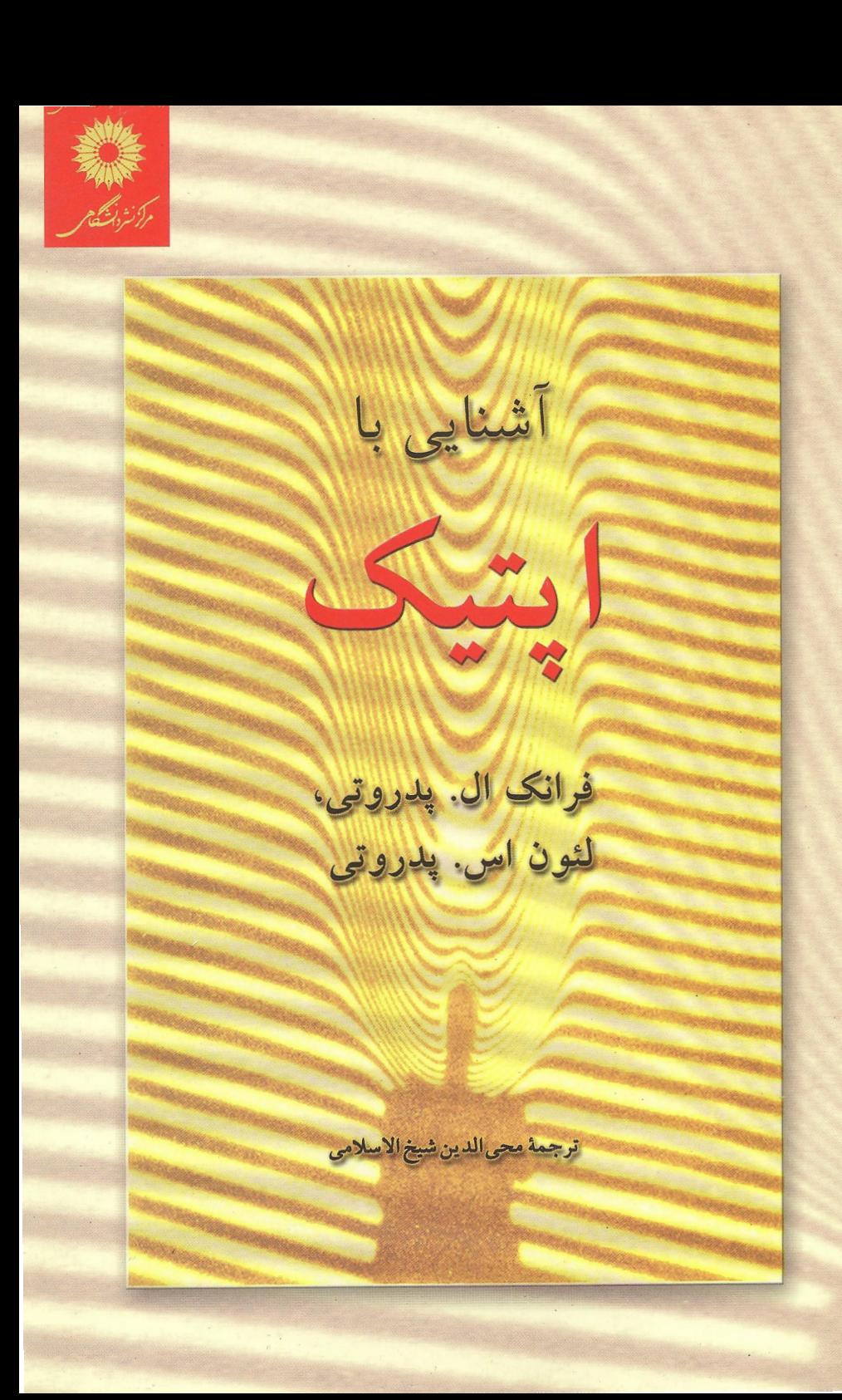

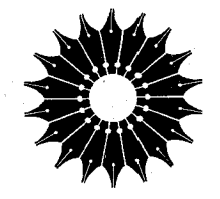

آشنایی با

اپتیک

## فرانک ال. پدروتی، لنو اس. پدروتی

ترجمة محىالدين شيخالاسلامي

مرکز نشر دانشگاهی

مرکز نشر دانشگاهم 1179

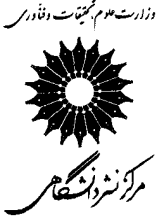

Introduction to Optics Second Edition Frank L. Pedrotti, Leno S. Pedrotti Prentice Hall, 1993

آشنایی با ایتیک تأليف فرانک ال. پدروتي، لنو اس. پدروتي

ترجمة محىالدين شيخالاسلامي

ويراستة هاله المعى طراح جلد: بهرام كاووسى راد حروفچین: مینا مهرابیفرد ناظر چاپ: علی صادقی مرکز نشر دانشگاهی جاب اول ۱۳۸۲ چاپ چهارم ۱۳۸۹ تعداد ١٠٠٠ ليتوگرافي: وسمه چاپ و صحافی: سامان ۱۳۵۰۰ تومان

نشانی فروشگاه مرکزی: خیابان انقلاب، روبهروی سینما سپیده، پاساژ خبیری، تلفن: ۶۶۴۰۸۸۹۱ ، ۶۶۴۱۰۶۸۶

فروش ايشرنتي: www.bookiup.ir

حق چاپ برای مرکز نشر دانشگاهی محفوظ است فهرستنویسی پیش از انتشار کتابخانهٔ ملی جمهوری اسلامی ایران

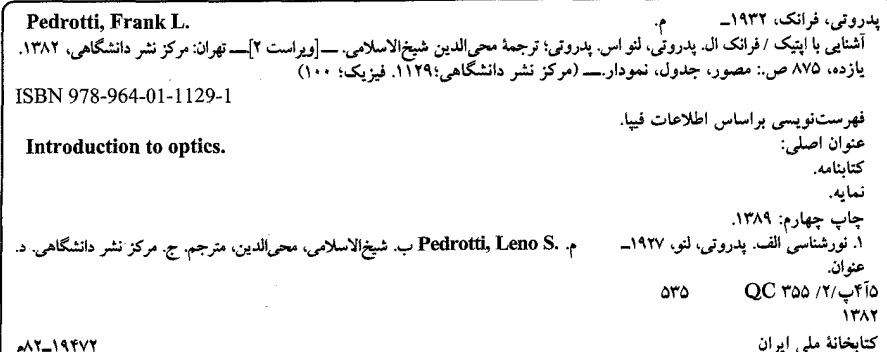

بسمالله الرحمن الرحيم

فهرست

عنوان حسفحه پيشگفتار  $\lambda$ ماهيت نور  $\lambda$ ۵ تولید و سنجش نور  $\mathbf{y}$ ۱۴ طيف الكترومغناطيسي  $1 - 7$ ١۴ تابش سنجى  $Y - Y$ ۱۶ نورسنجي  $T-T$ ۴۹ تابش جسم سياه  $r - r$ ۲۴ چشمهای تابش اپتیکی  $\Delta$ -Y ۲γ  $5 - 1$ آشکارسازهای تابش ۳۵ مسائل ۴١ اپتیک هندسی  $\mathbf{r}$ ۴۴ اصل هویگنس  $\mathcal{L}$ r ۴۶ اصل فرما  $T_{\rm eff}$ Δ۰ اصل برگشتپذیری  $T$ - $T$ ۵٢

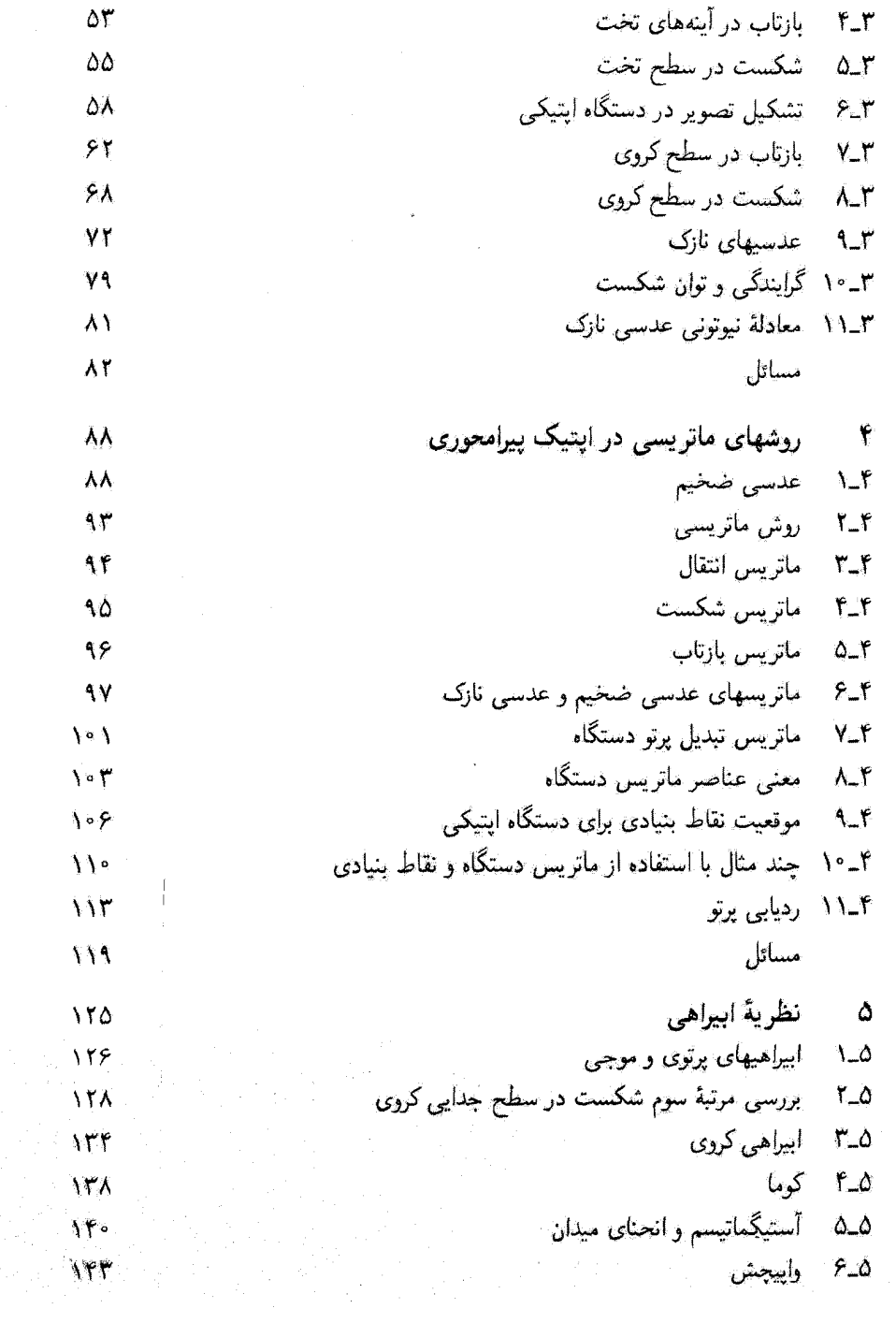

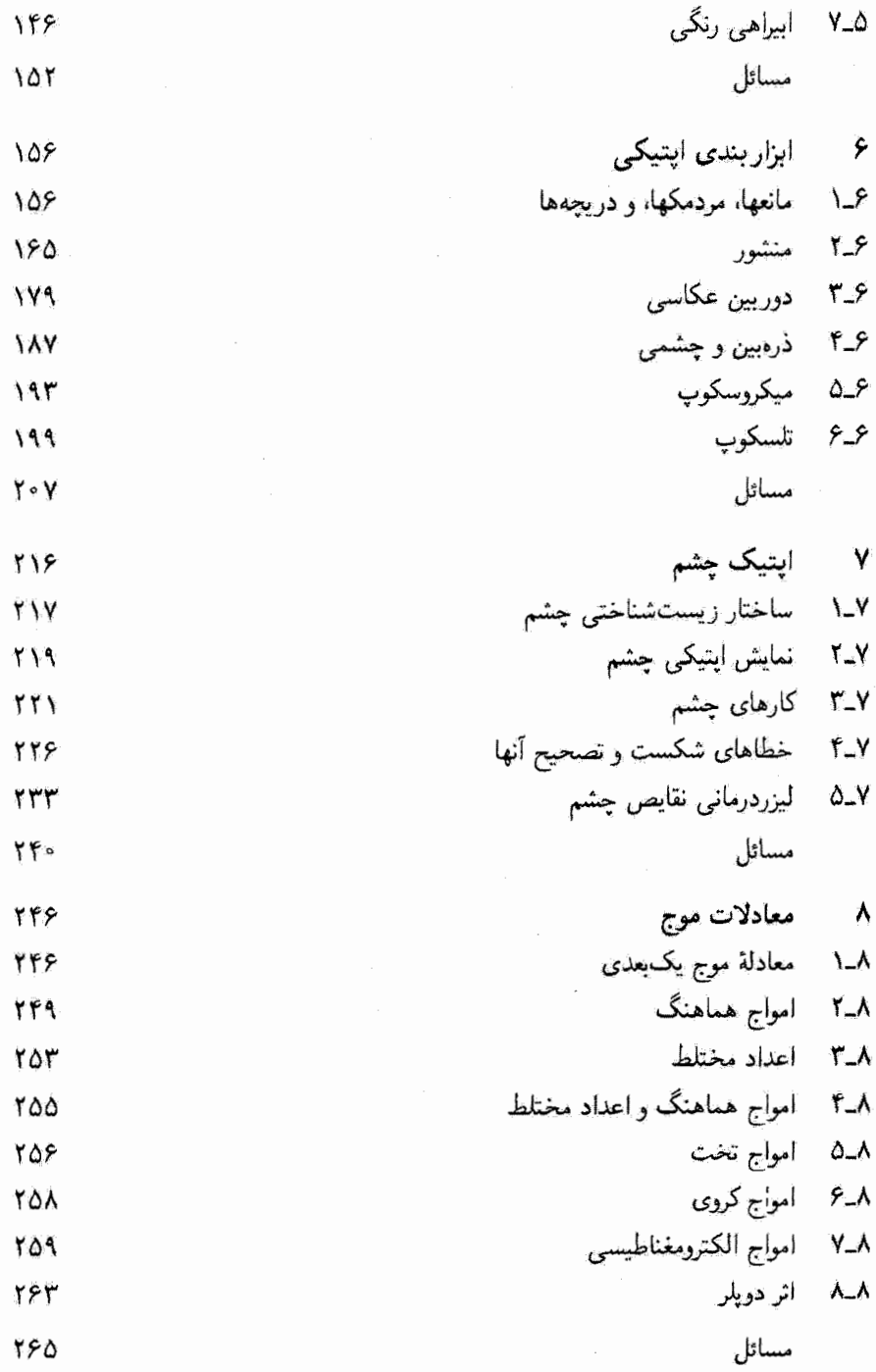

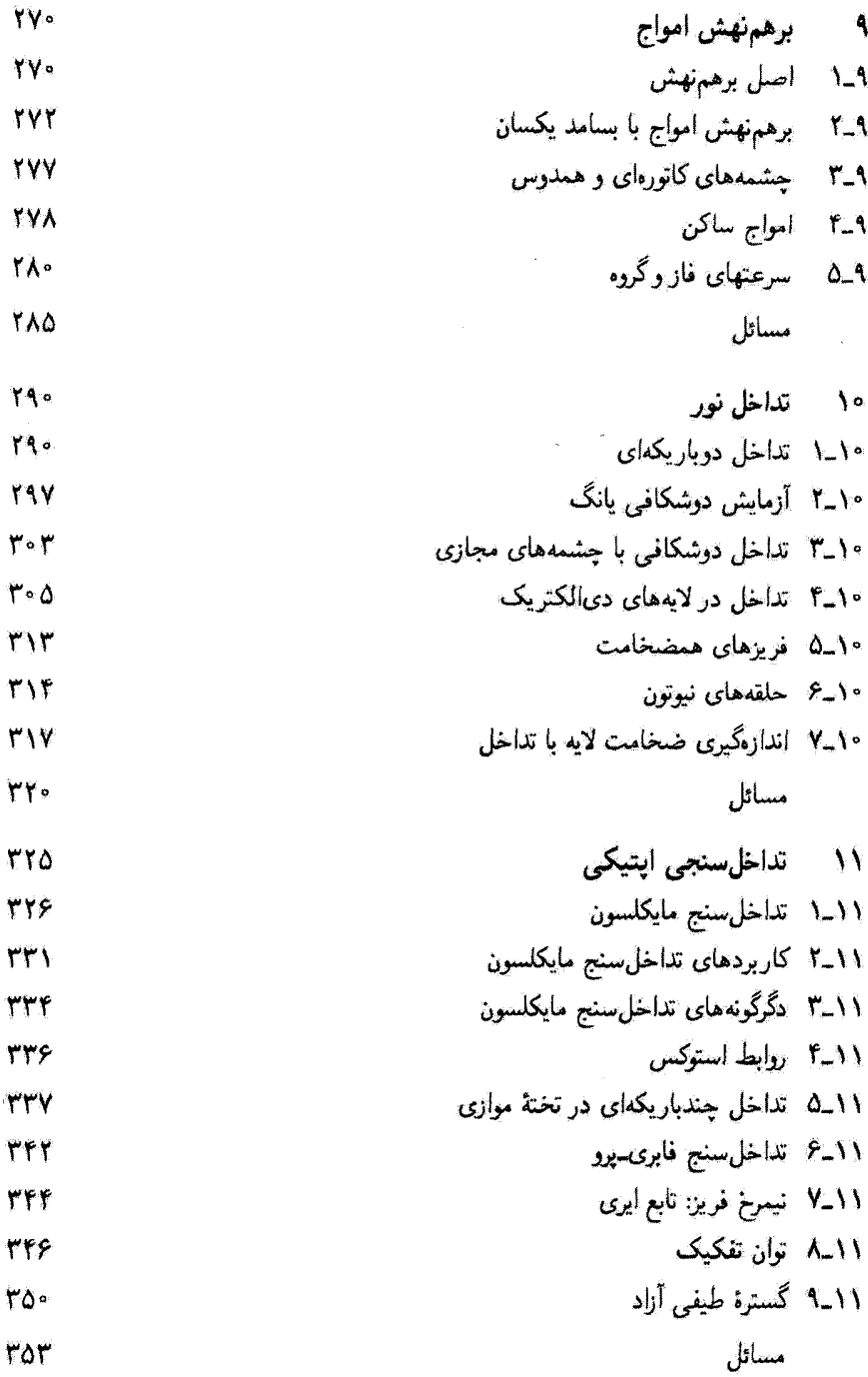

 $\sim 10^{-11}$ 

 $\mathcal{L}^{\text{max}}$  and  $\mathcal{L}^{\text{max}}$ 

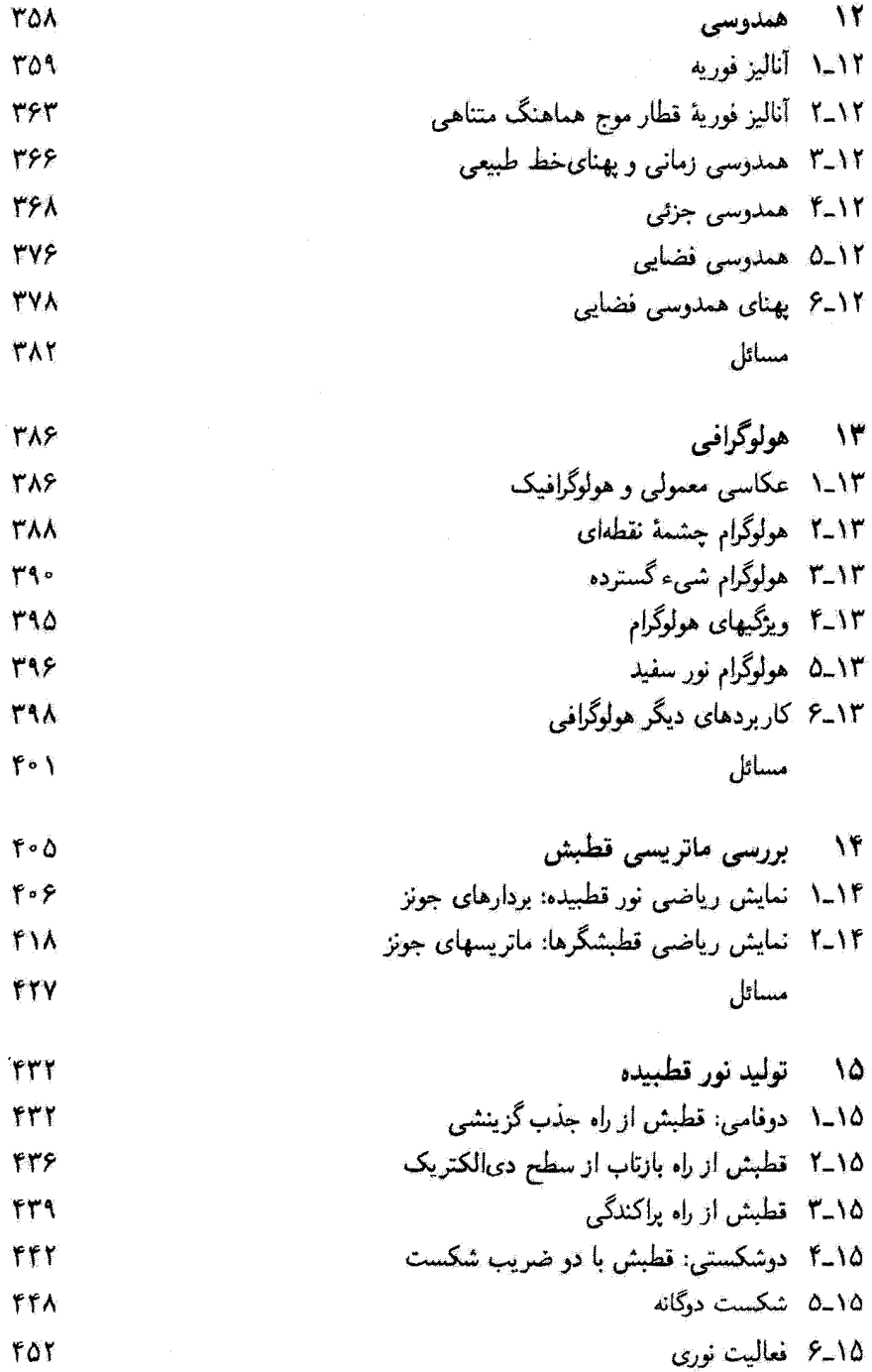

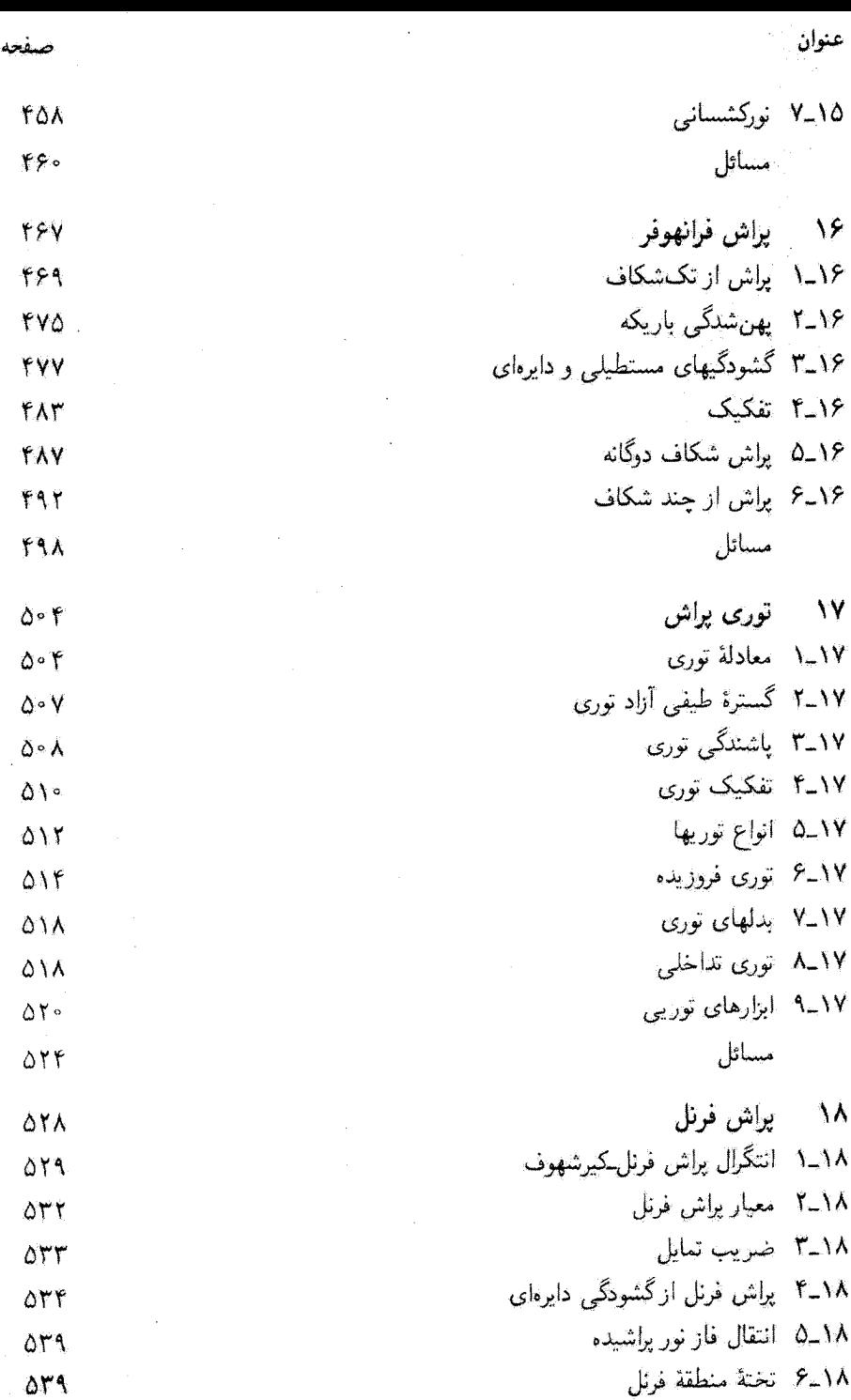

ł

ł ł

í

 $\sim$   $\sim$ 

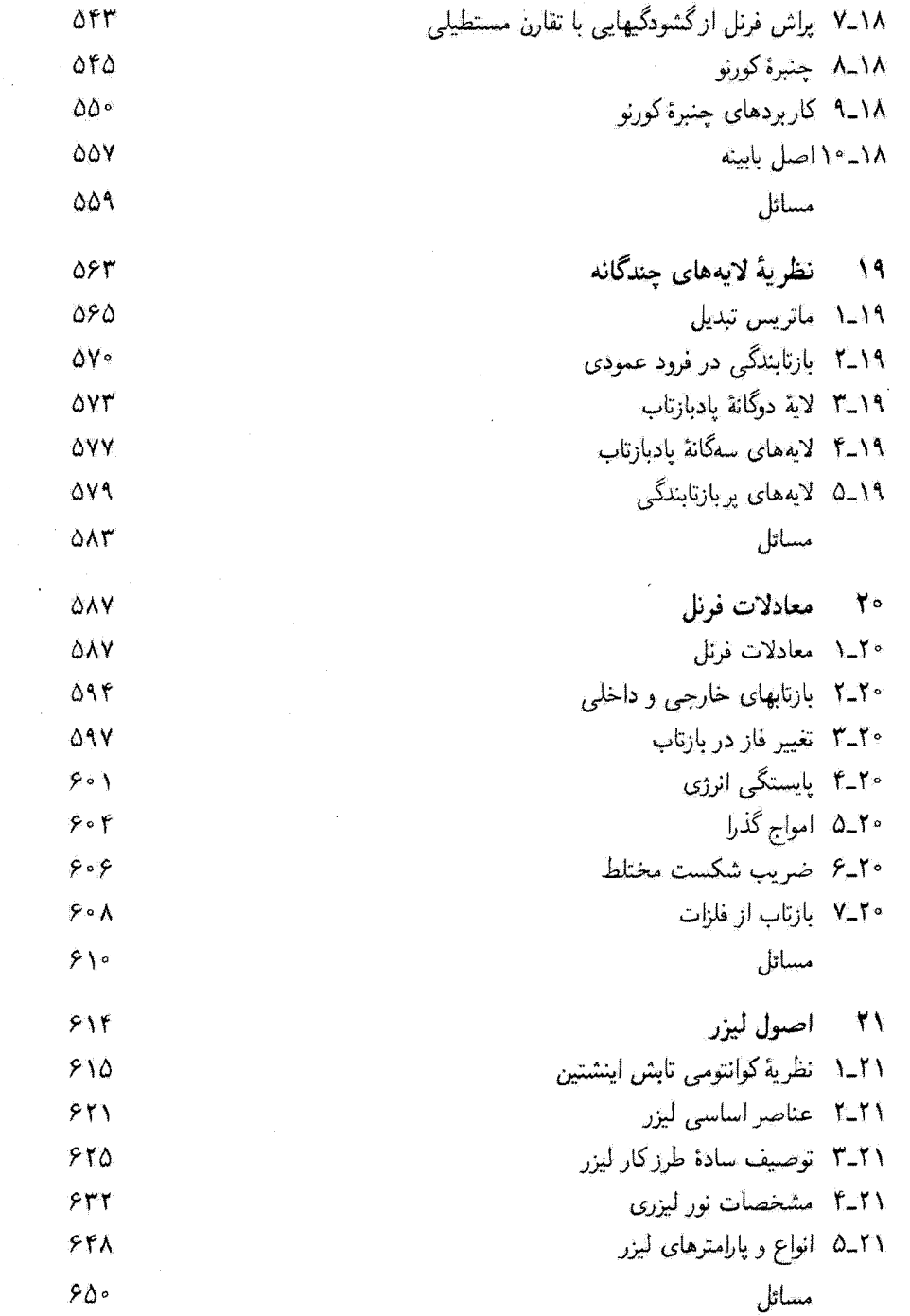

 $\sim 2.0$ 

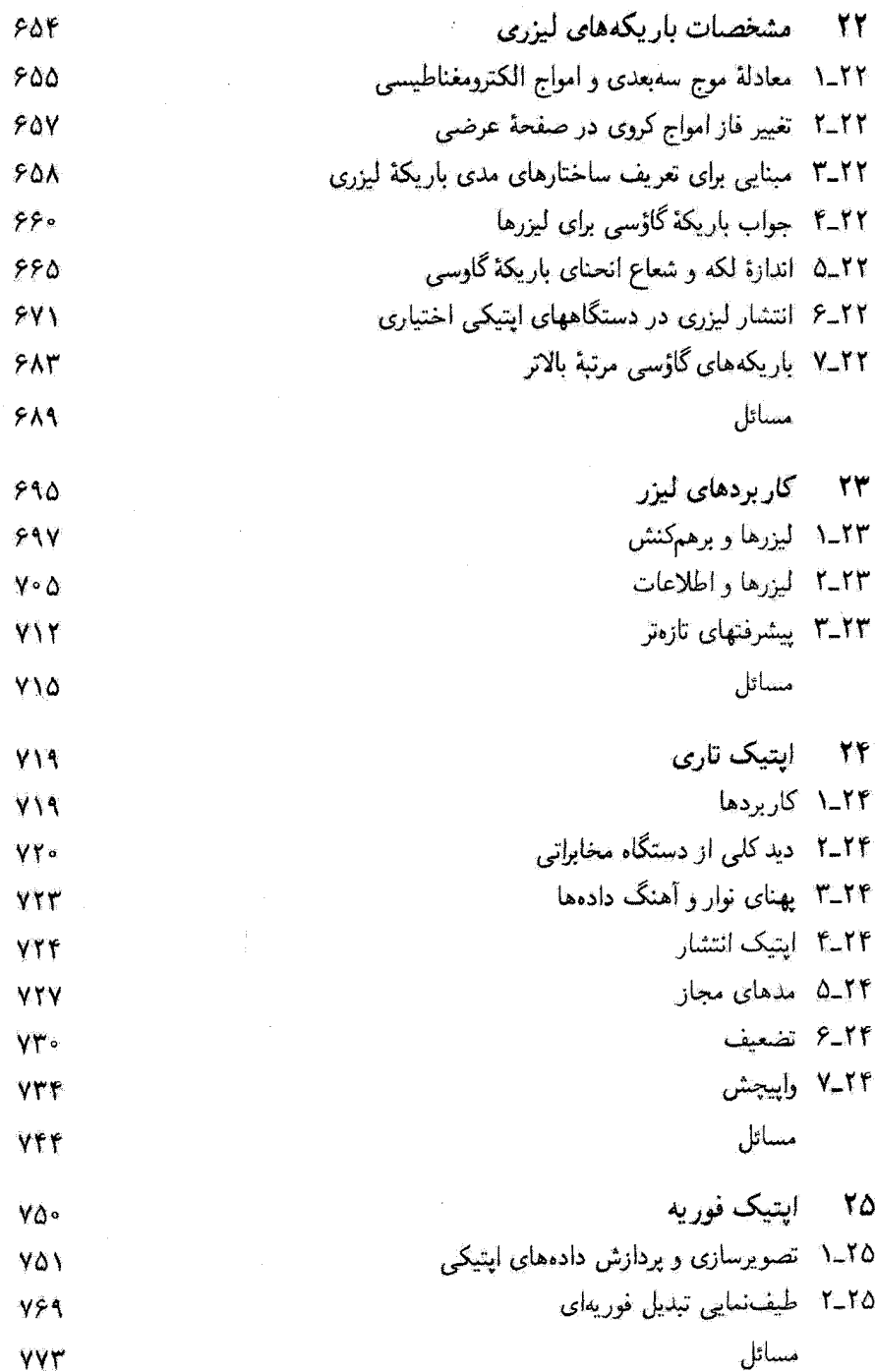

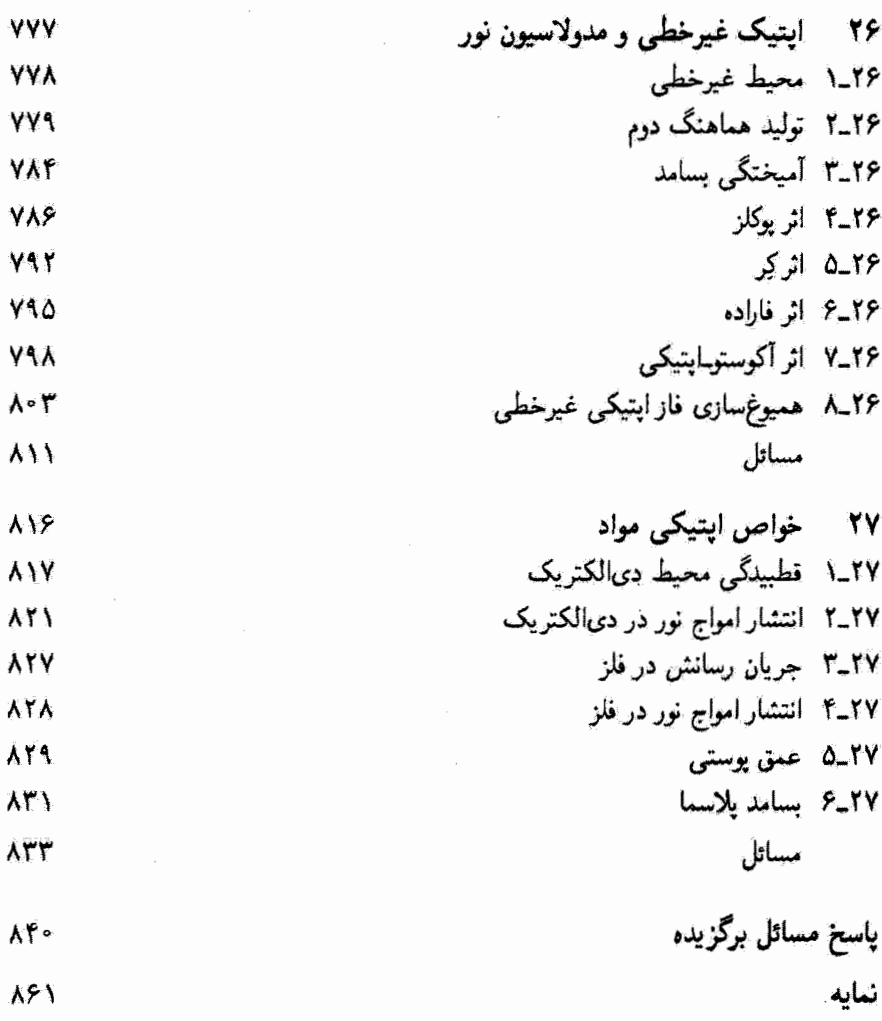

 $\sim 10^7$ 

ىيشگفتار ایتیک شاید امروزه بالندهترین شاخهٔ فیزیک نظری و کاربردی باشد. از دههٔ ۱۹۶۰، پیدایش و گسترش توآم لیزرها، تارهای نوری، و انواع چشمهها و آشکارسازهای نیمرسانا باعث تجدید حیات این رشته شدهاند. بنابراین. نیاز به کتابهای درسی روزآمد اینتیک با رهیافتها و تأکیدهای مختلف، هم برای دانشجو و هم برای آزمایشگر اپتیک که گاهگاهی به مرور مبانی احتیاج پیدا میکند. آشکار است.

 $\label{eq:2.1} \frac{1}{\|x\|^{2}}\leq \frac{1}{\|x\|^{2}}\leq \frac{1}{\|x\|^{2}}\leq \frac{1}{\|x\|^{2}}\leq \frac{1}{\|x\|^{2}}\leq \frac{1}{\|x\|^{2}}\leq \frac{1}{\|x\|^{2}}\leq \frac{1}{\|x\|^{2}}\leq \frac{1}{\|x\|^{2}}\leq \frac{1}{\|x\|^{2}}\leq \frac{1}{\|x\|^{2}}\leq \frac{1}{\|x\|^{2}}\leq \frac{1}{\|x\|^{2}}\leq \frac{$ 

 $\label{eq:2.1} \frac{1}{\sqrt{2}}\left(\frac{1}{\sqrt{2}}\right)^{2} \left(\frac{1}{\sqrt{2}}\right)^{2} \left(\frac{1}{\sqrt{2}}\right)^{2} \left(\frac{1}{\sqrt{2}}\right)^{2} \left(\frac{1}{\sqrt{2}}\right)^{2} \left(\frac{1}{\sqrt{2}}\right)^{2} \left(\frac{1}{\sqrt{2}}\right)^{2} \left(\frac{1}{\sqrt{2}}\right)^{2} \left(\frac{1}{\sqrt{2}}\right)^{2} \left(\frac{1}{\sqrt{2}}\right)^{2} \left(\frac{1}{\sqrt{2}}\right)^{2} \left(\$ 

هدف ما از آشنایی با اینیک آموزش مقدمات اینیک نوین در سطح متوسط است. این کتاب برای دانشجوی متوسط فیزیک که پیش نیازهای لازم را در فیزیک و ریاضیات گذرانده است نوشته شده است. از این رو، به استثنای چند فصل نهایی (۱۹. ۲۰، ۲۵، ۲۲، ۲۵) که در سطح بالاتری هستند، فرضٌ کردهایم که دانشجو از مطالب دروس فیزیک پایه و ریاضیات عمومی، در سطحی که در رشتههای فیزیک و مهندسی لازم است، بهخوبی آگاهی دارد. این کتاب درسی را، که حاوی مباحث مرسوم ايتيک عمومي و همچنين چند مبحث نسبتاً جديد است، مي توان براي يک نيمسال یا یک سال کامل تحصیلی تنظیم کرد. البته معتقدیم که امروزه ضرورت و اهمیت اپتیک تغییری در برنامة درسي براي آموزش يكسالة ابتيك را ايجاب مىكند.

برای آنهایی که با ویرایش اول این کتاب آشنا هستند شاید بیان مختصری از تغییرات عمدهای که در این ویرایش دوم انجام شدهاند مفید باشد. دو فصل کاملاً چدید مربوط به مشخصات باریکه لیزری و اپتیک نمیرخطی اضافه شدهاند. قصل جدید لیزر همراه با دو فصل قدیم لیزر به آواخر كتاب انتقال يافتهاند، و هر سه مجموعاً وظيفة واحدى را به عهده دارند. علاوه بر اين، فصل مربوط به اپتیک تاری را گسترش دادهایم و آن را بعد از فصلهای لیزر آوردهایم. چند بخش جدید را نیز آضافه کردهایم، که عبارتاند از ردیابی پرتو، و عدسی نازک (قصل ۴)، اثر دوپار (فضل ۸) و امواج گذرا (فصل ۲۰). مثالهای حل شده اکنون در متن کتاب کاملاً مشخص اند، و ۱۷۵ مسئلهٔ جدید به مسائل آخر فصل افزودهایم.

۲ پیشگفتار

ويژگيهاي مشخص اين كتاب، از لحاظ مطالبي فراتر از مباحث مرسوم، عبارت اند از استفادة گسترده از ماتریسهای ۲ × ۲ در بررسی ردیایی پرتو، قطبش، و تداخل لایهٔ نازک چندگانه؛ سه فصل که به لیزرها اختصاص یافتهاند؛ فصل جداگانهای دربارهٔ چشم، شامل لیزرِـدرمانی چشم؛ تک فصلهایی دربارهٔ هولوگرافی، همدوسی، ایتیک تاری، تداخل سنجی، ایتیک فوریه، ایتیک غیرخطی، و معادلات فرنل. آخرین فصل درآمد کوتاهی است بر ثابتهای اپتیکی دیالکتریکها و فلزات. سعی کردهایم بسیاری از فصلهای اختصاصی تر را از سایر فصلها مستقل کنیم تا بتوان أنها را بدون آسیب به بقیهٔ کتاب حذف کرد. این کار میهتواند برای تنظیم دورههای کوتاهتر مفید يأشد.

تنظیم مطالب در سه قسمت عمده اساساً با روند مرسوم مطابقت دارد. قسمت اول کتاب به ایتیک هندسی مربوط می شود که بهصورت حد ایتیک موجبی آرائه شده است، قسمت میانی اپتیک موجبی را به تفصیل شرح میردهد. و قسمت نهایی مباحثی را بررسی می کند که کلاً اپتیک نوین نامیده میشوند. در اولین قسمت، فصل ۱ مرور تاریخی مختصری است بر نظریههای نور، و توصیف موج، ذره و فوتون را شامل می شود. در فصل ۲، انواع رایج چشمهها و آشکارسازهای نور را. و همچنین واحدهای اندازهگیری در پرتوسنجی را که در سراسر کتاب بهکار برده می شوند. توصيف ميكنيم. در اين فصل و بقية كتاب از دستگاه واحدهاي گويا شدة MKS استفاده ميكنيم. فصل ۳ اینیک هندسی راکه در درسهای فیزیک پایه بیان می شود. با محاسبهٔ روابط معمولی بازتاب و شکست برای آینهها و عدسیها، مرور میکند. فصل ۴ نشان می دهد که چگونه می توان آپتیک پیرامحوری را با استفاده از ماتریسهای ۴ × ۲ به دستگاههایی با هر نوع پیچیدگی گسترش داد. همچنین در این فصل درآمدی بر فنون ردیابی برتو را گنجاندهایم که کاربرد گستردهای با استفاده از برنامەنویسی رایانەای دارند. فصل ۵ یک بررسی نیمه کتبی از نظریهٔ ابیراهی مرتبهٔ سوم آرائه می،دهد. فصل ۶ به بحث اصول اینتیک هندسی و نظریهٔ ابیراهی می،پردازد که برای روزندها و چند وسیلهٔ ایشیکی سمنشور، دوربین عکاسی، چشمی، میکروسکوپ و تلسکوپت بهکار می رود. اهمیت چشم به عنوان ابزار ایتیکی نهایی در بسیاری از دستگاههای آپتیکی در فصل جِدَاگَانَهُای (فصل ۷) بیان میشود. این فصل وظایف و معایب چشم را توضیح میهدهد و به بعضی از درمانهای این معایب که در آنها از خواص منحصر بهفرد نور لیزر استفاده می شود اشاره مے کشند۔

در قسمت دوم کتاب، با دو فصل ۸ و ۹ که دربارهٔ معادلات موج و برهمنهش امواج هستند وارد اپتیک موجی یا فیزیکی می شویم. سپس پدید های تداخل را در فصلهای ۱۰ و ۱۱ بررسی میکنیم، و در قصل اخیر تداخل سنجهای مایکلسون و فابری پرو را با اندکی تفصیل شرح می دهیم. اگر چه با مفهوم همدوسی با عباراتی کلی در بحشهای سابق سروکار داشتهایم. بررسی دقیقت رو بىشگفتار ٣

کمتی آن در فصل ۱۲ صورت میگیرد. این فصل پس از توضیح مختصر رشته و انتگرال قوریه به همدوسی زمانی و فضایی می پردازد و بحثی کتی در بارهٔ همدوسی فضایی ارآهٔ میدهد. فصل ۱۳ درآمدی بر هولوگرانی، به عنوان کاربرد خاصی از تداخل، و شامل بعضی از کاربردهای رایج آن آست

در فصلهای ۱۴ و ۲۵ قطیش نور بررسی می شود. ابتدا نمایش ریاضی بردار میدان الکتریکی با ماتریسهای ۲ × ۲ را بیان میکنیم (فصل ۱۴) و سپس به بررسی مفصل سازوکارهای فیزیکی تولید نور قطبیده می پردازیم (فصل ۹۱۵). بدینترتیب، از ماتریسها در قصل ۱۴ برای توصیف مدهای مختلف نور قطبیده و انواع قطبشگرها بدون اشاره به فیزیک تولید آن استفاده می شود. اگر چه ترتیب این دو فصل را می توان تغییر داد. معتقدیم که این انتخاب از لحاظ آموزشی مؤثرتر است. پراش در سه فصل بعد (۱۶. ۱۷. ۱۸) بررسی میشود. چون بررسی مکفی براش قرانهوفر دریک فصل تنها بیش از حد طولانی میشود. یک فصل جداگانه (۱۷) به توری براش و ابزارهای توریبی اختصاص دادهایم که بلافاصله پس از بحث پراش چندشکافی در فصل ۱۶ ارائه شده است. سپس در فصل ۱۸ به پولش فرنل میپردازیم.

فصلهای آخر بهطورکلی به ریاضیات پیچیدهتری احتیاج دارند. در فصل ۱۹ از ماتریسهای ۲ × ۲ برای بررسی بازتابندگی لایههای نازک جندگانه استفاده می شود. در فصل ۲۰ معادلات فرنل با امتحان بازتاب از سطوح دیالکتریک و فلزی بهدست میآیند. عناصر اساسی لیزر و مشخصات اساسی نور لیزر در فصل ۲۱ بررسی میشوند. و پس از آن یک فصل نسبتاً ضروری (۲۲) برای توصیف ویژگیهای اصلی باریکههای لیزری می]ید. در اینجا واگرایی و ساختار مدی باریکههای لیزری به روشی کمّی بیان میشوند. فصل ۲۲ در واقع دنبالهٔ فصل ۲۱ است، و این دو همراه با فصل ۲۳. که اساساً مقالهای دربارهٔ کاربردهای لیزر است، یک واحد سه فصلی مناسب برای یک درس فشرده دربارهٔ لیزر تشکیل میدهند. سایر فصلهای قسمت نهایی کتاب کامل هستند. به این معنی که احتیاج به دنبالهٔ خاصی ندارند.

قصل ۲۴ بررسی ویژگیهای اساسی تارهای ایتیکی با توجه خاص به کاربردهای مخابراتی است. به این دلیل، مباحث بهنای نوار. مدهای مجاز و سازوکارهای تضعیف و واپیچش در اینجا بیان میشوند. فصل ۲۵ موضوع اپتیک فوریه را در بحثی دربارهٔ پردازش دادهقای اپتیکی و طیف نمایی تبدیل فوریقای معرفی میکند. فصل ۲۶ انواعی از اثرات اپتیکی را تحت عنوان اپتیک غیرخطی ارائه میدهد. آخرین فصل (۲۷) انتشار نور در محیطهای دیالکتریک و قلزی را بررسی میکند و نشان می دهد که چگونه ثابتهای اپتیکی ظاهر میشوند.

ادر آخر هر ۴۷ فصل کتاب تعداد محدودی مرجع مربوط به مطالب فصل ذکر شدهاند. و در متن، در جای لازم، به شمارهٔ مرجع درکروشه اشاره شده است. علاوه بر این مراجع، در آخرکتاب

۴ يېشگفتار

فهرستی از مقالات مربوط به ایتیک که حدود ۴۰ سال گذشته در Scientific American به چاپ رسیدهاند بهترتیب تاریخ انتشار ضمیمه شده است. امید می رود که این فهرست مقالههای عالی مفید از آب در آید، مخصوصاً برای دانشجویان کارشناسی. این کتاب برای تدریس در یک نیمسال یا دو نیمسال متوالی قابل تنظیم است. انتخاب دقیق مطالب به هدفهای خاص مدرس و دانشجو بستگی دارد. صرفاً بهعنوان یک پیشنهاد قابل تغییر. یک درس نیمسالی می تواند شامل فصلهای اساسی زیر باشد: فصل ١ ماهيت نور ۳ ایتیک هندسی ۶ ابزاربندی ایتیکی ۸ معادلهٔ موج ۹ برهمنهش امواج ۱۰ تداخل نور ۱۲ همدوسی ۱۳ هولوگرافی ۱۵ تولید نور قطبیده ۱۶ براش فرانهوفر ۱۸ براش فرنل ۲۱ مبانی لیزر بهعنوان راهنمایی بیشتری برای انتخاب، بخشهایی که می توان در دورههای فشرده حذف کرد با ستاره مشخص شدهاند (به فهرست مطالب مراجعه كنيد). در اینجا مایلیم از تمام استادانی که علاقه به اپتیک و به تدریس را در ما بهوجود آوردند و از تمام دانشجویانی که باعث شدند تا با روشنی وکفایت تدریس کنیم تشکرکنیم.

فرانك يدروتي النويدروتى

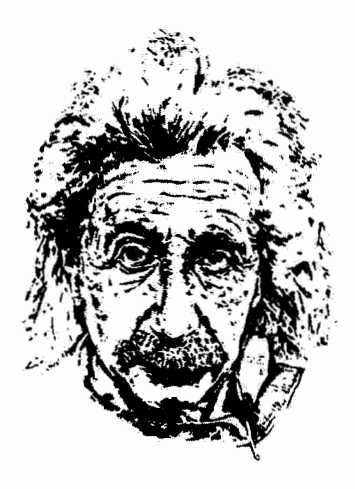

ماهيت نور

## مقدمه

تحول درک ما از ماهیت فیزیکی نور یکی از جذابترین فصلهای تاریخ علم را تشکیل می،دهد. از سپیدهدم علوم جدید در قرون شانزدهم و هفدهم میلادی، نور یا بهصورت ذره یا بهصورت موج سالگوهای ناسازگارب تصویر میشده است و هر یک از این الگوها در دورهای مورد توجه جامعهٔ علمی بوده است. در قرن بیستم معلوم شد که نور بهنحوی همموج است و هم ذره، و در عین حال دقیقاً هیچیک از این دو تیست. این وضعیت گیچکننده، که دوگانگی موج۔ذره نامیده شد. مدتها بزرگترین مغزهای علمی معاصر را بهکار آنداخت تا چارهای برای این الگوهای ظاهراً متناقض پيدا كنند. حلَّ اين معما با ابداع الكثروديناميک کوانتومي بهدست آمد که يکي از موفقترين ساختارهای نظری در تاریخ فیزیک است.

در بحث زیر، چند نقطهٔ برجسته در این تحول ادراکی را مطرح میکنیم. ۱ بعضی از عرصههای فیزیک که زمانی آنها را شاخههایی جدا از اپتیک میدانستند ـــالکتریسیته و مغناطیس، و فیزیک اتمی۔۔ در این گزارش دخالت زیادی دارند. همین کافی است تا پی ببریم که راه حل بهدست

١. گزارش تاريخي عميقتري را مي توان بهعنوان مثال در [١] ملاحظه كرد (مراجع آخر اين فصل را ببينيد).

۶ ماهيت نور

آمده یکی از وحدتهای بزرگ دریافت ما از جهان فیزیکی نیز هست. نتیجهٔ نهایی این است که هم نور و هم ذرات زیراتمی مانند الکترون را باید نمودهای ماده یا انرژی دانست که یک مجموعه اصول صوری بر آنها حاکم است.

در قرن هفدهم برجستهترین حامی نظریهٔ ذرهای نور ایزاک نیوتون بود. همان غول خلاقی که علم کامل مکانیک وگرانش را ابداع کرد. نیوتون در رسالهٔ اپتیک خود پرتوهای نور را بهوضوح جویبارهایی از ذرات بسیار کوچک در نظر گرفت که از چشمهٔ نورگسیل میشوند و در خط راست حرکت میکنند. اگر چه نیوتون بیشتر وقتها فرضیههایی راکه مستقیماً از مشاهده و آزمایش استنتاج نشده بودند شدیداً رد میکرد، در اینجا فرضیهٔ ذرهای را با اعتقاد به اینکه با پدیدهها به اندازهٔ کافی توجیه می شود پذیرفت. آنچه در ملاحظات او اهمیت داشت این مشاهده بود که نور می تواند سایه واضحی از اشیاء ایجاد کند. برخلاف امواج صوت و آب که در مسیر خود در اطراف مانعها خم می شوند. در همین زمان، نیوتون از پدیدهای که اکنون حلقههای نیوتون نامیده سی شود آگاه بود. این نوع نقشهای نور را نمی توان با در نظر گرفتن نور بهصورت جویباری از ذرات که در خط راست حرکت میکنند به أسانی توضیح داد. اما نیوتون فرضیهٔ ذرمای اساسی خود را نگه داشت و برای توضيح پڊيدة مزبور خاصيتي پراِي خود ذرات در نظر گرفت که آن را "قابليت بازتاب آسان و عبور أسان'' میbامید. این قابلیت نوعی حرکت دورهای ناشبی از نیروهای جاذبه و دافعهای بود که مانع مادی اعمال میکند. مقام علمی ممتاز نیوتون باعث شدکه دیدگاه او یک قرن بعد از ارائهٔ آثارش حاكم باشد.

تار يخچه کریستیان هویگنس، دانشمند هلندی معاصر نیوتون، (در کتاب نور خود) مدافع این نظر بود که نور یک حرکت موجی است که از چشمهٔ نور در تمام راستاها به اظراف پخش می شود و در مادة کشسانی به نام اتر که همهجا را پر کرده است انتشار مییابد. هویگنس تحت تأثیر واقعیتهایی تجربی از این قبیل بودکه وقتی دو باریکهٔ نور با هم تلاقی میکنند بدون تغییر از هم دور میشوند. درست مانند دو موج صوت یا آب. او با انتخاب نظریهٔ موجی توانست قوانین بازتاب و شکست را استنتاج کند و شکست دوگانه درکلسیت را نیز توضیح دهد.

دو سال قبل از گذشت یک قرن از انتشار لپتیک نیوتون. توماس یانگ انگلیسی آرمایش تعیینکنندهای آنجام دادکه تعبیری موجی را ایجاب میکرد و به این ترتیب اوضاع به نفع نظریهٔ موجی نور تغییر کرد. این آزمایش معروف دوشکافی بود که در آن نور تکفامی از یک چشمهٔ کوچک به پردهٔ کدری دارای دو روزنهٔ کوچک نزدیک به هم میتایید. "سایه"های مشاهده شده نقش تداخل پیچیدهای مانند آنچه با امواج آب ایجاد می شود تشکیل میدادند. تاريخچه ۷

موفقیتهای نظریهٔ موجی تا قرن بیستم ادامه یافت. در جوّ اعتماد به نفس علمی که مشخصهٔ اواخر قرن نوزدهم بود. ظاهراً تردیدی نبودکه نور نیز. مانند اکثر شاخههای کلاسیک فیزیک.کاملاً درک شده است. چند تأیید مهم بر این ادعا را در اینجا ذکر میکنیم.

در سال ۱۸۲۱ اوگوستن فرنل نتایج آزمایشها و تحلیل خود را که نشان میداد نور باید موج عرضی باشد منتشر کرد. بر این اساس، معلوم شد شکست دوگانه در کلسیت را می توان پدیدهای مربوط به نور قطبیده دانست. فرض شده بودکه امواج نور در ابر الزاماً طُولبی هستند، مانند امواج صوت در یک شاره، که نمی تواند حامل ارتعاشات عرضی باشد. فرنل برای هر یک از دو مؤلفهٔ نور قطبیده معادلات فرنل را بهدست آورد که دامنهٔ نور بازتابیده و عبورکرده را در سطح مشترک تخت بین دو محیط اپتیکی تعیین میکنند.

جیمز کلارک ماکسول که در حوزهٔ الکتریسیته و مغناطیس کار میکرد اصول شناخته شده را در چهار معادله، به نام معادلات ماکسول، ترکیب کرد. این معادلات سرعتی برای موج الکترومغناطیسی در اتر پیش بینی میکردند که سرعت اندازهگیری شدهٔ تور از آب در آمد، و سرشت الکترومغناطیسی نور را نشان داد. از آن پس، نور ناحیهٔ خاصی از طیف تابش الکترومغناطیسی در نظر گرفته شد. آزمایش آلبرت مایکلسون و اِدوارد مورلی (۱۸۸۷)، که برای آشکارسازی اپتیکی حرکت زمین در اتر انجام شد، و نظرية نسبيت خاص اينشتين (٥ ١٩٠) اهميتي جاوذانه دارند. مجموعة همة اينها به این نتیجهٔ مسلم منجر شد که فرض اتر زاید است. بدینترتیب، مشکلات مربوط به ارتعاشات عرضبي در شاره از ميان برداشته شدند.

با اینکه در قرن نوزدهم شالودهٔ محکمی برای نظریهٔ موجی نور پی ریزی شد. در پایان این قرن این شالوده رو به ویرانی گذاشت و مجادلة موج۔ذره با شدت از سرگرفته شد. در اینجا نیز تنها بعضی از رویدادهای مهم را ذکر میکنیم: در شرایط مربوط به برهمکنش نور با ماده، آشکالاتی در نظریهٔ موجی نور بروزکردند. در سال ۱۹۰۰، همراه با آغاز قرن بیستم، ماکس پلانک در یک جلسة انجمن فيزيك ألمان اعلام كرد توانسته است طيف صحيح تآبش جسم سياه را تنها با اين فرض غیرعادی محاسبه کند که اتمها نور را بهجای گسیل پیوسته در بستههای انرژی گسسته تابش مىكنند. بدينترتيب، كوانتومها و مكانيك كوانتومى متولد شدند. طبق نظر پلانک، انرژى  $\vec{E}$ ي يک كوانتوم تابش الكترومغناطيسي متناسب با بسامد تابش v است:

$$
E = h\nu \tag{1-1}
$$

که در آن ضریب تناسب  $h$  که ثابت پلانک نامیده میشود، دارای مقدار بسیار کوچکی است تقریباً برابر با ۳۶۵–۲۰ × ۶۳گر۶. پنج سال بعد آلبرت اینشتین، در همان سال که نظریهٔ نسبیت خاص را منتشر کرد. توضیحی برای اثر فوتوالکتریک. گسیل الکترون از سطح فلزی که نور به آن

۸ ماهیت نور

تابیده است، ارائه داد. در توضیح او نور بهصورت جویباری از فوتونها در نظرگرفته می شد که انرژی آنها با معادلة پلانک ۱ـ۱ به بسامد مربوط میشود. در سال ۱۹۱۳ فیزیکدان دانمارکی نیلز بور کوانتوم تابش را در توضیح خود برای فرایندهای گسیل و جذب اتم هیدروژن دخالت داد، و مبنایی فیزیکی برای درک طیف هیدروژن فراهم آورد. همچنین در سال ۱۹۲۲ آرتور کامپتون از الگوی فوتوني نور براي توضيح يراكنلگي يرتوهاي ايكس از الكترونها بهصورت برخورد ذرات بين فوتونها و الکترونها، که در آن هم انرژی و هم تکانه پایستهاند، استفاده کرد.

موفقيتهاى الگوى ذرءاى يا فوتونى نور نشان دادكه نور را مىتوان بهصورت نوع خاصى ماده. دارای انرژی و تکانه، در نظر گرفت. لویی دوبروی روی دیگر سکه را دید. دوبروی در سال ۱۹۲۴ نظرات خود را دربارة اينکه دُرات زير اتسي خواص موجي دارند منتشرکرد. طبق نظر او، ذرءاي با تکانهٔ p دارای طول موجی است برابر با

$$
\lambda = \frac{h}{p} \tag{7-1}
$$

که در آن h، باز هم، ثابت پلانک است. تأیید تجربی فرضیهٔ دوبروی طی سالهای ۱۹۲۷ و ۱۹۲۸ صورت گرفت: کلینئون دیویسون و لسترگرمر در ایالات متحده و سر جورج تامسون در انگلستان آرمايشهايي انجام دادند كه تنها برحسب يراش باريكة الكترونها قابل تعبير بودند.

بدین رتیب، دوگانگی موج ذره دایرهٔ کاملی را طی کرد. نور هنگام انتشار و در پدیدههای تداخل و براش مانند موج رفتار میکند. اما می تواند در برهمکنش با ماده. مثلاً در اثر فوتوالکتریک. مانند ذره هم رفتارکند. از طرف دیگر. الکترونها معمولاً مانند ذره رفتار میکنند. چنانکه در سوسو زدن نقطهگونهٔ قطعهای فسفرکه در معرض باریکهٔ الکترونی قرارگرفته باشد دیده می شود؛ در وضعیتهای دیگری معلوم شده است که الکترون مانند موج رفتار میکند، مثلاً در پراشی که در میکروسکوپ الكتروني بەوجود مىآيد.

رفتار فوتونها و الكترونها هم بهصورت موج و هم بهصورت ذره ابتدا یک تناقض به نظر می رسید زیرا ذره و موج واقعاً ماهیتهای کاملاً متقاوتی هستند. بهتدریج. و تا حد زیادی از طریق اندیشههای نیلز بور و مخصوصاً اصل مکملیت او. روشن شدکه فوتونها و الکترونها نه ذرهاند و نه موج، بلكه چيزي پيچيدەتر ھستند.

برای توضیح پدیدههای فیزیکی، استفاده از الگوهای فیزیکی شناخته شدهای مانند امواج یا ذرات امری بدیهی است. اما معلوم شد که هیچیک از این دو الگو اسباب درک کامل توتون یا الکترون را فراهم نمیکند. در بعضی وضعیتها ممکن است صفات موجگونه و در وضعیتهای دیگر صفات ذرهگونه غالب باشند. هیچ الگوی فیزیکی سادهتری که برای بررسی تمام موارد مناسب

باشد در اختیار نداریم. مکانیک کوانتومی با تمام ذراتی که در فضا کموبیش جایگزیده هستند سروکار دارد، و به این  $\ket{p}$  دلیل هم نور و هم ماده را توصیف میکند. از ترکیب مکانیک کوانتومی با نسبیت خاص، تکانهٔ طول موج ٨ و سرعت v هم برای ذرات مادی و هم برای فوتونها با معادلات عمومی یکسانی بیان مىيشوندا

$$
p = \frac{\sqrt{E^{\dagger} - m^{\dagger} c^{\dagger}}}{c} \tag{7-1}
$$

$$
\lambda = \frac{h}{p} = \frac{hc}{\sqrt{E^{\mathsf{T}} - m^{\mathsf{T}}c^{\mathsf{T}}}}
$$
(**f**-1)

$$
v = \frac{pc^{\dagger}}{E} = c\sqrt{1 - \frac{m^{\dagger}c^{\dagger}}{E^{\dagger}}}
$$
 (0.1)

در این معادلات،  $m$  جرم سکون است و  $E$  عبارت است از انرژی کل، یعنی مجموع انرژی جرم سکون  $mc^\intercal$  و انرژی جنبشی که برابر است با کار انجام شده برای شتاب دادن به ذره از سکون تا سرعت اندازهگیری شدهٔ آن. جرم نسبیتی با  $\gamma m$  داده میشود، و $\gamma$  برابر است با  $\sqrt{1-(v/c)^*}$ ۰۱/ ۰ قرمول درست برای انرژی جنبشی دیگر  $m v^{\intercal}$  (۱/۲) $m v^{\intercal}$  است. قرمول نسببیٹی برای انرژی جنبشی بهازای  $v \ll v$  به  $v^{\gamma}$ (۱/۲) میل میکند. $'$ 

یک تقاوت مهم بین ذراتی مانند الکترونها و نوترونها و ذراتی مانند فوتونها این است که جرم سکون فوتونها صفر است. در نتیجه، معادلههای ۱ـ۳ تا ۱ـ۵ صورت سادهتری پیدا میکنند:

$$
p = \frac{E}{c} \tag{8-1}
$$

$$
\lambda = \frac{h}{p} = \frac{hc}{E} \tag{V-1}
$$

$$
v = \frac{pc^{\mathfrak{r}}}{E} = c \tag{A-1}
$$

بدین ترتیب، در حالی که برای ذراتی مانند الکترونها با جرم سکون مخالف صفر c یک سرعت حدی است. معادلهٔ ۱ـ۸ نشان مىدهد که ذراتى مانند فوتونها با جرم سکون صفر باید با سرعت ئابت c حركت كنند. انرژی فوتون. چنانكه از معادلة ۱\_۱ یا دو معادلهٔ ۱\_۶ و ۱\_۷ دیده سیشود. تابع ١. این بجث به معنی یک دورهٔ فشردهٔ أموزش مکانیک نسبیتی نیست بلکه، همراه با معادلههای ١-٣ تا ١-٨. خلاصهای از بعضی از روابط اساسی است که به ذرات ماده و توروحدت میبخشد.

۱۰ ماهیت نور

سرعت فوتون نيست بلكه تابع بسامد أن است. توجه كنيد كه چون جرم سكون فوتون صفر است تفاوتی بین انرژی کل و انرژی جنبشی فوتون وجود ندارد. مثال زیر کاربرد معادلههای بالا را نشان مى دهد.

الکترونی تا انرژی جنبشی MeV ۵ر۲ شتاب گرفته است. تکانهٔ نسبیتی، طول.موج دوبروی و سرعت أن را تعیین کنید. همین ویژگیها را برای فوتونی بهدست أورید که انرژی أن برابر با انرژی الكترون است.

$$
E_k
$$
: انرژی کل الکترون،  $E$ ، عبارت است از مجموع انرژی جرم سکون آن و انرژی جنبشی آن $E_k$ 

 $E = mc^{\dagger} + E_k = \cdot$ ,  $\Delta V$  MeV +  $\dagger$ ,  $\Delta$  MeV =  $\dagger$ ,  $\Delta$  MeV

Ų

مثال

$$
E = \mathbf{r}_j \cdot 11 \times 1 \cdot f \cdot eV \times (1_j f \cdot f \times 1 \cdot e^{-11} \cdot J/eV) = \mathbf{f}_j A \mathbf{Y} \times 1 \cdot e^{-11} \cdot J
$$
  
:
$$
\mathbf{f}_j \cdot \mathbf{f}_j \cdot \math
$$

از معادلة ١\_۴:

 $\lambda = f \int A \times \int e^{-\lambda t} m = f \int A \rho m$ 

از معادلة ١\_٥:

 $v = 1.10 \times 10^{6}$  m/s اما برای فوتون، با ۰ = m، از معادلهٔ ۱\_۶ داریم

 $p = 1.51 \times 1e^{-t}$  kg m/s

از معادلة ١\_٧:

ا: معادلة ١\_٨:

$$
v = c = \mathbf{r}_j \circ \mathbf{r} \times \mathbf{r} \circ \mathbf{m}/s
$$

تفاوت مهم دیگری بین الکترونها و فوتونها این است که الکترونها از آمار فرمی و فوتونها از آمار بوز پیروی میکنند. یکی از نتایج آمار فرمی این محدودیت است که هیچ دو الکترونی در یک دستگاه برهمکنشکننده در یک حالت، یعنی با خواص فیزیکی دقیقاً یکسان، نیستند. آمار بوز چنین محدودیتی را تحمیل نمیکند بهطوری که فوتونهایی با انرژی و تکانهٔ یکسان می توانند به تعداد زیاد با هم باشند. چون باریکهٔ نور می تواند تعداد بسیار زیادی فوتون مشابه در مجاورت هم داشته باشد، ساخْتار دانهای باریکه معمولاً مشاهده نسیشود و باریکه را میتوان با موج الکترومغناطیسی پیوسته بهخوبی نمایش داد. از این دیدگاه، میدانهای الکترومغناطیسی تجلی خاصی از فوتونها هستند

نتیجهٔ مهمی از ماهیت موجی ذرات در اصل عدم قطعیت هایزنبرگ مستتر است. بنا به این اصل، ذرات از قوانین حتمیتی حرکت پیروی نمیکنند. بلکه نظریه تنها احتمالات را پیش بینی میکند. به هر ذره تابع موجی از طریق معادلهٔ موج بنیادی مکانیک کوانتومی همبسته است. دامنهٔ موج یا بهتر بگوییم مجذور دامنهٔ موج مربوط به ذره وسیلهای برای بیان احتمال یافت شدن ذره در ناحیهای از فضا و بازهای از زمان فراهم میکند. بدینترتیب، تابیدگی (توان در واحد سطح) این موج در یک سطح مقطع، که متناسب با مجذور دامنهٔ موج است، اندازهای از این احتمال را بهدست میدهد. هنگامی که تعداد زیادی ذره داشته باشیم، احتمال به یقین میل میکند، و در نتیجه تابیدگی  $E_\epsilon$ ی نور در یک مکان متناسب با تعداد فوتونهایی است که از آن مکان در ثانیه عبور مىكنند:

$$
n(\mathbf{e}_{\mathbf{q}}\mathbf{w}') = \frac{E_{\epsilon}}{h\nu}
$$

بدین طریق، نقشهای تداخل و پراش را،که قبلا با امواج توضیح داده می شدند، می توان جلوههایی از ذرات تعبیر کرد. دامنهٔ موج ذره احتمال مکان آن را در یک نقش پیش بینی میکند. در نظریهٔ الکترودینامیک کوانتومی، که اصول مکانیک کوانتومی را با اصول نسبیت خاص ترکیب میکند، فرض بر این است که فوتونها تنها با بارهای الکتریکی برهمکنش دارند. برای مثال. الکترون می تواند فوتونی را با احتمالی که متناسب با مجذور بار است جذب یا گسیل کند. برای فوتونها، بر خلاف ذرات باردار، قانون پایستگی بار وجود ندارد. در این نظریه مشکل دوگانگی موج-ذره حل می شود؛ تفاوتهای اساسی بین فوتونها و ذرات از بین می روند؛ و اصول کلی یکسانی بر هر دو حاکم می شوند. با این وحدتدهی، نور اساساً صورت دیگری از ماده در نظر گرفته شده است. با وجود این، جنبههای مکملیت توصیفهای ذرهای و موجی نور برقرار میمانند، و بدین ترتیب استفاده از این یا آن توصیف در وقت مقتضی موجه است. چنانکه خواهیم دید، توصیف موجی نور برای توضیح بیشتر پدیدههای اپتیکی که در این کتاب بررسی شدهاند کفایت میکند.

مسائل

۱ـ۱ طول موج دوبروی را برای (الف) توپی به جرم g ۵۰ که با سرعت r۰ m/s حرکت میکند. و (ب) الكتروني با انرزى جنبشي eV ١٠ محاسبه كنيد.

۱ـ۲ آستانهٔ حساسیت چشم انسان حدود ۱۰۰ فوتون در ثانیه است، و بیشترین حساسیت چشم تقریباً در طول موج nm ۵۵۰ است. توان مربوط به این آستانهٔ حساسیت را بهازای این طول موج برحسب وات تعيين كنيد.

۳\_۳ انرژی فوتونهای نور در دو سر طیف مرئی، یعنی در طول موجهای ۴۰۰ و nm ۲۰۰ را برحسب الكترون ولت به دست آوريد.

اًک طول موج و تکانهٔ فوتونی را که انرژی آن برابر با انرژی جرم سکون الکترون است تعیین کنید. ۵\_۵ نشان دهید انرژی جرم سکون الکترون ۵۱۱ ۵۱۱ هرم است.

٩ــ۶ نشان دهيد تكانة نسبيتي الكتروني راكه در اختلاف پتانسيل يک ميليون ولتي شتاب گرفته است می توان به صورت ۴۲۲MeV/cر۱ بیان کرد که در آن c سرعت نور است.

۱\_۷ ثابت کنید طول.موج یک فوتون برحسب آنگستروم را می توان از انرژی آن برحسب الکترون ولت با رابطة زير بەدست آورد

$$
\lambda(\text{\AA}) = \frac{\text{YYf} \cdot \text{\AA}}{E(\text{eV})}
$$

٨\_٨ نشأن دهيد انرژي جنبشي نسبيتي

 $E_k = mc^{\dagger}(\gamma - 1)$  $v \ll c$  نەازاي  $v \ll v \ll v$  بە فرمول كلاسىيك  $vw$ (۱/۲) تېدىل مىي شود. **ا۔؟** پروتونی تا انرژی BeV ۲ شتاب گرفته است. (الف) تكانة بروتون (ٻ) طول موج دويروي پروتون، و (ج) طول موج فوتونبي با انرژي برابر با انرژي کل پروتون را بهدست آوريد.

۱۵\_۱۰ نور خورشید با میانگین ۱۳۵۳ W/m<sup>۲</sup> روی سطحی عمود بر پرتوهای نور به زمین میbباید. تعداد فوتونهایی راکه در یک ثانیه به ^cm از این سطح فرود می[بند برای طول.موج میانگین nm °۵۵ محاسبه کنید.

۱–۱۸ دو باریکهٔ موازی از تابش الکترومغناطیسی با طول،وحهای مختلف توان یکسانی را به دو سطح مساوی و عمود بر راستای باریگهها منتقل می کنند. تشان دهید نسبت تعداد فوتونهای دو باریکه که در هر ثانیه به دو سطح فرود میآیند برابر با نسبت طول،وجهای آنها است.

مراجع

- [1] Ronchi, Vasco. The Nature of Light. Cambridge: Harvard University Press, 1970.
- [2] Hoffmann, Banesh. The Strange Story of the Quantum. New York: Dover Publications, 1959.
- [3] Guillemin, Victor. The Story of Quantum Mechanics. New York: Charles Scribner's Sons, 1968.
- [4] Feinberg, Gerald. "Light." In Lasers and Light, pp. 4-13. San Francisco: W. H. Freeman and Company Publishers, 1969.
- [5] Cantor, G. N. Optics after Newton. Dover, N.H.: Manchester University Press, 1983.
- [6] Strong, John. Concepts of Classical Optics. San Francisco: W. H. Freeman and Company Publishers, 1958. Appendix G.

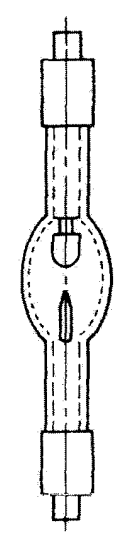

تولید و سنجش نور

مقدمه

٢

تابش الکترومغناطیسی می،تواند برحسب طول.موج (یا بسامد) و "شدت" تغییر کند. ردهبندی از روى تغييرات طول موج زا اختصاراً طيف الكترومغناطيسي مي نامند. تغييرات شدت را با اصطلاحات فیزیکی دقیقتری که در رمینههای تابشسنجی و نورسنجی تکوین یافتهاند می توان توصیف کرد. چشمهها و أشكارسازهای تابش الكترومغناطيسي بر اساس گسترة طيفي آنها و شدت علايم ايجاد شده (چشمعها) يا شدت علايم آشكار شده (آشكارسازها) ردهبندي مي شوند. اين ملاحظات براي تولید و سنجش تابش الکترومغناطیسی ضروری هستند و در این قصل دربارهٔ آنها بحث میکنیم.

٢\_٦ طيف الكترومغناطيسي أشفتگي الكِترومغناطيسي كه در فضا بهصورت موج منتشر سي شود ممكن است تكفام باشد. يعني برای کاربردهای عملی با یک طول موج مشخص میشود، یا چندفام باشد که در این مورد با چند طول موج گسسته یا پیوسته نمایش داده میشود. توزیع انرژی بین امواج مختلف تشکیل دهنده تابش را طیف تابش می،امند، و صفت طیفی به معنی وابستگی به طول موج است. ناحیههای مختلف

## طيف الكترومغناطيسي ١٥

طیف الکترومغناطیسی، به علت تفاوت در روش تولید یا آشکارسازی آنها، با اسامی خاصبی مانند امواج رادیویی، پرتوهای کیهانی، تور و تابش فراینفش نامیده شدهاند. در شکل ۲ــ۱، که در آن طیف الكترومغناطيسي برحسب طول.موج (X) و بسامد (v) نمايش دآده شده است. بيشتر اصطلاحات

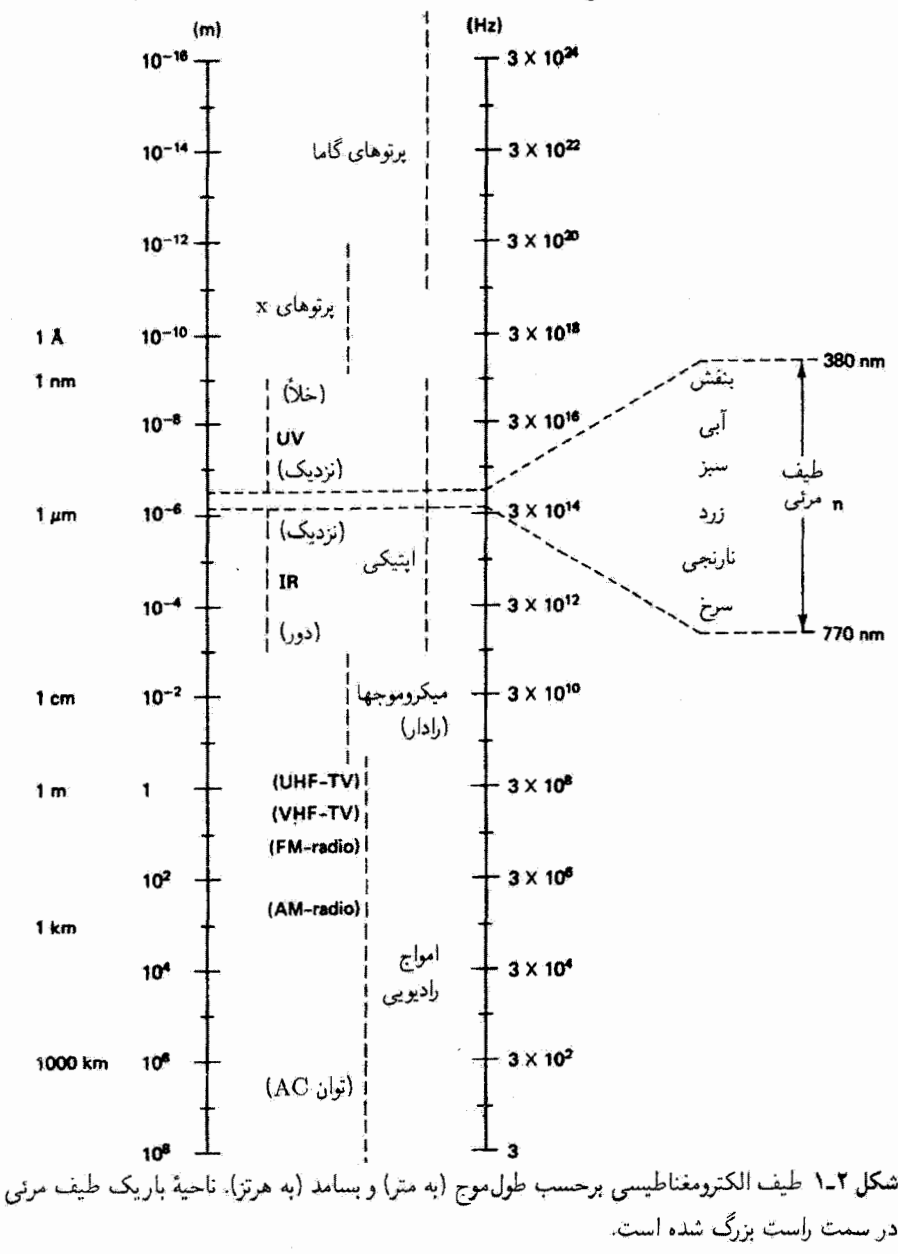

۱۶ تولید و سنجش نور

متداول آورده شدهاند. ارتباط طول موج و بسامد با سرعت موج (c). چنانکه برای هر حرکت موجی صادق است، بهصورت زیر است

$$
c = \lambda \nu \tag{1.1}
$$

دِر شکل I\_۲ فرض شده است که تابش در خلاً منتشر میشود. که برای آن مقدار سرعت c تقریباً برابر است با ۳ × ۱۰۰^ × ۳. یکاهای متداول طول موج در این شکل عبارت(ند از آنگستزوم ا العومتر (۱۵  $\lambda = 10^{-4}$ )، نانومتر (۱۵  $\mu$ ۰۰  $\mu = 10^{-6}$  ) و میکرومتر (۱۵  $\mu$ ۰۰  $\mu = 10^{-4}$ ). ناحیههای مربوط به انواع مختلف موجها، چنانکه دیده میشود، مرز دقیقی ندارند، و ممکن است روی هم بیفتند. مثلاً در مورد پرتوهای ایکس و پرتوهای گاما. تعیین نام بستگی به نحوهٔ تولید یا استفاده از تابش دارد. گسترهٔ باریکی از امواج الکترومغناطیسی از تقریباً ۳۸۰ تا ۷۷۰ mm میتواند در چشم اتسان احساس بینایی ایجادکند و بهدرستی نام "نور" به آن داده شده است. این ناحیهٔ مرئی طیف الکترومغناطیسی، که شامل طیفی از رنگها از سرخ (انتهای طول.موجرهای بزرگتر) تا بنفش (انتهای طول موجهای کوچکتر) است با دو ناحیهٔ نامرئی فرابنقش و فروسرخ محدود شده است. این سه ناحیه مجموعاً طیف اپتیکی را تشکیل می دهند، و این ناحیهای از طیف الکترومغناطیسی است که در کتابهای درسی ایتیک مورد توجه خاص است.

۲\_۲ تابش سنجي

تابش سنجي علم اندازوگيري تابش الكترومغناطيسي است. در اين مبحث كميتهاي تابش سنجي يا اصطلاحات فیزیکی راکه برای مشخص کردن انرژی موجود در تابش بهکار می روند ارائه میگنیم. بعداً بعضبي از متداولترين اصولي راكه در ابزارهاي مخصوص اندازهگيري تابش بفكار مىروند مورد بحث قرار میدهیم. بسیاری از اصطلاحات تأبش سنجی را معرفی کردهایم و بهکار بردهایم؛ اماً در اینجا تنها یکاهای دستگاه بین|لمللی (SI) را آوردهایم. این اصطلاحات و یکاهای آنها در جدول ٢\_١ خلاصه شدهاند.١

كَمَيْتَهَاى تَابْشْ سَنْجِي رَا بِدِونَ شَاخْصْ يَا بَا شَاخْصْ e (بَهْ مَعْنِي الْكَتْرُومَغْنَاطِيسي) نشان می،دهیم تا از اصطلاحات نورسنجی مشابه، که بعداً آنها را توصیف میکنیم. متمایز باشند.  $\Phi_e$  اصطلاحات انرژی تابشی  $Q_e$  (J, ژول). چگالی انرژی تابشی  $w_e$  (J/m $^{\mathsf{r}}$ ). و شار تابشی W = J/s)، وات) نیازی به توضیح بیشتر ندارند. چگالی شار تابشی در یک سطح، که با وات

٦. معرفي "انتزاعي" تعداد زيادي يكاي جديد، كه بعضي بِهندرت و بعضي غلط بهكار برده مي شوند، از لجاظ أموزشي چندان پسندیده نیست. منظور از جدول ۲\_۲ ارائه خلاصه مناسبی است که می توان هنگام ضرورت به آن مراجعه کرد.

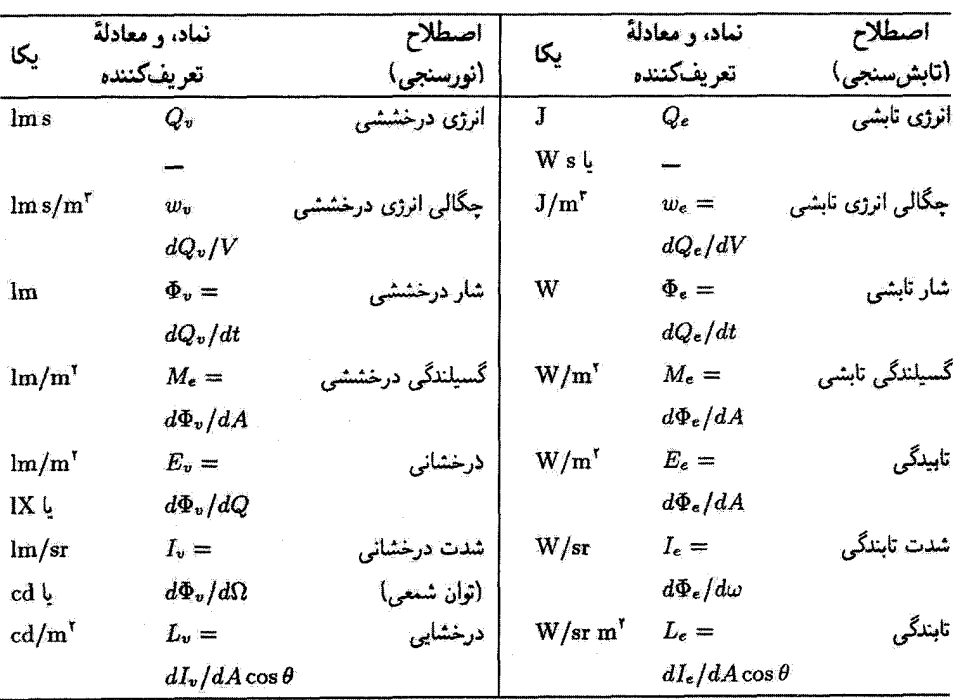

جدول ۱-۲ اصطلاحات تابش سنجي و نورسنجي

اختصارات: J. زول: W. وات: m. متر: lm. لومن: lx لوكس: sr. استراديان: cd. شمع.

بر مترمربع اندازهگیری میشود، ممکن است از یک سطح گسیل (براکنده، بازتابیده) شود که در این صورت آن را گسیلندگی تابشی  $M_e$  می $i$ مند. یا به یک سطح فرود آید که در این صورت تابیدگی نامیده میشود. شار تابشی ( $\Phi_e$ ) راکه در واحد زاویهٔ فضایی ( $\omega$ ) از یک چشمهٔ نقطهای در  $E_e$ یک راستای معین گسیل شده است (شکل ۲\_۲) شدت تابندگی جI می نامند. این کمیت، که غالباً آن را با تابیدگی اشتباه میکنند، با رابطهٔ زیر داده می شود

$$
I_e = \frac{d\Phi}{d\omega}(\mathbf{W/sr})\tag{7-7}
$$

 $\Phi_e {\rm W}$  که در آن sr نماد اختصاری استرادیان است. برای مثال، شدت تابندگی  $I_e$  از کرمای که توان بهطور یکنواخت در تمام راستاها تابش میکند برابر است با D<sub>e</sub>/۴π W/sr، ریرا زاویهٔ فضایی احاطه كنندة كل ۴ $\pi$  sr است.

۱۸- تولید و بستجش نور

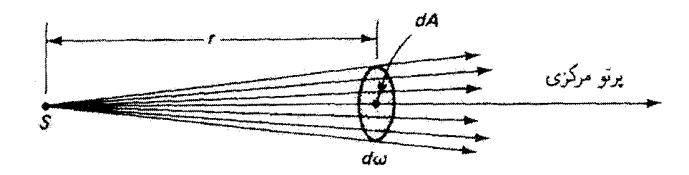

شکل ۲\_۲ شدت تابندگی عبارت است از شاری که از سطح مقطع dA در واحد زاویهٔ فضایی میگذرد.  $\cdot d\omega=dA/r^{\gamma}$  در اینجا زاویهٔ فضایی برابر است یا

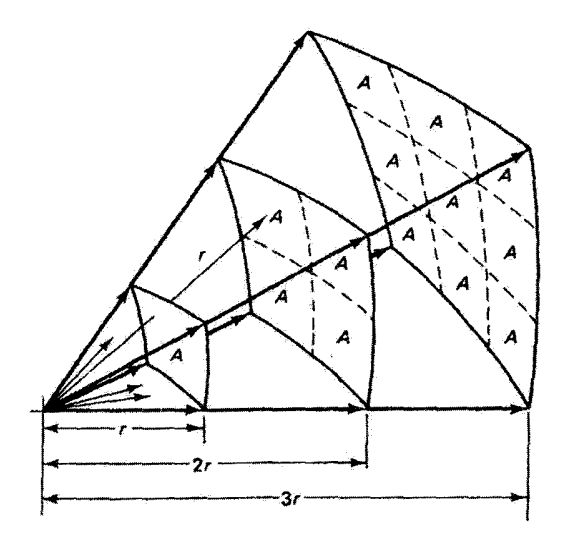

شکل ۳ـ۳ نمایش قانون عکس مجذور. شاری که از یک چشمهٔ نقطهای در هر زاویهٔ فضایی خارج می شود در سطوحی که بزرگتر میشوند توزیع میشود، و یک تابیدگی ایجاد میکندکه با عکس مجذور فاصله کاهش مىيابد.

قانون مشهور عکس مجذور برای تابش از یک چشمهٔ نقطهای، که در شکل ۲ـ۳ نشان داده شده است، اکنون با محاسبهٔ تابیدگی چشمهٔ نقطهای به یک سطح کروی احاطهکنندهٔ نقطه، با زاویهٔ فضایی ۴ $\pi$ ۳ و مساحت ۴ $\pi r^\ast$ ، واضح است. بدینتریب، داریم

$$
E_e = \frac{\Phi_e}{A} = \frac{\mathfrak{f}\pi I_e}{\mathfrak{f}\pi r^{\mathfrak{f}}} = \frac{I_e}{r^{\mathfrak{f}}} \tag{7.1}
$$

تابندگی برL عبارت است از شدت تابندگی در واحد سطحی که عمود بر یک راستای مشخص

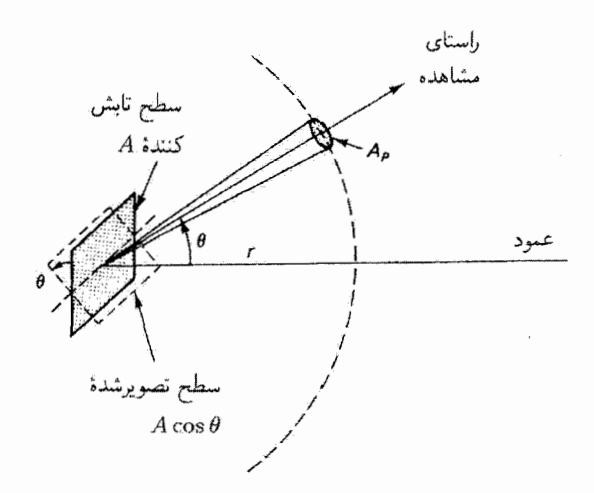

شکل ۲ـ۴ شار تابشي جمع شده در راستايي که با عمود بر سطح تابش کننده زاويهٔ 6 ميسازد. سطح تصوير شده با خطاچین نشان داده شده است.

تصویر شده است، و با رابطهٔ زیر داده می شود

$$
L_{\epsilon} = \frac{dI_{\epsilon}}{dA\cos\theta} = \frac{d^{\dagger}\Phi_{\epsilon}}{d\omega(dA\cos\theta)}(\mathbf{W/m}^{\dagger}\mathbf{sr})
$$
 (f-1)

که در آن θ زاویهٔ بین عمود بر سطح و راستای مورد نظر است. از ملاحظات زیر میهتوان به اهمیت تابندگی پی برد. فرض کنید یک تابشگر یا بازتابگر تخت کاملاً یخشنده است. بدین معنی  $A_p$  که در تمام راستاها تابش میکند. شدت تابندگی برای زاویهٔ فضایی ثابتی که با گشودگی ثابت تعریف میشود در یک فاصلهٔ r از سطح تابشکننده اندازهگیری میشود (شکل LT را پبینید). این گشودگی ممکن است دهانهٔ ورودی یک ابزار آشکارسازی باشد که تمام شاری را که بدین ترتیب وارد میشود اندازهگیری میکند. تحت زاویهٔ ° ° = 6، یعنی در امتداد عمود بر سطح، یک شدت ماکسیمم مشخص (٢(٠) مشاهده مییشود. با حرکت دادن دهانه روی دایرهٔ به شعاع r. و در نتیجه با افزایش زاویهٔ 0. سطح مقطع تابش طوری کاهش می,پابد که

$$
I(\theta) = I(\cdot) \cos \theta \tag{0.1}
$$

این رابطه را قانون کسینوسی لامبرت می،امند. اگر تابندگی را در هر زاویهٔ 0 تعیین کنیم، مقدار ثابتی بەدسىت مىلّايد. رىيا شدت بايد توسط سطح تصوير شدة A cos  $\theta$  طورى تقسيم شودكه وابستگى

۲۰ - تولید و سنجش تور

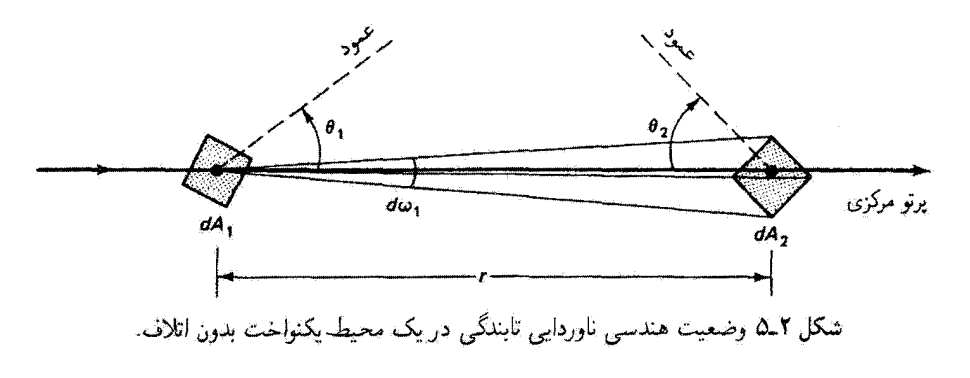

كسينوسي از بين برود:

$$
L_e = \frac{I(\theta)}{A\cos\theta} = \frac{I(\cdot)\cos\theta}{A\cos\theta} = \frac{I(\cdot)}{A} = \text{const.} \tag{\text{P-1}}
$$

بدینترتیب، وقتی سطح تابشکننده (یا بازتابنده)ای دارای تابندگی مستقل از زاویهٔ مشاهده باشد این سطح راکاملاً پخشنده یا سطح لامبرتی می نامند.

اکنون نشان میدهیم که تابندگی در هر نقطه از پرتوی که در یک محیط یکنواخت غیر جاذب منتشر میشود مقدار یکسانی دارد. شکل ۲ـ۵ یک باریکهٔ کمءرض تابش، شامل پرتو مرکزی و دستهٔ کوچکی از پرتوهای جانبی (که ترسیم نشدهاند)، و دو سطح جزئی , dA و dA واقع در نقاط مختلف باریکه را در چنین محیطی تشان می،دهد. پرتو مرکزی با عمودهای این سطوح زاویههای  $dA_{\tau}\cos\theta_{\tau}$  و  $\theta_{\tau}$  می $\omega$ ازد. زاویهٔ فضایی  $d\omega_{\tau}$  مساوی است با  $d\tau/\tau^{\tau}$  که در آن  $\theta_{\tau}$  $dA_1$  تصویر سطح  $dA_1$  بر صفحهٔ عمود بر پرتو مرکزی است. مطابق معادلهٔ ۲\_۴، تابندگی  $L_1$  در عبارت است از

$$
L_{\gamma} = \frac{d^{\gamma} \Phi_{\gamma}}{d\omega_{\gamma}(dA_{\gamma} \cos \theta_{\gamma})} = \frac{d^{\gamma} \Phi_{\gamma}}{(dA_{\gamma} \cos \theta_{\gamma}/r^{\gamma})(dA_{\gamma} \cos \theta_{\gamma})}
$$
 (Y-T)

یا استدلال مشابهی که در آن جای ، $dA$  و ، $dA$  را عوض کردهایم، داریم

$$
L_{\tau} = \frac{d^{\tau} \Phi_{\tau}}{d\omega_{\tau} (dA_{\tau} \cos \theta_{\tau})} = \frac{d^{\tau} \Phi_{\tau}}{(dA_{\tau} \cos \theta_{\tau}/r^{\tau})(dA_{\tau} \cos \theta_{\tau})}
$$
 (A-1)

برای محیط غیر جاذب، توان مربوط به تابشی که از طریق دستهٔ پرتوهای پیوسته منتقل میشود ثابت  $L_1 = L$ میماند، یعنی  $d\Phi_1 = d\Phi_1$ ، و در نتیجه از معادلههای ۲\_۷ و ۲\_۸ بهدست میآوریم ۲ $L_1 = L_2$ .  $L_{1}=L_{\tau}=L_{\tau}$  بنابراین، تابندگی باریکه تابندگی چشمه، در نقطهٔ شروع باریکه، نیز هست. یا  $L_{\tau}=L_{\tau}$  نورسنجی ۲۱

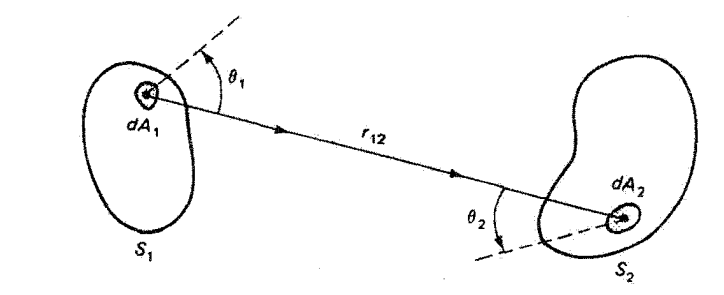

شکل ۲ـ۶ مورد کلی تابشگیری یک سطح از یک سطح دیگر تابش کننده. هر عنصر سطح تابش کنندهٔ dA در هر عنصر سطح گیرندهٔ تابش  $dA$  سهم دارد.

باً توجه به شکل ۲ـگ، فرض کنید می خواهیم مقدار توان تابشی را که به عنصر dAr روی سطح S1، میرسد و از عنصر  $dA$  روی سطح چشمهٔ S1، ناشی میشود تغیین کنیم. خط واصل  $d^{\dagger}\Phi$ عناصر سطح، به طول  $r_{\rm N}$ ، با عمودهای سطح زاویههای  $\theta_{\rm V}$  و  $\theta_{\rm V}$  می $\omega$ ازند. توان تابش  $r_{\rm N}$ یِک دیفرانسیل مرتبهٔ دوم است ریرا هم چشمه و هم دریافتکننده سطوح جزئی هستند. با توجه به معادلة ٢\_٧ يا معادلة ٢\_٨ داريم

$$
d^{\dagger} \Phi_{\mathcal{N}} = \frac{L d A_{\mathcal{N}} d A_{\mathcal{N}} \cos \theta_{\mathcal{N}} \cos \theta_{\mathcal{N}}}{r_{\mathcal{N}}^{\dagger}}
$$

و توان تابش کل ناشی از تمام سطح اول در تمام سطح دوم برابر است با

$$
\Phi_{\lambda\tau} = \int_{A_{\lambda}} \int_{A_{\tau}} \frac{L \cos \theta_{\lambda} \cos \theta_{\tau} dA_{\lambda} dA_{\tau}}{r_{\lambda\tau}^{\tau}} \tag{4-1}
$$

با جمع کردن توانها بهجای دامنهها در این انتگرالگیری، بهطور ضمنی فرض کردهایم تابش ناهمدوس از چشمهٔ تابش گسیل میشود. دربارهٔ تابش همدوس و ناهمدوس بعداً بیشتر بحث خواهیم کرد.

2-3 نورسنجي ئابشسنجی برای اندازهگیری تمام انرژیهای تأبشی بهگار می رود. از طرف دیگر. نورسنجی تنها در قسمتِ مرثی طیف ایتیکی بهکار میرود. تابِشسنجی اندازهگیریهای صرفاً فیزیکی را در بر میگیرد. در حالیکه نورسنجی پاسخ چشم انسان به انرژی تابشی را در طول.موجهای مختلف به حساب میآورد و در نتیجه اندازهگیریهای روان فیزیکی را شامل میشود. این تفاوت مبتنی بر این واقعیت است که چشم انسان، بهعنوان یک آشکارساز، دارای پاسخ طیفی "یکدست" نیست،

توليد و سنجش نور

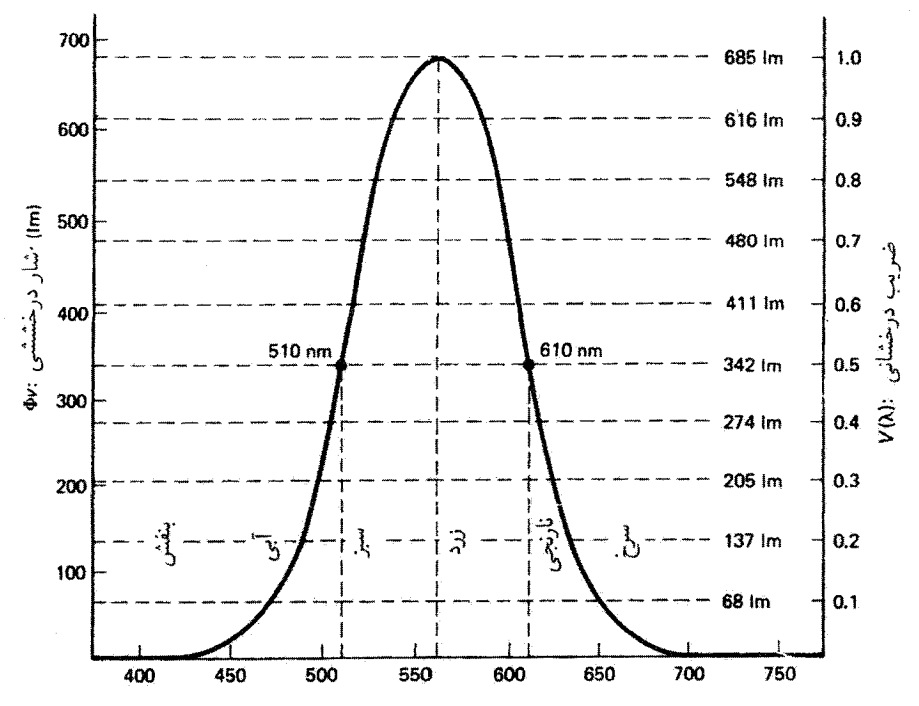

شکل ۲ـ۷ منحنی ضریب درخشندگی CIE. شار درخششی متناظر با ۱ W توان تابش در هر طول موج از ضرب ۶۸۵۱m در ضریب درخشانی در همان طول۵موج بهدست میمآید: (۸) ۴۸۵  $\Phi_v(\lambda) = 4$  بهازای هر وات توان تابش.

یعنی به تمام طول.موجها با حساسیت مساوی پاسخ نمی،دهد. اگر سه چشمهٔ نور با توان تابش سساوی راکه بهترتیب نور آبی، زرد و سرخ تابش میکنند با چشم مشاهده کنیم چشمهٔ زرد بسبیار روشنتر از دو چشمهٔ دیگر به نظر میرسد. بنابراین، وقتی از کمیتهای نورسنجی استفاده میکنیم، خواص تابش مرئی را آنگونه که یک چشم عادی می بیند اندازه میگیریم نه آنطور که برای یک أشكارساز "بي طرف" ظاهر مي شوند. چون چشم تمام انسانها يكسان نيست، كميتهٔ بين|لمللي روشنایی (CIE) پاسخ استانداردی تهیه کرده است که در شکل ۲ــ۷ نشان داده شده است. در این نمودار احساس روشنی یا پاسخ نسببی چشم نسبت به طولموج ترسیم شده است و نشان میدهد که بیشترین حساسیت در طول موج "زردـسبز" ۵۵۵ nm وی میدهد. در واقع، منحنی عبارت است از ضریب درخشانی چشم برای دید روشن، یعنی وقتی که چشم برای دید روز تطبیق یافته است. برای ترازهای پایینتر روشنایی، یعنی وقتی چشم برای دید شب یا دید ناریک تطبیق یافته است، منحنی به سمت سبز با قلهای در mm ۵۱۰ جابهجا می شود. جالب توجه است که احساس رنگ برای انسان تابعی از روشنایی است و در نرازهای پایینتر روشنایی تقریباً به کلی از بین

می,رود. راهی برای تأیید این اثر این است که رنگ ستارهها را آنطور که با چشم می,بینیم با عکس رنگی آنها که با یک زمان نوردهی مناسب گرفته شده باشد مقایسه کنیم. راه جالب دیگری برای نمایش وابستگی رنگ به روشنایی در چشم انسان این است که یک اسلاید رنگی ۳۵ میلیمتری از یک صحنه را با جریان ضعیف لامپ پروژکتور روی پرده بیندازیم. برای جریانهای به اندازهٔ کافی ضعیف، صحنه را سیاه و سفید می بینیم. با زیاد کردن جریان، رنگهای کامل در صحنه بهتدریج ظاهر میشوند. از طرف دیگر، تابش بسیار شدید ممکن است در خارج از حدود منحنی CIE قابل رؤیت باشد. بازتاب یک باریکهٔ قوی لیزری با طول.موج ۳nm ۶۹۴٫۳ از یک لیزر پاقوتی به آسانی دیده می شود. حتی تابش فروسرخی حدود nm ° ° ۹ از یک لیزر نیمرسانای گالیومــآرسناید را به رنگ سرخ سیر میتوان دید.

کمیتهای تابش سنجی از روی منحنی ضریب درخشانی شکل ۲ـ۷ به طریق زیر به کمیتهای نورسنجی مربوط می شوند: متناظر با شار تابشی N W در طول موج قلهٔ ۵۵۵ nm، که در آن ضریب درخشانی ماکسیمم است، شار درخششی بنا به تعریف ۶۸۵ lm است. بنابراین، برای مثال، بهازای nm ۶۱۰ هـ ۸، درگسترهای که در آن ضریب درخشانی ۵ر۰ یا ۵۰٪ است، W شار تابشی تنها ۳۴۲ lm = ۴۴۲ × ۵ر۰ شار درخششی ایجاد میکند. منحنی همچنین نشان میدهد که در mm ۵۱۰ ته در قسمت آبی سبز، درخشایی به ۵۰٪ افت میکند. یکاهای نورسنجی برحسب تعریفشان همسبنگ با یکاهای تابش سنجی هستند. این همسنگی

در خلاصه و مقایسهای که در جدول ۲ــ۱ آمده است به اندازهٔ کفایت نشان داده شده است. بهطور کلی، یکاهای مانسته با معادلهٔ زیر به هم مربوط میشوند

یکای تابشستجی × (K(λ) یکای نرستجی
$$
(Y - Y)
$$

که در آن  $K(\lambda)$  را کارایی درخششی می $i$ امند. اگر  $V(\lambda)$ ، چنانکه روی منحنبی CIE داده شده است، ضریب درخشانی باشد أنگاه

$$
K(\lambda) = \mathcal{P}\lambda \Delta V(\lambda) \tag{11.7}
$$

اصطلاحات نورسنجی با واژههای درخشانی همراهاند و یکاهای مربوط به آنها را با شاخص حرفی v (دیداری) مشخص میکنیم. توجه کنید که یکای انرژی درخششی در دستگاه SI تالبوت است، یکای احساس درخشانی لوکس (lx) است، و یکای شدت درخشانی شمع (cd) است. همچنین به تفاوت بین دو اصطلاح مانستهٔ تابیدگی (تابشسنجی) و درخشانی (نورسنجی) توجه كنىد.

۲۴ تولید و سنجش نور

مثال یک لامپ روشنایی که توان تابش W ۱۰۰ گسیل میکند در ۲ متری یک سطح قرار دارد. این سطح عمود بر خطی است که از لامپ به سطح کشیده شده است. تابیدگی در سطح را محاسبه کنید. اگر تمام W ۱۰۰ از یک لامپ سرخ در nm ۵۰ = ۶۵ گسیل شود، درخشانی در سطح را نيز محاسبه كنيد. حل:

(تابىنگى) 
$$
E_e = P/A = \sqrt{\text{Var}(Y \text{ ft})^T} \approx \text{Var}(Y \text{ ft})^T
$$

از منحنی CIE داریم ۱ر۰ = (۲(۶۵۰ م)/۲. بنابراین.

$$
\mathcal{E}_v = K(\lambda) \times \mathcal{E}_z = \mathcal{F} \Lambda \Delta V(\lambda) \times E_e
$$

$$
E_v = \mathcal{F} \Lambda \Delta \times \mathcal{F} \Lambda \times \mathcal{F} = \mathcal{F} \mathcal{F} \operatorname{Im}/\mathrm{m}^{\mathcal{F}} \ (\equiv \text{lux})
$$

بدینترتیب، در حالیکه یک نورسنج که دهانهاش در سطح قرار دارد ۴W/m<sup>۲</sup> را اندازه میگیرد. یک تابش سنج در همان مکان ۱۳۷ Ix را نشان می دهد.

وقتی تابش شامل گسترهای از طول موجها باشد؛ کمیتهای تأبش سنجی و نورسنجی ممکن است تابعی از طول موج باشند. این وابستگی را با آوردن واژهٔ طیفی بعد از نام کسیت مورد نظر و با استفاده از حرف ۸ بهصورت شاخص یا در پرانتز نشان میدهیم. برای مثال. شار نابشی طیقی با هِمِ هِ يا  $\Phi_e(\lambda)$  مشخص میشود. شار نابشی کل از انتگرالگیری روی ناحیهٔ طول موج تعیین می شود:

$$
\Phi_e = \int_{\lambda_1}^{\lambda_1} \Phi_e(\lambda) \ d\lambda
$$

۲\_۴ تابش جسم سیاه جسم سیاه یک جذبکنندهٔ آرمانی است: تمام تابشی که به جسم سیاه فرود میآید، طول موج یا زاویهٔ فرود هر چه باشد.کاملاً جِذب میشود. نتیجه میگیریم که جسم سیاه گسیلندهٔ کامل نیز هست. جسم سیاه در یک دمای معین میتواند در هر طول موجبی و در هر راستایی بیشتر از هر جسم دیگری در همان دما تابش گسیل کند. در عمل با سباه کردن سطح یک کاواک تابشی و
تابش جسم سیاه ۲۵

ايجادِ روزنة كوچكي در آنِ ميءوان تقريباً يک جسم سياه بهدست آورد. يک مثال عالمي از جسم سیاه عبارت است از سطحی که از لبههای تیز یک دسته تیغ ایجاد میشود. ردیف لبههای تیغ نور فرودی راگیر می!ندازد و باعث جذب تقریباً کامل می شود.

گسیلندگی تابشی طیفی  $M_\lambda$  مربوط به جسم سیاه را می توان بر مبانی نظری محاسبه کرد. ماکس پلانک که نخستین محاسبهٔ نظری این کمیت را به انجام رساند لازم دید فرض کند فرایند تابش و جذب جسم سیاه کوانتشی است. نتیجهٔ این محاسبه [۱] عبارت است از

$$
M_{\lambda} = \frac{\Upsilon \pi h c^{\Upsilon}}{\lambda^{\delta}} \left( \frac{\Upsilon}{e^{hc/\lambda kT} - \Upsilon} \right) \tag{17.7}
$$

که در آن ثابتهای فیزیکی d، e ،h بهترتیب ثابت پلانک، سرعت نور در خلأ و ثابت بولتزمن هستند. با استفاده از مقادیر معلوم این ثابتها، بهدست میآوریم

$$
M_{\lambda} = \frac{\mathsf{r}_{\lambda} \mathsf{y} \mathsf{r} \mathsf{a} \times \mathsf{b}^{\lambda}}{\lambda^{\mathsf{a}}} \left( \frac{\mathsf{y}}{e^{\mathsf{y} \mathsf{r} \mathsf{r} \mathsf{a} \mathsf{a}/\lambda T} - \mathsf{y}} \right) (\mathsf{W}/\mathsf{m}^{\mathsf{r}} \mu \mathsf{m})
$$

که در آن ۸ برحسب میکرومتر و  $T$  برحسب کلوین است. کمیت  $M_\lambda$  در شکل ۲\_۸ برای دماهای مختلف ترسیم شده است. دیده میشود که گسیلندگی تابشی طیفی در هر طول موج با دمای مطلق افزایش می یابد. همچنین قلهٔ گسیلندگی با افزایش دما به سمت طول.موجهای کوچکتر منتقل میشود. و در دماهای بین ۵۰۰۰ تا K ه۰۰۰ در طیف مرئی (خطچینهای قائم) قرار میگیرد.  $M_\lambda$  تغییر  $\lambda_{\rm (max)}$ ، یعنی طول موج مربوط به ماکسیمم  $M_\lambda$ ، با دما را می توان با مشتق گرفتن آز نسبت به ۸ و مساوی صفر قرار دادن آن بهدست آورد. نتیجه عبارت است از قانون جابهجایی وین،که با رابطهٔ زیر داده میشود`

$$
\lambda_{(\text{max})}T = \frac{hc}{\Delta k} = \mathbf{1}_J \mathbf{A} \times \mathbf{1} \cdot \mathbf{I}(\mu \text{m K}) \tag{17.1}
$$

و در شکل ۲\_۸ با منحنی خطچین نشان داده شده است. از طرف دیگر، اگر از گسیلندگی طیفی ۲-۱۲ روی تمام طول موجها انتگرال بگیریم، گسیلندگی تابشی کل یا سطح ریر منحنی تابش جسم سیاه در دمای  $T$  بِهدست میآیدگه عبارت است از

$$
M = \sigma T^{\dagger} \tag{Y-T}
$$

١. اگر چه قانون وین را غالباً به همین صورت می;نویسند. عدد ۵ تقریبِ ۹۶۵ ر۴ است که با استفاده از آن مقدار دقیقتر ۲۰<sup>۳</sup>μm K دقیقتر ۲٫۸۹۸ X برای ثابت وین بهدست میآید.

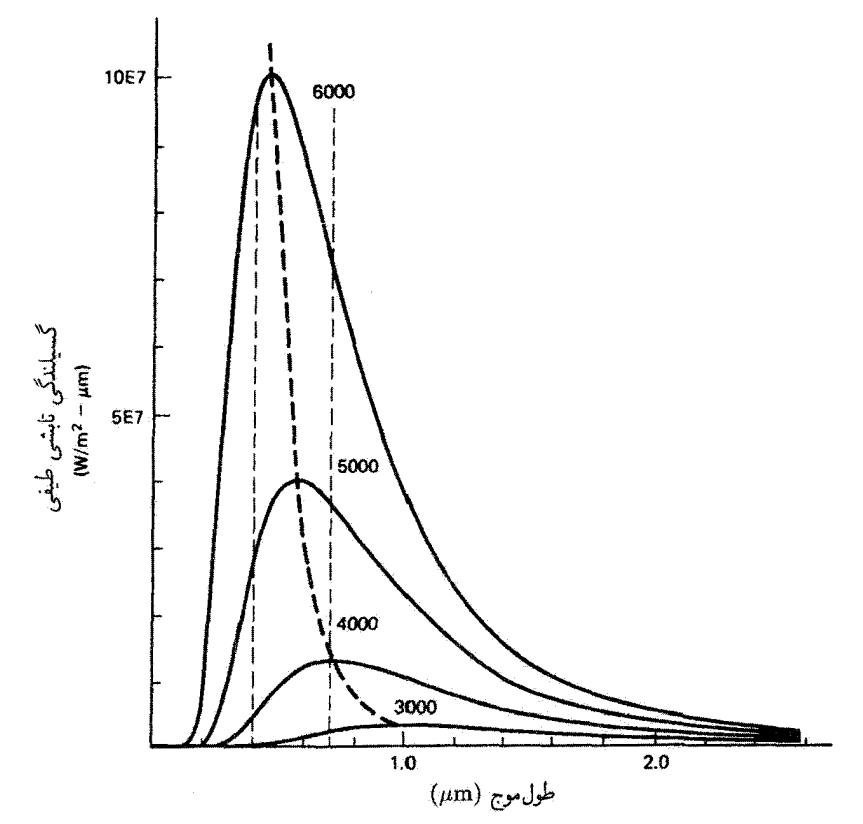

شکل ۸ـ۸ توزیع طیفی تابش جسم سیاه در چهار دمای کلوین. خط چینهای قائم طیف مرئی را مشخص میکنند، و منحنی خط چین که قلههای چهار منحنی را به هم وصل میکند قانون جابهجایی وین را نمایش  $\Delta E$ هم دهد ( $\sqrt{V}$ ۰ /۰ × ۵ × ۵).

این رابطه قانون استفان بولمتزمن نامیده می شودکه در آن a ثابت استفان بولتزیین است و مقدارش  $.259 \times 10^{-4} \,\mathrm{W/m^3K^6}$ برابر است با

تابش از سطوح واقعی همیشه کمتر از تابش جسم سیاه یا چشمهٔ پلانکی است و بهطورکمّی با گسیلمندی ۶ تعیین می،شود. اگر دریک دمای معین گسیلندگی تابشی برای یک نمونهٔ مورد اندازهگیری  $M$  و برای جسم سیاه  $M_{bb}$  باشد. بنابه تعریف داریم

$$
\varepsilon(T) = \frac{M}{M_{bb}} \tag{10-1}
$$

از مقایسهٔ گسیلمندگی تابشی جسم سیاه و نمونه در بازههای کوچک طول موجهای مختلف می توان گسیلمندی طیفی را محاسبه کرد، که در حالت کلبی مقدار ثابتی تیست. در مورد خاصبی که حشمههای تابش ایتیکی ۲۷

گسیلمندی مستقل از طول موج است نمونه را جسم خاکستری می نامند. برای این مورد، گسیلمندگی طیفی نمونه متناسب باگسیلمندگی طیفی جسم سیاه است، و منحنیهای آنها تنها در یک ضریب ثابت با هم تفاوت دارند. بهعنوان مثال، تابش طیفی از یک سیم تنگستن داغ به تابش طیفی یک جسم خاکستری با e = ۴ره تا ۰٫۵ نزدیک است.

از تابش جسم سیاه برای تعیین یک مقیاس رنگ برحسب دمای مطلق استفاده می شود. دمای رنگ یک نمونهٔ نور عبارت است از دمای جسم سیاه با نزدیکترین توزیع انرژی طیفی. بدین ترتیب، می توانیم بگوییم شعلهٔ یک شمع دارای دمای رنگ K ۰۰ است، در حالیکه خورشید دارای دمای رنگ نوعی K ۵۵۰۰ است.

۵\_۲ چشمههای تابش ایتیکی چشمههای نور ممکن است طبیعی باشند، مانند نور خورشید و نور آسمان، یا مصنوعی باشند، مانند نور لامپهای التهابی و تخلیه. همچنین می توان نور چشمههای مختلف را بهصورت تکفام، با طیف خطی، یا پیوسته ردهبندی کرد. نحوهٔ توریع انرژی در تابش رنگ نور و در نتیجه رنگ سطوحی را که در زیر نور دیده می شوند تعیین میکند. هر کس که عکس رنگی گرفته باشد می داند که رنگ یک شم.ء در عکس بستگی به نوع نوری دارد که به خود شبیء تابیده شده است. بررسی مختصر زیر دربارهٔ چشمههای نور را نباید جامع دانست، بلکه مقصود از آن جلب توجه به حوزهٔ وسیعی از اطلاعات عملی است. برای این بررسی محدود، تعدادی از چشمهها را بەصۈرت زير ردەبندى مىكنيم: (الف) نور خورشید، نور آسمان (ب) حِشمههای التهابی ١. چشمههای جسم سیاه ۲. میلتابه و تابانندهٔ نرنست ۳. رشتهٔ تنگستر، (ج) لاميهاي تخليه ۱. چشمههای تکفام و طیفی ۲. چشمههای پرشدت (الف) قوس کرین (ب) قوس كوتاه فشرده (بر) درخش (د) قوس زَرگونیم چگال

۲۸ تولید و سنجش نور

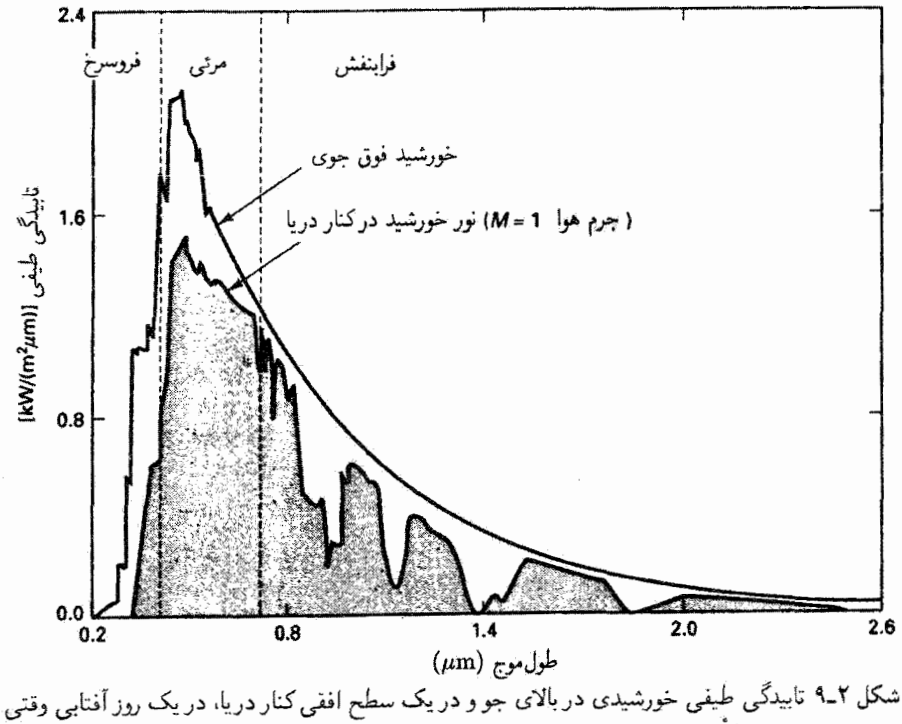

خورشید در سمتالرأس است.

ر لبه رفتار میکند. اما تابشی که به سطح زمین می رسد به علت جذب جوی تغییر میکند. میانگین سالانهٔ تابیدگی کل درست خارج از جو زمین را ثابت خورشیدی می:امند که برابر است با N۳۵۰ W/m<sup>۲</sup>، هر چند از تابش خورشیدی معمولاً بهعنوان چشمهٔ نور در آزمایشگاه استفاده نسیشود، لامپهای زنون پرفشار با صافیهای مناسب که در بازار یافت میشوند چشمهٔ مصنوعی بسیار خوبی برای شبیهسازی خورشیدی فراهم میآورند.

چشمههای اپتیکی مصنوعی راکه در آنها نور از موادی تولید میشودکه با جریان الکتریکی

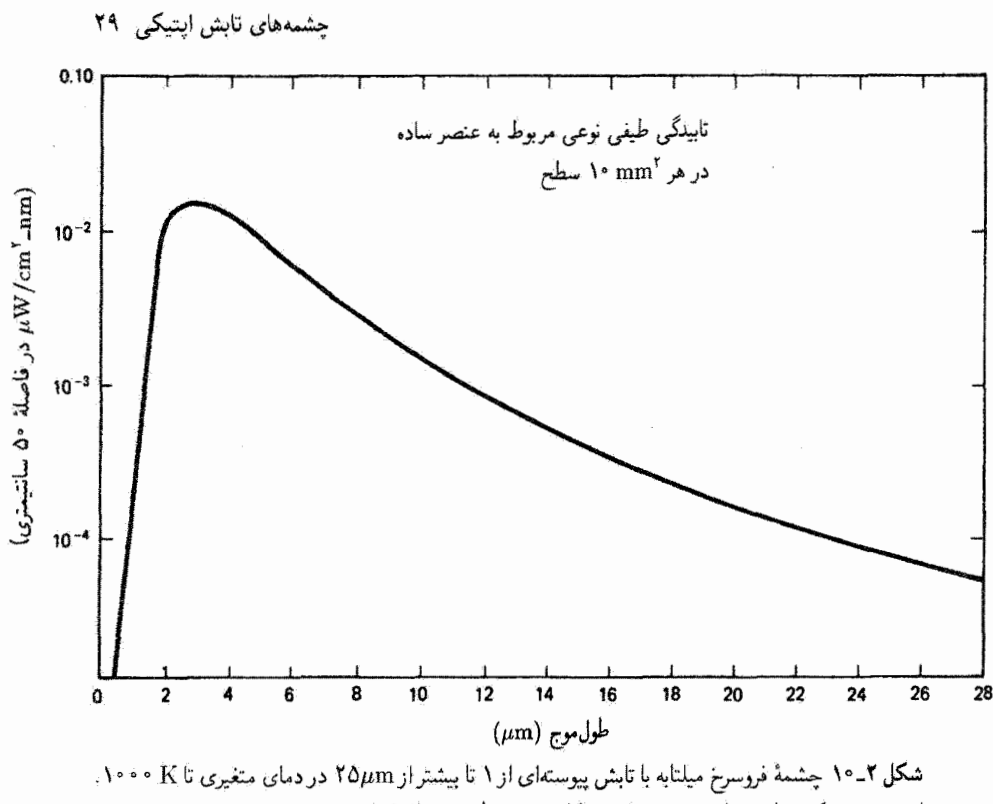

این چشمه یک مقاومت از جنس سیلیسیمکاربید به قطر mm لار۶ است.

تا حد التهاب گرم شدهاند لامپهای التهابی مینامند. از واانگیختگی اتمها و مولکولهای مواد پس از برانگیختگی گرمایی آنها تابش بهوجود می آید. انرژی درگسترهٔ وسیعی از طول،موجهاگسیل می شود. چشمههای جسم سپاه تجاری از کاواکهایی با روزنهٔ کوچک تشکیل شدهاند. گسیلمندی تابش ناشی ازاین روزنهٔ کوچک اساساً ثابت و برابر با یک است. این نوع چشمهها در دماهای کاری از دمای نیتروژن مایع (A۱۹۶۰C t (–۱۹۶۰) تا ۳۰۰۰ در دسترساند. چشمهٔ التهابی که مخصوصاً در فروسرخ مفید است تاپانندهٔ نرنست است. این چشمه یک لوله یا میلهٔ استوانهای از مواد نسور (اکسید زرگونیم، اکسید توریم، اکسیدایتریم) است که با جریان الکتریکی گرم میشوند. و از نور مرئی تا حدود ۳۰µm قابل استفاده است. تابانندهٔ نرنست مانند جسم خاکستری باگسیلمندی بزرگتر از ۷۵ر° رفتار میکند. وقتی چشمه یک میلهٔ سیلیسیم کاربید پیوندی باشد آن را میلتابه می،نامند. که تقریبی است از جسم خاکستری باگسیلمندی متوسط ۸۸ر۰ (شکل ۲ـ۱۰ را ببینید).

لامپ رشتهای تنگستن رایجترین چشمه در آبزارهای اپتیکی بهمنظور استفاده از تابش پیوسته در ناحیهٔ مرئی و فروسرخ نزدیک است. این لامپ با تنوع زیاد از لحاظ شکل رشته، حباب و پایه عرضه میشود. رشتهٔ این لامپ بهصورت سیمهیچ یا نوار است که نوار سطح تابشکنندهٔ

۳۰ - تفلید و سنجش نور

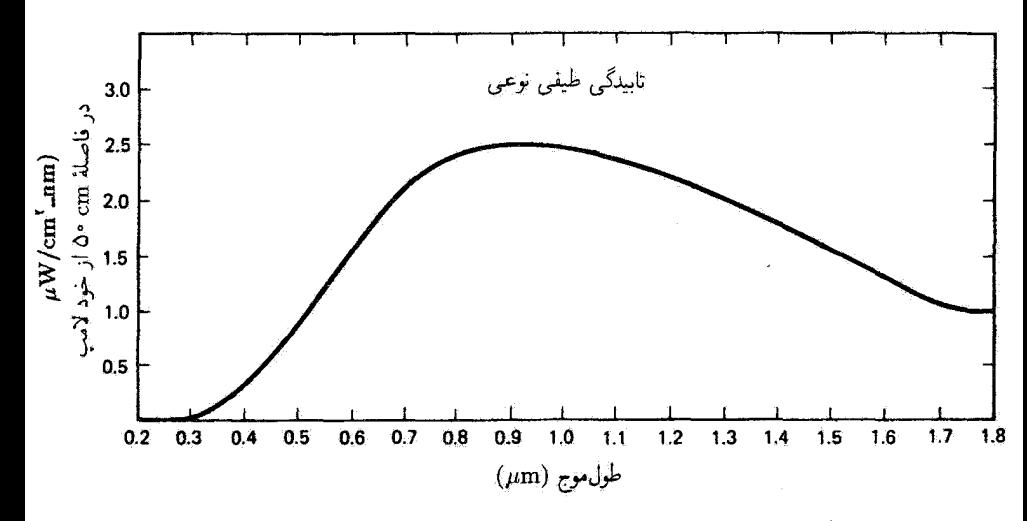

شکل ۲-۱۱ تابیدگی طیفی مربوط به لامب هالوژن کوارتز W ۱۰۰ که تابش پیوستهای از ۳ر۰ تا ۵μmر۲ بەدست مىدھد.

یکنوآخت تری را به دست می دهد. حباب معمولاً از جنس شیشه است، اگر چه برای کار در دماهای بالاتر از کوارتز استفاده میشود. تابش در طیف مرئی تقریبی است از تابش جسم خاکستری. با گسیلمندیهایی که برای رشتههای سیمپیچ فشرده به یک نزدیک هستند. لومن خروجی هم به دمای رشته و هم به توان الکتریکی ورودی (واتاژ) بستگی دارد. موقع کار لامپ، تنگستن رشته بهتدریج تبخیر میشود و روی سطح داخلی حباب می نشیند و در نتیجه لایهٔ کدری بهوجود می آید که شار خروجي را تا ١٨٪ در طول عمر لاسب كاهش مي دهد. اين فرايند همچنين باعث تضعيف رشته و افزَايش مقاومت الكتريكي آن مي شود. پر كردن حباب از يك گار خنثي، معمولاً ازت يا آرگون، با فشار حدود ٨ر° جو منجر به کند شدن تبخیر تنگستن می,شود. اخیراً با افزودن یک بخار هالوژن (يد، برم) به گار خنثني در لامپ هالوژن كوارتز يا هالوژن تنگستن اين اشكال به حداقل رسيده است. یخار هالوژن باعث می،شود که تنگستن در یک چرخهٔ تولید مجدد از حباب جدا شود. ید با تنگستنی که روی حباب نشسته است ترکیب می شود و تشکیل گاز تنگستن یدید می دهد. سپس این گاز در مجاورت رشتهٔ داغ تجزیه میشود و تنگستن روی رشته رسوب میکند و فرایند با یُد آزاد شده تکرار میشود. منحنی تابیدگی طیفی نوعی برای یک چشمهٔ رشتهای هالوژن کوارتز V م م در شکل ۱۱ـ ۱ نشان داده شده است. این لامپ تقریبی است از یک چشمهٔ خاکستری ٣٠٠٠). ويک طيف پيوسته از ٣ر٠ تا ٥μm ر٢ فراهم ميهکند. در لامپ قوس تنگستن تخليهٔ قوسی بین دو الکترود از جنس تنگستن این الکترودها را در جوی از آرگون تا حد التهاب گرم میکند. و توریع طیفی تایشی مانند لامپ تنگستن در ۳۱۰۰ K بهدست می]ید.

چشمههای تابش ایتیکی ۳۱

لامپ تخلیه از لحاظ تابش خروجی خود بستگی به دینامیک تخلیهٔ الکتریکی درگار دارد. جریان الکتریکی از گاز یونیدهٔ بین دو الکترود واقع در یک لوله از جنس شیشه یا کوارتز عبور می کند. (شیشه تابش فراینفش کمتر از حدود nm °۳۰ را جذب می کند. در حالی که کوارتز تا حدود nm ١٨٠ را عبور مىدهد.) ميدان الكتريكي به الكترونها به اندازة كافي شتاب مىدهد تا اتمهای بخار را یونیده کنند. چشمهٔ الکترونها ممکن است یک کاتد گرمشده (گسبل گرمایونی). یک میدان قوی که به کاتد اعمال می شود (گسیل میدانی) یا برخورد یونهای مثبت به کاتد (گسیل ثانويه) باشد. واانگيختگي اتمهاي برانگيخته بخار باعث آزاد شدن انرژي بهصورت فوئونهاي تابش میشود.کنش پرفشار و جریان قوی به طیف پیوستهٔ خروجی بهعلاوهٔ خطوط طیفی مشخصهٔ بخار منجر مي شود. در فشار و جريان كمتر، خطوط طيفي تيزتر ظاهر مي شوند و طيف پيوستهٔ زمينه در کمترین حد خود است. اگر بخواهیم خطوط طیفی تیز داشته باشیم. چنانکه در چشمههای تکفام صادق است، لاسپ برای کار در فشار. دما و جریان کم طراحی میشود. برای مثال، لامپ قوسی سدیم تاپشی میدهد که تقریباً منحصر به یک نوار "زرد" باریک مربوط به خطوط °M۹٫۰ و nm عرفهها است. لامپ تخلیهٔ جیوهٔ کم فشار غالباً با استفاده از صافی برای تهیهٔ تابش تکفام شدید در طول.موجهای ۲٫۷ و ۸mm مر۴۳۵ (بنفش)، nm ۱٫۶۶ (سبز)، و ۵۲۷٫۰ و nm ۱ ر۵۷۹ (زرد) بهکار میآید. برای تهیهٔ سایر طول،موجهای مورد نظر سی توان ازگازها یا بخارهای دیگر استفاده کرد.

وقتی بهجای خلوص طیفی بخواهیم شدت ریاد در اختیار داشته باشیم طرحهای دیگری قابل استفادهاند. شاید قدیمیترین چشمه از این نوع قوس کربن باشد که هنوز هم در نورافکن ها و پروژکتورهای سینماکاربرد وسیعی دارد. قوس چریان قوی بین دو میلهٔ گربن در هوا تشکیل میشود. لامب قوس کربن A ° °1 میتواند درخشایی با قلهٔ cd/mm ° ° ۱۶ داشته باشد. این چشمه دارای توزیع طیفی نزدیک به جسم خاکستری در K ۴۴۴۰ است. با استفاده از مواد مختلف در هستهٔ میلهٔ کربن گسترهٔ وسیعی از خروجیهای طیفی بهدست میآید. وقتی قوس در جوی از بخار پرفشار قرار داشته باشد. لامپ یک چشمهٔ قوس کوتاه فشرده است و تابش بین طیفهای خطی و پیوسته تقسیم شده است. طرحی از این نوع لامپ و محفظهٔ آن در شکل ۲ـ۱۲ نشان داده شده است. مفیدترین این لامپها، که برای کار از W ۵۰ تا ۲۵kW طراحی شدهاند، عبارتاند از لامپ قوس جیوهای پرفشار،که تابش زمینهٔ نسبتاً ضعیف اما خطوط طیفی شدیدی دارد و یک چشمهٔ خوب فرابنفش است؛ لامپ قوس زنون، با تابش عملاً پیوستهای از فرابنفش تزدیک تا فروسرخ نزديک؛ لامپ قوس جيوم زنون،که اسأسا طيف جيوه را با سهمي از زنون در طيف پيوسته وگسيل طیفی شدید خاص خود درگسترهٔ ۸ر۰ تا ۱µm فراهم میکند. چنانکه قبلاًگفته شد،کیفیت رنگ لامپ زنون شبیه به نور خورشید در دمای رنگ K ۰۰۰ است. منحنیهای گسپــل طیــفـی برای

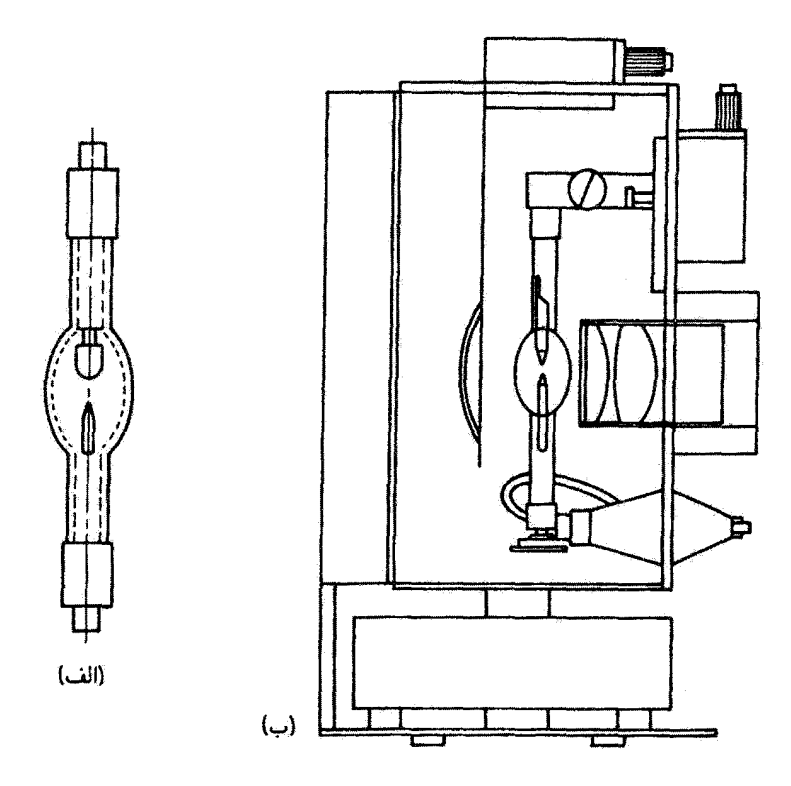

شكل ٢-١٢ جشمة تير قوس كوتاه فشردة برشدت. (الف) لامب قوس فشرده. (ب) لامب درون محقظه، با بازتابندة بشت و دستگاه تمرکز.

لامیهای زنون و جیوه زنون در شکلهای ۲\_۱۳ و ۲\_۱۴ نشان داده شدهاند. لامیهای قوس هندروژن و دونزیم برای طیف:مایی فرابنفش کاملاً مناسب هستندِ زیرا تابندگی زیادی با زمینهٔ ییوسته در ناحیهٔ فرابنفش ایجاد میکنند. شکل ۲ـ۱۵ خروجی طیفی نوعی را برای لامپ دوتریم، که از زیر he nm t Me nm " طَيف پيوستهٔ بدون خطي توليد ميكند، نشان مي دهد.

لاسپ درخش یک چشمهٔ خروجی زیاد با تابش مرتبی و فروسرخ نزدیک است که از تخلیهٔ سریع انرژی الکتریکی در یک حباب پر از گاز ایجاد می شود. این گاز اکثراً زنون است. برعکس. لامپ درخش عکاسی روشنایی پرشدت وکوتاه مدتی تولید میکندکه ناشی از احتراق سریع ورقه یا سیم فلزی (آلومینیم یا زَرگونیم) در جو اکسیژن خالص است.

وقتنی در ابزارهای ایتیکی بِک چشمهٔ نقطهای پرشدت تابش مورد احتیاج باشد لامپ قوس زرگونیم چگال با واتاژی از ۳۰۰ تا ۳۰۰ تابل استفاده است. بخار زرگونیم از یک کاتد با پوشش اکسید در جو آرگون تولید میشود. تابش هم از التهاب سطح کاتد گداخته و هم از گار آرگون و بخار

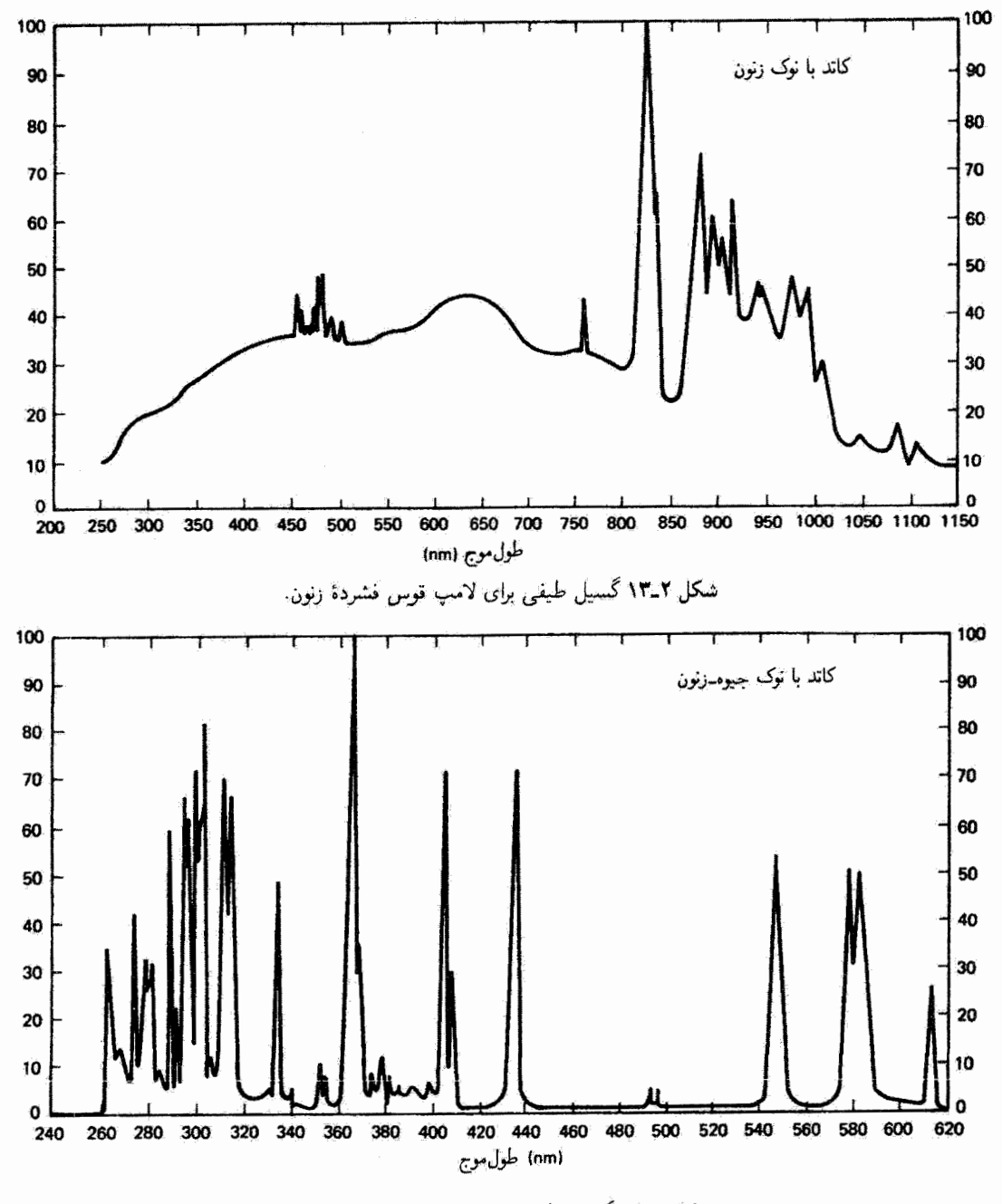

شکل ۲ـ۱۴ گسیل طیفی برای لامپ قوس جیوهـــزنون.

توليد و سنجش نور

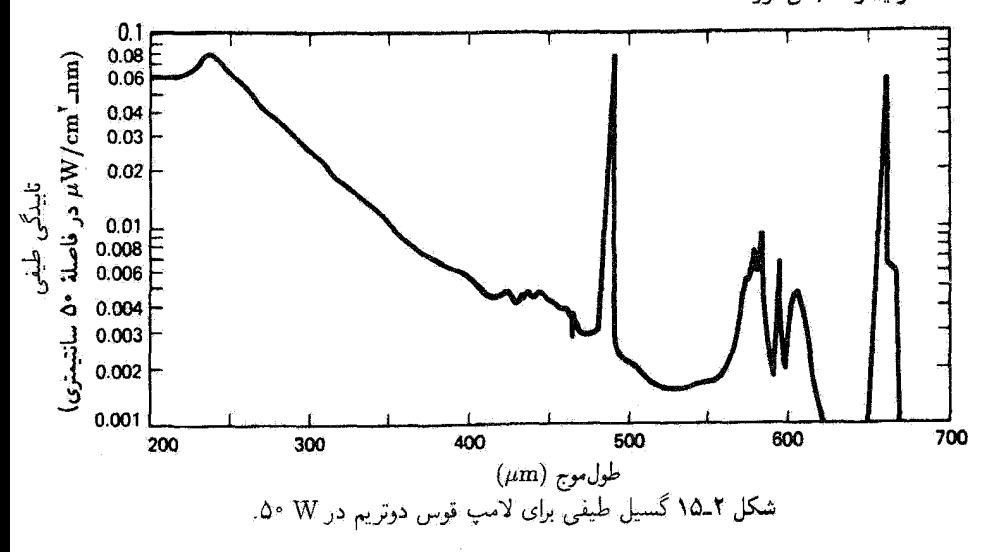

زرگونیم برانگیخته ناشی می شود. این تابش از یک روزنهٔ کوچک به قطر ۱۳ر۰ تا ۷۵mm (۲ در آند فلزی و از دریچهای که در حباب کار گذاشته شده است و از لحاظ ایتیکی تخت است دیده میشود. توریع طیفی تقریبی است از یک چشمهٔ جسم خاکستری K ۰۰ تا

در لامپ فلوئورسان از تخلیهٔ الکتریکی کم فشار و با جریان کم در بخار جیوه استفاده میشود. تابش فراینفش از اتمهای برانگیختهٔ جیوه با ایجاد فلوتورسانی در پوشش فسفرسان روی سطح داخلی حباب شیشهای به نور مرثی تبدیل میشود. خروجی طیفی به مادهٔ فسفرسان خاص مورد استفاده بستگی دارد. برای مثال، در لامپ "نور روز" از مخلوطی از سیلیکات بریلیم روی و تنگستات منیزیم استفاده میشود.

یک نوع بسیار متفاوت چشمهٔ نور عبارت است از دیود گسیلندهٔ نورکم شدت (LED)، که یک قطعهٔ حالت جامدی است که در آن از پیوند  $p-n$  در یک بلور نیمرسانا استفاده سی شود. این قطعه در یک بستهٔ متمرکز اپتیکی کارگذاشته شده است. وقتی یک پیشولت کوچک در چهت جلو اعمال شود، از ترکیب الکترونها و حفرهها در نزدیکی پیوند انرژی اپتیکی ایجاد میشود. LEDهای رایج عبارت[ند از قطعهٔ GaAs فروسرخ با طول.موج خروجی ماکسیممی نزدیک nm ۹۰۰، و قطعة SiC مرئي كه قلَّة خروجي أن در ۵nm ۵۸۰ است. LEDها نوارهاي گسيل طيفي بأريكي، چنانکه از شکل ۲\_۱۶ مشهود است. فراهم میکنند. محلولهای جامد از مواد تیمرسانای مرکب مشابهی در ناحیههای طیفی مختلف، بسته به نوع ترکیب ألباز، خروجی میدهند.

لیزر یک چشمهٔ بسیار مهم نوین برای تابش همدوس فوق|لعاده تکفام است که می تواند تابش با شدت بسیار زیاد تولید کند. لیزرها در ناحیههای فرابنفش، مرثی و فروسرخ طیف تابش گسیل میکنند. لیزرها را به علمت نقش مهمی که در تجهیزات اپتیکی دارند بعدأ جداگانه بررسی میکنیم.

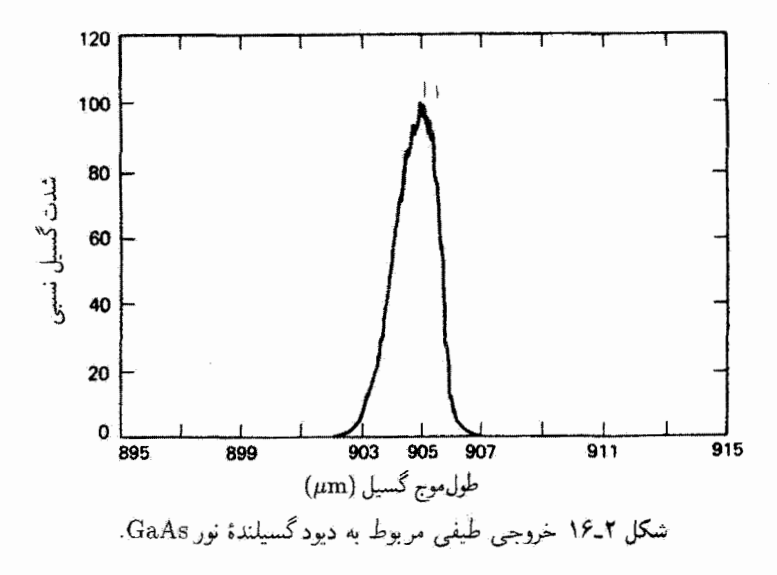

۲ـ۶ آشکارسازهای تابش هر وسیلهای که به انرژی تابش فرودی پاسخ فیزیکی قابل اندازهگیری می،دهد یک آشکارساز است. معمولی ترین آشکارساز مسلماً چشم است. در حالی که چشم پاسخی کیفی و ذهنی فراهم میکند آشکارسازهایی که در اینجا مورد بحث قرار میدهیم پاسخ کمّی و عینی بهدست میدهند. به علت نقش منحصر بهفرد چشم در بینایی انسان، آن را در فصل دیگری جداگانه بررسی سيكنيم. متداولترین آشکارسازها را می توان بهصورت زیر ردهبندی کرد: (الف) آشکارسازهای گرمایی ۱. ترموکویلها و ترموپیلها ۲. بولومترها و ترمیستورها ٣. پيروالکتريک ۴. پنومائیک یا گالی (ب) آشکارسازهای کوانتومی ۱. فوتوگسىلمندـــلامپ غكاسى و لامپ فوتونفزونگر ۲. فوټورسانا ۳. فوتوولتایپي

۴. عکاسی

۳۶ تولید و سنجش نور

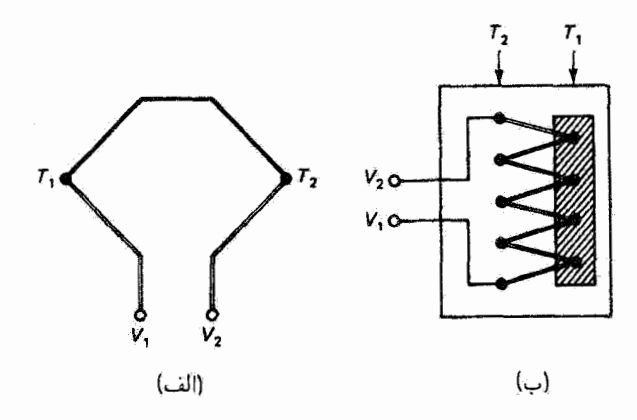

شکل ۱۷ـ۱۳ (الف) ترموکویل ساخته شده از مواد نامشابه (خطوط سیاه و روشن)که در نقاط  $T_\chi$  و  $T_\chi$  به هم متصل شدهاند؛ در این نقاط اختلاف دما باعث ایجاد نیروی الکتروموتوری بین دو سر V<sub>۲</sub> و V<sub>۲</sub> میشود. اب) ترموکویل ساخته شده از جفتهای متوالی. تابش در اتصالهای  $T_1$  جذب میشود؛ این اتصالها با یک گیرندهٔ سیاه در تماس گرمایی هستند و از لحاظ گرمایی از اتصالهای  $T_{\rm Y}$  عایق شدهاند.

وقتی پاسخ قابل اندازهگیری اولیهٔ یک آشکارساز به تابش فرودی افزایش دما باشد، اسباب را أشکارساز گرمایی می،نامند. گیرنده معمولاً یک نوار با قطعهٔ فلزی سیاهشده است که بهطور مؤثری در تمام طول موجها جذب می کند. چنین ابزاری که در آن افزایش دما در محل اتصال دو فلز یا نیمرسانای نامشابه تولید ولتاژ سیکند نرموکوپل نامیده می شود (شکل ۲\_۱۷الف). وقتبی این اثر با استفاده از ردیفی از این نوع اتصالها بهصورت متوالی تقویت شود اسباب را نزموپیل می نامند (شکل ۲\_۱۷ب). آشکارسازهای گرمایی شامل بسیاری از اسبابهایی می شوند که به افزایش دما با تغيير قابل ملاحظة مقاومت ياسخ مىدهند. عنصر حساس اين نوع ابزار ممكن است فلز باشد (بولومتر) یا، چنانکه متداولتر است. نیمرسانا باشد (ترمیستور). نوعاً دو عنصر حساس سیاهشده در بازوهای مجاور یک مدار پل کارگذاشته میشود که یکی از آنها در معرض تابش فرودی قرار میگیرد. عدم توازن در مدار. ناشی از تغییر مقاومت. با انحراف گالوانومتر یا جریان تشان داده میشود. در آشکارساز پیروالکتریک. تغییر دما باعث تغییر بار سطحی در مواد خاصی، مانند تانتالیت لیتیم یا سولفات ترىگليسين (TGS)كه از خود اثر پيروالكتريک نشان مى،دهند، مىشود. اين آشکارساز مانند خارنی عمل میکند که بار آن تابعی از دما است. سلول گالی انبساط گرمایی گاز را اندازهگیری می کند. گرمایی که یک پوستهٔ سیاهشده جذب می کند به گاز داخل اتاقک بدون درز منتقل می شود. افزایش فشار گاز معمولاً با انحراف یک آینه بهطور اپتیکی آشکارسازی میشود. طرحی از این سلول در شکل ۲ـ۱۸ نشان داده شده است. مشخصهٔ عمومی آشکارسازهای گرمایی پاسخ کند آنها به تغییرات تابش فرودی است. اگر آشکارساز باید علامت ورودی متغیری مانند یک نب را

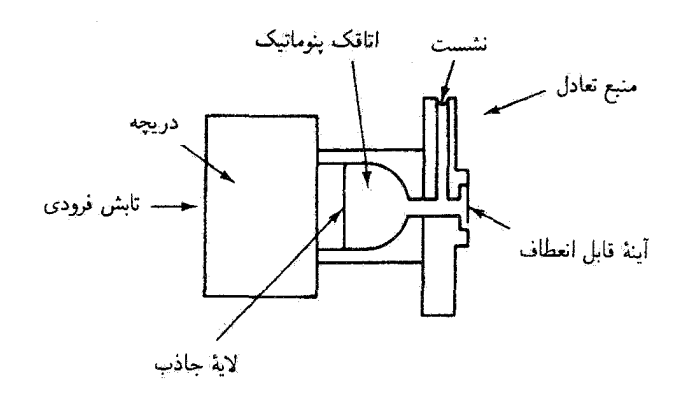

شکل ۱۸ـ۲ آشکارساز فروسرخ پنوماتیک گالبی.

دنبال کند، آشکارسازهای کوانتومی تندیاسجتر، که در زیر از آنها بحث خواهیم کرد. مطلوب تر از آشکارسازهای گرمایییاند. سرعت پاسخ با یک ثابت زمانی توصیف می شود که معرف زمان لازم برای بازیابی تعادل در خروجی پس از تغییر در ورودی است. پذینترتیب، آشکارسازهای کوانتومی برای عمل پر بسامد مناسب تراند.

آشگارسازهای کوانتومی، بهجای پاسخ به انرژی گرمایی، به آهنگ فوتونهای تابش فرودی پاسخ می دهند. فوتونها مستقیماً با مادهٔ آشکارساز برهمکنش می کنند. وقتی اثر قابل اندازهگیری آزاد شدن الكترون از سطح برتابيده باشد اسباب را آشكارساز فوتوگسيلمند مى نامند. سطح حساس به نور، كه نوعاً از فلزهای قلیایی تشکیل شده است، فوتونهای فرودی[ی را جذب مے کند که آنقدر انرژی منتقل میکنند که بعضبی الکترونها بتوانند بر تابع کار غلبه کنند و از سطح خارج شوند. اگر الکترونهای فوتوگسیلیده صرفاً توسط یک آندِ همیشه مثبت در یک لولهٔ تخلیه شده جمعآوری شوند بهطوری که جریانی در مدار خارجی برقرار شود. آشکارساز را فوتولولهٔ دیود می،نامند. وقتی که علامت در داخل باگسيل الكترون ثانويه تقويت شود آشكارساز را فوتوَنْفروتكر مي نامند؛ شكل ٢-١٩ را ببينيد. در این مورد، فوتوالکترونهای اولیه شتاب میگیرند بهطوری که در نتیجهٔ برخوردهای متوالی، که هر يک از آنها جريان را با افزودن الكترونهاي ثانويه چند برابر ميكند. بهمني از الكترونها متناظر با هر فوتوالکترون اوليه در خروجي بهوجود مي]يد.

وسیلهٔ تقویت دیگری که در فوتوسلول گازی از آن استفاده میشود تولید الکترونهای بیشتری را با بونش گار باقیمانده امکانپذیر می سازد. در مورد فوتونهای پرانرژی ( $\lambda < \delta$ ه - ۸)، حساسیت آشکارسازهای فوتوگسیلمند برای شمارش فوتونها کفایت میکند. این نوع آشکارسازها در گسترههای طیفی مرتی و فراینفش دارای حساسیت زیادتری هستند. برای طول موجهای ناحیهٔ فروسرخ، بیشتر از

۳۸ تولید و سنجش نور

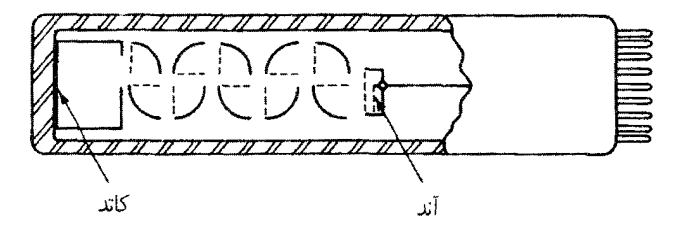

شکل ۱۹ـ۱۹ یک نوع ساختار لولهٔ فوتونَفزونگر. الکترونهای فوتوگسیلیده در مسیرهای زیگ زاگ ضمن برخورد با سطوح دینود خمیده در امتداد لوله شتاب میگیرند، و در هر برخورد الکترونهای ثانویهٔ دیگری ایجاد میکنند. جریان چندبرابرشده در آند جمعآوری میشود.

، فوتوگسیلنده نداریم، و آشکارسازهای فوتورسانا بهکار می روند. در این آشکارسازها، فوتونهای  $\mu{\rm m}$ جذب شده در لايههاي نازك يا مادة پرحجم بارهاي آزاد اضافي بهصورت زوجهاي الكترون حفره توليد مركنند. هم بارهاي منفي (الكترونها) و هم بارهاي مثبت (حفرهها) رسانندگي الكتريكي نمونه را ریادتر میکنند. بدون برتابندگی، یک ولتاژ یکطرفه در این نوع مواد که ذاتاً مقاومت ویژه زیادی دارند چریانی کوچک یا "تیره" بهوجود می[ورد. وجود برتابندگی و حاملهای بار آزاد اضافی که از این راه تولید می شوند به طور مؤثری مقاومت الکتریکی ماده را کاهش می دهد، و فوتوجریان بزرگتری ایجاد میشود. از ترکیبهای نیمرسانای CdS و CdSe غالباً در ناحیههای مرئی و فروسرخ ئزدیک استفاده می شود (شکل ۲ـ ۲۰ را ببینید)، در حالیکه در نقاط دورتر ناحیهٔ فروسرخ نزدیک ترکیبهای PbS (برای ۸ر۰ تا ۳ $\mu$ m) و PbSe (برای ۱ تا ۵ $\mu$ m) مطلوب هستند.

متداولترين أشكارساز فوتوولتايي يک پيوند p\_n، فوتوديود نيمرسانا، است. اين اسباب از پيوندي بین مواد آلاییدهٔ نوع p (پر از حاملهای بار مثبت) و آلاییدهٔ نوع n (پر از حاملهای بار منفی)، اکثراً سیلیسیم، تشکیل شده است. آلایش عبارت است از افزودن مقدار اندکی ناخالصبی به نیمرسانا براي تهية الكترونهاي رسانش اضافي (نوع n) ياكم كردن أنها (نوع p). در ناحية باريكي بين اين مواد. در نتيجة تعادل جريان يک ميدان الکتريکي داخلي بهوجود مي آيد. وقتي فوتونها در مجاورت پیوند جذب میشوند جفتهای الکترون-حفره توسط میدان از هم جدا می شوند، و تغییر ولتاژی ایجاد میشودکه آن را اثر فوتوولتایی مینامند. شاید مشهورترین گاربردهای این آشکارساز سلول خورشیدی و نورسنج عکاسی باشند. گونهای از سلول فوتوولتایی دیود بهمنی است که یک سازوکار تقویت درونی داردکه منجر به حساسیت تقویت شدهای تا حدود ۱٫۵ $\mu$ ر۱ میشود. در ناحیهٔ ۱ تا ۸ $\mu$ m، ترکیبهای نیمرسانای PbSe ،PbS و PbTe دارای اثر فوتوولتایی قوی هستند و حساسیتی بیشتر از ترموکوپل یا بولومتر معمولی دارند. مانند همهٔ آشکارسازهایی که برای کار در طول موجهای بزرگتر طراحی شدهاند. آشکارسازهای فوتوولتایی را غالباً سرد میکنند تا بتوانند با حساسیت بیشتری کارکنند. آشکارسازهای تابش ۳۹

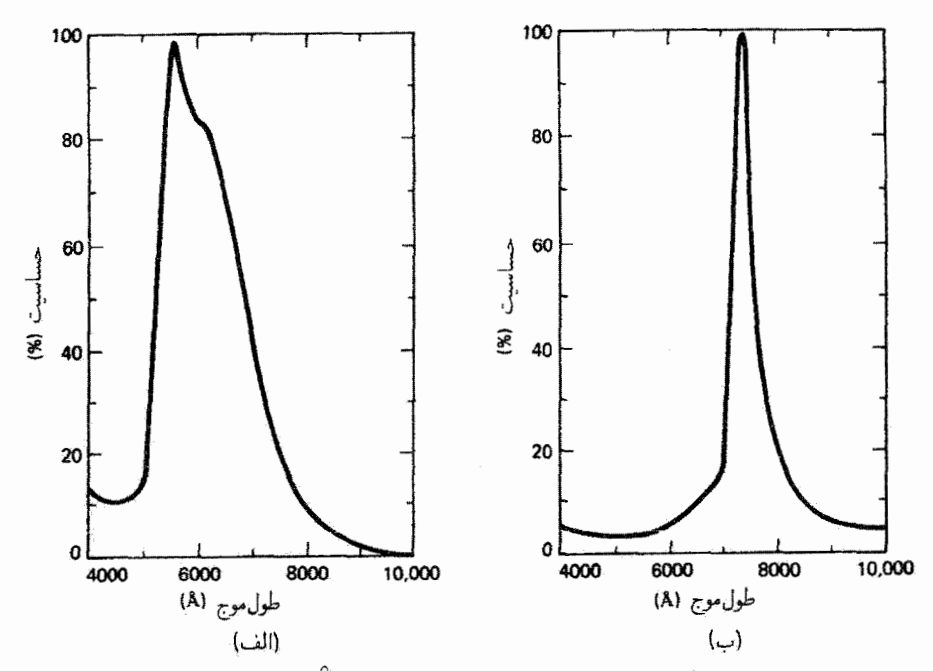

شكل ٢-٣ (الف) ياسخ طيفي سلول فوتورساناي CdS. قلة باسخ درÄ ٥٥٥٠ به باسخ چشم انسان بسيار نزدیک است. این سلول با لامپهای التهابی، فلوئورسان و نئون قابل استفاده است. (ب) پاسخ طیفی سلول فوتورسانای CdSe با قلهای در&°۷۳۵. این سلول به فروسرخ نزدیک حساس است و با لامپهای التهابی و نئون کاربرد دارد.

قابها يا آرايههاي دوبعدي فوتوديودها آشكارسازي تصويرها را ممكن مه كنند. هر فوتوديود يا قطعة نيمرساناً\_اكسيد\_فلز (MOS) به تابش فرودي پاسخ مي،دهد و يک پيکسل خروجي (عنصر تصویر) بهوجود می[ورد. با تاباندن نور، هر یک از قطعههای جدا، که روی تراشهٔ مربع شکلبی از مثلاً سیلیسیم نشانده شده است، بار فوتوالقایی را در یک چاه پتانسیل که از اعمال یک ولیتاژ دریچه بهوجود آمده است ذخیره میهکند. بار ذخیره شدهٔ مربوط به هر پیکسل، که اندازهای است ار تاییدگی موضعی، برای ثبت الکترونی تصویر روبش میشود. روبش و برخوانی از طریق انتقال بار در هر ردیف از این قطعهها (قطعات پارـجفتشدگی، یا CCD) یا با تزریق بار به مادهٔ نیمرسانای بدنهٔ پایه (قطعات بارـنزریقی، یا CID) صورت میگیرد [۲]. با خوانش پیاپی بار ذخيره شده، مجموعهٔ مختصات  $xy$  مربوط به توزيع تابيدگي اصلي بازسازي الكترونيكي مي شود تا نصویر تشکیل شود. این نوع آرایههای فوتودیودی در دوربینهای تلویزیونی بهکار سی روند و همچنین برای جانشینی فیلمهای عکاسی در تلسکویهای اخترشناسی و طیف نگارها از آنها استفاده شده است.

۴۰ تولید و سنجش نور

و سرانجام. آشکارسازی که به علت استفادهٔ وسیع از عکاسی بین مردم رواج یافته است فیلم عکاسی است. این اندودههای عکاسی با حساسیت طیفی او ناحیهٔ پرتو ایکس تا فروسرغ نزدیک در حدود ۲μm را بافت مر شوند. مادهٔ حساس اندودهای از دانهها یا بلورهای هالیدنقره است. فوتون فرودي به الكترونوالانس يون هاليد انرژي مي<هد، و سيس اين الكترون با يون نقره تركيب مي شود و اتم نقرۂ خنثي بەوجود مي آيد. اين اندوده حتى قبل از ظهور حاوي يک تصوير نهان است که توزیعی است از اتمهای نقرهٔ احیا شده که بستگی به تغییرات انرژی تابشی دریافت شده دارد. این تصویر نهان باکنش مادهٔ ظهور بهاصطلاح "تقویت" میشود. این کنش شیمیایی الکترونهای آزاد بیشتری برای ادامهٔ فرایند احیا فراهم میکند و در آن تصویر نهان بهصورت کاتالیزور برای کنش بیشتر عمل میکند. چگالبی انمهای نقره. و در نتیجه کدری فیلم. هم به تابیدگی و هم به زمان نوردهی بستگی دارد. و در نتیجه فیلم عکاسی برخلاف سایر آشکارسازها این مزیت را دارد که علامتهای نوری را جمع میکند. حتی تابش ضعیف را می توان با اثر تجمعپذیر نوردهی طولانی آشکارسازی کرد.

علاوه بر آگاهی ازگسترهٔ طیفی که یک آشکارساز خاص روی آن مؤثر است، دانستن حساسیت واقعی یا به عبارت دقیقتر پاسخمندی S أشکارسازکه بهصورت زیر تعریف میشود نیز مهم است

$$
S = \frac{\dot{\mathcal{S}^{(1)}}}{\dot{\mathcal{S}^{(2)}}}
$$

ورودی می.تواند شار تابشی یا تابیدگی باشد. خروجی نقریباً همیشه جریان یا ولتاز است. برای اینکه پاسخمندی یک مشخصهٔ مفید آشکارساز باشد باید درگسترهٔ مفید اسباب ثابت باشد. به عبارت دیگر، آشکارساز همراه با تقویتکننده و مدارهای وابسته به آن باید پاسخی خطی با خروجی متناسب با ورودی بهدست دهد. اما بهطورکلی پاسخمندی مستقل از طول.موج نیست. منحنیهای پاسخمندی نسبت به طول.موج با آشکارسازهای موجود در بازار ارائه می شوند. وقتی پاسخمندی تابعی از ۸ است. آشکارساز را گزیننده می:امند. آشکارساز ناگزیننده اسباب<sub>ی</sub> است که تنها به شار تابشی بستگی دارد و از طول موج مستقل است. آشکارسازهای گرمایی که در آنها از نوار سیاءشدهای بهعنوان گیرنده استفاده میشود می توانند ناگزیننده باشند، اما دریچههای ورود به این نوع اسبابها ممکن است آنها راگزیننده کنند. آشکاریپذیری D برای یک آشکارساز عبارت است از عکس توان آشکاریپذیر مینیمم. «@،که نوان هم\رز نوفهٔ آشکارساز نامیده میشود:

$$
D=\frac{\mathcal{N}}{\Phi_N}
$$

توان آشکار پیدیر مینیمم با نوفهای که ذاتاً درکنش آشکارساز وجود دارد محدود می شود. این نوفه آن قسمت ازعلامت یا خروجی است که به ورودی مورد نظر مربوط نیست. علتهای بسیاری برای نوفه وجود دارند از جمله افت وخیزهای آماری فوتونها یا نوفهٔ تأبشی، و اغتشاش گرمایی حاملهای جریان یا نوفهٔ جانسون، که ذاتی تمام آشکارسازها هستند؛ نوفهٔ تولید و ترکیب مجدد ناشی از افت وخیزهای آماری حاملهای جریان در فوتورساناها؛ نوفهٔ شلیک ناشی ازگسیل اتفاقی الکترونها در آشکارسازهای فوتوگسیلمند؛ و نوفهٔ ناشی از افتوخیزهای دما در آشکارسازهای گرمایی. تنها تقویت علامت، وقتبي تمايزي بين علامت و نوفه حاصل نمي شود و نسبت علامت به نوفه ثابت مي ماند، فايدهاي ندارد، درست همان طورکه صرف بزرگنمایی تصویر اپتیکی در روشنسازی جزئیات آن مفید نیست.

## مسائل ۲ـ۱ بسامدهای تابش الکترومغناطیسی راکه میتوانند در چشم عادی احساس بینایی ایجاد کنند محاسبه كنيد.

۲ـ۲ توان یک چشمهٔ کوچک نور تکفام که در nm ۵۰۰ تابش میکند W ۵۰۰ است. (الف) اگر چشم تنها ۲٪ از توان کل این چشمه را بهصورت توان درخششی دریافت کند، شار درخششی خروجی آن را تعبین کنید.

(ب) اگر این چشمه بهطور یکنواخت در تمام راستاها تابش کند. شدت تابندگی و شدت درخشانی آن را بهدست آورید.

(ج) اگر مساحت سطح چشمه °cm °۵ باشد،گسیلندگی تابشی وگسیلندگی درخششی آن را محاسبه كنيد.

(د) تابیدگی و درخشانی را روی پردهای واقع در فاصلهٔ m ۲ از چشمه و عمود بر شار تابشی تعيين كنيد.

(ه) اگر پرده دارای روزنهای به قطر ۵cm باشد، چه مقدار شار تابشی و درخششی از آن میگذرد؟

۳ـ۳ (الف) یک لیزر هلیومٖکادمیم ۵۰ میلیوانی در nm ثر(۴۴ و یک لیزر هلیومٖـنئون ۴ میلی واتی در ۸nm ر۶۳۲ تابش میکنند. با استفاده از شکل ۴ـ۷، روشنایی نسبی این دو باریکهٔ لیزری با قطر یکسان را وقتی درکنار هم روی یک قطعه کاغذ سفید میlفتند مقایسه گنید. دید روشن را در نظر بگیرید.

(ب) لیزر آرگونی که در ۴۸۸ nm گسیل میکند چه توانی باید داشته باشد تا با روشنایی لیزر سيز هليم-نئون 0ر° ميكروواتي در ۵۴۳٫۵nm تحت شرايط قسمت (الف) تطبيق كند.

۴۲ تولید و سنجش نور

۴ـ۴ لامپی در فاصلهٔ ۳ m بالای نقطهٔ  $P$  درکف اتاق در  $P$  درخشانی ۱۰۰٬  $\ln/\mathrm{m}^\mathrm{v}$  تولید میکند. (الف) شدت درخشانی این لامپ را محاسبه کنید. (ب) درخشانی را در نقطهٔ دیگری ازگف اتاق در فاصلهٔ ۱ m از P بهدست آورید.

**۲\_۵ م**حوطهای با دو لامپ یکسان واقع در بالای تیرهایی به ارتفاع ۳۰ ft و به فاصلهٔ ۴۰ ۴ از یکدیگر در شب روشن شده است. با فرض اینکه لامپها بهطور یکسان در تمام راستاها تابش میکنند. درخشانی را در سطح زمین برای نقطهای درست در زیر یکی از لامپها و نقطهای واقع در وسط آنها تعیین کنید.

۲ـ۶ یک چشمهٔ کوچک cd ° ۱۰ درکانون یک آینهٔ کروی به قطر cm °۱ و فاصلهٔ کانونی cm °۵ قرار دارد. با فرض اینکه بازتابندگی کل حدود ۸۰٪ است، درخشانی متوسط باریکهٔ موازی بازتابیده از آینه را بهدست آورید.

۷\_۷ (الف) خورشید تحت زاویهٔ ۵°<sub>د</sub>ه در سطح زمین، که درخشانی در فرود عمودی حدود ۱۰۵ است، دیده میشود. درخشایی خورشید را تعیین کنید. (ب) درخشانی را برای سطح افقی زیر نیمکرهٔ آسمان با درخشایی یکنواخت L بهدست آورید.

<mark>۸\_۲ ی</mark>ک قرص دایرمای به شعاع cm °۲ و درخشایی یکنواخت cd/m<sup>۲ °</sup> °۱ یک سطح تخت کوچک به مساحت ۱cm<sup>۲</sup> و در فاصلهٔ ۱m از مرکز قرض را روشن میکند. سمتگیری این سطح کوچک طوری است که عمود آن با خط واصل مراکز دو سطح زاویهٔ °۴۵ میسازد. این خط بر قرص دایرهای عمود است. شار درخششی وارد بر سطح کوچک را تعیین کنید.

۹ـ۹ قانون جابهجایی وین را از فرمول تابندگی طیفی جسم سیاه پلانک بهدست آورید.

۲ـ ۱۰ قانون استفان-بولتزمن را از فرمول تابندگی طبقی جسم سیاه پلانک محاسبه کنید.  $[$ اراهنمایی: برای ساده شدن انتگرالگیری از تعویض متغیر  $x=hc/\lambda k$  استفاده کنید.]

۲ـ۱۱ قلهٔ طیف خورشیدی در حدود nm ۵۰۰ قرار دارد. با فرض اینکه خورشید مانند جسم سیاء ثابش میکند. دمای سطح آن را بهدست آورید.

۱۲ـ۱۲ (الف) یک جسمِ سیاه در K °°°۶ در چه طول.موجی دارای بیشترین تابش در واحد طول موج است؟

(ب) اگر این جسم سیاه یک روزنه به قطر mm ۱ درکاواک تابشگری در این دما باشد توان تابیده ازاین روزنه را در ناحیهٔ باریک طول.موج ۵۵۵۰ تا $A$ ۱۰۵ محاسبه کنید. مراجع ۴۳

ا برای یک کاواک جسم سیاه در یک دمای معین داریم nm \*\*\* (max) = 00. سپس دمای کاواک را زیاد میکنیم تا اینکه گسیلندگی تابشی کل آن دو برابر شود. دمای جدید و  $\lambda_{\rm (max)}$  جدید ا مەدست آورىد.

- مراجع
- [1] Resnick, Robert. Basic Concepts in Relativity and Early Quantum Mechanics. New York: John Wiley and Sons, 1972, Ch. 4.
- [2] Barbe, D. F. "Imaging Devices Using the Charge-Coupled Concept." Proceedings of the IEEE 63 (Jan. 1975): 38.
- [3] Malacara, Zacarias H., and Morales R. Arquimedes. "Light Sources." In Geometrical and Instrumental Optics, edited by Daniel Malacara. Boston: Academic Press, 1988.
- [4] Nussbaum, Allen. Geometrical Optics: An Introduction. Reading, Mass.: Addison-Wesley Publishing Co., 1968. Ch. 6.
- [5] Budde, W. Physical Detectors of Optical Radiation. Optical Radiation Measurements Series, vol. 4. New York: Academic Press, 1983.
- [6] Grum, Franc. and Richard J. Becherer, Radiometry, Optical Radiation Measurements Series, vol. 1. New York: Academic Press, 1979.
- [7] IES Lighting Handbook. New York: Illuminating Engineering Society, 1981.
- [8] Handbook of Optics, edited by Walter G. Driscoll and William Vaughan. Sponsored by the Optical Society of America. New York: McGraw-Hill Book Company, 1978: Stephen F. Jacobs, "Nonimaging Detectors." Jay F. Snell, "Radiometry and Photometry." George J. Zissis and Anthony J. Larocca, "Optical Radiators and Sources."
- [9] Kingston, R. H. Detection of Optical and Infrared Radiation. New York: Springer-Verlag, 1978.
- [10] Stimson, A. Photometry and Radiometry for Engineers. New York: Wiley-Interscience, 1974
- [11] James, T. H. "Photographic Development." Scientific American (Nov. 1952): 30.
- [12] Morehead, Fred F., Jr. "Light-Emitting Semiconductors." Scientific American (May 1967): 108.
- [13] Clark Jones, R. "How Images are Detected." In Lasers and Light. Readings from Scientific American, pp. 81-88. San Francisco: W. H. Freeman and Company Publishers, 1968.
- [14] Fitch, James Marston. "The Control of the Luminous Environment." In Lasers and Light. Readings from Scientific American, op. 131-39. San Francisco: W. H. Freeman and Company Publishers, 1968.

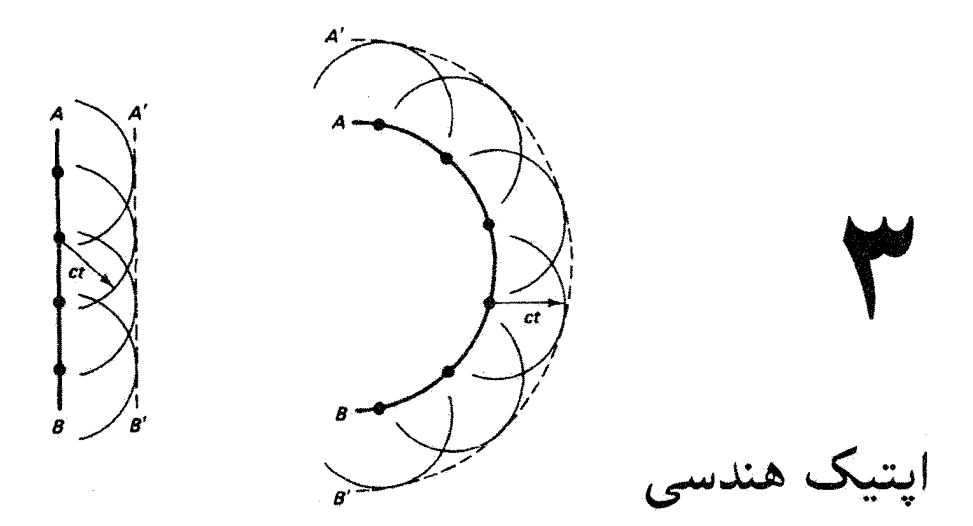

مقدمه

در بررسی نور بهعنوان یک حرکت موجی می $\vec{ }$ وان حوزهای از نقریب را در نظر گرفت که در آن طول موج در مقایسه با اندازههای اجزای مربوط دستگاه اپتیکی قابل چشمپوشی است. این حوزهٔ تقریب را اپتیک هندسی می،نامند. اگر از سرشت موجی نور نتوانیم به این صورت صرف،نظرکنیم حوزه را اپنیک فیزیکی می نامیم. بدین ترتیب، اپتیک هندسی مورد خاصی از اپتیک فیزیکی است بهگونهای که می توان بهاختصار نوشت

 $\lim_{n \to \infty} \{ \lim_{n \to \infty} \xi_n \} = \{ \xi_n \}$ اپتیک هندسی

چون طول موج نور در مقايسه با اشياء معمولي بسياركوچك است، مشاهدات نادقيق اولية رفتار باریکهٔ نور موقع عبوراز روزنهها یا حول مانعهای سر راه با اپتیک هندسی قابل توضیح بودند. یادآوری می کنیم که وجود سایههای واضح باعث شد نیوتون ادعاکند که انتشار راستخط نور ناشی از جویباری از ذرات نور است و نه یک حرکت موجی. معلوم بود که حرکت موجی مربوط به طول موجهای بزرگتر، مانند امواج آب و امواج صوت. حول مانعها بهوضوح خمیده می شود. بنابراین. به نظر می رسید که الگوی نیوتون برای انتشار نور وجود حرکت موجی با طول.موجهای بسیار کوچک را مجاز نمی داند. در واقع، قبلاً شواهدی حاکی از درجهای از خمیدگی، حتی برای نور، در عصر نیوتون در دست داشتند. فرانچسکو گریمالدی پسوعی متوجه ساختار ریز در لبهٔ سایهها، که برحسب انتشار راستخط نور قابل توضیح نیست، شده بود. این خمیدگی امواج نور حول لبههای یک مانع را بعداً پراش نامیدند. در محدودهٔ تقریبی که با ایتیک هندسی نمایش داده می شود، نوربنابه فرض در امتداد خط راست

یا پرتواز چشمه دور می شود. بنابراین، پرتو صرفاً مسیر انتقال انرژی نوری از یک نقطه به نقطهٔ دیگر در دستگاه ایتیکی است. پرتو مفهوم ساختگی مفیدی است، اگر چه انتزاعی است زیرا یک بار یکهٔ نور را در عمل نمي توان به طور نامحدود باريک کرد تا به خط راست برسد. يک باريکۀ کم عرض ليزري شايد بهترین تقریب عملی برای پرتو نور باشد. (آما وقتی روزنهای که نور از آن عبور می کند از یک حدکوچکتر شود حتى باريكة ليزري هم شروع به يخش شدن بهصورت نقش مشخصة براش مىكند.) وقتى پرتو نور از یک دستگاه اپتیکی شامل چندین محیط همگن متوالی عبور میکند، مسیر نور دنبالهای از پارهخطهای مستقیم است. ناپیوستگیهای این پارهخطها مربوط به نقاطی هستند که نور بازتابیده یا شکسته میشود. قوانین اپتیک هندسی که راستای بعدی پرتوها را توصیف میکنند عبارتآند از

قانون بازتاب. وقتي پرتو نور در سطح جداكنندة دو محيط يكنواخت بازتابيده مي شود، پرتو بازتابيده در صفحهٔ فرود باقی می ماند، و زاویهٔ فرود برابر با زاویهٔ بازتاب است. صفحهٔ فرود شامل برتو فرودی و خط عمود بر نقطهٔ فرود است.

قانون شكست (قانون اسنل). وقتى يرتو نور در سطح جداكنندهٔ دو محيط يكنواخت شكسته میشود. پرتو عبورکرده در سطح فرود باقی می.ماند. و سینوس زاویهٔ شکست تناسب مستقیم با سينوس زاويۀ فرود دارد.

این دو قانون در شکل ۱\_۲ خلاصه شدهآند؛ در صفحهٔ جدایی دو محیط شفاف قسمتی از پرتو فرودی بازتابیده می شود و قسمتی عبور می کند.

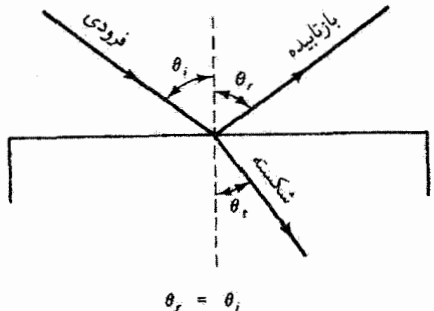

sin v<sub>i</sub> شکل ۳ـ۱ نمایش قانون بازتاب و قانون شکست.

۴۶ ایشک هندسی

۱\_۳ اصل هوپگنس

فیز یکدان هلندی کریستیان هویگنس نور را بهصورت رشتهای از تپها در نظر گرفت که از هر نقطه از جسم درخشان گسیل می شوند و توسط ذرات اتر، یک مادهٔ کشسان که تمام فضا را پر می کند، دست به دست منتشر مے شوند. هو یگنیں، سازگار با این الگو، فرض کرد هر نقطه از یک آشفتگی متحرک مے تواند منشأ تبھای جدیدی باشد که آشفتگی در لحظهٔ بعدی را بهوجود میآورند. او یرای اینکه نشان دهد چگونه الگوی انتشار نورش قوانین ایتیک هندسی را یجاب می کنند، اصل مفیدی را وضع کرد که می توانیم آن را بهصورت زیر بیان کنیم: هر نقطه از سطح پیشین یک آشفتگی موجی ۔جبههٔ موج۔ را می;توان یک چشمهٔ ثانوی برای امواج کروی (یا موجکها) در نظر گرفت که اینها نیز با سرعت نور در محیط پیش میرروند. و پوش آنها جبههٔ موج جدید در زمان بعدی را تشکیل می،دهد. شکل ۳ــ۲ کاربرد این اصل را برای امواج تخت و کروی نشان می،دهد. در هر مورد. AB آشفتگی موجی اولیه یا جبههٔ موج است. و 'A'B جبههٔ موج جدید در زمان بعدی است. بدینتریب، شعاع هر موجک برابر است با ct، که در آن c سرعت نور در محیط است. توجه کنید که جبههٔ موج جدید بر هر موجک تنها در یک نقطه مماس است. بنابه نظر هویگنس، درکاربرد این اصل باید از سایر نقاط موجک صرف،نظرکرد. در واقع، اگر هویگنس بقیهٔ موجک را در انتشار آشفتگی نوری مؤثر میگرفت نمی،توانست قانون راستخط انتشار نور را از اصل خود بهدست آورد. برای واضحتر شدن مطلب، به شکل ۳ـ۳ توجه کنید که یک آشفتگی موجی کروی را تشان میدهد که از O شروع شده است و به روزنهای به عرض  $SS^{\prime}$  فرود آمده است. بنابه مفهوم

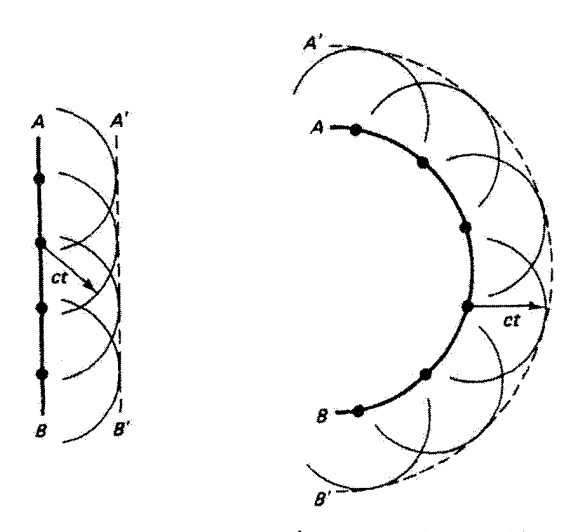

شکل ۳ـ۳ نمایش اصل هویگنس برای امواج تخت وکروی.

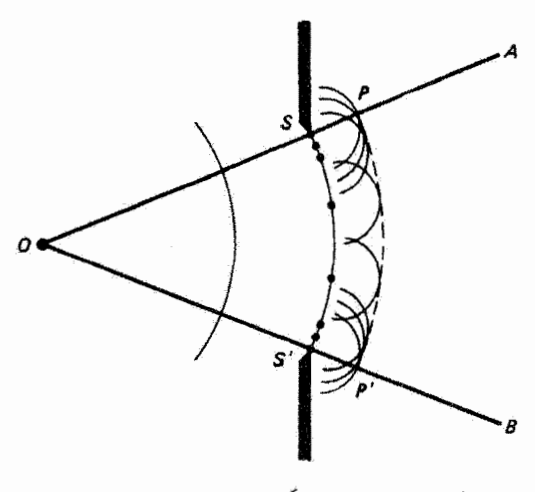

**شکل ۳\_۳** ترسیم هویگنس برای جبههٔ موج بریده.

انتشار راستخط، خطوط OA و OB لبههای تیز سایه را در طرف راست روزنه تشکیل می دهند. البته بعضبي از موجکها که از نقاط جبههٔ موج (کمان SS') ناشبی می شوند به درون ناحیهٔ سایه نفوذ سیکنند. امّا مطابق نظر هویگنس از این موجکها صرفنظر می شود و جبههٔ موج جدید در نقاط P و 'P ناگهان قطع میشود، یعنی دقیقاً نقاطی که موجکهای نهایی که از S و 'S ناشی شدهاند به جبههٔ موج جدید مماس هستند. بدینترتیب، هویگنس با چشمپوشی از تأثیر موجکهای همپوشان امکان پراش نور به درون ناحیهٔ سایهٔ هندسی را نادیده گرفته است. هویگنس همچنین از جبههٔ موجی که از نیمهٔ پسین موجکها تشکیل میشود صرف ظرکرده است. زیرا این جبهههای موج به معنی وجود آشفتگی نوری هستند که در جهت مخالف حرکت میکند. بهرغم ضعفهای این الگو، که بعداً توسط فرنل و دیگران اصلاح شدند، هویگنس توانست اصل خود را برای اثبات قانونهای بازتاب و شکست. چنانکه در زیر نشان خواهیم داد. بهکار ببرد.

شکل ۳\_۴الف ترسیم هویگنس مربوط به یک باریکهٔ موازی وکم عرض نور را برای اثبات قانون بازتاب نشان میدهد. باید اصل هویگنس را اندکی تغییر دهیم تا با این مورد که یک جبههٔ موج مانند AC بهطور مایل به یک سطح جدایی تخت مانند XY فرود می[ید تطبیق کند. در اينجا زاويهٔ فرود پرتوهای BE .AD. و CF نسبت به عمود PD برابر با  $\theta_i$  است. چون نقاط این جبههٔ موج تخت همزمان به سطح جدایی نمی رسند، باید در ترسیم موجکهایی که جبههٔ موج بازتابیده را تعیین میکنند این تفاوتها را به حساب آورد. اگر سطح جدایی  $XY$  وجود نداشت، ترسیم هویگنس جبههٔ موج  $GI$  را در لحظهای تعیین میکردکه پرتو  $CF$  در  $I$  به سطح جدایی

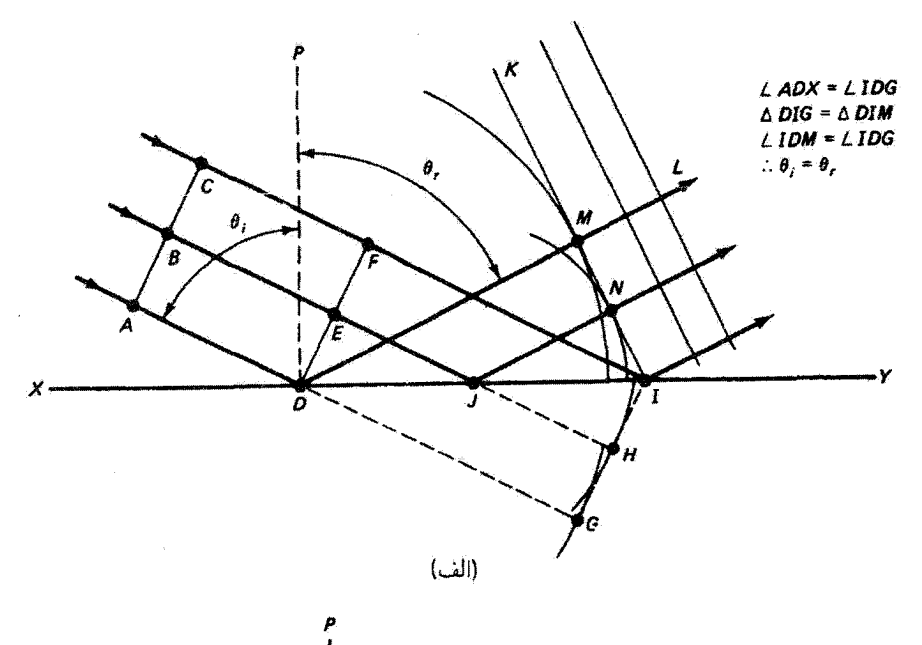

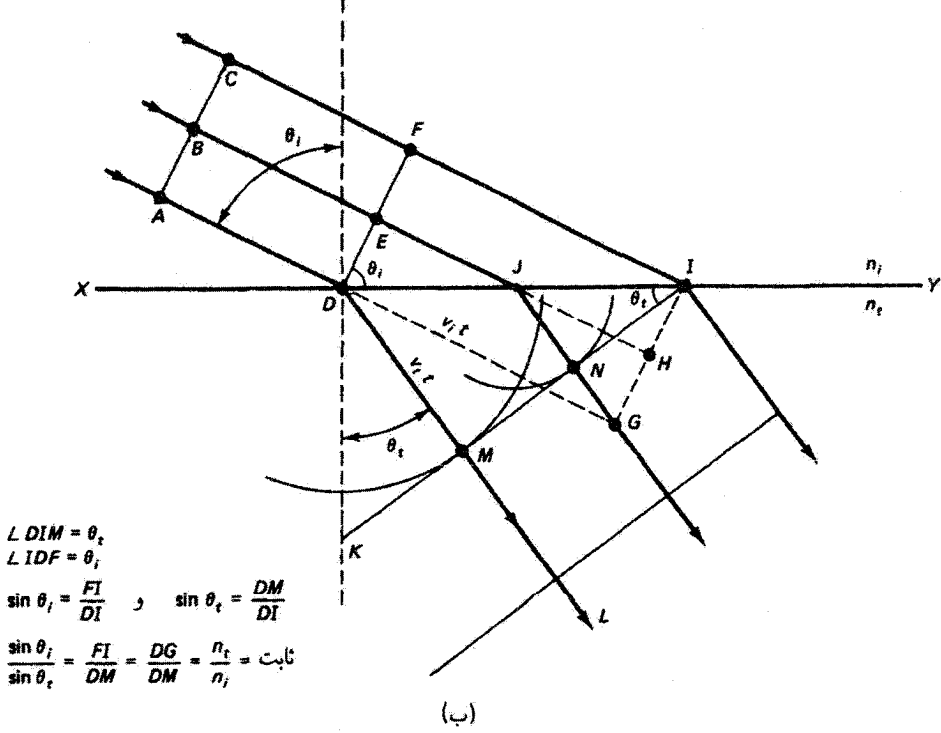

شکل ۳ـ۳ (الف) ترسیم هویگنس برای اثبات قانون بازتاب. (ب) ترسیم هویگنس برای اثبات قانون شکست.

اصل هویگنس ۴۹

می $_0$ رسید. امّا وجود سطح جدایی باعث می $\mathring{\omega}$ مود که در همان بازهٔ زمانی که برتو  $CF$  از  $F$  به می رسد پرتو $B E$  فاصلهٔ  $E$  تا  $J$  و آنگاه پس از بازناب فاصلهای معادل با  $J H$  را طبی کند.  $I$ بنابراین، موجکی به مرکز J و شعاع  $JH$  بالای سطح بازتابنده ترسیم میکنیم. به همین ترتیب، موجکی به شعاع  $DG$  و مرکز  $D$  داریم که معرف انتشار قسمت پایین باریکه پس از بازتاب است. جبههٔ موج جدید که باید در نقاط  $M$  و  $N$  مماس بر این موجکها باشد و نقطهٔ  $I$  را در بر داشته باشد بهصورت  $KI$  در شکل نشان داده شده است. یک پرتو بازتابیدهٔ نمونه  $DL$  است که، چنانکه باید. عمود بر جبههٔ موج بازتابیده است. عمود PD را برای این پرتو ترسیم کردهایم تا زاویههای فرود و بازتاب را برای باریکه تعریف کنیم. مساوی بودن زاویههای فرود و بازتاب از روی ترسیمی که در شکل ۳ـ۴الف نشان داده شده است واضح به نظر می رسد.

به همین ترتیب، در شکل ۳\_۳ب ترسیم هویگنسی نشان داده شده است که قانون شکست را نمایش می،دهد. در اینجا باید تفاوت سرعت نور در محیطهای بالا و پایین را در نظر داشته باشیم. اگر سرعت نور در خلأ $c$  باشد سرعت در محیط بالا را با  $c/n_i$  بیان میکنیم که در آن  $n_i$  یک ثابت مشخصهٔ محیط است و ضریب شکست نامیده میشود. به همین ترتیب، سرعت نور در محیط پایین  $c/n_t$  است. نقاط  $E$ ، و  $F$  روی جبههٔ موج فرودی در زمانهای متفاوتی به نقاط  $GI$  ، و  $I$  از سطح جدایی تخت  $XY$  می $_{\omega}$ شد. در نخیاب این سطح شکست، جبههٔ موج  $I$ در لحظه $\sigma$ ی تشکیل میشود که پرتو $CF$  به  $I$  می $_{\omega}$ ند. اما طی پیشروی پرتو $CF$  از  $F$  به  $I$  در زمان d: پرتو AD به محیط پایین وارد شده است که در آن سرعتش، فرضاً، کمتر است. بدین ترتیب، اگر فاصلهٔ  $DG$  برابر با  $v_it$  باشد؛ موجکی به مرکز  $D$  و شعاع  $v_it$  ترسیم میکنیم. شعاع  $DG$  را میتوانیم بهصورت ریر نیز بیان کنیم

$$
DM = v_t t = v_t \left(\frac{DG}{v_i}\right) = \left(\frac{n_i}{n_t}\right) DG
$$

 $KI$  به همین ترتیب، موجکی به شعاع  $JH$ ر $(n_i/n_t)$  و مرکز  $J$  ترسیم میکنیم. جبههٔ موج جدید شامل نقطهٔ I از سطح جدایی است و همچنان که در شکل نشان داده شده است بر این دو موجک در نقاط  $M$  و  $N$  مماس است. رابطة هندسی بین زاویههای  $\theta_i$  و  $\theta_i$ . که از پرتو فرودی و پرتو بارتابیدهٔ  $DL$  تشکیل میشوند. قانون اسنل است که آن را در شکل ۳\_۴ب خلاصه  $AD$ کردهایم. قانون شکست اسنل را میتوان بهصورت زیر بیان کرد

$$
n_i \sin \theta_i = n_t \sin \theta_t \tag{1-r}
$$

∘۵ ایتیک هندسی

٢\_٢ اصل فرما

قوانین ایتیک هندسی را می,توان از فرضیهٔ بتیادی دیگری نیز، شاید به روشی زیباتر، بهدست آورد. فکر اصلی این کار از هیرو اسکندرانی است که در قرن دوم قبل از میلاد میرریست. بنابه نظر هیرو، وقتی نور بین دو نقطه انتشار می،یابذ کوتاهترین مسیر را انتخاب میکند. واضح است که اگر این دو نقطه در یک محیط یکنواخت باشند این مسیر خط راست واصل دو نقطه است. اما اگر مطابق شکل کمت و از نقطهٔ اول  $A$  پس از بازتاب از یک سطح تخت به نقطهٔ دوم B برسد همین اصل قانون بازناب را بهصورت زیر پیشبینی میکند. شکل ۳ـ۵ سه مسیر ممکن از A تا ار نشان میدهد که یکی از آنها مسیر درست  $ABB$  است. اکنون مسیر اختیاری  $B$  را  $\overline{B}$ در نظر بگیرید. اگر نقطهٔ 'A را روی عمود AO طوری انتخاب کنیم که 'AO = OA، مثلثهای قائمالزاویهٔ AOC و A'OC با هم برابر خواهند بود. بنابراین، AC = A'C و مسافتی که پرتو از به B از طریق  $C$  طی میکند با مسافت از  $A'$  به B از طریق  $C$  برابر است. واضح است که  $A$ كوتاهترين مسير از "A به B خط راست A'DB است، و در نتيجه مسير ADB انتخاب درست  $\theta_i = \theta_r$  پرتو نور واقعی است. از هندسهٔ مقدماتی می $\vec{p}$ ول نشان داد که برای این مسیر داریم همچنین توجه کنید که برای اینکه  $A'DB$  یک خط مستقیم باشد پرتو بازتابیده باید در صفحهٔ فرود، يَعْنَى صَفْحَة كَاعْذِ، قَرَار دَاشته بِاشْد.

ریاضیدان فرانسوی پیر دوفرما اصل هیرو را برای اثبات قانون شکست تعمیم داد. اگر نقطهٔ نهایی B، چنانکه شکل ۳\_۶ نشان میدهد. در پایین سطح محیط دوم واقع باشد. مسیر درست مسلماً کوتاهترین مسیر یعنی خطّ راست AB نیست زیزا در این صورت زاویهٔ شکست برابر با

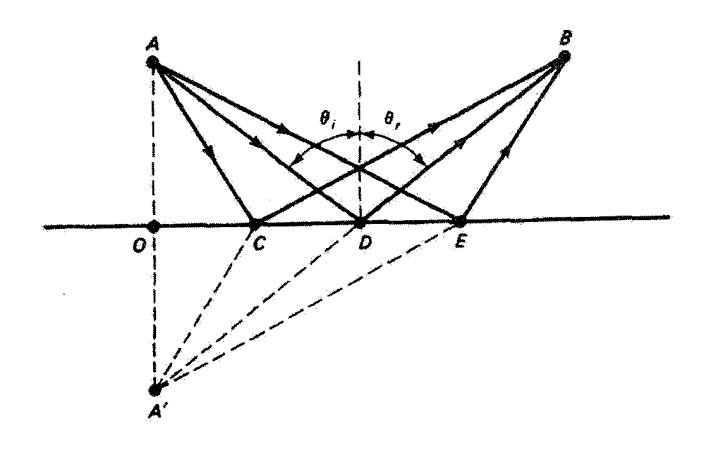

شکل ۵ـ۳ ترسیم برای اثبات قانون بازتاب از اصل هیرو.

اصبل قرما ٥٨

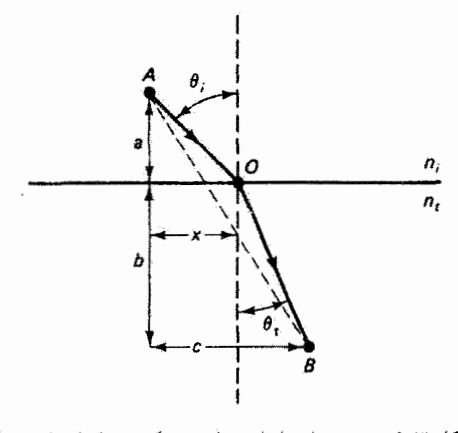

شکل ۳ـ۶ ترسیم برای اثبات قانون شکست از اصل فرما.

زاویهٔ فرود میشود و این متناقض با قانون به تجربه ثابت شدهٔ شکست است. در عوض، فرما با استفاده از "اقتصاد در طبیعت" فرض کرد پرتو نور مسیر مربوط به کمترین زمان از A تا B را طی میکند، و این تعمیمی است که اصل هیرو یک مورد خاص از آن است. اگر نور همچنان که در شکل ۳\_۶ فرض شده است در محیط دوم کندتر حرکت کند در سطح جدایی طوری شکسته  $B$  میشود که مسیر آن در محیط دوم زمان کمتری می $_{2}$ برد بهطوری که زمان انتقال کل از  $A$  به مینیمم میشود. از لحاظ ریاضی، باید زمان کل

$$
t = \frac{AO}{v_i} + \frac{OB}{v_t}
$$

را مینیمم کنیم، که در آن  $v_i$  و  $v_t$  بهترتیب سرعت نور در محیط فرود و محیط شکست است. با استفاده از قضیهٔ فیثاغورث و فواصلی که در شکل ۳\_۶ تعریف شدهاند. داریم

$$
t = \frac{\sqrt{a^{\mathsf{r}}+x^{\mathsf{r}}}}{v_i} + \frac{\sqrt{b^{\mathsf{r}}+(c-x)^{\mathsf{r}}}}{v_t}
$$

چون با انتخاب مسیرهای دیگر مکان نقطهٔ O و در نتیجه فاصلهٔ  $x$  تغییر میکند. می توان زمان را با قرار دادن  $dx = dt/dx$  مینیمم کرد:

$$
\frac{dt}{dx} = \frac{x}{v_i\sqrt{a^{\dagger}+x^{\dagger}}} - \frac{c-x}{v_t\sqrt{b^{\dagger}+(c-x)^{\dagger}}} = \circ
$$

با توجه به شکل ۳ــ۶، میټوانیم زاویههای فرود و شکست را به آسانی در این شرط وارد کنیم و بەدست آوريم

۵۲ ایتیک هندسی

$$
\frac{dt}{dx} = \frac{\sin \theta_i}{v_i} - \frac{\sin \theta_t}{v_t} = \bullet
$$

و در نتیجه  $v_i\sin\theta_i = v_i\sin\theta_i = v_i\sin\theta$ . با وارد کردن ضرایب شکست محیطها از طریق رابطهٔ ، په قانون اسنل می $v=c/n$ 

 $n_i \sin \theta_i = n_t \sin \theta_i$ 

اصل فرما تیز مانند اصل هویگنس مستلزم اصلاحاتی است تا قابلیت کاربرد عمومی,تری بیدا کند. وضعیتهایی وجود دارند که در آنها مسیر واقعی برتو نور می تواند معرف زمان ماکسیمم یا حتی یکی از چندین مسیر ممکن باشد. بهعنوان مثالی از مورد دوم، یک آینهٔ بیضیوار در نظر بگیرید که داخل آن نور دریکی از بی نهایت مسیر ممکن از یک کانون به کانون دیگر می رسد. چون بیضه , مکان هندسی تمام نقاطی است که مجموع فواصل هر یک از آنها از دوکانون ثابت است. در واقع برای تمام مسیرها زمان یکسان است. بیان دقیقتری برای اصل فرما را، که چیزی جز تعیین یک فرین نسبت مسیرهای مجاور نیست، می توان بهصورت زیر فرمولبندی کرد: مسیر واقعی که نور در انتشارش بین دو نقطهٔ معین در یک دستگاه ایتیکی طی میکند طوری است که راه نوری ان را با سایر مسیرهایی که در نزدیکی مسیر واقعی نور قرار دارند در تقریب اول برابر میکند.

با اين فرمولېندي، اصل فرما در ردهٔ مسائلي قرار ميگيرد که حساب وردشي ناميده مي شوند، یعنی روش تعیین صورت تابعی که یک انتگرال معین را مینیمم میکند. در ایتیک این انتگرال معین عبارت است از انتگرال زمان لازم برای انتقال نور از نقطهٔ شروع به نقطهٔ نهایی.'

۳۔۳ اصل برگشت پذیری یک بار دیگر موارد بازتاب و شکست راکه در شکلهای ۳ـ۵ و ۳ـ۶ نمایش داده شدهاند در نظر میگیریم. اگر جای نقاط A و B را با هم عوض کنیم. بهطوری که B چشمهٔ پرتوهای تور پاشد. اصل کمترین رمان فرما باید همان مسیری را پیش بینی کند که برای جهت اولیهٔ انتشار نور تعیین میکند. بنابراین، بهطورگلی هر پرتو نور واقعی در یک دستگاه ایتیکی اگر جهتش برعکس شود از همان مسیر باز میگردد. این اصل برگشت:پذیری نور در کاربردهای مختلفی که بعداً خواهیم دید يسيار مفيد خواهد بود.

۱. در اینجا شایان تذکر است که اصل مشابهی، به نام اصل کمترین کنش هامیلتون در مکانیک مربوط به مینیمم انتگرال معین تابع لاگرانژ (انرژی جنبشی منهای انرژی پتانسیل)، فرمولبندی دیگری از قوانین مکانیک را نمایش میدهد و در واقع قوانین مکانیک نیوتونی را ایجاب میکند. بازتاب در آینههای تخت ۵۳

۴\_۴ بازتاب در آینههای تخت

قبل از ارائهٔ یک بحث کلی دربارهٔ تشکیل تصویر، سادهترین مورد ــــو از لحاظ تجربی قابل دسترس ترین۔ راکه تصویر تشکیل شده در آینههای تخت است بررسی میکنیم. در این زمینه باید بین بازتاب آینهای از یک سطح کاملاً هموار و بازتاب پخشی از یک سطح دانهدانهای یا ناهموار فرق بگذاریم. در مورد اول، تمام پرتوهای یک باریکهٔ موازی که بهسطح فرود میآید از قانون بازتاب از سطح تخت تبعیت میکنند و در نتیجه بهصورت یک باریکهٔ موازی بازتابیده می شوند؛ در مورد دوم، اگر چه قانون بازتاب در هر نقطه حاکم است، سطح که از لحاظ میکروسکوپی ناهموار است پرتوها را در راستاهای مختلف بازمیتاباند و بدینترتیب باعث پراکندگی پخشی پرتوهای نورکه ابتدا موازی بودهاند می شود. هر سطح تختبی این نوع پراکندگی را ایجاد میکند زیرا سطح کاملاً هموار در عمل قابل حصول نیست. در اینجا بازتاب آینهای را بررسی میکنیم.

بازتاب آینهای تنها یک برتو نور OP از صفحه  $xy$  را چنانکه در شکل ۳ـ۷الف نشآن داده شده است در نظر بگیرید. بنابه قانون بازتاب، پرتو بازتابیدهٔ PQ در صفحهٔ فرود باقی می.ماند.  $z$  و با عمود در P زاویههای مساوی تشکیل میشود. اگر مسیر  $O P Q$  را به مؤلفههای  $x$ ،  $y$  و  $z$ تجزیه کنیم، واضح است که راستای پرتو  $OP$  به علت بازتاب تنها در راستای  $z$  تغییر میکند، و در  $\hat{\mathbf{r}}_1 = (x,y,z)$  واقع جهت مؤلفة z معكوس مي شود. اگر راستاي برتو فرودي را با بردار يكه آن توصيف كنيم، بازتاب باعث مى شودكه

$$
\hat{\mathbf{r}}_{\lambda} = (x, y, z) \longrightarrow \hat{\mathbf{r}}_{\gamma} = (x, y, -z)
$$

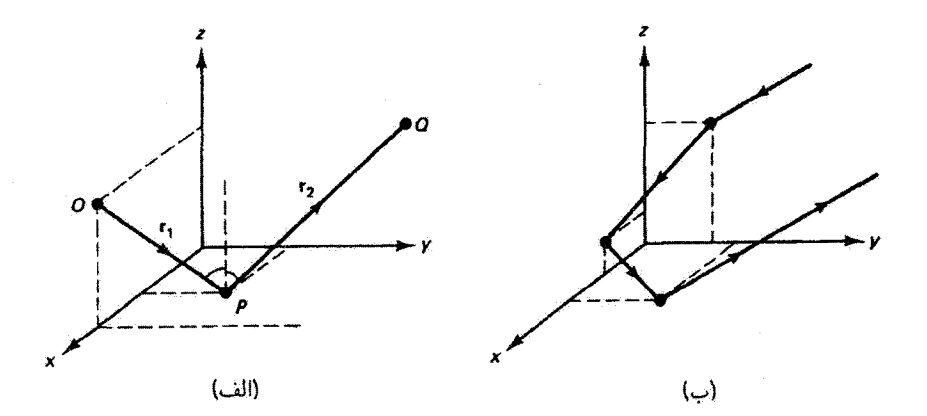

شكل ٧\_٧ وضعيت هندسي يرتو بازتابيده از صفحه.

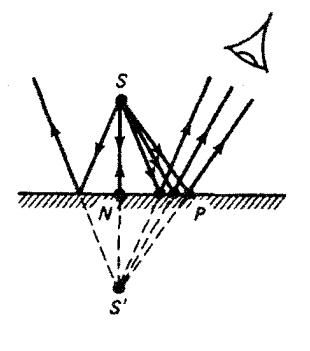

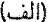

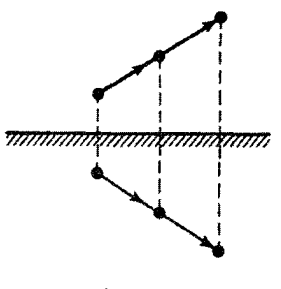

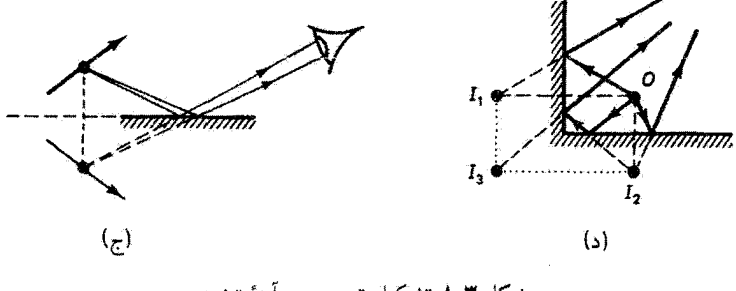

شکل ۸ـ۸ تشکیل تصویر در آینهٔ تخت.

نتیجه میگیریم که اگر پرتو در راستایی فرود آید که پیدرپی از هر سه صفحهٔ مختصات قائم بازتابيده شود. چنانكه در "بازتابندهٔ سهگوش" شكل ۳ـ۷ب نشان داده شده است. آنگاه

$$
\hat{\mathbf{r}}_{1}=(x,\hat{y},z)\longrightarrow\hat{\mathbf{r}}_{1}=(-x,-y,-z)
$$

و این پزتو دقیقاً موازی با خط فرود اولیهاش باز میگردد. شبکهای از این نوع بازتابندههای سهگوش بازتاب دقیق باریکهٔ نور، مثلاً نور چراغ جلو خودرو از آینههای بزرگراهها یا لیزر از ماه، را تضمین مے کند.

 $S$  تشکیل تصویر در آینهٔ تخت در شکل ۳ـ۱۸الف نشان داده شده است. شیء نقطهای پرتوهایی به طرف آینهٔ تخت سی،فرستدگه بهصورت نشان داده شده بازتابیده سی،شوند. بنابه قانون بازتاب. جفت مثلثهایی مانند  $SNP$  و  $S'NP$  با هم برابراند بهطوری که به نظر می $_{\odot}$ سد تمام پرتوهای بازتابیده ناشی از نقطهٔ نصویر  $S'$  هستند، در حالی $S'$  روی خط عمود  $SN$  و در عمقی قرار دارد که فاصلهٔ نصویر S'N برابر با فاصلهٔ شیء SN است. چشم یک تصویر نقطهای را در 'S دقیقاً طوری می بیند که انگار یک شبیء نقطهای واقعی در آنجا قرار دارد. چون هیچ پرتو شکست در سطح تخت ۵۵

 $S^{\prime}$  واقعی نور در زیر سطح أینه وجود ندارد. این تصویر را تصویر مجازی میهامند. تصویر مجازی را نمی توان مانند تصویرا حقیقی روی پرده انداخت. تمام نقاط یک شیء گسترده، مانند پیکانی که در شکل ۳ـ۸ب نشان داده شده است، به همین ترتیب در آینهٔ تخت تصویر می،شوند: هر نقطهٔ شيء داراي نقطة تصوير در امتداد خط عمود بر سطح أينه است و اين تصوير در زير أينه به همان اندازه از سطح آینه فاصله دارد که نقطهٔ شیء در بالای آینه. توجه کنید که مکان تصویر به مکان چشم بستگی ندارد. همچنین، ترسیم شکل ۳ـ۸ب بهوضوح نشان میدهد که اندازهٔ تصویر برابر با اندازهٔ شیء است، یعنی بزرگنمایی برابر با یک است. علاوه بر این، سمتگیری عرضی شیء و تصویر یکی است. اما، یک شیء راستگرد در تصویرش چیگرد دیده می شود. اگر آینه، مانند شکل ۳ـ۸ج، درست زیر شیء قرار نداشته باشد می توان سطح آن را امتداد داد و مکان تصویر را از دید چشمی تعیین کرد که پرتوهای بازتابیدهٔ ناشی از جسم را دریافت میکند. شکل ۳ـ۸د تصویرهای چندگانهٔ شیء نقطهای O راکه در دو آینهٔ عمود بر هم تشکیل شدهاند نشان می،دهد. تصویرهای  $I_1$  و  $I_2$  حاصل بازتابهای مستقیم در دو آینه هستند، اما تصویر سوم  $I_{\rm Y}$  نتیجهٔ بازتاب ثانوی از هر دو آینه است.

۵\_۳ شکست در سطح تخت پرتو نور ۱ را در شکل ۳\_۹الف در نظر بگیرید. این پرتو با زاویهٔ , $\theta$  به سطح تختبی فرود می]ید که دو محیط شفاف را که بهترتیب با ضرایب شکست  $n_1$  و  $n_7$  مشخص میشوند از هم جدا میکند. زاویهٔ شکست را با <sub>θ۲</sub> نشان میدهیم. بنابر قانون اسنل، که در این مورد صورت زیر را دارد

$$
n_{\lambda} \sin \theta_{\lambda} = n_{\lambda} \sin \theta_{\lambda} \tag{7-1}
$$

وقتبی ۳،  $n_{\rm t} < n_{\rm t}$  زاویهٔ شکست  $\theta_{\rm t}$  باید طوری باشد که پرتو شکسته از عمود دور شود. چنانکه برای پرتوهای ۱ و ۲ در شکل ۳ـ۹الف نشان داده شده است. از طرف دیگر، بهازای  $n_1 > n_2$  پرتو شکسته به عمود نزدیک میشود. این قانون همچنین ایجاب میگندکه پرتو ۳،که عمود به سطح ی (A, = e) فرود میآید. نسبت ضرایب شکست هر چه که باشد. بدون تغییر راستا (e = e) عبور ( کند. در شکل ۳ـ ۱۹لف سه پرتو نشان داده شدهاند که از چشمهٔ نقطهای S زیر سطح جدایی ناشی میشوند و به محیط بالاترکه ضریب شکست کمتری دارد وارد میشوند. مانند نوری که از آب به هوا (۰٫۰٪) به است (۱٫۰۰٪) وارد میشود. از این پرتوها نقطهٔ تصویر یکتایی بهدست (۳۳ نسیآید زیرا. چنانکه خطچینهای ادامهٔ پرتوهای شکسته نشان میدهند. این پرتوها نقطهٔ تلاقی مشترک، یا نقطهٔ تصویر مجازی در ریر سطح که به نظر برسد پرتوهای شکسته از آنجا ناشی شدهاند،

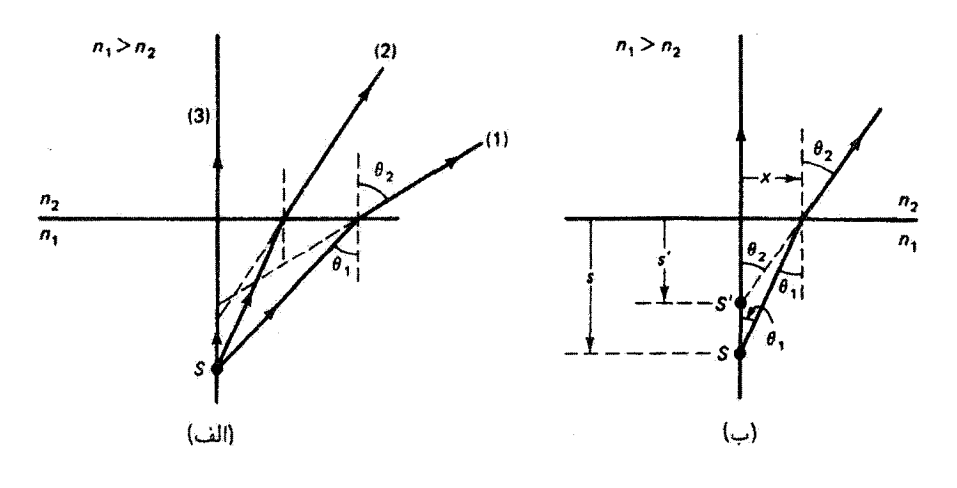

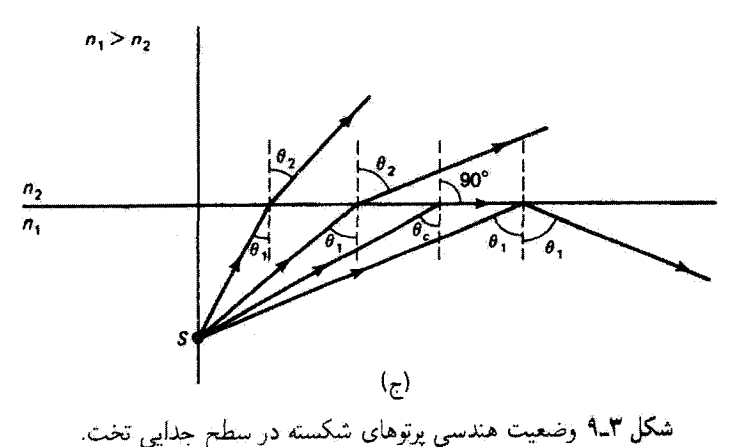

ندارند. اما برای پرتوهایی که زاویهٔ کوچکی با عمود بر سطح میسازند تصویر قابل قبولی می تواند جایگزین شود. در این تقریب که تنها این پرتوهای پیرامحوری٬ برای تشکیل تصویر دخالت دارند، راویههای فرود و شکست هر دوکوچکاند. و تقریب زیر معتبر است

 $\sin \theta \cong \tan \theta \cong \theta(\theta)$ رادیان)

با توجه به معادلة ٣ــ٢، قانون اسنل را مىيتوان با رابطة رير تقريب گرفت

 $n_1 \tan \theta_1 \cong n_1 \tan \theta_1$  $(T_T)$ 

۰۱. بهطورکلی، برتو بیرامجوری پرتوی است که نزدیک مجور مرکزی دستگاه اپتیکی تشکیل،دهندهٔ تصویر باقی می.ماند. و از این رو زاویهٔ کوچکی با محور اپتیکی میسازد. شکست در سطح تخت ۵۷

و با استفاده از تانژانتهای مناسب در شکل ۳ـ ۱ ب. داریم

$$
n_1\left(\frac{x}{s}\right) = n_1\left(\frac{x}{s'}\right)
$$
  
نفطهٔ تصوریر در فاصلهٔ عمودی '8 زیر سطح واقع است:

$$
s' = \left(\frac{n_{\gamma}}{n_{\gamma}}\right)s\tag{5-7}
$$

که در آن 8 عمق مربوط به شيء است. اگر به اشياء زير آب مستقيماً از بالا نگاه کنيم آنها را از جای واقعی خودشان بالاتر می بینیم زیرا در این مورد ۳/۴۶ = ۰٫۶٪ (۱/۱٫۳۳) = /۰٫ حتی وقتی زاویهٔ دید θr کوچک نباشد. تصویر شبکیهای نسبتاً خوبی از شبیء زیر آب تشکیل می شود زیرا گشودگی یا مردمک چشم تنها دستهٔ کوچکی از پرتوها را هنگام تشکیل تصویر میگیرد. چون این پرتوها از لحاظ راستا تفاوت بسیار اندکی با هم دارند به نظر می رسد که تقریباً از یک نقطهٔ تصویر ناشی شدهاند. اما عمق این تصویر، دیگر مانند مورد پرتوهای پیرامحوری، ۳/۴ عمق شبیء نیست و به طور کلبی با زاویهٔ دید تغییر میکند.

چنانکه در شکل ۹ـ۹ج نشان داده شده است. هر چه زاویهٔ فرود پرتوهای ناشی از شیء بزرگتر باشد. بنابه قانون اسنل زاویهٔ شکست آنها بزرگتر است. وقتبی زاویهٔ شکست به °۹۰ می<sub>ئا</sub>رسد یک زاویهٔ فرود بحرانبی، زاویهٔ حد  $\theta_c$ ، بهدست میآید. بدینترتیب، از قانون اسنل داریم

$$
\sin \theta_c = \left(\frac{n_\uparrow}{n_\downarrow}\right) \sin \theta \cdot \theta = \frac{n_\uparrow}{n_\uparrow}
$$

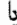

$$
\theta_c = \sin^{-1}\left(\frac{n_\text{t}}{n_\text{t}}\right) \tag{0-r}
$$

برای زاویههای فرود  $\theta_c > \theta$ ، پرتو فرودی چنانکه نشان داده شده است متحمل بازتاب داخلی کلی میشود. این پدیده در انتقال نور در تارهای شیشهای با بازتابهای داخلی کلی متوالی، چنانکه در فصل ۲۴ از آن بحث خواهد شد. اساسی است. توجه کنید که این پدیده روی نمی دهد مگر اینکه  $n_{\rm Y} > n_{\rm Y}$ . و در نتیجه  $\theta_c$  را می $\bar{\mathfrak{p}}$ از معادلهٔ ۳\_۵ بهدست آورد.

به ماهیت تصاویر تشکیل شده از شکست در سطح تخت وقتی باز میگردیم که این نوع شکست را بهعنوان مورد خاصی از شکست در سطح گروی بررسی میکنیم.

۵۸ ایتیک هندسی

۶ـ۳ تشکیل تصویر در دستگاه ایتیکے

اکنون دربارهٔ آنچه بهطورکلبی تصویر نامیده میشود بحث میکنیم و عوامل نظری و عملی راکه باعث می شوند تصویر کامل نباشد نشان می دهیم. در شکل ۳ـ ۱۰، ناحیهای که "دستگاه ایتیکی" نامیده شده است شامل سطوح بازتاب و یا شکست با هر تعداد و هر انحنا است که می توانند راستای یرتوهای ناشی از نقطهٔ شیء O را تغییر دهند. این ناحیه مر,تواند شامل هر تعداد محیط واسط باشد. اما فرض میکنیم هر یک از این محیطها همگن و همسانگرد است. و با ضریب شکست خاص خود مشخص میشود. بنابراین، پرتوها از نقطهٔ شیء O در تمام راستاها، چنانکه نشان داده شده است، بهطور شعاعی در فضای شیء حقیقی که قبل از اولین سطح بازتاب یا شکست در دستگاه ایتیکی قرار دارد یخش می شوند. دستهٔ سطوح کروی عمود بر این پرتوها جبهههای موج هستند. یعنی مکان هندسی نقاطی که برای آنها پرتوهایی که به یک جبههٔ موج خاص می رسند رمان یکسانی برای انتقال نور از چشمه تا این جبههٔ موج لازم دارند. در فضای شبیء حقیقی پرتوها واگرا هستند و جبهههای موج کروی منبسط می شوند. اکنون فرض کنید دستگاه اپتیکی راستای این پرنوها را طوری تغییر میدهد که پس از خروج از دستگاه اپتیکی و ورود به فضای تصویر  $I$  حقیقی، جبهههای موج منقبض میشوند و پرتوها به یک نقطهٔ مشترک که آن را نقطهٔ تصویر  $O$  مینامیم همگرا هستند. بر اساس اصل فرما، می $\vec{v}$ انیم بگوییم چون هر یک از این پرتوها از شروع و به I ختم مىشود، براى همهٔ آنها زمان انتقال يكسان است. اين يرتوها را هم مدت مى نامند. علاوه بر این. بنابه اصل برگشت،پذیری اگر I نقطهٔ شیء باشد هر پرتو جهت خود را عوض می کند  $I$  ما مسیرش را در دستگاه ایتیکی حفظ میکند، و O نقطهٔ تصویر متناظر خواهد بود. نقاط O و را نقاط همپوغ برای دستگاه اپتیکی می،نامند. در یک دستگاه اپتیکی ایدهآل، تمام پرتوهای ناشبی از O که دستگاه آنها را قطع میکند ـــو تنها این پرتوهاـــ از I نیز میگذرند. برای تصویر گرفتن از يک شيء واقعي، هر نقطهٔ شيء و نقطهٔ تصوير هميوغ آن بايد در اين شرط صدق کنند.

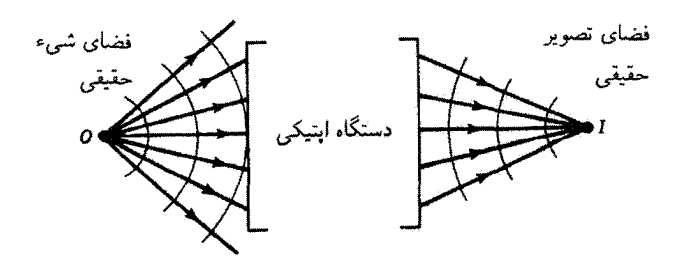

شکل ۳ـ۱۰ تشکیل تصویر در یک دستگاه ایتیکی.

تشکیل تصویر در دستگاه ایتیکی ۵۹

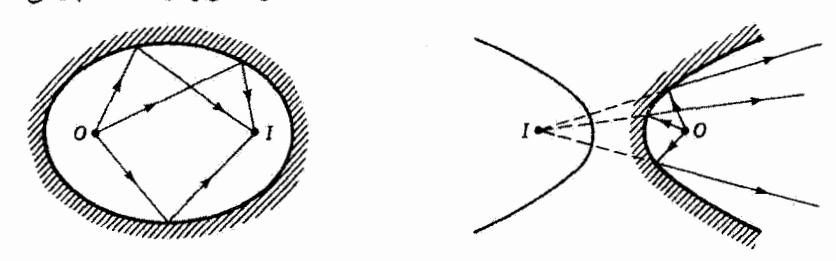

(الف) بيضيوار

(ب) هذلولوان

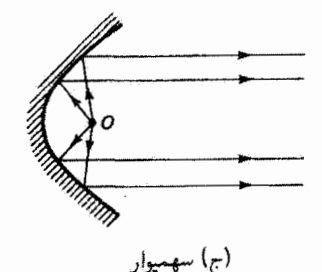

شکل ۱**۱ـ۳** سطوح شکست دکارتی با نقاط شیء و تصویر همیوغ مربوط.

در عملَ، تصویرهای ناآرمانی به علل زیر تشکیل می,شوند: (۱) پراکندگی نور، (۲) ابیراهیها، و (۳) پراش. بعضبی پرتوهای ناشبی از O بهعلت اتلاف بازتابی در سطوح شکست، بازتاب پخشبی در سطوح بازتاب، و پراکندگی حاصل از ناهمگنی در محیطهای شفاف به I نمی,رسند. اتلاف پرتوها از این راهها صرفاً روشنایی تصویر را کم میکند؛ اما بعضی از این پرتوها از نقاط شیء ناهمبوغ از طریق پراکندگی به I می،رسند و تصویر را خراب می،کنند. وقتی خود دستگاه اپتیکی نتواند بین پرتوهای شیئی و تصویری رابطهٔ یک به یک، که برای تصویرگیری کامل از تمام نقاط شیء لازم است. برقرارکند میگوییم دستگاه ابیراهی دارد. این ابیراهیهای دستگاه را بعداً بررسی میکنیم. و سرانجام، چون هر دستگاه اپتیکی تنها با قسمتی از جبههٔ موج صادر از شیء تلاقی میکند. تصویر نمی تواند کاملاً واضح باشد. حتی اگر تصویر از هر لحاظ دیگر کامل باشد. استفاده از یک قسمت محدود جبههٔ موج منجر به پراش میشود و تصویر پخشیدهای بهدست میآید که تصویر محدود پراشی نامیده میشود. این منشأ تصویرهای غیرکامل که در بخشهای مربوط به پراش از آن بیشتر بحث میکنیم، نشاندهندهٔ یک محدودیت بنیادی برای وضوح تصویر است و نمی توان آن را کاملا أز بین برد. این مشکل از ماهیت موجی نور ناشی میشود. تنها در حد غیرقابل دسترس اپتیک هندسی، که در آن <sup>6</sup> → ۸، اثرات پراش کاملاً محو می شوند.

سطوح بازتاب یا شکستی را که تصویر کامل تشکیل می،دهند سطح دکارتی می،نامند. در مورد بازتاب، این سطوح چنانکه در شکل ۳\_۱۱ نشان داده شده است مقاطع مخروطی هستند.

ه ایتیک هندسی

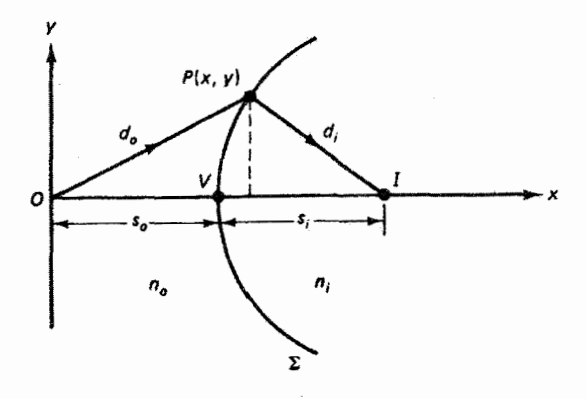

شکل ۱۲ـ۳ سطح شکست دکارتی که نقطهٔ شیء O را در نقطهٔ تصویر I تصویر میکند.

در هر یک از این شکلها می;توان جای نقاط شییء و تصویر را بنابه اصل برگشت،پذیری تعویض کرد. توجه کنید که تصویر در شکل ۳ـ۱۱ـ ب مجازی است. در شکل ۳ـ۱۱ـ م، میگوییم پرتوهای بازتابیدهٔ موازی "در بینهایت" تصویر تشکیل میدهند. در هر مورد میتوان نشان داد اصل فرما، که پرتوهای هم.مدت بین نقاط شیء و تصویر را ایجاب میکند. منجر به شرطی میشود که معادل است با تعریف هندسی مقطع مخروطی مربوط.

سطوح دکارتی که تصویرکامل را با شکست ایجاد میکنند ممکن است پیچیدهتر باشند. معادلهٔ سطح شکست مناسبی را بهدست میآوریم که نقطهٔ شیء O را مطابق شکل ۳ـ۱۲ در نقطهٔ تصویر I تصویر میکند. در این شکل،  $P$  یک نقطهٔ اختیاری با مختصات  $(x,y)$  روی سطح  $I$  مطلوب  $\Sigma$  است. شرط این است که هر پرتو از O، مانند  $OPI$ ، شکسته شود و از نقطهٔ تصویر بگذرد. یک پرتو دیگر از این نوع مسلماً  $OVI$  است که در نقطهٔ رأس  $V$  بر سطح عمود است. بنابه اصل فرما، اینها پرتوهای هم.مدت هستند. اما این پرتوها از لحاظ طول با هم برابر نیستند زیرا محیطهای دو طرف سطح شکست ضرایب شکست متفاوتی دارند. زمان عبور پرتو از محیطی با ضخامت x و ضریب شکست n برابر است با

$$
t=\frac{x}{v}=\frac{nx}{c}
$$

بنابراین. زمانهای مساوی منجر به مقادیر مساوی برای حاصلضرب  $\imath x$ ، که راه نوری نام دارد. می شوند. در نتیجه. در مسئلهٔ فعلی اصل فرما ایجاب میگند که

$$
n_o d_o + n_i d_i = n_o s_o + n_i s_i = \text{const.} \tag{2-1}
$$

که در آن فاصلهها در شکل ۳ـ۱۲ تعریف شدهاند. طرف چپ معادلهٔ ۳ـ۶برحسب مختصات
تشکیل تصویر در دستگاه ایتیکی ۶۱

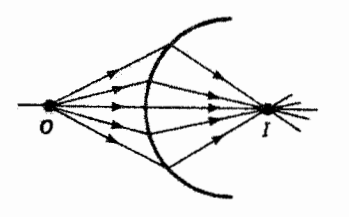

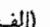

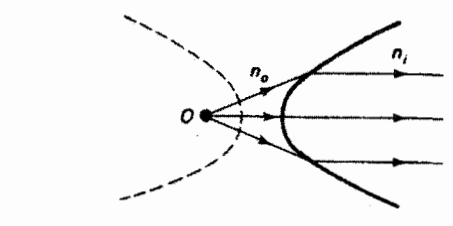

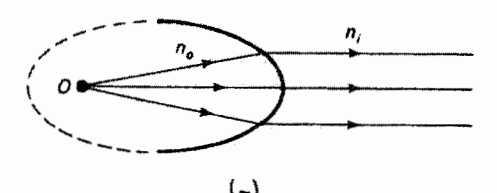

شکل ۱۳ـ۱۳ سطوح شکست دکارتی. (الف) خاگوار دکارتی O را با شکست در I تصویر میکند. (ب) سطح هذلولوی وقتی نقطهٔ شی 0 در یک کانون است و  $n_o \times n_i$  آن را در بینهایت تصویر میکند. اج) سطح بیضیوار وقتی نقطهٔ شیء O در یک کانون است و  $n_i$   $n_o > n$  آن را در بینهایت تصویر میکند.

مربوط به  $P$  بهصورت زیر در می $(x,y)$ 

 $n_o(x^{\dagger} + y^{\dagger})^{\dagger} + n_i[y^{\dagger} + (s_o + s_i - x)^{\dagger}]^{\dagger} = \text{const.}$  $(Y_{-}Y)$ 

ثابت طرف راست این معادله از قسمت میان<sub>ی</sub> معادلهٔ ۳ـ۶ تعیین میشود که در هر مسئلهٔ خاصبی میټوان آن را محاسبه کرد. معادلهٔ ۳ـ۷ توصیفکنندهٔ خاگوار دکارتی دوار است که در شکل ۳\_۱۳الف نشان داده شده است.

اما در بسیاری موارد می خواهیم تصویر در همان محیط اپتیکی باشد که شیء قرار دارد. با یک عدسی که پرتو نور را دوبار میشکند (هر بار دریک سطح) و تصویری خارج از عدسی ایجاد میکند میتوان به این مقصود رسید. بدینترتیب، مخصوصاً مفید است سطوحی دکارتی را تعیین کنیم که تمام پرتوهای شیئی را پس از اولین شکست موازی میکنند. سپس این پرتوها به سطح دوم فرود میآیند و مجدداً با شکست تشکیل تصویر میدهند. جوابهای این مسئله در شکل ۳ـ۱۳ ب و ج نشان داده شدهاند. بسته به بزرگمی نسبهی ضرایب شکست، سطح شکست لازم چنانکه نشان داده شده است یک هذلولیوار ( $n_o > n_i$ ) یا یک بیضیوار ( $n_o > n_i$ ) است. سطح اول به مورد متداول شیء در هوا مربوط می.شود. یک عدسی هذلولوی دوگانه آن طور که در شکل ۳\_۱۴ نشان داده شده است کار میکند. اما باید توجه کرد که تشکیل تصویر بذون ابیراهی که از این راه

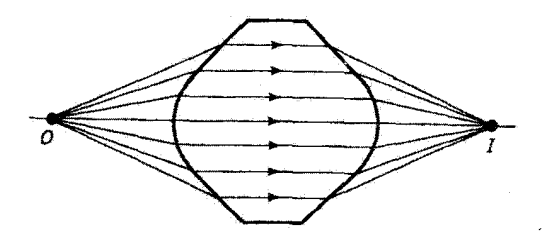

شکل ۱۴ـ۲ تصویرگیری بدون ابیراهی از نقطهٔ شیء O با عدسی هذلولوی دوگانه

صورت مرگیرد تنها برای نقطهٔ شیء O در فاصلهٔ درست از عدسی و روی مجور امکان دارد. برای نقاط نزدیک، تصویرسازی کامل نیست. هر چه شیء واقعی بزرگتر باشد دقت تصویر آن کمتر است. چون تصویر اشیاء واقعی بدون ابیراهی نیست و چون تراش دادن دقیق به سطوح هذلولیوار مشکل است، آکثر سطوح اپتیکی کروی هستند. ایراهی کروی که بدین ترتیب وارد می شود به قیمت ساخت نسبتاً آسان سطوح کروی پذیرفتنی است. در بقیهٔ این بررسی ایتیک هندسی، تنها مورد سطوح بازتاب و شکست کروی با شعاع انحنای  $R$  را در نظر میگیریم. بدیهی است که در حد . مورد خاص سطح تخت را داریم. $R\to\infty$ 

۷ـ۳ بازتاب در سطح کروی آینههای کروی بسته به اینکه مرکز انحنای  $C$  در همان طرف سطح یا در طرف مقابل باشد می $\breve$ وانند نسبتِ به نقطهٔ شیء O مقعر یا محدب باشند. آینهای که در شکل ۱۵ـ۱ تشان داده شده است <sup>.</sup>  $\bm{V}$  محدب است، و دو پرتو نور ناشی از  $O$  ترسیم شدهاند که یکی عمود بر سطح کروی در زأس

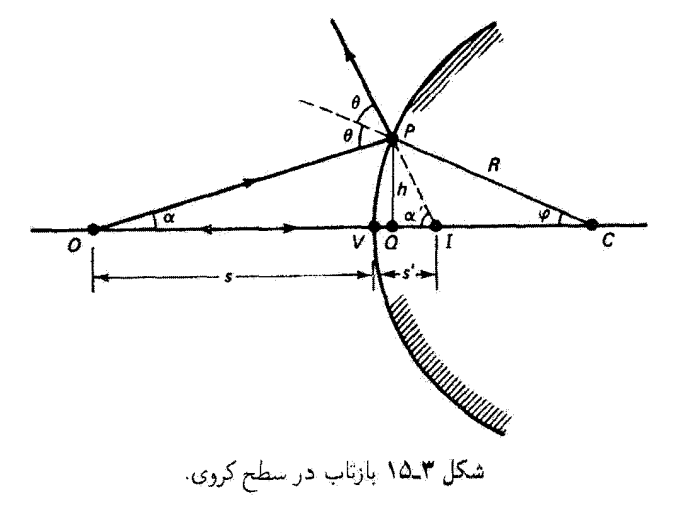

بازتاب در سطح کروی ۶۳

است و دیگری برتوی اختیاری است که در P فرود می,آید. برتو اول در امتداد خودش بازتابیده میشود؛ پرتو دوم در P، درست مثل اینکه از یک صفحهٔ مماس در P، مطابق قانون بازتاب بازتابیده می شود. دو پرتو بازتابیده نسبت به هم واگرا هستند. محل تلاقی این دو پرتو بازتابیده (که از امتداد پس سوی آنها بهدست میآید) نقطهٔ تصویر I همیوغ با O را تعیین میکند. این تصویر، که در پشت سطح آینه واقع است، مجازی است. فاصلههای شبیء و تصویر از رأس را بهترتیب با s و ارتفاع می دهیم. عمودی به ارتفاع h از  $P$  به محور در Q وارد میکنیم. می خواهیم رابطهای  $s^\prime$ بین 8 و ′s بهدست آوریم که تنها به شعاع انحنای آینه،  $R$ ، بستگی داشته باشد. جنانکه خواهیم دید. چنین رابطهای تنها در تقریب مرتبهٔ اول سینوس وکسینوس زاویههایی که پرتوهای شیئی و تصویری با سطح کروی می سازند امکانپذیر است. معنی این گفته این است که بهجای بسطهای

$$
\sin \varphi = \varphi - \frac{\varphi^{\mathsf{r}}}{\mathsf{r}!} + \frac{\varphi^{\mathsf{a}}}{\mathsf{a}!} - \cdots
$$
  

$$
\cos \varphi = 1 - \frac{\varphi^{\mathsf{r}}}{\mathsf{r}!} + \frac{\varphi^{\mathsf{r}}}{\mathsf{r}!} - \cdots
$$
 (A-T)

تنها جملههای اول را در نظر میگیریم و می نویسیم

 $\cos \varphi \cong 1$  $(9 - r)$  $\sin \varphi \cong \varphi$ ,

که به اندازهٔ کافی دقیقاند اگر زاویهٔ ۶ به اندازهٔ کافی کوچک باشد. این تقریب منجر میشود به اپتیک مرتبهٔ اول یا گاؤسی ـــبه افتخار کارل فریدریش گاوس که در سال ۱۸۴۱ میانی این مبحث را مطرح کرد. اکنون به مسئلهای که در دست داریم پاز میگردیم. با توجه به شکل ۳ـ۱۵، چون زاویهٔ خارجی در مثلث برابر است با مجموع دو زاویهٔ داخلی غیر هم $\vec{l}$ س با آن، می $\vec{v}$ آن دو رابطهٔ زاویهای بهدست آورد که عبارتاند از

$$
\theta = \alpha + \varphi \qquad \qquad \mathbf{Y}\theta = \alpha + \alpha'
$$

و از ترکیب اینها داریم

$$
\alpha - \alpha' = -\mathsf{Y}\varphi \tag{1-1}
$$

با استفاده از تقریب زاویهٔ کوچک، می توانیم بهجای زاویههای معادلهٔ ۳ـــ• ۱ تانژانت آنها را بگذاریم. و در نتيجه

$$
\frac{h}{s} - \frac{h}{s'} = -\gamma \frac{h}{R}
$$

که در آن از فاصلهٔ محوری  $VQ$  صرف ظر کردهایم، زیرا وقتی  $\varphi$  کوچک است این فاصله نیز کوچک است. با حذف h، رابطهای را که می خواستیم بهدست میآوریم:

$$
\frac{1}{s} - \frac{1}{s'} = \frac{-1}{R} \tag{11.7}
$$

اگر سطح کِروی را مقعر بگیریم، مرکز انحنا در طرف چپ می!فتد، و به!زای مکانهای خاصبی برای نقطة شيء O نقطة تصوير حقيقي بهدست مي آيد كه أن هم در طرف چپ آينه است. در اين مورد، رابطهای هندسی مشابه با معادلهٔ ۱۱ـ۱۲ بهدست میآوریم که تمام جملههای آن مثبتآند. با استفاده از یک قرارداد علامت، می توان تمام موارد را تنها با یک معادله نمایش داد:

$$
\frac{1}{s} + \frac{1}{s'} = -\frac{r}{R}
$$
 (17.1)

قرارداد علامتی که برای معادلهٔ ۱۲ـ۱۲ بهکار میبریم بهصورت زیر است: با فرض آینکه نور از چپ به راست منتشر میشود.

۰۱ فاصلهٔ شیء ۶ مثبت است هرگاه O در طرف چپ رأس V، متناظر با شیء حقیقی، وأقع باشد. اگر O در طرف راست T، متناظر با شبیء مجازی، قرار داشته باشد s منفی است. ۲. فاصلهٔ تصویر <sup>ر</sup>ه مثبت است هرگاه I در طَرف چپ V، متناظر با تصویر حقیقی، باشد و منفی است هرگاه I در طرف راست  $V$ ، متناظر با تصویر مجازی، باشد.

. شعاع انحنای  $R$  مثبت است اگر مرکز  $C$  درطرف راست  $V$ ، متناظر با آینهٔ محدب، واقع $\mathcal F$ باشد و منفی است اگر  $C$  در طرف چپ  $V$ . متناظر با آینهٔ مقعر، واقع باشد.

این قواعدا را می;توان بهصورت زیر خلاصه کرد: فاصلههای شیء و تصویر مثبت متناظر با شيء حقيقي و تصوير حقيقي هستند و شعاع انحناي أينة محدب مثبت است. اگر قاعدهٔ ۲ را برای شکل ۳ـ۱۵ بهکار ببریم. سی.بینیم معادلهٔ عمومی ۳ـ۱۲ با معادلهٔ ۳ـ۱۱. مورد خاصـی که با ١. باید متذکر شویم که این مجموعهٔ قرارداد علامت اگر چه بهطور وسیعی بهکار می رود اما منحصر بهفرد نیست. هر کس زیاد یا اپنیک سروکار داشته باشد طبعاً با قراردادهای دیگری هم مواجه میشود که تطبیق دادن آنها کار چندان مشكلى نيست. بازناب درسطح گروی ۶۵

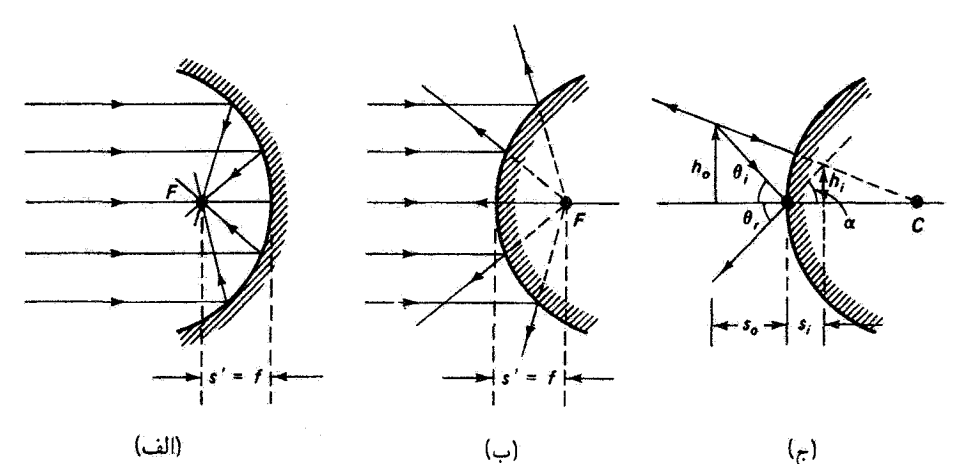

شکل ۳ـ۱۶ آینهٔ کروی: (الف) و (ب) تعیین نقطهٔ کانونی، و (ج) ترسیم برای تعیین بزرگنمایی.

توجه به شکل ۳\_۱۵ محاسبه شده است، یکی می شود. اگر دو یا چند عنصر بازتاب یا شکست بهطور متوالی قرار گیرند شیء مجازی ایجاد می شود که آن را بعداً در نظر میگیریم.  $\kappa s' = -s$ از معادلهٔ ۱۲\_۲ که توصیف کنندهٔ آینهٔ کروی است بهازای  $\alpha \to R$  به دست می آید که همان نتیجهای است که قبلاً برای آینهٔ تخت بهدست آمد. علامت منفی به معنی تصویر مجازی يراي شيء حقيقي است. همچنين توجه كنيد كه فاصلهٔ شيء و فاصلهٔ تصوير در معادلهٔ ۱۲\_۱۲ بهطور متقارن ظاهر می شوند که تعویض بذیری نقاط همیوغ شیء و تصویر را نشان می دهد. اگر شیء در بینهایت باشد پرتوهای فرودی موازی|ند و داریم ۲/۲– $R/\tau$  چنانکه در شکل ۳ـ۱۴الف و ب برای آینهٔ مقعر (° > R) و آینهٔ محدب (° < R) نشان داده شده است. در هر یک از این دو مورد فاصلهٔ تصویر را فاصلهٔ کائونی آینه می،نامند. بدین ترتیب، داریم

$$
f = -\frac{R}{\mathsf{y}} \begin{cases} > \circ & \text{if } \\ < \circ & \text{if } \\ < \circ & \text{if } \end{cases}
$$
 (Y-T)

و معادلة أينه را مىتوانيم بەصورت فشردەتر زير بنويسيم

$$
\frac{1}{s} + \frac{1}{s'} = \frac{1}{f}
$$
 (1F\_T)

در شکل ۳-۱۶ ج ترسیمی نشان داده شده است که از روی آن می توان بزرگنمایی عرضی را تعیین کرد. شیء یک شیء گسترده با اندازهٔ عرضی  $h_o$  است. جایگزینی تصویر نوک پیکان با دو

پرتوی که نحوهٔ بازتاب آنها معلوم است انجام میشود. پرتو فرودی در رأس باید زاویههای مساوی با محور بسازد. پرتو دیگر به سمت مرکز انحنا متوجه است و بنابراین عمود بر سطح آینه است و باید روی خودش بازتاب کند. محل تلاقی دو پرتو بازتابیده پشت آینه واقع می شود و مکان یک تصویر مجازی را تعیین میکند. به دلیل مساوی بودن سه زاویهای که در شکل نشان داده شدهاند، نتیجه مىگيرىم كە

$$
\frac{h_o}{s_o} = \frac{h_i}{s_i}
$$

بزرگنمایی خطی  $m$  بنابه تعریف عبارت است از نسبت اندازهٔ عرضی تصویر به اندازهٔ متناظر عرضی شیء، و در نتیجه

$$
m = \frac{h_i}{h_o} = \frac{s_i}{s_o} \tag{10-r}
$$

اکنون قرارداد علامت را گسترش میدهیم تا بزرگنمایی را هم در بر بگیرد: بزرگنمایی مثبت به موردی نسبت داده میشود که در آن سمتگیری تصویر با شیء یکسان است و بزرگنمایی منفی وقتی است که تصویر نسبت به شیء وارونه است. برای اینکه در ترسیم شکل ۳ـ۱۶م که در آن ′s باید منفی باشد یک بزرگنمایی مثبت ایجاد شود. معادلهٔ ۳ـ۱۵ را بهصورت زیر تغییر مىدهيم

$$
m = -\frac{s_i}{s_o} \tag{18.7}
$$

اگر جای نقاط  $C$  و  $F$  معلوم باشد. تشکیل تصویر در آینهٔ کروی را می $\vec{v}$ وان به روش ترسیمی بهطور تقریبی تعیین کرد. چند مثال در شکل ۳ـ۱۷ نشان داده شدهاند که باید آنها را به دقت امتحان کرد. درستی بازتاب پرتوها در هر مورد از بحث بالا معلوم می شود. و مکان تصویر نوک پیکان از ثلاقی سه پرتو بازتابیده بهدست می آید.

مثال یک شیء به ارتفاع ۳cm در فاصلهٔ cm ۲۰ از (الف) یک آینهٔ کروی محدب و (ب) یک آینهٔ کروی مقعر، هر دو با فاصلهٔ کانونی cm، ۱۰ واقع است. مکان و نوع تصویر را در هر مورد تعیین كنيد.

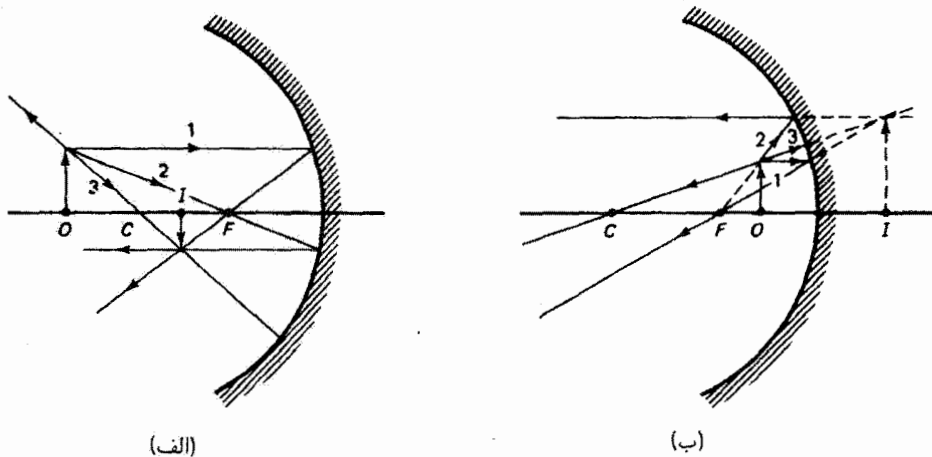

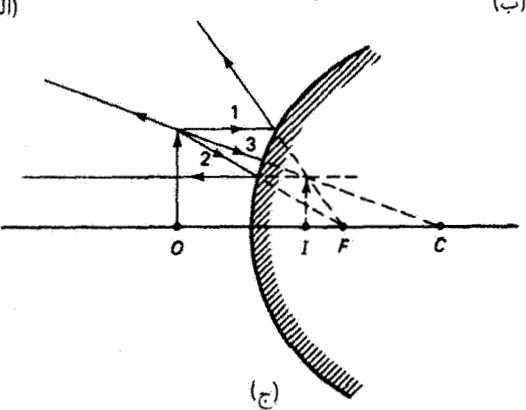

شکل ۱۷ـ۱۳ نمودارهای پرتو برای آینههای کروی. (الف) تصویر حقیقی، آینهٔ مقعر. (ب) تصویر مجأزی، آینهٔ مقعر. (ج) تصوير مجازي. آينۂ محدب.

- حل: (الف) أينة محدب: ص r = - 1.0 cm و s = +٢.0 cm.

$$
\frac{1}{s} + \frac{1}{s'} = \frac{1}{f} \qquad \text{Q} \qquad s' = \frac{fs}{s - f} = \frac{(-1) \cdot (1^{\circ})}{(1^{\circ}) - (-1^{\circ})} = -\frac{s}{s} \cdot \frac{5^{\circ} \cdot 5^{\circ}}{1^{\circ}} = \frac{5^{\circ} \cdot 5^{\circ}}{1^{\circ}} = \frac{5^{\circ} \cdot 5^{\circ}}{1^{\circ}} = \frac{5^{\circ} \cdot 5^{\circ}}{1^{\circ}} = \frac{5^{\circ} \cdot 5^{\circ}}{1^{\circ}} = \frac{5^{\circ} \cdot 5^{\circ}}{1^{\circ}} = \frac{5^{\circ} \cdot 5^{\circ}}{1^{\circ}} = \frac{5^{\circ} \cdot 5^{\circ}}{1^{\circ}} = \frac{5^{\circ} \cdot 5^{\circ}}{1^{\circ}} = \frac{5^{\circ} \cdot 5^{\circ}}{1^{\circ}} = \frac{5^{\circ} \cdot 5^{\circ}}{1^{\circ}} = \frac{5^{\circ} \cdot 5^{\circ}}{1^{\circ}} = \frac{5^{\circ} \cdot 5^{\circ}}{1^{\circ}}
$$

تصویر در فاصلهٔ ۷cmو۶ در طرف راست رأس آینه واقع است، مجازی است (زیرا /s منفی است) و مستقیم است (زیرا m مثبت است) و ۱/۳ اندازهٔ شیء یعنی به ارتفاع ۱ cm ۱ است.

(ب) آينة مقعر:  $s = +1$ ° cm,  $f = +1$ ° cm

$$
s' = \frac{fs}{s - f} = \frac{(\infty)(\infty)}{\infty - \infty} = +\infty \text{ cm}
$$

$$
m = -\frac{s'}{s} = -\frac{\infty}{\infty} = -\infty
$$

تصویر در فاصلهٔ cm ۲۰ در طرف چپ رأس أینه قرار دارد، حقیقی است (چون 's مثبت است). معکوس است (چونْ m منفی است). و هم اندازهٔ شیء، یعنی به اَرتفاع ۳cm است. تصویر و شيءَ در ٢٥ ٢٥ = ٢ يعني در مركز انحناي آينه واقع شدهاند.

۸ـ۳ شکست در سطح کروی اکنون به بررسی شکست در سطح کروی میپردازیم و در این مورد یک سطح مقعر انتخاب میگنیم (شکل ۳ـ۱۸ را ببینید). دو پرتو ناشی از نقطهٔ شبیء O نشان داده شدهاند. یکی از آنها پرتو محوری است. که بر سطح در رأس آن عمود است و در نتیجه بدون تغییر راستا شکسته میشود. پرتو دیگر

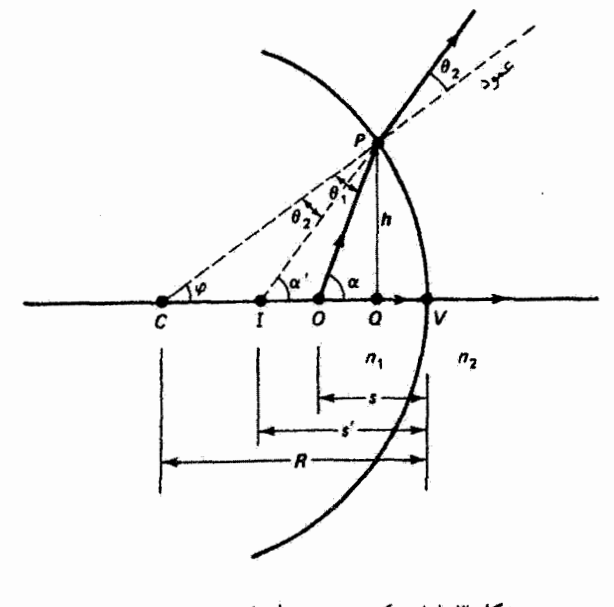

 $\Delta n_\tau > n_\gamma$  شکست در سطح کروی با  $n_\gamma > n_\gamma$ .

شکست در سطح کروی ۶۹

در نقطهٔ اختیاری P فرود میآید و در آنجا مطابق قانون اسنل شکسته میشود:

$$
n_1 \sin \theta_1 = n_\tau \sin \theta_\tau \tag{1} V_\tau
$$

به نظر مهروسد که این پرتوهای شکسته از نقطهٔ تلاقیشان، نقطهٔ تصویر I، ناش<sub>م</sub> شدهاند. در مثلث بوای زاویهٔ خارجی  $\alpha$  داریم $\theta_1 + \alpha = \alpha - C$ . در مثلث CPI، زاویهٔ خارجی  $\alpha'$  برابر است با  $\varphi$  با تقریبگیری برای پرتوهای پیرامحوری و جاگذاری برای  $\theta_1$  و  $\theta_1$  در معادلهٔ ۳ـ۱۷. بەدىست مى[ورىم

$$
n_1(\alpha - \varphi) = n_1(\alpha' - \varphi) \tag{11.7}
$$

بهجای زاویهها تانژانت آنها را از روی شکل ۱۸\_۱ می نویسیم، در حالیکه باز هم در تقریب زاویهٔ کوچک از فاصلهٔ  $QV$  صرف نظر میکنیم؛ و در نتیجه

$$
n_{\mathcal{N}}\left(\frac{h}{s}-\frac{h}{R}\right)=n_{\mathcal{N}}\left(\frac{h}{s'}-\frac{h}{R}\right)
$$

$$
\frac{n_1}{s} - \frac{n_1}{s'} = \frac{n_1 - n_1}{R} \tag{11.1}
$$

با بهکار بردن همان قرارداد علامتی که برای آینهها پذیرفتیم (یعنی فاصلهٔ مثبت برای شبیء و تصویر حقیقی و فاصلهٔ منفی برای شیء و تصویر مجازی). برای فاصلهٔ تصویر مجازی /s داریم  $s' < s$  و برای شعاع انحنا  $R < R$  اگر این علامتهای منفی را برای این کمیتها در مورد مربوط به شکل ۱۸\_۳ منظورکنیم. معادلهٔ شکست را میïوانیم بهصورت کلی زیر بنویسیم

$$
\frac{n_1}{s} + \frac{n_1}{s'} = \frac{n_1 - n_1}{R} \tag{1.1}
$$

که برای سطوح محدب نیز صادق است. وقتی  $\infty \to R$ ، سطح کروی تبدیل به سطح شکست تخت میشود. و

$$
s' = -\left(\frac{n_r}{n_\gamma}\right)s\tag{11.7}
$$

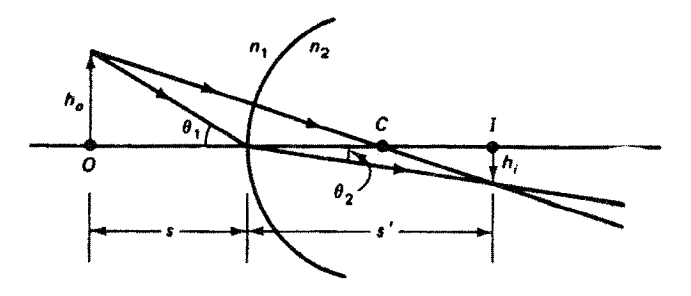

شکل ۱۹ـ۱۹ ترسیم برای تعیین بزرگنمایی خطی در سطح شکست کروی.

که در آن ⁄ه عمق ظاهری است که قبلاً بهدست آمده بود. علامت منفی در معادلهٔ ۳ــ۲۱ نشان میدهد که تصویر برای شیء حقیقی (° < 8) مجازی است. بزرگنمایی خطی یک شیء گسترده را می:توان به آسانی از شکل ۳ـ۱۹ بهدست آورد. برای پرتو فرودی در رأس و در تقریب زاویهٔ کوچک، از قانون اسنل داریم  $n_{\rm t}\theta_{\rm t}=n_{\rm t}\theta_{\rm t}$  که با استفاده از تانژانت بهجای زاویه بهصورت زیر در می]ید

$$
n_{\mathcal{N}}\left(\frac{h_o}{s}\right)=n_{\mathcal{N}}\left(\frac{h_i}{s'}\right)
$$

در نتیجه، بزرگنمایی خطی برابر است با

$$
m = \frac{h_i}{h_o} = -\frac{n_1 s'}{n_1 s} \tag{YY-Y}
$$

که در آن علامت منفی را به نشانهٔ تصویر وارونه وارد کردهایم. برای مورد مربوط به سطح شکست تخت، از ترکیب معادلههای ۲۱\_۲۱ و ۲۳ـ۲۲ بهدست میآوریم (+ $m=m.$  بنابراین، تصویری که سطح شکست تخت تشکیل میدهد دارای همان اندازههای عرضی و سمتگیری شیء است.

مثال بهعنوان یک مثال کلیتر برای شکست از سطوح کروی، شکل ۳-۲۰ را در نظر بگیرید. دَر (الف)، یک شیء حقیقی در هوا و به فاصلهٔ ۳۰ cm از یک سطح کروی محدب به شعاع ۵cm قرار دارد. ضریب شکست در طرف راست این سطح جدایی متعلق به آب است. قبل از ترسیم پرتوهای نمونه. فأصلَّة تصوير و بزرگنمايي خطّي تصوير را با استفاده از معادلههاي ٣\_٢٠ و ٣\_٢٢ محاسبه شکست در سطح کروی ۷۱

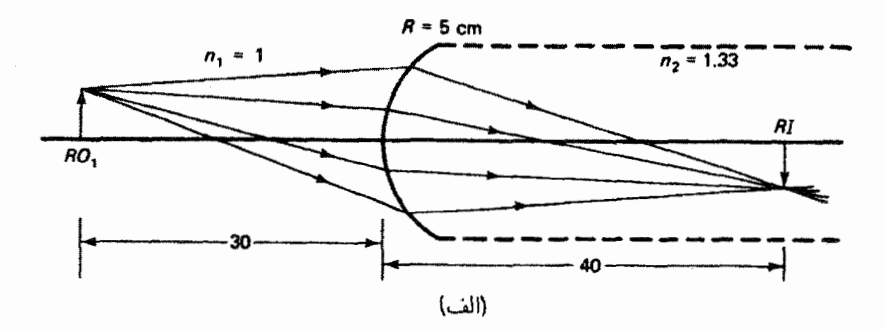

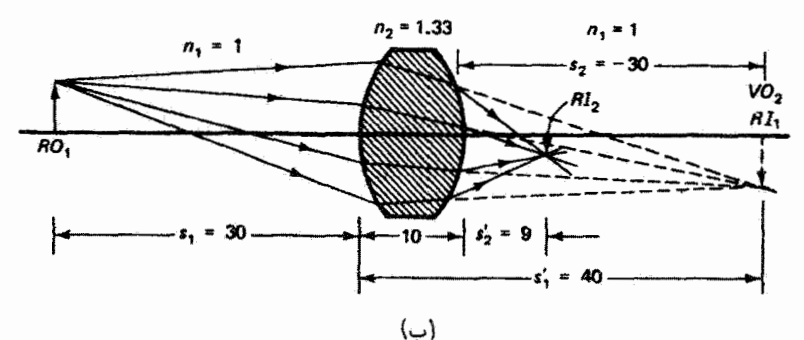

شکل ۳ـ ۲۰ مثال شکست توسط سطوح کروی. (الف) شکست توسط تک سطح کروی. (ب) شکست توسط عدسی ضخیم. شاخص ۱ مربوط به شکست در سطح اول و شاخص ۲ مربوط به شکست در سطح دوم است.

میکنیم. از معادلهٔ ۳\_۲۰ داریم

$$
\frac{1}{r^{\circ}} + \frac{1}{s'} = \frac{1}{s} + \frac{1}{s}
$$

که بهدست می دهد f° و e1+ = ۰٫8 علامت مثبت نشان می دهد تصویر حقیقی است و در نتیجه در طرف راست سطح، جایی که پرتوهای حقیقی نور شکسته می شوند، قرار دارد. از معادلهٔ ۳ـ۲۲ داریم

$$
\cdot m = -\frac{(\mathfrak{i})(+\mathfrak{f}^{\circ})}{(\mathfrak{i}, \mathfrak{f}^{\circ})(+\mathfrak{f}^{\circ})} = -\mathfrak{i}
$$

که نشان دهندهٔ یک تصویر وارونه است که اندازهٔ آن با اندازهٔ شیء یکی است. در شکل ۳ـ ۲۰ الف این تصویر و چند پرتوکه اکنون آنها را تعیین میکنیم نشان داده شدهاند. در این مثال فرض کردهایم

محیط سمت راست سطح کروی به حدی وسیع است که تصویر، با همان اولین شکست، داخل آن تشکیل میشود. اکنون فرض کنید (شکل ۳ـ ۲۰ ب)که محیط دوم تنها cm ۱۰ ضخامت دارد، و با یک سطح کروی دیگرکه مقعر است و شعاع آن هم Cm ۵ است یک عدسی ضخیم تشکیل میدهد. بدیهی است که این تغییر تأثیری روی شکست در سطح اول ندارد. بنابراین، پرتوها در داخل عدسی در همان راستاهای قبل هستند و تصویری در فاصلهٔ r۰ cm از سطح اول می سازند. اما این پرتوها با سطح دوم مواجه میشوند و در آنجا شکسته میشوند و چنانکه نشان داده شده است تصویر دیگری بِهوجود ميآورند. چون همگرايي پرتوهايي كه به سطح دوم مي خورند از روي مكان تصوير اول تعيين میشود، پس مکان این تصویر اکنون قاصلهٔ شیء را مشخص میکندکه باید برای شکست دوم از آن استفاده شود. تصویر حقیقی برای سطح اول یک شیء مجازی برای سطح دوم است. بدین رتیب، بنابه قرارداد علامت که قبلاً وضع کردیم. موقع استفاده از معادلههای ۳ـ ۲۰ و ۳ـ۲۲ فاصلهٔ شیء مجازی، تسبت به سطح دوم، را منفی میگیریم. در نتیجه، برای شکست دوم از معادلهٔ ۳-۲۰ داریم

$$
\frac{1,rr}{-r}+\frac{1}{s'_r}=\frac{1-1,rr}{-0}
$$

یا s<sup>1</sup> = +0. بزرگنمایی بنابه معادلهٔ ۲۳\_۲۲ برابر است با

$$
m = \frac{(-1)^{\mathsf{FT}}(1+1)}{(1)(-1^{\mathsf{F}})^2} = +\frac{1}{\Delta}
$$

اندازهٔ تصویر نهایی ۲/۵ اندازهٔ عرضی شیء (مجازی) متناظر است و نسبت به آن مستقیم است. تصویر نهایی نسبت به شیء اصلی ۲/۵ بزرگی دارد و وارونه است.

بهطورکلی، اگر ردیفی از سطوح بازتاب یا شکست در تشکیل یک تصویر نهایی دخالت داشته باشند تکتک این سطوح بهترتیبی در نظرگرفته میشوندکه نور عملاً به آنها فرود میآید. فاصلهٔ شبیء در مرحلهٔ  $n$ ام از فاصلهٔ تصویر در مرحلهٔ (۱ $n-1$ ام تعیین میشود. اگر تصویر در مرحلهٔ (۱ — ۱)ام واقعاً تشکیل نشده باشد برای مرحلهٔ  $n$ ام بهعنوان شیء مجازی بهگار می $(n-1)$ 

## ۹ـ۹ عدسیهای نازک

اکنون از روش بالا برای بهدست آوردن معادلهٔ عدسی نازک استفاده میکنیم. مانند مثال مربوط به شکل ۳ـ ۲۰م. دو شکست در سطوح کروی روی می،دهند. در اینجا از ضخامت عدسی در مقایسه با فواصل شیء و تصویر صرف نظر میکنیم، و این تقریب در اکثر کاربردهای عملی موجه عدسیهای نازک ۷۳

است. در آولین سطح شکست، به شعاع  $R_1$ . داریم  $\frac{n_1}{s_1} + \frac{n_1}{s_1'} = \frac{n_1 - n_1}{R_1}$  $(55 - 5)$ و در سطح دوم، به شعاع  $R_{\rm T}$ ، داریم  $\frac{n_{\gamma}}{s_{\gamma}} + \frac{n_{\gamma}}{s_{\gamma}'} = \frac{n_{\gamma} - n_{\gamma}}{R_{\gamma}}$  $(15T)$ 

فرض کردهایم که عدسی از هردو طرف با محیط یکسانی با ضریب شکست  $n_\lambda$  تماس دارد. فاصلهٔ شیء دوم بهطورکلی برابر است با

$$
s_{\mathfrak{r}} = t - s_{\mathfrak{r}}' \tag{10-1}
$$

که در آن t ضخامت عدسی است. توجه کنید که این رابطه علامت درست s<sub>۲</sub> را مانند شکل ۳ـ ۲۰ و همچنین وقتی تصویر میانی در داخل یا سمت چپ عدسی واقع میشود پیش بینی میکند. در تقریب عدسی نازک، با صرفنظرکردن از t ، داریم

$$
s_{\mathbf{r}} = -s_{\mathbf{v}}' \tag{18-1}
$$

اگر این مقدار sr را در معادلهٔ ۳ـ۲۴ جاگذاری کنیم و نتیجه را با معادلهٔ ۳ـ۲۳ جمع کنیم، جملهٔ حذف میشود و بهدست میآوریم  $n_{\mathsf{Y}}/s'_{\mathsf{Y}}$ 

$$
\frac{n_{\gamma}}{s_{\gamma}} + \frac{n_{\gamma}}{s_{\gamma}'} = (n_{\gamma} - n_{\gamma}) \left( \frac{\gamma}{R_{\gamma}} - \frac{\gamma}{R_{\gamma}} \right)
$$

اما ۶۱ فاصلهٔ شیء اصلی و ۶٫ فاصلهٔ تصویر نهایی است بهطوری که میتوانیم شاخص آنها را حذف كنيم و صرفا بنويسيم

$$
\frac{1}{s} + \frac{1}{s'} = \frac{n_{\rm Y} - n_{\rm Y}}{n_{\rm Y}} \left( \frac{1}{R_{\rm Y}} - \frac{1}{R_{\rm Y}} \right) \tag{YY_T}
$$

فاصلة كانوني f براي عدسي نازك بنابه تعريف عبارت است از فاصلة تصوير براي شيء در بینهایت. با فاصلهٔ شیء برای تصویر در بینهایت. و بنابواین

$$
\frac{1}{f} = \frac{n_{\rm r} - n_{\rm t}}{n_{\rm t}} \left( \frac{1}{R_{\rm t}} - \frac{1}{R_{\rm t}} \right) \tag{14.1}
$$

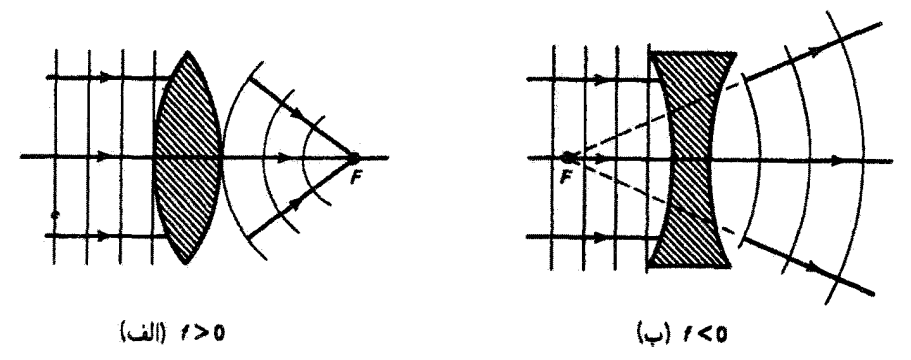

شکل ۱۳ـ۲۱ کنش (الف) عدسی همگرا و (ب) عدسی واگرا روی جبهههای موج تخت نور.

معادلة ٢٨ـ٢ را معادلة عدسي سازان ميiامند زيرًا اين معادله فاصلة كانوني يک عدسي راكه با ضریب شکست و شعاع انحناهای معین ساخته شده است و در محیطی با ضریب شکست یهکار می رود پیش بینی میکند. در اکثر موارد، محیط اطراف عدسی را هوا تشکیل می $\epsilon$ هد و  $n_{\lambda}$ ا = n, در نتیجه، معادلهٔ عدسی نازک برحسب فاصلهٔ کانونی بهصورت ریر است

$$
\frac{1}{s} + \frac{1}{s'} = \frac{1}{f}
$$
 (11.1)

تحلیل جبههٔ موجی برای جبهههای موج تخت نشان می دهدکه، چنانکه در شکل ۳ـــ۱۲ دیده می شود، اگر عدسی در وسط ضخیمتر باشد باعث همگرایی پرتوهای فرودی موازی می شود و اگر در وسط نازکتر باشد باعث واگرایی آنها میشود. قسمتی از جبههٔ موج که باید از ناحیهٔ ضخیمتر عبورکند نسبت به قسمتهای دیگر عقب می افتد. عدسیهای همگراکه برای آنها، همچنانکه از شکل بهوضوح دیده می،شود، تصویر حقیقی است با فاصلهٔ کانونی مثبت و عدسیهای واگرا که برای آنها تصویر مجازی است با فاصلهٔ کانونی متفی مشخص می شوند.

نمودارهای پرتو نمونه برای عدسیهای همگرا (یا محدب) و واگرا (یا مقعر) در شکل ۳ـ۲۲ نشان داده شدهاند. برای ترسیم نمودار پرتو بهتر است عدسیهای نازک را با پارهخط قائمی نشان دهیم که دو سر آن معرف شکل کلی عدسی باشد. پرتو ۱ از نوک شیء موازی محور فرود میآید و با همگرایی (شکل ۳ـ۲۲الف) از نقطهٔ کانونی میگذرد یا با واگرایی (شکل ۳ـ۲۲ب) انگار از نقطهٔ کانونی ناشی میشود. پرتو ۲ صرفاً عکس پرتو ۱ است. اگر چه این دو پرتو برای تعیین مکان تصویر کافی هستند، می توان پرتو ۳ را از مرکز عدسی بدون انحراف عبور داد. قسمت میانی عدسی مانند تیغهٔ موازی است که راستای پرتو فرودی را تغییر نمی،دهد. و چون نازک است مقدار جابهجایی پرتو قابل چشمپوشی است. در ترسیم نمودار پرتو باید توجه داشت که، به استثنای پرتو مرکزی، هر

عدستهای نازک ۷۵

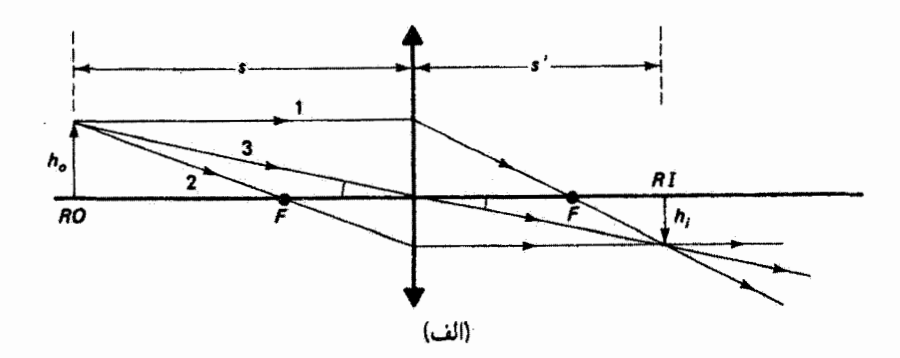

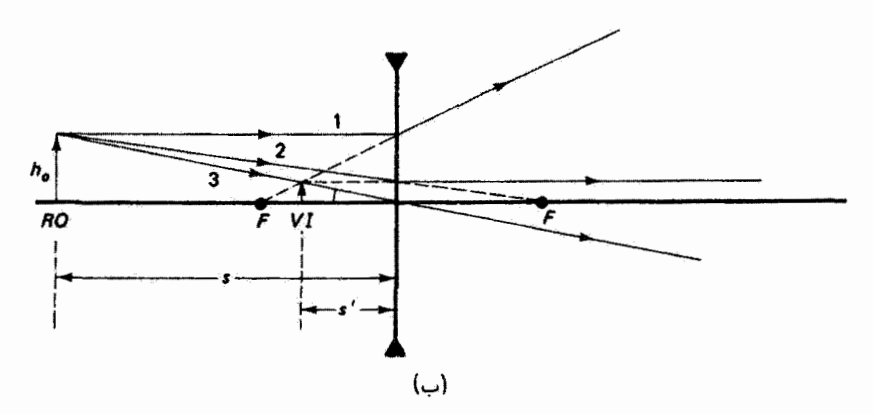

شکل ۲۳ـ۲۲ نمودارهای پرتو برای تشکیل تصویر با (الف) عدسی محدب و (ب) عدسی مقعر.

پرٹوی که با عدسی محدب شکسته شود به محور نزدیک می،شود و هر پرٹوی که با عدسی مقعر شکسته شود از محور دور میشود. در هر دو نمودار، زاویههایی که تحت آنها شیء و تصویر از مرکز عدسی دیده میشوند با هم برابراند. هم برای تصویر حقیقی در (الف) و هم برای تصویر مجازی در (ب)، نتیجه میگیریم که

$$
\frac{h_o}{s} = \frac{h_i}{s'}
$$

و برای بزرگنمایی خطی داریم

$$
m=\frac{h_i}{h_o}=\frac{s'}{s}
$$

بنابه قرارداد علامت بايد يک علامت منفي به رابطة بالا اضافه کنيم. در مورد (الف) داريم ° < 8،

۷۶ ایتیک هندسی

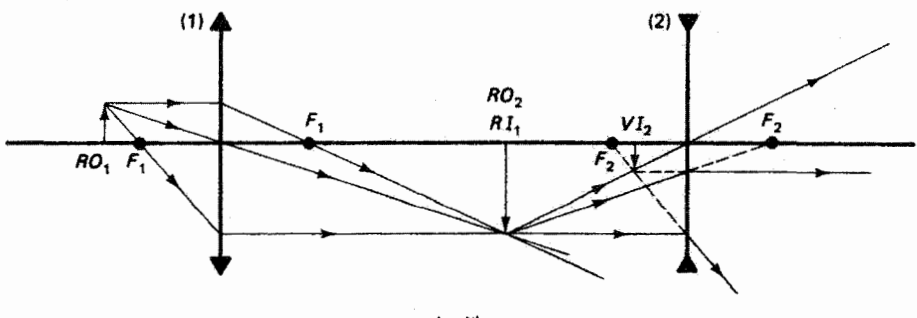

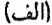

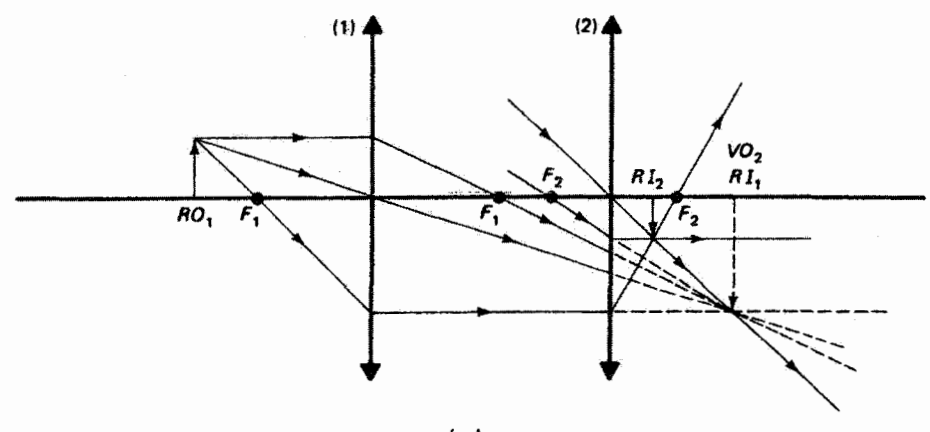

(ب)

شکل ۲۳ـ۳ (الف) تشکیل تصویر مجازی توسط دستگاهی متشکل از یک عدسی محدب (۱) و یک عدسی مقعر (۲). (ب) تشکیل تصویر حقیقی  $RI$  توسط دو عدسی محدب. تصویر میانی  $RI_{\Lambda}$  شیء مجازی VO<sub>۲ برا</sub>ی عدسی دوم است.

 $m > s'$ ، و  $m < s' < s'$  زيرا تصوير وارونه است؛ در مورد (ب) داريم  $s' < s$ ،  $s' > s'$ ، و  $s' > s'$ بنابراین. در هردو مورد می نویسیم

$$
m=-\frac{s'}{s} \qquad \qquad (\mathbf{r}^{\circ}\mathbf{r})
$$

مثالهای نمودار پرتو برای دو عدسی در شکل ۳ـ۲۳ نشان داده شدهاند. خلاصهٔ مفیدی از تشکیل تصویر در آینهها و عدسیها در جدول ۳\_۱ و شکل ۳\_۲۴ ارائه شده است.

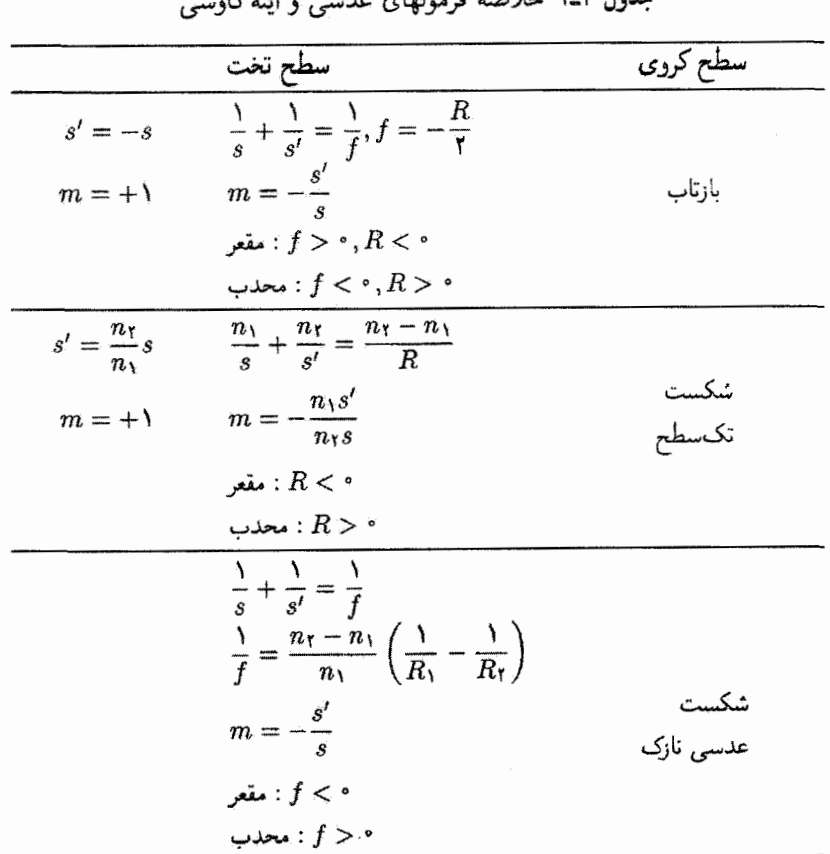

 $45.1$  and  $1.5$  N:  $3.7$  take

مثال

تصاویر میانی و نهایی راکه در یک دستگاه دو عدسی ایجاد میشوند، مانند آنچه در شکل ۳ـ۲۳الف  $\Delta f_{\rm f}=10\,{\rm cm}$  if  $f_{\rm t}=10\,{\rm cm}$  if  $f_{\rm t}=10\,{\rm cm}$  if in the bag in the state in the polyce in the state in the state is  $f_{\rm t}=10\,{\rm cm}$ و فاصلهٔ بین آنها em °۶ است. شیء را در فاصلهٔ ۲۵ سانتیمتری عدسی اول بگیرید.

 $s_1 =$  محمد علی عدسی اول محدب است:  $f_1 = +\log r$  om  $s_1 = +\log r$ 

$$
\frac{1}{s_1} + \frac{1}{s_1'} = \frac{1}{f} \qquad \downarrow \qquad s_1' = \frac{s_1 f}{s_1 - f} = \frac{(10)(10)}{10 - 10} = +10
$$
\n
$$
m_1 = -\frac{s_1'}{s_1} = -\frac{10}{10} = -1.0
$$

۷۸ ایتیک هنده

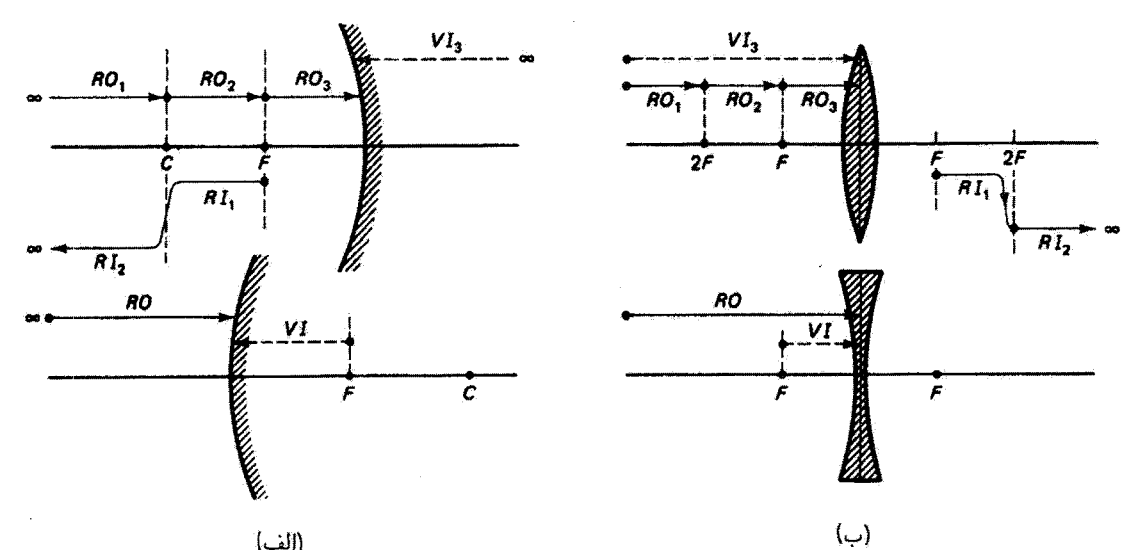

شکل ۴ـ۲۴ خلاصهٔ تشکیل تصویر توسط آینههای کروی و عدسیهای نازک. مکان، ماهیت، بزرگنمایی، و سمتگیری تصویر ارائه شده است. (الف) آینههای کروی. (پ) عدسیهای نازک.

$$
s'_{\tau} = \frac{s_{\tau}f}{s_{\tau} - f} = \frac{(17.0)(-10)}{(17.0)(-10)} = -9 \text{ cm}
$$

$$
m_{\tau} = -\frac{s'_{\tau}}{s_{\tau}} = -\frac{-9}{17.0} = +9.5
$$

بَدْينترتيب، تصوير نهايي مجازي است (زيراً ¿s منفي است). به فاصلهٔ cm ؟ در سمت چپ عدسی دوم واقع آست، نسبت به شیء خود مستقیم است (زیرا  $m$  مثبت است). و ۴ر۰ برابر اندازهٔ آن است. بزرگنمایی کل برابر است با ۶ر۰۰ = (۴/ ۵)(۵/ m = m،m، = (-۱). تصویر نهایی نسبت به شیء اصلی وارونه است و ۶/۱۰ اندازهٔ عرضی آن است. تمام این مشخصات در نمودار پرتو شکل ۳ـــ۱۲۳اف بهطورکیفی نمایش داده شدهاند.

گرایندگی و توان شکست ۷۹

**۳**ـ۱۰ گرایندگی و توان شکست تعبیر دیگری برای معادلهٔ عدسی نازک در بعضی کاربردها از جمله دیدسنجی مفید است. این تعبیر مبتنی بر دو نکته است. در معادلهٔ عدسی نازک

$$
\frac{1}{s} + \frac{1}{s'} = \frac{1}{f} \tag{T1-T}
$$

توجه کنید که (۱) معکوس فاصلهها در طرف چپ با هم جمع میشوند و معکوس فاصلهٔ کانونی را بهدست میدهند. و (۲) معکوس فاصلههای شیء و تصویر انحنای جبههٔ موجهایی را توصیف میکند که به عدسی فرود میآیند و مرکز آنها در مکانهای شیء O و تصویر I است. برای مثال، جبههٔ موج تخت دارای انحنای صفر است. در شکل ۳ـ۲۵ امواج کروی از نقطهٔ شیء O شروع میشوند و وقتی به عدسی نازک میرسند دارای انحنا یا گرایندگی  $V$  هستند که با ۱/۶ داده میشود. اما این امواج با شکست توسط عدسی یا منقبض میشوندو تصویر نقطهای حقیقی تشکیل می شود (مانند شکل ۳ـ۲۵الف) یا بیشتر منبسط میشوند و تصویر نقطهای مجازی ساخته میشود (مانند شکل ۳ـ۲۵ب). انحنا یا گرایندگی  $V'$  مربوط به جبههٔ موجها وقتی از عدسی خارج میشوند ا است. تغییر انحنا از فضای شیء به فضای تصویر به علت توان شکست P عدسی است $\,$ که با ۱/۶ داده میشود. با این تعاریف. معادلهٔ ۳–۳۱ را میتوان بهصورت ریر نوشت

$$
V + V' = P \tag{11.1}
$$

بعد جملههای معادلهٔ ۳۲ـ۳۲ عکس طول است. اگر طول برحسب متر بیان شده باشد واحد عکس آن را دیویتر (D) می:امند. مثلاً، یک عدسی با فاصلهٔ کانونی r۰ cm دارای توان شکست ۵ دیوپتر است. در این دیدگاه، بهجای فاصلههای شیء و تصویر، بر درجهٔ انحنای موج یا همگرایی پرتو تأکید  $V$  میشود. بنابراین، درجهٔ همگرایی  $V^{\prime}$  مربوط به پرتوهای تصویری از روی درجهٔ همگرایی اصلی مربوط به پرتوهای شیئی و توان شکست P مربوط به عدسی تعیین میشود. معادلهٔ ۳-۳۲ را می توان برای شکست در یک تک سطح (معادلهٔ ۳ـ ۲۰) نیز بهکار بردکه در این مورد ضرایب شکست فضاهای تصویر و شیء الزاماً ۱ نیستند. در این صورت، توان سطح شکست برابر با  $(n_\Upsilon-n_\chi)/R$  است. این رهیافت به دلیل دیگری نیز مفید است. وقتی عدسیهای نازک درکنار هم گذاشته شوند. فاصلهٔ کانونی f مربوط به این ترکیب را، که یک عدسی نازک محسوب میشود، می $\vec{u}$ ان برحسب

فواصل کانونی ۴٫۱، ۴٫ ... مربوط به عدسیهای انفرادی تعیین کرد. برای مثال، فرض کنید دو عدسی

۔<br>ہ∧ انتیک هندسے,

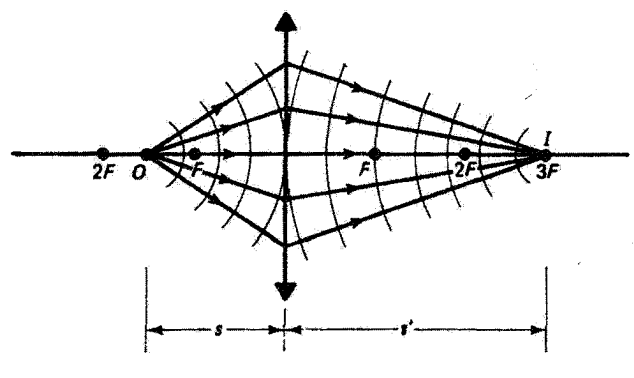

(الف)

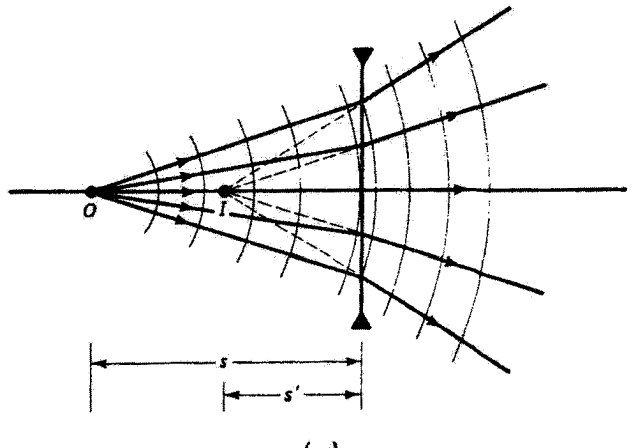

(پ)

**شکل ۳ـ۲۵ تغ**ییر در انحثای جبههٔ موجها به علت شکست توسط عدسی نازک. (الف) عدسی محدب. (ب) عدسی مقعر.

نازک درکنار هم داریم. معادلهٔ عدسی را برای هر یک از آنها می نویسیم

$$
\frac{1}{s_1} + \frac{1}{s'_1} = \frac{1}{f_1} \qquad , \qquad \frac{1}{s_1} + \frac{1}{s'_1} = \frac{1}{f_1}
$$

چون فاصلهٔ تصویر برای عدسی اول بهمنزلهٔ فاصلهٔ شیء برای عدسی دوم است. داریم

$$
s_{\mathfrak{f}}=-s_{\mathfrak{f}}'
$$

معادلۂ نیوتونی عدسی نازک ۸۱

و از جمع دو معادله بهدست میآوریم

$$
\frac{1}{s_1} + \frac{1}{s'_1} = \frac{1}{f_1} + \frac{1}{f_1} = \frac{1}{f}
$$

بنابراين، معکوسهای تکتک فواصل کانونی با هم جمع میشوند و عکس فاصلهٔ کانونی کل جفت را بەدست مىدھند. بەطوركلى، براي چند عدسى نازک داريم

$$
\frac{1}{f} = \frac{1}{f_1} + \frac{1}{f_1} + \frac{1}{f_1} + \cdots
$$
 (TT-T)

اگر برحسب دیوپتر بنویسیم، کافی است توانهای شکست را با هم جمع کنیم:

 $P = P_1 + P_1 + P_2 + \cdots$  $(\mathbf{r} \mathbf{r} - \mathbf{r})$ 

در چشم نزدیکبین، توان شکست (همگرایی) عدسی زیادتر از حد است بهطوری که تصویری حقیقی در جلو شبکیه تشکیل میشود. باگذاشتن تعدادی عدسی واگرا در جلو چشم و در نتیجه کم کردن همگرایی تا جایی که چشم بتواند اشیاء را بهوضوح ببیند. دیدستج می تواند با جمع کردن دیوپترهای این عدسیها دیوپتر تکعدسی اصلاحکنندهٔ لازم را تعیین کند. در چشم دوربین توان همگرایی طبیعی چشم به اندازهٔ کافی زیاد نیست و باید توان همگرایی جبرانکنندهٔ لازم را بهصورت عینکی با عدسی همگرا فراهم کرد.

۲ـ۱۱ معادلهٔ نیوتونی عدسی نازک اگر فواصل شیء و تصویر را نسبت به نقاط کانونی عدسی بسنجیم، همچنانکه در شکل ۳-۲۶ با فواصل  $x$  و أ $x$  تشَّان داده شدهاند. صورت دیگری برای معادلة عدسی نازک بهدست می[ید که آن را صورت نیوئونی می،نامند. در این شکل. دو پرتو نرسیمشده دو مثلث قائمالزاویهٔ متشابه در هر طرف عدسی تعیین میکنندکه نقطهٔکانونی رأس مشترک آنهاست. بنابراین. میتوانیم نسبتهای اضلاعی از این مثلثها راکه معرف بزرگنمایی خطی هستند بهدست آوریم:

$$
\frac{h_i}{h_o} = \frac{f}{x} \qquad , \qquad \frac{h_i}{h_o} = \frac{x'}{f}
$$

با وارد كردن علامت منفى براى بزرگنمايى. بەعلت وارونه بودن تصوير. داريم

$$
m = -\frac{f}{x} = -\frac{x'}{f} \tag{70-r}
$$

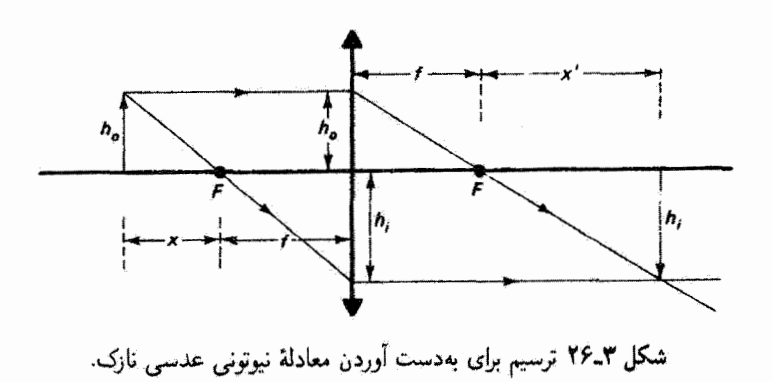

از معادلةً بالا صورت نيوتوني معادلة عدسي نازك بەدست مي[يد:

 $xx' = f^{\dagger}$  $(75 - 1)$ 

این معادله تا حدی سادهتر از معادلهٔ ۳ـ۲۹ و در بعضی کاربردها مناسبتر است.

## مسائل

لی ابطهای برای زمان عبور پرتو نوری که فاصلهٔ  $x_3$  را در محیطی با ضریب  $n_3$ . فاصلهٔ  $x_4$  را $\blacktriangleright$ در محیطی با ضریب ، $n$ ، …، و فاصلهٔ  $x_m$  را در محیطی با ضریب  $n_m$  طی میکند بهدست آورید. نتیجه را بهصورت یک حاصل جمع بیان کنید.

۲ـ۳ خاگوار دکارتی را برای تصویرسازی کامل توسط یک سطح شکست، وقتی نقطهٔ شیء روی محور اپتیکی به فاصلهٔ Cm ۲۰ از رأس سطح و نقطهٔ تصویر همیوغ آن Cm ۱۰ داخل محیط دوم باشد، بهدست آورید. ضریب محیط شکست را ۵۰مر۱ و محیط خارج را هوا بگیرید. معادلهٔ مقطع این خاگوار را با صفحهٔ  $xy$  تعیین کنید در حالیِکه مبدأ مختصات در نقطهٔ شیء است. جدولی از مختصات (x, y) برای این سطح فراهم کنید و نمودار مربوط به آن را با پرتوهای نمونه ترسیم کنید.

**۳\_۳ ی**ک عدسی محدب دوگانه بهقطر ۵ cm وارای لبهای به ضخامت صفر است. از یک شیء نقطهای روی محوری که از مرکز عدسی میگذرد تصویری حقیقی در طرف مقابل بهدست می آید. فاصلههای شیء و تصویر که از صفحهٔ تقارن عدسی اندازه گرفته میشوند ۳۰ cm هستند. و ضریب شکست عدسی ۵۲ر۱ است. با استفاده از همارزی راههای نوری که از مرکز و لبهٔ عدسی میگذرند. ضخامت عدسی را در مرکز آن تعیین کنید. مسائل ٨٣

۴ـ۳ کمترین طول یک آینهٔ دیواری چقدر باشد که شخصی با قد cm ۱۸۰ بتواند خود را بهطور کامل در آینه ببیند؟ پرتوهایی از پا و سر این شخص ترسیم کنید. و محل مناسب آینه را طوری<br>بهدست آورید که تصویر تمام قد. بدون توجه به فاصلهٔ شخص از آینه. دیده شود.

۵ـ۳ پرتو نوری با زاویهٔ °۴۵ به مرکز وجه بالایی مکعب شفاف<sub>ی</sub> با ضریب ۴۱۴ر۱ فرود می[ید. رد این پرتو را در مکعب ترسیم کنید.

۴ـ۶ برای تعیین ضریب شکست یک تختهٔ شیشهای با میکروسکوپ، ابتدا میکروسکوپ را روی خراش کوچکی در سطح بالایی تخته تنظیم میکنیم و مکان لوله را یادداشت میکنیم. سپس با پایین آوردن لولهٔ میکروسکوپ به اندازهٔ ۱٫۸۷ mm کهرا تصویر واضحی از خراش را دوباره می بینیم. ضخامت<br>تخته mm °۵ را است. دلیل تشکیل تصویر دوم چیست؟ ضریب شکست شیشه را بهدست آورید.

۷\_۳ یک چشمهٔ کوچک نور در سطح پایینی یک قطعهٔ مستطیلی شیشهای به ضخامت ۲٫۲۵ ر۲ قرار دارد. پرتوهای نوری که در سطح بالایی بازتاب داخلی کلی میکنند دایرمای به قطر cm ۳٫۶۰ کر<br>در سطح پایبنی بهوجود میآورند. ضریب شکست شیشه را بهدست آورید.

۸ـ۳ نشان دهید جابهجایی جانبی ۶ برای پرتو نوری که از یک تختهٔ شفاف به ضخامت t عبور مىكند برابر است با

$$
s = \frac{t \sin(\theta_1 - \theta_1)}{\cos \theta_1}
$$

 $t = \texttt{t} \operatorname{cm}$  که در آن ۹۰ $\theta$  و ۴۲ بهترتیب زاویههای فرود و شکست هستند. مقدار جابهجایی را بهازای $\theta$  به ترتیب زاویههای فرود و شکست هستند.

۹ـ۹ میلهای به طول ۱m روی محور اپتیکی آینهٔ محدبی با فاصلهٔ کانونی ۴۰ cm واقع شده است بهطوری که سر نزدیک آن cm °۶ از سطح آینه فاصله دارد. طول تصویر این میله را بهدست آورید.

۹-۱۰ در یک نیمکرهٔ شیشهای که سطح خمیدهٔ آن نقرهاندود شده است حباب کوچکی از هوا روی محور تقارن عمود بر سطح تخت نیمکره و در فاصله ۵cm از این سطح واقع است. شعاع انحنای سطح کروی Cm ۵٫۵ و ضریب شکست شیشه ۵٫۵ است. اگر در امتداد محور مزبور به سطح تخت نگاه کنیم دو تصویر از حباب میبینیم. این دو تصویر چگونه وکجا تشکیل شدهاند؟

۱۱\_۳ یک آینهٔ مقعر تصویری روی یک پرده تشکیل می دهدکه دو بار بزرگتر از شیء است. سپس جای شیء و پرده را تغییر میدهیم بهطوری که تصویری که روی پرده میlفتد سه بار بزرگتر از

شیىء است. اگر پرده V۵cm جابهجا شده باشد مقدار جابهجايى شىء را بهدست آوريد. فاصلهٔ کانونی آینه را تعیین کنید.

۱**۲\_۲** روی سطح یک کرهٔ شیشهای به قطرِ ۵cm کا خراش کوچکی وجود دارد. اگر از پشت این شیشه و از نقطهٔ مقابل خراش به آن نگاه کنیم خراش در کجا دیده می شود و بزرگنمایی آن چه  $\mathbf{a} = \mathbf{0}$ اندازه است؟ فرض کنید برای شیشه ۵۰ور۱

۱۳\_۱۳ (الف) در جلو یک سطح شکست کروی در چه مکانی باید یک شیء را قرار داد تا پرتوهای شکسته موازی باشند؟ به عبارت دیگر. فاصلهٔ کانون<sub>ی</sub> تکسطح شکست را بهدست آورید.

(ب) با توجه به اینکه فاصلهٔ شیء حقیقی مثبت است: از جواب قسمت (الف) در موارد به تتیجهای میگیرید؟  $n_{\rm Y} < n_{\rm Y}$  به تن

۱۴ـ۱۳ به یک ماهی در یک ظرف شیشهای کروی به قطر ۳۰ ۳۵ از بیرون نگاه میکنیم. مکان ظاهری و بزرگنمایی چشم ماهی را بهدست آورید اگر مکان واقعی آن (الف) در مرکز ظرف و

(ب) در وسط فاصلهٔ بین مرکز و جدار ظرف روی خط دید و نزدیکتر به چشم بیننده، باشد. شبشه را به اندازهٔ کافی نازک بگیرید تا بتوان از تأثیر آن روی شکست صرف نظر کرد.

۱۵ـ۳ شی، کوچکی رو به روی در یچهٔ شیشهای کروی محدب یک مخزن کوچک آب قرار دارد. شعاع انحنای در یچه ۵cm است. جدار داخلیِ مقابل در یچه آینهٔ تختی است که تا در یچه ۲۵cm فاصله دارد. اگر فاصلهٔ شیء تا دریچه ۳۰ cm باشد. با چشمپوشی از شکست در شیشهٔ نازک دریچه. ماهیت تصویر نهایی را تعیین کنید.

۱۶ـ۱۳ می خواهیم یک عدسی تخت محدب با فاصلهٔ کانونی Cm ° ر۲۵ از شیشهای با ضریب شکست ^۵۲فر۱ بسازیم. شعاع انحنای ابزارهای تراش و پرداخت راکه برای ساختن عدسی بآید بەكار روند محاسبە كنيد.

۱۷ـ۳ فاصلهٔ کانونی یک عدسی هلالی نازک را تعیین کنید که سطوح کروی آن دارای شعاعهای انحنای ۵ و cm ۱۰ هستند. شیشهٔ عدسی ضریب شکست ۵۰( ۱ دارد. هر دو نوع مثبت و منفی این عدسی را در نظر بگیرید.

 $(n=1,$ ه یکی از دیوآرههای یک ماهیدان با استفاده از یک عدسی نازک بزرگ شیشهای (۵۰ ه $\mathcal{N}$ ساخته شده است. شعاع انحنای دو طرف این عدسی محدب مساوی ۳۰ cm است. یک ماهی

مسائل ٨٥

کوچک در این ظرف به فاصلهٔ r۰ cm از عدسی قرار دارد. اگر از عدسی نگاه کنیم این ماهی را كجا مىبينيم؟ بزرگنمايى آن را محاسبه كنيد.

۱**۹\_۳** دو عدسی نازک یکی با فاصلهٔ کانونی ۵cm – و دیگری Cm ۲۰ داریم. فاصلهٔ کانونی معادل آنها را در دو وضعیت زیر بهدست آورید: (الف) وقتى كنار هم قرار گرفتهاند. و (ب) وقتى cm ۱۰ از هم فاصله دارند.

۲-۲۰ دو عدسی محدب تخت نازک یکسان با شعاع انحنای ۱۵cm از طرف خمیده در مرکز با هم تماس دارند. فضای بین آنها از روغنی با ضریب شکست ۶۵ر۱ پر شده است. ضریب شكست شيشة عدسيها ٥٥ر١ است. فاصلة كانونى اين تركيب را بهدست أوريد. [راهنمايي: لاية روغن را بهصورت یک عدسی میانی بگیرید.]

۲ـ۲۱ یک چشمی از دو عدسی نازک هر یک با فاصلهٔ کانونی mm ۲۰ و به فاصلهٔ ۱۶ mm ا از يكديگر ساخته شده است.

(الف) یک جسم کوچک را بایدکجا قرار دهیم تا نور ناشی از آن توسط این ترکیب موازی شود؟ (ب) آیا تصویری که چشم می,ببند نسبت به شیء مستقیم است؟ آیا این تصویر بزرگ شده است؟ برای جواب دادن به این سوآلها میتوانید از نمودار پرتو استفاده کنید.

۲۳\_۲۲ یک عدسی نازک واگرا و یک آینهٔ مقعر فاصلهٔ کانونی یکسانی دارند. یک شیء در فاصلهٔ ۳f/۲ از عدسی قرار داده شده است و آینه در طرف دیگر عدسی و به فاصلهٔ ۳f واقع است. با استفاده از اپتیک گاؤسی، تصویر نهایی دستگاه را پس از دو شکست (الف) با نمودار سه پرتوی، و

(ب) یا محاسبه بهدست آورید.

۲۳\_۲۳ در جلو قطاری از سه عدسی بهترتیب با قاصلههای کانونی ۸۵، ۱۵ و ۲۰ cm ۲ و به فاصلههای ۳۰ و ۳۰ ۲۰ از یکدیگر شیء کوچکی به فاصلهٔ ۲۰ cm از اولین عدسی قرار دارد. مکان تصویر نهایی نسبت به آخرین عدسی و بزرگنمایی خطی آن نسبت به شیء اصلی را محاسبه کنید اگر (الف) هر سه عدسی مثبت باشند. (ب) عدسی میانی منفی باشد. و (ج) اولین و سومین عدسی منفی باشند. برای هر مورد نمودار پرتو ترسیم کنید.

**۲۴\_۳ یک عدسی نازک محدب با فاصلهٔ کاتونی ۳۰** cm در هوا و ضریب شکست ۵۰ور۱ داریم.

اگر آن را در یک مایع شفاف قرار دهیم یک عدسی منفی با فاصلهٔ کانونی ۱۸۸ cm میشود. ضريب شكست مايع را بەدست أوريد.

۴۵ـ۳ می خواهیم از یک شیء نورانی تصویری چهار بار بزرگتر روی یک پرده بهدست آوریم. باید از یک عدسی محدب تخت با ۸۰و ( m = ۶۰ و m = ۶۰ استفاده کنیم. با بهکار بردن صورت نيوتوني معادلة عدسي، فاصلة شيء و پرده را از عدسي تعيين كنيد. تصوير مستقيم است يا وارونه؟ نتايج خود را با معادلات معمولي عدسي امتحان كنيد.

۲۶ـ۲۴ از کنار هم گذاشتن سه عدسی نازک با فاصلههای کانونی cm ۱۰ cm ۲۰ ته و ۳۰ -۳ یک عدسی مرکب به دست آمده است.

(الف) توآن تکتک عدسیها و عدسی مرکب را برحسب دیوپتر محاسبه کنید. (ب)گرایندگی یک نقطهٔ شیء به قاصلهٔ ۱۲cm از عدسی مرکب وگرایندگی تصویر حاصل را تعیین کنید. نتیجه را به فاصلهٔ تصویر برحسب سانتیمتر تبدیل کنید.

۲۷ـ۳ روش بسل برای تعیین فاصلهٔ کانونی عدسی: یک عدسی در امتذاد محور اپتیکی بین یک شیء ثابت و یک پردهٔ ثابت تصویر حرکت داده میشود. مکانهای شیء و تصویر به اندازهٔ  $L$ که بیشتر از چها برابر فاصلهٔ کانونی عدسی است از هم فاصله دارند. دو مکان برای عدسی بهدست میآیند که بهازای آنها تصویری واضح. در یک مورد کوچکتر و در مورد دیگر بزرگتر، روی پرده تشکیل میشود. اگر فاصلهٔ این دو مکان عدسی  $D$  باشد، نشان دهید فاصلهٔ کانونی عدسی با داده میشود.  $f=(L^\mathsf{r}-D^\mathsf{r})/\mathsf{r}L$ 

۲۸ـ۳ روش آبه برای تعیین فاصلهٔ کانونیِ عدسی: با یک عدسی تصویری از یک شیء روی پرده تشکیل شده است. با ثابت نگه داشتن عدسی و بردن شیء به مکان جدید، پرده را حرکت میدهیم تا باز هم تصویری واضح بهدست آید. اگر مکانهای شیء , $S_3$  و , $S_4$  و بزرگنماییهای عرضی تصویر بهترتیب  $M_1$  و  $M_7$  باشند. نشان دهید فاصلهٔ کانونی عدسی با رابطهٔ زیر داده میشود

$$
f = \frac{(S_{\mathsf{T}} - S_{\mathsf{V}})}{(\mathsf{V}/M_{\mathsf{V}} - \mathsf{V}/M_{\mathsf{T}})}
$$

۴۔۲۹ با مینیمم کردن فاصلهٔ یک پرتو اختیاری (فرضی) از یک نقطهٔ چشمهٔ معین تا یک نقطهٔ دریافت معین، قانون بازتاب را از اصل فرما بهدست آورید.

۴-۳ دوعدسی نازک تخت محدب یکسان داریم که یکی را از طرف تخت و دیگری را از طرف خمیده نقرهاندود مىكنيم. نسبت فاصلههاى كانونى را بهدست آوريد. نور روى طرف تااندوده فرود مى]يد.

۳۱ـ۳ نشان دهید کمترین فاصله بین یک شیء و تصویرش که توسط یک عدسی نازک تشکیل شده است ۴f است. این مقدار در چه وضعیتی بهدست میآید؟

۴۳ـ۳۲ یک پرتو نور از چند محیط متوالی با ضخامتها و ضرایب شکست مختلف که با سطوح تخت موازی از هم جدا شدهاند عبور میکند.

(الف) نشان دهید قانون اسنل بین اولین و آخرین محیط برقرار است بهطوری که انگار محيطهاى ميانى وجود ندارند.

(ب) جابهجایی جانبی کل پرتو از نقطهٔ فرود تا نقطهٔ خروج را محاسبه کنید.

۳۳ـ۳۳ یک باریکهٔ موازی نور به یک عدسی تخت محدب که ۴ cm ضخامت دارد فرود می آید. شعاع انحنای طرف خمیدهٔ عدسی نیز ۴cm است. ضریب شکست عدسی ۵۰ را است و در هوا بهکار میررود. تعیین کنید نور با فرود در هر یک از دو طرف کجا متمرکز میشود؟

۳۴\_۳ یک سطح جدایی کروی با شعاع انحنای cm ۱۰ دو محیط با ضرایب شکست ۱ و ۴/۳ را از هم جداکرده است. مرکزِ انحنا در طرفی است که ضریب بزرگتری دارد. فاصلههای کانونی را بهازای فرود نور از هر یک از دو طرف تعیین کنید. اگر ضرایب شکست را تعویض کنیم نتایج چگونه تغییر میکنند؟

۴۵ـ۳ از یک هواپیما برای عکسبرداری بهمنظور تهیهٔ نقشهٔ سطح زمین استفاده میشود. اگر فاصلة كانوني دوربين ١٥cm باشد و بخواهيم مقياس نقشه ••••• ١ : ٥ باشد. ارتفاع مناسب برای عکسبرداری را تعیین کنید.

مراجع

- [1] Feynman, Richard P., Robert B. Leighton, and Matthew Sands. The Feynman Lectures on Physics. Vol. 1. Reading, Mass.: Addison-Wesley Publishing Co., 1975. Ch. 26, 27.
- [2] Smith, F. Dow. "How Images are Formed." In Lasers and Light. Readings from Scientific American, pp. 59-70. San Francisco: W. H. Freeman and Company Publishers, 1968.
- [3] Winston, Roland. "Nonimaging Optics." Scientific American (March 1991): 76.
- [4] Longhurst, R. S. Geometrical and Physical Optics, 2d ed. New York: John Wiley and Sons, 1967. Ch. 1, 2.
- [5] Rossi, Bruno. Optics. Reading, Mass.: Addison-Wesley Publishing Company, 1957.  $Ch. 1, 2.$

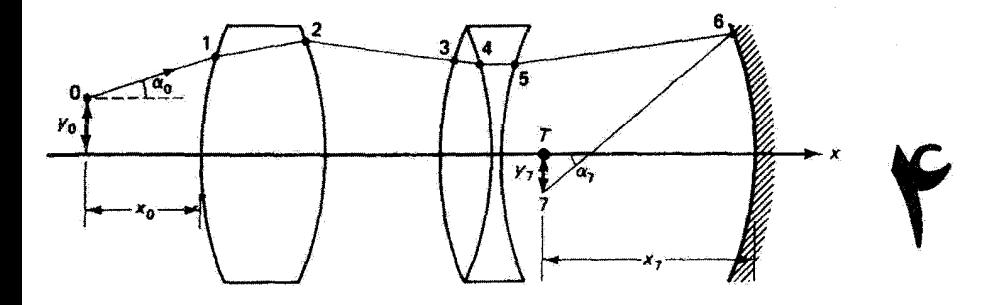

# روشهای ماتریسی در اپتیک پیرامحوری

#### مقدمه

در این فصل به بررسی روشهایی می پردازیم که برای تحلیل دستگاههای اپتیکی پیچیده شامل تعدادی عنصر شکست و یا بازتاب در یک ردیف بِهکار می روند. با توصیف یک تک عدسی ضخیم برحسب نقاط بنیادی آن شروع مرکنیم و بحث را به تحلیل قطاری از عناصر اپتیکی، توسط ضرب ماتریسهای ۲ × ۲ که نمایشگر شکستها یا بازتابهای جزئی روی،دهنده در دستگاه هستند، سیکشانیم. بدین طریق، می توان یک مانزیس دستگاه برای تمام دستگاه اپنیکی بهدست آورد که به همان نقاط بنیادی مشخص َکنندهٔ عدسی ضخیم مربوط می شود. در پایان، روشهای رایانهای ردیابی پرتو برای ردیابی یک پرتو معین نور در دستگاه اپتیکی به اختصار بیان می شود.

۱\_۲ عدسی ضخیم یک عدسی ضخیم کروی در نظر بگیرید، یعنی عدسیی که صرف،نظر کردن از ضخامت آن در امثداد محور ایتیکی منجر به خطاهای جدی در تحلیل میشود. اینکه دقیقاً در چه صورت یک عدسی نازک یا ضحیم است بستگی به دقت مورد نظر دارد. عدسی ضخیم را میتوان با روشهای

عدسی ضخیم ۸۹

قصل ۳ بررسی کرد. محیط شیشهای با دو سطح شکست کروی محدود شده است. تصویر یک شيء معين كه از شكست در سطح اول بهوجود ميآيد شيء براي شكست در سطح دوم مي شود. ضخامت عدسی در فاصلهٔ شیء برای سطح دوم وارد میشود. بدینترتیب، تصویری که توسط سطح دوم تشکیل میشود تصویر نهایی ناشی ازکنش کل عدسی ضخیم است.

عدسی ضخیم را همچنین می توان به طریقی توصیف کرد که تعیین ترسیمی تصویر مربوط به یک شیء اختیاری را ممکن می سازد و شباهت زیادی با قواعد پرتو برای عدسی نازک دارد. این توصیف، که برحسب به اصطلاح نقاط بنیادی عدسی است، از این جهت نیز مفید است که می توان آن را برای دستگاههای اپتیکی پیچیدهتر، چنانکه در این فصل خواهیم دید، بهکار برد. بدین;ترتیب، اگر چه فعلاً تنها یک عدسی ضخیم را در نظر میگیریم اما توصیف زیر برای هر دستگاه اپتیکی اختیاری که بتوان آن را دارای مشخصات کلی عدسی ضخیم تصور کرد کارایی دارد.

روی محور یک عدسی ضخیم شش نقطهٔ بنیادی وجود دارند که از آنها می توان خواص تصویرسازی عدسی را تعیین کرد. صفحههایی' که در این نقاط بر محور عموداند صفحههای بنیادی نامیده می شوند. این شش عدد بنیادی عبارت|ند از (شکلهای ۴\_۱ و ۴\_۲ را ببینید) نقاط  $(H_{\Upsilon}$  کانونی اول و دوم دستگاه  $(F_{\Upsilon}$  و  $(F_{\Upsilon}$ که قبلاً تعریف شدهاند؛ نقاط اصلی اول و دوم  $(H_{\Upsilon}$  و  $H_{\Lambda})$ ، و نقاط گرهبی اول و دوم ( $N$  و  $N$ ).

پرتوی که از نقطهٔ کانونی اول  $F_\lambda$  میآید با محور موازی میشود (شکل ۴ـ۱۱لف) و پرتو موازی با محور توسط عدسی شکسته میشود و از نقطهٔ کانونی دوم F<sub>۲</sub> میگذرد (شکل ۴ـ ۱ ب). امتدادهای پرتو فرودی و پرتو حاصل در هر مورد. بنابه تعریف. در صفحههای اصلی با هم تلاقی میکنند و این صفحهها محور را در نقاط اصلی  $H_1$  و  $H_2$  قطع میکنند. در مورد یک عدسی

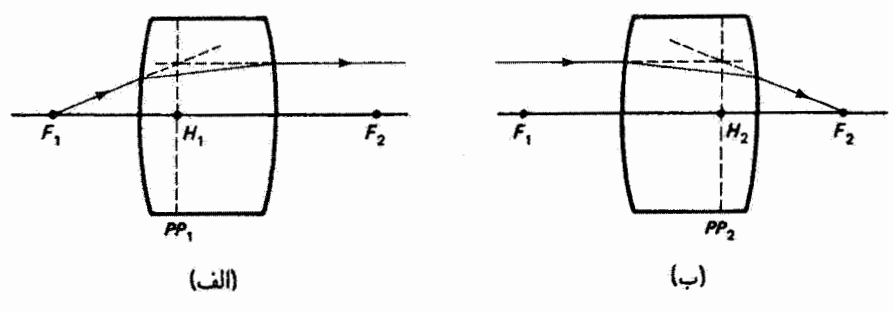

شکل ۴ــ۱ نمایش صفحههای اصلی (الف) اول و (ب) دوم متعلق به دستگاه اپتیکی.

۱. این "صفحهها" در واقع سطحهایی با خمیدگی کم هستند که در تقریب پیرامحوری می<mark>.توان آنها را صفحه در نظر</mark> گرفت.

۹۰ روشهای ماتریسی در ایتیک بیرامحوری

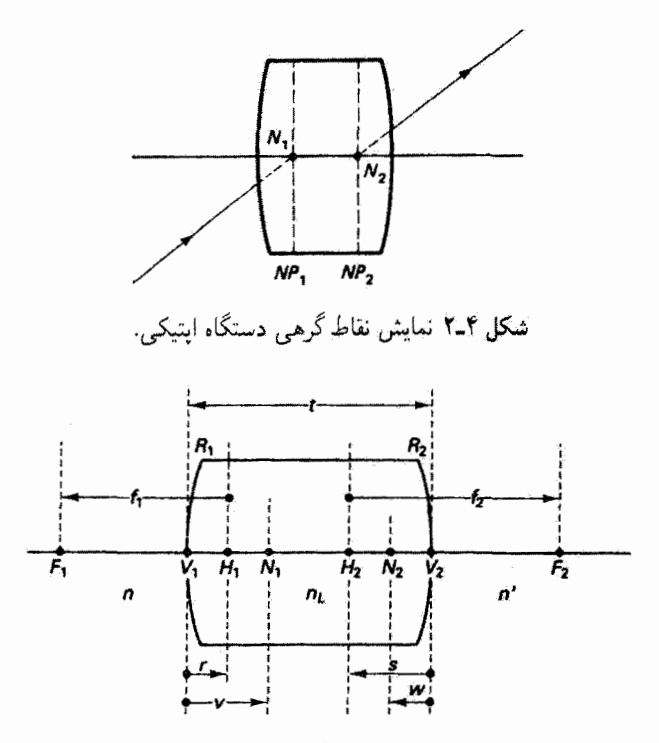

شکل ۳ـ۳ نمادهایی که بزای مشخص کردن نقاط بنیادی و مکانها در عدسی ضخیم بهکار رفتهاند. نقاط محوری عبارت $i$ ند از نقاط کانونی  $(F)$ ، رأسها  $V$ )، نقاط اصلی  $(P)$ ، و نقاط گرهی  $(N)$ . فاصلههای جهتدارکه صفحههای مربوط به این نقاط را جدا میکنند در شکل معرفی شدهاند.

نازک، دو صفحهٔ آصلی بر یک خط قائم واقع شدهاند که معمولاً از آن برای نمایش عدسی نازک استفاده میشود. صفحههای اصلی بهطورکلی برهم منطبق نیستند و حتی ممکن است خارج از دستگاه اپتیکی واقع شوند. با دانستن مکان صفحههای اصلی، ترسیم دقیق نمودار پرتو آمکانپذیر میشود. پرتوهایی که از نقاط کانونی میگذرند در محل تلاقی با صفحههای اصلی، چنانکه در شکل ۴ـ ۱ نشان داده شده است، خميده مىشوند. پرتو سوم که معمولاً در نمودار مربوط به عدسى نازک کشیده میشود پرتوی است که از مرکز عدسی بدون انحراف و با جابهجایی قابل چشمپوشی، عبور میکند. نقاط گرهی عدسی ضخیم یا هر دستگاه اپتیکی تصحیح این پرتو را ممکن میسازند (شکل ۴\_۲ را ببینید). اگر پرتو در راستایی که از نقطهٔ گرهی اول  $N_1$  میگذرد به دستگاه اپتیکی فرود آید در راستایی از آن خارج میشود که با راستای فرودی موازی است اما به اندازهای جابهجا شده است که به نظر میرسد از نقطهٔ گرهی دوم  $N$  ناشی میشود.

مکانهای تمام شش نقطهٔ بنیادی در شکل ۳\_۳ نشان داده شدهاند. فاصلهها جهتدار هستند،

عدسی ضخیم ۹۱

و بنابه یک قرارداد علامت فاصلههای به طرف چپ منفی و فاصلههای به طرف راست مثبت[ند. توجه کنید که برای عدسی ضخیم، فاصلههای r و s مکانهای نقاط اصلی نسبت به رأسهای  $V_1$  و را تعیین میکنند در حالی که  $f_1$  و  $f_1$  مکانهای نقاط کانونی نسبت به نقاط اصلی را بهدست  $V_1$ می،دهند. باید دقیقاً توجه کرد که این نقاط کانونی از رأسهای عدسی اندازوگیری نمی شوند.

معادلههای اساسی عدسی ضخیم را بدون اثبات بیان میکنیم. محاسبات اگر چه جبر و هندسهٔ سادهای دارند اما نسبتاً دشوار هستند. از رهیافت ماتریسی که بعداً در این فصل ارائه می شود بهعنوان راه سادهتری برای توجیه این معادلات استفاده میکنیم، و حتی در این مورد نیز قسمتی از كار را به مسائل محول مى كنيم.

با استفاده از نمادهایی که در شکل ۴ـ۳ معرفی شدهاند. فاصلهٔ کانونی ۴٫ با رابطهٔ زیر داده مى شود

$$
\frac{\gamma}{f_{\gamma}} = \frac{n_L - n'}{nR_{\gamma}} - \frac{n_L - n}{nR_{\gamma}} - \frac{(n_L - n)(n_L - n')}{n n_L} \frac{t}{R_{\gamma} R_{\gamma}} \qquad (1.1)
$$

و فاصلة كانونى  $f_1$  برحسب  $f_1$  بهصورت زير بيان مى شود

$$
f_{\mathbf{r}} = -\frac{n'}{n} f_{\mathbf{v}} \tag{7.7}
$$

توجه کنید که اگر عدسی تنها با یک محیط شکست احاطه شده باشد. و در نتیجه  $n=n'$ ، دو فاصلهٔ کانونی دارای یک بزرگی هستند. مکانهای صفحههای اصلی از روابط زیر بهدست میآیند

$$
r = \frac{n_L - n'}{n_L R_v} f_v t \qquad , \qquad s = -\frac{n_L - n}{n_L R_v} f_v t \qquad (\mathbf{Y} \mathbf{F})
$$

مکانهای نقاط گرهی با روابط زیر داده می شوند

$$
v = \left(\gamma - \frac{n'}{n} + \frac{n_L - n'}{n_L R_{\gamma}} t\right) f_{\gamma} \qquad \qquad v = \left(\gamma - \frac{n}{n'} - \frac{n_L - n}{n_L R_{\gamma}} t\right) f_{\gamma} \tag{5-5}
$$

فاصلههای تصویر و شیء و بزرگنمایی خطی با روابط زیر به هم مربوط میشوند

$$
-\frac{f_1}{s_o} + \frac{f_1}{s_i} = 1 \qquad , \qquad m = -\frac{ns_i}{n's_o} \tag{0.1}
$$

۹۲ روشهای ماتریسی در ایتیک پیرامخوری

و این به شرطی است که فاصلههای 8 و 8 و همچنین فاصلههای کانونی نسبت به صفحههای  $(n=n'=1)$  اصلی متناظر اندازهگیری شوند. توجه کنید که در مورد متداول عدسی در هوا (۱ داریم  $r=v$  و  $s=v$ : نقاط اصلی اول و دوم روی نقاط گرهی متناظر می|فتند. همچنین، فاصلههای کانونی اول و دوم از لحاظ بزرگی با هم برابراند. و معادلههای زیر، با نمادهایی با تعبیر مناسب حديد، برقراراند

$$
-\frac{1}{s_o} + \frac{1}{s_i} = \frac{1}{f} \qquad , \qquad m = -\frac{s_i}{s_o} \tag{6.1}
$$

این معادلهها، به استثنای یک علامت منفی که از قرارداد علامت ایجاب شده است، با معادلههای عدسی نازک یکی هستند.

#### مثال

فاصلههای کانونی و نقاط اصلی را برای یک عذیبی محدب محدث (دوکوژ) حساب کنید که ضخامت آن ۴cm، ضریب شکست آن ۵۲ر۰، و شعاعهای انحنای آن ۲۵cm است و در سر یک استوانهٔ دراز پر از آب (۳۳ر۱ = n) گذاشته شده است.

$$
\frac{1}{f_1} = \frac{1.0Y - 1.7Y}{1(-Y_0)} - \frac{1.0Y - 1}{1(+Y_0)} - \frac{(1.0Y - 1)(1.0Y - 1.7Y)}{1(1.0Y)} \frac{Y}{(-Y_0)(+Y_0)}
$$

یا ۷۴ cm (۲۵٫۷۴ سمت چپ صفحهٔ اصلبی اول. آنگاه

$$
f_{\Upsilon} = -\left(\frac{\Upsilon \Gamma \Upsilon}{\Upsilon}\right)(-\Upsilon \Delta_{J} \Upsilon \Upsilon) = \Upsilon V_{J} \Delta \Upsilon \text{ cm}
$$
سمت راست ضفحة اصلی دور، و

بنابراین. نقطة اصلی ،H در فاصلة ۷۱۵cmر ° سمت راست رأس چپ عدسی واقع شده است. و Hr در فاصلهٔ m °۶راً سمت چپ رأس راست قرار گرفته است.

۲\_۲ روش ماتریسے

وقتبی دستگاه اپتیکی شامل چند عنصر باشد ـــمثلاً چهار یا پنج عدسی که عدسی عکاسی را تشکیل می،دهندــــ احتیاج به رهیافتی نظام.مند دآریم که تحلیل را آسان کند. اگر در تحلیل خود تنها پرتوهای پیرامحوری را در نظر بگیریم. این رهیافت نظام.ند بهخوبی با روش ماتریسی قابل حصول است. اکنون روشی را برای بررسی تشکیل تصویر آرائه میکنیم که در آن از ماتریسها برای توصیف تغییرات در ارتفاع و زاویهٔ پرتوی استفاده میشود که با شکستها و بازتابهای متوالی از دستگاه اپتیکی عبور میکند. نشان میLدهیم که در تقریب پیرامحوری تقییرات در آرتقاع و راستای برتو را می توان با معادلههایی بیان کردکه خطی هستند و این رهیافت ماتریسی را ممکن می سازند. از ترکیب ماتریسهایی که شکستها و بازتابهای انفرادی را نمایش می،دهند می،توان یک دستگاه اپتیکی معین را با یک ماتریس منفرد نمایش دادکه از آن خواص اساسی دستگاه اپتیکی مرکب قابل استنتاج است. این روش کاملاً برای فنون رایانهای در ردیابی پرتوی که از دستگاه اپتیکی با پیچیدگی اختیاری میگذرد مناسب است.

شکل ۴ـ۴ پیشروی پرتو منفردی را در یک دستگاه اپتیکی اختیاری نشان می،دهد. این پرتو در فاصلهٔ  $x$  از اولین سطح شکست برحسب ارتفاع  $y$  و زاویهٔ شیب  $\alpha$  نسبت به محور اپتیکی توصیف شده است. تغییر زاویه در هر شکست، همچون در نقاط ۱ تا ۵، و در هر بازتاب، همچون در نقطهٔ ۶، روی میدهد. ارتفاع پرتو طی گذارهای بین این نقاط تغییر میکند. می خواهیم راهی پیدا کنیم تا بتوانیم ارتفاع و زاویهٔ شیب پرتو را در هر نقطه در دستگاه اپتیکی، مثلاً در نقطة  $T$  به فاصلة  $x$  از آینه، محاسبه کنیم. به عبارت دیگر، یا داشتن دادههای ورودی  $y$  و در نقطهٔ مسی خواهیم مقادیر  $y$  و  $\alpha$  در نقطهٔ ۷ را بهعنوان دادههای خروجی پیش بینی  $\alpha_{\rm o}$ کنیم.

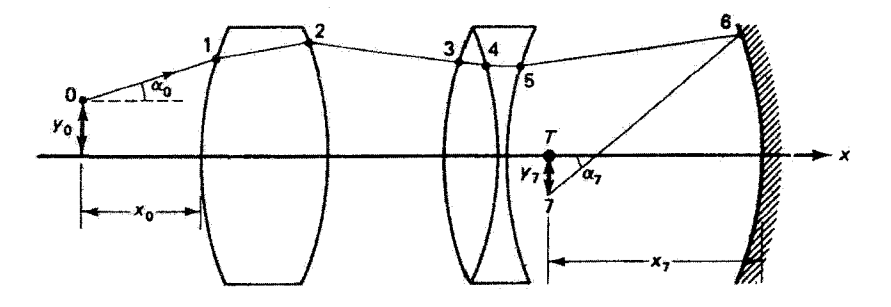

شکل ۴ـ۴ مراحل ردیابی پرتو در دستگاه اپتیکی. پیشروی پرتو را میتوان با تغییرات ارتفاع و راستای آن توصيف كرد.

۹۴ - روشهای ماتریسی در ایتیک بیرامجوری

# ۳\_۳ ماتر پس انتقال

انتقال سادهٔ برتو را در یک محیط همگن، مانند آنچه در شکل ۵\_۵ نشان داده شده است، در نظر بگیرید. بیشروی محوری پرتو را مطابق شکل E بگیرید بهطوری که در نقطهٔ ۱ ارتفاع و راستای  $v_1$  برتو بهترتيب با "مختصات"  $y_1$  و  $\alpha_1$  داده مي $\omega$ وند. واضح است كه

$$
\alpha_1=\alpha,\qquad \qquad y_1=y, \qquad t \tan \alpha,
$$

 $\tan\alpha$ ہ معادلهها را می توان بهصورتی مرتب در آورد که در آن تقریب بیرامحوری  $\alpha_\circ \cong \alpha_\circ$ مەكار بردە شدە است:

$$
y_1 = (\lambda)y_o + (L)\alpha_o
$$
  
\n
$$
\alpha_1 = (\circ)y_o + (\lambda)\alpha_o
$$
 (Y-f)

این دو معادله در نمادنگاری ماتریسی بهصورت زیر نوشته می شوند

$$
\begin{bmatrix} y_1 \\ \alpha_1 \end{bmatrix} = \begin{bmatrix} 1 & L \\ \cdot & 1 \end{bmatrix} \begin{bmatrix} y_0 \\ \alpha_2 \end{bmatrix}
$$
 (A-f)

بدیهی است که ماتریس تبدیل پرتو ۲ × ۲ در رابطهٔ بالا اثر انتقال روی پرتو را نمایش می دهد. دادههای ورودی ( ی. م. و) توسط ماتریس تبدیل پرتو تغییر سیکنند و دادههای خروجی درست . بەدىست مى $(y_{1},\alpha_{1})$ 

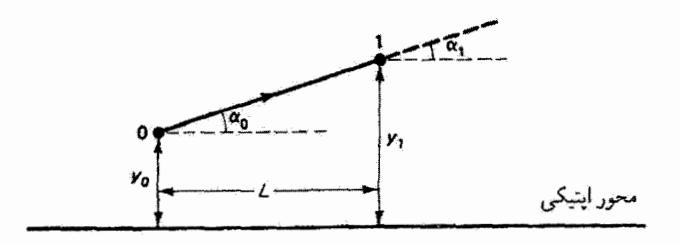

شکل ۵\_۴ انتقال سادة یک پرتو.

## ماتریس شکست ۹۵

۴ـ۴ ماتریس شکست اکنون شکست پرتو را در یک سطح کروی جداکنندهٔ محیطهایی با ضرایب شکست  $n$  و /n. چنانکه در شکل ۴\_۶ نشان داده شده است، در نظر بگیرید. بِایدِ مختصات پرتو ('y', a) پس از شکست را به مختصات قبل از شکست  $(y,\alpha)$  مربوط کنیم. چون شکست در یک نقطه صورت میگیرد  $\mathcal{P}-\mathcal{Y}$  تغییر ارتفاع روی نمیدهد و  $y=y$ . از طرف دیگر، برای زاویههای  $\alpha$  و  $\alpha'$  با توجه به شکل  $\mathcal{P}-\mathcal{P}$ داریم

$$
\alpha' = \theta' - \phi = \theta' - \frac{y}{R} \qquad , \qquad \alpha = \theta - \phi = \theta - \frac{y}{R}
$$

 $n\theta = n'\theta'$ 

بەدست مىآورىم

$$
\alpha' = \left(\frac{n}{n'}\right)\theta - \frac{y}{R} = \left(\frac{n}{n'}\right)\left(\alpha + \frac{y}{R}\right) - \frac{y}{R}
$$

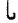

$$
\alpha' = \left(\frac{\lambda}{R}\right) \left(\frac{n}{n'} - \lambda\right) y + \left(\frac{n}{n'}\right) \alpha
$$

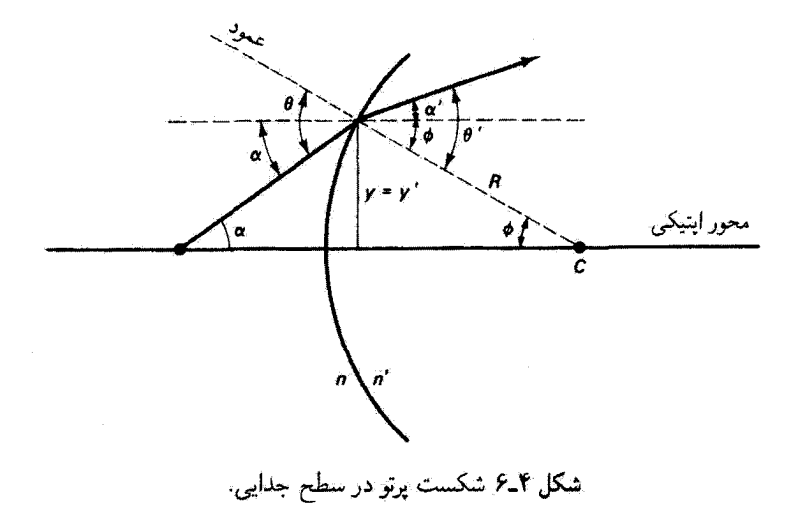

۹۶ روشهای ماتریسی در اینتیک پیزامحوری

بنابراین، معادلههای خطی لازم عبارتاند از

$$
y' = (1)y + (\circ)\alpha
$$
  

$$
\alpha' = \left[ \left( \frac{1}{R} \right) \left( \frac{n}{n'} - 1 \right) \right] y + \left( \frac{n}{n'} \right) \alpha
$$
 (1-f)

یا بەصورت ماتریسی داریم

$$
\begin{bmatrix} y' \\ \alpha' \end{bmatrix} = \begin{bmatrix} 1 & 0 \\ \frac{1}{R} \left( \frac{n}{n'} - 1 \right) & \frac{n}{n'} \end{bmatrix} \begin{bmatrix} y \\ \alpha \end{bmatrix}
$$
 (1°-1)

 $R$  از همان قرارداد علامت که قبلاً وضع کردیم استفاده میکنیم. اگر سطح را مقعر بگیریم، منفی میشود. بهعلاوه، بهازای  $\alpha \approx R \to R$  ماتریس شکست مربوط به سطح جدایی تخت بهدست می آید.

۵\_۴ ماتریس بازتاب در این بخش، بازتاب در سطح کروی را، چنانکه در شکل ۳\_۷ دیده میشود. در نظر میگیریم. در مورد فعلی، که آینه مقعر است، R منفی است. باید یک قرارداد علامت هم برای زاویههایی که

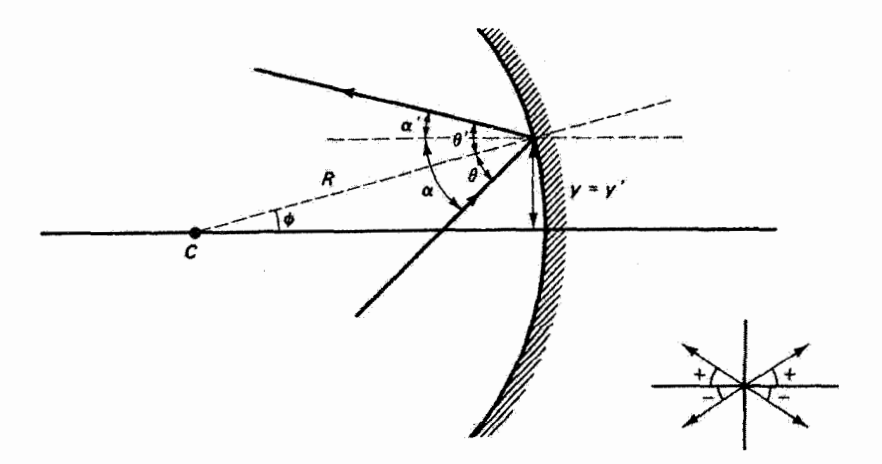

شکل ۷ـ۴ بازتانب پرتو در سطح کروی. قرارداد علامت برای زاویهٔ پرتو در پایین شکل نمایش داده شده است.
ماتریسهای عدسی ضخیم و عدسی تازک ۹۷

جهتهاي پرتوها را تعيين ميكنند وضع ميكنيم. زاويههاي پرتوهايي كه جهت آنها به سمت بالا است مثبت گرفته می شوند؛ زاویههای پرتوهایی راکه جهت آنها به سمت پایین است منفی میگیریم. این  $\alpha$  قرارداد علامت در پایین شکل ۴\_۷ نمایش داده شده است. از هندسهٔ شکل ۴\_۷، در حالیکه و ⁄a هردو مشتاند، داریم

$$
\alpha = \theta + \phi = \theta + \frac{y}{-R} \qquad \text{or} \qquad \alpha' = \theta' - \phi = \theta' - \frac{y}{-R}
$$

با استفاده از این روابط همراه با قانون بازتاب  $\theta' = \theta$ . بهدست میآوریم

$$
\alpha'=\theta'+\frac{y}{R}=\theta+\frac{y}{R}=\alpha+\frac{\mathfrak{r}y}{R}
$$

و دو معادلة خطي لازم عبارت اند از

$$
y' = (1)y + (\cdot)\alpha
$$
  
\n
$$
\alpha' = \left(\frac{\mathbf{r}}{R}\right)y + (1)\alpha
$$
 (11-f)

بەصورت ماتريسى داريم

$$
\begin{bmatrix} y' \\ \alpha' \end{bmatrix} = \begin{bmatrix} 1 & 0 \\ \frac{\mathbf{r}}{R} & 0 \end{bmatrix} \begin{bmatrix} y \\ \alpha \end{bmatrix}
$$
 (17-15)

۴ـ۶ ماتریسهای عدسی ضخیم و عدسی نازک اکنون ماتریسی می.سازیم که کنش عدسی ضخیم روی پرتو نور را نمایش می،دهد. بهعنوان یک موردکلی، فرض مرکنیم محیطهای دو طرف عدسی متفاوتاند و همچنانکه در شکل کالم نشان داده شده است، ضرایب شکست آنها n و 'n هستند. پرتو در عبور از عدسی متحمل دو شکست و یک انتقال میشودــــمرحلههایی که ماتریسهای آنها را قبلاً بهدست آوردیم. با توجه به شکل ۴ــ۸

۹۸ روشهای ماتریسی در اینتیک پیرامحوری

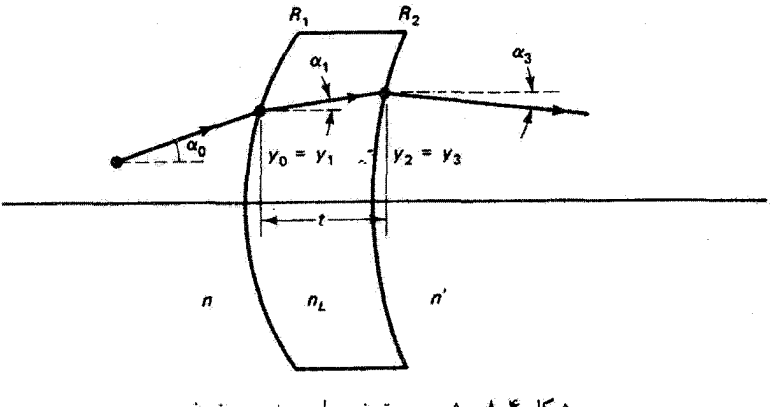

شکل ۸ـ۴ پیشروی پرتو نور برای عدسبی ضخیم.

که در آن برای سادگی یک عدسی با شعاعهای انحنای مثبت انتخاب کردهایم. می توانیم بنویسیم

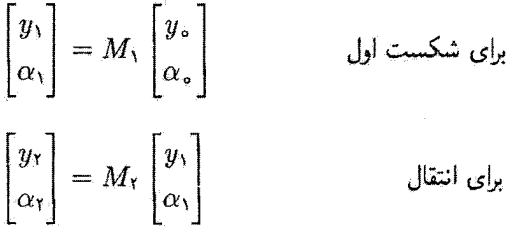

$$
\begin{bmatrix} y_r \\ \alpha_r \end{bmatrix} = M_r \begin{bmatrix} y_r \\ \alpha_r \end{bmatrix}
$$

از ادغام این معادلههای ماتریسی بهدست میآوریم

$$
\begin{bmatrix} y_{r} \\ \alpha_{r} \end{bmatrix} = M_{r} M_{r} M_{v} \begin{bmatrix} y_{\circ} \\ \alpha_{\circ} \end{bmatrix}
$$

بدیهی است که تمام عدسی ضخیم را می توان با یک ماتریس  $M_{\rm t}$ ۳ به ایش داد. با یادآوری اینکه ضرب ماتریسها خاصیت انجمنی دارد اما خاصیت جابهجایی نذارد. ترتیب ماتریسها در ضرب باید حفظ شود. ماتریسهای انفرادی روی پرتو نور با همان ترتیبی عمل میکنند كه كنشهاى اپتيكى متناظر بريوتو نور طى عبور از دستگاه اثر مىگذارند. با تعميم اين بحث. معادلهٔ ماتریسهای عدسی ضخیم و عدسی تازک ۹۹

ماتریسی مربوط به تعداد N انتقال، بازتاب و شکست بهصورت زیر است  $\begin{bmatrix} y_f \\ \alpha_f \end{bmatrix} = M_N M_{N-1} \cdots M_{\tau} M_{\tau} \begin{bmatrix} y_o \\ \alpha_o \end{bmatrix}$  $(1T_T)$ 

و ماتریس انتقال پرتو نمایشگر تمام دستگاه اپتیکی عبارت است از

 $M = M_N M_{N-1} \cdots M_t M_t$  $(Y^{\epsilon} - \mathbf{f})$ 

این نتیجه را ابتدا برای عدسی ضخیم شکل ۸ـ۴ بهکار می,بریم که ضریب آن  $n_L$  و ضخامت  $t\rightarrow \epsilon$ آن برای پرتوهای پیرامحوری  $t$  است. آنگاه تقریب درست برای عدسی نازک از حدگیری مسل بەدست مىرأيد. اگر & معرف ماتريس شكست و ﴿ معرف ماتريس انتقال باشد. ماتريس مربوط به عدسی ضخیم بنابه معادلهٔ ۴ـ۱۴ ماتریس مرکب زیر است

 $M = \mathcal{R} \cdot \mathcal{TR}$ 

Į,

$$
M = \begin{bmatrix} 1 & \cdot & \cdot \\ n_L - n' & n_L \\ n' R_t & n' \end{bmatrix} \begin{bmatrix} 1 & t \\ \cdot & \cdot \\ \cdot & \cdot \\ \cdot & \cdot \end{bmatrix} \begin{bmatrix} 1 & \cdot & \cdot \\ n - n_L & n_L \\ n_L R_t & n_L \end{bmatrix}
$$
 (10-1)

رابطه را با در نظرگرفتن موردی که در آن t قابل چشمپوشی است (• = )) و عدسی با محیط یکسانی از هر طرف احاطه شده است ( $n=n'$ ) سادهتر میکنیم:

$$
M = \begin{bmatrix} \gamma & \circ \\ n_L - n & n_L \\ nR_{\gamma} & n \end{bmatrix} \begin{bmatrix} \gamma & \circ \\ \circ & \gamma \end{bmatrix} \begin{bmatrix} \gamma & \circ \\ n - n_L & n_L \end{bmatrix}
$$
 (19-1)

يس از ضرب كردن بهدست مي[وريم

$$
M = \left[\frac{1}{n_L - n} \left(\frac{1}{R_{\Upsilon}} - \frac{1}{R_{\Upsilon}}\right) \right] \qquad (19.17)
$$

۱۰۰ روشهای ماتریسی در ایتیک پیرامجوری

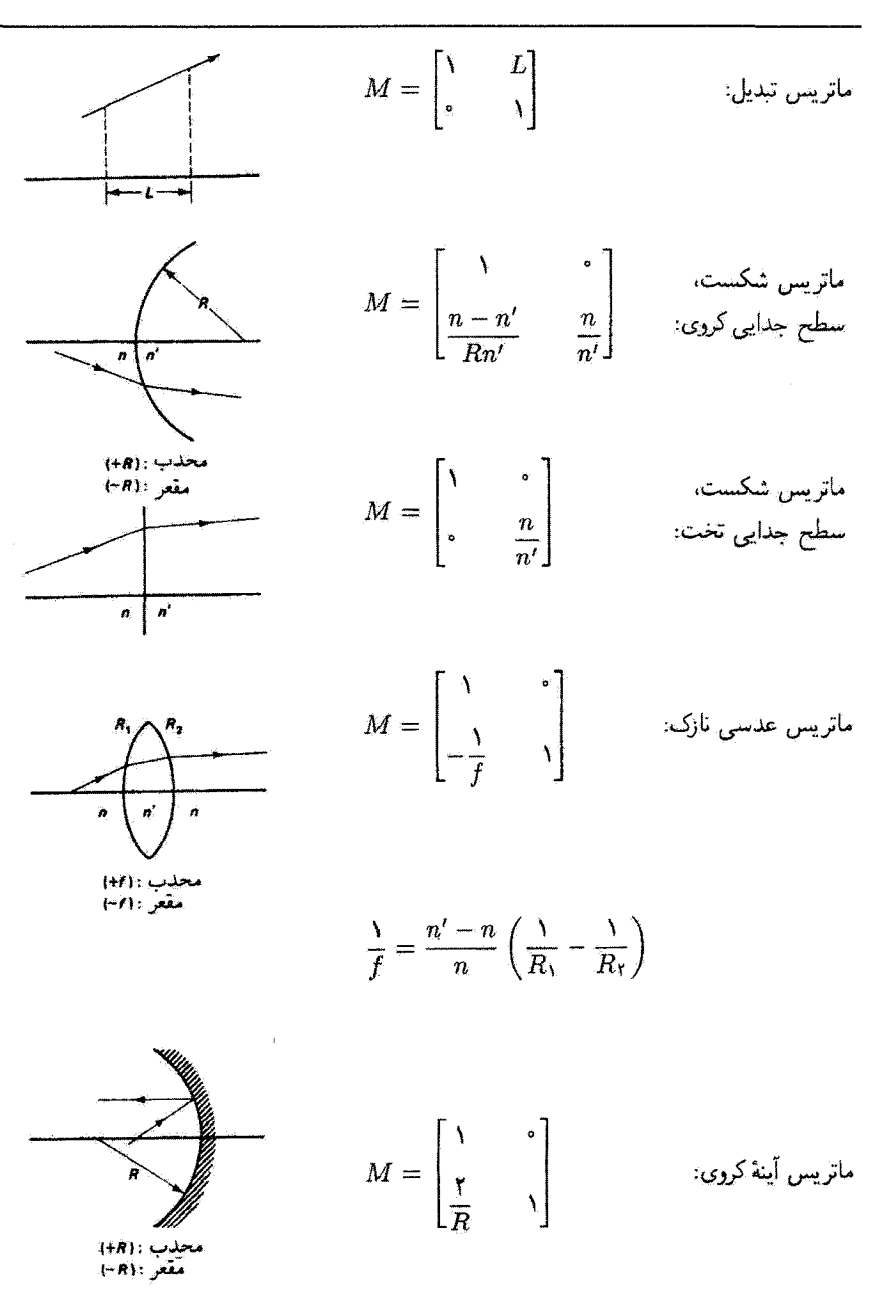

جُدُول گـ1 خَلاصة حِند ماتريس تبديل سادة يرتو

ماتریس تبدیل برتو دستگاه ۱۰۱

عنصر ماتریس در سطر دوم و ستون اول را می توان با استفاده از فرمول عدسه سازان  $\frac{1}{f} = \frac{n_L - n}{n} \left( \frac{1}{R_1} - \frac{1}{R_2} \right)$ 

برجسب فاصلهٔ کانونی نوشت که در نتیجه ماتریس تبدیل پرتو عدسی نازک بهصورت سادهٔ زیر در سیآید

$$
M = \begin{bmatrix} 1 & 0 \\ 0 & 0 \\ -\frac{1}{f} & 0 \end{bmatrix}
$$
 (1 $\lambda$ <sub>-</sub> $f$ )

طبق معمول، *f* برای عدسی محدب مثبت و برای عدسی مقعر منفی گرفته میشود. این ماتریس و ماتریسهایی راکه قبلاً بهدست آمدند در جدول ۴ـ۱ برای مراجعهٔ سریع خلاصهنویسی کر دهآیم.

۷\_۲ ماتریس تبدیل پرتو دستگاه ازترکیب ماتریسهای انفرادی لازم با ترتیب مناسب، مطابق معادلهٔ ۴ــ۱۴، می توان هر دستگاه ایتیکی را با تنها یک ماتریس ۲ × ۲، که آن را ماتریس دستگاه می،نامیم، بیان کرد.

مثال ماتریس دستگاه را برای عدسی ضخیم شکل ۴\_۸ با استفاده از معادلهٔ ۴\_۱۵ بهدست آورید. با  $m_L = \lambda$ ورض اینکه برای این عذسی داریم (t = ۵ cm ، $R_{\rm Y} =$ ۳۰ cm ، $R_{\rm Y} = 1$  ، ۴۵ وریم  $n = n' = 1$ ,

## حل:

$$
M = \begin{bmatrix} 1 & 0 \\ 0 & 0 \\ 0 & 0 \end{bmatrix} \begin{bmatrix} 1 & 0 \\ 0 & 0 \\ 0 & 0 \end{bmatrix} \begin{bmatrix} 1 & 0 \\ 0 & 0 \\ 0 & 0 \end{bmatrix} \begin{bmatrix} 1 & 0 & 0 \\ 0 & 0 & 0 \\ 0 & 0 & 0 \end{bmatrix} \begin{bmatrix} 1 & 0 & 0 \\ 0 & 0 & 0 \\ 0 & 0 & 0 \end{bmatrix} \begin{bmatrix} 1 & 0 & 0 \\ 0 & 0 & 0 \\ 0 & 0 & 0 \end{bmatrix}
$$

۱۰۲ روشهای مانریسی در ایتیک بیرامحوری

چنانکه خواهیم دید. خواص مربوط دستگاه اپتیکی با عنصرهای این ماتریس تبدیل پرتو مرکب، که معمولاً بهصورت نمادین زیر نشان داده می شود، توصیف می شوند

$$
M = \begin{bmatrix} A & B \\ C & D \end{bmatrix}
$$

باید توجه کرد که مقادیر خاص عناصر ماتریس دستگاه بستگی به موقعیت پرتو در ورودی و خروجی دارد. در مورد عدسی ضخیمی که در بالا محاسبه کردیم، صفحهٔ ورودی را در سطح چپ عدسی و صفحهٔ خروجی را در سطح راست آن انتخاب کردهایم. اگر هر یک از این صفحهها را به فاصلهٔ معین از عدسی دورکنیم. ماتریس دستگاه شامل ماتریس انتقال اولیه و نهایی مربوط به این فاصلهها نیز خواهد بود. عناصر ماتریس تغییر میکنند، و ماتریس دستگاه اکنون این "دستگاه" بزرگ شده را نمایش میدهد. در هر صورت، دترمینان ماتریس دستگاه خاصیت بسیار مفیدی دارد:

$$
\text{Det } M = AD - BC = \frac{n_{\bullet}}{n_f} \tag{14.5}
$$

که در آن  $n_{f}$  و  $n_{f}$  ضرایب شکست محیطهای اولیه و نهایی دستگاه اپتیکی هستند. اثبات رابطهٔ بالا میتنی بر این است که اولاً مقدار دترمینان تک تک ماتریسهای تبدیل پرتو در جدول ۴ـ ۱ جنانکه دیده میشود یا /n/n است یا ۱ است، و ثانیاً دترمینان حاصلضرب چند ماتریس برابر است با حاصلضرب  $M=M_1M_{\rm T}M_{\rm T}\cdots M_N$  دترمینانهای هر یک از ماتریسها.` بهطور صوری، اگر  $M_{\rm T}$ 

$$
Det (M) = (Det M_1)(Det M_1)(Det M_1) \cdots (Det M_N)
$$
 (1°-1)

با جاگذاری دترمینانهای ماتریسهای انتقال پرتو در حاصلضرب بالا، تمام ضرایب شکست میانی یکدیگر را حذف میکنند و چنانکه در معادلهٔ ۴ـ۱۹ بیان شده است، تنها نسبت n، /n, باقی می ماند. Det  $(M)$  در اکثر موارد، مثلاً در مورد مثال عدسی ضخیم،  $n$  و  $n_f$  مربوط به هوا هستند، و برابر با ۱ است. معادلة ۴ـ۱۹ در امتحان درستی محاسبات تعیین ماتریس دستگاه مقید است. ٠١. اين قضيه را مي توان براي حاصلضرب دو ماتريس به أساني تحقيق كرد و با استقراء به حاصلَصْرب هر تعداد ماتريس تعمیم داد. اثبات صوری را میهتوان درکتابهای درسی ماتریسها و دترمینانها یافت، مثلاً

E. T. Browne, Introduction to the Theory of Determinants and Matrices (Chapel Hill, University of North Carolina, 1958).

معنی عناصر ماتریس دستگاه ۱۰۳

۸\_۴ معنی عناصر ماتریس دستگاه اکنون بررسی میکنیم که اگر هر بار یکی از عناصر ماتریس دستگاه صفر باشد چه پیش می آید. معادلهٔ ۱۳\_۱۳ را بهصورت زیر مینویسیم

$$
\begin{bmatrix} y_f \\ \alpha_f \end{bmatrix} = \begin{bmatrix} A & B \\ C & D \end{bmatrix} \begin{bmatrix} y_{\circ} \\ \alpha_{\circ} \end{bmatrix}
$$
 (11-1)

که معادل دو رابطهٔ جبری زیر است

$$
y_f = Ay_\circ + B\alpha_\circ
$$
  
\n
$$
\alpha_f = Cy_\circ + D\alpha_\circ
$$
\n(11-1)

- در این مورد.  $\alpha_\circ$  هر چه باشد داریم  $cy_\circ$  چون  $y_\circ$  ثابت است، این  $D=0$ رابطه نشان می،دهد تمام پرتوهایی که از یک نقطه در صفحهٔ فرودی صادر می،شوند. مستقل از زاویهای که در این صفحه دارند دارای یک زاویهٔ  $\alpha_f$  در صفحهٔ خروجی هستند. بنابراین، چنانکه در شکل ۹\_۱۴الف نشان داده شده است، صفحهٔ ورودی بر صفحهٔ کانونی اول دستگاه ايتيكي منطبق است.
- . = 4. این مورد شباهت زیادی با مورد قبل دارد. در اینجا  $g_f = B \alpha_s$  ایجاب میکند  $A = \circ$ که  $y$  نستقل از  $y$  باشد. و در نتیجه تمام پرتوهایی که از صفحهٔ ورودی. با هر ارتفاعی. تحت یک زاویه صادر میشوند در یک ارتفاع  $y_f$  به صفحهٔ خروجی می رستد. بدین ترتیب، چنانکه در شکل ۴ـ۹ب نشان داده شده است. صفحهٔ خروجی همان صفحهٔ کانونی دوم ·است.
- . • $B = 0$ . در نتیجه، مستقل از  $\alpha_{\rm s}$  داریم  $y_f = A y$ . بدینترتیب، تمام پرتوهای ناشی از . $B = 0$ یک نقطه با ارتفاع  $y$  در صفحهٔ ورودی به یک نقطه با ارتفاع  $y_f$  در صفحهٔ خروجی وارد میشوند. بنابراین، چنانکه در شکل ۴ـ۹ج نشان داده شده است، این نقاط بهعنوان نقاط شیء و تصویر به هم مربوطاند. و صفحههای ورودی و خروجی با صفحههای همیوغ برای دستگاه لپتیکی متناظراند. بهءلاوه. چون  $y_{f}/y$  = 4. عنصر ماتریسی A نمایشگر بزرگنمایی خطی است.
- ۰۴ ج. در اینجا مستقل از  $y$  داریم  $\alpha_s$  از ماریم  $\alpha_f=D$ . این مورد مشابه مورد ۳ است که در $C=$ آن راستای پرتو بهجای ارتفاع پرتو قرار گرفته است. اکنون تمام پرتوهای ورودی همراستا پرتوهای خروجی موازی در راستایی دیگر ایجاد میکنند. علاوه بر این،  $\alpha_s/\alpha$  =  $D$  بزرگنمایی زاویهای

۱۰۴ روشهای ماتریسی در ایتیک پیرامحوری

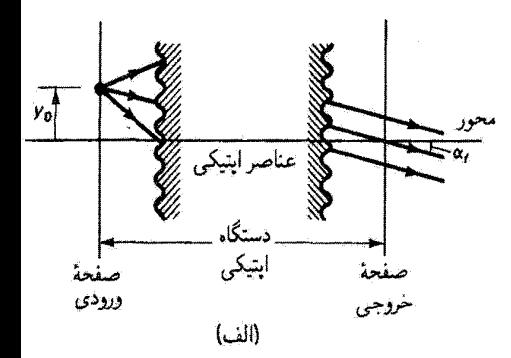

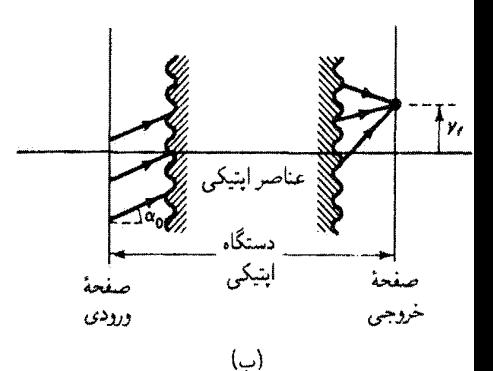

مثال

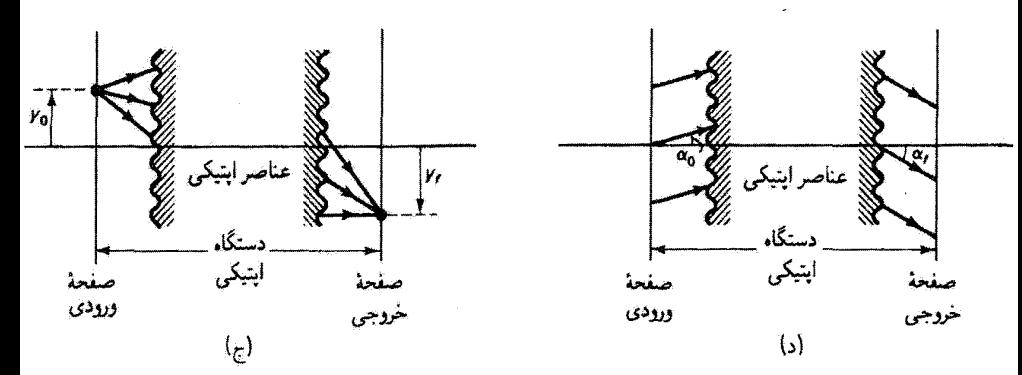

شکل ۴\_۹ نمودارها معنی صفر بودن هر یک از عناصر ماتریس دستگاه را نشان می دهند. (الف) وقتی م = D، صفحهٔ ورودی متناظر با صفحهٔ کانونی اول دستگاه اپتیکی است. (ب) وقتی م $A = A$ ، صفحهٔ  $D = \infty$ خروجی متناظر با صفحهٔ کانونی دوم دستگاه اپتیکی است. (ج) وقتی  $B=B\in B$  صفحهٔ خروجی عبارت است از صفحهٔ تصویر همیوغ صفحهٔ ورودی، و A بزرگنمایی خطی است. (د) وقتی ° = @، یک باریکهٔ موازی از پرتوها در صفحهٔ ورودی در صفحهٔ خروجی موازی است. و D بزرگنمایی زاویهای است.

است. دستگاهی که برای آن • = C گاهی "دستگاه تلسکوپی" نامیده میشود زیرا در تلسکوپ پرتوهای موازی وارد عدسی شیئی میشوند و پرتوهای موازی، برای رؤیت در چشمی، خارج مى شوند.

مورد ۳ را با یک مثال توضیح می دهیم. شیء کوچگی را در فاصلهٔ ۱۶ cm از سر سمت چپ یک میلهٔ دراز پلاستیکی قرار میدهیم. این سر، چنانکه در شکل ۴ـ ۱۰ دیده می شود، کروی صیقلی شده و دارای شعاع ۴cm است. ضریب شکست پلاستیک ۵۰(۱ است و شیء در هوا قرار دارد. فرض کنید تصویر مجهول در صفحهٔ مرجع خروجی به فاصلهٔ  $x$  از سرکروی میله واقع شده است.

معنی عناصر ماتریس دستگاه ۱۰۵

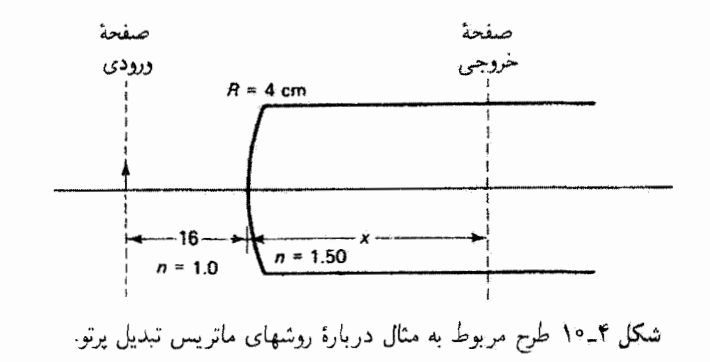

می خواهیم فاصلهٔ تصویر  $x$  و بزرگنمایی خطی را تعیین کنیم. ماتریس دستگاه از حاصلضرب سه ماتریس تشکیل شده است که مربوطاند به (۱) انتقال  $\mathscr{T}_\lambda$  در هوا از شیء تا میله، (۲) شکست در سطح کروی، و (۳) انتقال  $\mathscr T$  در پلاستیک تا تصویر. با یادآوری اینکه ماتریسها را باید با  $\mathscr R$ ترتیب معکوس در نظر بگیریم، داریم , $\mathscr{R}\mathscr{T}=\mathscr{M}$ ، یعنی

$$
M = \begin{bmatrix} 1 & x \\ 0 & 1 \end{bmatrix} \begin{bmatrix} 1 & 0 \\ 0 & 1 \end{bmatrix} \begin{bmatrix} 1 & 0 \\ 0 & 1 \end{bmatrix} \begin{bmatrix} 1 & 1 \end{bmatrix}
$$

با

$$
M = \begin{bmatrix} 1 - \frac{x}{11} & 18 - \frac{1}{11} \\ -\frac{1}{11} & -\frac{1}{11} \end{bmatrix}
$$

 $B=\circ$  که در آن کمیت مجهول  $x$  در عناصر ماتریس وارد شده است. با توجه به بحث بالا، وقتی  $B=8$ صفحهٔ خروجی صفحهٔ تصویر است و در نتیجه فاصلهٔ تصویر با برابر صفر قرار دادن عنصر سطر اول و ستون دوم تعیین میشود:

$$
18 - \frac{7x}{r} = 0
$$
  $x = 18 \text{ cm}$   
یمعلاوہ، بزرگنمایی خطی از مقدار عنصر A بەدست میآید:

$$
m=A=\lambda-\frac{x}{\lambda\overline{\lambda}}=-\lambda
$$

۱۰۶ روشهای ماتریسی در ایتیک پیرامحوری

نتیجه میگیریم که تصویر در فاصلهٔ ۲۴cm داخل میله تشکیل میشود، وارونه است، و دارای اندازهٔ خطی شیء است. این مثال نشان میدهد چگونه میهتوان از ماتریس دستگاه برای رسیدن به هدف متداول که یافتن موقعیت و اندازهٔ تصویر است استفاده کرد، اگر چه این کار را معمولاً میټوان با استفاده از فرمولهای تصویرگاؤسی که قبلاً بهدست آوردیم سریعتر به انجام رسانید. ▲

۴ـ۹ موقعیت نقاط بنیادی برای دستگاه ایتیکی

جون خواص هر دستگاه اپتیکی را میهتوان از عناصر ماتریس تبدیل پرتو دستگاه بهدست آورد. یس باید روابطی بین عناصر ماتریسی A، B، A، و D و نقاط بنیادی دستگاه وجود داشته باشند. شکل ۴ـ۱۱ تعمیم شکل ۴ـ۳ است که در آن فواصلی که موقعیت شش نقطهٔ بنیادی را نشان می،دهند نسبت به صفحههای ورودی و خروجی، که حدود دستگاه اپتیکی را تعیین میکنند،  $p$  تعریف شدهاند. نقاط کانونی در فاصلههای  $f_1$  و  $f_3$  از صفحههای اصلی و در فاصلههای و q از صفحههای مرجع ورودی و خروجی واقع شدهاند. بهعلاوه، فاصلههای r و s موقعیت نقاط اصلبی و فاصلههای v و w موقعیت نقاط گرهبی را نسبت به صفحههای ورودی و خروجی تعیین میکنند. فاصلههای واقع در طرف راست صفحههای مرجعشان را مثبت و در طرف چپ را منفی میگیریم. نقاط اصلی وگرهی غالباً خارج از دستگاه اپتیکی، یعنی خارج از ناحیهای که صفحههای ورودی و خروجی تعریف میکنند، قرار میگیرند.

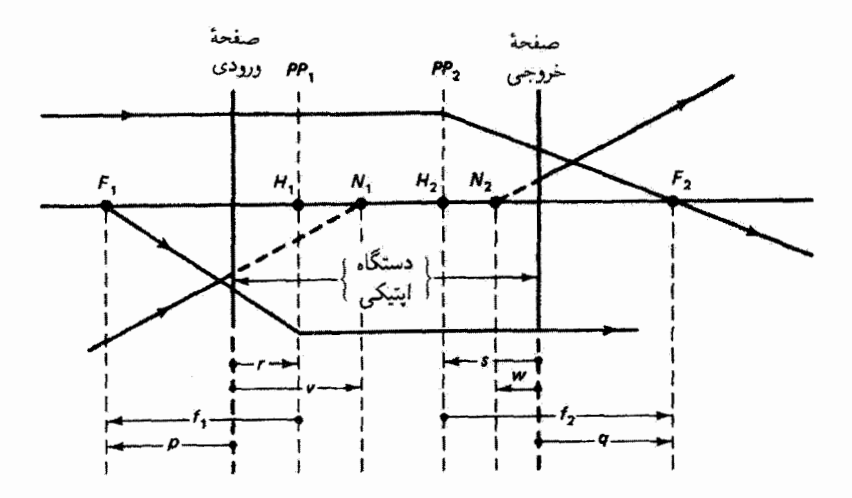

شکل ۴ـ۱۱ نشانههای موقعیت برای شش نقطهٔ بنیادی دستگاه اپتیکی. پرتوهای مربوط به نقاط گرهی و صفحههای اصلی نیز نشان داده شدهاند.

موقعیت نقاط بنیادی برای دستگاه اپتیکی ۱۰۷

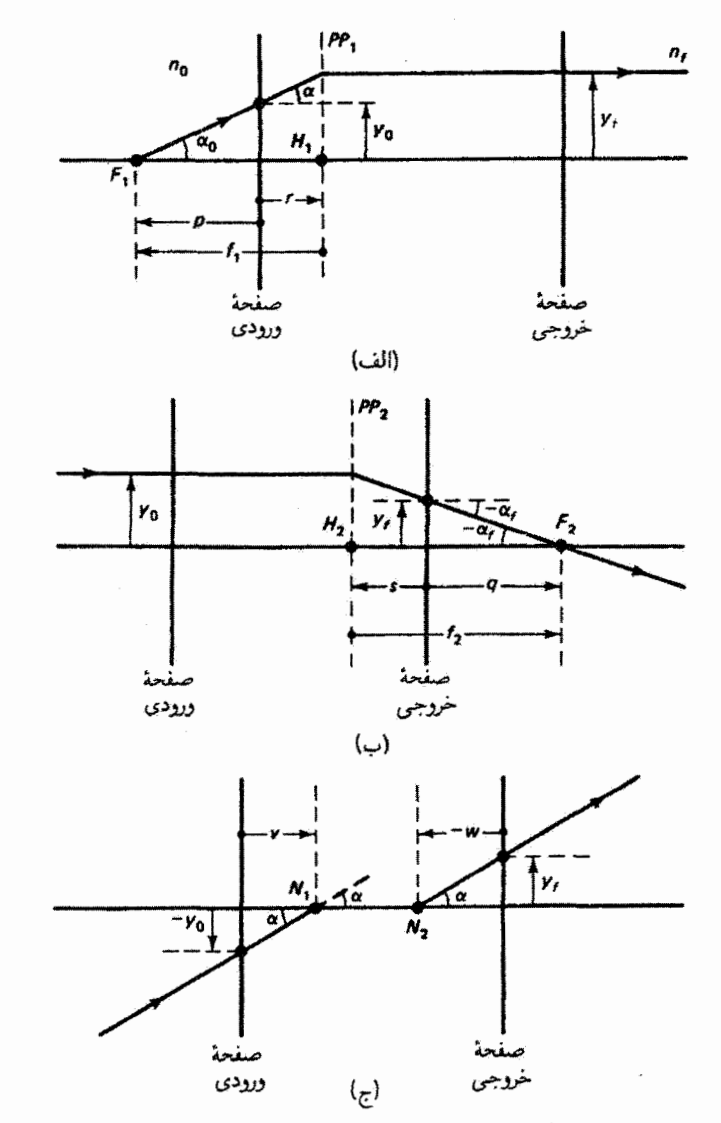

 $v$  شکل ۴ـ۱۲ ترسیم برای مربوط کردن (الف) فواصل  $r$  و  $f$ ، (ب) فواصل  $s$ ،  $s$  و  $f$ ، و (ج) فواصل  $\tau$ و w به عناصر ماتریسی.

اکنون روابط بینفواصلی که در شکل ۴۰ـ۱۱ تعریف شدهاند و عناصر ماتریس دستگاه را بهدست می[وریم. شکل ۳ـ۱۲الف را در نظر بگیرید که فاصلههای  $r$ ، و  $f_1$  را، که نسبت به مکانهای نقطهٔ کانونی اول و صفحهٔ اصلی اول تعیین شدهاند. بهوضوح نشان میٍدهد. مختصات ورودی پرتو مفروض ( ی. م. و) و مختصات خروجی ( ۱ $(y_f, \, \circ \, )$ است. بنابراین، معادلههای پرتو ۴–۲۲

۱۰۸ روشهای ماتریسی در ایتیک پیرامحوری برای این برتو بهصورت زیر در میهآیند

$$
y_f = Ay_{\bullet} + B\alpha_{\bullet}
$$

ۇ

$$
\circ = Cy_{o} + D\alpha, \qquad \downarrow \qquad y_{o} = -\left(\frac{D}{C}\right)\alpha, \qquad (YY_{-}Y)
$$
\n
$$
\downarrow \qquad y_{o} = -\left(\frac{D}{C}\right)\alpha, \qquad (YY_{-}Y)
$$
\n
$$
\downarrow \qquad y_{o}
$$

$$
\alpha_{\bullet} = \frac{5}{-p}
$$

که در آن علامت منفی نشان میردهد  $F_1$  به فاصلهٔ  $p$  در سمت چپ صفحهٔ ورودی واقع شده است. با استفاده از معادلهٔ ۴ـ۲۳، بهدست می،اوریم

$$
p = \frac{-y_{\circ}}{\alpha_{\circ}} = \frac{D}{C}
$$
 (YF\_F)

به همین ترتیب، داریم  $\alpha_\bullet = y_f/(-f_\lambda)$ ، و در نتیجه

$$
f_1 = \frac{-y_f}{\alpha_s} = \frac{-(Ay_s + B\alpha_s)}{\alpha_s} = \frac{AD}{C} - B
$$

$$
f_1 = \frac{AD - BC}{C} = \frac{\text{Det}(M)}{C} = \left(\frac{n_s}{n_f}\right) \frac{1}{C} \qquad (70 - T)
$$

وسرانجام، با استفاده از معادلههای ۴ـ۲۴ و ۴ـ۲۵ می توان فاصلهٔ مثبت r را برحسب p و f, بیان کرد:

$$
r = p - f_1 = \frac{D}{C} - \frac{n_o}{n_f} \frac{1}{C} = \frac{1}{C} \left( D - \frac{n_o}{n_f} \right) \tag{19-1}
$$

با توجه به شکل ۱۲\_۱۲ب، میتوانیم به روش مشابهی روابط مربوط به فاصلههای خروجی  $f_1$  و 8 را بهدست آوریم. این نتایج همراه با آنچه برای  $f_1$  و  $f_2$  محاسبه کردیم در جدول ۴\_۲  $f_3$ أورده شده|ند. با استفاده از شکل ۱۲\_۱۲ج، فاصلههای صفحههای گرهی  $v$  و  $w$  را نیز می $\vec{v}$ وان تعیین کرد. بهعنوان مثال. برای زاویهٔ کوچک  $\alpha$  داریم

### موقعیت نقاط بنیادی برای دستگاه ایتیکی ۱۰۹

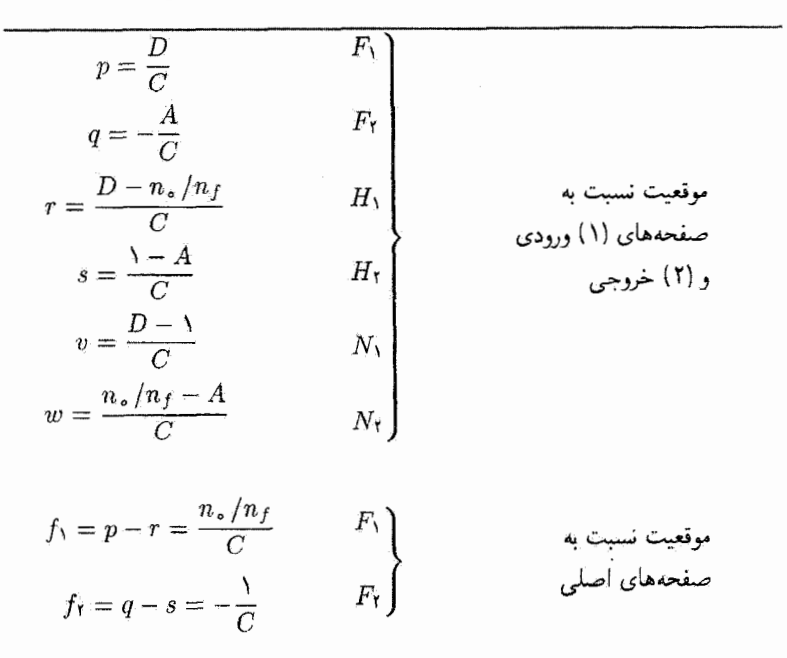

جدول ۲-۲ موقعیت نقاط بنیادی برحسب عناصر ماتریس دستگاه

$$
\alpha = \frac{-y_{\circ}}{v} \tag{11.5}
$$

كه در آن علامت منفي نشاندهندة اين است كه پرتو صفحة ورودي را پايين محور قطع ميكند. پرتوهاي ورودی و خروجی زاویهٔ یکسانی با محور میسازند. از معادلهٔ ۲ـ۲۲ بهازای $\alpha_s = \alpha_f = \alpha$  داریم

$$
\alpha = Cy_{o} + D\alpha \qquad \downarrow \qquad \frac{y_{o}}{\alpha} = \frac{1 - D}{C} \tag{11.1}
$$

از ترکیب معادلههای ۲۴-۲۷ و ۲۸-۲ بهدست میآوریم

$$
v = \frac{D - 1}{C} \tag{11.1}
$$

به همین ترتیب، با استقاده از  $\det(M)=AD-BC=n_s/n_f$  می $\det(M)$ 

$$
w = \frac{(n_{\circ}/n_f) - A}{C} \tag{5} \tag{5} \bullet \text{F}
$$

۱۱۰ روشهای ماتریسی در ایتیک پیرامحوری

$$
x-s=v-w
$$
یف اصلی برابر است با فاصلهٔ بین نقاط گرهی، یمنی

۴ـ ۱۰ چند مثال با استفاده از ماتریس دستگاه و نقاط بنیادی بهعنوان مثال، دستگاهی اینیکی شامل دو عدسی نازک در هوا در نظر بگیرید که مطابق شکل ۴ـ۱۳ به اندازهٔ  $L$  از هم فاصله دارند. این عدسیها دارای فاصلههای کانونی  $f_A$  و  $f_B$  هستند که ممکن است مثبت یا منفی باشند. اگر صفحههای مرجع ورودی و خروجی روی عدسیها واقع باشند ماتریس دستگاه شامل دو ماتریس عدسی نازک  $\mathscr{L}_A$  و  $\mathscr{L}_B$  و یک ماتریس انتقال  $\mathscr{T}$  مربوط به  $\downarrow M = \mathscr{L}_B \mathscr{T} \mathscr{L}_A$  فاصلهٔ جدایی  $L$  است، بهطوری که

$$
M = \begin{bmatrix} \gamma & \circ \\ \gamma & \circ \\ \gamma & \gamma \end{bmatrix} \begin{bmatrix} \gamma & L \\ \circ & \gamma \end{bmatrix} \begin{bmatrix} \gamma & \circ \\ \gamma & \gamma \end{bmatrix}
$$

 $M = \begin{bmatrix} 1 - \frac{L}{f_A} & L \\ \frac{1}{f_B} \left( \frac{L}{f_A} - 1 \right) - \frac{1}{f_A} & 1 - \frac{L}{f_B} \end{bmatrix}$ ۲-۲۱)

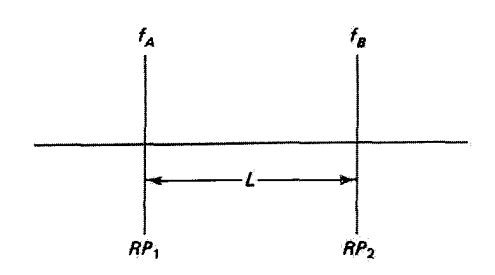

شکل ۴ـ۱۳ دستگاه اپتيکي متشکل از دو عدسي نازک در هوا به فاصلهٔ L از يکديگر.

چند مثال با استفاده از ماتریس دستگاه و نقاط بنیادی ۱۱۱

فاصلهٔ کانونی معادل برای هر دستگاه از این نوع را، که نسبت به صفحههای اصلی اندازهگیری شده  $\Delta f_{\star} = |\lambda/C|$  است، می توان به سادگی از روی عنصر  $C$  "محاسبه" کرد. چون  $|\lambda/C| = \Delta f_{\star}$ 

$$
\frac{\lambda}{f_{\star}} = \frac{\lambda}{f_A} + \frac{\lambda}{f_B} - \frac{L}{f_A f_B} \tag{77-5}
$$

علاوه بر این، نقاط اصلی وگرهی اول در فاصلهٔ  $/C$ (۱  $(D-1)$  از عدسی اول واقع|ند، و نقاط اصلی وگرهی دوم در فاصلهٔ  $(A)/C$  ) از عدسی دوم قرار دارند. در نتیجه،

$$
r = v = \left(\frac{f_{\star}}{f_B}\right) L \qquad , \qquad s = w = -\left(\frac{f_{\star}}{f_A}\right) L \qquad (\text{TT-F})
$$

مثال

اکنون این نتایج را برای یک چشمی هویگنس بهکار می بریم که از دو عدسی نازک مثبت با جدایی وابر با میانگین فواصل کانونی آنها تشکیل شده است. فرض کنید  $f_A = \mathbf{r}_\mathcal{J}$ ۱۲۵ برابر با میانگین فواصل کانونی آنها تشکیل شده است.  $f_* = \mathsf{Y}_2 \mathsf{d} \operatorname{cm}$  ، و در نتیجه ۴ cm ۴۰ و برابه معادلهٔ ۳۲\_۴، داریم (۲۰۰ ه $f_B = \mathsf{Y}_2 \mathsf{d} \operatorname{cm}$ در ضمن، توان درشتنمایی این چشمی که با ٢٥/٤ داده می شود برابر است با × ١٠. از معادلة ٣٣-٣ نتيجه ميگيريم T (+ + = + و A۳ cm و - 5 . اين دستگاه ايتيكي همراه با نقاط بنیادی آن و پرتوهای نمونه در شکل ۴ـ۱۴ تقریباً با رعایت مقیاس نشان داده شده است. از پرتوهای فرودی تصویری بین دو عدسی تشکیل میشود که بهمنزلهٔ شیء مجازی برای دستگاه اپتیکی است. با نگاه کردن از چشمی، یک تصویر مجازی بزرگ (در شکل نشان داده نشده است) دیده می شود که توسط پرتوهای واگرا که از دستگاه خارج می شوند بهوجود آمده است. دربارهٔ این چشمی در فصل ۶ بیشتر بحث میکنیم.

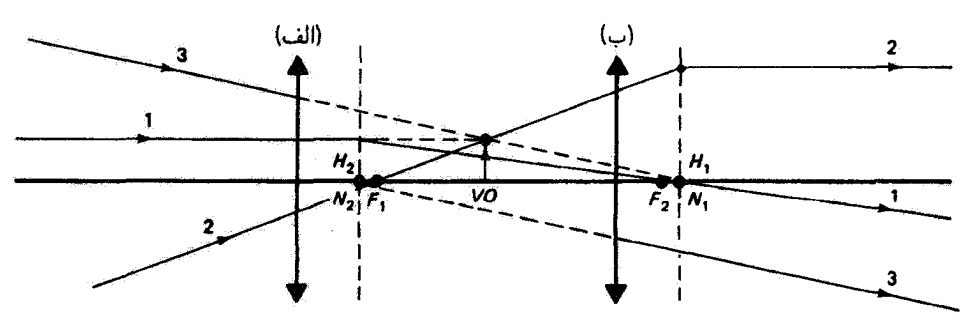

شکل ۱۴ـ۱۴ ترسیم پرتو برای چشمی هویگنس، با استفاده از نقاط بنیادی.

۱۱۴ روشهای ماتریسی در ایتیک پیرامحوری

در این مثال آخر. برای عدسی نیمکرهای شیشهای که در شکل ۱۵\_۹ نشان داده شده است نقاط بنیادی را بهدست میآوریم. و نمودار پرتو را ترسیم میکنیم. شعاعهای انحنا عبارت۱ند از و  $R_{\rm f} \to R_{\rm f} \to 0$ ، عذسی در هوا است و ضریبِ شکست آن ۵۰ر۱ است.  $R_{\rm t} \to \infty$  است.

حل: در این مورد، ماتریس دستگاه بهازای صفحههای مرجع ورودی و خروجی واقع در دو سطح  $M = \mathscr{R}_f \mathscr{T} \mathscr{R}_f$  عندسی عبارت است از  $M = \mathscr{R}_f$  بهطوری که

$$
M = \begin{bmatrix} 1 & & \circ \\ & & \circ \\ \circ & & \circ \end{bmatrix} \begin{bmatrix} 1 & & r \\ & & \circ \\ \circ & & \circ \end{bmatrix} \begin{bmatrix} 1 & & r \\ & & \circ \\ \frac{-\circ_{J}\Delta}{J_{J}\Delta(T)} & & \frac{1}{J_{J}\Delta} \end{bmatrix}
$$

ř

مثال

$$
M = \begin{bmatrix} \frac{\mathsf{Y}}{\mathsf{Y}} & \mathsf{Y} \\ -\frac{\mathsf{Y}}{\mathsf{Y}} & \mathsf{Y} \end{bmatrix}, \qquad \text{Let}(M) = \mathsf{Y}
$$

 $x = \frac{1}{2}$  در نتیجه، از رابطههای جدول ۴ـ۲ بهدست می $\delta$ وریم (۲-۴ cm  $q = \frac{1}{2}$ ل نقاط اصلی وگرهی برهم منطبقاند. این نقاط  $f_{\rm Y}={\tilde \epsilon}~{\rm cm}$  ،  $f_{\rm Y}={\tilde \epsilon}~{\rm cm}$  ،  $s=-{\rm Y}~{\rm cm}$ بنیادی در شکل ۴ـ۱۵ با مقیاس تقریبی جایگزین شدهاند. نمودار پرتو با استفاده از صفحههای

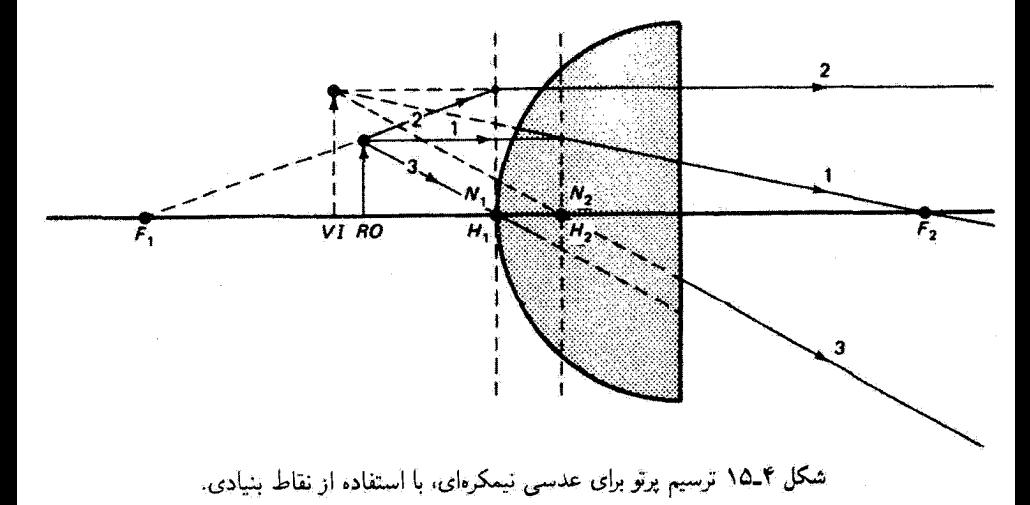

ردیابی پرتو ۱۱۳

اصلی و نقاط گرهی برای یک شیء حقیقی اختیاری ترسیم شده است. در این مثال، پرتوهای خارج شونده یک تصویر مجازی نزدیک شیء تشکیل می،دهند که مستقیم و کمی بزرگتر است. ▲

# ۰۱-۲ ردیابی پرتو

فرض پرتوهای پیرامحوری توصیف پیشروی پرتوهای نور در دستگاه اپتیکی را تا اندازهٔ زیادی ساده میکند. زیرا جملههای مثلثاتی در معادلهها ظاهر نمیشوند. برای بسیاری از کاربردها این روش بررسی کفایت میکند. از لحاظ عملی، پرتوهای توری که در تشکیل تصویر در دستگاه ایتیکی دخالت دارند در واقع معمولاً پرتوهای نزدیک به محور ایتیکی هستند. اما اگر بخواهیم کیفیت تصویر بهتر شود باید برای کم کردن ابیراهیهایی که همیشه از حضور پرتوهای کموبیش دور از مجور ناشی میشوند راههایی پیداکنیم. برای تعیین مسیر واقعی تکتک پرتوهای نور در دستگاه اپتیکی، باید هر پرتو را مستقلاً، و تنها با استفاده از قوانین بازتاب و شکست همراه با هندسه، ردیابی گرد. این فن را ردیابی پرنو می،نامند زیرا سابقاً با دست، با ترسیم دقیق طرح دستگاه اپتیکی و نمودار توسط خطکش و پرگار، مرحله به مرحله انجام می شد. امروزه، محاسبات لازم برای تعیین تغییرات ارتفاع و زاویه در پیشروی پرتو با رایانه آسانتر و سریعتر صورت میگیرد. برای ترسیم عملی دستگاه اپتیکی و ردیابی پیشروی پرتو در دستگاه اپتیکی روی نمایشگر از فنون گرافیک استفاده می شود.'

روشهای ردیابی پرتو، مانند روشی که در اینجا توضیح می،دهیم. غالباً تنها برای پرتوهای نصف\لنهاری بەکار میںروند. یعنی پرتوهایی که از محور اپتیکی دستگاه میگذرند. چون قانون شکست ایجاب میکند که پرتوهای شکسته در صفحهٔ فرود باقی بمانند، برتو نصفالنهاری در تمام مسیر خود در یک صفحهٔ نصف|لنهاری باقی می،ماند. بنابراین، پررسی برحسب پرتوهای نصفالنهاری یک بررسی دوبعدی است<sup>۲</sup>که روابط هندسی لازم را بسیار ساده میکند. پرتوهایی را که در تصویر سهیم هستند اما از محور اپتیکی نمیگذرند پرتوهای متنافر می نامند. و در محاسبات مربوط به آنها به هندسة سەبعدى احتياج داريم. اين بيچيدگي اضافي، اگر برنامة رديابي پرتو توشته شده بأشد، برای رایانه مسئلهای نیست. برای تحلیل آبیراهیهای مختلف، مانند ابیراهی گروی، آستیگماتیسم، وکوما (که در فصل بعد بررسی میشوند) احتیاج به دانستن پیشروی پرتوهای متنافر و پرتوهای ناپیرامحوری برگزیده داریم. طراحی یک دستگاه عدسی پیچیده، مانند عدسی عکاسی با چهار یا پنج عنصر. ترکیبی از علم و تجربه است. با ایجاد تغییرات کوچک در مکان. فاصلهٔ ۱. یک تمونه از نزمافزار تجارتی موجود، که برای کاربردهای دانشگاهی مناسب است و نسبتاً ارزان، BEAM2 محصول ستلر سافت ور. بركلي كاليفرنيا است. ٢. این دو بعد بعدهای صفحهای هستند که روی آن نمودار برتو را ترسیم میکنیم. قبلاً، بدون اینکه صریحاً گفته باشیم.

از پرتوهای نصفالتهاری در تمام نمودارها استفاده میکردهایم.

۱۱۴ روشهای ماتریسی در ایتیک پیرامحوری

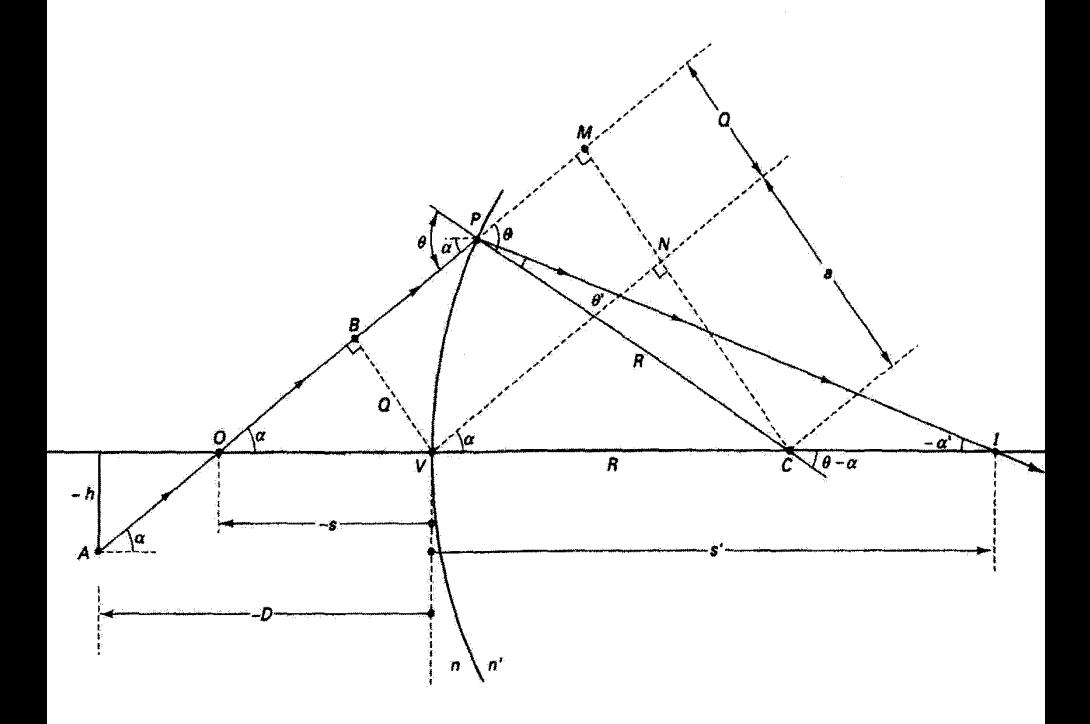

شکل ۱۶ـ۱۴ یک شکست در سطح کروی. این شکل نمادها را معرفی میکند و روابط هندسی را که منجر به معادلات ردیابی پرتوی برای پرتو نصف النهاری میشوند نشان می دهد.

کانونی و شعاع انحنای سطوح بهکار رفته و در ضریب شکست عنصرها و سپس ردیابی مجدد برتو. طرح دستگاه عدسی را بهتدریج بهتر میکنند.

برای اهداف فعلی ما، کافی است نشان دهیم چگونه معادلات لازم را برای ردیابی پرتو نصف[النهاری بهدست می]وریم و چگونه می توانیم با تکرار آنها به روش مرحلهای پرتو را در عبور از هر تعداد سطح شکست گروی که دستگاه ایتیکی را تشکیل می دهند دنبال کنیم. این فن کاملاً به حلقههای تکراری در برنامههای رایانهای قابل تطبیق است.

شکل گر۱۶ یک مرحلهٔ نعونه را در تحلیل ردیابی پرتوی نشان سی،دهد. با وضع یک قرارداد علامت، می توانیم معادلههای بهدست آمده از این نمودار را برای هر پرتو و هر سطح شکست کروی  $\alpha$  بَعْكَار بَبْرِيم. بَرْتُو انْتَخَاب شَدَّه از نقطة A ناشي ميشود (يا ميگذرد) و با محور ايتيكي زاويهٔ  $\alpha$ میسازد. این پرتو از محور اپتیکی در O سپگذرد و سپس با سطح شکست در P تلاقی میکند ردیابی پرتو ۱۹۵

و در آنجا به درون محیطی با ضریب شکست 'n' شکسته میشود و محور را در I قطع میکند. ناویههای فرود  $\theta$  و شکست  $\theta$  با قانون اسنل به هم مربوط $d$ ند. نقاط  $O$  و  $I$  نقاط همیوغاند و به فاصلهٔ  $s$  و 's از رأس سطح  $V$  قرار دارند. شعاع سطح که از مرکز انحنای  $C$  میگذرد نیز نشان داده شده است. سایر نقاط و خطوط برای تسهیل در بهدست آوردن روابط هندسی لازم اضافه شدهاند.

قرارداد علامت همان است که قبلاً در این فصل بهکار برده شد. فاصلهها در طرف چپ رأس V منفی و در طرف راست آن مثبت هستند. اگر از پرتوهایی استفاده کنیم که از چپ به راست پیش می روند، علامت زاویهٔ آنها با علامت شیبشان یکی است. فاصلههایی که بالای محور اندازهگیری می شوند مثبت و در زیر محور منفی هستند. یک کمیت مهم در این مجاسبات، که آن هم از قرارداد علامت بالا تبعیت مرکند، پارامتر Q است که مطابق شکل فاصلهٔ عمودی از رأس نا يرتو است.

بنابه فرض. پارامترهای ورودی برای پرتو عبارت $i$ ند از ارتفاع  $h$ . زاویهٔ  $\alpha$ . و فاصلهٔ  $D$ . از شکل ۴ـ۱۶ میتوان دید که رابطهٔ "فاصلهٔ شیء"  $s$  با  $D$  بهصورت زیر است

$$
s = D - \frac{h}{\tan \alpha} \tag{TT-F}
$$

 $:\triangle OBV$ علاوه بر این، در

$$
\sin \alpha = \frac{Q}{-s} \tag{70-7}
$$

 $: \triangle PMC$  در

$$
\sin\theta=\frac{a+Q}{R}
$$

 $:\triangle VNC$  در

$$
\sin \alpha = \frac{a}{R}
$$

با حذف طول a از دو معادلة آخر، بەدست مى[وريىم

$$
\sin \theta = \frac{Q}{R} + \sin \alpha \tag{77-7}
$$

۱۱۶ روشهای ماتریسی در ایتیک پیرامحوری

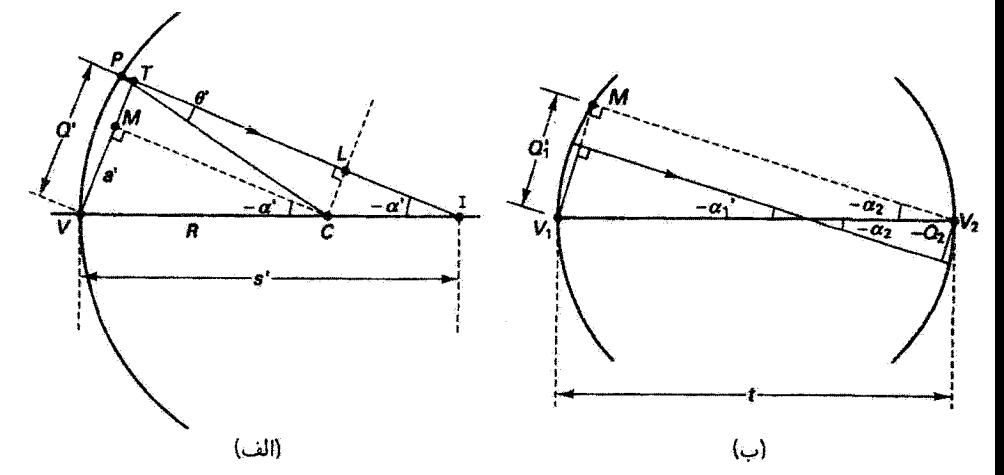

شكل ٣ـ١٧ (الف) رابطة هندسي بارامترهاي پرتو شكسته با فاصلة /Q. (ب) روابط هندسي نشاندهندة انتقال بین  $Q$  و o پس از یک شکست و پیش از شکست بعدی.

 $\epsilon P$ قانون اِسنل در

$$
n\sin\theta = n'\sin\theta' \tag{YV_T}
$$

 $:\!\!\triangle{CPI}$ در

$$
\theta - \alpha = \theta' - \alpha' \tag{11.1}
$$

پارامتر Q برای پرتو شکسته در شکل ۱۲۳۴آلف نشان داده شده است. مشابه با روابطی که در بالا بەدست آوردىم، دارىم  $:\triangle CMV$  در

$$
\sin(-\alpha') = \frac{a'}{R}
$$

 $:\triangle PLC$  در

$$
\sin \theta' = \frac{Q'-a'}{R}
$$

| $R\rightarrow\infty$ سطح تخت:                  | $\alpha = \cdot$ يرتو موازي با محور: •                     | مورد عام                                                   |
|------------------------------------------------|------------------------------------------------------------|------------------------------------------------------------|
| $s = D - \frac{h}{\tan \alpha}$                |                                                            | $s = D - \frac{\hbar}{\tan \alpha}$                        |
| $Q = -s \sin \alpha$                           | $Q = h$                                                    | $Q = -s \sin \alpha$                                       |
|                                                | $\theta = \sin^{-1}\left(\frac{Q}{R} + \sin \alpha\right)$ | $\theta = \sin^{-1}\left(\frac{Q}{R} + \sin \alpha\right)$ |
|                                                | $\theta' = \sin^{-1}\left(\frac{n\sin\theta}{n'}\right)$   | $\theta' = \sin^{-1}\left(\frac{n \sin \theta}{n'}\right)$ |
| $\alpha' = \sin^{-1} \frac{n}{n' \sin \alpha}$ | $\alpha' = \theta' - \theta + \alpha$                      | $\alpha' = \theta' - \theta + \alpha$                      |
| $Q' = Q \frac{\cos \alpha'}{\cos \alpha}$      | $Q' = R(\sin \theta' - \sin \alpha')$                      | $Q' = R(\sin \theta' - \sin \alpha')$                      |
| $s' = \frac{-Q'}{\sin \alpha'}$                | $s' = \frac{-Q'}{\sin \alpha'}$                            | $s' = \frac{-Q'}{\sin \alpha'}$                            |
|                                                |                                                            |                                                            |

 $(D, h, \alpha, R, n', n, \epsilon)$ جدول ۳-۴ معادلات ردیابی پرتو نصفالنهاری (ورودی: ۵  $R, n'$ ،  $\alpha$ 

 $\mathit{Transfer}: \; \text{Input}: \; t:$ ئبدیل  $Q = Q' + t \sin \alpha'$  $\alpha = \alpha'$  $n = n'$ Input: new  $n', R$  $Return$ : to calculate  $\theta$ 

مانند قیل، با حذف '8 بودست میآوریم  
\n
$$
Q' = R(\sin \theta' - \sin \alpha')
$$
 (۳۹\_۴)

 $: \triangle ITV$  .

$$
\sin(-\alpha') = \frac{Q'}{s'} \qquad \downarrow \qquad s' = \frac{-Q'}{\sin \alpha'}
$$
 (f \circ F)

معادلات مربوط به اولین شکست را در جدول ۳\_۳ در ستون اول برای مورد کلی آوردهایم. مقادیر

 $\ddot{\phantom{0}}$ 

۱۱۸ روشهای ماتریسی در ایتیک پیرامحوری

جدید  $Q$ ، و ۶ که شکست بعدی را تعیین میکنند (و اکنون با پریم نشان داده شدهاند) از محاسبه بهدست میآیند. تبدیل هندسی به سطح بعد که در فاصلهٔ t از سطح اول قرار دارد در شکل ۴\_۱۷پ نشان داده شده است. با توجه به این شکل، در  $\Delta V_\text{t} M V_\text{t}$  داریم

$$
\sin(-\alpha_1) = \frac{V_1 M}{t} = \frac{Q_1' - Q_1}{t}
$$

يا<br>مارسىيە

$$
Q_{\mathbf{t}} = Q_{\mathbf{t}}' + t \sin \alpha_{\mathbf{t}} \tag{4.16}
$$

جدول ۴\_۳ همچنین نشان می،دهد چگونه پاید معادلات را برای دو مورد خاص تغییر داد: (۱) وقتی پرتو فرودی موازی با محور است. و (۲) وقتی سطح تخت است (شعاع انحنای بینهایت دارد).

#### مثال

ردیابی پرتو را برای دو پرتو در عبور از عدسی عکاسی منظرهٔ رایید متشکل از سه عنصر انجام دهید. پرتوها از یک شیء دور در ارتفاعهای ۱ mm ۱ و ۵ mm بالای محور اپتیکی وارد عدسی میشوند. عدسی دارای مشخصات زیر است (تمام طولها برحسب mm هستند)

> $t_{\lambda} = 8$  $n_1 = \lambda_2$ ۵۲۱  $R_{\lambda} = -\lambda \tilde{\mathbf{1}}^*$ هُر  $t_{\rm T} = 7$  $n_t = \lambda_0 \Delta \lambda$  $R_{\rm r} = -\mathsf{r}\mathsf{r}_{\rm r}\mathsf{s}$  $R_r = -\mathbf{1}\mathcal{E}_r$ ۲  $t_{\rm r}=\mathbf{r}$  $n_r = 1.01$  $R_{\rm f} = -\Delta \lambda_{\rm j}$ ۲

حل: چون پرتوها موازی با محور هستند. از دومین ستون جدول ۴ـ۳ برای محاسبهٔ پیشروی پرتو استفاده مىكنيم. دادەها و نتايج را بەصورت زير جدولبندى مىكنيم: مسائل ١١٩

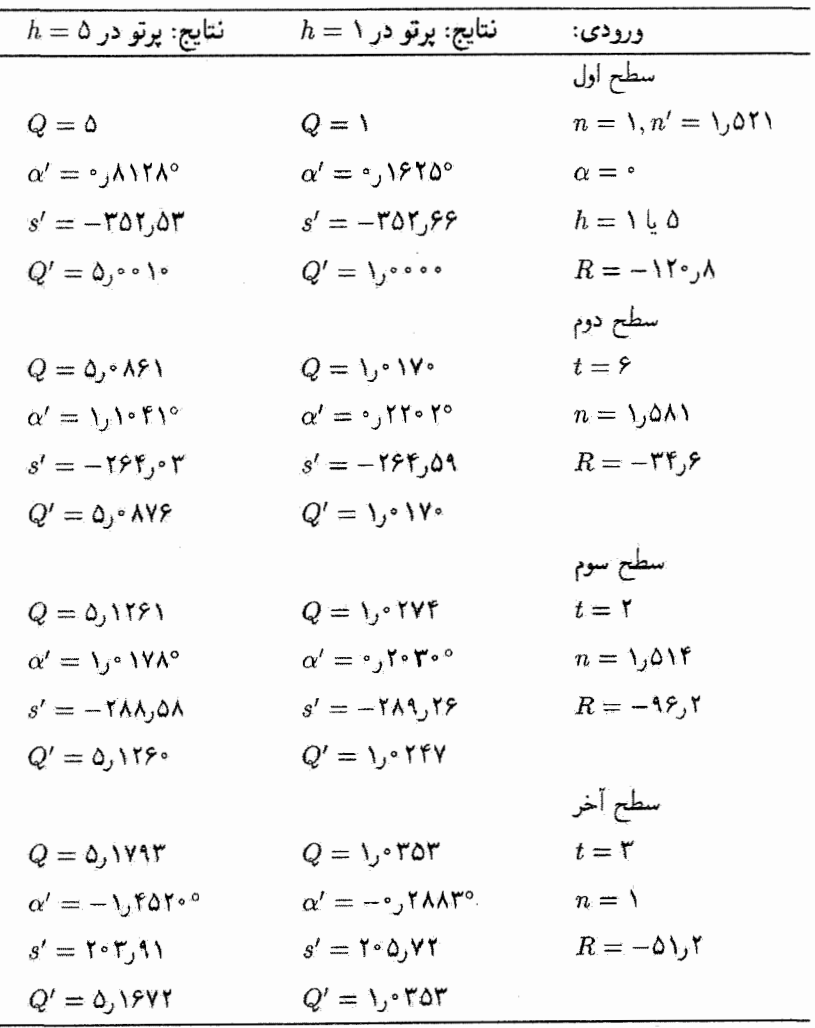

بدینترتیب. این دو پرتو محور اپتیکی را در نقاط ۲۰۵٫۷۲ و ۲۰۳٫۹۱ mm پشت آخرین سطح<br>▲ قطع میکنند، و ۸mmر\ ازکانون مشترک فاصله دارند.

مسائل ۰-۲ یک عدسی دوکوژ به ضخامت ۵cm و ضریب ۰۶٫۰ دارای سطوحی به شعاع cm ۴۰ است. اگر این عدسی را برای اشیاء درون آب بهکار ببریم در حالی که طرف دیگر آن هوا است. فاصلهٔ کانونی مؤثر آن را بهدست آورید و نقاط کانونی و اصلی آن را ترسیم کنید.

۱۲۰ روشهای ماتریسی در اپتیک پیرامحوری

کر۱ = ارای سنطوحی با ۵۳ (دیوپتر) و CD دارمی سنگوحی با ۵D (دیوپتر) و AD است. این عدسی را در هوا بهکار می بریم، و ضخامت محوری آن ۳cm است. (الف) مكان صفحههاي كانوني و اصلي عدسي را تعيين كنيد. (ب) اگر یک شیء در فاصلهٔ cm °۳ از رأس اولین عذسی قرار داشته باشد مکان تصویر را شمیت به مرکز عدسی بهدست آورید.

(ج) فاصلهٔ تصویر پیرامحوری را در تقریب عدسی نازک محاسبه کنید. درصد خطای ایجاد شده را تعیین کنید.

۳\_۳ یک عدسیّ دوکاو دارای شعاعهای انحنای ۳۰ cm و cm ۱۰ است. ضریب شکست آن ^0را و ضخامت مرکزی آن ۵cm است. تصویر یک شیء به بلندی cm 0را واقع در فاصلهٔ A cm از رأس اول را توصيف كنيد.

**۴\_۴ یک عدسی دوکور با سطوح کروی به شعاع cm ۰۱۰ ضخامت مرکزی ۲cm ا**ء و ضریب شکست ۶۱وا بین هوا و آب (۳۳را $n=0$  قرار دارد. یک شیء به ارتفاع ۵cm و فاصلهٔ eo cm از سطح عدسی واقع شده است. نقاط بنیادی عدسی و مکان و اندازهٔ تصویر تشکیل شده را بهدست آورید.

**۵\_۴ یک کره شیشهای توخالی به شعاع cm ۱۰ از آب پر شده است. از شکست ناشی از جدار** شبیشەای نازک برای پرتوهای پیرامحوری صرف نظر میںکنیم.

> (الف) نقاط بنیادی عدسی را تعیین کنید و نموداری از روی مقیاس ترسیم کنید. (ب) مکان و بزرگنمایی شیءکوچکی به فاصلهٔ r۰ cm ازکره را محاسبه کنید. (ج) نتایج تحلیلی را با ترسیم پرتوهای لازم روی نمودار تحقیق کنید.

**۴\_۶ ب**رتوهای نور به سطح تخت یک نیمکرهٔ شیشهای به شعاع ۵cm و ضریب شکست ۱٫۵ فرود مي آيند.

(الف) یا استفاده از ماتریس دستگاه نمایشگر این نیمکره، ارتفاع و زاویهٔ خروج پرتوی را تعیین کنید که موازی محور اَپتیکی در ارتفاع Cm ( وارد نیمگره میشود.

(ب) دستگاه را تا فاصلهٔ x در پشت نیمکره گسترش دهید و ماتریس دستگاه جدید ر<u>ا</u> بەصورت تابع 2 بەدست آوريد.

(ج) با استفاده از این ماتریس دستگاه جدید. تعیین کنید پرتوی که در بالا توصیف شد کجا محور اپتیکی را قطع میکند. مسائل ١٢١

**۴\_۷ ب**ا استفاده از شکل ۱۲\_۱۲ب و ج، روابطی راکه در جدول ۴\_۲ برای فاصلههای q، ۰ $f$ ، s و داده شدهاند تحقیق کنید.  $w$ 

 $d$ (ضخامت) $\lim_{\lambda \to 0} R_1 = +\frac{1}{2}$ ر؟ = ۱٫۵ cm ( $R_1 = -R_1$  ) مشخصات (corting the set معرا $n_\chi = \sqrt{2}$ . محررا $n_\chi = \sqrt{2}$ . محررا $\eta_\gamma = \sqrt{2}$ را هنر نظر بگیرید. نقاط اصلی را با استفاده از روش ماتریسی تعیین کنید. با استفاده از نتایج بهدست آمده. یک نمودار پرتو برای جسمی متناهی به انتخاب خودتان با مقیا*س* تقریبی ترسیم کنید.

۹ـ۹ یک عدسی نازک مثبت با فاصلهٔ کانونین cm ۱۰ به فاصلهٔ ۵cm از یک عدسی نازک منفی با فاصلهٔ کانونی cm -1° قرار گرفته است. فاصلهٔ کانونی معادل این ترکیب و مکان کانونها و صفحههای اصلی را با رهیافت ماتریسی بهدست آورید. اینها را در طرحی از دستگاه اپتیکی با مقیاسی تقریبی نشان دهید و تصویر یک شیء اختیاری واقع در جلو عدسی را تعیین كنىد.

۴ـ ۱۰ یک عدسی شیشهای که در امتداد محور ۳cm ضخامت دارد دارای سطوح کوژ یکی به شعاع ۵cm و دیگری ۲cm است. سطح اول در طرف چپ است و با هوا تماس دارد و سطح دوم مجاور مایعی با ضریب ۴ر۱ است. ضریب شکست شیشه ۵۰ر۱ است. مکان کانونها، صفحههای اصلی و فواصل کانونی دستگاه را بهدست آورید. از رهیافت ماتریسی استفاده كنىد.

۱۱\_۴ (الف) ماتریس مربوط به "دستگاه" سادهای را بهدست آورید که یک عدسی نازک با فاصلة كانوني cm ١٠ است در حاليكه صفحة ورودي در فاصلة cm ٣٠ در جلو عدسي و صفحة خروجی در فاصلهٔ ۵cm ۱۵ در پشت عدسی قرار دارد.

(ب) نشان دهید عناصر این ماتریس مکان شش نقطهٔ بنیادی راکه مخصوص عدسی نازک هستند پیش بینی میکنند.

(ج) چرا در این مورد • = B؟ معنی خاص A را در این مورد بیان کنید.

۱۲\_۴ یک گوی بلورین به شعاع ۲۰ cm دارای ضریب شکست ۵۰ر۱ است. (الفَّ) با رهیافت ماتریسی، مکان نقاط اصلی آن را تعیین کنید. (ب) اگر گوی را در برابر خورشید بگیریم نور آن کجا متمرکز می شود؟

۱۳ـ۱۳ به یک عدسی ضخیم با دو سطح مقعر، هر یک به شعاع ۵cm، نور تابیده میشود. ضخامت عدسی ۱cm و ضریب شکست آن ۵۰را است.

۱۲۲ روشهای ماتریسی در اپتیک پیرامحوری

(الف) ماتریس دستگاه را برای این عدسی وقتی در هوا بهکار می رود بهدست آورید. (ب) نقاط بنیادی آن را تعیین کنید. نمودار پرتو را برای یک شیء اختیاری ترسیم کنید.

۱۴ـ۱۴ یک عدسی دوتایی نافام تشکیل شده است از یک عدسی مثبت شیشهای با ضریب ۵۲را و ضخامت cm ا که به یک عدسی منفی شیشهای با ضریب ۶۲را و ضخامت cm ار۰ چسبیده است. بزرگی شعاع انحنای تمام سطحها r۰ cm است. اگر از این عدسی دوتایی در هوا استفاده شود، تعیین کنید

(الف) عناصر ماتریس دستگاه را برای صفحههای ورودی و خروجی که بر سطوح عدسیها منطبق اند؛

(ب) نقاط بنيادي را؛

(ج) فاصلهٔ کانونی ترکیب را، با استفاده از معادلهٔ عدسی سازان و فاصلهٔ کانونی معادل دو عدسی چسبیده به هم. این مقدار f را که با فرض عدسیهای نازک بهدست میآید با مقدار اول مقاسىه كئيد.

۴ـ۱۵ دستگاه اپتیکی شکل ۴ـ۱۵ را با افزودن یک فضای شیء در طرف چپ عدسی و یک فضاي تصوير در طرف راست گسترش دهيد. صفحهٔ ورودي جديد را در فاصلهٔ ۶ در فضاي شيء و صفحهٔ خروجی جدید را در فاصلهٔ ′s در فضای تصویر بگیرید.

(الف) ماتریس دستگاه را برای این دستگاه بزرگ شده محاسبه کنید.

(ب) با بررسی عنصر B رابطهٔ کلی بین فواصل شیء و تصویر را برای عدسی تعیین کنید. ہمچنین رابطۂ کلی بزرگنمایی خطی را بهدست آورید.

(ج) از نتایج (ب) فاصلهٔ تصویر و بزرگنمایی خطّی را برای شیئی در فاصلهٔ r۰ cm ورسمت جپ عدسی محاسبه کنید.

د) با صفرکردن عناصر ماتریسی A و D چه اطلاعاتی می $\vec{$ وان دربارهٔ دستگاه بهدست) آورد؟ (شکل ۴\_۹ را ببینید).

۴\_۱۶ ماتریس دستگاه را برای یک عدسی عکاسی سهتایی کوک (شکل ۴\_۱۹الف) بهدست آورید. نورکه از چپ وارد میشود با شش سطح کروی مواجه میشود که شعاعهای انحنای آنها  $\langle n_1|$ بهترتیب  $r_1$  تا  $r_2$  هستند. ضخامتهای سه عدسی بهترتیب  $t_1$   $t_2$  و خرایب شکست آنها و  $n_{\rm r}$  هستند. فاصلهٔ میان عدسیهای اول و دوم  $d_{\rm t}$  و عدسیهای دوم و سوم  $d_{\rm r}$  است. طرح  $n_{\rm r}$ این دستگاه عدسی را با نقاط بنیادی آن ترسیم کنید. فیلم عکاسی در چه فاصلهای پشت آخرین سطح باید قرار داده شود تا پرتوهای پیرامحوری روی آن جمع شوند؟

مسائل ۱۲۳

 $n_1 = 1.5$  دادهها:  $\circ$  / ۶۱۱  $r_1 = 11$ ر ۲۹ mm  $t_1 = \mathfrak{k}_j \mathfrak{k} \mathfrak{m}$  m  $d_1 = 1$   $\mathfrak{F} \mathfrak{k}$  mm  $r_1 = -\frac{1}{\hbar} \frac{\dot{\mathbf{r}}}{\mathbf{r}}$  mm  $t_{r} = \circ \int \mathbf{Y} \text{ mm} \ d_{r} = \mathbf{Y} \mathbf{Y} \cdot \mathbf{Y} \text{ mm}$  $n_1 = 1.0$ ۷۴۴  $t_{\mathsf{r}} = \mathsf{r}_{\mathsf{J}} \cdot \mathsf{r}$  mm  $n_r = \sqrt{2\pi r}$  $r_r = -\Delta V_j \lambda$  mm  $r_f = \lambda \lambda \Lambda$ mm  $r_0 = \mathsf{t} \setminus \mathsf{t} \mathsf{r}$  mm  $r_{\xi} = -\xi \xi_j \hat{r}$  mm ۴\_۱۷ ضرب ماتریسها را برای عدسی ضخیم. همچون معادلهٔ ۴\_۱۵. بدون فرض شرایط خاص و  $t = n$  وانجام دهید و عناصر ماتریسی  $C$ ،  $B$ ،  $A$ و  $C$  را برای عدسی ضخیم به دست آورید. $n = n^\prime$ ۴\_۱۸ با استفاده از مکانهای نقاط بنیادی (جدول ۴\_۲) برحسب عناصر ماتریسی برای عدسی ضخیم کلی (مسئلهٔ ۴ـ۱۷)، تحقیق کنید که  $f_1$  و  $f_7$  با معادلههای ۴ـ۱ و ۴ـ۲ داده میشوند. ۴\_۱۹ با استفاده از مکانهای نقاط بنیادی (جدول ۴\_۲) برحسب عناصر ماتریسی برای عدسی ضخیم کلی (مسئلهٔ ۴\_۱۷)، تحقیق کنید که فاصلههای r، s، r و w با معادلههای ۴\_۳ و ۴\_۴

داده میشوند.

۴ـ۲۹ یک برنامهٔ رایانهای بنویسیدکه در آن از معادلههای ۳۴ـ۳۴ تا ۴ـ۴۱ برای ردیابی پرتو در عبور از هر تعداد سطح گروی شکست استفاده شده باشد. این برنامه باید موارد خاص پرتوهای ناشی از اشیاء دور و سطوح شکست تخت را در بر بگیرد.

۴ـ۲۱ دو پرتو در عبور از عدسی نیمکروی شکل ۴ـ۱۵ با ردیابی کنید. این پرتوها از یک نقطهٔ شیء،که ۲cm بالای محور اپتیکی و به فاصلهٔ محوری cm ۱۰ از اولین سطح قرار دارد. صادر میشوند. یکی از پرتوها موازی با محور است و دیگری با مجور زاویهٔ °۲۰ — میسازد.

**۲-۲۴** پرتوی را ردیابی کنید که از ۷mm پایین محور اپتیکی و mm ۰-۱ دور از یک عدسی دوتایی ناشی میشود. این پرتو با افق زاویهٔ °A+ میسازد. دوتایی مزبور عبارت است از یک عدسی دوکوژ به شعاع mm ۵۰، ضریب ۵۰ل۱ و ضخامت مرکزی mm ۲۰ که در مجاورت یک عدسی هلالی به شعاعهای mm ۵۰ ـــ و A۷ mm-. ضریب ۸را و ضخامت مرکزی ۵ mm ۵ به آن جفت شده است. مقادیر نهایی  $\alpha$  ه  $Q$  را بهدست آورید.

۴\_۲۳ دو پرتو ناشی از اشیاء دور را در عبور از عدسی عکاسی پروتور ردیابی کنید در حالی⁄که یکی از آنها در ارتفاع mm ۱ و دیگری در ارتفاع mm ۵ است. تعیین کنید کجا و با چه زاویهای

#### ۱۲۴ روشهای ماتریسی در ایتیک پیرامجوری

هر پرتو محور ایتیکی را قطع میکند. مشخصات این عدسی چهار عنصری، شامل یک لایهٔ میانی از هوا به ضخامت ۳mm، در زیر داده شدهاند که در آنها فاصلهها برحسب میلیمتر هستند

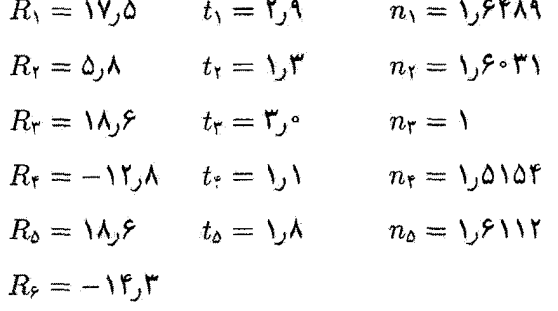

مراجع

- [1] Fincham, W. H. A, and M. H. Freeman. Optics, 9th ed. Boston: Butterworth Publishers, 1980. Ch. 8, 9, 19.
- [2] Kingslake, Rudolf. Lens Design Fundamentals. New York: Academic Press, 1978. Ch.  $2, 3, 7.$
- [3] Smith, Warren J. "Image Formation: Geometrical and Physical Optics." In Handbook of Optics, edited by Walter G. Driscoll and William Vaughan. New York: McGraw-Hill Book Company, 1978.
- [4] Brouwer, William. Matrix Methods in Optical Instrument Design. New York: W. A. Benjamin, 1964.
- [5] Gerard, A., and J. M. Burch. Introduction to Matrix Methods in Optics. New York: John Wiley and Sons, 1975.
- [6] Atneosen, Richard, and Richard Feinberg. "Learning Optics with Optical Design Software." American Journal of Physics 59 (March 1991): 242-47.
- [7] Nussbaum, Allen. Geometric Optics: An Introduction. Reading, Mass.: Addison-Wesley Publishing Company, 1968. Ch. 2-4.
- [8] Nussbaum, Allen, and Richard A. Phillips. Contemporary Optics for Scientists and Engineers. Englewood Cliffs, N.J.: Prentice-Hall, 1976. Ch. 1.
- [9] Blaker, J. Warren. Geometric Optics: The Matrix Theory. New York: Marcel Dekker, 1971.

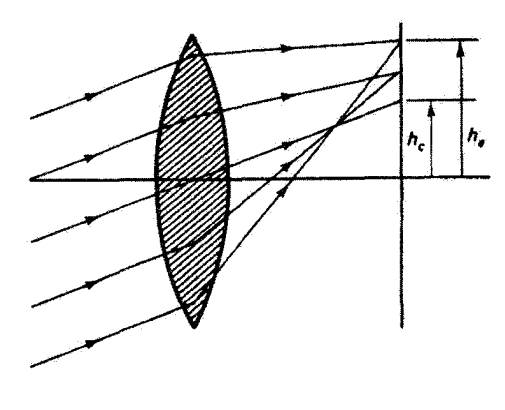

نظرية ابيراهي

#### مقدمه

Ò

فرمولهای بیرامحوری که قبلاً برای تشکیل تصویر توسط سطوح کروی بازتاب و شکست بهدست آوردیم مسلماً تنها بهطور تقریبی درست هستند. در محاسبهٔ این معادلات، لازم بود پرتوهای پیرامحوری را در نظر بگیریم، یعنی پرتوهایی که هم نزدیک محور اپتیکی هستند و هم زاویهٔ کوچکی با آن میسازند. بنابراین. از لحاظ ریاضی، بسطهای توانی توابع سینوس وکسینوس. یعنی

$$
\sin x = x - \frac{x^r}{r!} + \frac{x^0}{0!} - \cdots
$$

$$
\cos x = 1 - \frac{x^r}{r!} + \frac{x^r}{r!} - \cdots
$$

با جملههای اول آنها تقریب گرفته شدهاند. تا جایی که این تقریبهای مرتبهٔ اول معتبر هستند، اپتیک گاؤسی به تصویرگیری دقیق منجر میشود. اما منظور کردن جملههای مرتبهٔ بالاتر در محاسبات باعث میشود هر چه زاویه بزرگتر باشد انحراف از تصویرگیری "کامل" بیشتر شود. این نوع انحراف 

۱۲۶ نظریهٔ ابیراهی

بگیریم به نظریهٔ ابیراهی مرتبهٔ سه می,رسیم این ابیراهیها را ریاضیدان آلمانی لودویگفون زایدل مطالعه و ردهبندی کرده است و به ابیراهیهای زایدل یا مرتبهٔ سه معروف هستند. برای نور تکفام. پنج ابیراِهی زایدل وجود دارند: ابیراهی کروی، کوماً. آستیگمانیسم، انحنای میدان. و واپیچش. یک ابیراهی دیگر، یعنی ابیراهی رنگی. از وابستگی ویژگیهای تصویرسازی دستگاه اپتیکی به طول موج ناشی میشود. جزئیات نظریهٔ ابیراهی دشوارتر از آن هستند که در این فصل بررسی شوند. در اینجا توصیفی کُتّی و مختصر از چگونگی ایجاد ابیراهیهای مختلف از بررسی مرتبهٔ سوم و توصیفی کیقی از هر ابیراهی و روشهای نوعی برای حذف آن بیان میکنیم.

۵ــ۱ ابیراهیهای پرتوی و موجی انحراف از تصویرگیری پیرامحوری آرمانی را می توان به چند طریق بهطور کیفی توصیف کرد. شکل ۵ـ۱ دو جبههٔ موج راکه از یک دستگاه آپتیکی خارج شدهاند نشان می،دهد. *۱ W* یک جبههٔ موج کروی نمایشگر تقریب گاؤسی یا پیرامحوری استِ که تصویری در I تشکیل مے دهد. W ۲ نمونهای است از جبههٔ موج واقعی، یعنی یک یوش ناکروی که شکل آن نمایشگر جواب دقیق دستگاه ایتیکی است. این شکل را میهتوان با ردیابی دقیق تعداد کافی پرتو در عبور از دستگاه اپتیکی با روشهایی که در بخش ۴ـ۱۱ بیان شدند بهدست آورد. پرتوهای ناشی از دو نقطهٔ نزدیک و B، که عمود بر جبهههای موج مربوط به خود هستند، صفحهٔ تصویر پیرامحوری را در یک نقطه  $A$ قطع نمیکنند. این "خطا" در امتداد محور اپتیکی را که با فاصلهٔ  $L$  نمایش داده شده است. ابیراهی طولی می نامند. و خطای IS راکه در صفحهٔ تصویر اندازهگیری می شود ابیراهی عرضی یا جانبی می نامند. آینها ایراهیهای پرتوی هستند. به طریقی دیگر، ابیراهی را می توان برحسب انحراف

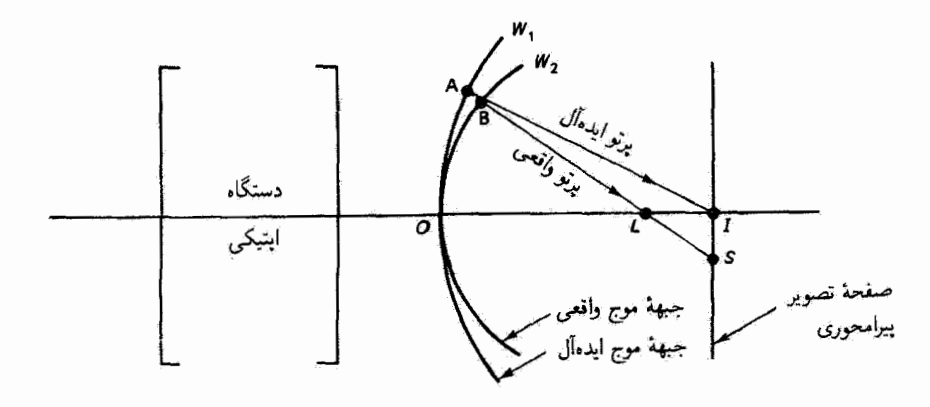

شکل ۵ـ ۱ نمایش ابیراهیهای پرتوی و موجی.

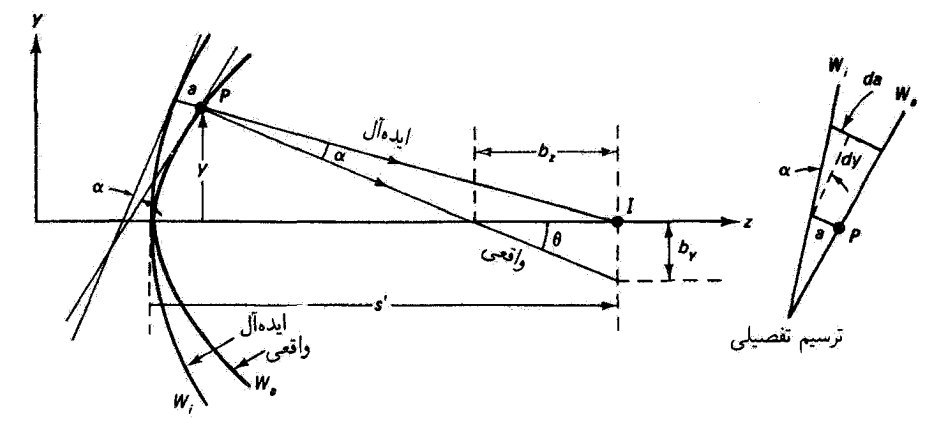

شکل ۲ـ۵ ترسیم برای مربوط کردن ابیزاهیهای پرتوی  $b_y$  و  $b_z$  به ابیراهی موجی ۵. ضمیمه نشان می دهد چگونه تغییر da در ابیراهی موجی به تغییر dy در اندازهٔ گشودگی مربوط میشود.

جبههٔ موج تغییر شکل،یافته از جبههٔ موج ایدهآل در فواصل مختلف از محور اپتیکی توصیف کرد. در مكان نقطة B (شكل ۵ــ١ را ببينيد) فاصلة ÄB ابيراهي موجى أست. توجه كنيد كه يرتوهاي  $I$  مربوط به نقطهٔ تماس دو جبههٔ موج، یعنی نقطهٔ O روی محور اپتیکی، به یک نقطهٔ تصویر می رسند. پرتوهای مربوط به نقاط میانبی جبههٔ موج واقعی بین O و B پردهٔ تصویر را در نقاطبی اطراف I قطع میکنند و یک تصویر پخشیده که نتیجهٔ ابیراهی است بهوجود میآورند. بدین ترتیب، ابیراهی پرتوی ماکسیمم معرف اندازهٔ تصویر پخشیده آست. هدف نهایی طراحی اپتیکی کاهش دادن ابیراهیهای پرتوی است تا وقتیرکه اینها با پخشیدگی چارهناپذیر ناشی از پراش قابل مقایسه شوند.

ابیراهیهای پرتوی عرضی متناظر با ابیراهی موجی AB را، اگر تغییر در AB برحسب اندازهٔ گشودگی y معلوم باشد. می توان محاسبه کرد. با توجه به شکل ۵ـ۲. زاویهٔ a بین پرتوهای واقعی وَ ايدُهْأَل مَرْبُوطٌ بِهِ نَقْطَةٌ  $P$ ي حِبهةٌ موجٍ در ارتفاع jj با زاوية بين خطوط مماس بر حِبهههاي موج در P یکی است. جبهههای موج که توسط دستگاه ایتیکی شکل گرفتهاند در فضای تصویر  $da$  با ضریب شکست  $n$  وجود دارند. ضمیمهٔ شکل ۲\_۲ نشان میدهد ابیراهی موجی جزئی برجسب راه نوری در فضای تصویر عبارت است از

$$
da = n_{\mathfrak{t}}(\alpha \, dy) \tag{1-2}
$$

مشتق da/dy انحناي موضعي جيهة موج را در P توصيف ميكند. بنابراين، ابيراهي پرتوي عرضبي

۱۲۸ نظریهٔ ابیراهی

ناشی از یوتوهای مربوط به همسایگی  $P$  را می توان با رابطهٔ زیر تقریب گرفت  $b_{\pmb{\nu}}$ 

$$
b_y = \alpha s' = \frac{s' da}{n_x dy} \tag{7-0}
$$

که در آن ′s فاصلهٔ تصویر پیرامحوری از جبههٔ موج است و α از معادلهٔ ۵ـ۱ گرفته شده است. به همین ترتیب، در امتداد راستای عرضی دیگر، عمود بر محورهای  $yz$  در صفحهٔ متن، دار یم

$$
b_x = \frac{s' da}{n_x dx} \tag{7-0}
$$

ابیراهی پرتوی طولبی  $b_z$  به ابیراهی پرتوی عرضی  $b_y$  با رابطهٔ زیر مربوط می شود

$$
b_z = \frac{b_y}{\tan \theta} = \frac{s'b_y}{y} \tag{7-0}
$$

۵ـ۲ بررسی مرتبهٔ سوم شکست در سطح جدایی کروی اکنون مورد شکست در یک سطح کروی را حل میکنیم که در آن با وارد کردن اثرات زاویهای "مرتبهٔ سوم" تقریب بهتری بهکار سی بریم. در شکل ۳\_۵، پرتو اختیاری PQ از نقطهٔ شبیء محوری توسط یک سطح کروی به مرکز  $C$  که محیطهایی با ضرایب شکست  $n_1$  و  $n_2$  را جدا میکند  $P$ شکسته می شود. برتو شکسته تصویری محوری در I جایگزین می کند. در تقریب اول. راههای نوری پرتوهای  $PQI$  و  $POI$ . بنابه اصل فرما. یکسان هستند. ابیراهی در تشکیل تصویر دخالت

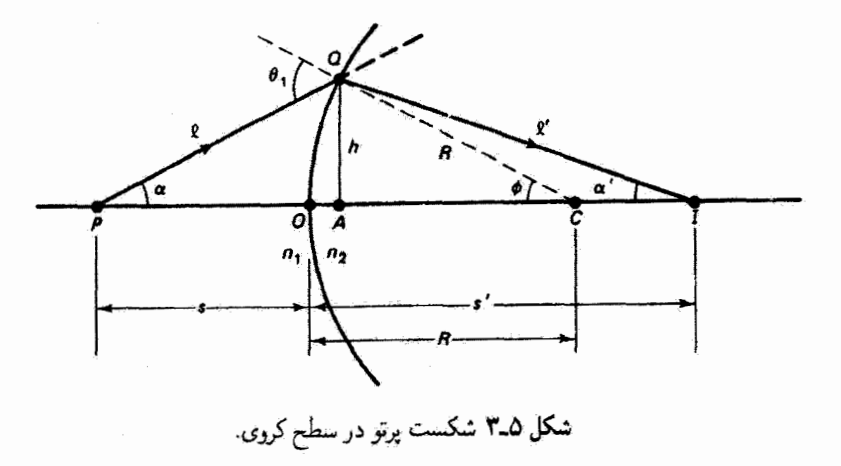

بررسی مرتبهٔ سوم شکست در سطح جدایی گروی ۱۲۹

دارد زیرا در تقریب بالاتر از مرتبهٔ اول مسیرهای  $PQI$  بهازای نقاط مختلف  $Q$  روی سطح کروی با هم تفاوت دارند. بدینترتیب، ابیراهی در Q را بهصورت زیر تعریف میکنیم

$$
a(Q) = (PQI - POI)_{opd} \tag{1.1}
$$

که در آن opd به معنی اختلاف راه نوری است. بهطور دقیقتر، داریم

$$
a(Q) = (n_1\ell + n_1\ell') - (n_1s + n_1s') \qquad (\ell \Delta)
$$

با استفاده از قانون کسینوسها میهتوان طولهای ¢ و ∂ را بهطور دقیق برحسب کمیتهایی که در شکل ۳\_۵ تعریف شدهاند بیان کرد:

$$
\ell^{\dagger} = R^{\dagger} + (s + R)^{\dagger} - \dagger R(s + R) \cos \phi \qquad (\mathsf{Y}_{-}\mathsf{0})
$$

$$
\ell'^{\dagger} = R^{\dagger} + (s' - R)^{\dagger} + \dagger R(s' - R)\cos\phi \qquad (\lambda \Delta)
$$

$$
\cos \phi \cong 1 - \frac{\phi^{\dagger}}{\dagger!} + \frac{\phi^{\dagger}}{\dagger!} \tag{9-0}
$$

و با $h/R$   $\cong \phi \cong h/R$ ريم

$$
\cos \phi \cong 1 - \frac{h^{\dagger}}{\dagger R^{\dagger}} + \frac{h^{\dagger}}{\dagger \dagger R^{\dagger}} \tag{1-1}
$$

با جاگذاری معادلهٔ ۵ـ۱۰ در معادلههای ۵ـ۷ و ۵ـ۸ و با مرتب سازی جملهها بهدست میآوریم

$$
\ell = s \left\{ 1 + \left[ \frac{h^{\dagger}(R+s)}{Rs^{\dagger}} - \frac{h^{\dagger}(R+s)}{17R^{\dagger}s^{\dagger}} \right] \right\}^{\frac{1}{\sqrt{7}}} \tag{11-0}
$$

$$
\ell' = s' \left\{ 1 + \left[ \frac{h''(R - s')}{Rs'^\tau} - \frac{h''(R - s')}{NR^\tau s'^\tau} \right] \right\}^{\frac{1}{\tau}}
$$
 (17-0)

۱۳۰ نظریهٔ ایبراهی

اکنون اگر کمیتهای داخل کروشه را در معادلهٔ ۱۱٫۵ با  $x$  و در معادلهٔ ۱۲٫۵ با  $x'$  نشان دهیم، می توانیم ریشهٔ دوم عبارتهای داخل آکولاد را با استفاده از بسط دوجملهآی بهصورت زیر تقریب بگیریم

$$
(1+x)^{1/7} \cong 1 + \frac{x}{1} - \frac{x^7}{4} \tag{17.0}
$$

بنابراين،

$$
\ell \cong s\left(1 + \frac{x}{\gamma} - \frac{x^{\gamma}}{\lambda}\right) \tag{17.0}
$$

$$
\ell' \cong s' \left( 1 + \frac{x'}{\zeta} - \frac{x'^\gamma}{\lambda} \right) \tag{10-0}
$$

یس از حذف تمام جملههای با مرتبهٔ بالاتر از <sup>†</sup>h بهدست می[وریم

$$
\ell = s \left[ 1 + \frac{h^{\dagger}(R+s)}{\dagger R s^{\dagger}} - \frac{h^{\dagger}(R+s)}{\dagger \dagger R^{\dagger} s^{\dagger}} - \frac{h^{\dagger}(R+s)^{\dagger}}{\lambda R^{\dagger} s^{\dagger}} \right]
$$
(19-0)

$$
\ell' = s' \left[ 1 + \frac{h^{\dagger} (R - s')}{\Upsilon R s'^{\dagger}} - \frac{h^{\dagger} (R - s')}{\Upsilon \Upsilon R^{\dagger} s'^{\dagger}} - \frac{h^{\dagger} (R - s')^{\dagger}}{\Lambda R^{\dagger} s'^{\dagger}} \right]
$$
(19.2)

با جاگذاری این عبارتهای £ و ′£ در معادلهٔ ۵ـ۶ و مرتب کردن. نتیجه میگیریم

$$
a(Q) = \frac{h^{\tau}}{\tau} \left[ \left( \frac{n_1}{s} + \frac{n_1}{s'} \right) - \left( \frac{n_1 - n_1}{R} \right) \right] - \frac{h^{\tau}}{\lambda} \left[ \frac{n_1}{s} \left( \frac{1}{s} + \frac{1}{R} \right)^{\tau} + \frac{n_1}{s'} \left( \frac{1}{s'} - \frac{1}{R} \right)^{\tau} \right]
$$
\n(A.0)

اولین جمله برحسب  $h^\intercal$  نمایشگر تقریب مرتبهٔ اول در ابیراهی است و از این رو صفر است زیراکمیت داخل کروشه بنابر اصل فرما صفر میشود. در واقع، با صفر کردن این کمیت فرمول گاوس برای تشکیل تصویر توسط سطح شکست کروی را بهدست میآوریم. ' باقی می ماند ابیراهیِ مرتبهٔ سه که با جمله!ی که برحسب "h است نمایش داده میشود. وقتی k به اندازهٔ کافی کوچک است پرتوها اساسا ۱. همین کمیت در عملیات مربوط به جملهٔ "t، ظاهر میشود و در بهدست آوردن معادلهٔ ۱۸ـ۱۸ برابر با صفر قرار داده میشود.

بررسی مرتبهٔ سوم شکست در سطح جدایی کروی ۱۳۱

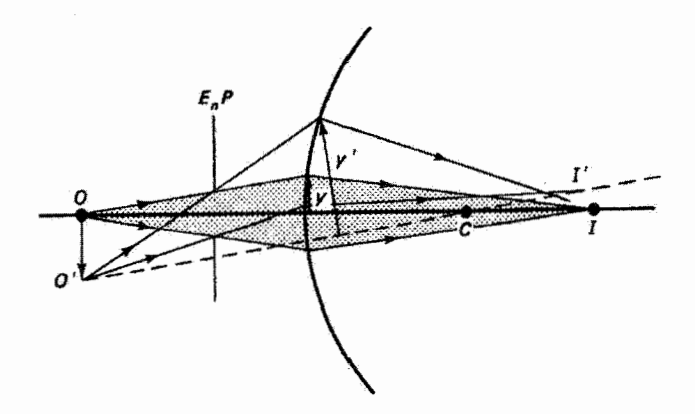

 $E_n P$  شکل ۲۰۰۵ مقایسهٔ باریکههای پرتوهای محوری و مایل مربوط به شیء که با عبور ازگشودگی ورودی تعريف مي شوند.

پیرامحوری هستند و می توان از ابیراهی مربوط به این جمله صرف نظر کرد. در هر حال، چون کمیتهای داخل کروشهها مستقل از h هستند، ثابت کردهایم که نظریهٔ مرتبهٔ سه یک ابیراهی موجی پیش بینی میکند که متناسب است با توان چهارم گشودگی  $h$  که از محور اپتیکی اندازه گرفته می شود. یا

$$
a = ch^{\dagger} \tag{11-0}
$$

که درأ ن c ثابت تناسب است. این رابطه نتیجهٔ اصلی محاسبات ما برای نقاط شبیء محوری است. از این نتیجه برای تعمیم محاسبهٔ ابیراهی در تصویرگیری برون،محوری استفاده خواهیم کرد. در این راه سایر ابیراهیهای زایدل نیز ظاهر خواهند شد.

ابیراهی (@)c که بهصورت اختلاف راههای نوری پرتوهای ایدهآل و واقعی محاسبه کردهایم بايد به ابيراهي موجى AB در شكل ۵ـ ۱ مربوط باشد. AB يعني انحراف جبهة موج كروي واقعى ار ایدهآل بهوضوح تابعی است از فاصلهٔ بین محور ایتیکی و نقطهای که پرتو جبههٔ موج را قطع میکند و ابیواهی کروی نامیده میشود.

اما قبل از بررسی ابیراهی کروی با تفصیل بیشتر، می خواهیم نشان دهیم چگونه سایر ابیراهیهای مرتبهٔ سه روی میدهند. برای این کار. باید مورد یک نقطهٔ شیء برون.محوری را در نظر بگیریم. در شکل ۵ـ۴ دو باریکه از پرتوهایی نشان داده شدهاند که حدود آنها باگشودگی  $E_n P$  که بهمنزلهٔ مردمک ورودی عمل مرکند تعیین مرشوند. یک باریکهٔ محوری از نقطهٔ شیء روی محوری O تصویری روی نقطهٔ تصویر پیرامحوری I و اطراف آن تشکیل می،دهد. ابیراهی کروی. چنانکه قبلاً گفته شد. روی این تصویر اثر میگذارد و درجهٔ این تأثیر با جابهجایی v مربوط به پرتوهای کناری

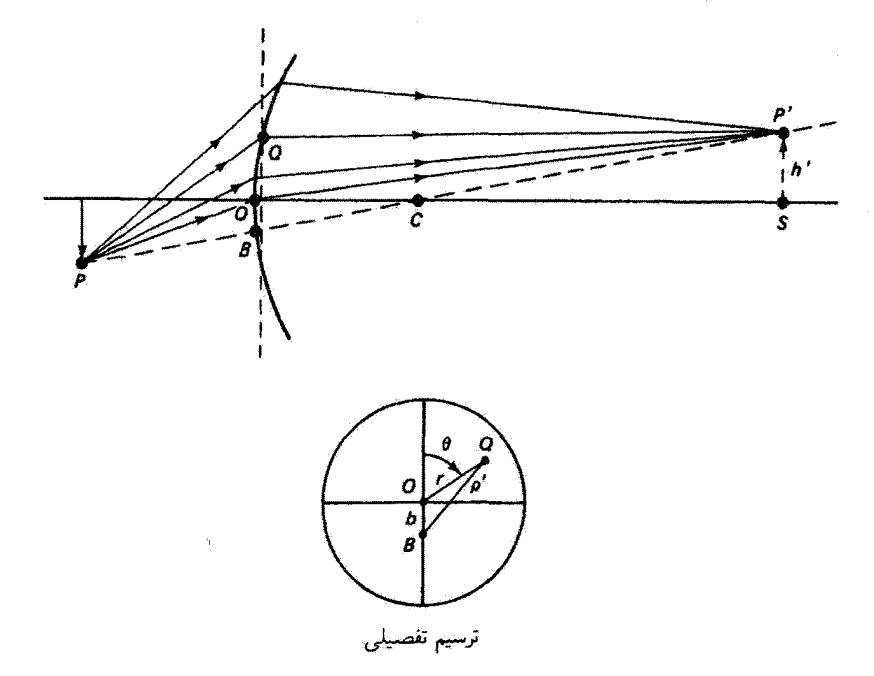

شکل ۵.۵ تصویرگیری از نقطهٔ برون محوری P. ابیراهی در نقطهٔ اختیاری Q روی جبههٔ موج را می $\psi$ ان به محور تقارن 'PBP یا محور اپتیکی OCS مربوط کرد. در ضمیمه قسمتی از جبههٔ موج از جلو نشان داده شده است.

باریکه تعیین می,شود. این باریکه حول محور OCI، که در آن  $C$  مرکز انحنای سطح شکست  $O^{\prime}$  است. تقارن دارد. در شکل همچنین یک باریکهٔ مایل از پرتوهای ناشی از نقطهٔ رون،محوری ا نشان داده شده است. بدیهی است که این باریکه حول محور OI متقارن نیست؛ اگر گشودگی محدودکنندهٔ  $E_nP$  نبود، محور تقارن باریکهٔ مایل خط ا $O^{\prime}CI^{\prime}$  بود. از این محور است که باید جابهجایی 'y مربوط به پرتوهای باریکهٔ مایل اندازهگیری شود تا درجهٔ ابیراهی توصیف شده با معادلة ٨\_١٩ به دست آيد. توجه كنيد كه اين جابهجايي از محور تقارن در مورد باريكة مايل بسيار بزرگتر است. بدینترتیب، باریکهٔ مایل پرتوهای ناشی از نقاط شیء برون.محوری بسیار بیشتر از نقاط محوری متناظر می تواند متحمل ابیراهی شود. مکان گشودگی در تعیین بزرگی  $y^\prime$  اهمیت قاطع دارد و از این لحاظ وقتی در مرکز انحنای C قرار داشته باشد کمترین آسیب را وارد می کند. (در این باره، میتوان به استفاده از عدسیهای متقارن تا ترکیبهای عدسی، مانند شیئی دوهلالی نافام، اشاره کرد که در آنها گشودگی را در نقطهٔ میانی بین آنها قرار می دهند.)

اکنون باریکهٔ برون محوری پرتوهای ناشی از نقطهٔ شیء P را، مانند آنچه در شکل ۵ـ۵ نشان  $\,$ داده شده است. در نظر بگیرید. تابع ابیراهیی  $a'(Q)$  برای نقطهٔ  $Q$  روی جبههٔ موج را می $\tilde{\mathfrak{g}}$ ان
بررسی مرتبهٔ سوم شکست در سطح جدایی کروی ۱۳۳

بەصورت زیر بیان کرد

$$
a'(Q) = (PQP' - PBP')_{opd} = c(BQ)^{\dagger} = c\rho^{\dagger} \qquad (\Upsilon \circ \Delta)
$$

در معادلهٔ ۵ـ °۲ ارتفاع پرتو ' $PQP$  را به محور ' $PBP$  مربوط میکنیم و نقاط B، O و Q را واقع بر یک صفحهٔ قائم که تقریب جبههٔ موج در O است در نظر میگیریم. میتوان نشان داد كه اين تقريب اثرى روى نتايج نظرية ابيراهي مرتبة سه ندارد. بهعلاوه از معادلة ١٩\_١٩ استفاده کردهایم و فاصلهٔ  $BQ$  را با کمیت /p نشان دادهایم. همچنین، بخشی از صفحه که نقاط مربوط را در بر دارد و فاصلههای  $\rho'$ ،  $b$  و r در ضمیمهٔ شکل ۵\_۵ نشان داده شدهاند. به روشبی مشابه، مي توانيم براي نقطة جبهة موجى O بنويسيم

$$
a'(O) = (POP' - PBP')_{\text{opd}} = c(BO)^{\dagger} = cb^{\dagger} \qquad (\dagger \Delta)
$$

$$
a(Q) = a'(Q) - a'(O) = c\rho^{\dagger} - cb^{\dagger} = c(\rho^{\dagger} - b^{\dagger})
$$
 (17.0)

با بەكار بردن قانون كسينوس براي ضميمة ھندسبي شكل ۵ـ۵، داريم

$$
\rho^{\prime} = r^{\prime} + b^{\prime} + \text{Y}rb \cos \theta
$$

و با جاگذاری ⁄0 از این رابطه در معادلهٔ ۵ــ۲۲ بهدست میآوریم

$$
a(Q) = c(r^{\dagger} + {\mathbf{f}}r^{\dagger}b^{\dagger}\cos^{\dagger}\theta + {\mathbf{f}}r^{\dagger}b^{\dagger} + {\mathbf{f}}r^{\dagger}b\cos\theta + {\mathbf{f}}rb^{\dagger}\cos\theta) \qquad (\mathbf{Y}^{\dagger}\mathbf{A})
$$

از مثلثهای متشابه OBC و  $SCP$  در شکل ۵\_۵ دیده میشود که فاصلهٔ  $OB = O$  با ارتفاع مربوط به تصویر پیرامحوری  $P^r$  بالای محور اپتیکی متناسب است. این واقعیت را می $i$ وان با  $h^\prime$ رابطة زير بيان كرد

$$
b = kh' \tag{11-0}
$$

۱۳۴ نظریهٔ ابیراهی

که در آن & ضریب نناسب لازم است. باگذاشتن  $kh$  به جای  $b$  در معادلهٔ ۵ـ۲۳ می $\vec{ }$ انیم این معادله را بهصورت زیر بنویسیم

$$
a(Q) = {}_{\circ}C_{\mathfrak{f}\circ}r^{\mathfrak{f}} + {}_{\gamma}C_{\mathfrak{f}\circ}h'r^{\mathfrak{r}}\cos\theta + {}_{\gamma}C_{\mathfrak{f}\circ}h'\mathfrak{f}r^{\mathfrak{r}}\cos^{\mathfrak{r}}\theta
$$

$$
+ {}_{\gamma}C_{\mathfrak{f}\circ}h'\mathfrak{f}r^{\mathfrak{r}} + {}_{\mathfrak{f}}C_{\mathfrak{f}\circ}h'\mathfrak{f}r\cos\theta \quad \text{(10-0)}
$$

شاخصهای ضرایب C در معادلهٔ ۲۵ـ۲۵ اعدادی هستند که بهترتیب توانهای  $r$  ، ا $r$  ، و  $\cos\theta$  را در جملهٔ مربوط مشخص میکنند. بهعنوان مثال، ضریب ۱ $C_{\text{F1}}$  همراه با جملهٔ  $h'r^\intercal\cos\theta$  است که در آن /b دارای توان ۱ ، r دارای توان ۳ و cos $\theta$  دارای توان ۱ است. هر یک از جملهها ابیراهیهای جبههٔ موج را که در ابیراهی کل تصویر سهیم هستند توصیف میکنند. این جملهها پنج ابیراهی تکفام یا زایدل را به قرار زیر تشکیل می دهند

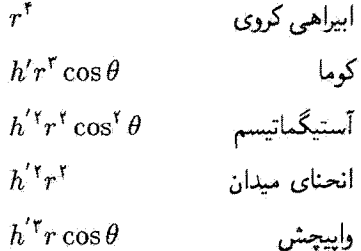

هر ابیرآهی با وابستگی آن به ٪d (انحراف از تصویرسازی محوری)، r (گشودگی سطح شکست)، و (تقارن حول مجور) مشخص میشود. توجه کنید که جملهٔ اول برای ابیراهی کروی با معادلهٔ ۱۹-۱۹،  $\theta$ که برای تصویرسازی محوری بهدست آمد و در آن h معرف گشودگی است، توافق دارد. اکنون هر یک از این ابیرآهیها را برحسب اثرات دیداری آنها به اختصار توصیف میکنیم و بعضی از وسایلی راکه درکاهش آنها بهکار می روند ذکر میکنیم.

۵۔۳ ابیراهی کروی پدید.ای که آن را ابیراهی کروی می نامند از جملهٔ اول معادلهٔ ۵ـ۲۵ یعنی  $C_{\mathfrak{f}\mathfrak{o}}\, r^{\mathfrak{e}}$  ه ناشی می شود. این تنها جمله در ابیراهی موجی مرتبهٔ سهٔ  $a(Q)$  است که بستگی به  $h^{\prime}$  ندارد. بنابراین، ابیراهی کروی حتی برای نقاط شیء و تصویر محوری نیز وجود دارد. چنانکه برای تکءدسی در شکل ۵ـ۱۶لف نشان داده شده است. نقطة تصوير پيرامحوري I از نقاط تصوير محوري، مانند E. ناشي از پرتوهايي

ابیراهی کروی ۱۳۵

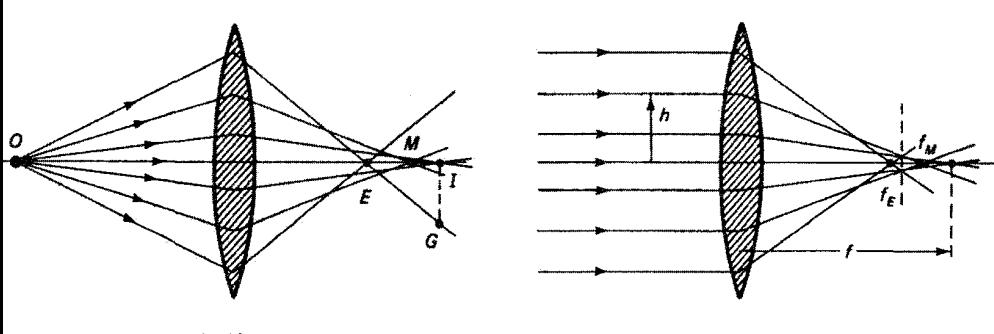

(الف)

شکل ۵ـ۶ ابيراهي کروي يک عدسي که در (الف) قواصل تصوير متفاوت و در (ب) فواصل کانوني متفاوت، بسته به گشودگی عدسی، تولید میکند.

 $EI$  نوسط گشودگیهای بزرگتر عدسی شکسته می $\mathfrak{m}$ بند، متمایز است. فاصلهٔ خطای محوری ناشی از پرتوهایی که از قسمتهای کناری عدسی میگذرند، معرف متداول ابیراهی کروی طولبی است، در حالیکه فاصلهٔ IG در صفحهٔ تصویر پیرامحوری اندازهٔ ابیراهی کروی عرضی را بهدست میدهد. این کمیتها به فاصلهٔ شیء نیز بستگی دارند. وقتی  $E$  در سمت چپ I قرار دارد. چنانکه  $E$  برای مورد عدسی مثبت نشان داده شده است، ابیراهی گروی مثبت است؛ برای عدسی منفی  $E$  در سمت راست  $I$  واقع میشود و ابیراهی کروی را منفی میگیریم. در یک نقطهٔ میانی بین و  $I$ . "بهترین" کانون از تجربه بهدست میآید. در اینجا تصویر پهن $\omega$ دای داریم که آن را بهطور توصیفی "دایرهٔکمترین تاری" مینامند. با استفاده از معادلههای ۵ـ۲ و ۵ـ۴ برای ابیراهی عرضی و طولبي، ابیراهیهای پرتوکروی متناظر را می توان بهصورت ریر تعیین کرد

$$
b_y = \frac{s'}{n_\tau} \frac{da}{dy} = \frac{s'}{n_\tau} \frac{da}{dr} = \frac{\mathfrak{k} \cdot C_{\tau \circ} s'}{n_\tau} r^\tau
$$

مثال

$$
b_z = \frac{s'b_y}{r} = \frac{\mathfrak{f} \cdot C_{\mathfrak{f} \circ} s^{\mathfrak{f}}}{n_{\mathfrak{f}}} r^{\mathfrak{f}}
$$

نوری که بهطور محوری باریک شده است از یک سر میلهای شیشهای که یک سطح کروی محدب به شعاع ۴cm است وارد میله میشود. ضریب شکست میله °۰ر۱ است. ابیراهیهای پرتوی کروی عرضی و طولی را برای پرتوهایی که در ارتفاع گشودگی l cm رارد می شوند تعیین کنید.

۱۳۶ نظرية ابيراهي

ط: مطابق معادله ۱۸۸. وقتی فاصلهٔ شیء 8 بسیار بزرگ باشد داریم
$$
a = -\frac{h^*}{\Lambda} \left[ \frac{n_7}{s'} \left( \frac{1}{s'} - \frac{1}{R} \right)^r \right]
$$

$$
a = \frac{-h^*}{\Lambda} \left[ \frac{n_7}{s'} \left( \frac{1}{s'} - \frac{1}{R} \right)^r \right]
$$

$$
\frac{da}{dh} = -\frac{h^r}{\Upsilon} \left[ \frac{n_7}{s'} \left( \frac{1}{s'} - \frac{1}{R} \right)^r \right]
$$

فاصلهٔ تصویر /۵، که فاصلهٔ کانونی سطح ورودی نیز هست، از معادلهٔ پیرامحوری بهدست می[ید:

$$
\frac{1}{\infty} + \frac{1}{s'} = \frac{1}{s'} = \frac{1}{s'} \qquad (s' = 1) \cdot s' = 1
$$

 $_{gal}/dh$  یس برای  $da/dh$  داریم

$$
\frac{da}{dh} = -\frac{1}{\Gamma} \left[ \frac{1.5}{1 \cdot 5.5 \cdot \Gamma} \left( \frac{1}{1 \cdot 5.5 \cdot \Gamma} - \frac{1}{\Gamma} \right)^{\Gamma} \right] = -\frac{1}{5} \cdot 5.5 \cdot 100 \text{ N}
$$
\n
$$
b_y = \frac{s'}{n_\tau} \frac{da}{dy} = \frac{1 \cdot 5.5 \cdot 5.5 \cdot 7}{1.5 \cdot 5.5 \cdot 7} (-\frac{1}{5} \cdot 5.5 \cdot 7.5 \cdot 7.5 \cdot
$$

A.

شکل ۵\_۶ب ابیراهی کروی را وقتی شیء در بینهایت است نشان می،دهد. مناطق دایرهای مختلف عدسی حول محور فاصلههای کانونی مختلفی ایجاد میکنند. و در نتیجه f تابعی از گشودگی h است. فاصلهٔ کانونی مخصوص عدسی ناشی از تلاقی پرتوهای پیرامحوری است که برای آنها » → ۸. این فاصلهٔ کانونی برای یک عدسی نازک با ضریب شکست n و شعاعهای انحنای ۳۱ و ۳۲، وقتی در هوا بهکار برده شود، با قرمول عدسی سازان داده می شود:

$$
\frac{1}{f} = (n-1)\left(\frac{1}{r_1} - \frac{1}{r_1}\right) \tag{77-0}
$$

از معادلهٔ ۲۶ـ۲۶ واضح است که یک  $f$  معین می $\ddot{y}$ اند آز ترکیبهای مختلف  $r_1$  و  $r_2$  نتیجه شود. انتخابهای مختلف شعاعهای انحنا، در حالیکه فاصلهٔ کاتونی بدون تغییراست، میتوانند تأثیر زیادی ابیراهی کروی ۱۳۷

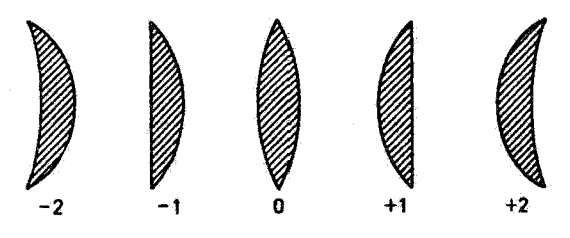

**شکل ۷ـ۵** "خمش" یک عدسی به گونههای مختلف با فاصلهٔ کانونی یکسان. ضریب شکل کادینگتون برای ردهبندی گونهها در زیر هر یک از آنها نوشته شده است.

روی درجهٔ ابیراهی کروی عدسی داشته باشند. شکل ۷ـ۷ "خمش" یا تغییر در شکل عدسی را وقتي شعاعهاي أنحناي آن تغيير ميكنند اما فاصلة كانوني آن ثابت ميءاند نشان مي دهد. اندازهاي از این خمش ضریب شکل کادینگتون  $\sigma$  است که بهصورت زیر تعریف می شود

$$
\sigma = \frac{r_{\gamma} + r_{\gamma}}{r_{\gamma} - r_{\gamma}} \tag{10-0}
$$

که در آن قرارداد علامت متداول برای  $r_1$  و  $r_1$  اعمال شده است. برای مثال، یک عدسی نازک با ۵۰/ ( n = ۱۰ و r، = ۱۰ ممکن است یک عدسی همکوژ با ۰ = ۰) (۱۰ = ۲۰ و ، یا یک عدسی تخت کوژ با ۱+ $\sigma = \alpha$  (r  $r = -\alpha$ )، یا یک عدسی هلالی $r = -\alpha$ با ۲+ $\sigma = r_1 = r_2$  و r = ۱۰ cm) باشد. این عدسیها، و همچنین تصاویر آینهای آنها با ضریب شکل منفی، در شکل ۵ـ۷ نشان داده شدهاند.

ابیراهی کروی یک سطح شکست کروی در معادلهٔ ۱۸\_۱۸ داده شده است. عدسی تازک ترکیبی است از دو سطح از این نوع که هر یک از آنها در ابیراهی کروی کل سهیم هستند. ابیراهی گروی طولی کل برای یک عدسی نازِک با فاصلهٔ کانونی  $f$  و ضریب  $n$ . در حالییکه  $s_h^\prime$  فاصلهٔ تصویر برای پرتوی در ارتفاع h است،  $s'_p$  فاصلهٔ تصویر پیرامحوری است، و

$$
p = \frac{s'-s}{s'+s}
$$

با رابطة زير داده مىشود

$$
\frac{1}{s'_h} - \frac{1}{s'_p} = \frac{h^{\dagger}}{hf^{\dagger}} \frac{1}{n(n-1)} \left[ \frac{n+1}{n-1} \sigma^{\dagger} + f(n+1) p \sigma + (Tn+1)(n-1) p^{\dagger} + \frac{n^{\dagger}}{n-1} \right]
$$
 (14.2)

۱۳۸ نظریهٔ ابیراهی

علاوه بر این، می;توان نشان داد (مسئلهٔ ۵\_۱۱)که ابیراهی کروی مینیمم (که صفر نیست!) وقتی روی می،دهد که خمش بهصورت زیر باشد

$$
\sigma = -\frac{\mathbf{Y}(n^{\mathsf{Y}} - \mathbf{1})}{n + \mathbf{Y}} p \tag{14.2}
$$

 $n=1$ وجه کنید که وقتی شیء در بینهایت است، برای عدسی با ضریب شکست ۵۰ ( داریم  $\sigma \cong \sigma$ . این نتیجه نزدیک به ضریب شکل عدسی تخت $\zeta$ وژ با ۱+ $\sigma \cong \sigma$  است. از این٫رو، در دستگاههای ایتیکی غالباً از عدسیهای تخت کوژ (که طرف محدب آنها رو به روی پرتوهای فرودی موازی است) استفاده می شود تا ایبراهی کروی کاهش پاید. بهطور کلی، مینیمم در ابیراهی کروی به وضعیت شکست مساوی در هر یک از دو سطح مربوط می شود. و این تداعیکنندهٔ انحواف مینیمم در منشور است. وقتی از عدسیها بهصورت ترکیب استفاده میشود امکان حذف ابیراهی کروی پیش میآید زیرا عدسیهای مثبت و منفی ابیراهیهای کروی با علامت مخالف تولید میکنند. یک کاربرد رایج این فن در عدسی "دوتایی" متصل دیده می شود.

## ۵\_۴ کوما

کوما با جملهٔ  $C_{\mathsf{F}}\backslash h'r^{\mathsf{r}}\cos\theta$ ، نمایش داده میشود که نشاندهندهٔ یک ابیراهی برون $\omega$ محوری است ا عه نسبت به محور اپتیکی نامتقارن است (.cos  $\theta \neq \cos \theta$ ) و باگشودگی  $r$  سریعاً ( $h' \neq \sin \theta$ افزایش می،یابد. ابیراهی ناشبی از یک پرهٔ قائم یا مماسی مربوط به پرتوهای موازی که توسط یک عدسی شکسته شدهاند در شکل ۵ـ ۱۸لف نشان داده شده است. هر منطقهٔ دایرهای عدسی تصویری دایرهای که دایره کومایی نامیده میشود تشکیل می دهد. پرتوهای منطقهای که در پرهٔ مماسی واقع شدهاند تصویری در بالای هر دایرهٔ کومایی تشکیل میدهند، در حالیکه پرتوهای منطقهای واقع در یک پرهٔ پیکانی، در صفحهٔ افقی، تصویری در پایین دایرهٔ کومایی بهوجود میآورند. پرههای دیگر پرتوها تصاویری تشکیل میدهند که دایرهٔ کومایی را کامل میکنند. ترکیب تمام این دایرههای کومایی. که شعاع آنها با شعاع منطقه زیاد میشود. دنبالهدارگونهای است که در شکل ۵ــ۸ب نشان داده شده است و این ابیراهی نام خود را از آن گرفته است. در عمل، هر منطقه بزرگنمایی متفاوتی ایجاد میکند بهطوری که  $h_c$  ناشی از پرتوهای مرکزی با  $h_e$  ناشی از پرتوهای کناری برابر نیست. کوما، مانند ابیراهی کروی، بهصورت کمیتی مثبت ( $h_e > h_c$ ) یا منفی ( $h_e < h_c$ ) ظاهر می شود.

بدون تقریب پیرامحوری معمولی ــکه محدود به پرتوهایی می شود که زاویههای کوچکی با

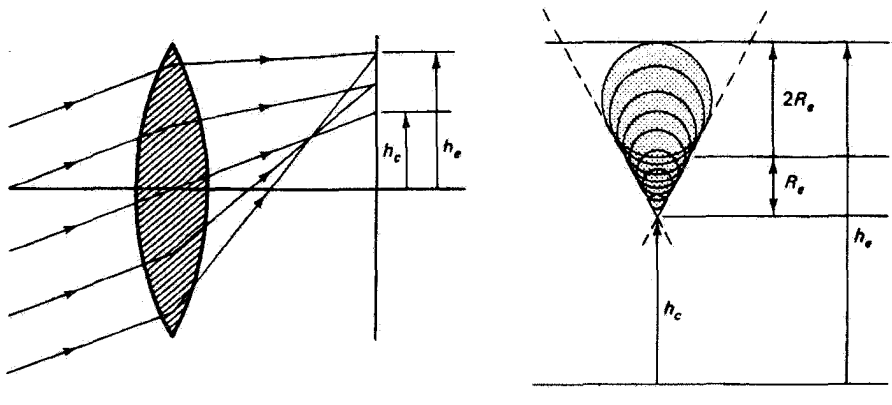

(الف)

(ب)

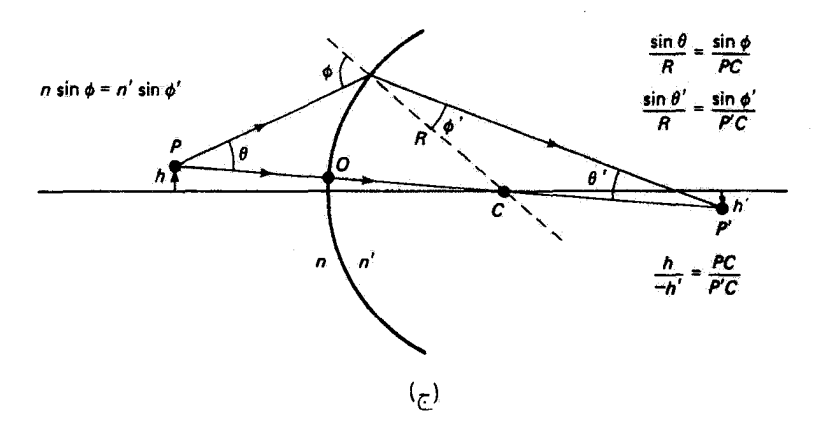

شکل ۵ـ۸ (الف)کومای ناشی از یک پرهٔ مماسی پرتوهای موازی. وقتی تمام این پرههای سمتی در نظر گرفته شوند. هر نقطهٔ تصویر در شکل نقطهٔ بالایی یک دایرهٔ کومایی مربوط به نقاط تصویر می شود. (ب) تشکیل تصویر کومایی از یک رشته دایرههای کومایی. شکل تصویر کومایی طوری است که وسعت ماکسیمم آن سه برابر شعاع دایرهٔ کومایی حاصل از پرتوهای مربوط به منطقهٔ کناری عدسی است. زاویهٔ بین خط چینها ۶۰۰ است. (ج) پرتوهای ناپیرامحوری از نقطهٔ شیء P نزدیک محور تصویری، تحت شرط سینوس آبه، در <sup>ر</sup>P تشکیل می(دهند. این شرط از قانون اسنل و روابط هندسی که در شکل داده شدهاند نتیجه میشود.

محور میسازند. می توان نشان داد برای یک شیء کوچک نزدیک محور هر برتو ناشی از نقطهٔ شیء که در سطح جدایی کروی شکسته میشود باید در شرط سینوس آبه صدق کند:

> $nh \sin \theta + n'h' \sin \theta' = \epsilon$  $(T^{\circ} - \Delta)$

۱۴۰ نظریهٔ ابیراهی

در اینجا  $h$  و  $h$  بهترتیب اندازههای شیء و تصویر، و زاویههای  $\theta$  و  $\theta$  بهترتیب زاویههای شیب پرتوها در محیطهای n و 'n هستند. این کمیتها در شکل ۵ـAج نشان داده شدهاند. اگر از معادلۂ ۵ـ ۳۰ بزرگنمایی خطی را بهدست آوریم شرط سینوس آبه را می;توان بهصورت زیر نوشت

$$
m=\frac{h'}{h}=-\frac{n\sin\theta}{n'\sin\theta'}
$$

برای جلوگیری ازکوما، بزرگنمایی خطی حاصل از شکست توسط تمام منطقههای عدسی باید یکسان باشد. بدینترتیب، کوما وجود ندارد اگر بهازای تمام مقادیر  $\bar{\theta}$  داشته باشیم

$$
\frac{\sin \theta}{\sin \theta'} = \text{const.}
$$

خمش عدسی، که مفید بودن آن را برای کاهش ابیراهی کروی دیدیم، برای کاهش کوما نیز مفید است. ضریب شکل کادینگتون، معادلهٔ ۲۷\_۲۷، که منجر به ابیراهی کروی مینیمم می شود، به ضریبی که باعث کومای صفر میشود نزدیک است. و در نتیجه با خمش مناسب میتوان هردو ابیراهی را در یک عدسی بهطور قابل ملاحظهای کم کرد. میٍتوان نشان داد کوما برای عدسی صقر است اگر

$$
\sigma = \left(\frac{\mathbf{Y}n^{\mathbf{Y}} - n - 1}{n + 1}\right)\left(\frac{s - s^{\prime}}{s + s^{\prime}}\right) \tag{71-0}
$$

به مقدار ۷ر° = 6، که ابیراهی کروی مینیمم را تعیین میکند. کاملاً نزدیک است. عدسی یا دستگاه اپتیکی بدون ابیراهی کروی وکوما را اَپلانانیک (بی پخش) میiامند.

۵ـ۵ آستیگماتیسم و انحنای میدان اپتیک آپلاتاتیک هنوز نسبت به دو ابیراهی کاملاً مرتبطی حساس است که جملههای ابیراهی موجی أنها را ميتوان به صورت  $h'\,r\,r\,(rC_{\rm rr}\cos^{\rm r}\theta+\tau\,C_{\rm ro})$  با هم تركيب كرد. جملة اول ايجادكنندة آستیگمانیسم است و جملهٔ دوم را که حول محور ایتیکی متقارن است انحنای میدان می،نامند. هر دو ابیراهی بهطور مشابهی با فاصلهٔ برون.محوری شیء و باگشودگی سطح شکست افزایش می یابند.

در شکل ۵ـ ۱۹لف و ب تصویرهای آستیگماتیک مربوط به نقطهٔ بروزمجوری P ناشی از

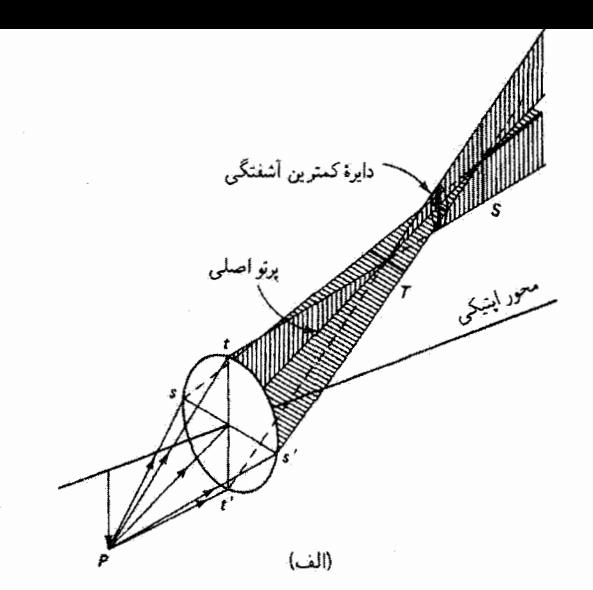

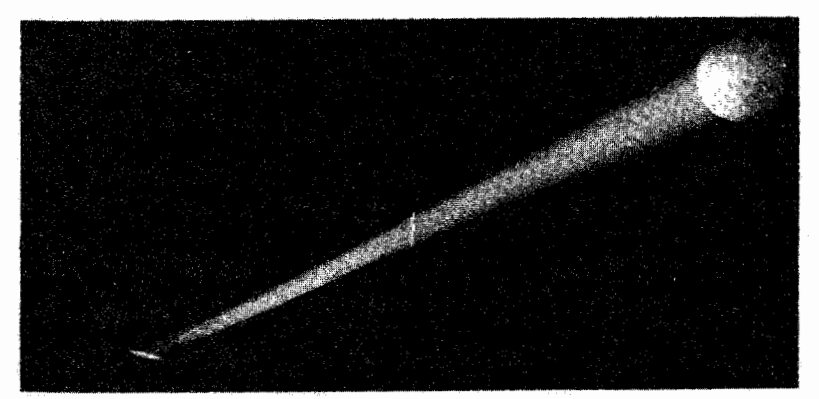

(ب)

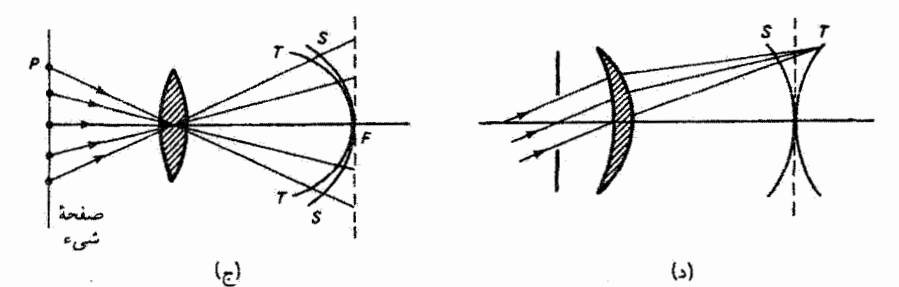

شکل ۵ـ۹ (الف) تصاویر خطی آستیگماتیک  $T$  و  $S$  مربوط به نقطهٔ بروزمحوری  $P$  ناشی از پرههای مساسی (/tt) و پیکانی (/ss) برتوهای نورکه از عدسی میگذرند. (ب) عکسی از تصاویر آستیگماتیک که توسط عدسی تشکیل شدهاند و نمودار آنها در قسمت (الف) نشان داده شده است. تصاویر خطی مجزای T و S بهصورت مقاطع باریکه توسط پردههای فلوئورسان آشکار شدهاند. (ج) سطوح آستیگماتیک در میدان یک عدسی. (د) استفاده از مانع برای "تخت" کردن مصنوعی میدان عدسی. سطح میانه بین سطوح  $S$  و  $T$  با خطچین نشان داده شده است.

پرهٔ مماسی پرتوهایی که از مقطع *'tt* مربوط به یک عدسی میگذرند و پرهٔ پیکانی پرتوهایی که أز مقطع /ss ميگذرند نشان داده شدهاند. چون اين پرههای متعامد پرتوها در فواصل مختلف از عدسی کانونی میشوند، دو تصویر مزبور تصاویر خطی هستند و برای پرههای مماسی و ییکانی بهترتیب با  $T$  و  $S$  نشان داده شدهاند. خط کانونی  $T$  در صفحهٔ پیکانی و خط کانونی در صفحهٔ مماسی واقع است: اگر یک پردهٔ عمود بر پرتو اصلی را از  $S$  به  $T$  جابهجا  $S$ کنیم تصاویر میانی به شکل بیضی خواهند بود. تقریباً در نقطهٔ میانی بین  $T$  و S کانون به شکل دایره است که آن را دایرهٔ گمترین تاری می $i$ مند. مکان هندسی تصاویر خطی  $S$ و  $T$  برای نقاط شیء مختلف  $P$  سطوح هذلولوی هستند که در شکل ۵ـ۹ج نشان داده شدهاند. انحراف بین این دو سطح در امتداد هر پرتو اصلی ناشی از یک نقطهٔ شیء معین اندازهای است از بزرگی آستیگماتیسم برای این شیء، و تقریباً متناسب با مجذور فاصله از محور اپتیکی است. وقتی سطح  $T$  در سمت چپ سطح  $S$  واقع شده باشد، چنانکه در شکل چنین است. اختلاف آستیگماتیک را مثبت میگیریم؛ در غیر این مورد. این اختلاف منفی است

اگر نقاطی مانند P روی دایرهای در یک صفحهٔ شیء عمود بر محور اپتیکی واقع باشند. تصاویر خطی متناظر در سطح T به یک دایرهٔ تصویرکاملاً واضح تبدیل میشوند. اما در سطح تصویر دایرهٔ شیء مزبور واضح نیست و همه جا دارای پهنای خط کانونی S است. از طرف  $S$ دیگر، نقاط شیء در امتداد خطوط شعاعی در دایرهٔ شیء تنها در سطح S تصاویر شعاعی واضح تولید میکنند. یعنی جایی که تصاویر شعاعی کشیده یکی می شوند تا خطوط شعاعی کاملاکانونی تشکیل بدهند. بدینترتیب، اگر صفحهٔ شیء شامل عناصر دایرهای و شعاعی باشد، فاصلهٔ تصویر برای وضوح خوب در مورد هر یک از این عناصر متفاوت است، و جایی بین این دو فاصله تصویری میانه بهدست می[ید.

با توجه به شکل ۵\_۹ج، برای حذف آستیگماتیسم باید سطوح مماسی و پیکانبی برهم منطبق شوند. وقتبي انحناي اين سطوح را با تغيير شكل يا فاصلة عدسي تغيير دهيم تا برهم منطبق شوند سطح بهدست آمده را سطح بتزوال می نامیم. برای دستگاه اپلاناتیک، تصاویر نقطهای در این سطح کانونی تشکیل می شوند. در این مورد. اگر سطح خمیده باشد. اگر چه آستیگماتیسم حذف شده است، ایبراهی وابستهای باقی می.ماند که آن را انحنای میدان می.نامند. برای بهدست آوردن تصاویر واضبح تحت این شرایط. باید به پرده مطابق با سطح پتزوال شکل دهیم. برای هر دستگاه اپتیگی، حتی وقتی سطوح  $T$  و  $S$  برهم منطبق نیستند، میتوان یک سطح پتزوال تعیین کرد. برخلاف سطوح  $T$  و S، سطح پتزوال مستقل از خمش یا مکان عدسی است و تنها به ضریب شکست و فَاصْلَةً كَانُونِي عَدْسَى بِسْتَكَى دَارِدٍ. دَرْ نَظْرِيَةٌ مَرْتِبَةٌ سَهْ، فَاصْلَةٌ سَطْحٍ پتزوال از سطح  $T$  هميشه

واييچش ١۴٣

سه برابر فاصلهٔ أن از سطح 5 است و سطح پتزوال هیچگاه بین سطوح  $T$  و 5 واقع نمی شود. برای مثال، دو عدسی دارای یک سطح پتزوال تخت هستند اگر، با حذف انحنای میدان. داشته باشيم

$$
n_1f_1+n_1f_1=\circ
$$

بهطورکلبی، سطح پنزوال برای چند عدسبی نازک در هوا در رابطهٔ زیر صدق میکند

$$
\sum \frac{1}{n_i f_i} = \frac{1}{R_p} \tag{77.0}
$$

که در آن  $R_p$  شعاع انحنای سطح پتزوال است. تخت کردن میدان را با این شرط نمی $R_p$  که برای تنها یک عدسی انجام داد، اما تخت کردن مصنوعی میدان با استفاده از یک مانع روزنهدار، که مطابق شکل ۵ـ۹د قرار داده میشود، امکانپذیر است. در این آرایه، پرتوهای عمدهٔ مایل که اکنون توسط روزنه تعیین میشوند به مرکز عدسی نمیرسند. بدینترتیب، سطوح آستیگماتیک  $S$  و  $T$  بهطور مخالف خمیدهاند و سطح کمترین تاری، چنانکه نشان داده شده است، تخت است. این روش ارزان برای تخت کردن مصنوعی میدان در دوربینهای عکاسی ساده بهکار میرود. در وضعیتهای پیچیدهترکه در آنها شرط پتزوال را نسی،توان بدون برهمزدن شرایط دیگر برقرار کرد، گاهی از یک عدسی کمتوان در نزدیکی صفحهٔ تصویر استفاده می شود. این عدسی به از بین رفتن انحنای میدان کمک می کند بدون اینکه از سایر جهات کیفیت تصویر زیاد تغییر کند. در پایان این بخش متذکر میشویم که مطابق نظریهٔ ابیراهی مرتبهٔ پنج، میتوان باز هم سطوح  $T$  و  $S$  را با هم سازگار کرد و آنها را در فاصلهای از محور اپتیکی تلاقی داد. نتیجه آستیگماتیسم متوسط کمتر روی صفحهٔ کانونی میانه است. شیئی دوربین عکاسی آناستیگمات برای بهره بردن از این امر طراحی شده است.

۵۔۶ واپیچش پنجمین وأخرین ابیراهی زایدل تکفام که حتی اگر تمام سایر ابیراهیها حذف شوند وجود دارد.  $c$ واپیچش است که با جملهٔ  $c_{\Lambda}, h^{'\intercal}r \cos\theta$  نمایش داده میشود. اگر چه نقاط شیء بهصورت نقطه تصویر می شوند، واپیچش بهصورت تغییری در بزرگنمایی خطی برای نقاط شیء در فواصل مختلف از محور ایتیکی ظاهر می شود. اگر این بزرگنمایی با فاصله از محور افزایش یابد، شبکهٔ قائم

۱۴۴ نظریهٔ ایپراهی

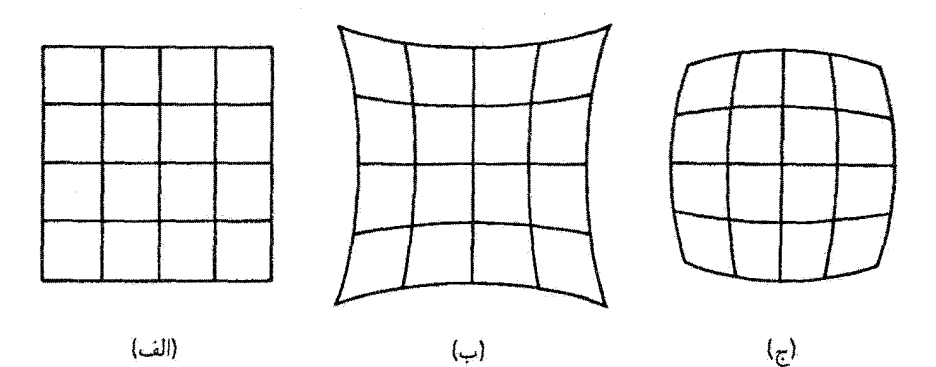

شکل ۵-۱۰ (الف) یک شبکهٔ مربعی. تصاویر ناشی از بزرگنمایی نایکنواخت آن بهصورت (ب) واپیچش بالشتکی و (ج) واپیچش بشکهای.

شکل ۵\_۱۰الف که بهعنوان شيء بهکار مي,رود تصويري خواهد داشت که در شکل ۵\_۱۰ب نشان داده شده است و آن را به لحاظ توصیفی واپیچش بالشتکی می،نامند. از طرف دیگر، اگر بزرگنمایی با فاصله از محور کاهش پابد تصویر بهصورتی است که در شکل ۵ـ ۲۰م نشان داده شده است و واپیچش بشکهای نامیده میشود. تصویر در هر دو مورد واضح اما واپیچیده است. این نوع واپیچش غالباً به علت محدود شدن دستههای پرتو توسط مانع یا عناصری که مانند مانع عمل میکنند تقویت میشود. برای دیدن این اثر به شکل ۱۱/۵الف مراجعه کنید. در این شکل تصویر یک نقطهٔ برون۵محوری را می,بینید که با یک عدسی تشکیل شده است. دو باریکه از پرتوها ترسیم شدهاند که با مانع روزنهای واقع در (۱) فاصلهٔ نسبتاً دوری از عدسی و (۲) فاصلهٔ نسبتاً نزدیکی به عدسی محدود شدهاند. وقتی روزنه به عدِّسی نزدیک می،شود مسیر کوچکتری را تا عدسی ایجاد میکند. می بینیم که برای موقعیت ۱ فاصلهٔ مؤثر شیء تا تصویر بزرگتر ــــو در نتیجه بزرگنمایی خطی کوچکترـــ است. این کاهش در بزرگنمایی خطی به علت مکان روزنه وقتی نقطهٔ شیء از محور دورتر می شود بزرگتر می شود. و در نتیجه تصویر واپیچش بشکهای پیدا میکند. اثر قرار دادن مانع روزنهای در سمت تصویر عدسی را میتوان از همین شکل با وارونه کردن تمام پرتوها و تعویض جای شیء و تصویر مشاهده کرد. اکنون نسبت فاصلهٔ مؤثر شیء تا تصویر کوچکتر است، و واپیچش بالشتکی در تصویر ظاهر می شود. اگر مانع روزنهای در مکان عدسی قرار داده شود واپیچش روی نمی،دهد. همچنین، یک دوتایی متقارن با مانع مرکزی، که دو اثر را با هم ترکیب میکند. برای بزرگنمایی واحد بدون واپیچش است. عکسهای اثرات مکان مانع روی واپیچش در شکل ۱۵ـ۱۱ب، ج و د نشان داده شدهأند.

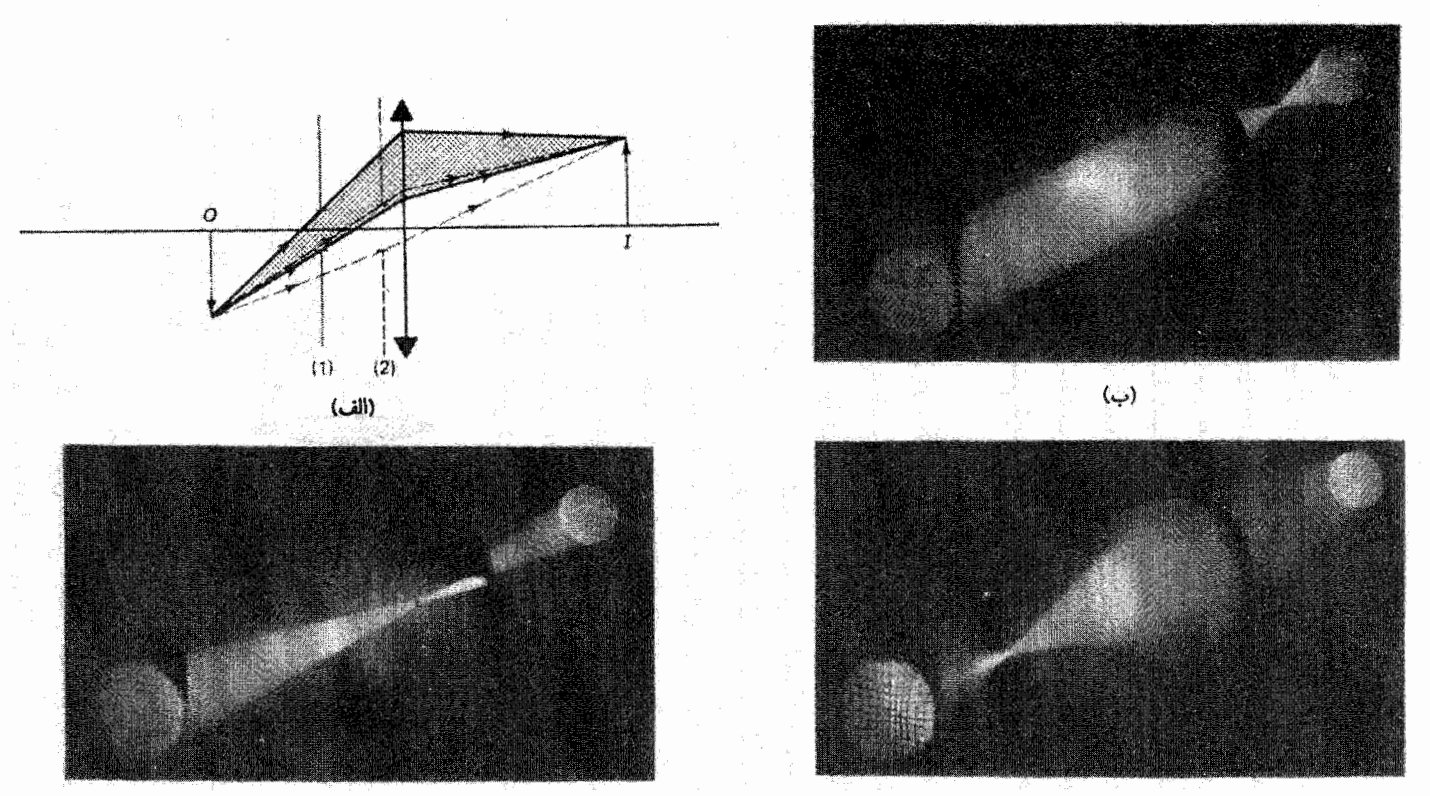

(ج)

 $(s)$ 

شکل ۱۵ـ۱۸ (الف) اثر مانع روزنهای روی واپیچش تصویرِ ناشی از عدسی. روزنه در موقعیت (۱) نسبت به وقتی که در موقعیت (۲) است واپیچش بشکهای بیشتری ایجاد میکند. اگر شیء و تصویر را با هم عوض كنيم همين دستگاه واپيچش بالشتكي توليد ميكند. (ب) تصوير شبكة مربعي ناشي از عدسي مثبت. وقتي مانع بين شيء (منتهااليه راست) و عدسي قرار دارد، واپيچش بشكهاي در تصوير روي ميدهد. (ج) تصوير شبكة مربعي ناشي أز عدسي مثبت. وقتي مانع روى عدسي قرار دارد. تصوير بدون واپيچش است. (د) تصویر شبکهٔ مربعی ناشی از عدسی مثبت. وقتی مأنع بین عدسی و تصویر قرار دارد. واپیچش بالشتکی در تصویر روی میدهد.

## ۵۔۷ ابیراهی رنگی

آخرین ابیراهی که می خواهیم از آن بحث کنیم جزو ابیراهیهای زایدل که همگی تکفام هستند نیست. نه در تقریب (گاؤسی یا پیرامحوری) مرتبهٔ اول و نه در نظریهٔ مرتبهٔ سه، که آنها را در بخشهای قبل به اختصار بررسی کردیم، واقعیت مهمی مربوط به شکست، که عبارت است از تغییر ضریب شکست با طول موج یا پدیدهٔ پاشبیدگی، در نظرگرفته نشد. به علت پاشبیدگی، یک ابیراهی اضافی که ابیراهی رنگی (C + A) نامیده میشود. حتی برای اپتیک پیرامحوری ظاهر میشود که در آن تصاویر مربوط به رنگهای مختلف نور برهم منطبق نمی شوند. برحسب ابیراهیهای مرتبهٔ سهٔ تکفام در معادلة ۵ـ۲۵، میتوانستیم اثرات رنگی را با در نظرگرفتن وابستگی هر یک از ضرایب جملهها به طول موج وارد کنیم.

ابیراهی رنگی عدسی در شکل ۱۲ـ۵الف بهطور ساده نشان داده شده است. چون فاصلهٔ کانونبی عدسی  $f$  بستگی به ضریب شکست مادهٔ عدسی  $n$  دارد،  $f$  تابع طول موج نیز هست. در این شکل تجمع پرتوهای موازی نور فرودی توسط عدسی در نقاط کانونی مجزا برای کنارههای سرخ و بنفش طیف مرئی نشان داده شده است. توجه کنید که مخروط نور بنفش هالهای حول کانون سرخ در R ایجاد میکند. اگر تور فرودی تمام طول موجهای طیف مرثی را در بر داشته باشد. رنگهای میانی بین این دو نقطه روی محورکانونی می,شوند. درست مانند مورد منشور. شکست بزرگتر برای طول،وجهای کوچکتر باعث می شود برای عدسی مثبت، که در شکل نشان داده شده است، کانون بنفش به عدسی نزدیکتر باشد. در شکل ۱۲ـ۱۲ب ابیراهی رنگی برای نقطهٔ شیء برون محوری، و همچنین ابیراهی رنگی طولی و ابیراهی رنگی عرضی نشان داده شدهاند. توجه کنید که اگر ابیراهی رنگی طولی وجود نداشت، ابیراهی رنگی عرضی را می شد بهعنوان اختلاف

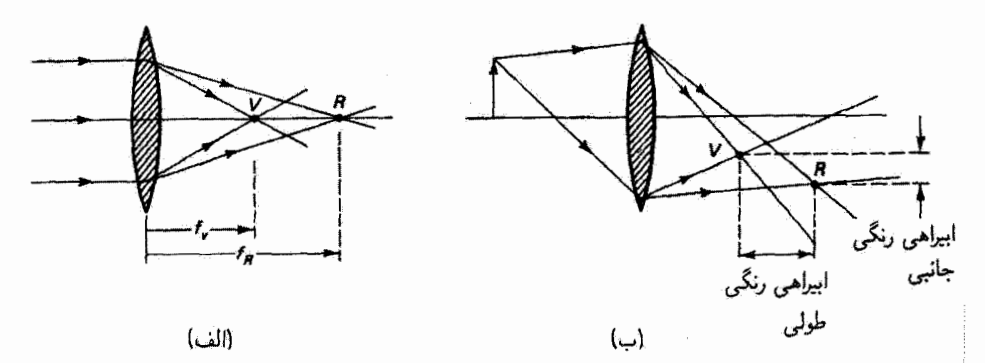

شکل ۱۲ـ۱۲ ابیراهی رنگی (بزرگ شده) برای عدسی نازک: (الف) تأثیر روی فاصلهٔ کانونی، و (ب) خطاهای عرضي و طولي، براي طول.موجهاي سرخ (R) و بنفش (V). ابیراهی رنگی ۱۴۷

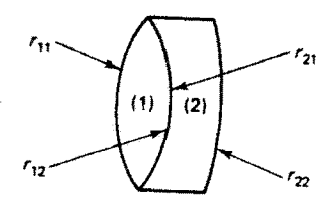

شکل ۱۳ـ۵ دوتایی یادرنگ، متشکل از (۱) یک عدسی همکوژ از شیشهٔ کراون چسبیده به (۲) یک عدسی منفی از شیشهٔ فلینت. نمادهای مربوط به چهار شعاع انحنا نیز نشان داده شدهاند.

در بزرگنمایی برای رنگهای مختلف تعبیرکرد. ابیراهی رنگی طولی برای عدسی محدب را میتوان به آسانی با ابیراهی کروی آن برای پرتوهای مربوط به بیشترین گشودگی مقایسه کرد.

ابیراهی رنگی را می توان با بهکار بردن عناصر شکست چندگانه با توانهای مخالف حذف کرد. متداولترین کار استفاده از دوتایی پادرنگ است، که از عدسیهای مقعر و محدب با شیشههای مختلف که به هم چسبیدهاند تشکیل شده است. فواصل کانونی و توانهای عدسیها به علت شکل متفاوت سطوح آنها با هم مختلفاند. و یک توان کل برای دوتایی بهدست می[ید که می;تواند مثبت یا منفی باشد. توان پاشندگی هر یک از مؤلفهها، با انتخاب مناسب شبیشه، تناسب معکوس با توان آنها دارد. نتیجه یک عدسی مرکب با یک فاصلهٔ کانونی اما با پاشندگی کاهیده در قسمت مهمی از طبف مرئی است.

اکنون جزئیات کمّی این طرح را بررسی میکنیم. طرح کلی دوتایی پادرنگ در شکل ۱۳ـ۱۳ نشان داده شده است. توانهای دو عدسی مؤلفه برای مرکز زرد طیف مرئی، که مناسب است آن را با طول موج فرانهوفر ۵۸۷٫۶ بندان دهیم، عبارت اند از

$$
P_{\setminus D} = \frac{1}{f_{\setminus D}} = (n_{\setminus D} - 1) \left( \frac{1}{r_{\setminus 1}} - \frac{1}{r_{\setminus 1}} \right) = (n_{\setminus D} - 1) K_1 \tag{TT\_0}
$$

$$
P_{\Upsilon D} = \frac{1}{f_{\Upsilon D}} = (n_{\Upsilon D} - 1) \left( \frac{1}{r_{\Upsilon \Upsilon}} - \frac{1}{r_{\Upsilon \Upsilon}} \right) = (n_{\Upsilon D} - 1) K_{\Upsilon} \tag{2.6}
$$

که در آنها شعاعهای انحنا در شکل ۱۳ـ۱۳ معرفی شدهاند.  $n_D$  به ضریب شکست هر شیشه برای خط فرانهوفر  $D$  مربوط می شود. و  $K_1$  و  $K_1$  علائم اختصاری برای انحنا هستند. قبلآ با معادلهٔ ۳۳ـ۳ نشان دادیم که توان دوتایی با جدایی عدسی  $L$  بهصورت زیر است

$$
\frac{1}{f} = \frac{1}{f_1} + \frac{1}{f_{\bar{Y}}} - \frac{L}{f_1 f_{\bar{Y}}}
$$
 (70.0)

 $\overline{\mathbf{z}}$ 

$$
P = P_1 + P_1 - LP_1 P_1 \tag{Y5-0}
$$

ارای یک دوتایی از علاسیهای چسبیده به هم داریم  $L=0$  و توانهای علاسیها صرفاً با هم چمع مے شوند:

$$
P = P_1 + P_1 \tag{TV\_0}
$$

با استفاده از معادلههای ۲۳۰۵ و ۳۵-۳۴، بهدست می آوریم

$$
P = (n_1 - 1)K_1 + (n_1 - 1)K_1
$$
 (TA\_0)

$$
\frac{\partial P}{\partial \lambda} = K_1 \frac{\partial n_1}{\partial \lambda} + K_1 \frac{\partial n_1}{\partial \lambda} = \text{C}
$$
 (T4\_0)

تغییر  $n$  با ۸ در همسایگی  $\lambda_D$  را می توان با استفاده از طول موجهای فرانهوفر سرخ و آبی، بهترتیب ر nm (۱۵۶٫۳ nm به صورت زیر تقریب گرفت  $\lambda_C =$  ۶۵۶٫۳ nm

$$
\frac{\partial n}{\partial \lambda} \cong \frac{n_F - n_C}{\lambda_F - \lambda_C} \tag{†\circ \Delta}
$$

ئابت پاشندگی برای شیشهها را میهتوان با بیان جملههای معادلهٔ ۳۹\_۳۹ بهصورت زیر. معرفی کرد

$$
K_1 \frac{\partial n_{1D}}{\partial \lambda} = K_1 \left( \frac{n_{1F} - n_{1C}}{\lambda_F - \lambda_C} \right) \left( \frac{n_{1D} - 1}{n_{1D} - 1} \right) = \frac{P_{1D}}{(\lambda_F - \lambda_C) V_1}
$$
 (11.0)

$$
K_{\mathsf{t}}\frac{\partial n_{\mathsf{t}D}}{\partial \lambda} = K_{\mathsf{t}}\left(\frac{n_{\mathsf{t}F} - n_{\mathsf{t}C}}{\lambda_F - \lambda_C}\right)\left(\frac{n_{\mathsf{t}D} - 1}{n_{\mathsf{t}D} - 1}\right) = \frac{P_{\mathsf{t}D}}{(\lambda_F - \lambda_C)V_{\mathsf{t}}}\tag{11-10}
$$

که در آنها از معادلههای ۳۳\_۳ و ۳۴\_۵ استفاده کردهایم، و همچنین ثابت پاشندگی V را وارد كردهايم كه بهصوت معكوس نوان پاشندگي (رابطة عمـ١٨ و بحث مربوط به آن را ببينيد) با رابطة ابیراهی رنگی ۱۴۹

زیر تعریف می شود

$$
V \equiv \frac{1}{\Delta} = \frac{n_D - 1}{n_F - n_C} \tag{FT-0}
$$

با جاگذاری معادلههای ۲۵\_۴۱ و ۴۲\_۴ در معادلهٔ ۴۵\_۳۹، شرط نبود ابیراهی رنگی را می توان بەصورت زىر ئوشت

$$
V_{\mathbf{y}}P_{\mathbf{y}} + V_{\mathbf{y}}P_{\mathbf{y}} = \cdot \tag{97-0}
$$

از ترکیب معادلههای ۳۷\_۵ و ۴۴\_۴۴، توانهای تکتک عنصرها را میتوانیم برحسب توان مطلوب مربوط به عنصر مرکب با روابط زیر بیان کنیم  $P_D$ 

$$
P_{\rm VD} = P_D \frac{-V_{\rm V}}{V_{\rm Y} - V_{\rm V}} \qquad \qquad P_{\rm VD} = P_D \frac{V_{\rm Y}}{V_{\rm Y} - V_{\rm V}} \tag{6.2}
$$

اکنون می $\tilde{v}$ اکنون می $\tilde{v}$ اکست آوریم (۳۳۰۵ و ۳۴۰۵ را بهصورت زیر بهدست آوریم

$$
K_{\gamma} = \frac{P_{\gamma D}}{n_{\gamma D} - 1} \qquad \qquad K_{\gamma} = \frac{P_{\gamma D}}{n_{\gamma D} - 1} \tag{5.2}
$$

و سرانجام. ازاین مقادیر  $K_1$  و  $K_7$  میتوان چهار شعاع انحنای سطوح عدسیها را تعیین کرد. برای سادگی ساختاری، عدسی شیشهٔ کراونی (۱) را همکوژ میگیریم. بهعلاوه. انحناهای سطوح متقابل دو عدسی باید با هم تطبیق داده شوند. بدینترتیب، شعاعهای انحنا در روابط زیر صدق مے کشند

$$
r_{11} = -r_{11}, \quad r_{11} = r_{11}, \quad \sigma_{11} = \frac{r_{11}}{1 - K_1 r_{11}}
$$
 (fV\_0)

در طراحی یک دوتایی پادرنگ، سه ضریب شکست برای هر یک از شیشههایی که باید بەكار روند توسط كارخانة سازندە دادە مى شود، نظير آنچە در جذول ۱ـد آمدە است. ھمچنين باید فاصلهٔ کانونی کل مطلوب را در نظر گرفت. در مجموعهٔ محاسبات مربوط به چهار شعاع انحنا، که بهسادگی قابل برنامهنویسی است، بهترتیب معادلههای ۵ــ۴۳، ۵ـ۴۵. ۵ـ۴۷ و ۳۷ـ۴۷ بِهْكَارِ بِرَدِه مـىشوند. براى مثال، اگر در طراحـى يک پادرنگ با فاصلهٔ کانونى ١٥cm از شـيشهٔ

| $n_f$     | $n_D$     | $n_C$     | $V_{-}$                  | کد کاتالوگ                 | نوع               |
|-----------|-----------|-----------|--------------------------|----------------------------|-------------------|
| ۴۸۶٫۱nm   | ۵۸۷٫۶ nm  | ۳nm ۳ر۴۵۶ | $n_D - 1$<br>$n_F - n_C$ | $n_D - 1$<br>$\mathcal{N}$ |                   |
| ۱٫۵۲۲۶۲   | ۷٫۵۱۷۰    | ۱٫۵۱۴۶۱   | ۵۵ ر۶۴                   | ۵۱۷/۶۴۵                    | كراون بوروسيليكات |
| ۱٫۵۲۵۸۲   | ۱٫۵۲۰۱۵   | ۱٫۵۱۷۶۴   | ۵۹ ر۶۳                   | 5۲۰/۶۳۶                    | كروان بوروسيليكات |
| ۷۹۵۳مر۱   | ۵۷۲۵۹ر۱   | ۱٫۵۶۹۵۶   | ۵۷٫۴۳                    | avr/avr                    | كراون باريم سبك   |
| ا ۱٫۶۴۶۱۱ | ٬٫۶۳۸۱۰   | ۶۳۴۶۱ (   | ۲۹ ر۵۵                   | ۶۳۸/۵۵۵                    | کراون باریم چگال  |
| ۲۹۰۴ کرا  | ۱٫۶۱۷۱۵   | ۱٫۶۱۲۱۸   | 56ع م                    | ۶۱۷/۳۶۶                    | فلينت چگال        |
| ۱٫۶۳۱۹۸   | ۲۰۴۵ کارا | ۱٫۶۱۵۶۴   | ۳۷٫۹۷                    | ۶۲۰/۳۸۰                    | فلينت             |
| ۱٫۷۰۴۶۲   | ۱٫۶۸۸۹۳   | ۱٫۶۸۲۵۰   | ۱۵ ر۲۱                   | ۶۸۹/۳۱۲                    | فلينت حِكَال      |
| ۱٫۸۲۷۷۱   | ۱٫۸۰۵۱۸   | 804608    | ۲۵٫۴۶                    | 80/200                     | فلينت جگال        |
| ۱٫۴۶۳۱۳   | ۱٫۴۵۸۴۶   | ۱٫۴۵۶۳۷   | ۶۷٫۸۳                    | 47/64 1                    | سیلیکای مذاب      |

حدول ۵ـ۱ نمونهٔ شیشههای ایتیکی

كراون ٥٢٠/۶۳۶ و شيشة فلينت ۶۱۷/۳۶۶ استفاده شود، از اين معادلهها معلوم مي شود که عدسیها باید دارای شعاعهای انحنای زیر باشند

> $r_{11} = \frac{\epsilon}{2}$ ۶۲۱۸cm  $r_{\rm V} = -\hat{\epsilon}_0 \hat{\epsilon} \hat{\epsilon} + \hat{\epsilon} \hat{\epsilon}$  $r_{11} = -\hat{r}_1 \hat{r} \gamma \lambda$  cm  $r_{rr} = -\text{Y}^{\dagger}\text{Y}^{\dagger}, \text{Y}^{\dagger}\text{cm}$

با این مقادیر. میتوان فاصلههای کانونی برای هر یک از طول موجهای فرانهوفر را از معادلههای ۳۳\_۵ و ۳۴\_۵ محاسبه کرد. در این مورد، بهدست میآوریم

| $\delta$ , $\delta$ or $\delta$ cm | $-11,000cm$                                 | $5.5$ $\degree$ $\degree$ $\degree$ $\degree$ $\degree$ $\degree$ | $\lambda_D$ |
|------------------------------------|---------------------------------------------|-------------------------------------------------------------------|-------------|
| <b>∖۵,∘∘۷</b> cm                   | $-\frac{1}{4}$                              | $5,119$ cm                                                        | $\lambda_C$ |
| $\sqrt{Q}$ , $\sqrt{V}$ cm         | $-1$ <sup>6</sup> A $\uparrow$ A $\circ$ cm | $5,1199$ cm                                                       | $\lambda_F$ |

برای عدسی نازک، پادرنگ سازی باعث مساوی شدن (تقریبی) فاصلههای کانونی، و حذف

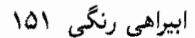

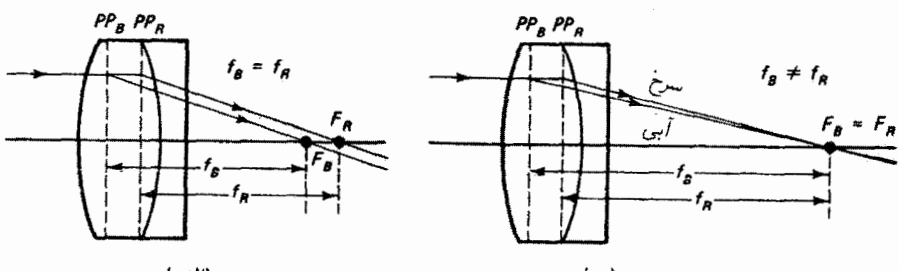

شکل ۱۴ـ۱۴ دوتایی با صفحههای اصلی دوم مجزا شده برای نور سرخ و آبی. (الف) فاصلههای کانونی مساوی به ابیراهی رنگی طولی باقیمانده منجر میشوند. (ب)کانونهای منطبق به ابیراهی رنگی عرضی باقيمانده منجر مىشوند.

ابیراهیهای طولی و عرضی در آن واحد، میشود. در عدسی ضخیم یا یک دستگاه اپتیکی با ترکیبات عدسي، صفحههاي اصلي دوم براي طول موجهاي مختلف ممكن است، برخلاف مورد عدسي نازك، روی هم واقع نشوند. دراین مورد، فاصلههای کانونی مساوی برای دو طول موج، که از صفحههای اصلی متناظرشان سنجیده میشوند. به یک نقطهٔ کانونی منفرد روی محور منجر نمیشوند. و ابیراهی رنگی طولبي باقي ميىماند (شكل ٩-١٢الف). اگر فاصلههاي كانوني براي نورسرخ و آبي را طوري نامساوي بگیریم که تنها یککانون بهوجود آورند (شکل ۱۴\_۵ ب)، اختلاف بین FR و fR به بزرگنماییهای عرضی مختلف منجر میشود، وابیراهی رنگی عرضی باقی میماند. بدینترتیب، شرط حذف ابیراهی رنگی عرضی این است که صفحههای اصلی برای دو طول موج تصحیح شده با هم انطباق داده شوند. راه حل دیگری برای صفرکردن ابیراهی رنگی را می توان با استفاده از دو عدسی فاصلهدار  $\partial P/\partial\lambda = \cdot$  از یک نوع شیشه ( $n_{\rm t}=n_{\rm t}=n_{\rm t}=n_{\rm t}$ ، بهدست آورد. اکنون با تحمیل شرط $(L\neq 0)$ بر معادلة ۵\_۳۶ داريم

$$
\frac{\partial P}{\partial \lambda} = \frac{\partial}{\partial \lambda} [(n-1)(K_1 + K_1) - (n-1)^{\dagger} K_1 K_1 L] = 0
$$

با مشتقگیری و حذف  $\partial n/\partial \lambda$ . بهدست می $J$ وریم

$$
L = \frac{f_1 + f_1}{\gamma} \tag{4.2}
$$

که با نتیجهای که در فصل بعد برای یک چشمی دو-عذسی بهدست میآوریم یکسان است. بنابراین، دوعدسی از یک ماده. و با فاصلهای برابر با میانگین فاصلههای کانونی آنها. برای طول موجی که فاصلههای کانونی بهازای آن محاسبه شدهاند ابیراهی رنگی صفر بهدست می دهند.

١٥٢ نظرية ابيراهي

مسائل ۵\_۱ "بازنویسی" لازم برای رسیدن به معادلهٔ ۱۸ـ۱۸ را انجام دهید.  $\Delta / s' = (\Delta / s) + (\Delta / R)$  اگر فاصلههای شیء و تصویر برای سطح شکست کروی در رابطهٔ (A/S)  $\Delta$ ےعلاوہ بر معادلۂ ۳۔۲۰۔ صدق کنند، نشان دھید  $s' = -(n_1/n_1)s$  (الف) (ب) (a(Q) برای ابیراهی کروی در معادلهٔ ۱۸\_۱۸ صفر می شود. اج) (a(Q) برای  $R = s' = s'$  و برای پرتوهایی که با رأس سطح کروی تلاقی میکنند نیز صفر ( است؛ این نوع نقاط تصویر را نقاط اَیلاناتیک می،نامند. (د) نقاط اپلاناتیک را برای سطح کروی A cm+ که دو محیط با ضرایب شکست ۳۶را و

۷۰ را برا جدا میکند تعیین کنید.

۵ـ۳ یک باریکهٔ نور موازی به طرف تخت یک عدسی تخت کوژ با ضریب شکست ۵۰ر۱. شعاع ۴۰ mm و قطر ۵۰ mm شرود سیآید. ابیراهی موجی کروی و ابیراهیهای پرتوی کروی طولبی و عرضي را بهدست آوريد.

۵ــ۴ نشان دهید برای آینهٔ مقعر کروی، محاسبهای مانند آنچه برای سطح شکست انجام شد ابیراهی مرتبة سة زير را بەدست مى،دەد

$$
a = \frac{h^{\dagger}}{\mathfrak{f}R} \left( \frac{\mathfrak{f}}{s} - \frac{\mathfrak{f}}{R} \right)
$$

که در آن  $R$  بزرگی شعاع انحنا است.

۵ـ۵ با استفاده از نتيجة مسئلة ۴ـ۴، ابيراهي موجى، ابيراهي عرضي وابيراهي طولي را براي آينة كروي با فاصلةکانونی m ۲ و قطر cm °۵، وقتی تصویری از یک نقطة شیء دور تشکیل میدهد، تعیین کنید.

۵ــ۶ در یک تلسکوپ بازتابی از آینهٔ کروی با فاصلهٔ کانونی ۳m و گشودگی ۷۵ر۲/۳ استفاده شده است.

(الف) با استفاده از نتیجهٔ مسئلهٔ ۵ــ۴، مقدار ابیراهی موجی کروی را برای این تلسکوپ بەدست آوريد.

(ب) اگر برای تصحیح این ابیراهی کروی یک تختهٔ تصحیحکنندهٔ نوع اشمیت با ضریب شکست ۴۰را کار گذاشته شود. تفاوت لازم در ضخامت بین مَرکز و لبهٔ تخته را تعیین كنيد. مسائل ٥٣

۷\_۵ در تشکیل تصویر از یک شیء نقطهای محوری، یک عدسی با ۴٫۰+ دیوپتر و قطر cm ° ر۶ ابیراهی کروی طولی به مقدار cm ۰ رn+ ایجاد میکند. اگر فاصلهٔ این شیء از عدسی cm ۰ ۵۰ باشد.

> (الف) ابیراهی کروی عرضی و (ب) قطر دایرهٔ پخشیدگی در صفحهٔ کانونبی پیرامحوری را تعیین کنید.

 $r_{\lambda}=+$  ابیراهی پرتوی کروی طولی و عرضی را برای عدسی نازکی با ۵۰/ ۱ = ۰ m + ۱۰ +  $r_{\lambda}=+$ و  $r_{\rm Y}=-\gamma\,$  تاشی از پرتوهای موازی با محورکه از منطقهای به شعاع n  $h=0$  میگذرند بەدست آورىد.

۵\_۹ با استفاده از معادلهٔ مربوط به ابیراهی کروی عذسی نازک در مسئلهٔ ۵\_۸، ابیراهی پرتوی کروی طولبی عدسی را بهصورت تابعی از ارتفاع پرتو h بهدست آورید. این کار را با ترسیم ابیراهی پرتوی طولبی بهصورت تابعی از ارتفاع پرتو بهازای ۵cm و ۸٫۲٫۳٫۴ و ۰٫۱٫۲٫۳٫۴ انجام دهید. عدسی دارای ضریب شکست °۰ر۱ و شعاعهای ۳۵ ۳۶ = ۳۱ و  $r_{\rm V} = -$ ۱۸ است. پرتوهای نور فرودی با محور اپتیکی موازی هستند.

۰۵ـ ۱۰ یک عدسی نازک همکوژ با ضریب ۵۰٫۵۰ و شعاع ۱۵cm از یک نقطهٔ شیء محوری واقع در فاصلهٔ ۲۵ cm از عدسی و برای پرتوهایی که از منطقهای به شعاع ۲ cm میگذرند تصویری تشکیل میدهد. ابیراهی پرتوی کروی عرضی و طولی را تعیین کنید. (مسئلهٔ ۵ـ۸ را ببينيد.)

ما استان دهید اگر $\lambda'_h - \lambda/s'_h - L = 1/$ ، قرار دادن $d\sigma = dL/d$  شرط ابیراهی کروی مینیمم  $L$ را بەدست مىدھد:

$$
\sigma = -\frac{\mathsf{Y}(n^{\mathsf{Y}} - \mathsf{1})p}{n + \mathsf{Y}}
$$

۱۲ـ۵ یک عدسی مثبت با ضریب شکست ۵۰را و فاصلهٔکانونی ۳۰ °۴ را "خمیده" میکنیم تا ضرایب شکل کادینگتون ۷۰۰و و ۴٫۰۰ بهدست آیند. شعاعهای انحنای متناظر را تعیین کنید.

۱۳ـ۵ یک عدسی نازک مثبت با فاصلهٔ کانونی ۲۰ cm وری طراحی شده اِست که دارای ابیراهی کروی مینیمم در صفحهٔ تصویر آن، به فاصلهٔ ۳۰ cm از عدسی، باشد. اگر ضریب شکست عدسی ۶۰ را باشد. شعاعهای انحنای آن را بهدست آورید.

۱۵۴ نظریهٔ ابیراهی

۱۴\_۵ میخواهیم از یک عدسی نازک تخت کوژ با فاصلهٔ کانونی n ۱ و ضریب شکست °۱٫۶ در راستایی استفاده کنیم که ضمن کانونی کردن یک باریکهٔ موازی نور کمترین ابیراهی کروی را بهوجود آورد. با مقایسهٔ ضریب شکل کادینگتون برای هر راستا با مقداری که ابیراهی کروی مینیمم را تعيين ميكند، ثابت كنيد راستاي مناسب وقتي بهدست مي أيدكه نور به طرف كروي عدسبي فرود أيد.

۵ـ۱۵ یک عدسی مثبت را برای کانونی کردن باریکهٔ موازی نور با ابیراهی کروی مینیمم بهکار می,بریم. فاصلهٔ کانونی لازم cm °۳ است. اگر شیشه دارای ضریب شکست °0ر۱ باشد. (الف) ضريب كادينگتون لازم و (ب) شعاعهای انحنای عدسی را تعیین کنید.

(ج) اگر بخواهیم از عدسی برای تولید نور موازی استفاده کنیم، جوابهای بالا چه تغییری میکنند؟

۵ــ۱۶ مسئلة ۵ــ۱۵ را با اين فرض حل كنيد كه عدسى براى كاهش كوما طراحى شده باشد.

۱۷ـ۵ می خواهیم از یک عدسی با فاصلهٔ کانونی ۲۰ cm به عنوان عدسی وارونگر استفاده کنیم، یعنبی عدسی تنها تصویر را وارونه میکند و آندازهٔ آن را تغییر نمی،دهد. در این کاربرد، شعاعهای انحنایی راکه باعث ابیراهی کروی مینیمم میشوند بهدست آورید. ضریب شکست عدسی °۱٫۵ است.

۵ــ۱۸ مسئلهٔ ۵ــ۱۷ را با این فرض که عدسی برای کم کردن کوما طراحی شود حل کنید.

۱۹\_۵ می خواهیم انحنای میدان یک عدسی با فاصلهٔ کانونی ۲۰ cm از جنس شیشهٔ گراون  $(n = \setminus V$ ۲۴۰ (اکاهش دهیم. برای این منظور، یک عدسی دیگر از شیشهٔ فلینت (۲۰۰ / ۱٫۷۲۰۰) را اضافه میکنیم. فاصلهٔ کانونی این عدسی را تعیین کنید. ضرایب شکست برای نور سدیم ۳ mm ۳ ر۵۸۹ داده شده آند.

۵\_۲۱ یک دوتایی پادرنگ از شیشههای کراون ۵۱۷/۶۴۵ و فلینت ۲۸۰/ ۶۲۰ که فاصلهٔ کانونی کل آن ۲۰ cm باشد طراحی کنید. عدسی شیشهٔ کراونی را همکوژ بگیرید. شعاعهای انحنای سطوح خارجی عدسی و همچنین فاصلهٔ کانونی برایند آن را برای خطوط فرانهوفر  $C$  ،  $C$  و F تعبین کنید.

۲۲\_۵ یک دوتایے, یادرنگ با فاصلهٔ کانونی ۵cm با استفاده از شبیشهٔ کراون ۶۳۸/۵۵۵ و شبیشهٔ فلينت ٨٠٥/٢٥٥ طراحه كنيد. (الف) شعاعهای انحنا،  $(F, G, D, \mathcal{L})$ لب) فاصلههای کانونی برای خطوط فرانهوفر ( $C, D$  و  $(F, G)$ (ج) توانها و توانهای پاشندگی تک تک عنصرها را بهدست آورید. (د) آيا معادلة ۴۴\_۵ صادق است؟

مراجع

- [1] Martin, L. C. Technical Optics, Vol. 2, 2d ed. London: Sir Isaac Pitman & Sons, 1960. Ch. V and Appendix V.
- [2] Fincham, W. H. A., and M. H. Freeman. Optics, 9th ed. Boston: Butterworth Publishers, 1980. Ch. 18.
- [3] Welford, W. T. Geometrical Optics. Amsterdam: North-Holland Publishing Company, 1962. Ch. 6.
- [4] Welford, W. T. Aberrations of Optical Systems. Boston: Adam Hilger Ltd., 1986.
- [5] Guenther, Robert D. Modern Optics. New York: John Wiley and Sons, 1990. Appendix  $5-B.$
- [6] Kingslake, Rudolf. Lens Design Fundamentals. New York: Academic Press, 1978.
- [7] Conrady, A. E. Applied Optics and Optical Design. New York: Dover Publications, 1957.
- [8] Smith, Warren J. "Image Formation: Geometrical and Physical Optics." In Handbook of Optics, edited by Walter G. Driscoll and William Vaughan. New York: McGraw-Hill Book Company, 1978.
- [9] Hopkins, R. E. "Geometrical Optics." In Geometrical and Instrumental Optics, edited by Daniel Malacara. Boston: Academic Press, 1988.
- [10] Brouwer, William. Matrix Methods in Optical Instrument Design. New York: W. A. Benjamin, 1964.
- [11] Nussbaum, Allen. Geometric Optics: An Introduction. Reading, Mass.: Addison-Wesley Publishing Company, 1968. Ch. 7, 8.
- [12] Smith, F. Dow. "How Images Are Formed." Scientific American (Sept. 1968): 59-70.

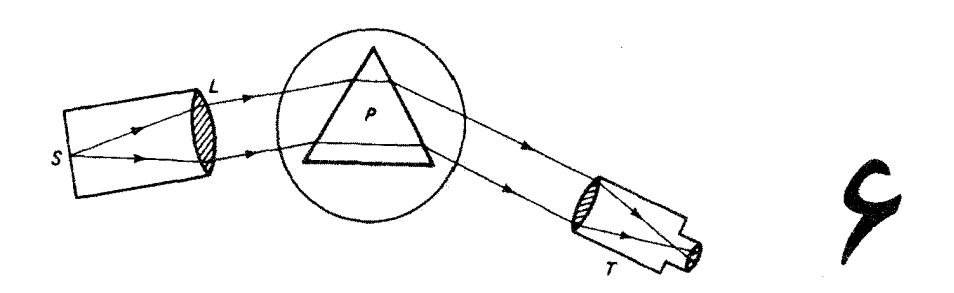

ابزار بندی اپتیکی

## مقدمه

در این فصل اصول آپتیک هندسی را، که قبلاً بررسی شدند. برای بحث دربارهٔ چند ابزار آپتیکی عملی بهکار می بریم. این بحث را با مقدمهای برکار مانعها، مردمکها و دریچهها، که اهمیت عملی زیادی در ابزاربندی اپتیکی دارند، شروع میکنیم. آنگاه در بخشهای بعد ابزارهای اپتیکی شامل منشور، دوربین عکاسی، چشمی، میکروسکوپ و تلسکوپ را بررسی خواهیم کرد.

۶ــ۱ مانعها، مردمکها، و در پیمها قبلاً راههای ردیابی کردن پرتوها را در عبور از دستگاه اپتیکی با استفاده از کاربرد گام بهگام فرمولهای گاؤسی، روشهای ماتریسی و ردیابی پرتو مطالعه کردهایم. اما تمام پرتوهای نور ناشی از یک نقطهٔ شبیء،که به سمت یا به درون دستگاه اپتیکی فرستاده می شوند، در تصویر نهایی حضور ندارند. بسیاری از این پرتوها، بسته به مکان نقطهٔ شبیء و زاویهٔ پرتو، به علت گشودگی محدود عدسیها یا توسط گشودگیهای واقعی که عمداً در دستگاه اپتیکی کارگذاشته شدهاند، مسدود میشوند. در این بخش، تأكيد ما روى اثرهاى اين نوع محدوديتهاى فضايى باريكههاى نور در دستگاه اپتيكى است.

مانعها، مردمکها، و دریچهها ۱۵۷

گشودگیهای مورد نظر ما اغلب برای رسیدن به هدفهای عملی مختلفی عمداً در دستگاه ابتیکی کارگذاشته می شوند. قبلاً (در فصل ۵) دیدیم که چگونه می توان ازگشودگیها برای اصلاح اثرهای ابیراهی کروی، آستیگماتیسم و واپیچش استفاده کرد. در کاربردهای دیگر ممکن است گشودگیها را برای ایجاد کنارههای واضح در تصویر، مانند خطوط اصلی واضحی که در نگاه کردن از چشمی یک ابزار اپتیکی می بینیم، بهکار ببرند. همچنین می توان ازگشودگیها برای محفوظ داشتن تصویر از نورهای ناخواستهای که از عنصرهای اپتیکی پراکنده میشوند استفاده کرد. در هر حال. وجود گشودگیها چارەناپذیر است زیرا عدسیها قطر محدودی دارند و عملاً در دستگاه گشودگی وارد مے کنند.

وجود گشودگی در دستگاه اپتیکی روی ویژگیهای دستگاه اثرهای مهمی دارد. دیدیم که چگونه کم کردن گشودگی مفید یک عدسی می تواند ابیراهی کروی را کاهش دهد. بدیهی است که روشنایی تصویری که با این عدسی تشکیل میشود نیزکاهش می،یابد. در این فصل بررسی میکنیم که وقتی قطر مؤثر یک عدسی کوچکتر شود چگونه عمق میدان (یا کانون) آن افزایش می,پابد. در مبحث پراش (فصل ١۶) اثر قطر عدسی روی تفکیک تصویر را مطالعه میکنیم. وجود گشودگیها در ابزارهای اپتیکی پیچیدهتر نیز روی تمام این ویژگیها اثر میگذارد. علاوه بر این، گشودگیها در محدود کردن میدان دید، وسعت میدان شیء که در نصویر نهایی ظاهر می شود، تأثیر دارند.

تنوع در پیچیدگی دستگاههای اپتیکی عملی، و در موقعیت گشودگیها نسبت به سطوح بازتاب و شکست، البته بسیار زیاد است. به ناچار، این بحث مقدماتی را به تعریف و توضیح اصطلاحات لازم برای این نوع تحلیل وکاربرد آنها در چند دستگاه اپتیکی ساده محدود میکنیم.

روشنایی تصویر: مانعهای روزنهای و مردمکها

مانع روزنهای (AS). مانع روزنهای در دستگاه ایتیکی یک مؤلفهٔ ایتیکی واقعی است که اندازهٔ مخروط ماکسیمم پرتوهای ناشبی از نقطهٔ شبیء محوری راکه می توانند توسط تمام دستگاه پردازش شوند محدود میکند. در نتیجه، این مانع روشنآیی تصویر را تنظیم میکند. میانبند دوربین عکاسی و عنبیهٔ چشم انسان مثالهایی از مانع روزندای هستند. مثال دیگر تلسکوپ است که در آن عدسی اول يا شيئي تعيين ميكند چه مقدار نور براي تشكيل تصوير نهايي روي شبكية چشم وارد تلسكوپ شود. در این مورد ساده، عدسی شیئی مانع روزنهای دستگاه اپتیکی است. اما، مانع روزنهای همیشه اولین مؤلفهٔ دستگاه اپتیکی نیست. برای مثال، شکل ۶ـ ۱الف را ببینید که در آن یک مانع روزنهای (AS) در جلو عدسی نشان داده شده است که پرتوهای کناری (یا حاشیهای) راکه می توانند به عدسی برسند تعیین میکند. اما اگر شیء 'OO را به طرف AS حرکت دهیم. در یک نقطه این لبهٔ عدسی است که گشودگی تعیینکننده میشود. (این نقطه محل تلاقی محور با خطّی است که

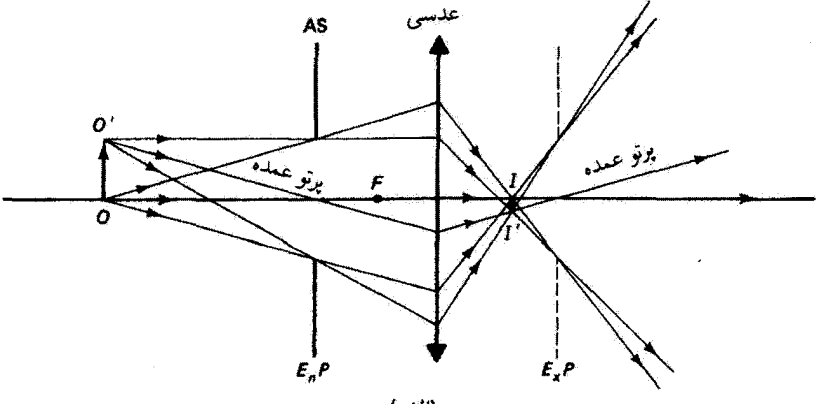

(الف)

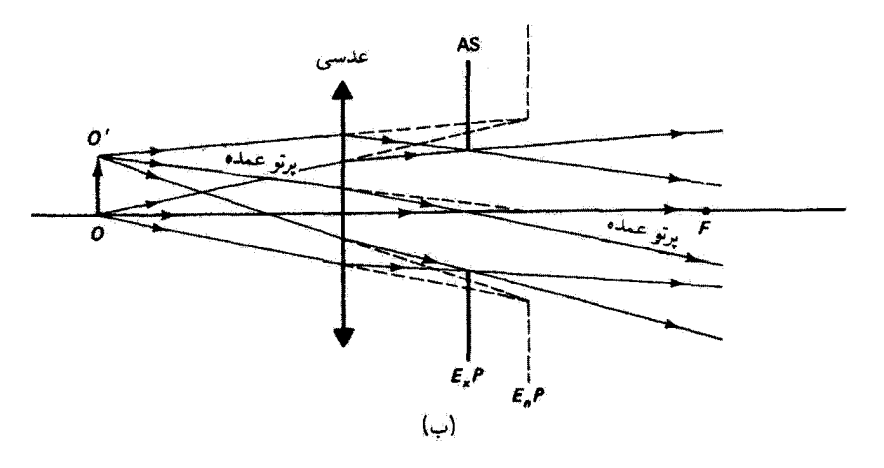

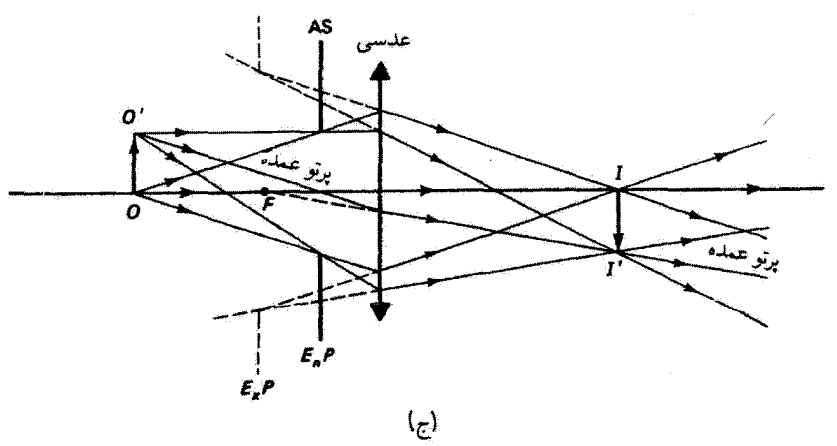

شکل ۶ـ۱ محدود شدن پرتوهای نور توسط ترکیبهای مختلفی ازعدسی مثبت و میانبند.

امانعها، مردمکها، و دریچهها ۱۵۹

از لبهٔ عدسی و لبهٔ مانع روزنهای AS میگذرد.) در این وضعیت، زاویهای که عدسی در O تشکیل میدهد کوچکتر از زاویهای میشود که گشودگی میسازد، و عدسی را مانع روزنهای میگیریم.

مردمک ورودی ( $E_n P$ ).مردمک ورودی گشودگی محدودکنندهای است که پرتوهای نور، در نگاه از شیء به دستگاه اپتیکی، "میبینند". در شکل ۶ـ ۱الف، این ابزار همان مانع روزنهای است. و در این مورد AS و  $E_nP$  یکی هستند. برای اینکه ببینیم همیشه این امر صادق نیست، به شکل ۶ــ۱ب نگاه کنید که در آن مانع روزنهای، مانند بیشتر دوربینهای عکاسی، پشت عدسی قرار دارد (مانع پشت). اکنون کدام مؤلفه مخروط پرتوهای نور را محدود سیکند؟ آن مؤلفهای که لبههای گشودگی!ش پرتوهای ناشی از O را به کوچکترین زاویهٔ آنها نسبت به محور محدود میکنند. با نگاه به دستگاه اپتیکی از فضای شیء، عدسی را مستقیماً می بینیم اما AS را از عدسی می بینیم. به عبارت دیگر، گشودگی مؤثر ناشی از AS تصویر آن است که توسط عدسی تشکیل میشود، یعنی خط چینی که با  $E_n P$  نشانگذاری شده است. چون پرتوهای ناشی از  $O$ ، که به سمت این گشودگی مجازی میآیند. زاویهٔ کوچکتری نسبت به پرتوهایی که به سمت لبهٔ عدسی میآیند می سازند. این گشودگی مجازی مانند مردمک ورودی مؤثر برای دستگاه عمل میکند. توجه کنید که پرتوهای ناشی از O،که به سمت لبههای  $E_nP$  میآیند، در واقع توسط عدسی طوری شکسته شدهاند که از لبههای مانع روزنهای واقعی بگذرند. باید هم همین $\det$ و باشد. زیرا AS و  $E_n P$ . بنابه تعریف. صفحههای همیوغ(ند: لبههای  $E_nP$  تصاویر لبههای AS هستند. این مثال قاعدهٔ کلی را نشان می،دهد: مردمک ورودی عبارت است از تصویر مانع روزنهای تنظیمکنندهای که نوسط عناصر تصویرساز قبل از آن تشکیل شده است.' وقتی مانع روزنهای تنظیمکننده اولین عنصر از این نوع باشد (مانغ جلو). خودش بهمنزلة مردمک ورودي عمل ميکند.

مثال دیگری که در آن گشودگی واقع در جلو عدسی کار AS را برای دستگاه انجام می دهد در شکل ۶\_۱ج نشان داده شده است. تفاوت این مورد با مورد شکل ۶\_۱الف در این است که گشودگی داخل فاصلهٔ کانونی عدسی قرار دارد. با وجود این گشودگی بهمنزلهٔ AS برای دستگاه است زیرا این گشودگی است که پرتوهای دستگاه را به کوچکترین زاویهٔ آنها با محور محدود میکند و نه عدسی. بهعلاوه، این گشودگی  $E_nP$ ی دستگاه نیز هست زیرا اولین عنصری است که نور ناشي از شيء با آن مواجه مي شود.

مودمک خروجی (E…P).گفتیم که  $E_nP$  برای دستگاه اپتیکی تصویر AS است که با نگاه به دستگاه اپتیکی از شیء دیده میشود. اگر از فضای تصویر به دستگاه اپتیگی نگاه کنیم، تصویر ۱. "قبل از" به این معنی بهکار برده شده است که نور باید ابتدا از آن عناصر تصویرسار بگذرد. اگر همیشه برتوهای نور را از چپ به راست بفرستیم، می توانیم صرفاً بگوییم "توسط تمام عناصر تصویرساز واقع در سمت چپ آن<sup>ه؛</sup>

۱۶۰ ابزار بندی اپتیکی

دیگری از AS را می توانیم ببنیم که به نظر می رسد اندازهٔ باریکهٔ ورودی را محدود میکند. این تصویر را مردمک خروجی دستگاه ایتیکی می،نامند. بدینترتیب، مردمک خروجی تصویر مانع روزندای تنظیمکنندهای است که توسط عناصر تصویرساز بعد از آن (یا در شکلهایی که نشان دادهایم، واقع در سمت راست آن) تشکیل میشود. مانع پشت در شکل عمــ۱ب در واقع همان  $E_x P$  برای دستگاه است زیرا آخرین مؤلفهٔ اپتیکی است. مطابق تعریف بالا برای  $E_x P$ ، مردمک خروجی همیوغ اپتیکی مانع روزنهای است؛  $E_x P$  و AS صفحههای همیوغ هستند. بنابراین،  $E_x P$  همیوغ با  $E_n P$  نیز هست. در شکل عمـ۱الف،  $E_x P$  تصویر حقیقی  $E_n P$  است؛ در شکل عمــ۱ ج. تصویر مجازی است. توجه کنید که در هر مورد. پرتوهایی که لبههای مردمک ورودی را قطع  $E_x P$ میکنند نیز (خود آنها یا ادامهٔ آنها) لبههای مردمکِ خروجی را قطع میکنند.

در دستگاهی مانند مورد شکل عمـ\الف، تصویر واضحی از سوراخ دایرهای مانع روزنهای روی پردهٔ واقع در مکان مردمک خروجی می[فتد. اگر این دستگاه چشمی یک ابزار اپتیکی باشد. مردمک خروجی از لحاظ مکان و قطر با مردمک چشم تطبیق داده میشود. همچنین توجه کنید که اگر پرده را به سمت عدسی حرکتِ دهیم، تصویر واضح 'II از شیء 'OO روی آن می،افتد. دیده سیشودکه مردمک خروجی زاویهٔ فضایی پرتوهای تشکیل،هندهٔ نقاط تصویر را محدود میکند.

پوتو عمده. پرتو عمده یا اصلی پرتوی است ناشی از شیء که از نقطهٔ محوری، در صفحهٔ مردمک ورودی، میگذرد. با توجه به همیوغی مردمک ورودی با مانع روزندای و مردمک خروجی، این پرتو باید (خودش یا ادامهأش) از نقاط محوری آنها هم عبورکند. این ویژگی را می توانید در دستگاههای شکل ۶ــ۱ تحقیق کنید. باید توجه کرد که پرتو عمده در باریکهٔ پرتوهای ناشبی از نقطهٔ محوری O بر محور ایتیکی منطبق است.

قبل از اینکه به مجموعهٔ مفاهیم جدیدی که از بررسی گشودگیها در دستگاههای ایتیکی ناشی میشوند چیزی اضافه کنیم، دستگاهی را در نظر میگیریم که اندکی پیچیدهتر از دستگاههای شکل عمداً است. البته هر یک از عدسیها در این دستگاهها می تواند نمایشگر یک دستگاه کلبی باشد که مسیرهای برتو آن با نقاط بنیادیاش تعیین میشود. اما در شکل عمـ۲ دستگاه اپتیکی خاصی را نشان دادهایم که متشکل است از دو عدسی  $L$  و  $L$  که بین آنها گشودگی A قرار دارد. اولین سؤالی که باید به آن پاسخ دهیم این است : چه عنصری عملاً بهمنزلهٔ مانع روزندای (AS) برای تمام دستگاه است؟ جواب این پرسش همیشه بدیهی نیست. اما همیشه می توان به آن پاسخ داد اگر تعیین کنیم کدام<sub>ل</sub>یک از عناصر واقعی در دستگاه مفروض ــــدر مورد فعلی، A، یا یا ۲۲ ـــ دارای مردمک ورودی است که پرتوها را به کوچکترین زاویهٔ آنها با محور، چنانکه از  $L$ ۲  $\,$ نقطهٔ شیء دیده میشود، محذود میکند. برای اینکه پی ببریم کدامیک از عناصر مزبور گشودگی

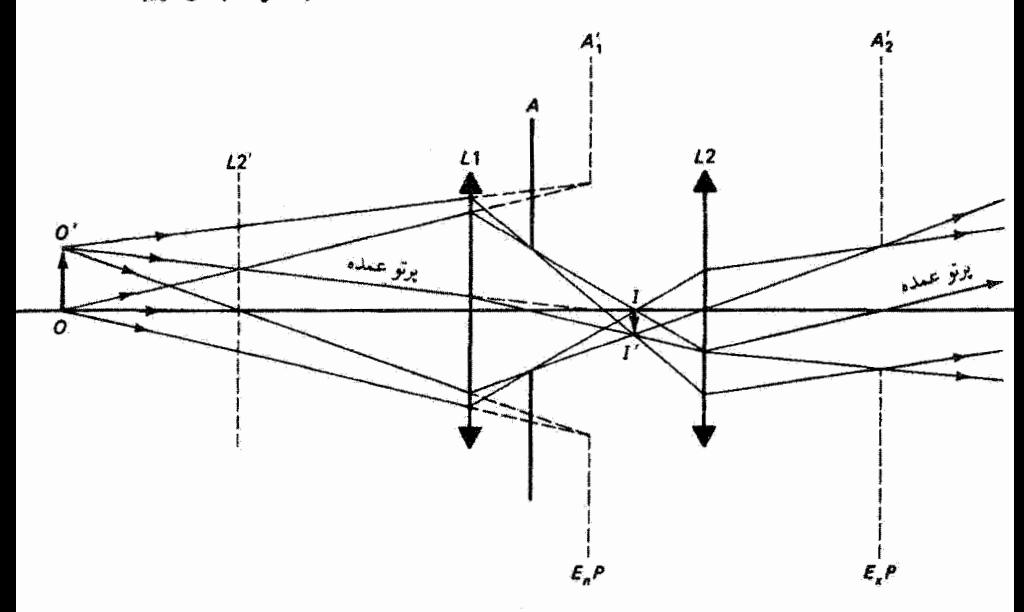

شکل ۲ــ۶ محدود شدن پرتوهای نور در یک دستگاه اپتیکی متشکل از دو عدسی مثبت و یک میآنبند.

محدودکننده را ارائه میکند، باید مردمک ورودی را برای هر یک از آنها با تصویر کردن هر یک توسط قسمتی از دستگاه اپتیکی که در سمت چپ آن واقع شده است تغیین کنیم:

 $L$ : با نمودآر پرتو یا با محاسبه، تصویر عدسی  $L$ ، که توسط  $L$  تشکیل میشود (چنانچه نور: $L$ ۲ از راست به چپ میرفت) 'LY است. مکان و اندازهٔ آن (بزرگنمایی) نشان داده شدهاند. . تصویر گشودگی A از پس سو توسط L۱ مجازی است و با  $A_1^\prime$  نشان داده شده است. L۱: چون عدسی L۱ اولین عنصر است بهمنزلهٔ مردمک ورودی خودش عمل میکند.

اکنون به سه مردمک ورودی  $L$ ۲ ،  $L$ ۱ و  $A_1^\prime$  از نقطهٔ محوری  $O$  نگاه میکنیم. چون  $A_1^\prime$  کوچکترین زاویه را در O میسازد نتیجه میگیریم گشودگی A مآنع روزنهای دستگاه است.

همینکه مانع روزنهای AS مشخص شد تصویر آن را در عناصر اپتیکی سمت راستش تعیین  $L$ ۲ میکنیم تا مردمک خروجی بهدست آید. در مورد فعلی،  $A^\prime_\mathbf{Y}$  تصویر گشودگی  $A$  در عدسی است. پرتو بممده، همراه با دو پرتو حاشیهای، از هر یک از دو نقطهٔ انتهایی O و O′ شیء ترسیم شده است. توجه کنید که این پرتو (خودش یا ادامهاش) از مرکز AS و مراکز صفحههای همیوغ آن، و  $E_x P$ ، میگذرد. پرتو عمده محور را در A، در A/ (بهصورت مجازی) و در A $\langle A_\mathsf{Y}'$  قطع  $E_n P$ میکند. دستهٔ پرتوهای فرودی ناشی از هر یک از نقاط شیء O یا ′O،که با اندازهٔ مردمک ورودی

۱۶۲ ایزاریندی ایتیکی

 $II'$  محدود شده است، درست از مردمک خروجی  $A'_1$  میگذرد. تصویر ناشی از ۱٫ L۱ را با  $A'_1$ نشان دادهایم؛ تصویر نهایی (که آن را نشان ندادهایم) مجازی است. زیرا پرتوهای ناشی از O یا  $O'$  با عبور از  $L$  واگرا می شوند.

میدان دید: مانعهای میدانی و دریچهها. در توصیف محدودیتهای مخروط پرتوهای ناشی از نقطة شيء محوري ديديم كه مردمكهاي ورودي و خروجي به مانع روزنهاي مربوطاند و از اين رو روشنایی تصویر را تنظیم میکنند.گشودگیها همچنین میدان دید راکه توسط دستگاه ارائه می شود تعیین میکنند. عنصر تنظیمکننده در این مورد را مانع میدانی میbامند. و به همان نحوی که مانع روزنهای به مردمکهای ورودی و خروجی مربوط میشود مانع میدانی به دریچهٔ ورودی و دریچهٔ خروجي مربوط مي شود.

سادهترین نمونهٔ محدودیت در میدان دید نگاه کردن از یک گشودگی مانند پنجره است. لبههای پنجره تعیین میکنند که چه مقدار از فضای بیرون را میتوانیم ببینیم. این میدان دید را میتوان برحسب اندازههای جانبی شیئی که به آن نگاه میکنیم. یا برحسب وسعت زاویهای پنجره. نسبت به خط دید توصیف کرد. همچنین، می;توان میدان را برحسب شییء یا برحسب تصویر (در مثال فعلی روی شبکیه) بیان کرد.

برای اینکه ببینیم گشودگی چگونه میدان دید را محدود میکند ـــبا استفاده از نمودارهایی که در مورد پنجره و عدسی چشم نیز میتوانستیم بهکار ببریم... شکل ۴.۰۳ را در نظر میگیریم. در قسمت (الف). دستگاه اپتیکی عبارت است از یک گشودگی A که در جلو یک عدسی قرار دارد. صفحههای شیء و تصویر نیز نشان داده شدهاند. پرتوهای ناشی از نقطهٔ محوری O از لحاظ زاویه توسط گشودگی محدود می شوند و در نقطهٔ <sup>ر</sup>0 توسط عدسی متمرکز می شوند. برای نقطهٔ برون $\sigma$ وتصویر آن  $T'$  همین امر صادق است. در هردو مورد، عدسی به اندازهای بزرگ است که می تواند تمام مخروط پرتوها را قطع کند. اگر صفحهٔ تصویر بهطور یکنواخت روشن باشد و گشودگی یک روزنهٔ دایرهای باشد. دایرهای به شعاع  $O'T'$  با روشنایی یکنواخت در صفحهٔ تصویر تشکیل می شود.

اما، اگر نقاط شیء پایینتر از  $T$  را در نظر بگیریم، پرتوهای بالایی ناشی از این نقاط، که از گشودگی میگذرند، از عدسی عبور نمیکنند.  $U$  یکی از این نقاط است که در قسمت (ب)، که مربوط به همان دستگاه آپتیکی قسمت (الف) است اما برای وضوح از نو ترسیم کردهایم، نشان داده شده است. این نقطه طوری انتخاب شده است که پرتو عمده یا مرکزی دستهٔ پرتوها درست به زیر لبهٔ عدسی فرود آید. حدود نیمی از باریکه از دست می $_{\rm g}$ ود بهطوری که نقطهٔ تصویر  $U'$  تنها حدود نصف نوری را دریافت میکندکه به نقاط 'O و 'T می $_0$ سد. بدینترتیب، تصویر دایرهای با

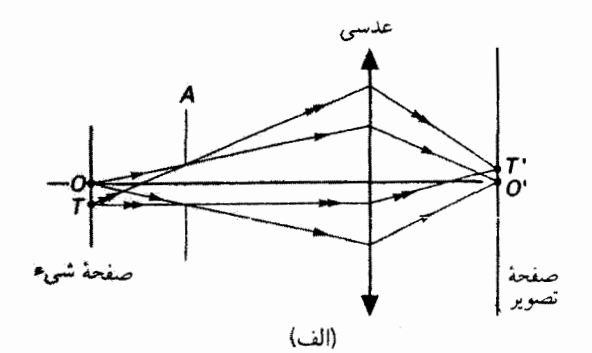

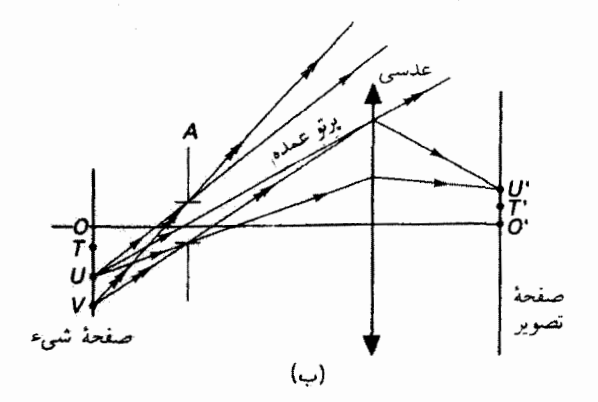

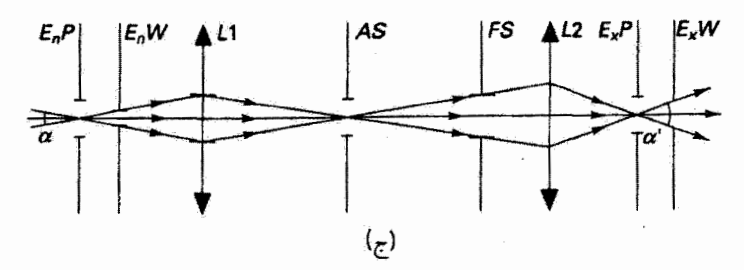

شکل ۳.۶ نمودارهای (الف) و (ب)، مربوط به یک دستگاه اپتیکی، که در آنها هم نحوة محدود شدن میدان دید توسط گشودگی و هم سایهزئی نشان داده شدهاند. نمودار (ج) نمونهای است از یک دستگاه اپتیکی پیچیدهتر، که میدان دید زاویهای را در فضاهای شییء و تصویر نشان می دهد.

افزایش شعاعش شروع به تار شدن می کند. این پوشاندن جزئی قسمت بیرونی تصویر توسط گشودگی برای نقاط شرح برون.محوری را سایهزنی سی،نامند. سایهزنی زیاد ممکن است باعث آستیگماتیک شدن تصویر شیء نقطهای شود. و سرانجام، نقطهٔ شیء V طوری انتخاب شده است که تمام پرتوهای ناشی از آن که از گشودگی میگذرند به عدسی فرود نمی آیند. میدان دید جانبی که با این

۱۶۴ ابزاربندی اپتیکی

دستگاه اپتیکی فراهم میآید دایرهای حداکثر به شعاع OV است. این میدان دید را غالباً دایرهٔ کوچکتری به شعاع OU تعریف میکنند و این در صورتی است که میدان دید مفید را متشکل از تمام نقاط شیء که نقاط تصویر آنها جداقل دآرای نیمی از تابیدگی ماکسیمم در نزدیکی مرکز هستند در نظر بگیریم. آنگاه می;توانیم میدان دید زاویهای را بهصورت زاویهای تعریف کنیم که پرتو عمده در مرکزگشودگیِ نمایشگر مردمک ورودی با محور می سازد. در این مورد، عدسی هم بهعنوان مانع میدانمی و هم بهعنوان دریچهٔ ورودی عمل میکند. در سایر دستگاههای پیچیدهتر مفاهیم مربوط را می توان بهصورت زیر توصیف کرد.

هانع میدانی (FS). مانع میدانی آن گشودگی است که با محدود کردن زاویهٔ فضایی متشکل از پرتوهای عمده میدان دید را تنظیم میکند. مانع میدانی (یا تصویر آن)کوچکترین زاویه را در مرکز مردمک ورودی می سازد. اگر بخواهیم لبه میدان دید بهوضوح مشخص یاشد باید مانع میدانی را در صفحهٔ تصویر قرار دهیم بهطوری که همراه با تصویر نهایی بهوضوح دیده شود. مثال سادهای ار مانع میدانی عبارت است ازگشودگی در دوربین عکاسی که مستقیماً جلو فیلم قرار دارد و چارچوب تصویر نهایی را تعیین میکند. محدود کردن میدان دید با استفاده ازگشودگی وقتی لازم است که یا تصویرگیری برون،محوری دور به علت ابیراهیها دارای کیفیت نامطلوبی است یا سایهزئی باعث کاهش زیاد روشنایی در قسمتهای خارجی تصویر می شود.

 $\mathcal{L}_{\mu}$ در یچهٔ ورودی  $(E_nW)$ . دریچهٔ ورودی عبارت است از تصویر مانع میدانی که توسط تمام عناصر اپتیکی قبل از آن تشکیل میشود (درست همان طورکه مردمک ورودی تصویر مانع روزنهای است). دریچهٔ ورودی اندازههای عرضی شیء مورد نظر را. مثلاً در دیدیاب دوربین عکاسی. مشخص میکند و قطر زاویهای آن میدان دید زاویهای را تعیین میکند. وقتی مانع میدانی در صفحهٔ تصویر واقع می شود. دریچهٔ ورودی در صفحهٔ شیء همیوغ قرار میگیرد. و در آنجا اندازههای عرضی میدان شیء راکه دستگاه اپتیکی از آن تصویر میدهد تعیین میکند.

در یچهٔ خروجی ( $E_{\alpha}W$ ). دریچهٔ خروجی،که مانستهٔ مَردمک خروجی است، تصویر مانع میدانی است که توسط تمام عناصر اپتیکیِ بعد از آن تشکیل میشود. برای ناظر واقع در فضای تصویر، دریچهٔ خروجی مساحت تصویر را به همان نحوی محدود میکندکه پنجرهٔ اتاق حدود قابل رؤیت منظرة بيرون را مشخص مىسارد.

در شکل ۴\_۳ج کار مانعهای میدانی و دریچههای ورودی و خروجی در یک دستگاه اپتیکی پیچیدهتر شامل دو عدسی و دو گشودگی نشان داده شده است. اولین گشودگی عبارت است از AS متعلق به دستگاه و، چنانکه قبلاً دیدیم، به یک مردمک ورودی (تصویر AS در L۱) و یک مردمک خروجی (تصویر AS در *L*۲) مربوط میشود. گشودگی دوم مانع میدانی است، که با تصاویرش در عدسیها همراه است: دریچهٔ ورودی در سمت چپ و دریچهٔ خروجی در سمت راست. پس می $\vec{v}$ ان میدان دید در فضای شیء را با $\alpha$  توصیف کرد، یعنی زاویهای که دریچهٔ  $\alpha'$  ورودی در مرکز مردمک ورودی میسازد. به همین ترتیب، میدان دید در فضای تصویر با توصیف میشود که عبارت است از زاویهای که دریچهٔ خروجی در مرکز مردمک خروجی تشکیل می،دهد. چنانکه می بینیم، اندازهٔ میدان تصویر شده توسط دستگاه اپتیکی عمدتاً با دریچهٔ ورودی و در واقع با اندازهٔ مانع میدانی تعبین میشود. توجه کنید که  $E_n W$  و  $E_x W$ . چون تصویرهای هستند، صفحههای همیوغ یکدیگراند. بنابراین. باریکهای که دریچهٔ ورودی را پر میکند مانع  $\mathit{FS}$ میدانی و دریچهٔ خروجی را نیز پر میکند.

خلاصهٔ اصطلاحات زیر مرجع مناسبی است بزای مبحثی که تسلط بر آن احتیاج به شکیبایی وکسب تجربه از طریق مثالهای متعدد دارد.

خلاصة اصطلاحات روشنایی گشودگی واقعی در دستگاه اپتیکی که اندازهٔ مخروط پرتوهای ناشی از نقطهٔ شیء مانع روزنهای: محوری را که به دستگاه وارد میشوند محذود میکند. مردمک ورودي: تصوير مانع روزنهاي كه در عناصر اپتيكي قبل از آن (اگر وجود داشته باشند) تشكيل مى شود. مردمک خروجی: تصویر مانع روزنهای که در عناصر اپتیکیِ بعد از آن (اگر وجود داشته باشند) تشکیل مىشود. میدان دید گشودگی واقعی که میدان دید زاویهای تشکیل شده توسط دستگاه اپتیکی را محدود مانع میدانی: مىڭد. دريچة ورودي: تصویر مانع میدانی که در عناصر اپتیکی قبل از آن (اگر وجود داشته باشند) تشکیل مى شود. تصویر مانع میدانبی که در عناصر اپتیکی بعد از آن (اگر وجود داشته باشند) تشکیل دريچة خروجي: می شود.

## ۲\_۶ منشور

انحراف زاویهای منشور. نیمهٔ بالایی یک عدسی کروی دوکوژ میتواند. چنانکه در شکل ۶ـ۴ نشان داده شده است. تصویری از یک نقطهٔ شیء محوری در تقریب پیرامحوری تشکیل دهد. اگر

۱۶۶ ابرار بندی ایتیکی

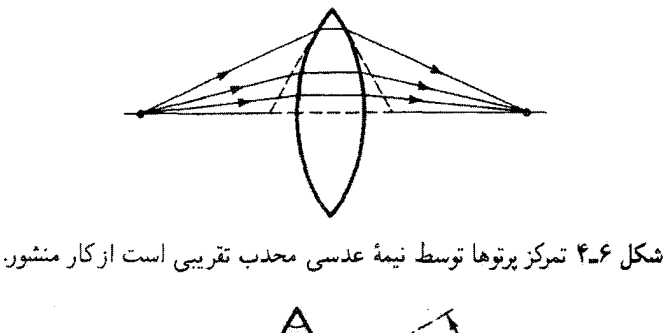

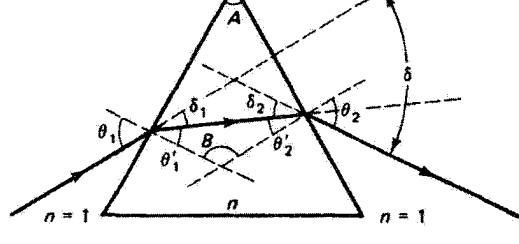

شکل ۶ـ۵ عبور یک برتو اختیاری از منشور.

دو سطح این نیم عدسی تخت باشند منشور ساخته میشود، و پرتوهای پیرامحوری دیگر نمی توانند یک نقطهٔ تصویر یکتا بهوجود آورند. با اینهمه، مُفید است که در بعضبی موارد منشور را به این گونه در نظر بگیریم که تقریباً مانند نیمی از یک عدسی محدب کار میکند.

در اینجا روابطی را بهدست می آوریم که عبور یک برتو را از منشور دقیقاً توصیف می کنند. شکستی که در هر وجه منشور روی میدهد با قانون اسنل تعیین میشود. درجهٔ شکست تابعی است از ضریب شکست و در نتیجه تابع طول موج نور فرودی است. تقییر ضریب شکست و سرعت نور برحسب طولِ.وج را پاشیدگی می،امند که آن را بعداً بررسی میکنیم. فعلاً نور تکفام را در نظر میگیریم که در محیط منشور ضریب شکست مشخصهٔ خاص خود را دارد. زاویههای مربوطی که عبور پرتو را از منشور توصیف میکنند در شکل عمک تعریف شدهاند. زاویههای فرود و شکست در هر وجه منشور نسبت به عمودهای واقع در نقاط تلاقی پرتو نور نشان داده شدهاند. انحراف زاويهاي كل 6ي پرتو ناشبي ازكنش تمام منشور عبارت است از مجموع انحرافهاي زاويهاي و ۶٫ که پرتو بهترتیب در وجههای اول و دوم متحمل میشود. پنابه قانون اسنل، در هر وجه  $\delta_1$ منشور داريم

> $\sin \theta = n \sin \theta'$  $(1 - 8)$

$$
n\sin\theta'_{\mathsf{Y}}=\sin\theta_{\mathsf{Y}}\tag{7-8}
$$

$$
\delta_1 = \theta_1 - \theta_1' \tag{7-5}
$$

$$
\delta_{\mathfrak{r}} = \theta_{\mathfrak{r}} - \theta_{\mathfrak{r}}' \tag{f-f}
$$

$$
B = \lambda \Lambda^{\circ} - \theta_{\lambda}^{\prime} - \theta_{\tau}^{\prime} = \lambda \Lambda^{\circ} - A \tag{0-5}
$$

$$
A = \theta_1' + \theta_1' \tag{8-8}
$$

دو قسمت معادلهٔ ۶\_۵ برای این است که مجموع زاویههای مثلث °۱۸۰ است و مجموع زاویههای چهارضلعی °۲۶۰ است. توجه کنید که چهارضلعی در اینجا دارای زاویههای A و B و دو زاویهٔ قائمهای است که از عمودها با وجوه منشور ساخته شدهاند.

با استفاده از معادلههای عملا تا عمرم از مجموعهٔ عملیاتی که با ماشین حساب برنامهپذیر یا رايانه بهآساني قابل برنامەنويسى است، زاويۀ انحراف 6 محاسبه مى شود. با فرض اينكه زاويۀ رأس منشور A و ضریب شکست n معلوم|ند محاسبات مربوط به پرتو فرودی تحت زاویهٔ ۹٫ بهترتیب زير هستند

$$
\theta'_{1} = \sin^{-1}\left(\frac{\sin \theta_{1}}{n}\right) \tag{Y-P}
$$

$$
\delta_1 = \theta_1 - \theta_1' \tag{A- $\hat{P}$ )}
$$

$$
\theta'_{\mathfrak{r}} = A - \theta'_{\mathfrak{r}} \tag{4-8}
$$

$$
\theta_{\mathfrak{r}} = \sin^{-1}(n \sin \theta_{\mathfrak{r}}') \qquad (\lambda \circ \mathfrak{r})
$$

$$
\delta = \theta_{\mathsf{v}} + \theta_{\mathsf{r}} - \theta_{\mathsf{v}}' - \theta_{\mathsf{r}}'
$$
 (11-8)

تغییر انحراف برحسب زاویهٔ فرود بهازای °۳۰ = A و °۵ر۱ = n در شکل £ـ۶ نشان داده شده است. توجه کنید که یک انحراف مینیمم بهازای ۲۳° = ۶۱ روی داده است. شکست توسط منشور تحت وضعیت انحراف مینیمم در عمل کاربرد زیادی دارد. می توان به سادگی ثابت کرد وقتی انحراف مینیمم روی میدهد پرتو نور بهطور متقارن از منشور عبور میکند، و زاویهها را می توان بدون شاخص، مانند شکل ۱⁄۳. نشأن داد. فرض کنید این امر صادق نباشد و انحراف مینیمم برای یک وضعیت نامتقارن. مانند شکل ۶ـ۵. روی دهد. آنگاه اگر پرتو را وارونه کنیم بهطوری که از همان مسیر برگردد، باید دارای همان انحراف کل مربوط به پرتو پیشرونده باشد، که آن را مینیمم فرضِ کردهایم. در نتیجه باید دو زاویهٔ فرود , $\theta$  و , $\theta$  داشته باشیم که انحراف مینیمم ایجاد میکنند

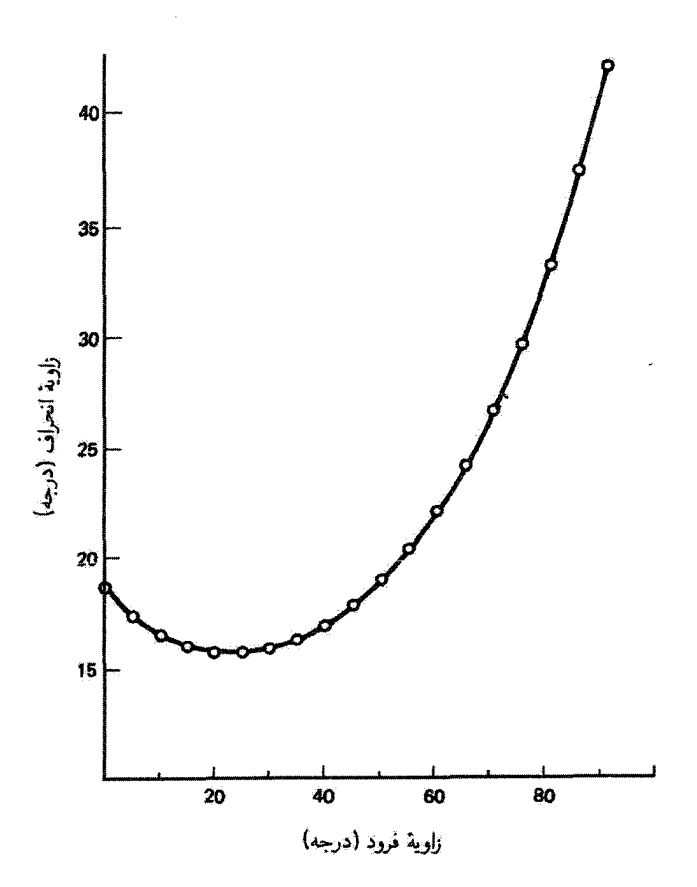

 $n= \backslash_0$ ۵۰ نبودار انحراف کل برحسب زاویهٔ فرود برای پرتو نوری که از منشوری با ۳۰۰ = A و ۵۰ر\ $A = \mathfrak{m}$ عبور *میکند.* انحراف مینیمم بهازای زاویهٔ ۲۳۰ روی میدهد.

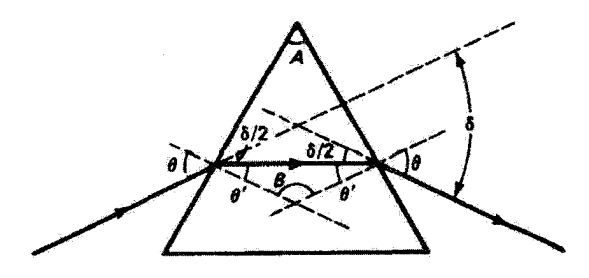

شکل ۷ـ۶ عبور پرتو از منشور در وضعیت انحراف
و این برخلاف تجربه است. روابط هندسی در وضعیت انجراف مینیمم ساده می شوند: 

$$
\delta = \mathbf{Y}\theta - \mathbf{Y}\theta'
$$
 (11.5)

و از معادلۂ عرع.

$$
A = \Upsilon \theta' \qquad (\Upsilon \mathcal{L}^{\circ})
$$

از دو رابطهٔ بالا بهدست میآوریم

$$
\theta' = \frac{A}{\gamma} \qquad , \qquad \theta = \frac{\delta + A}{\gamma} \tag{11-5}
$$

بنابراین، معادلهٔ ۶ــ۱ بهصورت زیر در مهرآید

$$
\sin\left(\frac{A+\delta}{\mathsf{r}}\right) = n\sin\left(\frac{A}{\mathsf{r}}\right)
$$

**ٺا** 

$$
n = \frac{\sin[(A+\delta)/\mathsf{Y}]}{\sin(A/\mathsf{Y})} \tag{10-9}
$$

معادلهٔ ۶ـ۱۵ روشی برای تعیین ضریب شکست مادهای که منشور از آن ساخته شده است فراهم مىكند. با اندازهگيرى زاويهٔ رأس مىشور و انحراف مىيىيىم نىونه ضريب شكست n بەدىست مى[يد. صورت تقریبی معادلهٔ عمـ۱۵ را میتوان برای وقتی که زاویهٔ رأس، و در نتیجه انحراف،کوچک است تعيين كرد. از تقريب گرفتن سينوس زاويهها با خود زاويهها برحسب راديان، ميتوانيم بنويسيم

$$
n \cong \frac{(A+\delta)/\mathsf{T}}{A/\mathsf{T}}
$$

یا

انحراف مینیمم با Aی کوچک  $\delta \cong A(n-1)$  $(15 - 5)$ 

۱۷۰ ابزاربندی اپتیکی

بهازای °۱۵ = A، انحراف حاصل از معادلهٔ عمـ۱۶ با خطای حدود ۱٪ درست است. بهازای ، خطا حدود ۵٪ است.  $A = \mathbf{r} \circ$ 

پاشیدگی ـ انحراف مینیمم برای باریکهٔ تکفامی که از منشور عبور می کند به طور ضمنی با معادلهٔ ۶ـ۱۵ برحسب ضریب شکست داده می شود. اما ضریب شکست بستگی به طول موج دارد، و در نتیجه بهتر است این کمیت را با  $n_{\lambda}$  نشان دهیم. بنابراین، انحراف کل به طول،موج بستگی دارد، و این نشان میدهد مؤلفههای مختلف طول موجبی نور فرودی بهعلت شکست در منشور تفکیک می شوند. یک منحنی پاشیدگی بهنجار نوعی وکیفیت تفکیک رنگی حاصل در شکل ۸ـ۸ نشان داده شدهاند. توجه کنید که طول موجهای کوچکتر دارای ضرایب شکست بزرگتر و در نتیجه سرعتهای کمتری در منشور هستند. بدین ترتیب، نور بنفش در عبور از منشور بیشتر از همه منحرف می شود. یاشیدگی نشان داده شده در نمودار شکل ۸\_۸ را پاشيدگي "بهنجار" مي نامند. وقتي محيط شکست داراي برانگيختگيهاي مشخصهای باشدکه نور را با طول،موجهایی درگسترهٔ منحنبی پاشیدگی جذب میکنند، این منحنبی، چنانکه نشان داده شده است، نزولی یکنوا است اما در ناحیهٔ جذب طول موج دارای شیب مثبت است. در این وضعیت، اصطلاح پاشیدگی بی هنجار را بهکار می برند، اگر چه هیچ چیز غیرعادی در این باره وجود ندارد. (این مبحث را در بخش ۲-۷-۲ بیشتر بررسی میکنیم.) منحنبی پاشیدگی بهنجاری که نشان داده شده است جنبهٔ نمونه دارد و برای مواد مختلف کموبیش تغییر میکند. یک رابطهٔ تجربی که تقریبی برای این منحنی است، و توسط اگوستن کوشی بهدست آمده است، عبارت است از

$$
n_{\lambda} = A + \frac{B}{\lambda^{\dagger}} + \frac{C}{\lambda^{\dagger}} + \cdots
$$
 (1V-9)

که در آن  $A$ ،  $G$ ،  $B$ ، ثابتهای تجربی هستند که باید با دادههای پاشیدگی مربوط به یک مادهٔ بهخصوص تطبیق داده شوند. غالباً دو جملهٔ اول برای بهدست آوردن یک تطبیق مناسب کفایت میکنند. و در این مورد دانستن مقادیر آزمایشی  $n$  در دو طول موج متمایز کافی است

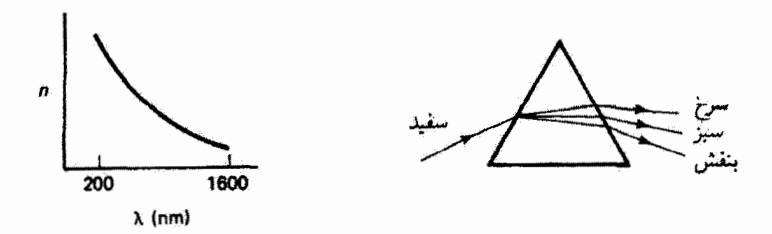

شکل ۸ـ۶ منحنی پاشیدگی بهنجار نوعی و تفکیک رنگی حاصل برای نور سفید در عبور از منشور.

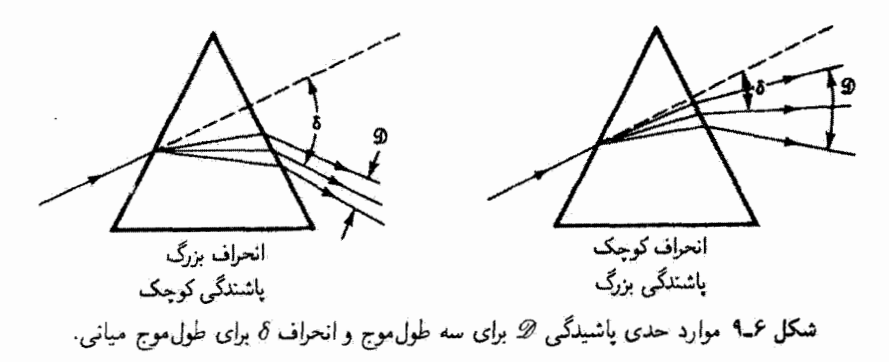

| $\it n$    |            |                      | طول موج      |
|------------|------------|----------------------|--------------|
| شيشة فلينت | شيشة كراون | علامت مشخصه          | (nm)         |
| 1,7328     | 1,0788     | $F$ آبي، $\tilde{F}$ | ۲۸۶٫۱        |
| ۲,۷۲۰۵     | 1,051      | $D$ زړد،             | <b>SA9,7</b> |
| ۷۰۷۶ (     | ۰٫۵۲۰۵     | $C$ سرخ،             | 808,5        |

جدول عمرا خطوط فرانهوفر

تا مقادیر A و B کِه نمایشگر این پاشیدگی هستند تعیین شوند. بنابراین، پاشیدگی که بهصورت  $dn/d\lambda = -\Upsilon B/\lambda^{\nu}$ تعریف میشود با استفاده از فرمول کوشی نقریباً برابر است با  $dn/d\lambda$ توجه به تفاوت بین پاشیدگی و انحراف اهمیت دارد. اگر چه منشور ساخته شده از مادهای که ضریب شکست بزرگی دارد انحراف بزرگی در یک طول.موج معین ایجاد میکند. لازم نیست که مطابق با آن پاشیدگی یا تفکیک طول،موجهای مجاور نیز بزرگ باشد. شکل عمـ۹ دو مورد حدی را برای نمایش این تفاوت نشان می،دهد. از لحاظ تاریخی، پاشیدگی با استفاده از سه طول موج نور در نزدیکی وسط و کنارههای طیف مرئی، که خطوط فرانهوفر نامیده می شوند. مشخص شده است. این سه خط از خطهایی هستندگه در طیف خورشیدی دیده شدهآند و جوزف فون فرانهوفر أنها را مطالعه كرده است. طول موج اين سه خط همراه با ضرايب شكست أنها در جدول ٤\_١ أمده  $D$  است. خطهای تاریک  $F$  و  $C$  از جذب توسط اتمهای هیدروژن ناشی میشوند، و خط تاریک  $F$ ناشی از جذب توسط اتمهای سدیم در جو خارجی خورشید است.' با استفاده از منشور نازک در

۱. چون خط زرد سدیم D دوتایی است (°ر\$۵۸ و an\$ر\$۵۸). خط تکفامتر dی هلیم در ۵۸۷٫۵۶ mm مالباً برای مشخص کردن مرکز طیف مرئی ترجیح داده میشود. خط سبز جیوه در Pmw و ۵۴۶٫۰۷m. نه مرکز منحنی درخشندگی (شکل ۲\_۷) نزدیکتر است، نیز بهکار برده می شود.

١٧٢ ابزار بندى ايتيكى

مینیمم انحراف برای مثلاً خط D، نسبت پخش زاویهای طول.موجهای  $F$  و C به انحراف طول.موج . جنانکه در شکل ۶ـ۹ ارائه شده است، برابر است با

$$
\frac{\mathscr{D}}{\delta} = \frac{n_F - n_C}{n_D - 1}
$$

این نسبت پاشیدگی به انحراف را بهعنوان نوان پاشندگی تعریف میکنند.

$$
\Delta = \frac{n_F - n_C}{n_D - 1} \tag{11.5}
$$

با استفاده از جدول ۶ــ۱، توان پاشندگی شیشهٔ کراون برابر با ۱/۶۵ بهدست میآید. در حالیکه برای شیشهٔ فلینت ۱/۲۹ یعنی بیشتر از دو برابر آن است. معکوس توان پاشندگی را عدد آبه می،نامند.

طیف سنج منشوری. ابزاری تحلیلی را که در آن از منشور به عنوان عنصر یاشنده استفاده می شود، همراه با وسیلهای برای اندازهگیری زاویهٔ رأس منشور و زاویههای انحراف مؤلفههای طول.موجبی نور فرودی، طیفسنج منشوری می،نامند. قسمتهای اصلی این طیفسنج در شکل ۶ـ ۱۰ نشان  $L$  داده شدهاند. نوری که باید تجزیه شود از شکاف باریک  $S$  مرگذرد و سپس توسط عدسی موازی میشود و در منشور P که معمولاً روی یک میزچهٔ قابل دوران قرار دارد، میشکند. پرتوهای نور مربوط به هر مؤلفهٔ طول.موجبي پس از شکست در منشور موازي با هم خارج مي شوند و در دوربینی که برای بینهایت تنظیم شده است دیده میشوند. وقتی دوربین را حول میزچهٔ متشور بگردانیم. تصویر واضحی از شکاف را می'توان برای هر مؤلفه طول.موجی مشاهده کرد و انحراف زاویهای مربوط به آن را اندازه گرفت. انحراف 6 نسبت به مکان دوربین وقتی که در غیاب منشور به شکاف نگاه میکنیم اندازهگیری میشود. اگر از این ابزار برای مشاهدات عینی و بدون قابلیت اندارهگیری جابهجایی زاویهای "خط" طیفی استفاده شود آن را طیفْنما می،نامند. اگر این ابزار

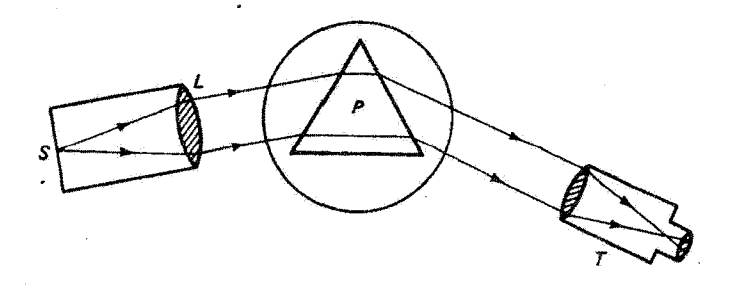

شکل ۶ـ ۱۰ قسمتهای اصلی طیفسنج.

به وسیلهای برای ثبت کردن طیف. مثلاً با فیلم عکاسی در صفحهٔ کانونی شیئی دوربین. مجهز شود آن را طیف نگار می نامند. هنگامی که منشور از یکی از انواع شیشه ساخته شده باشد، گسترهٔ طول موجی آن، به علت جذب شیشه در خارج از ناحیهٔ مرثی، محدود است. برای گسترش کارایی طیف،نگار به ناحیهٔ فرابنفش، منشورهایی از جنس کوارتز (SiO<sub>۲</sub>) و فلوئوریت (CaF<sub>۲</sub>) بهکار برده میشوند. طول موجهای ناحیهٔ فروسرخ را میتوان با استفاده از منشورهایی از نمک (NaCl و KCl) و یاقوت (Al<sub>r</sub>O<sub>r</sub>) بررسی کرد.

**توان تفکیک رنگی.** اگر اختلاف طول موج دو مؤلفهٔ نور فرودی به منشور را بهتدریج کم کنیم به جایی می رسیم که منشور دیگر نمی تواند آنها را از هم جدا کند. بنابراین، توان تفکیک طبیف نگار منشوری عامل کاری مهمی است که آن را در اینجا محاسبه میکنیم. دو خط طیفی را تصورکنید که روی فیلم عکاسی در طیف نگار منشوری تشکیل شدهاند. این خطها تصویرهای شکاف هستند. و در نتیجه برای اندازهگیری دقیق طول.موج باید شکاف ورودی را تا حدی که روشنایی کافی برای فیلم فراهم شود باریک کنیم. اما، تصویر خط طیفی حتی برای باریکترین شکافها دارای پهنایی است که مستقیماً به محدودیتی مربوط میشود که لبههای عدسی موازیکننده یا وجه منشور روی باریکهٔ نور تحمیل میکنند. این پدیده ناشی از پراش نور است که بعداً بررسی خواهیم کرد. جون وقتبی ۵۸ کاهش می،یابد و خطوط به هم نزدیک میشوند تصاویر خطها دارای پهنای تقلیلناپذیری ناشی از پراش هستند. به جایی می رسیم که دو خط یکی به نظر می رسند و حد تفکیک ابزار بهدست میآید. بزرگنمایی تصاویر هر چه هم زیاد باشد نمی تواند تفکیک بیشتر یا تقویت توانایی تمایز بین این نوع خطوط طیفی نزدیک به هم ایجاد کند.

شکل ۶ـ۱۱۱لف را در نظر بگیریدکه در آن باریکهٔ موازی تکفام نور به یک منشور فرود می[ید بهطوری که تمام وجه منشور را در بر میگیرد. بنابه اصل فرما، پرتو  $FTW$  با پرتو  $GX$  هم مدت است. زيرا هر دو از جبههٔ موج تخت  $GF$  شروع و به جبههٔ موج تخت  $XW$  ختم مىشوند. با مساوی قرار دادن راههای نوری آنها داریم

 $FT+TW=nb$ 

که در آن b قاعدهٔ منشور و n ضریب شکست منشور مربوط به طول $\lambda$  بر است. اما اگر یک  $\lambda \lambda - \lambda = \Delta \lambda$  مؤلفهٔ طول موجى مجاور ديگر  $\lambda'$  در باريكهٔ فرودي وجود داشته باشد بهطوري كه این مؤلفه به ضریب شکست دیگری برابر با  $\Delta n \, = \, n - n$  مربوط می شود. برای پاشیدگی بهنجار، ۵ $n$  یک کمیت مثبت کوچک است. بدینترتیب، جبهههای موج خروجی برای این دو مؤلفه، که در شکل عمـ۱۱ب نشان داده شدهاند، به اندازهٔ اختلاف زاویهای کوچک  $\Delta\alpha$  از هم جدا

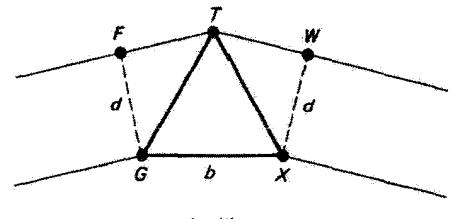

(الف)

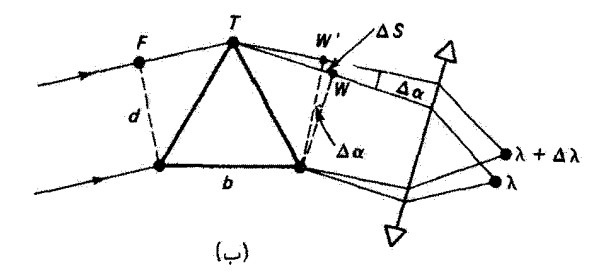

شکل ۱۱ـ ترسیمهای مربوط به تعیین توان تفکیک رنگی منشور. (الف) شکست نور تکفام. (ب) شکست  $\Delta\lambda$  دو مؤلفة طول موجى با اختلاف  $\lambda$ .

شدهاند و از این٫رو در نقاط مختلفی از صفحهٔ کاتونی شیئی دوربین متمرکز میشوند. از کاربردِ اصل فرما برای مؤلفهٔ ⁄⁄ داریم

$$
FT + TW - \Delta s = (n - \Delta n)b
$$

از تقریق دو معادلهٔ بالا بهدست میهآوریم

$$
\Delta s = b \Delta n \tag{11-8}
$$

یا، با استفاده از پاشیدگی،

$$
\Delta s = b \left( \frac{dn}{d\lambda} \right) \Delta \lambda \tag{1°-9}
$$

 $\Delta\alpha$  معادلة ع-٢٥ اختلاف راه 5.5 را به اختلاف طول موج  $\Delta\lambda$  مربوط مىكند. اختلاف زاويهاى  $\alpha$ را نیز میتوان وارد کرد:

$$
\Delta \alpha = \frac{\Delta s}{d} = \left(\frac{b}{d}\right) \left(\frac{dn}{d\lambda}\right) \Delta \lambda \tag{11-8}
$$

که در آن d پهنای باریکه است. اکنون از معیار ریلی استفاده میکنیم که حد تفکیک تصاویر خطی محدود از پراش را تعیین میکند. بعداً در بررسی پراش این معیار را توضیح می،دهیم و آن را بهکار می بریم، و نشان خواهیم داد که جدایی مینیمم  $\alpha$ ی دو جبههٔ موج بهطوری که تصاویر تشکیلشده در آستانهٔ تفکیک پذیری باشند، با رابطهٔ زیر داده می شود

$$
\Delta \alpha = \frac{\lambda}{d} \tag{11-9}
$$

$$
\frac{\lambda}{d} = \left(\frac{b}{d}\right) \left(\frac{dn}{d\lambda}\right) \Delta \lambda
$$

و در نتیجه جدایی طول موج مینیمم مجاز برای تصاویر تفکیک پذیر برابر است با

$$
(\Delta \lambda)_{\min} = \frac{\lambda}{b(dn/d\lambda)} \tag{17.5}
$$

توان تفکیک راه دیگری برای توصیف حد تفکیک ابرار بهدست می،دهد. بنابه تعریف، توان تفکیک عبارت است آز

$$
\mathscr{R} = \frac{\lambda}{(\Delta \lambda)_{\min}} = b \frac{dn}{d\lambda} \tag{11-5}
$$

که در آن از معادلهٔ عمـ۲۳ استفاده کردهایم. چون شیشه پاشیدگی را محدود میکند، توان تفکیک منشور را ميتوان با زياد كردن قاعدة b بهتر كرد. اما، اين روش احتياج به منشورهاي سنگين و بزرگنی پیدا میکند که ساخت آنها عملی نیست. باشیدگی  $dn/d\lambda$  را می توان برای مثال با استفاده از فرمول کوشی ۶ـ۱۷ برای مادهٔ مشتور محاسبه کرد.

مثال توان تفکیک و اختلاف طول موج تفکیک پذیر مینیمم را برای منشوری از جنس شیشهٔ فلینت و با قاعدة 0cm تعيين كنيد.

 $\lambda = \Delta$ خل: میتوانیم مقدار متوسط تقریبی پاشیدگی را بهازای nm ۵۵۰  $\lambda = \lambda$  محاسبه کنیم

$$
\frac{\Delta n}{\Delta \lambda} = \frac{n_F - n_D}{\lambda_F - \lambda_D} = \frac{1.744 - 1.746 \Delta}{1.74} = -1.79 \times 10^{-4} \text{nm}^{-1}
$$

۱۷۶ - ابزار بندی ایتیکی

بنابراین، توان تفکیک برابر است با

$$
\mathscr{R} = b\left(\frac{dn}{d\lambda}\right) = (\circ_0 \circ \Delta \times 1 \circ \mathrm{1nm})(1) \cdot 14 \times 1 \circ \mathrm{1mm}^{-1}) = \Delta 4V'
$$

و در نتیجه اختلاف طول موج تفکیک پذیر مینیمم در ناحیهٔ حول nm °00 برابر است با

$$
(\Delta \lambda)_{\min} = \frac{\lambda}{\mathscr{R}} = \frac{\Delta \Delta \Delta \cdot \hat{A}}{\Delta \mathsf{V} \mathsf{V}} \cong \mathsf{V} \hat{A}
$$

اگر چه طبف:گارهای تورپی توانهای تفکیک بزرگتری دارند اما عموماً نور بیشتری تلف میکنند. علاوه براین، آنها برای یک مؤلفهٔ طول موجی تصاویر مرتبهٔ بالاتر را نیز ایجاد میکنند که این می تواند باعث اشتباه در تعبیر ثبتهای طیقی شود.

منشورهایی باکار بردهای خاص. منشورها را می توان با هم ترکیب کرد تا یک کنش برایند پادرنگ ایجاد کنند. یعنی پاشیدگی کل برای دو طول موج معین را می توان صفر کرد حتی اگر انحراف صفر نباشد. از طرف دیگر، منشور دید مستقیم انحراف صفر برای یک طول.موج معین ایجاد میکند در حالیکه پاشیدگی وجود دارد. طرحهای مربوط به ترکیبهای این دو نوع منشور در شکّل ۱۲ـ ۶ نشان داده شدهاند. آرایهٔ منشورها در شکل ۶ـ۱۲الف را،که طوری ترکیب شدهآند که باشیدگی ناشی از یک منشور توسط دیگری خنثی می شود. می توان همچنین وارونه کرد بهطوری که باشیدگیها با هم جمع میشوند و پاشیدگی دو برابر بهدست میآید.

یک طرح منشوری که در طیف سنجها بهگار می رود طرحی است که انحراف ثابتی برای تمام طول موجها در مشاهده یا آشکارسازی ایجاد مرکند. یک نمونه عبارت است از منشور پلین بروکا

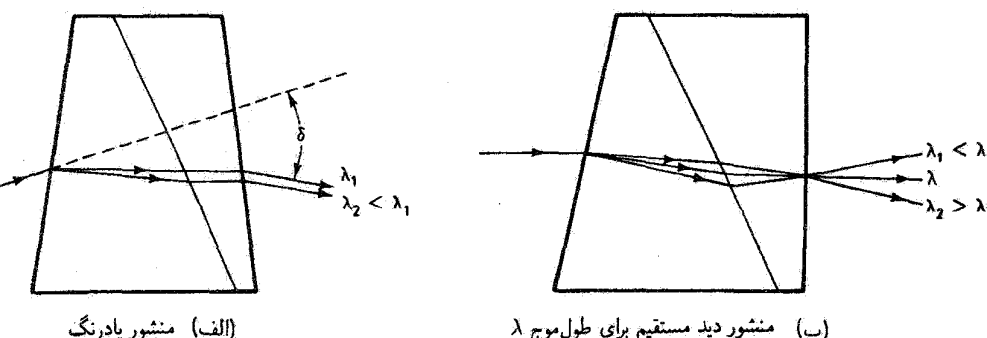

منشور دید مستقیم برای طول موج X

شکل ۱۲ـ۶ منشورهای ناپاشنده و بی انحراف.

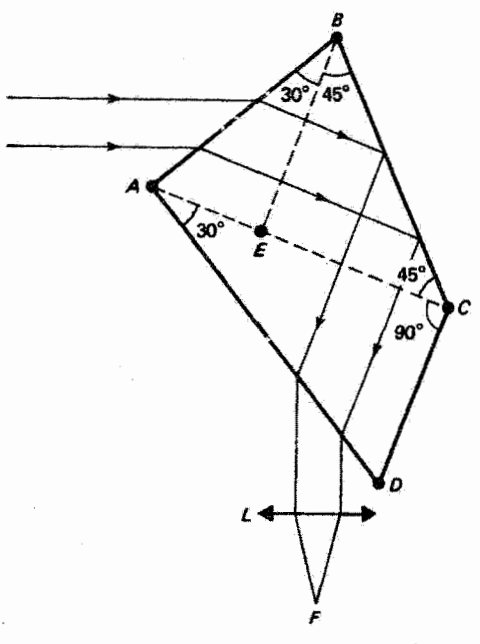

شکل ۱۳\_۶ منشور انحراف ثابت پلین-بروکا.

که در شکل ۱۳ـ ۲ نشان داده شده است. باریکهٔ موازی شدهٔ نور از وجه AB وارد منشور می شود و از وجه AD خارج می شود، بهطوری که با راستای فرود زاویهٔ °۹۰ می سازد. خط چینها صرفاً برای این اضافه شدهاند که به تحلیل کار منشور که ساختار واحدی دارد کمک کنند. از طول موجهای فرودی تنها یکی دقیقاً تحت زاویهای شکست پیدا میکندکه با وضعیت مینیمم انحراف مطابقت دارد در حالی که، چنانکه نشان داده شده است، پرتوهای نور با قاعدهٔ منشور AE موازی هستند. در وجه  $BC$  بازتاب داخلی کلبی روی می $\epsilon$ هد و در نتیجه باریکهٔ نور به قسمت  $ACD$  هدایت میشود و بار در اینجا تحت وضعیت مینیمم انحراف عبور میگند. چون قسمت  $BEC$  صرفاً مانند آینه عمل میکند. باریکه عمدتاً با مینیمم انحراف از قسمتهای  $ABE$  و  $ACD$  که مجموعاً منشوری با زاویهٔ رَأس °°۶ تشکیل می دهند میگذرد. در عمل، خط طیفی در F که نقطهٔ کانونی عدسی  $L$  است مشاهده یا ثبت میشود. بدینترتیب، میتوان دوربین مشاهده را بهطور ثابت مستقرکرد. بهجای دوربین، منشور روی میزچهآش (یا حول محور عمود بر صفحة شکل) چرخانده می،شود، و طول،موجهای مختلف در باریکهٔ فرودی طی چرخش منشور متوالیاً شرط زاویهٔ فرود برای آنحراف مینیمم را برقرار میکنند و مسیری راکه نشان داده شده است و به کانون  $F$  منتهی میشود بهوجود میآورند. این چرخش را میهتوان برحسب زاویه، یا بهتر از آن برحسب طول موج. مدرج کرد.

۱۷۸ ابزاربندی اپتیکی

منشور بازتاب. از منشورهای بازتاب داخلی کلی غالباً در دستگاههای اپتیکی، هم برای تغییر راستای محور اپتیکی و هم برای تغییر سمتگیری تصویر، استفاده میشود. البته منشور به تنهایی نمی تواند تصویر ایجاد کند. وقتی منشور را با عناصر تشکیلدهندهٔ تصویر بهکار می برند، نور فرودی به منشور را ابتدا موازی میکنند و برای اجتناب از ابیراهیهای منشوری در تصویر آن را بر وجه منشور

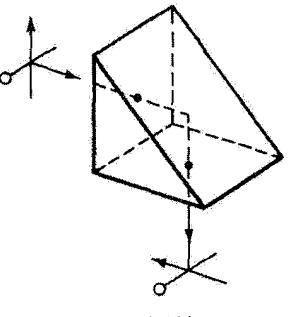

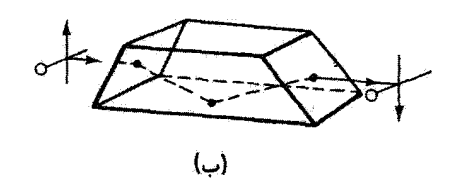

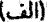

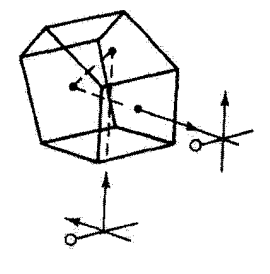

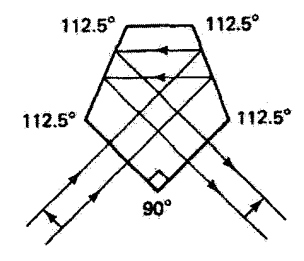

 $\mathfrak{c}_r$ 

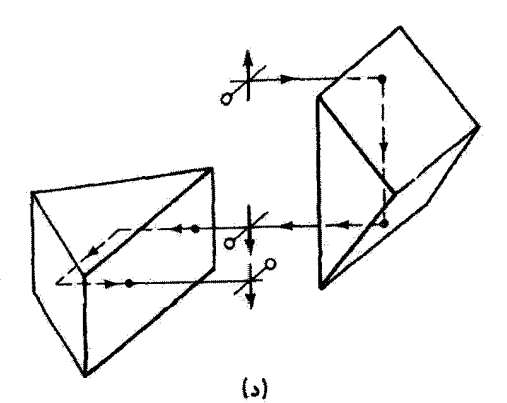

شکل ۱۴ـ۱۴ سمتدهی تصویر با منشورهای بازتاب. (الّف) منشور قائم. (ب) منشور ذوزنقهای. (ج) منشور پنجوجهي (با مقطع پنج ضلعي). (د) منشور يورو. دوربین عکاسی ۱۷۹

عمود میکنند. به جای منشور بازتاب می;توان از آینهٔ تخت استفاده کرد اما وجه بازتابندهٔ منشور را أسانتر میتوان از آلودگی پاک کرد. و فرایند بازتاب داخلی کلی بازتابندگی بیشتری دارد. پایداری در رابطهٔ زاویهای وجوه منشور نیز میهتواند مزیت مهمی در بعضبی کاربردها باشد. چند نمونه از منشورهای بازتاب و کار آنها در شکل ۴ـ۱۴ نشان داده شدهاند. منشور پورو (شکل ۴ـ۱۴د) از دو منشور تشکیل شده است که وجوه آنها بهطور ناقص روبهروی هم قرارگرفتهاند و نور فرودی از قسمت آزاد وجه یک منشور وارد میشود و نور شکسته از قسمت آزاد وجه منشور دیگر خارج میشود. در شکل منشورها را برای نشان دادن کار آنها جدا از هم ترسیم کردهایم. این زوج مشتور تصویر را هم در راستای افقی و هم در راستای قائم وارونه میکند. و از این رو منشور پورو عموماً در دوربینهای چشمی برای مستقیم کردن تصویر بهکار برده مییشود.

## ۶ـ۳ دوربين عکاسي

سادهترین نوع دوربین عکاسی جعبهٔ روزنهدار است که در شکل ۶ـ۱۸الف نشان داده شده است. پرتوهای نور ناشبی از شبیء از راه روزنهٔ کوچکی به یک جعبهٔ تأریک وارد می شوند و تصویر تسیء را روی یک قطعه فیلم عکاسی که روی دیوارهٔ مقابل نصب شده است تشکیل میدهند. روزنه را میتوان با هر وسیلهٔ سادهای. مثلاً یک قطعه نوار سیاه. باز و بسته کرد.

چنانکه قبلاًگفته شد، یک نقطهٔ تصویر وقتبی بهطور ایدهآل بهدست میآید که تمام پزتوهای ناشی از نقطهٔ شیء متناظر آن،که توسط دستگاه اپتیکی پردازش میشوند. در نقطهٔ تصویر با هم تلاقی کنند. روزنه عمل تجمع انجام تمیدهد و عملاً اکثر پرتوهای ناشی از هر نقطهٔ شیء مسدود میشوند. اما، به علت کوچکی روزنه، به هر نقطهٔ تصویر تنها پرتوهایی می رسند که تقریباً از یک نقطهٔ شیء، چنانکه در شکل عمـ۱۵ب نشان داده شده است، ناشی می شوند. به عبارت دیگر، هر

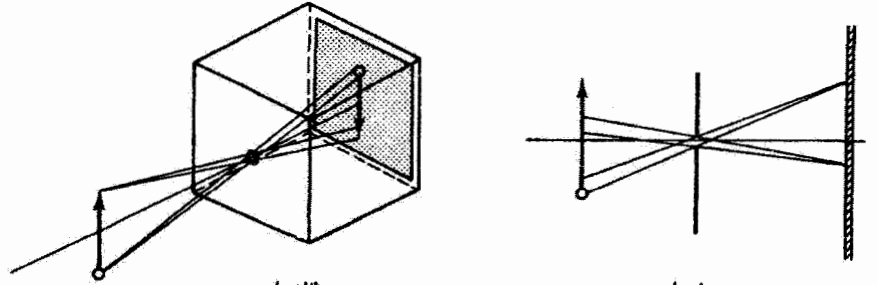

شکل ۱۵ـ۶ تصویرگیری با جعبهٔ روزنهدار.

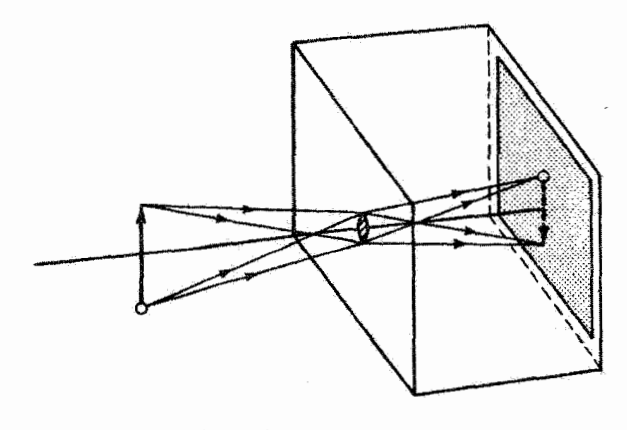

شکل ۶ـ۱۶ دوربین عکاسی ساده.

تقطهٔ شیء دستهای از یرتوها را که توسط روزنهٔ کوچک مجدود می شوند به سمت برده می فرستد و در نتیجه این برتوها یک دایرهٔ کوچک روی برده تشکیل می،دهند (شکل ۱۵ـ۱۸الف را ببینید). از روی هم افتادن این دایرههای نور ناشی از هر نقطهٔ شیء تصویری ظاهر می شود که وضوح آن بستگی به قطر تک تک دایرهها دارد. اگر این دایرهها خیلی بزرگ باشند تصویر حاصل تار است. اگر اندازهٔ روزنه را بهتدریج کم کنیم وضوح تصویر بهتر میشود تا اینکه به یک اندازهٔ مشخص برای روزنه برسیم. وقتی روزنه را از این هم کوچکتر کنیم تصویر هر نقطهٔ شیء به علت پراش بزرگتر سیشود و در نتیجه تصویر بدتر خواهد شد. می توان از تجربه معلوم کرد که وقتی فاصلهٔ روزنه تا فیلم حدود ۲۵ cm باشد اندازهٔ بهینهٔ روزنه حدود mm ۵ر° است. خود روزنه را باید در یک جدار تا حد امکان نازک به دقت ایجاد کرد. روزنهای در یک ورقهٔ آلومینیمی، که روی یک گشودگی بزرگتر نصب میشود. برای این منظور کاملاً خوب است. مزیت عمدهٔ دوربین عکاسی روزندای (غیر از سادگی زیبای آن!) این است که چون هیچ میزان کردنی درکار نیست تمام اشباء روی پرده میزان میشوند. به عبارت دیگر، عمق میدان این دوربین عکاسی نامحدود است. عیب عمدهٔ آن این است که چون روزنه مقدار بسیار اندکی از نور فرودی را عبور می،دهد، مدت نوردهی باید زیاد باشد. دوربین عکاسی روزنهای برای ثبت تصویر اشیاء متحرک بهکار نمی آید. فاصلهٔ روزنه تا فیلم روی وضوح تصویر و میدان دید اثر میگذارد. اگر این فاصله را کم کنیم گشودگی زاویهای در برابر فیلم بزرگ میشود. و در نتیجه فسمت بیشتری از صحنه ثبت میشود اما باکاهش متناظری در اندازهٔ اجزاء صحنه همراه است. همچنین، اندازهٔ دایرههای تصویر کم میشود و در نتیجه تصویر روشنتری بەدست مى]يد.

اگر دهانهٔ روزنه را چنان بزرگ بگیریم که بتوانیم یک عدسی همگرا در آن نصب کنیم، عناصر اصلی دوربین عکاسی معمولی را در اختیار داریم (شکل ۶ـ۱۶). آنی ترین فواید این تغییر عبارت اند دوربین عکاسی ۱۸۱

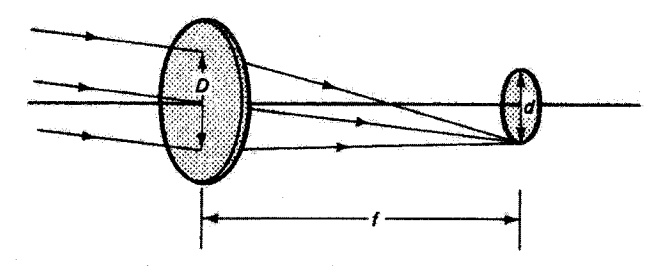

شکل ۱۷ـ۶ روشنایی تصویر. گشودگی (که نشان داده نشده است) قطر مفید Dی عدسی را تعبین میکند.

از (۱) افزایش روشنایی تصویر به علت تجمع تمام پرتوهای ناشی از هر نقطهٔ شیء در نقطهٔ تصویر همیوغ آن، و (۲) افزایش وضوح تصویر که این نیز به علت توان کانونی کردن عدسی است. فاصلهٔ عدسی تا فیلم اکنون مهم است و به فاصلهٔ شیء و فاصلهٔ گانونی عذسی بستگی دارد. برای اشیاء دور، فیلم باید در صفحهٔ کانونی عدسی قرار داشته باشد. برای اشیاء نزدیکتر،کانون در پشت فیلم واقع میشود. چون صفحهٔ فیلم ثابت است، با دورکردن عذسی از فیلم، یعنی با "میزان گردن" دوربین عكاسي، تصويري واضح بهدست مي آيد. دورترين مكان ممكن عدسي تعيين كنندة نزديكترين فاصلة اشیائی است که می توان از آنها با این دوربین عکاسی عکس گرفت. "نمای نزدیک" را می توان با استفاده از یک عدسی با فاصلهٔ کانونی کوچکتر فراهم کرد. بدینترتیب، فاصلهٔ کانونی عدسی مساحتی از صحنه راکه در عکس می افتد و اندازهٔ تصویر مربوط را تعیین میکند. بهطورکلی، اندازهٔ تصویر متناسب با فاصلهٔ کانونی است. یک عدسی بزرگ زاویه دارای فاصلهٔ کانونی کوچک با میدان دید بزرگ است. عدسی دورنما (تلهغونو) دارای فاصلهٔ کانونی ریاد است و بزرگنمایی را زیاد و میدان دید راکم میکند. با عدسی دورتما، متشکل از یک عدسی مثبت و یک عدسی منفی جدا از آن با فاصلهٔ کانونی کمتر به طوری که ترکیب آنها مثبت است، دیگر نیازی به دور بین عکاسی "دراز" نیست. همچنین، آنچه در کار دورابین عکاسی اهمیت دارد اندازهٔ گشودگی آن است که از آنجا نور به فیلم می رسد. در بیشتر دور بینهای عکاسی، این گشودگی قابل تغییر است و آن را با زمان نوردهی (سرعت بستاور) برای تعیین مدت زمان کلی که قیلم در معرض نور صحنه است همآهنگ میکنند. توان نور فرودی در صفحهٔ تصویر (تابیدگی  $E_e$  برخسب وات بر مترمربع) بهطور مستقیم به مساحت گشودگی و بهطور معکوس به اندازهٔ تصویر بستگی دارد. اگر، مانند شکل ۳ـ۱۷، گشودگی یک دایره به قطر  $D$  باشد و انرژی نور فرضاً روی دایرهٔ تصویر متناظر، به قطر $b$ ، بهطور یکنواخت توزیع شده باشد. آنگاه

> $E_e \propto \frac{L}{L}$ مساحت گشودگی  $E_e \propto \frac{D^{\gamma}}{d^{\gamma}}$  $(70 - 9)$

١٨٢ ابزار بندى اپتيكى

اندارهٔ تصویر، همچون در شکل ۱۷ـ۶، با فاصلهٔ گانونی عدسی متناسب است، و در نتیجه می توان نوشت

$$
E_e \propto \left(\frac{D}{f}\right)^{\dagger} \tag{77.5}
$$

کمیت  $f/D$  گشودگی نسبی عدسی است (که عدد  $f$  یا "  $f$  بر مانع" نیز نامیده میشود) و آن را با حرف A نشان مى<هيم:

$$
A \equiv \frac{f}{D} \tag{YV-F}
$$

اما متأسفانه این کمیت را معمولاً با نماد  $f/A$  مشخص میکنند. برای مثال، یک عدسی با فاصلهٔ کانونی ۴cm که با گشودگی ۵ر۰ سانتیمتری محدود شده است دارای گشودگی نسبی ه = ۵٫« / ۴ = A است. این گشودگی نسبی را عکاسان معمولاً با ۴/۸ بیان مرکنند. اکنون $\Delta = \mathfrak{f}$ تابیدگی عبارت است از

$$
E_e \propto \frac{1}{A^7} \tag{1A-9}
$$

در بیشتر دوربینهای عکاسی میتوان گشودگی را بهطور متوالی در هر مرحله با ضریب ۲ تغییر داد. بنابراین، اعداد f متناظر، چنانکه از جِدول عمـ۲ دیده می شود. یک رشتهٔ هندسبی با قدر نسبت VT تشکیل میدهند. اعداد گشودگی بزرگتر با نوردهیهای کوچکتر متناظراند. چون نوردهی کل ( ${\rm J/m^{\gamma}}$ ) مربوط به فیلم بستگی به حاصلضرب تابیدگی ( ${\rm J/m^{\gamma}}$ ) و زمان (s) دارد. یک نوردهی کل مطلوب را می توان از راههای مختلفی بهدست آورد. بنابراین، اگر یک فیلم به خصوص (که سرعت آن با یک عدد استاندارد توصیف میشود)کاملاً در معرض نور ناشی از یک صحنهٔ بهخصوص با سرعت بستاور s ۱/۵۰ وگشودگی نسبی f/۸ قرارگیرد. این فیلم همچنین با هر ترکیب دیگری که همین نوردهی کل را بهدست می دهد، مثلاً با انتخاب سرعت بستاور s \* ۱/۱۰ و گشودگی ۶٫/۵٫۶ کاملاً نور میگیرد. این تغییر سرعت بستاور نوردهی کل را نصف میکند اما گذاشتن گشودگی روی " f بر مانع" بعدی گشودگی را دو برابر میکند، و در نتیجه نوردهی کل ثابت مى ماند.

تزکیب خاصبی از سرعت بستاور وگشودگی نسببی برای بهدست آوردن یک نوردهی کل بهینه همیشه اختیاری نیست. البته برای عکسبرداری از یک صحنهٔ متحرک بدون خراب شدن تصویر، باید سرعت بستاور زیاد باشد. انتخاب گشودگی نسبی همچنین روی ویژگی دیگری از تصویر یعنی دوربين عكاسى ١٨٣

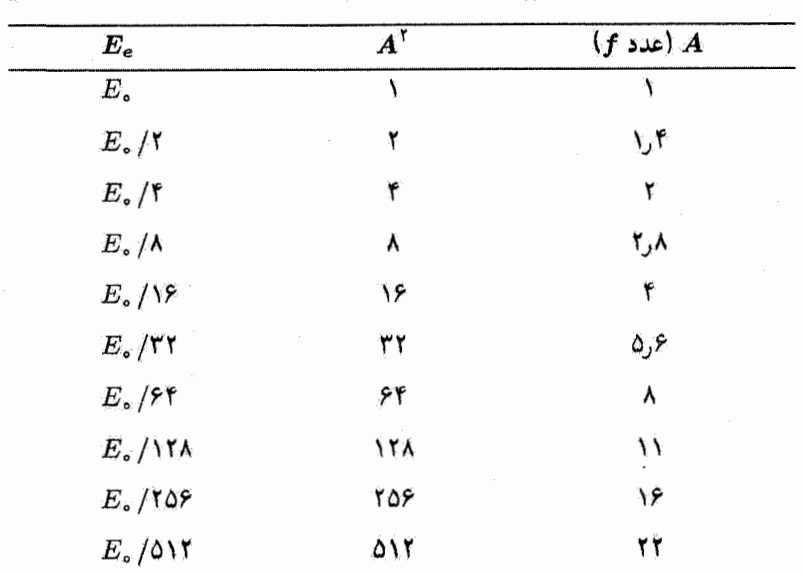

جدول ۴ـ۳ گشودگیهای نسبی استاندارد و تابیدگی ثبت شده روی دوربینهای عکاسبی

عِمْقِ مَيْدَانِ اثْرَ مَىگذارد. بِرَاى تَعْرِيفْ دَقِيقْ ابْنِ كَمِيتْ، از شكل عجـ١٨ استفاده مىكثيم كه يک نقطهٔ شیء محوری در فاصلهٔ <sub>ه</sub> تاز عدسی و تصویر آن را در فاصلهٔ <sub>ه</sub>اه در سمت دیگر نشان

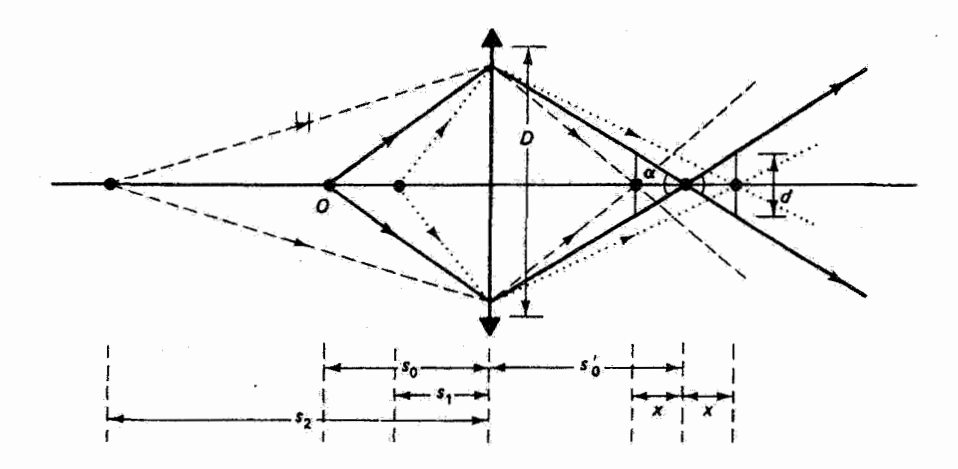

شکل ۱۸ـ۱۸ ترسیم برای نمایش عمق میدان. فضاهای شیء و تصویر با یک مقیاس نشان داده نشدهاند.

۱۸۴ ابزاربندی ایتیکی

می دهد. ابیراهیهای عدسی هر چه باشند، تمام اشیاء در صفحهٔ شیء دقیقاً در صفحهٔ تصویر میزان می،شوند. اما اشیائی که به عدسی نزدیکتر یا دورتر باشند دسته پرتوهایی می،فرستند که بهترتیب دورتر یا نزدیکتر از صفحهٔ تصویر متعزکز میشوند. بنابراین، یک فیلم تخت واقع در فاصلهٔ ۶٫ از عدسی دایرههای کمترین تاری مربوط به این نقاط شیء را قطع میکند. اگر قطر این دایرهها به اندازهٔ کافی کوچک باشد، تصویر حاصل هنوز قابل قبولی است. فرض کنید بزرگترین قطر قابل قبول، چنانکه نشان داده شده است، d باشد بهطوری که تمام تصاویری که در محدودهٔ x از تصویر دقیق واقع سی شوند به طور مناسبی "میزان" شدهاند. بدین ترتیب، عمق میدان عبارت است از بازهای در فضای شیءکه، چنانکه نشان داده شده است. همیوغ بازهٔ  $x-x$  تا  $s'_s+x$  است. توجه کنید كه اگر چه بازهٔ اخیر در فضای تصویر حول 8′ متقارن است اما بازهٔ عمق میدان حول 8<sub>۰</sub> متقارن نسست

پس از انتخاب پارامتر پخشیدگی مجاز d و مشخص کردن عدسی با فاصلهٔ کانونی و گشودگی تسببي، ميتوان فواصل نقطة نزديک و نقطة دور عمق ميدان، بەترتيب 81 و 87. را تعيين کرد. زارية در شکل ع-۱۸ از دو راه تعیین می شود:

$$
\tan \alpha \cong \frac{D}{s'_\bullet} \qquad , \qquad \tan \alpha \cong \frac{d}{x}
$$

و در نتيجه

$$
x \cong \frac{ds'_\bullet}{D} \tag{14.5}
$$

 $s_1$ تَنگاه بِايد از معادلهٔ عدسی فاصلهٔ شیء ۶٫ متناظر با فاصلهٔ تصویر  $d$  +  $s_o^\prime$  و فاصلهٔ شیء ۶٫ متناظر يا فاصلة تصوير a' , 's را تعيين كنيم. بس از عمليات جبري لازم، بهدست مي آوريم

$$
s_1 = \frac{s \cdot f(f + Ad)}{f^{\dagger} + Ads_{\circ}} \qquad (\mathbf{r} \circ \mathbf{r})
$$

$$
s_{\mathfrak{r}} = \frac{s_{\mathfrak{s}} f(f - Ad)}{f_{\mathfrak{r}} - Ads_{\mathfrak{s}}} \tag{71-9}
$$

که در آن گشودگی برابر است با  $f/D$  . همق میدان ۶٫ $s_{\rm Y}$  را می $\tau$ وان بهصورت زیر بیان کرد

$$
\text{Var} = \frac{\text{Y}Ads_\circ (s_\circ - f)f^\prime}{f^\dagger - A^\dagger d^\dagger s_\circ^\prime} \tag{77-8}
$$

مقادیر قابل قبول قطر دایرهٔ d بستگی به کیفیت عکس مورد نظر دارد. برای اسلایدی که روی یرده انداخته می شود یا نگاتیوی که باید بزرگ شود، جزئیات دقیقتر و در نتیجه مقدار کمتری برای d لازم است. برای بیشتر عکسبرداریها، d از مرتبهٔ چند هزارم سانتیمتر است. بهعنوان مثال، فرض کنید ۴mm ° رَّ = d. یک عدسی یا فاصلهٔ کانونی cm ۵ وگشودگی ۴/۱۶ که برای میزان شدن روی یک شیء به فاصلهٔ حدود cm °۲۷ بهکار می رود تمام اشیاء از حدود em t ۱۵۰ cm ۴۰۰ cm را با درجهٔ قابل قبولی میزان میکند. بیشتر دوربینهای عکاسی مجهز به مقیاس عمق میدان هستند که از روی آن. پس از انتخاب فاصلهٔ شیء و گشودگی، می;توانیم مقادیر ۶۱ و ۶۲ را بخوانیم. بنابه معادلهٔ ۶-۳۲، برای گشودگیهای کوچکش (اعداد ۴ بزرگتر)، فواصل کانونی کوچکتر و فواصل عکسبرداری بزرگتر، عمق میدان بزرگتر است.

عدسی دوربین عکاسی باید کار حیرت انگیزی انجام دهد. این عدسی باید یک عمق میدان بزرگ، درگسترهٔ °۳۵ تا °۶۵ برای عدسیهای معمولی و تا °۱۲۰ یا بیشتر برای عدسیهای بزرگ(اویه، فراهم کند. این تصویر باید در تمام سطح فیلم در صفحهٔ کاتونی میزان باشد و ابیراهیهای آن تا حد معقولی اصلاح شود. ابیراهیهایی که باید تا حد قابل قبولی کاهش یابند، علاوه بر ابیراهی رنگی، عبارتاند از پنج اپیراهی تکفام: ابیراهی کروی، کوما، آستیگماتیسم، انحنای میدان، و واپیچش. چون هر تصحیحی در یک نوع ابیراهی غالباً منجر به خرابتر شدن تصویر به علت نوع دیگری از ابیراهی میشود، راه حل اپتیکی استفاده از ترکیب مناسبی از انواع عدسیها است. مشکلات موجود در طراحی یک عدسی مناسب که ویژگیهای به خصوصی در حدهای قابل قبول داشته باشد با استفاده از برنامەنويسى رايانەاي بە مقدار قابل ملاحظەاي كاھش مىيابد. با اين ھمە نبوغ انسانىي يک مۇلفة ضروری در کار طراحی است، زیرا بسیار بیشتر از یک راه حل برای یک مجموعهٔ معین از ویژگیها وجود دارد. تمام انتظاراتی راکه از یک عدسی عکاسی داریم شی توان با استفاده از تنها یک عنصر برآورده کرد. مراحل مختلف در حل مسئلة طراحي عدسي در شکل ۶\_۱۹الف نشان داده شدهاند: از عدسی هلالی تک عنصری، که هنوز میتوان آن را در دوربیتهای عکاسی ساده پیدا کرد، تا عدسی تسار چهار عنصری. استفاده از جاگذاری متقارن عدسیها، یا گروههای عدسی، نسبت به گشودگی غالباً ویژگی مشخصهٔ این نوع طراحیهای عدسی است. در این نوع جاگذاری، یک گروه عدسی ابیراهیهای ناشی ازگروهی دیگر را وارونه میکند، و در نتیجه خرابی تصویر ناشی از عواملی مانند کوما، واپیچش، و ابیزاهی رنگی عرضی در کل کاهش می یابد. عدسی چند عنصری در یک دوربین عکاسی ۳۵ میلیمتری جدید در تصویر برشی شکل ۱۹٫۶ب نشان داده شده است.

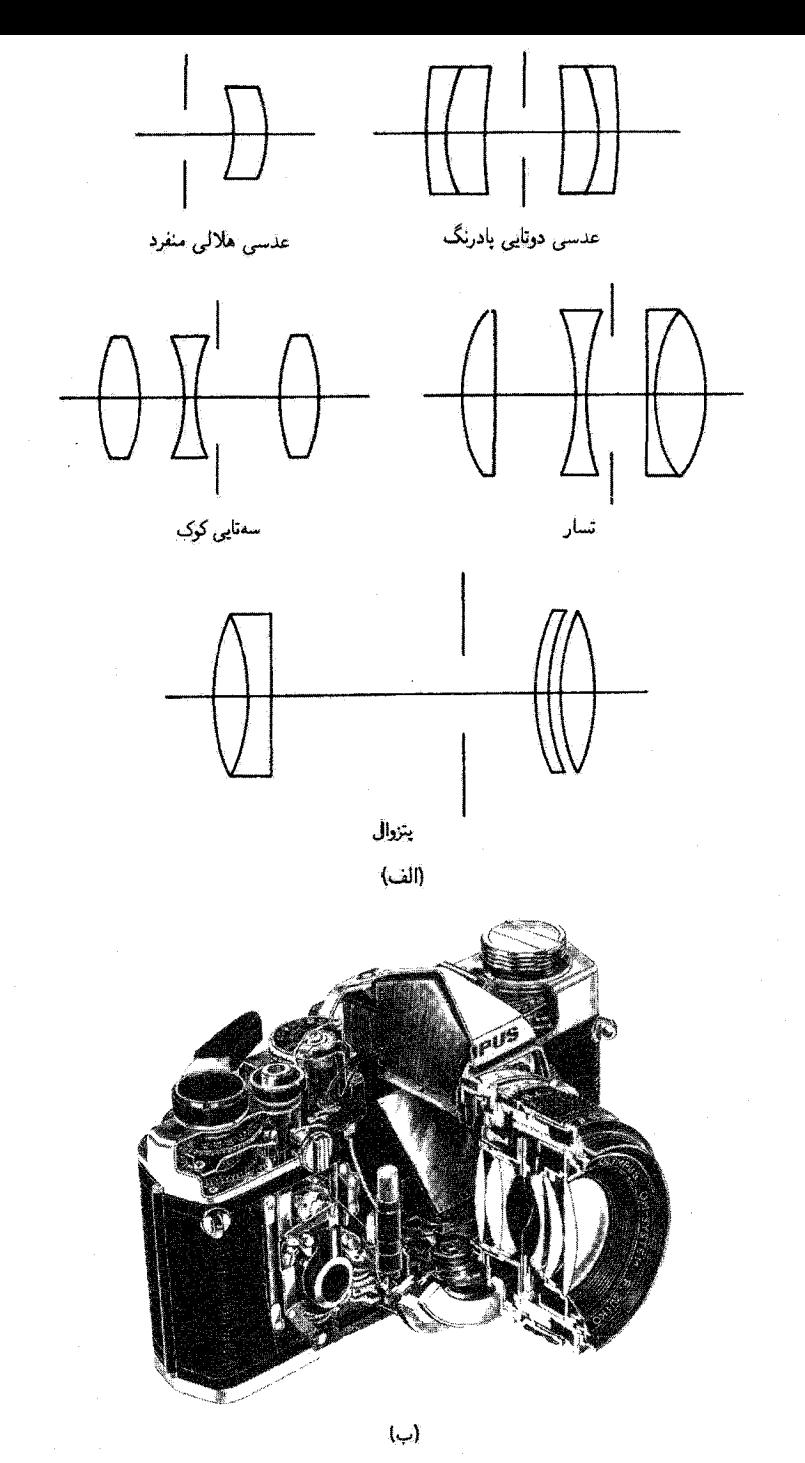

شکل عمله ( (الف) طراحی عدسی دوربین عکاسی. (ب) نمای برشی یک دوربین عکاسی ۳۵ میلیمتری جدید، که عدسی چند عنصری را تشان میدهد.

۴ـ۴ ذرهبین و چشمی

ذروبین معمولی اساساً یک عدسی مثبت است که برای خواندن حروف کوچک، که در این صورت آن را غالباً عینک مطالعه می،نامند. یا برای کمک به چشم در معاینهٔ جِزئیات یک شیء حقیقی بەكار مىرود. ذرەبين غالباً يک عدسى محدب سادە است اما مى تواند يک عدسى دوتايى يا سەتايى باشدكە در نتيجە تصاويرى باكيفيت بهتر فراھم مىكند.

شکل ۶ـ ۲۰ اصول کار ذرهبین ساده را نشأن میدهد. وقتی با چشم غیرمسلح به یک شیء با اندازة h نگاه مىڭنيم، اين شىيء بنابه فرض در نقطة نزديك چشم عادى ــــنزديكترين مكان دارد. در این مکان، شبیء زاویهٔ ۵۵ در چشم می سازد. برای اینکه تصویر بزرگتری روی شبکیه بیفتد. ذرهبین ساده را بین چشم و شیء میگذاریم و شیء را به مکان نزدیکتر (b) میآوریم که روی نقطهٔ کانونی عدسی یا از داخل متصل به آن است. در این مکان، عدسی تصویری مجازی که زاویهٔ بزرگتر  $\alpha_M$  را در چشم می $\omega$ ازد تشکیل می $\kappa$ هد. بزرگنعایی زاویهای ذروبین ساده بنابه تعریف برابر است با  $\alpha_M/\alpha$ . در تقریب پیرامحوری، این زاویهها را می توان با تانژانت آنها نمایش داد و در نتیجه داریم

$$
\frac{\alpha_M}{\alpha_o} = \frac{h/s}{h/\tau\Delta} = \frac{\tau\Delta}{s}
$$

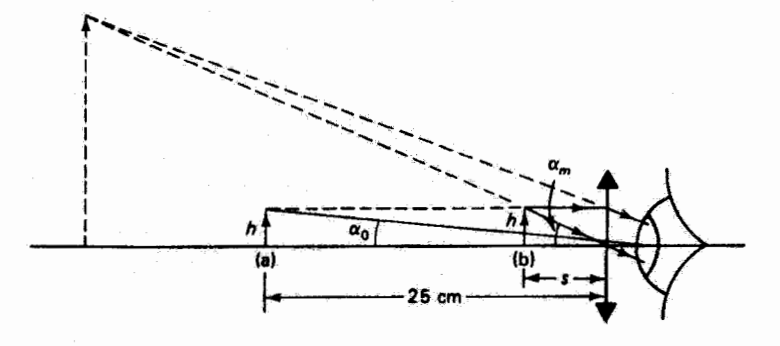

شکل ۶ـ۲۰ طرز کار ذرمین ساده.

۱. وقتی با ابزارهای ایتیگی به تصاویر مجازی نگاه میکنیم، این تصاویر ممکن است بسیار دور حتی در "بینهایت" باشند. یعنی وقتی برتوهای ورودی به چشم با هم موازی هستند. در اینگونه موارد، بزرگنمایی لحظی نیز به بینهایت میل میکند و چندان مفید نیست.کمیت مناسبتر عبارت است از بزرگنمایی زاویفای که معرف اندازهٔ تصویری است که روی شبکیه تشکیل میشود و برای چشمی، مثلاً در میکروسکوپ یا تلسکوپ، بهکار میرود.

۱۸۸ ابزار بندی اپتیکی

آگر تصویر در بینهایت دیده شود،  $s = f$  و  $M=\frac{10}{f}$ تصوير در بينهايت  $(\mathbf{y}, \mathbf{y})$ 

در حد دیگر، اگر تصویر مجازی در نقطهٔ نزدیک چشم دیده شود. آنگاه T۵cm – = '8، و از معادلة عدسى نازك داريم

$$
s = \frac{\text{rot}}{\text{rot} + f}
$$

که بزرگنمایی زیر را بهدست میدهد

$$
M = \frac{10}{f} + 1
$$

بنابراین، پزرگنمایی زاویهای واقعی بستگی به بیننده دارد که ذروبین ساده را جابهجا میکند تا تصویر مجازی را به آسودگی ببیند. برای فواصل کانونی کوچک، معادلههای ۳۳.۶ و ۳۴.۶ اختلاف بزیادی با هم ندارند. و برای بزرگنمایی اکثراً معادلهٔ ۳۳\_۳۴ بهکار برده میشود. ذرهبینهای ساده دارای بزرگنماییهایی درگسترهٔ ×۲ تا ×۱۰ هستند، و برای رسیدن به بزرگنماییهای بیشتر معمولاً باید از عدسيهاى با تصحيح ابيراهي استفاده كنيم.

بهطوركلي، وقتى از ذروبين براى ديدن تصوير حاصل از اجزاء مقدم دستگاه ايتيكي استفاده شود آن را عدسی چشمی یا آکولار مینامند. برای مثال، تصویر حقیقی حاصل از عدسی شیئی یک میکروسکوپ بهمنزلهٔ شیء برای چشمی آن است، و بزرگنمایی زاویهای این چشمی در بزرگنمایی کل ابزار سهیم است. برای تشکیل تصاویری باکیفیت خوب، باید ابیراهیهای چشمی مخصوصاً ابیراهی رنگی عرضی را کاهش داد. برای این تصحیح، اکثراً از دو عدسی استفاده میکنند. قبلاً نشان دادیم که فاصلهٔ کانونی مؤثر f (که نسبت به صفحههای اصلی اندازهگیری میشود!) برای دو عدسی نازک به فاصلهٔ L از یکدیگر، با رابطهٔ زیر داده میشود

$$
\frac{\lambda}{f} = \frac{\lambda}{f_{\lambda}} + \frac{\lambda}{f_{\tau}} - \frac{L}{f_{\lambda}f_{\tau}}
$$
 (70-9)

که در آن f1 و fr فاصلههای کانونی هر یک از عدسیها است. بنابه فرمول عدسی سازان، برای عدسیهایی که از یک شیشه ساخته شدهاند داریم

$$
\frac{1}{f_3} = (n-1)\left(\frac{1}{R_{11}} - \frac{1}{R_{11}}\right) = (n-1)K_1 \qquad (\text{TP-5})
$$

$$
\frac{1}{f_{\tau}} = (n - 1) \left( \frac{1}{R_{\tau_1}} - \frac{1}{R_{\tau_{\tau}}} \right) = (n - 1) K_{\tau}
$$
 (PV-S)

 $K_\lambda$  كه در آنها عبارتهای شامل شعاعهای انحنای سطوح عدسیها در پرانتزها بهترتیب با ثابتهای و Kr نشان داده شدهاند. با جاگذاری معادلههای عمی $78-$  و ۳۷٪ در معادلهٔ عمیق، بهدست میآوریم

$$
\frac{1}{f} = (n-1)K_1 + (n-1)K_1 - L(n-1)^T K_1 K_1 \qquad (\Upsilon \Lambda \mathcal{S})
$$

براى تصحيح ابيراهي رنگي عرضيي، بايد فاصلة كانوني مؤثر زوج عدسي مستقل از ضريب شكست باشدا يعنى

$$
\frac{d(\sqrt{f})}{dn} =
$$

از معادلة ۳۸\_۶ داريم

$$
\frac{d(\sqrt{f})}{dn} = \frac{d(\sqrt{f})}{dn} = \frac{K_1 + K_1 - \frac{7}{2}LK_1K_1(n-1)}{1}
$$
\n
$$
\frac{d(\sqrt{f})}{dn} = K_1 + K_1 - \frac{7}{2}LK_1K_1(n-1) = \frac{1}{2}
$$
\n
$$
L = \frac{1}{7} \left[ \frac{1}{K_1(n-1)} + \frac{1}{K_1(n-1)} \right]
$$
\n
$$
\frac{1}{n} = \frac{1}{\sqrt{2}} \left[ \frac{1}{K_1(n-1)} + \frac{1}{K_1(n-1)} \right]
$$

$$
L = \frac{1}{\gamma}(f_1 + f_1) \tag{14.5}
$$

اعتبار این شرط مستقل از شکل عدسیها است، و در نتیجه با انتخاب شکلهای مختلف می توان سایر ابیراهیها را تصحیح کرد. چشمی هویگتس و چشمی رامسدن.که بهترتیب در شکلهای ۱۳–۲ و ۱۲–تشان داده

۱. مقداری ابیراهی رنگی طولی باقی می ماند زیرا صفحههای اصلی دستگاه برهم منطبق نیستند. به شکل ۱۲ـ۱۲ و بحث مربوط به آن مراجعه کنید.

۱۹۰ ابزاربندی ایتیکی

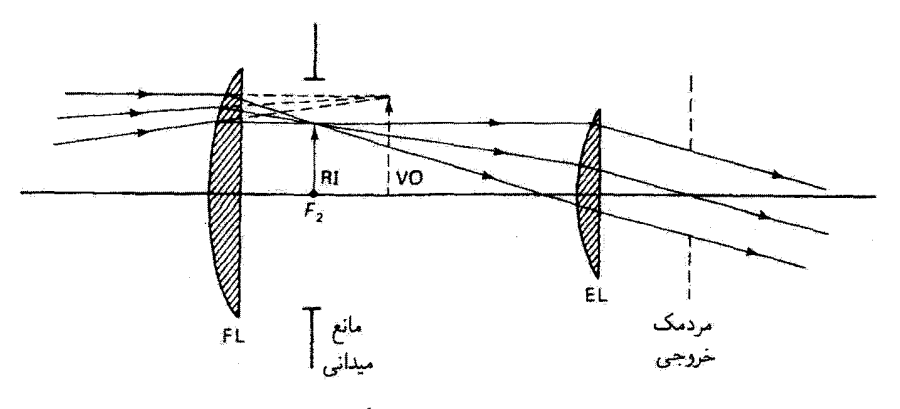

شکل ۶ـ۲۱ چشمی هویگنا

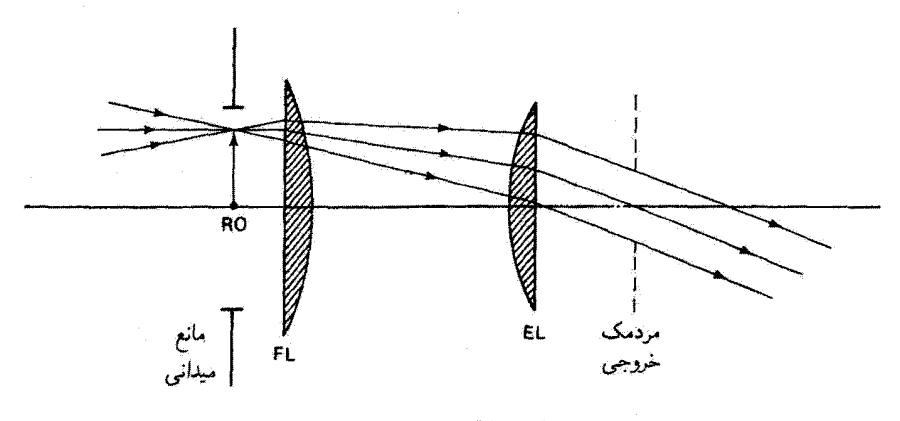

شکل ۲۲.۶ چشمی رامسدن.

شدهاند. ویژگی لازم از معادلهٔ ۴۹ـ۳۹ برای طراحی را در بردارند. یعنی فاصلهٔ عدسیهای تخت کور از یکدیگر به اندازهٔ نصف مجموع فواصل کانونی آنها است. در نمودار شکل ۱۲۱۶، فاصلهٔ کانونی عدسی میدانی FL تقریباً ۱٫۷ بزابر فاصلهٔ کانونی عدسی چشمی EL است. در این مورد، تصویر اولیةای که چشمی "مشاهده میکند" یک شیء مجازی (VO) پرای عدسی میدانی است زیرا مكان مجازي آن بين عدسيها واقع است. بنابراين، عدسي ميداني يك تصوير حقيقي (RI) تشكيل میدهد که توسط عدسی چشمی دیده میشود. وقتی این تصویر حقیقی در صفحهٔ کانونی عدسی چشمی واقع باشد. چشم واقع در مردمک خروجی تصویر بزرگ شده را در بینهایت می بیند. توجه کنید که نمی توان چشمی هویگنس را به عنوان یک ذروبین معمولی بهکار برد. اگر از تارهای قائم یا ذرءبین و چشمی ۱۹۱

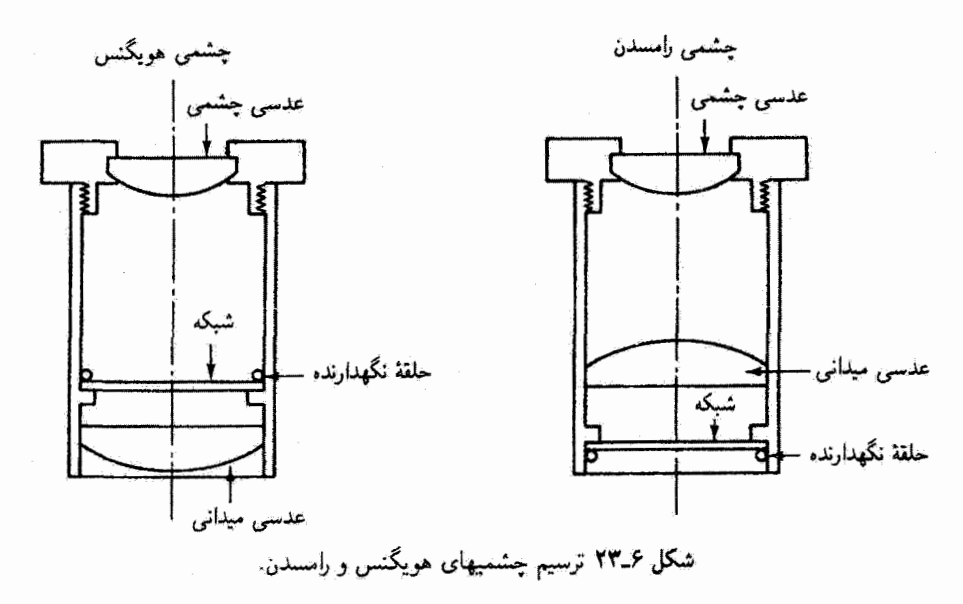

شبکهٔ مدرج برای اندازهگیری کمتی در چشمی استفاده شود. تارهای قائم برای اینکه با تصویر میزان باشند باید در صفحهٔ کانونی مربوط به RI. که مناسب است به مانع روزنهای یا میدانی واقع در أنجا متصل شود (شکل ۳۳ـــ ۲۳). قرار داده شوند. اما، تصویر تارهای قائم در کیفیت تصویر که کل چشمی فراهم میکند سهیم نیستند زیرا عدسی چشمی به تنهایی در تشکیل این تصویر دخالت دارد. در چشمی رامسدن، شکل ۴-۲۲، که در آن تصاویر اولیه ومیانی درست در جلو عدسی ميداني واقع مي شوند، با اين مسئلة مواجه نيستيم. در اين چشمي عدسيها داراي فاصلهٔ كانوني یکسان f هستند. و بنابه معادلهٔ عمـ۳۹ فاصلهٔ آنها از یکدیگر برابر با f است. برتوها بهطور آیدهآل موازی با هم از چشمی خارج میشوند. و یک تصویر بزرگ شدهٔ مجازی در بینهایت بهدست میدهند اگر شیء حقیقی RO در مکان عدسی اول واقع باشد. شبکه در این نقطه قرار داده میشود. عیب این آرایه، در اینصورت، این است که سطح عدسی، همراه با غبار و لکههایش، نیز کانونی شده است. اگر فاصلهٔ عدسیها را اندکی کوچکتر از f انتخاب کنیم، شبکه در مکانی در جلو این عدسی و به فاصلهٔ کم از آن. چنانکه در نمودار پرتو و در شکل ۳۳\_۶ نشان داده شده است. کانونی میشود. اما، اگر فاصلهٔ عدسیها تا اندازهای کمتر از *۴ باشد، شرط روی L برای تصحیح* ابیراهی رنگی عرضی تا اندازهای به هم می خورد. اصلاح شدهٔ چشمی رامسدن که نقایص رنگی را تقریباً حذف میکند چشمی کِلنر است که در آن یک دوتایی پادرنگ بهجای عدسی چشمی رامسدن نشسته است. چشمیهای دیگری نیز برای بهدست آوردن بزرگنماییهای بیشتر و میدانهای وسيعتر طراحى شدهاند.

۱۹۲ ابزاریندی ابتیکی

مثال

در یک جشمی هویگنس از دو عدسی یا فاصلههای کانونی P,10cm و Cm °0, استفاده شده است. فاصلهٔ بهینه برای کاهش ابیراهی رنگی، فاصلهٔ کانونی معادل و بزرگنمایی زاویتای آنها را وقتی تصویر در بینهایت دیده میشود بهدست آورید.

حل: فاصلة بهينه برابر است با

$$
L = \frac{1}{\gamma}(f_1 + f_1) = \frac{1}{\gamma}(\mathcal{F}_1 \mathbf{Y} \Delta + \mathbf{Y}_2 \Delta \mathbf{Y}) = \mathbf{Y}_2 \mathbf{Y} \mathbf{Y} \Delta \mathbf{C} \mathbf{m}
$$

فاصلة كانوني معادل از رابطة زير به دست مي آيد

$$
\frac{1}{f} = \frac{1}{f_1} + \frac{1}{f_1} - \frac{L}{f_1 f_1} = \frac{1}{f_1 f_0} + \frac{1}{f_1 \delta^*} - \frac{f_1 r v \delta}{(f_1 f_0)(f_1 \delta^*)}
$$

و در نتیجه cm ۵۷ وr = f. بزرگنمایی زاویهای برابر است با

$$
M = \frac{18}{f} = \frac{18}{f} = \frac{18}{f} = 9
$$

در طراحی چشمیها معمولاً مردمک خروجی باید از اندازهٔ مردمکِ چشم زیاد بزرگتر نباشد تا تابندگی تلف نشود. یادآوری میکنیم که مردمک خروجی تصویر مردمک ورودی است که توسط چشمی تشکیل میشود و نسبت قطرهای مردمکهای ورودی به خروجی برابر با بزرگنمایی است. چون مردمک ورودی توسط عناصر مقدم در دستگاه اپتیکی تغیین میشود (قطر عدسی شیئی در یک تلسکوپ ساده). این شرط حدی برای توان بزرگنمایی چشمی و در نتیجه حد پایینی برای فاصلة كانونى بهدست مى دهد.

ویژگیهای مهم یک چشمی، با فرض اینکه ابیراهیهای آن در حدهای قابل قبولی برای یک کاربرد خاص قرار دارند، عبارت اند از

- ۰۱ بزرگنمایی زاویهای که با ۲۵/۶ داده میشود و در آن f فاصلهٔ کانونی برحسب سانتیمتر است. مقادیر قابل حصول از ۴×۴ تا ×۲۵. متناظر با فاصلههای کانونی ۳۵٫۲۵ تا cm ۱ مستند.
- ۲. چشمآسودگی، یعنی فاصله از عدسی چشمی تا مردمک خروجی. چشمیهای موجود دارای چشمآسودگیهایی درگسترهٔ ۶ تا ۲۶ mm هستند.

۳. عدد میدان دید، یا اندازهٔ تصویر اولیه که چشمی می تواند پوشش دهد. درگستزهٔ ۶ تا mm ۳۰. ۳۰

میکروسکوپ ۱۹۳

۵\_۵ میکروسکوپ

بزرگنمایی اشیاء کوچک که با ذرهبین ساده بهدست می آید در میکروسکوپ مرکب زیادتر می شود. این ابزار در سادهترین نوع آن از دو عدسی مثبت تشکیل شده است که یکی عدسی شیئی با فاصلهٔ کانونی کوچک است که در برابر شیء قرار میگیرد و دیگری ذروبینی است که به منزلهٔ چشمی کار می کند. این چشمی به تصویر حقیقی حاصل از عدسی شیئی "نگاه میکند". با توجه به شکل ۶\_۲۴، که در آن شيء خارج از فاصلة كانوني 50 مربوط به شيئي قرار دارد. تصوير حقيقي I در لولة ميكروسكوپ تشکیل می شود. پرتوهای نور پس از تجمع به چشمی می رسند. برای مشاهدات عینی، باید تصویری میانی در نقطهٔ کاتونی اول چشمی یا درست پس از آن تشکیل شود. آنگاه چشم که نزدیک چشمی قرار دارد تصویری مجازی، وارونه و بزرگشده، مطابق شکل، می بیند. عدسی شیئی کار مردمک ورودی این دستگاه اپتیکی را انجام میدهد. بنابراین، تصویر شیئی در چشمی همان مردمک خروجی است که مکان چگالی انرژی تابشی ماکسیمم و در نتیجه مکان بهینه برای مردمک ورودی چشم را تعیین میکند. یک گشودگی مخصوص، که بهمنزلهٔ مانع میدانی کار میکند، در مکان تصویر میانی قرار داده میشود. بنابراین، چشم هردو را با هم کانونی می بیند، و این باعث ایجاد مرزکاملاً معینی برای میدان دید میںشود. اگر یک دوربین عکاسی روی میکروسکوپ سوار کنیم، یک تصویر نهایی حقیقی بهدست میآید. در این مورد، تصویر میآنی باید خارج از فاصلهٔ کانونی ه $f$ ی چشمی واقع شود.

بزرگنمایی کل. وقتی با چشم به تصویر نهایی نگاه کنیم. بزرگنمایی میکروسکوپ را می توان مانند مورد ذرمین ساده تعریف کرد. بدینترتیب، بزرگنمایی زاویتای برای تصویری که در بینهایت دیده

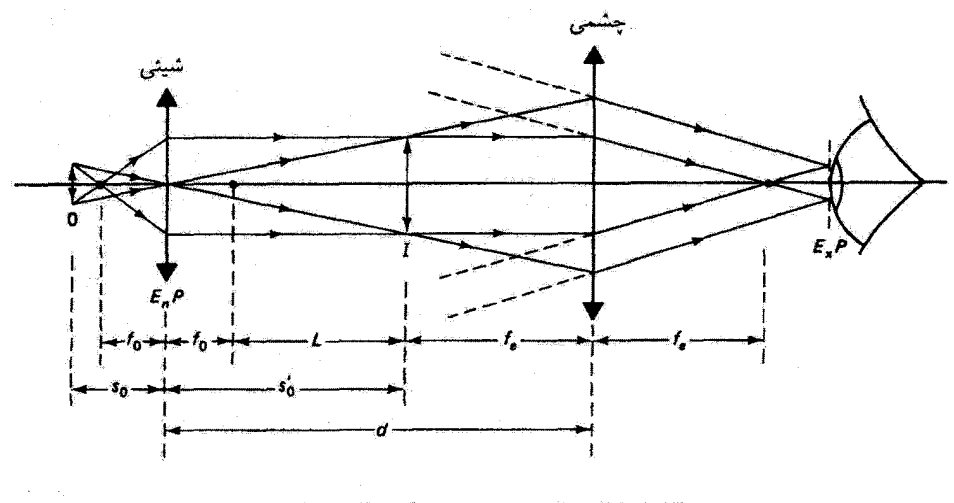

شکل ۲۴ـ۳۴ نشکیل تصویر در میکروسکوپ مرکب.

۱۹۴ ابزاربندی ایتیکی

می شود عبارت است از

$$
M = \frac{\mathsf{r}_0}{f_{\mathsf{r}}} \tag{ \mathsf{r}_\circ \mathsf{p} }
$$

که در آن ۴<sub>۰۰</sub> (برحسب سانتیمتر) فاصلهٔ کانونی مؤثر دو عدسی، به فاصلهٔ d از یکدیگر، است که با معادلة ٣-٣٢ داده مي شود. يا

$$
\frac{\lambda}{f_{\varphi}} = \frac{\lambda}{f_o} + \frac{\lambda}{f_e} - \frac{d}{f_o f_e} \tag{f1.9}
$$

با جاگذاری عمـ۴۱ در عمـ ۴۰، بهدست میآوریم

$$
M = \frac{\text{Vol}(f_e + f_o - d)}{f_o f_e} \tag{P1-P}
$$

اما با استفاده از معادلهٔ عدسی نازک میتوانیم نسبت فاصلهٔ شیء به تصویر را برای عدسی شیئی بەصورت رىر بيان كنيم

$$
\frac{s_o'}{s_o} = \frac{d - f_e - f_o}{f_o} \tag{FT-9}
$$

که در آن از  $f_e$  =  $d$  ، که از شکل آشکار است، استفاده کردهایم. از جاگذاری معادلهٔ ۴۳\_۴۳ در ۲-۴۲، داریم

$$
M = -\frac{\mathbf{y} \Delta s_o'}{f_e s_o} \tag{ff\_P}
$$

که نشان می،دهد بزرگنمایی کل برابر است با حاصلضرب بزرگنمایی خطی شیئی و بزرگنمایی زاویهای چشمی وقتی تصویر نهایی در پینهایت دیده شود. علامت منفی به معنی تصویر وارونه است. با استفاده از فرمول نیوتون برای بزرگنمایی عدسی نازک (معادلهٔ ۳ـ۳۵) داریم

$$
m = \frac{x_o'}{f_o} = \frac{L}{f_o} \tag{6.5}
$$

که در آن L. چنانکه در شکل نشان داده شده است. فاصلهٔ بین تصویر شیئی و نقطهٔ کانونی دوم آن است. بنابراین، بزرگنمایی میکروسکوپ را می توان بهصورت ریر، که شاید مناسبتر باشد، بیان کرد

$$
M = -\left(\frac{\mathbf{Y}\mathbf{\Delta}}{f_e}\right)\left(\frac{L}{f_o}\right) \tag{6.26}
$$

میگروسکوپ ۱۹۵

 $f_e$  در بسیاری از میگروسگوپها، طول  $L$  به اندازهٔ ۲۶ cm بهعنوان استانداردَ انتخاب شده است.  $f_e$  و در واقع فاصلههای کانونی مؤثر عدسیهای چندعنصری هستند، که بهطور مناسبی برای ابیراهیها  $f_o$ تصحيح شدهاند.

میکروسکوپی دارای یک شیئی یا فاصلهٔ کانونی cm ۸٫۳ و یک چشمی با فاصلهٔ کانونی ۵،cm است. اگر فاصلهٔ بین دو عدسی ۴cm ار۱۶ باشد. بزرگنمایی میکروسکوپ را بهدست آورید. حل:

مثال

$$
L = d - f_o - f_e = \sqrt{2\pi - 5} = \sqrt{2\pi} = 0.5
$$

 $M=-\left(\frac{\mathfrak{r}_\Delta}{f_\rho}\right)\left(\frac{L}{f_\rho}\right)=-\left(\frac{\mathfrak{r}_\Delta}{\Delta}\right)\left(\frac{\mathsf{V}_\rho\mathsf{\hat{r}}}{\mathsf{r}_\rho\mathsf{\Lambda}}\right)=-1^\circ$ 

گشودگی عددی. برای جمعآوری نور بیشتر وتشکیل تصویر روشنتر، مخروط پرتوهای ناشی از شيءِ، که توسط عدسي شيئي قطع ميشود. بايد تا حد امکان بزرگ باشد. با افزايش بزرگنمايي و در نتیجِه کاهش فاصلهٔ کانونی و قطر عدسی شیئی، زاویهٔ فضایی پرتوهای مفید ناشی از شیء نیز کاهش می یابد. مطابق شکل عمـ۲۵، پرتوهای مفید نور ناشی از نقطهٔ شیء 0،که از یک شیشهٔ  $\alpha_a$  محافظ نازک و سپس هوا عبور میکنند و به اولین عنصر عدسی شیئی  $L$  می $\mu$ سد، نیمزاویهٔ

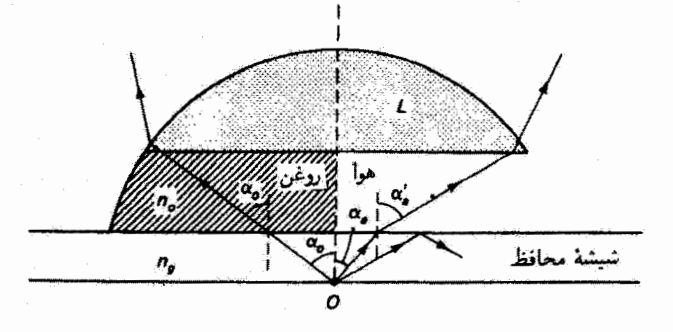

شکل ۶-۲۵ شیئی میکروسکوپ، با نمایش توان جمعآوری نور افزایش یافتهٔ یک عدسی غوطهور در روغن

۱۹۶ ابزار بندی اپتیکی

در سمت راست محور ایتیکی می سازند. به علت شکست در سطح جدایی شیشه هوا، پرتوهایی که ازاویههای بزرگتر از  $\alpha_a$  میسازند به عدسی نمی رسند. این محدودیت با استفاده از یک مایع شفاف واسطّه كه ضريب شكسَت آن تا حد ممكنٍ با ضريب شكست شيشه تطبيق مىكند تا اندازهاى رفّع میشود. در سمت چپ محور اپتیکی در نمودار شکل ۶ـ۲۵، با استفاده از لایهای از روغن نیمزاویهٔ بزرگتر  $\alpha_a$  حاصل شده است. نوعاً ضریب شکست شیشهٔ محافظ ۱٫۵۲۲ و ضریب شکست روغن ۱۶۵هـ( است که با هم تطبیق بسیار خوبی دارند. بدینترتیب، با افزایش ضریب شکست در فضای شیء قابلیت جمعآوری نور عدسی شیئی افزایش می،یابد. یک معیار برای این قابلیت عبارت است از حاصلصرب نیمزاویه و ضریب شکست، که گشودگی عددی نامیده میشود:

$$
N.A. = n \sin \alpha \tag{fY-F}
$$

گشودگی عددی بنابه قانون اسنل یک ناوردا در فضای شیء آست. یعنی در مورد هوا داریم

$$
N.A. = n_g \sin \alpha_a = \sin \alpha'_a
$$

و اگر از شینی غوطهور در روغن استفاده کنیم.

$$
N.A. = n_g \sin \alpha_o = n_o \sin \alpha_o'
$$

مقدار ماکسیمم گشودگی عددی در مورد هوا برابر با یک است، اما وقتی فضای شیء پر از مایعی باضریب n باشدگشودگی عددی ماکسیمم میتواند تا مقدار n افزایش یابد. این حد در عمل حدود ۶ر۱ است. گشودگی عددی راه دیگری است برای تعریف گشودگی نسبی یا توصیف اینکه یک عدسی چه اندازه "سریع" است. چنانکه قیلاً نشان داده شد. روشنایی تصویر با مجذور عدد £ تناسب معکوس دارد. در اینجا نیز روشنایی تصویر متناسب با "(N.A.) است. گشوتگی عددی به این دلیل نیز پارامتر طراحی مهمی است که توان تفکیک و عمق کانون عدسی را محدود میکند. توان تفکیک متناسب باگشودگی عددی است، در حالی که عمق میزان تناسب معکوس با "(N.A.) دارد. در بیشتر میکروسکوپها از شیئیهایی باگشودگی عددی درگسترهٔ تقریبی ۸ °ر° تا °۳ر۱ استفاده میشود. نمونههای ریستشناختی با شیشهای به ضخامت ۱۷ر<sup>ه</sup> یا ۱۸mmر۰ پوشانده می شوند. برای شیئیهایی باگشودگیهای عددی بیشتراز ۳۰ ر۰۰ محافظ شیشدای تأثیر بیشتری برکیفیت تصویر

دارد زیرا وقتی غوطهور در روغن نباشد ابیراهی کروی شدیدتری ایجاد میکند. بنابراین، یک شیئی زیستشتاختی ابیراهی ناشی از شیشهٔ محافظ را جبران میکند. برعکس، در شیش متالورژی میکروسکوپ ۱۹۷

احتیاجی به این جبران نیست. شیئیها را می توان در ارتباط با تصحیحهایی که در طراحی آنها منظور می شوند ردهبندی کرد. برای بزرگنماییهای کوچک، با فواصل کانونی در گسترهٔ ۸ تا ۶۴ mm، کلاً از شیئی پادرنگ استفاده میشود این نوع شیئیها معمولاً برای طول موجهای C (سرخ) و F (آبی) فرانهوفر از لحاظ رنگی و برای طول.موج D (زرد) فرانهوفر از لحاظ کروی تصحیح شدهاند. برای بزرگنماییهای بیشتر، در عدسیهای شیئے, با فواصل کانونی درگسترهٔ ۴ تا ۱۶ mm و بعضی اجزاء فلوثوریتی، که همراه با اجزاء شیشهای تصحیح بهتری در طیف مرئی بهدست میدهند، بهکار می روند. وقتی تصحیح در تمام طیف مرئی تقریباً کامل باشد. شیئی را پادکُرنگ می،نامند. چون تصحیح در بزرگنماییهای بیشتر دارای حساسیت بیشتری است، یادکرنگها معمولاً تسیئیهایی با فواصل کانونی درگسترهٔ ۵را تا ۴mm هستند. برای بزرگنماییهای باز هم بیشتر، شیئی را معمولاً بهصورت شیئی غوطهور طراحي مى،كنند. فنون و مواد جديد همچنين ساختن شيئي تخت ميدان را امكانپذيركردهاند، که اساساً انحنای میدان را در قسمت مفید میدان حذف میکند. در میگروسکویهای غوطهوری

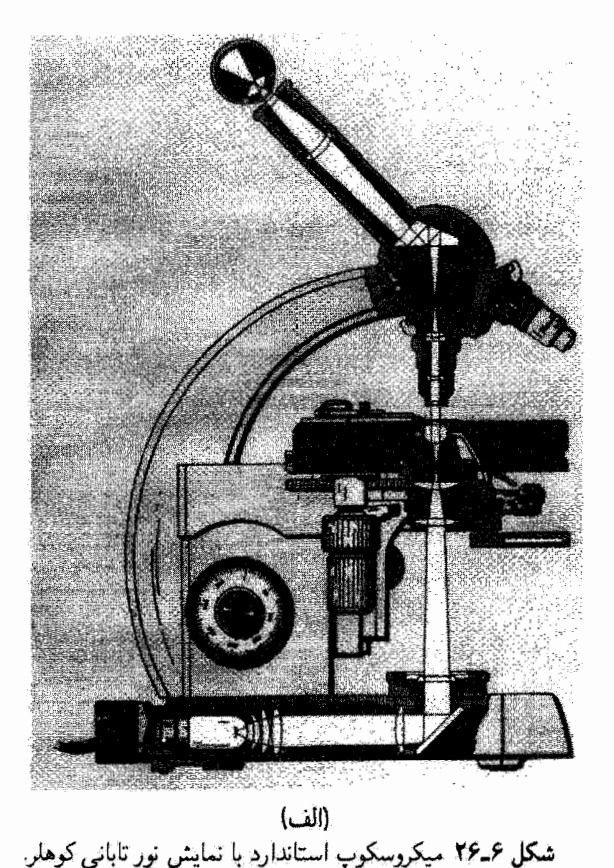

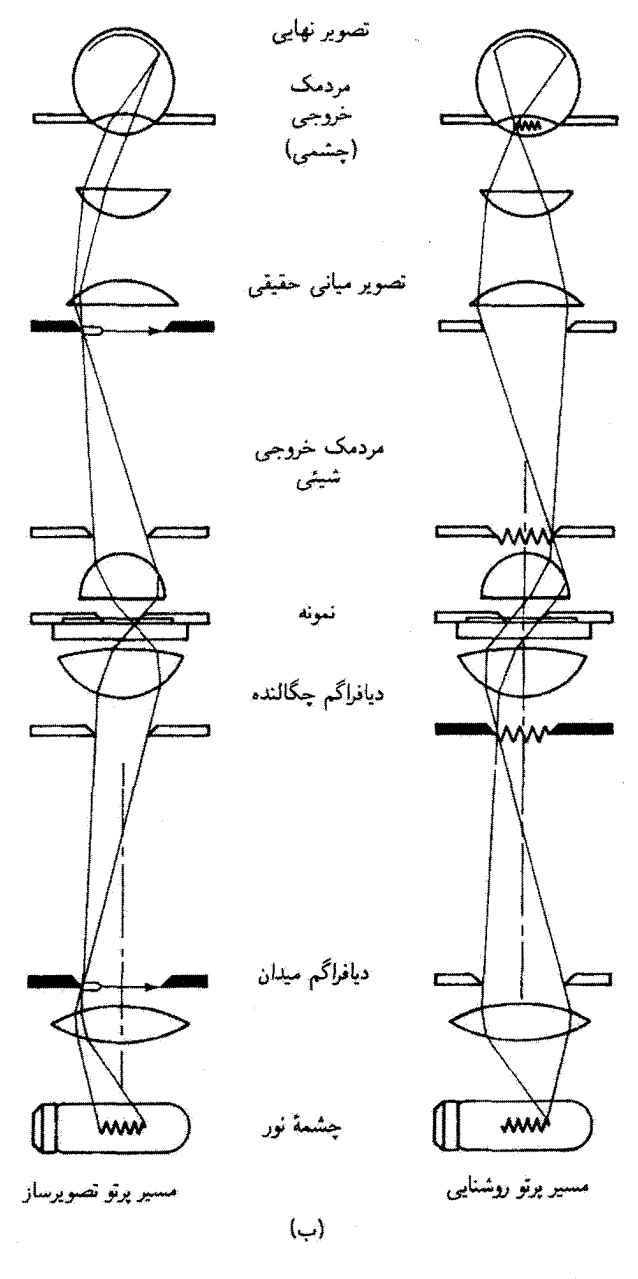

شكل ع-۲۶ (ادامه)

تلسكوپ ١٩٩

فراینفش، معمولاً بهعنوان روغن از گلیسیرین استفاده می شود و به جای اجزاء شیشهای ایتیکی اجزاء کوارتزی و فلوئوریتی بهکار برده می شوند زیرا در طول موجهای کوچکتر تراگسیلمندی آنها بیشتر است. در این بحث باید تصریح کنیم که امروزه میگروسگویهای با کیفیت خوب را بهصورت یکپارچه و معمولاً برای استفادهٔ خاصبی طراحی سیکنند. طراحی یک شیئی یا یک چشمی مستقیماً بهکار سایر عناصر اینیکی در ابزار، که در میان آنها غالباً یک عدسی رله در لولهٔ میکروسکوپ نیز وجود دارد، مربوط میشود. بنابراین، بهطور کلبی نسیتهای با چشمیها را بین گونههای مختلف میکروسکوپ بدون از دست دادن یا خراب شدن تصویر ردو بدل کرد.

در شکل ۶ـ۲۶ مؤلفههای اپتیکی در یک میکروسکوپ استاندارد و تفصیل پردازش پرتوهای نور در عبور ازاین ابزار نشان داده شده است.

۶۔۶ تلسکوپ تلسکویها را می توان عموماً بسته به اینکه در آنها بای تولید تصویر از عدسی یا آینه استفاده شده باشد به شکستی یا بازتابی ردهبندی کرد. بهعلاوه، دستگاههای کاتادیویتریک نیز وجود دارند که سطوح بازتاب و شکست را با هم ترکیب میکنند. میکروسکوپها را می توان همچنین از روی مستقیم بودن یا وارونه بودن تصویر نهایی و وسیلهٔ مشاهدهٔ عینی یا عکاسی از هم متمایز کرد.

تل**سکوپ شکستی.** در شکلهای ۶-۲۷ و ۶ـ۲۸ دو نوع تلسکوپ شکستی که بهترتیب تصویر وارونه و مستقیم تولید میکنند نشان داده شدهاند. تلسکوپ کیلری، در شکل ۳۷ـ۲۷، غالباً تلسکوپ نجومی نامیده میشود زیرا وارونی اشیاء نجومی در تصویرهای تشکیل شده مشکلی بهوجود نمیآورد. تلسکوپ گالیلهای، که در شکل ۲۸٫۶ نشان داده شده است، توسط یک چشمی با فاصلهٔ

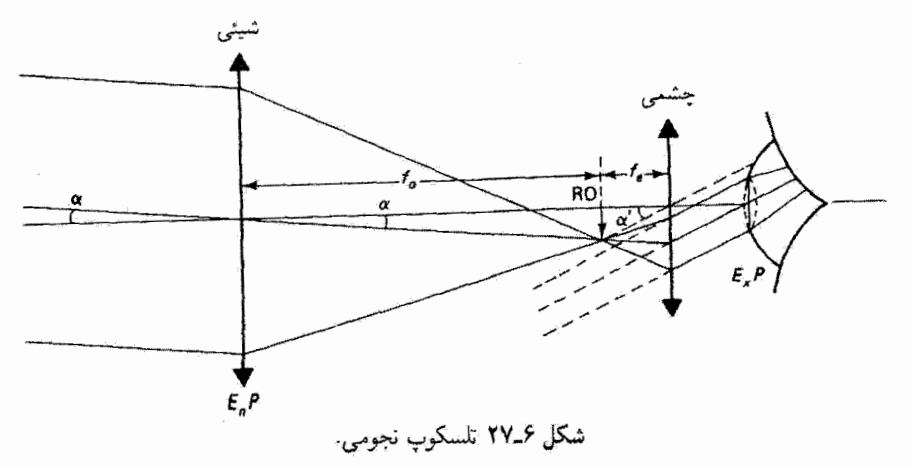

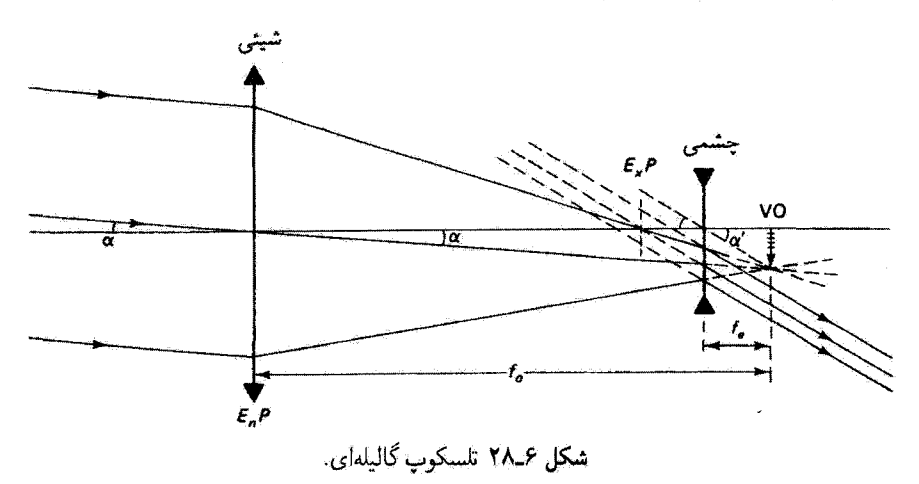

کانونی منفی تصویری مستقیم ایجاد میکند. در هردو مورد، پرتوهای تقریباً موازی نور از شیء دور توسط یک عدسی شیئی مثبت جمعآوری میشوند و تصویری حقیقی در صفحهٔ کانونی آن تشکیل میشود. عدسی شیئی که قطر آن بزرگتر از مردمک چشم است نور بیشتری را جمعآوری میکند و رؤیت چشمههای نقطهای مانند ستارهها راکه در غیر اینصورت ممکن بود آشکارسازی نشوند امکانپذیر میسازد. عدسی شیئی معمولاً یک دوتایی است که برای ابیراهی رنگی تصحیح شده است. تصویر حقیقی ناشی از این شیئی توسط چشمی، که در شکل بهصورت یک تکّعدسی نشان داده شده است. مشآهده میشود. این تصویر میانی که در نقطهٔ کانونی چشمی یا نزدیک آن واقع می شود. بهمنزلهٔ شیء حقیقی (RO) برای چشمی در تلسکوپ نجومی و شیء مجازی (VO) در تلسکوپ گالیلهای است. در هر مورد، پرتوهای نور پس از شکست توسط چشمی بهصورت موازی یا تقریبا موازی در میآیند. چشم که در نزدیکی چشمی قرار میگیرد تصویری را در بینهایت می بیند که بزرگنمایی زاویهای آن با نسبت  $\alpha'/\alpha$  تعیین میشود (زاویههای  $\alpha'$  و  $\alpha$  در شکل نشآن داده شدهاند). شیء در چشم غیرمسلح زاویهٔ  $\alpha$  و در چشمی زاویهٔ  $\alpha'$  میسازد. از دو مثلث قائم|لزاویهای که از تصویر میانی و محور اپتیکی ساخته شده|ند دیده می شود که بزرگنمایی زلویهای برابر است با

$$
M = \frac{\alpha'}{\alpha} = -\frac{f_o}{f_e} \tag{4.5}
$$

علامت منفی طبق معمول برای این است که تشان دهیم تصویر در موردی که ۹  $f_e > f_e$  (شکل ۶\_۲۷) وارونه و در موردی که ۴ >  $f_e < 1$  (شکل ۱۲۸ـ۶) مستقیم است. در هر مورد، طول تلسکوپ  $L$  برابر است با

$$
L = f_o + f_e \tag{f4-f}
$$

که حاصلش یک تلسکوپ گالیلهای کوتاه است. و این طراحی برای دوربین تماشای نئانر مناسب است. تلسکوپ نجومی را می توان با اضافه کردن یک عدسی مثبت سوم که کار آن صرفاً وارونه کردن تصویر میانی است تغییر داد و تصویری مستقیم بهدست آورد، اما این باعث می شود طول تلسکوپ دستکم چهار برابر فاصلهٔ کانونی عذسی اضافی باشد. وارونی تصویر را می توان همچنین بدون افزایش طول با استفاده از منشور وارونهساز، مثلاً در دوربین (که قبلاً از آن بحث شد)، بهدست آورد.

عدسہ شیئے ہر یک از دو تلسکوپ بهمنزلۂ مردمک ورودی عمل سیکند که تصویر آن در چشمی، چنانکه نشان داده شده است، مردمک خروجی است. در تلسکوپ نجومی، مردمک خروجي درست خارج از چشمي واقع ميشود و طوري طراحي مي شود كه با اندازهٔ مردمک چشم تطبیق کند. در تلسکوپ باید مردمک خروجی در فاصلهٔ کافی از چشمی ایجاد شود تا چشم آسودگی مناسبی را باعث شود. آسانی بیشتری برای مشاهده را نیز می توان بهدست آورد اگر مردمک خروجی از لحاظ قطر اندکی بزرگتر از مردمک چشم باشد تا یک حرکت نسبی بین چشم و چشمی را ممکن سازد. توجه کنید که در تلسکوپ گالیلهای مردمک خروجی داخل چشمی می افتد که برای چشم غیرقابل دسترسی است. این وضعیت معرف یک عیب برای تلسکوپ گالیلهای است که باعث محدودیت در میدان دید می شود. همچنین باید متذکر شد که می توان از یک مانع میدانی با شبکه در مکان تصویر میانی در تلسکوپ نجومی استفاده کرد، در حالیکه این امکان در مورد تلسکوپ گالیلهای وجود ندارد. قطر مردمکِ خروجی  $D_{\mathrm{ex}}$  از طریق بزرگنمایی زاویهای، بهترتیبی که در زیر بیان میشود، به قطر عدسی شیئی  $D_{\rm{obj}}$  مربوط می،شود. جون مردمک خروجی تصویر مردمک ورودی است که توسط چشمی تشکیل شده است، می توانیم برای بزرگنمایی عرضی خطی بنویسیم

$$
m_e = \frac{D_{\text{ex}}}{D_{\text{obj}}} \tag{0.29}
$$

یا، با استفاده از صورت نیوتونی بزرگنمایی.

$$
m_e = -\frac{f}{x} = -\frac{f_e}{f_o} \tag{0.1-9}
$$

که در آن  $x$  فاصلهٔ شیئی (عدسی شیئی) از نقطهٔ کانونی چشمی یا  $f_o$  است. از ترکیب معادلههای ۶\_۴۸، ۶\_۵۰ و ۶\_۵۱، داریم

$$
m_e = \frac{\mathcal{N}}{M} = \frac{D_{\rm ex}}{D_{\rm obj}}
$$

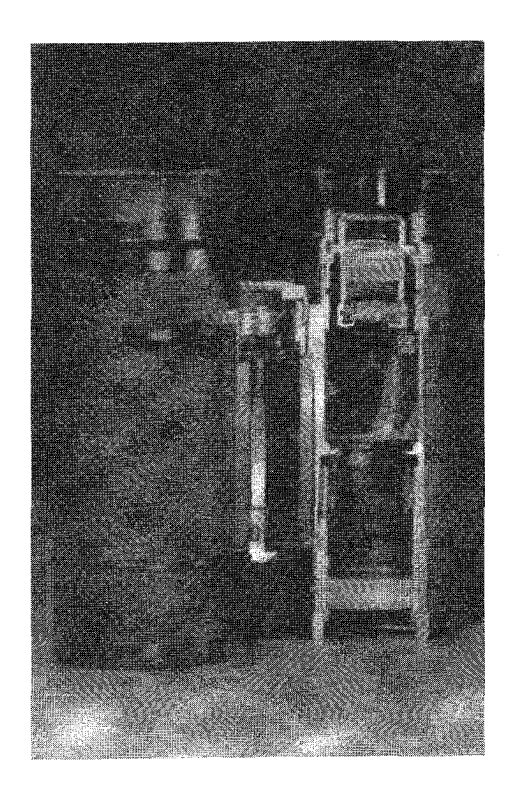

شکل ۲۹ـ۲۹ برشی از یک دوربین دو چشمی با نمایش عدسیهای مرکب شیئی و چشمی و منشور وارونهساز تصوير.

و در نتيجه

$$
D_{\text{ex}} = \frac{D_{\text{obj}}}{M} \tag{0.1-9}
$$

 $M$  بدینترتیب، قطر دستهٔ پرتوهای موازی که عدسی شیئی را میپوشانند به نسبت ضریب ار قطر دستهٔ پرتوهایی که از مردمک خروجی میگذرند بزرگتر است. اما باید توجه کرد که تصویر با همین نسبت روشنتر نیست زیرا اندازهٔ ظاهری تصویر با همان ضریب  $M$  افزایش میLیابد. روشنی تصویر را نمی توان از روشنی شیء بیشتر کرد؛ در واقع، روشنی تصویر به علت اتلاف چارەناپڈیر نور، ناشى از بازتاب در سطوح عدسى، كمتر آست.

دوربین (شکل ۴ـ۲۹) رؤیت تلسکوپی آسانتری را فراهم میکند زیرا اجازه میدهد هر دو چشم فعال باشند. علاوه بر این، استفاده از منشور پورو یا سایر منشورها برای تولید تصویر نهایی مستقیم همچنین باعث می.شود بتوان فاصلهٔ بین عدسیهای شیئی را بزرگتر از فاصلهٔ بین مردمکهای چشم گرفت، و در نتیجه اثر برجستهنمایی ناشی از دید دوربین معمولی تقویت می شود. نشانهٔ "۲۰ ٪ " برای دوربین به معنی این است که بزرگنمایی زاویهای ایجاد شدهٔ M برابر است با ۶× و قطر عدسی شیئی mm ۳۰ است. با استفاده از معادلهٔ ۵۲ـ۵ نتیجه میگیریم که مردمک خروجی برای این دوربین ۵mm است.که تطبیق خوبی با قطر مردمک عادی دارد. برای دید شب،که در آن مردمکها تا اندازهای بزرگتر هستند، درجهای مانند ۵۰ × ۷،که معرف قطر مردمک خروجي Y mm است، ارجحيت دارد.

مثال چشمآسودگی و میدان دید را برای دوربین ۴۰ × ۶ که در بالا توصیف شد بهدست آورید. فرض کنید فاصلهٔ کانونی شیئی ۵cm و قطر عدسی میدان (چشمی) cm °۵ را است.

حل: فاصلهٔ کانونی چشمی از رابطهٔ زیر بهدست میهآید

$$
f_e = -\frac{f_o}{M} = -\frac{10}{-\varphi} = 100 \text{ cm}
$$

چشم|ْسودگی عبارت است از فاصلهٔ مردمک خروجی تا چشمی. چون مردمک خروجی تصویر شیئی در چشمی است. چشمآسودگی برابر است با فاصلهٔ تصویر ⁄ة، که از رابطهٔ زیر بهدست میآید

$$
s' = \frac{sf}{s-f} = \frac{Lf_e}{L-f_e} = \frac{(f_o + f_e)f_e}{(f_o + f_e) - f_e} = \frac{(\lambda \Delta + \lambda \Delta)(\lambda \Delta)}{\lambda \Delta} = \lambda \Delta \Delta
$$

میدان دید زاویهای از عدسی شیئی از یک طرف به شیء و از طرف دیگر به عدسی میدان چشمیِ محدود میشود. بدینترتیب، برای اشیاء واقع در یک فاصلهٔ متعارف ۱۰۰۰ یاردی، داریم

$$
\theta = \frac{h}{s} = \frac{D_f}{L}
$$

Ç

$$
\Delta h = s\theta = \frac{sD_f}{L} = \frac{(\mathbf{r} \cdot \mathbf{r} \cdot \mathbf{ft})(\mathbf{r} \cdot \mathbf{r})}{\mathbf{r} \cdot \mathbf{r} \cdot \mathbf{r} \cdot \mathbf{r}} = \mathbf{r} \cdot \mathbf{r} \cdot \mathbf{ft}
$$

**تلسکوپ بازنابی**. عدسیهای شیئی باگشودگی بزرگتر تفکیک و توانایی جمعآوری نور بیشتری را فراهم میکنند. اما تولید عدسیهای همگن بزرگ بدون نقایص اپتیکی مشکل است، و نگهداری

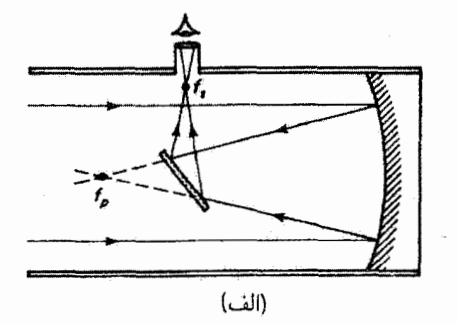

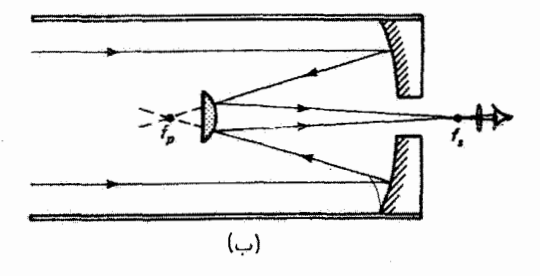

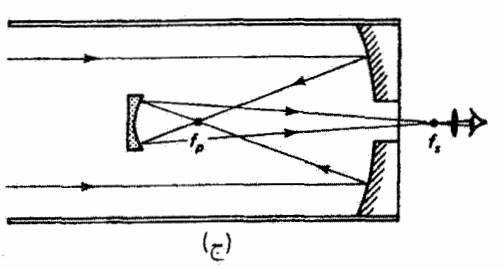

شکل ۶ـ۳۰ طرحهای اساسی تلسکوپهای بازتابی. (الف) تلسکوپ نیوتونی. (ب) تلسکوپ کاسِگرِینی. (ج) تلسکوپ گريگوريئ.

وزن آنها نیز مشکل است. این مسائل، و همچنین حذف ابیراهیهای رنگی، با استفاده از سطوح بازتاب خمیده به جای عدسیها حل میشوند. در بزرگترین تلسکوپها، مانند بازتابگر ۲۰۰ اینچی هیل در مونت پالومار، از این نوع آینهها استفاده میشود. در رصدها، این نوع تلسکویهای بازتابی بزرگ برای بررسی اشباء نجومی بسیارکم.نور بهکار برده می شوند و در آنها از فیلمهای عکاسی که مدتهای طولانبی در معرض نور قرار میگیرند استفاده می شود.

چند طرح اساسی برای تلسکوپهای بازتابی در شکل ۶ــ ۳۰ نشان داده شدهاند. در طرح نیوتونی (شکل عمت<sup>م</sup> الف). از یک آینهٔ سهموی برای تجمع دقیقاً تمام پرتوهای نور موازی در یک نقطهٔ
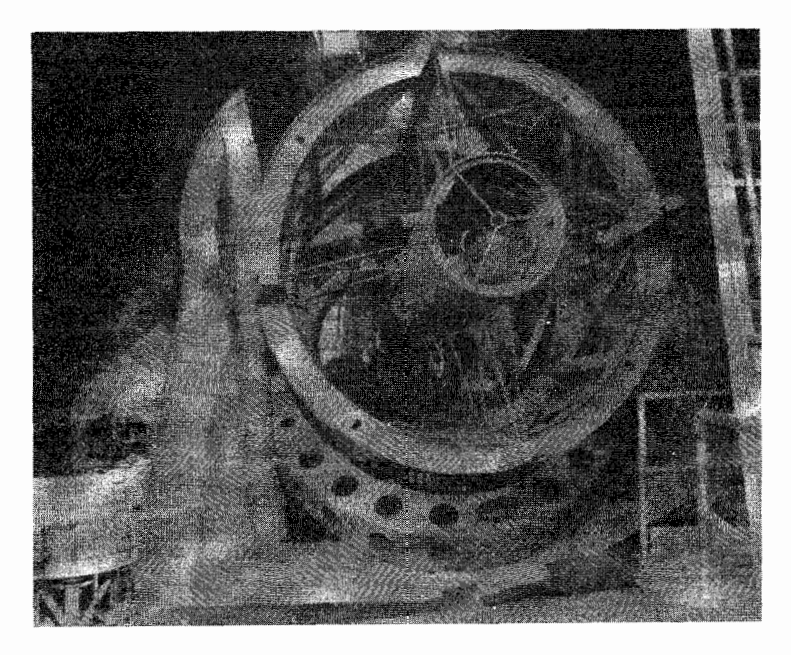

شکل ۳۱ـ۳۱ تلسکوپ هیل (۲۰۰ اینچی) با نمایشی از راصد در جایگاه کانون اولیه و سطح بازتابندهٔ آینهٔ ۲۰۰ اینچی.

کانونی اولیهٔ  $f_p$  استفاده میشود. یرتوهای همگرا قبل از رسیدن به  $f_p$  توسط یک آینهٔ تخت به سمت نقطة كانونى ثانوية £. واقع در نزديكى بدنة تلسكوپ. بازتابيده مىشوند و آنگاه تصوير را می توان با یک چشمی مشاهده کرد. استفاده از آینهٔ سهموی باعث حذف ابیراهیهای کروی و رنگی میشود، اما برای نقاط برون.محوری کوما وجود دارد و میدان دید مفید را بهطور جدی محدود میکند. در تلسکوپ °۲۰ اینچی هیل می;توان آینهٔ تخت راکنارگذاشت تا پرتوها بتوانند درکانون اولیهٔ خود جمع شوند. این تلسکوپ بهقدری بزرگ است که راصد باید از سکوی مخصوصی که درست پشت کانون اولیه کارگذاشته شده است (شکل ۴۱ـ۳۱) بالا برود. البته هر مانعی در داخل تلسکوپ مقطع امواج نور فرودی راکه در تصویر سهیم هستندکاهش می،دهد. در طرح کاسگرینی (شکل عم-۳۰م) آینهٔ ثانویه یک آینهٔ محدب هذلولیوار است که نور بازتابیده از آینهٔ اولیه را از راه روزنهای در آن به کانون ثانویه بازتاب میدهد و این نور در آنجا به آسانی دیده یا ثبت می شود. سطح هذلولبیوار تصویرسازی کاملر را ببین نقاط کانونی اولیه و ثانویه. که بهمنزلهٔ کانونهای هذلولبیوار عمل میکنند، امکانپذیر میسازد. این تصویرسازی دقیق همچنین وقتی ممکن است که آینهٔ ثانویه. ہمجون در تلسکوپ گریگوریں (شکل ۶-۳ج). یک آینۂ مقعر شلجمی باشد. نقاط کانونی اولیه و ثانویهٔ این تلسکوپ کانونهای این شلجمی هستند.

۲۰۶ ابزاربندی اپتیکی

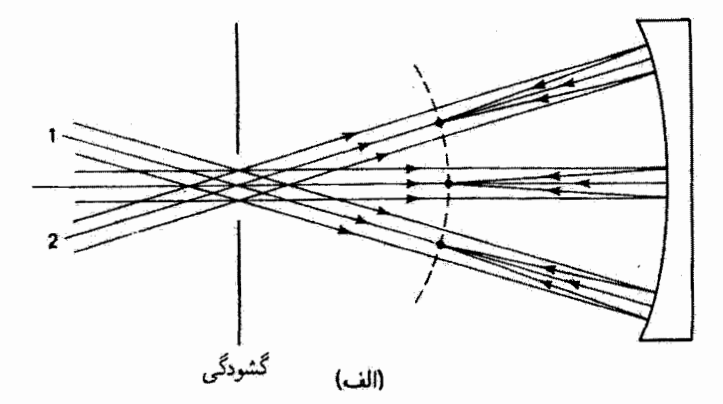

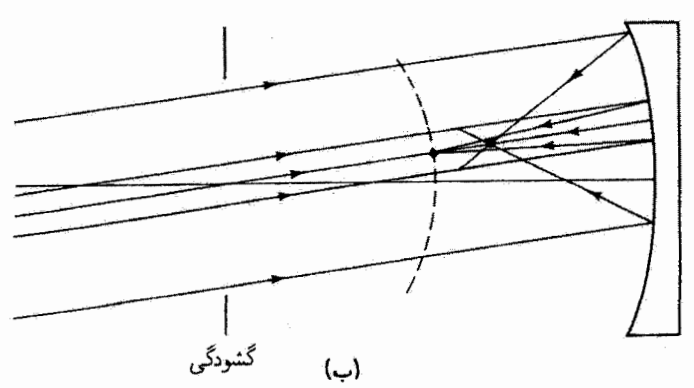

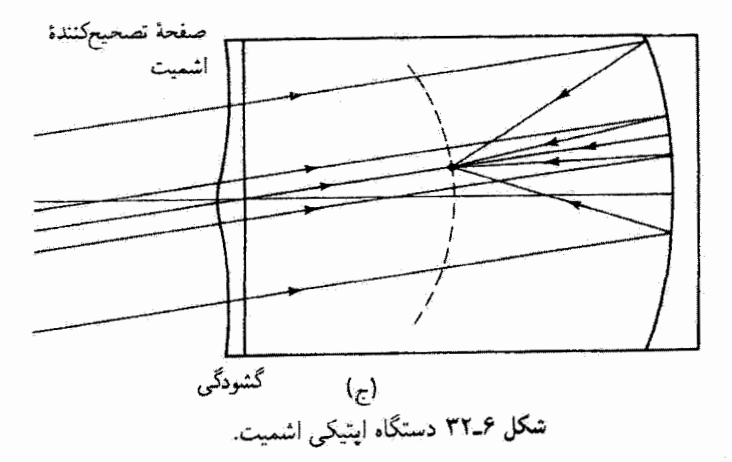

تلسکوپ اشمیت. شاید مشهورترین تلسکوپ کاتادیوپتریک مربوط به طرح برنهاردت اشمیت باشد. هدف اشمیت این بودکه ابیراهی کروی آینهٔ کروی اولیه را با استفاده از یک تختهٔ نازک بازتابندهٔ تصحیحکننده درگشودگی تلسکوپ حذّف کند. طرح او در شکل ۳۲ـ۳ نشان داده شده است.

یک بازتابگر مقعر اولیه در (الف) دستههای کوچک پرتوهای موازی را از راستاهای مختلف دریافت میکند. هر دستهٔ نور از گشودگی، که در مرکز انحنای آینهٔ اولیه واقع است، وارد میشود. چون محور هر یک از این دستههای نور را میهتوان محور اپتیکی گرفت. هیچ نقطهٔ برون.محوری وجود ندارد و از آین رو کوما و آستیگماتیسم در ابیراهیهای دستگاه وارد نمیشوند. اگر این دستههای نور کوچک باشند. هر دسته از پرتوهای پیرامحوری تشکیل میشود که در فاصلهٔ یکسانی از آینه. که برابر است با فاصلهٔ کانونی آن یا نصف شعاع انحنای آینه. متمرکز میشوند. بنابراین، مکان هندسی این نقاط تصویر یک سطح کروی است که در شکل با خطچین نشان داده شده است. اما وقتی دستههای نور بزرگ باشند، مانند آنچه در (ب) نشان داده شده است، ابیراهی کروی روی می،دهد که برای پرتوهای بازتابیده از مناطق خارجیتر أینه نسبت به محور اپتیکی دستهٔ نورکانون کوتاهتری ایجاد میکند. اشمیت یک تختهٔ تصحیحکنندهٔ شفاف طراحی کرد که باید درگشودگی قراِر داده شود وکار آن. چنانکه در (ج) نشان داده شده است. آوردن کانون تمام منطقهها به یک نقطه روی سطح کانونی کروی است. شکل این تخته طوری طراحی می شود که نقطهٔ کانونی تمام منطقهها بر نقطهٔ کانونی منطقهای به شعاع ۷۰۷٫ شعاع گشودگی، که یکّ انتخاب رایج است، منطبق باشد. بنابراین. دستگاه اپتیکی اشمیت حاصل تا حد زیادی از لحاظ کوما. أستیگماتیسم و ابیراهی کروی تصحیح شده است. چون این تختهٔ تصحیحکننده در مرکز انحنای آینه قوار دارد، از لحاظ اپتیکی بهطور ثقریباً یکسانی با باریکههای موازی که از راستاهای مختلف می]یند رفتار میکند و در نتیجه میدان دید گستردهای را امکانپذیر می.سازد. ابیراهیهای باقیمانده به علت خطاهای همراه با تولید عملی تختهٔ تصحیحکننده و همچنین به این دلیل هستند که این تخته مقطع دقیقاً یکسانی و در نتیجه تصحیح یکسانی برای باریکههای ورودی از راستاهای مختلف ارائه نمیکند. یک عیب این است که صفحهٔ کانونی کروی است و شکلدهی دقیقی برای فیلم عکاسی لازم میگند. همچنین توجه کنید که چون تختهٔ تصحیحکننده در فاصلهٔ دو برابر فاصلهٔ کانونبی آینه واقع شده است، طول این تلسکوپ دو برابر طول تلسکوپهایی است که قبلاً توصیف شدند (شکل ۶\_۳۰). با اینهمه. این دستگاه، که غالباً آن با دوربین عکاسی اشمیت می،نامند. کاملاً موفق بوده است و باعث ایجاد گونههای متعددی از جمله طراحیهایی برای تخت کردن میدان نزدیک به صفحهٔ کانونی شده است.

مسائل ع۔ا یک شیء به ارتفاع ۲cm روی محور یک دستگاه اپتیکی قرار دارد. این دستگاه از یک مانع روزنهای ۲ سانتیمتری و یک عدسی محدب نازک با فاصلهٔ کانونی ۵cm و گشودگی ۵cm ۵ نشکیل شده است. شیء در فاصلهٔ cm ۱۰ و مانع در فاصلهٔ ۲ cm کم جلو عدسی قرا ردارند. مکان

۲۰۸ ابزار بندی ایتیکی

و اندازهٔ مردمکهای ورودی و خروجی و تصویر را بِهدست آورید. پرتو عمده و دو پرتو کناری را که ار دستگاه اپتیکی میگذرند از رأس شیء تا نقطهٔ تصویر همیوغ ترسیم کنید.

ع-۲ مسئلة ع-۱ را برای شیئی به ارتفاع ۴cm و با مانع روزنهای ۲ سانتیمتری و عذسی محدب نازک با فاصلهٔ کانونی ۶cm و گشودگی ۵cm ه حل کنید. شیء در فاصلهٔ ۱۴cm از عدسی و مانع ۵cmو۲ پشت عدسی است.

**ع\_۳ مسئلة** ع\_۱ را برای شیئی به ارتفاع ۲ cm و با مانع روزنه!ی ۲ سانتیمتری و عدسی محدب نازک با فاصلهٔ کانونی ۶cm و گشودگی ۵cm ه حلّ کنید. شیء در فاصلهٔ ۱۴cm از عدسی و مانع ۴cm جلو عدسی است.

۶ـ۴ یک دستگاه اپتیکی، حول یک محور اپتیکی، متشکل است از (از چپ به راست) ١. صفحهٔ چشمه . عدسی نازک  $L_{\lambda}$  در فاصلهٔ ۴۰ cm از صفحهٔ چشمه.  $L_Y$ ، دهانة  $A$  به فاصلة ٣٥٪ از  $\mathcal{F}$ . . عدسی نازک  $L_{\rm f}$  به فاصلهٔ cm ۱۰ از  $A$ . ۵. صفحهٔ تصویر عدسی د $L$  دارای فاصلهٔ کانونی ۴۰/۳ cm و قطر ۲ cm است؛ عدسی د $L$  دارای فاصلهٔ کانونی

۲۰/۳cm و قطر ۲cm است؛ دهانة A دارای یک روزنة دایرهای مرکزی به قطر ۵cm 0ر۰ است. (الف) دستگاه را ترسیم کنید. (ب) مکان صفحهٔ تصویر را بهدست آورید. (ج) جای مانع روزنهای و مردمک ورودی را تعیین کنید. (د) جای مردمک خروجی را تعیین کنید. (ه) جای مانع میدانی. دریچهٔ ورودی و دریچهٔ خروجی را بهدست آورید.

(و) میدان دید زاویهای را تعیین کنید.

۵ـ۵ منحنى زاوية انحراف كل نسبت به زاوية ورودى را براى منشورى با زاوية رأس °۶۰ و ضريب شکست ۵۲ر۱ ترسیم کنید.

ع-۶ یک باریکهٔ مواز*ی نور سفید توسط منشوری شیشهای با زا*ویهٔ *رأس °۶۰ در وضعیت انحرا*ف مینیمم شکسته میشود. جدایی زاویهای نور سرخ (۵۲۵ر۱ = n) و آبی (۵۳۵ر۱) خروجی را بەدست آورىد. مسائل ٢٥٩

۷.۶ (الف) نابتهای کوشی A و B را بهطور تقریبی برای شیشههای کراون و فلینت یا استفاده از دادههای مربوط به خطوط قرانهوفر  $C$  و  $F$  در جدول عمـد تعیین کنید. با استقاده از این ثابتها و رابطهٔ کوشہ , با تقریب دو جمله، ضریب شکست مربوط به خط فرانھوفر D را برای هر مورد بەدست آورید. جوابھای خود را با مقادیر جدول مقایسه کنید.

(ب) با استفاده از رابطهٔ کوشی، پاشیدگی در مجاورت خط فرانهوفر D را برای هر شبیشه محاسبه كنيد.

(ج) اگر طول قاعدهٔ منشورهای کراون و فلینت Mm ق۷ باشد. توان تفکیک زنگی هر یک ار منشورها را در مجاورت خط فرانهوفر D بەدست آوريد. همچنين، بازة طول موجى تفكيك پذير مینیمم را در این ناحیه محاسبه کنید.

۸ـ۸ در یک طیف نما، از یک منشور متساوی|لاضلاع از جنس شیشهٔ کراون باریم چگال که تغییر ضریب شکست آن با ظول موج در جدول زیر داده شده است استفاده می شود.

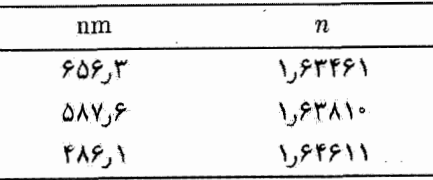

(الف) زاوية انحراف مينيمم را براي خط سديم nm ٣ر٥٨٩ تعيين كنيد. (ب) توان یاشندگی منشور را بهدست آورید.

اج) ثابتهای کوشی A و B را در ناحیهٔ طول موجهای بزرگ محاسبه کنید؛ پاشندگی منشور را $\left( \cdot \right)$ در ۳nm آر۴۵۶ از رابطهٔ کوشی بهدست آورید.

(د) اگر بخواهیم این منشور دوتایی هیدروژن با طول موجهای ۲۷۱۶ ر۵۶ و ۲۸۵۲ و ۲۸۵۲ ر۶۵۶ را تفکیک کند طول قاعدۂ مینیمم آن را تعیین کنید. آیا این کار عملی است؟

۵ـ۶ یک منشور با زاویهٔ شکست °۶۰ زاویههای مینیمم انحراف زیر را در یک طیفسنج بهدست میدهد: خط C با ٬۳۸٬۲۰٬ خط D با ٬۳۸٬۲۳٬ خط F با ٬۹٬۰۱۲٬ توان پاشندگی منشور را بەدىست آورىد.

۶\_۱۰ ضرایب شکست دو شیشهٔ معین کراون و فلینت عبارت[ند از

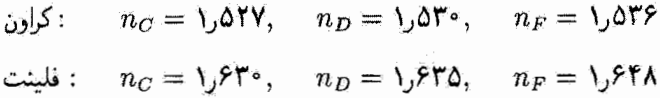

٢١٥ ابزار بندى ايتيكى

می خواهیم این دو شیشه را بهصورت یک منشور دوتایی که یک منشور دید مستقیم برای طول موج است ترکیب کنیم. زاویهٔ شکست منشور فلینت °۵ است. زاویهٔ لازم برای منشور کراون و زاویهٔ  $D$ پاشیدگی حاصل بین پرتوهای  $C$  و  $F$  را بهدست آورید. فرض کنید منشورها نازک $اند و وضعیت$ انحراف مينيمم برقرار است.

۱۱.۶ می خواهیم با استفاده از شیشههای کراون و فلینت که در جدول عما توصیف شدهاند یک منشور نازک پادرنگ برای خطوط فرانهوفر  $C$  و  $F$  بسازیم. اگر زاویهٔ رأس منشور شیشهٔ کراون ١٥° باشد. (الف) زاويهٔ رأس لازم براي منشور شيشة فلينت. و (ب) انحراف "ميانگين" حاصل برای خط D را تعیین کنید.

۱۲ـ۶ یک سطح کاملاً بخشنده یا لآمبرتی به شکل مربعی به ضلع ۵cm است. این شیء توان کِل ۲۵ W را در راستآهای جلو (در نصف زاویهٔ فضایی کِل ۴π) تابش میکند. از یک دوربین عکاسی. دارای یک عدسی با فاصلهٔ کانونی ۴cm و تنظیم شده روی ۰٫۴/۸ برای عکسبرداری از این شیء که به فاصلهٔ ۱۸ از عدسی قرار دارد استفاده می شود.

(الف) تابندگی، شدت تابندگی، و تابندگی فضایی این شیء را بهدست آورید. (جدول ۲ـ۱ را ببينيد.)

> (ب) شار تابشی داده شده به فیلم را تعیین کنید. (خم) تابیدگی در فیلم را بهدست آورید.

۱۳ـ۶ رفتار معادلهٔ ۳۲ـ۳۲ را،که نمایشگر بستگی عمق میدان به گشودگی، فاصلهٔ کانونی و فاصلهٔ شبیء است. بررسی کنید. با استفاده از برنامههای رایانهای، متحنیهای نشاندهندهٔ هر یک از وابستگیها را بهدست آورید.

۴ـ۱۴ برای عکسبرداری از سه ردیف دانشجو از فاصلهٔ ۶ متری، از یک دوربین عکاسی که روی ردیف وسط میزان شده است استفاده میکنیم. قرض کنید می خواهیم دایرههای پخشیدگی یا نامیزانی تصویر راکه از نقاط شیء در ردیفهای اول و سوم ناشی میشوند کوچکتر از دانههای نقرهاندودهٔ عکاسی،که نوعاً ۱µm قطر دارند، نگه داریم. اگر دوربین عکاسی دارای فاصلهٔکانونی ۵۰ mm می باشد و روی ۴/۴ تنظیم شده باشد. فاصلهٔ شیء نزدیکتر و دورتر از ردیف وسط راکه برای آن پخشیدگی نامطلوب روی میدهد بهدست آورید.

۸۵.۶ یک عدسی دورنما از ترکیب دو عدسی نازک با فاصلههای کانونی r ۰ cm به ۲۰ و A cm– ساخته شده است. فاصلهٔ این عدسیها از یکدیگر ۱۵ cm است. (الف) فاصلة كانوني تركيب، فاصلة عدسي منفي تا صفحة فيلم. و اندازة تصوير شيء دوري راکه در دوربین عکاسی زاویهٔ ۲° میسازد تعیین کنید.

(ب) همین کمیتها و همچنین مکان صفحههای اصلی را با استفاده از روش قصل ۴ بهدست آوريد.

۰۶ـ۱۶ عدسی یک دوربین عکاسی باگشودگی  $f/\mathfrak{k}$  و فاصلهٔ کانونی ۵cm روی یک شیء به فاصلهٔ ft بمیزان شده است. اگر قطر ماکسیمم دایرهٔ کمترین تاری را mm ۵ °ر ° بگیریم، عمق میدان عکس را محاسبه کنید.

۰۷ـ۶ در سطح زمین، که درخشانی برای فرود عمودی حدود l×<sup>0</sup>۰ است، خورشید زاویهٔ ۵<sub>۵د</sub>ه میسازد. درخشانی تصویر خورشید را در یک عدسی به قطر ۵cm و فاصلهٔ کانونی cm ۵۰ بەدىست آورىد.

ع..۱۸ (الف) یک دوربین عکاسی دارای عدسی محدبی با فاصلهٔ کانونی ۱۵cm است. بزرگی تصویر انسانی به ارتقاع NA۰ cm و به فاصلهٔ m °۳ را روی فیلم تغیین کنید.

(ب) بهجای این عدسی محدب از یک ترکیب دورنما متشکل از یک عدسی محدب با فاصلهٔ کانونی ۱۲cm و یک عدسی مقعر استفاده میکنیم. عدسی مقعر در مکان عدسی اصلبی و عدسی محدب به فاصلهٔ ۸cm در جلو آن قرارگرفته است. اگر بخواهیم اشیاء دور تصاویر واضح روی همان صفحهٔ فیلم تشکیل دهند. فاصلهٔ کانونی لازم برای عدسی مقعر را بهدست آورید. با استفاده از این عدسی دورنما، تصویر انسان مزبور چه اندازه بزرگتر میشود؟

۱۹\_۶ عدسی یک دوربین عکاسی ۳۵ میلیمتری با علامت "۸را : ۱ و mm° <sup>0</sup>° مشخص شذه است.

(الف) قطرگشودگی ماکسیمم چه اندازه است؟

(ب) با شروع از تنظیم بروی گشودگی ماکسیمم، سه عدد f بعدی را تعبین کنید که باعث می شوند تابیدگی در هر مرحله به ۱/۳ مقدار قبلی گاهش یابد.

(ج) قطرهای گشودگی متناظر با این عددهای  $f$  را بهدست آورید.

(د) اگر عکسی با گشودگی ماکسیمم و با ۱/۱۰۰s گرفته شود، مدت نوردهی برای سایر گشودگیها را که نوردهی کل معادلی فراهم میکند تعیین کنید.

۶ـ ۲۰ اگر از فاصلهٔ کانونی معادل که با معادلهٔ ۶ـ۳۵ داده میشود استفاده شود، بزرگنمایی ۶ــ۳۳ یرای چشمی دو عدسی نیز معتبر است. نشان دهید بزرگنمایی یک چشمی دو عدسی، که برای

۲۱۲ ابزار بندی ایتیکی

حذف ابیراهی رنگی طراحی شده است، برای تصویر در بینهایت عبارت است از

$$
M = \mathcal{M}_2 \mathcal{Q} \left( \frac{1}{f_1} + \frac{1}{f_1} \right)
$$

ع-۲۱ یک ذرهبین از دو عدسی کوژـتخت نازک. هر یک با فاصلهٔ کانونی ۳cm و به فاصلهٔ cm Aر۲ از یکدیگر، ساخته شده است. (الف) فاصلهٔ کانونی معادل را و (ب) توان درشتنمایی را برای تصویری که در نقطهٔ نزدیک چشم تشکیل شده است بهدست آورید.

**۲۲\_۶ شی**ئی یک میکروسکوپ دارای فاصلهٔ کانونی cm ۵٫۵ آست و تصویر میان<sub>ی</sub> را در فاصلهٔ ۱۶ cm از نقطهٔ کانونی دوم تشکیل می دهد.

· (الف) بزرگنمایی کل میکروسکوپ را وقتی چشمی روی ×۱۰ گذاشته شده است تعیین كمنىد

(ب) یک شیء نقطهای باید در چه فاصلهای از شیئی باشد تا با این میکروسکوپ دیده شود؟

**۱** cm یک میکروسکوپ مرکب دست.ساخت دارای عدسیهای نازکی با فاصلههای کانونی ۱ cm ( بهعنوان شیئی و ۳cm بهعنوان چشمی است. یک شیء به فاصلهٔ ۲۰cm ۲۰ از شیئی قرار دارد. اگر تصویر مجازی ناشی از چشمی در فاصلهٔ ۲۵ cm از چشم واقع باشد، (الف) توان درشتنمایی میکروسکوپ و (ب) فاصلهٔ عدسیها از یکدیگر را بهدست آورید.

م-۲۴ دو عدسی محدب نازک به فاصلهٔ ۲۵cm از یکدیگر یک میکروسکوپ مرکب تشکیل مىدهندكه بزرگنمايى ظاهرى آن ۲۰ است. اگر فاصلهٔ كانونى عدسى چشمى f cm باشد فاصلهٔ کانونی عدسی دیگر را محاسبه کنید.

۶ـ۲۵ یک تلسکوپ پایهدار دارای یک شطرنجی ـــشیشهٔ دایرهای که روی آن مقیاسی حک شده است در صفحهٔ کانونی مشترک شیئی و چشمی است بهطوری که با یک شیء دور میزان دیده میشود. اگر این تلسکوپ روی تیر تلفنی در فاصلهٔ m °۳ میزان شده باشد، چه مقدار از این تیر بين خطوط ميليمتر شطرنجيي ميlفتد؟ فاصلة كانوني شيئي ٢٠ cm است.

۶\_۲۶ یک دوربین دوچشمی با علامت "۷ × ۳۵" مشخص شده است. فاصلهٔ کانونی شیئی r cm و قطر عدسی میدان چشمی ۸cm/را است. (اَلْفٌ) بزرگنمایی زاویهای یک شیء دور. (ب) فاصلة كانونى چشمى، (ج) قطر مردمک خروجی.

(د) چشمآسودگی، و (ه) میدان دید برحسب فوت در ۱۰۰۰ یاردی را بهدست آورید.

۶\_۲۷ (الف) نشان دهید بزرگنمایی زاویهای یک تلسکوپ نجومی، وقتی تصویر نهایی در بینهایت دیده نشود، با رابطهٔ زیر بیان میشود

$$
M=\frac{m_{\rm oc}f_{\rm obj}}{s''}
$$

که در آن  $m_{\rm oc}$  بزرگنمایی خطی چشمی و ″ه فاصله از چشمی تا تصویر نهایی است. (ب) اگر در این تلسکوپ از دو عدسی همگرا با فاصلههای کانونی ۳۰ cm و ۴ cm استفاده شده باشد. بزرگنمایی زاویهای را وقتی تصویر در بینهایت دیده میشود و وقتی تصویر در نقطهٔ نزدیک ۲۵ سانتیمتری دیده میشود بهدست آورید.

۹۸.۶ ماه زاویهٔ ۵۰ ر۰ در عدسی شیئی یک تلسکوپ زمینی میسازد. فاصلههای کانونی عدسیهای شیئی و چشمی بهترتیب ۲۰ cm و ۵ cm هستند. قطر تصویر ماه را در تلسکوپ در نقطهٔ نزدیک ۲۵ سانتیمتری محاسبه کنید.

۰ و ۲۹ در یک دوربین تماشای تئاتر از شیئی و چشمی بهترتیب با فاصلههای کانونی ۱۲ cm+ و cm «ر۴– استفاده شده است. طول ابزار (فاصلهٔ عدسیها از یکدیگر) و توان درشتنمایی آن را برای تماشاگری که چشمهایش برای (الف) بینهایت و (ب) نقطهٔ نزدیک ۳۰ سانتیمتری میزان شده است بەدست آوريد.

ع\_۳۰ یک تلسکوپ نجومی برای انداختن تصویر حقیقی ماه روی پردهای به فاصلهٔ ۲۵cm از چشمی با فاصلهٔ کانونی ۵cm بهکار برده میشود. این چشمی را باید چه اندازه از مکان عادی خود جابهجا كرد؟

ع-۳۱ (الف) چشمی رامسدن در یک تلسکوپ از دو عدسی مثبت هر یک با فاصلهٔ کانونی r.cm و به فاصلهٔ ۲ cm از یکدیگر تشکیل شده است. توان درشتنمایی آن را وقتی تصویری در بينهايت ديده مي شود بهدست آوريد.

- (ب) شیئی این تلسکوپ یک عدسی مثبت با فاصلهٔ کانونی ۳۰ ۳۰ و قطر ۴٫۵۰ است. بزرگنمایی کل تلسکوپ را محاسبه کنید.
	- (ج) مکان و قطر مردمک خروجی را تعیین کنید.
- (د) قطر عدسی میدان چشمی ۲ cm است. راویهٔ معرف میدان دید تلسکوپ را به دست آورید.

۲۱۴ ایزاربندی ایتیکی

وقتے, تصویر در بیٹھایت تشکیل شدہ پاشد، با نسبت فاصلههای کانونی شیئی به چشمی داده مې شود.

**۴۳٪ آ**ینهٔ اولیهٔ یک تلسکوپ بازتایی کاسِگرینی دارای فاصلهٔ کانونی ۲۴ tt است. آینهٔ ثانویه، که محدب است. در فاصلهٔ ۱۰ از آینهٔ اولیه در امتداد محور اصلی قوار دارد و تصویر یک شه به دور را در رأس أينة اوليه تشكيل مبى،دهد. روزنهاى حول رأس اين أينه رؤيت تصوير را با يک جشمی با فاصلهٔ کانونی ۴in واقع در پشت آینه امکانپذیر می سازد. فاصلهٔ کانونی آینهٔ محدب و بزرگنمایی زاویهای ایزار را محاسبه کنید.

مراجع

- [1] Horne, D. F. Optical Instruments and Their Applications. Bristol, England: Adam Hilger Ltd., 1980.
- [2] Goodman, Douglas S. "Basic Optical Instruments." In Geometrical and Instrumental Optics, edited by Daniel Malacara. Boston: Academic Press, 1988.
- [3] Brouwer, William. Matrix Methods in Optical Instrument Design. New York: W. A. Benjamin, 1964.
- [4] Benford, James R., and Harold E. Rosenberger. "Microscope Objectives and Eyepieces." In Handbook of Optics, edited by Walter G. Driscoll and William Vaughan. New York: McGraw-Hill Book Company, 1978.
- [5] Cox, A. Photographic Optics, 15th ed. New York: Focal Press, 1974.
- [6] Horne, D. F. Optical Production Technology. New-York: Crane, Russak and Company, 1972.
- [7] Kingslake, R. Lens Design Fundamentals. New York: Academic Press, 1978.
- [8] McLaughlin, R. B. Special Methods in Light Microscopy. London: Microscope Publications Ltd., 1977.
- [9] Smith, W. J. Modern Optical Engineering. New York: McGraw-Hill Book Company, 1966.
- [10] Nussbaum, Allen. Geometric Optics: An Introduction. Reading, Mass.: Addison-Wesley Publishing Co., 1968.
- [11] Klein, Miles V. Optics. New York: John Wiley and Sons, 1970. Ch. 4.1: Radiometry and Photometry.
- [12] Kirkpatrick, Paul. "X-ray Microscope." Scientific American (Mar. 1949): 44.
- [13] Wald, George. "Eye and Camera." Scientific American (Aug. 1950): 32.
- [14] Wilson, Albert G. "The Big Schmidt." Scientific American (Dec. 1950): 34.
- [15] Muller, Erwin W. "A New Microscope." Scientific American (May 1952): 58.
- [16] McClain, Edward, Jr. "The 600-Foot Radio Telescope." Scientific American (Jan. 1960): 45.
- [17] Crewe, Albert. "A High-Resolution Scanning Electron Microscope." Scientific Ameri-

مراجع ٢١٥

can (Apr. 1971): 26.

- [18] Price, William H. "The Photographic Lens." Scientific American (Aug. 1976): 72.
- [19] Quate, Calvin. "Acoustic Microscope." Scientific American (Oct. 1979): 62.
- [20] Bahcall, J. N., and L. Spitzer, Jr. "The Space Telescope." Scientific American (July 1982): 40.
- [21] Howells, Malcolm R., Janos Kirz, and William Sayre. "X-ray Microscopes." Scientific American (Feb. 1991): 88.

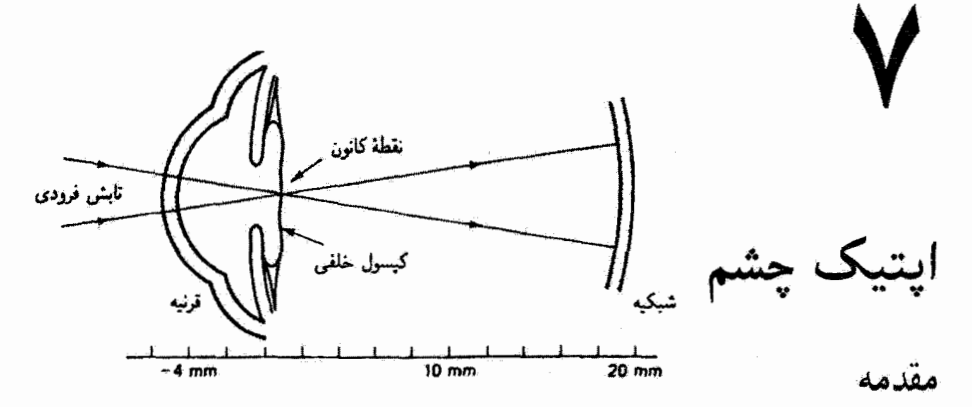

در این قصل با اپتیک چشم آشنا میشویم. ابتدا ساختمان چشم وکار آن را بررسی میکنیم. سپس خطاهای شکست را در چشم معیوب متذکر میشویم و راههای تصحیح اپتیکی آنها را نشان می،دهیم. در پایان، چند عمل جراحی متداول ـــبرش شعاعی قرنیه و برش کیسول خَلفی۔ــ را ذِکر سیکنیم که در آنها از نور لیزر با تابیدگی و طول موج معینی برای بازگرداندن تیزبینی به چشمهای ناسالم استفاده مىشود.

چشم. همراه با مغز. دستگاه بیواپتیکی واقعاً جالب،توجهی تشکیل می،دهد. ویژگیهای متمایز این دستگاه را در نظر بگیرید. چشم تصویر اشیاء واقع در فاصلهٔ یکچهارم متر تا بینهایت را نشکیل می،دهد. صحنهای به وسعت آسمان را در یک آن می,بیند. و روی جزئیاتی به گوچکی سر سوزن میزان میشود. چشم میتواند خود را با گسترهٔ فوقالعاده بزرگی از شدتها توافق دهد که از سوسوردن شمعی فرسنگها دور در یک شب تاریک تا نور خورشید که چنان درخشان است که تصویر آن روی شبکیه باعث آفتابسوختگی جدی میشود وسعت دارد. چشم می تواند اختلافهای چزئی رنگ، از آرغوانی سیر تا سرخ سیر، را تمیز دهد. و آنچه برای ما از همه مهمتر است، چشم

ساختار زیستشناختی چشم ۲۱۷

بهعنوان يک عضو حسبي فضايبي منحصر بهفرد اشياء را در فضا جايگزين ميکند و بدينترتيب تصویر دقیقی از جهان سەبعدی ما بەدست می دهد.

۰-۷ ساختار زیستشناختی چشم

از لحاظ تشریحی، چشم تقریباً به شکل کرهای است که قطر آن حدود ۲۲ mm است. کرهٔ چشم در میان بافت پر چربی درون حدقه یا کاسهٔ چشم در جمجمه جای گرفته است و با دیوارهفای استخوانی احاطه شده است. از لحاظ اپتیکی، کرهٔ چشم را می;توان یک دستگاه عدسی مثبت دانست که، مانند دوربین عکاسی معمولی، نور فرودی را به سطح عقب خود میشکند و تصویری حقیقی تشکیل می دهد.

قسمتهای اساسی چشم در شکل LY نشان داده شدهاند. اجزاء ریستشناختی چشم در امتداد محور اپتیکی بهترتیبی که نور در تشکیل تصویر معمولی به آنها می رسد به قرار زیر هستند. نور ابتدا از فرنیه، که بافت شفافی بدون رگ اما پر از سلولهای عصبی است، وارد چشم میشود. قرنیه با ضریب شکست ۱٫۳۷۶ تقریباً به قطر ۱۲ mm است و ضخامت آن در مرکز mm ۶ر۰ است که در لبهها اندکی بیشتر میشود. نور با ورود به چشم درسطح جدایی هواــقرنیه، جایی که ضریب شکست ناگهان از ۱٫۰ به ۳۸ر۱ تغییر میکند، متحمل شکست قابلتوجهی میشود. در واقع. سطح قرنیه حدود ۷۳٪ توان شکست کل چشم را فراهم میکند. درست پشت قرنیه اتاقک قدامی قرار دارد که فضای کوچکی است پر از مایعی به نام زلالیه که مواد مغذی برای قرنبه ,ا تأمین

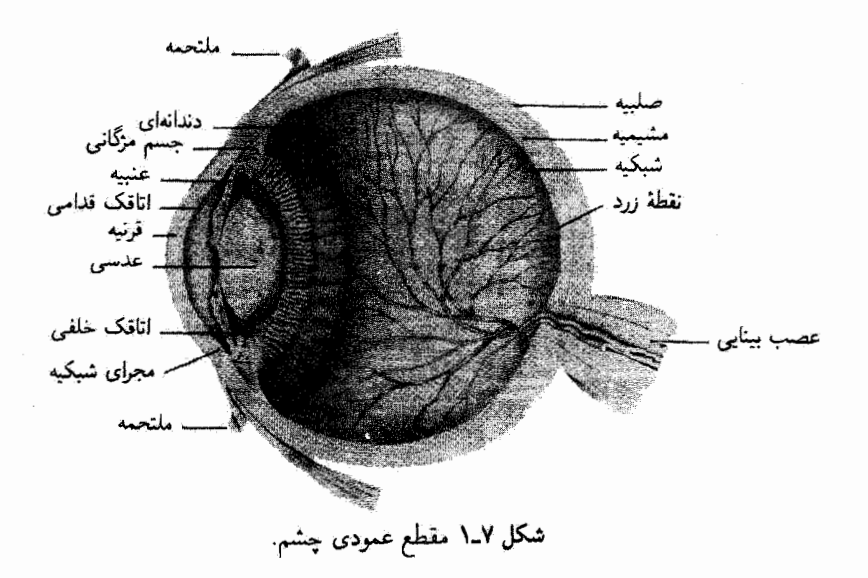

٢١٨ ايتيک چشم

میکند. ضریب شکست زلالیه ۳۳۶( است که تقریباً بوابر با ضریب شکست آب (۱٫۳۳۳) است. چون ضرایب شکست قرنیه و زلالیه به هم نزدیک!ند، شکست اضافی پرتوهای نور در عبور از قرنیه به اتاقک قدامی کم است. درون مایع زلالیه عنبیه قرار دارد که دریچهای است که مقدار نوری را که وارد می،شود تنظیم میکند و نیز رنگ چشم را مشخص میکند. مقدار و محل مادهٔ رنگی در عنبیه باعث میشود که چشم سیاه قهوهای، آبی، … دیده شود. روزنهٔ قابل تنظیم در عنبیه راکه نور از آن عبور میکند مردمک میهنامند. عنبیه دارای دو ماهیچهٔ ظریف است که اندازهٔ مردمک را در پاسخ به تحریک نوری تغییر میدهند و قطر آن را از مینیممی حدود Mm ۲ در روز روشن تا ماکسیممی حدود ۸mm ۸ در شب تاریک تنظیم میکنند. پزشکان موقع معاینهٔ داخل چشم غالباً از داروهایی مانند آتروبین برای اتساع یا بزرگ کردن مردمک استفاده میکنند.

نور درست پس از عبور از مردمک به عدسی بلورین می رسد که ساختار شفافی تقریباً با اندازه و شکل یک عدس کوچک است. این عدسی با تغییر شکل خود فرایند تجمع نهایی نور را بهدقت تنظیم میکند تا تصویر واضحی از صحنهٔ خارجی روی شبکیه تشکیل شود. این تغییر شکل عدسی توسط ماهیچهٔ مژگانی.که با رشتههایی (منطقهٔ مژگانی) به کنارهٔ عدسی وصل شده است، صورت میگیرد. وقتی این ماهیچهها در حال استراحت هستند، عدسی تختترین شکل خود را دارد و در نتیجه کمترین شکست را به پرتوهای نور فرودی میدهد. در این حالت، چشم روی اشیاء دور میزان شده است. هر چه ماهیچههای مژگانی کشیدهتر میهشوند تحدب عدسی و در نتیجه شکست نور بیشتر می شود. در این حالت "کشیدگی"، چشم روی اشیاء نزدیک میزان شده است. خود عدسی یک بافت لایهای پیازگونهٔ پیچیده است که با یک غشاء کشسان احاطه شده است. به علت ساختار لایهای نسبتاً پیچیدهٔ بافت الیافی، ضریب شکست عدسی همگن نیست. نزدیک مرکز یا هستهٔ عدسی (روی محور) ضریب شکست حدود ۱٫۴۱ است و نزدیک کنارهٔ عدسی به حدود ۳۸ر۱ کاهش میهابد.

نور پس از شکست نهایی توسط عدسی بلورین وارد اناقک خُلفی یا مایع زُجاجیه میشود که مادهٔ شفاف ژلهمانندی است که ضریب شکست آن نیز به ضریب شکست آب نزدیک است (۳۳۶ر۱). زجاجیه، که اساساً بدون ساختار است، حاوی ذرات سلولی کوچکی است که آنها را شناور میںنامند. علت این نامگذاری این است که اگر موقع نگاه کردن به مثلاً یک سقف سفید نگاه خود را از یک گوشه به گوشهٔ دیگر بیندازیم آنها را بهصورت شناور در میدان دید خود می بینیم.

پرتوهای نور پس از عبور از زجاجیه به پایان راه خود در لایهٔ داخلبی عقب چشم می رسند که شبکیه نامیده میشود و از واژهٔ شبکه به معنی "توری" گرفته شده است. شبکیه پر از ذرههایی است که از سلولهای نورگیرنده به تام میله و مخروط تشکیل شدهاند. میلهها که باریک و بلند

نمایش ایتیکی چشم ۲۱۹

هستند و تعداد آنها به بیش از ۱۰۰ میلیون می رسد به سمت کنارهٔ شبکیه انبوهتر می شوند. این سلولها به نور ضعیف فوق|لعاده حساس هستند اما نمی;توانند رنگها را از هم تشخیص دهند. مخروطها که پهنتر هستند و تعداد آنها کمتر از ۱۰ میلیون است عمدتاً در نزدیکی مرکز شبکیه تجمع یافتهاند. که ناحیهای است به قطر ۳mm و لکهٔ زرد نامیده می,شود. مخروطها، کاملاً برخلاف میلهها، به نور شدید و رنگ حساس هستند اما در نور ضعیف خوب کار نمه کنند. سه نوع سلول عصبی متمایز (أموکرین. دوقطبی، افقی) به سلولهای نورگیرنده متصل شدهاند که نحریکات دیداری را به عصب بینایی منتقل میکنند. عصب بینایی خط اصلی انتقال اطلاعات دیداری از شبکیه به مغز است؛ و بدین;ترتیب، فرایند شگفتی که آن را دیدن می،نامیم کامل مي شود.

علاوه بر اجزاء اپتیکی کِلیدی که نور در مسیر خود روی محور بینایی با آنها مواجه می شود. چشم دارای اجزاء دیگری است که شایان ذکراند. چنانکه در شکل ۷\_۱ نشان داده شده است، چشم با یک پوشش سفید مقاوم احاطه شده است که صَلبیه نامیده می شود و قالب نگهدارندهٔ چشم را تشکیل میدهد. درست داخل صلبیه مَشیمیه قرار دارد که حدود چهارپنجم چشم به سمت عقب را میںپوشاند و حاوی اکثر رگھای خونی است که چشم را تغذیه میںکنند. مشیمیه بهنوبهٔ خود پشتیبان شبکیه است که توری فوق|لعاده مهمی است که میلهها و مخروطها را در خود جای داده است. در مرکز لگهٔ زرد که کمی بالاتر از عصب بینایی قرا ردارد گودال مرکزی واقع است که ناحیهٔ مربوط به بیشترین تیزبینی است. وقتی بخواهیم با دقت به جزئیات نگاه کنیم ـــمثلاً هنگامی که تراشهٔ چوب کوچکی را با سرسوزن از پوست بدن خارج میکنیم— چشمها مدام حرکت میکنند تا نور ناشی از ناحیهٔ مورد نظر دقیقاً روی این گودال بیفتد.که ناحیهای بدون میله است و حدود ۲۰۰ µm قطر دارد. کاملاً برعکس، ناحیهٔ کوچک دیگری در شبکیه هست که محل خروج عصب بینایی است و هیچ حساسیتی به نور ندارد. این ناحیه راکه بدون هیچ گیرندهای است به همین مناسبت نقطه کور می نامند.

۲ـ۷ نمایش اپتیکی چشم

چنانکه دیدیم، چشم ریستشناختی عادی تقریباً یک کرموار است که از قرنیه تا شبکیه ۲۲ mm قطر دارد. سطوح اپتیکی که عمدهٔ توان تمرکز نور را فراهم میکنند اساساً سه تا هستند: سطح جدایی هوا\_قرنیه، سطح جدایی زلالیه\_عدسی، و سطح جدایی عدسی\_زجاجیه، در مجموع، چشم را می توان به طور کاملاً ساده به صورت یک عدسی نازک مثبت نمایش داد که فاصلهٔ کانونی آن در حالت استراحت (دید دور) ۱۷ mm و در حالت کشیدگی (دید نزدیک) ۱۴ mm است. برای اینکه بتوانیم تواناییهای آپتیکی چشم را بهتر نمایش بدهیم از چشم نموداری استفاده میکنیم. چشم

۲۲۰ ایتیک جشم

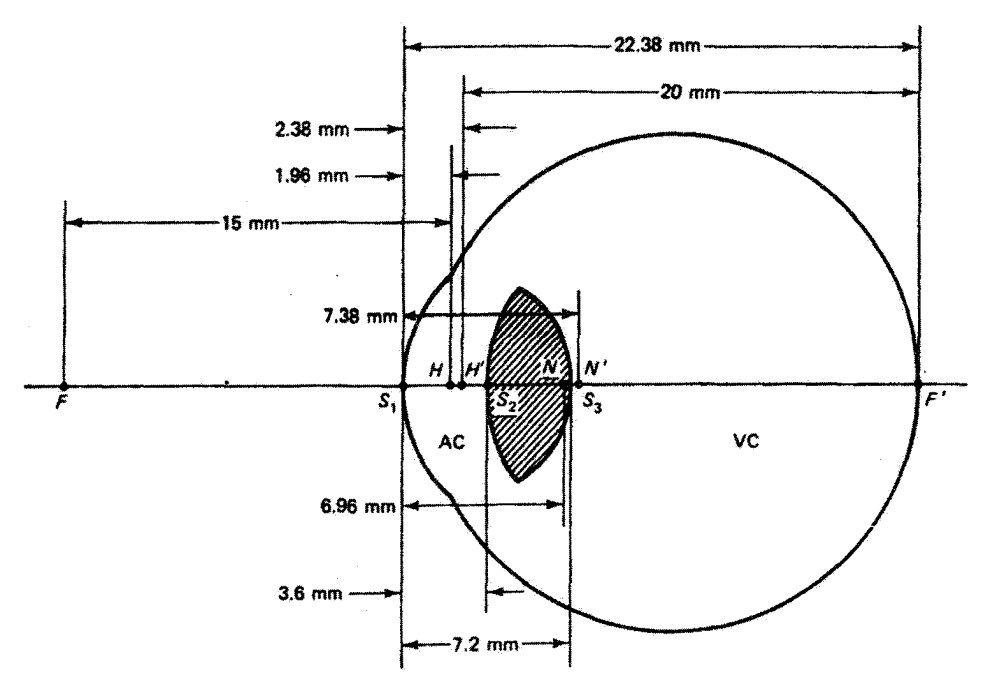

**شکل ۷ــُ۲ ن**مايش چشم نموداری هلمهولتز که توسط لورانس اصلاح شده است. برای تعریف نمادها به جدول ٧\_١ مراجعه كنيد.

نموداری در عین حال که یک تقریب است نمایش خوبی از چشم زیستشناختی واقعی (اما بیچیده) ارائه مهکند.

یک چشم نموداری که چشم زیستشناختی زنده را با دقت زیاد نمایش میدهد در شکل ۲ـ۲ نشان داده شده است (از هرمن فون هلمهولتز و ل. لورانس). مکانهای نسببی سطوح شکست و همچنین نقاط بنیادی مورد نظر برای کل چشم نشان داده شدهاند. این چشم نموداری مربوط به حالت استراحت چشم است. برای چشم در حالت کشیدگی کلمل، سطح جلو عدسی شعاع انحنای خود را از mm به  $R=\mathcal{E}\min R=\mathcal{F}\min R$  تغییر میدهد. در ارتباط با شکل ۲ـ۲ و برای اختصار، سطوح اپتیکی مهم، فاصلههای آنها از رأس قرنیه روی محور اپتیکی، چند شعاع انحنا. ضریب شکست. و توانهای شکست سطوح اپتیکی مربوط به قرنیه و عدسی را در جدول ۷ـ۱ گردآوری کردهایم. باید توجه کرد که مقادیر ضرایب شکست قسمتهای مختلف چشم و همچنین شعاعهای انحنای سطوح ممکن است با مقادیر مربوط به چشم ریستشناختی مطابقت نداشته باشند. اما مقادیر اپتیکی توصیفکنندهٔ چشم نموداری، در مجموع، کارکرد اپتیکی چشم ریستشناختی زنده را بەطوركامل تمايش مى،دھند.

کارهای جشم ۲۲۱

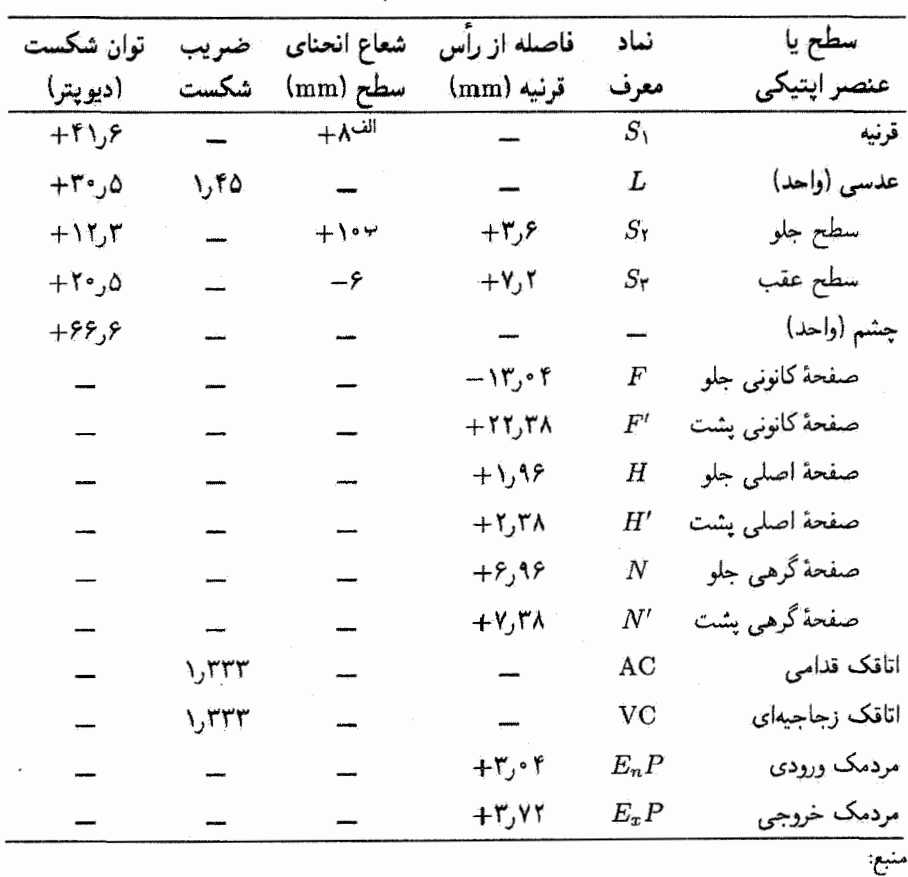

جدول ۷ـ۱ ثابتهای چشم نموداری

Mathew Alpern "The Eyes and Vision," Table 1, Section 12, in Handbook of Optics, New York: McGraw-Hill book Company, 1978.

(الف) قرنيه كاملاً نازک فرض شده است. (ب) این مربوط به چشم در حال استراحت است. برای چشم در حالت کشیدگی یا کاملاً تطابق افته، شعاع انحنای سطح جلو e<sup>46</sup> mm+ میشود.

۳\_۷ کارهای چشم برای اینکه چشم بهعنوان یک دستگاه اپتیکی مؤثر عمل کند باید از شیء یا صحنهٔ خارجی، چه دور چه نزدیک، در نور شدید و ضعیف یک تصویر شبکیهای تشکیل دهد. برای رسیدن به نتیجهٔ مطلوب. چشم کارهای خاصی را انجام می دهد. برای دیدن اشیاء دور و نزدیک. چشم تطابق

۲۲۲ ایتیک چشم

مبيکند. براي پردازش علائم نوري با روشنايي متغير، چشم توافق ميکند. براي حس کردن سمتگيري فضایی صحنههای سهبعدی، چشمها از دید برجستهنما استفاده میکنند. برای تشکیل تصویر دقیق و صادق از شبیء خارجی، چشم از نیزبیشی خود بهره میگیرد. در زیر، هر یک از این کارهای دیداری را نسبتاً به تفصیل بررسی میکنیم.

تطابق. عدسي، بسته به فاصلة شيء يا صحنه از چشم، بهطور مناسب تطابق ميكند ـــكشيده يا شل میشودـــ تا تصویر را دقیقاً روی شبکیه میزان کند. برای شیء دور، ماهیچهٔ مژگانی متصل به عدسی شل میشود و عدسی شکل تختتری بهخود میگیرد، و شعاعهای انحنای آن بزرگتر میشوند و در نتیجه فاصلهٔ کانونی آن افزایش می،یابد. همچنانکه شیء به چشیم نزدیکتر می شود. ماهیچهٔ مژگانی کشیده یا منقبض سیشود و باعث فشردگی یا تحدب عدسی میشود و در نتیجه شعاعهای انحنا و فاصلهٔ کانونی کاهش میهابند. هر چه شعاعهای انحنا و فاصلهٔ کانونی کوچکتر باشند توان شکست یا خمکنندگی عدسی بیشتر است، و این دقیقاً شرط لازم برای به میزان در آوردن دقیق اشیاء نزدیک است. در چشم عادی سو پیش از آنکه روند عادی پیر شدن باعث شود عدسی کشسانی و توانایی تغییر شکل خود را از دست بدهد\_ تطابق تشکیل تصاویر شبکیهای اشياء را از نقاط دور (بينهايت) تا نقاط نزديک به فاصلهٔ يکچهارم متر آمکانيذير مي کند. نقطهٔ نزدیک (نزدیکترین نقطهٔ تطابق) با زیاد شدن عمر از چشم دور می شود، بهطوری که از فاصلهٔ ۷ تا ۲۰ cm از چشم در توجوانی شروع میشود. در میانسالی به ۲۰ تا ۴۰ cm افزایش می یابد و در سالهای بعد به Cm ° ° ۲ هم میرسد. برای شخص معمولی، پیرچشمی (از دست دادن تطابق) در اوایل ۴۰ سالگی شروع میشود و حاکی از احتیاج به عینک مطالعه برای باز گرداندن نقطهٔ نزدیک به مکان مناسب خود یعنی حدود ۲۵ cm است.

توافق. توانایی چشم را برای پاسخ دادن به علایم نوری که درگسترهای از بسیار تیره تا بسیار روشن قرار میگیرند سگسترهٔ شدتهایی که نسبت آنها به مقدار حیرت[نگیز °°۱ می(سدــــ توافق می،نامیم. مقدار نور (شار یا تعداد فوتونها) که وارد چشم میشود قبل از همه با گشودگی قابل تنظيم عنبيه، يعني مردمك، تعيين مي شود. اين تنظيم قطر مردمك (از mm له تا حداقل Mm ) نمىتواند به تنهايى گسترهٔ فوقالعاده زياد شدتهايى راكه چشم پردازش مىكند توضيح دهد. در واقع، توافقپذیری قابل توجه چشم از نورپذیرندههای شبکیه. یعنی میلهها و مخروطها، و حساسیت مخصوص آنها به نور ریشه میگیرد. به نظر می رسد که عنصر اصلی عبارت است از رنگدانهای در سیلهها و مخروطها که رنگدانهٔ بینایی نامیده میشود. میلههاکه با علایم نوری ترار پایین تحریک میشوند (دید تاریک) حاوی تنها یک نوع رنگدانه هستند که آن بل ارغوانی بینایی می،نامند. مخروطها که به علایم نوری با شدت زیاد و ترکیب رنگ متغیر حساس!ند (دید روشن) هر یک

حاوی یکی از سه نوع رنگدانهٔ بینایی هستند. میلههای باریک که تعداد آنها زیاد است بهصورت چندتایی به رشتههای عصبی متصل!ند. و این باعث می,شود تقریباً هر صد تا میله یک رشتهٔ عصبی منفرد را تحریک کنند. برعکس، مخروطها در ناحیهٔ لکهای که پهنتراند و تعداد آنها کمتر است تکتک به رشتههای عصبی متصل!ند و آنها را بهطور انفرادی تحریک میکنند. تحریک رشتههای عصبی که بخش اصلی فرایند دیدن است\_ به تغییرات شیمیایی که در رنگدانهٔ بینایی موجود در میلهها و مخروطها روی می،دهند بستگی دارد. وقتی نور به هر یک از این دو نوع نورگیرنده می,رسد رنگدانهٔ بینایی، طی نوعی فرایند سفیدشدگی، از حالت تیره به حالت روشنتر تغییر می،یابد. تغییر حالت رنگدانهٔ بینایی در میلهها و مخروطها به خروجی الکتریکی یا تحریک رشتهٔ عصبی تبدیل میشود. این ضربههای الکتریکی به عصب بینایی و به مغز منتقل می شوند و به عنوان شدت نور علامت محرک ثبت میشوند. وقتی ارغوانی بینایی در میلهها کاملاً سفید شد. سلولهای نوریذیرنده به علایم نوری بعدی ناحساس میشوند؛ و برای اینکه بتوانند دوباره پاسخ دهند باید رنگدانه در میلهها نوسازی شود. ظاهراً نوع منفرد رنگدانهٔ بینایی در میلهها بسیار بیشتر از هر یک از سه رنگدانهٔ مخروطها به نور حساس است. بنابراین، میلهها در مقایسه با مخروطها در ترازهای نور بسیار پایینتری کاملاً سقید می شوند. تغییر از نور تراز پایین یا دید تاریک به نور تراز بالا یا دید روشن در فرایند توافق شامل سفیدشدگی سریع رنگدانهٔ میله و بی حساسیتی حاصل برای پذیرندههای میلهای است. بنابراین، نور روشن عملاً با مخروطهای کمترــحساس پردازش میشود. برعکس. توافق از نور روشن شدید (که توسط مخروطها پردازش میشود) تا نور بسیار تیره شامل نوسازی رنگدانه در میلهها و تجدید "دید شب" است. در فرایند کامل توافق، پاسخ تاریک روی ترازهای نوری فعال است که گسترهٔ آنها از نور ستاره در شب صاف بی مهتاب تا نور ماه در حالت تربیع است. پاسخ روشن (میلههای کاملاً سفیدشده و نافعال) بین ترازهای نوری عمل میکند که گسترهٔ آنها از فلق تا آفتاب درخشان است. بین ترازهای نور مربوط به حالت تربیع ماه و فلق. هم میلهها و هم مخروطها نور میگیرند و ضربههای عصبهی را منتقل مى سازند.

دید برجستهنما. توانایی تشخیص دقیق عمق یا مکان اشیاء در میدان سهبعدی را دید برجستهنما می نامند. در انسانها، اعصاب بینایی ناشی از دو چشم در تقاطع بینایی، نزدیک مغز، به هم می رسند. از تقاطع بینایی. رشتههای عصببی ناشی از نیمهٔ راست هر چشم تا نیمهٔ راست مغزکشیده شدهاند. رشتههای عصبی ناشی از نیمهٔ چپ هر چشم به نیمهٔ چپ مغز منتهی میشوند. بذینترتیب، با اینکه هر نیمهٔ مغز تضویری از هر دو چشم دریافت میگند. مغز تنها یک تصویر منفرد تشکیل می،دهد. ترکیب دو تصویر متمایز در یک تصویر منفرد توسط مغز را دید دوچشمی میtامند. با وجود این،

۲۲۴ ایتیک چشم

اختلافات جزئی دو تصویر چشمهای چپ و راست اساس دید برجستهنما را در انسان تشکیل می،دهند. باید توجه کرد که حتی دید تک چشمی بدون ادراک عمق نیست. این امر از آثار دیداری مانند پارلاکس، سایهافکنبی و پرسیکتیو خاص آشیاء آشنا ناشل می شود.

برای داشتن دید دوچشمی مناسب بدون دید دوتایی، تصاویر یک شیء باید در نقاط مربوط روی هر شبکیه واقع شوند. البته این چیزی است که وقتی روی سی،دهد که کرههای چشم بهطور مناسب حرکت میکنند تا روی شیء یا صحنه میزان شوند و در نتیجه تصویر روی لکههای زرد هر چشم می!فتد. اکثر افراد یا راستچشم هستند یا چپچشم، یعنی یک چشم بر دیگری تسلط دارد. بوای اینکه چشم مسلط خود را تعیین کنید. آزمون سادهٔ زیر را انجام دهید. قلمی را جلو خود همتراز با چشم نگه دارید. در حالیکه هردو چشمتان بار هستند، قلم را در امتداد لبهٔ قائم یک تصویر، پنجره یا در اتاق بگیرید. با ثابت نگهداشتن قلم. هر دفعه یک چشم خود را ببندید. چشمی که موقع باقی ماندن قلم در امتداد لبهٔ مرجع بار است چشم مسلط شما است. مغز پیامی را ثبت میگندکه چشم مسلط می بیند و پیام چشم دیگر را تضعیف میکند.

تیزبینی. توانایی دیدن واضح و ادراک تفاوتهای واقعی سمتگیری فضایی اشیاء به نیزبینی مربوط میشود. این توانایی مستقیماً به توان تفکیک چشم یا زاویهٔ تفکیک مینیمم آن بین دو نقطه یا شیء نزدیک به هم بستگی دارد. به ربان فنی، تیزبینی بنابه تعریف معکوس زاویهٔ مینیمم تفکیک است.

در عمل. تعیین توان تفکیک یا تیزبینی چشم به روشهای مختلفی صورت میگیرد. تفکیک دونقطهای را جدایبی،ذیر مینیمم می،نامند، کوچکترین زاویهٔ تفکیک،ذیری را که روی میلهٔ سیاهبی واقع در یک متن سفید ساخته میشود پیدای مینیمم می،نامند، وکوچکترین زاویهای که روی حرف سیاهی (در یک لوح دید)که می توان آن را خواند ساخته می شود خوانای مینیمم نامیده سی شود. چون برای اکثر ما پیش سیآید که در آزمون بینایی لوح دید را پخوانیم. بحث خود را دربارهٔ تیزبینی به توانهای تفکیک مربوط به تفکیک خوانای مینیمم اختصاص میدهیم.

اصلِ لوح ديد ابداع چشمپزشک آلمانی هرمان اسنِلِن است. طبق نظر اسنلن، حروف لوح دید طوری ترسیم می شوند که آندازهٔ کل هر حرف، از بالا تا پایین و از پهلو تا پهلو، زاوینای برابر با ۵٬ در فاصلهٔ آزمون می.سازد. خطوط جزئی داخلی حروف، مانند خط قائم در حرف T یا خط افقی در حرف H، تماماً طوری ترسیم میشوند که پهتای هر "خط" زاویهای برابر با ۲ در فاصلهٔ آزمون تشکیل میدهد. این دو انتخاب زاویه حاصل بهترین دادهفایی هستند که اسنان دربارهٔ تفکیک جدایی پذیر مینیمم چشم در اختیار داشته است. از نظر اسنان، چشم عادی می توانست درست حرفي را تفكيک کند که در فاصلهٔ ft و Y زاويهٔ ۵٬ ميسازد و زاويهٔ مربوط به اجزاء آن ۱٬

کارهای حشم ۲۲۵

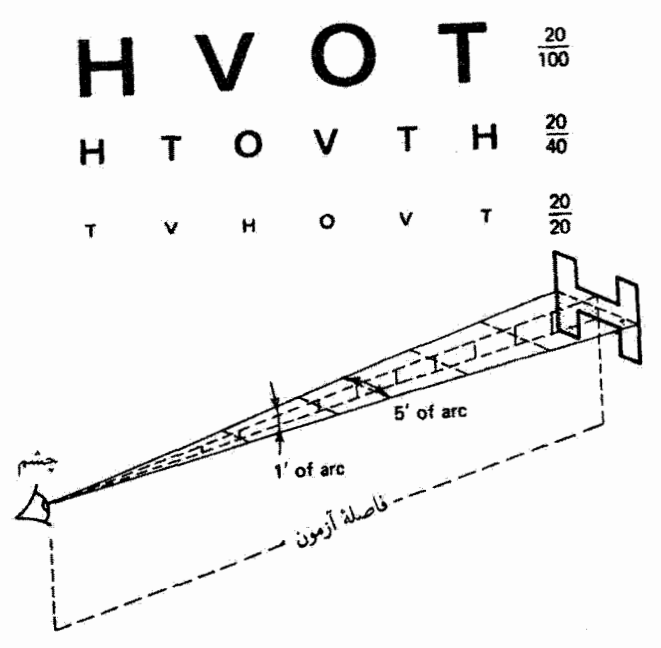

شکل ۳ـ۳ ترسیم حرف H از لوح دید اسنلن برای اندازهگیری تیزبینی، به انضمام بخشی از لوح دید (کوچک شده) شامل حرف H و چند حرف دیگر.

است. شکل ۳\_۷ را ببینید. در این وضعیت چشم را "عادی" میدانند. و تیزبینی آن را "دید ۲۰/۲۰ مے نامند.

برای تشخیص نقایص تیزبینی، حروف استلن با اندازههای مختلف در لوح دیدگنجانده می شوند. برای مثال، یک حرف بسیار بزرگ ممکن است طوری باشدکه زاویههای ۵٬ و ۱٬ بهازای فاصلهٔ آزمون مثلاً ۴i ۳۰۰ ساخته شوند. حروف دیگر را با اندازهٔ مناسب ترسیم میکنند تا زاویههای ۵٬ و ۱٬ در فاصلههای آزمونی مانند ft ،۲۰۰ ft ،۱۰۰ ft .۱۰۰ و غیره تا حداقل ۱۵ یا حتی ft ۱۰ تشکیل شوند. آنگاه این حروف توسط شخص مورد آزمون در فاصلهٔ آزمون ۲۰ ۲۰ خوانده میشوند و آنگاه تیزبینی را برحسب کسر اسنلن تعیین میکنند. صورت کسر اسنلن بیانگر فاصلهٔ آزمون ثابت است. و مخرج کسر فاصلهای را نشان میدهد که در آن گوچکترین حرف قابل خواندن کلا زاویهٔ ۵٬ می سازد. برای مثال، اگر حرف سیاه بزرگ E که زاویهٔ ۵٬ در فاصلهٔ ۴۰ ° ۳۰ تشکیل می دهد توسط شخص مورد آرمون که در فاصلهٔ ft \* از این حرف نشسته است درست قابل خواندن باشد، تیز بینی را ۲۰۰/۳۰۰ ثبت میکنند. کسر اسنلن ۲۰/۳۰۰ به معنی این است که شخص مورد آزمون خوب نمی بیند، زیرا آنچه او در فاصلهٔ ft می خواند با چشم عادی در فاصلهٔ ft ° ۳ به همان خوبی خوانده میشود. در حالی که دید عادی ۲۰/۲۰ است، افرادی که تیز بینی آنها بهخوبی ۲۰/۱۵ است نادر نیستند.

۲۲۶ ایتیک جشم

۴ـ۲ خطاهای شکست و تصحیح أنها

خطاهای شکست چشم باعث سه نقص مشهور در بینایی می شوند: نزدیکبینی، دوربینی، و آستیگماتیسم. دو نقص اول اکثراً به علت شکل غیرعادی کرهٔ چشم هستند، یعنی وقتی که چشم در امتداد محور بیش ازحد بزرگ یا کوچک است. هر انحرافی از طول عادی به توانایی عناصر مرکب شکست، یعنی قرنیه و عدسی، برای تشکیل تصویر واضح اشیاء واقع در مکانهای دور و نزدیک آسیب میرساند. نقص سوم. آستیگماتیسم. از انحناهای نامساوی یا نامتقارن در سطح قرنیه تاشی میشود که در نتیجه تعرکز همزمان تمام نور فرودی به چشم را غیرممکن می سازند. خطاهای شکست چه بهصورت انفرادی باشند چه ترکیبی (که معمولاً به این صورت روی می دهند) عموماً با عينكهاي مناسب قابل تصحيحاند.

بهعنوان مرجعی برای تعیین انحراف دید ناقص از عادی. به نمودار چشم عادی که در قسمت چپ شکل ۲\_۴ نشان داده شده است مراجعه کنید. چشبم عادی با تطابق تصویری واضح از اشیائی تشکیل میںدهدکه بین نقطهٔ دور آن (.F.P) در بینهایت و نقطهٔ نزدیک آن (.N.P) اسماً در فاصلة ٢٥cm براى بزرگسال جوان قرار دارند. وقتى چشم عادى براى بينهايت (اشياء دور) میزان شده است پرتوهای موازی نور وارد چشم آسوده می شوند و تصویر واضحی تشکیل می دهند (شکل ۷ـ۴الف). وقتي چشم عادي براي نقطة نزديک ميزان شده است (تطابق کامل) نور واگرا به چشم کشیده وارد میشود، و باز هم روی شبکیه کاملاً متمرکز میشود (شکل ۷ــ۴ب).

**نزدیکبینی.** چشم نزدیکبین در مقایسه با چشم عادی عموماً در امتداد محور ـــاز قرنیه تا شبکیهـــ درازتر از فاصلهٔ معمول و پذیرفتهشدهٔ ۲۲ mm است. در نتیجه، و چنانکه در شکل ۴ــ۴ ج با نمودار نشان داده شده است، چشم نزدیک بین تصویر واضحی از اشیاء دور را جلو شبکیه و البته تصویر پخشیدهای روی شبکیه تشکیل میدهد. تصاویر واضح شبکیهای با چشم نزدیک بین تطابق نیافته تشکیل نسی شوند مگر اینکه شیء از بینهایت نزدیکتر آید و به نقطهٔ دور نزدیک بینی. يعني دورترين نقطه براي ديد واضح (شكل ٧ـ٣٤) برسد. از نقطةٍ دور به اين طرف، چشم نزديكبين با تطابق مناسب کاملاً واضح مىبيند، حتى در نقاط بزديکتر از نقطة نزديک عادى (شکل ٧ـ٣ه). چون بزرگنمایی زاویهای جزئیآت با نزدیکی به چشم افزایش می یابد، چشم نزدیکبین برای اشیائی که نزدیک چشم گرفته می شوند دید "عالی" دارد. (بنابراین، نزدیک بینی برای ساعت سازان، حداقل موقع کار، میتواند یک مزیت باشد.) پس بهطور خلاصه، شخص نزدیک بین نسبت به شخصی با دید عادی میدان دید منقبض وکشیده به درون، نقطهٔ دور نزدیکتر و نقطهٔ نزدیک نزدیکتری دارد. در حالیکه نقطهٔ نزدیک نزدیکتر می;تواند یک مزیت به حساب آید. نقطهٔ دور نزدیکتر یک عیب بارز است و باید تصحیح شود.

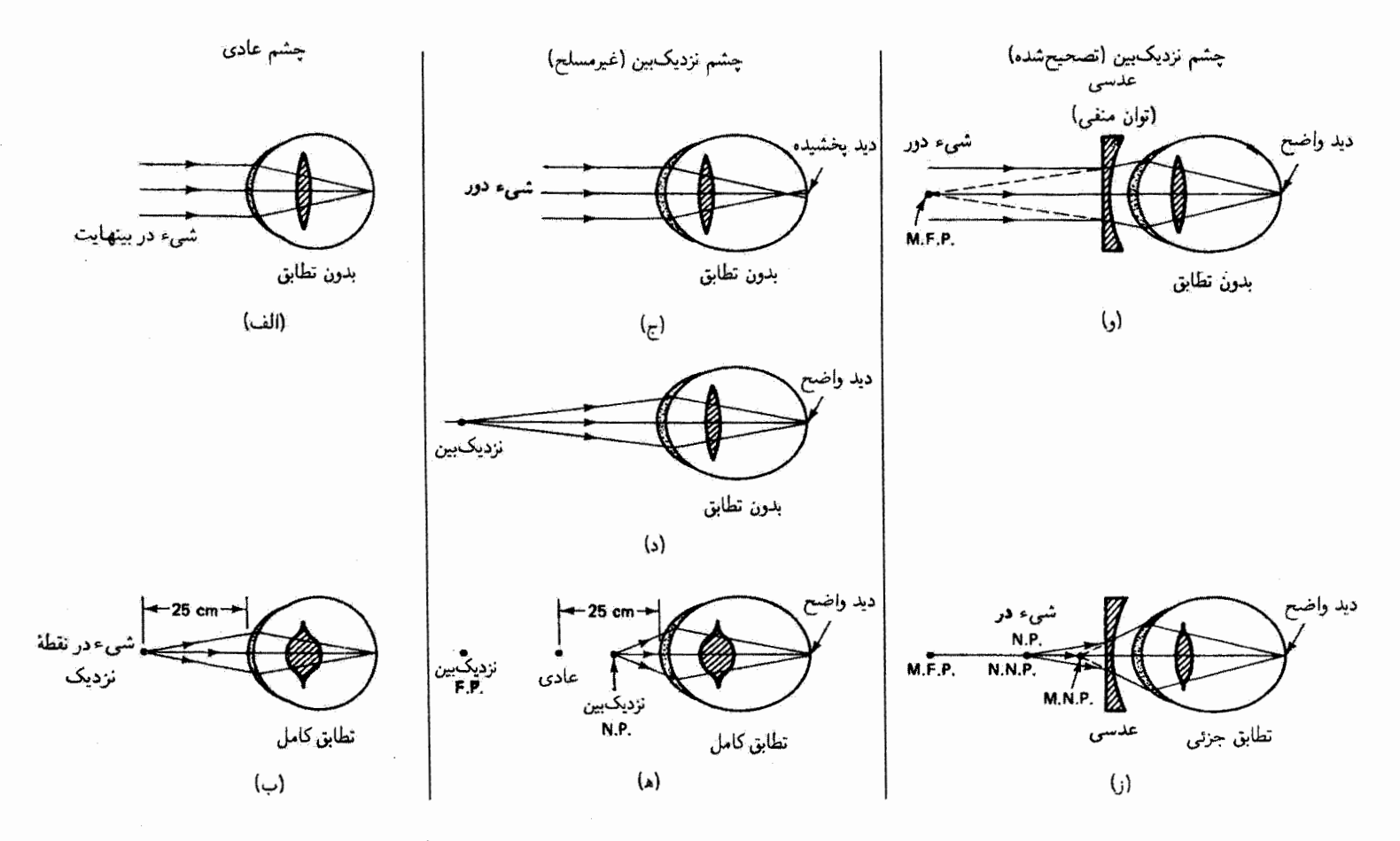

شکل ۳.۷ مقایسهٔ دید عادی و نزدیکبین، با تصحیح ایتیکی. توجه کنید که شکست توسط عدسی چشم نشان داده نشده است. اختصارات عبارت|ند از: M.F.P = نقطة دور نزديكبين. N.N.P = نقطة نزدیک عادی؛ .M.N.P = نقطهٔ نزدیک نزدیکبین.

۲۲۸ ایتیک چشم

دید نزدیک.بین معمولاً با عینکی با توان شکست منفی (عدسی واگرا)که عملاً نقطهٔ نزدیک و نقطهٔ دور نزدیکبین را به مکانهای عادی می برد تصحیح می شود. شکل ۷ـ۴و دید تصحیح شده را برای اشیاء دور نشان میدهد. توجه کنید که تا جایی که به اپتیک خود چشم مربوط می شود. به نظر می رسد که نور ناشی از اشباء دور از نقطهٔ دور مخصوص چشم نزدیکبین می آید. بهطور مشابه. شکل ۷ــ۴ز وضعیت را برای دید نزدیک تضحیح شده تحت تطابق جزئی نشان می،دهد. در این مورد. نور ناشبی از شبیء واقع در نقطهٔ نزدیک عادی به نظر می رسد از نقطهای می[ید که از نقطهٔ نزدیک واقعی چشم نزدیکبین کمی نزدیکتر است.

برای بهدست آوردن بینشی دربارهٔ درجهٔ عدسی با توان منفی که برای تصحیح دید نزدیک بین لازم است، به مثال زیر توجه کنید.

مثال

یک شخص نزدیکبین (بدون آستیگماتیسم) دارای نقطهٔ دور cm ۱۰۰ و نقطهٔ نزدیک ۱۵cm است. (الف) چه تصحیحی باید چشمپزشک تجویزکند تا نقطهٔ دور نزدیک بین را به بینهایت ببرد؟ (ب) با این تصحیح، آیا این شخص نزدیکبین می $\vec{v}$ اند کتابی راکه در نقطهٔ نزدیک عادی، یعنی ۲۵cm از چشم،گرفته شده است بخواند؟

حل: (الف) با توجه به شکل لاــ۴و و استفاده از معادلهٔ عدسی نازک، بهازای ∞ → ۶ و ہ - ا $s'=-1$  داریم  $\rm cm$ 

$$
\frac{1}{s} + \frac{1}{s'} = \frac{1}{f} \qquad \frac{1}{s} \qquad \frac{1}{\infty} + \frac{1}{-1 \cdot \cdot \cdot} = \frac{1}{f}
$$

که از آن بهدست میآوریم cm ۰ - ۰ - ۴ - بنابراین، عدسی عینک تصحیحکننده باید دارای فاصلهٔ کانونی cm • • ۱ – باشد. چشمپزشک باید عینکی با تصحیح • • را – دیوپتر (D • • را – ) تجويزكند.

 $f=-\,$ (ب) با توجه به شکل ۷\_۴ ز و باز هم استفاده از معادلهٔ عدسی نازک بهازای m ۰ ۰ (  $\pm$ و ۲۵cm = 8، تصویر مجازی ′s بهصورت زیر بهدست میآید

$$
\frac{1}{s} + \frac{1}{s'} = \frac{1}{f} \qquad \text{Q} \qquad \frac{1}{\gamma_0} + \frac{1}{s'} = \frac{1}{-1}
$$

 $s=$ ۲۵ cm و - ۲۰ cm و - ۲۰  $s'= -s$ . بدین $\tilde{\tau}$ تصویر مجازی حروف کتابی که در  $\rm{cm}$ گرفته شده است توسط عینک در فاصلهٔ r۰ cm در جلو چشم تشکیل میشود. چون این شخص خطاهای شکست و تصحیح أنها ٢٢٩

نزدیکبین می تواند اشیائی راکه تا فاصلهٔ ۱۵cm به چشم نزدیکاند بهوضوح ببیند، تصویر مجازی حروف کتاب که در فاصلهٔ cm °۲ تشکیل شده است بدون اشکال دیده میشود. در واقع، با استفاده از ۱/۶ = ۱/۶ / ۱/s بهازای no- = - ۱۵ (نقطهٔ نزدیک نزدیکبین برای این شخص) و f = –۱۰۰ cm، معلوم میشود که اشیاء را میتوان تا s = ۱۷٫۶ cm به چشم نزدیک کرد و باز هم آنها را بهوضوح دید.

**دور بینی. چشم د**وربین عموماً کوتاهتر از چشم عادی است. در حالیکه چشم نزدیک بین که درازتر از چشم عادی است در "دستگاه اپتیکی" خود دارای همگرایی بیش از حد است و احتیاج به عدسی واگرا برای تصحیح شکست زیادی خود دارد، چشم دوربین که کوتاهتر از چشم عادی است دآرای همگرایی کمتر از حد است و احتیاج به عدسی همگرا برای افزایش شکست دارد. نمودارهای شکل Vـ۵، مشابه با نمودارهای شکل Vـ۴، نقایص و تصحیح مربوط به چشم دوربین را نشآن می دهند. در شکل ۷ـ۱۵لف، نور ناشی از شیء دور وارد چشم آسوده می شود و پشت شبکیه متمرکز میشود. و باعث دید تپخشیده میشود. نقطهٔ کانونی پشت شبکیه را بهعنوان نقطهٔ دور دوربین در نظر میگیرند. شکل ۷ـ۵ب نشان می،دهد چشم دوربین برای دید واضح اشیاء دور باید (و میتواند) تطابق کند. در شکل ۸ـ۵ج دیده میشود که برای دید واضح، نقطهٔ نزدیک دوربین دورتر از نقطهٔ نزدیک عادی است. بنابراین، اشیائی که نزدیکتر از نقطهٔ نزدیک دوربین واقع شدهاند خارج از میزان هستند، حتی با تطابق کامل. دو اندازهٔ تصحیح برای نقطهٔ دور و نقطهٔ نزدیک، با عینک مثبت مناسب روی چشم. در شکل ۵\_۵د و ه نشان داده شدهاند. چشم تصحیح شده اکنون آشیاء دور را بدون تطابق واضح مي,بيند، و در نقطهٔ نزديک عادي اشياء را با تطابق کامل واضح مي,بيند. در مثال زیر خواهیم دیدکه چگونه عینکسازان میتوانند توان عینک لازم برای تصحیح دید دوربین را محاسبه کنند.

مثال

تشخیص داده شده است که یک شخص دوربین دارای نقطهٔ نزدیک در cm ۱۵۰ است. جه توان تصحیحی برای عینک لازم است تا به این شخص امکان دهد اشیائی را که به نقطهٔ نزدیک عادی، فاصلهٔ ۲۵ cm از چشم، آورده میشوند ببیند؟

حل: یا توجه به شکل لاـ۵ه و استفاده از معادلهٔ عدسی نازک، بهارای ۲۵cm = s و s/ = - 10. میتوانیم فاصلهٔ کانونی عدسی لازم را بهصورت زیر محاسبه کنیم

 $\frac{1}{s} + \frac{1}{s'} = \frac{1}{f}$   $\frac{1}{s} + \frac{1}{s'} = \frac{1}{f}$ 

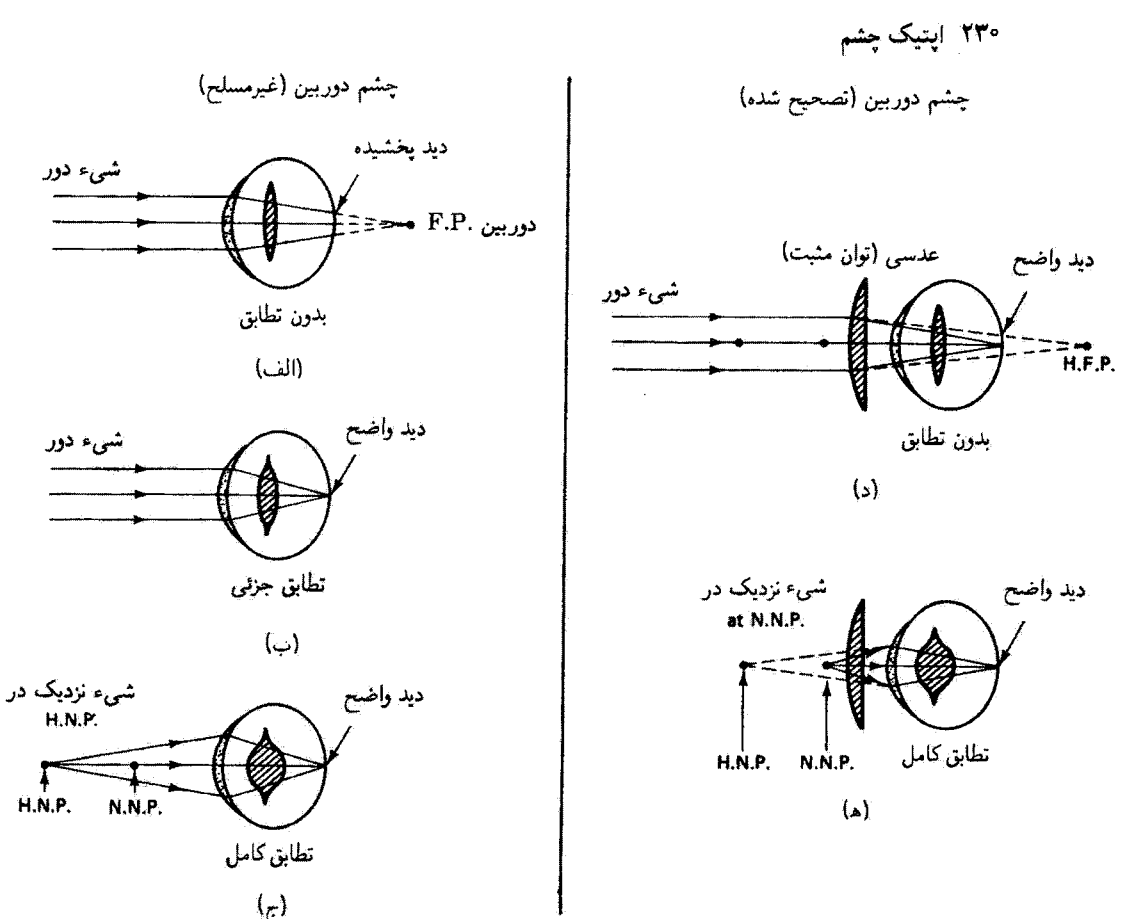

شکل ۷ـ۵ دید دوربین با تصحیح. اختصارات عبارتاند از: .H.N.P = نقطهٔ نزدیک دوربین؛ .N.N.P = نقطة نزديك عادي؛ .H.F.P = نقطة دور دوربين.

که بهدست میدهد f = +٣٠ cm. چون توان برحسب دیویتر با ١/ (برحسب ١-m) داده میشود، توانی برابر با ۳٫۳D بهدست میآوریم. این شخص دوربین، با عینگی با توان ۳٫۳D+. اکنون می;تواند اشبائی راکه به فاصلهٔ ۲۵cm از چشم آورده شدهاند واضبع ببیند.  $\blacktriangle$ 

آ**ستیگماتیسم.** چشم آستیگمات دچار انحنای نابرابر در سطح عناصر شکست و مهمتر از همه در قرنیه است. بهطورکلی، شعاعهای انحنای سطح قرنیه در دو صفحهٔ نصف!لنهاری (صفحههایی که شامل محور ایتیکی هستند) با هم مساوی نیستند. این نامتقارنی منجر به توانهای شکست مختلف و در نتیجه تمرکز نور در فواصل مختلف از قرنیه میشود که البته حاصل آن دید پخشیده است. اگر این دو صفحه بر یکدیگر عمود باشند، مثلاً یکی افقی و دیگری قائم باشد. نقص را آستیگمانیسم منظم می،نامند. و این وضعیت با عینک مناسب قابل تصحیح است. اگر دو خطاهای شکست و تصحیح آنها ۲۳۱

صفحه بر هم عمود نباشند ــــوضعیت نسبتاً نادری که آستیگماتیسم نامنظم نامیده میشودــــ بی هنجاری سطح را نمی توان به آسانی تصحیح کرد. آستیگماتیسم منظم را با سطوح استوانهای که در سطح پشت شیشهٔ عینک لازم تراش ذاده می،شوند چاره می،کنند. برای مثال، فرض کنید توان شکست در نصفالنهار قائم قرنیه به اندازهٔ یک دیویتر بزرگتر از توان در نصفالنهار افقی است. این وضعیت به معنی این است که سطح قرنیه در نصف\لنهار قائم خمیدهتر است و اجزاء واقع در یک راستای قائم در یک شیء، نسبت به اجزاء واقع در راستای افقی، نزدیکتر به قرنیه میزان میشوند. یک سطح استوانهای با توان منفی ۱ دیوپتر در نصف|لنهار قائم در نظر بگیرید. چون آستوانه در امتداد محورش انحنا ندارد. سطح مزبور در نصف\لنهار افقی دارای توان نیست. اگر این سطح در طراحی عینک منظور شود، باید واپیچش ناشی از قرنیه را دقیقاً خنثی کند و توانهای مربوط به هر دو نصفالنهار را با هم برابر کند. در نتیجه، جزئیات قائم و افقی در صحنهٔ شیء در یک فاصله از قرنیه تشکیل میشوند. و پخشیدگی آستیگماتیک روی ئمے ردھد۔

برای اکثر افراد. دید پخشید. تشیجهٔ آستیگماتیسم توأم با نزدیکبینی یا دوربینی است. برای مثال، اگر شخصی آستیگماتیسم نزدیکبین داشته باشد، دید او به دو علت معیوب آست. خود نزدیکبینی باعث پخشیدگی کلی اشیاء دور میشود؛ آستیگماتیسم با افزودن پخشیدگی بسیار زیادتری در یک نصفالنهار نسبت به دیگری مشکل را مضاعف میکند. تصحیح این دو نقص با عدسیهای استوانه کروی صورت میگیرد: سطوح کروی برای تصحیح نزدیک بینی و سطوح استوانهای برای تصحیح أستیگماتیسم.

وقتی چشمپزشکان شیشهٔ عینک تصحیحکننده را برای آستیگماتیسم نزدیک بین یا دوربین تجویز میکنند. کلاً سه عدد را تعیین میکنند. این سه عدد برای آستیگماتیسم نزدیک.بین، که در نسخه نوشته مىشوند. ممكن است بهصورت زير باشند

 $R_x: -r_{0}$  =  $\int_{0}^{r} e^{x} dx$   $\times$   $\int_{0}^{r} e^{x} dx$ 

برای آستیگماتیسم دوربین، این تجویز می تواند بهصورت زیر باشد

 $R_x$ ; +  $L^{\circ}$  =  $L^{\circ}$  +  $L^{\circ}$ 

اولین عدد مربوط به توان کره است، یعنی توان لازم برحسب دیوپتر مربوط به سطح کروی عدسی عینک که نزدیکبینی یا دوربینی کل را تصحیح میکند. دومین عدد مربوط به نوان استوانه است، یعنی توان لازم مربوط به سطح استوانهای که در سطح پشت عدسی عینک برای تصحیح

۲۳۲ ایتیک چشم

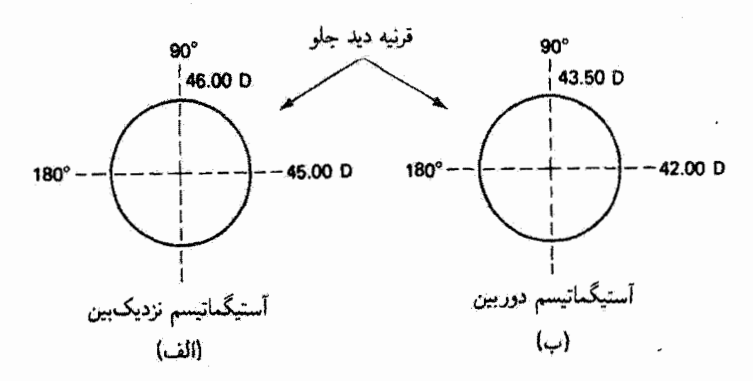

شکل ۷-۶ شرایط آستیگماتیسم نزدیک بین و دوربین با تجویزهای عینک تصحیحکننده. (الف) شکست در نصفالنهار °۱۸۰ مقدار D °۰ ر۲− برای نزدیک.بینی تعیین میکند. تجویز شیشهٔ عینک عبارت است از ۱۸۰ × ۱۰۰– ۴٫۰۰ – ۳٫۰۰ ـ R<sub>x</sub> : (ب) شکست در نصف!لنهار ۱۸۰<sup>۰</sup> مقدار (P۰۰۲+ برای دوربینی بهدست می،دهد. تجویز شیشهٔ عُینک عبارت است از ۱۸۰ × ۵۰(۱ – ۹۰و۲ + ـ Rx:

آستیگماتیسم قرار دارد. سومین عدد مربوط به سمتگیری محور استوانه است و تعیین میکند این محور باید قائم، افقی یا در راستایی بین این دو باشد. در نمادنگاری عینکسازی، محور افقی با ۱۸۰۰ یا "۱۸۰ × " و محور قائم با "۲۰ × " نشان داده میشوند.

شکل ۷\_۶ شرایط اپتیکی مربوط به تجویزهای تصحیحکننده راکه در بالا برای آستیگماتیسم نزدیک بین و دور بین بیآن کردیم نشآن میدهد. برای مورد آستیگماتیسم نزدیک بین (شکل ۷\_۱۶الف) سطح قرنیه بەوضوح در نصفالنهار افقی (D°۰۰ = توان) کمتر از نصف)لنهار قائم (P, • ۰٫۵ = توان) خسده است. در این مثال، تصحیح نزدیک بین، که همیشه در نصف النهار سربوط به کمترین توان شکست اندازهگیری میشود، برابر با D ° ° ر۲− در امتداد تصف|لنهار افقی است. تصحیح آستیگمات، با محور استوانهای افقی (۱۸۰×)، برابر با D ۰ ۰و( – بهدست می]ید. با این سطح استوانهای مناسب که در پشت شیشهٔ عینک ترآش داده شده است. این تصحیح ۰۰و۰ – دیوپتری توان در نصفآلنهار قائم را از D ۰۰و۴۶ به D ۰۰و۴۵ کاهش می،دهد. و در نتیجه توانهای شکست در دو نصفالنهار را با هم برابر میکند و آستیگماتیسم قرنیه را خنثنی مىسازد.

شکل ۷ـ۶م. وضعیت و نجویز مشابهی را برای آستیگماتیسم دوربین نشان می،دهد. توجه کنید که تصحیح توان کرمای برابر با D ۰ و۲٫۲ لازم است تا دوربینی تصحیح شود، و تصحیح توان استوانهٔ D «۵ر۱ – در امتداد نصفالنهار قائم (۱۸۰٪) لازم است تا توان شکست در دو نصف!لنهار متعامد را يكسان كند.

لیزردرمانی نقایص چشم ۲۳۳

۵\_۷ لیزردرمانی نقایص چشم

تمام مسائل چشم را نمی.توان مآنند نقایص ساختاری که در بالا از آنها بحث کردیم با روشهای اپتیکی توسط عینکهای مناسب حل کرد. بعضبی اختلالات اندامی وجود دارند که مستلزم معالجهٔ اساسی، از جمله غالباً جراحی، هستند. لیزر، که در فصل ۲۱ از آن بحث میکنیم، بهعنوان ابزاری قوى در اتاق عمل پديدار شده است و استفاده از آن در معالجهٔ نقايص عمدهٔ چشم موفقيتآميز بوده است.

باریکههای لیزری، هم بهصورت موج پیوسته و هم بهصورت تپ، برای معالجهٔ آب سیاه. خونریزی شبکیه، واگنبی لکهٔ زرد، جداشدگیهای شبکیه، و غشاهای درونچشمی کدرشده کاربرد رایج دارند. آب سیاه گوشهای که مشخصهٔ آن افزایش فشار مایع داخل چشم است و منجر به كوري تدريجي ميشود. با ليزرهاي آرگون (A) و نئوديميم: ايتريم آلومينيم لعل (Nd : YAG) معالجه میشود. این معالجه عبارت است از اصلاح معایب ساختاری در چشم. که باعث افزایش فشار میشوند. با استفاده از باریکهٔ لیزری برای بازگردن مجاری گرفته یا ایجاد مجاری جدید برای رهکشی بهتر بین اتاقکهای چشم. از لیزر همچنین برای معالجهٔ آسیبهای شبکیهای ناشی از دیابت که علت عمدهٔ کوری است بهطور مؤثری استفاده میشود. برای از بین بردن این نوع اختلالات اندامی، از انرژی گرمایی باریکهٔ لیزری برای ایجاد هزاران سوختگی یا جوش کوچک در پشت شبکیه استفاده می شود. و در نتیجه جلو رشد مضر یا رشد عروق خونی ناخواستهٔ جدید (پدیدهٔ رگ(دار شدن) گرفته میشود. از گرمای باریکهٔ لیزری، که هر جا انعقاد شبکیه لازم باشد بسیار مؤثر آست، همچنین برای دوختن یا جوش دادن شبکیههایی که در نقاط کناری از مشیمیه دور می[فتند استفاده میشود. در واقع این روش اولین کاربرد موفقیتآمیز لیزر در دنیای پزشکی يو د.

لیزرهای باگسیل در فرابنفش دور. اصولاً لیزرهای اکسایمر. باعث امیدواری زیاد برای تغییر شکل کرهٔ چشم بهمنظور تصحیح دید نزدیک بین (برش شعاعی قرنیه) شدهاند و همچنین برای تخلیهٔ آب مروارید بهکار می روند که مشخصهٔ بیماری آن بستههای ابری یا تغییر رنگ کدر در بافت عدسی چشم است و باعث کاهش شدید دید میشود. امروزه، رایجترین کاربرد لیزرها ادر درمان چشم عبارت است از استفاده از لیزر Nd : YAG در عملی که غشاهای داخلی چشم را پاره میکند. پس از جراحی آب مروار ید سبرداشتن عدسی آب آورده و نشاندن یک عدسی پلاستیکی۔۔ بعضی از غشاهایی که به نگهداری عدسی جدید در جای خودکمک میکنند کدر می شوند و عملآ راه نور را در امتداد محور دید می بندند. در یک عمل ترمیمی که برش کپسول خلفی نامیده می شود یک باریکهٔ لیزری پرانرژی را در نقطهٔ کوچکی نزدیک غشای کدرشده متمرکز میکنند. بهعلت تولید چگالیهای توان بسیار زیاد. فروریزش دیالکتریکی محیط اپتیکی که امواج شوک آکوستیکی را به

۳۳۴ ایتیک جشم

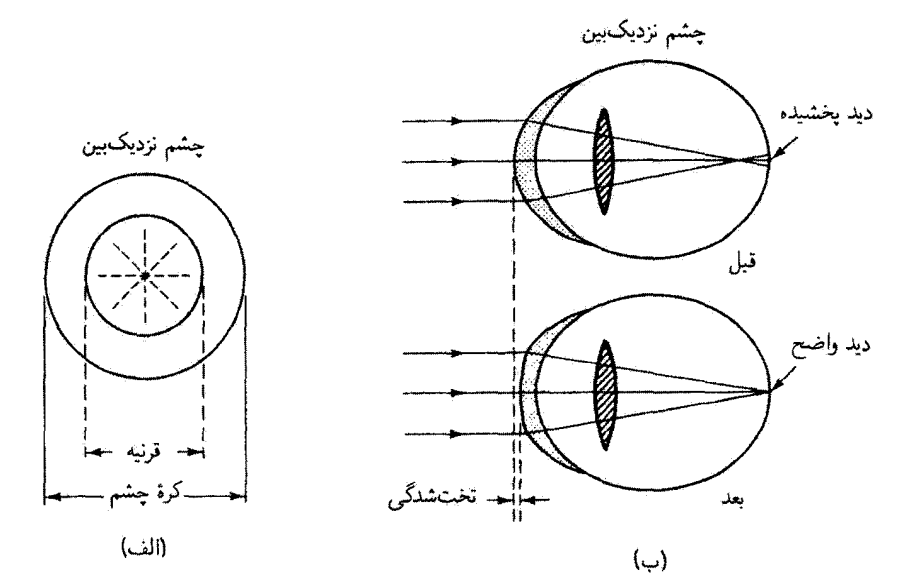

شکل ۷ـ۷ حذف نزدیک.بینی با تغییر شکل قرنیه در عمل برش شعاعی قرنیه. (الف) نمای جلو از برشهای شعاعی (ب) نمای جانبی قبل و بعد از برش.

دنبال دارد روی میدهد. فشار پسیار زیاد مربوط به این امواج غشا را پاره میکند و باعث عبور نور و بازگشت بینایی می شود. عملهایی که تحت عناوین برش شعاعی قرنیه و برش کیسول خلفی نام برده شدند با تفصیل بیشتری در بخشهای زیر بررسی می شوند.

بوش شعاعی قرنیه. در این عمل تغییر شکل چشم برشهای شعاعی در قرنیهٔ کرهٔ دراز شدهٔ چشم نزدیک بین ایجاد می شود (شکل ۷\_۷ را پبینید). پس از اینکه برشها بهبود یافتند، قرنیه تخت می شود و در نتیجه طول محوری چشم کم می شود. بدین ترتیب، دید عادی یا نزدیک به عادی باز می گردد. این عمل اساسی، که اکثراً با تیغ جراحی در دست چشمپزشک ماهر انجام میشود، ابتدا در اتحاد شوروی در سال ۱۹۷۲ صورت گرفت. چنانکه نقل کردهاند، یک نوجوان نزدیک،بین روسی به نام باریس پتروف درگیر یک زدوخورد در حیاط مدرسهای در مسکو شده بود. یک ضربهٔ محکم مشت از حریف باعث خرد شدن یکی از شیشههای ضخیم عینک او می شود. بعضبی از خردههای شیشه، در یکی از حوادث عجیب روزگار. به طرز شعاعی منظمی وارد قرنیهٔ نوجوان می شوند اما عمیقاً در ان نفوذ نسيكنند. چشمپزشک شوروي به نام اسوياتوسلاو ن. فيودوروف،که اين نوجوان را عمل کرد. با وجود اینکه بریدگیها سطحی بودند امید چندان زیادی به بازگشت دید چشم نداشت. اما با کمال تعجب، وقتي سطح قرنيه با تمام زخمهايش خوب شد، قرنيه تخت شده بود و بيشتر نزديك.بيني از بین رفته بود. فیودوروف که به اهمیت آنچه شاهدش بود پی برده بود تصمیم گرفت چیزی را که با

لیزردرمانی نقایص چشم ٢٣٥

یک مشت و تصادف به انجام رسیده بود تحت شرایط کنترل شده تکرارکند. او این کار را بارها در عملی که بعداً برش شعاعی قرنیه نام گرفت انجام داد. همین عمل در ایالات متحده با هیاهوی بسیار همراه بوده است. این عمل با یک تیغ جراحی مانعدار با موفقیت انجام شده است (و می شود). نتایج کوتاهمدت چشمگیر بودهاند؛ اما برای تضمین نتایج درازمدت و سودمند. زمان به اندازهٔ کافی سپری نشده است. در واقع، در بعضبي موارد، نزديکبيني بهبود يافته است اما متأسفانه آستيگماتيسم جانشین آن شده است. بدینترتیب، این عمل امروزه با یک زمینهٔ تجربی صورت میگیرد.

تا آنجاکه به لیزر مربوط می شود، مسئلهٔ برش شعاعی قرنیه عبارت است از استفاده از یک لیزر پرقدرت و دقیقاً میزان شده بهجای تیغ جراحی. چون قرنیه حاوی مقدار فراوانی آب است، ضریب جذب بسیار زیادی برای تابش فروسرخ در ۱۴ هر ۱۰ (لیزر دی|کسیدکرین، CO<sub>۲</sub>) و تابش فرابنفش ریر ۴۰۰ ۴۰۰ دارد. شکل ۷ــ۸ جذب نسبی نور لیزر در ۱mm ۱ را برحسب طول.موج برای آب (منحنی چین) و هموگلوبین (منحنی پر) نشان می دهد. توجه کنید که در ۶μm و ۱۰، ضریب جذب تقریباً ^^^./ است، و این ادعا راکه تابش لیزر ،CO توسط قرنیه شدیداً جذب می شود تایید میکند. (در ضمن. همچنین توجه کنید که تابش لیزر یون آرگون و Nd : YAG با بسامد دو برابر شدیداً در نزدیکی nm ۵۰۰ در هموگلوبین جذب میشود. و از این رو هر یک از این دو برای معالجات همراه با انعقاد نوری کاملاً مفید است.) باریکهٔ لیزری پرانرژی،که تقریباً بهطورکامل توسط بافت قرنیه جذب میشود، با ایجاد بریدگی یا شیار ظریفی در حدود پهنای باریکهٔ لیزری قرنیه را حکاکی میکند. تیغ جراحی که معمولاً در برش شعاعی قرنیه بهکار برده میشود حدود ۵۰ تا ۱۰۰ µm نمخامت دارد. نور لیزرهای ،CO را تاکمتر از ۵۰ µm و لیزرهای اکسایمر را حتی از این هم کمتر میٍتوان باریک کرد. شکل ۷\_۹ یک مقطع بافتشناختی (۷۰۰۰) از برشی راکه با لیزر ،CO در قرنیهٔ گاو ایجاد شده است نشان میدهد. این لیزر با توان متوسط W ۵ر۰ متمرکز در باریکهای با پهنای کمتر از ۵۰ µm، پس از ۲۰ عبور، شیاری به عرض حدود ۶۰µm و به عمق بیشتر از ۴۰۰µm ایجاد کرده است.

پس اگر بتوانیم پهنای باریکهٔ لیزری را تنظیم و توان باریکه راکنترل کنیم. میتوانیم برشهای شعاعی تمیزی با پهنا و عمق مطلوب (بهترتیب ۵۰ پ $\mu$ m و حدود ۴۰۰ $\mu$ ۳۱) در سطح قرنیه بهوجود آوریم. با این کار بزرگ، که با کنترل ریزپردازشگر دور از واقعیت نیست، دقیقاً برشهایی با تعداد و ماهیت لازم برای از بین بردن نزدیکبینی و پیشگیری از آستیگماتیسم جنبی ناخواسته بهوجود میآیند. در اینصورت، افرادی که نزدیکیین هستند میتوانند به تصحیح با عینک یا تصحیح "دائم" با تغییر شکل کرهٔ چشم امیدوار باشند.

پرش کیسول خلفی. در یک عمل اندکی متفاوت که برش کیسول خلفی نامیده میشود از یک لیزر Nd : YAG بوای پاره کردن غشاهای کدرشدهٔ ناخواسته استفاده میکنند. لیزر تپی Nd : YAG

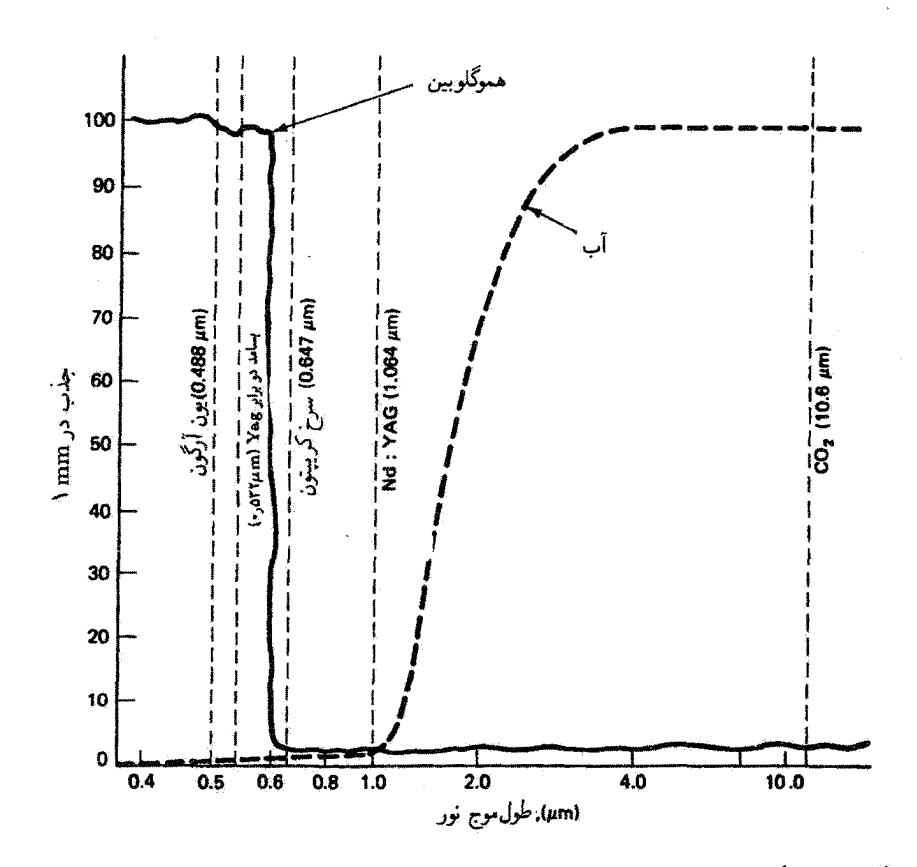

شکل ۸ـ۷ جذب نور لیزر در بافت چشم برای چند لیزر مهم. درصد جذب برای mm ۱ آب (منحنی خط چین) و mm ۱ هموگلوبین (منحنی پر) است. توجه کنید که تابش در ۶µm و ۱۰ تقریباً بهطور کامل در قرنیه جذب می شود. در حال<sub>می</sub>که در ۶µm °ر۱ را تقریباً بهطورکامل عبور می کند.

باریکدای در ۶µmه در کسیل میکند که اساساً بدون جذب از قرنیه و زلالیه و عدسی میگذرد. (شکل ۸ـ۷ را برای درصد جذب در ۶µm ۰٫۰۶ ببینید.) باریکهٔ لیزری پرشدت به قسمت جلو چشم نفوذ میکند و درست پشت عدسی نشانده. تقریباً به فاصلهٔ ۴mm از سطح جلو قرنیه. دقیقاً متمرکز میشود (شکل ۷ـ ۱۰ را ببینید). در اینجا غشای کدرشده قرار دارد که قسمت خلفی یک بالش تارمانند (کپسول) است که قبلاً عدسی آبآورده را دربر داشته است و اکنون عدسی مصنوعی را می,یوشاند.

قبل از جراحی لیزری، غشای کدرشدهٔ چشم را همیشه با ابزارهای جراحی شکافندهٔ داخل وریدی برمیداشتند. این نوع جراحی علاوه بر آسیبی که به همراه دارد همیشه با امکان وارد شدن

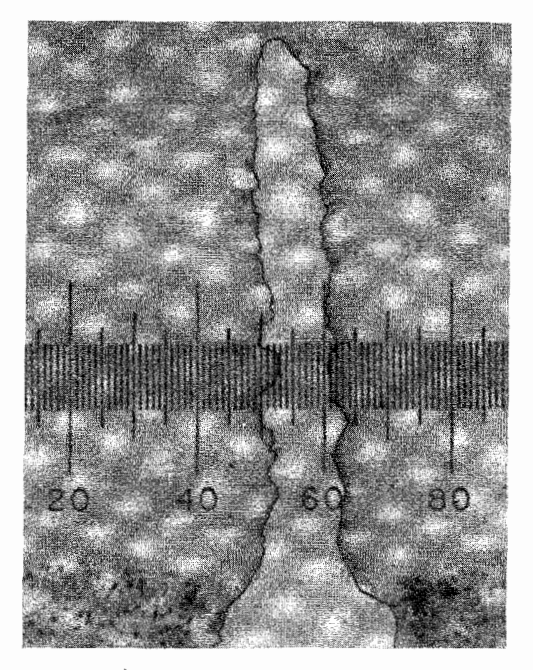

شکل C-۷ مقطع بافت:شناختی (×۲۰۰) برش لیزری در قرنیهٔ گاو. کوچکترین تقسیمات مقیاس برابر با  $\mu$ 0 است.

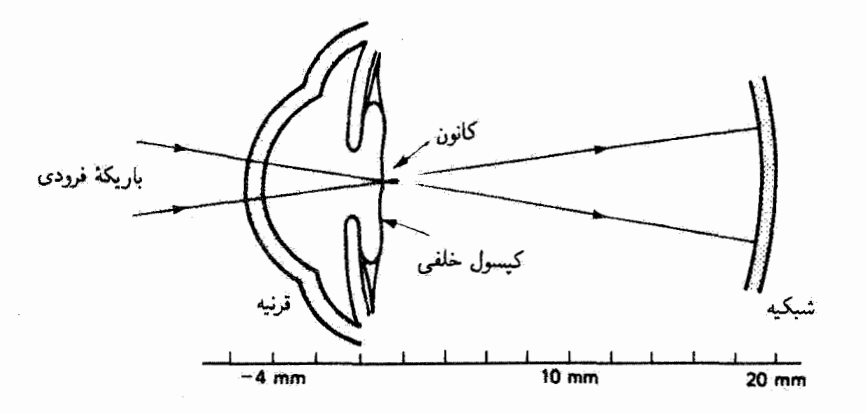

شکل ۷ـ ۱۰ نمای جانبی باریکهٔ آیزری Nd : YAG که روی کیسول خلفی میزان شده است.

اشیاء خارجی و خطر مضاعف عفونت صورت میگیرد. اما جراحی لیزری Nd : YAG، که به روش سریایی و در مدت چند دقیقه انجام میشود، نه آسیب رسان است و نه عفونتزا. جراحی لیزری بدون تخریب عمدتاً به علت عملهای موفقیتآمیزی گسترش یافت که دانیل آرون-رزا و

همکارانش در بیمارستان تروزو در پاریس و فرانتس فانکهازر و همکارانش در گلینیک چشم دانشگاه در برن سوئیس انجام دادند. در برش کیسول خلفی، چنانگه امروزه در سراسر دنیا صورت میگیرد، یک تپ کوتاء از تابش لیزری ۶μm ° را اروی هدف متمرکز می شود. تیی که نوعاً لیزر Nd : YAG با سویج Q می;فرستد دارای انرژی ۱ تا f mJ و پهنای تپ چند نانوثانیه است. با یک لیزر مد قفلشده، انرژی تپ در همین جدود است اما بهنای تپ بسیار گمتر است و تنها چند ده پیکوثانیه ادامه دارد. با این زمان کوتاه، توان لیزر، حتی برای انرژی تیی به کمی چند میلی ژول، به گسترهٔ مگاوات و بیشتر از آن مهرسد.

مثال تابیدگی (توان در واحد سطح) را برای یک تپ لیزر Nd : YAG با آنرژی ۳mJ و یهنای تپ ns ۱ وقتی روی هدفی با قطر ۳۰ µm میزان شده است بهدست آورید. جل: تابيدگي  $E_e$  مستقيماً بهصورت زير محاسبه مے شود.  $E_e = \frac{P}{\lambda}$ 

که در آن

$$
P = \frac{\mathbf{f} \times \mathbf{h} \cdot \mathbf{f}}{\mathbf{h} \times \mathbf{h} \cdot \mathbf{f} \cdot \mathbf{g}} = \mathbf{f} \times \mathbf{h} \cdot \mathbf{f} \cdot \mathbf{W}
$$

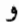

بنابراين،

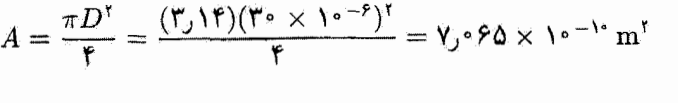

$$
E_e = \frac{f \times 1 \cdot {}^{\circ} W}{\sqrt{2 \cdot 2 \cdot 2 \cdot 1 \cdot 1 \cdot 1} \cdot m!} = \Delta V \times 1 \cdot {}^{10} W/m
$$

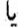

 $E_e = \Delta V \times V^{\text{th}} W/cm^3$ 

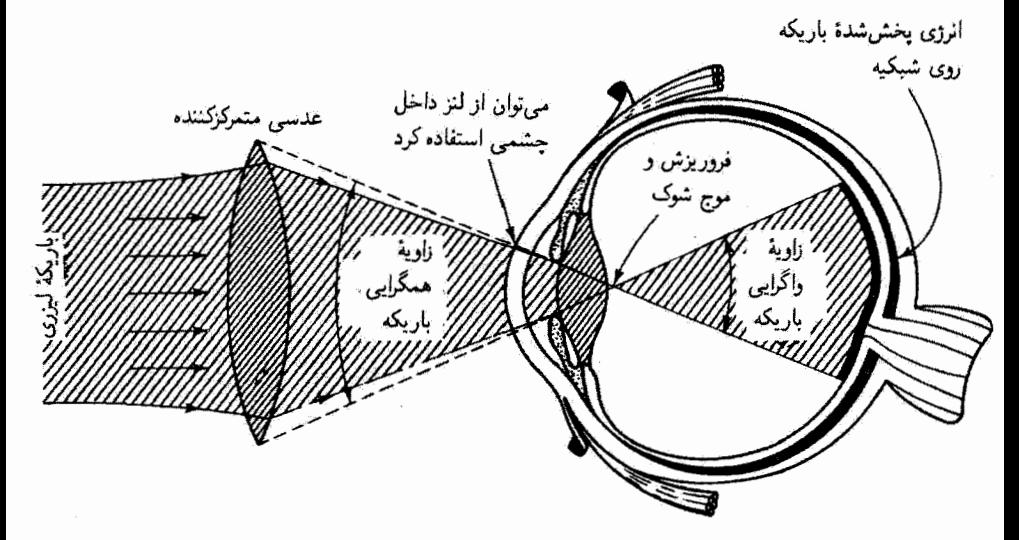

شکل ۷ــ۱۱ تمرکز نور لیزر برای پاره کردن غشا در برش کیسول خلفی. هر چه زاویهٔ همگرایی باریکه (حدود ۱۷°) که توسط گشودگی مردمک محدود می شود بیشتر باشد زاویهٔ واگرایی باریکه بیشتر است و تأثیر تابش ليزر روى شبكيه كمتر است.

چنانکه مثال بالا نشان مىدهد. وقتى توانهاى زياد روى هدفى در لکههاى کوچک با قطرهايى درگسترهٔ ۵ تا ۵۰µm متمرکز میشوند. تابیدگی یا چگالی توانی حدود ۱۰<sup>۱۲</sup>W/cm<sup>۲</sup> تولید میشود. این مقدار چگالی توان با میدان الکتریکی بسیار شدیدی همراه است که آولاً باعث فروريزش دىالكتريكي بافت اپتيكي مىشود و ثانياً پلاسما توليد مىكند. اين توليد انفجاري پلاسما منجر به یک موج شوک قوی می شود که بهطور شعاعی به سمت خارج حرکت می کند و غشای کدرشدهٔ محکمی راکه به آن نزدیک است پاره میکند. نه تأبش لیزری که به سمت شبکیه پیش میررود و نه موج شوک در حال انبساط آسیبی به نقاط دیگر چشم وارد نسیکنند.

نمای بزرگ شدهای از این جزئیات در شکل ۱۱ـ۱۷ نشان داده شده است. باریکهٔ لیزری که به عدسی متمرکزکننده فرود میآید توسط عناصر اپتیکی قبلی انبساط یافته است بهطوری که واگرایی آن بسیارکم است (باریکه فوق|لعاده موازی شده است). به علت این امر و توانایی تمرکز باریکههای لیزری بسیار همدوس و موازی شده روی مساحتهای بسیار کوچک هدف، باریکه به یک "نقطه" نزدیک غشای کدرشده سیگراید. و فروریزش دی|لکتریکی ایجاد سیکند که باعث پارگی مکانیکی غشا میشود. در شکل ۷ـ۱۲ نمونهٔ دستگاه لیزر Nd : YAG که در عمل پاره کردن غشا بهکار می رود نشان داده شده است. شکل ۱۳.۳ موقعیت بیمار، چشمیزشک، و دستگاه لیزر را در عمل برش کیسول خلفی نشان می دهد.

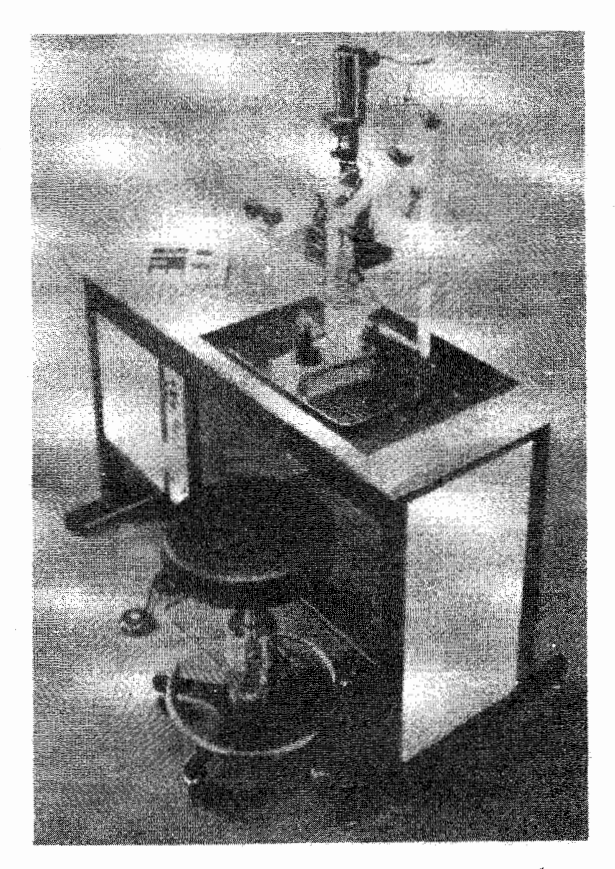

شکل ۱۲ـ۷ نمونهٔ دستگاه لیزر Yd : YAG با لامپ شکاف چشمپزشکی برای انجام دادن برش کیسول.

مسائل ۷ـ ۱ از جدول ۷ـ ۱ دیده میشود که شعاع آنحنای قرنیه برای چشم تموداری بدون تطابق ۸ mm K است. اگر قرنیه را یک جدار نازک (که از شکست آن می توان صرف نظر کرد) بگیریم که از یک طرف توسط هوا و از طرف دیگر توسط مایع زلالیه احاطه شده است، توان شکست سطح قرنیه را بەدست آورید. (توجه کنید که توان شکست مزبور بنابه قرارداد به فاصلهٔ کانونی کوتاهتر آن مربوط مے شود.)

۲ـ۲ عدسی بلورین تطابق،بافتهٔ چشم را بهصورت یک واحد منفرد در نظر بگیرید که شعاعهای انحنا و ضریبِ شکست مؤثر آن برای چشم نموداری در جدول ۷ـ۱ داده شدهاند. (الف) فاصلهٔ کانونی و توان شکست آن را بهعنوان یک عدسی نازک در هوا محاسبه کنید.
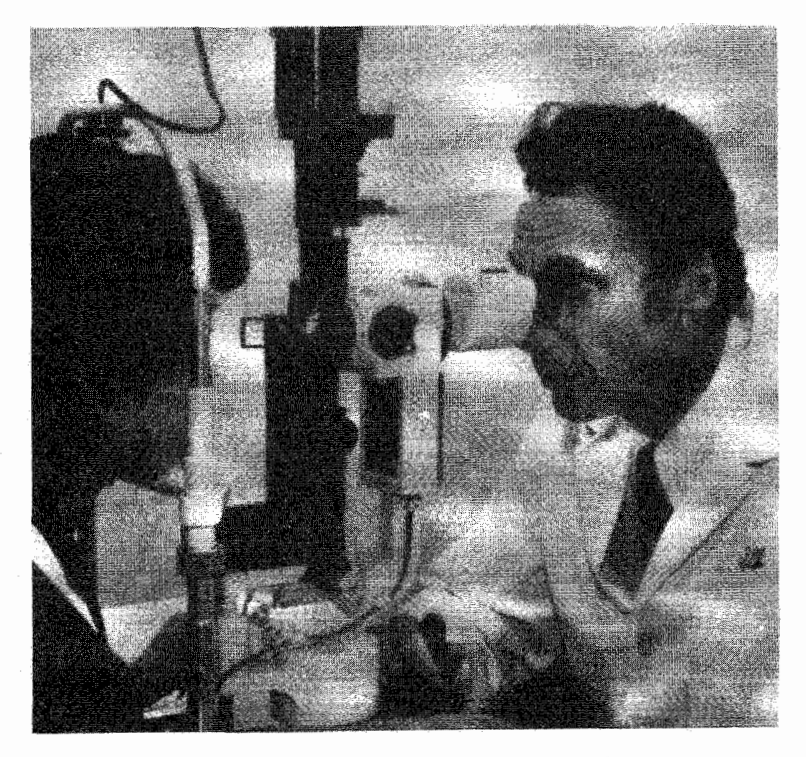

شکل ۱۳\_۷ دستگاه ليزر با لامب شکاف چشمپزشکي براي پاره کردن غشاي کدرشده.

(ب) فاصلهٔ کانونی و توان شکست آن را بهعنوان یک عدسی نازک در محیط واقعی، که در دو طرف آن مایعی با ضریب شکست ۳۳ر۱ قرار دارد، بهدست آورید.

(ج) فاصلهٔ کانونی و توان شکست آن را بهعنوان یک عدسی ضخیم با ضخامت mm گر۳ تعبین کنید. (فنون ماتریسی فصل ۴ را می توانید برای این مسئله بهکار ببرید.)

۷ـ۳ با استفاده از جدول ۷ـ۱ و شکل ۲ـ۲ برای مقادیر ضرایب شکست و فاصلههای میان عناصر چشم نمودآری بدون تطابق، تعیین کنید در چه فاصلهای پشت قرنیه تصویر واضح از (الف) شيء در بينهايت و

(ب) شیء واقع در فاصلهٔ ۲۵cm از چشم، تشکیل میشود. در زنجیرهای از محاسبات سه مرحلهای، از فرمول گاوس برای تشکیل تصویر در آینهٔ کروی استفاده کنید. در قسمت (ب) فرض کنید تطابق کامل چشم بهصورت ریر انجام میشود: سطح جلو عدسی خمیدهتر است و شعاع آن mm ۴+ است اما سطح پشت در mm− ۶+ باقی میءاند. در نتیجه، ضخامت عدسی در امتداد محور به mm °ر۴ افزایش مییآبد و فاصلهٔ قرنیه تا سطح جلو عدسی به ۳٫۲ mm تا ۳٫۲ کاهش مییابد.

۲۴۲ ایتیک چشم

۴ـ۳ با استفاده از رهیافت ماتریسی برای تعیین ماتریس دستگاه مربوط به چشم نموداری بدون تطابق (جدول ٧\_١ و شكل ٧\_٢).

(الف) چهار عنصر ماتریسی مربوط به ماتریس دستگاهی را بهدست آورید که از شکست اول در قرنیه تا شکست نهایی در دومین سطح عدسی گسترده است.

(ب) از این عناصر ماتریسی، نقاط کانونی اول و دوم و نقاط اصلی اول و دوم را نسبت به سطح قرنیه تعیین کنید. با فاصلهای که در شکل ۲ـ۲ داده شده است مقایسه کنید.

۵ـ۷ فرض کنید از شما خواسته شده است یک لوح چشم اسنلن را برای فاصلهٔ آزمون ۵ ft طراحی کنید. این لوح باید شامل سطوری با حروف آزمون برای تیزبینیهای ۳۰٬۳۰۰ (برابر با ۵/۷۵). ۲۰/۱۰۰، ۲۰/۶۰، ۲۰/۰۴۰، و ۲۰/۱۵ باشد. اندازههای حرف بزرگ و جزئیات هر حرف را (برحسب اینچ) برای هر سطر از حروف تعیین کنید.

**۷ــ۶ یک شخص دوربین دارای آستیگماتیسم نیست و نقطهٔ نزدیک او Som ۱۲۵ است. تصحیح** با عینک باعث میشود این شخص اشیاء را در نقطهٔ نزدیک عادی (۲۵cm) واضح ببیند. (الف) توان عدسي تصحيحكننده را بهدست آوريد. (ب) آیا این عینک تصحیحکننده می تواند اشیاء دور را روی شبکیه میزان کند؟

۷ـ۷ شخصی دارای نقطهٔ دور ۵۰ cm و نقطهٔ نزدیک ۱۵cm آست. عینک او چه توانی باید داشته باشد تا این نقطهٔ دور را تصحیح کند؟ با استفاده از این عینک، نقطهٔ نزدیک جدید این شخص در چه فاصلهای است؟

۸ـ۸ با بررسی شکل ۸ـ۸. تعیین کنید چه لیزرهایی برای موارد زیر مناسب اند: (الف) انعقاد نوري رگهاي خوني روي شبكيه؛ (ب) برش گرمایی لایههای قرنیه؛ (ج) تعرکز انرژی نور در اناقک زجاجیهآی بدون جذب در عبور از قرنیه. مایع زلالیه، عدسی، و رگهای مربوط.

۹ـ۹ با توجه به تجویزهای ریز برای بحینک، خطاهای شکست مربوط به هر یک را تعبین کنید. (الف) ۱۸۰×۲۰٫۵۰(–۳۰٫۵۰(–  $-\mathfrak{r}_{J}$ ه (ب)  $+ \zeta_{\mathbb{R}^n}$  (  $\zeta$ )  $+ \mathfrak{h}_{\mathfrak{g}} \circ \mathfrak{g}_{\mathfrak{g}} - \mathfrak{h}_{\mathfrak{g}} \mathfrak{g}_{\mathfrak{g}} \times \mathfrak{h}_{\mathfrak{g}} \quad \textbf{(a)}$ 

مسائل ٢٤٣

۷ـ ۱۰ برای انجام برش قرنیه که در شکل ۳ـ ۹ نشان داده شده است از یک لیزر CO<sub>۲</sub> استفاده شده است که دارای توان متوسط ۵ W و واگرایی باریکهٔ mrad ۲٫۲ است. باریکه پس از خارج شدن از لیزر از یک انبساطگر باریکهٔ ۵×۵ عبور میکند و سپس با یک عدسی ژرمانیم با فاصلهٔ کانونی ۳٫۳cm روی قرنیه متمرکز می شود.

(الف) جرا از زرمانیم (و نه شیشه) برای مادهٔ عدسی استفاده شده است؟

(ب) در بخش ۲۱\_۴ که در آن از تمرکزیدیوی لیزر بحث می شود، نشان داده شده است که پخششدگی زاویهای (واگرایی) برای باریکهٔ لیزری انبساطٔیافته برابر است با واگرایی باریکهٔ فرودی تقسیم بر ضریب انبساط باریکه. بدینترتیب، واگرایی باریکهٔ این لیزر CO<sub>۲</sub> را پس از عبور از انېساطگر باريکة ×۵ بەدست آورىد.

اج) با استفاده از فرمول تقریبی  $f\phi = D = J$ . که در آن  $f$  فاصلهٔ کانونی و  $\phi$  واگرایی باریکه انبساطیافته است. قطر D مربوط به لکهٔ کانون روی قرنیه را تعیین کنید. (برای بحثی دربارهٔ این معادله به يخش ٢١-۴ مراجعه كنيد.)

(د) چگالبی توان (تابیدگی) این باریکهٔ لیزر CO<sub>۲</sub> متمرکز روی قرنیه را بهدست آورید.

۱۱ـ۱۷ برای جراحی برش کپسول خلفی که در این فصل توصیف شد. دادههای نوعی زیر را در اختيار داريم:  $Nd:YAG:$ لىزر:

> طول موج: ۶µm ° را پهنای تپ: ns ۱۰ انرژی هر تپ: mJ ۱۰ واگرایی باریکه در عدسی متمرکزکننده: mrad ۱ ر ۰ توان عدسی متمرکزکننده: ۲۰ ۲۰

> > (الف) توان متوسط هر تب را بهدست آورید.

(ب) اندازة لكة باريكة ليزر YAG : YAG متمركزشده در غشاي كدر در داخل چشم را تعيين كنيد. (مسئلة ٧\_١٠م را ببينيد.)

(ج) با فرض اینکه توان فرودی اصلاً تلف نمی شود، تابیدگی باریکه روی هدف را به دست آورید.

۱۲ـ۷ موقع کار با لیزرها، تذکر داده میشود که "هرگز به باریکهٔ لیزری خیره نشوید." یا لیزرهای هلیم نئون کم توان (تراز میلی وات) ممکن است اشخاصی نخواهند این هشدار را جدی بگیرند. حتی اگر توان باریکهٔ لیزری بسیارکم باشد. چشم با عمل میزان کردن می تواند توان لیزری را روی سطح شبکیه متمرکز کند و تراز تابیدگی بزرگی بهوجود آورد. برای توضیح این اثر، یک لیزر He\_Ne

۲۴۴ ایتیک چشم

با توان ۴ mW ثا در نظر بگیرید که باریکهٔ موازی شدهای به قطر ۳mm ۷ در ۶۳۲٫۸ nm با واگرایی ياريكة mrad أرا گسيل ميكند.

(الف) تابیدگی این باریکه را برحسب N/cm<sup>۲</sup> درست خارج از لیزر محاسبه کنید.

(ب) فرض کنید تمام باریکه وارد چشم با تاریکی توافقیافته (قطر مردمک V mm) مییشود که برای بینهایت میزان شده است و به باریکه خیره شده است. این چشم را بهصورت یک عدسی نازک ساده با فاصلهٔ کانونی ۱۷mm در نظر بگیرید و تابیدگی لکهٔ تمرکز روی سطح شبکیه را بهدست آورید. (برای محاسبهٔ اندازهٔ لکهٔ تعرکز به مسئلهٔ ۷ـ ۱۰ ج مراجعه کنید.)

(ج) عمل میزان کردن چشم تقریباً با چه ضریبی تابیدگی را افزایش میدهد؟ چه نتیجهای دربارهٔ جدی بودن هشدار بالا میگیرید؟

۱۳ـ۷ فردی که با باریکههای لیزری کار میکند از صافیهای محافظ چشم در برابر لیزر استفاده  $\mathrm{OD}=\mathrm{log}_{\lambda\star}(E_p/\mathrm{MPE})$  میکند. چگالی اپتیکی OD برای یک صافی خاص با فرمول ( شی شود که در آن  $E_p$  چگالی انرژی ( ${\rm J/cm^{\rm r}}$ ) در تب لیزری و MPE "نورگیری مجاز ماکسیمم" برای چشم است که این هم برحسب یکاهای چگالی انرژی است. فرض کنید بخواهید صافی مناسبی برای لیزر No ۶µm) Nd : YAG (۱٫۰۶µm) که تپهای لیزری منفردی با A۰ mJ گسیل میکند تعیین کنید. به دلایل ایمنی، این لیزر بهعنوان یک لیزر ردهٔ ۴ با MPEهی "x ۱۰<sup>-۶</sup>J/cm و^۰ درجەبندى شدە است.

(الف) چگالی انرژی را (برحسب 'J/cm) برای لیزر A۰ mJ که تپ لیزری با قطر ۷ mm ک گسیل میکند بهدست آورید.

(ب) ODی مربوط به صافی محافظی که تابش ۶μm مرا را جذب می کند چه اندازه باید باشد؟

مراجع

- [1] Alpern, Mathew. "The Eyes and Vision." In Handbook of Optics, edited by Walter G. Driscoll and William Vaughan. New York: McGraw-Hill Book Company, 1978.
- [2] Duke-Elder, S., and D. Abrams. Ophthalmic Optics and Refraction. Vol. 5 of Systems of Ophthalmology, edited by S. Duke-Elder. St. Louis: C. V. Mosby Company, 1970.
- [3] Michaels, D. D. Visual Optics and Refraction, 2d ed. St. Louis: C. V. Mosby Company, 1980.
- [4] Rubin, M. L. Optics for Clinicians, 2d ed. Gainsville, Fla.: Triad Scientific Publishers, 1974.
- [5] Fincham, W. H. A., and M. H. Freeman. Optics, 9th ed. Boston: Butterworth Publishers, 1980. Ch. 20.
- [6] Feynman, Richard P., Robert B. Leighton, and Matthew Sands. The Feynman Lectures in Physics, vol. 1. Reading, Mass.: Addison-Wesley Publishing Company, 1975. Ch. 35, 36.

مراجع ٢۴۵

- [7] Sperry, R. W. "The Eye and the Brain." Scientific American (May 1956): 48.
- [8] Milne, L. J., and M. J. Milne. "Electrical Events in Vision." Scientific American (Dec. 1956): 113.
- [9] Michael, Charles R. "Retinal Processing of Visual Images." Scientific American (May 1969): 104.
- [10] Sliney, D. H., and M. L. Wolbarsht. Safety with Lasers and Other Optical Sources: A Comprehensive Handbook. New York: Plenum Press, 1980.

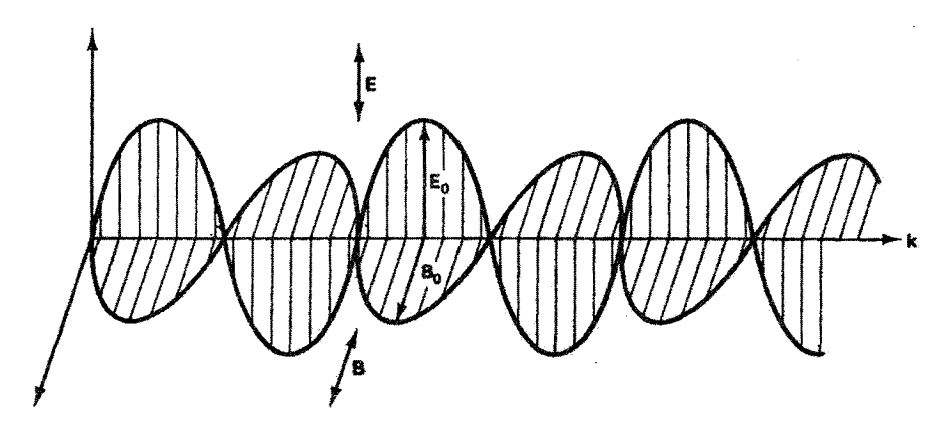

 $\boldsymbol{\lambda}$ 

## معادلات موج

مقدمه

در این فصل روابط ریاضی حرکت موجی را در مورد عام اما با تأکید بر مفیدترین مورد خاص یعنی موج هماهنگ بهدست میآوریم. آنگاه توابع موج هماهنگ را اختصاصی تر میکنیم تا امواج الکترومغناطیسی راکه شامل امواج نور هستند نمایش دهیم. برای تعیین انرژی منتقل شده توسط این امواج از روابط الکترومغناطیسی که فیزیک امواج الکترومغناطیسی را توصیف میکنند استفاده مىكنيم.

٨ـ١ معادلة موج يکڢعدي کلیترین صورت یک موج متحرک و معادلهٔ دیفرانسیلی که در آن صدق میکند به روش زیر تعیین میشود. ابتدا یک تپ موج یکبعدی با شکل اختیاری در نظر بگیریدکه با ( $y' = f(x')$  توصیف میشود و مطابق شکل ۸ـ۱۱لف به دستگاه مختصات  $O'(x',y')$  متصل شده است. سپس در نظر بگیرید که دستگاه 'O'. همراه با این تپ، با سرعت یکئواخت v نسبت به یک دستگاه مختصات ثابت  $O(x,y)$  در امتداد محور ً $x$  به طرف راست حرکت میکند (شکل ۱ــ۱ ب). فرض

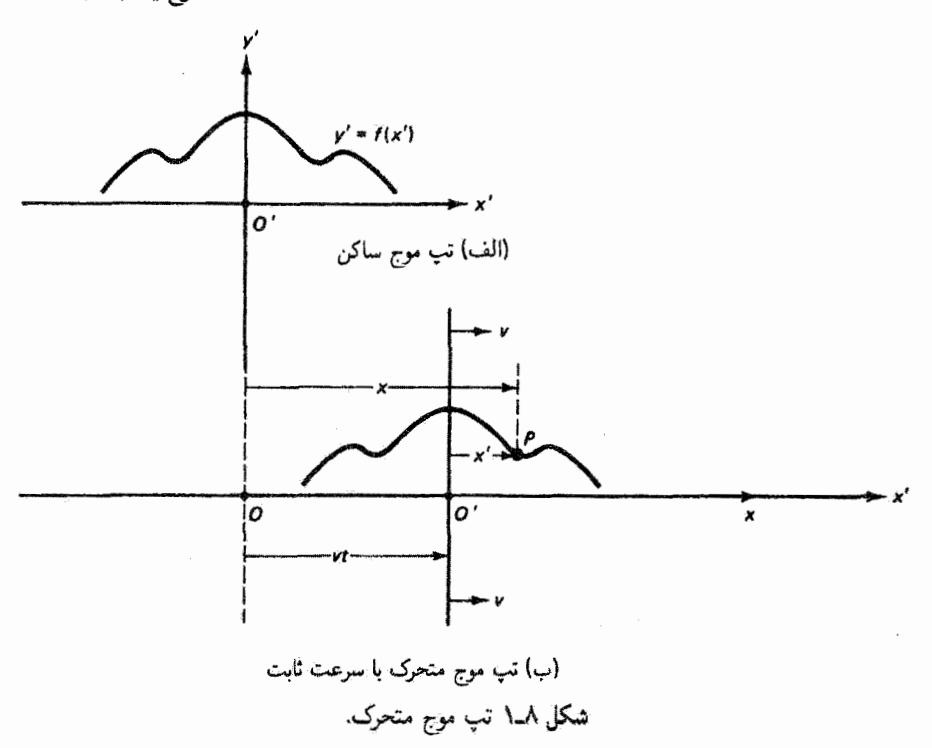

میکنیم این تپ شکل خود را ضمن حرکت حفظ میکند. هر نقطه روی تپ مانند P را می توان با یکی از دو مختصهٔ  $x$  یا  $x'$ ، بهطوری که  $x \mapsto x' = x - x$ ، توصیف کرد. مختصهٔ  $y$  در هردو دستگاه یکی است. بدینترتیب، از دیدگاه دستگاه مختصات ساکن، تپ متحرک دارای صورت یا قالب ریاضی زیر است

$$
y = y' = f(x') = f(x - vt)
$$

اگر تپ به طرف چپ حرکتِ کند. علامت v را باید تغییر دهیم. بنابراین، بهطور کلبی می $\vec{v}$ انیم بنويسيم

$$
y = f(x \pm vt) \tag{1-A}
$$

که در آن بهازای  $t = t$  فرض کردهایم  $x = x^\prime$ . شکل اصلی تپ، یعنی  $y^\prime = f(x^\prime)$ ، تغییر نسیکند، اما در امتداد محور x در زمان t به اندازهٔ vt منتقل میشود. تابع f میتواند هر تابعی

۲۴۸ معادلات موج

باشد، بهطوری که بهعنوان مثال

$$
y = A \sin(x - vt)
$$

$$
y = A(x + vt)^{\dagger}
$$

$$
y = e^{(x - vt)}
$$

همهٔ اینها امواج متحرک را نمایش می،دهند. اما تنها اولی نمایشگر مورد مهم موج دورءای است. اکنون می خواهیم معادلهٔ دیفرانسیل جزئی راکه تمام این نوع امواج دوروای، صرف نظر از تابع بهخصوص f، در آن صدق میکنند بهدست آوریم. چون g تابعی از دو متغیر  $x$  و  $t$  است، از قاعدة زنجيرهاى مشتقگيرى جزئى استفاده مىكنيم و مىنويسيم

 $y = f(x')$ 

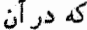

 $x' = x \pm vt$ 

و در نتيجه

 $\partial x'/\partial x = 1$  $\partial x'/\partial t = \pm v$ با توجه به قاعدهٔ زنجیرهای، مشتق فضایی عبارت است از  $\frac{\partial y}{\partial x} = \frac{\partial f}{\partial x'} \frac{\partial x'}{\partial x} = \frac{\partial f}{\partial x'}$ به همین ترتیب، مشتق دوم را بهدست میآوریم:  $\frac{\partial^{\mathbf{r}} y}{\partial x^{\mathbf{r}}} = \frac{\partial}{\partial x} \left( \frac{\partial y}{\partial x} \right) = \frac{\partial (\partial y / \partial x)}{\partial x^{\prime}} \frac{\partial x^{\prime}}{\partial x} = \frac{\partial}{\partial x^{\prime}} \left( \frac{\partial f}{\partial x^{\prime}} \right) = \frac{\partial^{\mathbf{r}} f}{\partial x^{\prime \mathbf{r}}}$ همچنین، مشتقهای زمانی بهصورت زیر هستند

$$
\frac{\partial y}{\partial t} = \frac{\partial f}{\partial x'} \frac{\partial x'}{\partial t} = \pm v \frac{\partial f}{\partial x'}
$$

$$
\frac{\partial^{\mathfrak{r}} y}{\partial t^{\mathfrak{r}}} = \frac{\partial}{\partial t} \left( \frac{\partial y}{\partial t} \right) = \frac{\partial (\partial y/\partial t)}{\partial x'} \frac{\partial x'}{\partial t} = \frac{\partial}{\partial x'} \left( \pm v \frac{\partial f}{\partial x'} \right) (\pm v) = v^{\mathfrak{r}} \frac{\partial^{\mathfrak{r}} f}{\partial x^{\mathfrak{r}}}
$$

امواج هماهنگ ۲۴۹

از ترکیب نتایجی که برای مشتقات دوم بهدست آمدهاند، به معادلهٔ دیفرانسیل موج یک بعدی می رسیم:

$$
\frac{\partial^{\mathsf{r}} y}{\partial x^{\mathsf{r}}} = \frac{1}{v^{\mathsf{r}}} \frac{\partial^{\mathsf{r}} y}{\partial t^{\mathsf{r}}} \tag{7- $\lambda$ )
$$

هر موجی بهصورت معادلهٔ ۸ـ۱ باید. صرف نظر از ماهیت فیزیکی خود موج. در معادلهٔ موج ۸ـ۲ صدق کند. بنابراین. برای تعیین اینکه تابع داده شدهای از  $x$  و t نمایشگر موج متحرک است کافی است یا نشان دهیم این تابع بهصورت کلبی معادلهٔ ۸ـ۱ است یا اینکه در معادلهٔ موج ۸ـ۲ صدق مے کند.

۸ـ۲ امواج هماهنگ امواج هماهنگّ که دارای اهمیت خاصی هستند توابع سینوسی وکسینوسی را شامل میشوند:

$$
y = A^{\sin}_{\cos}[k(x \pm vt)] \tag{7-\lambda}
$$

که درأ ن A و k ثابتهایی هستندکه میتوانند بدون تغییر دادن سرشت هماهنگ موج از یک موج به موج دیگر تغییر کنند. این امواج دورهای تپهای همواری را نمایش میدهند که بهطور نامحدود تکرار میشوند. این نوع امواج غالباً توسط نوسانگرهای نامیرایی که حرکت هماهنگ ساده دارند تولید میشوند. از این مهمتر، توابع سینوسی وکسینوسی با هم یک مجموعهٔکامل تشکیل می دهند. به این معنی که می;توان هر موج دورهای واقعی را با یک ترکیب خطی از جملههایی مانند توابع معادلهٔ ۸ـ۳ نمایش داد. این نوع ترکیب خطی یا رشتهٔ توابع سینوسی وکسینوسی را رشتهٔ فوریه می،نامند و آن را در بخش ۱-۱۲ به تفصیل بررسی میکنیم. بدینترتیب، ترکیبهای امواج هماهنگ بالقوه می توانند صورتهای موجی پیچیدهتر مانند رشتهای از تپهای مستطیلی یا امواج مربعی را نمایش دهند.

جون sin  $x=\cos(x-\pi/$ ۲) تنها تفاوت بین توابع سینوسی وکسینوسی در یک انتقال نسبی ۳/۲ است. بنابراین،کافی است تنها یکی از این توابع را بررسی کنیم. یک موج سینوسی در شکل ۸ـ۲ تشان داده شده است. شکل ۸ـ۲الف قسمتی از این موج را با دامنهٔ A در یک لحظهٔ معین نشان می،دهد. شکل ۸ــ۲ب تغییرات زمانی این موج را در یک نقطهٔ معین  $x$  در امتداد موج نشان می،دهد. در شکل ۸ـــاالف واحد فضایی تکرارشوندهٔ موج با طول موج ۸ نشان داده شده است. به علت این خاصیت دورهای، اگر تمام  $x$ ها به اندازهٔ یک ۸ زیاد شوند همین موج دوباره بهدست می[ید. از لحاظ ریاضی، موج به این دلیل تجدید میشود که شناسهٔ تابع سینوسی

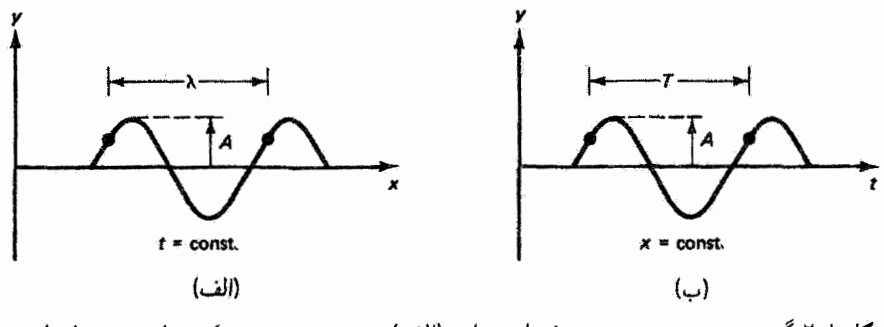

شکل ۲ـ۲ گسترش موج سینوسی در فضا و زمان. (الف) موج سینوسی در یک زمان معین. (ب) موج سینوسی در یک نقطهٔ معین.

به اندازهٔ ۲π زیاد شده است. بهطور صوری، داریم

$$
A\sin k[(x+\lambda)+vt]=A\sin[k(x+vt)+\tau\pi]
$$

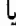

$$
A\sin(kx + k\lambda + kvt) = A\sin(kx + kvt + \tau)
$$

نتیجه میگیریم که ۲π = kλ؛ بنابراین، ثابت انتشار k حاوی اطلاعات مربوط به طول موج است:

$$
k = \frac{\mathbf{Y}\pi}{\lambda} \tag{2.1}
$$

از طرف دیگر، اگر از یک مکان ثابت به موج نگاه کنیم. مانند شکل ۸ــ۲ب. موج نسبت به زمان  $T$  دورهای است و واحد زمانی تکرارشوندهٔ آن دورهٔ  $T$  نامیده می شود. اگر تمام  $t$ ها را به اندازهٔ زیاد کنیم. شکل موج دقیقاً تجدید می شود بهطوری که

$$
A\sin k[x+v(t+T)]=A\sin[k(x+vt)+\mathfrak{k}\pi]
$$

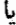

$$
A\sin(kx+ kvt + kvT) = A\sin(kx + kvt + \mathbf{Y}\pi)
$$

امواج هماهنگ ۲۵۱

$$
v = \nu \lambda \tag{0-\lambda}
$$

که دَر آن از معادلهٔ ۸ـ۴ و نسبت معکوس دورهٔ  $T$  و بسامد  $\nu$  بعثی

$$
\nu = \frac{1}{T} \tag{5.1}
$$

 $\omega=$  ۲ $\pi\nu$  استفاده کردهایم. از توصیفهای مرتبط پارامترهای موج زیاد استفاده می شود. ترکیب ۲ $\nu$ ۲ را بسامد زاویهای و معکوس طول.موج،  $k = \lambda / \lambda$  عدد موج سی،نامند. با این روابط به آسانبی می توان همارزی صورتهای متداول زیر را برای امواج هماهنگ نشان داد:

$$
y = A_{\cos}^{\sin}[k(x \pm vt)] \tag{V-A}
$$

$$
y = A \sin \left[ \mathbf{Y} \pi \left( \frac{x}{\lambda} \pm \frac{t}{T} \right) \right] \tag{A-A}
$$

$$
y = A_{\cos}^{\sin}[(kx \pm \omega t)] \tag{1-\lambda}
$$

در هر مورد. شناسهٔ سینوس یاکسینوس را،که زاویهای است که بستگی به فضا و زمان دارد. فاز م میمنامند. برای مثال. در معادلهٔ ۸ـ۷ دار به  $\varphi$ 

$$
\varphi = k(x \pm vt) \tag{1.4}
$$

وقتی  $x$  و t با هم طوری تغییر میکنند که  $\varphi$  ثابت بماند. جابهجایی  $y = A \sin \varphi$  نیز ثابت است. واضح است که این شرط فاز ثابت حرکت نقطهٔ معینی با سرعت موج را روی شکل موج توصیف می کند. بنابراین، اگر ۴ ثابت باشد آنگاه

$$
d\varphi=\textcolor{black}{^{\circ}}=k(dx\pm v\,dt)
$$

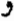

$$
\frac{dx}{dt} = \mp v
$$

۲۵۲ معادلات موج

که تأييد میکند ۷ سرعت موج است و منفی است اگر (p = 
$$
k(x + vt)
$$
 و مثبت است اگر (p =  $k(x - vt)$ 

 $x = \cdot$  توجه کنید که در هر یک از صورتهای موج، معادلههای ۸ـ۷ تا ۸ـ۹. تحت شرایط اولیهٔ م و  $t=|t|$ گر از تابع سینوسی استفاده کنیم داریم  $y=y$  و اگر از تابع کسینوسی استفاده کنیم ی چنانکه قبلاً گفته شد، با افزودن زاویهٔ °۹۰ به فاز میتوانیم هر دو وضعیت را با تابع  $y=A$ سینوسی یاکسینوسی بررسی کنیم. بهطورکلی، برای داشتن جابهجایی اولیهٔ اختیاری، یک زاویهٔ و باید به فاز اضافه کنیم. برای مثال، معادلهٔ ۸ـ۷ با تابع سینوسی بهصورت زیر در می $\varphi_\circ$ 

$$
y = A\sin[k(x \pm vt) + \varphi_{\circ}]
$$

اکنون فرض کنید شرایط مرزی اولیهٔ ما طوری هستند که  $y=y_\text{e}$  وقتی $x=x_\text{e}$  و  $x=x$  آنگاه

$$
y=A\sin\varphi\,,\,=y\,.
$$

که از آن میتوان زاویهٔ فاز اولیهٔ لازم را بهدست آورد:

$$
\varphi_{\circ} = \sin^{-1}\left(\frac{y_{\circ}}{A}\right)
$$

بنابراین. برای منظورکردن هر جابهجایی اولیهای. میهتوانیم صورتهای موج ۸ـ۷ تا ۸ـ۹ را با افزودن زاویهٔ فاز اولیهٔ ۷٫ به فاز باز هم تعمیم دهیم. در بسیاری از موارد، فاز دقیق موج اهمیت ندارد. در این موارد، " $\varphi$  را برای سادگی مساوی صفر قرار میدهیم.

> مثال یک موج متحرک مطابق با رابطهٔ زیر انتشار مییابد  $y(x,t) = \sqrt[3]{\ln \left( \frac{\ln x}{1 + \pi} - \sqrt{x + \frac{\pi}{\pi}} \right)}$

که در آن x برحسب متر و t برحسب ثانیه است. طول موج. بسامد. سرعت. و زاویهٔ فاز اولیه را بەدست أوريد. همچنين جابەجايى را در cm ۱۰ = 2 و ۰ = t تعيين كنيد.

حل: از مقایسه با معادلهٔ ۸ــ۹ داریم  $\pi \pi$  و  $k = \pi$  و  $\omega = \omega$ . بنابراین،

$$
\lambda = \frac{\mathbf{Y}\pi}{k} = \frac{\mathbf{Y}}{\mathbf{Y}}\mathbf{m} \qquad \mathbf{y} \qquad f = \frac{\omega}{\mathbf{Y}\pi} = \mathbf{0} \mathbf{H}
$$

فاز اولیه (۰ = x و ۰ = t) برابر است با ۰٫۳ سرعت موج را میتوان از  $\lambda f$  = v بهدست آورد: در جهت مثبت x (به دلیل علامت منفی در فاز). همچنین  $v = (\texttt{Y}/\texttt{Y}) \times \texttt{0} = \texttt{Y}_J \texttt{Y} \texttt{Y} \texttt{m/s}$ میتوانیم فاز ۰٫۴+ ۲ $x-\mathfrak{r}$ ۳ = ۳ را برابر با یک ثابت قرار دهیم. و در نتیجه

$$
d\varphi = \mathbf{r}\pi\,dx - \mathbf{v}\circ\pi\,dt = \mathbf{v}
$$

 $t = t$  داریم

$$
y(\cdot,\wedge,\cdot)=\gamma\circ\sin\left(\cdot,\tau+\frac{\pi}{\gamma}\right)=+\cdot,\tau\circ\pi
$$

## ٨\_٣ اعداد مختلط

معلوم شده است که در بسیاری از موارد بهتر است امواج هماهنگ را با نمادنگاری اعداد مختلط نمایش دهیم. با این هدف، ابتدا صورتهای نوشتن یک عدد مختلط و مفیدترین روابط آنها را به اختصار مروركنيم.

 $\widetilde{z}=a+ib$  $(\Lambda L)$ 

که در آن اعداد

$$
a = \mathrm{Re}(\tilde{z}) \qquad , \qquad b = \mathrm{Im}(\tilde{z})
$$

قطبی نیز در آورد. با توجه به شکل ۳ـ۸، عدد مختلط  $\tilde{z}$  برحسب قسمتهای حقیقی و انگاری آن در امتداد محورهای مربوط نمایش داده می شود. بزرگی عدد مختلط تم که آن را با |ﷺ نشان میدهیم، و قدرمطلق یا مدول نیز نامیده میشود. بنابه قضیهٔ فیثاغورث بهصورت زیر است

$$
|\tilde{z}| = \sqrt{a^{\tau} + b^{\tau}}
$$
 (17-A)

چون  $a = \vert \tilde{z} \vert \cos \theta$  و  $\vert \sin \theta \vert = \vert \tilde{z} \vert \sin \theta$ )، می $\tilde{z}$ انیم  $\tilde{z}$  را با رابطهٔ زیر نیز بیان کنیم

 $\tilde{z} = |\tilde{z}|(\cos \theta + i \sin \theta)$ 

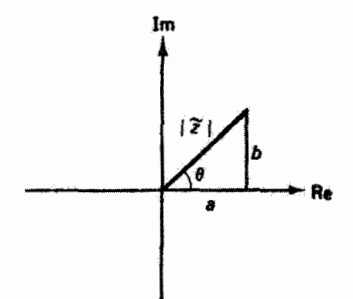

شکل ۳ـ۳ نمایش نموداری عدد مختلط در امتداد محورهای حقیقی (Re) و انگاری (Im).

عبارت داخل یرانتز را مطابق با فرمول اویلر می نویسیم:

 $e^{i\theta} = \cos\theta + i\sin\theta$  $(Y^T - A)$ 

و در نتيجه

$$
\tilde{z} = |\tilde{z}|e^{i\theta} \tag{14.1}
$$

که در آن

$$
\theta = \tan^{-1}\left(\frac{b}{a}\right) \tag{10-1}
$$

 $\tilde{z}^*$  اگر در عدد مختلط  $\tilde{z} = a + ib = |\tilde{z}|e^{i\theta}$  بهجای  $i$  قرار دهیم  $i$ –، همیوغ مختلط آن بەدست مى آيد:

> $(Y^{\rho}A)$  $\tilde{z}^* = a - ib \quad \downarrow \quad \tilde{z}^* = |\tilde{z}|e^{-i\theta}$

توجه کنیدکه از علامت ستاره برای نشان دادن هسیوغ مختلط استفاده سیکنیم. یک قضیهٔ بسیار مفید این است که حاصلضرب یک عدد مختلط و همیوغ مختلط آن برابر است با مجذور قدرمطلق آن: با استقاده از صورت قطبی داریم

$$
\tilde{z}\tilde{z}^* = (|\tilde{z}|e^{i\theta})(|\tilde{z}|e^{-i\theta}) = |\tilde{z}|^{\dagger}
$$
\n
$$
(N - \Lambda)
$$

امواج هماهنگ و اعداد مختلط ٢٥٥

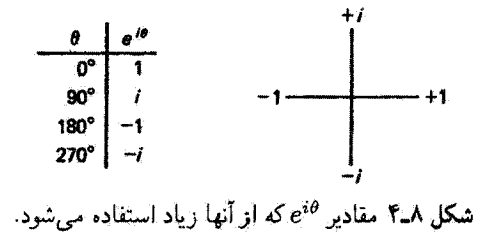

در پایان، مفید است که چند مقدار <sup>و</sup>e<sup>80</sup> را با استفاده از فرمول اویلر (معادلهٔ ۱۳ـ۱۳) برای موارد خاصبی که زیاد پیش می]یند ذکرکنیم. این مقادیر همراه با یک نمودارکمک آموزشی برای یادآوری سریع آنها در شکل ۸ـ۴ داده شدهاند.

$$
\tilde{y} = Ae^{i(kx - \omega t)} \tag{11.1}
$$

که در آن

$$
\operatorname{Re}(\tilde{y}) = A \cos(kx - \omega t) \tag{11.1}
$$

و

$$
\operatorname{Im}(\tilde{y}) = A \sin(kx - \omega t) \tag{1.4}
$$

بدینترتیب، تابع موج هماهنگ بهصورت معادلهٔ ۸ـ۱۸ امواج سینوسی وکسینوسی را بهعنوان قسمتهای حقیقی و انگاری در بردارد. محاسبات با استفاده از صورت مختلط بهطور ضمنی نتایج صحیح را برای امواج سینوسی وکسیتوسی بهدست می دهند. در هر جا از این محاسبات، می توان باگرفتن قسمتهای حقیقی و انگاری از دو طرف معادله روابط لازم را برای هر یک از دو صورت استخراج کرد. چون عملیات ریاضی توابع نمایی معمولاً سادهتر از توابع مثلثاتی است، غالباً بهتر است با امواج هماهنگ بهصورت معادلة ٨ـ١٨ كاركنيم.

۲۵۶ معادلات موج

۵\_۵ امواج تخت اکنون می خواهیم صورت موج هماهنگ را بیشتر تعمیم دهیم بهطوری که بتواند انتشار در هر ارستایی در فضا را نمایش دهد. چون راستای اختیاری در فضا شامل سه مختصهٔ فضای*ی ته ۷* و است. جابهجایی موج را بهجای  $y$  با  $\psi$  نشان می دهیم؛ برای مثال،  $z$ 

$$
\psi = A\sin(kx - \omega t) \tag{11.1}
$$

معادلهٔ ۸ـ۲۱ موج متحرکمی را نمایش می،دهدگه در جهت  $x$ + حرکت می،کند. در یک زمان معین (که برای سادگی قرار میدهیم • = t)، گسترهٔ فضایی این موج عبارت است از

$$
\psi = A \sin kx \tag{11-}\lambda
$$

وقتى . $x = \text{const.}$  براى فاز داريم . $\varphi = kx = \text{const.}$  بنابراين، سطوح فاز ثابت عبارت|ند ار خانوادهٔ صفحههایی که در شکل ۵ـ۵ نشان داده شدهاند. سطوح فار ثابت جبهههای موج را تشکیل میدهند. بدینترتیب، واضح است که جابهجایی موج که با  $\psi$  داده میشود برای تمام نقاط یک جبههٔ موج یکی است. بنابراین، آشفتگی موج در هر نقطهٔ اختیاری از فضا، که با بردار r در شکل Aـ۶الف تعریف می.شود. برابر است با آشفتگی برای نقطهٔ x روی محور x. اما ، و سیتوان معادلهٔ ۸ـ۲۲ را بهصورت زیر نوشت،  $x=r\cos\theta$ 

 $\psi = A \sin(kr \cos \theta)$ 

اکنون اگر ثابت انتشار را، با بزرگی ۲ $\pi/\lambda$  که در معادلهٔ ۸ـ۴داده شده است، یک کسبت برداری بگیریم که جهت آن در راستای انتشار است. نوعبی سادگی در نوشتن روابط بهدست میآوریم. بذینترتیب، داریم kr  $\cos\theta = k\cdot r$ ، و موج هماهنگ ۱–۲۱ بهصورت زیر در می $j$ ید

$$
\psi = A\sin(\mathbf{k}\cdot\mathbf{r} - \omega t) \tag{17-}\lambda
$$

معادلهٔ ۲۳ـ۲۳ نمایشگر موج تختبی است که در یک راستای اختیاری که با k داده می شود. مانند شکل Aـ۶ب، انتشار می یابد. در وضعیت کلبی،

$$
\mathbf{k} \cdot \mathbf{r} = x k_x + y k_y + z k_z
$$

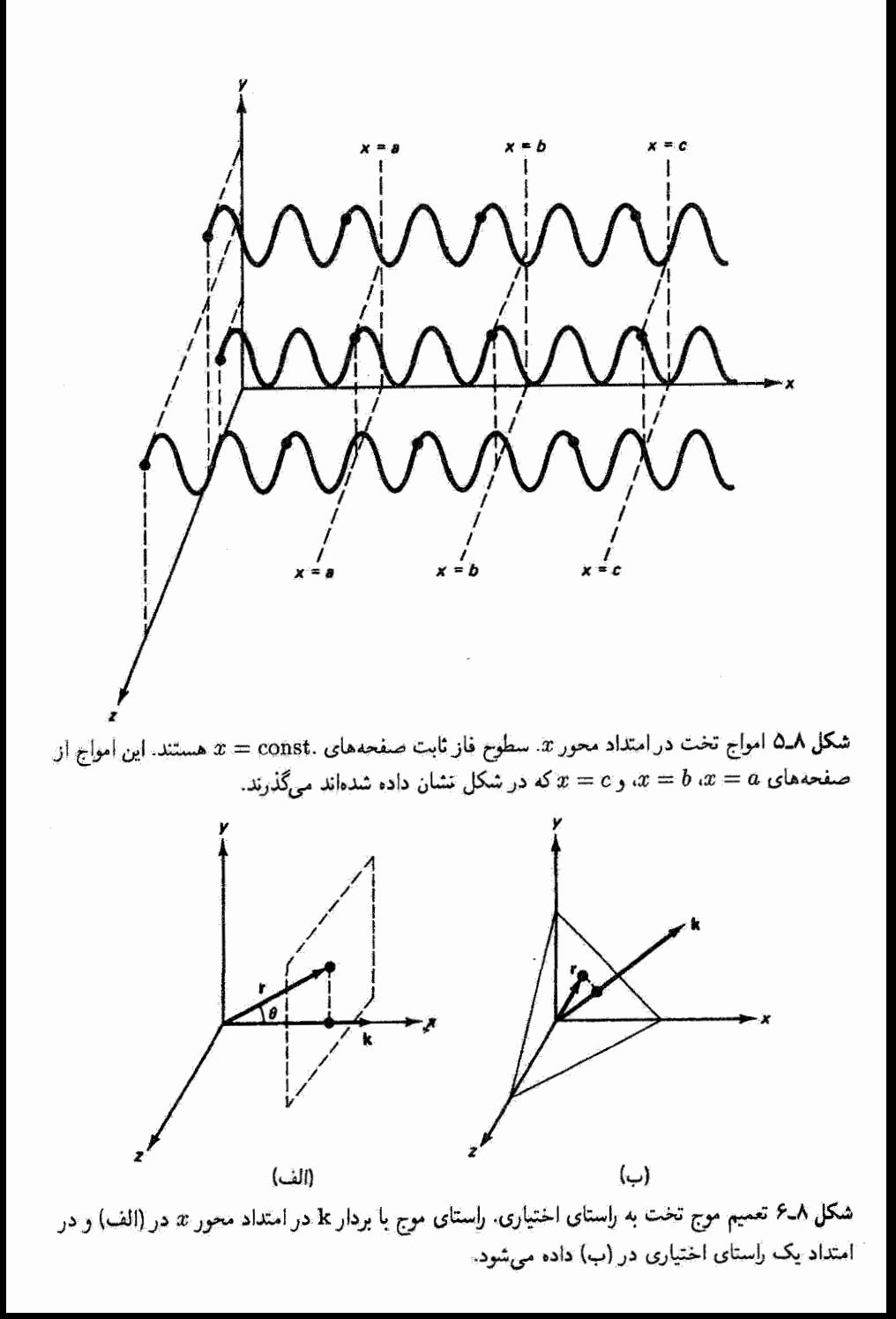

که در آن ( $k_x, k_y, k_z$ ) مؤلفههای بردار انتشار و ( $x, y, z$ ) مختصات نقطهآی از فضا هستند که  $\phi$  در آن جابهجایی  $\psi$  محاسبه می شود. صورت موج هماهنگ اکنون یک تابع موج سه بعدی است که می توان آن را بهصورت مختلط نيز نوشت:

$$
\psi = Ae^{i(\mathbf{k}\cdot\mathbf{r}-\omega t)}\tag{17-}\text{A}
$$

معادلة ديفرانسيل جزئي كه اين نوع امواج سەبعدى در آن صدق مىكنند تعميمي است از معادلة ٨ـ ٢ بەصورت

$$
\frac{\partial^{\mathsf{r}}\psi}{\partial x^{\mathsf{r}}} + \frac{\partial^{\mathsf{r}}\psi}{\partial y^{\mathsf{r}}} + \frac{\partial^{\mathsf{r}}\psi}{\partial z^{\mathsf{r}}} = \frac{1}{v^{\mathsf{r}}}\frac{\partial^{\mathsf{r}}\psi}{\partial t^{\mathsf{r}}}
$$
(10-A)

که می توان آن را با محاسبهٔ مشتقات جزئی دوم  $\psi$  از معادلهٔ ۲۴ـ۲۴ به آسانی تحقیق کرد. با جدا کردن مشتقات فضایبی دوم بهعنوان عملگر از تابع موج ¢. معادلهٔ موج Aـ٢٥ غالباً بهصورت فشردەتر زىر نوشتە مىيشود

$$
\left(\frac{\partial^{\tau}}{\partial x^{\tau}} + \frac{\partial^{\tau}}{\partial y^{\tau}} + \frac{\partial^{\tau}}{\partial z^{\tau}}\right) \psi = \frac{1}{v^{\tau}} \frac{\partial^{\tau} \psi}{\partial t^{\tau}}
$$
\ne, j, is a

\n
$$
\nabla^{\tau} \equiv \frac{\partial^{\tau}}{\partial x^{\tau}} + \frac{\partial^{\tau}}{\partial y^{\tau}} + \frac{\partial^{\tau}}{\partial z^{\tau}}
$$

$$
\nabla^{\mathfrak{r}} \psi = \frac{1}{v^{\mathfrak{r}}} \frac{\partial^{\mathfrak{r}} \psi}{\partial t^{\mathfrak{r}}} \tag{18-4}
$$

۸۔۶ امواج کروی آشفتگیهای موج هماهنگ ناشی از یک چشمهٔ نقطهای در یک محیط همگن در تمام راستاها با آهنگ یکسان حرکت سیکنند. در این مورد. سطوح فاز ثابت یا جبهههای موج سطوحی کروی امواج الكترومغناطيسي ٢٥٩

هستند که مرکز آنها در چشمه است. همچنین این امواج را می توانیم با یک تغییر در صورت موج هماهنگ که برای امواج تخت بهدست آوردیم نمایش دهیم. دامنه را باید بر فاصلهٔ  $r$  تقسیم کنیم:

$$
\psi = \left(\frac{A}{r}\right) e^{i(\mathbf{k}\cdot\mathbf{r}-\omega t)} \tag{Y\mathcal{A}}
$$

برخلاف دامنهٔ موج تخت که ثابت است، دامنهٔ موج کروی، همچنانکه از چشمه دور می شود، کاهش مییابد. اگر دامنه در فاصلهٔ r از چشمه  $A/r$  باشد، تابیدگمی موج (W/m) در این فاصله متناسب با "(A/r) است. و چنانکه دیده میشود همان قانون عکس مجذور آشنا برای انتشار أشفتگیهای موج کروی است. توجه کنید که در این مورد معنی A باید به دقت بیان شود. واضح است که وقتی r به صفر میل میکند نمی توانیم دامنه را بینهایت بگیریم. مقدار A باید مربوط به دامنة موج در فاصلة واحد (١ = ٢) از جِسْمِه باشد.

۷ـ۷ امواج الکترومغناطیسی تابع موج هماهَنگی که تاکنون از آن بحث کردهایم می تواند هر نوع آشفتگی موج را که بهصورت سینوسی تغییر سیکند نمایش دهد. برای مثال، این نمایش ممکن است مربوط به امواج روی ریسمان، امواج آب و امواج صوت باشد. همینکه مصداق فیزیکی جابهجایی  $\psi$  مشخص شد، تابع را میتوان برای این وضعیت خاص بهکار برد. کمیت  $\psi$  ممکن است مربوط به جابهجاییهای قائم یک ریسمان یا تغییرات فشار ناشبی از موج صوت در یک گاز باشد. برای امواج الکترومغناطیسی نمایشگر انتشار نور. ¢ بهجای یکی از دو میدان متغیر الکتریکی یا مغناطیسی است که با هم تشکیل موج میدهند. در شکل ۸ـ۷ یک موج الکترومغناطیسی تخت که در یک راستای اختیاری حرکت میکند نشان داده شده است. از معادلات ماکسول که این نوع امواج را بهدست میدهند میدانیم که تغییرات هماهنگ میدانهای الکتریکی و مغناطیسی همیشه بر هم و بر راستای انتشار که با k داده میشود عمود هستند؛ این وضعیت با مجموعهٔ محورهای متعامد در شکل V\_N نشان داده شده است. این تغییرات را می توان با تابع موج هماهنگ بهصورت زیر نشان داد

$$
\mathbf{E} = \mathbf{E}_e e^{i(\mathbf{k} \cdot \mathbf{r} - \omega t)} \tag{1.1}
$$

 $\mathbf{B} = \mathbf{B} \cdot e^{i(\mathbf{k} \cdot \mathbf{r} - \omega t)}$  $(14 - A)$ 

که در آنها E و B بهترتیب میدانهای الکتریکی و مغناطیسی و E<sub>۰</sub> و B<sub>۰</sub> دامنة آنها هستند. هردو مؤلفهٔ موج با یک بردار انتشار k و یک بسامد  $\omega$  و در نتیجه با طول.موج و سرعت یکسان حرکت

۲۶۰ معادلات موج

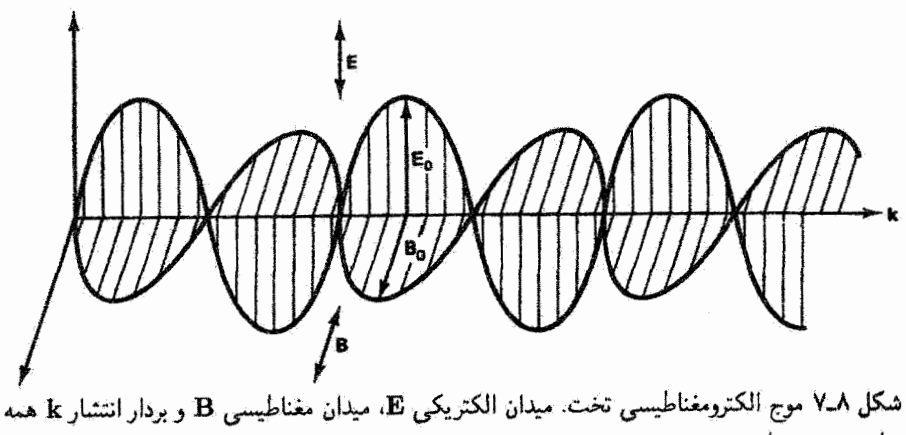

جا بر هم عموداند.

میکنند. علاوه بر این، مطابق نظریهٔ الکترومغناطیس دامتههای میدانها با رابطهٔ  $E_\bullet=cB_\bullet$  به هم مربوطاند که در آن c سرعت موج است. در هر زمان و مکان خاص داریم

$$
E = cB \tag{Y \circ \Lambda}
$$

در فضای آزاد. سرعت c با رابطهٔ زیر داده میشود

$$
c = \frac{1}{\sqrt{\varepsilon \cdot \mu_{\circ}}} \tag{11-}\lambda
$$

که در آن ثابتهای ای e را به ترتیب گذردهی و تراوایی خلاً هستند. مقادیر اندازهگیری شدهٔ این ثابتها، یعنی  $\mu_{\circ} = {\rm tr} \times {\rm Var}^{\rm v} \, {\rm kg} \, {\rm m} / ({\rm As})^{\rm v}$  و  $\varepsilon_{\circ} = \lambda_{\circ}$  / ۵۴۲  $\times$  ۱۰  $^{-1}$  (Cs)  $^{\rm r} / {\rm kg} \, {\rm m}^{\rm v}$  بوش غیرمستقیمی برای تعیین سرعت نور در فضای آزاد فراهم میکنند و مقدار n^^ ۱۰^ m/s ۳٫۹۹۸ در را بەدست مىدھند.

بدیهی است که این موج نمایشگر انتقال انرژی است. چگالی انرژی (J/m<sup>r</sup>) وابسته به میدان الکتریکی در فضای آزاد برابر است با

$$
u_E = \frac{1}{\gamma} \varepsilon_\circ E^\dagger \tag{YY-A}
$$

امواج الكترومغناطيسي ٢۶١

و چگالبی انرژی وابسته به میدان مغناطیسی در فضای آزاد برابر است با

$$
u_B = \frac{1}{\Upsilon \mu_{\circ}} B^{\Upsilon} \tag{TT-A}
$$

این روابط که به آسانبی برای میدان الکتریکی استاتیک مربوط به یک خازن ایدهآل و میدان مغناطیسی استاتیک مربوط به یک سیملولهٔ ایدهآل بهدست می]یند اعتبار عام دارند. با جاگذاری معادلههای ۸ـ۳۰ و ۸ـ۳۱ در یکی از دو معادلهٔ ۸ـ۳۲ یا ۸ـ۳۳، نشان داده می شود که  $u_{E}$  و با هم برابراند. برای مثال، با شروع از معادلة ۳۳\_۳ داریم  $u_B$ 

$$
u_B = \frac{1}{\Upsilon \mu_*} \left(\frac{E}{c}\right)^{\tau} = \left(\frac{\varepsilon_* \mu_*}{\Upsilon \mu_*}\right) E^{\tau} = u_E \qquad (\Upsilon \Upsilon_* \Lambda)
$$

بنابراین. انرژی موج الکترومغناطیسی بهطور مساوی بین میدانهای الکتریکی و مغناطیسی مؤلف آن تقسیم شده است. چگالی انرژی کل برابر است با مجموع

$$
u=u_E+u_B=\mathsf{Y} u_E=\mathsf{Y} u_B
$$

يأ

$$
u = \varepsilon_{\circ} E^{\dagger} = \left(\frac{1}{\mu_{\circ}}\right) B^{\dagger} \tag{70.1}
$$

اکنون آهنگ انتقال انرژی توسط موج الکترومغناطیسی یا نوان آن را در نظر میگیریم. در مدت د انرژی منتقل شده از مقطعی با مساحت  $A$  (شکل ۸ـ۸) عبارت است از انرژی وابسته به $\Delta t$ حجم  $\Delta V$  مربوط به مکعب مستطیلی با طول  $c\Delta t$ . پنابراین،

$$
\bar{u} = \frac{u \Delta V}{\Delta t} = \frac{u(\Delta c \Delta t)}{\Delta t} = ucA \qquad (\text{TP} - \text{A})
$$

یا توان منتقل شده در واحد سطح برابر است با

 $S = uc$  $(TY - A)$ 

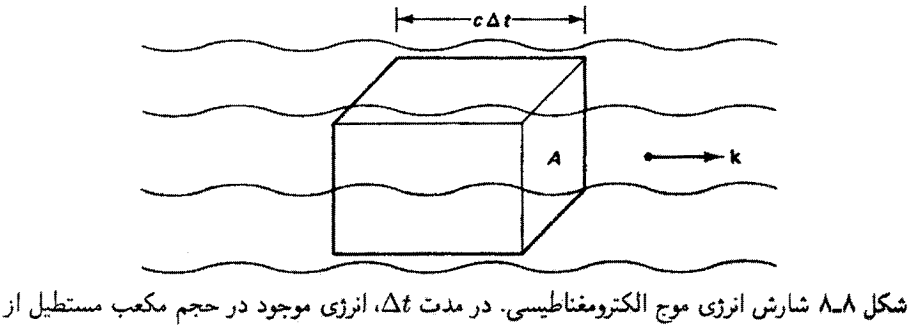

سطح A عبور مىكند.

چگالمی انرژی  $u$  برحسب  $E$  و  $B$  را با استفاده از معادلههای ۸ــ۳۱ و ۳۵ـ۳۵ بهصورت زیر بیان مىكنيم

$$
u = \sqrt{u}\sqrt{u} = (\sqrt{\varepsilon} \cdot E) \left(\frac{B}{\sqrt{\mu} \cdot \varepsilon}\right) = \frac{\varepsilon}{\sqrt{\varepsilon} \cdot \mu \cdot \varepsilon} EB = \varepsilon \cdot cEB \qquad (\text{TA.A})
$$

با جاگذاری این نتیجه در معادلهٔ ۸ـ۳۷ بهدست میآوریم

 $S=\varepsilon_{\rm e}c^{\rm t}EB$  $(\Lambda - \mathcal{M})$ 

این توان در واحد سطح، S. همراه با جهت انتشار را بردار پوئینتینگ می،نامند. چون این جهت همان جهتی است که حاصلضرب برداری بردارهای متعامد E و E نشان میدهد، میتوانیم سرانجام بنويسيم

$$
\mathbf{S} = \varepsilon_{\circ} c^{\dagger} \mathbf{E} \times \mathbf{B} \tag{†} \bullet \mathbf{A}
$$

به علت تغییر سریع میدانهای الکتریکی و مغناطیسی، که بسامد آنها در طَیف مرئی حدود ۱۰ ۱۰ تا Hz ۱۰<sup>۸۵</sup> است. بزرگی بردار پوئینتینگ ۳۹<sub>۰</sub>۸ نیز تابع تندتغییری از زمان است. در اکثر موارد تنها متوسط زمانی توان منتقل شده در واحد سطح را لازم داریم. این کمیت را تابیدگی B<sub>e</sub> میiامند:

$$
E_e = \langle |\mathbf{S}| \rangle = \varepsilon_e \, c^{\dagger} \langle E_e \, B_e \, \sin^{\dagger} (\mathbf{k} \cdot \mathbf{r} \pm \omega t) \rangle \tag{11.1}
$$

که در آن کروشهٔ شکسته معرف متوسط زمانی است و میدانها را بهصورت توابع سینوسی فاز بیان  $\sqrt{r}$  کردہایم. به آسانی می $\vec{e}$ ان نشان داد متوسط توابع  $\sin^{\tau}\theta$  یا  $\cos^{\tau}\theta$  روی یک دورہ دقیقاً ۱/۲

اثر دويلر ٢۶٣

است، و در نتیجه

$$
E_e = \frac{1}{\gamma} \varepsilon_e c^{\dagger} E_e B_e
$$
  
\n
$$
E_e = \frac{1}{\gamma} \varepsilon_e c E_e^{\dagger}
$$
  
\n
$$
E_e = \frac{1}{\gamma} \left(\frac{c}{\mu_e}\right) B_e^{\dagger}
$$
 (f1-A)

صورتهای همارز ۸ـ۴۲ برای مورد فضای آزاد نوشته شدهاند. این روابط برای محیطی با ضریب شکست n هم بهکار می $e$ روند اگر به جای  $\varepsilon$  قرار دهیم  $n^{\intercal}\varepsilon$  و به جای $c$  قرار دهیم  $c/n$ . توجه کنید که این جاگذاری اولین رابطه از صورتهای همارز بالا را تغییر نسی،دهد.

مثال یک باریکهٔ لیزری به شعاع ۱mm ( توان kW ۶ منتقل میکند. تابیدگی متوسط و دامنهٔ میدانهای و  $B$ ی آن را تعیین کنید.  $E$ 

حل: تابیدگی متوسط برابر است با

$$
E_e = \frac{\overline{\mathbf{v}}^{\mathsf{u}}}{\overline{\mathbf{v}}^{\mathsf{u}}}
$$

از معادلة ٨\_۴۲ داريم

$$
E_{\circ} = \left(\frac{\mathfrak{r}E_{\circ}}{\varepsilon_{\circ}c}\right)^{1/\mathfrak{r}} = \left[\frac{\mathfrak{r}(\mathfrak{t},\mathfrak{q}\mathfrak{t}\times\mathfrak{t}\mathfrak{e}^{\mathfrak{r}})}{\varepsilon_{\circ}c}\right]^{1/\mathfrak{r}} = \mathfrak{t}_{\mathfrak{r}}\mathfrak{r}\circ\times\mathfrak{t}\mathfrak{e}^{\mathfrak{r}}\mathfrak{V}/m
$$

و از معادلة ٨\_٣٠،

$$
B_{\circ} = \frac{E_{\circ}}{c} = \frac{1_{y} Y^{\circ} \times 1^{\circ}}{c} = \mathfrak{f}_{y^{\circ}} \circ \times 1^{\circ}}{}^{\text{-}T} T
$$

## ۸ـ۸ اثر دويلر

اثر دوپلر برای امواج صوت دارای همتایی با یک اختلاف مهم برای امواج نور است. یادآوری میکنیم که وقتی با امواج صوت سروکار داریم بسامد ظاهری چشمه بسته به حرّکت چشمه و ناظر در امتداد خط

واصل آنها افزایش یا کاهش می یابد. انتقال بسامد ناشی از حرکت چشمه از لحاظ فیزیکی مبتنی بر تغییر در طول موج انتقال یافته است. انتقال بسامد ناشی از حرکت ناظر از لحاظ فیزیکی مبتنی بر تغییر در سرعت امواج صوت نسبت به ناظر است. این دو اثر از لحاظ قیزیکی با هم متفاوت اند و با معادلههای مختلفی توصیف میشوند. آنها همچنین با مورد امواج نور تفاوت اساسی دارند. تفاوت بین اثر دوبار برای امواج صوت و اثر دوبار برای امواج نور چیزی بیشتر از تفاوت بین سرعتهای این امواج است. در حاليكه امواج صوت در محيط مادي انتشار مي يابند، امواج نور براي انتشار احتياج به محیط مادی ندارند. اگر محیطی مادی برای انتشار در میان نباشد. پایهٔ فیزیکی برای تمایز بین ناظر متحرک و چشمهٔ متحرک دیگر وجود ندارد. تنها یک حرکت نسبی بین این دو وجود دارد که انتقال بسامد در اثر دویلر برای نور را تعیین میکند. محاسبهٔ فرمول اثر دویلر برای نور مستلزم نظریهٔ نسبیت خاص است و به این دلیل آن را در اینجا انجام نمی،دهیم. نتیجه [۱] بهصورت زیر است

$$
\frac{\lambda'}{\lambda} = \sqrt{\frac{1 - \frac{v}{c}}{1 + \frac{v}{c}}}
$$
 (FT-A)

که در آن // طول موج انتقال یافتهٔ دو پلری و v سرعت نسبی بین چشمه و ناظر است. وقتی این دو به هم نزدیک می شوند علامت v مثبت است. وقتی c \* w، معادلهٔ A-٣٣ با معادلهٔ زیر تقریب گرفته می شود

$$
\frac{\lambda'}{\lambda} = 1 - \frac{v}{c} \tag{ff - \lambda}
$$

مثال

اثر دوپلر مخصوصاً وقتی اهمیت می،یابد که برای تعیین سرعت چشمههای نجومی گسیلندهٔ تابش الکترومغناطیسی بهکار رود. انتقال به سرح عبارت است از انتقال در طول موج این نوع تابش به سمت طول،موجهای بزرگتر که ناشی از سرعت نسبی چشمهای است که از ناظر دور میشود. پهن شدگی دوپاری خطوط طیفی نمایشگر کاربرد مهم دیگری است که در آن اتمهای تندرو در یک گاز نوری تابش میکنند که، بسته به اینکه حرکت اتفاقی آنها به سمت ناظری که اندازهگیری طیف نمایی انجام می دهد باشد یا به سمت مخالف، با افزایش یا کاهش در بسامد همراه است.

نور ناشی از یک کهکشان دور خطوط مشخصة طیف اکسیژن را نشان میدهد، با این تفاوت که این طول.موجها نسبت به آنچه برای چشمههای آزمایشگاهی اندازهگیری می شوند انتقال یافتهاند. بهخصوص ، خطی که در ۵۱۳ ۵۱۳ انتظارش را داریم در ۵۲۵ ۵۲۵ دیده میشود. سرعت این کهکشان را نسبت به زمین بهدست آورید.

حل: در اینجا ۵۱۳ mm م در ۵۲۵ mm (۵۲۵ هـ ۰٪. بنابراین، با استفاده از معادلهٔ ۸ـ۴۴ داریم

$$
\frac{\Delta Y \Delta}{\Delta Y \Gamma} = Y - \frac{v}{c}
$$
  

$$
v = -v \cdot Y \Gamma C = -Y \cdot Y \cdot \text{km/s}
$$

چون لای ظاهری بزرگتر (بسامد کمتر) است کهکشان با سرعتی تقریباً برابر با ۷۰۲۰ km/s از زمین دور میشود.

مسائل تپی بهصورت  $a e^{-bx^{\gamma}}$ ، که در آن  $a$  و  $b$  ثابتاند و  $x$  برحسب سانتیمتر است، روی $\blacktriangle$ یک طناب تشکیل شده است. این تپ را ترسیم کنید. تابع نمایشگر این تپ را وقتی با سرعت l° cm/s در جهت منفی حرکت میکند بنویسید.

۸ـ۲ یک تپ موج عرضی که با

$$
y=\frac{\mathfrak{f}}{x^{\mathfrak{r}}+\mathfrak{f}}
$$

توصیف میشود در • = t در یک ریسمان کشیده شروع میشود. (الف) اگر این تپ با سرعت ۲٫۵ m/s در جهت منفی x حرکت کند تابع نمایشگر آن را بنویسید. (ب) تپ را در ۰ = ۲ ، ۲ = ۲ و a د  $t = \delta$  ترسیم کنید.

۳ـ۸ روابط رياضي زير راكه در آنها فاصلهها برحسب متر هستند در نظر بگيريد

 $y(z,t) = A \sin^{t} [\mathbf{f} \pi(t+z)]$ .  $y(x,t) = A(x-t)^{r}$ . T  $y(x,t) = A/(Bx^{\gamma} - t)$ .

(الف)كدام يک از اين تابعها توصيفكنندة موج متحرک است؟ جواب خود را با دليل بيان كنيد. (ب) برای هر موج، بزرگی و جهت سرعت موج را تعیین کنید.

۴ـ۴ اگر تابع زیرکه در آن فاصلهها برحسب متر هستند نمایشگر یک موج متحرِّک باشد سرعت

۲۶۶ معادلات موج

(بزرگی و جهت) آن را بهدست آورید

$$
y = \frac{1 \cdot e^{x^t - t^2 \cdot xt + 1 \cdot x^t}}{x - 1 \cdot t}
$$

$$
y = \frac{1 \cdot e^{-x^1 - 1 \cdot x + 1 \cdot x + 1}}{x - 1 \cdot t}
$$
\n1-0.2

\n1-0.2

\n2-0.3

\n3-1.4

\n4-2.5

\n5-2.6

\n6-3.7

\n7-3.7

\n7-4.7

\n8-4.7

\n9-5.7

\n10.8

\n11.9

\n12.9

\n13.10

\n14.11

\n15.11

\n16.12

\n17.13

\n18.14

\n19.14

\n10.14

\n11.14

\n12.14

\n13.14

\n14.14

\n15.14

\n16.14

\n17.14

\n18.14

\n19.14

\n10.14

\n11.14

\n12.14

\n13.14

\n14.14

\n15.14

\n16.14

\n17.14

\n18.14

\n19.14

\n10.14

\n11.14

\n12.14

\n13.14

\n14.14

\n15.14

\n16.14

\n17.14

\n18.14

\n19.14

\n10.14

\n11.14

\n11.14

\n12.14

\n13.14

\n14.14

\n15.14

\n16.14

\n17.14

\n19.14

\n10.14

\n11.14

\n11.14

\n12.14

\n13.

 $C$  ، $B$  ، $A$  با استفاده از شرط فاز ثابت، سرعت هر یک از موجهای زیر را برحسب ثابتهای  $A$ ،  $A$ و D بهدست آورید. فاصلهها برحسب متر هستند و زمان برحسب ثانیه است. نتایج خود را از لحاظ ابعادي تحقيق كنيد.  $f(y,t) = A(y-t)^{r}$  (الف)

$$
f(x,t) = A(Bx + Ct + D)^{\dagger} (\rightarrow)
$$

$$
f(z,t) = A \exp(Bz^{\dagger} + BC^{\dagger}t^{\dagger} - \Delta BC^{\dagger}t^{\dagger})
$$

مسائل ۲۶۷

**A-4** یک موج هماهنگ متحرک در جهت 
$$
x + x
$$
 در  $t = t$  دارای جابہجایی ۱۳ واحد در  $x = x$   
و جابہجایی ۲ر۷– واحد در ۳ $\lambda / ۴ = x$  است. تابع موج را در  $t = t$  بتویسید.

۰۵–۱ (الف) نشان دهید اگر جابهجایی مثبت ماکسیمم یک موج سینوسی در ° = t در فاصلهٔ ه سانتیمتر از مبدأ باشد. زاویهٔ فاز اولیهٔ آن با رابطهٔ زیر داده می شود  $x\,$ 

$$
\varphi_{\bullet} = \frac{\pi}{\mathfrak{f}} - \left(\frac{\mathfrak{f}\pi}{\lambda}\right)x_{\circ}
$$

که در آن طول موج A برحسب سانتیمتر است. (ب) فاز اولیه را بهدست آورید و موج را بهازای m > ( = ) و فاصلههای اولیهٔ  $x$  برابر با ۰، ۵/۶، ۵/۲، ۵ و ۲cm- ۱/۲cm- ترسيم كنيد.

(ج) اگر بهجای تابع سینوسی از تابع کسینوسی استفاده کنیم. زاویههای فاز اولیه را برای قسمت (ب) تعيين كنيد.

۸-۱۸ با استفاده از عبارتهای لازم برای ۲۰۴ توابع توصيفگر یک موج تخت سینوسی در سه بعد  
راکه در آنها طولموج و سرعت صریحاً وارد شده باشند برای راستاهای انتشار زیر بنویسید.  
(ب) در امتداد خط 
$$
x = x
$$
ه ہ = z.  
دج) عمود بر صفحدهای  $x + y + z = \text{const.}$ 

۸–۱۷ نشان دهید اگر ی َ یک عدد مختلط باشد آنگاه  
\n(Re(ž) = (ž + ž\*) / ۲ (الف) |  
\n
$$
{}^{i}\text{Im}(\tilde{z}) = (\tilde{z} - \tilde{z}^{*}) / ۲ i ( )
$$
\n
$$
{}^{i}\text{cos} \theta = (e^{i\theta} + e^{-i\theta}) / �gamma ( )
$$
\n
$$
{}^{i}\text{sin} \theta = (e^{i\theta} - e^{-i\theta}) / ۲ i ( )
$$

۱۴ـ۱۸ دو موج با دامنه، سرعت و بسامد یکسان با هم در یک ناحیه از فضا حرکت میکنند. موج برایند را می توان بهصورت مجموع موجهای انفرادی نوشت:

۲۶۸ معادلات موج

$$
\psi(y,t) = A\sin(ky + \omega t) + A\sin(ky - \omega t + \pi)
$$

با استفاده از نماییهای مختلط نشان دهید

$$
\psi(y,t) = \Upsilon A \cos(ky) \sin(\omega t)
$$

 $B$  شارش انرژی نور خورشید به زمین حدود ۴ ۴kW/m آرا است. مقادیر ماکسیمم  $E$  و  $E$ را برای موجی با این چگالی انرژی بهدست آورید.

۸ـ۱۶ یک موج نور در شبیشهای با ضریب ۵۰ر۱ حرکت میکند. اگر دامنهٔ میدان الکتریکی این موج V/m ۱۰۰ باشد. (الف) دامنهٔ میدان مغناطیسی و (ب) بزرگی متوسط بردار پوئینتینگ را بهدست آورید.

۸ـ۱۷ نابت خورشیدی عبارت است از چگالبی شار تابشی (تابیدگی) از خورشید در سطح زمین و مقدار آن حدود ۱۳۵W/cm<sup>۲</sup> ر° است. طول موج متوسط را برای تابش خورشید که به زمین مىرسد nm °°۷ بگيريد.

(الف) دامنة ميدانهاى E و B را.

(ب) تعداد فوتونهایی را که در هر ثانیه به هر مترمربع از یک انبارهٔ خورشیدی می رسند. (ج) تابع موج هماهنگ برای میدان Eی تابش خورشیدی را با درج مقادیر عددی تمام ثابتها بەدست أوريد.

۸ـ۱۸ (الف) نور ناشی از یک لامپ ۲۲۰ واتی بهطور یکنواخت در تمام راستاها پخش میشود. تابیدگی این امواج الکترومغناطیسی اپتیکی و دامنهٔ میدان Eی آنها را در فاصلهٔ n۰ m از لامپ تعیین کنید. فرض کنید ۵٪ انرژی لامپ به نور تبدیل میشود.

(ب) فرض کنید یک باریکهٔ لیزری °°° ۲ واتی با عدسی در سطحی حدود ۲ه۰<sup>– د</sup> ۱ × ۱ متمرکز میشود. تابیدگی مربوط و دامنهٔ میدانهای **E** و B را در این سطح بهدست آورید.

۸ـ۱۹ نشان دهید دامنهٔ یک موج استوانهای باید بهطور معکوس با √√ تغییرکند.

۸ــ ۲۰ نشان دهید معادلهٔ ۸ــ۴۴ برای اثر دوپلر از معادلهٔ ۸ــ۴۳ بهازای c ≫ v نتیجه میشود.

۸ــــ۱۲ با چه سرعتی باید به چراغ قرمز راهنمایی نزدیک شویم تا آن را سبز ببینیم؟ برای بهدست آمدن یک جواب مشخص، طول موج سرخ را nm °۶۴ و طول موج سبز را ۵۴۰ °۵۴ بگیرید. مراجع ٢۶٩

۲۲\_۸ یک شبهستاره نزدیک مرزهای جهان مشاهده شدهٔ امروز طول موجی می فرستد که ۸۰ ر۴ برابر طول موج گسیل شده از همان مولکولها در زمین است. اگر این انتقال به علت اثر دویلر باشد. این اثر چه سرعتی برای شبهستاره تعیین میکند؟

۲۳\_۸ بهن شدگی دویلری را برای خط ۵۲ (۲۰۶ نانومتری گاز هلیمی که در دمای K ۱۰۰۰ است تخمین بزنید. از سرعت ریشهٔ میانگین مجذوری ذرات گاز

$$
v_{rms} = \sqrt{\frac{\mathbf{\tau}_{RT}}{M}}
$$

استفاده کنید که در آن  $R$  ثابت گاز،  $T$  دمای کلوین، و  $M$  جرم مولکولی است.

- مراجع
- [1] Resnick, Robert. Basic Concepts in Relativity and Early Quantum Mechanics. New York: John Wiley and Sons, 1972. Ch. 2.
- [2] Hecht, Eugene, and Alfred Zajac. Optics. Reading, Mass.: Addison-Wesley Publishing Company, 1974. Ch. 2.
- [3] Ghatak, Ajoy K. An Introduction to Modern Optics, New York: McGraw-Hill Book Company, 1972. Ch. 1.

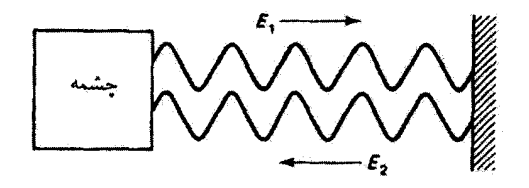

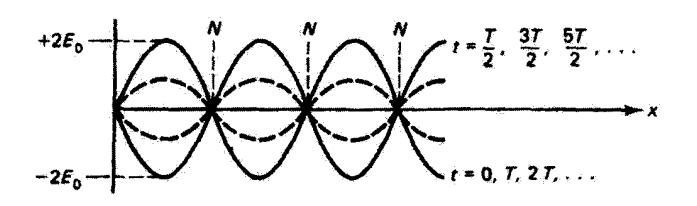

برهمنهش آمواج

9

مقدمه

در فصل ۸ توابع توصیفکنندهٔ امواجی با دامنه، طولموج و بسامد معین را بهدست آوردیم. چنانکه اکثراً پیش میآید، لازم است وضعیتهایی را در نظر بگیریم که در آنها دو یا چند موج از این نوع به یک نقطه از فضاً وارد میشوند یا با هم در یک راستاً وجود دارند. چند مورد مهم از ترکیب دو یا چند موج هماهنگ را در این فصل بررسی سیکنیم. اولین مورد به برهمنهش امواج هماهنگ با دامنهها و فازهای مختلف اما بسامد یکسان مربوط میشود. تحلیل نشان میدهد که نتیجه دقیقاً موج هماهنگ دیگری با همان بسامد است. از اینجا اختلاف مهمی که بین تابیدگی مربوط به امواج هماهنگ همدوس و امواج هماهنگ با فارهای اتفاقی وجود دارد ظاهر میشود. سپس امواج ایستاده را بررسی میکنیم که حاصل برهمنهش یک موج هماهنگ و موج بازتاییدهٔ آن هستند. آنگاه این فصل را با بحثی دربارهٔ سرعت پوش مدولهکنندهٔ یک گروه از امواج هماهنگ باً بسامدهای مختلف،که مستقیماً برای مورد مهم پاشندگی کاربرد دارد. به پایان میبریم.

## ۹-۱ اصل برهمنهش

برای اینکه اثرات ترکیب امواج را به درستی توضیح دهیم باید جابهجایی برایند  $\psi$  را در یک نقطه از فضاکه در آن دو جابهجایی مستقل  $\psi_1$  و  $\psi_1$  با هم وجود دارند دقیقاً تعیین کنیم. در اکثر مواردی

اصل برهم نهش ٢٧١

که با آنها سروکار داریم، نتیجهٔ صحیح از اصل برهمنهش بهدست می]ید: جابهجایی برایند عبارت است از مجموع جابهجاییهای جداگانهٔ موجهای مؤلف:

$$
\psi = \psi_1 + \psi_1 \tag{1-1}
$$

با استفاده از این اصل می توان دامنه و چگالی توان موج برایند را محاسبه و با اندازهگیری تحقیق کرد. بدینترتیب، معلوم شده است که اصل برهم.نهش برای تمام انواع موجها معتبر است. اصل برهمنهش را می توان بهنحو صوری تری به طریق زیر بیان کرد. اگر ۷٫۱ و ۷٫۲ جوابهای مستقل معادلة موج

$$
\nabla^{\mathfrak{r}} \psi = \frac{\mathfrak{r}}{v^{\mathfrak{r}}} \frac{\partial^{\mathfrak{r}} \psi}{\partial t^{\mathfrak{r}}}
$$

باشند آنگاه نرکیب خطی

$$
\psi = a\psi_1 + b\psi_1
$$

که در آن a و b ثابت!ند نیز یک جواب است. برهمنهش امواج الكترومغناطيسي را مىتوان برحسب ميدانهاى الكتريكي يا مغناطيسي أنها با روابط برداری زیر بیان کرد

 $\mathbf{E} = \mathbf{E}_1 + \mathbf{E}_1$   $\mathbf{B} = \mathbf{B}_1 + \mathbf{B}_1$ 

بهطورکلی، جهت میدانهای الکتریکی یا مغناطیسی را باید به حساب آورد. نتیجهٔ برهمنهش امواج در نقطهای که میدانهای الکتریکی، بهعنوان مثال، برهم عموداند با نتیجهٔ موردی که با هم موازی|ند یکسان نیست. در نظرگرفتن ماهیت برداری **E** در برهم.نهش دو موج الکترومغناطیسی را در فصل بعد به نحو صوری،تری انجام میٖدهیم. مورد امواج متعامد E را در بحث قطبش نور به تفصیل بررسی خواهیم کرد. در حال حاضر، میدآنهای الکتریکی را بهصورت کمیتهای نردهای در نظر میگیریم. این بررسی برای مواردی دقیقاً اعتبار دارد که تک $\bf{E}$  میدانهای  $\bf{E}$  با هم موازیlند. و غالباً در مواردی هم که این میدانها تقریباً موازی!ند بهکار می رود. این بررسی همچنین برای مورد نور ناقطبیده که در آن میدان E را می توان با دو مؤلفهٔ متعامد نمایش داد معتبر است. نظریهٔ نردهای برای هر مؤلفه و همتای موازی آن در امواج برهمنهآده و در نتیجه برای تمام موج، بهکار می رود.

۲۷۲ برهمنهش آمواج

ائرأت غیرخطی که برای آنها اصل برهمنهش تمام نتایج مشاهده شده را پیشبینی نمیکند وقتی روی می دهند که توری با دامنهٔ بسیار بزرگ با ماده برهمکنش میکند. امکان تولید چگالیهای انرژی زیاد با استفاده از نور لیزر مطالعه وکاربرد این اثرات را آسان کرده است، و اینیک غیرخطی را بهصورت شاخهٔ مهمی از اپتیک نوین در آورده است. در فصل ۲۶ یک بحث مقدماتی از این موضوع ارائه خواهد شد.

۲ـ۲ برهمنهش آمواج با بسامد یکسان اولین موردی راکه از برهمنهش بررسی میکنیم وضعیتی است که در آن دو موج هماهنگ با بسامد یکسان با هم ترکیب میشوند و آشفتگی موج برایند را تشکیل می،دهند. این دو موج می;توانند از لحاظ دامنه و فار با هم متقاوت باشند. از موجی بهصورت

 $E = E_{\circ} \sin(\mathbf{k} \cdot \mathbf{r} + \omega t + \varphi_{\circ})$ 

شروع سیکنیم که در آن زاویهٔ فاز آولیهٔ ٫پ را به لحاظ کلیت اضافه کردهایم. k·r را برابر با یک مقدار ئابت میگیریم زیرا می،خواهیم امواج را در یک نقطهٔ ثابت از فضا بررسی کنیم. بنابراین. مىنويسيم

$$
E = E_{\circ} \sin(\omega t + \alpha) \tag{7-1}
$$

که در آن زاویهٔ فاز ثابت  $\alpha$  عبارت است از

$$
\alpha = \mathbf{k} \cdot \mathbf{r} + \varphi_{\circ} \tag{7.1}
$$

دو موج از این نوع که به یک نقطهٔ معین از فضا می رسند اختلاف فازی دارند برابر با  $\alpha_{\mathbf{Y}} - \alpha_{\mathbf{Y}} = \mathbf{k} \cdot (\mathbf{r}_{\mathbf{Y}} - \mathbf{r}_{\mathbf{Y}}) + (\varphi_{\mathbf{v}_{\mathbf{Y}}} - \varphi_{\mathbf{v}_{\mathbf{Y}}})$ 

كه از اختلاف راه (كه با جملة اول داده مي شود) و اختلاف فاز اوليه (كه با جملة دوم داده مي شود) ناشی شده است. تغییرات زمانی امواج الکترومغناطیسی در نقطهٔ معین را می توان با روابط زیر یبان کرد

$$
E_1 = E_{\alpha_1} \sin(\omega t + \alpha_1) \tag{2.4}
$$

 $E_{\Upsilon} = E_{\alpha \Upsilon} \sin(\omega t + \alpha \Upsilon)$  $(\Delta - \mathbf{1})$  برهمنهش امواج با بسامد یکسان ۲۷۳

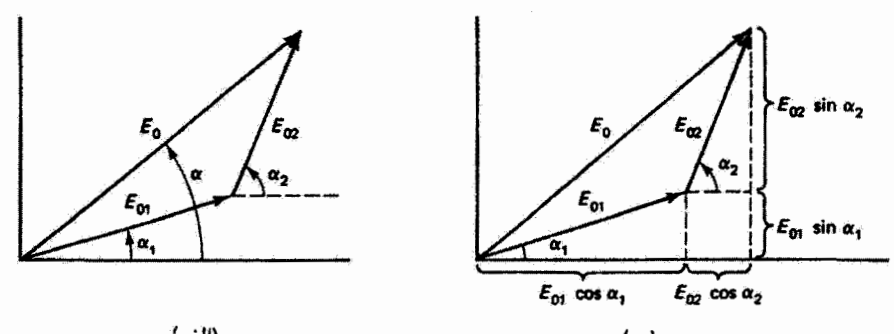

(الف)  $(\cup)$ شکل ۹ـ ۱ نمودار فاز برای برهم:نهش دو موج هماهنگ. (الف) جمع دو موج هماهنگ. (ب) مؤلفههای فازور

بنابه اصل برهمنهش، میدان الکتریکی برایند  $E_R$  در این نقطه عبارت است از  $E_R = E_1 + E_2 = E_2 \sin(\omega t + \alpha_1) + E_{\alpha_1} \sin(\omega t + \alpha_1)$ با استفاده از اتحاد مثلثاتی ریر برای مجموع دو زاویه.

$$
\sin(A+B) \equiv \sin A \cos B + \cos A \sin B
$$

و پس از مرتب کردن داریم

 $E_R = (E_{\alpha_1} \cos \alpha_1 + E_{\alpha_1} \cos \alpha_1) \sin \omega t + (E_{\alpha_1} \sin \alpha_1 + E_{\alpha_1} \sin \alpha_1) \cos \omega t$  $(5 - 1)$ 

از طرف دیگر. اگر هر یک از امواج مؤلف. معادلههای ۹\_۴ و ۹\_۵. را با ترسیم بزرگی و زاویهٔ فاز بهصورت فازور نمایش دهیم و آنها را مانند بردارها با هم جمع کنیم (شکل ۹ــ۱الف). برایند یا مجموعی با بزرگی  $E$  و فاز $\alpha$  بهدست میآوریم. با توجه به شکل ۹\_۱ ب، مؤلفههای این برایند عبارت|ند از

$$
E_{\bullet}\cos\alpha = E_{\bullet_3}\cos\alpha_1 + E_{\bullet_7}\cos\alpha_7
$$

 $E_{\bullet}$  sin  $\alpha = E_{\bullet}$ , sin  $\alpha_1 + E_{\bullet}$  sin  $\alpha_1$ 

و

۲۷۴ برهم نهش امواج

اکنون معادلهٔ ۹ـ۶ برحسب کمیتهای  $E_\circ$  و  $\alpha$ ه که با این روش ترسیمی تعریف میشوند، بهصورت زیر در می,آید

$$
E_R = E_s \cos \alpha \sin \omega t + E_s \sin \alpha \cos \omega t
$$

$$
E_R = E_\bullet \sin(\omega t + \alpha) \tag{7-4}
$$

 $E_s$  نشیجه میگیریم که موج برایند  $E_R$  موج هماهنگ دیگری است با بسامد یکسان  $\omega$  و با دامنهٔ و فاز a که مطابق نمودار فازور (شکل ۹\_۱) به امواج هماهنگ مؤلف مربوط میشوند. با استفاده ار قانون کسینوس برای شکل ۹ـ ۱۱لف، رابطهٔ زیر برای  $E_s$  بهدست می $\tilde{l}$ بد

$$
E_{\circ}^{\gamma} = E_{\circ}^{\gamma} + E_{\circ}^{\gamma} + \gamma E_{\circ} E_{\circ} E_{\circ} \cos(\alpha_{\gamma} - \alpha_{\gamma}) \tag{A-1}
$$

$$
\tan \alpha = \frac{E_{\circ_1} \sin \alpha_1 + E_{\circ_1} \sin \alpha_1}{E_{\circ_1} \cos \alpha_1 + E_{\circ_1} \cos \alpha_1} \tag{4.1}
$$

این روش ترسیمی را می توانیم، مانند مورد بردارها، به هر تعداد موج مؤلف با بسامد یکسان تعمیم دهیم. شکل ۹\_۲ به چهار موج از این نوع مربوط میشود. برای N موج هماهنگ با بسامد یکسان.

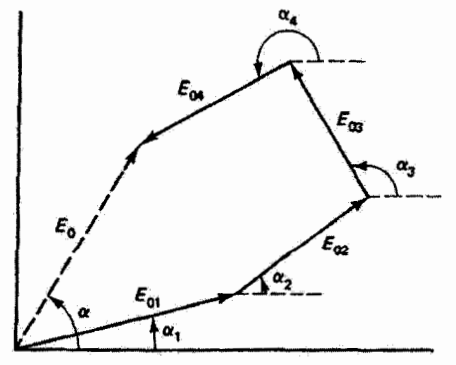

شکل ۹ـ۲ نمودار فازور برای چهار موج هماهنگ با بسامد یکسان. نتیجهٔ برهمنهش این امواج موج برایندی با همین بسامد و با دامنهٔ  $E$  و فاز  $\alpha$  آست. برهمنهش امواج با بسامد یکسان ۲۷۵

نمودار نشان می دهد که تعمیم مناسب معادلهٔ ۹ـ۹ عبارت است از

$$
\tan \alpha = \frac{\sum_{i=1}^{N} E_{\alpha_i} \sin \alpha_i}{\sum_{i=1}^{N} E_{\alpha_i} \cos \alpha_i}
$$
 (1°-1)

$$
E_{\circ}^{\gamma} = \left(\sum_{i=1}^{N} E_{\circ_i} \sin \alpha_i\right)^{\gamma} + \left(\sum_{i=1}^{N} E_{\circ_i} \cos \alpha_i\right)^{\gamma} \tag{11-4}
$$

بهتر است معادلة ٩\_١١ را بهصورتي در آوريم كه بهعنوان تعميم شباهت بيشتري با قانون كسبينوس در معادلة A\_A داشته باشد. از بسط جملههای معادلة A\_۱ داریم

$$
\left(\sum_{i=1}^{N} E_{\mathbf{e}_i} \sin \alpha_i\right)^{\mathsf{T}} = \sum_{i=1}^{N} E_{\mathbf{e}_i}^{\mathsf{T}} \sin^{\mathsf{T}} \alpha_i + \mathsf{T} \sum_{j>i}^{N} \sum_{i=1}^{N} E_{\mathbf{e}_i} E_{\mathbf{e}_j} \sin \alpha_i \sin \alpha_j \quad (17.1)
$$

$$
\left(\sum_{i=1}^{N} E_{\mathfrak{o}_i} \cos \alpha_i\right)^{\mathfrak{r}} = \sum_{i=1}^{N} E_{\mathfrak{o}_i}^{\mathfrak{r}} \cos^{\mathfrak{r}} \alpha_i + \mathfrak{r} \sum_{j>i}^{N} \sum_{i=1}^{N} E_{\mathfrak{o}_i} E_{\mathfrak{o}_j} \cos \alpha_i \cos \alpha_j \quad (\mathfrak{r} \mathbf{r} \mathbf{r})
$$

اولین جمله در طرف راست هر یک از دو معادلهٔ بالا مجموع مجذورهای تک تک جملهها در رشتههای طرف چپ است. جملههای دوم شامل جمع دوگانه روی تمام حاصلضر بهای عرضی هستند و در آنها نماد  $i > i$  معرف این است که اولاً حاصلضربهای خودی، که قبلاً در جملههای اول آمدهاند. منظور نمي شوند و ثانياً حاصلضويهاي عرضي تكرار نسي شوند. و البته مورد اخير با ضریب ۲ جبران شده است. از جمع معادلههای ۱۲\_۹ و ۱۳\_۹ داریم

$$
E_{\circ}^{\dagger} = \sum_{i=1}^{N} E_{\circ_i}^{\dagger} (\sin^{\dagger} \alpha_i + \cos^{\dagger} \alpha_i) + \sum_{j>i}^{N} \sum_{i=1}^{N} E_{\circ_i} E_{\circ_j} (\cos \alpha_i \cos \alpha_j + \sin \alpha_i \sin \alpha_j)
$$

پرانتز جملهٔ اول متحد با ۱ و پرانتز جملهٔ دوم متحد با  $\alpha_i-\alpha_j)$  cos( پرانتز جمله در نهایت يەدست مى[وريم

$$
E_{\circ}^{\dagger} = \sum_{i=1}^{N} E_{\circ_i}^{\dagger} + \Upsilon \sum_{j>i}^{N} \sum_{i=1}^{N} E_{\circ_i} E_{\circ_j} \cos(\alpha_j - \alpha_i)
$$
 (17-1)

۲۷۶ برهمنهش آمواج

متال  
نتیجهٔ برهمئهش امواج هماهنگ زیر را تعیین کنید: 
$$
E_1 = \text{Y} \sin(\omega t + \pi/\mathfrak{r})
$$

$$
E_7 = \text{Y} \cdot \sin(\omega t + \pi/4)
$$

حل: ابتداً، برای سازگارکردن تمام زاویههای فاز، موج کسینوسی را به موج سینوسی تبدیل میکنیم: 11\_1 استفاده از معادلة 11\_7 + + / 0 / 7 + + / 0 / 7 + + / 0 / 5 / 5 / 5 / 5 / 5 / 5 / 6 / 1 / 1 / 6 / 1 / 6 / 1 ذأريم

$$
E_{\circ}^{\gamma} = \left[ V \sin\left(\frac{\pi}{\gamma}\right) + V \sin\left(\frac{\pi}{\gamma}\right) + V \sin\left(\frac{\pi}{\delta}\right) \right]^{\gamma} + \left[ V \cos\left(\frac{\pi}{\gamma}\right) + V \cos\left(\frac{\pi}{\gamma}\right) + V \cos\left(\frac{\pi}{\delta}\right) \right]^{\gamma}
$$

یا ۱۹۵<sup>۲ (۲۰</sup> + ۲۴٫۳۰۳۲ و ۲۸٫۶ = E، همین نتیجه را می $E_\bullet = K_\bullet = 1$  (د معادلهٔ ۱۴ـ۱۴ بەدىست آورد، كە بەصورت زىز در مىي آيد

$$
E_s^{\dagger} = \mathbf{Y}^{\dagger} + \mathbf{Y}^{\dagger} + \mathbf{Y}^{\dagger} + \mathbf{Y} \left[ \mathbf{V} \times \mathbf{V} \cos \left( \frac{\mathbf{T} \pi}{\mathbf{F}} - \frac{\pi}{\mathbf{Y}} \right) + \mathbf{V} \times \mathbf{Y} \cos \left( \frac{\pi}{\Delta} - \frac{\pi}{\mathbf{Y}} \right) + \mathbf{V} \times \mathbf{Y} \cos \left( \frac{\pi}{\Delta} - \frac{\mathbf{T} \pi}{\mathbf{Y}} \right) \right]
$$

زاویهٔ فاز موج هماهنگ برایند با استفاده از معادلهٔ ۹\_۱۰ تعیین می شود. مجموعهای تشکیلدهندهٔ صورت و مخرج قبلاً در بخش اول محاسبه شدهأند، و در نتيجه داريم

$$
\tan \alpha = \frac{\gamma \rho \Gamma \circ \Gamma}{11.190} \qquad \alpha = 1.1 \text{V} \left( \frac{1}{2} \right)
$$

بدینترتیپ، موج هماهنگ برایند را می;توان بهصورت ریر نوشت

$$
E_{\rm o} = \mathsf{Y}\Lambda_{\rm v}\mathsf{P}\sin(\omega t + \mathsf{I}_{\rm v}\mathsf{Y}\mathsf{Y}) = \mathsf{Y}\Lambda_{\rm v}\mathsf{P}\sin(\omega t + \mathsf{I}_{\rm v}\mathsf{Y}\mathsf{Y}\mathsf{Y}\pi)
$$
۹\_۳ چشمههای کاتورهای و همدوس ثمرهٔ کوششی که برای بهدست آوردن معادلهٔ ۱۴ـ۱۴ کردیم این است که میټوانیم دو مورد مهم برای برهم.نهش را بهأسانی از هم متمایزکنیم: (۱) مورد  $N$  چشمه با فازهای کاتورهای (اتفاقی) و دامنه و بسامد یکسان، در حالیکه  $N$  یک عدد بزرگ است، و (۲) مورد  $N$  چشمهٔ همدوس از یک نوع. در مورد اول. که فازها کاتورهای هستند. اختلاف فاز  $\alpha_i-\alpha_j$  نیز کاتورهای است. بنابراین. مجموع جملههای کسینوس در معادلهٔ ۱۴ـ۱۴ وقتی N زیاد میشود به صفر میل میکند. زیرا این جملهها بین قسمتهای مثبت و منفی که آز ۱ – تا ۱+گستردهاند بهطور مساوی تقسیم شدهاند. در نتیجه باقى مىماند

$$
E_{\circ}^{\dagger} = \sum_{i=1}^{N} E_{\circ_i}^{\dagger} = N E_{\circ_i}^{\dagger} \tag{10.1}
$$

زیرا  $N$  چشمه با دامنهٔ مساوی داریم. بدینترتیب، برای  $N$  چشمه با فاز کاتورهای مجذورهای تکتک دامنهها با هم جمع میشوند و مجذّور دامنهٔ برایند را بهوجود میآورند. با توجه به اینکه تابیدگی (W/m<sup>۲)</sup> متناسب با مجذور دامنهٔ میدان الکتریکی است، میتوانیم بگوییم تابیدگی برایند جشمهٔ یکسان اما با فازهای کاتورهای برابر است با مجموع تابیدگیهای انفرادی. از طرف دیگر.  $N$ اگر  $N$  چشمه همدوس باشند و همفاز، یعنی تمام  $\alpha$ ها با هم برابر باشند. آنگاه معادلهٔ ۹ـ۱۴ بەصورت زیر در میآید

$$
E_{\circ}^{\dagger} = \sum_{i=1}^{N} E_{\circ_i}^{\dagger} + \dagger \sum_{j>i}^{N} \sum_{i=1}^{N} E_{\circ_i} E_{\circ_j}
$$

زیرا تمام کسینوسها ۱ هستند. طرف راست معادلهٔ بالا در واقع مجذور مجموع تک $\sim$  دامنهها است. بنابراین، معادله بهصورت سادهتر زیر بیان میشود

$$
E_{\circ}^{\dagger} = \left(\sum_{i=1}^{N} E_{\circ_i}\right)^{\dagger} = (NE_{\circ_1})^{\dagger} = N^{\dagger} E_{\circ_1}^{\dagger} \tag{19-1}
$$

در اینجا دامنهها مستقیماً با هم جمع میشوند و برایند  $E_\bullet\ =\ E_\bullet\ =\ E_\bullet$  را بهوجود میآورند، در حالبیکه در مورد قبل نتیجه  $\sqrt{N}E_\circ$  است. بدینترتیب،  $\hspace{0.1em}$ بیدگی برایند  $N$  چشمهٔ یکسان همدوس. که همفاز با بکدیگر تابش میکنند. "N برابر تابیدگی هر یک از چشمهها است. توجه کنید که برای این مورد لازم نیست  $N$  عدد بزرگی باشد. نتیجه سیگیریم که تابیدگی مثلاً ۱۰۰

۲۷۸ برهمنهش امواج

چشمهٔ همدوس همفار ۱۰۰ بار بیشتر از تابیدگی مورد متداولتر ۱۰۰ چشمهٔ کاتورهای است. اگر را دامنهٔ موج تراکمی تعبیرکنیم، نتیجهٔ بالا برای شدت صوت نیز معتبر است.  $E$ 

۹ـ۴ امواج ساكن مورد مهم دیگری از برهمنهش وقتی پیش میآید که یک موج معین در یک محیط در دو جهت مخالف وجود داشته باشد. این وضعیت اکثراً وقتی روی میدهد که موج پیشرونده در یک نقطه از ایدهآلی را در نظر میگیریم که در آن هیچ مقدار انرژی نه در بازتاب تلف می شود و نه توسط محیط انتقال،دهنده جذب مییشود. امواج رفت و برگشت بهترتیب عبارتاند از

$$
E_1 = E_0 \sin(kx - \omega t) \tag{14-1}
$$

$$
E_{\mathbf{Y}} = E_{\mathbf{0}} \sin(kx + \omega t) \tag{14.4}
$$

موج برایند در این محیط بنابه اصل برهمنهش عبارت است از

$$
E_R = E_1 + E_1 = E_s [\sin(kx + \omega t) + \sin(kx - \omega t)] \qquad (14.4)
$$

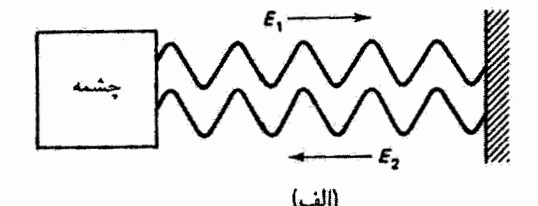

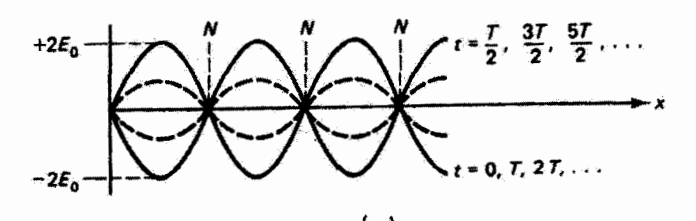

شکل ۹\_۳ امواج ساکن. (الف) وضعیت موج ساکن وقتی روی می،دهد که یک موج و بازتاب آن در یک محیط وجود داشته باشند. بهطورکلی دربازتاب انتقال فار (که نشان داده نشده است) روی می(هد. (ب) نمایش جابهجایی برایند برای موج ساکن در لحظههای مختلف خطوط پر جابهجایی ماکسیمم موج را نشان میدهند. جابهجایی درگرهها (نقاط N) همیشه صفر است. امواج ساكن ٢٧٩

در این مورد. مناسب است کمیتهای زیر را تعریف کنیم  $\alpha = kx + \omega t$  $\beta = kx - \omega t$ و از اتحاد مثلثاتی  $\sin \alpha + \sin \beta \equiv \cos \frac{\lambda}{\mathbf{r}} (\alpha + \beta) \cos \frac{\lambda}{\mathbf{r}} (\alpha - \beta)$ استفاده کنیم. بنابراین، معادله ۹ـ۱۹ بهصورت زیر در میآید  $(1° - 1)$  $E_R = (YE_s \sin kx) \cos \omega t$ 

که نمایشگر یک موج ساکن است که در شکل ۹ــ۳ب ترسیم شده است. اگر کمیت داخل پرانتز را بهعنوان دامنهٔ وابسته به فضا در نظر بگیریم تعبیر سادهتر می شود. در هر نقطه در امتداد این محيط. نوسانها با رابطهٔ زير داده مي شوند

$$
E_R = A(x) \cos \omega t
$$

که در آن  $A(x)=Y$ ه مقادیری از  $x$  وجود دارند که بهازای آنها ۰ =  $A(x)=A(x)$ ، و در نتیجه بهازای تمام tها داریم ۰ = En. این مقادیر وقتی روی میدهند که ۰ = sin kx، یعنی

$$
kx = \frac{\Upsilon \pi x}{\lambda} = m\pi, \quad m = \cdot, \pm 1, \pm 1, \ldots
$$

يا

$$
x = m\left(\frac{\lambda}{\gamma}\right) = \cdot, \frac{\lambda}{\gamma}, \lambda, \frac{\tau \lambda}{\gamma}, \dots \tag{11.1}
$$

این نقاط را گره موج ساکن میbنمند و به اندازهٔ نصف طول موج از هم فاصله دارند. موج ساکن در زمانهای مختلف، مانند آنچه در شکل ۹ــ۳ب نشان داده شده است، بهصورت امواج سینوسی به نظر می رسد. اگر چه دامنههای این امواج با زمان تغییر میکنند. همگی در نقاط ثابت گره از صفر میگذرند. مقدار  $E_R$  در هر نقطه در زمانی ماکسیمم است که  $t=\pm$  os  $\omega t$ . یا وقتی که

$$
\omega t = \mathbf{Y}\pi ft = \left(\frac{\mathbf{Y}\pi}{T}\right)t = m\pi
$$

۲۸۰ برهمنهش امواج

بنابراین. پوش خارجی موج ساکن در زمانهای زیر تشکیل می شود

$$
t=m\left(\frac{T}{\gamma}\right)=\cdot,\frac{T}{\gamma},T,\frac{\tau T}{\gamma},\cdots
$$

که در آن  $T$  دوره است. همچنین زمانهای دورهای معیثی وجود دارند که موج ساکن همه جا صفر .cos  $\omega t = \frac{1}{2}$ است؛ در واقع، بهازای ... $t = T/\mathfrak{k},$ ۳ $T/\mathfrak{k}, \ldots$  داریم

برخلاف امواج متحرک، امواج ساکن انرژی منتقل نسیکنند. تمام انرژی موج برای نگهداری نوسانها بین نقاط گره، که در آنها موجهای رفت و برگشت یکدیگر را خنثی میکنند، صرف میشود. اما از آنجا که آینهها بازنابگرهای کاملی نیستند و محیط منتقلکننده بهطورکلبی مقداری از انرژی موج را جذب میکند. دامنهٔ موج با x کاهش می،یابد. اگر چشمه انرژی تلفشده را جبران نکند. دامنه با زمان نیزکاهش می،یابد. در این مورد، دو موج یکدیگر را درگرهها کاملاً خنش نسم کنند و ماكسيمم برايند آنها در شكمها (بادگرهها)، نقاط وسط فاصلهٔ گرهها، به ۲E ، نمي رسد. در نتيجه، موج برایند یک مؤلفهٔ موج متحرک در برداردکه انرژی به آینه منتقل میکند و برمیگرداند.

وارد کردن یک فار نسببی بین موجهای ۹ـ۱۷ و ۱۸ـ۱۸، چنانکه در بازتاب باید انتظار داشته باشیم. منجر به یک مؤلفهٔ زاویهٔ فاز در عوامل سینوس وکسینوس در معادلهٔ ۹ـ-۲۰ می شود. در نتیجه. گرهها از مکانهایی که در شکل ۳ـ۳ نشان داده شدهاند جابهجا می شوند اما فاصلهٔ آنها همان ٨/٢ باقی می.ماند. زمانهایی که در آنها صورت موج همه جا صفر است یا در هر نقطة در ماکسیمم جابهجایی خود است نیز تغییر میکنند. اما ویژگیهای اصلی موج ساکن بدون تغییر مهرمانند.

۹ـ۵ سرعتهای فاز و گروه

یک مورد دیگر برهمنهش، که کاربردهای مهمی در ایتیک دارد، به امواجی مربوظ می شود که دامنههای یکسان یا تقریباً یکسان اما بسامدهای مختلف دارند. اختلاف بسامد به معنی اختلاف طول موج و سرعت است. برهم نهش چند موج از این نوع، که قلههای آنها با سرعتهای مختلف حرکت میکنند، منجر به دامنههای برایندی میشود که بهطور دورهای بزرگ و کوچک میشوند. مکان نقطهای که در آن تک تک قلعها برهم منطبق میشوند. و در نتیجه دامنهٔ برایند ماکسیمم را بهوجود میآورند، با زمان تغییر میکند و از این رو این نقطه سرعت مشخصهٔ خاص خود را دارد. بین این نقاط مربوط به پاسخ ماکسیمم. در هر زمان، دامنههای مینیمم ناشی ازکنار هم قرارگرفتن امواج مؤلفی که کموبیش خارج از فاز هستند ظاهر میشوند. این ویژگیهای موج برایند حتی برای مورد دو موج مؤلف. چنانکه در زیر دیده خواهد شد. بروز میکنند. سرعتهای فاز وگروه ۲۸۱

دو موج زیر با بسامد و عدد *موج مختلف را در نظر بگیرید*  
\n
$$
E_{\gamma} = E_{o} \cos(k_{\gamma}x - \omega_{\gamma}t)
$$
\n
$$
E_{\gamma} = E_{o} \cos(k_{\gamma}x - \omega_{\gamma}t)
$$
\n
$$
E_{\gamma} = E_{o} \cos(k_{\gamma}x - \omega_{\gamma}t)
$$
\n
$$
\text{(TT-1)}
$$
\n
$$
\text{A} \text{A} \text{A} \text{A} \text{B} \text{B} \text{C} \text{C} \text{D} \text{C}
$$

$$
E_R = E_1 + E_1 = E_2 [\cos(k_1 x - \omega_1 t) + \cos(k_1 x - \omega_1 t)]
$$

بأ استفاده از اتحاد مثلثاتى

$$
\cos \alpha + \cos \beta \equiv \mathbf{Y} \cos \frac{1}{\mathbf{Y}} (\alpha + \beta) \cos \frac{1}{\mathbf{Y}} (\alpha - \beta) \tag{17.1}
$$

و با تعریف

$$
\alpha = k_1 x - \omega_1 t
$$

$$
\beta = k_1 x - \omega_1 t
$$

 $\overline{\phantom{a}}$ 

داريم

$$
E_R = \Upsilon E_r \cos\left[\frac{(k_1 + k_1)}{\Upsilon}x - \frac{(\omega_1 + \omega_1)}{\Upsilon}t\right] \cos\left[\frac{(k_1 - k_1)}{\Upsilon}x - \frac{(\omega_1 - \omega_1)}{\Upsilon}t\right]
$$
(10.1)

اکنون می نویسیم

$$
\omega_p = \frac{\omega_1 + \omega_{\gamma}}{\gamma}, \qquad k_p = \frac{k_1 + k_{\gamma}}{\gamma} \tag{79.1}
$$

ر

$$
\omega_g = \frac{\omega_1 - \omega_1}{\gamma}, \qquad k_g = \frac{k_1 - k_1}{\gamma} \tag{YV-1}
$$

۲۸۲ برهمنهش آمواج

در نتیجه، معادلهٔ ۹ـ۲۵ بهصورت زیر در میهآید

$$
E_R = \Upsilon E_\bullet \cos(k_p x - \omega_p t) \cos(k_g x - \omega_g t)
$$
 (11.1)

 $k_p$  معادلهٔ ۹ـ۲۸ حاصلضرب دو موج گسینوسی است. عامل اول دارای بسامد  $\omega_p$  و ثابت انتشار است که بهترتیب میانگینهای بسامدها و ثابتهای انتشار امواج مؤلف هستند. عامل دوم نمایشگر موجی است با بسامد  $\omega_g$  و ثابت انتشار  $k_g$  که در مقایسه بسیارکوچکتراند. زیرا با توجه به معادلهٔ ۲۹ـ۲۲ تفاضل مقادیر اصلی هستند. با  $\omega_p \gg \omega_y$ ، نمودارهای این توابع کسینوسی بهازای نقطهٔ معین ۵۵ نوعاً شبیه به آنهایی هستندکه در شکل ۹ـ۴الف نشان داده شدهاند. تابع کسینوسی کندتغییر را می توان کسری بین ۱+ تا ۱− برای مقادیر مختلف t در نظر گرفت. چنین کسری اگر در تابع تندتغییر ضرب شود به همین نسبت جابهجایی مربوط به آن راکاهش می،دهد. نتیجهٔ کلی این است که امواج کمېسامد بهعنوان پوش مدولهکنندۀ امواج پربسامد عمل مىکنند (شکل ۹ــ۴ب). خطـچینها پوش آشفتگی موج برایند را نشان می،دهند. این آشفتگی موج نمایشگر پدیدهٔ زنش است. چون مجذور دامنهٔ موج در هر زمان معرف چگالی شار تابشی است، انرژی منتقلشده توسط دنبالة تيهاي متحرک در شکل ۱۳ـ۳ب خودش کميت تيندهاي با بسامد زنش ۵۰ است. اين شکل نشان میدهد که بسامد رنش دو برابر بسامد پوش مدولهکننده است، یا

$$
\omega_b = \Upsilon \omega_g = \Upsilon \left( \frac{\omega_1 - \omega_\Upsilon}{\Upsilon} \right) = \omega_1 - \omega_\Upsilon \tag{11.1}
$$

از معادلة ٩ـ٢٩ ديده مىشودكه بسامد زنش صرفاً تفاضل بسامدهاى دو موج مؤلف است. در مورد صوت، وقتی دو چنگال کوک را بهطور همزمان به ارتعاش در میآوریم آنچه میشنویم بسامد زنشی است که برابر با تفاضل بسامدهای چنگالها است.

بحث بالاکاربرد ایتیکی مستقیمی در پدیدهٔ پاشیدگی دارد. مؤلفههای با طول موجهای مختلف نور به علت پاشیدگی با سرعتهای مختلف در محیط شکست حرکت میکنند. حتی نور به اصطلاح تكفام دارای طبقی. هر چند باریک، حول طول.موج متوسط است. دو مؤلفة طول.موج اختیاری از این باریکهٔ نور را که در محیط پاشنده حرکت میکند می توان با معادلههای ۹ـ۲۲ و ۹ــ۲۳ تمایش داد و بدینترتیب برایندی مانند آنچه در شکل ۹ـ۴ب نشان داده شده است بهدست آورد. سرعت موجی که بسامد بیشتری دارد و همچنین سرعت پوش که بسامد آن کمتر است از رابطهٔ کلی سرعت بەدست می]ید:

$$
v = \nu \lambda = \frac{\omega}{k} \tag{10-1}
$$

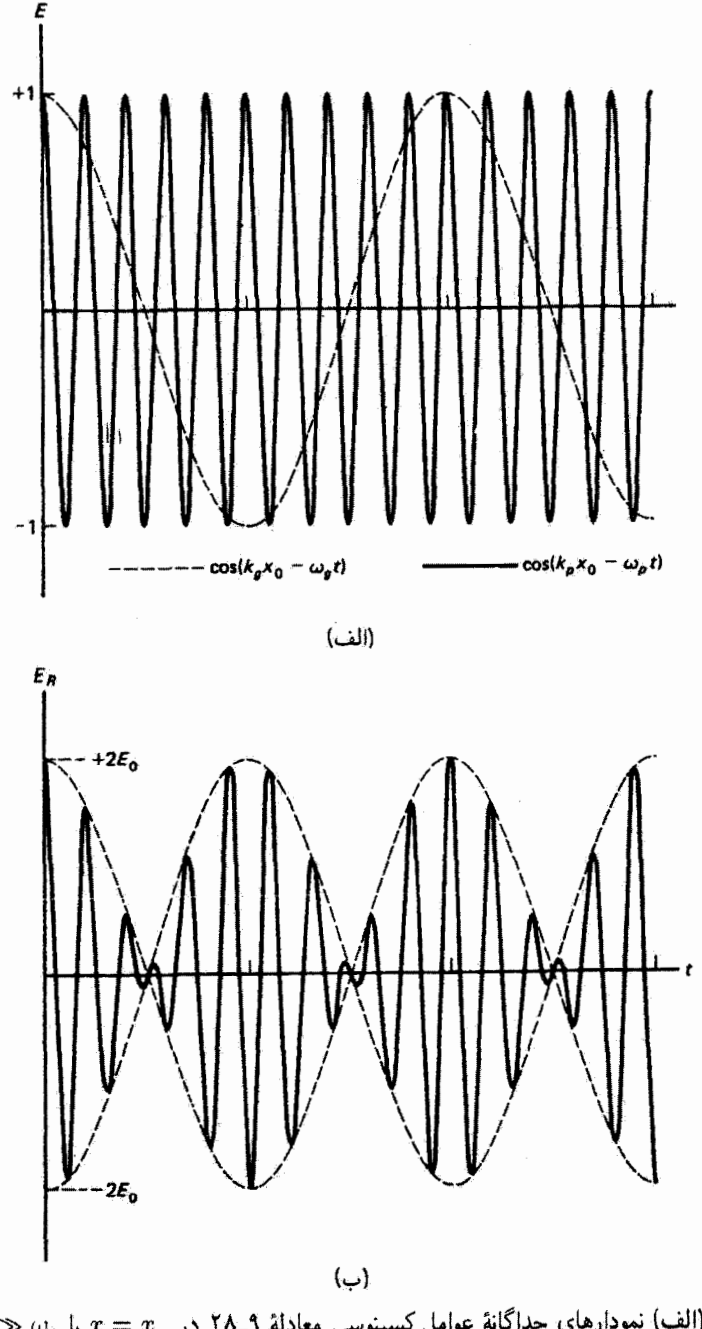

(الف) نمودارهای جداگانة عوامل کسینوسی معادلهٔ ۹ـ۲۸ در  $x = x$  با  $\omega_g \gg \omega_g$ . (ب  $x = x$ . موج مدولهشده نمایشنگر معادلهٔ ۱۸ـ۲۸ در  $x$ 

### ۲۸۴ برهم نهش امواج

در نتیجه، سرعت موج با بسامد بیشتر، با توجه به معادلهٔ ۲۹ـ۲۶، عبارت است از سرعت فاز

$$
v_p = \frac{\omega_p}{k_p} = \frac{\omega_1 + \omega_1}{k_1 + k_1} \cong \frac{\omega}{k}
$$
 (TV-1)

که در آن آخرین قسمت یک تقریب در مورد  $\omega_\mathsf{Y} = \omega_\mathsf{Y} = \omega_\mathsf{Y} \cong \omega_\mathsf{Y} \cong k_1 \cong k$  برای مؤلفههای بسامد و طول موج مجاور در طیف پیوسته است. از طرف دیگر، سرعت پوش که سرعت گروه نامیده مے شود عبارت است از

$$
v_g = \frac{\omega_g}{k_g} = \frac{\omega_1 - \omega_{\tau}}{k_1 - k_{\tau}} \cong \frac{d\omega}{dk} \tag{FT-1}
$$

که در آن در آخرین قسمت باز هم فرض کردهایم تفاضلهای بین بسامدها و ثابتهای انتشارکوچک اند. البته لازم نیست سرعت گروه  $d\omega/dk$  و سرعت فاز  $v_g = a\omega/k$  با هم برابر باشند. اگر ، به نظر می $v$ سد موج پربسامد نسبت به پوش، که این هم در حرکت است، سرعتی به $v_g > v_g$ سمت راست دارد. این امواج، که می توان آنها را با اسپلوسکوپ تولید کرد، به نظر می رسد که دَر گره چپ هر تپ ایجاد میشوند و درگره راست آن از بین می $\langle v_p < v_g \rangle$ ، بدیهی است که حرکت نسببی وارونه میشود. اگر  $v_p = v_p$  موج پربسامد و پوش با یک آهنگ، بدون حرکت نسبی، با هم حرکت میکنند. رابطهٔ بین سرعتهای گروه و فاز را می توان به طریق زیر بهدست آورد.  $\omega$  را از معادلهٔ ۱۳۱۹ در معادلهٔ ۳۱ـ۳۲ جاگذاری میکنیم و مشتق میگیریم:

$$
v_g = \frac{d\omega}{dk} = \frac{d}{dk}(kv_p)
$$
  

$$
v_g = v_p + k\left(\frac{dv_p}{dk}\right)
$$
 (TT-1)

 $\left|dv_p/dk\right|=0$ اگر سرعت موج بستگی به طول موج نداشته باشد، پعنی در محیط ناپاشنده، داریم ه و سرعتهای فاز و گروه با هم برابراند. برای انتشار نور، این مورد در خلأ پیش می آید که در آن  $(\lambda\downarrow)$  ، اما در محیطهای پاشنده  $v_p=c/n$ که در آن ضریب شکست  $n$  تابع  $k$  (یا  $\lambda$ ) .  $v_p=v_g=c$ است. بنابراین، می نویسیم  $n = n(k)$ ، و

$$
\frac{dv_p}{dk} = \frac{d}{dk} \left(\frac{c}{n}\right) = \frac{-c}{n^{\gamma}} \left(\frac{dn}{dk}\right)
$$

مسائل ٨٥٢

با جاگذاری در معادلهٔ ۳۳ـ۳۳ رابطهٔ معادلی بین سرعتهای فاز وگروه بهدست سیآوریم:

$$
v_g = v_p \left[ 1 - \frac{k}{n} \left( \frac{dn}{dk} \right) \right] \tag{TT-1}
$$

با استفاده از  $k = \langle \tau \pi / \lambda^* \rangle$  و  $d\lambda$ / ۲ $k = -(\tau \pi / \lambda^*)d\lambda$ ، باز هم می $\zeta$ ول معادلهٔ ۹\_۳۴ را بهصورت دیگری در آورد:

$$
v_g = v_p \left[ \lambda + \frac{\lambda}{n} \left( \frac{dn}{d\lambda} \right) \right] \tag{70-1}
$$

 $\delta v_g < v_p$  در محیطهایی با پاشندگی عادی، داریم  $\lambda < d n/d$  و  $v_p$  .

این نتایج،که در بحث بالا برای دو مُؤلفهٔ موج بهدست آمدند. بهطورکلبی برای تعدادی از امواج باگسترهٔ باریکی از بسامدها معتبراند.' مجموع این امواج را میهتوان هم با سرعت فاز. سرعت متوسط موجهای انفرادی، و هم با سرعت گروه، سرعت صورت موج مدولهکننده، مشخص کرد. چون سرعت گروه سرعتبی است که انرژی با آن منتقل میشود. سرعتِ مستقیماً قابل اندازهگیری امواج است. وقتبي اطلاعاتي را با مدوله كردن سوار امواج حامل ميكنيم، مثلاً در مدولهسازي دامنه (AM) برای امواج رادیویی، سرعت گروه را سرعت علامت می،نامیم، که معمولاً کمتر از سرعت فاز امواج حامل است. وقتی تپهای نوری، منشکل از تعدادی موج هماهنگ روی گسترهای از بسامدها. از یک محیط پاشنده عبور مرکنند سرعت گروه سرعت تپها است و با سرعت تک تک امواج هماهنگ تفاوت دارد. در مکانیک موجی، الکترون با بستهٔ موج جایگزیدهای نمایش داده میشود که میتوان آن را به تعدادی موج هماهنگ با گسترهای از طول،وجها تجزیه کرد. سرعتي كه براي الكترون اندازهگيري مي شود سرعت اين بستهٔ موج، يعني سرعت گروه امواج مؤلف. است.

مسائل ۹ـدا ً دو موج تخت با توابع زیر داده شدهاند  $E_1 = \frac{\Delta E_s}{(\Upsilon x - \Upsilon t)^{\tau} + \Upsilon}$  $E_t = \frac{-\Delta E_s}{(\Upsilon x + \Upsilon t - \Upsilon)^{\dagger} + \Upsilon}$ که در آنها  $x$  برحسب متر و  $t$  برحسب ثانیه است.

ا. آنالیز فوریه روشهایی برای بررسی برهمهنهش چندین مؤلفهٔ هماهنگ بهدست می،دهد. این موضوع در فصل ۱۲ بیان میشود.

۲۸۶ برهمنهش آمواج

(الف) حرکت این موجها را توصیف کنید. (ب) برهمنهش آنها در چه لحظهای همه جا صفر است؟ (ج) برهمنهش آنها درجه نقطهای همیشه صفر است؟ ۹ـ۲ (الف) دو موج هماهنگ زیر را در یک نمودار فازور نشان دهید  $E_{\rm V} = \Upsilon \sin \omega t$  ,  $E_{\rm V} = \Upsilon \sin \left( \omega t + \frac{\pi}{\mathfrak{P}} \right)$ (ب) رابطة رياضي موج برايند را بهدست آوريد. ۳ـ۹ نتیجهٔ برهمههش دو موج هماهنگ بهصورت  $E = E_o \sin(\omega t + \alpha)$ 

را بهازای دامنههای ۳ و ۴ و قازهای °۳۰ و °۹۰ بهدست آورید. دورهٔ این دو موج ۱۶ است. ۹ـ۴ دو موج که با هم روی یک خط حرکت مرکنند با توابع زیر توصیف مرشوند

$$
y_1 = \Delta \sin \left[\omega t + \frac{\pi}{\gamma}\right]
$$

$$
y_1 = \Delta \sin \left[\omega t + \frac{\pi}{\gamma}\right]
$$

تابع موج برايند را بنويسيد.

ی  $E_{\Upsilon} = \Upsilon \cos(\omega t + 1 \circ \circ^{\circ})$  ،  $E_{\Upsilon} = \sin(\omega t - 1 \circ^{\circ})$  هماهنگ (°۲۰ - ۲۰ $E_{\Upsilon} = \Upsilon$  و A راکه دورهٔ آنها ۲۶ است بنویسید و ترسیم کنید.  $E_{\text{r}} = \text{Y} \sin(\omega t - \text{Y} \circ \text{\textdegree})$ ۹ــ۶ صد آنتن امواج يکساني با تابع رير ميفرستند

 $E = \cdot \int_{0}^{\infty} \mathbf{S} \sin(\omega t + \varepsilon) \text{ V/m}$ 

این امواج به یک نقطه مرگرایند. دامنهٔ برایند را بهدست آورید اگر (الف) تمام موجها همفار باشند (چشمههای همدوس) و (ب) این موجها آختلاف فازهای اتفاقی (کاتورهای) داشته باشند.

#### مسائل ۲۸۷

4ـV دو موج تخت با بسامد یکسان که ارتعاشهای آنها در راستای z است با توابع زیر داده می شوند

$$
\psi(x,t) = \mathfrak{f}\sin\left[\mathfrak{f}\circ t + \left(\frac{\pi}{\mathfrak{f}}\right)x + \pi\right]
$$

$$
\psi(y,t) = \mathfrak{f}\sin\left[\mathfrak{f}\circ t + \left(\frac{\pi}{\mathfrak{f}}\right)y + \pi\right]
$$

تابع موج برایند مربوط به برهمنهش آنها را در نقطهٔ ۵ $x=x$  و ۲ $y=y$  بنویسید. ٨ـ٨ با شروع از رابطة بين سرعت گروه و سرعت فاز بهصورت

$$
v_g = v_p - \lambda (dv/d\lambda)
$$

(الف) این رابطه را برحسب  $n$  و  $\omega$  بیان کنید، و (ب) تعیین کنید در محیطی با پاشندگی عادی سرعت گروه کمتر از سرعت فاز است یا بیشتر از آن.

 $\alpha_{\rm c}$ ۹ قرآن پاشندگی شیشه بهصورت کسر  $(n_D-\eta_C)/(n_D-\eta_F-\eta_C)$  تعریف می $\omega$ ود که در آن  $G$  $\lambda_F =$  1 و  $F$  مربوط به طول $\lambda_C = 6$ نهوفر ۶۳Å و  $\lambda_C = 6$ ۸۹۰ و  $\mu$ ۲۸۶ و  $D$  $n_D= \backslash \rho$ هستند. سرعت گروه تقریبی را در شیشهای که توان پاشندگی آن ۱/۳۰ است و برای آن ۵۰ $\eta$ را بەدىست آورىد.

 $n = A + B/\lambda^{\dagger}$  منحنی باشندگی شیشه را می توان بهطور تقریبی با معادلهٔ تجربی کوشی  $\lambda^{\dagger}$ نمایش داد. سرعتهای فاز وگروه را برای نوری با طول.موج nm ۵۰۰ در شیشهای که برای آن و آه $A = S$  و ۱۰٬۴ $\mathrm{A}^\mathrm{r}$  م تعيين کنيد.  $A = S$ 

است.  $K = n^{\tau}$  رابطهٔ ثابت دیالکتر یک  $K$  برای یک گاز با ضریب شکست آن بهصورت  $K = n^{\tau}$  است. (الف) نشان دهید سرعت گروه برای امواج متحرک در این گاز را می توان برحسب ثابت دیالکتریک با رابطهٔ زیر بیان کرد

$$
v_g = \frac{c}{\sqrt{K}} \left[ \sqrt{-\frac{\omega}{\gamma K}} \frac{dK}{d\omega} \right]
$$

که درآ ن c سرعت نور در خلاً است.

٢٨٨ برهم نهش امواج

(ب) یک رابطة تجر بی مرپوط به تغییرات 
$$
K
$$
 با بسامد عبارت است از
$$
K = \lambda + [A/(\omega_o^{\dagger} - \omega^{\dagger})]
$$

که در آن A و ۵۰ ثابتهای مربوط به گار هستند. اگر جملهٔ دوم نسبت به جملهٔ اول بسیارکوچک باشد، نشان دهند

$$
v_g \cong c \left[1 - \frac{\omega^{\dagger} A}{(\omega_o^{\dagger} - \omega^{\dagger})^{\dagger}}\right]
$$

۹ــــــ ۲۲ (الف) نشان دهيد سرعت گروه را مي توان بهصورت زير بيان كرد

$$
v_g = v_p - \lambda \left(\frac{dv_p}{d\lambda}\right)
$$

(ب) سرعت گروه را برای امواج تخت در محیط پاشندهای بهدست آورید که برای آن که در آن  $A$  و  $B$  ثابت $i$ اند. نتیجه را تعبیرکنید.  $v_p = A + B\lambda$ 

۹ـ۱۳ امواج اقیانوس دارای سرعتهای مختلفی هستند که بستگی به عمق آنها دارد. امواج با طول موج بزرگ، که در عمق اقیانوس حرکت میکنند، سرعتی دارند که بهطور تقریبی با رابطهٔ زیر داده میشود

$$
v=\left(\frac{g\lambda}{\mathsf{Y}\pi}\right)^{\mathsf{V}}
$$

که در آن g شتاب گرانش است. سرعت امواج با طول موج کوچک که در سطح اقیانوس حرکت میکنند تقریباً برابر است با

$$
v=\left(\frac{\mathbf{Y}\pi T}{\lambda\rho}\right)^{1/3}
$$

که در آن p چگالی و  $T$ کشش سطحی است. نشان دهید سرعت گروه برای امواج با طول موج بزرگ ۱/۲ سرعت فاز آنها و سرعت گروه برای امواج با طول موج کوچک ۳/۲ سرعت فاز آنها است.

مراجع ٢٨٩

۹ـ۱۴ یک لیزر باریکهٔ تکفامی با طول.موج ۸ گسیل میکند که از آینهٔ تختی که با سرعت v دور میشود بهطور قائم بازتابیده میشود. بِسامد زنش بین نور فرودی و بازتابیده را بهدست آورید. ۹ـ۱۵ امواج ساکن از برهمنهش موج

$$
y = \mathsf{V} \sin \mathsf{Y} \pi \left[ \frac{t}{T} - \frac{\mathsf{Y} x}{\pi} \right] \qquad (\text{with } t \text{ if } \pi \text{ is a } y \text{ or } x)
$$

و بازتاب آن در محیطی که جذب آن قابل چشمپوشی است بهوجود می آید. دامنه، طول موج، طول یک خلقه، سرعت و دوره را برای موج برایند تعیین کنید.

۹ـ۱۶ محیطی با ارتعاشی که رابطهٔ زیر توصیف میکند آشفته می شود

$$
y = \mathsf{T}\sin\left(\frac{\pi x}{\setminus\bullet}\right)\cos(\Delta\circ\pi t) \qquad (\text{with }t\text{ is a minimum})\;x\}
$$

(الف) دامنه، بسامد، طول موج، سرعت و جهت امواج مؤلفي را بهدست آوريد كه از برهمنهش أنها نتيجة بالا توليد شده است. (ب) فاصلة بين گرهها را تعيين كنيد.

 $t = x$  جابهجایی، سرعت و شتاب ذرمای در این محیط را در  $x = \Delta\, \mathrm{cm}$  و ۲۲۵ر $x = t$ يەدىست آورىد.

۹ـ۱۷ امواج تخت ۱۷ـ۱ و ۱۸ـ۸ را در نمایش مختلط بنویسید. با استفاده از این نمایش، نشان دهید برهمنهش این آمواج موج ساکنی است که با رابطهٔ ۹ـ-۲۰ داده می شود.

#### مراجع

- [1] Hecht, Eugene, and Alfred Zajac. Optics. Reading, Mass.: Addison-Wesley Publishing Company, 1974. Ch. 7.
- [2] Ghatak, Ajoy K. An Introduction to Modern Optics. New York: McGraw-Hill Book Company, 1972. Ch. I.

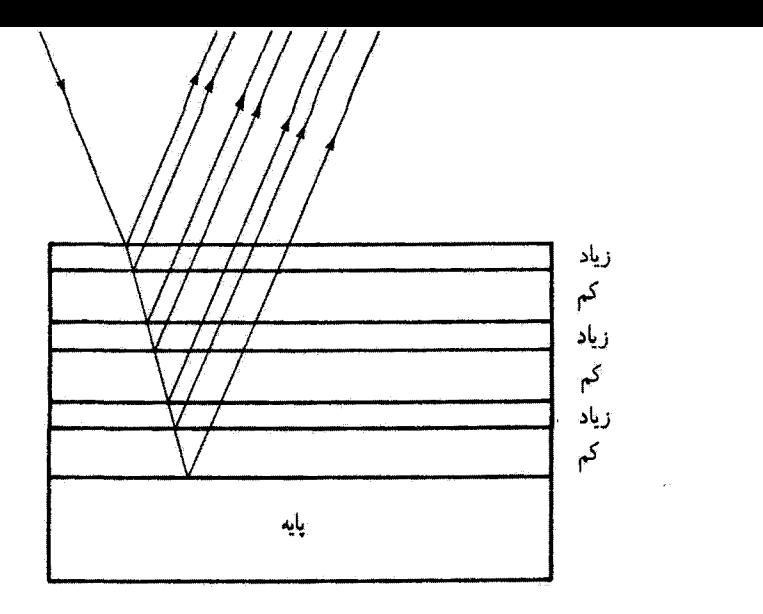

# تداخل نور

 $\overline{\phantom{a}}$ 

مقدمه

پدیدهٔ تداخل، مانند امواج ساکن و زنش که در فصل قبل بررسی کردیم، به برهمنهش دو یا چند موج منفرد تحت شرایط دقیقی که بهزودی مشخص میکنیم بستگی دارد. وقتی عمدتاً به پدیدههای تقویت یا تضعیف آمواج نورگه دقیقاً از برهمنهش آنها ناشبی می شوند توجه داریم، معمولاً میگوییم این اثرات ناشی از تداخل نور هستند. وقتی وضعیتهای تقویت، یا نداخل سازنده و تضعیف، یا نداخل ویرانگر، در یک آرایهٔ مکانبی به تناوب ظاهر میشوند، میگوییم تداخل یک نقش فریز ایجاد كرده است، مانند آنچه در نقش تداخل دوشكافي ديده ميشود. همين وضعيت ممكن است منجر به تقویت یک بازهٔ طول.موج مرئی یا رنگ و تضعیف رنگهای دیگری شود.که در این مورد رنگهای تداخلي توليد مي شوند. مانند أنچه در لاية أبصابون يا لاية نفت روى أب مي بينيم. سادهترين توضيح درست این پذیدهها با در نظرگرفتن نور بهعنوان یک حرکت موجبی امکانپذیر است. در این فصل و فصل بعد، چند کاربرد از این نوع را تحت عنوان کلی تداخل بررسی میکنیم.

## ۱ـ۱۰ تداخل دوباریکهای

ابتدا تداخل دو موج E<sub>۲</sub> و E<sub>۲</sub> را بررسی میکنیم که در آن خاصیت برداری میدانهای الکتریکی در نظر گرفته میشود. در مورد تداخل، هردو موج نوعاً از یک چشمه ناشی میشوند و پس از

.<br>تداخل دوباریکهای ۲۹۱

حرکت در مسیرهای مختلف دوباره به هم میهپوندند. این دو موج وقتی به هم میرسند لازم نیست راستای حرکت یکسانی داشته باشند، و از این رو در حالیکه بسامد یکسانی دارند بهطور کلی دارای بردار انتشار یکسان k نیستند. بنابراین، می توانیم توابع موج را بهصورت زیر بنویسیم

$$
\mathbf{E}_{1} = \mathbf{E}_{\mathfrak{o}_{1}} \cos(\mathbf{k}_{1} \cdot \mathbf{r} - \omega t + \varepsilon_{1}) \tag{1-1°}
$$

$$
\mathbf{E}_{\mathfrak{r}} = \mathbf{E}_{\mathfrak{r}\mathfrak{r}} \cos(\mathbf{k}_{\mathfrak{r}} \cdot \mathbf{r} - \omega t + \varepsilon_{\mathfrak{r}}) \tag{7-1}
$$

در یک نقطهٔ کلبی مانند P که با بردار مکان r تعریف میشود. این امواج با هم تلاقی میکنند و یک آشفتگی بهوجود میآورند که برای آن میدان الکتریکی  $\mathbf{E}_p$  از اصل برهمنهش بهدست میآید:

$$
\mathbf{E}_p = \mathbf{E}_1 + \mathbf{E}_1
$$

اما E<sub>۱</sub> و E<sub>۲</sub> توابع تندتغییری با بسامدهای ایتیکی از مرتبهٔ ۱<sup>۰۱۴ و ۱۰</sub>۱۵ ا برای نور مرئی</sup> هستند. بنابراین، متوسط ،E و ،E روی بازههای زمانی بسیارکوچک صفر است. اندازهگیری این امواج از روی تأثیر آنها بر چشم یا آشکارسازهای نوری دیگر بستگی به انرژی باریکهٔ نور دارد. جگالبی توان تابشی یا تابیدگی  $E_e$  ('W/m) معرف متوسط رمانبی مجذور دامنهٔ موج است. متأسفانه. تماد متعارف برای تابیدگی، بهاستثنای شاخص آن، با نماد مربوط به میدان الکتریکی یکسان است. برای اجتناب از اشتباه، فعلاً برای تابیدگی از نماد I استفاده میکنیم:

$$
I = \varepsilon_{\bullet} c \langle \mathbf{E}^{\mathsf{T}} \rangle \tag{7.1}
$$

بدینترتیب، تابیدگی برایند در نقطهٔ P با رابطهٔ زیر داده میشود

$$
I = \varepsilon_{\circ} c \langle \mathbf{E}_{\mathbf{p}}^{\mathsf{T}} \rangle = \varepsilon_{\circ} c \langle \mathbf{E}_{\mathbf{p}} \cdot \mathbf{E}_{\mathbf{p}} \rangle = \varepsilon_{\circ} c \langle (\mathbf{E}_{\mathsf{v}} + \mathbf{E}_{\mathsf{r}}) \cdot (\mathbf{E}_{\mathsf{v}} + \mathbf{E}_{\mathsf{r}}) \rangle
$$

یا

$$
I = \varepsilon_{\bullet} c \langle \mathbf{E}_{\mathbf{v}}^{\mathbf{r}} + \mathbf{E}_{\mathbf{v}}^{\mathbf{r}} + \mathbf{Y} \mathbf{E}_{\mathbf{v}} \cdot \mathbf{E}_{\mathbf{v}} \rangle \tag{2.10}
$$

بنابه معادلهٔ ۱۰–۳. دو جملهٔ اول مربوط به تابیدگیهای امواج انفرادی. د $I_1$  و د $I_2$ . هستند. آخرین جمله بستگی به برهمکنش امواج دارد و جملهٔ نداخلی  $I_{\rm M}$  نامیده میشود. پس میتوانیم بنویسیم

$$
I = I_1 + I_1 + I_{11} \tag{0.1}
$$

۲۹۲ تداخل نوز

اگر نور مانند ذرات کلاسیک تداخل نداشت، آنگاه می بایست  $I_1+I_2=I$ . وجود جملهٔ سوم Ist، نشأندهندهٔ ماهیت موجی نور است، که می تواند تابیدگی را از طریق تداخل تقویت و تضعیف کند. توجه کنید که وقتی ،E و ،E برهم عموداند، و در نتیجه حاصلضرب نردهای آنها صفر است. تداخل روی نمبیدهد. از طرف دیگر، وقتبی میدانهای الکتریکی با هم موازیاند. جملهٔ تداخلی بیشترین مقدار خود را دارد. دوباریکهٔ نور ناقطبیده به این علت تداخل بهوجود می[ورند که هر یک از آنها می تواند به مؤلفههای متعامد E تجزیه شود که در نتیجه با مؤلفههای مشابه مربوط به باریکهٔ دیگر تشکیل زوج می دهند. هر مؤلفه یک جملهٔ تداخلی با E<sub>V</sub> (E<sub>V</sub>) موازی با E<sub>V</sub>) ایجاد مے کند.

جملة تداخلي  $I_{11}$  را در نظر بگيريد:

$$
I_{\mathcal{M}} = \mathbf{Y} \varepsilon_{\circ} c \left\langle \mathbf{E}_{\mathcal{N}} \cdot \mathbf{E}_{\mathcal{N}} \right\rangle \tag{8.1}
$$

که در آن Ev و Er با معادلههای ۱۰/۰ و ۲۰۱۰ داده شدهاند. حاصلضرب نردهای

$$
\mathbf{E}_{\mathbf{Y}} \cdot \mathbf{E}_{\mathbf{Y}} = \mathbf{E}_{\mathbf{e}_{\mathbf{Y}}} \cdot \mathbf{E}_{\mathbf{e}_{\mathbf{Y}}} \cos(\mathbf{k}_{\mathbf{Y}} \cdot \mathbf{r} - \omega t + \varepsilon_{\mathbf{Y}}) \cos(\mathbf{k}_{\mathbf{Y}} \cdot \mathbf{r} - \omega t + \varepsilon_{\mathbf{Y}})
$$

$$
\frac{1}{\alpha} \sum_{i=1}^N \sum_{j=1}^N \sum_{j
$$

و در نتيجه

$$
\mathbf{E}_{\mathbf{v}} \cdot \mathbf{E}_{\mathbf{r}} = \mathbf{E}_{\mathbf{v}} \cdot \mathbf{E}_{\mathbf{v}\mathbf{r}} \cos(\alpha - \omega t) \cos(\beta - \omega t)
$$

پس از بسط عوامل کسینوس، با گرفتن متوسط زمانی بهدست می آوریم

 $\langle \mathbf{E}_3 \cdot \mathbf{E}_7 \rangle = \mathbf{E}_{\phi} \cdot \mathbf{E}_{\phi} [\cos \alpha \cos \beta \langle \cos^{\dagger} \omega t \rangle + \sin \alpha \sin \beta \langle \sin^{\dagger} \omega t \rangle]$ +  $(\cos \alpha \sin \beta + \sin \alpha \cos \beta)(\sin \omega t \cos \omega t)$ 

که در آن متوسطهای زمانی برای هر یک از عوامل وابسته به زمان را باید محاسبه کنیم. به آسانی میتوان نشان داد که روی هر تعداد چرخهٔ کامل داریم

$$
\langle \cos^{\dagger} \omega t \rangle = \frac{1}{\Upsilon}, \qquad \langle \sin^{\dagger} \omega t \rangle = \frac{1}{\Upsilon}
$$

 $\langle \sin \omega t \cos \omega t \rangle =$ 

بنابراين،

$$
\langle \mathbf{E}_{\mathfrak{h}} \cdot \mathbf{E}_{\mathfrak{h}} \rangle = \frac{1}{\mathfrak{f}} \mathbf{E}_{\mathfrak{e}_{\mathfrak{h}}} \cdot \mathbf{E}_{\mathfrak{e}_{\mathfrak{f}}} \cos(\alpha - \beta)
$$

$$
\langle \mathbf{E}_{\mathfrak{t}} \cdot \mathbf{E}_{\mathfrak{t}} \rangle = \frac{1}{\gamma} \mathbf{E}_{\mathfrak{0}_{\mathfrak{t}}} \cdot \mathbf{E}_{\mathfrak{0}_{\mathfrak{t}}} \cos[(\mathbf{k}_{\mathfrak{t}} - \mathbf{k}_{\mathfrak{t}}) \cdot \mathbf{r} + (\varepsilon_{\mathfrak{t}} - \varepsilon_{\mathfrak{t}})] \qquad (\mathfrak{t}_{\mathfrak{t}}) \circ
$$

که در آن عبارتِ داخل کروشه اختلاف فاز بین E<sub>۱</sub> و E<sub>۲</sub> که با معادلههای ۱۰-۱ و ۲-۲ داده شدهاند، است:

$$
\delta = (\mathbf{k}_1 - \mathbf{k}_1) \cdot \mathbf{r} + (\varepsilon_1 - \varepsilon_1) \tag{A-1}
$$

$$
I_{\mathcal{M}} = \varepsilon_{\circ} c \, \mathbf{E}_{\circ \mathcal{N}} \cdot \mathbf{E}_{\circ \mathcal{P}} \cos \delta \tag{4-1°}
$$

به همین ترتیب، برای جملههای تابیدگی  $I_3$  و  $I_7$  در معادلهٔ ۱۰ـ۵ داریم

$$
I_1 = \varepsilon_o c \langle \mathbf{E}_1^{\mathsf{Y}} \rangle = \frac{1}{\mathsf{Y}} \varepsilon_o c E_{o_1}^{\mathsf{Y}} \tag{10.10}
$$

و

$$
I_{\mathfrak{f}} = \varepsilon_{\mathfrak{o}} c \langle \mathbf{E}_{\mathfrak{f}}^{\mathfrak{f}} \rangle = \frac{1}{\mathfrak{f}} \varepsilon_{\mathfrak{o}} c \, E_{\mathfrak{o}_{\mathfrak{f}}}^{\mathfrak{f}} \tag{11-1°}
$$

در مورد به.E، (E) حاصلضرب نردهاي آنها با حاصلضرب بزرگيهاي آنها يكي است. اين بزرگيها را می توان با استفاده از معادلههای ۱۰\_۱۰ و ۱۰\_۱۱ برحسب  $I_1$  و  $I_2$  نوشت، و در نتیجه $\mu$ معادلة 10-۹ بهصورت زير در مي آيد

$$
I_{\mathcal{N}} = \mathbf{Y} \sqrt{I_{\mathcal{N}} I_{\mathcal{N}}} \cos \delta \tag{17.1}
$$

۲۹۴ تداخل نور

بهطوری که برای معادلهٔ ۱۰ـ۵ در این مورد داریم

$$
I = I_1 + I_1 + \mathsf{Y}\sqrt{I_1I_1}\cos\delta \tag{1\text{-}1\text{-}9}
$$

توجه کنید که همینکه فرض کنیم میدانهای E با هم موازی!ند. بررسی بالا با نظریهٔ نردهای فصل قبل يكسان مىشود. بەخصوص، معادلة ١٥\_١٣ مستقيماً از معادلة ٩\_١۴ بەازاي ٢ = N و استفاده از معادلههای ۱۰ـ۱۰ و ۱۰ـ۱۱ برای قرار دادن تابیدگیها بهجای دامنهها بهدست می آید. بسته به اینکه در معادلهٔ ۱۳\_۱۲ داشته باشیم • < 6s6 یا • > 6cos، جملهٔ تداخلی مجموع تابیدگیهای انفرادی  $I_1$  و  $I_2$  را افزایش یا کاهش می،دهد. و در نتیجه تداخل سازنده یا ویرانگر ایجاد سیشود. از طرف دیگر، اگر اختلاف فاز اولیهٔ E، – ۶ در معادلهٔ ۱۰ـ۸ تغییرات اتفاقی (کاتورهای) داشته باشد. امواج را نسبت به هم ناهمدوس می:امند. و cos 6 یک عامل وابسته به زمان می شود که متوسط آن صفر است. با اینکه تداخل همیشه روی می دهد، هیج نقشی به مدت کافی ادامه نمی یابد تا بتوان آن را آشکارسازی کرد. بنابراین، برای مشاهدهٔ تداخل تا حدی همدوسی لازم است، یعنی باید • ≠ (cos δ). بهخصوص، اگر این دو موج از چشمههای مستقل مانند لامپهای التهابی یا تخلیهٔ گازی ناشی شوند. نسبت به هم ناهمدوس خواهند بود. چشمههای لیزری اگر چه مستقل از هماند می توانند به حد گافی همدوسی متقابل برای مشاهدهٔ تداخل در بازههای زمانی کوچک داشته باشند. جِملهٔ دیگر cos  $\delta$  با توجه به معادلهٔ ۸ـ۸۰ عبارت است از ن (k,  $-$  kr). وقتى نقطة مشاهده كه با r داده مىشود تغيير مىكند، 6  $\cos\delta$  متناوباً مقادير (k,  $-$  kr ماکسیمم و مینیمم میگیرد و فریزهای تداخل با فاصلهٔ مکانی روی میدهند. در اینجا چند مورد را بهصورت مشخصتر بیان میکنیم. وقتی ۱+ $\delta = \cos \delta = \cosh \theta$ از تداخل سازنده تابیدگی ماکسیمم بهدست میآید:

$$
I_{\max} = I_1 + I_1 + \gamma \sqrt{I_1 I_1} \tag{11-1°}
$$

این وضعیت وقتی پیش می]ید که برای اختلاف فار داشته باشیم ۲ $m\pi$ ۲  $\delta=8$  که در آن  $m$  یک عدد درست یا صفر است. از طرف دیگر. وقتی m = = 6 cos، تداخل ویرانگر تابیدگی مینیمم یا زمینه را بهدست میدهد:

$$
I_{\min} = I_1 + I_1 - \sqrt{I_1 I_1} \tag{10-1°}
$$

 $\delta = (1m+1)\pi$  و در این وضعیت داریم  $\pi$ ( ۱ $\pi + 1$ ) ه $\delta = 6$ . نمودار تابیدگی I نسبت به فاز $\delta$ ، در شکل  $I_{\rm V}=I_{\rm V}=I_{\rm V}=I_{\rm V}=I_{\rm e}$  فریزهای وا نشان می دهد. تداخُل ویرانگر بهازای  $I_{\rm V}=I_{\rm V}=I$ کامل است، یعنی حذف

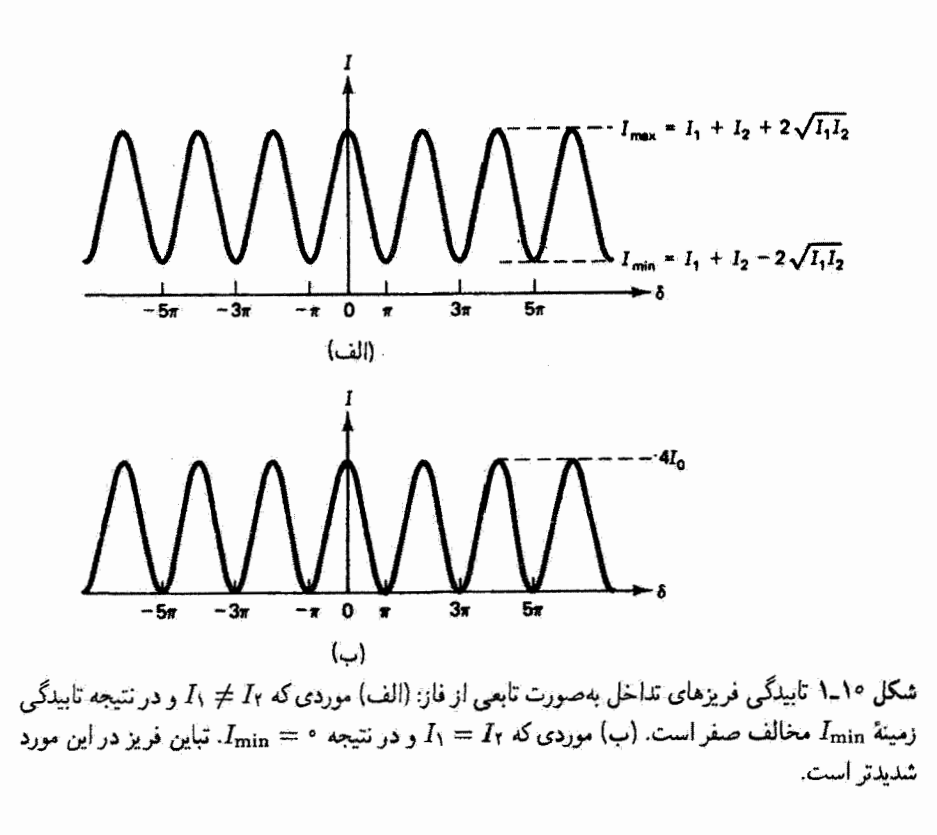

$$
I_{\max} = \mathbf{f} I_{\text{a}} \qquad \qquad I_{\min} = \infty
$$

اکنون فریزهای حاصل،که در شکل ۱۰ــ۱ب نشان داده شدهاند، تباین بهتری دارند. اندازهای از تباین فریز،که مرئیت نیز نامیده سی شود. با مقادیری بین ۶ و ۱. باکمیت زیر داده می شود

$$
\underline{v}_{\text{mix}} = \frac{I_{\text{max}} - I_{\text{min}}}{I_{\text{max}} + I_{\text{min}}}
$$

بنابراین، در کاربرد تجربی نقشهای فریز بهتر است ترتیبی داده شود که باریکههای تداخل کننده دامنههای یکسانی داشته باشند.

صورت مفید دیگری از معادلهٔ ۱۳ـ۱۲ را، برای موردی که باریکههای تداخلگننده دامنههای

۲۹۶ تداخل نور

برابر دارند. به این ترتیب بهدست میآوریم که بنویسیم  $I = I_{\circ} + I_{\circ} + \sqrt[r]{I_{\circ}^{\prime}} \cos \delta = \sqrt[r]{I_{\circ} (\sqrt[r]{1 + \cos \delta})}$ و در آن از اتحاد مثلثاتی زیر استفاده کنیم  $\lambda + \cos \delta \equiv \Upsilon \cos^2 \left( \frac{\delta}{\Upsilon} \right)$ در نتیجه، تابیدگی برای باریکههای تداخلکنندهٔ یکسان عبارت است از

$$
I = \Upsilon I_{\circ} \cos^{\dagger} \left( \frac{\delta}{\Upsilon} \right) \tag{19-1°}
$$

توجه کنید که انرژی در هر نقطه از برهمنهش پایسته نیست، یعنی  $I \neq I$ ، اما روی حداقل یک دورهٔ مکانی از نقش فریز داریم ۲ $I_\bullet$  = <sub>متوسط</sub> $I_\circ$ . این وضعیت مختص پدیدههای تداخل و براش است: اگر چگالی توان در بعضی نقاط کمتر از منثوسط باشد در نقاط دیگری بیشتر از متوسط است به طوری که اصل پایستگی انرژی برای کل نقش برقرار می ماند.

> مثال دوباریکهٔ تداخلکننده. با میدانهای الکتریکی موازی. با روابط زیر توصیف میشوند

$$
E_1 = \Upsilon \cos\left(k_1 \cdot \mathbf{r} - \omega t + \frac{\pi}{\Upsilon}\right) \quad (\text{kV/m})
$$

$$
E_2 = \Delta \cos\left(k_1 \cdot \mathbf{r} - \omega t + \frac{\pi}{\Upsilon}\right) \quad (\text{kV/m})
$$

می خواهیم تباین فریز را بهدست آوریم. ابتدا تابیدگی مربوط به هر باریکه به تنهایی و تابیدگی مربوط به تداخل أنها را در نقطهای که اختلاف راه آنها صفر است تعیین میکنیم. می;نویسیم

$$
I_1 = \frac{1}{\gamma} \varepsilon_o c E_{\gamma}^{\gamma} = \frac{1}{\gamma} \varepsilon_o c (\zeta \circ \zeta)^{\gamma} = \delta \Upsilon \circ \Upsilon W / m^{\gamma}
$$
  
\n
$$
I_{\gamma} = \frac{1}{\gamma} \varepsilon_o c E_{\gamma}^{\gamma} = \frac{1}{\gamma} \varepsilon_o c (\delta \circ \zeta)^{\gamma} = \Upsilon \Upsilon \Upsilon \wedge W / m^{\gamma}
$$
  
\n
$$
I_{\gamma \gamma} = \Upsilon \sqrt{I_{\gamma} I_{\gamma}} \cos \delta = \Upsilon \sqrt{(\delta \Upsilon \circ \Upsilon \times \Upsilon \Upsilon) \wedge \delta} \cos \left(\frac{\pi}{\gamma} - \frac{\pi}{\gamma}\right) = \Upsilon \delta \Upsilon \circ W / m^{\gamma}
$$

74V گنیه دوست آوردن تباین فریز نردیک ناحیهٔ برهمنهش باید مقادیر زیر را محاسبه کنیم  
\n
$$
I_{\max} = I_1 + I_1 + \Upsilon \sqrt{I_1 I_1} = \Delta \Gamma \circ 4 + \Gamma \Gamma \Lambda \circ + \Upsilon \sqrt{(\Delta \Gamma \circ 4 \times \Gamma \Gamma \Lambda \circ)}
$$
\n
$$
= \$\Delta \circ \Upsilon \Gamma \mathbf{W} / \mathbf{m}^{\mathsf{T}}
$$
\n
$$
I_{\min} = I_1 + I_1 - \Upsilon \sqrt{I_1 I_1} = \Delta \Gamma \circ 4 + \Upsilon \Gamma \Lambda \circ - \Upsilon \sqrt{(\Delta \Gamma \circ 4 \times \Upsilon \Gamma \Lambda \circ)}
$$
\n
$$
= \Upsilon \Gamma \Gamma \mathbf{W} / \mathbf{m}^{\mathsf{T}}
$$
\n
$$
= \Upsilon \Gamma \Gamma \mathbf{W} / \mathbf{m}^{\mathsf{T}}
$$
\n
$$
= \Upsilon \Gamma \Gamma \Gamma \mathbf{W} / \mathbf{m}^{\mathsf{T}}
$$

$$
\mathfrak{c}_{\mathcal{C}} = \frac{\mathfrak{c}_{\mathfrak{d}} \circ \mathsf{r} \mathsf{r} - \mathfrak{1} \mathfrak{q} \mathfrak{r} \mathfrak{c}}{\mathfrak{c}_{\mathfrak{d}} \circ \mathsf{r} \mathsf{r} + \mathfrak{1} \mathfrak{q} \mathfrak{r} \mathfrak{d}} = \mathfrak{c}_{\mathfrak{d}} \mathfrak{c}_{\mathfrak{d}}.
$$

اگر دامنههای دو موج با هم برابر بودند آنگاه  $I_{\max} = \mathfrak{k} I_{\infty} = I_{\min} = I_{\min}$ ، و تباین فریز برابر با ۱ مے بشکہ۔ A

۲ـ۲ آزمایش دوشکافی یانگ

طرح آزمایش تعیینکنندهای که توماس یانگ در سال ۱۸۰۲ انجام داد در شکل ۱۰ـ۲ نشان داده شده است. نور تکفام ابتدا از یک روزنهٔ کوچک در یک دهانه عبور داده می شود تا تقریبی از یک چشمهٔ نقطهآی S بهدست آید. این نور مطابق اصل هویگنس بهصورت امواج گروی از این چشمه به اطراف منتشر میشود و به دو روزنهٔ کوچک نزدیک به هم S، و Sr در یک جدار می $_{\rm y}$ سد. پدین ترتیب، این روزنهها بهمنزلهٔ دو چشمهٔ همدوس نور هستند که تداخل آنها را می توان روی پردهای دورتر از جدار مشاهده کرد. اگر روزنهها دارای اندازهٔ مساوی باشند، نور ناشی از آنها دامنههای قابل مقایسه دارند. و تابیدگی در هر نقطهٔ برهمنهش از معادله ۱۶ـ۱۶ بهدست می[ید. برای محاسبهٔ تابیدگی برایند در هر نقطهٔ مشاهده، مانند نقطهٔ  $P$  روی پرده، باید اختلاف فاز  $\delta$  بین در موج ورودی به این نقطه را تعیین کرد. واضح است که اگر  $S_{\rm Y}P=S_{\rm Y}P$ ، موجها همفار وارد میشوند و تابیدگی ماکسیمم یا روشنی بهدست می[ید. اگر  $S_{\rm Y}P = (m+1/7)$ ، تسرط لازم برای تداخل ویرانگر یا تاریکی برقرار است. در عمل، فاصلهٔ a بین روزنهها بسیارکوچکتر از فاصلهٔ یین پرده و روزنهها است، بهطوری که رابطهٔ سادمای برای اختلاف راه  $S_{\rm Y}P-S_{\rm Y}$  نتیجه  $s$ میشود.کمانی به مرکز P و شعاع  $S_{\rm Y}P$  خط  $S_{\rm Y}P$  را در Q قطع میکند.  $S_{\rm Y}P$ ،  $S_{\rm Y}P$ ، مطابق

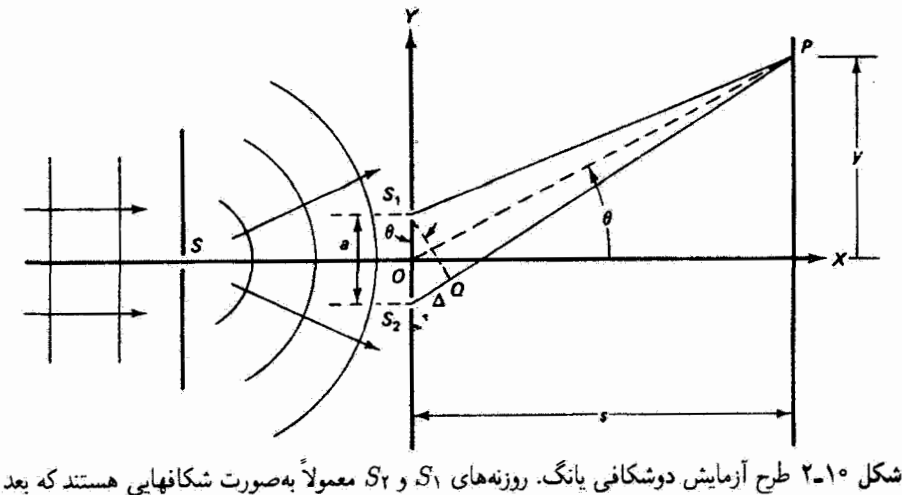

طولی آنها عمود بر صفحهٔ شکل است.

شکل، برابر با پارەخط  $\Delta$  است. در اولین تقریب، کمان  $S_{1}Q$  یک خط راست گرفته می $_{1}$ شود که یکی از اضلاع مثلث قائمالزاویهٔ  $S_1S$ و را تشکیل می $c$ هد. اگر  $\theta$  زاویهٔ بین جدار و  $S_1Q$  باشد آنگاه  $a\sin\theta$  در دومین تقریب، زاویهٔ  $\theta$  با زاویهٔ بین محور اپتیکی  $OX$  و خطی که از نقطة O در وسط فاصلة بين روزنهها به نقطة مشاهده  $P$  روى پرده كشيده شده است برابر گرفته میشود. توجه کنیدکه اضلاع متناظراین دو زاویهٔ  $\theta$  طوری هستندکه  $OX \bot S_1$ ، و  $OP$  تقریباً عمود بر $S$  است. بدینترتیب، شرط تداخل سازنده در نقطهٔ P با تقریب بسیار خوب عبارت است از

$$
S_{\mathfrak{r}}P - S_{\mathfrak{r}}P = \Delta = m\lambda \cong a\sin\theta \qquad (\mathfrak{N}\mathfrak{r}\mathfrak{r})
$$

در حالیکه برای تداخل ویرانگر داریم

$$
\Delta = \left( m + \frac{1}{\zeta} \right) \lambda = a \sin \theta \qquad (\lambda \lambda)^{\circ}.
$$

که در آنها  $m$  یک عدد درست نامنفی است. تابیدگی روی پرده در نقطهای که با زاویهٔ  $\theta$  تعیین میشود از معادلهٔ ۱۰ـ۱۶ و رابطهٔ زیر بین اختلاف راه ۵ و اختلاف فار 6 بهدست میآید

$$
\delta = \left(\frac{\mathsf{Y}\pi}{\lambda}\right)\Delta
$$

آزمایش درشکافی یانگ ۲۹۹

نتيجه عبارت است از

$$
I = \mathbf{Y}I_{\bullet} \cos^{\mathbf{Y}} \left( \frac{\pi \Delta}{\lambda} \right) = \mathbf{Y}I_{\bullet} \cos^{\mathbf{Y}} \left( \frac{\pi a \sin \theta}{\lambda} \right)
$$

اگر نقطهٔ P نزدیک محور اپتیکی باشد بهطوری که s  $y \ll s$  میتوانیم تقریب دیگری بگیریم: و در نتيجه $\sin\theta \cong \tan\theta \cong y/s$ 

$$
I = \mathsf{f}I_{\circ}\cos^{\mathsf{T}}\left(\frac{\pi a y}{\lambda s}\right) \tag{11-1}
$$

اگر تابع کسینوس در معادلهٔ °۱ـ۱۹ را متناوباً ۱± و ° بگیریم، بهترتیب شرایطی راکه با معادلههای ۱۰\_۱۷ و ۱۰\_۱۸ برای تداخل سازنده و ویرانگر بیان شدهاند دوباره بهدست میآوریم. اکنون اگر با استفاده از معادلهٔ ۱۰\_۱۷ و تقریب بالا مکان فریزهای روشن را بهصورت

$$
y_m = \frac{m\lambda s}{a}, \qquad m = \cdot, \lambda, \zeta, \ldots \qquad (\zeta \cdot \lambda) \cdot
$$

بنویسیم، فاصلهٔ ثابتی بین ماکسیممهای تابیدگی، متناظر با مقادیر متوال*ی m، ب*ەدست میآوریم که با رابطهٔ زیر داده می شود

$$
\Delta y = \frac{\lambda s}{a} \tag{11.1°}
$$

و مینیممها در وسط فاصلهٔ بین آنها قرار دارند. بنابراین، جدایی فریزها با طول موج و فاصلهٔ پرده تناسب مستقیم و با جدایی روزندها تناسب معکوس دارد. با کاهش جدایی روزندها نقش فریز مربوط به هر رنگ گستردهتر می شود. با اندازهگیری جدایی فریزها می توان طول موج نور را تعیین کرد. اگر از تور لیزر، که هم بسیار تکفام و هم همدوس فضایی است، برای روشن کردن شکاف دوگانه استفاده شود. می توان روزنهٔ منفرد را. که برای فراهم کردن حدی از همدوسی فضایی بهکار رفته است، حذف کرد. در آزمایشی که در بالا شرح دادیم فریزها روی پردهای مشاهده میشوند که عمود بر محور ایتیکی است و در فاصلهای از روزندها قرار دارد. مطابق شکل ۲۰–۳، ماکسیمهای فریز به مرتبههای درست m مربوط هستند و مینیممهای فریز در نقاط وسط فاصلهٔ بین ماکسیممها واقع شدهاند.

۳۰۰ تداخل نور

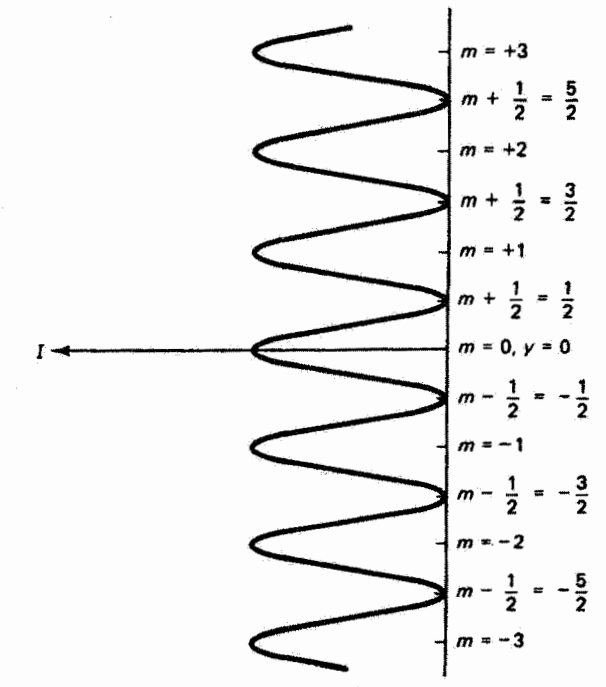

 $m$  شکل ۲۰\_۳ تابیدگی نسبت به فاصله از محور آپتیکی برای نقش فریز دوشکافی. مرتبهٔ نقش تداخل با نشان داده شده است، و مقادیر درست  $m$  مکان ماکسیممهای فریز را تعیین میکنند.

مثال نور ناشی از یک شکاف باریک از دو شکاف موازی یکسان با فاصلهٔ mm ۲ر۰ عبور میکند. فریزهای تداخل با جدایی mm ۲۹ تر۳ روی پردهای به فاصلهٔ ۱ m از دو شکاف دیده میشوند. اگر تابیدگی یکی از شکافها به تنهایی ۲<sub>۰</sub> باشد تغییرات تابیدگی روی پرده را تعیین کنید. طول موج نور را نيز بەدىست آورىد.

$$
I = \mathfrak{f} I_{\circ} \cos^{t} [\pi(\circ_{\jmath} \circ \circ \cdot \mathfrak{f}) y / (\mathfrak{F} \Delta \Lambda \times \Lambda \circ^{-1})(1)] = \mathfrak{f} I_{\circ} \cos^{t} (\Lambda \Delta \Delta y)
$$

از معادلة ١٠\_٢١، داريم

$$
\lambda = a \Delta y / s = (\mathbf{e}_j \mathbf{e}_j \mathbf{e}_j \mathbf{f}) (\mathbf{f}_j \mathbf{f} \mathbf{f} \times \mathbf{f}_j \mathbf{e}_j^{-1}) / \mathbf{f} = \mathbf{f} \Delta \mathbf{f}
$$
nm

آزمایش درشکانی یانگ ۲۰۱

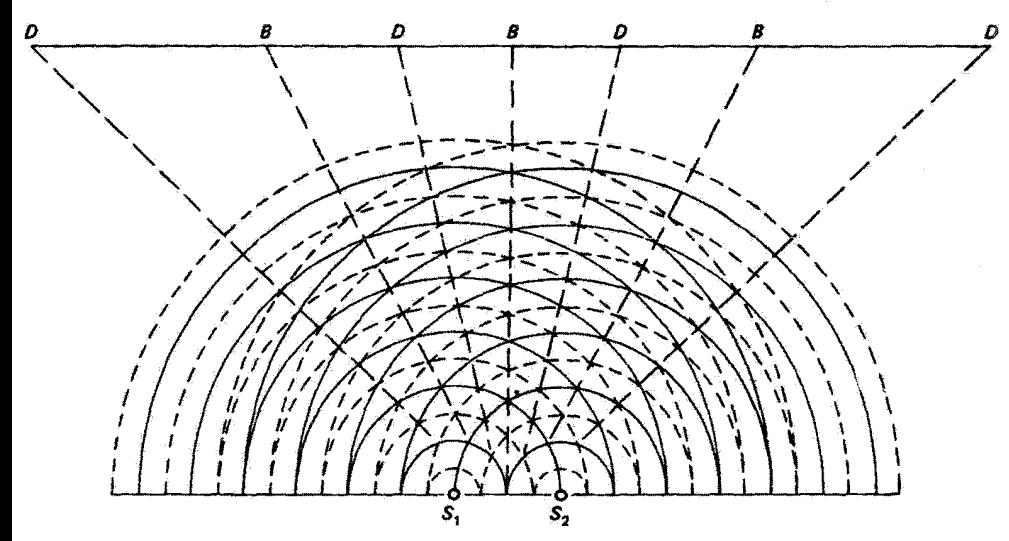

شکل ۴ــ۴ فریژهای تداخل روشن و تاریک متناوب از نور ناشبی از دو چشمهٔ همدوس تولید میشوند. در امتداد راستاهایی که قلههای ناشی از S<sub>۱</sub> با قلههای ناشی از S<sub>۲</sub> (دایرههای خط بر) تلاق<sub>ی</sub> میکنند روشنی (B) بهوچود می[ید. در امتداد راستاهایی که قلهها و درهها (دایرههای خطـچین) به هم مـی(سند تاریکـی ایجاد میشود.  $(D)$ 

راه دیگری برای مشاهدهٔ تشکیل نقاط روشن نداخل سازنده و نقاط تاریک تداخل ویرانگر در شکل ۱۰ـ۴ نشان داده شده است. قلهها و درههای امواج ناشی از چشمههای ۵٫ و ۵٫ به سمت پرده حرکت میکنند. در امتداد راستاهایی که با  $B$  نشان داده شدهاند قلههای موج (یا درههای موج) ناشی از دو شکاف بر هم منطبق میشوند و تأبیدگی ماکسیمم را تولید میکنند. در امتداد راستاهایی که با  $D$  نشانگذاری شدهاند امواج به اندازهٔ نیم طول موج با هم اختلاف راه دارند. و تداخل ويرانگر بهوجود مي آيد.

واضح است که فریزها باید در تمام فضای اطراف روزنههایی که نور آنها امکان تداخل دارند وجود داشته باشند، اما تابیدگی در سمت پیش سو از همه پیشتر است. اگر دو چشمهٔ نقطهای همدوس را در نظر بگیریم که در تمام راستاها نور تابش میکنند، آنگاه شرط ۱۰ـ۱۷ برای فریزهای روشن، یعنی

$$
S_{\mathbf{Y}}P - S_{\mathbf{Y}}P = m\lambda \tag{Y\mathbf{Y}.\mathbf{Y}^{\circ}}
$$

خانوادهای از سطوح فریز روشن در فضای اطراف روزنهها تعریف میکند. برای مجسم کردن این مجموعهٔ سطوح، میتوانیم از تقارن ذاتی در این آرایه استفاده کنیم. تقاطع چند سطح فریز روشن،

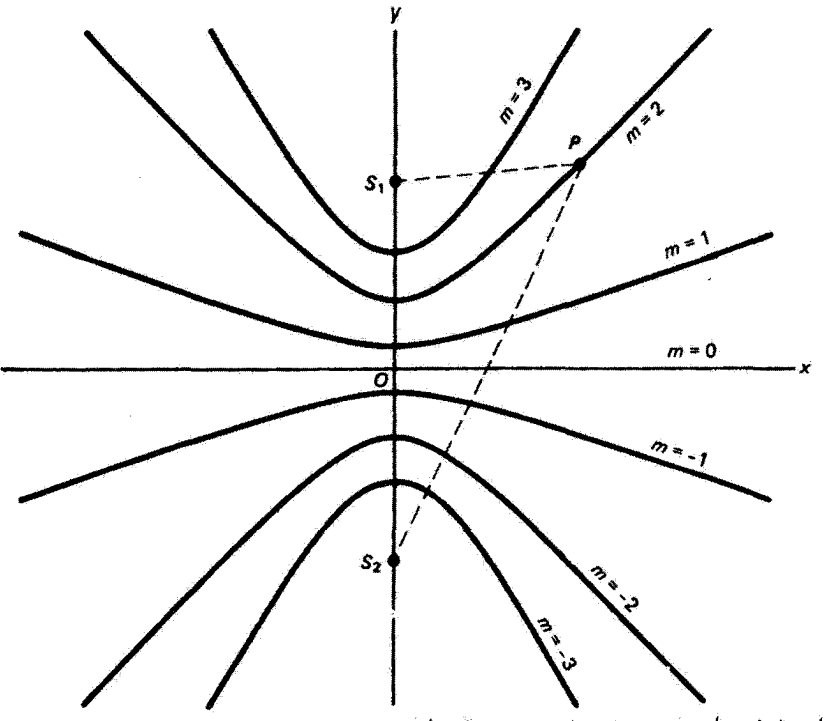

شکل ۵-۱۰ سطوح فریز روشن برای دو چشمهٔ نقطهای همدوس. اختلاف فاصلهها از S<sub>۱</sub> و S<sub>۲</sub> تا هر نقطهٔ فریز P به اندازهٔ تعداد درستی از طول.موجها است. این سطوح با چرخاندن نقش حول محور g تولید مرېټموند.

که هر یک متناظر با یک عدد درست مرتبهٔ m هستند، با صفحهای که شامل دو چشمه است در شکل ۱۰ـ۵ نشان داده شده است. این سطحها هذاولوی هستند. زیرا معادلهٔ ۲۰ـ۲۲ دقیقاً شرط مربوط به خانوادهٔ منحنیهای هذلولوی با پارامتر  $m$  است. چون محور  $y$  محور تقارن است، سطوح فریز روشن با چرخاندن تمام نقش حول این محور تولید می شوند. اکتون باید بتوانیم تقاطع این سطوح را با صفحهٔ پردهٔ مشاهده که هر جایبی میتواند قرار داده شود در ذهن خود مجسم کنیم. بهخصوص، پردهٔ عمود بر محور OX، مانند شکل ۱۰ـ۲، این سطوح را درکمانهای هذلولوی قطع میکند که در نزدیکی این محور بهصورت فریزهای راستخط به نظر می رسند. در حالیکه روی بردهٔ عمود بر محور  $\,OY$  فریزهای دایرهای هممرکز حول این محور دیده میشوند. چون این دستگاه فریز در تمام فضای اطراف دو چشمه گسترده است. فریزها را ناجایگزیده مے بنامند۔

معمولاً بهجای روزنههای S، <sub>ا</sub>S و Sr در شکل ۱۴ـ۲، شکافهای باریک موازی (که اضلاع بزرگ آنها عمود بر صفحهٔ شکل هستند) قرار دارند، و در نتیجه روشنایی نقش تداخل بیشتر میشود. نداخل دوشکافی با چشمههای مجازی ۳۰۳

اثر آرایهٔ چشمههای نقطهای در امتداد شکافها، در حالیکه هر زوج نقطه دستگاه فریز خاص خود را مطابق آنچه در بالاگفته شد تولید میکند، صرفاً این است که نقش در امتداد فریزها کشیده می،شود بدون اینکه روّابط هندسی بین آنها تغییرکند. این وضعیت حتی وقتی دو نقطه در یک شکاف با هم همدوس نیستند صادق است.

۲\_۳ تداخل دوشکافی با چشمههای مجازی

فریزهای تداخل را می;توان گاهی با آرایههایی مشاهده کرد که در آنها تنها یک چشمهٔ نور وجود دارد. از طریق بازتاب یا شکست می توان تصاویری مجازی از چشمهٔ حقیقی ایجاد کرد بهطوری که این تصاویر با هم یا با چشمهٔ حقیقی مانند دو چشمهٔ همدوس عمل میکنند و می;توانند نقش پراش بهوجود آورند. شکلهای ۱۰ـ۶ـ٪، ۱۰ــ۷ و ۸ــ۸ سه مثال از این نوع را نشان میدهند. این مثالها نه تنها از لحاظ تاريخي اهميت دارند بلكه از اين جهت نيز مفيداند كه تنوع راههاي بهوجود آمدن نقشهای فریز غیرمنتظره را در آزمایشهای اپتیکی نشان می،دهند. بهخصوص وقتی از نور فوق|لعاده همدوس لیزر|ستفاده میشود. درشکل ۱۰\_۶، فریزهای تداخل روی پرده از برهم.نهش نوری بهوجود می[بند که از چشمهٔ واقعی  $S$  و همچنین عملاً از تصویر مجازی آن  $S'$  در آینهٔ تخت 'MM ناشی میشود. فریزها جایی ظاهر میشوند که باریکههای مستقیم و بازتابیده به پرده می رسند. مکان فریزهای روشن با معادلهٔ دوشکافی ۱۰ـ۲۰ داده می شودکه در آن a دو برابر فاصلهٔ عمودی چشمهٔ S از آینه است. این آرایه را آینهٔ لوید می،نامند. اگر برده در نقطهٔ 'M با آینه تماس داشته باشد. یک فریز تاریک در محل تلاقی این دو مشاهده می,شود. چون در این نقطه

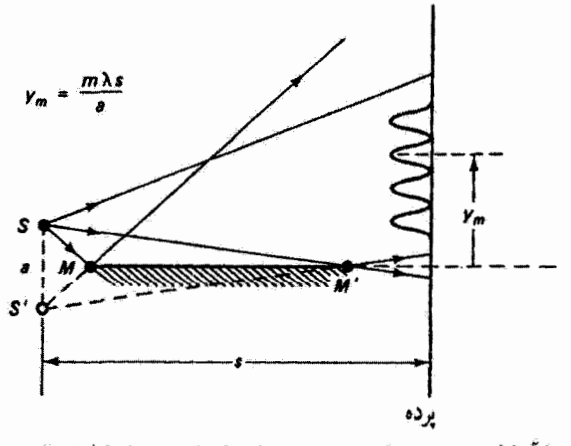

شکل ۲ـ۵ تداخل با آینهٔ لوید. چشمههای همدوس عبارتاند از چشمهٔ نقطهای 8 و تصویر مجازی آن  $S^\prime$ .

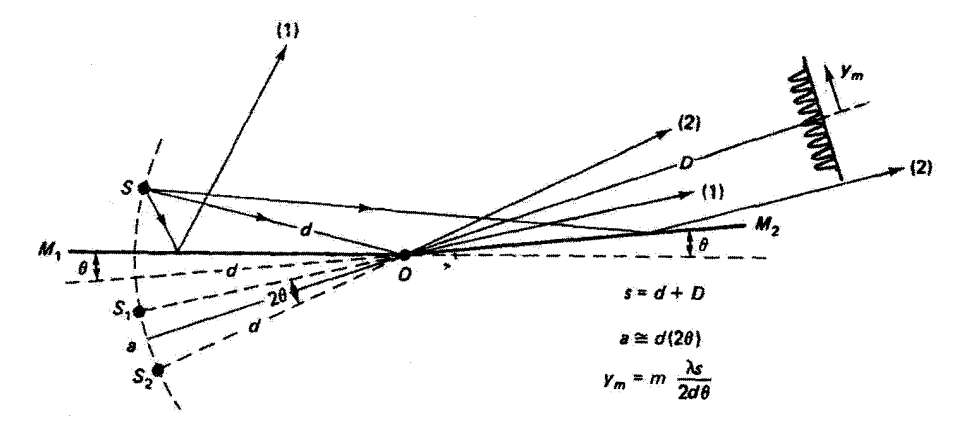

شکل ۷-۷ تداخل با آینههای فرنل. چشمههای همدوس عبارت[ند از دو تصویر مجازی از چشمهٔ نقطهای که در آینههای تخت  $M_1$  و  $M_3$  تشکیل شدهاند. نور مستقیم  $S$  نباید به پرده برسد.  $S$ 

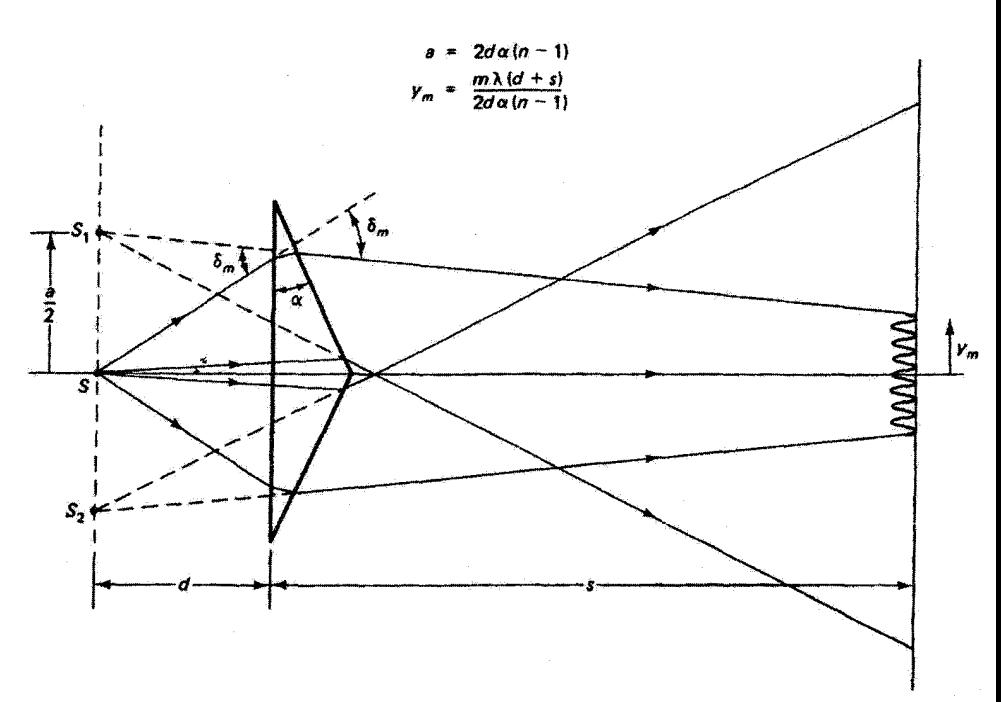

شکل ۸ـ۱۰ تداخل با دومنشور فرنل. چشمههای همدوس عبارت[ند از تصویرهای مجازی  $S_1$  و  $S_2$  از چشمهٔ *5 که با شکست در دو نیمهٔ منشور تشکیل شدهاند.* 

تداخل در لايههاي دي الكتريك ٢٥٥

اختلاف راه نوری بین دوباریکه تداخلگننده صفر است. باید یک فریز روشن دیده شود. نتیجهٔ تجربی متناقض را می توان با منظورکردن یک اختلاف فار  $\pi$  برای بازتاب هواــأینه توضیح داد.` آرایهٔ دیگر عبارت است از آیندهای فرنل.که در شکل ۱۰\_۷ نشان داده شده است. تداخل

بین نور بازتابیده از دو آینهٔ  $M_1$  و  $M_2$  که با هم زاویهٔ کوچک  $\theta$  می $\omega$ ازند صورت می $\zeta$ یرد. پرتو بازتابیده از آینهٔ  $M$  با (۱) و پرتو بازتابیده از آینهٔ  $M$  با (۲) نشان داده شده است. فریزهای  $S_{\rm Y}$  تداخل در ناحية برهمنهش ظاهر ميشوند. تداخل عملاً بين دو تصوير مجازي همدوس  $S_{\rm Y}$  و که مانند چشمه عمل میکنند روی میدهد. با مربوط کردن فاصلهٔ ۵ بین تصویرهای مجازی به  $i$ زاوية انحراف  $\theta$  و به فأصلة  $d$  بين جشمة واقعي  $S$  ومحل تلاقي آينهها در O، نقش فريز را مي توان باز هم با معادلة ٢٠\_٢٠ توصيف كرد. يرده در فاصلة D از نقطة O نشان داده شده است.

شکل ۱۰ـ۸ دومنشور فرنل را نشان می،دهد که نور ناشی از چشمهٔ کوچک S را طوری میشکند که به نظر می رسد از دو چشمهٔ مجازی همدوس ۶٫ و ۶٫ می]ید. پرتوهای حدی شکست در نیمههای بالایی و پایینبی نشان داده شدهاند. فریزهای نداخل در ناحیهٔ برهمنهش روی برده دیده میشوند. در عمل زاویهٔ منشور a بسیارکوچک. از مرتبهٔ یک درجه. است. یکی از پرتوها (چنانکه نشان داده شده است) طوری از منشور عبور میکند که با دو وجه آن زاویههای ورودی و خروجی مساوی میسازد و شرط انحراف مینیمم برای آن صادق است. زاویهٔ انحراف  $\delta_m$  برای این پرتو با  $\alpha(n-1)$  داده میشود. وضعیت هندسی این پرتو خاص وسیلهای برای تعیین تقریبی فاصلهٔ a بین چشمههای مجازی برحسبِ ضریبِ شکست منشور n و زاویهٔ c فراهم مے مسازد:

$$
a = \Upsilon d\delta_m = \Upsilon da(n-1) \qquad (\Upsilon \Upsilon_{-1} \circ )
$$

بنابوَّاين. فريزهاي تداخل طبق معمول با معادلة ١٠\_٢٠ توصيف مي شوند.

۲-۰۰ تداخل در لايههای دیالکتريک منظرة أشناى رنگها روى سطح أب نفتألوده و لايههاى أيصابون. و رنگين كمازوارة زيبايي كه غالباً در صدفها، پرهای طاووس، و بال پروانهها دیده می شود به نداخل نور در یک یا چند لایهٔ سطحی نازک از مواد شفاف مربوط میشود. این نوع تداخل در وضعیتهای مختلفی می تواند صورت یکمیرد که روی مآهیت نقش تداخل و شرایط مشاهدهٔ تداخل تأثیر دارند. متغیرهای مؤثر شامل اندازه و پهنای طیفی چشمه و شکل و بازتابندگی لایه هستند.

اً. توضیح نظری برای تغییرات فاز در بازتاب یا تحلیلی بر مبنای معادلات ماکسول نتیجه سیشود و احتیاج به تعیین حالت قطبش تور دارد. این مبحث را در فصل ۲۰ بررسی میکنیم.

۳۰۶ تداخل نور

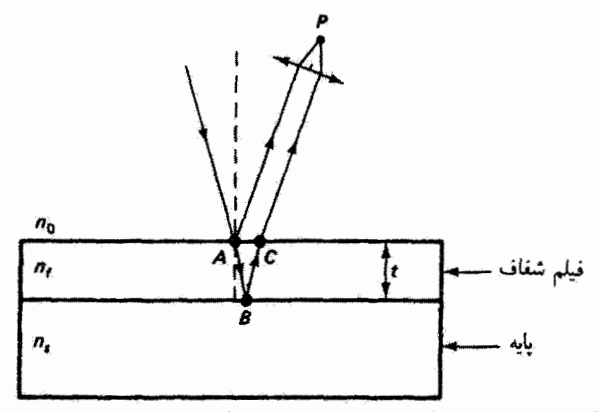

شکل ۹ـ۹ تداخل دوباریکهای از یک لایه. برتوهای بازتابیده از سطوح تخت بالایی و پایینی لایه با عدسی در نقطهٔ  $P$  جمع می شوند.

لايهای از مادهٔ شفاف محدود به دو صفحهٔ موازی را در نظر بگیرید، مانند لایهٔ نفت. لایهٔ اکسید فلز. یا یوشش تبخیری روی پایهٔ شیشهای تخت که در شکل ۱۰ـ۹ نشان داده شده است. پاریکهٔ نور فرودی روی سطح لایه در A به دو قسمت بازتابیده و شکسته تقسیم میشود. این تقسیم نور اصلی به دو قسمت راکه برای ترکیب مجدد و تداخل صورت میگیرد، معمولاً نقسیم دامنه می،نامند،که عکس وضعیت در مثلاً دوشکافی یانگ است که در آن تقسیم نور را نقسیم جبههٔ موج ميiامند. باريكة شكسته مجدداً در سطح جدايي لايديايه در نقطة B بازتابيده مي شود و در ن $C$ ، در راستایی موازی با راستای باریکهای که از A بازتابیده شده است. از لایه خارج می شود. قسستی از این باریکه ممکن است در  $C$  به درون بازتابیده شود و داخل لایه بازتاب چندگانه پیدا کند تا وقتی که شدت خود را از دست بدهد. بدینترتیب، باریکههای موازی چندگانهای داریم که ار سطح بالایی خارج میشوند. اگر چه دامنهٔ آنها به سرعت کاهش می پابد. اگر بازتابندگی لایه بزرگ نباشد. یک تقریب خوب برای وضعیت پیچیدهتر بازتاب چندگانه (بخش ۵.۱۱) این است که تنها دو باریکهٔ خروجی اول را در نظر بگیریم. دوباریکهٔ موازی راکه در A و C از لایه خارج میشوند می توان با یک عدسی همگرا، مثلاً چشم. به هم آورد. این دوباریکه در نقطهٔ تلاقی خود. . برهمنهش و تداخل میکنند. چون دوباریکه از نقطهٔ A به بعد با هم اختلاف راه دارند. یک اختلاف فار نسبی ایجاد میشود که میتواند در نقطهٔ P باعث تداخل سازنده یا ویرانگر شود. اختلاف راه نوری  $\Delta$ ، در مورد فرود عمودی، عبارت است از طول مسیر اضافی  $ABC$  که پرتو شکسته پیموده است ضرب در ضریب شکست لایه:

$$
\Delta = n(AB + BC) = n(\Upsilon t) \tag{11-}0
$$

تداخل در لایههای دی الکتر یک ۳۰۷

که در آن t ضخامت لایه است. بهعنوان مثال. اگر ۴ $\lambda$  = ۲ $nt$  که در آن ۸٫ طول،موج نور در خلاً است. دوباریکهٔ تداخلکننده باید. بر سبنای تنها اختلاف راه نوری، همفار باشند و تداخل سازنده ایجاد کنند. اما یک آختلاف فاز اضافی به علت پدیدهٔ تغییر فاز در بازتاب باید در نظرگرفته شود. فرض كنيد  $n_f > n_s$  و  $n_f > n_s$ . در واقع، غالباً  $n_s = n_s$  زيرا محيطهاى إحاطهكنندة لايه یکسان هستند، مثلاً در مورد لایهٔ آب (حباب آبحیابون) در هوا. بدینترتیب، بازتاب در A با رفتن  $n$ نور از ضریب کمتر  $n$  به ضریب بیشتر  $n_f$ ، وضعیتی که معمولاً بازتاب خارجی نامیده می شود، روی می،دهد. از طرف دیگر، بازتاب در B برای نوری که از ضریب بیشتر  $n_f$  به ضریب کمتر  $\pi$  می $\alpha$ ود روی می،دهد. این وضعیت بازتاب داخلی نامیده می،شود. یک انتقال فار نسبی  $n_s$ بین باریکههای بازتابیدهٔ خارجی و داخلی صورت میگیرد. و در نتیجه همارز آن یک اختلاف راه  $\lambda + \lambda/3$  نسافی ۸/۲ بین دوباریکه بهوجود می]ید. بنابراین، اختلاف راه نوری کل بین باریکهها ۸ $\lambda$ است که آنها را در فاز مقابل هم قرار می4هد. و تداخل ویرانگر در P ایجاد میشود. اگر بازتابها هردو خارجی  $(n_s < n_f < n_s)$  یا هردو داخلبی  $n_s > n_f > n_s$ ) باشند. لازم نیست هیچ اختلاف فاز نسببی به علت بازتاب در نظرگرفته شود. و در این دو مورد تداخل سازنده در P روی می زدهد.

از لایههای منفرد در تولید یوششهای پادبازتاب استفادهٔ فراوانی میشود. در اکثر موارد، نور از هوا وارد لایه میشود. و در نتیجه ۱ $n_{\rm e}=n_{\rm e} = n_{\rm e}$  علاوه بر این، اگر  $n_{\rm f} > n_{\rm f}$  انتقال فاز نسببی بین دو باریکهٔ بازتابیده روی نمیدهد. و اختلاف راه نوری به تنهایی نوع تداخلی راکه باید ایجاد شود تعیین میکند. اگر ضخامت لایه ۸٫/۴ باشدکه در آن ۸٫ طول موج نور در لایه است. آنگاه ر اختلاف راه نوری برابر است با ۲ / ۲۰ $\lambda_s = n_f$ ۲، زیرا  $\lambda_s = n_f$ . در این ۲ $t = \lambda_f / 7$ طول.موج و تا حدی در طول موجهای مجاور آن تداخل ویرانگر روی می،دهد. یعنی نور بازتابیده از این لایه طبیف فرودی منهای ناحیهٔ طول موج حول 4 است. اگر نور فرودی سفید باشد و 4 در ناحیهٔ مرثی باشد، نور بازتابیده رنگی است. واضح است که هرگاه دامنههای دوباریکهٔ بازتابیده با هم برابر باشند خاموشی ناحیهای از طبف با لایههای پادبازتاب به ضخامت ۸/۴ مؤثرتر است. بهطُور کلی، تمام آنچه می توان گفت این است که برای تداخل سازنده دامنهها با هم جمع می شوند (همفار هستند) و برای تداخل ویرانگر دامنهها از هم کم میشوند (در فاز مقابل هستند). برای اینکه تفاضل أنها صفر باشد. يعني براي اينكه تدأخل ويرانگر كامل باشد. دامنهها بايد مساوي باشند. بعداً تشان خواهیم داد (فصل ١٩) که در مورد فرود عمودی. ضریب بازتاب (یا نسبت دامنههای میدان الکتریکی بازتابیده به فرودی) با رابطهٔ زیر داده می شود

$$
r = \frac{1 - n}{1 + n} \tag{10-1°}
$$

۳۰۸ نداخل نور

که در آن  $n_\tau/n_\gamma$  ضریب شکست نسبی است. بنابراین، دامنههای میدان الکتریکی ِ بازتابیدهٔ داخلی و خارجی از لایهٔ شکل ۱۰ـ۹. با فرض لایهٔ غیرجاذب، با هم برابراند اگر برای این موارد ضرایب نسبی معادل باشند، یعنی اگر

$$
\frac{n_f}{n_s} = \frac{n_s}{n_f} \qquad \text{if} \qquad n_f = \sqrt{n_s \, n_s} \tag{18.1°}
$$

چون معمولاً ۱ $n_{\rm o}=m_{\rm o}$  شرط اینکه باریکههای بازتابیده دارای دامنهٔ مساوی باشند با انتخاب لایهای که ضریب شکست آن ریشهٔ دوم ضریب شکست پایه باشد برقرار می شود. شاید مادهٔ لایهٔ مناسبی براي اين كاربرد وجود نداشته باشد. و انتخاب در حدّ امكانات بايد انجام شود. به عنوان مثال. براي کاهش بارتابندگی عدسیها در ابزارهای اپتیکی که با نور سفیدکار میکنند. ضخامت لایهٔ ۸/۴ با استفاده از طول موج مرکز طیف مرئی یا جایی که دستگاه آشکارسازی بیشترین حساسیت را دارد تعیین می شود. در مورد چشم، این طول موج نزدیک nm ۵۵۰ مربوط به قسمت زرد. سبز است. با  $n_f=\sqrt{1_0\Delta^\circ}=1$ فرض ۵۰ $\Lambda^\bullet=1$  برای عدسی شیشهای، در وضعیت ایدهآل داریم ۲۲ر $\Lambda^\bullet=1$ عملاً مادة لايهاي با بهترين انطباق ضريب شكست MgFr با ٣٨ إ $n=1$  است. اتلاف مفيد نور بازتابیده در حوالبی وسط طیف منجر به غلبهٔ کنارههای آببی و سرخ طیف می شود، و در نتیجه پوشش در نور بازتابیده ارغوانی به نظر می رسد.

بهعنوان مثال دیگر، پشتهٔ چندلایهای از مواد دیالکتریک با ضرایب متناوباًکمتر بیشتر را در نظر بگیرید (شکل ۱۰\_۱۰). اگر هر لایه دارای ضخامت اپتیکی ۸٫/۴ باشد. با اندکی بررسی می توان نشان داد که در این مورد تمام باریکههای خروجی همفاز هستند. بازتابهای چندگانه در ناحية ٣٨ شدت بأرتابيدة كل را افزايش ميدهد و پشتة ربع موجى بهعنوان يک آينة مؤثركار مىكند. این نوع پشتههای چندلایهای را می;توان طوری طراحی کرد تا خاموشی یا تقویت نور بازتابیده در قسمت بزرگتری از طیف نسبت به لایهٔ منفرد صورت گیرد. این پشتهها را در فصل ۱۹ با تفصیل بیشتری بررسی میکنیم.

اکنون به لایهٔ منفرد باز میگردیم. میخواهیم ابتدا شرایط تداخل سازنده و ویرانگر را با محاسبهٔ اختلاف راه نوری در موردی که پرتوهای فرودی عمودی نیستند تعمیم دهیم. شکل ۱۰-۱۱ پرتوی  $d$ راکه با زاویهٔ  $\theta_i$  به لایه فرود سیآید نشان سی،دهد. اختلاف فار در نقاط  $C$  و  $D$  بین باریکههای خروجی به علت اختلاف راه نوری ببین مسیرهای AD و ABC است. باریکههای مربوط پس از رسیدن به نقاط  $C$  و  $D$  با هم موازی و در یک محیط هستند، و در نتیجه اختلاف فاز دیگری روی نمیدهد. برای سادهتر شدن محاسبه، نقطة G که پای عمود BG در مثلث متساوی(لساقین و در نتیجه وسط نقاط  $A$  و  $C$  است در شکل نشان داده شده است. نقاط  $E$  و  $F$  ار  $ABC$  تداخل در لايههای دی الکتريک ٣٥٩

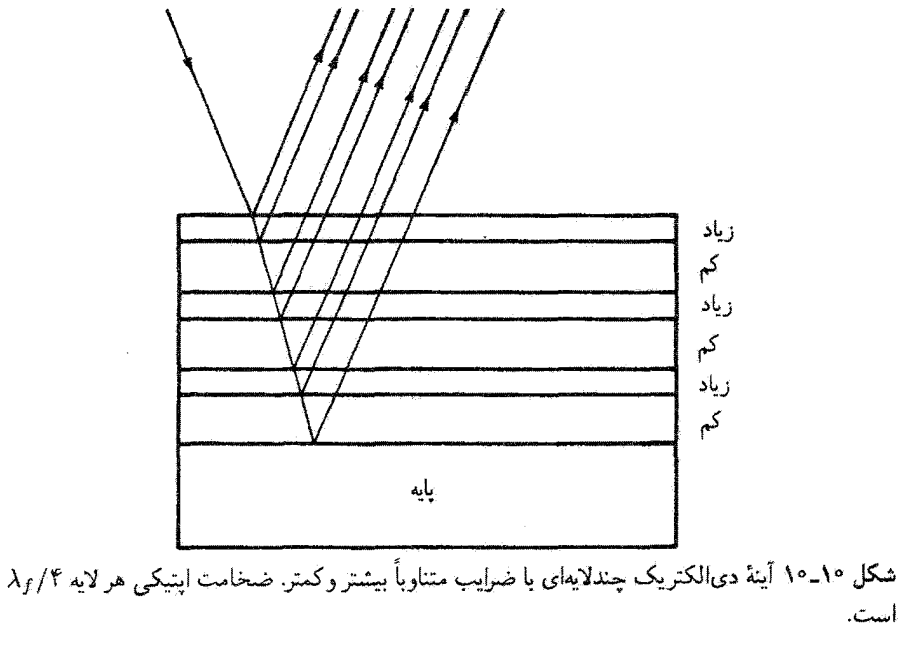

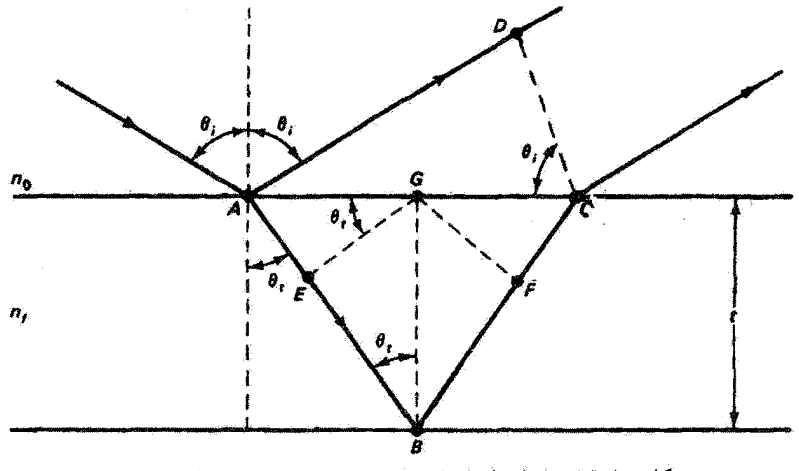

شکل ۱۰ـ۱۸ تداخل تکالایهای با نور فرودی تحت زاویهٔ اختیاری ،0.

ترسیم عمودهای  $GE$  و  $GF$  بهترتیب بر مسیرهای پرتو  $AB$  و  $FC$  بهدست آمدهاند. بنابراین، اختلاف راه نوری بین باریکههای خروجی عبارت است از

$$
\Delta = n_f(AB + BC) - n_s(AD)
$$

که در آن ۱۸۰ و ۱۰۰ مطابق شکل، بهترتیب ضرایب شکست لایه و محیط خارج هستند. بهتر است  
فاصلمهای *AB و BC ر*ا با استفاده از نقاط *E و F* تجریه کنیم، و در نتیجه  
\nΔ = [n<sub>f</sub>(*AE* + *FC*) − n<sub>•</sub> *AD*] + n<sub>f</sub>(*EB* + *BF*) (YY\_ )  
\n  
\nاکنون ثایت میکنیم کمیت داخل کروشه صفر است. بنابه قانون اسنل داریم  
\n
$$
n_{e} \sin \theta_{i} = n_{f} \sin \theta_{t}
$$

و به علاوه، می توان دید

$$
AE = AG\sin\theta_t = \left(\frac{AC}{\gamma}\right)\sin\theta_t \qquad (\gamma \wedge \gamma)^\circ
$$

و

$$
AD = AC\sin\theta_i \qquad (\mathbf{r} \circ \mathbf{r}) \circ
$$

با توجه به معادلههای ۱۰\_۲۹. ۲۰\_۳۰ و ۱۰\_۲۸. میتوان نوشت  $\Upsilon AE = AC \sin \theta_t = AD \left( \frac{\sin \theta_t}{\sin \theta_t} \right) = AD \left( \frac{n_e}{n_f} \right)$ و در نتيجه

$$
n \cdot AD = \mathsf{Y} n_f AE = n_f (AE + FC) \tag{11-} \bullet
$$

که میخواستیم ثابت کنیم. بنابراین، از معادلاهٔ ۲۹–۲۷ باقی میماند  
\n
$$
\Delta = n_f(EB + BF) = \text{Y} n_f EB
$$
 (۳۲–۱۰)

وابطة طول  $EB$  با ضخامت لایهٔ t بهصورت  $\theta_t$   $EB= t\cos\theta_t$  است. بهطوری که در پایان داریم

$$
\Delta = \mathbf{Y} n_f t \cos \theta_t \tag{TT\_1\circ}
$$

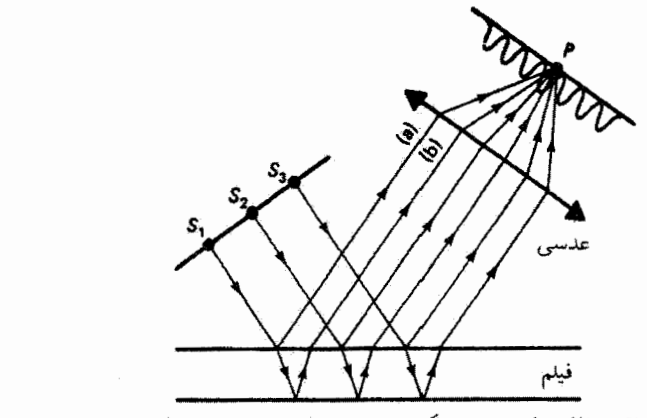

شکل ۱۰\_۱۲ تداخل با لايهٔ دىالکتريک و چشمهٔ گسترده. فريزهاى همشيب توسط عدسى متمرکز مىشوند.

بیان اختلاف راه نوری ۵ برحسب زاویهٔ شکست با معادلهٔ ۲۳٬۰۱۰ برای صرفهجویی در نوشتن است. و البته می توان آن را با استفاده از قانون اسنل ۱۰\_۲۸ برحسب زاویهٔ فرود نوشت. توجه کنید که برای فرود عمودی،  $\theta_t = \theta_t = \theta_t = \Delta = 1$ . اختلاف فاز متناظر عبارت است از  $\Delta \Delta = \delta = k$  (۲ $\pi/\lambda_\circ$  ) متناظر عبارت است از  $\delta = k$  (۲ $\pi/\lambda_\circ$ ) باید آختلاف فارهای ناشی از بازتاب نیز منظور شوند. بدین ترتیب، اگر اختلاف راه نوری را که با  $\Delta_r$  معادلة °1\_۳۳ داده مىشود با  $\Delta_p$  و اختلاف راه معادل ناشى از تغيير فاز در بازتاب را با نشان دهیم، می توانیم شرایط زیر را بهطور کلبی بنویسیم

$$
\Delta_p + \Delta_r = m\lambda \tag{TT-1°}
$$

$$
\Delta_p + \Delta_r = \left( m + \frac{1}{\gamma} \right) \lambda \qquad \text{(70-1)}.
$$

 $m = \circ, \lambda, \zeta, \ldots$  که در آنها

اگر بهعنوان مثال تداخل سازنده بین دو قسمت از یک باریکهٔ فرودی تحت زاویهٔ 64 روی دهد، همین شرط برای تمام باریکههای فرودی با همین زاویه برقرار است. این امر در صورتی ممکن است که چشمه، چنانکه در شکل ۱۰\_۱۲ نشان داده شده است، یک چشمهٔ گسترده باشد. مطابق شکل، چشمههای نقطهای مستقل  $S_1$ ،  $S_1$  و  $S_1$  در شدت نور در  $P$  سهیم هستند. چون این چشمهها تاهمدوس اند، تداخل تنها بين زوج پرتوهاى بازتابيده كه از يك چشمه ناشى شده باشند برقرار مى ماند.

۳۱۲ تداخل نور

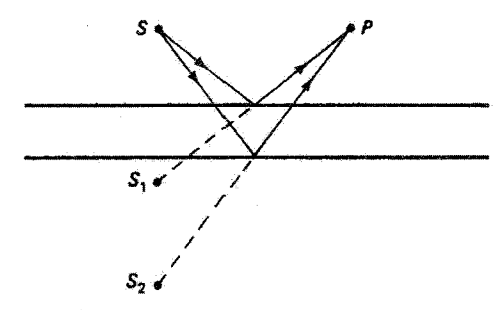

شکل ۱۳ـ۱۲ تداخل با لایهٔ دیالکتریک و چشمهٔ نقطهای. فریزهای ناجایگزیدهٔ حقیقی مانند نقش چشمهٔ دو نقطهای مربوطِ به شکل ۱۰ـ۵ ظاهر میشوند. از شکست صرف نظر شده است.

اگرگشودگی عدسی به حدی کوچک شودکه تنها دو پرتوازاین نوع مانند (a) و (b) از S، را عبور دهد، هیج تداخلی آشکار نمی شود. این امروقتی روی می دهدکه، به عنوان مثال، ضخامت لایه و در نتیجه فاصلهٔ فضایے, دوباریکهٔ تداخلکننده ـــمانند (a) و (b)ــ افزایش یابد، در حالیکه اندازهٔ مردمک جشمه ركه به نور باز تابيده نگاه مى كند محدود است. اين در پزهاى مجازى بدون وسيلة متمركزكننده ظاهر نمي،شوند. اين فريزها را فريزهاي جايگزيده مي،نامند زيرا مي،توان گفت در بينهايت جايگزيده هستند. یادآوری می،کنیم که فریزهای ناجایگزیده (شکل ۱۰ـ۵). برعکس، در همه جا تشکیل میشوند. فریزهایی راکه مانند فریزهای شکل ۱۴\_۱۲ تشکیل می شوند فریزهای هایدینگر با فریزهای همشیب، نیز می نامند زیرا آنها از باریکههای فرودی موازی ناشی از چشمهٔ گسترده بهوجود آمدهاند. اگر شیب دیگری انتخاب کنیم، پرتوهای موازی از نقاط مختلف چشمه با زاویهٔ دیگری به لایه فرود مے آیند و بهصورت پرتوهای موازی با زاویهٔ دیگری از این لایه بازتابیده می شوند، و همگی در نقطهٔ دیگری متمرکز می شوند که در آنجا، مطابق شرایطی که با معادلههای ۱۰-۳۴ و ۲۰-۳۵ بیان شدهاند، تداخل می کنند. اگر چشمه نقطهای یا بسیارکوچک پاشد، فریزهای همشیب که در بالا توصیف شدند امکانپذیر

نیستند. زیرا در این مورد پرتوهای نور از چشمه با زاویههای فرود مختلفی به لایه می رسند (شکل ۱۰\_۱۳). البته فریزهای نوع دیگری تشکیل میشوند. چون پرتوها از دو سطح لایه به هر نقطه مانند P بارتابیده میشوند بهطوری که انگار او دو چشمهٔ مجازی ۶۱ و ۶ $S_1$  ناشبی شدهآند. این مورد را سی توان به عنوان نمونهای از نقش چشمهٔ دونقطهای که قبلاً در ارتباط با شکل ۸۸۰ از آن بحث شد در نظرگرفت. فریزهای ناجایگزیدهٔ حقیقی در فضای بالای لایه تشکیل مهرشوند. اگر چشمهٔ نور یک لیزر باشد. نقش فریز روی پردهای که هر جا در مجاورت لایه گذاشته می شود بهوضوح قابل دیدن است. شرط تداخل همان شرط نقش تداخل دوچشمهای است که در آن  $S_1$  جَدَایی شکافها فاصلهٔ بین چشمههای مجازی  $S_1$  و  $S_1$  است. در شکل ۱۰\_۱۳ هجای  $S_1$  و با صرف نظر کردن از شکست در لایه بهطور تقریبی تعیین شده است.
۵\_۵ فریزهای همضخامت

اگر لایه دارای ضخامت متغیر t باشد. اختلاف راه نوری  $\Delta = \ln_f t \cos \theta_t$  حتی بدون تغییر زاویهٔ فرود تغییر میکند. بنابراین. اگر راستای فرود نور ثابت باشد. مثلاً در فرود عمودی، به ضخامت خاصی که بهازای آن ۵ در شرط تداخل سازنده یا ویرانگر صدق می کند بهترتیب یک فریز روشن یا تاریک وابسته است. به این دلیل، فریزهای حاصل از لایهٔ با ضخامت قابل تغییر را فریزهای هبضخامت می نامند. یک آرایهٔ نوعی برای دیدن این فریزها در شکل ۱۰\_۱۴الف نشان داده شده است. یک چشمهٔ گسترده همراه با یک تقسیمگر باریکه تحت زاویهٔ ۴۵<sup>۰</sup> نسبت به نور فرودی بهکار برده می شوند. این تقسیمگر باریکه در این موقعیت باعث می شود که نور با فرود عمودی به لایه بتابد. و در عین حال اجازه می،دهد قسمتی از نور بازتابیده به آشکارساز (چشم) منتقل شود. می توان دید که این فریزها، که غالباً فریزهای قیزو نامیده می شوند، در لایه، که از آن برتوهای  $\Delta = \texttt{Y} n_f t$  تداخلکننده واگرا می شوند، جایگزین شدهاند. در فرود عمودی، ( $\theta_t = \cos \theta_t = \Delta$ . بنابراین، شرط فریزهای روشن و تاریک، معادلههای ۱۰ـ۴۴ و ۲۰ــ۴۵، بهصورت زیر در می]ید

$$
\mathsf{Y}n_{f}t + \Delta_{r} = \begin{cases} m\lambda & \text{if } \mu \in \mathbb{R} \\ \left(m + \frac{1}{\mathsf{Y}}\right)\lambda & \text{if } \mu \in \mathbb{R} \end{cases}
$$

که در آن، بسته به اینکه انتقال فاز نسبی  $\pi$  بین پرتوهای پازتاپیده از سطوح بالایبی و پایینی لایه روی بدهد یا ندهد. A, برابر با X/۲ یا ۰ است. یک راه تشکیل گوهٔ مناسب برای آزمایش استفاده از دو تیغهٔ شیشهای پاک میکروسکوپ است که در یک طَرف با هم تماس دارند و در طرف دیگر، چنانکه در شکل ۱۰\_۱۴ب نشان داده شده است، با یک جداکنندهٔ باریک مانند تار مو از هم

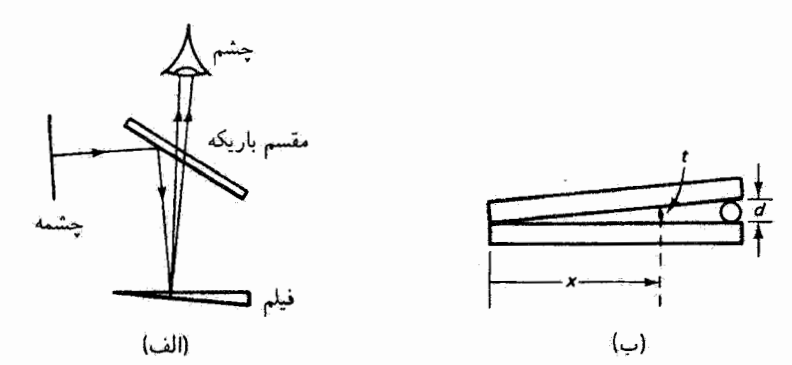

شكل ١٥\_١۴ تداخل از لاية گوهاى با فريزهاى جايگزيدة همضخامت. (الف) نمودار مجموعه. (ب) گوءٌ هوا متشکل از دو تیغهٔ میکروسکوپ.

۳۱۴ تداخل نور

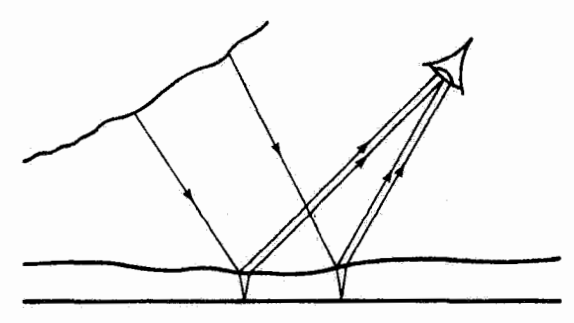

شکل ۱۵ـ۱۸ تداخل با لایهٔ نامنظم که از یک چشمهٔ گسترده نور به آن می،تابد. تغییرات ضخامت لایه و همچنین زاویهٔ فرود ناحیهٔ طول،موجبی را تعیین میکنندکه با تداخل تقویت می شود.

جدا شدهاند. وقتى به تيغهها نور تكفام تابانده نتبود. لاية هوايي كه بين تيغهها تشكيل شده است فریزهای فیزو بهوجود می]ورد. برای این لایه، بازتابها از شبیشه به هوا (بازتاب داخلی) و از هوا به شیشه (بازتاب خارجی) است. و در نتیجه ۵٫ در معادلهٔ ۱۰ـ۳۶ برابر با ۸/۲ است. چون t بهطور  $m$  خطی در امتداد طول تیغهها از • تا $d$  افزایش می $\mu$ بد، معادلهٔ • ۱–۳۶ بهازای مرتبههای متوالی برقرار میشود. و یک رشته فریزهای روشن و تاریک متناوب و با فاصلهٔ یکسان توسط تور بازتابیده ایجاد میشود. این فریزها فریزهای جایگزیدهٔ مجازی هستند و نمیتوان آنها را روی پرده انداخت. اگر چشمهٔ گستردهٔ شکل ۱۰ـ۱۴الف آسمان باشد و نور سفید تحت زاویهای به لایهای با ضخامت متغیر فرود آید. همچون در شکل ۱۰ـ۱۵. لایه رنگارنگ به نظر می رسد. مانند لایهٔ نفت پس از بارندگی. فرض کنید در ناحیهٔ کوچکی از لایه ضخامت طوری است که برای طول موجهای قسمت سرخ طیف تداخل سازنده با مرتبهای مانند  $m$  روی میدهد. اگر طول موجهایی که در آنها تداخل سازنده از مرتبههای ۱ $m+1$  و ۱ $m-1$  صورت میگیرد خارج از طیف مرئی باشند نور بازتابیده

سرخ دیده میشود. این اثر می تواند برای مرتبههای کم و در نتیجه برای لایههای نازک روی دهد.

10\_۶ حلقههای نیوتون

چون فریزهای فیزو فریزهای همضخامت هستند، پربندهای آنها هر نوع نایگنواختی در ضخامت فیلم را مستقیماً آشکار میکنند. شکل ۱۰\_۱۴الف نشان میدهد چگونه از این وضعیت، در آرایهای که در آن قریزهای فیزو را حلقههای نیوتون نامیدهاند. می توان عملاً برای تعیین کیفیت سطوح کروی مثلاً یک عدسی استفاده کرد. نور تکفامی، مثلاً از لامپ سدیم یا از لامپ جیوه با یک صافی برای جدا کردن یکی از خطوط طیفی آن، با فرود عمودی به یک گوهٔ هواکه بین سطح کروی و یک سطح تخت اپتیکی تشکیل شده است، تابانده میشود. پربندهای همضخامت برای یک سطح کاملاکروی،

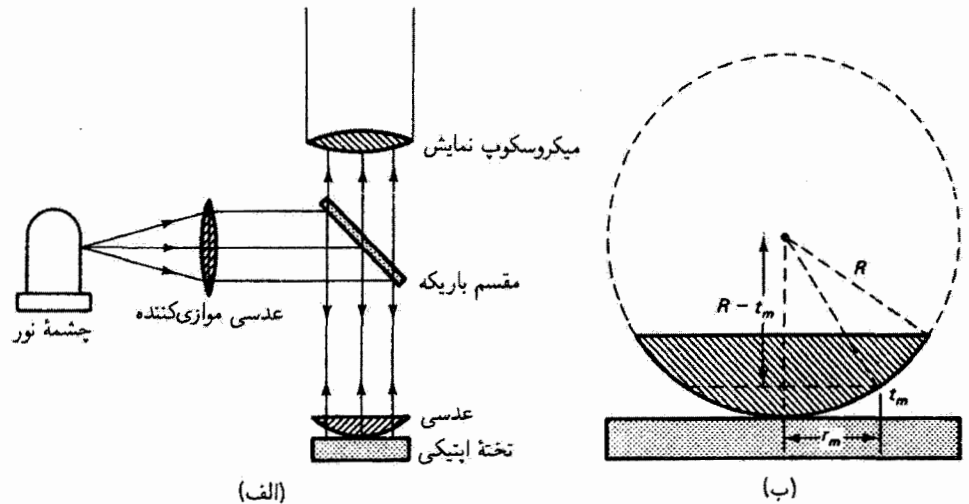

شکل ۱۰ـ۱۶ (الّف) اِسباب حلقههای نیوتون. فریزهای تداخل همضخامت توسط گوهٔ هوای بین عدسی و تختة اپنيكى توليد مىشوند. (ب) اساس هندسى توليد حلقههاى نيوتون.

و در نتیجه فریزهایی که دیده میشوند، بهصورت دایرههایی هممرکز حول نقطهٔ تماس با تختهٔ اپتیکی هستند. در نقطهٔ تماس، • = t و اختلاف راه بین پرتوهای بازتابیده برابر با ۸/۲ است که از بازتاب ناشی میشود. بنابراین، مرکز نقش فریز را تاریک می بینیم، و از معادلهٔ ۱۰ـ۳۶ برای مرتبهٔ این تداخل ویرانگر مقدار ۰ = m را بهدست میآوریم. بی نظمیهای سطح عدسی بهصورت واپیچشهایی در نقش حلقههای همهرکز ظاهر می شوند. این آرایه را همچنین می توان بهعنوان یک وسیلهٔ اپتیکی برای اندازهگیری شعاع انحنای سطح عدسی بهکار برد. بین شعاع  $r_m$  مربوط به فریز تاریک مرتبهٔ . متناظر با ضخامت لایهٔ هوای  $t_m$ ، و شعاع انحنای  $R$  مربوط به لایهٔ هوا یا سطح عدسی یک $m$ رابطهٔ هندسی وجود دارد. با توجه به شکل ۱۰ـ۱۶ب و با استفاده از قضیهٔ فیثاغورث، داریم

$$
R^{\mathsf{r}} = r_m^{\mathsf{r}} + (R - t_m)^{\mathsf{r}}
$$

$$
R = \frac{r_m^{\mathsf{r}} + t_m^{\mathsf{r}}}{\gamma t_m} \tag{TV-1°}
$$

شعاع حلقهٔ تاریک mام اندازهگیری میشود و ضخامت متناظر هوا آز شرط تداخل ° ۱-۳۶ بهدست میآید، و در نتیجه می توان  $R$  را محاسبه کرد. با کمی اندیشه به این نتیجه می $\omega$ سیم که نور عبورکرده از تختهٔ اپتیکی نیز فریزهای دایرهای میسازد. چنانکه در شکل ۲۰-۱۷ دیده

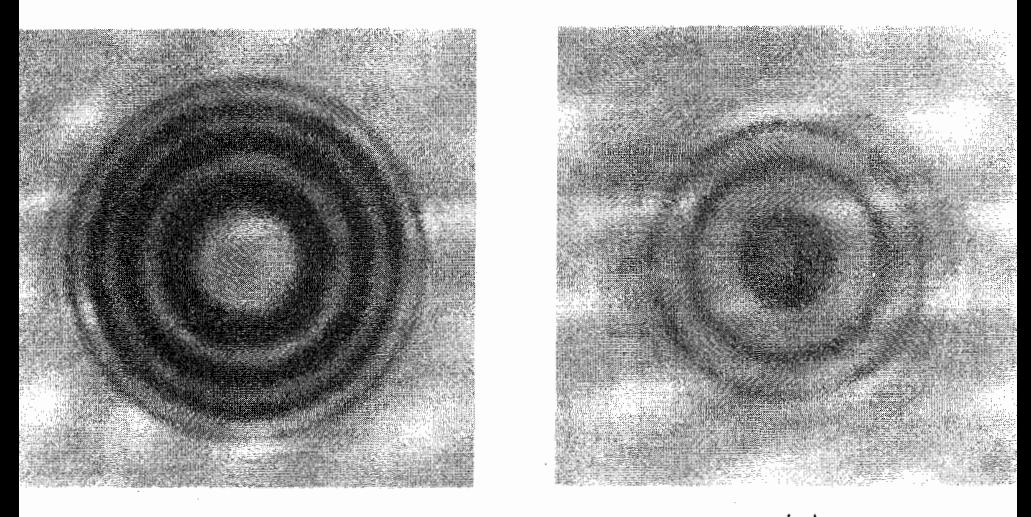

شکل ۱۷ـ۱۷ حلقههای نیوتون مربوط به (الف) نور بازتابیده و (ب) نور عبورکرده مکمل یکدیگر هستند.

میشود، این نقش از دو جنبهٔ مهم با نقش فریز نور بازتابیده تفاوت دارد. اولاً، فریزها تباین ضعیفی از خود نشان سی،هند، زیرا دوباریکهٔ عبورکرده با بیشترین دامنهها دارای مقادیرکاملاً متفاوتی هستند که نتیجهٔ آن حذف ناقص است. ثانیاً، مرکز نقش فریز روشن است، و تمام این دستگاه فریز مکمل دستگاه فریز بازتاب است.

مثال یک عدسی تخت کور (۵۲۳هر۱ = n) با توان ۱/۸ دیوپتر، در حالی6د سطح کور آن پایین است. روی یک سطح تخت اپتیکی قرار دارد. با استفاده از یک میکروسکوپ متحرک و نور سدیم (۵۸۹٫۳ nm)، فریزهای تداخل را مشاهده میکنیم. شعاع اولین و دهمین حلقهٔ تاریک را بەدست آوريد.

حل: در این مورد داریم  $\Delta_r = \lambda$ ، و از معادلهٔ ۱۰ـ۳۶ ضخامت لایهٔ هوا را در حلقهٔ تاریک ام برابر با  $t_m=m\lambda/$  بهدست می $f$ وریم. چون لایه از هوا است ۱ $r_f=n_f=n$  و در نتیجه $m$ در معادلهٔ ۱۰ـ۳۷، می $\vec{v}$ ا، می $\vec{v}$ ان جملهٔ بسیارکوچک $t_m$  صرف $i$ ظرکرد، و بنابراین، $t_m=m\lambda/7$ . $r_m^\intercal = rRt_m$  شعاع انحنای سطح کوژ عدسی را از معادلهٔ عدسی $\textit{all}$ ن تعیین میکنیم:

$$
\frac{1}{f} = (n - 1)\left(\frac{1}{R_1} - \frac{1}{R_1}\right)
$$

اندازهگیری ضخامت لایه با تداخل ۳۱۷  $R = \mathfrak{k}_J$ از این معادله بهازای  $f = \mathfrak{m}$  ، ۵۲۳ و $n = \infty$  به دست می $\tilde{\mathfrak{h}}_{\mathfrak{c},\mathfrak{p}}$  ،  $f = \mathfrak{h}$ بنابراين،

$$
r_m^{\dagger} = \Upsilon R t_m = \Upsilon R \left( \frac{m \lambda}{\Upsilon} \right) = m R \lambda
$$
  

$$
r_1^{\dagger} = (\Upsilon)(\Upsilon_1 M \Upsilon)(\Delta A_2 \Upsilon \times \Upsilon_2^{-1}) = \Upsilon_1 \Upsilon \varepsilon \Upsilon \times \Upsilon_2^{-\varepsilon} m^{\dagger}
$$
  

$$
r_{12}^{\dagger} = (\Upsilon_2)(\Upsilon_1 M \Upsilon)(\Delta A_2 \Upsilon \times \Upsilon_2^{-1}) = \Upsilon \Upsilon_2 \varepsilon \varepsilon \times \Upsilon_2^{-\varepsilon} m^{\dagger}
$$

 $r_{\rm v}$ یا ۱٫۵۷ Mm (۲ = ۲٫۵۷ mm و ۱٫۹۷

جالب اینجاست که پدیدهای که توصیف کردهایم وکاملاً به ماهیت موجی نور مربوط است باید به افتخار شخصی که مدافع نظریهٔ ذرمای نور بود حلقههای نیوتون نامیده شود. شاید نیوتون اولین کسی بوده است که با استفاده از این فن طول موج نور را اندازه گرفته است. اما او این کمیت را، سازگار با نظریهٔ ذرمای خود. بهعنوان اندازمای از فاصلهٔ بین "شدتهای بازتاب" ذرات نور تعبیرکرد.

 $\blacktriangle$ 

۷-۰٪ اندازهگیری ضخامت لایه با تداخل فریزهای همضخامت یک وسیلهٔ اپتیکی حساس برای اندازهگیری لایههای نازک فراهم میکنند. نموداری از یک آرایهٔ ممکن در شکل ۱۰\_۱۸ نشان داده شده است. فرض کنید لایهٔ مورد اندازهگیری دارای ضخامت d است. این لایه روی پایهٔ S نشانده میشود. نور تکفام از چشمهٔ نور LS با لولهٔ  $F$ نور LP تابانده مىشود به منشور قائم|لزاويهٔ تقسيمگر باريکهٔ BS، که يک باريکه را به آينهٔ تخت و باریکهٔ دیگری را به سطح لایه میفرستد. باریکهها، پس از بازتاب، توسط تقسیمگر باریکه  $M$ به میکروسکوپ MS وارد می شوند و در آنجا تداخل می کنند. به طریق معادل، باریکهٔ بازتابیده از  $M$  اینهٔ  $M$  را می $\bar{v}$ ول ناشی از تصویر مجازی آن  $M'$  دانست. آینهٔ مجازی  $M'$  از تصویر کردن  $M$ در صفحهٔ بازتابندهٔ تقسیمگر باریکه بهدست میآید. این ترسیم بهوضوح نشان می،دهد که نقش تداخل از لاية هوا بين صفحة بازتابنده در  $M'$  و لاية  $F$  ناشمي ميشود. در عمل، أينة  $M$  را مي $\tilde{\psi}$ وان به طرف تقسیمگر باریکه حرکت داد یا از آن دورگرد تا راههای نوری با هم برابر شوند و می توان آن راکع کرد تا <sup>1</sup>M کم و ببیش موازی با سطح لایه شود. بهعلاوه، تقسیمگر باریکه و آینه مجموعاً یک واحد تشکیل میدهند که میټوان آن را به جای عدسی شیئی به میکروسکوپ وصل کرد. وقتنی  $M'$  و سطح لایه دقیقاً موازی نباشند. همان فریزهای فیزو ناشی ازگوه در میکروسکوپ. که قبلاً روی لایه میزان شده است، دیده می شوند. می توان کاری کرد که باریکهٔ نور فرودی به لبهٔ لایهٔ بتابد. و در نتیجه دو دستگاه فریز. مربوط به لایههای هواکه به اندازهٔ ضخامت لازم در محل

۳۱۸ تداخل نور

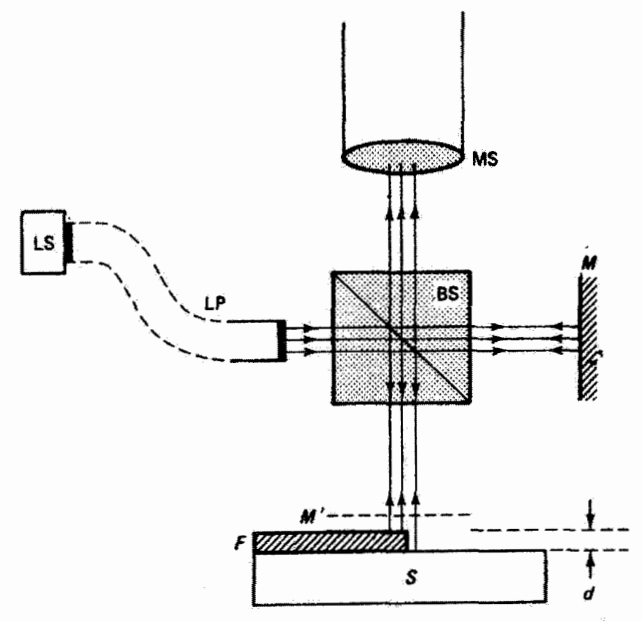

شکل ۱۰ـ۱۸ اندازهگیری ضخامت لایه. فریزهای تداخل ناشبی از نور بازتابیده از سطح لایه و پایه تعیین ضخامت لاية d را ممكن ميسازند.

اتصالشان با هم اختلاف دارند. درکنار هم دیده میشوند. شکل ۱۰\_۱۹الف یک عکس نمونه از این دستگاههای فریز راکه در میکروسکوپ دیده میشوند نشان میدهد. انتقال یک دستگاه فریز نسبت به دیگری وسیلهای برای تعیین d، بهصورتی که در زیر خواهیم گفت. فراهم میگند. برای فرود عمودی، فریزهای روشن در شرط ۲۴٬۱۰ صدق مرکنند:

$$
\Delta_p + \Delta_r = \mathfrak{r}nt + \Delta_r = m\lambda
$$

 $\Delta t = d$  كه در آن  $t$  صَخامت در نقطهاي از لايهٔ هوا است. اگر اين ضخامت لايهٔ هوا به اندازهٔ  $t$ تغییرکند. مرتبهٔ تداخل  $m$  متناظر با آن تغییر میکند. و میتوان نوشت

$$
\mathbf{Y}n \, \Delta t = \mathbf{Y}d = (\Delta m)\lambda
$$

 $\lambda/$ ۲ در آن، در قسمت وسط، برای لایهٔ هوا قرار دادهایم ۱ $n=1$ . افزایش ضبحامتی به اندازهٔ ۲ مرتبة هر فريز را به اندازة \ ص $\Delta m = 1$  تغيير سي دهد، يعني نقش فريز به اندازة يک فريزكامل جابهجا میشود. بهازای انتقال فریزها به اندازهٔ  $\Delta x$  (شکل ۱۹ـ۱۹م) تغییر  $\Delta x$  با  $\Delta m = \Delta x/x$  داده

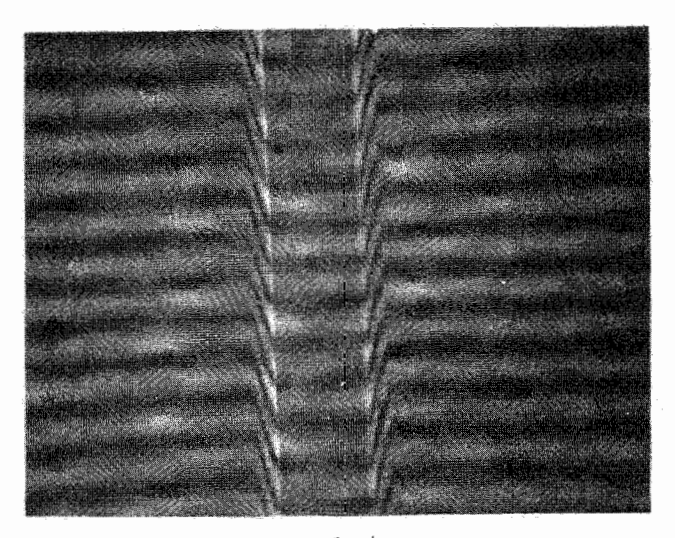

( الف)

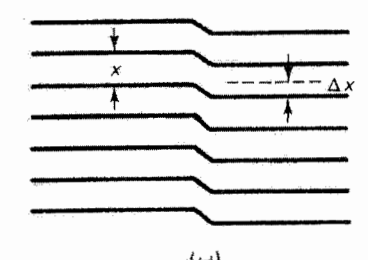

شکل ١٠\_١٩ (الف) عکس فريزهاي تداخل که با آرايهٔ شکل ١٠\_١٨ بهوجود آمدهاند.گودي شيارمانندي که در نقش تداخل دیده میشود از تبخیر لایه روی یک سیم مستقیم باریک ایجاد شده است. (ب) نمودار یک طرف شیاری که در عکس دیده می شود. نقش فریز به اندازهٔ ۵x در لبهٔ لایه منتقل شده است.

می شود، و در نتیجه

$$
d = (\Delta x / x) (\lambda / \mathbf{Y}) \tag{1.1}
$$

چون هم فاصلهٔ فریز  $x$  و هم انتقال فریز  $\Delta x$  را میهتوان با یک میکروسکوپ پایدار ــــیا از روی عکسی مانند شکل ۱۰ـ۱۹الفـــ اندازه گرفت، ضخامت لایهٔ d تعیین میشود وقتی از نور تکفام  $\Delta x = \phi x$ استفاده می شود، انتقال کل دستگاههای فریز میهم آست زیرا به عنوان مثال انتقال «۵ر»  $x$ دقیقاً مانند انتقال ۵ $x$ ورا $x=\Delta x = \Delta x$  به نظر می $_0$ سد. این ابهام را می $_0$ وان از دو راه رفع کرد. اگر انتقال بیشتر از یک پهنای فریز باشد. این وضعیت وقتی آشکار است که به فریزهای نور سفید. که به

همان ترتیب تشکیل شدهاند. نگاه میکنیم. برهمنهش رنگهایی که نور سفید را تشکیل می،دهند نقشی بهوجود میآورد که مرکز آن مه $m=1$  یکتا است و بهعنوان شاخص واضحی برای مکانیایی فریز بهکار می,رود. در نتیجه. انتقال درست نقشهای فریز به آسانی دیده می,شود و می,توان آن را با اندازهگیری تکفام  $\Delta x$ که قبلاًگفته شد ترکیب کرد. روش دوم این است که لایه طوری تهیه شود که لبهٔ آن تیز نباشد بلکه بهتدریج باریک شود. در این مورد، می;توان هر فریز از یک منجموعه را در لبهٔ لایه، همچون در شکل ۱۰ـ۱۹. دنبال کرد تا به فریز متناظر در مجموعهٔ دوم رسید. اگر تهیهٔ لايهای با لبهٔ باریک شونده میشر نباشد. یک لایهٔ نازک از مثلاً نقره را روی لایه و پایه تبخیر میکنند. یله در لایهٔ فلزی تا اندازهای شیبدار است، اما یلهٔ کل به همان ضخامت لایهٔ مورد اندازهگیری است. بدینترتیب، تناظر یک به یک قابل مشاهدهای بین فریزهای انفرادی هر مجموعه می توان برقرار کرد.

> مسائل **۱-۱** دوباریکه، دارای میدانهای الکتریکی موازی، با روابط زیر توصیف می شوند

$$
E_1 = \mathbf{r} \sin\left(\mathbf{k}_1 \cdot \mathbf{r} - \omega t + \frac{\pi}{\delta}\right)
$$

$$
E_1 = \mathbf{r} \sin\left(\mathbf{k}_1 \cdot \mathbf{r} - \omega t + \frac{\pi}{\epsilon}\right)
$$

که در آنها دامنهها برحسب kV/m هستند. این باریکهها در نقطهای که اختلاف فاز ناشی از مسير برابر با ٣/٣ است تداخل مىكنند (باريكة اول مسير طولانىترى دارد). در نقطة برهمنهش، الف) تابیدگیهای  $I_1$  و  $I_2$  مربوط به باریکههای انفرادی،) (ب) تابیدگی  $I_{\rm Y}$  ناشی از تداخل آنها، (ج) تابيدگي کل، و (د) مرئیت فریز را محاسبه کنید.

۲ـ۲ دو موج نور هماهنگ با دامنههای ۶ر۱ و ۲٫۸ در نقطهای از یک پرده تداخل میکنند. مرئیت یا تباین فریز را برای وقتی که بردارهای میدان الکتریکی آنها با هم موازی اند و برای موردی که پر هم عموداند بهدست آورید.

۲ـ۳ نسبت دامنههای دوباریکهٔ تشکیلدهندهٔ نقش فریز تداخل ۲/۱ است. تباین فریز را تعیین کنید. چه نسبتی برای دامنهها تباین فریزی برابر با ۵ر۰ ایجاد میکند؟

۱۰–۴ (الف) نشان دهید اگر در یک آرایهٔ تداخل دوباریکهای تابیدگی یکی از باریکهها X برابر

تابیدگی باریکهٔ دیگر باشد، مرثیت فریز با رابطهٔ زیر داده میشود

$$
V = \frac{\mathsf{Y}\sqrt{N}}{N+1}
$$

(ب) نسبت تابیدگی باریکه را برای مرئیتهای ۹۶ره، ۹ره، ۸ره و ۵ره بهدست آورید.

۵\_۵ چشمهٔ نور جیوه پشت یک صافی شیشهای،که نور سبز nm ۱ ر۵۴۶ را عبور می،دهد. گذاشته شده است. این نور از یک شکاف باریک افقی که به فاصلهٔ ۱mm در بالای یک آینهٔ تخت قرار دارد عبور مىكند. بەطْوركيفى وكتى توصيف كنيد روى پردەاى بە فاصلة ١m از شکاف چه دیده میشود.

۰۵\_۶ نوري متشكل از دو طول موج به دو شكاف مي تابد. مي دانيم كه يكي از طول موجها ۴۳۶ ۴۳۶ است. روی یک پرده مینیمم چهارم این طول.موج روی مینیمم سوم طول.موج دیگر افتاده است. طول موج مجهول را بهدست آوريد.

۷ـ۷ در یک آزمایش یانگ. دو شکاف باریک یا فاصلهٔ mm ۲ر۰ نور تکفامی را روی پردهای به فاصلة m 0را پراشيده مىكنند. فاصلة بين مينيممهاى پنجم دو طرف ماكسيمم مرتبة صفر ۳۴٫۷۳mm اندازهگیری شده است. طول،موج نور را تعیین کنید.

ه۱ـ۸ یک باریکهٔ شبه تکفام نور به دستگاه دوشکافی بانگ میتابد و نقش فریزی بهوجود میهآید که فاصلهٔ بین نوارهای تاریک متوالی آن mm ور۵ است. فاصلهٔ بین صفحهٔ شکافها و پردهٔ مشاهده m ۱۰ و فاصلهٔ بین شکافها mm ۰ ر۱ است. آرایهٔ آزمایش را ترسیم کنید. چرا یک تک شکاف اولیه لازم است؟ طول.موج نور را بهدست آورید.

ه۱ـ۹ در یک آرمایش تداخل از نوع یانگ. فاصلهٔ بین شکافها mmهره و طول موج نور nm • • ۶ إست.

(الف) اگر بخواهیم جدایبی فریزها mm ۱ باشد فاصلهٔ مناسب پرده را تعیین کنید. (ب) اگر یک تیغهٔ نازک شیشهای (۵۰ر۱ = n) به ضخامت ۱۰۰ میکرون روی یکی از شکافها بگذاریم، جابەجایی جانبی فریز را روی پرده بەدست آورید.

(ج) چه اختلاف راهی متناظر است با انتقال در نقش فریز از ماکسیمم یک قله به نیمهاکسیمم (همان) قله؟

۰۵\_۱۰ نور سفید (۳۰۰ تا ۷۰۰ mm) را به یک شکاف دوگانه با جدایی M۵ mm (۲ میتابانیم.

۳۲۲ تداخل نور

نقش تداخل روی پردهای به فاصلهٔ n ۵m استکیل میشود. قسمتی از نور از راه روزنهٔ کوچکی در پرده وارد طیف.نگاری با تفکیک زیاد میشود. اگر این روزنه ۳mm از فریز سفید مرکزی فاصله داشته باشد، خطهای تاریک در طیف این چشمهٔ روزنهای کجا ظاهر می شوند؟

۱۵ـ۱۱ نور سدیم (۳nm) (۵۸۹) از یک شکاف باریک به یک دومنشور فرنل از شیشهای با ضریب ۵۰(۱ میتابد. فاصلهٔ این دومنشور از پردهای که روی آن فریزها مشاهده میشوند دو برابر فاصلهٔ دومنشور از شکاف است. فاصلهٔ فریزها ۳cm °و اندازهگیری شده است. زاویهٔ دومنشور را بەدست آورىد.

۱۶ـ۱۲ دو سطح بارتابندهٔ تخت درکنارهم زاویهٔ کوچکی میسازندکه مقدار آن از بررسی فریزهای تداخل در یک آزمایش آینهٔ فرنل تعیین میشود. یک چشمهٔ شکافی موازی با خط مشترک آینهها و به فاصله cm °۵ از آن قرار دارد. پرده در فاصلهٔ عمودی n ۱ از این خط مشترک واقع است. وقتی نور سدیم (۳nm ار۵۸۹) تابانده میشود. فریزهایی با جدایی mm ۵ر۰ روی پرده دیده میشوند. زاویهٔ بین دو آینه را بهدست آورید.

۱۴ـ۱۳ زاویهٔ رأس یک منشور بسیار نازک از مشاهدهٔ فریزهای تداخل به روشی مانند آزمایش دومنشور فرنل اندازهگیری میشود. نسبت فاصلهٔ شکاف تا منشور به قاصلهٔ منشور تا چشم مانند ۱ به ۴ است. وقتی نور سبز جیوه بهکار میرود دیده میشودکه ۲۰ فریز تاریک فاصلهٔ cm ۵ره را میپوشانند. اگر ضریب شکست منشور ۵۰را باشد زاویهٔ رأس آن را تعیین کنید.

۱۴ـ۱۴ نوری با طول.موجهای پیوسته به لایهٔ نازِکی از نفت (۳۰ار۱ = n) روی سطح شیشه با فرود عمودی تابانده میشود. مشاهده میشود که خاموشی نور بازتابیده در طول موجهای ۵۲۵ و ۶۷۵ nm (از طیف مرئی) روی میدهد. ضخامت لایهٔ روغن و مرتبههای تداخل را بهدست آورید.

۰۵\_۱۵ لایهٔ نازکمی از ۳۸(MgF (۳۸ر۱ = n) که روی شیشه نشانده شده است در طولbموج ۵۸۰ nm تحت فرود عمودي پاديازتاب است. اگر نور با زاويهٔ ۴۵۰ فرود آيد، بازتاب چه طول موجى از همه کمتر است.

۱۰\_۱۶ می،خواهیم یک پوشش تکلایفای پادبازتاب را روی یک عدسی با ضریب شکست ۰۷۸ر = n بنشانیم. ضریب شکست مادهٔ پوشش و ضخامت لازم را برای اینکه در طول موج nm ۵۵۰ بازتاب صفر داشته باشیم تعیین کنید.

۱۵ـ۱۷ با یادآوری اینکه انرژی باریکهٔ نور متناسب با مجذور دامنهٔ آن است.

مسائل ۲۲۳

(الف) چه درصدی از انرژی توری با nm ۵۰۰ = ۵ از سطح جدایی مادهای با ضریب ۲۰ر۱ در هوا بازتابیده می شود؟

(ب) ضخامت لایهای از این ماده چه اندازه باشد تا وقتی روی شیشهای با ضریب ۶۰(۱ نشانده مىشود انرزى بازتابيده به علت تداخل ويرانگر كاهش يابد؟ (ج) در این وضعیت، درصد مؤثر بازتاب از این لایه را بهدست آورید.

۱۵ــــــ لک لایهٔ أبصابون با استفاده از یک قاب سیمیِ مستطیلی میسازیم و آن را در صفحهٔ قائم نگه میداریم. وقتی نور لیزر در A nm مر۶۳۲ با فرود عمودی به این لایه میتایانیم. یک رشته فریزهای تداخل جایگزیده با تعداد ۱۵ فریز در سانتیمتر مشاهده میکنیم. تشکیل این فریزها را توضيح دهيد.

۰۹ـ۱۹ باریکهای از نور سفید (طیف پیوستهای از ۴۰۰ تا ۷۰۰ nm) با زاویهٔ °۴۵ به دو تختهٔ شبیشهای موازی که با لایهای از هوا به ضخامت cm ۱۰۵ مره از هم جدًّا شدهاند فرود سی]یدّ. نور بازتابیده به منشور یک طیفنما تابانده می شود. در تمام طیف چند "خط" تاریک دیده سي شود؟

۲۰\_۲۰ با استفاده از دو تیغهٔ میکروسکوپ و یک میلهٔ باریک گوهای آز هوا تشکیل شده است. اگر نور سدیم (۵۸۹ nm) با فرود عنتودی به این لایهٔ هوا بتاید دقیقاً ۴۰ فریز روشن در طول گوه دیده میشوند. قطر میله را بهدست آورید.

omm و و که موازی با خط تماس و به فاصلهٔ r۰ cm از آن است از هم جدا شدهاند. با تاباندن نور سبن جیوه تحت فرود عمودی به لایهٔ هوای بین دو تیغه فریزهای تداخل تشکیل میشوند. فاصلهٔ فریزهای تاریک را محاسبه کنید. چند فریز تاریک ببین لبهٔ تماس و سیم دیده مىشوند؟

۲۲ـ۱۰ نشان دهید وقتی از یک چشمهٔ نقطهای به لایهای با ضریب  $n$  و ضخامت یکنواخت t که در هوا قرار دارد با فرود تقریباً عمودی نور تابانده میشود. فاصلهٔ بین چشمههای مجازی ايجادكنندة تداخل ٢t/n است.

**۲۳ــ ۲۳ حلقههای نیوتون بین سطح عدسی کروی و تختهٔ اپتیکی تشکیل شدهاند. اگر برای نور** سبز (۵۴۶ \ ر۵۴۶) قطر دهمین حلقهٔ روشن Y٫۸۹ mm یاشد. شعاع انحنای سطح عدسی را بەدست آورىد.

۳۲۴ تداخل نور

۱۰\_۲۴ حلقههای نبوتون را یک بار وقتی قضای بین عدسی و تختهٔ ایتیکی پر از هوا است و یک بار وقتی بر از مایعی با ضریب شکست n است مشاهده میکنیم. نشان دهید نسبت شعاعهای حلقهای با یک مرتبهٔ معین بسیار نزدیک به جذر n است.

۴۵\_۲۵ نوري با دو مؤلفهٔ طول موج به اسباب حلقههاي نيوتون تابانده مي شود. يکي از طول موجها ۵۴۶ nm است. اگر باردهمبین حلقهٔ روشن برای دستگاه فریز این طول.موج بر دهمبین حلقهٔ روشن مربوط به طول موج دیگر منطبق باشد. طول موج دوم را بهدست آورید. شعاع این دو حلقهٔ منطبق و ضخامت متناظر لایهٔ هوا را محاسبه کنید. شعاع سطح کروی عدسی را ۱m ( بگیرید.

۲۶\_۲۶ با استفاده از عدسی شیئی یک میکروسکوپ تداخلی نقش فریزی با فاصلهٔ منظم mm ۱ بهدست آمده است. دریک نقطهٔ معین از این نقش، دیده می شود که فریزها به اندازهٔ ۳٫۴ mm ر انتقال جانبي يافتهاند. اگر نور تابيده سبز nm \ر°0۴ باشد؛ اندازة "يله" در لايه راكه باعث اين انتقال شده است تعيين كنيد.

مراجع

- [1] Baumeister, Philip, and Gerald Pincus. "Optical Interference Coatings." Scientific American (Dec. 1970): 58.
- [2] Fincham, W. H. A., and M. H. Freeman. Optics, 9th ed. London: Butterworths, 1980. Ch. 14.
- [3] Klein, Miles V. Optics. New York: John Wiley and Sons, 1970. Ch. 5.
- [4] Hecht, Eugene, and Alfred Zajac. Optics. Reading, Mass.: Addison-Wesley Publishing Company, 1974. Ch. 9.
- [5] Ghatak, Ajoy K. An Introduction to Modern Optics. New York: McGraw-Hill Book Company, 1972. Ch. 4.
- [6] Feynman, Richard P., Robert B. Leighton, and Matthew Sands. The Feynman Lectures in Physics, vol. 1. Reading, Mass.: Addison-Wesley Publishing Company, 1975. Ch. 28, 29.
- [7] Longhurst, R. S. Geometrical and Physical Optics, 2d ed. New York: John Wiley and Sons, 1967. Ch. 7, 8.

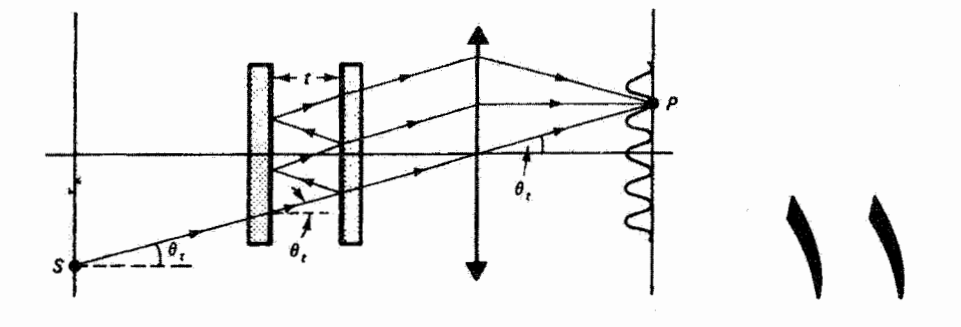

تداخلسنجي اپتيكي

## مقدمه

ابزاری راکه برای بررسی تداخل نور و نقش فریز ناشی از اختلاف راه نوری به یکی از روشهای مختلف طراحي ميشود تداخلسنج اپتيكي مي،نامند. اين توصيف كلي بايد تنوع گستردهٔ طراحيها و موارد استفادة تداخل سنجها را نشان دهد. تداخل سنجها برای امواج رادیویی و آکوستیکی نیز بهکار می روند. اما در اینجا ما تنها به تداخل سنجی اپتیکی می پردازیم. در این فصل عمدتاً تداخل سنجهای مایکلسون و فابری پرو را بررسی میکنیم و تنها به تعدادی از کاربردهای زیاد آنها اشاره مىكنيم.

در یک تداخل سنج. برای بهدست آوردن تداخل بین دو یاریکهٔ همدوس نور. باریکهٔ اولیهای به دو یا چند قسمت تقسیم میشود که پس از پیمودن راههای نوری مختلفی به هم میرپیوندند و یک نقش تداخل بەوجود می $\tilde{I}$ ورند. یک معیار برای ردەبندی گستردهٔ تداخل سنجها تفاوت در نحوة تقسيم شدن باريكة اوليه است. تداخل سنجهاي تقسيم جبهة موج قسمتهاى يك جبهة موج از باریکهٔ همدوس نور را مرگیرند، چنانکه در مورد شکاف دوگانهٔ یانگ، یا شکلهای تحولْیافتهٔ آن. مانند آینهٔ لوید یا دومنشور فرنل داریم. اما در تداخل سنجهای تقسیم دامنه از توعی نقسیمگر

1۲۶ تداخل سنجى ايتيكى

باریکه استفاده میشود که باریکهٔ اولیه را به دو قسمت تقسیم میکند. تداخل سنج مایکلسون از این نوع است. معمولاً تقسیم باریکه با یک لایهٔ نیم بازتابندهٔ فلزی یا دیالکتریک صورت میگیرد؛ میتوان این کار را با بازتاب داخلی کلی بازداشته در سطح جدایی دو منشوری که یک مکعب می سازند، یا توسط پراش یا شکست دوگانه انجام داد. همچنین تداخل سنجها را بسته به اینکه با دو باریکه کار میکنند، مانند تداخل سنج مایکلسون، یا با چندین باریکه، مانند تداخل سنج فابری پرو، ردەبندى مىكنند.

## ۱۱ـ۱ تداخلسنج مایکلسون

تداخلسنج مایکلسون،که توسط آلبرت مایکلسون در سال ۱۸۸۱ ارائه شد، تأثیر اساسی در پیشرفت فیزیک جدید داشته است. این ابزار ساده و پرکاربرد بهعنوان مثال برای اثبات تجربی اعتبار نظریهٔ نسبیت خاص. آشکارسازی و اندازهگیری ساختار فوق ریز در طیفهای خطی. اندازهگیری اثرهای جزر و مدی ماه روی زمین. و تهیهٔ جانشین متر استاندارد برحسب طول.موج نور بهکار رفته است. در بسیاری از این کارها خود مایکلسون پیشقدم بوده است.

نمودار تداخل سنج مایکلسون در شکل ۱۱\_۱۱لف نشان داده شده است. باریکهٔ نور ۱ ناشی از چشمهٔ گستردهٔ S با تقسیمگر باریکهٔ BS ـــشیشهای که روی سطح جلو آن یک لایهٔ نیم شفاف نازک دی|لکتریک یا فلزی نشانده شده است\_ تقسیم میشود. بنابراین. تداخل سنج مایکلسون از نوع تقسیم دامنه است. باریکهٔ بازتابیدهٔ ۲ و باریکهٔ عبورکردهٔ ۳، با دامنههای تقریباً مساوی، بهترتیب به آینههای کاملاً بازتابندهٔ M۲ و M۱ می $_{\omega}$ سند و در آنجا تغییر جهت می $\omega$ دهند. پس از بازگشت به تقسیمگر باریکه. اکنون باریکهٔ ۲ عبور میکند و باریکهٔ ۳ توسط لایهٔ نیمشفاف بازتابیده میشود، بهطوری که این باریکهها دوباره به هم می رسند و بهصورت باریکهٔ ۴ از تداخل سنج خارج  $M$ ۸ میشوند. گشودگی مفید این تداخلسنج دوباریکهای طوری است که تمام پرتوهای فرودی به  $\,$ و M۲ عمود یا نزدیک به عمود هستند. بدینِترتیب، باریکهٔ ۴ شامل پرتوهایی است که راههای نوری مختلفی طی کردهاند و نداخل بهوجود می[ورند. دستکم یکی از آینهها مجهز به پیچهای تنظیم شیب است و این باعث میشود که بتوان سطح  $M$  را بر سطح  $M$  عمود کرد. همچنین با یک پیچ ریزسنجی دقیق می;وان یکی از آینهها را در راستای باریکه جابهجا کرد. بدین;رتیب، میتوان اختلاف راههای نوری باریکههای ۲ و ۳ را بهتدریج تغییر داد. توجه کنید که باریکهٔ ۳ سه بار از تقسیمگر باریکه عبور میکند در حالیکه باریکهٔ ۲ تنها یک بار از آن میگذرد. در بعضبی کاربردها. که در آنها از نور سفید استفاده میشود، لازم است که راههای نوری دو باریکه دقیقاً مساوی شوند. اگر چه این کار را با افزایش مناسب فاصلهٔ بین M۲ و BS می;توان برای یک طول موج انجام داد اما این تصحیح در سایر طول موجها به علت پاشندگی شیشه کافی نیست. برای

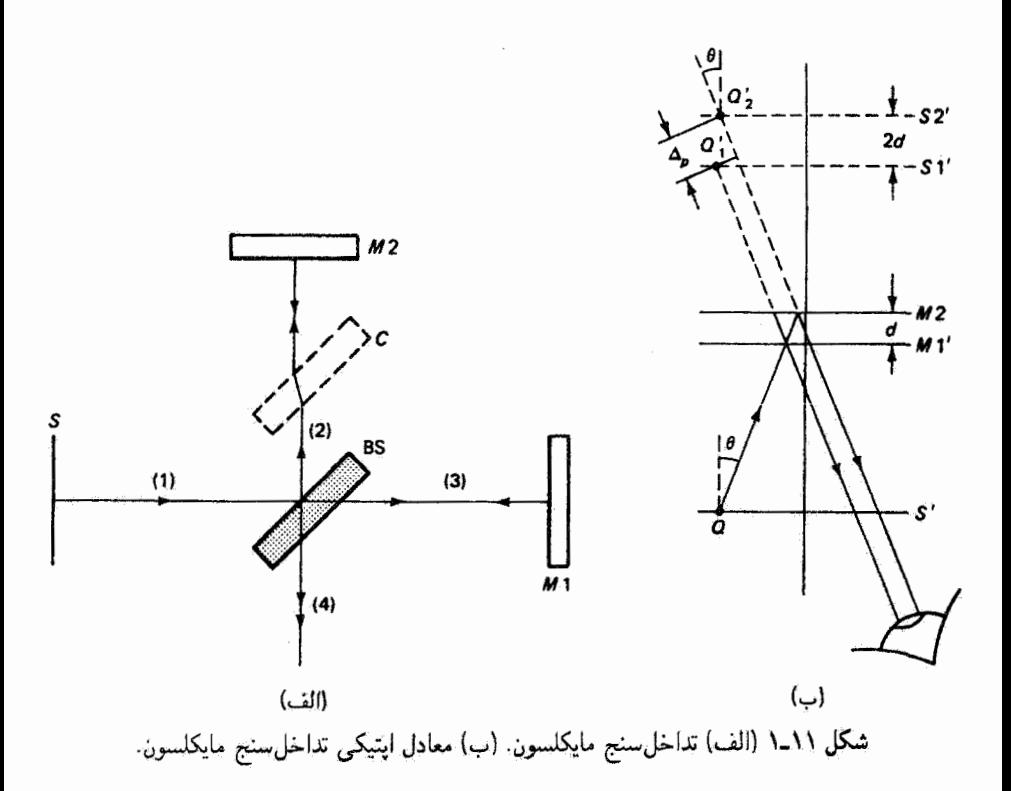

جبران همزمان در تمام طول.موجها. یک تختهٔ  $C$  از جنس BS و با همان ابعاد در مسیر باریکهٔ ۲ و موازی با BS قرار داده میشود. هر اختلاف باقی ماندهٔ کوچکی در راههای نوری را می توان با چرځاندن جېرانگر C، و در نتيجه با تغيير راه نورې در آن، حذف کرد.

تداخل سنج واقعی در شکل ۱۱\_۱ الف دارای دو محور ایتیکی عمود بر هم است. یک دستگاه اپتیکی معادل آما سادهتر با استفاده از تصاویر مجازی چشمهٔ  $S$  و آینهٔ ۱ $M$  از طَریق بازتاب در آینهٔ BS بهدست میآید. برای تعیین مکانهای این تصاویر از همه سادهتر این است که مجموعهٔ شامل ا می استگرد حول ( و ۳ در شکل ۱۱\_۱۱الف را به اندازه °۹۰ در جهت پادساعتگرد حول  $M\setminus G$ نقطة تلاقي باريكهها با أينة BS بچرخانيم. وضعيت هندسي حاصل در شكل ١٦ـ١ ب نشان داده شده است. 'S مکان جدید صفحهٔ چشمه و 'M مکان جدید ( M است. اکنون نور ناشبی از نقطهٔ Q در صفحهٔ چشمهٔ 'S عملاً از آینههای M۲ و ۱  $M$ ، که موازی هم و دارای اختلاف راه نوری  $d$  هستند. بازتابیده میشود. دوباریکهٔ بازتابیده به نظر می رسد از دو تصویر مجازی  $Q_{\lambda}^{\prime}$  و  $Q$ مربوط به نقطهٔ شیء  $Q$  می $\tilde{1}$ یند. چون فاصلهٔ تصاویر  $S$ ا و  $S'$  مربوط به صفحهٔ جِشمهٔ  $Q'$ در آینههای M۲ و M $N$  باید دو برابر فاصلهٔ این آینهها باشد. فاصلهٔ بین Q، و Q، برابر با  $S^{\prime}$ 

٣٢٨ تداخل سنجى ايتيكى

است. و اختلاف راه نوری بین دو باریکهٔ خروجی از تداخلسنج برابر است با  $d$ 

$$
\Delta_p = \mathbf{Y}d\cos\theta \tag{1-11}
$$

که در آن زاویهٔ 6 معرف شبیب باریکهها نسبت به محور ایتیکی است. برای یک باریکهٔ عمودی.  $d$  ، و  $\delta = \Delta_p = \Delta_p$ . این نتیجه غیرمنتظره نیست، زیرا اگر یک آینه نسبت به دیگری به اندازهٔ  $\theta = \epsilon$ ار BS دورتر باشد باریکهای که دارای مسیر طولانی تر است یک مسافت اضافی طی میکند که شامل دو بار فاصلهٔ d یکی قبل از بازتاب و دیگری بعد از بازتاب است. بهعلاوه، اگر  $\Delta=m$ . یعنی دو باریکه تداخل سازنده داشته باشند، این تداخل سازنده بهازای هر انتقال X/۲ برای یکی از آینهها تکرار می شود.

اما دستگاه اپتیکی شکل ۱۱ــ۱ب معادل است با مورد تداخلی که از تاباندن نور چشمهٔ گسترده به یک لایهٔ یکنواخت هوا ناشی می شود. با نگاه کردن به تقسیمگر باریکه در استداد پرتو ۴. در حالي،كه چشم يا تلسكوپ براي بينهايت ميزان شده است، مي توان فريزهاي مجازي همشيب را دید. با فرض اینکه باریکههای تداخلکننده دارای دامنههای مساوی هستند، تابیدگی دستگاه فریز دابرههای هم مرکز با محور اپتیکی. بنابه معادلهٔ ۱۶٬۱۶٬ با رابطهٔ زیر داده می شود

$$
I = \mathsf{f} I_{\bullet} \cos^{\mathsf{T}} \left( \frac{\delta}{\mathsf{f}} \right) \tag{7.11}
$$

که در آن اختلاف فاز 6 برابر است با

$$
\delta = k\Delta = \left(\frac{\mathbf{Y}\pi}{\lambda}\right)\Delta \tag{7.1}
$$

 $\pi$  اختلاف راه نوری کل، طبق معمول. عبارت است از  $\Delta=\Delta_p+\Delta=\ldots$  یک انتقال فاز نسبی بین دو باریکه روی سیدهد ریرا باریکهٔ ۲ دو بار و باریکهٔ ۳ تنها یک بار متحمل بازتاب خارجی میشود.<sup>۱</sup> در نتیجه، برای فریزهای تاریک داریم

$$
\Delta_p + \Delta_r = \tau d \cos \theta + \frac{\lambda}{\tau} = \left(m + \frac{\lambda}{\tau}\right) \lambda
$$

٠١. اين نتيجه مربوط به بوشش دي!لكتريك با ضريبي كمتر از ضريب شيشه است. اين فرض اگر چه به بحثي درباره نقش فریز در یک وضعیت خاص (و رایج) منجر میشود، تأثیری روی اعتبار نتایجی مانند معادلهٔ ۱۱ـ۸ ندارد زيرا اندازهگيريها به حركت كل نقش فريز بستگي دارند و نه بهجاي دقيق فريزهاي تاريك، يا روشن.

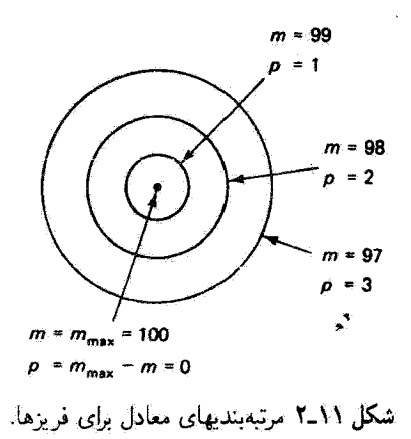

یا بەطور سادەتر

$$
d\cos\theta = m\lambda, \qquad m = \circ, \lambda, \quad \ldots \qquad \text{(f-11)}
$$

اگر مقدار d طوری باشدکه پرتوهای عمودی که مرکز دستگاه فریز را تشکیل می دهند در معادلهٔ ۱۱ـ۴ صدق کنند، یعنی فریز مرکزی تاریک باشد. مرتبهٔ این فریزکه با

$$
m_{\max} = \frac{d}{\lambda} \tag{0.11}
$$

داده می شود یک عدد بزرگ است. هر چه از مرکز نقش دورتر شویم. مرتبهٔ فریزهای ثاریک. با کاهش cos  $\theta$  از مقدار ماکسیمم ۱،کمتر میشود. برای سهولت، میتوان این مرتبهبندی فریزها را با نسبت دادن عدد درست دیگری مانند p به هر فریز مرتبهٔ  $m$  وارونه گرد بهطوری که

$$
p = m_{\text{max}} - m = \frac{rd}{\lambda} - m \tag{8-1}
$$

ار از معادلهٔ ۱۱\_۶ در معادلهٔ ۱۱\_۴ میگذاریم و بهدست میآوریم  $m$ 

$$
p\lambda = \Upsilon d(\Upsilon - \cos \theta), \qquad p = \circ, \Upsilon, \ldots
$$

که در آن اکنون فریز مرکزی دارای مرتبهٔ صفر است و مرتبهٔ فریزهای مجاور به سمت مخالف مرکز  $m_{\text{max}} = \Delta \circ \phi$ افزایش مییابد. شکل ۲ـ۱۱ رابطة بین مرتبههای  $m$  و  $p$  را برای مورد اختیاری  $\phi$ 

٣٣٥ تداخل سنجى ابتيكى

نقش فریز (.e $\cos$  = 0) با مقادیر بهتدریج متغیر مرتبههای  $m$  یا  $p$  متناظر خواهد شد. مقادیر درست وقتی روی مہردھند که این نقطه منطبق بر یک فریز تاریک باشد. به عبارت دیگر، اگر تغییر کند بسته به اینکه اختلاف راه نوری کاهش یا افزایش یابد فریزهای نقش به سمت مرکز  $d$ جمع میشوند و در آنجا یکی پس از دیگری ناپدید میشوند یا در مرکز بهوجود می آیند و به سمت مخالف مرکز منبسط می،شوند. وقتی یکی از آینهها بدین،ترتیب از نقطهٔ اختلاف راه صفر بگذرد حرکت نقش فریز وارونه می شود. از یک دیدگاه دیگر، وقتی جدایی  $d$ ی آینهها کوچکتر شود، فاصلهٔ زاویهای  $\Delta\theta$  مربوط به بازهٔ فریزکوچک معین  $\Delta m$  باید بنابه معادلهٔ ۲۰۱۱ افزایش یابد، زیرا

$$
|\Delta \theta| = \frac{\lambda \Delta m}{\Upsilon d \sin \theta}
$$

که نشان می،دهد هر چه اختلاف راه نوری کوچکتر باشد جدایبی فریزها بیشتر است. در واقع، اگر انگاه از معادلهٔ ۱۱ـ۴ داریم  $m=\cos\theta$ ، و در تمام میدان دید بیشتر از یک فریز $d=\lambda/7$ جا نسمیگیرد! بهازای انتقال  $\Delta d$  برای آینه تعداد  $\Delta m$  از فریزهایی که از مرکز نقش یا از یک نقطهٔ نزدیک آن میگذرند بنابه معادلهٔ ۲۱ـ۴ برابر است با

$$
\Delta m = \frac{\mathsf{r}\Delta d}{\lambda} \tag{A-11}
$$

از معادلهٔ ۸۱۱ یک روش تجربی برای اندازهگیری  $\lambda$  وقتی  $\Delta d$  معلوم است یا برای مدرج سازی پیچ انتقال ریزسنج وقتی A معلوم است استنباط می شود.

$$
\lambda = \frac{\mathbf{Y}\Delta d}{\Delta \mathbf{m}} = \frac{(\mathbf{Y})(\mathbf{v}_0 \cdot \mathbf{V}\mathbf{Y})}{\mathbf{Y}\mathbf{v}} = \mathbf{Y}_0 \mathbf{A}\mathbf{V} \times \mathbf{V} \mathbf{V}^{-1} \mathbf{m}\mathbf{m} = \mathbf{Y}\mathbf{A}\mathbf{V} \mathbf{n}\mathbf{m}
$$

باگذاشتن شیشه، بازوی مربوط عملاً به اندازهٔ اختلاف راه  $t - n$ ی $d = n$  درازتر می شود، و

 $\blacktriangle$ 

در نتيجه

$$
\Delta m = \frac{\mathsf{Y} \Delta d}{\lambda} = \frac{\mathsf{Y}(n_{\div} - 1)t}{\lambda} = \frac{\mathsf{Y}(\cdot, \Delta t)(\cdot, \cdot \cdot \Delta \times 1 \cdot t)}{\mathsf{Y} \Delta \mathsf{Y} \times 1 \cdot t}
$$

 $\Delta m = \Delta m$  با  $\Delta m =$ 

۲-۱۱ کاربردهای تداخلسنج مایکلسون برای اندازهگیری لایههای نازک، با روشی که اساساً همان است که در فصل قبل توصیف شد. می توان به آسانی از تداخل سنج مایکلسون استفاده کرد. این تداخل سنج همچنین برای تعیین ضریب شکست گازها کاملاً مناسب است. یک سلول قابل تخلیه با دیوارههای تخت و موازی، حاوی گازی در فشار و دمای معین که می خواهیم ضریب شکست آن را تعیین کنیم. در مسیر باریکهٔ ۳ در شکل ۱۱ـ۱الف جاگذاری میشود. دستگاه فریزی راکه با این شرایط ایجاد شده است وقتی گاز  $\Delta m$  داخل سلول بهتدریج بیرون کشیده میشود مشاهده میکنیم. تعدادکل فریزهای منتقل شدهٔ به تغییر راه نوری طی تخلیهٔ کامل سلول بستگی دارد. اگر طول واقعی سلول دقیقاً برابر با مقدار معلوم  $L$  باشد. این تغییر راه نوری با رابطهٔ زیر داده می شود

$$
\Delta d = nL - L = L(n - 1) \tag{1-11}
$$

و با استفاده از معادلهٔ ۸ـ۸، نتیجه میگیریم که ضریب شکست گاز از رابطهٔ زیر بهدست میآید

$$
n - \lambda = \left(\frac{\lambda}{\mathsf{Y}L}\right) \Delta m \tag{10-11}
$$

گاربرد مستقیم دیگری از تداخلسنج مایکلسون را در نظر میگیریم که عبارت است از تعیین اختلاف طول موج بین دو مؤلفهٔ نزدیک به هم در یک "خط" طیفی. هر طول موج دستگاه فریز دایرهای خاص خود را مطابق با معادلهٔ ۲۱ـ۴ نشکیل می،دهد. فرض کنید به این دستگاههای دایرهای در نزدیکی مرکز آنها نگاه میکنیم، و در نتیجه ۱  $\theta \cong \cos \theta$ . اگر طول $\lambda$  و با  $\lambda$  و نشان دهیم، برای اختلاف راه معین  $d$  در تداخلسنج حاصلضرب  $m\lambda$  ثابت است، یعنی  $\lambda'$ وقتی فریزهای دو دستگاه پر هم منطبق هستند نقش فریز واضح دیده میشود، در  $m\lambda=m'\lambda'$ حالیکه اگر فریزهای یک دستگاه در ناحیهٔ مشاهده بین فریزهای دستگاه دیگر قرار داشته باشند نقش فریز از لحاظ روشنایی تقریباً یکنواخت، یا "زنگ و رو رفته"، به نظر می رسد. جابهجایی

۳۳۲ تداخلسنجی ایتیکی

که بین دو انطباق متوالی برای آینه لازم است به طریق زیر به اختلاف طول،موج  $\Delta\lambda$  مربوط  $\Delta d$  $\lambda'$ می شود. در یک انطباق، وقتی فریزها "همگام" هستند، مرتبههای دستگاههای وابسته به  $\lambda$  و  $\lambda$ بايد در رابطهٔ زير صدق کنند

$$
m=m'+N
$$

که در آن N یک عدد درست است. اگر اختلاف راه نوری در این وضعیت ، d باشد، از معادلهٔ ۱۱ـ۴ داريم

$$
\frac{\dagger d_1}{\lambda} = \frac{\dagger d_1}{\lambda'} + N \tag{11.11}
$$

فرض کنید وقتی انطباق بعدی روی می دهد اختلاف راه نوری به dr برسد. پس  $m = m' + (N + 1)$ 

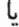

$$
\frac{\tau d_{\tau}}{\lambda} = \frac{\tau d_{\tau}}{\lambda'} + N + 1 \tag{17-11}
$$

 $\Delta d = d_{\Upsilon} - d_{\Upsilon}$ با تفریق معادلهٔ ۱۱ـــ۱۱ از معادلهٔ ۱۱ـــ۱۲ و با نوشتن انتقال آینه بهصورت بەدست مىآورىم

$$
\lambda' - \lambda = \frac{\lambda \lambda'}{\mathsf{r} \Delta d} \tag{1\text{-}11}
$$

اما چون A و ⁄k بسیار نزدیک به هم هستند. اختلاف طول موجی دو مؤلفهٔ تفکیک نشده را میتوان با رابطهٔ زیر تقریب گرفت

$$
\Delta \lambda = \frac{\lambda^{\dagger}}{\mathbf{Y} \Delta d} \tag{17.11}
$$

این روش غالباً در آزمایشگاه آموزشی اپتیک برای اندازهگیری اختلاف طول موجیR بین دو مؤلفهٔ "خط" زرد سدیم بهکار میرود.

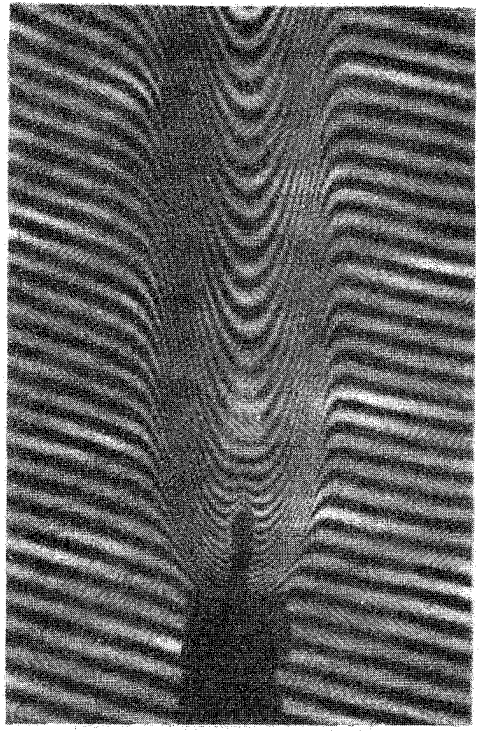

شکل ۳ـ۱۱ تغییر شکل فریزهای همضخامت در مجاورت شعلة شمع.

تمام بحث بالا دربارهٔ فریزها در تداخل سنج مایکلسون به فریزهای مجازی همشیب مربوط میشود. فرض کردهایم که آینههای M۱ و M۲ دقیقاً بر هم عموداند. یا همارز آن در دستگاه اپتیکی معادل در شکل ۱۱ــ۱ب دقیقاً با هم موازی هستند. اگر سمتگیری آینهها طوری باشد که فضای بین M ۷ و M۲ در شکل ۱۱ــاب یک گوهٔ هوا باشد فریزهای همضخامت را میتوان  $M$  جایگزیده در آینهها مشاهده کرد. این فریزها مستقیم و موازی با خطی هستند که محل تلاقی  $M$ و M۲ را نشان می دهد. اگر گوه دارای زاویهٔ بزرگی باشد، فریزها خمیده خواهند بود و می توان نشان داد کمانهای هذلولوی هستند. همچنین، اگر چشمه کوچک باشد آنگاه فریزهای ناجایگزیدهٔ حقیقی در نور خروجی از تداخل سنج دیده میشوند بهطوری که انگار از دو تصویر مجازی چشمه در M ( M و M ناشی شدهاند. اگر از نور همدوس و شدید لیزر استفاده شود این فریزها به آسانی ظاهر می شوند. این امکانات در فصل قبل، در بررسی فریزهای تداخل مختلفی که از تاباندن نور به یک لایه تولید میشوند، مورد بحث قرارگرفتند. شکل ۳-۱۱ عکسی است که واپیچش فریزهای همضخامت راکه از شعلهٔ شمعی واقع در یک بازوی تداخل سنج مایکلسون تولید شدهاند نشان می،دهد. تغییر دما باعث تغییر طول راه نوری به علت تغییر ضریب شکست هوا می،شود.

۳۳۴ تداخلسنجی اپتیکی

۳.۱۱ دگرگونههای تداخلسنج مایکلسون

اگر چه یک باریکهٔ نور را می توان به راههای زیادی به دو قسمت تقسیم کرد و آنها را پس از عبور از مسیرهای مختلف با هم یکی گرد، در اینجا تنها دو دگرگونه را به اختصار بررسی میکنیم که می توان أنها را شکلهای تحولیافتهٔ تداخلسنج مایکلسون دانست. تغییر کوچکی توسط تویمن وگرین در شکل ۹۱ـ۴الف نشان داده شده است. در این تداخل سنج به جای چشمهٔ گسترده از یک چشمهٔ نقطهای همراه با عدسی موازیکنندهٔ L۱ استفاده میشود بهطوری که تمام پرتوها موازی با محور ایتیکی وارد تداخل سنج میشوند، یا sos θ = ۱ برتوهای موازی خروجی از تداخل سنج با عدسی در  $P$ ، جایبی که چشم قرار دارد، متمرکز می شوند. با این تداخل سنج بهجای فریزهای دایرهای  $L$ ۲ همشیب، فریزهای همضخامت دیده می شوند. این فریزها نقایص دستگاه ایتیکی راکه باعث تغییر راه نوری می شوند آشکار میکنند. وقتی هیچ واپیچشی در جبهههای موجی که از تداخل سنج میگذرند ظاهر نشود روشنایی یکنواختی نزدیک  $P$  دیده میشود. اگر مؤلفههای تداخل سنج دارای کیفیت خوب باشند. از این دستگاه میهتوان برای آزمون کیفیت اپتیکی مؤلفهٔ اپتیکی دیگری مانند یک منشور در وضعیتی که در شکل ۱۱ـ۴ب دیده می شود استفاده کرد. هر نقص سطحی یا تغییر داخلی در ضریب شکست بهصورت واپیچش در نقش فریز ظاهر می شود. به همین ترتیب، اگر یک سطح کروی کوژکه میهتواند پرتوهای شکسته را در امتداد خودشان بازتاب دهد بهجای آینهٔ تخت M ا بگذاریم، چنانکه در ضمیمهٔ شکل ۱۱ـ۴ب نشان داده شده است، میتوانیم ابیراهی عدسيها را آزمون كنيم.

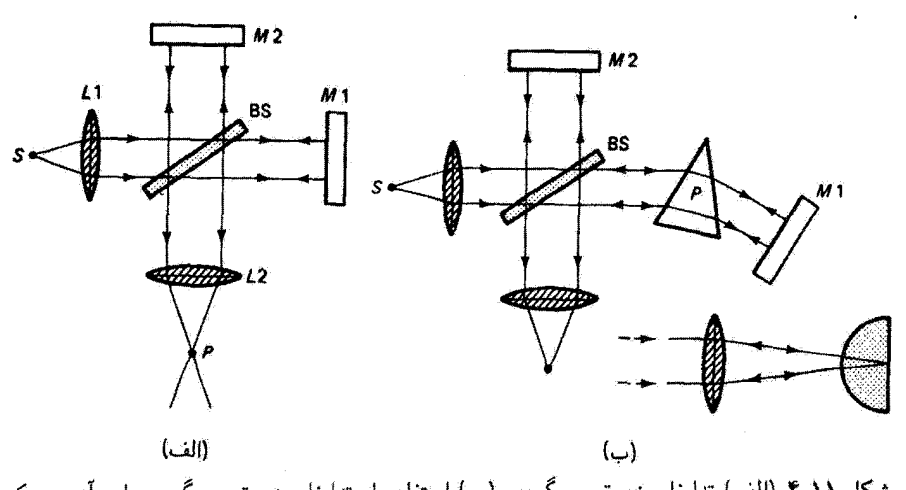

شکل (۱ـ۴ (الف) تداخلسنج تويمن گرين. (ب) استفاده از تداخلسنج تويمن گرين براي آزمون يک منشور و یک عذسی (ضمیمه).

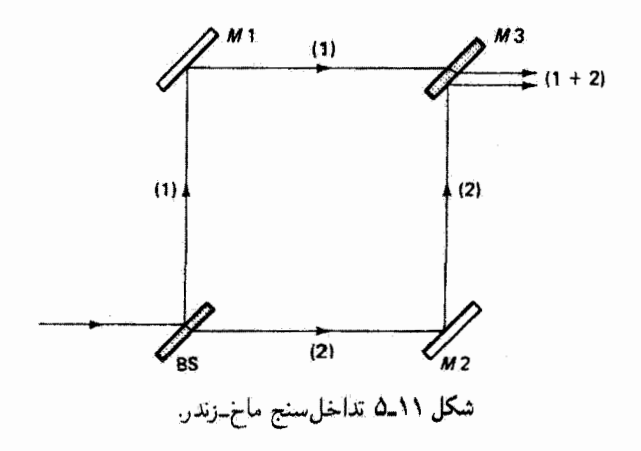

دگرگونهٔ اساسیتر دیگری که در شکل ۱۱ـ۵ ترسیم شده است. تداخل سنج ماخ زندر است. باریکهٔ نور تقریباً موازی فرودی با تقسیمگر باریکهٔ BS به دو باریکه تقسیم میشود. این باریکهها توسط أينههاى\ M و M كاملاً بازتابيده مىشوند و توسط أينة نيم@فاف M۳ دوباره برهم منطبق میشوند. طول راههای باریکههای ۱ و ۲ پیرامون این دستگاه مستطیلی و در شبیشهٔ تقسیمگر باریکه یکی است. از این تداخل سنج بهعنوان مثال در پژوهشهای ایرودینامیکی استفاده میکنند که در آنها وضعیت هندسی جریان هوا در اطراف جسمی در توئل باد از طریق تغییرات موضعی فشار و ضریب شکست آشکار می شود. یک اتاقک آزمون در پچهدار، که داخل آن الگوی تحت آزمون و لولهٔ هوا قرار داده شدهاند، در مسیر ۱ گذاشته می شود. برای حفظ تساوی راههای نوری یک اناقک معادل در مسیر ۲ مرگذارند. نقش شارش هوا با نقش فریز آشکار می شود. برای کاربردهایی از این نوع، این تداخل سنج را باید در مقیاس نسبتاً بزرگی ساخت. یک مزیت تداخل سنج ماخ زندر نسبت به تداخل سنج مایکلسون این است که می توان با چرخشهای کوچک منأسبهی برای آینهها فریزها را روی جسم تحت آزمون تشکیل داد. و در نتیجه هر دو را با هم دید یا از آنها عکس گرفت. در تداخلسنج مایکلسون فریزها جایگزیده روی آینه دیده می شوند و از این رو در همان حالی که جسم آزمون در یکی از بازوها قرار دارد نسی توان آنها را بهوضوح مشاهده کرد.

تداخل سنجهای مایکلسون، تویمن گرین، و ماخ زندر همگی ابزارهای تداخل دوباریکهای هستند و با تقسیم دامنه کار میکنند. اکنون به مورد مهمی از ابزار چندباریکهای، یعنی تداخل سنج فابری۔پرو، می,پردازیم. اما قبل از بحث دربارۂ خود این ابزار؛ لازم است پدیدۂ بازتابهای چندگانه از تختهٔ شفاف موازی را بررسی کنیم.

٣٣۶ تداخل سنجى ايتيكى

## ۶٬۱۱ روابط استوکس بررسی را با استدلالی از جورج استوکس شروع میکنیم که اطلاعاتی دربارهٔ دامنههای قسمتهای بازتابيده وعبوركردة يك جبهة موج تخت فرودي به سطح شكست تخت، همچون درشكل ١١-١٤لف، بهدست می،دهد. فرض کنید  $E_i$  دامنهٔ نور فرودی باشد. ضرایب بازتاب و عبور را با روابط زیر تعريف سيكنيما

$$
r = \frac{E_r}{E_i}, \qquad t = \frac{E_t}{E_i} \qquad (\lambda \Delta \Lambda)
$$

 $E_i$  بهطوری که در سطح جدایی،  $E_i$  به یک قسمت بازتابیده،  $E_r=r$ ، و یک قسمت عبور کرده، ی چنانکه در شکل نشان داده شده است. تقسیم میشود. برای پرتوی که از محیط  $E_t=t E_i$ دوم فرود میهآید کمیتهای مشابهی تعریف میکنیم و آنها را با ′r و ′t نشان میردهیم. بنایه اصل برگشتپذیری پرتو. وضعیتی که در شکل ۱۱ـ۶ب نشان داده شده است نیز باید معتبر باشد. اما بهطورګلی. دو پرتو فرودی به سطح جدایۍ. همچون در شکل ۱۱ـ۶ب، هر یک منجر به یک پرتو پارتابیده و یک پرتو عبورکرده می شوندکه همهٔ آنها با دامنههای مناسب در شکل ۱۱ــ۶ج نشان اداده شدهاند. نتیجه میگیریم که وضعیتهایی که در شکل ۶۱ـ۶ب و ۱۱ـ۶ج نشان داده شدهاند باید از لحاظ فیزیکی همارز باشند، بهطوری که می توانیم بنویسیم

 $E_i = (r^{\dagger} + t^{\prime}t)E_i$ 

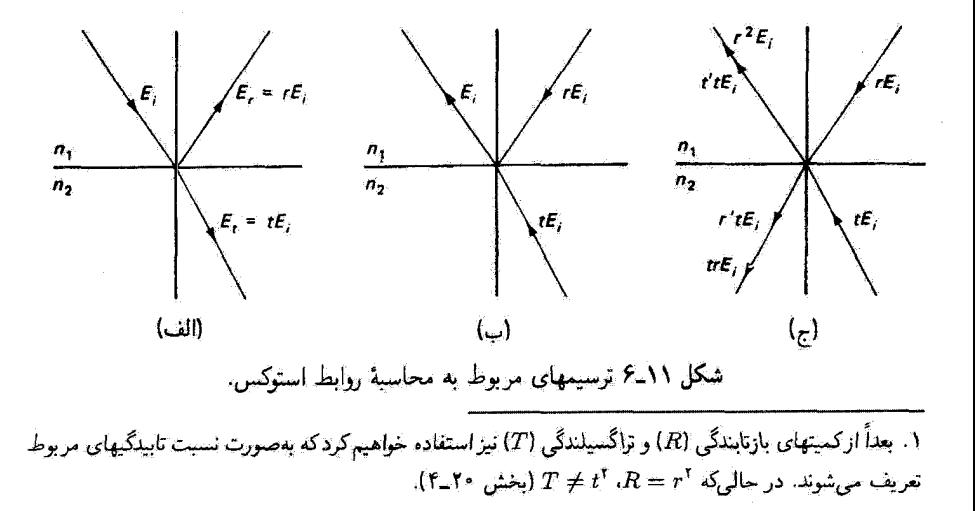

تداخل حندبار بكداي در تختهٔ موازی ۳۳۷

ۇ

$$
= (r't + tr)E_i
$$

ŀ

$$
tt' = \lambda - r^{\dagger} \tag{12.11}
$$

$$
r = -r' \tag{1V-11}
$$

معادلههای ۱۱ـ۱۶ و ۱۱ــ۱۷ عبارتاند از روابط استوکس بین ضرایب دامنه برای زاویههای فرودی که از طریق قانون اسنل به هم مربوط می شوند. معادلهٔ ۱۱\_۱۷ نشان می دهد دامنههای باریکههای بازتابیده برای برتوهای فرودی از دو جهت از لحاظ بزرگی با هم یکسان هستند اما از لحاظ فار به اندازة  $\pi$  با هم اختلاف دارند. این مطلب روشنتر میشود اگر معادلهٔ ۱۸ـ۱۴ را بهصورت همارز  $e^{i\pi}r'$  بنویسیم. این نتیجه با پیش بینیهای معادلات فرنل که کاملتراند و آنها را در فصل ۲۰ بررسی میکنیم توافق دارد. هم نظریهٔ فرنل و هم آزمایش، مثلاً با آینهٔ لوید. این واقعیت را ثابت میکنند که برای پرتوی که به سطح جدایی از طرفی فرود میآید که به سرعت بیشتر یا ضریب شکست کمتر مربوط است انتقال فاز روی می ذهد. مشابه این پذیدهٔ موجی در بازتاب امواج از سر ثابت یک ریسمان مشاهده میشود. دو رابطهٔ استوکس در بحث زیر بنکار می آیند.

۵\_۱۱ تداخل چندباریکهای در تختهٔ موازی

اکنون به مسئلهٔ بازناب از تختهٔ موازی که قبلاً در تقریب دوباریکهای در نظر گرفتیم باز میگردیم. بازتاب چندگانهٔ باریکهٔ نورکم،عرضمی با دامنهٔ  $E_s$  و زاویهٔ فرود  $\theta_i$  راکه در شکل ۱۱–۷ تشان داده شده است در نظر بگیرید. ضرایب دامنهٔ بازتاب و عبور را در بازتاب خارجهی با r و t و در بازتاب داخلی با  $r^{\prime}$  و  $t^{\prime}$  نشان میدهیم. دامنهٔ هر قسمت را میتوان با شروع از دامنهٔ موج فرودی  $F^{\prime}$  و پیشروی در دنبالهٔ بازتابها با ضرب دامنهٔ قبلی در ضریب بازتاب یا عبور آن قسمت تعیین کرد. باریکههای چندگانهٔ موازی از سطوح بالایی و پایینی تخته خارج می شوند. وقتی هر یک از این مجموعهها را با عدسی همگرا در یک نقطه متمرکز کنیم، چنانکه برای باریکههای عبور کرده نشان داده شده است، تداخل چندباریکهای روی می دهد. باریکههای چندگانه همدوس هستند ویزا از یک تکباریکه ناشی میشوند. بهعلاوه اگر باریکهٔ فرودی نزدیک به عمود باشد، باریکههای چندگانه در حال<sub>ح</sub>که نوسانهای Eی آنها تقریباً موازیiاند به هم می $\omega$ رسند.

۳۳۸ تداخل سنجی ایتیکی

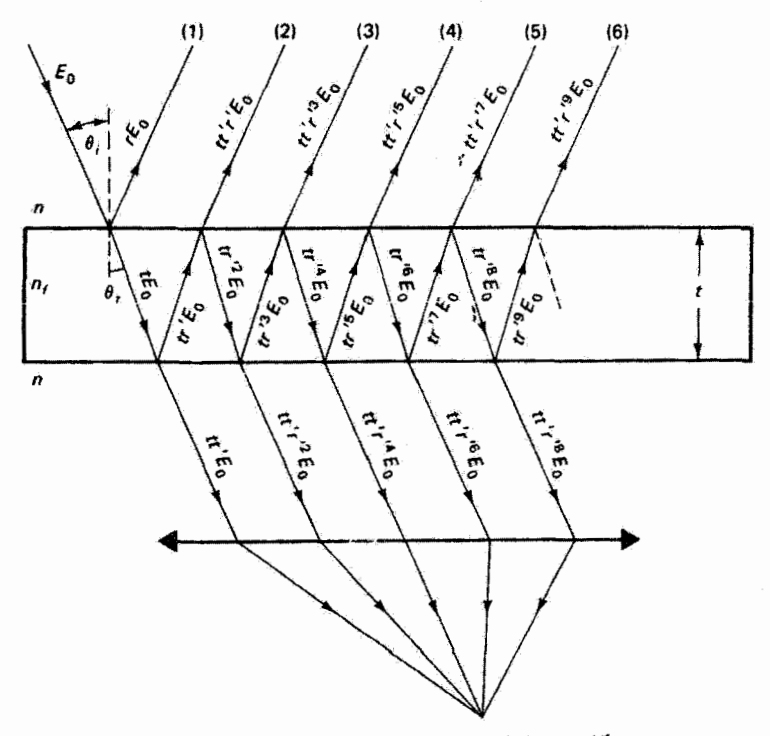

شکل ۲۱٪ بازتاب و عبور مکرر باریکهها در تختهٔ موازی.

برهم نهش باریکههای بازتابیده از سطح بالایی تخته را در نظر میگیریم. بنابه معادلهٔ ۱۰ـ۳۳. اختلاف فاز بین دو باریکهٔ بازتابیدهٔ متوالبی برابر است با

$$
\delta = k\Delta \qquad \qquad \Delta = \Upsilon n_f t \cos \theta_t \qquad \qquad (\Upsilon \Lambda_+ \Upsilon)
$$

که در آن  $n_f$  ضریب شکست تخته و t ضخامت آن است. اگر پرتو را با  $E_\circ\,e^{i\omega t}$  توصیف کنیم می;توانیم پرتوهای بازتابیدهٔ متوالّی را با تغییرات مناسبی در دامنه و فاز موج اولیه. با توجه به شکل ۲۱ـ۷، بهصورت زیر بیان کنیم

$$
E_{\mathcal{N}} = (rE_{\mathbf{e}})e^{i\omega t}
$$

$$
E_{\mathcal{N}} = (tt' r' E_{\mathbf{e}})e^{i(\omega t - \delta)}
$$

$$
E_{\mathcal{N}} = (tt' r'^{\mathbf{r}} E_{\mathbf{e}})e^{i(\omega t - \delta)}
$$

$$
E_{\mathcal{N}} = (tt' r'^{\delta} E_{\mathbf{e}})e^{i(\omega t - \delta)}
$$

تداخل چندباریکهای در تختهٔ موازی ۳۳۹

و غیره. باکمی دقت در این معادلات میبینیم که Mامین موج بازتابیده را میتوان بهصورت زیر نوشت

$$
E_N = (t t' r'^{(tN-\tau)} E_\bullet) e^{i[\omega t - (N-\tau)\delta]} \tag{11-11}
$$

که برای همهٔ  $E$ ها بهجز  $E_\Lambda$  که از تخته عبور نمیکند صادق است. اکنون از برهمنهش این امواج می توان برایند  $E_R$  را بهصورت زیر بهدست آورد

$$
E_R = \sum_{N=1}^{\infty} E_N = rE_{\circ}e^{i\omega t} + \sum_{N=1}^{\infty} t t' E_{\circ} r^{(\tau N - \tau)} e^{i[\omega t - (N - 1)\delta]}
$$

یس از دستهبندی داریم

$$
E_R = E_{\circ} e^{i\omega t} \left[ r + t t' r' e^{-i\delta} \sum_{N=\tau}^{\infty} r' {^{(\tau N - \tau)}} e^{-i(N-\tau)\delta} \right]
$$

اما جملة جمعزني بهصورت رشتة هندسي زير است

$$
\sum_{N=1}^{\infty} x^{N-1} = 1 + x + x^{1} + \cdots
$$

$$
x=r^{'\mathfrak{r}}e^{-i\delta}
$$

جون \ >  $|x| < \frac{1}{\epsilon}$ ، این رشته به مجموع  $\langle Y-Y\rangle$  >  $S = \frac{1}{\epsilon}$  میگراید. در نتیجه

$$
E_R = E_{\circ} e^{i\omega t} \left( r + \frac{t t' r' e^{-i\delta}}{\lambda - r' {}^{\dagger} e^{-i\delta}} \right)
$$

اکنون با استفاده از روابط استوکس، معادلههای ۱۱ـ۱۶ و ۱۱ــ۱۷، داریم

$$
E_R = E_e e^{i\omega t} \left[ r - \frac{(\lambda - r^{\dagger}) r e^{-i\delta}}{\lambda - r^{\dagger} e^{-i\delta}} \right]
$$

۳۴۰ تداخل سنجی ایتیکی

و پس از ساده کردن بهدست میآوریم

$$
E_R = E_e e^{i\omega t} \left[ \frac{r(1 - e^{-i\delta})}{1 - r^{\tau}e^{-i\delta}} \right]
$$

تابیدگی  $I_R$ ، مربوط به باریکهٔ برایند، متناسب است با مجذور دامنهٔ  $E_R$ که مختلط است، و در : نتيجة بايد كميت $E_R$ ج $|I=E_R E_R^*$  را محاسبه كنيج

$$
|E_R|^{\tau} = E_s^{\tau} r^{\tau} \left[ \frac{e^{i\omega t} (\lambda - e^{-i\delta})}{\lambda - r^{\tau} e^{-i\delta}} \right] \left[ \frac{e^{-i\omega t} (\lambda - e^{i\delta})}{\lambda - r^{\tau} e^{i\delta}} \right]
$$

یس از ضرب کروشهها در هم و با استفاده از اتحاد

$$
\mathbf{f}\cos\delta \equiv (e^{i\delta} + e^{-i\delta})
$$

بەدست مىآورىم

$$
|E_R|^{\gamma} = E_{\circ}^{\gamma} r^{\gamma} \left( \frac{1 - \cos \delta}{1 + r^{\gamma} - \gamma r^{\gamma} \cos \delta} \right) \tag{7}(-11)
$$

یا، برحسب تابیدگی داریم

$$
I_R = \left[\frac{\mathbf{r}r^{\dagger}(\mathbf{1} - \cos\delta)}{\mathbf{1} + r^{\dagger} - \mathbf{r}r^{\dagger}\cos\delta}\right]I_i
$$
 (11-11)

که در آن  $I_i$  تابیدگی باریکهٔ فرودی است و از تناسب زیر استفاده کردهایم

$$
\frac{I_R}{I_i} = \frac{|E_R|^\dagger}{|E_s|^\dagger} \tag{11-1}
$$

بررسی مشابهی برای باریکههای عبورکرده منجر به تابیدگی برایند زیر می شود

$$
I_T = \left[\frac{(1 - r^{\dagger})^{\dagger}}{1 + r^{\dagger} - \tilde{\tau}r^{\dagger}\cos\delta}\right]I_i
$$
 (1T-V)

معادلة ٢١\_٢٣ را مىتوان همچنين از تركيب معادلة ٢١\_٢١ يا رابطة ، $I_T = I_t + I_T$  كه مبتنى بر پایستگی انرژی برای لایهٔ غیرجادب است، بهدست آورد. تداخل حندبار یکهای در تختهٔ موازی ۳۴۱

$$
\delta = \text{Trm} \qquad \text{A} = \text{Tr}_f t \cos \theta_t = m \lambda \qquad (\text{Yf} \text{N})
$$

 $J_T = I_i$  این شرط الزاماً شرط ماکسیمم عبور نیز هست. در این مورد، از معادلهٔ ۲۱ـ۲۳ داریم ، $I_T = I_i$ بررسی شکل ۲\_۱ یا معادلههای توصیفکنندهٔ باریکههای بازتابیده نشان می،دهد که در مورد مینیمم بازتاب، باریکهٔ بازتابیدهٔ دوم و تمام باریکههای بعدی با یکدیگر همفاز هستند اما با باریکهٔ بازتابیدهٔ اول در فار مقابل قرار دارند. چون تابیدگی بازتابیدهٔ کل صفر است. باریکهٔ اول با مجموع تمام باریکههای باقی.مانده کاملاً خَنثی میشود. بنابراین، اگر دامنهٔ باریکهٔ دوم نزدیک به دامنهٔ باريكة اول باشد، تقريب دوباريكەاي بەخوبى جواب مى،دھد. معادلات بالا نشان مى،دھند نسبت این دامنهها برابر است با

$$
\left|\frac{E_{\mathsf{Y}}}{E_{\mathsf{Y}}}\right| = \left|\frac{t t' r' E_{\mathsf{0}}}{r E_{\mathsf{0}}}\right| = I - r^{\mathsf{Y}}
$$

 $\alpha$ که وقتی  $r^*$ کوچک است به ۱ نزدیک است. برای فرود عمودی به شیشه با ضریب ۵ را  $r^*$ داریم ۴ °ر° = r. بنابراین، ۹۶٪ از حَذَفَ تنها بین دو باریکهٔ بازتابیدهٔ اول روی می،دهد، و بررسی ذوبار بکهای کاملاً موجه است.

از طرف دیگر، ماکسیممهای بازتاب وقتی روی میدهند که ۱ $\delta=-8\cos$ ، یا

$$
\delta = \pi, \mathfrak{r}\pi, \ldots = \left(m + \frac{1}{\mathfrak{r}}\right) \mathfrak{r}\pi
$$

و

$$
\Delta = \tau n_f t \cos \theta_t = \left( m + \frac{1}{\tau} \right) \lambda \tag{70.11}
$$

در این مورد، از معادلههای ۲۱\_۲۱ و ۲۱\_۲۳ بهدست میآوریم

$$
I_R = \left[\frac{\mathfrak{f}r^{\mathfrak{f}}}{(\mathfrak{f} + r^{\mathfrak{f}})^{\mathfrak{f}}}\right]I_i
$$
 (12.11)  

$$
I_T = \left[\frac{(\mathfrak{f} - r^{\mathfrak{f}})}{(\mathfrak{f} + r^{\mathfrak{f}})}\right]^{\mathfrak{r}}I_i
$$
 (12.11)

۳۴۲ تداخل سنجی ایتیکی

به آسانی می توان تحقیق کرد که  $I_T = I_r + I_T = I_k$ . همچنین، از معادلهٔ ۱۱\_۲۳ دیده می شود که شرط مینیمم عبور بهازای cos  $\delta = -\cos \delta =$  بهدست می $\vec{$ ید، و در نتیجه معادلهٔ ۱۱ـ۲۶ واقعاً شدت بازتابیدهٔ ماکسیمم را بهدست میدهد.

١١ـ۶ تداخلسنج فابرىــپرو

از تختهٔ موازی که برای تولید نقش تداخل از باریکههای چندگانهٔ نور عبوری بررسی شد در تداخل سنج فابری\_یرو استفاده می شود. این ابزار که شاید انعطاف پذیرتر از همهٔ تداخل سنجها باشد. به عنوان مثال برای اندازهگیری دقیق طول،موج. تحلیل ساختار خط طیفی فوق ریز. تعیین ضریب شکست گازها، و مدرج سازی متر استاندارد برحسب طول موج بهکار می رود، و با اینکه ساختار سادهای دارد بهعنوان ابزاری قوی با تفکیک زیاد برای کاربردهای بسیار متنوعی شناخته شده است.

یک آرایهٔ نوعی در شکل ۸ـ۸۸ نشان داده شده است. از دو تختهٔ شیشهای یا کوارتزی ضخیم برای تشکیل یک "تخته هوا"ی موازی که در آن باریکهها بازتاب چندگانه می پابند استفاده می شود. بنابراین، سطوحی که دارای اهمیتاند سطوح مقابل تختههای شیشهای هستند. این سطوح را معمولاً تا همواري بهتر از ٨/٥٠٪ صيقلي ميكنند و با لاية بسيار بازتابند.اي از نقره يا آلومينيم اندود ميكنند. لایههای نقره در ناحیهٔ مرثی طیف از همه مفیدتراند. اما بارتابندگی آنها در حوالی nm ۴۰۰ سریعاً افت میکند، و از این رو برای کار بردهای کمتر از nm ۴۰۰ معمولاً از آلومینیم استفاده می شود. البته این لایهها باید به اندازهٔ کافی نازک باشند تا بتوانند قسمتی از نور را عبور دهند. ضخامت بهینه برای لایهٔ نقرهای حدود nm ۵۰ است. سطوح خارجی تختههای شیشهای را نسبت به سطوح داخلی مخصوصاً کمی زاویه می،دهند (چند دقیقهٔ کمانی کافی است) تا نقش فریز کاذبی که از خود تختهٔ شیشهای در صورت موازی بودن ناشبی میشود حذف شود. ضخامت t مربوط به لایهٔ هوا، چنانکه خواهیم دید. یک عامل کاری مهم برای تداخل سنج است. اگر این ضخامت ثابت باشد ابزار را سنجه می،نامند.

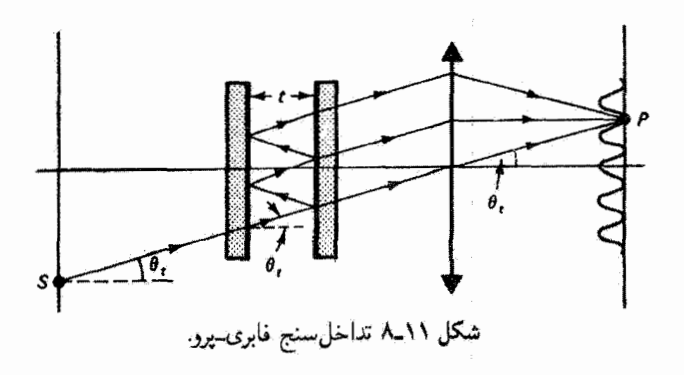

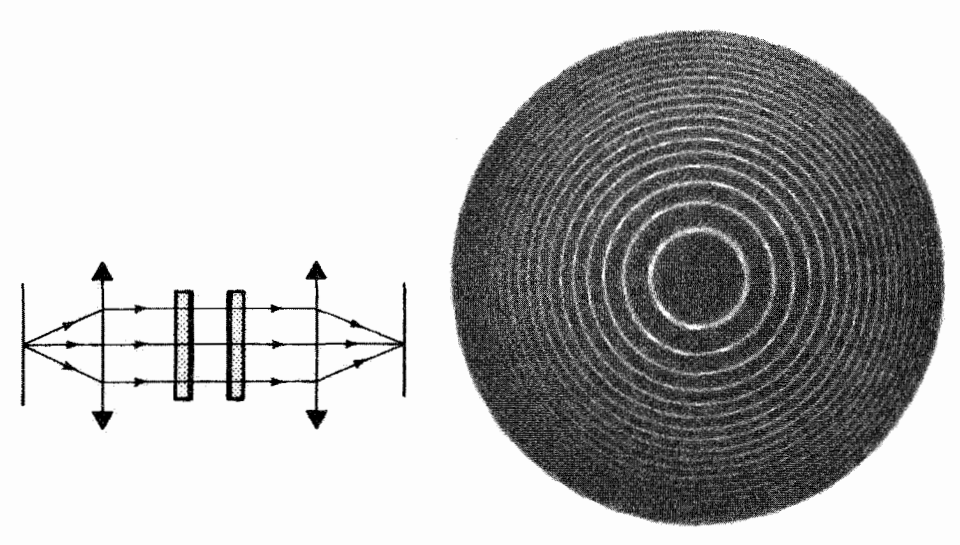

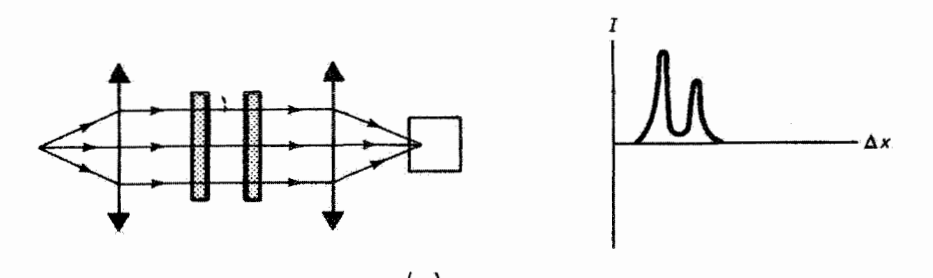

شکل ۹-۱۱ (الف) تداخل سنج فابری پرو، با استفاده از چشمهٔ گسترده و ضخامت ثابت تخته از نقش فریز دایرهای، مانند آنچه نشان داده شده است. میهتوان روی پرده عکس گرفت. (ب) تداخل سنج فابوی یوه. با استفاده از چشمهٔ نقطهای و ضخامت متغیر تخته. یک آشکارساز در نقطهٔ کانونی عدسی دوم به یک ثبات متصل شده است. و نمودار خروجی بهدست آمده برای انتقال یک مرتبه از تداخل شبیه به نمودار ترسيم شده است.

باریکهٔ چندفام کم،عرضی ناشی از نقطهٔ  $S$  از یک چشمهٔ گسترده در نظر بگیرید که با محور اپتیکی دستگاه. مطابق شکل ۱۱ـ۸. زاویهٔ  $\theta_t$  (در هوا) میسازد. از این تک باریکه باریکههای همدوس چندگانهای در تداخل سنج بهوجود میآیند. و مجموعهٔ پرتوهای موازی خروجی در نقطهٔ از صفحهٔ کانونی عدسی همگرای  $L$  متمرکز میشود. ماهیت برهمنهش در  $P$  را اختلاف راه $P$  $n_f= \Lambda$  بین باریکههای موازی متوالی، یعنی  $\Delta = \mathop{\rm tr}\nolimits_{f} t \cos \theta_t$  تعیین میکند. با استفاده از  $\Lambda$ 

۳۴۴ تداخل سنجی ایتیکی

برای هوا، شرط روشنایی عبارت است از

$$
\mathbf{Y}t\cos\theta_t = m\lambda \tag{1.1}
$$

باریکههای دیگر از نقاط مختلف چشمه که با نقطهٔ  $S$  در یک صفحه واقعاند و با محور ایتیکی همان زاویهٔ  $\theta_t$  میسازند در اختلاف راه بالا صدق میکنند و آنها نیز به P وارد می $\omega$ نوند. با ی ثابت. معادلهٔ ۱۱ـ۲۸ بهازای مقادیر مشخصی از زاویهٔ  $\theta_t$  برقرار است و دستگاه قریز همان $t$ حلقههای هممرکز ناشی از کانونی شدن قریزهای همشیب است. وقتی یک عدسی موازیکننده مطابق شکل ۱۱ـ۱الف بین چشمه و تداخل سنج گذاشته شود. هر مجموعهٔ باریکههای موازی ورودی به سنجه باید از یک نقطهٔ چشمه ناشه شود. پدینترتیب، یک تناظر یک به یک بین نقاط چشمه و برده وجود دارد. برده ممکن است شبکیه یا فیلم عکاسی باشد. شکل ۱۱ــ۹ب آرایهٔ دیگری را نشان می،دهد که در آن چشمه کوچک است. در این مورد، نور موازی شده با زاویهٔ ثابت  $\theta_t$  (در شکل  $\theta_t = (\theta_t - \theta_t)$  به تختهها می $_0$ سد و در یک آشکارساز نوری کانونی می,شود. وقتی ضخامت t تغییر می,کند، آشکارساز نقش تداخل را به صورت تابعی از زمان در نداخل نگار ثبت مىكند. اگر نور چشمه بەعنوان مئال شامل دو مؤلفهٔ طول،موج باشد، خروجى دو دستگاه یا مجموعهٔ دوگانهای از فریزهای دایرهای روی فیلم عکاسی است یاه چنانکه در شکل ۲۱\_۹ب نشان داده شده است، نموداری از تابیدگی برایند I نسبت به ضخامت تخته یا رمان است.

۷-۱۱ نیمرخ فریز: تأبع ایری تغییر تابیدگی در نقش فریز فابری بور بهصورت تابعی از اختلاف فاز یا اختلاف راه را بیمرخ بزیز می نامند. آلبته وضوح فریزها برای توان تفکیک نهایی ابزار اهمیت دارد. تابیدگی حاصل از برایند باریکههای عبورکرده قبلاً در معادلهٔ ۱۲ـ۲۳ بهدست آمد و آن را دوباره می نویسیم:

$$
I_T = \left[\frac{(1 - r^{\dagger})^{\dagger}}{1 + r^{\dagger} - \mathfrak{r} r^{\dagger} \cos \delta}\right] I_i
$$

با استفاده از اتحاد مثلثاتی

$$
\cos\delta\equiv 1-\Upsilon\sin^\tau\left(\frac{\delta}{\Upsilon}\right)
$$

نيمرغ فريز: تابع ايرى ٣۴۵

و باکعی عملیات سادهسازی، تراگسیلندگی  $T$  یا تابع ایری را می $\vec{v}$ ان بهصورت زیر بیان کرد

$$
T = \frac{I_T}{I_i} = \frac{1}{1 + [fr^r/(1 - r^r)^r] \sin^r(\delta/\tau)}
$$
 (11-1)

فابری جملهٔ داخل گروشه راکه تابعی از ضریب بازتاب است ضریب ریزی نامید:

$$
F \equiv \frac{\mathfrak{f} r^{\mathfrak{r}}}{(1 - r^{\mathfrak{r}})^{\mathfrak{r}}} \tag{1.1}
$$

بنابراین ، معادلهٔ ۱۱\_۲۹ را،که فرمول ایری برای تابیدگی عبورکرده نامیده میشود، میتوان بهصورت فشردهتر زير نوشت

$$
T = \frac{1}{1 + F \sin^{r}(\delta/\mathbf{r})}
$$
 (T1-11)

کمیت  $F$  تابع حساسی از ضریب بازتاب است، زیرا وقتی r از ۰ تا ۱ تغییر میکند  $F$  از ۰ تا بینهایت تغییر میکند. ثابت میکنیم که  $F$  همچنین اندازهٔ مشخصی از تباین فریز را که بهصورت کسر زیر نوشته می شود نشان می دهد

$$
\frac{(I_T)_{\text{max}} - (I_T)_{\text{min}}}{(I_T)_{\text{min}}} = \frac{T_{\text{max}} - T_{\text{min}}}{T_{\text{min}}} \tag{77-11}
$$

 $\sin\delta/$ از فرمول ایری (معادلهٔ ۱۱\_۳۱) وقتی $\delta/$  = ۱ $\sin\delta/$  داریم ۱ $T_{\rm max} = T_{\rm max}$ ، و وقتی ۱  $T_{\min} = 1/(1+F)$  داریم (X + F). بنابراین

$$
\frac{1 - 1/(1 + F)}{1/(1 + F)} = F \tag{TT-11}
$$

نیمرخ فریز را می توان وقتی مقداری برای r انتخاب شد ترسیم کرد. نموداری از این نوع برای چند انتخاب r در شکل ۱۱ـ۱۰ نشان داده شده است. برای هر منحنی، در  $\delta=m$  داریم  $\delta=m(\texttt{Y} \pi)$ داریم (۱/۲  $T=T_{\rm min}=(\lambda/(1+F))$ . توجه کنید (۱/۲  $\sigma=0$  داریم (۱/۲  $T=T_{\rm max}=1$ که r هر چه باشد ا $T_{\rm max}=T$ ، و علاوه براین  $T_{\rm min}$  هیچگاه صفر نیست بلکه وقتی r به ا ً میل میکند به صفر نزدیک می شود. در مقادیر بزرگتر r وقتی اختلاف قاز به مضارب درست ۲ $\pi$  نزدیک می شود تراگسیلندگی قلهٔ تیزی پیدا میکند. در حالیکه در بیشتر ناحیهٔ بین فریزها نزدیک صفر

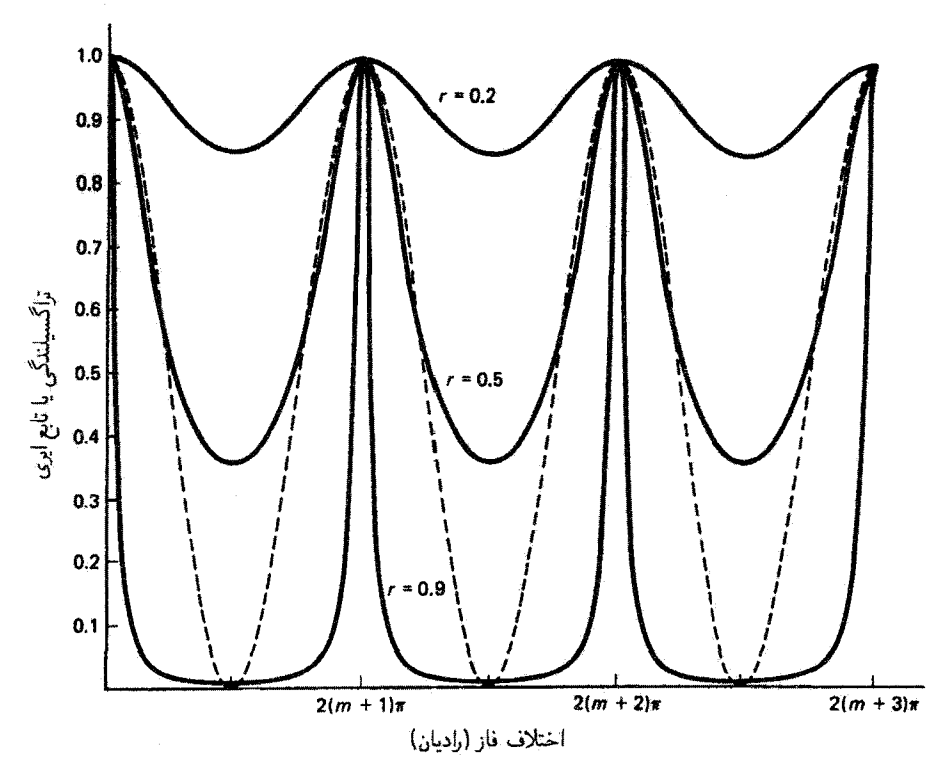

شکل ۱۱-۱۰ نیمرخ فریز فابری\_پرو. نموداری از تراگسیلندگی یا تابع ایری نسبت به اختلاف فاز برای مقادیر انتخابی ضریب بازتاب. خطَّچینها فریزهای قابل مقایسهای از تداخلسنج مایکلسون را نمایش می،دهند.

باقی میماند. وقتی r باز هم افزایش میهابد و بهعنوان مثال به مقدار قابل حصول ۹۷ر° می رسد به مقدار ۱۰۷۸ افزایش می،یابد و پهنای قریز کمتر از یکسوم مقدار آن در نیمماکسیمم بهازای  $F$ ره = r میشود. تیزی این فریزها را باید بافریزهای پهنتر تداخلسنج مایکلسون، که بستگی سادة (٥/٢) cos به فار دارند (معادلة ٢٠١١)، مقايسه كرد. در شكل ١١-١٠ اين فريزها، كه به مقدار ماکسیمم یکسانی بهنجار شدهاند. با خط چین نشان داده شدهاند.

## ۸ـ۸ توان تفکیک

وقتی نور فرودی شامل دو مؤلفهٔ طول،موج باشد. تداخل سنج فابری۔پرو دو مجموعه از فریزهای دایرمای ایجاد میکند، بهطوری که هر مجموعه متعلق به یک طول موج است. آشکارسازی که پهنای دو حلقهٔ نزدیک به هم را در یک مرتبهٔ بهخصوص  $m$  از تداخل طی میکند نموداری شبیه به

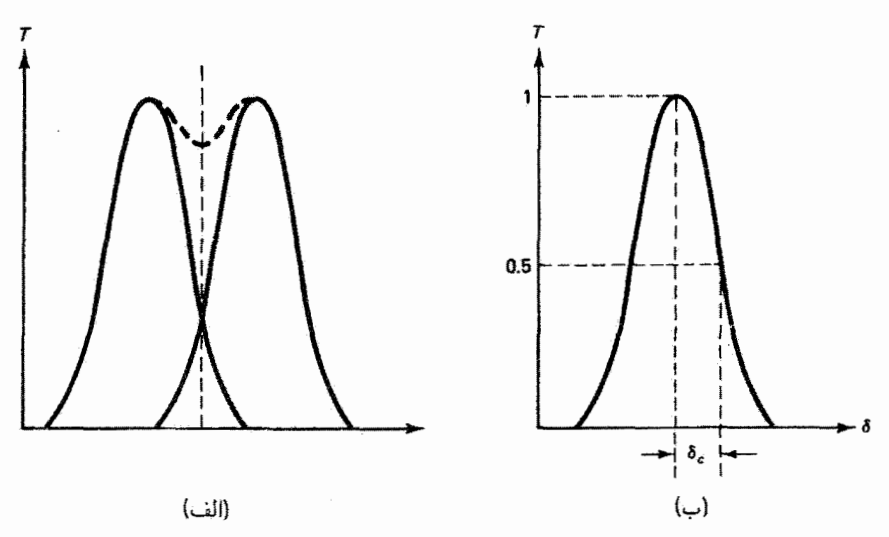

شکل ۱۱ـ۱۱ (الف) روبش دو مؤلفهٔ طول موج با شدت قابل مقایسه در نقش فریز فابری\_پرو. (ب)کاربرد معیار تفکیک. نیمپهنای قله در نیمماکسیمم با بازهٔ فار  $\delta_c$  متناظر است.

نمودار شکل ۱۱ـ۹ب به دست می دهد. نمودار مربوط به دو طول موج با تابیدگی قابل مقایسه در شكل ١١\_١١الف نشان داده شده است. با اينكه دو قله جدا از هم ترسيم شدهاند تنها مجموع آنها که بر خطچین بین قلهها منطبق است اندازهگیری میشود. واضح است که اگر طول،موجها به هم نزدیک باشند فریزها نیز به هم نزدیکآند و نمی توان دو قلهٔ جدا از هم را در تابیدگی اندازهگیری شده ار هم تمیز داد. فاصلهٔ طول موج مینیمم  $(\Delta\lambda)_{\rm min}$  که ابزار می تواند تفکیک کند بستگی به قابلیت آشکارسازی درهٔ بین قلهها در نقش اندازهگیری شده دارد. مطابق یک معیار تفکیک منسوب به ریلی، درهٔ ناشی از دو قلهٔ یکسان نمی تواند کمتر از ۲۰٪ تابیدگی ماکسیمم باشد. معیار ریلی را،که برای نیمرخ تصاویر پراش با ماکسیممهای ثانوی (فصل ۱۶) بهکار می رود. نمی توان در اینجا دقیقاً بهکار برد. برای منظور ماکافی است تقریبی از این معیار را با تحمیل این شرط بهدست آوریم که نقطهٔ تلاقی بالاتر از نصف تابیدگی ماکسیمم هر قله نباشد. بازهٔ فاز & (شکل ۱۱ـ۱۱ب) برای فریز ببین مقادیر ماکسیمم و نیمماکسیمم  $T$  را می $\vec{v}$ ان از حل معادلهٔ ۱۱–۳۱ برای  $\sin\delta_c/$  بهدست آورد:

$$
\sin\frac{\delta_c}{\mathsf{Y}} = \frac{\mathsf{Y}}{\sqrt{F}}
$$

جون  $\delta_c$  کوچک است، داریم

$$
\delta_c \cong \frac{\mathsf{Y}}{\sqrt{F}} \tag{PP\_11}
$$

۳۴۸ تداخل سنجی ایتیکی

اختلاف فاز بین دو ماکسیمم فریز دو برابر این مقدار است:

$$
(\Delta \delta)_{\min} = \frac{\mathfrak{f}}{\sqrt{F}} \tag{70-11}
$$

اختلاف طول موج تفکیک پذیر متناظر را سی توان به روش زیر بهدست آورد. بنابه معادلهٔ ۱۱ـ۱۸، اختلاف فاز برابر است با

$$
\delta = \mathop{\mathsf{F}} \pi t \cos \theta_t \left(\frac{\Lambda}{\lambda}\right)
$$

برای بازههای کوچک طول موج، بزرگی  $\Delta\delta$  با رابطهٔ زیر داده می شود

$$
\Delta \delta = (\mathbf{f} \pi t \cos \theta_t) \Delta \left(\frac{\lambda}{\lambda}\right) = \left(\frac{\mathbf{f} \pi t \cos \theta_t}{\lambda^{\mathsf{T}}}\right) \Delta \lambda
$$

ارترکیب با معادلهٔ ۱۱\_۳۵ بهدست سیآوریم

$$
(\Delta \lambda)_{\min} = \frac{\lambda^{\mathfrak{r}}}{\pi \sqrt{F t} \cos \theta_t}
$$

 $\mathcal{A}^{\text{max}}_{\text{max}}$ 

چون در ماکسیممهای فریز داریم

 $\forall t \cos \theta_t = m\lambda$  $(T5 - 11)$ 

مىتوانيم بەصورت سادەترى بنويسىم

$$
(\Delta \lambda)_{\min} = \frac{\Upsilon \lambda}{m \pi \sqrt{F}} \tag{TV-11}
$$

در اینجا ۸ را می;توان هر یک از دو طول موج یا متوسط آنها گرفت، زیرا مقادیر آنها به هم نزدیکاند. توان تفکیک @ را بهطورکلی بهصورت زیر تعریف میکنند

 $\mathcal{L}(\mathbf{a})$  ,  $\mathcal{L}(\mathbf{a})$  ,  $\mathcal{L}(\mathbf{a})$ 

$$
\mathscr{R} \equiv \frac{\lambda}{(\Delta \lambda)_{\min}} \tag{T} \Lambda_{\lambda}
$$
توان تفکیک ۳۴۹

Å

اگر معادلهٔ ۲۸ـ۳۸ را برای تداخلسنج فابری۔پرو بهکار ببریم بهدست میآوریم

$$
\mathcal{R} = \left(\frac{\pi}{\zeta}\right) m\sqrt{F} \tag{11.1}
$$

بدیهی است که توان تفکیک هر چه بزرگتر باشد بهتر است. برای تداخل سنج فابری پرو، می بینیم که توان تفکیک وقتی بزرگ است که مرتبه بزرگ باشد. یعنی نزدیک مرکز نقش فریز، و ضرایب ریزی بزرگ باشند.که به بازتابندگی زیاد مربوطاند. توجه کنیدکه برای ماکسیمم کردن  $m$  در مرکز نقش، معادلهٔ ۱۱ـ۳۶ لازم میکندکه ضخامت تیغهٔ t تا حد امکان بزرگ باشد. و در نتیجه

$$
m_{\max} = \frac{\gamma_t}{\lambda} \tag{5.1}
$$

مثال در یک تداخل سنج فابری پرو، ضخامت لایهٔ تخت هوا cm ۱ است و ضریب بازتاب ۹۵ ر<sup>ه</sup> = r. برای طول موجی حدود nm ° ° ۵، مرتبهٔ ماکسیمم تداخل، ضریب ریزی، بازهٔ طول موج تفکیک پذیر سینیمم. و توان تفکیک آن را بهدست آورید.

حل: با استفاده از معادلة ٢١\_٣٠ و معادلههای ٢١\_٣٧ تا ٢١\_۴٠ داریم

$$
m_{\max} = \frac{\tau t}{\lambda} = \frac{\tau (1 \times 1^{\circ - \tau})}{\Delta^{\circ} \circ \times 1^{\circ - \tau}} = 1^{\circ} \circ \cdot \cdot \cdot
$$

$$
F = \frac{\tau r^{\tau}}{(1 - r^{\tau})^{\tau}} = \frac{\tau (\cdot 1 \Delta)^{\tau}}{(1 - \cdot 1^{\circ} \Delta)^{\tau}} = 1^{\circ} \cdot \cdot \cdot
$$

$$
(\Delta \lambda)_{\min} = \frac{\tau \lambda}{m \pi \sqrt{F}} = \frac{\tau (\Delta^{\circ} \cdot \cdot \hat{A})}{(\tau \cdot \cdot \cdot \cdot) \pi (\sqrt{r \Delta^{\circ}})} = \cdot \cdot \cdot \cdot \cdot \cdot
$$

$$
\mathscr{R} = \frac{\lambda}{(\Delta \lambda)_{\min}} = \frac{\Delta^{\circ} \cdot \cdot}{\cdot \cdot \cdot \cdot \cdot} = 1^{\circ} \cdot \cdot \cdot \cdot \cdot \cdot
$$

تداخل سنجهای فابری پرو خوب باید توان تفکیکی حدود یک میلیون داشته باشند، و با توانهای حدود ۲۰ میلیون نیز ساخته شدهاند. این توان تفکیک کارگردی یک تا دو مرتبه بهتر از ابزارهای منشوری و توریبی قابل مقایسه را نشان می،دهد. نتیجهٔ تفکیک زیاد ابزار فابری پرو در عکسی از نقش حلقهای خط سبز جیوه با ساختار ریز آن در شکل ۱۱ـ۱۲ نشان داده شده است.

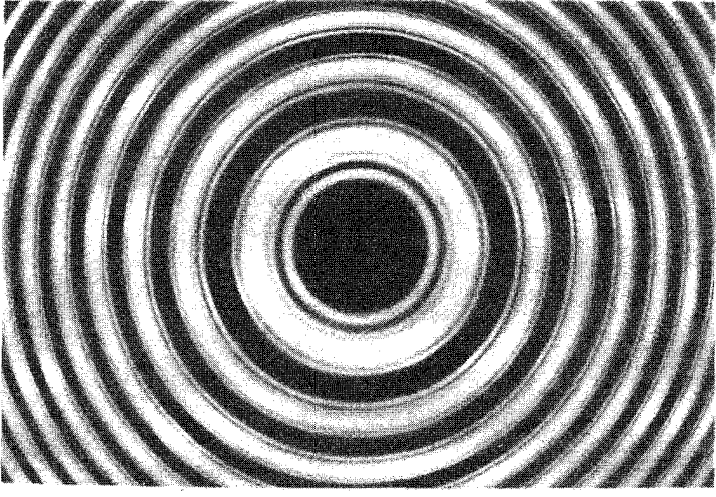

شکل ۱۱ـ۱۲ حلقههای فابری پرو ناشی از خط سبز جیوه با نمایشی از ساختار ریز.

۹-۱۱ گسترهٔ طیفی آزاد

مجموعههای مختلف فریزهای دایرهای، در حالیکه هر مؤلفهٔ طول موج مجموعهٔ خاص خود را تولید میکند. در نقش تداخل فابری-پرو همزمان ظاهر میشوند. اگر وسیلهای برای محدود کردن گسترهٔ طول موجهایی که این تداخل سنج تحلیل میکند در دست تباشد تعبیر این نقش پیچیده می شود. برای مثال، دو طول موج ۸٫ و  $\lambda_1=\lambda_1=\Delta$  را در نظر بگیرید. بهازای مقادیر کوچک  $\Delta\lambda$ ، دو مجموعهٔ فریزهای دایرهای در هر مرتبهٔ تداخل نزدیک به هم هستند. اما وقتی ∆∆ افزایش می یابد فریزها از هم جدا میشوند. وقتی این جدایی با فاصلهٔ بین مرتبههای متوالی مساوی می شود  $\lambda$ r مرتبهها مغشوش می شوند. فرض کنید اختلاف طول $\lambda$ موج  $\lambda$  را طوری بگیریم که مرتبهٔ  $m$ ام روی مرتبهٔ  $(m+1)$ ام ۸۰ بیفتد. این اختلاف را گسترهٔ طیفی آزاد تداخل سنج می $(m+1)$ با توجه به معادلهٔ ۱۱ـ۳۶ بهارای هر t و  $\theta_t$ ی یکسان حاصلضرب  $m$  و ۸ ثابت است، می $\vec{z}$ ان نوشت

 $m\lambda_1 = (m + 1)\lambda_1$ 

 $\lambda_{\mathfrak{f}}=\lambda_1+\Delta\lambda$  بنابراین، با  $\lambda\lambda$  با

$$
(\Delta \lambda)_{fsr} = \frac{\lambda_1}{m} \tag{11-1}
$$

گسترة طيفي آزاد ٣٥١

گسترهٔ طیفی آزاد عبارت است از تغییر لازم در ۸٫ برای انتقال نقش فریز دایرهای آن به اندازهٔ فاصلهٔ مرتبههای متوالی. با استفاده از معادلهٔ ۳۱–۳۶ بهازای ۱ $\theta_t = \cos \theta_t = \cos \theta_t$  نزدیک مرکز نقش فریزکه در آنجا تفکیک از همه بهتر است. همچنین میتوانیم بنویسیم

$$
(\Delta \lambda)_{fsr} \cong \frac{\lambda^{\mathfrak{r}}}{\mathfrak{r}t} \tag{f1-11}
$$

در نتیجه، برای اجتناب از وابسته کردن فریزهای یک مرتبه به مرتبهٔ بعدی، باید داشته باشیم

$$
\Delta \lambda < \frac{(\Delta \lambda)_{fsr}}{\mathsf{Y}}
$$

توجه کنید که اگر مرتبهٔ  $m$  بزرگ باشد برای گسترهٔ طیفی آزاد بزرگ بنابه معادلهٔ ۱۱ـ۴۱ مضر است در حالیکه برای تفکیک خوب بنابه معادلة ۳۷\_۳۷ مفید است. بهعنوان مثال، در مثال عددی تفکیک زیاد قبل،گسترهٔ طیفی آزاد تنها۱۲۵Äو۰ است. باید کمیت زیر را ماکسیمم کنیم

$$
\frac{(\Delta\lambda)_{fsr}}{(\Delta\lambda)_{\min}} = \frac{\pi\sqrt{F}}{\gamma} \tag{fr-1}
$$

بدین ترتیب، کسر معادلهٔ ۱۱ـ۴۳ بیانگر ارزش تداخل سنج فابری پرواست و ریزی گی نامیده می شود که بستگی به ضریب ریزی  $F$  دارد و نباید این دو را با هم اشتباه کرد. ریزی معمولاً بهصورت نسبت فاصلهٔ ماکسیممهای مجاور به نیمپهنای فزیزهای انفرادی، چنانکه در شکل ۱۱–۱۳ نشان داده شده است، تعریف سیشود. اکنون همارری این تعریف و تعریف مربوط به معادلهٔ ۲۱\_۴۳ را نشان میدهیم. اختلاف فاز بین فریزها ۲π است. بهنای فاز یک فریز در تابیدگی نیمماکسیمم آن دو برابر  $\delta_c$  در معادلهٔ ۲۱ـ۳۴ است:

$$
\delta_{\mathsf{V}/\mathsf{r}} = \frac{\mathsf{r}}{\sqrt{F}}
$$

بنابراين،

$$
\mathscr{F} = \frac{\Upsilon \pi}{(\Upsilon/\sqrt{F})} = \frac{\pi \sqrt{F}}{\Upsilon} \tag{f} \Upsilon_{\text{th}}(\Upsilon)
$$

نتیجه میگیریم که بزرگترین ریزی تداخلستج بهترین سازش بین تفکیک و گسترهٔ طبفی آزاد مطلوب را نشان میدهد.

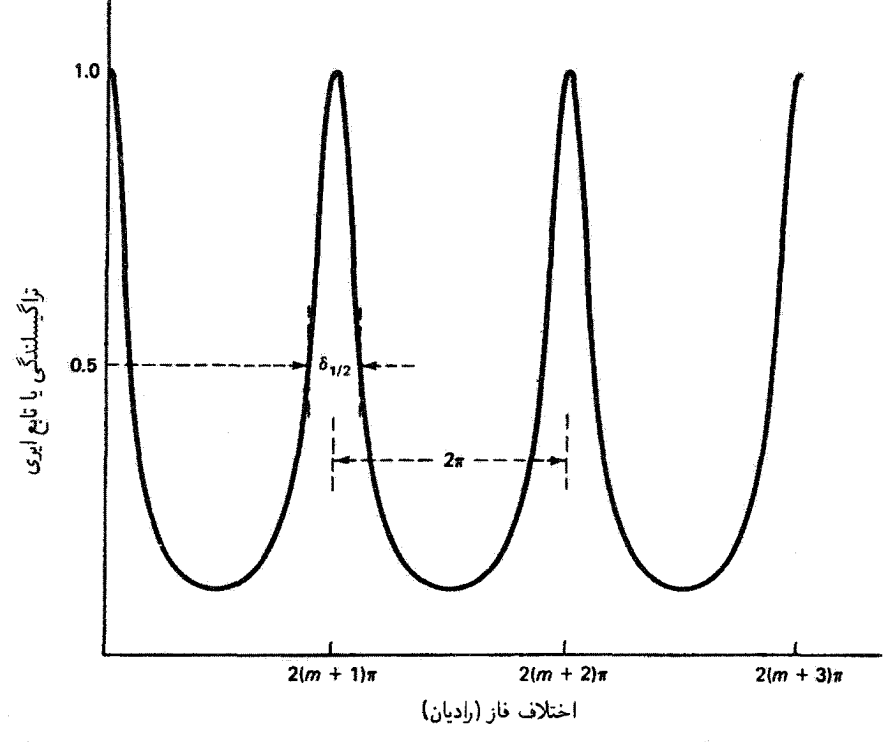

شکل ۱۱ـ۱۳ ریزی گه عبارت است از نسبت فاصلهٔ ماکسیممهای فریزهای مجاور به بهنای تک تک آنها در نيمماكسيمم.

از چندین راه میتوان محدودیتهای این سازش را رفع کرد. یک راه عبارت است از استفادهٔ همزمان از دو سنجه که یکی دارای تفکیک زیاد و دیگری دارای گسترهٔ طیفی آزاد بزرگ باشد. از این راه، معلوم می شود که می توان این دو توانایی را با هم ترکیب کرد. راه حل دیگر، چنانکه در شکل ۹۱-۱۲الف نشان داده شده است،گذاشتن یک طیف:گار بعد از سنجه است. فرض کنید چشمهٔ نور دارای چندین مؤلفهٔ طیفی کاملاً مجزا است که هر یک از آنها ساختار مفصل خود را دارد. نقشهای فریز دایرهای مربوط به سنجهٔ تنها برهمنهش اشتباهانگیزی از فریزهای ناشی از هر یک از طول موجهای مؤلف خواهد بود. اگرشکاف طیف نگار، که بهنای آن نسبتاً زیاد است، در برابر نوار عریضی در مرکز نقش فریز دایرهای قرار داشته باشد. منشور جداسازی فضایی خاص خود را روی طول موجها انجام میدهد. بدین ترتیب، هر بازهٔ طول موج بهصورت تصویر گستردهای از شکاف اما با نقشهای فریز مربوط به هر طول موج و مؤلفههای ساختار ریز آن، مطابق شکل ۱۱ـ۱۴ ب. ظاهر سي شود.

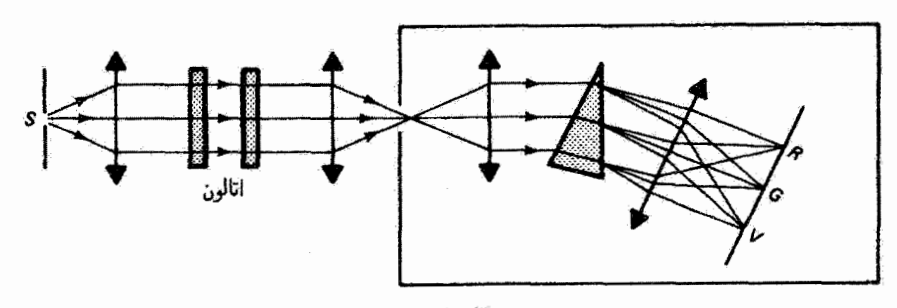

أالفنا

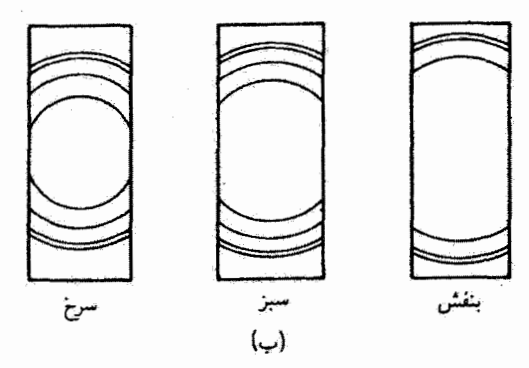

شکل ۱۱-۱۴ (الف) استفاده از سنجهٔ فابریــپرو همراه با طیفــنگار منشوری. (ب) خطوط طیفی فریز شده ناشي از دستگاه قسمت (الف).

مسائل ۱ـ۱ اگر یکی از آینههای تداخلسنج مایکلسون را به اندازهٔ ۱۱۴cm °ر° جابهجا کنیم دیده میشود که ۵۲۳ فریز از تارهای قائم در تلسکوپ مشاهده میگذرند. طول موج نور را محاسبه كنيد.

۱۱ـ۲ وقتی از یک تداخل سنج مایکلسون که نور ۱ ر۲۶۶ نانومتری جیوه به آن می تابد نگاه میکنیم رشتهای از فریزهای راستخط به تعداد ۱۲ در سانتیمتر را می بینیم. تشکیل این فریزها را توضیح دهيد.

۲ـ۳ ورقهٔ نازکی از فلوئوریت با ضریب ۱٫۴۳۴ در یک بازوی تداخلسنج مایکلسون بهطور عمودی گذاشته شده است. بااستفاده از نوری به طول موج ۵۸۹ nm، انتقال ۳۵ فریز در نقش فریز دیده سیشود. ضخامت ورقه را بهدست آورید.

۳۵۴ تداخلسنجی ایتیکی

۴ــ۴ از یک تداخلسنج مایکلسون که نگاه میکنیم قرص مرکزی تاریکی را می بینیم که با حلقههای روشن و تاریک هممرکز احاطه شده است. یک بازوی این ابزار ۲cm درازتر از دیگری است، و طول موج نور nm °°۵ است.

(الف) مرتبهٔ قرص مرکزی و (ب) مرتبة ششمين حلقة تاريك را تعيين كنيد.

۵-۱۱ برای اندازهگیری ضریب شکست یک گاز از تداخل سنج مایکلسون استفاده میکنیم. گاز را به درون یک سلول شیشهای تخلیه شده به طول  $L$  واقع در یک بازوی تداخل سنج می(رستیم. طول موج  $\lambda$  است.

(الْفْ) وقتي فشار داخل سلّول از خلاّ به فشار جو مي رسد N فريز شمارش مي شود. ضريب شکست  $n$  را برحسب  $N$ ،  $N$  و  $L$  بهدست آورید.

(ب) اگر گاز مورد نظر دی اکسیدکربن (۴۵ ° ° °ر۱ = ) باشد. با استفاده از سلولبی به طول em ۱۰ و نور سدیم در ۵۸۹ ۵۸۹. چند فریز شمارش میشود؟

۰۱۱ـ۶ از یک تداخل سنج مایکلسون که برای اختلاف راه ۲۰ µ m تنظیم شده است با نور سرخ به طول موج Anm ارا۴۳ استفاده سی شود.

> (الف) شعاع اولين حلقهٔ مشاهده شده (كوچكترين قطر) و (ب) شعاع دهمین حلقهٔ مشاهده شده را بهدست آورید.

۰۱۱ـ۷ یک سطح صبیقلبی شده را با قرآر دادن آن به جای یکی از آینههای تداخل سنج مایکلسون امتحان مىكنيم. نقش فريز مشخصكنندة پربند سطح را با استفاده از نور ليزر He\_Ne به طول موج ۶۳۲٫۸nm می بینیم. معلوم می شود که واپیچش قریز در سطح کمتر از ۱/۴ جدایی فریز در هر نقطه است. عمق ماکسیمم نقایص صیقلی روی سطح را تعیین کنید.

۸ـ۸ باریکهٔ نور ناشبی از یک لیزر ۱ سیلبیواتی He\_Ne (۶۳۲٫۸ nm) با زاویهٔ °۴۵ به یک لایهٔ موازی فرود میآید. قطر باریکه را mm ۱ و ضریب شکست لایه را ۴۱۴را بگیرید. کمیتهای زیر را تعیی*ن ک*نید:

(الف) دامنهٔ بردار Eی باریکهٔ فرودی. (ب) زاویهٔ شکست باریکهٔ لیزری در لایه.  $\alpha = r$ (ج) مقادیر  $r'$  و  $t$ ، با استفاده از روابط استوکس و ضریب بازتاب ۲۸۰و (د) دامنههای مستقل سه باریکهٔ بازتابیدهٔ اول، و با مقایسه با باریکهٔ فرودی، درصد چگالی توان تابشی هر باریکه، مسائل ٥٥٣

(ه) کمیتهای قسمت (د) برای دو باریکهٔ عبورکردهٔ اول، و (و) ضخامت مینیمم لایه که نتیجهٔ آن عبارت است از حذف کامل باریکههای بازتابیده وقتبی با عدسی در یک نقطه جمع می شوند.

۰۱ـ۹ (الف) با استفاده از معادلهٔ ۲۵ـ۲۵ نشان دهید دامنههای سه باریکهٔ بازتابیدهٔ اول و سه باریکهٔ عبورکردهٔ اول از یک تختهٔ شیشهای غیرجاذب موازی (۵۲ر۱ $n=0$ ، وقتی باریکهٔ فرودی نزدیک به عمود و با دامنهٔ واحد است. عبارتiند از

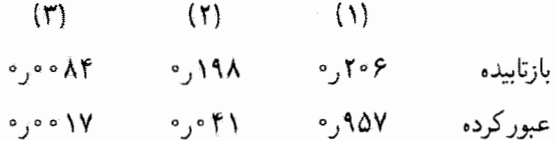

(ب) با توجه به نتایج بالا نشان دهید دو پرتو بازتابیدهٔ اول مرئیت یا تباین فریزی برابر با ۹۹۹ر ً بهوجود میآورند اما برای دو پرتو عبورکردهٔ اول تباین فریز تنها ۸۵ <sub>° ر</sub>۰ است.

۱۱ـ۱۰ ضریب بازتابندگی r برای تختههای یک تداخل سنج فابری پرو ۹۹ر است. کمترین مقدار (الف) نوان تفکیک و (ب) جدایی تختهها راکه باعث تفکیک دو مؤلفهٔ دوتایی  $H$ آلفای طیف هیدروژن، با جدایی ۱۳۶۰Å، و درگا۵۶۳گ، میشوند محاسبه کنید.

۱۱ـ۱۱ می خواهیم از تداخلسنج قابری-پرو برای تفکیک ساختار مد یک لیزر He\_Ne که در ۸nm / ۶۳۲ کار میکند استفاده گنیم. جدایی بسامد بین مدها MHz ۱۵۰ است. تختهها با لایفای از هوا از هم جدا شدهاند و بازتابندگی (r\*) آنها ۹۹۹٫۹ است. (الف) ضريب ريزي ابزار را بهدست آوريد. (ب) تفكيك لازم را تعيين كنيد. (ج) لاية هوا چه ضخامتني بايد داشته باشد؟ (د) گسترۂ طیفی آزاد ابزار را تحت این شرایط محاسبه کنید. (ه) بازة طول.موج تفكيك.پذير مينيمم را تحت اين شرايط بهدست آوريد.

١١\_١٢ يک سنجة فابري\_پروازيک تک تخته از مادة شفافي با ضريب شکست زياد (٥ ر٢ = 1) و ضخامت ٢cm ساخته شده است. بازتابندگی r\* برای سطوح نااندودهٔ این تخته ٩٠٫٥ است. اگر از این سنجه در نزدیکی طول موج ۵۴۶ nm استفاده شود.

۳۵۶ تداخل سنجي ايتيكي

(الف) بیشترین مرتبهٔ فریز در نقش تداخل، وب) نسبت  $T_{\rm min}$ ، و $T_{\rm min}$ ، و (ج) توان تفکیک را بهدست آورید.

۱۳ـ۱۲ جدایی یک دوتایی معین nm ۵۵ ° °ر ° در طول موج nm ° ۴۹ است. از یک تداخل سنج فابری پرو با فاصلهٔ قابل تغییر تختهها برای امتحان این دوتایی استفاده میکنیم. بهارای چه فاصلهای مِرتبة  $m$ ام يكى از مؤلفهها بر مرتبة  $(m+1)$ ام مؤلفة ديگر منطبق مىشود؟

۱۱ـ۱۴ بازتابندگی ۲۲ برای یک تداخلسنج فابری پرو ۶۰٪ است. نسبت تراگسیلندگی این سنجه در ماكسيمم به تراگسيلندگى در نقطهٔ وسط ماكسيممها را بِهدستِ آوريد.

۱۵ـ۱۸ نور سفید را از تداخل سنج فابری پور در آرایهٔ شکل ۱۱ـ۹ب که در آن آشکارساز یک طیف نما است عبور می،دهیم. یک رشته نوارهای روشن ظاهر می،شوند. اگر نور جیوه را همزمان به شکاف طیف:ما بتابائیم میبینیم ۱۵۰ نوار روشن بین خطوط بنقش و سبز جیوه، بهترتیب در<br>۴۳۵٫۸nm و ۱۳m (۵۴۶، واقع میشوند. ضخامت سنجه را تعیین کنید.

1⁄1ـ1۶ استدلال مربوط به محاسبهٔ ریزی تداخلسنج فابری۔پرو را برای تداخلسنج مایکلسون بەكار بېرىد: يا استفاده از تابېدگى فريزهاى مايكلسون بەصورت تابعى از قاز. (الف) جدایی فریزها، (ب) پهنای فریز در نیمهاکسیمم. و (ج) نسبت آنها، ریزی. را محاسبه کنید.

۱۷ـ۱۷ فرض کنید در یک تداخل سنج ماخ-زندر (شکل ۱۱ـ۵) تقسیمگر باریکه و آینهٔ M۳ هر یک ۸۰٪ نور فرودی را عبور و ۲۰٪ را بازتاب می دهند. تباین فریز مربوط به تداخل دو باریکه خروجی (نشان داده شده) را با تباین فریز ناشی از دو باریکهٔ خروجی از M۳ در راستای °۹۰ نسبت به باریکههای اول (نشان داده نشده) مقایسه کنید. در مورد دوم. در آینهٔ M۳ باریکهٔ (۱) بازتابیده میشود و باریکهٔ (۲) عبور سیکند.

مراجع

- [1] Hariharan, P. Optical Interferometry. Orlando, Fla.: Academic Press, 1985.
- [2] Connes, Pierre. "How Light Is Analyzed." Scientific American (Sept. 1968): 72.
- [3] Smith, F. Dow. "How Images Are Formed." Scientific American (Sept. 1968): 96.
- [4] Francon, Maurice. Optical Interferometry. New York: Academic Press, 1966.
- [5] Tolansky, Samuel. An Introduction to Interferometry. New York: John Wiley and Sons, 1973.

مراجع ٣٥٧

- [6] Hernandez, G. Fabry-Perot Interferometers. New York: Cambridge University Press, 1986.
- [7] James, J. F., and R. S. Sternberg. The Design of Optical Spectrometers. London: Chapman and Hall Ltd., 1969. Ch. 7.
- [8] Robinson, Glen M., David M. Perry, and Richard W. Peterson. "Optical Interferometry of Surfaces." Scientific American (July 1991): 66.
- [9] Reynolds, George O., John B. DeVelis, George B. Parrent, Jr., and Brian J. Thompson. Physical Optics Notebook: Tutorials in Fourier Optics. Bellingham, Wash.: SPIE Optical Engineering Press, 1989. Ch. 22-24.

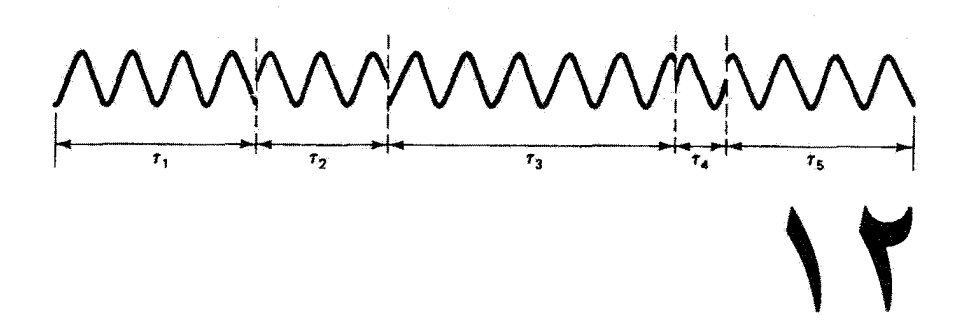

همدوسی

مقدمه

واژهٔ همدوسی برای توصیف همبستگی بین فازهای تابشهای تکفام بهکار برده می شود. باریکههای با روابط فازگاتورهای در حالت کلی باریکههای ناهمدوس هستند، در حالیکه باریکههای با رابطهٔ فاز ثابت باریکههای همدوس هستند. شرط لازم همدوسی بین باریکههای تداخلکنندهٔ نور، برای اینکه نقشهای فریز قابل مشاهده تولید کنند، در فصل ۱۰ در ارتباط با سازوکارهای تداخل بیان شد. همچنین، دربارهٔ رابطهٔ بین همدوسی و تابیدگی کل باریکههای تداخلکننده در فصل ۹ بحث کردیم. در آنجا به این نتیجه رسیدیم که در برهمنهش باریکههای همدوس همقاز دامنههای انفرادی با هم جمع میشوند. در حالیکه در برهمنهش باریکههای ناهمدوس تکتک تابیدگیها با هم جمع میشوند. در این فصل، خاصیت همدوسی را با تفصیل بیشتری بررسی میکنیم، و بین همدوسی طولی که مربوط به خلوص طیفی چشمه است و همدوسی فضایی یا عرضی که مربوط به اندازهٔ چشمه است تمایز قائل میشویم. همچنین یک اندازهٔ کتی از همدوسی جزئی توصیف میکنیم که اکثر اندازهگیریهای تجربی تداخل مطابق آن صورت میگیرند. بررسی خود را با بحث کوتاهی ار آنالیز فوریه که در این فصل بهکار میآید شروع میکنیم.

آناليز فوريه ٣٥٩

## ۱\_۱۲ آناليز فوريه

وقتی چندین موج هماهنگ با یک بسامد با هم جمع میشوند. حتی اگر دارای دامنه و فازهای مختلف باشند. نتیجه چنانکه در فصل ۹ نشان داده شد باز هم یک موج هماهنگ با همان بسامد است. اگر امواج برهمنهاده از لحاظ بسامد با هم متفاوت باشند نتیجه دورهای اما ناهماهنگ است و می تواند هر شکلی مانند آنچه در شکل ۱۲ـ۱ نشان داده شده است داشته باشد. شکلهای متنوع متعددی را میتوان از این طریق بهدست آورد. فرایند وارون یعنی تجزیهٔ یک صورت موج معین به مؤلفەھای ھماھنگ آن را آنالیز فوریه می،نامند.

تجزیهٔ موفق یک صورت،موج به رشتهای از امواج هماهنگ را قضیهٔ دیریکله تضمین میکند: اگر ( $f(t)$  تابع کرانداری با دورهٔ  $T$  باشد که حداکثر دارای تعداد محدودی ماکسیمم و مینیمم و یا ناپیوستگی در یک دوره است. آنگاه رشتهٔ فوریهٔ

$$
f(t) = \frac{a_{\bullet}}{\gamma} + \sum_{m=1}^{\infty} a_m \cos m\omega t + \sum_{m=1}^{\infty} b_m \sin m\omega t \qquad (1.17)
$$

در تمام نقاطی که  $f(t)$  پیوسته است به  $f(t)$  و در هر نقطهای که  $f(t)$  ناییوسته است به میانگین حدهای چپ و راست  $f(t)$  در آن نقطه میگراید.

در معادلهٔ ۱۲ـ۱.  $m$  مقادیر درست میگیرد و ۲ $\pi f = \pi$ ۲  $\omega = \omega \simeq \omega$  در آن  $T$  دورهٔ تابع اختیاری  $f(t)$  است. جملههای سینوس وکسینوس را می توان به عنوان امواج هماهنگ با بسامد و بهترتیب با دامنههای  $b_m$  و  $a_m$  تعبیرکرد. بزرگی این ضرایب یا دامنهها تعیینکنندهٔ سهم هر  $m\omega$ یک از امواج هماهنگ در صورت موج ناهماهنگ برایند است. اگر معادلهٔ ۱۲ـ۱ را در dt ضرب کنیم و روی یک دورهٔ  $T$  انتگرال بگیریم، انتگرالهای سینوس و کسینوس صفر میشوند و نتیجه

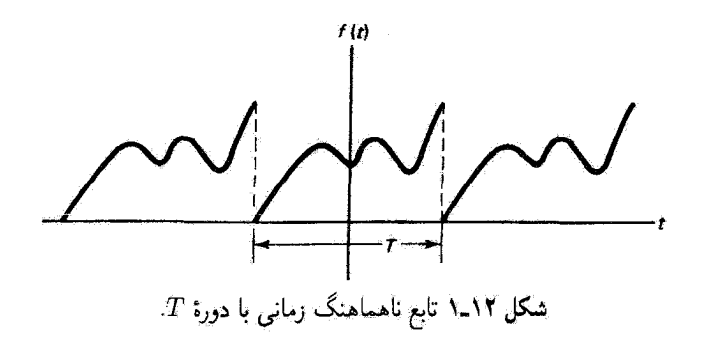

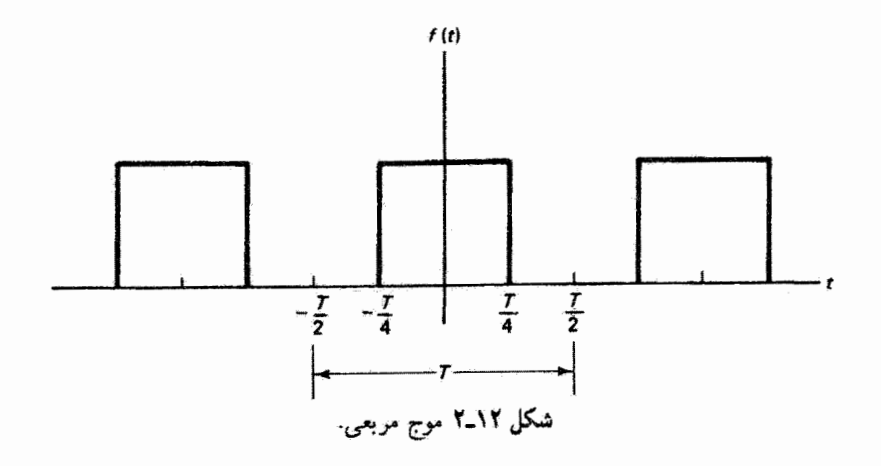

عبارت است از

$$
a_{\circ} = \frac{\mathfrak{f}}{T} \int_{t_{\circ}}^{t_{\circ}+T} f(t) dt
$$
 (1-17)

اما اگر معادلهٔ ۱۲ـ۱ را در cos nwt dt ضرب کنیم که در آن n یک عدد درست است و سپس روی یک دوره انتگرال بگیریم انتگرالهای شامل ضرایب ۵٫ و  $a_s$  صفر میشوند، و بهدست میآوریم

$$
a_m = \frac{Y}{T} \int_{t_*}^{t_*+T} f(t) \cos m\omega t \, dt \tag{7.11}
$$

به همین ترتیب. از ضرب sin nwt dt در معادلهٔ ۱۲ـ۱ و با انتگرالگیری داریم

$$
b_m = \frac{Y}{T} \int_{t_*}^{t_*+T} f(t) \sin m\omega t \, dt \tag{7.11}
$$

بنابراین، اگر  $f(t)$  معلوم باشد می $\vec{v}$ وان هر یک از ضوایب  $a_m$ ،  $a_m$  و  $b_m$  را محاسبه کرد، و تحلیل کامل میشود.

بهعنوان مثال، رشتهٔ فوریهٔ موج مربعی متقارن شکل ۲ـ۲ـ۲ راکه با تابع زیر توصیف می شود

بەدست مىآورىم

$$
f(t) = \begin{cases} \circ, & -T/7 < t < -T/7 \\ \lambda, & -T/7 < t < T/7 \\ \circ, & T/7 < t < T/7 \end{cases}
$$

چون این تابع برحسب  $t$  زوج است، ضرایب  $b_m$  صفر میشوند و تنها جملههای کسینوس (که اینها نیز توابع زوجی از t هستند ) باقی می مانند. از معادلههای ۲۰۱۲ و ۲-۳ داریم

$$
a_{\circ} = 1
$$

$$
a_{m} = \left(\frac{1}{m\pi}\right) \sin\left(\frac{m\pi}{1}\right)
$$

و در نتیجه رشتهٔ فوریهای که به موج مربعی شکل ۲ـ۲ میگراید عبارت است از

$$
f(t) = \frac{1}{\gamma} + \sum_{m=1}^{\infty} \left[ \left( \frac{\mathsf{r}}{m\pi} \right) \sin \left( \frac{m\pi}{\mathsf{r}} \right) \right] \cos m\omega t
$$

چند جملۂ اول را صریحاً می,نویسیم:

$$
f(t) = \frac{1}{\gamma} + \frac{\gamma}{\pi} \left( \cos \omega t - \frac{1}{\gamma} \cos \gamma \omega t + \frac{1}{\Delta} \cos \Delta \omega t + \cdots \right)
$$

در عمل. هر چه تعداد جملههای بیشتری را در نظر بگیریم نتیجه به  $f(t)$  نزدیکتر می شود. توجه کنید که سهم هر جمله نسبت به جملهٔ قبل کاهش می،یابد زیرا دامنهٔ آن کم میشود. بدین ترتیب، تعدادی متناهی از جملهها می;وانند تابع را نسبتاً خوب نمایش بدهند. هر چه همگرایی رشته سریعتر باشد به تعداد کمتری جمله برای تطبیق کافی احتیاج داریم. همچنین توجه کنید که بعضبی دامنهها ممکن است منفی باشند. یعنی برای تحقق همگرایی باید بعضی امواج هماهنگ را از جمع کم کنیم. واضح است که برای نمایش ویژگیهای ظریف (f(t، مانند گوشههای موج مربعی، باید امواجی با بسامد بزرگتر یا مؤلفههایی با طول موج کوچکتر را دخالت دهیم. بنابراین. اگر پهنای موجهای مربعی را به صفر برسانیم. و در نتیجه هر مربع به میله تبدیل شود. باید سهم بیشتزی را از مؤلفههای پربسامد برای ساخت مناسب تابع در نظر داشته باشیم. با استفاده از معادلهٔ اویلر می توان رشتهٔ فوریه را، که بهطورکلبی با معادلهٔ ۱۲ـ۱ داده می شود و شامل جملههای سینوس وکسینوس است، با نمادنگاری مختلط برحسب توابع نمایی بیان کرد. نتيجه بهصورت زير است

$$
f(t) = \sum_{n = -\infty}^{+\infty} c_n e^{-in\omega t} \tag{0.17}
$$

که در آن ضرایب بسط عبارتاند از

$$
c_n = \frac{1}{T} \int_{t_o}^{t_*+T} f(t) e^{in\omega t} dt \qquad (\hat{\tau}_*) \Upsilon
$$

در مواردی که بخواهیم یک ثابع نادورهای را نمایش دهیم آن را از لحاظ ریاضی یک تابع دورهای که دورهٔ  $T$ ی آن به بینهایت میل میکند تعبیر میکنیم و رشتهٔ فوریه را به انتگرال فوریه تغییر می،دهیم. برای مثال، یک تپ منفرد تابعی نادورهای است که می،توان آن را تابعی دورهای با  $t = +\infty$  دورهای که از  $\infty = t = +\infty$  تا  $t = +\infty$  گسترده است تعبیر کرد. می $\bar{u}$ ان نشان داد که رشتهٔ فوریهٔ گسسته اکنون بهصورت انتگرال زیر در می]ید

$$
f(t) = \int_{-\infty}^{+\infty} g(\omega)e^{-i\omega t}d\omega \qquad (\text{Y}_{-}\text{Y})
$$

که در آن ضریب  $g(\omega)$  عبارت است از

$$
g(\omega) = \frac{1}{\Upsilon \pi} \int_{-\infty}^{+\infty} f(t) e^{i\omega t} dt \qquad (\lambda \Lambda) \tag{1}
$$

انتگرال فوریهٔ ۱۲ـ۷ و معادلهٔ ۱۲ـ۸ برای ضریب وابسته به آن دارای نوعی تقارن ریاضی هستند و آنها را یک جفت تبدیل فوریه می،نامند. به جای طیف گسستهٔ بسامدهاکه با معادلهٔ ۱۲ـ۶ مربوط به رشتهٔ فوریه داده میشود، در اینجا یک طیف پیوسته داریم که با معادلهٔ ۱۲ـ۸ تعیین میشود. در شکل ۱۲ـ۳ یک مجموعهٔ گسسته از ضرایبی که ممکن است از معادلهٔ ۱۲ـ۶ بهدست آیند همراه با توزیع پیوستهای که تقریبی از این ضرایب است و ممکن است از معادلهٔ ۱۲ـ۸ بهدست آید نشان داده شدهاند.

باید متذکر شویم که اگر تابعی راکه می خواهیم نمایش دهیم تابعی از مختصهٔ فضای*ی ته* با  $T$  دورهای مانند  $L$  باشد و نه از زمان  $t$  با دورهٔ  $T$ . باید در معادلههای از ۱۲ـ۱ تا ۱۲ـ۸ـم به جای أناليز فورية قطار موج هماهنگ متناهي ٣۶٣

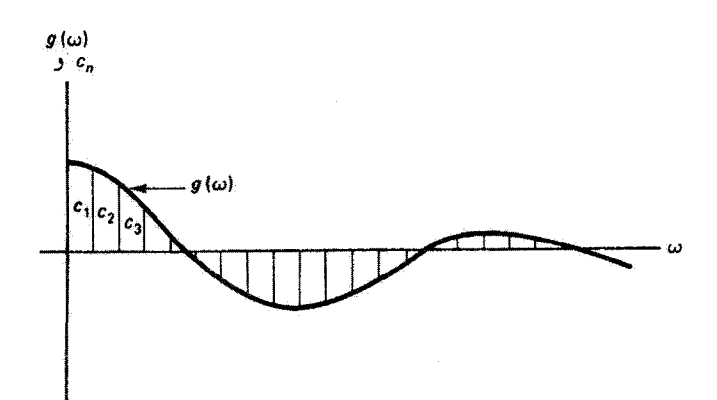

**شکل ۲–۳** ضرایب فوریهٔ مربوط به یک تابع دورهای مؤلفههای هماهنگ گسسته را با دامنهٔ c<sub>n</sub> در بسامد تعبین میکنند اما تبدیل فوریهٔ مربوط به یک تابع نادوراای منجر به طیف بسامد پیوستهٔ ( $g(\omega)$  میشود.  $\omega_n$ 

دورهٔ فضایی  $L$  و به جای بسامد زمانی  $\pi/T$ ۲ = ۱۷ بسامد فضایی  $k=1\pi/L$  ترار دهیم. بهعنوان مثال، تبدیلات فوریهٔ ۱۲ـ۷ و ۱۲ـ۸ بهصورت زیر در می آیند

$$
f(x) = \int_{-\infty}^{+\infty} g(k)e^{-ikx}dk
$$
 (1-17)

$$
g(k) = \frac{1}{\tau \pi} \int_{-\infty}^{+\infty} f(x) e^{ikx} dx \qquad (\lambda \circ \Lambda \tau)
$$

۲ـ۲ آنالیز فوریهٔ قطار موج هماهنگ متناهی تجزیهٔ طیفی یک موج سینوسی بینهایت درار فوق|لعاده ساده است: این تجزیه شامل تنها یک جمله از رشتهٔ فوریه است، یعنی جملهٔ مربوط به بسامد واقعی موج. در این مورد، تمام ضرایب دیگر صفر هستند. اما موج سینوسی بدون ابتدا و انتها یک ایدهآل سازی ریاضی است. در عمل، موج در رمانهای متناهی شروع و ختم می شود. نتیجه عبارت است از یک قطار موج با طول متناهی، مانند آنچه در شکل ۱۲ـ۴ نشان داده شده است. قطار موجی از این نوع در آنالیز فوریه بهعنوان یک تابع نادورهای در نظرگرفته میشود. واضح است که این قطار موج را نمی توان با تنها یک موج سینوسی که هیچ ابندا یا انتهایی ندارد نمایش داد. بلکه امواج هماهنگ مختلفی که با هم تزکیب می شوند تا قطار موج را تولیدکنند باید بسیار زیاد باشند و طوری انتخاب شوندکه این قطار موج را در بازهٔ زمانی که وجود دارد دقیقاً ایجادکنند و خارج از این بازه همه جا یکدیگر راکاملاً حذف کنند. بدیهی است که "ایجاد" و "امحاء" موج مؤلفههای طیفی بسیار زیاد دیگری را به مؤلفهٔ موقتی خود قطار موج

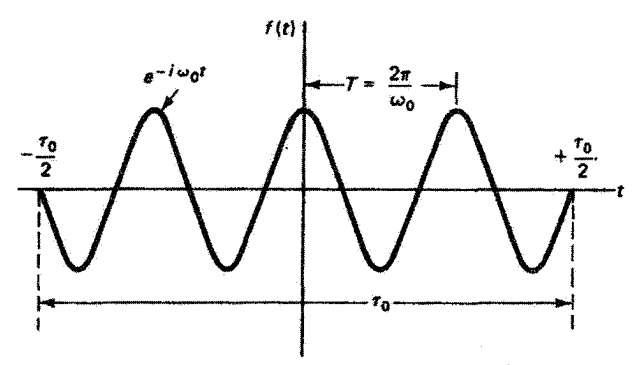

شکل ۱۲ـ۴ قطار موج هماهنگ متناهی با طول عمر ۳<sub>۰</sub> و دورهٔ ۲ $\pi/\omega$ .گسترهٔ فضایی این تپ برابر  $\ell_\circ = c\tau_\circ$  است با

اضافه میکند. در واقع، استفاده از انتگرالهای تبدیل فوریه منجر به توزیع پیوستهٔ مؤلفههای بسامد میشود. آنچه در اینجا برای قطار موج متناهی گفتیم دربارهٔ هر تب منزوی با هر شکلی که دارد صادق است. برای سادگی، تجزیهٔ طیفی تپی را در نظر میگیریم که در هر جایی که وجود دارد.یک موج هماهنگ است. این مسئله را طبعاً باید با انتگرالهای تبدیل فوریهٔ ۱۲\_۷ و ۱۲\_۸ بررسی کرد. میداً مختصهٔ زمانی را در شکل ۲ـ۱۲ طوری انتخاب کردهایم که قطار موج نسبت به آن متقارن باشد. این قطار موج دارای طول عمر 70 و بسامد 10<sub>0 س</sub>است. بنابراین، می توان آن را بهصورت زیر نمایش داد

$$
f(t) = \begin{cases} e^{-i\omega_o t}, & -\frac{\tau_o}{\gamma} < t < \frac{\tau_o}{\gamma} \\ \circ, & \text{else} \end{cases}
$$
 (11-17)

طیف بسامد ( $g(\omega)$  را از معادلهٔ ۱۲ـ۸ بهازای تابع مشخص ۱۲ـ۱۱ محاسبه میکنیم:

$$
g(\omega) = \frac{1}{\Upsilon \pi} \int_{-\infty}^{+\infty} f(t) e^{i\omega t} dt = \frac{1}{\Upsilon \pi} \int_{-\tau_o/1}^{+\tau_o/1} e^{i(\omega - \omega_a)t} dt
$$

یس از انتگرالگیری داریم

$$
g(\omega) = \left[\frac{e^{i(\omega-\omega_s)t}}{\operatorname{Tr}i(\omega-\omega_s)}\right]_{-\tau_o/7}^{+\tau_o/7}
$$

$$
g(\omega) = \frac{1}{\pi(\omega-\omega_s)}\left[\frac{e^{i(\omega-\omega_s)\tau_o/7} - e^{-i(\omega-\omega_s)\tau_o/7}}{\Gamma_i}\right]
$$

آنالیز فوریهٔ قطار موج هماهنگ متناهی ۳۶۵

كه با استفاده از اتحاد

$$
e^{ix} - e^{-ix} \equiv \mathbf{Y} i \sin x
$$

$$
g(\omega) = \frac{\sin[(\tau_s/\mathbf{Y})(\omega - \omega_{\bullet})]}{\pi(\omega - \omega_{\bullet})} = \frac{\tau_{\bullet}}{\mathbf{Y}\pi} \left\{ \frac{\sin[(\tau_{\bullet}/\mathbf{Y})(\omega - \omega_{\bullet})]}{[(\tau_{\bullet}/\mathbf{Y})(\omega - \omega_{\bullet})]} \right\} \qquad (\mathbf{Y} \perp \mathbf{Y})
$$

 $\alpha(\sin u)/u$ با قرار دادن  $u = (\tau_{\circ}/\tau)$ ، داریم (x $\sin u$ ریم (x $\sin u$ ر) (xin  $g(\omega) = (\tau_{\circ}/\tau)$ . تابع که غالباً سینک  $u$  خوانده میشود. زیاد ظاهر میشود. و این خاصیت را داردکه وقتی  $u$  به ۰ میل میکند خود تابع به ۱ میل میکند. بنابراین، از معادلهٔ ۱۲ـ۱۲ نتیجه میگیریم

$$
\lim_{\omega \to \omega_{\alpha}} g(\omega) = \frac{\tau_{\alpha}}{\gamma_{\pi}}
$$
 (1T-1T)

علاوه بر این. تابع سینک  $(u)(u)$  بهارای  $u=\sin u = \sin u$  صفر است بجز در $u=u$ . یعنی موردی که منجر به معادلهٔ ۱۳ـ۱۳ شده است. به استثنای این مورد. بهازای  $u=n\pi$  که در  $\text{ sinc}\, u = \text{ sinc}\, u = \text{ sinc}\, u = \pm 1, \pm 1, \ldots, \text{ sinc}\, u = \text{ sinc}\, u$ 

$$
g(\omega) = \cdot, \qquad \omega = \omega_{\circ} \pm \frac{\gamma_{n\pi}}{\tau_{\circ}} \qquad \text{a.e.} \qquad (17.17)
$$

پنابراین، وقتی u، از ۳۵ زیادتر (یاکمتر) میشود (g(w متناوباً از صفر میگذرد. افزایش حاصل در مقدار u، یا در مخرج معادلهٔ ۱۲ـ۱۲، باعث کاهش تدریجی دامنهٔ تغییراتی میشود که در غیر این وضعیت هماهنگ بود. تمام این نتایج در شکل ۵\_۹۲ نشان داده شدهاندکه در آن مبدأ طیف بسامد در نقطة تقارن  $\omega=\omega$  اختيار شده است. أگر دامنهٔ ( $g(\omega)$  را مجذوركنيم طيف توأن كه با منحنى خط پر در شکل ۱۲ـ۵ نشان داده شده است به دست میآید. اگر چه بسامدهای دور از ۷۵ در طیف توان سهم دارند، بدیهی است که عمدهٔ انرژی قطار موج با بسامدهای موجود در ماکسیمم مرکزی، با پهنای ۴ $\pi/\tau$ ، حمل میشود. توجه کنید که هر چه قطار موج شکل ۱۲ـ۴ کوتاهتر یعنی طول عمر کمتر باشد، ماکسیمم مرکزی شکل ۱۲ـ۵ بهنتر است. بدین ترتیب، امواج هماهنگی که سهم مهمی  $\tau_s$ در قطار موج واقعی دارند بازهٔ بسامد بزرگتری را در بر میگیرند. نیمپهنای ماکسیمم مرکزی، یعنی ، ۲ $\pi/\tau$ ، را به عنوان تقریبی ازگسترهٔ بسامدهای غالبی که لازماند در نظر میگیریم. این معیار دستکم

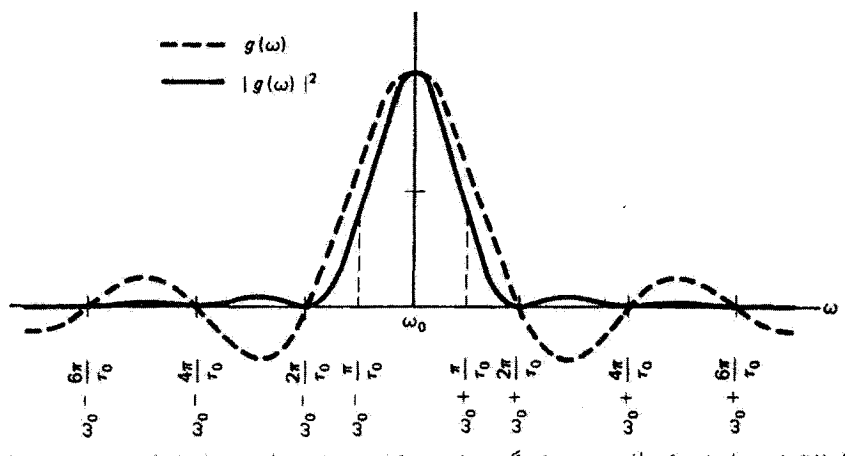

شکل ۵ـ۵٪ تبدیل فوریهٔ قطار موج هماهنگ متناهی شکل ۴ـ۹٪. خطچین دامنهٔ طیف بسامد و خط پر مجذور آن یعنی طیف توان را تمایش می،هد. این منحنیها به دامنهٔ ماکسیمم یکسانی بهنجار شدهاند.

رابطة معكوس با 70 راكه حائز اهميت است حفظ مىكند. بنابراين، بهعنوان اندازهاى از بوار بسامد خول  $\omega$ ی که برای نمایش قطار موج هماهنگ با بسامد  $\omega$  و طول عمر ۳٫ لازم است، میهنویسیم

$$
\Delta \omega = \frac{\tau_{\pi}}{\tau_{\circ}} \qquad \text{L} \qquad \Delta f = \frac{1}{\tau_{\circ}} \tag{10-17}
$$

معادلة ١٢ـ١٥ نشان مىدهداگر ۞ → .7.كه به قطار موجى با طول نامتناهى مربوط است، أنكاه  $\Delta \omega$ ه حسنه میک بسامد  $\omega$  یا طول موج  $\lambda$  برای نمایش این قطار موج کافی است. دراین مورد ایدهآل، یک باریکهٔ کاملاً تکفام داریم که قبلاً بررسی کردیم. از طرف دیگر، وقتی محسب متریبی از یک "میلهٔ" هماهنگ است، آنگاه • • - Aw، بدین ترتیب، هرچه تپ بار یکتر یا تیزتر باشد، تعداد بسامدهای لازم برای نمایش آن بیشتر است و در نتیجه پهنای خط ۵۸ مربوط به بستهٔ موج هماهنگ بزرگتر است.

۲-۳ همدوسی زمانی و پهنایخط طبیعی واضح است که هیچ چشمهٔ کاملاً تکفامی وجود ندارد. چشمههایی که آنها را "تکفام" می نامیم نوری گسیل میکنند که می توان آن را بهصورت دنبالهای از قطارهای موج هماهنگ با طول متناهی، مطابق با شکل ۱۲ـ۶، که هر یک از آنها با تغییر ناپیوستهٔ فاز از دیگری جدا شده است نمایش داد. این تغییرات فاز معرف فرایند نامنظمی هستندکه طی آن اتمهای برانگیختهٔ چشمهٔ نورگذارهایی بین ترازهای آنرژی انجام می،دهند، و قطارهای موج کاتورهای وکوتاه تولید میکنند. یک چشمهٔ معین هندوسي زماني ويهتاىخط طبيعي ٣٦٧

شکل ۱۲ـ۶ دنبالهٔ قطار موجهای هماهنگ با طولها یا طول عمرهای متناهی مختلف  $\tau$  قطار موج را میتوان با یک طول عمر متوسطه زمان همدوسی ۳۵، مشخص کرد.

را می توان با یک طول عمر قطار موج متوسط ۳۵، که زمان همدوسی آن نامیده می شود، مشخص كرد. بدينترتيب، مي توانيم مضامين فيزيكي معادلة ١٢\_١٥ را بهصورت زير خلاصه كنيم: يهناي طبیعی خط طیفی تناسب معکوس با زمان همدوسی چشمه دارد. هر چه زمان همدوسی بزرگتر باشد، چشمه تکفامتر است. طول همدوسی ،لی قطار موج عبارت است از طول تب همدوس آن، یا

$$
l_t = c\tau_o \tag{19-11}
$$

از ترکیب معادلههای ۱۲\_۱۵ و ۱۲\_۱۶، برای طول همدوسی داریم

$$
l_t = \frac{c}{\Delta f}
$$

بنابراین، اگر  $\Delta f$  را با مقدار دیفرانسیل  $f$ ، که از رابطهٔ  $c/\lambda$  به به دست می $\mathbb{J}$ ید، تقریب بگیریم مىتوانيم همچنين بنويسيم

$$
l_t \cong \frac{\lambda^{\mathfrak{r}}}{\Delta\lambda} \tag{11-17}
$$

بدینترتیب، پهنای خط طبیعی عبارت است از

$$
\Delta \lambda \cong \frac{\lambda^{\mathsf{T}}}{l_{\mathsf{t}}} \tag{10.17}
$$

بهعنوان گریزی مختصر، جالب است گفته شود که معادلهٔ ۱۲ـ۱۸ بیانی از اصل عدم قطعیت مکانیک کوانتومی است که در آن ذرهای مانند الکترون با یک تپ موج نمایش داده میشود. اگر طول همدوسی  $l_t$  بهعنوان بازهٔ ۵ $\alpha$  که ذره در آن یافت میشود سیعنی عدم قطعیت مکان ذرهـــ تعبیر شود و عدم قطعیت تکانهٔ  $\Delta p$  با دیفرانسیل طول $\epsilon$ وج دوبروی در

معادلهٔ  $p = h/\lambda$  بیان شود، نتیجه عبارت است از  $\Delta x \Delta p = \Delta x$ . نامساوی مربوط به رابطهٔ عدم قطعیت هایزنبرگ ناشی از نامساوی ذاتی در معادلهٔ ۱۲ـ۱۵ است. جون پهنای خط چشمههای طبقی را می توان اندازهگیری کرد، زمان همدوسی متوسط و طول همدوسی را می شود تخمین زد. برای مثال. نور سفید دارای "پهنای خط" حدوداً mm °°۲ است که از تقریباً ۴۰۰ تا ۷۰۰ mm میلاگسترده است. اگر طول،موج متوسط را در ۵۵۰ mm مگیریم، از معادلة ١٢\_١٧ داريم

$$
l_t = \frac{\Delta \Delta^{\circ}}{\Gamma^{\circ}} \cong \mathcal{V}^{\circ} \circ \mathbf{n} \cong \mathcal{V} \lambda_{\mathbf{a} \mathbf{b}}
$$

که در واقع طول همدوسی بسیار کوچکی حدود یک میلیونم سانتیمتر یا دو "طول،موج" نور سفید است. واضح است که تولید فریزهای تداخل برای نور سفید مشکل است ریرا اختلاف راه باریکههای تداخلکننده نباید بیشتر از طول همدوسی نور باشد. چشمههای لامپ تخلیهٔ گاز سدیم یا جیوه بسیار تکفامتر و همدوستر هستند. برای مثال، خط سبز جیوه در ۵۴۶ mm می;تواند پهنای خطی حدود ۲۵nm °ر° داشته باشدکه منجر به طول همدوسی cm ارا می شود. یکی از تکفامترین چشمههای تخلیهٔ گاز مربوط به ایزوتوپ ۸۶ کریپتون است که خط گسیل نارنجی آن در ۶۰۶ mm مارای پهنای خطی به اندازهٔ تنها ۴۷nm معموم است. طول همدوسی این تابش، بنابه معادلة ١٢\_١٧، ٧٨cm است! تابش ليزري حتى از همدوسي اين جشمة تخلية كَار نیز بسیار فراتر می رود. پایداری کوتاهمدت لیزرهای تجارت<sub>ی</sub> «CO» بهعنوان مثال، طوری است که یهنای خطی حدود nm ^−°۱ × ۱ برای طول.موج گسیل فروسرخ در ۶µmر^۱ قابل حصول است. از این دادهها طول همدوسی حدوداً ۱۱ km بهدست می[ید! تحت شرایط دقیقاً مهارشده، لیزرهای He\_Ne می توانند این عدد را تا یک مرتبهٔ بزرگی دیگر افزایش دهند. اما متأسفانه، لیزرهای هلیومـنئون متداولی که در آزمایشگاههای آموزشی از آنها استفاده می۵مود نمی;توانند. به علت افت وخیزهای کاتورهای دما و ارتعاشات آینه، طول همدوسی بیشتری از طول کاواک خود داشته باشند. این اثرات مزاحم طول کاواک را تغییر می،دهند و باعث نوسانهای چندمدی می,شوند. و تأثیر مضری روی طول همدوسی لیزر دارند. در نتیجه، استفاده از این لیزرها، بهعنوان مثال در آزمایشهای هولوگرافی، باز هم احتیاج به دقت در مساوی کردن راههای نوری دارد.

## ۴\_۱۲ همدوسی جزئی

چنانکه قبلاًگفته شد. وقتی اختلاف فار بین دو موج ثابت باشد این موجها متقابلاً همدوس هستند. در عمل، این وضعیت تنها بهطور تقریبی تحقق می،یابد، و در نتیجه همدوسی جزئی داریم. این

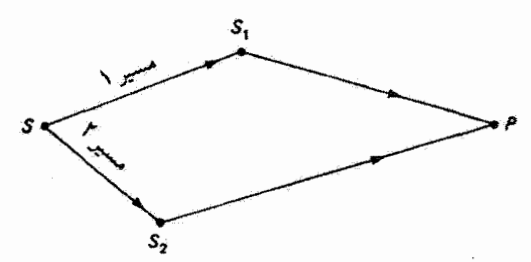

شکل ۷-۲ تداخل در P حاصل از دو موج ناشی از S که مسیرهای مختلفی طی میکنند. این آمواج در و به کار به علتهای مختلفی از جمله بازتاب و شکست و پراش. تغییر مسیر میدهند.  $S_1$ 

مفهوم را در زیر دقیقتر تعریف میکنیم. وضعیتی کلی در نظر بگیرید که در آن، مانند شکل ۱۲ـ۷. تداخل در P بین دوباریکهٔ ناشی از چشمهٔ همدوس S پس از پیمودن مسیرهای مختلف ایجاد میشود. این دوباریکه را در حالت کلی با معادلههای زیر توصیف میکنیم

$$
\mathbf{E}_{1}(\mathbf{r},t) = \mathbf{E}_{\sigma_{1}} e^{i(\mathbf{k}_{1}\cdot\mathbf{r}-\omega t+\varepsilon)}
$$
 (11-17)

$$
\mathbf{E}_{\mathbf{t}}(\mathbf{r},t)=\mathbf{E}_{\mathbf{v}_{\mathbf{t}}}\,e^{i(\mathbf{k}_{\mathbf{t}}\cdot\mathbf{r}-\omega t+\varepsilon)}\qquad\qquad(\mathbf{t}\cdot\mathbf{t})
$$

در نقطهٔ P، هر میدان تنها با زمان تغییر میکند. و اگر مسیر پایینی درازتر باشد. که مستادِم بازهٔ زمانی اضافی  $\tau$  است، میتوانیم در  $P$  بنویسیم

$$
\mathbf{E}_{p}(t) = \mathbf{E}_{1}(t) + \mathbf{E}_{1}(t+\tau) = \mathbf{E}_{\mathbf{e}_{1}} e^{-i\omega t} + \mathbf{E}_{\mathbf{e}_{1}} e^{-i\omega(t+\tau)}
$$

که در آن برای سادگی قرار دادهایم ۰ = ۳ و ۰ = ۶. نابیدگی در P با تقریب یک ضریب تمابت با رابطهٔ زیر داده میشود

$$
I_p = \langle \mathbf{E}_p \cdot \mathbf{E}_p^* \rangle = \langle (\mathbf{E}_1 + \mathbf{E}_1) \cdot (\mathbf{E}_1^* + \mathbf{E}_1^*) \rangle
$$

که در آن کروشههای شکسته نمایشگر متوسط زمانی هستند. از بسط رابطهٔ بالا داریم

$$
I_p = \langle |E_1|^{\dagger} + |E_1|^{\dagger} + (\mathbf{E}_1 \cdot \mathbf{E}_1^* + \mathbf{E}_1 \cdot \mathbf{E}_1^*) \rangle
$$

کمیت داخل پرانتز در واقع مجموع یک عدد مختلط و همیوغ مختلط آن است، که همیشه دو برابر قسمت حقيقي عدد مختلط است. بنابراين،

$$
I_p = I_1 + I_1 + \text{YRe}\langle E_1 E_1^* \rangle \tag{11.11}
$$

که در آن  $I_1$  و  $I_2$  تابیدگی باریکههای انقرادی و جملهٔ سوم مربوط به تداخل بین آنها هستند. در معادلهٔ ۱۲ـ۲۱ همچنین فرض کردهایم که باریکهها قطبش یکسانی دارند و از این رو علامت ضرب نردهای را حذف کردهایم. جملهٔ تداخلی بسته به اینکه همبستگی بین فازهای دو میدان در جه باشد، ممکن است به مجموع دو تابیدگی باریکهها اضافه شود یا از آنها کم شود. بنابراین،  $\boldsymbol{P}$ یک تابع همبستگی تعریف میگنیم که عبارت است از

$$
\Gamma_{\mathcal{M}}(\tau) \equiv \langle E_{\mathcal{N}}(t) E_{\mathcal{V}}^*(t+\tau) \rangle \tag{11.11}
$$

و از تقسیم آن بر دامنههای میدانها، تابع همبستگی بهنجار را با تعریف زیر بهدست میآوریم

$$
\gamma_{1f}(\tau) \equiv \frac{\Gamma_{1f}(\tau)}{\sqrt{I_1 I_1}} \tag{TT-11}
$$

بدین ترتیب، تابیدگی در P را میتوان با رابطهٔ زیر بیان کرد

$$
I_p = I_1 + I_{\mathfrak{r}} + \mathfrak{r}\sqrt{I_1I_{\mathfrak{r}}}\operatorname{Re}[\gamma_{1\mathfrak{r}}(\tau)] \qquad ( \mathfrak{r}\mathfrak{r}\_1\mathfrak{r})
$$

تابع (٣) باسم من المحمد التعالى عليه علم المعالمي العلم عن الله عن الله عن الله عنهم الله عليه المحمد ال مکان نقطهٔ P است. می دانیم که اختلاف زمانی بین مسیرها، نسبت به زمان همدوسی متوسط چشمه، تعیینکنندهٔ درجهٔ همدوسی حاصل است. انتظار داریم بهازای  $\tau > \tau$  جزئی از همدوسی باریکهها از بین برود. اکنون با این فرض که  $\tau_{\rm \sigma}$  نمایشگر یک زمان همدوسی ثابت و نه متوسط است بستگی (۳٫۲ $\tau$  به ۳٫۰ را بهدست میآوریم. یک نمونه از این قطار موج در قسمت بالای شکل ۱۲ـ۸الف، با ناپیوستگیهای منظمی در فاز به فاصلهٔ بازهٔ زمانی  $\tau$  از یکدیگر، نشان داده شده است. فاز (v(t) مربوط به موج هماهنگ بهنحو اختیاری تغییر میکند و با خط پر در پایین ترسیم شده است. اکنون می;توانیم موج دارای بسامد هماهنگ  $\omega$  را با رابطهٔ زیر توصیف کنیم

$$
E = E_e e^{-i[\omega t - \varphi(t)]} \tag{10-11}
$$

تغییرات فاز  $\varphi(t+\tau)$  مربوط به موج دوم راکه  $\tau$  ثانیه قبل وارد می شود نیز بهصورت همان تابع که به اندازهٔ زمان  $\tau$  جابهجا شده است (خطچین) نشان دادهایم. تابع همبستگی بهنجار که غالبا آن را درجهٔ همدوسی بین دو موج با دامنهٔ یکسان  $E$  و با فاصلهٔ زمانی  $\tau$  مینامند، بنابه

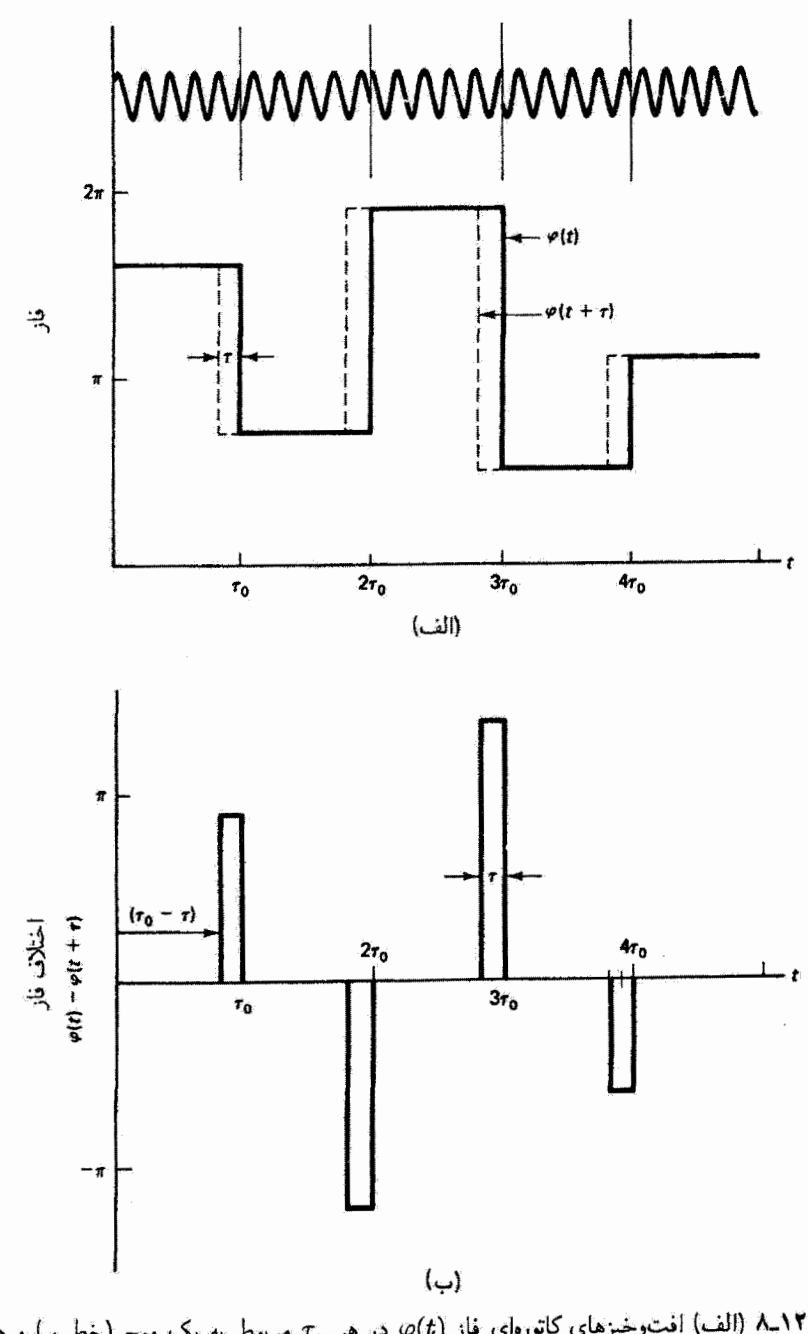

شکل ۸ـ۱۲ (الف) افت وخیزهای کاتورهای فاز (c/) در هر ۳<sub>۹</sub> مربوط به یک موج (خط پر) و همان افت. غیزهای فاز (p $(t+\tau)$  مربوط به موج در  $\tau$  ثانیه قبل (خطچین). (ب) اختلاف فاز بین دو موج قسمت (الف).

۳۷۲ همدوسی

معادلة ١٢\_٢٣ عبارت است از

 $\gamma_{\mathcal{M}}(\tau) = \frac{\Gamma_{\mathcal{M}}(\tau)}{I} = \frac{\langle E(t)E^*(t+\tau) \rangle}{|E| |\mathcal{V}|}$ حاصلضرب ميذانها را برحسب معادلة ٢٥\_٢٥ مي نويسيم:  $E(t)E^*(t+\tau) = E_e e^{-i\omega t} e^{i\varphi(t)} E_e e^{i\omega(t+\tau)} e^{-i\varphi(t+\tau)}$ 

$$
E(t)E^*(t+\tau) = E^{\tau}_{\circ}e^{i\omega\tau}e^{i[\varphi(t)-\varphi(t+\tau)]}
$$

و در نتيجه

يا

$$
\gamma_{\mathcal{M}}(\tau)=e^{i\omega\tau}\langle e^{i[\varphi(t)-\varphi(t+\tau)]}\rangle
$$

متوسط زمانی در این معادله از رابطهٔ زیر محاسبه می شود  $\langle e^{i[\varphi(t)-\varphi(t+\tau)]}\rangle = \frac{1}{T}\int_{0}^{T}e^{i[\varphi(t)-\varphi(t+\tau)]}dt$  $(Y_{2}Y)$ 

که در آن  $T$  یک زمان به اندازهٔ گافی طولانی است. تابع ( $\varphi(t+\tau)$  در تما در شکل ۱۲ـ۸ب ترسیم شده است و دیده می شود که یک رشته از تپهای مستطیلی با فاصلهٔ منظم و مقادیر کاتورهای بین ۲ $\pi$  – و ۲۳+ است. اولین بازهٔ زمان همدوسی  $\tau$  را در نظر بگیرید که در آن تابع تپ را می توان بهصورت زیر بیان گرد

$$
\varphi(t) - \varphi(t+\tau) = \begin{cases} \ast, & \ast < t < (\tau, -\tau) \\ H, & (\tau, -\tau) < t < \tau, \end{cases}
$$

در بازههای بعدی همین رابطه را اما با مقادیر مختلفی برای  $H$  داریم. اکنون می توانیم تابع همدوسی بهنجار <sub>۷۱۲</sub> را برای تعداد زیاد N بازه بهصورت زیر بنویسیم

$$
\gamma_{\text{1}r} = e^{i\omega\tau} \frac{1}{N\tau_o} \left[ \int_{s}^{\tau_o - \tau} e^{i(s)} dt + \int_{\tau_o - \tau}^{\tau_o} e^{iH_1} dt + \int_{\eta_o - \tau}^{\tau_o} (N - 1) \frac{1}{2} \frac{1}{N\tau_o} \right]
$$

همدوسی جزئی ۳۷۳

با انتگرالگیری روی  $N$  جمله داریم

$$
\gamma_{\text{tr}} = \left(\frac{e^{i\omega\tau}}{N\tau_o}\right) \left[ (\tau_o - \tau + \tau e^{iH_1}) + (\tau_o - \tau + \tau e^{iH_1}) + \cdots \right]
$$
  

$$
i \in \mathbb{Z}
$$
  

$$
\gamma_{\text{tr}} = \left(\frac{e^{i\omega\tau}}{N\tau_o}\right) \left[ N(\tau_o - \tau) + \tau \sum_{j=1}^{N} e^{iH_j} \right]
$$

به علت سرشت کاتورهای  $H_j$ ، جملهٔ جمعزنی بهازای مقادیر به اندازهٔ کافی بزرگ  $N$  بهطور متوسط صفر میشود. بنابراین، تنها آن زمانهایی که طی آنها امواج برهم منطبقاند ــــوقتی ے در انتگرال سهم دارند، و در نتیجه بهدست می $\varphi(t)=\varphi(t+\tau)$ 

$$
\gamma_{1Y}(\tau) = \left(1 - \frac{\tau}{\tau_o}\right) e^{i\omega \tau} \tag{YV\_1Y}
$$

قسمت حقیقی ٬٫۰۲ که در معادلهٔ ۱۲ـ۲۴ لازم است، با رابطهٔ زیر داده میشود

$$
\operatorname{Re} \left[ \gamma_{\mathcal{W}}(\tau) \right] = \left( 1 - \frac{\tau}{\tau_{\circ}} \right) \cos \omega \tau \tag{11.11}
$$

که بهازای ° = + (طول راههای یکسان) مقدار ماکسیمم ۱. بهازای  $\tau=\tau$  (اختلاف راه مساوی با طول همدوسی) مقدار مسو هر مقداری بین این دو میگیرد. دامنهٔ جملهٔ کسینوس در معادلهٔ ۱۲ـ۲۸ همان مقدار درجهٔ همدوسی ۷۱۲ است، یعنی

$$
|\gamma_{\rm V}(\tau)| = 1 - \frac{\tau}{\tau_{\rm e}} \tag{11.1}
$$

این کمیت حدود تغییرات در جملهٔ تداخلی و در نتیجه تباین یا مرئیت فریزها را بهصورت تابعی از π تعیین میکند. این دامنهٔ  $|\gamma_{1}\mathsf{r}(\tau)|$  در شکل ۱۲ـ۹ ترسیم شده است. از ترکیب سه معادلهٔ آخر بەدست مى[وريىم

$$
\gamma_{1Y}(\tau) = |\gamma_{1Y}| e^{i\omega \tau} \qquad (\mathbf{Y} \circ \mathbf{I} \mathbf{Y})
$$

$$
\operatorname{Re}\gamma_{1r}(\tau)=|\gamma_{1r}|\cos\omega\tau\tag{11.17}
$$

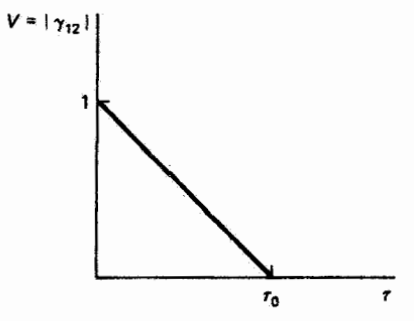

شکل ۱۲ـ۹ مرئیت فریز یا درجهٔ همدوسی بهصورت تابعی آز اختلاف زمانهای ورود دو موج با زمان همدوسی ۳۰.

$$
V = \frac{I_{\text{max}} - I_{\text{min}}}{I_{\text{max}} + I_{\text{min}}} \tag{77.17}
$$

$$
I_p = I_3 + I_7
$$
  
\n
$$
I_p = \Upsilon I_0, \qquad \text{if } I_p = \Upsilon I_0 - \Upsilon I_0
$$
  
\n
$$
V = \frac{\Upsilon I_0 - \Upsilon I_0}{\Upsilon I_0} = \cdot
$$

 $\epsilon$ 

$$
|\gamma_{1\Upsilon}|=1\ \sigma=\tau\ \epsilon\ (\tau=|\gamma_{1\Upsilon}|
$$

$$
I_p = I_1 + I_1 + \Upsilon \sqrt{I_1 I_1} \cos \omega \tau
$$
  
\n
$$
I_{\text{max}} = I_1 + I_1 + \Upsilon \sqrt{I_1 I_1} = \Upsilon I_0,
$$
  
\n
$$
I_{\text{min}} = I_1 + I_1 - \Upsilon \sqrt{I_1 I_1} = \circ,
$$
  
\n
$$
V = \frac{\Upsilon I_0}{\Upsilon I_1} = 1
$$

بنابواین، در تمام مواردی که باریکهها یکسان هستند مرئیت فریز V بزابر با بزرگی تابع همبستگی |<sub>۷۱۲</sub>| است، و هر یک از اینها اندازهای از درجهٔ همدوسی است. فریزهای مربوظ به موردهای ۲ و ۳ بهترتیب در شکل ۱۰ـ۱الف و ب، در بحث اولیهٔ تداخل، نشان داده شدهاند.

مثال در یک آزمایش تداخل، باریکهٔ نوری به دو قسمت هم،دامنه تقسیم میشود. این دو قسمت پس از بیمودن مسیرهای مختلف دوباره روی هم می[فتند. نور دارای طول.موج ۵۴۱ nm با پهنای خط ۱Ä است. و اختلاف راه mm ۵۰/ است. مرئيت فريزهاي تداخل را تعيين كنيد. اگر اختلاف راه دو برابر شود مرئیت چه تغییری میکند؟

**حل**: مرئیت با رابطهٔ زیر داده می شود

$$
V = \mathbf{1} - \frac{\tau}{\tau_{\circ}} = \mathbf{1} - \frac{\Delta}{\ell_{\circ}}
$$

که در آن به جای نسبت تأخیر زمانی به زمان همدوسی نسبت متناظر اختلاف راه به طول  $\ell_t = \lambda^{\mathfrak{r}}/\Delta\lambda = (\mathfrak{dr}\mathfrak{r}\circ \AA)^{\mathfrak{r}}/(\Lambda\AA) = \mathfrak{r}_\mathfrak{J}\mathfrak{r}\ \text{mm}$  همدوسی را قرار دادهایم. در این مورد، بدين ترتيب،

$$
V = 1 - \frac{10}{14} = 2.5
$$

 $V=\gamma$ اگر اختلاف راه دو برابر شود،  $\ell_t$   $\Delta>\ell_t$  و  $\tau>\tau$ ، و در نتیجه باریکهها ناهمدوساند و  $V=0$ .

**۵-۱۲ همدوسی فضیایی** 

در بحث از همدوسی زمانی، همبستگی فاز بین نقاط متمایز زمانی در میدان تابش چشمه در امتداد خط انتشار را در نظرگرفتهایم. به این دلیل، همدوسی زمانی را همدوسی طولی می نامند. درجهٔ همدوسی را می،توان با بررسی تباین فریز تداخل در یک ابزار تقسیم دامنه، مانند تداخل سنج مایکلسون، مشاهده کرد. چنانکه دیدهایم، همدوسی زمانی اندازهای از طول متوسط موجهای هماهنگ مؤلف است که بستگی به خواص تابشی چشمه دارد. اما اکنون به آنچه همدوسی فضایی یا عرضی نامیده میشود، و عبارت است از همبستگی فاز بین نقاط متمایز فضایی در میدان تابش. می پردازیم. این نوع همدوسی در استفاده از یک تداخل سنج تقسیم جبههٔ موج. مانند دوشکافی، اهمیت دارد.کیفیت نقش تداخل در آزمایش دوشکافی به درجهٔ همدوسی بین تاحیههای متمایز میدان موج در دوشکاف بستگی دارد.

برای ادراک بهتر همدوسی میدان موج ناشی از یک چشمه وضعیتی را که شکل ۱۲ـ۱۰ نشان می،دهد در نظر میگیریم. نور ناشی از چشمهٔ S از یک شکاف دوگانه میگذرد و وارد یک تداخلسنج مایکلسون که در آن نزدیکی قرار دارد میشود. همدوسی فضایی بین نقاط جبههٔ موج A و B در شکافها در صورتی برقرار است که چشمهٔ S واقعاً یک چشمهٔ نقطهای باشد. در این مورد. تمام پرتوهای ناشی از S به یک مجموعهٔ منفرد از امواج کروی که روی هر جبههٔ موج معین دارای فار یکسانی هستند وابستهاند. برای اینکه فریزهای کاملاً قابل تشخیص روی

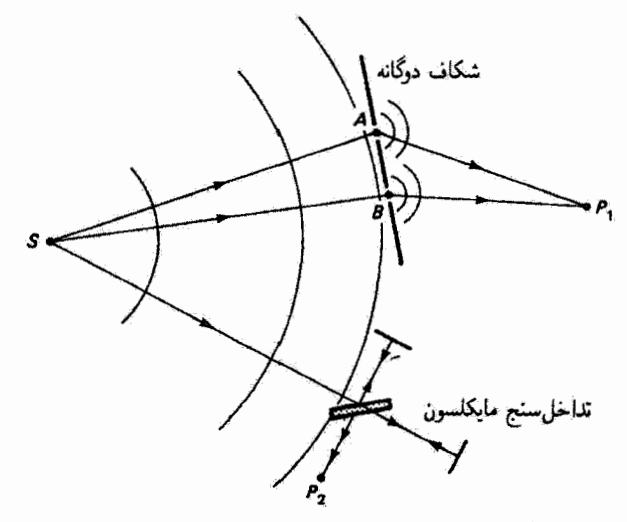

شکل ۱۲ـ۱۰ تقسیم جبههٔ موج و دامنهٔ تابش ناشی از چشمهٔ *S*، نمایشگر شرایط عملی همدوسی فضایی و زمانی. همدوسی فضایی ۳۷۷

 $SBP_1$  پرده $\omega$  نزدیک نقطهٔ  $P_1$  تشکیل شوند. باید نور ناشی از S که دو مسیر متمایز  $SAP_1$  و  $SBP_2$ را طی میکند علاوه بر همدوسی فضایی همدوسی زمانی نیز داشته باشد. در همدوسی زمانی مقايسة بين اختلاف راه  $\Delta = SAP_\mathrm{t}-SBP_\mathrm{t}$  و طول همدوسي تابش لازم مي آيد. اين مقايسه معادل است با مقایسهٔ همدوسی در هر راستای شعاعی انتشار نور از چشمه در دو جبههٔ موجی که با همین اختلاف راه از هم فاصله دارند. این خاصیت همدوسی زمانی است که با تداخل سنج  $\Delta \ll l_t$ ) مايكلسون اندازهگيري مي،شود. اگر اختلاف راه  $\Delta$  بسياركمتر از طول همدوسي باشد فریزهای تداخل واضح در P<sub>۱</sub> تشکیل میشوند؛ اگر اختلاف راه برابر با یا بزرگتر از طول همدوسی  $S$  باشد ( $l_t$ ے ) فریزهای تداخل جندان معین نیستند یا اصلاً تشکیل نمی شوند. البته در عمل،  $S$ همیشه یک چشمهٔ گسترده است، و در نتیجه پرتوها از چندین نقطهٔ چشمه به A و B می رسند. در چشمههای معمولی (نالیزری)، نور ناشی از نقاط مختلف چشمه، در فاصلهای که به یک طول موج می رسد. از لحاظ فاز همبسته نیست و در نتیجه همدوسی ندارد. بدینترتیب، همبستگی فضایی نور در شکافها بستگی به این دارد که چشمه تا چه اندازه، از لحاظ گستردگی یا خواص همدوسی واقعی آن. به یک چشمهٔ نقطهای نور شباهت دارد.

اکنون می خواهیم نشان دهیم اگر دو چشمهٔ نقطهای S۱ و S<sub>۱</sub>، مانند شکل ۱۲ـ۱۱، به اندازهٔ د از هم فاصله داشته باشند و اگر نور ناشی از این چشمهها به طول موج ۸ در فاصلهٔ r از آنها  $s$ مشاهده شود. ناحیهای با اندازهٔ "I با همدوسی فضایی زیاد وجود دارد بهطوری که

$$
l_s < \frac{\lambda}{\theta} \tag{TT\_17}
$$

که در آن  $\theta$  زاویهای است که چشمههای نقطهای در نقطهٔ مشاهدهٔ  $P$  می $\omega$ زند. فعلاً این رابطه را می پذیریم و از ترکیب آن با طول همدوسی زمانی یا طولبی  $l_t$  نتیجه میگیریم که در هر نقطه از میدان تابش یک چشمهٔ واقعی نور ناحیهای وجود دارد که در آن نور همدوس است. این ناحیه دارای آندازهٔ عرضی ، آ و اندازهٔ طولبی ، آ نسبت به چشمه است و از این رو حجمی تقریباً برابر با

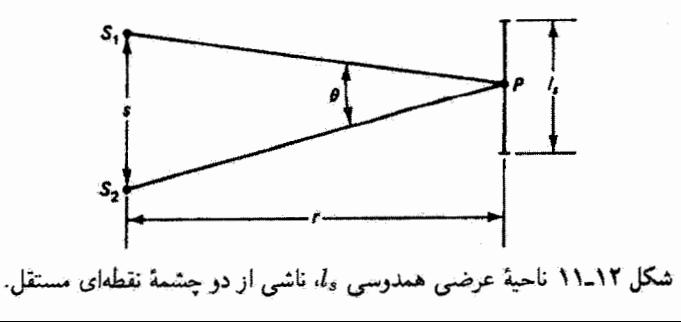

ار حول نقطة P اشغال مركند. تنها از اين حجم است كه تداخل سنجها بايد تابش دريافت  $l^{\mathrm{v}}_s l_t$ کنند تا بتوانند فریزهای تداخل قابل مشاهده بهوجود آورند.

١٢-۶ يهناي همدوسي فضايي اکنون همدوسی فضایبی را در نقاط  $P_1$  و  $P_1$  در میدان تابش یک چشمهٔ گستردهٔ شبهتکفام، که بهطور ساده با دو نقطهٔ گسیلندهٔ ناهمدوس A و B در لیههای چشمه نمایش داده می شود (شکل ۱۲ـ۱۲)، در نظر میگیریم. می;توانیم ،P و ،P را دوشکاف بگیریم که نور را به بردهای میتابانند که در آنجا می خواهیم فریزها را مشاهده کنیم. بنابراین، هر چشمهٔ نقطهای به تنهایی مجموعهای از فریزهای تداخل دوشکافی را روی برده تولید میکند. اما وقتی دو جشمه با هم عمل میکنند دستگاههای فریز روی هم می افتند. اگر ماکسیممهای دو دستگاه فریز و همچنین مینیممهای آنها روی هم واقع شوند، نقش فریز حاصل کاملاً قابل دیدن است و تابش دو چشمهٔ ناهمدوس را بسیار همدوس در نظر میگیریم! اما وقتی دستگاههای فریز نسبت به هم جایهجا شده باشند طوری که ماکسیممهای یکی روی مینیممهای دیگری واقع شوند نقش مرکب قابل دیدن نیست و تابش را ناهمدوس میگیریم. فرض کنید چشمهٔ  $B$  در مکان چشمهٔ A است، یا به عبارت دیگر فاصلهٔ ۶ در شکل ۱۲\_۱۲ صفر است. آنگاه دستگاههای فریز در پرده برهم منطبق میشوند و به فریزهای یک چشمهٔ نقطهای منفرد تبدیل میشوند. اگر  $P$  روی عمودمنصف دوشکاف واقع باشد یک ماکسیمم نقش تداخل در P روی می $\epsilon$ هد. در این وضعیت داریم

 $BP_{\mathsf{Y}} - BP_{\mathsf{Y}} = AP_{\mathsf{Y}} - AP_{\mathsf{Y}} = \bullet$ 

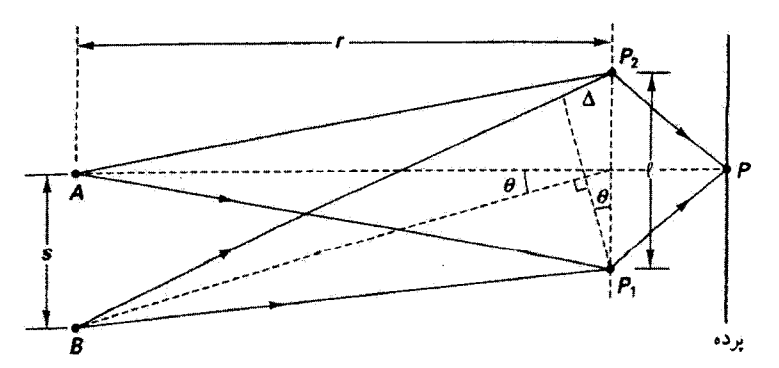

شکل ۱۲ـ۱۲ نور ناشمی از هر یک از دو چشمهٔ نقطهای A و B به نقاط  $P$  و  $P$  در میدان تابش می $_{\rm v}$ سد و روی پوده تداخلِ بەوجود مى[ىد. در عمل،  $\ell \gg s$  و زاويەهاى  $\theta$  تقريباً با هم برابراند. یهنای همدوسی فضایی ۳۷۹

اگر چشمهٔ  $B$  را به سمت پایین از  $A$  دورکنیم دستگاههای فریز از هم جدا میشوند تا اینکه در یک فاصلهٔ معین 8که در آن

$$
BP_{\mathfrak{k}} - BP_{\mathfrak{l}} = \Delta = \frac{\lambda}{\mathfrak{r}}
$$

ماکسیمم در P مربوط به دستگاه فریز چشمهٔ B با یک مینیمم عوض میشود. و نقش فریز مرکب از بین می رود.

اگر زاویهٔ @ معرف فاصلهٔ زاوینای چشمهها از صفحهٔ شکافها باشد. آنگاه از روی شکل داریم که در آن  $\ell$  فاصلهٔ بین دوشکاف است، و  $s/r$ که در آن  $r$  فاصله تا چشمهها  $\Delta \cong \ell \theta$ است. نتيجه ميگيريم

$$
\Delta = \frac{\lambda}{\gamma} = \frac{s\ell}{r} \qquad \qquad \mu \qquad s = \frac{r\lambda}{\gamma\ell} \tag{TT\_17}
$$

اکنون اگر فاصلهٔ AB را آرایهٔ پیوستهای از چشمههای نقطهای بگیریم. دستگاههای فریز انفرادی یکدیگر را کاملاً از بین نمی,برند مگر اینکه گسترهٔ فضایی چشمهٔ AB دو برابر مقدار ۶ در معادلة ١٢\_٣۴ باشد. اگر نقطههای کناری به اندازهٔ  $s < r\lambda/\ell$  از هم فاصله داشته باشند آنگاه فریزهاکاملاً معین هستند. اکنون اگر این نتیجه را بهعنوان تعریف ماکسیمم جدایی شکاف ¢ بهازای گسترهٔ چشمهٔ معین ۶ بگیریم. برای پهنای همدوسی فضایی  $\ell_s$  داریم

$$
\ell_s < \frac{r\lambda}{s} \cong \frac{\lambda}{\theta} \tag{10-11}
$$

بفازای مقادیرکوچکتر " $\ell_s$  تباین فریز بهتر میشود.

بنابه این استدلال. اگر چشمهٔ B باز هم دورتر برده شود دستگاههای فریز دوباره برهم منطبق میشوند. و در نتیجه درجهٔ همدوسی  $|\gamma_{1\mathsf{r}}|$  بین  $P_1$  و  $P_4$  یک تابع دورهای است. در یک استدلال ریاضی کاملتر، چشمهٔ گسترده نه با دو چشمهٔ نقطهای بلکه با آرایهٔ پیوستهای از ناحیههای عنصری گسیلنده نمایش داده میشود. نتایج نشان میدهندکه خارج از پهنای همدوسی در معادلهٔ ۱۲ـ۳۵، مرئیت فریز در حالیکه نوسانی است قابل چشمپوشی است. بنابه یک قضیهٔ عمومی، که قضیهٔ وان سيترِ-تسرنيكه ناميدِه ميشود [١]، نمودار درجة همدوسِي برحسبِ فاصلهٔ فضايي £ بين نقاط و  $P$  با نمودار نقش پراش ناشی از روزندای با بزرگی و شکل چشمهٔ گسترده یکسان است.  $P_{\mathrm{i}}$ این گونه نقشها را برای چشمههای مستطیلی و دایرهای در فصل ۱۶ بررسی میکنیم

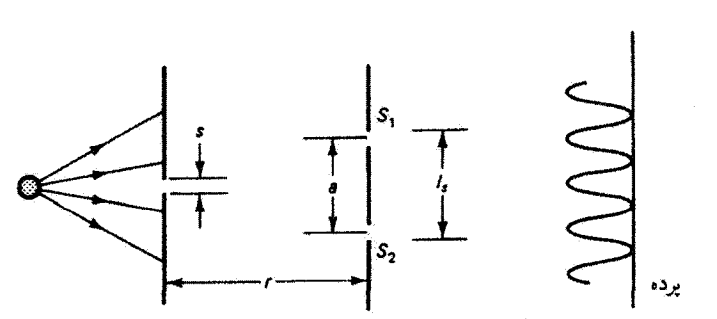

شکل ۱۲ـ۱۳ آرایهٔ دوشکافی یانگ. شکافهای S۱ و S<sub>۱</sub> باید در محدودهٔ پهنای همدوسی عرضی L<sub>ه</sub> ناشی از چشمة تكشكافي واقع باشند.

معنی معادلهٔ ۲۱ـ۳۵ در مورد آزمایش دوشکافی یانگ واضح است و در این آزمایش یک چشمهٔ گسترده با یک تکشکاف بهکار برده میشوند تا، مانند شکل ۱۲\_۱۳. نور فرودی به شکاف دوگانه بهطور قابل قبولبی همدوس شود. اکنون میتوانیم با استفاده از معادلهٔ ۲۱ـ۳۵ تعیین کنیم تکشکاف چه اندازه باید کوچک باشد تا همدوسی و تولید فریز در پرده تضمین شود. دوشکاف و Sr و اید در محدودهٔ پهنای همدوسی  $l_s$  ناشی از پهنای شکاف اولیهٔ 8 قرار داشته باشند.  $S_{\rm V}$ 

مثال فاصلهٔ چشمه تا شکافها را ۲۰ cm، فاصلهٔ شکافها از هم را mm ۱ ر۰. و طول موج را ۵۴۶ nm بگیرید. پهنای ماکسیمم تکشکاف اولیه را تعیین کنید. حل: با استفاده از معادلة ۲۲ــــــ0۳ داريم

$$
s < \frac{r\lambda}{l_s} = \frac{(\frac{6}{5})\lambda(\delta f) \times (\frac{6}{5})}{\lambda \times (\frac{6}{5})} = \lambda \times \text{mm}
$$

اکنون قرض کنید پهنای شکاف چشمه در مثال بالا دقیقاً mm ۱ را و فاصلهٔ بین شکافهای دکر و قابل تنظیم باشد. وقتی این شکافها بسیار نزدیک به هم هستند (ه $a\ll l_s$ ) در ناحیهٔ همدوسی زیاد  $S_1$ واقع مي شوند و فريزهاي نقش تداخل به خوبي معين خواهند بود. بهتدريج كه شكافها رأ از هم دوركنيم، درجة همدوسي |٧١٢|كاهش ميLابد و تباين فريز شروع به كم شدن ميكند. وقتي جدايي شكافهاي م به مقدار mm ۱ ره میرسد، ه $|\gamma_{1\tau}| = |\gamma_{1\tau}|$  و فریزها ناپدید میشوند. بدیهی آست که از تعیین تجربی جدایی شکافها می توان برای بهدست آوردن اندازهٔ 8 مربوط به چشمهٔگسترده استفاده کرد. مایکلسون این روش را برای اندازهگیری قطر زاویهای ستارهها بهکار برد. ستارهها چنان دوراندکه فنون تصویرسازی

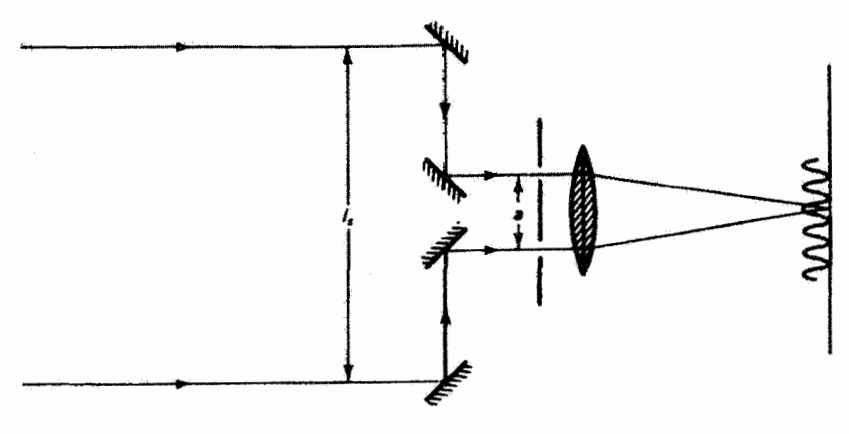

(الف)

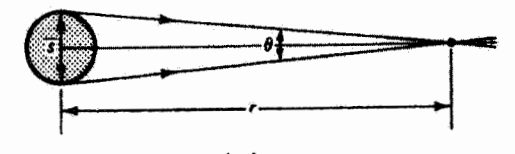

شکل ۱۲-۱۴ (الف) تداخل سنج نجومی مایکلسون، (ب) تعیین قطر ستاره با این تداخل سنج.

بوای تفکیک قطر آنها کارایی ندارند. اگر ستاره را یک چشمهٔ ناهمدوس گسترده در نظر بگیریم که نور آن از آرایهٔ پیوستهای از نقاط که در قطر s مربوط به این ستاره گسترده شدهاند صادر میشود (شکل ۱۲\_۱۴ب را ببينيد) آنگاه بهناى همدوسى فضايى , l در معادلة ۱۲\_۳۵ به صورت زير در مى آيد

$$
l_s < \frac{\sqrt{177\lambda}}{\theta} \tag{79.11}
$$

در اینجا ضریب ۲۲را ، مانند مورد براش فرانهوفر روزنهٔ دایرهای، از شکل دایرهای چشمه ناشی میشود. چون قطر زاویهای <sub>گ</sub>ای ستاره فوق|لعاده کوچک است <sub>۶</sub>۱ به همان نسبت بزرگ است. بنابراین، با استفاده از آینههایی که قسمتهای جبههٔ موج تابش راکه فاصلهٔ زیادی از هم دارند به درون تلسکوپ دوشکافی هدایت میکنند، شکافهای حرکتپذیر مانند آنچه در شکل ۱۲ـ۱۴الف نشان داده شده است تنظیم میشوند. فاصلهٔ فریزهای تداخل بستگی به جدایی شکاف دوگانهٔ دارد. در حالبیکه مرئیت بستگی به فاصلهٔ  $l_s$  دارد. بهتدریج که  $l_s$  افزایش می،یابد. وقتبی  $a$ تساوی در معادلة ۲۳ـ۳۶ برقرار شود فریزها ناپدید می شوند.

مثال وقتبی مایکلسون این روش را برای ستارهٔ پذالجوزا در صورت فلکی جبار بهکار برد اولین مینیمم فریز را در ۲۰۰۵ × ۳ = ، $l_s = l_s$  بهدست آورد. با استفاده از طول موج متوسط ۵۷۰ ته قطر زاویهای این ستاره را تعیین کنید.

ط: با در نظرگرفتن معادله ۱۲–۲۲ بهصورت یک تساری، داریم  

$$
\theta = \frac{1.171\lambda}{l_s} = \frac{1.17(0Y^{\circ} \times 1^{\circ -1})}{T_{J}^{\circ} \Lambda} = 1.179 \times 1^{\circ -1} \text{rad}
$$

 $s=r\theta$  جون فاصلهٔ جبار، r، حدود km <sup>10 می</sup>لا × ۱<sup>6 می</sup>ل است. قطر ستاره. e، با توجه به رابطهٔ برابر است با km ^e^ × ۲۶ بر۳، یعنی حدود ۲۶۰ برابر قطر خورشید.

## مسائل ۰۱-۲ رشتهٔ فوریهٔ موج مربعی زیر راه با دورهٔ فضایی  $L$ ، بهدست آورید.

$$
f(x) = \begin{cases} -1, & \frac{-L}{\mathfrak{r}} < x < \cdot \\ +1, & \circ < x < \frac{+L}{\mathfrak{r}} \end{cases}
$$

ا یکسوساز نیم موجی نیم دورهای منفی صورت موج سینوسی  $E = E$  را حذف  $K$  ا سىڭند. رشتة فورية موج حاصل را بەدست آوريد.

**۲ـ۳ تبدیل فوریة تابع گاؤسی;ریر را بهدست آورید** 

$$
f(t) = h e^{-t^\intercal/\textnormal{\texttt{d}}\sigma^\intercal}
$$

که در آن h ارتفاع و o "پهنا" آست. [راهنمایی: در محاسبات خود به کامل کردن مجذور و همچنین به انتگرال معین

$$
\int_{-\infty}^{+\infty} e^{-x^{\dagger}} dx = \sqrt{\pi}
$$

احتياج داريد.] أيا تبديل بەدست آمده. بەعنوان طبف بسامد. رابطة مناسب با بهناى "تپ" اصلىي از خود نشان می دهد؟ مسائل ٣٨٣

۴ـ۴ با استفاده از تبدیل فوریه، طیف توان یک تپ مربعی منفرد با دامنهٔ A و مدت ۳<sub>۰ ت</sub>ا بهدست آورید. این طیف توان را با تعیین جای صفرهای آن ترسیم کنید و نشان دهید پهنای نوار بسامد برای تپ با مدت آن تناسب معکوس دارد.

۵ـ۵ از دو صافی نور برای عبور نور زرد حول طول.موج nm ۵۹۰ استفاده میشود. یکی از صافیها پهنای عبور 'گسترده"ای به اندازهٔ nm ۱۰۰ دارد در حالیکه نوارگذر دیگری "باریک" و nm ۱۰ است. کدام صافی برای استفاده در آزمایش تداخل بهتر است؟ طولهای همدوسی نور صافيها را با هم مقايسه كنيد.

۰۹۲ـ۶ یک باریکهٔ لیزری پیوستهٔ He\_Ne(۶۳۲٫۸nm) را با استفاده از یک روزنهٔ چرخان به تپهای ۱ر» نانوئانیهای "برش" میدهیم. پهنای خط  $\Delta\lambda$ ، پهنای نوار  $\Delta f$ ، و طول همدوسی حاصل را بەدست آورىد.

۷ـ۱۲ قطر زاویهای خورشید از زمین تقریباً ۵ر۰ درجه است. با چشمپوشی از تغییرات روشناییِ در سطح، طول همدوسی فضایی را برای همدوسی "خوب" بهدست آورید. بنابه یک تعریف نسبتاً ا<br>اختیاری، همدوسی "خوب" در مساحتی که ۱۰٪ مساحت ماکسیمم برای همدوسی است وجود دارد.

۸\_۸ مایکلسون به این نتیجه رسید که خط سرخ کادمیم (۶۴۳٫۸nm) یکی از مناسبترین چشمههای تکفام موجود است که تشخیص فریزهایی تا اختلاف راهی برابر با ۳۰ cm را در آزمایش تداخل تقسیم باریکه، مثلاً با تداخل سنج مایکلسون، ممکن می سازد. (الف) پخشیدگی طول موج خط، و (ب) زمان همدوسی چشمه را بهدست آورید.

۹\_۹ یک صافی با نوارگذر باریک طول موجهایی درگسترهٔ ۵٫۵ ر۰ ± ۵۰۰۰ را عبور میدهد. اگر این صافی را جلو چشمهٔ نور سفید بگذاریم طول همدوسی نور عبورکرده چه اندازه است؟

۱۰\_۱۲ باریکهٔ موازی شدهای از نور سفید به یک وجه یک منشور فرود میآید و نور خارج شده از وجه دوم با عدسی روی یک پرده متمرکز میشود. فرض کنید پاشیدگی خطی در پرده ۲۰ Å/mm باشد. با ایجاد یک "شکاف خروجی" باریک در پرده نوعی تکفامگر میسازیم که باریکهٔ نور تقریباً تکفامی بهدست میدهد. آرایه را ترسیم کنید. برای شکاف خروجی ۲ °ر° سانتیمتری، زمان همدوسی و طول همدوسی نوری با طول موج متوسط&۰۰۰ را تعیین کنید.

۱۲ـ۱۲ روزنهٔ مدوری به قطر mm ۵ره در جلو یک لامپ سدیم (۵۸۹۰۵) بهعنوان چشمه در

۳۸۴ هندوسی

آزمایش تداخل یانگ بهکار برده میشود. فاصلهٔ این روزنه تا شکافها n \ است. فاصلهٔ ماکسیمم شکافها از هم چه اندازه باشد تا فریزهای تداخلی در آستانهٔ دیده شدن باشند؟

۱۲ـ۱۲ پهنای خط را برای نور لیزری که طول همدوسی آن km ۱۰ است برحسب آنگستروم و هرتز بهدست آوريد. طول.موج متوسط ۶۳۲۸Å است.

۱۳ـ۱۲ (الف) یک تکفامگر برای تھیهٔ نور شبهتکفامی از لامپ تنگستن بهکار برده می شود. پاشیدگی خطی این ابزار ۲۰Ä/mm است و از یک شکاف خروجی ۲۰۰ میکرومتری استفاده میشود. اگر این تکفامگر برای ایجاد نوری با طولِ موج متوسط nm ° ° ۵ تنظیم شده باشد، زمان و طول همدوسی این نور را بهدست آورید.

(ب) این نور برای تشکیل فریز در یک آزمایش تداخل بهکار برده می شود که در آن نور ابتدا با تقسیم دامنه به دو قسمت مساوي تجزيه مي شود و سپس مجدداً يكي مي شود. اگر اختلاف راه توري بين دو مسیر mm ° °ار ° باشد. بزرگی تابع همبستگی بهنجار و مرتبت فریزهای حاصل را محاسبه کنید. (ج) اِگر تابیدگی ماکسیمم ایجاد شده توسط فریزها با یک مقیاس اختیاری ۱۰۰ باشد. اختلاف بین تابیدگی ماکسیمم و تابیدگی زمینه را در این مقیاس بهدست آورید.

۱۴ـ۱۲ طول و سطح قاعدهٔ استوانهای را تعیین کنید که در آن نور رسیده از خورشید همدوس است. برای این منظور، فرض کنید همدرسی فضایی "خوب" در محدودهای روی می دهد که طول آن ۲۵٪ مقدار ماکسیمم حاصل از معادلهٔ ۱۲ـ۳۶ است. خورشید زاویهٔ ۵°<sub>د</sub>ه در سطح زمین میسازد. مقدار میانگین طیف مرئی را میتوانید در nm ۵۵۰ بگیرید. حجم همدوسی را همچنین برحسب تعداد طول موجها در طول و قطر استوانه بیان کنید.

۱۵\_۱۲ (الف) نشان دهید مرتبت فریز را می;توان با رابطهٔ زیر بیان کرد

$$
V=\frac{\operatorname{\mathsf{f}}\sqrt{I_1I_r}|\gamma_{11}(\tau)|}{(I_1+I_1)}
$$

(ب) نسبت تابیدگی برای باریکههای تداخلکننده چه اندازه باشد تا مرئیت فریز به اندازهٔ ۱۰٪ مرئیت مربوط به باریکههای هم دامنه کاهش یابد؟

۱۲\_۱۶ نشان دهید مرتبت فریزهای دوشکافی در مرتبهٔ mام با رابطهٔ زیر داده سیشود

$$
V = \lambda - \left(m \frac{\Delta \lambda}{\lambda}\right)
$$

که در آن λ طول موج متوسط نور و Δλ پهنای خط آن است.
مراجع ٣٨٥

۱۷\_۱۲ یک لامپ جیوهٔ صافی دار نور سبز را در nm ۱ ر۵۴۶ با بهنای خط ۵nm ه در « تولید مه کند. این نور به یک شکاف دوگانه با فاصلهٔ mm ۱ ر۰ تابانده مه شود. مرئیت فریزها را روی یردهای به فاصلهٔ m ۱ در مجاورت فریز مرتبهٔ ۲۰ = m بهدست آورید. (مسئلهٔ ۱۲\_۱۶ ,ا ببینید.) اگر این لاسب تخلیه را با یک چشمهٔ نورسفید و یک صافی با پهنای خط nm ۱۰ در ۵۴۶ nm عوض کنیم، مرئیت چگونه تغییر مرکند؟

۱۸\_۱۲ فریزهای نور سرخ کادمیم با طول موج ۴۳٫۸۴۷nm و پهنای خط ۱۳nm ۰ ۰ و را با یک تداخل سنج مایکلسون تشکیل دادهایم. اگر یکی از آینهها را از موقعیت اختلاف راه صفر بین بازوها به اندازهٔ rom حرکت دهیم. مرئیت فریزها را تعیین کنید. اگر این فاصله ۵cm باشد مرئیت چه اندازه تغییر میکند؟ در چه فاصلهای مرئیت به صفر می رسد؟

۱۹\_۱۲ (الف) مسئلة ۱۲\_۱۸ را براي خط سبز جيوة nm (۵۴۶ با بهناي خط ۲۵nm °ر° حا, كند. (ب) آینهها را چه اندازه از اختلاف راه صفر می توان منتقل کرد تا مرئیت فریز دست کم ۸۵ ر. باشد؟

- [1] Born, M., and E. Wolf. Principles of Optics. New York: Pergamon Press, 1959.
- [2] Fowles, Grant R. Introduction to Modern Optics. New York: Holt, Rinehart and Winston, 1968.

مراجع

- [3] Parrent, Mark J., and George B. Parrent, Jr. Theory of Partial Coherence. Englewood Cliffs, N.J.: Prentice-Hall, 1964.
- [4] Feynman, Richard P., Robert B. Leighton, and Matthew Sands. The Feynman Lectures in Physics, vol. 1. Reading, Mass.: Addison-Wesley Publishing Company, 1975. Ch. 50.
- [5] Reynolds, George O., John B. DeVelis, George B. Parrent, Jr., and Brian J. Thompson. Physical Optics Notebook: Tutorials in Fourier Optics. Bellingham, Wash.: SPIE Optical Engineering Press, 1989. Ch. 11, 17, 18.
- [6] Perina, Jan. Coherence of Light. New York: Van Nostrand Reinhold Co., 1971.

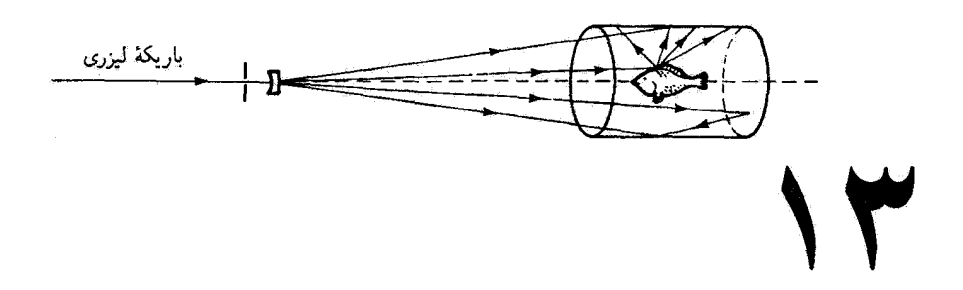

هولوگرافي

## مقدمه

هولوگرافی یکی از حوزههای بالندهای است که موفقیت خود را مدیون لیزر است. اگر چه این فن در سال ۱۹۴۸ توسط دانشمند انگلیسی دنیس گابور قبل از پیدایش نور همدوس لیزر ابداع شد اما لیزر موفقیت آن را تضمین کرد. امت لیت و جوریس اوپاتنیکس در سال ۱۹۶۲ در دانشگاه میشیگان برای اولین بار نور لیزر را در هولوگرافی بهکار بردند و همچنین روش برون.محوری مهمی برای روشنایی دادن ابداع کردند که آن را در اینجا توضیح می دهیم.

پیشرفت قابل توجه در هولوگرافی سەبعدی که توسط هولوگرام امکانپذیر شد باعث جلب توجه بیش از حد محافل غیر علمی نیز شده است، بهطوری که هولوگرافی در هنر و تبلیغات نیز کار بردهای روزافزوني بافته است.

۱۳ـ۱ عکاسی معمولی و هولوگرافیک

عکس معمولی چنانکه می،دانیم یک روایت دوبعدی از یک صحنهٔ سهبعدی است که در آن هر قسمت از صحنه که در محدودهٔ عمق میدان عدسی واقع است کانونی میشود. در نتیجه، این عكس فاقد احساس عمق يا پارالاكسى است كه يا آن يک صحنهٔ زنده را مىبينيم. اما در مقابل،

عکاسی معمولی و هولوگرافیک ۳۸۷

هولوگرام صحنه را طوری ثبت میکند که در آن این کیفیتها حفظ میشوند. هولوگرام بهخوبی توانسته است موج بريدة نوري راكه حامل تمام اطلاعات ديداري صحنه است براي مشاهدة بعدي "منجمد" و نگهداری کند. با تماشای هولوگرام. این جبههٔ موج بازسازی یا نمایان می شود. و ما چیزی را می بینیم که اگر در صحنهٔ اصلی حاضر بودیم از طریق "پنجره"ای که هولوگرام تعیین من کند می دیدیم. جبههٔ موج بازسازی شده احساس عمق و پارالاکس ایجاد می کند زیرا به ما امکان می،دهد از لبههای شیء به فضای پشت آن نگاه کنیم. مثلاً با یک عدسی می توان روی جبهة موج بارساري شده مانند جبهة موج اصلبي كاركرد. بدين ترتيب، "هولوگرام"، چنانكه اسم آن نشان میدهد، <sup>«</sup>تمام پیام" *را در* بر دارد.

کیفیتهای زندهٔ تصویری که هولوگرام فراهم میکند از حفظ اطلاعات مربوط به فاز جبههٔ موج علاوه بر دامنه یا تابیدگی آن ناشی میشوند. وسایل ثبتی مانند فیلم عکاسی معمولی و فوتونَفزوبُگر تنها به انرژی تأبشی دریافتی حساس هستند. در ظهور فیلم عکاسی، بهعنوان مثال، چگالی اپتیکی اندوده در هر نقطه تابعی است از انرژی اپتیکی دریافتی در آنجا به علت واکنش شیمیایی حساس به نوري كه نقره را بهصورت فلزي آن احيا ميكند. وقتي تنها انرژي ثبت شود، روابط فازي موجهای ورودی از راستاها و فواصل مختلف و در نتیجه زندهوارگی دیداری صحنه از بین می روند. برای ثبت این روابط فازی، لازم است اطلاعات فاز به اطلاعات دامنه تبدیل شود. تداخل امواج نور وسبلة لازم را فراهم مىكند. يادآوري مىكنيم وقتى امواج با هم تداخل مىكنند براى آينكه دامنهٔ بزرگی تولید کنند باید همفار باشند. و وقتی دامنه مینیمم است آنها در فاز مقابل هستند بهطوری که سهمهای مختلف یکدیگر را عملاً حذف میکنند. پس اگر جبههٔ موج نور ناشی از صحنه را با یک جبههٔ موج مرجع همدوس تداخل دهیم، نقش تداخل حاصل حاوی اطلاعات مربوط به روابط فازی هر قسمت از جبههٔ موج صحنه با موج مرجع و در نتیجه با قسمتهای دیگر است. این وضّعیت راگاهی با نامیدن موج مرجع با عنوان موج حامل که توسط موج علامت ناشی از صحنه مدوله میشود توصیف میکنند. این زبان مقایسهٔ سودمندی با فنون ارتباطات موج رادیویی فراهم میکند. در عکس معمولی از یک عدسی برای میزان کردن صحنه بر روی قیلم استفاده میشود. تمام نوری که از یک نقطهٔ صحنه سرچشمه میگیرد و توسط عدسی جمعآوری میشود در یک نقطهٔ همیوغ در تصویرکانونی می شود. می توانیم بگوییم یک رابطهٔ یک به یک بین نقاط شیء و تصویر وجود دارد. اما هولوگرام. چنانکه خواهیم دید. بدون استفاده از عدسی یا هر وسیلهٔ کانونیکنندهٔ دیگری تولید میشود. هولوگرام یک نقش تداخل پیچیده از فریزهایی با فاصلهٔ میکروسکوپی است و نه تصویری از صحنه. هر نقطهٔ هولوگرام از تمام نقاط صحنه نور دریافت میکند یا، به تعبیر دیگر، هر نقطهٔ شیء به تمام هولوگرام نور میتاباند. تناظر یک به یک بین نقاط شیء و نقاط جبههٔ موج

قبل از اینکه بازسازی روی دهد وجود ندارد. هولوگرام ثبت این جنههٔ موج است.

۲ـ۲ هولوگرام چشمهٔ نقطهای

برای اینکه ببینیم فرایند ساختن هولوگرام و استفاده از هولوگرام در بازسازی صحنهٔ اصلی چگونه در عمل صورت میگیرد، از یک مثال ابتدایی یعنی هولوگرام چشمهٔ نقطهای شروع میکنیم. در شکل ۱۳ـ۱الف جبهههای موج تخت مربوط به تأیش تکفام همدوس به فیلم عکاسی میbتابند. علاوه بر این، جبهههای موج کروی حاصل از پراکندگی از نقطهٔ شیء O نیز به این فیلم می رسند. در نتیجه، این فیلم عکاسی پس از ظهور یک رشته فریزهای تداخل هم.مرکز حول مرکز X نشان می،دهد. نقطهای مانند P، بهعنوان مثال، به شرطی روی یکی از این حلّقهها واقع میشود که اختلاف راه  $O\overline{X}$  مضرب درستی از طول موج باشد، که این نشان می دهد باریکه مرجع مربوط به جبهة موج نخت نور با باریکه موضوع مربوط به نور پراکنده همگام به P می $\rho$ سد. فیلم عکاسی ظاهر شده که نختهٔ منطقهٔ گابور به عدسی منطقه بنامیده می شود دارای منطقههای عبوری دایرهای است که تراگسیلندگی آنها بهکندی با شعاع تغییر میکند. تختهٔ منطقهٔ گابور را توری دایرهای "سینوسی" می،نامند زیرا چگالبی اپتیکی و در نتیجه تراگسیلندگی این توری بهصورت os<sup>۲</sup> r<sup>۲</sup> این تغاغ نقش منطقه تغییر میکند.' این تختهٔ سینوسی در واقع هولوگرام نقطهٔ است. خود هولوگرام یک رشته فریزهای تداخل دایرهای است که شباهتی به شیء ندارند اما  $O$ مي توان شيء O را، همچون در شكل ١٣ ـ ١ ب، با قرار دادن هولوگرام در باريكة مرجع بدون حضور خود شیء بازسازی کرد. درست همان $d$ ورگه نوری که در اصل از O ناشی میشود با باریکهٔ مرجع تداخل میکند و حلقههای منطقه تولید میشوند. همین باریکهٔ مرجع اکنون در پراش از

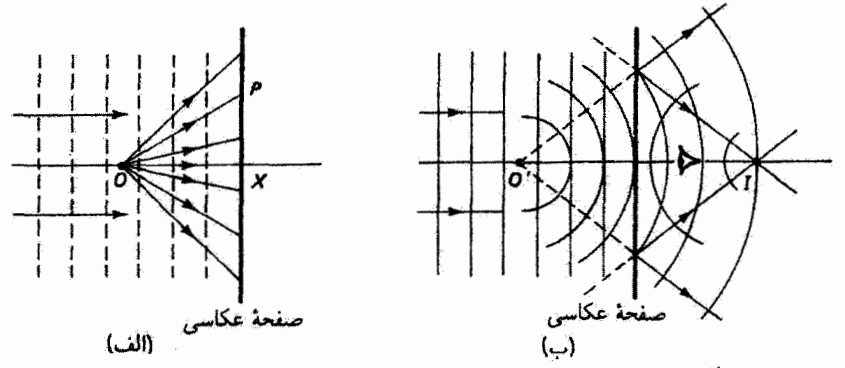

شکل ۱-۱۳ هولوگرام چشمهٔ نقطهای O در (الف) ساخته میشود و در (ب) برای بازسازی جبههٔ موج بهکار میرود. دو تصویر در بازسازی تشکیل میشوند.

۰. بهصورت دقیقتر. تراگسیلندگی را می;توان با A + B cos $^{\mathsf{r}} (ar^{\mathsf{r}})$  بیان کرد که در آن  $B$ . B و a ثابتءاند. مسئلة ١٣\_١٢ را ببيتيد. هولوگرام چشمهٔ نقطهای ۳۸۹

حلقهها در راستاهایی که از نقطهٔ معادل 'O ناشی میشوند تقویت میشود. بنابراین، نقطهٔ 'O مکان تصویر مجازی نقطهٔ شیء اصلی 0 است که با نگاه به هولوگرام در بازسازی دیده میشود. شرط  $O^\prime$  تقویت همچنین باید توسط نقطهٔ دومی در طرف خروجی هولوگرام. یعنی نقطهٔ I که متقارن نسبت به فیلم عکاسی است، برقرار شود. واضح است که مجموعهٔ فاصلههای از I تا منطقههای متوالی در همان روابط هندسی مربوط به فاصلههای متناظر از O' تا این منطقهها صدق میکنند. بنابراین، نور پراشیده نیز به نقطهٔ I، که نصویر حقیقی نقطهٔ شیء اصلی O است که میهتوان آن را روی پرده میزان کرد، میگراید. اگر در ساختن این هولوگرام. نقطهٔ شیء O را دورتر ببریم شعاع هر منطقه افزایش می،یابد. برای شیء برون.محوری در بینهایت، منطقهها فریزهای تداخل موازی و راست هستند. هولوگرام در این مورد یک هولوگرام نوری است که از تقاطع دو جبههٔ موج تخت مربوط به نور رسیده به فیلم عکاسی از راستاهای مختلف تشکیل شده است. هولوگرام توری را در فصل ۱۷ بیشتر بررسی میکنیم. همچنانکه در آنجا توضیح می،دهیم. هر چه زاویهٔ بین این جبهههای موج زیادتر باشد فاصلهٔ بین فریزهای تداخل ریزتراست. می توان دیدکه خانوادهٔ فریزهای موازی راست و دایرمای که از آنها بحث کردیم موارد خاصبی از تداخل دو چشمهٔ نقطهای هستند که بهترتیب در صفحههای عمود بر و موازی با خط واصل این نقاط مشاهده می شوند. (بحث مربوط به شکل ۱۰ـ۵ را ببینید.) وقتی نقطهٔ شہیء O را با یک شہیء گسترده یا صحنهٔ سەبعدی عوض کنیم. هر نقطه از صحنه نقش منطقهٔ گابور خاص خود را روی فیلم تولید میکند. هولوگرام اکنون مونتاژ پیچیدهای از منطقهها است که در آن تمام اطلاعات جبههٔ موج ناشبی از صحنه نهفته است. در بازسازی، هر مجموعهٔ منطقهها تصویرهای مجازی و حقیقی خاص خود را تولید میکند. و صحنهٔ اصلی دوباره ایجاد میشود. ما معمولاً تصویر مجازی را با نگاه به هولوگرام میبینیم. شکل ۱۳ـ۱س نشان میدهدکه وقتی از این طریق تصویر مجازی را می بینیم. جلو نور غیرلازمی که تصویر حقیقی را تشکیل می،دهد نیزگرفته می،شود. لیت و اوپاتنیکس یک فن برون.محوری ابداع گردند که در آن از یک یا چند آینه برای آوردن باریکهٔ مرجع از زاویهٔ دیگری استفاده می شود. و در نتیجه راستاهای جبهههای موج مجازی و حقیقی بازسازی شده از هم جدا می شوند.

دو نوع سادة هولوگرام كه در بالا از آنها بحث كرديم تختهٔ منطقة گابور و توري هولوگرافيك هستند که بهترتیب به اشباء نقطهای در فاصلهٔ متناهی و در فاصلهٔ بینهایت از فیلم مربوط می شوند. اگر تختهٔ منطقه یا توری یک نوع تراگسیلندگی موج تبریعی با ماکسیممها و مینیممهای متناوب قراهم کند آنگاه تصاویر پراشیدهٔ چندگانه امکانپذیر خواهند بود. میهدانیم که توری پراش معمولی از این نوع مرتبههای پراشی با ۴٬٬۰۰۰٬ $\sharp,\star,\star,\star,\star,\star$  ایجاد میکند که با زاویهٔ پراش ماکسیمم محدود میشوند. تختهٔ منطقه با این خواص تراگسیلندگی تختهٔ منطقهٔ فرنل است که نقاط کانون چندگانهای در امتداد محور خود بەوجود مى آورد كه از نقاط مربوط بە تختۀ منطقۀ گابور فراتىر مىروند. اسا

۳۹۰ هولوگرافی

می توان نشان داد وقتبی نیمرخ تراگسبلندگی شیارها یا منطقهها تیز نیستند بلکه بهطور پیوسته تغییر میکنند. این نکات کلی دربارهٔ مرتبهها را باید تغییر داد. بهخصوص. وقتی توری یا منطقههای دایرەاي داراي سرشت "سینوسي" هستند، يعني نيمرخ تراگسيلندگي آنها از تابيدگي cos٬ z (توري) یا cos<sup>۲</sup> r<sup>۲</sup> (تختهٔ منطقهٔ دایرهای) تبعیت میگند، تنها تصاویر مرتبهٔ اول علاوه بر مرتبهٔ صفرم در بارسازی ظاهر می شوند. برای منطقههای دایرهای، دو تصویر مرتبهٔ اول عبارت[ند از تصویرهای مجازی و حقیقی که از آنها بحث کردیم.

در تشکیل هولوگرامها چنانکه در شکل ۱۳ـ۱۱لف نشان داده شده است. اگر باریکههای علامت و مرجع از لحاظ دامنه برابر باشند تابیدگی سینوسی در فیلم میتواند در نقاط تداخل ویرانگر به صفر برسد. اما اندوده توانایی پاسخ خطی به تمام تابیدگیها که از صفر تا ماکسیمم تغییر میکنند ندارد، و در نتیجه فیلم ظاهر شده یک تراگسیلندگی واپیچیده نسبت به "cos' r نشان میدهد، و پراشهای مرتبههای بالاتر تضعیف نمیشوند. با قویترکردن باریکهٔ مرجع نسبت به باریکهٔ علامت. می توان تابیدگی مینیمم در آندوده را تا تراز مشخصات پاسخ خطی آن بالا برد. تغییری درگسیلندگی از نوع زیر بهوجود میآید

 $T = T_{\rm e} + T_m \cos^{\dagger} r^{\dagger}$ 

و تصاویر مرتبهٔ بالاتر حذف میشوند. این وضعیت میانه عبارت است از اینکه تراگسیلندگی cos<sup>۲</sup>r۲ اکنون روی تراگسیلندگی مینیمم مخالف صفر  $T$  می[فتد و تباین فریز تا اندازهای کم میشود. همچنانکه در بالاگفتیم. دامنهٔ باریکهٔ مرجع را تا اندازمای بیشتر از دامنهٔ متوسط باریکهٔ علامت یا شیء میکنند، و در نتیجه موج مرجع توسط علامت مدوله می شود. حتی وقتی علامت صفر است، باریکهٔ مرجع دارای شدت کافی برای تحریک اندوده در ناحیهٔ پاسخ خطی آن به انرژی تابشی است. در نتیجه اثر تقییر در شدت علامت ایجاد تغییر در تباین فریزهای تداخل است، در حالیکه تغییر در فاز (یا راستا) برای امواج علامت باعث تغییر در جدایی فریزها سیشود. بدینترتیب، هر تغییری در دامنه و فاز امواج شیء در تغییر موضعی متناظری مربوط به فاصله و تباین فریز در هولوگرام نهفته میشود. برای ثبت صادقانهٔ این اطلاعات از فیلمی با تفکیک زیاد استفاده میکنند.

۳-۱۳ هولوگرام شيء گسترده يكي از چند فن هولوگرافيک براي ايجاد باريکهٔ مرجع برون.محوري همراه با باريکهٔ نور بازتابيدهٔ پخشبیده از صحنهٔ سهبعدی در شکل ۱۳\_۲الف نشانِ داده شده است. برای باز کردن باریکهٔ ناشی از لیزر، از ترکیب روزنهٔ مدور و عدسی استفاده میشود. آنگاه این باریکهٔ گسترده با یک تختهٔ

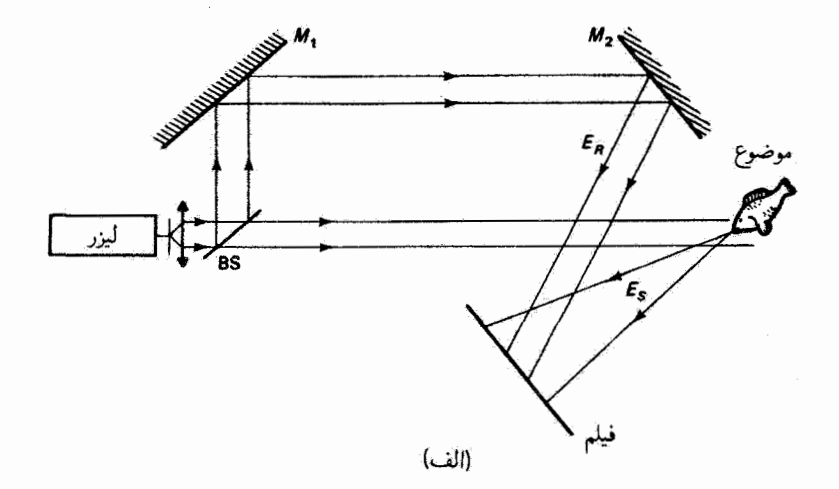

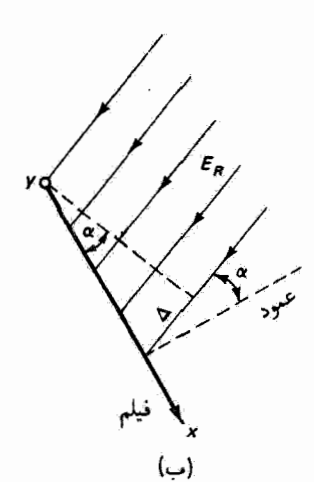

شكل ٢-٧-٢ (الف) دستگاه هولوگرافي برون.حوري. (ب) سمتگيري فيلم نسبت به باريكة مرجع در (الف).

 $E_R$  نیم،بازتابندهٔ BS تقسیم میشود تا دو باریکهٔ همدوس تولید شوند. یک باریکه،که باریکهٔ مرجع است. با دو آینهٔ تخت ۱ M و ۲ M به فیلم عکاسی. چنانکه نشان داده شده است. تابانده می شود. باریکهٔ دیگر  $E_{S}$  از موضوع بازتاب پخشیده پیدا میکند و قسمتی از آن،که باریکهٔ موضوع نامیده میشود، نیز به فیلم می رسد و در آنجا با باریکهٔ مرجع تداخل میکند و هولوگرام را بهوجود میآورد. اکنون توضیح کیفی قبلی را تا اندازهای کمّی میکنیم. فرض کنید باریکهٔ مرجع در صفحهٔ فیلم با میدان زیر نمایش داده شود

$$
E_R = r e^{i(\omega t + \varphi)} \tag{1-17}
$$

۳۹۲ هولوگرافی

دامنهٔ  $r=r(x,y)$  را می $\vec{q}$ ن روی جبههٔ موج که اساساً تخت است ثابت گرفت. زاویهٔ فاز  $\varphi$  از زاویهٔ به بین صفحهٔ فیلم و جبههٔ موج باریکهٔ مرجع، که در شکل ۱۳ـ۲ب نشان داده شده است. ناشی میشود. اگر لبهٔ بالایی باریکه در  $x=x$  به فیلم بخورد،  $\varphi$  تابعی خطی از فاصلهٔ  $x$  در امتداد صفحة فيلم است زيرا

$$
\varphi = \left(\frac{\mathbf{r}\pi}{\lambda}\right)\Delta = \left(\frac{\mathbf{r}\pi}{\lambda}\right)x\sin\alpha\tag{7-17}
$$

بدینترتیب. زاویهٔ فاز c تنها به زاویهٔ صفحهٔ فیلم نسبت به باریکهٔ مرجع مربوط میشود و در معادلة ١٣-١ بهصورت يك عامل نمايي ظاهر مي@ود:

$$
E_R = r e^{i\omega t} e^{i\varphi} \tag{7-17}
$$

اگر باریکهٔ مرجع نبود تنها باریکهٔ موضوع که با رابطهٔ زیر توصیف میشود به فیلم میتابید

$$
E_S = s e^{i(\omega t + \theta)} \tag{1.1}
$$

که در آن  $s(x,y)$  دامنهٔ نور بازتابیده در نقاط مختلف فیلم است و  $\theta = \theta(x,y)$  تابع پیچیدهای ناشی از تغییر در فاز نوری است که از قسمتهای مختلف موضوع به فیلم می رسد. اگر تنها باریکهٔ موضوع به فیلم بتابد، فیلم باید متناسب با تابیدگی باریکهٔ موضوع سیاه شود. با حذف عوامل ثابت بین تابیدگی و مجذور دامنه برای سادگی، می نویسیم

$$
I_S = |E_S|^\dagger = E_S^* E_S = [s(x, y)]^\dagger \tag{0.17}
$$

بنابراين. تابع تابيدگي حاوي اطلاعاتي دربارة فاز باريكهٔ موضوع نيست. اما وقتي باريكهٔ مرجع نيز وجود داشته باشد دامنهٔ برایند  $E_F$  در هر نقطه از فیلم ـــبر اساس تقریب نردهایــــ با رابطهٔ زیر داده می شود

$$
E_F=E_R+E_S
$$

و در نتيجه

$$
I_F = |E_F|^{\dagger} = (E_R + E_S)(E_R^* + E_S^*)
$$

هولوگرام شيء گسترده ٣٩٣

$$
I_F = E_R E_R^* + E_S E_S^* + E_R E_S^* + E_S E_R^*
$$
  
\n
$$
I_F = r^{\dagger} + s^{\dagger} + E_R E_S^* + E_S E_R^*
$$
\n(9-17)

$$
I_F = E_R E_R^* + E_S E_S^* + E_R E_S^* + E_S E_R^*
$$
\n
$$
I_F = r^* + s^* + E_R E_S^* + E_S E_R^*
$$
\n
$$
I_F = r^* + s^* + E_R E_S^* + E_S E_R^*
$$
\n
$$
I_F = r^* + s^* + E_R E_S^* + E_S E_R^*
$$
\n
$$
\theta(x, y)
$$
\n
$$
\theta(x, y)
$$
\n
$$
I_F = r^* + s^* + rse^{i(\omega t + \theta)}e^{-i(\omega t + \varphi)} + rse^{i(\omega t + \varphi)}e^{-i(\omega t + \theta)}
$$
\n
$$
I_F = r^* + s^* + rse^{i(\omega t + \theta)}e^{-i(\omega t + \varphi)} + rse^{-i(\omega t + \varphi)}e^{-i(\omega t + \theta)}
$$
\n
$$
(Y_-)T
$$

$$
I_F = r^{\dagger} + s^{\dagger} + rse^{i(\omega t + \theta)}e^{-i(\omega t + \varphi)} + rse^{i(\omega t + \varphi)}e^{-i(\omega t + \theta)}
$$
  
\n
$$
I_F = r^{\dagger} + s^{\dagger} + rse^{i(\theta - \varphi)} + rse^{-i(\theta - \varphi)}
$$
\n
$$
(Y_-Y)
$$

برای بازسازی تصویر صحنه، هولوگرام دوباره. همچون در تشکیل آن، در باریکهٔ مرجع گذاشته مي شود (شكل ١٣ـ٦س). البته موضوع اكنون وجود ندارد. وقتى باريكة مرجع به هولوگرام تابانده شود. هولوگرام. به علت تابع تراگسیلندگی خود. هم دامنه و هم فار را مدوله میکند. مانند سابق داريم

$$
E_R = r e^{i(\omega t + \varphi)} \tag{A-1T}
$$

$$
E_R = re^{i(\omega t + \varphi)}
$$
\n(A-1T)\n  
\ni.e., 
$$
E_H \cup E_H \cup E_H
$$
\n
$$
E_H \propto I_F E_R = (r^{\dagger} + s^{\dagger}) E_R + r^{\dagger} s e^{i(\omega t + \theta)} + r^{\dagger} e^{i(\dagger \varphi)} s e^{i(\omega t - \theta)}
$$
\n(A-1T)

$$
E_H \propto I_F E_R = (r^{\dagger} + s^{\dagger}) E_R + r^{\dagger} s e^{i(\omega t + \theta)} + r^{\dagger} e^{i(\tau \varphi)} s e^{i(\omega t - \theta)} \qquad (4.1 \text{F})
$$

که در آن معادلههای ۱۳ـ۷ و ۸ـ۸۸ را در هم ضرب کردهایم. اکنون سه جملهٔ معادلهٔ ۱۳ـ۹ را بهعنوان بازسازی سه باریکهٔ متمایزی که از هولوگرام ناشی میشوند تعبیر میکنیم. این سه باریکه در شکل ۱۳ـ۳ نشان داده شدهاند. جملهٔ اول یعنی

$$
E_{H1} = (r^{\dagger} + s^{\dagger})E_R = (r^{\dagger} + s^{\dagger})re^{i(\omega t + \varphi)} \qquad (1 \circ \neg \mathcal{N})
$$

نمایشگر باریکهٔ مرجعی است که تنها از لحاظ دامنه (و نه فاز) مدوله شده است. در نتیجه، این پاریکه مانند باریکه فرودی به نظر می رسد و از هولوگرام بدون انحراف عبور میکند. مشابه با توری

۳۹۴ هەلەگرافىر

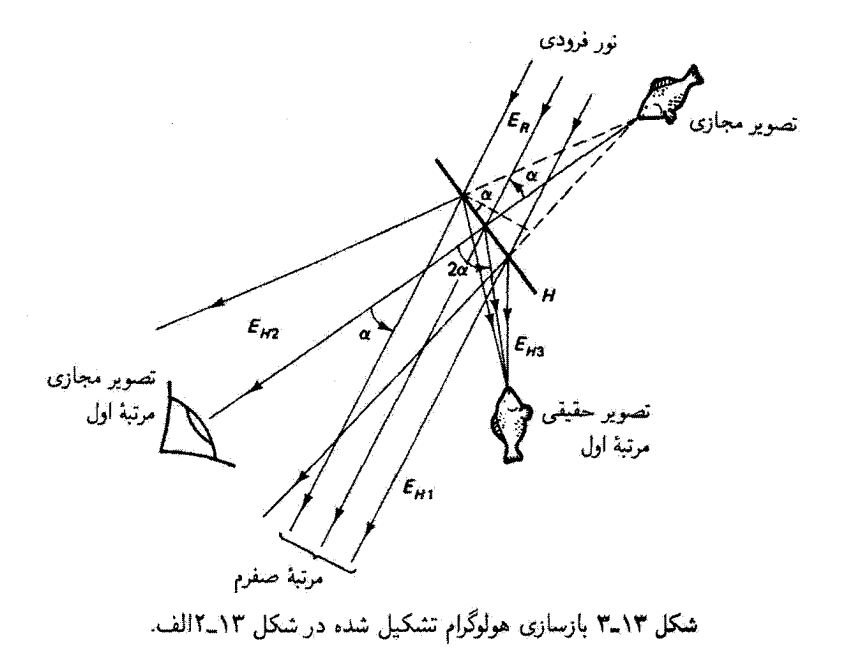

هولوگرافیک، این باریکه به پراش مرتبهٔ صفرم مربوط میشود. جملهٔ دوم عبارت است از  
\n
$$
E_{HY} = rYsei(\omega t + \theta)
$$

که باریکهٔ موضوع را توصیف میکند که با عامل  $r$  مدولهٔ دامنه شده است. بدین ترتیب، این بار یکه جبههٔ موج بازسازی شده ناشی از موضوع را نمایش می،دهد و با باریکهٔ مرجع زاویهٔ c می سازد. چون این باریکه اساساً باریکهٔ موضوع است، به نظر می رسدکه از موضوع ناشی میشود؛ و بنابراین، در خروج از هولوگرام واگرا می شود، چنانکه انگار از تصویر مجازی در پشت هولوگرام آمده است. این تصویر مجازی چیزی است که معمولاً می بینیم. جملة سوم يا رابطة زير داده مي شود

> $E_{H\Upsilon} = r^{\dagger} e^{i(\Upsilon \varphi)} s e^{i(\omega t - \theta)}$  $(11.11)$

و نمایشگر باریکهٔ موضوع است که از لحاظ دامنه و فاز مدوله شده است. این باریکه باریکه موضوع در معادلهٔ ۱۳ـ۴ را با وارونگی فار بارسازی میکند. هر تأخیر فازی در Eg اکنون بهصورت نقدم فاز نمایان سیشود. تصویر پشت و رو شده است. به علت وارونگی فاز، پرتوها که ویژگیهای هولوگرام ۳۹۵

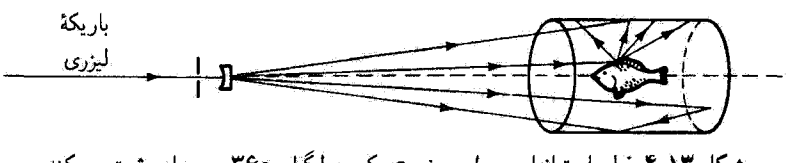

شکل ۲-۳ فیلم استوانهای حول موضوع یک هولوگرام ۳۶۰ درجهای ثبت میکند.

ابتدا واگرا بودند همگرا میشوند وبهصورت تصویر حقیقی در طرفی که به هولوگرام نگاه میکنیم متمرکز میشوند. عامل <sup>(et(Yø</sup>)، در مقایسه با جملهٔ فاز در معادلهٔ ۲ــ۳، نمایشگر جابهجایی زاِویهای راستای تصویر به اندازهٔ ۲۵ نسبت به عمود بر صفحهٔ فیلم است. توجه کنید که دستگاه برون.محوری در شکل ۱۳ـ۱۲الف هولوگرامی تولید میکند که در آن دو باریکهٔ مرتبهٔ اول از لحاظ راستا از یکدیگر و باریکهٔ مرتبهٔ صفرم جدا شدهاند. تصویر مجازی را میتوان بدون دخالت سایر باريكهها بەوضوح مشاهده كرد.

هولوگرام حاصل از شیء گسترده همان ویژگیهای اساسی هولوگرام شیء نقطهای را از خود نشان می،دهد. عکاسی با هولوگرافی یک قرایند دو مرحلهای است. به یاد داشته باشید که در ساختن هولوگرام از عذسی استفاده تمی شود و وجود باریکهٔ مرجع ضروری است. نور باید همدوسی رمانی کافی داشته باشد بهطوری که اختلاف راه بین دو باریکه از طول همدوسی نور بیشتر نباشد. و همچنین باید دارای همدوسی فضایی کافی باشد بهطوری که باریکه در آن قسمتی از جبههٔ موج که برای در برگرفش صحنه لازم است همدوس باشد. البته دستگاه هولوگرافیک باید در طی نورگیری در حد کسری از طول موج بدون ارتعاش باشد. و این شرطی است که به آسانی برقرار می شود اگر. بوای انجماد حرکت ناخواسته، از تپهای لیزری پر توآنی با مدت بسیار کوتاه استفاده شود.

دید سهبعدی از تمام جوانب برای شییء وقتی بهدست می آید که فیلم هولوگرافیک را بهصورت استوانه، مانند آنچه در شکل ۲ـــ۴ نشان داده شده است، دور شيء بپيچيم. تور هم به طور مستقيم و هم با استفاده از آینهای در انتهای استوانه (باریکهٔ مرجع) و با پراکندگی از شیء به فیلم می رسد. وقتی تحت این شرایط نگاه کنیم، هولوگرام ۳۶۰ درجهای منظرهای از ماهی از تمام جوانب ایجاد میکند.

۱۳ـ۴ ویژگیهای هولوگرام

چنانکه قبلاًگفته شد. تمام هولوگرام نور را از هر نقطهٔ شیء در صحنه دریافت میکند. در نتیجه. هر قسمت از هولوگرام حاوی اطلاعات از تمام صحنه است. اگر هولوگرام را بهصورت مربعهای کوچک ببریم، هر مربع هولوگرام تمام صحنه است اما کم شدن گشودگی باعث کاهش کیفیت تفکیک تصویر میشود. وضعیت بسیار شبیه به وقتی است که از یک روزنهٔ مربعی کوچک واقع در

جلو یک پنجره نگاه کنیم. اگر جای روزنه را تغییر دهیم همان صحنه را می بینیم اما با چشم|ندازی که انذکی تغییر کرده است. هر دیدی، با نمایش دادن عمق و پارالاکس، کامل است. یک خاصیت جالب توجه دیگر هولوگرام این است که چاپ معمولی هولوگرام، که ناحیههای شفاف و چگال اپتیکی را با هم عوض میکند. در عمل همان ویژگیها را دارد. "نگاتیو" هولوگرام نه تباین فریزها را تغییر می دهد نه فاصلهٔ آنها را، و در نتیجه اطلاعات ذخیره شده را تغییر نمی دهد. علاوه بر اینها، هولوگرام میتواند شامل چندین نورگیری جداگانه باشد که هر یک با زاویهٔ متفاوتی بین فیلم و باریکهٔ مرجع و با طول موج متفاوتی انجام شده است. در بازسازی، هر صحنه وقتی درراستای صحنهٔ اصلبی به آن نگاه کنیم با نور خاص خودش. بدون تداخل متقابل. دیده می شود.

۵\_۱۳ هولوگرام نور سفید اگر به هولوگرام شکل ۱۳ـ۳ در باریکهٔ مرجعی نگاه کنیم که رنگ آن با رنگ باریکهٔ مرجعی که برای ساختن هولوگرام بهکار رفته است متفاوت باشد، می توان نشان داد که تصویر ماهی در زاویهٔ دیگری دیده خواهد شد. هولوگرام مانند توری هولوگرافیک همچون یک عنصر پراشنده عمل میکند. بنابراین، اگر باریکهٔ مرجع نور سفید باشد. تصاویری که از ناحیههای طیفی مختلف ناشبی می شوند بهطور پیوسته نسبت به هم جابهجا شدهاند و یک پخشیدگی رنگی بهوجود میآورند. با تولید هولوگرامی که دیدهای زاویهای ممکن از موضوع را به دیدی از راه یک شکاف افقی محدود میکند. مغشوش بودن تصاویر کاهش می،یابد. این هولوگرام در بازسازی تصویر اصلاح شدهای در نور سفید ایجاد سیکند. اما تصویر مجازی را رنگی می بینیم. رنگ به خصوصی که دیده می شود بستگی به راستایی دارد که در آن، وقتی سر را در امتداد خط قائم حرکت میدهیم، به هولوگرام نگاه میکنیم. این نوع هولوگرام را هولوگرام رنگینکمانی می،نامند. چون دید ما اکنون محدود به چیزی شده است که با نگاه به موضوع از شکاف افقی واقع در جلو آن میبینیم، هولوگرام رنگینکمانی پارالاکس افقی را دوباره ايجاد ميكند اما نمي تواند پارالاكس قائم را بازسازي كند. با پوشاندن انتهاى اين هولوگرام با لایهٔ نازکبی از آلومینیم.که بهمنزلهٔ آینهای برای بازگرداندن نور به درون هولوگرام عمل میکند. می توان اکنون هولوگرام را در نور بازتابیده دید.

اگر ضخامت اندوده نسبت به جدایی فریزها زیاد باشد. هولوگرام را می توان سهبعدی یا هولوگرام حجمی در نظرگرفت. در این مورد، فریزهای تداخل عبارتاند از سطوح تداخل در اندوده که مانند صفحههای بلورین اتمها در پراشیدن نور. یعنی مانند یک توری سهبعدی، عمل میکند. برخلاف هولوگرامهای دوبعدی، هولوگرامهای سهبعدی وقتی نور سفید به آنها تابانده میشود می توانند تصاویر را به رنگ اصلی آنها دوباره ایجاد کنند. برای اینکه ببینیم چگونه این امر روی می,دهد، تشکیل سطوح تداخل نزدیک به هم را در یک اندودهٔ ضخیم با بهکار بردن باریکههای مرجع و موضوع

## هولوگرام نور سقید ۳۹۷

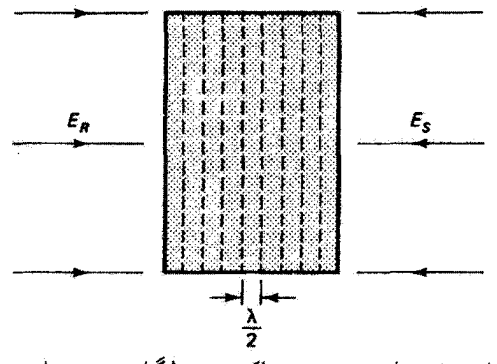

شکل ۵ـ۱۳ تشکیل صفحههای فریز موج ساکن در هولوگرام حجمی با دو موج تخت متقابل.

همدوس يا يستشرين فاصلة زاويهاي ممكن يعني ١٨٥٥، مطابق شكل ١٣-٥، در نظر مي گيريم. اگر دو باریکهٔ تکفام، بهعنوان مثال، دارای جبههٔ موجهای تخت ناواپیچیده باشند، نقش موج ساکن صفحههای یادگرهی عمود بر راستاهای باریکهها و به فاصلهٔ ۸/۲ از یکدیگر، مطابق شکل، بهوجود میآورد. تابیدگی ماکسیمم در این صفحهها، پس از ظهور فیلم، صفحههایی ایجاد میکنند که دارای نقرهٔ آزاد اضافی هستند و بهصورت صفحههای بازتابندهٔ جزئی عمل میکنند. البته خود اندوده باید توانایی تفکیک زیاد برای ثبت دقیق جزئیات داشته باشد. به هولوگرام ظاهر شده وقتبی از راستای باریکهٔ مرجع، بهعنوان مثال نور سفید تابانده شود این نور از هر لایهٔ نقره بازتاب چزئبی پیدا مرکند. اما تنها طول موج نوری که در ساختن هولوگرام بهکار برده شده است با این بازتابهای چندگانه تقویت می شود. البته فیزیک این فرایند با فیزیک براش برتو ایکس از صفحههای بلورکه از معادلة 5اگ

## $m\lambda = d \sin \theta$

تبعیت میکند. و در شکل ۹۳ـ۶ نشان داده شده است. یکسان است. بدینترتیب، اگر نور تحت زاویهٔ معین  $\theta$  به هولوگرام حجمی تابانده شود تنها یک طول موج که در معادلهٔ براگ بهطور موضعی، بهازأي فاصلهٔ صفحهٔ d، صدق ميكند تقويت ميشود و بهصورت يک باريکهٔ بازتابيدهٔ روشن دیده می شود. هر چه اندوده ضخیمتر و تعداد صفحههای بازتابنده بیشتر باشد، هولوگرام در تقویت طول موج صحیح گزینمندتر است. اگر هولوگرام حجمی با نورگیری چندگانهٔ صحنه در هر یک از سه رنگ اصلی ساخته شود. فرایند بازسازی با روشنایی نور سفید می تواند تصویری سهبعدی با رنگ کامل بهوجود آورد.

۳۹۸ هولوگرافس

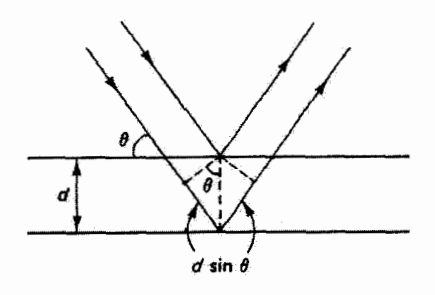

شکل ۱۳که تداخل سازندهٔ امواج بازتابیده از صفحههایی که فاصلهٔ آنها d است از معادلهٔ براگ تبعیت  $m\lambda = \Upsilon d\sin\theta:$ مے کنڈ:

۶\_۱۳ کاربردهای دیگر هولوگرافی

هولوگرافی کاربردهای جذاب بسیار متنوعی دارد که چندتایی از آنها را به اختصار بیان میکنیم. هولوگرام.که خودش حاصل تداخل نور است. بهعنوان یک فن جانشین در تداخل سنجی.که علم استفاده از طول موج نور و تداخل برای اندازهگیری دقیق راههای نوری بسیار کوچک است. بهکار می رود. فرض کنید هولوگرام ماهی شکل ۲۳ـ۳ و خود ماهی دقیقاً به مکانهای اصلی خود بار گشته[ند، و فرض کنید همان باریکهٔ مرجع صحنه را روشن میکند. در نگاه به هولوگرام، اکنون تصویر مجازی را می بینیم که روی خود شیء افتاده است. هر دو با نور همدوس یکسانی دیده می شوند. اگر از موقع ثبت هولوگرام هیچ تغییری روی نداده باشد. این صحنه طوری به نظر می,رسد که انگار موضوع یا هولوگرام به تنهایی در جای خود قرار دارد. اما فرض کنید الگوی ماهی تغییرات کوچکی از لحاظ شکل، مثلاً به علت انبساط گرمایی، پیدا کرده باشد. اکنون تصویر مستقیم شیء و تصویر هولوگرافیک اندکی با هم تفاوت دارند. و نور تشکیل دهندهٔ دو تصویر تداخل میکند و فریزهایی تولید سیگندکه معرف اندازهٔ تفییر در موقعیتهای خاص، همچون در مورد حلقههای نیوتون، هستند. این فن غالباً برای تعیین نقاط تنش ماکسیمم روی موضوع تحت فشار. مثلاً در مورد لاستیک خودرو. بەڭار بردە مى شود. حساسىيت اين فن در ثبت هولوگرافىك جريان هىرفت اطراف رشتة داغ. امواج نراکمی اطراف گلولهٔ سریع. و بالهای در حال حرکت مگس سوه. به نحو چشمگیری نشان داده شده است. تغییراتی راکه در یک دورهٔ زمانی بوی میدهند میتوان با بازگرداندن الگو به دستگاه هولوگرافیک به همان صورت مشاهده کرد.

کاربرد مفید دیگر هولوگرافی در میکروسکوپی است. وقتی نمونههای سلولها یا ذرات بسیار کوچک را به روشهای معمول با بزرگنمایی زیاد می بینیم، عمق میدان را به همان نسبت کم میکنیم. عکسی که حرکت قطعهٔ نمونه را منجمد میکند عمق میدان بسیار محدودی از قطعهٔ نمونه را در

کاربردهای دیگر هولوگرافسی ۳۹۹

یک تصویر کانونی شده در بر میگیرد. عیبهای این محذودیت را میتوان رفع کرد اگر این عکس یک هولوگرام باشد که در یک عکسبرداری لحظهای منفرد تمام عکسهای معمولی را که میشد باکانونی کردن،ای متوالی در تمام عمق نمونهٔ زنده تهیه کرد بالقوه در بر دارد. تصویری راکه با هولوگرام تهیه میشود می توان با کانونی کردن در فرصت کافی روی هر عمقی از میدان نامتغیر مشاهده کرد. در ساختن هولوگرام با میکروسکوپ، به قطعهٔ نمونه نور لیزر تابانده می شود که قبلاً خارج از میکروسکوپ تقسیم شده است و قسمتی از آن مستقلاً به فیلم عکاسی می رسد، که در آنجا به باریکهٔ موضوع که با اپتیک میکروسکوپ پردازش شده است سی پیوندد. علاوه بر این. - میتوان نشان داد اگر طول موج نور بازسازندهٔ X<sub>۳</sub> بزرگتر از طول موج X<sub>۶</sub> که در "هولوگرام برداری از موضوع بەگار رفتە است باشد. بزرگنمایی زیر بەدست سیأید

$$
M = \left(\frac{q}{p}\right) \left(\frac{\lambda_r}{\lambda_s}\right) \tag{17-17}
$$

که در آن p فاصلهٔ شبیء (موضوع تا فیلم) و q فاصلهٔ تصویر متناظر (تصویر تا هولوگرام) است. فاصلههای شیء و تصویر به شرطی با هم برابراند که جبهههای موج مرجع و بازسازنده امواج تخت باشند. از معادلة ١٣\_١٣ معلوم مي شود كه اگر هولوگرام، براي مثال، با ليزر پرتو ايكس ساخته مي شد و با نور مرئی دیده میشد. بزرگنماییهایی تا ۱۰<sup>۶</sup> بدون خراب شدن تفکیک بهدست میآمدند. این پیش بینی در اندیشهٔ ساختن لیزرهای پرتو ایکس مؤثر بوده است. هولوگرامهای پرتو ایکس اگر ساخته شوند می توانند تصاویر سه بعدی کاملاً مفصلی از اشیاء میکروسکوپیک به کوچکی ویروسها و مولکول DNA بهوجود آورند. اینکه میهتوان هولوگرام را با تابشی دید که طول موج آن متفاوت از طول موج تابشی است که در ساختن آن بهگار برده شده است، امکانات قابل توجه دیگری فراهم میآورد. که میتوانیم برای مثال استفاده از هولوگرام موج فراصوتی برای جانشینی پرتوهای ایکس پزشکبی یا خواندن هولوگرام راداری با طول موجهای مرئی را نام ببریم. در واقع گابور در کار اصلبی خود بازسازی هولوگرام موج الکترونی را با امواج لپتیکی برای بهتر کردن تفکیک میکروسکوپهای الکترونی مطرح کرد.

اشاره به هولوگرام فراصونی در بالا نشان می،دهد که امواج تولیدکنندهٔ هولوگرام لازم نیست ماهیت الکترومغناطیسی داشته باشند. در واقع، آصول هولوگرافی بستگی به سرشت عرضی تابش ندارند. به علت توانایی نفوذ امواج فراصوتی در اشیائی که برای نور مرئی کدر هستند، هولوگرامهایی که با این امواج ساخته میشوند می توانند بسیار مفید باشند. اجسام گدری که می توان از این طریق برای آنها هولوگرام تهیه کرد از چشم انسان تا گورهای باستانی را شامل میشوند. ساختارها و محفظههای درونی را می توان در تصاویر سه بعدی که با هولوگرافی فراصوتی تشکیل شده ند آشکار

ە ۴۰ ھەلەگرافىر

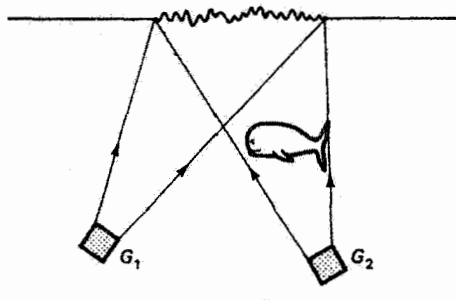

شکل ۷-۱۳ تغییر شکل در سطح آب ناشی از دو موج فراصوتی همدوس.

کرد. شکل ۷ــ۷ کاربرد دیگری از هولوگرافی فراصوتی را برای آشکار کردن اشیاء زیر سطح اقیانوسها نشان می دهد. GY و GY دو مولد جفت شدهٔ فازی هستند که امواج فراصوتی همدوس تابش میکنند. جبههٔ موج ناشبی از GT توسط شبیء زیر آبی تغییر شکل می،پابد و با باریکهٔ مرجع تغییر شکل نیافتهٔ ناشی از G۱ تداخل میکند. تغییر شکلهای سطح آب نمایشگر هولوگرام صوتی هستند. اگر این ناحیه با نور تکفام روشن شود. از نور پراشیده از این تغییر شکلها می توان عکسبرداری کرد و آن را به تصویر دیداری شیء زیر آب تبدیل کرد. امکان آشکارسازی زیردریاییها یک کاربرد نظامی بدیهی است.

ذخیرهسازی هولوگرافیک دادهها نیز امکانات عظیمی را پیش میآورد. چون دادهها را می توان با فن هولوگرافیک به ابعادی از مرتبهٔ طول موج نور تقلیل داد. می توان از هولوگرامهای حجمی برای ثبت مقادير زيادي اطلاعات استفاده كرد. وقتي هولوگرام چرخانده شود، نوردهي جديدي را مي توان انجام داد. بلورهای حساس به نور. مانند بلور برومیدپتاسیم با مراکز رنگی یا بلور نیوبات لیتیم. به جاي لايههاي ضخيم اندودههاي نوري قابل استفادهاند. چون اطلاعات را ميءوان به اين ابعاد ريز تقلیل داد و بلور را می توان پس از چرخشهای کوچکی که جای ورق زدن صفحهها را می گیرند مکرراً نوردهی کرد، گفته شده است که تمام اطلاعات یک کتابخانهٔ بزرگ را میشود از لحاظ نظری در بلوري به اندازهٔ يک حبهٔ قند ثبت کرد! البته مي توان اطلاعات را بهصورت رقومي ثبت کرد و با رآيانه خواند، و در نتیجه ذخیرهسازی هولوگرافیک وسیلهای برای تهیهٔ حافظهٔ رایانه فراهم می آورد. در ارتباط با انتقال نوری اطلاعات رایانهای از طریق تارهای نوری، می توان ساماندهی اطلاعات، ذخیرهسازی و بازيافت آنها را تماماً با استفاده از نور انجام داد. يک جنبهٔ جذاب ذخيرهسازي هولوگرافيک دادهها قابل اعتماد بودن أن است. چون هر واحد اطلاعات در تمام حجم هولوگرام و با روش هولوگرافیک یکتایی ثبت میشود، صدمه دیدن قسمتی از هولوگرام، در حالیکه روی تراز علامت به نوفهٔ تصویر بارساری شده اثر میگذارد، تأثیری بر اعتمادیذیری آن ندارد. اطلاعات از دست نمی رود، برخلاف سایر اسبابهای حافظهدارکه در آنها هر بیت اطلاعات مختصات ذخیرهٔ یکتایی دارد.

از طرف دیگر، رایانهها با ممکن ساختن هولوگرام ترکیبی. که اشیاء سهبعدی را صادقانه نمایش میدهد، به نفع علم هولوگرافی کار میکنند. شیء ابتدا از لحاظ ریاضبی با مشخص کردن مختصات و شدت تمام نقاطش تعریف می شود. رایانه دامنهٔ مختلط راکه مجموع تابش ناشی از شیء و موج مرجع است محاسبه میکند و سپس ترسیم هولوگرام را نشان می دهد که می توان از آن عکسبرداری کرد و آن را به فاصلههای مناسب فریزکه لازم است تقلیل داد. برای مثال. یک جبههٔ موج ایدهآل ناکروی را می توان بهطور ترکیبی ایجاد کرد تا بهعنوان الگویی بهکار رود که مقابل آن به آینهای. با استفاده از تداخل بین دو سطح بهمنزلهٔ راهنمای انجام تصحیحات لازم، می توان شکل داد.

حوزهٔ دیگری که هولوگرامها در آن میتوانند بسیار مفید باشند تشخیص نقش است. بهطور خلاصه، روندکار بهصورت زیر است. بهعنوان مثال، متنبي براي يافتن يک حرف يا واژهٔ بهخصوص روبش میشود. نور ناشی از متن مورد پژوهش از هولوگرام این حرف یا واژه که باید در دستگاه اپتیکی مناسبی تعیین هویت شود عبور داده میشود. وجود حرف با تشکیل لکهٔ روشن در موقعیتی که معرف مکان حرف در متن است نشان داده می شود. هولوگرام مانند یک صافی مناسب عمل میکند و تنها طیف فضایی مشابه با آنچه روی آن ثبت شده است را تشخیص و عبور می،دهد. از این فن می توان مثلاً برای خواندن هولوگرافیک میکروفیلمها استفاده کرد. کاربردهای نظامی هولوگرافی عبارتاند از استفاده از مخزن حافظهای هولوگرامهای اشیاء یا هدفهایی که از عکسهای هوایی تهیه شدهاند. آنگاه، جنگ|فزارها می;توانند هدفهای مناسب را با تشخیص نقش انتخاب كنند. همچنين اظهار شده است كه روباتها مىتوانند با همين روش اشياء لازم را تعيين هويت كنند و به سمت آنها نشانهگیری کنند. در فصل ۲۵ از تشخیص نقش بیشتر بحث میکنیم.

از هولوگرامهایی که تنها راستای نور را تغییر می دهند می توان به عنوان عنصرهای اپتیکی ارزان به جای عدسیها و آینهها استفاده کرد. بهعنوان نمونهای از یک کاربرد عمومی، در فروشگاهها برای خواندن رمزکالاها با لیزر از یک قرص چرخان مجهز به تعدادی عدسی هولوگرافیک استفاده میشود. با ایجاد پیوستهٔ زاویههای متعدد روبش لیزری، رمزکالا را می $\vec{v}$ وان تعیین کرد.

مسائل

۱۳ـ۱ با استفاده از معادلهٔ ۲۰ــ۲۳ برای برهمنهش دو باریکهٔ نامساوی، نشان دهید نقش تابیدگی تختة منطقة گابور (هولوگرام چشمة نقطهای) تقریباً با رابطة زیر داده می شود

 $I = A + B \cos^{t}(ar^{t})$ 

 $I_Y$ که در آن  $I_Y - Y\sqrt{I_1I_Y}$  ۲  $A = I_Y + I_Y - Y\sqrt{I_1I_Y}$  و  $B = \mathfrak{k}\sqrt{I_1I_Y}$  و  $I_Y - Y\sqrt{I_1I_Y}$  و T بهترتیب تابیدگیهای مربوط به باریکههای مرجع و علامت هستند، ۶ فاصلهٔ نقطهٔ شیء از فیلم.

۴۰۲ هولوگرافي

و A طول موج نور است. در این تقریب فرض کنید اختلاف راه بین دو باریکه بسیار کوچکتر از s است. و در نتیجه به منطقههای داخلی هولوگرام نگاه میکنیم.

۲ـ۲ (الف) نشان دهید اگر نسبت موضعی تابیدگیهای باریکهٔ مرجع به باریکهٔ موضوع در ناحیهای از هولوگرام برابر با  $N$  باشد آنگاه مرئیت فریزهای حاصل  $\sqrt{N}/(N+1)$  است. (ب) مرئیت فریز را در ناحیهای بهدست آوریدکه در آن تابیدگی باریکهٔ مرجع سه برابر تابیدگی باريكة موضوع است.

 $\lambda/$ ۲ نشان دهید جدایی فریز d در تشکیل توری هولوگرافیک، مانند شکل ۵ـ۱۳هه ) / ۲ sin $\theta$  با داده میشود که در آن ۲0 زاویهٔ بین باریکههای همدوس در فیلم و ۸ طول موج باریکهها در فیلم است. فرض کنید باریکهها بهطور متقارن به سطح فیلم فرود می[یند. اگر باریکهها باریکههای لیزری آرگون با طول موج ۴۸۸ nm باشند و زاویهٔ بین آنها °۱۲۰ باشد. چند شیار در میلیمتر در  $\alpha=1$ اندودهٔ تخت عمود بر فریزها تشکیل میشود؟ فرض کنید ۱

۴ـ۴ زاویهٔ بین باریکههای علامت و مرجع در ساختن یک هولوگرام °۲۰ است. اگر نور از لیزر He\_Ne در ۶۳۳ mm باشد، جدایی فریز را بهدست آورید. ضریب شکست اندوده را ۱ بگیرید. (مسئلة ١٣\_٣ را ببينيد.)

۵.۱۳ فرض کنید میخواهیم هولوگرام شیء متحرکی را با استفاده از تپ لیزری ۱ نانوثانیهای در طول موج ۴۳۳ nm بساریم. سرعت مجاز حرکت چه اندازه باید باشد تا شیء طی نورگیری بیشتر ار ۸/۱۰ حرکت نکند؟

۶ــ۶ درساختن یک هولوگرام. تقسیمگر باریکهای انتخاب شده است که باعث می شود دامنهٔ باریکهٔ مرجع هشت برابر دامنهٔ باریکهٔ علامت در اندوده باشد. نسبت ماکسیمم را برای تابیدگیهای باريكهها درأنجا بهدست أوريد.

۷ـ۷ فرض کنید می توانیم بهعنوان یک حد نظری یک بیت اطلاعات را در هر ۸<sup>۳</sup> از حجم هولوگرام ذخیره کنیم. ظرفیت ذخیرهٔ ۱ mm<sup>۲</sup> از حجم هولوگرام را در طول موج ۴۹۲ nm و ضریب شکست ۳۰ر۱ تعیین کنید.

۸ـ۸۳ یک هولوگرام حجمی با استفاده از دو باریکهٔ لیزری موازی شدهٔ همدوس تکفام متقابل [با زاویهٔ °۱۸۰] در nm °۵۰، مانند شکل ۸۳ـ۵، ساخته شده است.

(الف) فاصلة صفحههای نقرة ظاهر شده را در اندوده بددست آوريد.

مراجع ۳۰۳

(ب) اگر نور سفید به طور عمود بر هولوگرام فرود آید چه طول موجی در نور بازتابیده تقویت می شود؟ (ج) قسمت (ب) را وقتي زاويهٔ فرود (نسبت به عمود) ٣٠٥ است حل کنيد. ضريب شکست فیلم را ۱ بگیرید.

۹\_۱۳ دو باریکهٔ نور همدوس با چبههٔ موج تخت و طولbموج ۶۳۳ mm، که راستاهای آنها با هم زاویهٔ ۱۲۰۰ میسازند. به یک اندودهٔ عکاسی می خورند.

(الف) آرایه را. با نشان دادن سمتگیری صفحههای تداخل سازنده در اندوده. ترسیم کنید. (ب) فاصلة صفحههای هولوگرام حجمی ظاهر شده را بهدست آورید.

(ج) در چه زاویهٔ فرودی نسبت به صفحههای نقره، طول موج mm °C تقویت میشود؟  $n=1$  فرض کنید در اندوده ۱

۰۱۳ـ ۸۰ فرض کنید با استفاده از نوری با طول موج ۴۳۰ mm، مؤلفة آبی یک هولوگرام نور سفید. مانند شکل ۱۳ ـ۵، تشکیل شده باشد. اگر انقباض اندوده در این فرایند ۱۵٪ باشد، چه طول موجی توسط فریزهای نور آبی در بازسازی تقویت می شود؟ این نتیجه چه تأثیری روی تصویر هولوگرافیک تحت دید نور سفید دارد؟

۱۱\_۱۳ هولوگرامی با نور لیزر فراینفش ۳۳۷nm ساخته میشود و در نور لیزر سرخ ۶۳۳nm ديده مي شود.

(الف) اگر باریکهٔ مرجع اصلی و باریکهٔ بازسازی هر دو موازی شده باشند. بزرگنمایی تصویر هولوگرافیک را در مقایسه با موضوع اصلی بهدست آورید.

(ب) اگر پرتو ایکس همدوس با طول،موجA\ .در ساختن هولوگرام بهکار برده می شد، بزرگنمایی چه اندازه بود؟

۱۲\_۱۲ (الف) تحقیق کنید که جبههٔ موج بارسازی شده از هولوگرام چشمهٔ نقطهای تصاویر حقیقی و مجازی شکل ۱۳ـ۱- ب را بهوجود میآورد. ابتدا، تابیدگی در فیلم ناشبی از برهمنهش امواج تخت وكروى را بهدست آوريد. سپس، دامنهٔ نور عبوري از فيلم ظاهر شده را وقتي باريكهٔ مرجع به آن تابانده می شود تعیین کنید. جملههای نتیجه را، مانند بحث مربوط به هولوگرام موضوع سهبعدی، تعبير كنيد.

(ب) نشان دهید تأخیر فاز باریکهٔ موضوع واگرا، در نقطّهای روی فیلم و به فأصلهٔ  $y$  از محور، با  $\pi y^{\mathtt{r}}/\lambda d$  داده میشود که در آن  $d$  فاصلهٔ چشمهٔ نقطهای از فیلم است. این نتیجه بهازای بهدست می $\zeta$ ید. همچنین نشان دهید وارونگی زاویهٔ فار باعث ایجاد جبههٔ موج کروی  $y \ll d$ همگرا وابسته به تصویر حقیقی در بازسازی میشود.

- [1] Smith, Howard Michael, Principles of Holography. New York: John Wiley and Sons. 1975.
- [2] Francon, M. Holography. New York: Academic Press, 1974.
- [3] Stroke, George W. An Introduction to Coherent Optics and Holography, 2d ed. New York: Academic Press, 1969.
- [4] Vest, C. M. Holographic Interferometry. New York: John Wiley and Sons, 1979.
- [5] Caulfield, H. John, ed. Handbook of Optical Holography. New York: Academic Press. 1979.
- [6] Caulfield, H. John. "The Wonder of Holography," National Geographic 165 (March 1984): 364.
- [7] Leith, Emmett N., and Juris Upatnieks. "Photography by Laser." Scientific American (June 1965): 24.
- [8] Pennington, Keith S. "Advances in Holography." Scientific American (Feb. 1968): 40.
- [9] Metherell, Alexander F. "Acoustical Holography." Scientific American (Oct. 1969): 36.
- [10] Leith, Emmett N. "White-Light Holograms." Scientific American (Oct. 1976): 80.
- [11] Reynolds, George O., John B. DeVelis, George B. Parrent, Jr., and Brian J. Thompson. Physical Optics Notebook: Tutorials in Fourier Optics. Bellingham, Wash.: SPIE Optical Engineering Press, 1989. Ch. 25–27.

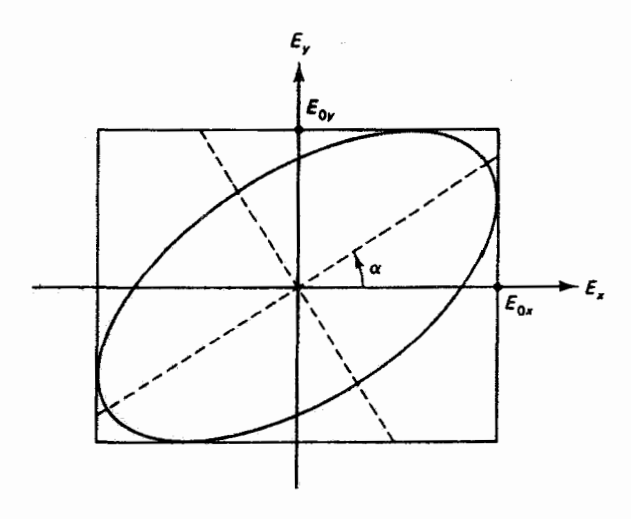

 $\sqrt{6}$ 

## قطبش بررسی ماتریسی

مقدمه

نمایش موج تخت تأبش الکترومغناطیسی با ترسیمی مانند شکل ۸ـ۷ برای نور معمولی کارایی ندارد. در موج تخت. پردار میدان الکتریکی همیشه موازی با راستای ئابتی در فضا نوسان میکند. نوری با این سرشت را قطبیده خطی می،نامند. همین را می،توان دربارهٔ بردار میدان مغناطیسی گفت، که همیشه عمود بر بردار میدان الکتریکی است بهطوری که راستای E X B همه جا راستای انتشار موج است. این نوع موج میهتواند با یک تک نوسانگر دوقطبی دور یا با مجموعهای از این نوسانگرهای دوقطبی که همزمان تابش میگنند تولید شود. اما نور معمولی با تعدادی چشمهٔ اتمی مستقل که تابش آنها همزمان نیست تولید میشود. پاریکهای از نور معمولی را، مانند آنچه یک رشتهٔ داغ ایجاد میکند، در نظر بگیرید. بردار میدان Eی حاصل، که از مجموعهٔ اتمهای تابنده بهوجود میآید. نه راستای نوسان ثابتی را حفظ میکند و نه از لحاظ فضایی بهطور منظمی تغییر میکند تا نور قطبیده بیضوی یا قطبیده دایرهای تولید شود. این لوع نور معمولی را ناقطبیده می نامند. آلبته باریکهٔ نور می تواند شامل آمیختهای از نور قطبیده و ناقطبیده باشد،که در این مورد آن را قطبیدهٔ جزئي ميiامند.

۴۰۶ بررسی ماتریسی قطبش

امکان قطبی شدن نور اساساً به سرشت عرضی آن مربوط میشود. نور اگر موجطولی بود. تولید نور قطبیده به روشهایی که توضیح خواهیم داد اصلاً امکان نداشت. بنابراین، قطبش نور ائبات تجربی سرشت عرضی آن را در بر دارد.

در توصیف ریاضی خود از قطبش نور، از یک فن ماتریسی استفاده میکنیم که توسط رابرت کلارک جونز آبداع شده است [۱]. ابتدا بردارها یا ماتریسهای ستونی دو عنصری را برای نمایش نور در مدهای مختلف قطبش میسازیم. سپس عناصر فیزیکی تولیدکنندهٔ نور قطبیده را بررسی میکنیم و ماتریسهای ۲ × ۲ مربوط راکه بهصورت عملگرهای ریاضی روی بردارهای جونز عمل میکنند بهدست میآوریم. در فصل بعد. فرایندهای فیزیکی باعث تولید نور قطبیده را با تفصیل بیشتری بررسی خواهیم کرد.

۱۴ـ۱ نمایش ریاضـی نور قطبیده: بردارهای جونز پرتو نوری را در نظر بگیرید که در مبدأ دستگاه مختصات شکل ۱-۱۲ بهطور عمودی از صفحهٔ کتاب خارج میشود. میدان Eی نور با یک بردار، مطابق شکل نمایش داده شده است. چون میدان E از لحاظ بزرگی بهطور پیوسته تغییر میکند و در هر نیم دوره تغییر جهت می دهد، این شکل بزرگی و جهت E را در یک لحظهٔ خاص نشان میدهد. مؤلفههای E در امتداد محورهای و  $y$  را بهترتیب  $E_x$  و  $E_y$  میگیریم. آنگاه، برحسب بردارهای یکهٔ i و j، داریم  $x$ 

$$
\mathbf{E} = \mathbf{i}E_x + \mathbf{j}E_y \tag{1-17}
$$

 $E_{{\bullet}_{y}}$  اکنون وابستگی فضایی و زمانی امواج مؤلف  $E_{x}$  و  $E_{y}$  راکه بهترتیب با دامنههای  $E_{{\bullet}_{x}}$  و

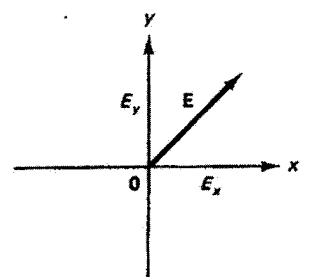

**شکل ۱-۱۴ ن**مایش بردار EEی لحظهای مربوط به پرتو نوری که در جهت z+ حرکت میکند. نوسان بردار سعادل نوسان دو مؤلفهٔ متعامد  $E_x$  و  $E_y$  است.  ${\bf E}$ 

نمایش ریاضتی نور قطبیده: بردارهای جونز ۴۰۷

و با فازهای  $\varphi_x$  و  $\varphi_y$  در جهت  $z$ + حرکت میکنند بهصورت زیر می $i$ ویسیم

$$
E_x = E_{\bullet_x} e^{i(kz - \omega t + \varphi_x)}
$$
 (1-1)

 $\overline{z}$ 

$$
E_y = E_{\circ_y} e^{i(kz - \omega t + \varphi_y)} \tag{7.1f}
$$

ار ترکیب با معادلهٔ ۱۴ـ۱ داریم

$$
\mathbf{E}=\mathbf{i} E_{\mathbf{e}_x} e^{i(kz-\omega t+\varphi_x)}+\mathbf{j} E_{\mathbf{e}_y} e^{i(kz-\omega t+\varphi_y)}
$$

$$
\mathbf{E} = \mathbf{i} E_{\circ_x} e^{i\varphi_x} + \mathbf{j} E_{\circ_y} e^{i\varphi_y} e^{i(kz - \omega t)} = \tilde{\mathbf{E}}_{\circ} e^{i(kz - \omega t)} \tag{1-17}
$$

که در آن کمیت داخل کروشه، که ترکیبی از دو مؤلفهٔ جداگانه است، بهصورت دامنهٔ مختلط ۳۵۰۰ برای موج قطبیده نشان داده شده است. چون حالت قطبش نور کاملاً با دامنهها و فارهای نسببی این مؤلفهها تعیین می،شود. تنها لازم است دامنهٔ مختلط را در نظر بگیریم. که بهصورت یک ماتریس ستونی دو عنصری، یا بردار جونز، نوشته میشود:

$$
\tilde{\mathbf{E}}_{\circ} = \begin{bmatrix} \tilde{E}_{\circ_x} \\ \tilde{E}_{\circ_y} \end{bmatrix} = \begin{bmatrix} E_{\circ_x} e^{i\varphi_x} \\ E_{\circ_y} e^{i\varphi_y} \end{bmatrix}
$$
 (0-1F)

اکنون صورتهای خاص بردار جونز را برای قطبش خطی، دایرهای و بیضوی بهدست میآوریم. در شکل ۱۴ـ۲الف، نور قطبیدهٔ قائمی که نوسانهای Eی آن در امتداد محور y است در جهت ≠+ حرکت میکند. چون E طی پیشروی خود در واقع دارای بزرگی متغیر سینوسی است. تنها دامنهٔ آن را در جهتهای مثبت و منفی  $y$  نشان دادهایم. در این مورد، می $\vec{v}$ وانیم برای مثال بنویسیم و ۰ =  $E_{{\mathfrak o}_x}$  ، در غیاب مؤلفهٔ  $E_x$ ، فاز  $\varphi_y$  را می ${\mathfrak p}$ ن سادگی برابر با صفر قرار  $E_{{\mathfrak o}_y} = A$ داد. در نتیجه. بنابر معادلهٔ ۱۴ـ۵. بردار جونز مربوط عبارت است از

$$
E_{\circ} = \begin{bmatrix} \circ \\ A \end{bmatrix} = A \begin{bmatrix} \circ \\ \circ \\ \circ \end{bmatrix}
$$

۴۰۸ بررسی ماتریسی قطبش

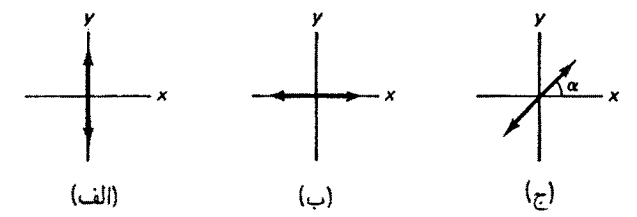

**شکل ۲-۱۴** نمایش بردار Eی نور قطبیدهٔ خطبی با چند سمتگیری خاص. راستای انتشار نور محور z است.

علاوه بر این، اگر تنها به مد قطبش توجه داشته باشیم می¢آنیم دامنهٔ A را برابر با یک بگیریم. بدین ترتیب، بردار جونز برای نور قطبیدهٔ خطی قائم صرفاً [;] است. این مأتریس ساده را صورت بهنجار بردار مىنامند. بهطوركلى، بردار [4] وقتى بهنجار است كه

 $|a|^{r} + |b|^{r} = 1$ 

به همین ترتیب، شکل ۱۴ـ۲ب نور قطبیدهٔ خطی افقی را نشان می،دهد که برای آن با قرار دادن داریم  $\mathscr{C}_{\bullet_x}=A$  و  $\varphi_x=\mathscr{C}_{\bullet_y}=\mathscr{C}$ 

$$
E_{\circ} = \begin{bmatrix} A \\ \circ \end{bmatrix} = A \begin{bmatrix} \cdot \\ \cdot \end{bmatrix}
$$

اما شکُل ۱۴ـ۲ج نور قطبیدهٔ خطی!ی را نشان می،دهدکه نوسان آن در امتداد خطی است که با محور x زاویهٔ a میسازد. مؤلفههای  $E_x$  و  $E_y$  با هم وجود دارند. بدیهی است که این یک مورد کلی است که بهازای ۹۰۰ = a به مد قطبیدهٔ قائم و بهازای °۰ = a به مد قطبیدهٔ افقی تبدیل میشود. توجه کنید که برای تولید این مورد کلی، دو ارتعاش متعامد باید همفاز باشند یعنی باید با هم از مبدأ بگذرند، در امتداد محورهای مثبت خود با هم افزایش یابند، با هم به مقدار ماکسیمم خود برسند. و سپس برای ادامهٔ چرخه با هم برگردند. شکل ۱۴ ـ۱۳لف این ترتیب را بهوضوح نشان میدهد. بنابراین، چون تنها به یک فار نسبی صفر احتیاج داریم، مینویسیم ۰ $\varphi_x = \varphi_y = \varphi$ . برای برایندی  $E_{\bullet_y} = A \sin \alpha$  با دامنهٔ  $A$ ، دامنههای مؤلفههای متعامد عبارتاند از  $E_{\bullet_x} = A \cos \alpha$  و  $B$ بردار جونز بهصورت زیر در می[ید

$$
\tilde{E}_{\bullet} = \begin{bmatrix} E_{\bullet_x} e^{i\varphi_x} \\ E_{\bullet_y} e^{i\varphi_y} \end{bmatrix} = \begin{bmatrix} A\cos\alpha \\ A\sin\alpha \end{bmatrix} = A \begin{bmatrix} \cos\alpha \\ \sin\alpha \end{bmatrix} \tag{6-17}
$$

نمایش ریاضی نور قطبیده: بردارهای جونز ۴۰۹

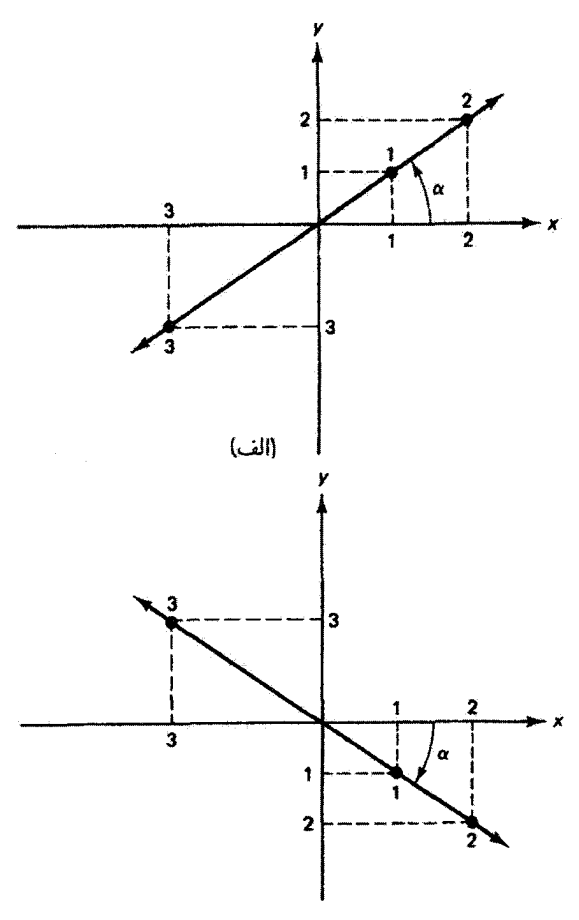

(ب)

شکل ۳-۱۴ (الف) ارتعاشهای متعامد همفازکه نور قطبیدهٔ خطی با بردار E واقع در ربعهای اول و سوم تولید میکنند. (ب) ارتعاشهای متعامد با فاز متقابل (° ۱۸۰)که نور قطبیدهٔ خطی با بردار E واقع در ربعهای دوم و چهارم بەوجود مىآورند.

برای صورت بهنجار این بردار باید قرار دهیم ۱ $A=1$ ، زیرا ۱ $\alpha=1^{\mathsf{v}}$  ه $\cos^\mathsf{v} \alpha+ \sin^\mathsf{v} \alpha$ . توجه کنید که این صورت کلی واقعاً به بردارهای جونزکه برای موارد °° = ^ 0 و °° + = ^ بهدست آوردیم تبدیل میشود. برای سمتگیریهای دیگر. مثلاً ° ° ۶ = ۶ داریم

$$
E_{\circ} = \begin{bmatrix} \cos \theta \circ \\ \sin \theta \circ \end{bmatrix} = \begin{bmatrix} \frac{1}{\gamma} \\ \frac{\sqrt{\mu}}{\gamma} \end{bmatrix} = \frac{1}{\gamma} \begin{bmatrix} 1 \\ \sqrt{\tau} \end{bmatrix}
$$

۴۱۰ بررسی ماتریسی قطبش

از طرف دیگر، اگر بردار [ $\begin{smallmatrix} a \ b \end{smallmatrix}$  که در آن  $a$  و  $b$  اعداد حقیقی هستند معلوم باشد، زاویهٔ شیب نور قطبیدهٔ خطی متناظر برابر است با

$$
\alpha = \tan^{-1}\left(\frac{E_{\mathfrak{s}_y}}{E_{\mathfrak{s}_x}}\right) = \tan^{-1}\left(\frac{b}{a}\right) \tag{7.17}
$$

بهعنوان یک تعمیم جزئی، فرض کنید زاویهٔ a منفی است (شکل ۱۴\_۳ب). در این مورد، عنصر یک عدد منفی است زیرا سینوس تابع فرد است، در حالیکه عنصر  $E_{\bullet x}$  مثبت می $\circ$ اند.  $E_{\bullet x}$ علامت منفی نشان میدهد دو ارتعاش °۱۸۰ اختلاف فار دارند که برای تولید نور قطبیدهٔ خطی با بردار E واقع در ربعهای دوم و چهارم لازم است. با توجه به شکل ۱۴ـــــاب. این نتیجه به معنای این است که اگر ارتعاش مربوط به  $x$  از مبدأ در جهت مثبت افزایش یابد ارتعاش مربوط به  $y$  باید از مبدأ در جهت منفی افزایش یابد. ارتعاش برایند در امتداد خطی با شبیب منفی روی مى دھد.

بهطور خلاصه، بردار جونز [ $\frac{a}{b}$ ] با اعداد حقیقی  $a$  و  $b$  که با هم صفر نیستند، نور قطبیدهٔ خطی با زلویهٔ شیب  $\alpha=\tan^{-1}(b/a)$  را نمایش میدهد.

تاکنون شاید روشن شده باشدکه با تعیین ارتعاش برایند ناشبی از دو مؤلفهٔ متعامد. در واقع شکل لیسازو مربوط را تعیین میکنیم. اگر اختلاف فار بین ارتعاشها مخالف °° و °°18 باشد. بردار Eی برایند به جای خط راست یک بیضی ترسیم میکند. البته خط راست (و همچنین دایره) را میتوان مورد خاصی از بیضی در نظر گرفت. شکل ۴٬۰۱۴ دنبالهای از شکلهای لیساژو را بهعنوان تابعی از فار نسببی  $\varphi_{x}-\varphi_{y}-\varphi_{y}=\Delta$  برای مورد کلبی  $E_{\circ_{x}}\neq E_{\circ_{y}}$  خلاصه میکند. به جهت چرخش نوک بردار E روی بیضیهایی که در شکل ۴\_۴ نشان داده شدهاند توجه کنید که  $E_{\bullet_x} = E_{\bullet_y}$  میرد ۴۵°  $\Delta\varphi = \Delta\varphi = 1$  از مورد ۳۱۵°  $\Delta\varphi = 1$  متفاوت می $\Delta\varphi = 0$ بیضیهای مربوط به °۲۷۰ = A $\varphi = \Delta \varphi = \Delta \varphi$  به دایره تبدیل میشوند.

اکنون فرض کنید  $A = E_{\bullet|_w} = E_{\bullet|_w} = E_{\bullet|_w}$  به اندازهٔ °°۹ از  $E_w$  تقدم دارد. بنابراین، وقتی به عنوان مثال به جابهجایی ماکسیمم خود یعنی  $A$ + می $w$ سد  $E_y$  صفر است. یک چهارم  $E_x$ دوره بعد، چ $E_x$  صفر است و  $A = E_y = E_y$  و غیره. شکل ۱۴ـ۵ چند نمونه را در فرایند تشکیل  $y$  ارتعاش برایند نشان می،دهد. برای این موارد،که در آنها ارتعاش مربوط به  $x$  از ارتعاش مربوط به  ${\bf E}$  تقدم دارد. لازم است  $\varphi_x>\varphi_y$  شود. این تناقض ظاهری از انتخاب فاز در فرمولبندی میدان در معادلههای ۱۴\_۲ و ۳\_۳ ناشی میشودکه در آن جملهٔ وابسته به زمان در نما منفی است. برای اثبات، موج را در ° = 2 در نظر میگیریم و قرار میدهیم ° =  $\varphi_x$  و e =  $\varphi_y$ ، و در نتیجه نمایش ریاضمی نور قطبیده: بردارهای جونز ۴۱۱

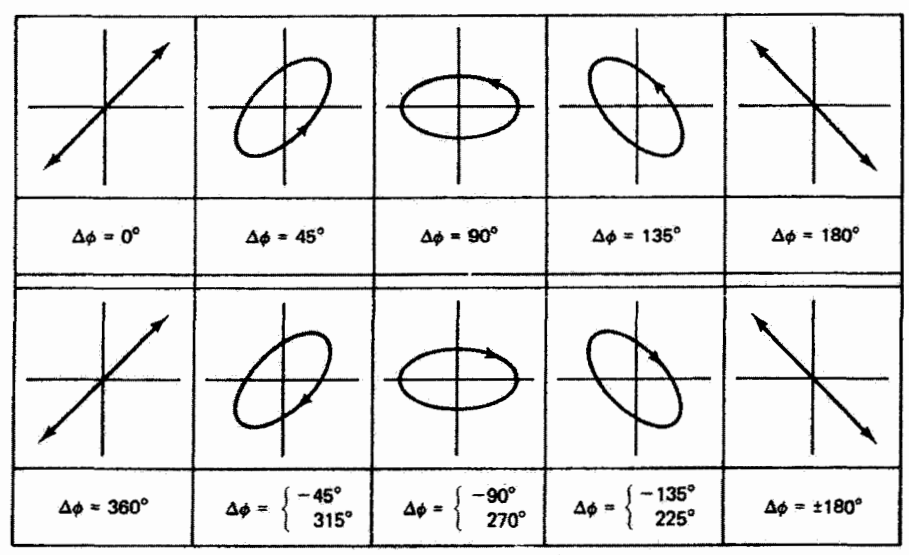

شکل ۴-۴-۴ شکلهای لیساژو بهصورت تابعی از فاز نسببی ارتعاشهای متعامد با دامنههای نامساوتی. تقدم زاویهٔ بیشتر از °۱۸۰ را همچنین می;توان با تأخر زاویهٔ کمتر از °۱۸۰ نمایش داد. برای تمام شکلها قرارداد تأخر فاز  $\varphi_y-\varphi_y-\varphi_x$  بِلْمِيرِفْتَهايم.

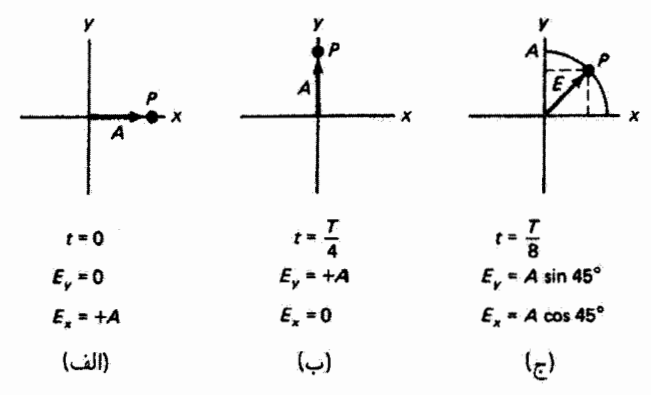

شکل ۵ـ۱۴ ارتغاش Eی برایند ناشی از ارتغاشهای مؤلف متعامد با بزرگی مساوی و اختلاف فاز °۹۰ که در  ${\bf E}$  سه زمان مختلف نشان داده شده است. نقاط  $P$  مکان برایند را نشان می $\epsilon$ هند. در (ج) مسیر دایرهای که طی میکند نیز نشان داده شده است. توجه کنید که در این مورد بردار E در جهت پادساعتگرد می چرخد.

بنابراین. معادلههای ۱۴\_۲ و ۳\_۳ بهصورت زیر در می آیند  $\varphi_y > \varphi_x$ 

$$
\tilde{E}_x = E_{\circ_x} e^{-i\omega t}
$$

$$
\tilde{E}_y = E_{\circ_y} e^{-i(\omega t - \epsilon)}
$$

۴۱۲ بررسی ماتریسی قطبش

 $x$  علامت منفی جلو  $\varepsilon$  بآخری به اندازهٔ  $\varepsilon$  را در ارتعاش مربوط به  $y$  نسبت به ارتعاش مربوط به نشان می،دهد. برای اینکه ببینیم این معادلات دنبالهٔ شکل ۵\_۱۴ را نمایش می،دهند. قسمتهای حقیقی آنها را میگیریم و قرار میدهیم  $E_{\bullet_{\,x}}=E_{\bullet_{\,y}}=E_{\bullet_{\,z}}=0$  و  $\varepsilon=\pi/7$  ، و در نتیجه

$$
E_x = A \cos \omega t
$$
  

$$
E_y = A \cos \left(\omega t - \frac{\pi}{\gamma}\right) = A \sin \omega t
$$

با یادآوری اینکه ۲ $\pi f = \pi f = \omega$ ، هر مورد در شکل ۵-۱۴ را می $\bar{\nu}$ ان به آسانی تحقیق کرد. همچنین، چون

$$
E^{\dagger} = E_x^{\dagger} + E_y^{\dagger} = A^{\dagger} (\cos^{\dagger} \omega t + \sin^{\dagger} \omega t) = A^{\dagger}
$$

نوک بردار برایند دایرهای به شعاع A میپیماید.  
اکون برای این مورد سکه در آن یقیا از ی<sup>ی</sup> کا تقدم داردب با انتخاب 
$$
E_{{\bullet \, y}} = E_{{\bullet \, y}} = A
$$
،  
\n
$$
\varphi_x = \pi / 7
$$
 و ۹/۳ = ۱۰/۷)

$$
\tilde{E}_{\bullet} = \begin{bmatrix} E_{\circ_x} e^{i\varphi_x} \\ E_{\circ_y} e^{i\varphi_y} \end{bmatrix} = \begin{bmatrix} A \\ Ae^{i\pi/t} \end{bmatrix} = A \begin{bmatrix} i \\ i \end{bmatrix} \tag{A-17}
$$

برای تعیین صورت بهنجار این بردار. توجه کنید که ۲ = ۱ + ۱ = ۱ |i | + ۱ | و در نتیجه هر عنصر را باید بر √√ تقسیم کرد تا ۱ بهدست آید. بدینترتیب، بردار جونز [{| (١/√٢) نمایشگر نور قطبیدهٔ دایرهای است وقتبی El از دید روبهرو در جهت پادساعتگرد میچرخد. این مد را نور قطبیدهٔ دایرهای چپ می نامند.

به همین ترتیب، اگر  $E_y$  به اندازهٔ ۳/۲ از  $E_x$  تقدم داشته باشد، نتیجه باز هم نور قطبیدهٔ دایرهای اما با چرخش ساعتگرد یا نور قطبیدهٔ دایرهای راست است. باگذاشتن ۳/۲– به جای π/۲ در معادلهٔ ۱۴ـ۸. بردار جونز بهنجار را برای این مورد بهدست میآوریم:

$$
E_{\circ} = \frac{1}{\sqrt{\gamma}} \begin{bmatrix} 1 \\ -i \end{bmatrix}
$$

توجه کنید که یکی از عنصرهای بردار جونز برای نور قطبیدهٔ دایرهای انگاری محض است اما بزرگیهای عنصرها یکی هستند. سرشت واقعی نور ممکن است همیشه از صورت بردار جونز نمایش ریاضی نور قطبیده: بردارهای جونز ۴۱۳

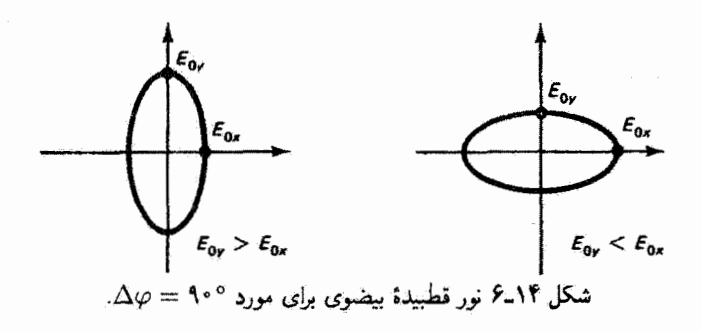

بلافاصله آشكار نباشد. بهعنوان مثال، بردار جونز [ ٢] نمايشگر نور قطبيدة دايرهاي راست است، زيرا

$$
\begin{bmatrix} \mathbf{r} \, i \\ \mathbf{r} \end{bmatrix} = \mathbf{r} \begin{bmatrix} i \\ \mathbf{r} \end{bmatrix} = \mathbf{r} \, i \begin{bmatrix} \mathbf{r} \\ -i \end{bmatrix}
$$

ضریب جلو بردار جونز مے تواند روی دامنه و در نتیجه روی تابیدگی نور تأثیر داشته باشد اما روی مد قطبش اثری ندارد. بنابراین، از ضرایبی مانند ۲ و ۲۵ می توان صرف نظر کرد مگر اینکه اطلاعات مربوط به انرژی لازم باشد.

اکنون فرض کنید اختلاف فار بین ارتعاشهای متعامد مؤلف باز هم °۹۰ است اما دامنههای آنها نامساویاند. اگر مثلاً  $A = E_{\mathfrak{o}_x} = B$  و  $E_{\mathfrak{o}_y} = E_{\mathfrak{o}_x}$ ، معادلهٔ ۱۴ـ۸ بِهصورت زیر در می}ید

$$
\begin{bmatrix} A \\ -iB \end{bmatrix} \quad \text{e.g.} \quad \begin{bmatrix} A \\ -iB \end{bmatrix}
$$

این نمونههای قطبش بیضوی در شکل ۱۴\_۴ بهازای °۹۰ = A $\varphi$  و °۲۷۰ = A $\varphi$  نشان داده شدهاند. توجه کنید که تأخری به اندازهٔ °°۹ معادلِ تقدمی به اندازهٔ °°۲۷ است. محور بزرگ بیضی، بسته به بزرگیهای نسبی چ $E$  و چ $E$ . مانند شکل ۱۴ـ۶ در امتداد محور  $x$  یا محور  $y$  قرار میگیرد. علاوه بر این. هر یک از این دو مورد می تواند چرخش ساعتگرد E حول بیضی (وقتی از  $E_x$  از  $E_x$  تقدم دارد) یا چرخش پادساعتگرد (وقتی  $E_x$  از  $E_y$  تقدم دارد) ایجاد کند. بر اساس این ملاحظات. نتیجه میگیریم که بردار جونز با عناصری با بزرگیهای نامساوی. که یکی از آنها انگاری محض است. نمایشگر نور قطبیدهٔ بیضوی با سمتگیری درا متداد محورهای  $x$  یا  $y$  است. صورت بهنجار بردار جونز اکنون باید شامل ضریب ۸/ $\sqrt{A^\dagger+B^\dagger}$  باشد.

همچنین می;توان، چنانکه در شکل ۱۴ـ۴ دیده میشود. نور قطبیدهٔ بیضوی با محورهای اصلی متمایل نسبت به محورهای  $x$  و  $y$  تولید کرد. این وضعیت وقتی روی می دهد که اختلاف

۴۱۴ پررسی ماتریسی قطبش

فاز بین ارتعاشهای مؤلف زاویهای غیر از  $m\pi$  (قطبش خطی) یا  $\pi$ (۲/۲  $(m+1)$  (قطبش دایرهای یا بیضوی متقارن نسبت به محورهای x و y) باشد. در اینجا ۰٫۱٫۲٫۰۰۰ به عنوان مثال،  $\varphi_y-\varphi_x=\varepsilon$  موردی را در نظر بگیرید که در آن  $E_x$  از  $E_y$  به اندازهٔ زاویهٔ  $z$  تقدم دارد، یعنی  $z=\varphi_x-\varphi_y$ با قرار دادن  $\varphi_x=\varphi_y=\varphi_y= A\;$  و  $E_{\bullet_w}=B_{\bullet_w}=A\;$ ، بردار جونز عبارت است اِر

$$
\tilde{E}_{\circ} = \begin{bmatrix} E_{\circ_x} e^{i\varphi_x} \\ E_{\circ_y} e^{i\varphi_y} \end{bmatrix} = \begin{bmatrix} A \\ be^{i\epsilon} \end{bmatrix}
$$

با استفاده از قضية اويلر مى نويسيم

$$
be^{i\varepsilon} = b(\cos \varepsilon + i \sin \varepsilon) = B + iC
$$

بنابراین، برای این مورد کلبی بردار جونز بهصورت زیر در می آید

$$
\tilde{E}_{\circ} = \begin{bmatrix} A \\ B + iC \end{bmatrix} \tag{4.1f}
$$

که در آن اکنون یکی از عنصرها یک عدد مختلط است که هم قسمت حقیقی و هم قسمت انگاری  $\set{\mathbb{R}^n}$ دارد. صورت بهنجار از تقسیم بر  $\sqrt{A^\intercal+B^\intercal+C^\intercal}$  بهدست می $\mathbb{R}^n$ . صورت بردار جونز ۱۴ از همه کلی تر است، و تمام صورتهایی را که قبلاً گفته شد بهعنوان موارد خاص در بر میگیرد. با استفاده از هندسهٔ تحلیلی می توان نشان داد بیضی مربوط به بردار جونزی که با معادلهٔ ۱۴ـ۹ داده میشود، همچنانکه در شکل ۷-۱۴ نشان داده شده است. با زاویهٔ  $\alpha$  نسبت به محور  $x$  مایل است. زاوية شيب از رابطة زير بهدست مي[يد

$$
\tan \theta \alpha = \frac{\theta E_{\circ_x} E_{\circ_y} \cos \epsilon}{E_{\circ_x}^{\prime} - E_{\circ_y}^{\prime}} \tag{10-17}
$$

این بیضی در مستطیلی با اضلاع ۴ $E_{\sigma_x}$ ۲ و ۲ $E_{\sigma_y}$ ۲ محاط شده است. محاسبهٔ معادلهٔ ۱۴ـ۹ نشان می،دهد که برحسب پارلمترهای  $B$  .  $B$  و  $C$  داریم

$$
E_{\circ_x} = A, \qquad E_{\circ_y} = \sqrt{B^{\dagger} + C^{\dagger}}, \qquad \qquad \varepsilon = \tan^{-1}\left(\frac{C}{B}\right) \qquad (11.1)
$$

نمایش ریاضی نور قطبیده: بردارهای جونز ۴۱۵

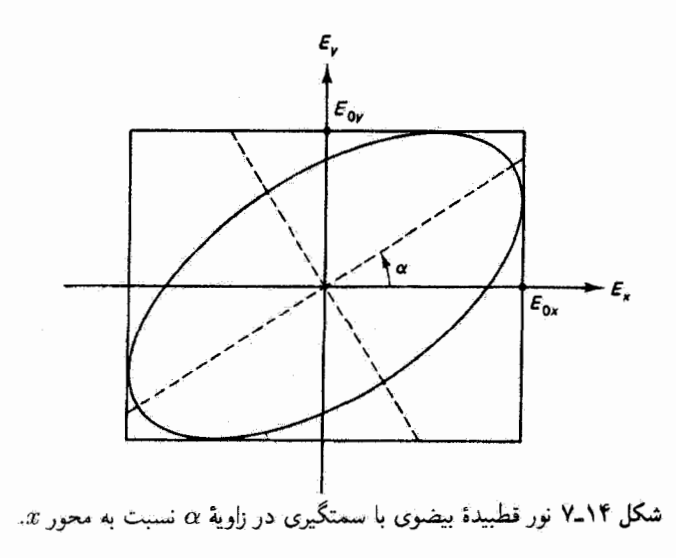

مثال با تحلیل بردار جویز

$$
\begin{bmatrix} r \\ r+i \end{bmatrix}
$$

نشان دهید که این بردار نمایشگر نور قطبیدهٔ بیضوی است.

 $\varphi_{\psi} - \varphi_x = \varepsilon = \tan^{-1}(1/\mathsf{f}) = \mathsf{f} \mathsf{f} \mathsf{f}^{\mathsf{o}}$  جل: فاز نسبی ارتعاشهای مؤلف برابر است با ° جون ۳ $E_{\bullet\,x}=\sqrt{\mathfrak{h}^{\mathfrak{r}}+1}=\sqrt{\mathfrak{h}^{\mathfrak{r}}}=\sqrt{\mathfrak{h}^{\mathfrak{r}}}+1$ ، زاويهٔ شيب محور برابر است با

$$
\alpha = \frac{1}{\gamma} \tan^{-1} \frac{(\gamma)(\gamma)(\sqrt{\Delta}) \cos(\gamma \hat{r}_{y} \hat{r}^{\circ})}{1 - \Delta} = \gamma \Delta_{y} \Delta^{\circ}
$$

با این دادهها می توان بیضی را مانند شکل ۱۴-۷ ترسیم کرد. به طور دقیقش معادلهٔ بیضی عبارت است از

$$
\left(\frac{E_x}{E_{\circ_x}}\right)^{\mathsf{T}} + \left(\frac{E_y}{E_{\circ_y}}\right)^{\mathsf{T}} - \mathsf{T}\left(\frac{E_x}{E_{\circ_x}}\right) \left(\frac{E_y}{E_{\circ_y}}\right) \cos \varepsilon = \sin^{\mathsf{T}} \varepsilon \tag{17.1f}
$$

در این مثال، این معادله بهصورت زیر در میآید

$$
\sum_{\mathbf{A}} E_{x}^{\mathsf{T}} + E_{y}^{\mathsf{T}} - \epsilon_{y} \mathsf{Y} \mathsf{Y} E_{x} E_{y} = \epsilon_{y} \mathsf{Y}
$$

۴۱۶ بررسی ماتریسی قطیش

اگر  $E_x$  نسبت به  $E_y$  تأخر داشته باشد. زاویهٔ فاز  $\varepsilon$  منفی است و منجر به بردار جونزی مے شود که نمایشگر حرخش ساعتگرد است:

$$
E_{\circ} = \begin{bmatrix} A \\ B - iC \end{bmatrix}
$$

جدول ۱-۱۴ خلاصهٔ مناسبی از متداولترین بردارهای جونز در صورتهای بهنجار آنها است. باید تأکید کنیم که صورتهای داده شده در جدول ۱\_۱۴ پکتا نیستند. اولاً، هر بردار جونز را می توان در یک عدد ثابت حقیقی ضرب کرد که در نتیجه دامنهٔ آن تغییر مرکند اما مد قطبش آن تغییر نمی کند. تمام بردارهای جدول ۱۴–۱ اگر لازم بوده است، در ضریبهایی ضرب شدهاند تا بهصورت بهنجار در آیند. بنابراین، بهعنوان مثال، [{] ٢ = [}] و در نتیجه نمایشگر نور قطبیدهٔ خطی با دامنهٔ ۲√۲ است که زاویهٔ °۴۵ با محور x میسازد. ثانیاً، هر بردار در جدول ۱۴ـ۱ را میتوان در عامل  $\varphi_x \to \varphi_x + \varphi$  ضرب كرد كه كار آن عبارت است از اضافه كردن  $\varphi$  به فاز هر عنصر، يعنى  $e^{i\varphi}$ و @ +  $\varphi_y \to \varphi_y$ . چون در این فرایند اختلاف فاز تغییر نمی کند، بردار جدید نمایشگر همان مد قطبش است. توجه گنید که بردارهای جدول ۱۴ـ ۱ با انتخاب  $\varphi_x = \varphi_x$  که تا اندازهای اختیاری است. نوشته شدهاند. بنابراین. بهعنوان مثال. با ضرب بردار نمایشگر نور قطبیدهٔ دایرهای چپ در داریم  $e^{i\pi/7} = i$ 

$$
i\begin{bmatrix}1\\i\end{bmatrix}=\begin{bmatrix}i\\-1\end{bmatrix}
$$

که صورت دیگری از آن بردار است. واضح است که اگر صورت دوم داده شده باشد، می توان با خارج کردن ضریب i صورت متعارفی راکه در جدول ۱۴ـ۱ داده شده است بهدست آورد. مفید بودن این بردارهای جونز را پس از بهدست آوردن ماتریسهای جونزی که نمایشگر عناصر قطبيكننده هستند نشان خواهيم داد. اما در اينجا از هم اكنون مي توان نتيجة برهمنهش دو يا چند مد قطبيده را با جمع كردن بردارهاي جونز أنها محاسبه كرد. بهعنوان مثال، از جمع نور قطبيدة دایرهای چپ و راست بهدست میآوریم

$$
\begin{bmatrix} 1 \\ i \end{bmatrix} + \begin{bmatrix} 1 \\ -i \end{bmatrix} = \begin{bmatrix} 1 + 1 \\ i - i \end{bmatrix} = \begin{bmatrix} 1 \\ i \end{bmatrix}
$$

جدول ۱-۲ خلاصهٔ بردارهای جونز

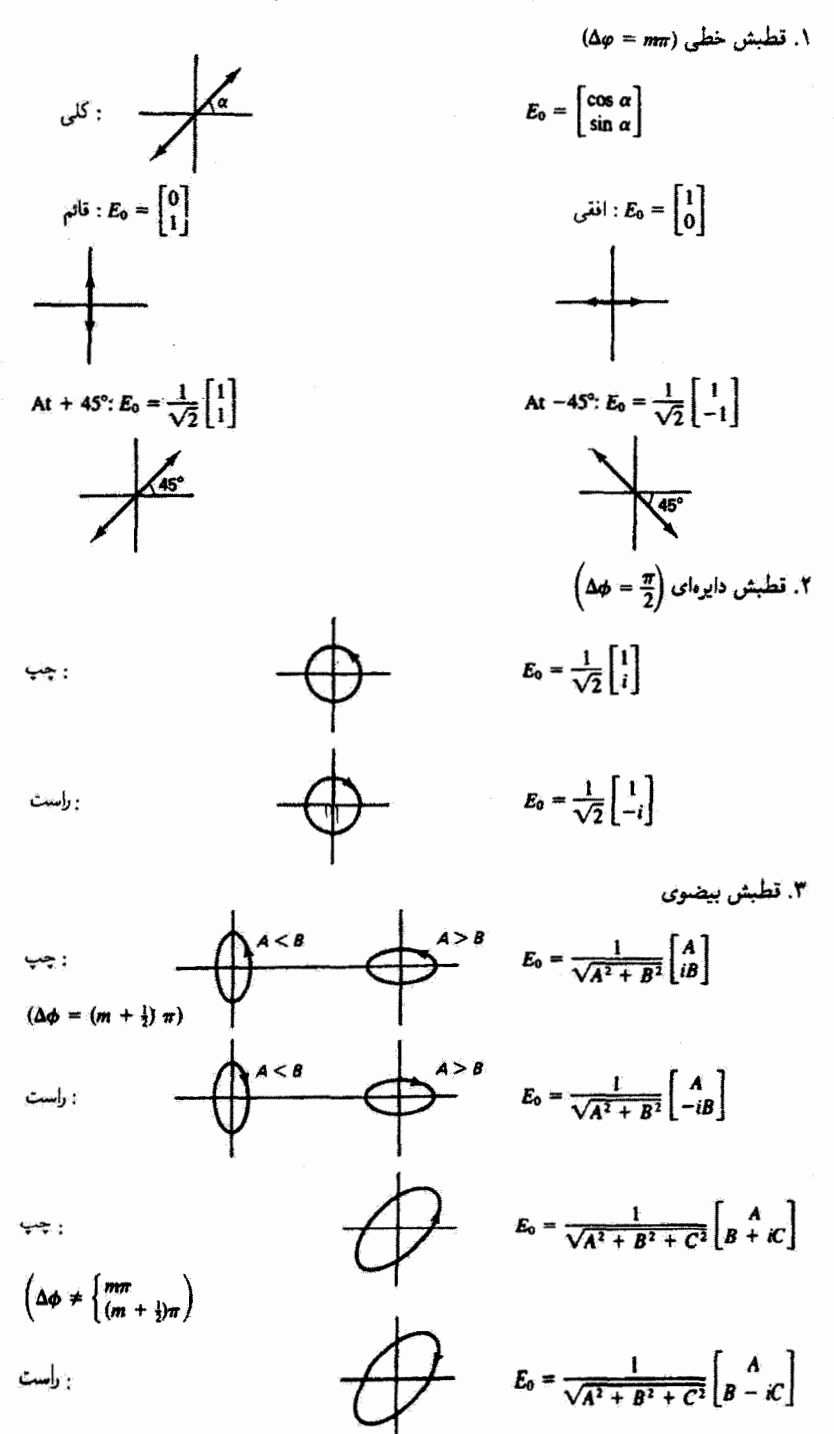

۴۱۸ بررسی ماتریسی قطبش

که نور قطبیدهٔ خطی با دامنهٔ دو برابر است. نتیجه میگیریم که نور قطبیدهٔ خطی را می توان متشکل از نور قطبیدهٔ دایرهای چپ و راست با نسبت مساوی در نظر گرفت. بهعنوان یک مثال دیگر، از برهمنهش نور قطبيدة خطي قائم وافقي همفار داريم

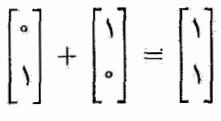

نتيجه نور قطبيدة خطي با شيب °۴۵ است. توجه كنيد كه جمع مؤلفههاي متعامد نور قطبيدة خطی نور ناقطبیده نیست. اگر چه غالباً نور ناقطبیده را با این مؤلفهها نمایش سیدهند. هیچ بردار جونزی برای نمایش نور ناقطبیده یا قطبیدهٔ جزئی وجود ندارد."

۲-۱۴ نمایش ریاضی قطبشگرها: ماتریسهای جونز اسبابهای مختلفی به عنوان عناصر اپتیکی وجود دارندکه سی توانند با عبور دادن نور حالت قطبش آن را تغییر دهند. سازوکار فیزیکی زیربنای عمل این اسبابها را در فصل بعد بررسی میکنیم. در اینجاکافی است این قطبشگرها را برحسب اثرهایشان.که تعداد آنها اساساً سه تا است. ردهبندی كنيم

قطبشگر خطی. قطبشگر خطی تمام یا بیشتر ارتعاشهای E را در یک رآستای معین بهطور گزینشی حذف میکند در حالیکه ارتعاشهای راستای عمود را عبور می،دهد. در اکثر موارد، این گزینش ۱۰۰٪ مؤثر نیست، و در نتیجه نور عبورکرده قطبیدهٔ جزئی است. شکل ۱۴ـ۸ این عمل را بهطور نموداری نشان سی،دهد. نور ناقطبیده که در جهت  $z$ + حرکت میکند از یک قطبشگر تخت میگذرد که راستای متمایز عبور یا محور عبور آن (TA) قائم است. نور ناقطبیده با دو ارتعاش متعامد (v و v) نمایش داده شده است زیرا هر راستای ارتعاش موجود را می $\vec{u}$ ان به مؤلفههایی در امتداد این راستاها تجزیه کرد. نور عبورکرده شامل مؤلفههایی در راستای TA است و از این رو در راستای قائم یا g قطبیدهٔ خطی است. مؤلفههای افقی نور اصلی از طریق جذب حذف شدهاند. در این شکّل. فرایند ۱۰۰٪ مؤثر فرض شده است.

تآخیرگر فاز. تأخیرگر فار هیچیک از نوسانهای Eتی متعامد مؤلف را حذف نمیکند اما بین آنها اختلاف فازايجاد مىكند. اگر نور مربوط به هر ارتعاش با سرعت متفاوتى ازاين نوع نختهٔ نأخيردهنده عبورکند. یک اختلاف فاز جمعی @∆ بین دو موج وقتی خارج میشوند وجود خواهد داشت. ۱. زهیافت ماتریسی برای بررسی نور قطبیدهٔ جزئی. با استفاده از بردارهای استوکس ۴ × ۱ و ماتریسهای مولر ۴ × ۴، را سیتوانید در [۲] و [۳] ببیتید.

نمایش ریاضی قطبشگرها: ماتریسهای جونز ۴۱۹

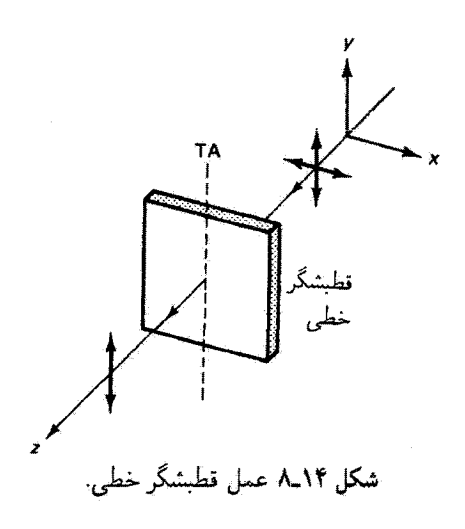

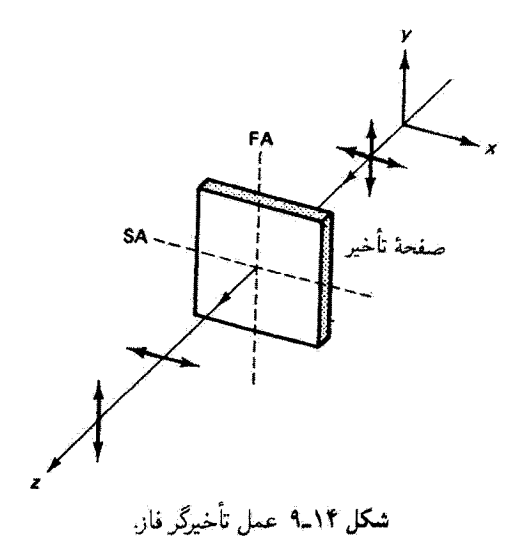

از لحاظ نموداری، شکل ۹-۹ اثر تختهٔ تأخیر را روی نور ناقطبیده در موردی نشان می،دهد كه مؤلَّفة قائم سريعتر از مؤلِّفة افقى از اين تخته مىگذرد. اين وضعيت با جداسازي دو مؤلِّفه روى محور اپتیکی در نمودار نشان داده شده است، گرچه البته هر دو موج در هر نقطه از این محور همزمان وجود دارند. راستاهای محور تند (FA) و محورکند (SA) مربوط به تخته نیز نشان داده شدهاند. وقتى اختلاف فازكلَّ @∆ برابر با °^۹ است، تختة تأخير را تختة ربعٖموج مىنامند؛ و وقتى °°1۸ = %، أن را تختة نيمهوج مىنامند.

۴۲۰ - بارسے ماتریسے رقطبش

چرخشگر. چرخشگر دارای اثر چرخاندن راستای نور قطبیدهٔ خطی فرودی بر آن به اندازهٔ یک زاویهٔ معین است. در شکل ۱۴ـ۱۰ نور قطبیدهٔ خطی قائم که بر یک چرخشگر فرود می آید نشان داده شده است. اثر این عنصر چرخش دهنده عبارت است از انتقال نور قطبیدهٔ خطی در حالی که راستای ارتعاش آن، در این مورد به اندازهٔ زاویهٔ  $\theta$  در جهت یادساعتگرد، چرخیده است.

اکنون می خواهیم مجموعهٔ ماتریسهای متناظر با این سه نوع قطبشگر را بسازیم بهطوری که هر ماتریس وقتی روی بردار جونز عمل مے کند درست همان نتیجهای را از لحاظ ریاضے , بهوجود آورد که عنصر ایتیکی متناظر روی مد قطبش باریکهٔ نور واقعی ایجاد میکند. برای تعیین عناصر ماتریسی مناسب از یک روش عملی استفاده میکنیم. بهعنوان مثال، یک قطبشگر خطی راکه محور عبور آن، مانند شکل ۱۴ـ۸، درامتداد قائم است در نظر بگیرید. فرض کنید این قطبشگر روی نور قطبیدهٔ خطی قائم عمل میکند. نور عبورکرده یا نور حاصل در این مورد باز هم قطبیدهٔ خطی قائم است. اگر عناصر ماتریس نمایش دهندهٔ این قطبشگر را، که یک ماتریس ۲×۲ است، با حروف c،b،a و d نشان دهیم، باید

$$
\begin{bmatrix} a & b \\ c & d \end{bmatrix} \begin{bmatrix} \circ \\ \mathbf{1} \end{bmatrix} = \begin{bmatrix} \circ \\ \mathbf{1} \end{bmatrix}
$$

این معادلهٔ ماتریسی همارز معادلههای جبری زیر است

$$
a(\cdot) + b(\lambda) = \circ
$$
  

$$
c(\cdot) + d(\lambda) = \lambda
$$

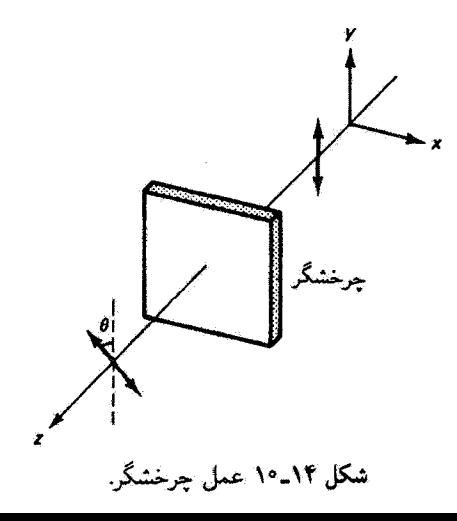
نبایش ریاضی قطیشگرها: ماتریسهای جونز ۴۲۱

که از آنها بهدست میآوریم  $b = 0 \; , \; d = 1$ . برای تعیین عناصر  $a$  و  $c$ ، فرض میکنیم همینقطبشگر روی نور قطبیدهٔ افقی عمل میکند. در این مورد هیچ نوری عبور نمیکند. یا

$$
\begin{bmatrix} a & b \\ c & d \end{bmatrix} \begin{bmatrix} \backslash \\ \circ \end{bmatrix} = \begin{bmatrix} \circ \\ \circ \end{bmatrix}
$$

معادلههای جبری مربوط اکنون عبارتاند از

$$
a(\lambda) + b(\cdot) = \circ
$$
  

$$
c(\lambda) + d(\cdot) = \circ
$$

که از آنها داریم ۰ = a و ۰ = c. بنابراین. ماتریس نمایشگر قطبشگر خطی با محور عبور قائم بايد بەصورت زىر باشد

$$
M = \begin{bmatrix} \circ & \circ \\ \circ & \circ \end{bmatrix} \qquad \text{and} \qquad \text{and} \qquad \text{and} \qquad \text{(17-19)}
$$

ماتریس مربوط به قطبشگر خطی با محور عبور افقی راکه میتوان به روش مشابهی تعیین کرد در جدول ۱۴ـ۲ آورده شده است. اکنون فرض کنید قطبشگر خطبی دارای محور عبوری با زاویهٔ ۴۵° نسبت به محور x است. برای اینکه محاسبه تا حد امکان ساده شود. نور قطبیدهٔ خطی راکه از این قطبشگر عبور میکند به نوبت در راستای محور عبور و عمود بر آن میگیریم. بنابه رهیافت بالا، داریم

$$
\begin{bmatrix} a & b \\ c & d \end{bmatrix} \begin{bmatrix} 1 \\ 1 \end{bmatrix} = \begin{bmatrix} 1 \\ 1 \end{bmatrix} \quad , \quad \begin{bmatrix} a & b \\ c & d \end{bmatrix} \begin{bmatrix} 1 \\ -1 \end{bmatrix} = \begin{bmatrix} 0 \\ 0 \end{bmatrix}
$$

يا هم|رز آنها.

 $a+b=1$  $c+d=1$  $a-b = \circ$  $c-d = \circ$ 

۴۲۲۔بررسی ماتریسی قطبش

۱. قطبشگرهای خطی  $\frac{1}{\gamma}$  قائم  $\begin{bmatrix} \cdot & \cdot \\ \cdot & \cdot \\ \cdot & \cdot \end{bmatrix}$  تائم  $\begin{bmatrix} \cdot & \cdot \\ \cdot & \cdot \\ \cdot & \cdot \end{bmatrix}$   $\begin{bmatrix} \cdot & \cdot \\ \cdot & \cdot \\ \cdot & \cdot \end{bmatrix}$   $\begin{bmatrix} \cdot & \cdot \\ \cdot & \cdot \\ \cdot & \cdot \end{bmatrix}$  $T A$  افقى  $\begin{bmatrix} 1 & 0 \\ 0 & 0 \end{bmatrix}$ ۲. تأخیرگرهای فاز  $\begin{bmatrix} e^{i\varepsilon_{x}} & \circ \\ \circ & e^{i\varepsilon_{y}} \end{bmatrix}$  عمومی  $e^{i\pi/\tau}\left[\begin{array}{cc} 1 & 0 \\ 0 & -i \end{array}\right]$  $e^{-i\pi/\mathfrak{r}}\left|\left|\begin{array}{cc} \setminus & \circ \\ \circ & i \end{array}\right|\right.$ قائم  $\left.\begin{array}{c} \circ \text{SA}\cdot\text{QWP} \end{array}\right|$ SA ،QWP آنقی  $e^{-i\pi/ \mathfrak{r}}\left[\begin{smallmatrix} \mathfrak{1} & \ast \\ \ast & -\mathfrak{1} \end{smallmatrix}\right]$ riis SA (HWP  $e^{i\pi/\tau}\left[\begin{array}{cc} \sqrt{2} & \sqrt{2} \\ \sqrt{2} & -\sqrt{2} \end{array}\right]$ SA HWP انقى ۳. چرخشگر  $\begin{bmatrix} \cos \beta & -\sin \beta \\ \sin \beta & \cos \beta \end{bmatrix}$   $(\theta \to \theta + \beta)$  جرخشگر

به همین ترتیب، ماتریس عمومی نمایشگر قطبشگر خطی با محور عبور در زاویهٔ 0 را می توان تعیین کرد (که بهعنوان تمرین به عهدهٔ دانشجو میگذاریم). نتیجه بهصورت زیر است

$$
M = \begin{bmatrix} \cos^{\dagger} \theta & \sin \theta \cos \theta \\ \sin \theta \cos \theta & \sin^{\dagger} \theta \end{bmatrix} \qquad (1\Delta \Delta) \mathbf{f})
$$

 $\theta =$  که معادلههای ۱۳\_۱۳ و ۱۴ـ۱۴ را بهعنوان موارد خاص، بهترتیب با ۹۰° =  $\theta$  و ۴۵° =  $\theta$ . ادر بر میگیرد. اکنون به تأخیرگر فار می,پردازیم و ماتریسی را بهدست میآوریم که عناصر  $E_{\bullet_{\pi}}e^{i(\varphi_{x}+\varepsilon_{x})}$ رابه  $E_{\circ_{x}}e^{i\varphi_{x}}$ 

حدول ۲-۲-۳ خلاصهٔ ماتریسهای حونز

نمایش ریاضی قطبشگرها: ماتریسهای جونز ۴۲۳

$$
E_{\circ y}e^{i(\varphi_y + \varepsilon_y)} \qquad \text{a, b} \qquad E_{\circ y}e^{i\varphi_y}
$$
\n
$$
\begin{aligned}\n\ddot{E}_{\circ y}e^{i(\varphi_y + \varepsilon_y)} & \text{a, b} \qquad E_{\circ y}e^{i\varphi_y} \\
\dot{E}_{\circ x}e^{i\varphi_x} & \text{b, c} \qquad \text{c, c} \qquad \text{c, c} \qquad \text{d, c} \qquad \text{d, c} \qquad \text{e, c} \qquad \text{e, c} \qquad \text{e, c} \qquad \text{e, c} \qquad \text{e, c} \qquad \text{e, c} \qquad \text{e, c} \qquad \text{f} \qquad \text{f} \qquad
$$

که در آن  $\varepsilon_x$  و  $\varepsilon_y$  افزایش در فار مؤلفههای  $E_x$  و  $E_y$  مربوط به نور فرودی هستند. البته،  $\text{CQWP}$  و  $\varepsilon_x$  می توانند کمیتهای منفی باشند. به عنوان یک مورد خاص، تختهٔ ربع موج (QWP)  $\varepsilon_y - \varepsilon_x = \pi/7$  را در نظر بگیرید که برای آن ۲/۲ $|\Delta\varepsilon| = |\pi/7|$ . موردی را که برای آن (محور کند قائم SA) از موردی که برای آن ۳/۲ =  $\varepsilon_y = \varepsilon_y = -\varepsilon$  (محور کند آفقی SA) متمایز میکنیم. اکنون در مورد اول فرض میکنیم  $\varepsilon_x=-\pi/5$  و  $\varepsilon_y=+\pi/4$ . واضح است که انتخابهای دیگری ــــبه تعداد بینهایتــــ امکان دارند. و در نتیجه ماتر پسهای جونز، مانند بردارهای جونز، یکتا نیستند. اما این انتخاب خاص بهصورت متذاول ماتریس، به خاطر تقارن آن، منجر مي شود:

 $\begin{vmatrix} 0 & e^{i\varepsilon_y} \end{vmatrix}$ 

$$
M = \begin{bmatrix} e^{-i\pi/t} & 0 \\ 0 & e^{i\pi/t} \end{bmatrix} = e^{-i\pi/t} \begin{bmatrix} 1 & 0 \\ 0 & i \end{bmatrix} \qquad \text{and} \qquad (1V_1)^\text{th}
$$

$$
\varepsilon_x > \varepsilon_y
$$
یجی، وقتی  $\varepsilon_x$ 

و

$$
M = e^{i\pi/\mathfrak{k}} \begin{bmatrix} 1 & * \\ * & -i \end{bmatrix} \qquad \begin{array}{c} \text{with } \\ \text{with } \\
$$

۴۲۴ - بررسه ر ماتریسه ر قطبش

ماتریسهای مربوط به تختههای نیم.موج (HWP)،که در آنها  $|\Delta\varepsilon|=\alpha$  عبارتاند از

$$
M = \begin{bmatrix} e^{-i\pi/t} & \circ \\ \circ & e^{i\pi/t} \end{bmatrix} = e^{-i\pi/t} \begin{bmatrix} 1 & \circ \\ \circ & -1 \end{bmatrix} \qquad \text{and} \qquad \text{and} \qquad \
$$

$$
M = \begin{bmatrix} e^{i\pi/7} & \cdot \\ \cdot & e^{-i\pi/7} \end{bmatrix} = e^{i\pi/7} \begin{bmatrix} 1 & \cdot \\ \cdot & -1 \end{bmatrix} \qquad \text{and} \qquad \text{and} \
$$

 $\pi$  عناصر متناظر این ماتریسها یکسان هستند زیرا تقدم فاز  $\pi$  از لحاظ فیزیکی با تأخر فاز همارز است. تنها اختلافی که وجود دارد در ضریبهایی است که فازهای تمام عناصر بردار جونز را بهطور یکسان تغییر میدهند و از این رو اثری بر تغییر نتایج ندارند. لازمهٔ چرخشگر مربوط به زاویهٔ  $\beta$ این است که بردار E ی نوسان کنندهٔ خطی در زاویهٔ  $\theta$ به برداری که در زاوية ( $\theta + \beta$ ) نوسان خطي دارد تبديل شود. بنابراين، عناصر ماتريسي بايد در رابطة زير صدق كنند

$$
\begin{bmatrix} a & b \\ c & d \end{bmatrix} \begin{bmatrix} \cos \theta \\ \sin \theta \end{bmatrix} = \begin{bmatrix} \cos(\theta + \beta) \\ \sin(\theta + \beta) \end{bmatrix}
$$

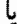

$$
a\cos\theta + b\sin\theta = \cos(\theta + \beta)
$$

$$
c\cos\theta + d\sin\theta = \sin(\theta + \beta)
$$

با توجه به اتحادهای مثلتانی زیر برای کسینوس و سینوس مجموع در زوایه  
\n
$$
\cos(\theta + \beta) = \cos \theta \cos \beta - \sin \theta \sin \beta
$$
\n
$$
\sin(\theta + \beta) = \sin \theta \cos \beta + \cos \theta \sin \beta
$$

$$
a = \cos \beta \qquad \qquad c = \sin \beta
$$
  

$$
b = -\sin \beta \qquad \qquad d = \cos \beta
$$

نمایش ریاضی قطبشگرها: مآتریسهای جونز ۴۲۵

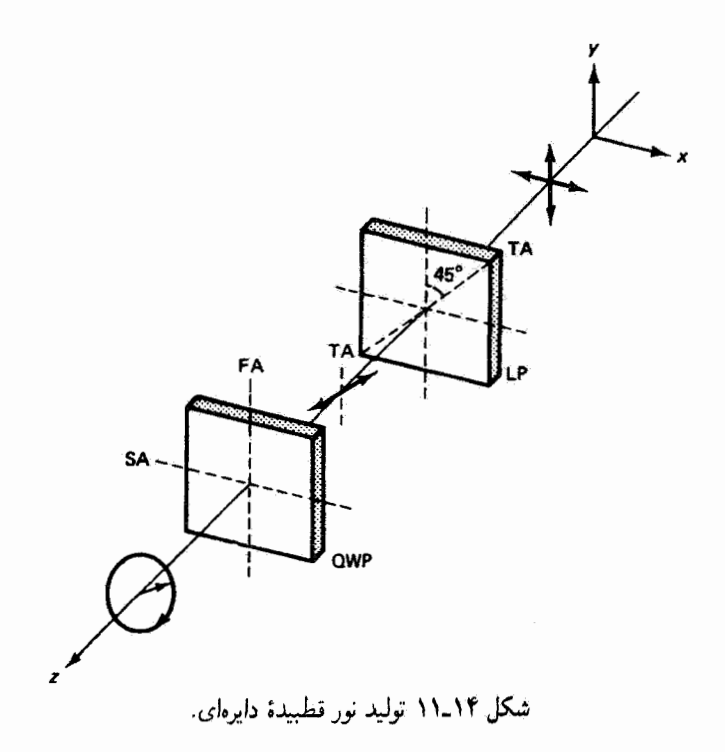

و در نتیجه ماتریس مورد نظر عبارت است از

 $\begin{bmatrix} -\sin \beta \\ \cos \beta \end{bmatrix}$  $M = \begin{bmatrix} \cos \beta \\ \sin \beta \end{bmatrix}$  $+\beta$  جرخشگر مربوط به  $(Y1 - Yf)$ 

ماتریسهای جونزی که در این فصل بهدست آوردهایم در جذول ۲-۲ خلاصه شدهاند. بهعنوان یک مثال مهم، تولید نور قطبیدهٔ دایرهای را از ترکیب قطبشگر خطی با تختهٔ ربعموج در نظر بگیرید. قرض کنید، همچنانکه شکل ۱۴ـ۱۱ نشان میدهد، قطبشگر خطی (LP) نوری با آرتعاش در زاویهٔ ۴۵° تولید میکند که سپس از تختهٔ ربعموج (QWP) میگذرد. در این آرایه نور فرودی به تختهٔ ربعهوج بهطور مساوی بین محور تند (FA) و محورکند (SA) تقسیم میشود. در خروج، اختلاف فاز °°۹ منجر به نور قطبیدهٔ دایرهای میشود. در حساب جونز، این فرایند معادل است با اعمال ماتریس تختهٔ ربعموج روی بردار جونز مربوط به نور قطبیدهٔ خطی:

$$
e^{i\pi/\mathsf{f}}\begin{bmatrix} \mathsf{I} & \mathsf{I} \\ \mathsf{I} & -i \end{bmatrix} \frac{\mathsf{I}}{\sqrt{\mathsf{f}}} \begin{bmatrix} \mathsf{I} \\ \mathsf{I} \end{bmatrix} = \left(\frac{\mathsf{I}}{\sqrt{\mathsf{f}}}\right) e^{i\pi/\mathsf{f}} \begin{bmatrix} \mathsf{I} \\ -i \end{bmatrix}
$$

۴۲۶ بررسی ماتریسی قطبش

که نتیجهٔ آن، چنانکه دیده میشود. نور قطبیدهٔ دایرهای راست با دامنهٔ ۱/√۲ ضربدر دامنهٔ نور قطبيدة خطي اصلي است. اگر محورهاي تند وكند تختة ربعهوج را با هم عوض كنيم. محاسبهٔ مشابهی نشان میدهد نتیجه نور قطبیدهٔ دایرهای چپ است.

مثال نتیجهٔ عبور دادن نور قطبیدهٔ دایرهای چپ را از تختهٔ یکهشتم موج تعیین کنید.  $\pi/\lambda=\pi/\mathfrak{f}$  حل: ابتدا ماتریس نمایشگر تختهٔ یک هشتم موج، یعنی تأخیرگر فازی که فار نسبی یا ۴۵° تولید سیکند. را بهدست میآوریم. با قرار دادن ۰ =  $\varepsilon_x$  داریم

$$
M = \begin{bmatrix} e^{i\varepsilon_x} & \cdot \\ \cdot & e^{i\varepsilon_y} \end{bmatrix} = \begin{bmatrix} 1 & \cdot \\ \cdot & e^{i\pi/t} \end{bmatrix}
$$

آنگاه این ماتریس را بر بردار جونز نمایشگر نور قطبیدهٔ دایرهای چپ اعمال میکنیم:

$$
\begin{bmatrix} \mathbf{y} & \mathbf{y} \\ \mathbf{z} & e^{i\pi/\mathbf{y}} \end{bmatrix} \begin{bmatrix} \mathbf{y} \\ i \end{bmatrix} = \begin{bmatrix} \mathbf{y} \\ ie^{i\pi/\mathbf{y}} \end{bmatrix} = \begin{bmatrix} \mathbf{y} \\ e^{i\pi/\mathbf{y}} \end{bmatrix}
$$

بردار جونز حاصل نمایشگر نور قطبیدهٔ بیضوی است که در آن مؤلفهها °۱۳۵ با هم اختلاف فار دارند. با استفاده از معادلهٔ اویلر برای بسط ۰/۳\*۳، یعنی

$$
e^{i\vec{\mathsf{T}}\pi/\mathsf{T}} = -\frac{1}{\sqrt{\mathsf{T}}} + i\left(\frac{1}{\sqrt{\mathsf{T}}}\right)
$$

و استفاده از نمادنگاری متعارف خود برای این مورد. داریم

$$
M = \begin{bmatrix} A \\ B + iC \end{bmatrix}, \quad A = \lambda, B = -\frac{\lambda}{\sqrt{\gamma}}, \quad J \quad C = \frac{\lambda}{\sqrt{\gamma}}
$$

از مقایسهٔ این ماتریس با صورت کلی در معادلهٔ ۱۴ـ۵، بهدست میآوریم ۱ $E_{\texttt{w}_x} = E_{\texttt{w}_x} = E_{\texttt{w}_x}$ . . $\alpha=-$ ۴۵° همچنین، با استفاده از معادلهٔ ۱۴ـ۱۰ نتیجه میگیریم

البته. با حساب جونز می توان موردی را بررسی کرد که در آن نور قطبیده از یک رشته عناصر قطبنده عبور داده میشود، زیرا حاصلضرب ماتریسهای عناصر میتواند ماتریس دستگاه کل را نمایش دهد. اگر نوری که با بردار جونز ⁄⁄ نمایش داده میشود پی در پی از رشتهٔ قطبشگرهایی که با ۵۳۸ تا به سال بینه سایش داده می شوند عبورکند، یعنی که با ۱۲۵ تابه ک

$$
(\mathfrak{M}_m\cdots\mathfrak{M}_r\,\mathfrak{M}_r\,\mathfrak{M}_r)\,\mathscr{V}=\mathfrak{M}_s\,\mathscr{V}
$$

 $\mathfrak{M}_s = \mathfrak{M}_m \, \ldots \, \mathfrak{M}_\mathsf{r} \, \mathfrak{M}_\mathsf{t} \, \mathfrak{M}_\mathsf{t}$  آنگاه ماتریس دستگاه  $\mathfrak{M}_s$  عبارت است از

۲ـ۲ بردارهای جونز بهنجار را برای هر یک از موجهای زیر بنویسید. و حالت قطبش هر موج را بەطور كامل توصيف كنيد

$$
\mathbf{E} = \mathbf{i}E_{\bullet}\cos(kz - \omega t) - \mathbf{j}E_{\bullet}\cos(kz - \omega t)
$$
 (1)

$$
\mathbf{E} = \mathbf{i}E_{\bullet}\sin\mathbf{Y}\pi\left(\frac{z}{\lambda} - ft\right) + \mathbf{j}E_{\bullet}\sin\mathbf{Y}\pi\left(\frac{z}{\lambda} - ft\right) \tag{4}
$$

$$
\mathbf{E} = \mathbf{i}E_{\bullet}\sin(kz - \omega t) + \mathbf{j}E_{\bullet}\sin\left(kz - \omega t - \frac{\pi}{\mathbf{F}}\right) \tag{5}
$$

$$
\mathbf{E} = \mathbf{i}E \cdot \cos(kz - \omega t) + \mathbf{j}E \cdot \cos\left(kz - \omega t + \frac{\pi}{\gamma}\right) \tag{5}
$$

۰۱۴–۳ حالت قطبش امواج زیر زا. با تعیین دامنه و جهت آنها. تا حد امکان بهطورکامل توصیف كنيد.

$$
\mathbf{E} = \mathbf{Y} E_{\circ} \, \mathbf{i} e^{i(kz - \omega t)} \tag{1}
$$

$$
\mathbf{E} = E_{\mathbf{e}} \left( \mathbf{Y} \mathbf{i} + \mathbf{\hat{y}} \right) e^{i(kz - \omega t)} \tag{2}
$$

$$
\mathbf{E} = \Delta E_{\bullet} (\mathbf{i} - i\mathbf{j}) e^{i(kz + \omega t)} \tag{7}
$$

$$
\mathbf{E}_{\mathcal{N}} = E_{\mathfrak{D}_{\mathcal{N}}}(i-j)\cos(kz - \omega t) \qquad \mathbf{E}_{\mathcal{N}} = E_{\mathfrak{D}_{\mathcal{N}}}(\sqrt{r}i + j)\cos(kz - \omega t)
$$

۴۲۸ بررسے ماتریسے قطیش

زاوية بين صفحههاي قطيش آنها را با (الف) تشکیل بردارهای جونز آنها و یافتن راستای ارتعاش هر یک و (ب) تشکیل حاصلضرب بردهای دامنههای بردار آنها بهدست آورید.

۰/۴-۶ معادلههای مربوط به میدانهای الکتریکی موجهای زیر را بهصورت نمایی بنویسید: (الف) موج قطبیدهٔ خطی متحرک در راستای  $x$ . بردار E زاویهٔ °°۳ با محور y می سازد. (ب) موج قطبیدهٔ بیضوی راست متحرک در راستای g. محور بزرگ بیضی در راستای z و دو برابر محورکوچک است. ج) موج قطبیدهٔ خطبی متحرک در صفحهٔ  $xy$  در راستایی که با محور  $x$  زاویهٔ °۴۵ میسازد. $\ket{\pi}$ راستای قطبش راستای  $z$  است.

۷-۱۴ مقادیر A، B و C مربوط به بردار جونز نمایشنگر نور قطبیده (معادلهٔ ۱۴ـ۹) جه باید پاشند تا موارد خاص زیر بهدست آیند؟ (الف) نور قطبيدة خطى؛ (ب) نور قطبیدة بیضوی با محور بزرگ در امتداد محور مختصات؛ ج) نور قطبیدهٔ دایرهای. در هر مورد، با توجه به معنی  $A$ . B و C مقادیر ممکن اختلاف فاز $(\mathcal{C})$ بین ارتعاشهای مؤلف را تعیین کنید.

 $E_x$  یک برنامهٔ رایانهای بنویسید که با ثابتهای ورودی  $A$ .  $B$  و  $C$  و پارامتر ورودی متفیر  $\mathcal{A}$ مربوط به نور قطبیدهٔ بیضوی، مقادیر  $E_y$  را از معادلهٔ بیضی ۱۴ـ۱۲ تعیین کند. بیضی را برای مثال داده شده در این فصل، با

$$
E_{\bullet} = \begin{bmatrix} \mathbf{r} \\ \mathbf{r} + i \end{bmatrix}
$$

ترسيم كنيد.

مسائل ۴۲۹

**۴ـ۹ م**د قطبش را برای هر یک از بردارهای جونز زیر مشخص کنید.

$$
\begin{bmatrix} 0 \\ 0 \end{bmatrix} \qquad (s) \qquad \begin{bmatrix} \mathfrak{f}i \\ 0 \end{bmatrix} \qquad (c) \qquad \begin{bmatrix} i \\ 1 \end{bmatrix} \qquad (c) \qquad \begin{bmatrix} \mathfrak{r}i \\ i \end{bmatrix} \qquad (c) \qquad (d) \qquad (e)
$$

$$
\begin{bmatrix} \mathfrak{r} \\ \mathfrak{r} + \lambda i \end{bmatrix} \qquad (j) \qquad \begin{bmatrix} \mathfrak{r} \\ \mathfrak{r} \end{bmatrix} \qquad (j) \qquad \begin{bmatrix} \mathfrak{r} \\ \mathfrak{r} \end{bmatrix} \qquad (k) \qquad (k)
$$

۰۱۴–۱۰ نور قطبیدهٔ خطی که Eن آن زاویهٔ °۳۰+ با محور  $x$  میسازد از تختهٔ ربعموج با محور کند افقی عبور میکند. مد قطبش نور حاصل را توصیف کنید.

۱۴ـ۱۱ با استفاده از حساب جونز، نشان دهید اثر تختهٔ نیمهوج روی نور قطبیدة خطی با زاویهٔ شیب  $\alpha$  چرخاندن صفحهٔ قطبش به اندازهٔ زاویهٔ ۲ $\alpha$  است. بدینترتیب، تختهٔ نیم٬موج را می٬توان بهعنوان "چرخشگر خط لیزری" بهکار بردکه باعث میشود بدون چرخاندن لیزر صفحهٔ قطبش باریکهٔ لیزری بچرخد.

۱۳ـ۱۲ یک کاربرد مهم تختهٔ ربعِموج استفاده از آن در "منزویگر" است. بهعنوان مثال، برای جلوگیری پسخور از تداخل سنج به لیزر از طریق بازتاب به عقب از سطح جلو. باریکه را ابتدا از ترکیبی از قطبشگر خطی و تختهٔ ربعموج، در حالیکه محور اپتیک تختهٔ ربعموج در °۴۵ نسبت به محور عبور قطبشگر است، عبور مىدهند. بررسى كنيد براى اين نور پس از بازتاب از يک سطح تخت و عبور به عقب از این وسیلهٔ اپتیکی چه روی داده است؟

۱۴ـ۱۴ نور خروجی از قطبشگر خطی با محور عبور افقی از یک قطبشگر خطی دیگر با محور عبور در ۴۵° و سپس از تختهٔ ربعموج با محورکند افقی میگذرد. با استفاده از فن ماتریس جونز، نور حاصل را تعیین و توصیف کنید.

۱۴ـ۱۴ باریکهٔ نوری بهطور متوالی از (۱) قطبشگر خطی با محور عبور °۴۵ در چهت ساعتگرد از قائم. (٢) تختهٔ ربعِموج با محوِركند قائم. (٣) قطبشگر خطي با محور عبور افقي. (۴) تختهٔ نیمهوج با محور تند افقی. (۵) قطبشگر خطی با محور عبور قائم میگذرد. سرشت نور حاصل را تعیین کنید.

۱۵ـ۱۴ نور ناقطبیده از قطبشگر خطی با محور عبور در °°۶ از قائم، سپس از تختهٔ ربعهوج با

۴۳۰ - بررسی ماتریسی قطبش

۱۶\_۱۴ حالت قطبش نور قطبیدهٔ دایرهای را پس از عبور عمودی از (الف) تختة ربع وج؛ (ب) تختهٔ یک هشتم موج تعیین کنید. برای تأیید جواب خود از روش ماتریسی استفاده کنید.

**۱۴\_۱۷ ن**شان دهید ماتریس [؟ <sub>ان</sub>ـ] یک قطبشگر دایرهای راست را نمایش می،دهد که هر نور قطبیدهٔ فرودی را به نور قطبیدهٔ دایرمای راست تبدیل میکند. ماتریس مناسب برای نمایش قطبشگر دایرهای چپ را بنویسید.

۱۴ـ۱۸ نشان دهید قطبش بیضوی را می توان بهصورت ترکیبی از قطبشهای دایرهای و خطی در نظر گرفت.

ه معادلة بيضي ١٢\_١٢ براي نور قطبيده را بهدست آوريد. [راهنمايي: معادلههاي و $E_x$  و  $\pm 1$ برای مورد عمومی قطبش بیضوی را با حذف وابستگی فضایی و زمانی بین آنها با هم ترکیب  $E_y$ كند.]

۲۴\_۲۴ (الف) حالت قطبش مربوط به بردار جونز

$$
\begin{bmatrix} \mathbf{r} \\ \mathbf{r} e^{i\pi/\mathbf{r}} \end{bmatrix}
$$

را مشخص کنید و آن را بهصورت بهنجار متعارف جدول ۱۴ـ۱ بنویسید. (ب) فرض کنید این نور از عنصری که نور قطبیدهٔ خطی را به اندازهٔ °°++ می چرخاند عبور كند. صورت بهنجار جديد را بهدست آوريد و نتيجه را توصيف كنيد.

مراجع ۴۳۱

۲۲\_۲۲ یک تختهٔ ربعهموج را بین دو قطبشگر متعامد قرار می،دهیم بهطوری که زاویهٔ بین محور عبور قطبشگر اول و محور تند تختهٔ ربع،وج θ است. تغییرات نور خروجی از قطبشگر دوم را  $\theta$  به صورت تابعی از  $\theta$  به دست آورید.

[1] Jones, R. Clark. "A New Calculus for the Treatment of Optical Systems." Journal of the Optical Society 31 (1941): 488.

مراجع

- [2] Walker, M. J. "Matrix Calculus and the Stokes Parameters of Polarized Radiation." American Journal of Physics 22 (1954): 170.
- [3] Shurcliff, W. A. Polarized Light: Production and Use. Cambridge, Mass.: Harvard University Press, 1962.
- [4] Gerrard, A., and J. M. Burch. Introduction to Matrix Methods in Optics. New York: John Wiley and Sons, 1975.

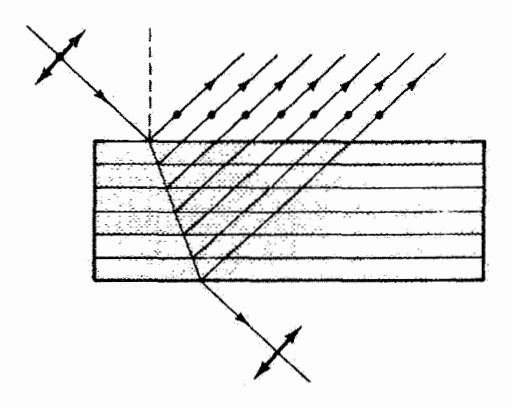

## $\overline{O}$

توليد نور قطبيده

مقدمه

هر برهمکنش نور با مادهای که خواص اپتیکی آن در راستاهای عمود بر بردار انتشار نامتقارن هستند وبسیلهأی برای قطبی کردن نور فراهم میکند. در واقع اگر نور به جای عرضی بودن سرشت طولبی داشت بی تقاربیهای عرضبی ماده نمی توانست جهت نوسان بردار **E** را تغییر دهد. و سازوکار فیزیکی[ی که در اینجا توصیف خواهیم کرد آثارگزینشی فضایی یا قطبیکننده روی باریکههای نور نمیداشت. بدینترتیب، این واقعیت تجربی که نور می تواند قطبی شود دلیل واضحی برای سرشت عرضبي أن است. مهمترين فرايندهاي توليد نور قطبيده را در اين فصل تحت عناوين كلي زير مورد بحث قرار میدهیم: (۱) دوفامی، (۲) بازتاب، (۳) پراکندگی، و (۴) شکست دوگانه. فعالیت نوری را به عنوان سازوکاری توصیف میکنیم که نور قطبیده را تغییر می،دهد. در پایان. نورکشسانی را بهعنوان گاربردی مفید به اختصار بررسی خواهیم کرد.

۱۵-۱۵ دوفامی: قطبش از راه جذب گزینشی قطبشگر دوفام نور را با ارتعاشات E در استذاد راستای یکتایی که مشخصهٔ مادهٔ دوقام است بهطور گزینشی جذب میکند. این قطبشگر به آسانی نور با ارتعاشات **E** در یک راستای عرضی عمود دوفامی: قطبش از راه جذب گزینشی ۴۳۳

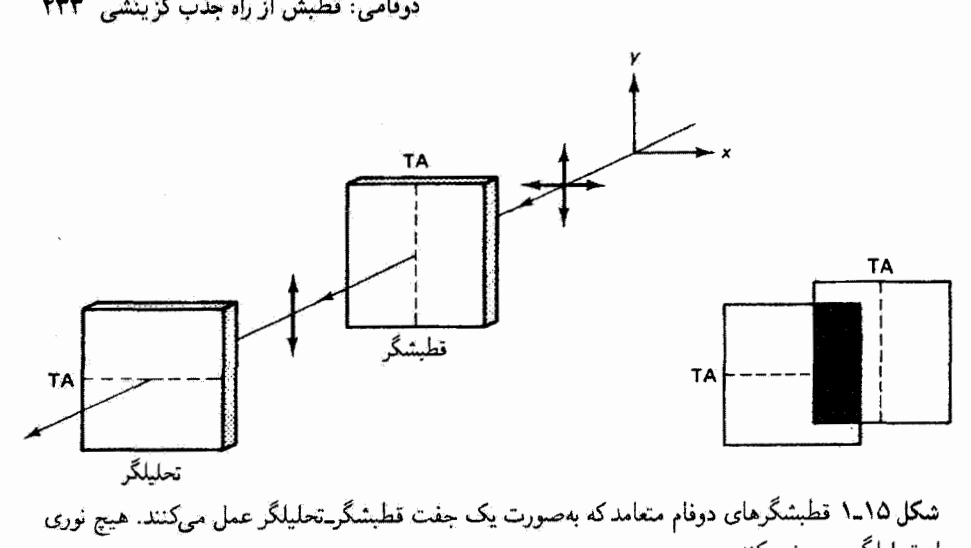

شکل ۱۵ـ۱ قطبشگرهای دوفام متعامدکه بهصورت یک جفت قطبشگرــتحلیلگر عمل میکنند. هیچ نوری از تحلیلگر عبور نسیکند.

بر راستای جذب را عبور می،دهد. این راستای ممتاو را محور عبور قطبشگر (TA) می،نامند. در قطبشگر ایدهآل. نور عبور کرده قطبیدهٔ خطی در راستای محور عبور است. حالت قطبش این نور را می توان از همه آسانتر با یک قطبشگر دوفام دیگر، که اکنون بهعنوان شعلیلگر عمل میکند. مطابق با شکل ۱۵ـ۱ آزمود. وقتی محور عبور تحلیلگر در موقعیت °۹۰ نسبت به محور عبور قطبشگر باشد، نور عملاً خاموش می,شود. اگر تحلیلگر را بچرخانیم. نوری که از این جفت میگذرد افزایش مییابد و وقتی محورهای عبور آنها موازی شدند به ماکسیمم می رسد. اگر ۲<sub>۰</sub> شدت عبور كردة ماكسيمم باشد، تابيدگي بهازاي هر زاوية نسببي  $\theta$  بين محورهاي عبور با قانون مالوس داده مي شود:

$$
I = I_{\circ} \cos^{\dagger} \theta \tag{1-10}
$$

با توجه به شکل ۲.۰۱۵، قانون مالوس به آسانی قابل درک است: دامنهٔ نور خروجی از تحلیلگر است؛ بنابراین، تابیدگی I (برحسب \*W/m) متناسب با مجذور این دامنه است.  $E_\bullet \cos\theta$ 

قابلیت جالب توجه مواد دوفام برای جذب شدید نور با **E** در امتداد یک راستا و عبور آسان نور با E در امتداد راستای عمود شاید بهتر از همه با آزمایش متعارفی با میکروموجها، که در شکل ۲ــ۳ نمایش داده شده است. قابل درک باشد. گسترهٔ طول.موج میکروموجها تقریباً از ۱mm تا ۱m است. معلوم شده است که وقتی یک شبکهٔ سیمی قائم سر راه میکروموجهایی با قطیش خطی قائم قرار داده شود. اگر فاصلهٔ سیمهای شبکه بسیارکوچکتر از طول،موج باشد

۴۳۱ تولید نور قطبیده

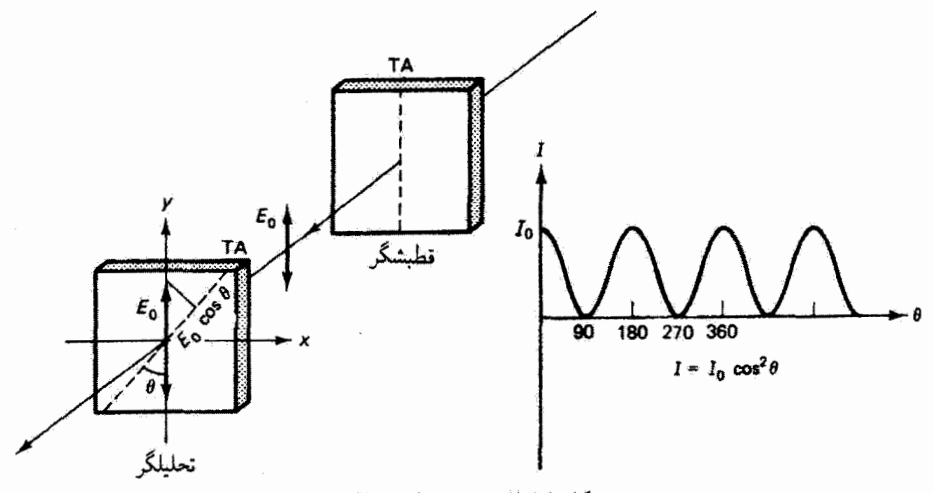

شكل ١۵ـ٢ توضيح قانون مالوس.

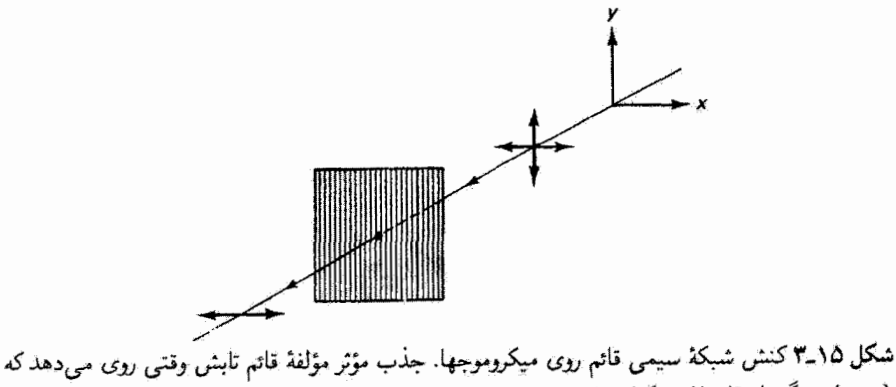

 $\lambda$  بسیار بزرگتر از فاصلهٔ شبکهای باشد.

تقریباً هیچ تابشی عبور نسیکند. برعکس، وقتی شبکه امواج قطبیده در راستای عمود بر سیمها را قطع کند این امواج با درصد بسیار زیادی عبور میکنند. این پدیده را می¢وان با در نظر گرفتن برهمكنش تابش الكترومغناطيسي با سيمهاى فلزي كه همچون قطبشگر دوفام عمل مىكنند توضيح داد. در داخل سیمهای فلزی، الکترونهای آزاد تحرکپذیر مطابق نوسانهای میدان الکتریکی تابش به حرکت نوسانی در میآیند. میدانیم که هر الکترون نوسانکنندمای یک چشمهٔ دوقطبی است که انرژی الکترومغناطیسی را در تمام راستاها بهجز راستای خود نوسان تابش میکند. بدیهی است که برهم.نهش موج الکترومغناطیسی فرودی دارای ارتعاشات Eن قائم و تابش این نوسانگرهای الكثروني منجر به حذف آنها در جهت جلو مي شود. در واقع، معلوم مي شودكه موج الكترومغناطيسي

دوقامی: قطبش از راه جذب گزینشی ۴۳۵

ناشی از الکترونهای نوسانکننده و تابِش فرودی °۱۸۰ با هم اختلاف فاز دارند.' و در نتیجه هیچ موجی نسیتواند در جهت جلو منتشر شود. علاوه بر این، نوسان الکترونهای آزاد کاملاً آزاد نیست. بوای مثال. اصطکاک مؤثر ناشی از برهمکنش با ناگاملیهای شبکه باعث مقداری آتلاف انرژی و در نتیجه تضعیف موج فرودی می,شود. اما دلیل عِمدۂ نابودی موج جلو تداخل ویرانگر بین موج فرودی و موج تولید شده است. برای نور قطبیدهٔ خطبی افقی که به شبکهٔ سیمی قائم فرود میهآید نیز همين وضعيت را داريم بهجز اينكه الكترونها نمى توانند در عرض ميله حركت نوسانى محسوسى داشته باشند. در نتیجه، موج الکترومغناطیسی تولید شده از لحاظ شدت کاهش می پابد و حذف مؤثر نسی تواند روی دهد. اگر شبکه را °۹۰ بچرخانیم، ارتعاشات قائم E عبور سیکنند و ارتعاشات افقي E حذف مي شوند. شبكة سيمي ميكروموجها را قطبي مي كند همان طوركه جذب كنندة دوفام تابش ایتیکی را قطبی میکند.

برای طول موجهای ایتیکی، مسیرهای رسانش که مشابه با سیمهای شبکه هستند باید به هم بسیار نزدیکتر باشند. متداولترین جذبکنندهٔ دوقام عبارت است از ورقهٔ H یولاروید که در سال ۱۹۳۸ توسط ادوین هربرت لّند اختراع شد. وقتی یک ورقهٔ الکل پلیوینیل پاک راگرم کنیم و بکشیم مولکولهای هیدروکربن طویل آن کم و بیش در امتداد راستای کشیدگی قرار میگیرند. آنگاه به مادهٔ کشیده ید اضافه میگنیم که به مولکولهای خطی متصل میشوند و الکترونهای "رسانش" را فراهم میکنند تا شباهت با شبکهٔ سیمی کامل شود. بعضی از مواد طبیعی، مانند تورمالین معدنی، نیز تا اندازهای خواص دوفامی دارند. تنها چیزی که لازم است این است که الکترونها برای پاسخ دادن به موج الکترومغناطیسی فرودی در یک راستا بسیار آزادتر باشند تا در راستای عمود بر آن. در مواد غیرفلزی، الکترونهایی که مانند نوسانگرهای دوقطبی عمل میکنند آزاد نیستند. در این مورد، موجی که آنها تولید میکنند نسبت به موج قرودی اختلاف فاز ندارد. و حذف کامل موج پیشرونده روی نمی،دهد. اما انرژی موج محرک طی پیشروی این موج در جذبکننده بهتدریج تلف میشود. و در نتیجه کارایی جذبکنندهٔ دوفام تابعی از ضخامت است. جذب از رابطهٔ معمولی تضعیف پیروی میکند:

$$
I=I_{\circ}e^{-\alpha x}
$$

که در آن  $I$  تابیدگی فرودی و I تابیدگی در بخش  $x$  جذبکننده است. ثابت  $\alpha$  را، که مشخصهٔ جذبکننده است، ضریب جذب می نامند. در یک جذبکنندهٔ دوفام واقعی خوب، a نسبتاً مستقل از طول موج است، یعنی ماده شفاف به نظر می رسد و در همین حال برای تمام طول موجهای اپتیکی همانند قطبشگر خطی عمل میکند. این وضعیت ایدهآل در ورقهٔ H پولاروید، که در انتهای آبی ٦. اساس نظري اين تعبير در پايان بخش ٢٧ـ٦ در ارتباط با الكترونهاي أزاد فلز ارائه ميشود.

۴۳۶ تولید نور قطبیده

طیف کمتر مؤثر است، کاملاً تحقق نمی،یابد. در نتیجه، وقتی یک ورقهٔ  $H$  پولاروید عمود بر ورقهٔ دیگری که به منزلهٔ تحلیلگر عمل میکند قرار داده شود، از این ترکیب یک تهرنگ آبی در نور عبور كرده باقى مىماند.

۲-۱۵ قطبش از راه بازتاب از سطح دیالکتر یک

نوری که از سطوح دیالکتریک بازتاب آینهای پیدا میکند دستگم قطبیدهٔ جزئی است. این اثر را می توانیم با نگاه کردن به یک قطعه صافی قطبیکننده در حالیکه آن را حول راستای نور بازتابیده می چرخانیم به آسانی ببینیم. وقتی راستای ممتاز Eن نور بازتابیده عمود بر مجور عبور صافی باشد. روشنایبی ناحیههایبی که نور از آنها بازتاب آیندای به چشم پیدا میکند به نظر مییرسد کاهش يافته است. اين دقيقاً اصول كار عينكهاي أفتابي يولارويد است. خون معلوم شده است كه ارتعاش مستار E در نور بازتابیده از سطح زمین به چشم افقی است، محور عبور پولارویدهای عینک آفتابی در راستای قائم ثابت است.

برای درک بهتر سبنای فیزیکی این پدیده، شکل ۱۵\_۴ را در نظر بگیرید که باریکه کم عرضبی از نور را نشان می،دهد که در زاویهٔ اختیاری به سطح دیالگتریک تخت هموار فرود می[ید. در این شکل پرتو فرودی و عمود در نقطهٔ فرودِ ترسیم شدهاند. بهتر است باریکهٔ فرودی ناقطبیده را با دو ارتعاش متعامد E یکی عمود بر صفحهٔ فرود یعنی صفحهٔ کتاب (شکل ۱۵ـ۴۴الف) و دیگری موأزى با آن (شكل ١٥-٢ب) نمايش دهيم. در نمادنگارى متعارف، اين مؤلفهها با  $E_s$  (مؤلفة عمودی) و هِرتا (مؤلفهٔ موازی) نشان داده میشوند. همچنین، مد ه $E_s$  را مد الکتریکی عرضی (TE) می:آمند. و مد ه $E_p$  را مد مغناطیسی عرضی (TM) می:آمند زیرا وقشی مؤلفهٔ E ی موج موازی با سطح فرود است مؤلفهٔ متناظر B بر آن عمود است.

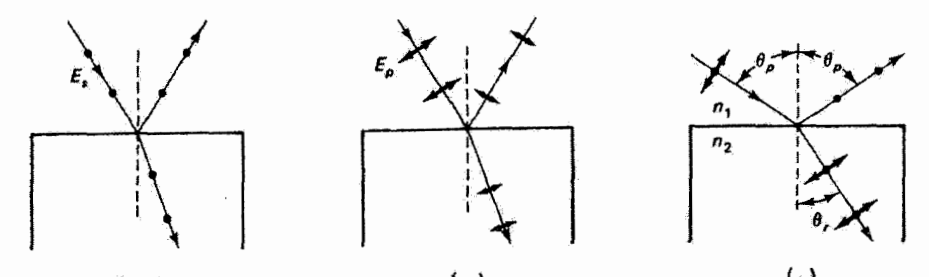

(الف) شکل ۲.۵\$ بازتاب آینهای نور در سطح دی!لکتریک. (الف) مد TE. (ب) مد TM. (ج) قطبش در زاویهٔ بروستر.

قطبش از راه بازتاب از سطح دى الكتريك ٣٣٧

ابتدا مؤلفة  $E_s$  يا TE را در نظر مىگيريم (تَسكُل ۱۵ـ۴الف). كنش  $E_s$  روى الكترونها در سطح دیالکتریک ایجاد نوسان در امتداد  $E_s$ ، یعنی عمود بر صفحهٔ کتاب، است. تابشهای ناشی از تمام این نوسانگرهای دوقطبی الکترونی با هم جمع میشوند و تنها در دو راستا باریکهٔ نور بهوجود مىآورند: باريكة بازتابيده و باريكة شكسته كه هردو قطبيدة خطى عمود بر صفحة فرود

اکنون کنش مؤلفهٔ  $E_p$  یا  $\rm TM$  را بررسی میکنیم (شکل ۱۵\_۴ب). از راستای باریکهٔ شکسته (که میتوان آن را از قانون اسنل بهدست آورد) نتیجه میگیریم که میدان **E** در مادهٔ دیالکتریک همسانگرد، و از اینرو محور نوسانهای دوقطبی، چنانکه نشان داده شده است، عمود بر راستای باریکه است. توجه کنید که نوسانهای دوقطبی شامل مؤلفهای در راستای باریکهٔ بازتابیده هستند. با توجه به اینکه نوسانگر دوقطبی در راستاهایی که زاویهٔ کوچکی با محور دوقطبی می سازند تنها تابش ضعیفی دارد ( $I\propto\sin^{\gamma}\theta$ ) نتیجه میگیریم که تنها کسری از مؤلّفهٔ  $E_{p}$  از نور اصلی (در مقایسه با مؤلفة  $(E_s$ ) در باریکهٔ بازتابیده ظاهر میشود. اگر مدهای TE و TM را با هم در نظر بگیریم معلوم میشود نور بازتابیده قطبیدهٔ جزئی است که در آن مد  $E_s$  غلبه دارد. چون انرژی نور فرودی بهطور مساوی بین مؤلفههای  $E_s$  و  $E_p$  تقسیم میشود، همچنین نتیجه میگیریم باریکهٔ شکسته قطبیدهٔ جزئی است که در آن مؤلفهٔ  $E_p$  تفوق دارد.

این تحلیل باید روشن کرده باشد که وقتی محورهای دوقطبی با پرتو بازتابیده در یک راستا هستند، مؤلفة  $E_p$ كاملاً از باریكهٔ بازتابیده حذف میشود، و پرتو بازتابیده در مد  $E_s$  قطبیدهٔ خطی است. در واقع. اگر دوقطبیها در امتداد پرتو بازتابیده تابش میکردند. موج الکترومغناطیسی تنها می توانست بک موج طولی باشد! این وضعیت منحصر به فرد وقتبی پیش می آید که پرتوهای بازتابیده و شکسته بر هم عمود باشند (شکل ۱۵ـ۴ج). زاویهٔ فرود  $\theta_p$  راکه در آن باریکهٔ قطبیدهٔ خطی از راه بازتاب ایجاد میشود زاویهٔ قطبنده یا زاویهٔ پروستر می،نامند. از ترکیب قانون اسنل

$$
n_1\sin\theta_p=n_\text{r}\sin\theta_r
$$

با رابطة  $\theta_p = \pi/\texttt{Y} - \theta_p$ . به قانون بروستر مـىرسيم:

$$
\theta_p = \tan^{-1}\left(\frac{n_1}{n_1}\right) \tag{7-10}
$$

این اثر هم برای بازتاب خارجی  $(n_1 > n_1)$  و هم برای بازتاب داخلی  $(n_1 < n_1)$  روی میدهد و واضح است که زاویههای قطبنده برای این دو مورد با هم برابر نیستند. در بازتابی که برای آن نور از هوا به شیشه، بهعنوان مثال با ۵۰ را $\delta$ – n فرود میآید داریم ۳۰ ر۵۶  $\theta_p = 0$ . در

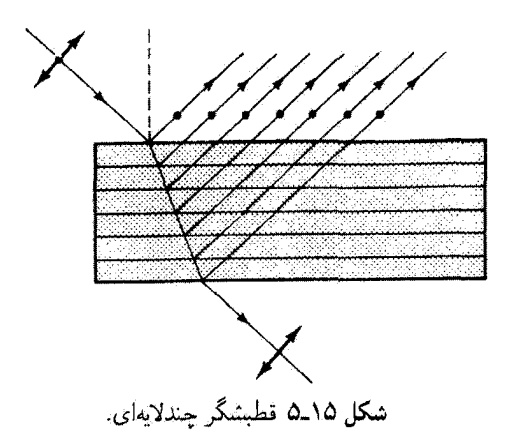

بازتابی که نور مسیر معکوس را طی میکند، °۳۳٫۷ = B, دیده می شود که این زاویهها، همان طور كه هندسه و تعريف زاوية بروستر ايجاب مركنند، دقيقاً مكمل هستند.

اگر چه از بازتاب از سطح دیالکتریک در زاویهٔ قطبنده می توان برای ایجاد نور قطبیدهٔ خطی استفاده کرد اما این روش فایدهٔ چندانی ندارد. در بازتاب از هوا به شیشه، که در مثال بالا گفته شد. تنها ۱۵٪ از مؤلفهٔ  $E_s$  در باریکهٔ بازتابیده یافت می شود. (معادلات فرنل راکه محاسباتی از این نوع با آنها امکانیذیراند در فصل ۲۰ بررسی میکنیم.) این نقص را می توان با تقویت چند مرحلهای باریکهٔ بازتابیده مانند تقویت در قطبشگر چندلایهای (شکل ۱۵\_۵) تا اندازهای رفع کرد. بازتابهای مکرر از لایههای متوالی دیالکتریک در زاویهٔ بروستر هم باعث افزایش شدت مؤلفهٔ در باریکهٔ بازتابیدهٔ کل میشوند و هم، در نتیجه، باریکهٔ عبورکرده را از این مؤلفه تصفیه  $E_s$ مرکنند. اگر تعداد لایهها به اندازهٔ کافر زیاد باشد باریکهٔ عیور کرده به وضعیت قطبیدهٔ خطی نزدیک می شود. قطبشگرهای چندلایهای مخصوصاً در آن ناحیههایی از طیف فروسرخ و فرابنفش مفید هستند که قطبشگرهای ورقهٔ دوفام و منشورهای کلسیت کارایی ندارند. پوششهای لایهٔ نازک جندگانه که جذب اندکی در ناحیهٔ طیف مورد نظر دارند به روش مشابهی عمل می کنند و می توان از آنها بهعنوان بازتابندهها وگسیلندههای حساس به قطبش استفاده کرد.

كاربرد جالب ديگر قطبش از راه بازتاب دريچهٔ بروستر است. اين عنصر ايتيكي (شكل ١٥\_۶) مانند یکی از لایههای تحلیلگر چندلایهای عمل میکند. نور قطبیدهٔ خطبی TM که تحت زاویهٔ بروستر فرود مر آید در سطح اول کاملاً عبور داده میشود. زاویهٔ فرود ۶٫ در سطح دوم نیز در قانون بروستر برای بازتاب داخلی صدق میکند. و در نتیجه این نور بار هم بهطورکامل عبور داده می شود. این تخته همچون یک دریچهٔ گامل برای نور قطبیدهٔ TM عمل میکند. محيط فعال ليزرگاري غالباً با دو دريچهٔ بروستركه در دو سر لولهٔ پلاسماي گاز قرار دارند محدود

## قطبش از راه یراکندگی ۴۳۹

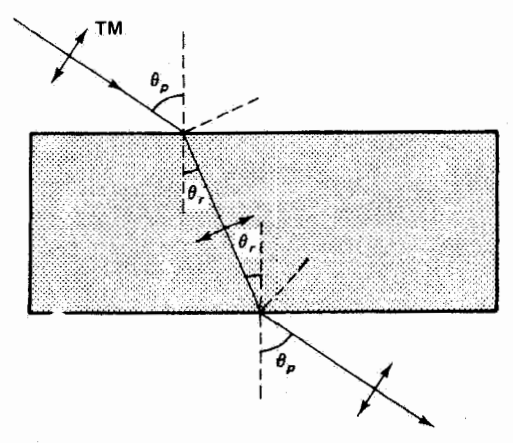

شکل ۱۵ـ۶ دریچهٔ بروستر. قانون بروستر برای مد TM در هردو سطح صادق است.

می شود. در کاواک، نور در راه خود به سمت آینههای کاواک که در دو انتهای لوله قرا ردارند و در برگشت از آنها مکرراً از این دریچهها میگذرد. در هر نوبت، مد TM کاملاً عبور داده می شود در حال*ے که* مد TE بازتاب جزئي پيدا ميكند (برگشت داده مي شود). باريكه، پس از چندين رفت و برگشت در كاواك ليزر، اساساً بدون ارتعاشات TE است و باريكة ليزرى خروجي در مد TM قطبيده است.

## ۱۵ـ۳ قطبش از راه پراکندگی

قبل از بررسی قطبش حاصل از براکندگی نور مختصری دربارهٔ پراکندگی از یک دیدگاه کلی بحث میکنیم و بعضبی از پیامدهای آشنای آن را که به خودی خود جالب توجهاند یادآوری می کنیم. منظور از پراکندگی نور حذف انرژی از موج فرودی توسط محیط پراکننده وگسیل مجدد قسمتی از آن انرژی در راستاهای متعدد است. نوسانگر بنیادی یا واحد پراکننده را می توان بهصورت بار الکترونی مقید به هسته (نوسانگر دوقطبی) تصورکرد. الکترون توسط میدان الکتریکی متناوب نور فرودی به نوسان واداشته با بسامد یکسان در آورده میشود. پاسخ الکترون به این نیروی محرک بستگی به رابطهٔ بین بسامد محرک u و بسامد طبیعی یا تشدیدی نوسانگر ۵۵ دارد. در بیشتر مواد، بسامدهای تشدیدی عمدتاً در ناحیههای فرابنفش (به علت نوسانهای الکترونی) و فروسرخ (به علت ارتعاشهای مولکولی) قرار دارند نه در ناحیهٔ مرئی. چون جرم اتمی بسیار پیشتر از جرم الکترون است، دامنهٔ ارتعاش مولکولی نسبت به ارتعاش الکترونی کوچک است و از این رو در این  $\omega \ll \omega$ بحث میتوان از آن صرف ظرکرد. بدین ترتیب، برای نور فرودی به بیشتر مواد دارینم م محاسبه نشان میدهد<sup>\</sup> که در این مورد. نوسانهای دوقطبی القایی دامنهای دارند که تقریباً مستقل

١. چئین محاسباتی که به بررسی این مفاهیم صورت کتی میدهند در بخش ١\_٢٧ آورده شدهاند.

۴۴۰ تولید نور قطبیده

از بسامد نور است. دوقطبیهای نوسانکننده، شامل الکترونهایی که به علت حرکت هماهنگشان شتاب دارند، تابشگرهای کوچکی، یا آنتنهایی، هستند که انرژی را در تمام راستاها بهجز امتداد محور خود دوقطبی مجدداً تابش یا پراکنده میکنند.

این پراکندگی وقتی مؤثرتر است که مراکز پراکننده ذراتی هستند که اندازهٔ آنها نسبت به طول موج تابش کوچک باشد.که در این مورد آن را پراکندگی ریلی می،نامند. بهعنوان مثال، پراکندگی آفتاب از مولکولهای اکسیژن و نیتروژن در جو پراکندگی ریلی است، در حالی که براکندگی نور از مراکز پراکنندهٔ چگال ـــمانند قطرههای آب در ابرها و مهــــ از این نوع نیست. در پراکندگی ریلی، مراکز يراكنندة كاملاً فاصلهدار بهطور مستقل (ناهمدوس) عمل مىكنند، و از اين رو بنابه نتايج بخش ٩ـ٣ تابیدگی کل آنها مجموع تابیدگیهای انفرادی آنها است. اما می;توان نشان داد توان تابیده با توان چهارم طول.موج فرودی نسبت معکوس دارد. به جای محاسبهٔ دقیق این قانون پراکندگی ریلی. میتوانیم از استدلال نسبتاًکیفی زیر استفاده کنیم: میدان الکتریکی دوقطبی با بار e که در امتداد  $r=r$ و و است. اگر  $e^{i\omega t}$  حرکت رفت و برگشت شتابدار دارد متناسب با شتاب است. اگر برای شتاب داریم  $d^{\mathfrak{r}}r_\mathfrak{e}e^{i\omega t}$  که متناسب با مجذور بسامد است. چون توان تابش شدهٔ  $P$  به نوبهٔ خود متناسب با مجذور دامنهٔ الکتریکی است.  $P$  متناسب با توان چهارم بسامد میشود. این نتیجه قانون براکندگی ریلی است که با رابطهٔ زیر بیان می شود [۹]

$$
P = \frac{e^{\mathsf{r}} \omega^{\mathsf{r}} r_{\circ}^{\mathsf{r}}}{\mathsf{N} \pi \varepsilon_{\circ} c^{\mathsf{r}}}
$$

بدینترتیب، دوقطبی نوسانکننده در ناحیهٔ طول موجهای کوچکتر طیف مرئی بیشتر انرژی تابش مىكند تا در ناحيهٔ طول موجهاى بزرگتر. توان تابيده براى نور بنفش با طول.موج nm ° ° t تقریباً ۱۰ برابر توان برای نور سرخ با طول.موج nm ۰ تاست. پراکندگی ریلی توضیح می.دهد که چرا هوای پاک به رنگ آبی دیده میشود: در نور خورشید رنگ آبی که بسامد بزرگتری دارد توسط جو به طرف زمین بیشتر پراکنده میشود تا رنگ سرخ که بسامد کوچکتری دارد. از طرف دیگر، وقتی به خورشید موقع طلوع یا غروب "از روبهرو" نگاه میکنیم. آن راکه نورش مسافتی طولانی در جو طی کرده است به رنگ مایل به سرخ یا مایل به زرد می بینیم. یعنی نور سفیدی که رنگ آبي آن عمدتاً از طريق پراکندگي حذف شده است.

پراکندگی ناشی از ذرات بزرگترا، مانند ذراتی که در ابرها. مه. وگرد موادی مانند شکر یافت میشوند. برخلاف پراکندگی ریلی، بهصورت نور سفید دیده می شود. در اینجا منظور از "ذرات ١. نظرية عمومي,تر براكندگي، شامل مراكز براكندگي بزرگتر، به افتخار واضع آن براكندگي مي ناميده مي شود. براكندگي می اندازه، شکل، ضریب شکست، و ضریب جذب ذرات پراکننده را به حساب میآورد و پراکندگی ریلی را بهعنوان مورد خاص در بر دارد [۴].

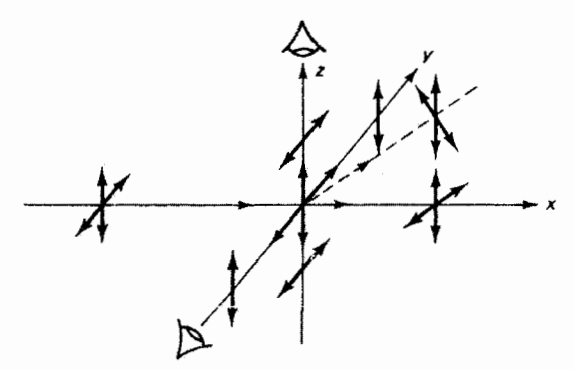

شکل ۷-۷ قطبش ناشی از پراکندگی. نور ناقطبیدهٔ فرودی از چپ توسط ذرءای واقع در مبداً پراکنده شده است.

بزرگتر" اندازهٔ ذرهٔ پراکننده نسبت به طول موج نور است. در این مورد، مراکز پراکننده (ذرات) بهنحوی کموبیش ــ مرتب شدهاند بهطوری که نوسانگرهایی که از یک طول موج نور فرودی به هم نزدیکتراند پراکنندههای همدوس می شوند. به عبارت دیگر، پراکندگی ناشی ازاین ذرات بزرگتر را میتوان برحسب قوانین معمولی بازتاب و شکست توضیح داد. اما انحرافهای معمولی از آرایهٔ اتسی کاملاً مرتب به مقداری پراکندگی در راستاهای دیگر نیز منجر می شوند. اکنون دامنهٔ کل تابش پراکندهٔ همدوس برابر است با مجموع دامنههای انفرادی، یا بهازای N نوسانگر همدوس توان تابیده متناسب با "N است. اگر چه تأثیر این پراکندگی بهازای هر نوسانگر بسیار کمتر از پراکندگی ریلی است اما چگالی نوسانگرها در این مورد پراکندگی قابل ملاحظهای را بهوجود میآورد. میتوان نشان داد مقدار N مربوط به این نوسانگرهای همدوس که توان بازتابیده را ایجاد میکنند متناسب  $\Lambda/\lambda^{\mathfrak{r}}$  با  $\lambda^{\mathfrak{r}}$  است، و در نتيجه توان تابيده متناسب با  $\lambda^{\mathfrak{r}}$  است و در نتيجه توان تابيده متناسب با مربوط به تکتک نوسانگرها میشود. بدینترتیب، تابش پراکنده اساساً مستقل از طول موج است. و مه و ابرها توسط نور پراکنده سفید دیده میشوند.

اما آنچه در ارتباط با این فصل مخصوصاً جالب توجه است این واقعیت است که تابش پراکنده همچنین می تواند قطبی باشد. این پدیده را می توان نسبتاً به آسانی توضیح داد، زیرا نور موج عرضی است نه طولبي. بهعنوان يک مثال، ظرف آبي را در نظر بگيريد که در آن چند قطره شير مي ريزيم. مولکولهای شیر سریعاً در تمام آب پخش میشوند و همچون مراکز پراکندگی برای باریکهٔ نوری که از این محیط میگذرد عمل میکنند. در آب خالصه نور به اطراف پراکنده نمی شود و تنها در جهت پیش انتشار می،اید. نوری که از مولکولهای شیر در راستاهای مختلف پراکنده میشود وقتی با یک صافی قطبنده امتحان شود، همچنانکه در شکل ۱۵ـ۷ نشانِ داده شده است، معلوم خواهد شد که قطبیده است. مؤلفههای عمودی Eین نور ناقطبیدهای که از سمت چپ فرود میآید نوسانگرهای

۴۴۲ تولید نور قطبیده

الکترونی مراکز پراکندگی را به ارتعاشهای واداشتهٔ مشابهی در میآورند و باعث گسیل مجدد تابش در تمام راستاها می شوند. نور پراکنده در هر راستایی می تواند تنها شامل آن ارتعاشهای یکسان E باشد که توسط آن نوسانگرها صورت گرفته است. یعنی در راستاهای  $y$  و  $z$ . اگر به نور پراکنده از جهت  $y$ – نگاه کنیم معلوم میشود که شامل ارتعاشهای  ${\bf E}$  در راستای  $z$  است اما ارتقاشهای در راستای  $y$  وجود ندارند زیرا اینها معرف ارتعاشهای طولبی  ${\bf E}$  در موج الکترومغناطیسی خواهند بود. به همین ترتیب، اگر در راستای z نگاه کنیم ارتعاشهای در راستای z را غایب می بینیم. و نور در راستای g قطبیدهٔ خطی است. اگر در راستاهایی غیر از این محورها نگاه کنیم نور را قطبیدهٔ جزئی می،یابیم. باریکهٔ پیشسو نیز همان قطبش نور فرودی را نشان میدهد.

به همین طریق، وقتبی خورشید مستقیماً بالای سر نیست و در نتیجه نور آن بهطور مایل از جو بالای سرمان عبور میکند. نور پراکنده به طرف پایین را قطبیدهٔ جزئی می،یابیم. این اثر با نگاه به آسمان روشن از یک صافی قطبنده در حالیکه آن را میچرخانیم به آسانی قابل مشاهده است. قطبش کامل نیست، هم به این دلیل که ما نور چندبار پراکنده را که به چشم وارد میشود می بینیم و هم به این دلیل که تمام نوسانگرهای الکترونی در مولکولها آزاد نیستند تا دقیقاً در همان راستایی نوسان کنند که بردار **E**ی نور فرودی نوسان میکند.

قطبش معمولی از راه پراکندگی بهطورکلی ضعیف و ناقص است و از این رو بهعنوان وسیلهٔ عملی تولید مصنوعی نور قطبیده بهکار نمی رود. اما در حوزهٔ اپتیک غیرخطی پراکندگی مهار شدهٔ نور از محیطهای فعال. مثلاً پراکندگی القایبی رامان. ریلی. و بریلوئن. موضوع پژوهشهای بسیار اساسی است. در این موارد، نور پراکنده با بسامدهای تشدیدی محیط تغییر میکند. درآمدی بر این گونه کاربردهای غیرخطی در فصل ۲۶ ارائه شده است.

۱۵-۴ دوشکستی: قطبش با دو ضریب شکست مواد دوشکست را به این دلیل این طور می،نامند که می،توانند پاعث شکست دوگانه شوند. یعنی دو باریکهٔ شکسته ناشی از دو ضریب شکست برای یک ماده ایجاد میشوند.

قبلاً دیدیم که ناهمسانگردی در نیروهای بستگی مؤثر برالکترونهای ماده می تواند به ناهمسانگردی در دامنهٔ نوسانهای آنها در پاسخ به موج الکترومغناطیسی تحریککننده و در نتیجه به ناهمسانگردی چذب منجر شود. این نوع ماده از خود دوفامی نشان میدهد. اما برای اینکه این امر صورت گیرد بسامدهاي اپتيكي تحريككننده بايد در محدودة نوار جذب ماده واقع باشند. با توجه به شكل ١٥\_٨. می بینیم که در یک بارهٔ بسامد معین پاشیدگی  $dn/d\omega$  کمتر از صفر ــیا "غیرعادی"ـــ است. این نوع بازهها با یافت شدن نوارهای جذب در یک مادهٔ معین توافق دارند. نوار جذب نوعاً در فرابنفش، بالاتر از بسامدهای اپتیکی، واقع میشود و در نتیجه این ماده برای نور مرئی شفاف است. در این دوشکستی: قطیش با دو ضریب شکست ۴۴۳

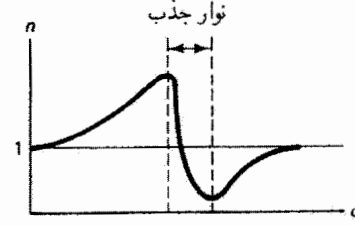

شکل ۸-۸ پاسخ ضریب شکست بهصورت تابعی از بسامد نزدیک نوار جذب. این نوار که در آن خام میں شود. فاحیۂ پاشیدگی غیرعادی نامیده میں شود.  $dn/d\omega < \epsilon$ 

مورد. حتی با وجود ناهمسانگردی نیروهای بستگی الکترونی، جذب ایتیکی کموبیش همسانگرد است و ماده دوفام به نظر نمی رسد. با این همه، وجود نیروهای بستگی ناهمسانگرد در راستاهای  $n_x$  و  $y$  به منحنیهای پاشیدگی مختلف (مانند منحنبی شکل ۱۵\_۸) برای ضریب شکست  $x$  $n_x$  مربوط به ارتعاشهای  $E_x$  و  $n_y$  مربوط به ارتعاشهای  $E_y$  منجر می $\zeta$ شود. وجود دو ضریب و  $n_y$  برای یک بسامد اپتیکی معین دور از انتظار نیست، زیرا نیروهای بستگی مختلف در این راستاها برهمکنشهای مختلفی با موج الکترومغناطیسی بهوجود میآورند. و بدینترتیب سرعتهای مختلف  $v_x$  و  $v_y$  برای انتشار در بلور ایجاد میشوند. نتیجه این است که این نوع بلور با اینکه بهطور محسوسی دوفام نیست از خود خاصیت دوشکستی نشان می،دهد. خواص فیزیکی مهم در اینجا ضریب شکست  $n$  و ضریب خاموشی  $k$  (متناسب با ضریب جذب) برای یک بسامد معین نور هستند. این دو ضریب قسمتهای ضریب شکست مختلط را تشکیل می،دهند:

 $\tilde{n}=n+ik$ 

بنابراین، بهطور خلاصه، برای مادهٔ دوفام ایدهآل داریم  $n_x=n_y$  و  $k_n\neq k_y$ ، در حالی $\lambda$ ه برای مادة دوشکست ايدهآل داريم  $k_x = k_y$  و  $n_x \neq n_x$ . هردو وضعيت مستلزم ساختارهاى بلورى ناهمسانگرداند. و وابسته به بسامد هستند. بهعنوان مثال، کلسیت در طیف مرئی دوشکست است و در بعضبي از قسمتهاي طَّيف فروسرخ به شدت دوفام است. مواد متداول ديگري كه در ناحيةً مرئی دوشکست هستند عبارتاند از کوارتز، یخ، میکا. و حتی سلوفان.

رابطهٔ بی:قارنی بلوری با ضریب شکست و سرعت نور در محیط را می;وان با بررسی مورد کلسیت با وضوح بیشتری درک کرد. واحد مولکولی پایهٔ کلسیت CaCO<sub>۲</sub> است که ساختار چهاروجهی یا هرمی در بلور دارد. شکل ۱۵\_۹الف یکی از این مولکولها را نشان میدهد که فرض میشود با ساختارهای یکسانی که سمتگیری مشابهی دارند احاطه شده است. اتمهای اکسیژن قاعدهٔ هرم راکه یک مثلث متساویالاضلاع است تشکیل میدهند در حالیکه اتم کربن در مرکز

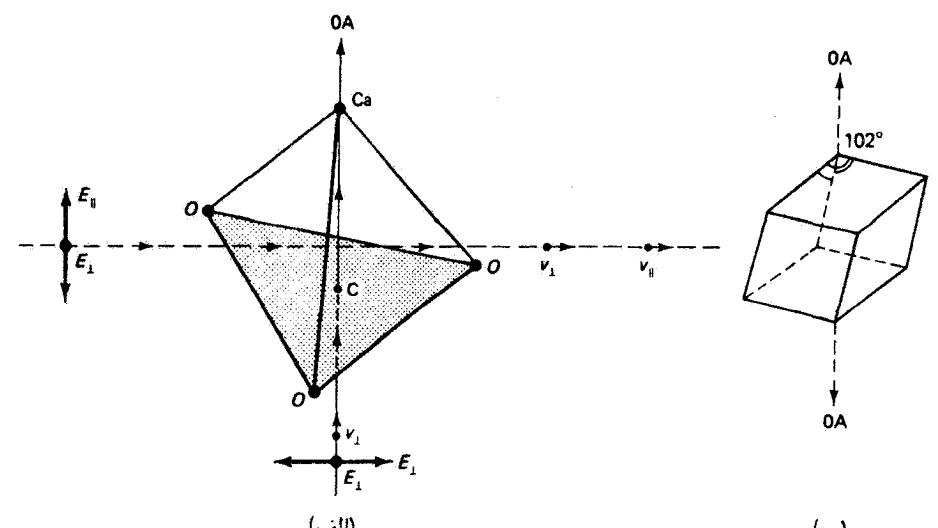

 $(\Box)$ شکل ۱۵ـ۹ (الف) پیشروی نور در بلورکلسیت. سه اتم اکسیژن قاعدهٔ یک چهاروجهی را تشکیل می دهند. محور ایتیک OA موازی با خط واصل اتمهای C و Ca است. (ب) لوزی(جهی کلسیت، نمایشگر محور اپتیک که بهطور متقارن از گوشهٔ پهنی که در آنجا سه زاویهٔ وجهی برابر با ۱۰۲° هستند میگذرد.

اين قاعده قرار دارد. اتم كلسيم در رأس هرم. درست بالاي اتم كربن. واقع است. اين شكل نور ناقطبیده راکه از بلور در دو راستای مختلف عبور میکند نشان می،دهد. ابتدا نوری را در نظر میگیریم که از پایین در امتداد خَط واصل اتمهای کربن و کلسیم وارد میشود. تمام نوسانهای میدان E با دو بردار متعامد نمایش داده شدهاند. چون مولکول، و در نتیجه بلور، نسبت به این راستا متقارن است هر دو ارتعاش E موقع عبور از کلسیت به یک صورت با الکترونها برهمکنش دارند. این راستای تقارن در بلور را محور اینتیک بلور (OA) می،نامند. برای نوری که از پایین وارد می،شود. هر دو مؤلفهٔ E عمود بر OA هستند. اکنون نوری راکه از چپ وارد بلور میشود در نظر میگیریم. دراین راستا ارتعاشهای نمایشگر E اثرهای نامشابهی روی الکترونها در صفحهٔ قاعده دارند. مؤلفهٔ که موازی با محور اپتیک بلور است باعث میشود الکترونها در صفحهٔ قاعده در راستای  $E_\parallel$ عمود بر این صفحه نوسان کنند، در حالیکه مؤلفهٔ عمودی  $E_{\perp}$  در این صفحه نوسان ایجاد میکند. نوسانهای درون این صفحه ــکه در آن الکترونها به علت پیوند شیمیایی مقید هستندــــ نسبت به نوسانهای عمود بر صفحه آسانتر، یعنی با نیروی بستگی کمتری، صورت میگیرند. چون نوسانهای E در صفحة اكسيزنها (ELOA) برهمكنش قويترى با الكترونها دارند. سرعت اين امواج مؤلف  $\langle v-v\rangle =c$  از همه بیشتر کاهش می،یابد. یعنی  $v_\parallel < v_\perp < v_\parallel$  هیچ برهمکنشی نمیتواند باعث شود که چون  $c/v$  ، نتیجه میگیریم که  $n_\parallel > n_\perp$ . مقادیر اندازهگیری شده برای کلسیت بهازای

دوشکستی: قطبش با دو ضریب شکست ۴۴۵

|                  | ۱,۵۴۴              |                 | كلريد سديم                                     | ھمسانگرد    |
|------------------|--------------------|-----------------|------------------------------------------------|-------------|
|                  | ٢٫۴١٧              |                 | الماس                                          | (مکعبی)     |
|                  | ۱٫۳۹۲              |                 | فلوئوريت                                       |             |
|                  | $n_{\perp}$        | $n_{\parallel}$ | مثبت:                                          | تكمحوري     |
|                  | ۹ ۱۰ س             | ۱٫۳۱۳           | يخ                                             | (سەگوشەاي،  |
|                  | ۱,۵۴۴۳             | ۲۵۵۳۴ (         | کوارټز (SiO <sub>۲</sub> )                     | چهارگوشەاي. |
|                  | ۱٫۹۲۳              | ۱٫۹۶۸           | زَرگون (ZrSiO <sub>۴</sub> )                   | شش گوشەاي)  |
|                  | ۲٫۶۱۶              | $Y, Y \circ Y$  | روتيل (TiOr)                                   |             |
|                  |                    |                 | منفى:                                          |             |
|                  | ۶۵۸۴ ز۱            | ۱٫۴۸۶۴          | كلسيت (CaCO <sub>r</sub> )                     |             |
|                  | 1,669              | ۱٫۶۳۸           | تورمالين                                       |             |
|                  | ٥٨٥۴ ز١            | ١٫٣٣۶٩          | نيترات سديم                                    |             |
|                  | ۱٫۵۹۸              | ۵۹۰ ر۱          | بریل (BerAlr(SiOr)۶)                           |             |
| $n_{\mathsf{r}}$ | $n_{\mathfrak{r}}$ | $n_1$           |                                                | دو محوري    |
| ۲٫۵۳۰            | ۱,۵۲۳              | ۲۰مرا           | سنگ گچ (CaSO <sub>†</sub> (۲H <sub>۲</sub> O)) | (سەميل،     |
| ٥٣٠، ١           | ۱٫۵۲۶              | ۲۲مر۱           | فلدسيار                                        | تكسل،       |
| <b>\,0AA</b>     | ۱٫۵۸۲              | ۵۵۲ ر۱          | میکا                                           | راستگوشه)   |
| 1,874            | ۱٫۶۲۰              | ۱٫۶۱۹           | زبرجد                                          |             |

جدول ۱۵-۱ ضرایب شکست چند ماده در طول موج سدیم ۳nm ۴٫۴۸۴

عبارت(ند از ۶۵۸هـ) =  $n_\perp = n_\perp = n_\perp$  و ۱٫۴۸۶هـ =  $n_\perp$ . همچنانکه جدول ۱٫۵۵ نشان میدهد، این نابرابری ممکن است در مواد دیگر برعکس باشد. در موادی که بهصورت دستگاههای سەگوشەاى (مانند كلسىت). چھارگوشەاى يا ششگوشەاى بلورى مى،شوند. يک راستاى يكتا در بلور وجود دارد که اتمها نسبت به آن بهطور متقارن مرتب شدهاند. بهعنوان مثال، مولکول کلسیت شکل ۱۵\_۱۹الف دارای تقارن چرخشی سهتایی حول محور ایتیک است. این ساختارها تنها یک  $\left\langle n_{\parallel}-n_{\perp}\right\rangle$  محور اپتیک دارند و آنها را دوشکست تکمحوری می $i$ مند. علاوه بر این، وقتی  $\rho_{\perp}>0$ بلور را مثبت تکمحوری و وقتی این کمیت منفی است بلور را منفی تکمحوری می نامند. سایر دستگاههای بلوری. یعنی سهمیل. تکمیل و راستگوشه. دارای دو راستای تقارن یا محور ایتیک هستند و أنها را بلور دومحوری می،نامند.' میکاکه بهصورت تک.میل بلوری می،شود مثال مناسبی است. در نتیجه این نوع مواد دارای سه ضریب شکست متمایز هستند. البته بلورهای مکعبی مانند ۱. برای توصیفی از این نوع دستگاههای بلوری. مراجعه کنید به مثلاً "آشنایی با فیزیک حالت جامد" چارلز کیتل.

۴۴۶ ټولىد نور قطىندە

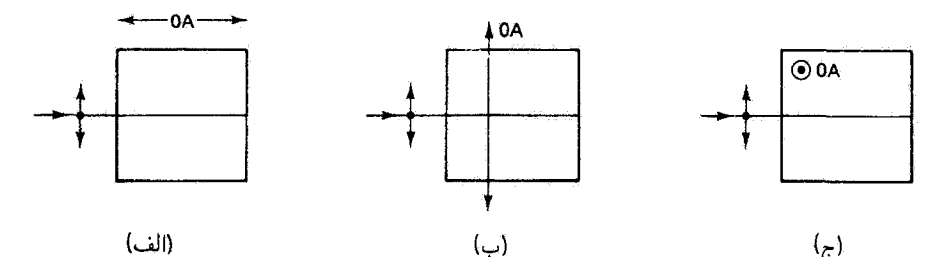

شکل ۱۵\_۱۰ نور به تختههای دوشکست با سمتگیریهای مختلف محور ایتیک وارد می شود. (الف) انتشار نور در راستای محور ایتیک. (ب) انتشار نور عمود بر محور ایتیک. (ج) انتشار نور عمود بر محور ایتیک.

تمک (NaCl) یا الماس (C) نیز وجود دارند که همسانگرد ایتیکی هستند و یک ضریب شکست دارند. این مورد همچنین به موادی، مانند شیشه یا مایعات، مربوط می شود که ساختار بلوری مقیاس بزرگ ندارند و از اینرو این مواد نیز همسانگرد ایتیکی با یک ضریب شکست هستند.

بلورهای کلسیتی که در طبیعت بهوجود می آیند چون بهصورت ساختارهای شبکهٔ مثلثی بلوری می،شوند رَخیذیر به لوزی(جهی هستند. این لوزی(جهی (شکل ۱۵ــ۹ب) دارای تنها دو گوشه است که در آنها هر سه زاویهٔ وجهی منفرجه (۱۰۲º) هستند. این گوشهها بهصورت گوشههای یهن بلور ظاهر می شوند. محور ایتیک کلسیت از یک گوشهٔ یهن طوری عبور می کند که با سه وجه مجاور آن زاویههای مساوی مهرسازد.

بلور دوشکست را می توان برش و صیقلی داد تا عناصر قطبندهای بهدست آیند که در آنها محور اپتیک دارای هر راستای مطلوبی نسبت به نور فرودی است. موردهایی را که در شکل ۱۵ـ ۱۰ نشان داده شدهاند در نظر بگیرید. در (الف)، هردو راستای نمایشگر نور ناقطبیدهٔ فرودی از چپ بر محور ایتیک بلور عمود هستند. هردو مؤلفه با یک سرعت در بلور با ضریب شکست  $n_\perp$  منتشر میشوند. اما در (ب) و (ج)، محور اپتیک با یکی از مؤلفهها موازی و بر دیگری عمود است. در این مورد. هر مؤلفه با ضریب شکست و سرعت متفاوتی در بلور منتشر میشود. در خروج، اختلاف فار نسبی کل را می،توان برحسب اختلاف راه نوری بین دو مؤلفه توصیف کرد. اگر ضخامت بلور باشد. اختلاف راه نوری برابر است با  $d$ 

$$
\Delta=|n_\perp-n_\parallel|d
$$

و اختلاف فاز متناظر عبارت است از

$$
\Delta \varphi = \mathbf{Y} \pi \left( \frac{\Delta}{\lambda_{\circ}} \right) = \left( \frac{\mathbf{Y} \pi}{\lambda_{\circ}} \right) |n_{\perp} - n_{\parallel}| d \qquad (\mathbf{Y} \_\mathbf{Y}) \Delta)
$$

دوشکستی: قطبش یا دو ضر تب شکست ۴۴۷

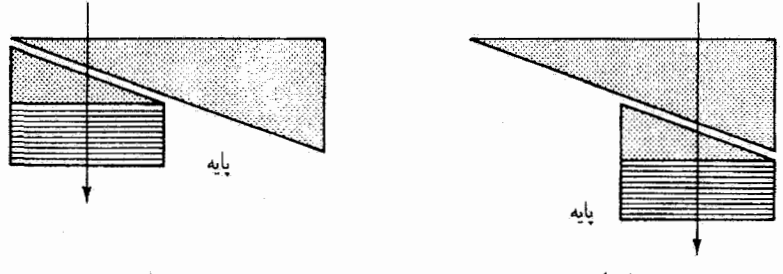

(الف)

شکل ۱۵-۱۱ جبرانگر سولی-بابینه. محورهای ایتیک بلور با نقاط و خطوط نمایش داده شدهاند. پیکان جهت عبور نور در جبرانگر را نشان مىدهد. (الف) تأخیر صفر. (ب) تأخیر ماكسیمم.

که در آن  $\lambda$ ه طول موج در خلاً است. اگر ضخامت تخته طوری باشد که ۳/۲  $\Delta \varphi = \Delta \varphi$ ، یک تختهٔ ربع موج (QWP) داريم؛ اگر A $\varphi=\alpha$ ، تختهٔ نيم موج (HWP) داريم، و غيره. اينها را تخته هاى مرتبة صفر (يا گاهي مرتبة اول) مے نامند. جون اين تختهها فوقالعاده نازک هستند، ساختن تختهٔ  $m=1,7,7,\ldots$  ربع صحيمتر با مرتبة بالاتر، با استفاده از ۲ $\Delta\varphi=7\pi m+\pi/7$ که درآن عملی تر است. همچنین می توان از اتصال دو تخته ترکیب ضخیمتری به دست آورد که در آن یک تخته تأخر تمام  $\Delta\varphi$ های تختهٔ دیگر بهجز یک  $\Delta\varphi$ ی مورد نظر را جبران میکند. از این طریق میتوانیم عناصر اپتیکی که همچون تأخیرگرهای فاز عمل میکنند تولید کنیم. عموماً از میکا و کوارتز، بهصورت قرصهای تخت نازک، بهعنوان تختههای تأخیری استفاده می شود که برای افزایش  $d$  شدت بین دو تیغهٔ شیشهای قرار داده میشوند. چون تأخیر فارکل  $\Delta\varphi$  متناسب با ضخامت است، هر اسبابی که بتوان ضخامت آن را بهطور پیوسته تغییر داد یک تختهٔ تأخیر تنظیمپذیر پیوسته به دست می دهد. این نوع اسباب را جبرانگر می نامند. شکل ۱۵\_۱۱ اصول کار جبرانگر سولی\_بابینه را نشان میںدهد. از کوارتز بلوری بهعنوان یک پایهٔ ثابت استقاده میںشود که در واقع گوهای است که با یک تخته کوارتز تماس اپتیکی دارد. در بالاگوهٔ کوارتز دیگری است که می تواند در امتداد وجه شیبدار حرکت کند. به آرایش محورهای ایتیگ در این مجموعه توجه کنید. در (الف)، موقعیت گوهٔ بالایی طوری است که نور از ضخامتهای یکسان کوارتزها در حالی،که محورهای ایتیک عمود برهماند عبور میکند. بنابراین، هر تأخیری ناشی از یک ضخامت توسط دیگری جبران میشود و تأخیر کل صفر بهدست می]ید. با لغزاندن گوهٔ بالایی به سمت چپ، ضخامت سمتگیری محور اپنیک اول نسبت به دومی افزایش می،یابد و تأخیر متغیر پیوستهای بهدست می آید که به مقدار ماکسیمم خود. در موقعیت (ب). می $_{\rm v}$ سد که شاید دو طول $_{\rm v}$ می یا ۲۰۰'، باشد. تنظیم با پیچ ریزستج تغییرات کوچک در Δφ را ممکن می سازد.

۴۴۸ توليد نور قطيبده

۰۵-۵ شکست دوگانه

در مواردی که در شکل ۱۵-۱۰ ب و ج نشان داده شدهاند، انتشار نور در بلور می تواند یک اختلاف فازکِل بین مؤلفههای Eی عمود بر و موازی با محور ایتیک بلور (OA) ایجادِکند ولی باریکهٔ نور یک باریکهٔ منفرد باقی میهماند. اما اگر OA در وضعیتی باشد که با راستای باریکه زاویهٔ اختیاری بسازد (شکل ۱۵ـ۱۲) نور متحمل شکست دوگانه می شود.' یعنی دو باریکهٔ شکسته خارج مي شوند كه آنها را پرتوهاي عادي و غيرعادي مي،نامند. پرتو غيرعادي را به اين دليل اين طور میپنامیم که در شکست در سطوح بلور از قانون عادی اسنل پیروی نمی کند. مثلاً اگر بلور کلسیت را روی لکهٔ سیاهی در یک کاغذ سفید. یا روی روزهٔهٔ روشنی، بگذاریم وقتی از سطح بالایی بلور نگاه میکنیم دو تصویر می بینیم. اگر بلور را حول راستای پرتو فرودی بچرخانیم. تصویر عادی در جای خود ثابت می.اند در حالیکه تصویر غیرعادی حول آن میچرخد. علاوه بر این. دو باریکه بهصورت قطبیدهٔ خطی در راستاهای متعامد. چنانکه نشان داده شده است، از بلور خارج میشوند. توجه کنید که پرتو عادی عمود بر محور اپتیک قطبیده است و از این رو با ضریب شکست سنتشر میشود. پرتو غیرعادی در حالیکه در راستای عمود بر قطبش پرتو  $n_o = n_\perp = c/v_\perp$ عادی قطبیده است خارج میشود. در داخل بلور، پرتو غیرعادی را می توان برحسب مؤلفههای قطبیده در راستاهای عمود بر و موازی با محور اپتیک توصیف کرد. (این موضوع در زیر بررسی میشود.) مؤلفهٔ عمودی با سرعت  $c/n_\perp = c/n_\perp$  مانند پرتو عادی، منتشر میشود. اما مؤلفهٔ دیگر با ضریب شکست  $n_e = n_\parallel = c/v_\parallel$  منتشر میشود. اثر برایند کنش هر دو مؤلفه عبارت است از ایجاد خمیدگی غیرعادی برتو غیرعادی که در شکل ۱۵\_۱۲ نشان داده شده است.

این وضعیت را می توان با استفاده از شکل ۱۵\_۱۳|الف تا اندازهای روشنتر کرد. در این شکل

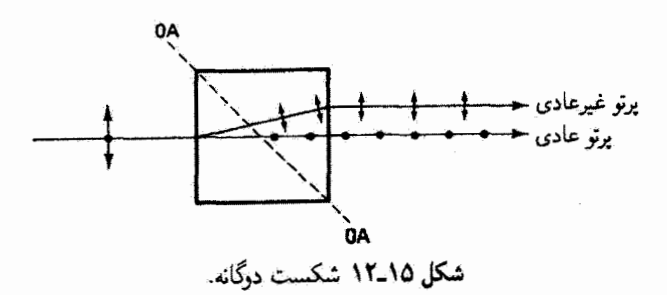

۱. شکست درگانه اصطلاحی است که برای توصیف صورتی از درشکستی در مواد بهکار برده می شود، اگر چه از الحاظ لغوی دارای همان معنی است. دوشکستی معرف وجود دو ضریب شکست آست، در حالیکه شکست دوگانه به تقسیم پرتو نور به قسمتهای عادی و غیرعادی مربوط میشود.

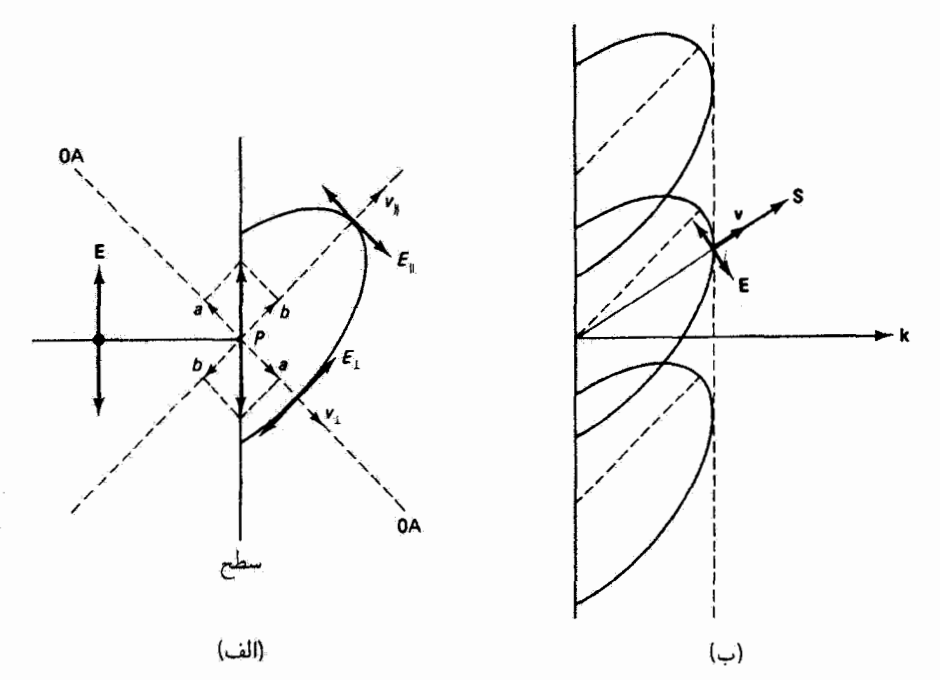

شکل ۱۵\_۱۳ (الف) ایجاد موجک هویگنس بیضوی با پرتو غیرعادی. ماده در این مورد منفی تکمحوری، مانند کلسیت، است. (ب) ناهمخطی راستای پرتو S و بردار انتشار k برای پرتو غیرعادی در مادهٔ دوشکست.

 $\bm{P}$  یک موجک هویگنس نشان داده شده است که از برخورد پرتو غیرعادی با سطح بلور در بەوجود أمدە است. ارتعاش Eن فرودې چئانكە ديدە سىشود بە مۇلفەھاي (aa) موازى با OA و (bb) عمود بر OA تجزیه شده است. مؤلفهٔ موازی در راستای  $v_\parallel$  که باید عمود بر aa باشد منتشر میشود. و مؤلفهٔ عمودی در راستای  $v_\perp$  که باید عمود بر bb باشد منتشر میشود. چون هر مؤلفه با سرعتی که از ضریب شکست مربوط به آن،  $n_{\rm f}$  یا  $n_{\rm f}$  تعیین می $\mu$ سود حرکت می $\zeta$ ند،  $\|v\|_1 < v$ این سرعتها نامساویآند. بهعنوان مثال، برای کلسیت داریم  $n_1 > n_1$ ، و در نتیجه  $v$ موجک هویگنس برای برتو غیرعادی، برخلاف سورد محیطهای همسانگرد، کروی نیست بلکه همچنانکه نشان داده شده است بیضوی است بهطوری که محور پزرگ آن متناسب با  $v_\parallel$  و محور کوچک اَن متناسب با  $v_\perp$  است شکل ۱۵ـ۱۳م چند موجکِ بیضوی هویگنس و جبههٔ موج مماس بر این موجکها را نشان می،دهد. این جبههٔ موج تخت،که سطح جدید فاز ثابت را تشکیل  $E_{\perp}$  می(هد، عمود بر بردار انتشار k برای این موج است.  ${\bf E}$ ی جبههٔ موج بیضوی بین  $E_{\parallel}$  و  $E_{\perp}$ قرار دارد. توجه کنید که در این مورد مربوط به پزتو غیرعادی در محیط ناهمسانگرد، E عمود  $\mathbf{s}_i = \mathbf{s}_i$ بر  $\mathbf{X}$  نیست. چون انرژی در جهت بردار پوئینتینگ  $\mathbf{s} = \varepsilon_\mathrm{s}\,c^\mathrm{r}\mathbf{E}\times\mathbf{B}$  منتشر می

۴۵۰ تولید نور قطسده

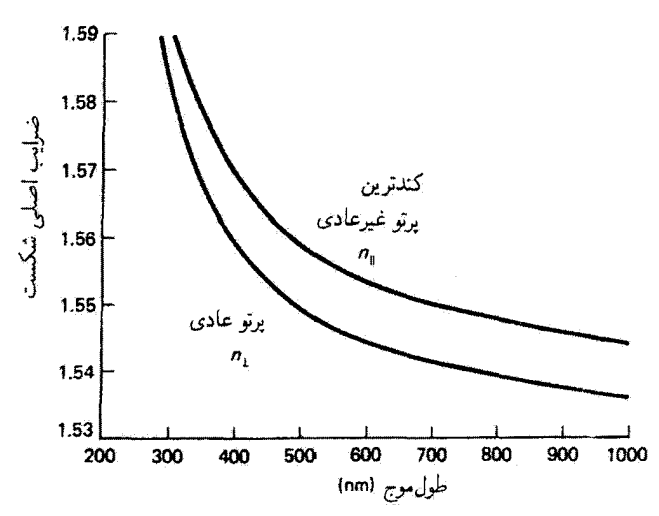

**شکل ۱۵\_۱۴** ضرایب شکست کوارتز بلوری برحسب طول.موج در ۱۸٬۰C در یک طول.موج معین، ضریب شکست برای پرتو غیرعادی ممکن است هر جا بین دو متحنی قرار گیرد، در حالیکه ضریب شکست برای يرتو عادي ئابت است.

 $v_{\parallel}$  راستای برتو با جهت شارش انرژی یکسان است. برتو غیرعادی با سرعت v که بین  $v_{\perp}$  و قرار دارد شکست غیرعادی شکل ۱۵\_۱۲ را از خود نشان می دهد. پرتو غیرعادی بر جبههٔ موج عمود نیست، بلکه راستای پرتو از مبدأ موجک به نقطهٔ تماس موجک بیضوی با جبههٔ موج است. از طرف دیگر، برای پرتو عادی، که از مؤلفهٔ دیگر E عمود بر OA ناشبی میشود، همه چیز عادی است: موجکهای هویگنس کره هستند، k||S ،k LE، و پرتو بر جبههٔ موج خود عمود است.

ار شکل ۱۵\_۱۳الف و بحث بالا باید روشن شده باشد که مقدار میانهٔ دقیق v مربوط به برتو غیرعادی به سهمهای نسبی  $v_{\parallel}$  و  $\iota$  یعنی به سمتگیری نسبی باریکهٔ فرودی و محور اپتیک بلور، بستگی دارد. بنابراین، هم سرعت و هم ضریب شکست پرتو غیرعادی توابع پیوستهای از راستا هستند. از طرف دیگر، ضریب شکست پرتو عادی مقداری ثابت و مستقل از راستا دارد. شکل ۱۵\_۱۴ نمودار ضریب شکست برحسب طول موج را برای کوارتز بلوری نشان میدهد. در هر طول موجی، ضریب شکست برای پرتو عادی ثابت است و با منحنی پایینی داده میشود، در حالی که ضریب شکست برای پرتو غیرعادی جایی بین منحنیهای پایینی و بالایی. بسته به راستای پرتو فرودي نسبت به محور بلور، قرار دارد.

اگر دو پرتو شکسته را، که قطبیدهٔ خطی و عمود بر یکدیگراند، بتوان از لحاظ فیزیکی تفکیک کرد أنگاه می،توان از شکست دوگانه برای تولید باریکهٔ نور قطبیدهٔ خطی استفاده کرد. ابزارهای

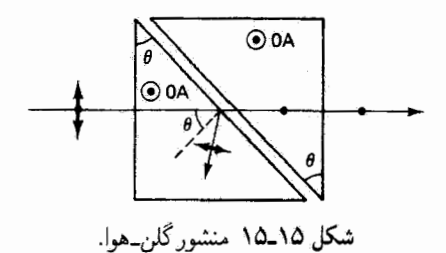

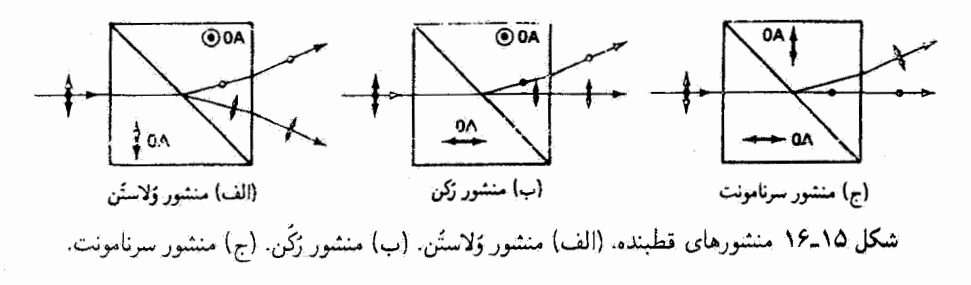

مختلفی برای انجام این کار وجود دارند، و یکی از متداولترین آنها منشور گلن هوا است که در شکل ۱۵\_۱۵ نشان داده شده است. دو منشور کلسیت با زاویهٔ رأس θ از طرف وجه بزرگ آنها، مطابق شکل، کنار هم قرار داده شدهاند بهطوری که فاصلهٔ بین این دو وجه را لایهٔ هوا پر کرده است. سمتگیری محورهای ایتیک منشورهای کلسیت که با هم موازیlند در شکل نشان داده شده است. در نقطهٔ شکست خروجی در منشور اول، زاویهٔ فرود برابر با زاویهٔ رأس  $\theta$  است. زاویهٔ بحرانی برای شکست به درون هوا مطابق معمول با  $\eta_n$   $\theta_c = \sin \theta_c = \sin \theta_c$  داده می $\mathring{\omega}$ ود و از این بستگی به سمتگیری ارتعاش  ${\bf E}$  نسبت به  $A$ 0 دارد. برای  ${\bf E}\|{\rm O}{\rm A}$  داریم ۴۸۶۴ر۱ $n=1$  و در حالیکه برای E $\pm$ OA داریم ۴۲٫۱۴– ه و ۱٫۶۵۸۴  $\theta_c = \pi$  بنابراین،  $\theta_c = \mathfrak{f}$ ۲٫۳۰ با استفاده از منشورهایی با زاویهٔ رأسی بین این دو مقدار، مؤلفهٔ عمودی بازتاب داخلی کلی پیدا میگند در حالبیکه مؤلفهٔ موازی عبور میکند. منشور دوم برای این بهکار می رود که پرتو عبور کرده مجدداً در راستای باریکهٔ اصلی قرار گیرد. تمام این اسباب یک قطبشگر خطی تشکیل میدهد. اگر فضای بین دو منشور از مادهٔ شفاف دیگری مانند گلیسرین بر شود زاویهٔ رأس را باید تغییر داد. چند طرح دیگر برای منشورهای قطبنده متشکل از مادهٔ تک مجور مثبت (کوارتز) در شکل ۱۵\_۱۶ نشان داده شدهاند. توجه کنید که در این موارد. پرتوهای عادی و غیرعادی بدون عامل بازتاب داخلی کلی تفکیک شدهاند. در هر مورد، محورهای اپتیک دو منشور برهم عموداند. و در نتیجه مؤلفهٔ  $E_{\perp}$  در منشور اول، بهعنوان مثال، می $\vec{v}$ واند به مؤلفهٔ

۴۵۲ - تولید نور قطبیده

در منشور دوم، با تغییر متناظر در ضریب ؓشکست، تبدیل شود. ضرایب نسبی مختلف  $E_\parallel$ برای دو مؤلفه به زاویههای مختلف شکست و تفکیک به دو باریکهٔ قطبیده منجر می شوند. چنانکه دیده می شود، مواد دوشکست در تولید اسپابهایی که مانند قطبشگرهای خطی عمل مه کنند و همچنین در تولید تأخیرگرهای فار مانند QWP که قبلاً در این فصل بررسی شد بهکار مبے رونلہ.

## 15-۶ فعالیت نوری

بعضی از مواد دارای خاصیتی هستند که فعالیت نوری نامیده می شود. وقتی نور قطبیدهٔ خطی به یک مادهٔ فعال نوری فرود میآید بهصورت نور قطبیدهٔ خطبی که زایبیتای ارتعاش آن نسبت به راستای اصلی چرخیده است خارج میشود. از روبهروکه نگاه کنیم، بعضی از این مواد چرخش ساعتگرد (راستگردان) برای میدان E ایجاد میکنند، در حالیکه بعضی دیگر چرخش پادساعتگرد (چپگردان) بهوجود میآورند. مواد فعال نوری هم بهصورت جامد (مانند کوارتز و شکر) و هم بهصورت مایع (مانند تربانتین و محلول شکر) دیده می شوند. بعضبی از این مواد مانند کوارتز بلوری هر یک از دو چرخش را ایجاد میکنند که نشانهٔ وجود دو نوع ساختار بلوری است که تصاویر آینهای (باد ریختهای) یکدیگر هستند. مواد فعال نوری حالت قطبش باریکهٔ نور قطبیده را تغییر میدهند و از لحاظ ریاضی می توان آنها را با ماتریس چرخشگر جونزکه در جدول ۲ـ۲ داده شده است نمایش داد. توجه کنید که سازوکار چرخشگری که در چرخاندن راستای ارتعاش نور قطبیدهٔ خطی دخالت دارد باکنش تأخیرگرهای فار، مانند تختههای نیمموج که در بخشهای ۲ـ۱۳ و ۴ـ۵ـ۴ گفته شدند و همین نتیجه را می توانند ایجاد کنند، فرق دارد.

فعالیت نوری را با استفاده از دو قطبشگر خطی که ابتدا در وضعیت خاموشی قرار داده میشوند، یعنی با محورهای عبور متعامد، میتوان به آسانی اندازهگیری کرد (شکل ۱۵ـ۱۷). وقتی قطعهای با ضخامت معین از مادهٔ فعال نوری را بین قطبشگر و تحلیلگر بگذاریم وضعیت خاموشی به هم مىخورد زيرا بردار Eى نور توسط محيط فعال نورى چرخيده است. زاويهٔ دقيق چرخش را می توان با چرخاندن تحلیلگر تا رسیدن به خاموشی مجدد، چنانکه نشان داده شده است، اندازهگیری کرد. مقدار چرخش اندازهگیری شده هم به طول موج نور و هم به ضخامت محیط بستگی دارد. چرخشبی راکه (برخسب درجه) یک تختهٔ ۱ میلیمتری از مادهٔ جامد قعال نوری بهوجود میهآورد چرخش ویژهٔ آن می،نامند. جدول ۱۵ـ۲ چرخش ویژهٔ c مربوط به کوارنز را برای گسترهای آز طول موجهای اپتیکی نشان میدهد. مقدار چرخش حاصل از مایعات فعال نوری در مقایسه بسیار کمتر است. برای مایعات، چرخش ویژه بنابه تعریف چرخش ناشی از ضخامت r۰ cm محلول فعال به غلظت g \ در cm \ است. بدینترتیب، زاویهٔ کل چرخش  $\beta$  مربوط به راه نوری  $L$  در

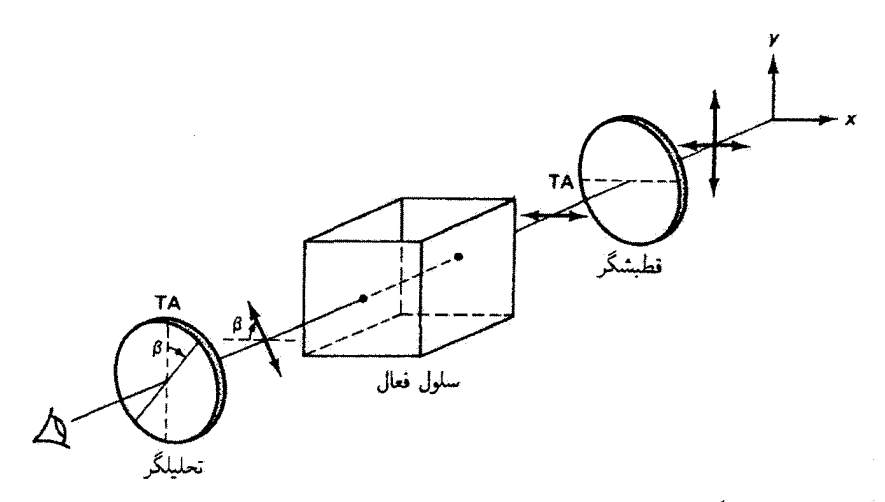

شکل ۱۵ـ۱۷ اندازهگیری فعالیت نوری. وقتی مادهٔ فعال در جای خود است، فعالیت نوری با زاویهٔ §ی لازم برای برقراری مجدد خاموشی آندازه گرفته می شود.

| $\rho$ درجه) $/\mathrm{mm})$ | $\lambda$ (nm) |
|------------------------------|----------------|
| ۹ را ۲۰                      | ۲۲۶٫۵۰۳        |
| ۲۸٫۹۴۵                       | ۴۰۴٫۶۵۶        |
| ۴۱٫۵۴۸                       | ۲۳۵٫۸۳۴        |
| ۲۵٫۵۳۵                       | ۷۲-ر۲۴ی        |
| ۲۱٫۷۲۴                       | ۱۸۹٫۲۹۰        |
| ٬۶٫۵۳۵                       | ۶۷۰٫۷۸۶        |

جدول ١٥-٢ جرخش ويژة كوارتز

محلولی با d گرم مادهٔ فعال در هر سانتیمترمکعب عبارت است از

$$
\beta = \rho L d \tag{2.10}
$$

که در آن  $L$  برحسب دسیمتر و  $d$  غلظت برحسب گرم بر سانتیمترمکعب است. بهعنوان مثال، t dm از نربانتین نور سدیم را به اندازهٔ ۳۷°– می چرخاند. علامت منفی نشان میدهد تربانتین در فعالیت نوری خود چپگردان است. از اندازهگیری چرخش نوری محلولهای شکر غالباً برای

۴۵۴ تولىد ئور قطسده

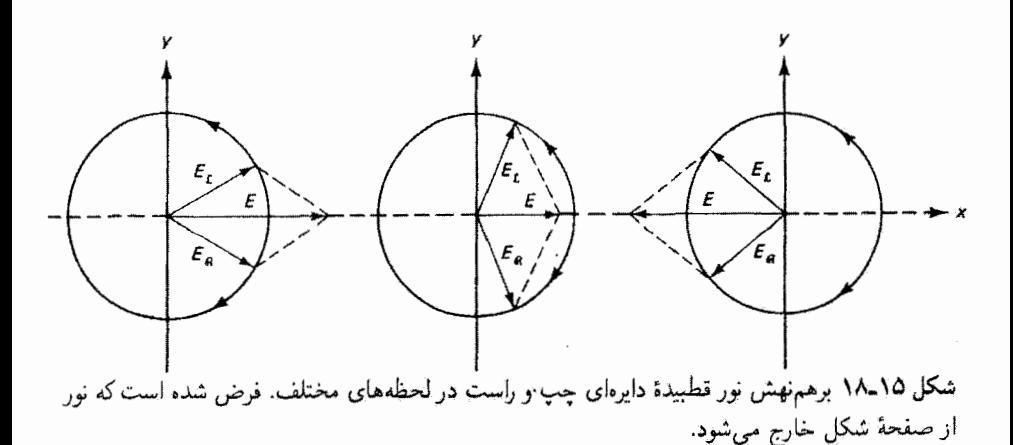

تعيين غلظت أنها از طريق معادلة ١٥\_۴ استفاده مىكنند.` بستگى چرخش ويژه به طول موج به معنی این است که اگر از آرایهای مانند آنچه در شکل ۱۵\_۱۷ نشان داده شده است به نور سفید نگاه کنیم می,بینیم که هر طول.موج با زاویهٔ متفاوتی چرخیده است. این تفکیک رنگها را پاشیدگی چرخشی می نامند.

بدون آرائهٔ توضیح فیزیکی فعالیت نوری، میتوانیم. به پیروی از فرنل، با یک توصیف پدیدهشناختی مفید چرخش ویژهٔ یک مادهٔ فعال را به بعضی پارامترهای فیزیکی مربوط کنیم. این توصيف اولاً مبتنى بر اين واقعيت است (فصل قبل)كه مىتوان فرض كرد نور قطبيدة خطى از مقادیر مساوی نور قطبیدهٔ دایرهای چپ و راست تشکیل شده است. ثانیاً، در این توصیف فرض میشود مؤلفههای قطبیدهٔ دایرهای چپ و راست در مادهٔ فعال نوری بهترتیب با سرعتهای متفاوت  $v$ و « $v$  حرکت میکنند. چون  $c/n$  ضرایب شکست متفاوت  $n$  و « $n$  را می $v$ وان برای نور قطبیدهٔ دایرهای تعریف کرد.

 $\alpha k_\mathscr{L}=k_\mathscr{R}$  ابتدا محیط غیرفعالی راکه برای آن  $v_\mathscr{L}=v_\mathscr{R}$ ، یا معادل آن  $n_\mathscr{L}=n_\mathscr{L}$ ،  $k=\omega/v$  در نظر مرگیریم. در اینجا k بردار انتشار است که بزرگی آن به سرعت موج با  $v/v$  مربوط میشود. اگر نور فرودی، مانند شکل ۱۵ـ۱۷، قطبیدهٔ خطی در راستای  $x$  باشد می $\bar{\mathfrak{g}}$ ان را به نور قطبیدهٔ دایرهای چپ و راست تجزیه کرد. شکل ۱۵ـ۱۸ این مورد را با جمع برداری در سه زمان مختلف در یک نوسان نشان می،دهد. در حالیکه بردارهای چی $E$  و چی $E$  با آهنگهای مساوی بهترتیب چرخش ساعتگرد و پادساعتگرد انجام میدهند. برایند E در امتداد محور z نوسان سيكند.

اکنون پیامدهای فرض  $n_{\mathscr{L}}\neq n_{\mathscr{L}}$  را بررسی میکنیم. در این مورد، فازهای مؤلفههای  $\mathscr{L}$ ۱. در آزمایشگاه اپتیک معمولاً از شربت ذرت برای نمایش فعالیت نوری آستفاده میشود. فعالىت نورى ۴۵۵

و & با هم برابر نیستند. بهطور کلی، میدانهای الکتریکی آنها را می توان با روابط زیر بیان کرد

$$
\tilde{\mathbf{E}}_{\mathscr{L}} = \tilde{\mathbf{E}}_{\circ_{\mathscr{L}}} e^{i(k_{\mathscr{L}}z - \omega t)} \tag{0.10}
$$

$$
\tilde{\mathbf{E}}_{\mathscr{R}} = \tilde{\mathbf{E}}_{\circ_{\mathscr{R}}} e^{i(k_{\mathscr{R}}z - \omega t)} \tag{8-10}
$$

که در آنها  $\omega_c(\omega/c)n_\mathscr{L}=(\omega/c)n_\mathscr{R}$  ,  $k_\mathscr{L}=(\omega/c)n_\mathscr{L}$ . دامنههای مختلط با صورتهای برداری زیر داده می شوند

$$
\tilde{\mathbf{E}}_{\circ\mathscr{L}} = \left(\frac{E_{\circ}}{\mathsf{Y}}\right)(\mathsf{Y},i) \quad \mathsf{y} \quad \tilde{\mathbf{E}}_{\circ\mathscr{R}} = \left(\frac{E_{\circ}}{\mathsf{Y}}\right)(\mathsf{Y},-i) \quad (\mathsf{Y}_{-}\mathsf{Y}_{0})
$$

که متناظر با بردارهای جونز برای مدهای قطبیدهٔ دایرهای چپ و راست هستند، و فازهای دو مؤلفه عبارت|ند از

$$
\theta_{\mathscr{L}} = k_{\mathscr{L}} z - \omega t
$$
  
\n
$$
\theta_{\mathscr{R}} = k_{\mathscr{R}} z - \omega t
$$
 (A-10)

فرض كنيد اين مجيط فعال محيطي است كه براي آن چ $k_{\mathscr{R}} > k_{\mathscr{R}}$ ، كه معادل است با چ $n_{\mathscr{R}} > n_{\mathscr{R}}$  و  $v$ ی  $v$  بینابراین. در یک فاصلهٔ z در این محیط بهازای تمام tها داریم چ $\theta \gg v$ . نمودار این  $v$ وضعیت در یک لحظهٔ اختیاری در شکل ۱۵\_۱۹الف نشان داده شده است. مجموع برداری E ی و E $\bm{x}$  باز هم نور قطبیدهٔ خطی اما با زاویهٔ شیب  $\beta$ + نسبت به مجور $x$  است. بنابراین، مجیطی که برای آن  $n_{\mathscr{B}}>n_{\mathscr{B}}$  چیگردان است. مورد مخالف، که برای آن  $\beta$  یک زاویهٔ منفی است و فعالیت نوری راستگردان است. در شکل ۱۵\_۱۹مب نشان داده شده است. مقدار  $\beta$  را می $\vec{z}$ ان با توجه به اینکه برایند E، که با محور  $x$  زاویهٔ  $\beta$  می سازد. همیشه قطر یک لوزی است تعیین کرد. بهطوری که

$$
\theta_{\mathscr{L}}-\beta=\theta_{\mathscr{R}}+\beta
$$

ί

$$
\beta = \frac{1}{\gamma} (\theta_{\mathscr{L}} - \theta_{\mathscr{R}}) \tag{1.10}
$$

با استفاده از معادلة ۱۵\_۸، بهدست میآوریم

$$
\beta = \frac{1}{\mathsf{Y}}(k_{\mathscr{L}} - k_{\mathscr{R}}).
$$

۴۵۶ تولىد نور قطبىدە

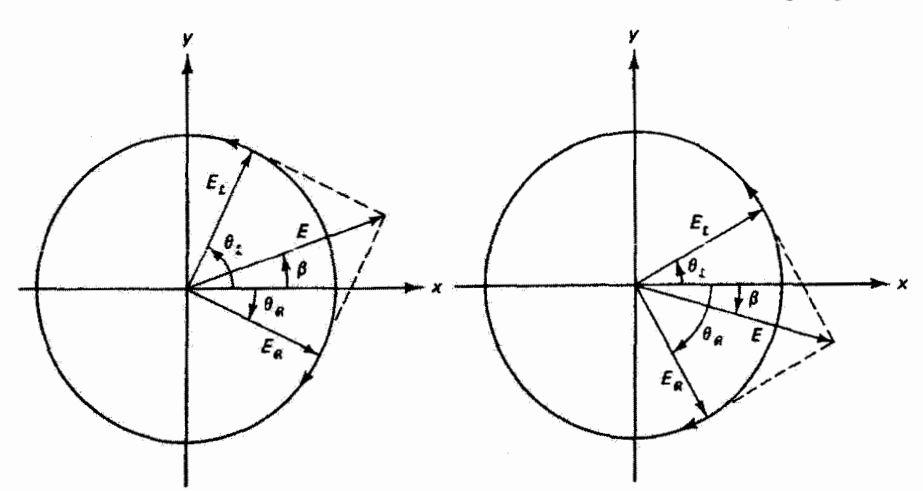

 $n_{\mathcal{R}} > n_{\mathcal{L}}$  : است جرخان)  $n_{\mathcal{I}} > n_{\mathcal{R}}$ (الف) حب جرخان) شکل ۱۵ـ۱۹ جرخش ایتیکی حاصل از نور قطبیدهٔ دایرهای چپ و راست دارای سرعتهای مختلف در  $n$ یک محیط فعال. (الف) چپگردان:  $n$   $p > n$ . (ب) راستگردان:  $n$   $p > n$ .

 $\lambda$ و سرانجام، با توجه به روابط  $k$ ی $k$   $k$   $k$   $k$   $k$   $k$   $k$   $k$   $k$  ، و  $\lambda/\lambda$ ه از  $k$  که در آن طول موج در خلاً است، داریم

$$
\beta = \frac{\pi z}{\lambda_o} (n_{\mathscr{L}} - n_{\mathscr{R}}) \tag{10-10}
$$

توجه کنید که نور قطبیدهٔ خطی به اندازهٔ زاویهای چرخیده است که متناسب با ضخامت z از محیط فعال است. واین نتیجه از لحاظ تجربی تأیید شده است. عمل مدهای محم و @ در تولید نور برایند را میتوان به طریق زیر در ذهن مجسم کرد. نور قطبیدهٔ خطی در فرود بلاقاصله به مدهای دایرهای ڪ و $\mathscr R$  تجزيه ميشودکه در  $z=z$  و  $t=0$  با  $\theta=\varrho$   $\theta=\varrho$  با هم شروع مي شوند. اگر  $\mathscr L$ ین، مد $\mathscr R$  به نقطه $\mathscr b$  در مسیر خود قبل از مد $\mathscr L$  می $_0$ سد. تا وقتی مد $\mathscr L$  وارد شود،  $v_{\mathscr L}$ E در این نقطه مطابق با قطبش دایرهای مد @که به تنهایی عمل میکند می چرخد. اما همینکه مد گئے وارد شد، دو مد برهمنهش میکنند و راستای آرتعاش تحت زاویهٔ  $\beta$  دریک مد خطی تثبیت میشود. فاز نسبی بین دو مد در این لحظه زاویهٔ 8 را، همچنانکه با معادلهٔ ۱۵ـ۹ بیان شده است. تعیین میکند. چون بسامدهای دو مد با هم برابر هستند. زاویهٔ  $\beta$  از این پس ثابت می.ماند.

باید تأکید کنیم که ضرایب شکستی که در فعالیت نوری دخالت دارند به جای دوشکستی معمولی درشکستی دایرهای را مشخص میکنند. ضرایب صی $n$  و  $n$ » چنانکه در مورد کوارتز  $\left\langle n_{1},n_{2}\right\rangle$ سی توان دید (جدول ۱۵–۳)، بسیار به هم نزدیکتراند تا  $\left\langle n_{\perp}\right\rangle$  و
Ä

| $n_{\mathscr{L}}$ | $n_{\mathscr{R}}$ | $n_{\perp}$ | $n_{\scriptscriptstyle \parallel}$ | $\lambda$ (nm) |
|-------------------|-------------------|-------------|------------------------------------|----------------|
| ۱٬۵۵۸۲۱           | ۱٫۵۵۸۱۰           | ۱٫۵۵۸۱۵     | 1,08441                            | 8ر147          |
| 7,0٣٩٢٠           | ۱,۵۳۹۱۴           | 1,07914     | 1,04111                            | 762,0          |

حده / ١٥-٣ ضرايب شكست براى كوارتز

مثال جرخش ویژهٔ حاصل از یک تخته کوارتز به ضخامت ۱mm ۱ را در طول موج ۸ nm ار۱۹۶ بهدست أوريد.

 $\lambda =$ ۳۹۶٫۸ مر ۳۹۶٫۸mm مر داریم

 $n_g - n_g = 0$ ,  $0.001$ 

$$
\beta = \frac{\pi(1^{\circ - r})}{r^{\alpha} \gamma \lambda \times 1^{\circ - 1}} (\gamma^{\circ} \gamma \cdot \lambda) = \gamma \lambda \gamma \cdot 1 \text{ rad} = \gamma \gamma \cdot 1
$$

که توافق خوبی با جدول ۲<sub>–</sub>۲ برای طول.موج نزدیک ۴۰۴٫۶ mm دارد.

توصیف بالا توضیح نمی،دهد چرا سرعتهای مدهای قطبیدهٔ دایرهای  $\mathscr{L}$  و  $\mathscr{R}$  باید متفاوت باشند. با هدفی که در این بحث داریم، به تذکر این مطلب بسنده میکنیم که مواد فعال نوری مولکولها یا ساختارهای بلوری مارپیچی بهصورت چپگرد و راستگرد دارند. نور قطبیدهٔ خطي كه از مجموعهاي از اين مولكولها عبور ميكند باعث ارتعاشهاي وإداشتة الكترونها ميءشود که، در پاسخ، نه تنها در امتداد مارپیچ بلکه الزاماً حول آن حرکت میهکنند. بدینترتیب، باید انتظار داشت که اثر نور قطبیدهٔ دایرمای  ${\mathscr L}$  روی یک مارپیج چپگرد با اثر آن روی مارپیج راستگرد متفاوت باشد و به سرعتهای مختلفی در محیط منجر شود. حتی اگر مولکولهای مارییچی منفرد با سمتگیریهای کاتورهای. همچون در مایعات. سر راه نور واقع شوند. یک اثر جمعی خواهیم داشت که اگر تمام یا بیشتر مولکولها چپگرد (یا راستگرد) باشند حذف نسي شود.

۴۵۸ تولید نور قطبیده

## ۷ـ۷ نورکشسانی

أزمایش زیر را در نظر بگیرید. دو صافی قطبنده راکه همچون قطبشگر و تحلیلگر عمل میکنند با یک چشمهٔ نور سفید که در پشت این دو میگذاریم ردیف میکنیم. اگر محورهای عبور دو صافی بر هم عمود باشند هیچ نوری از این جفت عبور نمی کند. اگر یک مادهٔ دوشکست را بین دو صافی بگذاریم بهطورگلی نور با رنگهای زیبا از دستگاه عبور میکند. برای درک بهتر این اثر، شکل ۱۵\_۲۰ را در نظر میگیریم که در آن محورهای عبور قطبشگر و تحلیلگر بهترتیب زاویههای ۴۵° و ۴۵°– با محور  $x$  میسازند. فرض کنید مادهٔ دوشکست بر سر راه باریکهٔ نور یک تختهٔ نیم.موج است که محور تند آن (FA) در راستای قائم قرار دارد. کنش این تخته روی نور قطبیدهٔ خطی فرودی عبارت است از تبدیل آن به نور قطبیدهٔ خطی که بر راستای اصلی عمود است، یا با محور x زاویهٔ °۴۵− میسازد. این نتیجه را می;توان با تجزیهٔ نور فرودی به مؤلفههای متعامد مساوی در امتداد FA و SA (محورکند) و با اختلاف فاز °۱۸۰ توضیح داد. مانند همیشه، اثر تختهٔ نیم موج روی نور قطبیدهٔ خطی چرخاندن آن به اندازهٔ ۲۵ است،که در این مورد ۹۰° – ۲ $\alpha = \infty$ . همین نتیجه را با استفاده از حساب جونز بهدست می آوریم:

$$
\begin{bmatrix} 1 & 0 \\ 0 & -1 \end{bmatrix} \begin{bmatrix} 1 \\ 1 \end{bmatrix} = \begin{bmatrix} 1 \\ -1 \end{bmatrix}
$$
  
54.445  
55.467  
56.687  
57.69 - 160  
58.69 - 160  
59.69 - 160  
50.60  
50.60  
50.60  
50.61  
60.62  
60.63  
61.64  
62.63  
63.64  
64.65  
66.66  
68.67  
69.68  
60.69  
61.60  
62.61  
63.62  
64.63  
65.64  
66.65  
68.66  
69.67  
60.69  
61.60  
62.61  
63.62  
64.63  
65.64  
66.65  
68.67  
69.69  
60.60  
60.60  
60.61  
60.62  
60.63  
61.64  
62.65  
63.66  
64.67  
65.69  
66.60  
69.61  
60.62  
60.63  
61.64  
62.65  
63.66  
64.67  
65.69  
66.60  
69.61  
60.62  
61.63  
62.64  
63.65  
64.66  
65.67  
66.69  
67.60  
69.61  
60.62  
61.63  
62.64  
63.65  
64.66  
65.67  
66.69  
67.60  
69.61  
60.62  
61.63  
62.64  
63.65  
64.66  
65.67  
66.69  
67.60  
69.61  
60.62  
61.63  
62.64  
63.65  
64.66  
65.67  
66.69  
67.60  
69.61  
60.62  
60.63  
61.64  
6

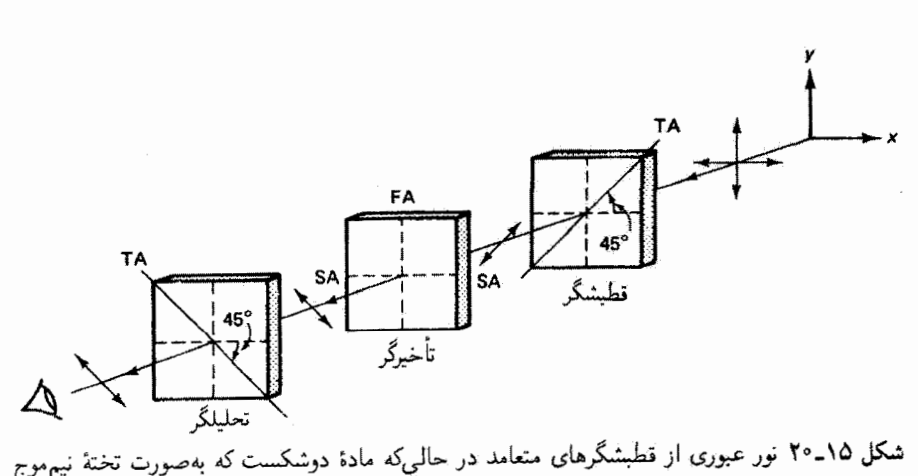

شکل ۲۵ـ۲۰ نور عبوری از قطبشگرهای متعامد در حالبیکه مادهٔ دوشکست که بهصورت تختهٔ نیم موج عمل ميكند بين أنها قزار دارد.

نورکشسانی ۴۵۹

نور ناشی از تختهٔ نیمهوج اکنون در راستایی قطبیده است که بهطورکامل از تحلیلگر عبور میکند. اگر تختهٔ تأخیر اختلاف فازی غیر از °۱۸۰ ایجادکند، نور قطبیدهٔ بیضوی بهدست می]ید، و قسمتی ار آن بار هم از تحلیلگر عبور میکند. تنها اگر اختلاف فاز برابر با °°۳۶ یا مضربی از آن باشد. يعني اگر تختهٔ تأخير همچون تختهٔ تمام موج عمل کند. اين تخته تغييري در سرشت نور فرودي نمی دهد و وضعیت خاموشی ادامه می یابد.

اما یادآوری میکنیم که اختلاف فاز A $\varphi$  که تختهٔ تأخیر ایجاد میکند به طول موج بستگی دارد، بەطورى كە

$$
\lambda_{\circ} \Delta \varphi = \mathbf{Y} \pi d (n_{\perp} - n_{\parallel}) \tag{11.10}
$$

که در آن d ضخامت تخته است. برای یک تختهٔ معین، اگر در معادلهٔ ۱۵ـ۱۱ از تغییر کوچک صرف نظركنيم طرف راست اين معادله در تمام ناحية اپتيكي طيف ثابت است. نتيجه  $(n_\perp - n_\|)$ میگیریم که تأخیر با تقریب بسیار خوبی با طول موج نسبت عکس دارد. بدینترتیب، اگر تختهٔ تأخیر در آرایهٔ شکل ۵ـ °۲ همچون تختهٔ نیمموج برای نور سرخ عمل کند، نور سرخ بهطورکامل عبور سیکند، در حالبیکه طول.موجهای مرئی کوچکتر تنها بهطور جزئی عبور میکنند. و در نتیجه نور عبورکرده رنگی متمایل به سرخ دارد. اکنون اگر محور عبور تحلیلگر را به اندازهٔ °۹۰ بچرخانیم، تمام مؤلفههایی که ابتدا حذف شده بودند عبور مىکنند. چون مجموع نور عبورکرده در دو وضعیت باید نور فرودى یعنی تور سفید باشد، نتیجه میگیریم که رنگهای مشاهده شده در دو وضعیت مکمل یکدیگر هستند.

ار قطعات کوارتز یا کلسیت و ورقههای نازک میکا می توان برای نمایش تولید رنگ از طریق قطبش استفاده کرد. بسیاری از مواد معمولی نیز، تحت شرایط عادی یا تحت فشار، همچون در شکل ۲۵ـ۲۹، از خود دوشکستی نشان میدهند. یک قطعه سلوفان مچاله که بین دو قطبشگر متعامد گذاشته شده است رنگهای متنوع جالببی بهوجود می[ورد که تقویت شدهاند زیرا نور باید در بعضی نقاط از دو یا چند ضخامت عبورکند. و در نتیجه  $\Delta\varphi$  از یک نقطه به نقطهٔ دیگر به علت تغییر در ضخامت d تغییر میکند. همین اثر را با پیچاندن نوار سلوفان شفاف حول تیغهٔ میکروسکوپ طوری که قسمتهایی از آن روی هم بیفتند می توان مشاهده کرد. بهعنوان آخرین مطلب،  $\Delta\varphi$ میتواند از یک نقطه به نقطهٔ دیگر به علت تغییرات موضعی درکمیت  $n_\parallel - n_\parallel$  نیز تغییرکند. اشیاء پلاستیکی، مانندگونیا یا عینک ایمنی، غالباً چنین تغییراتی را.که از ناحیههای دوشکست موضعی مربوط به فشار ناشی میشوند. از خود نشان میدهند. یک عینک ایمنی پلاستیکی بین دو قطبشگر متعامد در ناحیههایی که تحت فشار بیشتری است تغییرات رنگ با چگالی بیشتری ایجاد میکند، زیرا تفاضل ضرایب شکست در این ناحیهها سریعتر تغییر میکند. دوشکستی حاصل از تنش مکانیکی اعمال شده بر موادی که در حالت عادی همسانگرد هستند. مانند پلاستیک یا

۴۶۰ تولید نور قطبیده

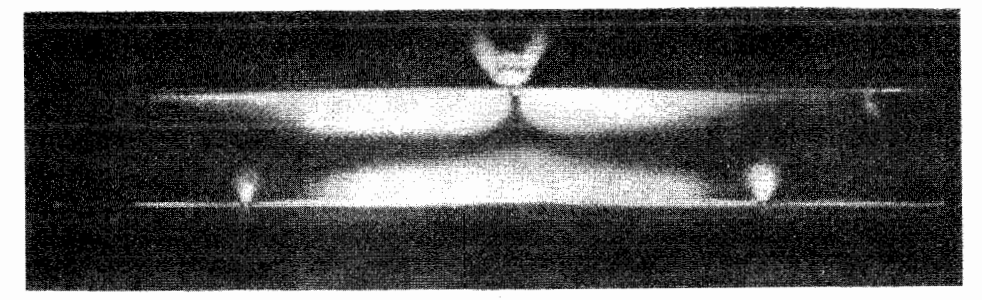

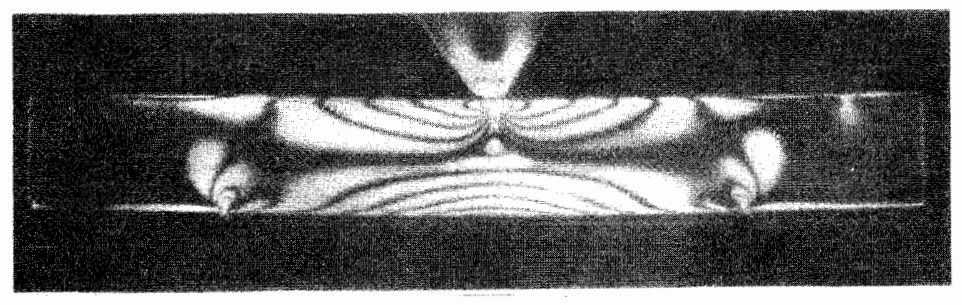

شکل ۲۵ـ۲۱ نقشهای تنش نورکشسان برای تیر سوار بر دو پایه و (الف) با بارکم در مرکز، (پ) با بار زیاد در مرکز.

شیشه، اساس روشی برای تحلیل تنش است که نورکشسانی نامیده میشود. معلوم شده است که در اینگونه مواد یک محور اپتیک در راستای تنش، هم در انبساط و هم در تراکم، القا میشود. چون درجهٔ دوشکستی القا شده متناسب با فشار است، نمونههایی از قسمتهای مکانیکی را می;قان از پلاستیک ساخت و برای تحلیل تحت تنش قرار دارد. نقاط فشار ماکسیمم توسط نور عبورکرده از قطبشگرهای متعامدی که بین آنها نمونهٔ تنشlفته قرار دارد قابل رؤیت میشوند. این نوع نقش نور قطبیده برای یک تیر تحت تنشهای کم و زیاد در شکل ۱۵\_۲۱ نشان داده شده است.

مسائل ۱۵ـ۱ نوری که ابتدا ناقطبیده است از سه قطبشگر خطی متوالی که محورهای عبور آنها با افق بەترتیب زاویەھای °°، °°۳ و °°۶. مىسازند مىگذرد. تابیدگى نور حاصل را بەصورت درصد تابیدگی نور ناقطبیده بهدست آورید.

۲-۱۵ نوری که از سطح جدایی هواــالماس بازتاب داخلی و خارجی یافته است در چه زاویههایی كاملاً قطبيدة خطى است؟ براى الماس داريم ٣٢ر٢ = n. مسائل ۴۶۱

۳ـ۳ چون ورقهٔ پولاروید یک قطبشگر ایدهآل نیست، تمام انرژی ارتعاشهای  $E$ ی موازی با TA عبور نمیکند و تمام ارتعاشهای  $E$ ی عمود بر  $\mathrm{TA}$  جذب نمیشود. فرض کنید کسر انرژی  $\alpha$  در مورد اول و کسر  $\beta$  در مورد دوم عبور مىکند.

(الف) با محاسبهٔ تابیدگی عبورکرده از یک جفت از این قطبشگرهاکه محورهای عبور آنها با هم زاویهٔ  $\theta$  میسازند، قانون مالوس را تعمیم دهید. تابیدگی نور ناقطبیدهٔ اولیه را  $I_\circ$  بگیرید. نشان دهید در وضعیت ایدهآل قانون مالوس بهدست می آید.

(ب) فرض کنید برای یک ورقهٔ پولاروید معین ۹۵ر° =  $\alpha$  و ۵°ر° =  $\beta$ . اگر نور ناقطبیده از دو ورقه از این نوع عبورکند، تابیدگی را با تابیدگی مربوط به قطبشگر ایدهآل در مواردی بهدست آورید که محورهای عبور با هم زاویههای °۰، °۳،° ۴۵° و °۹۰ میسازند.

۰۱۵–۴ یک تختهٔ نیمهوج از میکا چه ضخامتی باید داشته باشد تا بتوان آن را برای نور لیزری با ۶۳۲٫۸nm بهکار برد؟ ضرایب شکست مربوط برای میکا ۵۹۹ر۱ و ۵۹۴را هستند.

۵-۱۵ توضیح دهید برای نور ناقطبیدهٔ فرودی به یک مادهٔ دوشکست که سمتگیریهای محور اپتیک آن (OA) در شکلهای زیر نشان داده شدهاند چه روی می0هد؟ در توضیح خود ملاحظات زیر را منظورکنید: آیا پرتوها شکست دوگانه یا بگانه پیدا میکنند؟ تأخیر فار وجود دارد؟ پرتوهای شکسته چه قطبشی دارند؟

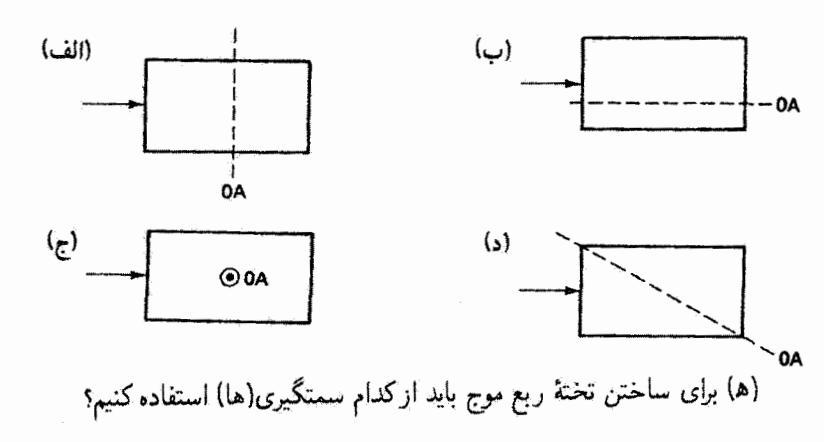

۰۱۵–۶ جبرانگر سولی۔بابینه راکه در شکل ۱۵ـ۱۱ نشان داده شده است در نظر بگیرید. فرض کنید این جبرانگر از کوارتز ساخته شده است و تأخیر فاز ماکسیممی معادل دو طول موج کامل نور سبز جیوه (nm ۱ ر۱۹۴۶) ایجاد میکند. ضرایب شکست کوارتز در این طول موج عبارت۱ند از  $n(\mathbf{z}) = (n(\mathbf{z}) \mathbf{z}) \cdot n(\mathbf{z}) = (n(\mathbf{z}) \mathbf{z})$ .

۴۶۲ تولید نور قطبیده

(الف) ضخامت کل گوه در مقایسه با ضخامت تخته در موقعیت تأخیر ماکسیمم چه اندازه است؟

(ب) اگر نور خروجی قطبیدهٔ دآیرِهای باشد این دو ضخامت را با هم مقایسه کنید.

۷-۱۵ تعدادی قطبشگر دوفام در اختیار داریم که می توان آنها را کامل فرض کرد، یعنی هر یک از آنها ۵۰٪ از نور ناقطبیدهٔ فرودی را عبور می،دهد. تابیدگی نور فرودی به اولین قطبشگر را ۲٫ میگیریم. (الف) نموداری ترسیم کنید و نشان دهید اگر محورهای عبور یک جفت از این قطبشگرها با هم زاويةً ∂ بسازند. نور عبورکرده از اين جفت با رابطهٔ زير داده مىشود

$$
I = \left(\frac{I_{\circ}}{\gamma}\right) \cos^{\gamma} \theta
$$

۰۰ و ۹۰<sup>۰ گ</sup>ذاشته شوند، چند درصد از (ب) اگر محورهای عبور این جفت بهترتیب روی انرزی نور فرودی عبور میکند؟

(ج) پنج قطبشگر دیگر از این نوع را بین دو قطبشگری که در بالا توصیف شدند میگذاریم طوری که محورهای عبور آنها بهترتیب در ۱۵<sup>۵، ۲۰</sup>۰، ۴۵°، ۴۵°، و ۷۵° قرار دارند و قطبشگر ۱۵ درجهای در مجاورت قطبشگر ۰ درجهای است. اکنون چند درصد از انرژی نور فرودی عبور میکند؟ ۸ـ۸ اگر بخواهیم یک قطعه کوارتز بهصورت تختهٔ ربعهوج برای طول.موج ۵۸۹۳Å در خلاً عمل كند چه ضخامت مينيممي بايد داشته باشد؟

۹-۱۵ زاویهٔ انحراف بین دو باریکهٔ خروجی منشور ولاستن را که از کلسیت ساخته شده است و زاویهٔ گِوهٔ °۴۵ دارد تعیینِ کنید. نور سدیم را در نظر بگیرید.

۱۵ــ۱۵ باریکهٔ نور قطبیدهٔ خطی با عبور از ورقهٔ بلوری با ضخامت ۳cm°۰٫۰ به نور قطبیدهٔ دایر،ای تبدیل میشود. اگر در این اثر ضخامت ورقه برای طول.موج nm ° ° مینیمم باشد. اختلاف ضرایب شکست دو پرتو در بلور را بهدست آورید. آرایه را ترسیم کنید و در آن محور اپتیک بلور را نشان دهید و علت را توضیح دهید.

۱۸ـ۱۸ باریکهٔ نوری به سطح آب در زاویهای فرود میآیدگه نور بازتابیده کاملاً قطبیدهٔ خطی است. (الف) این زاویهٔ فرود را بهدست آورید.

(ب) نور شکسته در آب به سطح بالایی یک قطعهٔ تخت شیشه با ضریب شکست ۱٫۵۰ میخورد. نور بازتابیده از شیشه کاملاً قطبیدهٔ خطی است. زاویهٔ بین سطوح آب و شیشه را تعیین کنید. آرایه را ترسیم کنید و قطبش نور را در هر مرحله نشان دهید. مسائل ۴۶۳

۱۲ـ۱۸ در هر یک از موارد زیر، سرشت نور را که با تحلیل داده شده سازگار است تعیین کنید. کارایی قطبشگر را ۱۰۰٪ بگیرید.

(الف) وقتی قطبشگری در مسیر نور چرخانده میشود تغییر شدت وجود ندارد. با یک تختهٔ ربعموج در جلو (قبل از) قطبشگر چرخنده. تغییری در شدت دیده میشود اما قطبشگر در هیچ موقعیت زاویهای شدت صفر نمب,دهد.

(ب) وقتی قطبشگری در مسیر نور چرخانده میشود شدت تغییر میکند اما قطبشگر در هیچ موقعیتی شدت صفر نمی(هد. قطبشگر برای شدت ماکسیمم تنظیم شده است. یک تختهٔ ربعموج قبل از قطبشگر سر راه نور قرار داده می شود طوری که محور اپتیک آن موازی با محور عبور قطبشگر است. اکنون با چرخاندن قطبشگر می توان شدت صفر بهدست آورد.

۱۴ـ۱۵ معلوم شده است که چرخش نور قطبیده در یک محیط فعال نوری تقریباً متناسب با عكس مجذور طول موج است.

(الف) چرخش ویژهٔ گلوکز °0ر°۲ است. اگر محلولی ازگلوکز در لولهای بهطول ۱۲ cm نور قطبیدهٔ خطی را °۲۳ر۱ بچرخاند غلظت آن را بهدست آورید.

(ب) نور سرخ با عبور از تختهٔ کوارتزی به ضخامت ۱mm \ حدود °۱۵ میچرخد. چرخش مربوط به نور بنفش را تعیین کنید.

۱۵ـ۱۵ (الف) چه ضخامتی ازکوارتز لازم است تا چرخش اپتیکی °۱۰ برای نور ۸nm ۸ر۳۹۶ بەوجود أورد؟

(ب) چرخش ویژهٔ کوارتز را برای این طول موج به دست آورید. ضرایب شکست کوارتز در این طول.موج. برای نور قطبیدهٔ دایرهای چپ و راست. بهترتیب عبارت $i$ ند از ۵۵۸۲۱  $n_L = n$  و  $n_R = 1,00$ A).

۱۶\_۱۶ (الف) تختهٔ نازکی ازکلسیت طوری برش داده شده است که محور اپتیک آن موازی با صفحهٔ تخته است. ضخامت مینیمم این تخته را برای ایجاد اختلاف راه ر بعموج نور سدیم ۵۸۹ nm تغیین کنید. (ب) اگر یک تختهٔ زرگون به ضخامت ۱۸۲mm °ر° با سمتگیری °۴۵ بین دو قطبشگر متعامد گذاشته شود چه رنگی عبور میکند؟

۴۶۴ تولید نور قطبیده

۱۷ـ۱۸ (الف) نشان دهید زاویههای قطبنده برای بازتاب داخلی و خارجی مربوط به یک محیط مکمل هم هستند.

(ب) نشان دهید اگر باریکهٔ نور TM تحت زاویهٔ بروستر وارد یک تختهٔ موازی (دریچهٔ بروستر) شود با همین زاویه از طرف دیگر خارج میشود.

۱**۸ـ۱۵ ضرایب شکست برای محورهای تند و کند کوارنز با نور ۵۴۶ mm بهترتیب ۱٫۵۴۶۲ و** ۵۵۵۳را هستند.

(الف) بهازای هر طول موج حرکت در کوارتز، پرتو غیرعادی (e) نسبت به پرتو عادی (o) چه كسرى از طول.موج تأخير پيدا مىكند؟

(ب) ضخامت تختة ربعهوج مرتبة صفر را بهدست أوريد.

(ج) اگر یک تخته کوارتز چندمرتبهای به ضخامت ۷۳۵mmر° همچون تختهٔ ربعهوج عمل كند مرتبهٔ أن را محاسبه كنيد.

(د) دو تخته کوارتز طوری با هم تماس اپتیکی دارند که تأخیرهای مخالف بهوجود میآورند. سمتگیری محورهای اپتیک دو تخته را ترسیم کنید. تفاضل ضخامت دو تخته چه اندازه باید باشد تا دو تخته با هم مانند یک تختهٔ ربع موج مرتبهٔ صفر عمل کنند؟

۱۵ـ۱۹ وقتی یک گونیای پلاستیکی بین دو قطبشگر متعامد گذاشته می شود یک رشته نوارهای عبور و خاموشی با نور تکفام nm ۵۰۰ مشاهده میشود. اگر ضخامت گونیا ۱/۱۶in باشد. ابین نوارهای عبور چه اندازه تغییر میکند تا وضعیتهای متوالی برای تأخیر تخته)  $(n_\perp - n_\|)$ نيم موجى ايجاد شود؟

۲۵\_۲۰ یک تخته بریل طوری برش داده شده است که محور ایتیک آن در صفحهٔ تخته قرار دارد. نور قطبیدهٔ تختی که ارتعاشهای میدان Eی آن با این محور اپتیک زاویهٔ °۴۵ میسازند به تخته فرود می]ید کمترین ضخامت تخته را برای اینکه نور خروجی (الف) قطبيدة تخت و

(ب) قطبیدهٔ دایرهای باشد تعیین کنید.

۱۵–۲۱ یک تختهٔ نیمموج را در چه زاویهای باید قرار دهیم تا چرخش حاصل از یک تخته کوارتز چپگردان به ضخامت ۱۵mm( را برای نوری با طول.موج ۵۴۶ mm و ببران شود؟

۲۵ـ۲۲ در فصل ۲۰ با استفاده از معادلات فرنل نشان میدهیم که تابیدگی درصد R بازتابیده از سطح تخت دیالکتریک برای مد قطبش TE با معادلهٔ ۲۰-۲۳ داده میشود: مراجع ۶۶۵

$$
R = \left(\frac{\cos\theta - \sqrt{n^{\mathsf{t}} - \sin^{\mathsf{t}}\theta}}{\cos\theta + \sqrt{n^{\mathsf{t}} - \sin^{\mathsf{t}}\theta}}\right)^{\mathsf{t}}
$$

که در آن  $\theta$  زاویهٔ فرود و  $n$  نسبت  $n_{\gamma}/n_{\gamma}$  است.

(الف) بارتابندگی درصد را برای مد TE وقتی نور از هوا به شبیشه با ۸٬۰٪ – n تحت زاویهٔ $n=n>0$ قطبنده فرود مى آيد محاسبه كثيد.

(ب) بازتابندگی محاسبه شده در بالا برای بازتاب داخلی وقتی تور از شیشه به هوا وارد می شود نیز معتبر است. با این فرض، درصد کل مد TEی عبور کرده از پشتهای از ۱۰ تخته از این نوع را نسبت به تابیدگی فرودی Z<sub>o</sub> بهدست آورید. فرض کنید تختهها نور جذب نسیگنند و بازتابهای چندگانه در تختهها روی نمی دهند.

(ج) دَرجه قطبش P مربوط به باریکهٔ عبورگرده راکه با رابطهٔ زیر داده میشود محاسبه کنید

$$
P = \frac{I_{TM} - I_{TE}}{I_{T\dot{M}} + I_{TE}}
$$

که در آن *I* نمایشگر تابیدگی هر یک از مدهای قطبش است.

۲۳ـ۲۸ یک تختهٔ نیم.وج بین یک جفت قطبشگر و تحلیلگر متعامد قرار داده شده است بهطوری که زاویهٔ بین محور عبور قطبشگر و محور تند تختهٔ نیمهوج برابر با 0 است. تغییرات نور خروجی را بەصورت تابعی از  $\theta$  بەدست آورىد.

۲۴ـ۲۵ (الف) چرخش حاصل از فعالیت نوری یک تخته کوارتز ۳ میلیمیتری را روی باریکهٔ نور قطبيدة خطي در طول.وج ۷۶۲ nm تعيين كنيد. (ب) چرخش ناشی از فعالیت نوری یک تختهٔ نیمهوج کوارتزی را برای همین باریکهٔ نور بەدست آورىد.

مراجع

- [1] Shurcliff, W. A. Polarized Light: Production and Use. Cambridge, Mass.: Harvard University Press, 1962.
- [2] Shurcliff, W. A., and S. S. Ballard. Polarized Light. Princeton, N.J.: D. Van Nostrand Company, 1964.
- [3] Bennett, Jean M., and Harold E. Bennett. "Polarization." In Handbook of Optics, edited by Walter G. Driscoll and William Vaughan. New York: McGraw-Hill Book Company, 1978.
- [4] Meyer Arendt, Jurgen R. Introduction to Classical and Modern Optics, 3d ed. Engle-

wood Cliffs, N.J.: Prentice-Hall, 1989. Ch. 4.2.

- [5] Kliger, David S. Polarized Light in Optics and Spectroscopy. Boston: Academic Press. 1990.
- [6] Azzam, R. M. A., and N. M. Bashara. Ellipsometry and Polarized Light. New York: North-Holland Publishing Company, 1977.
- [7] Waterman, Talbot H. "Polarized Light and Animal Navigation." Scientific American (July 1955): 88.
- [8] Wehner, Rudinger. "Polarized Light Navigation by Insects." Scientific American (July 1976): 106.
- [9] Feynman, Richard P., Robert B. Leighton, and Matthew Sands. The Feynman Lectures on Physics, vol. 1. Reading, Mass.: Addison-Wesley Publishing Company, 1963. Ch. 32.33.
- 10] Weisskopf, Richard F. "How Light Interacts with Matter." In Lasers and Light. San Francisco: W. H. Freeman and Company Publishers, 1969.

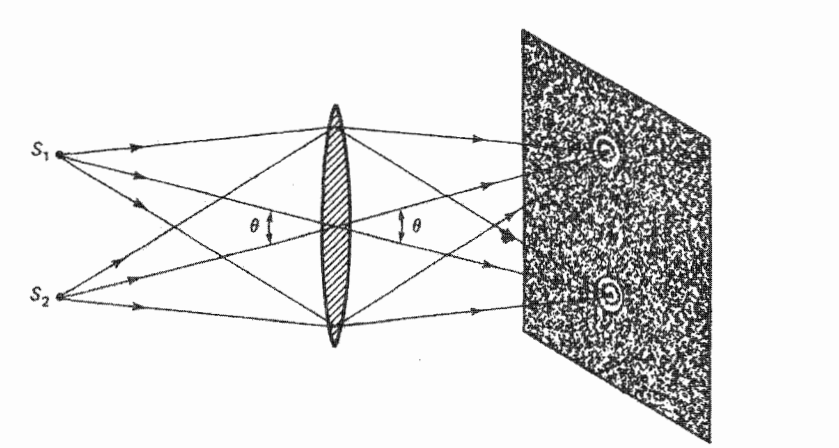

 $\zeta$ 

## پراش فرانهوفر

مقدمه

از سرشت موجی نور برای توضیح چند پدیده.که در فصلهای قبل تحت عنوان "اثر تداخل" ردهبندی شدند. استفاده میکنیم. در هر مورد. دو یا چند باریکهٔ همدوس نور، که از یک چشمه ناشی شدهاند و یا تقسیم دامنه یا جبههٔ موج تفکیک شدهاند. دوباره برای تداخل به هم می رسند. اساساً، همین اثر در پراش نور دخالت دارد. پراش در سادهترین توصیف خود عبارت است از هر انحرافی از ایتیک هندسی که از مسدود کردن جبههٔ موج نور ناشی می شود. بهعنوان مثال، یک پردهٔ کدر با روزنهٔ مدور نمایشگر چنین مسدودیتی است. روی یک پردهٔ مشاهده در پشت روزنه، ممکن است دایرهٔ نور اثرات لبهٔ پیچیدهای از خود نشان دهد. این نوع مسدودیت نوعآ در بسیاری از ابزارهای ایتیکی وجود دارد که در آنها تنها از قسمتی از جبههٔ موج که از یک عدسی دایرهای میگذرد استفاده میشود. اما هر مسدودیتی ساختار مفصلی در سایهٔ خود بهوجود میآورد که از ديدگاه اپتيک هندسي کاملاً غيرمنتظره است.

اثر پراش پیامدی از سرشت موجی نور است. مانع حتی اگر کدر نباشد اما تغییرات موضعی در دامنه یا فاز جبههٔ موج نور عبورکرده ایجاد کند این نوع اثر مشاهده میشود. بهعنوان مثال.

۴۶۸ براش فرانهوفر

حبابهای کوچک یا ناخالصی در یک عدسی شیشهای نقشهای پراش ناخواستهای برای نور لیزر عبوری بەوجود میآورند. چون لبەھای تصاویر اپتیکی بە علت پراش پخشیده هستند. این پدیده بە محذودیتی اساسی در تفکیک دستگاه منجر میشود. البته وضوح تصاویر اپتیکی اکثراً به علت ابیراهیهای اپتیکی ناشی از خود عناصر تصویرساز بهطور جدیتری خراب میشود.

شکاف دوگانه که قبلاً مطالعه شد مسدودیتی برای جبههٔ موج ایجاد میکند که در آن همه جا بهجز در دوگشودگی جلو نورگرفته می شود. بادآوری سیکنیم که نقش فریز حاصل با در نظرگرفتن دو روزنه بهصورت چشمههای نقطهآی، یا شکافهای درازی که یهنای آنها بهصورت نقطه در نظر گرفته شد، محاسبه شد. در یک تحلیل کاملتر باید اندازهٔ متناهی شکافها به حساب آورده شود. با انجام این کار، مسئله بهعنوان یک مسئلهٔ پراش بررسی میشود. نتایج نشان میدهند نقش تداخل که قبلاً بهدست آمد به طریقی تغییر میکند که جزئیات واقعی فریزهای مشاهده شده را توضیح مے ردھلہ۔

توافق مناسب با مشاهدات تجربی از راه کاربرد اصل هویگنس ذرنل امکانیذیر است. بنابه نظر هویگنس، هر نقطه از یک جبههٔ موج معین نور را می;توان چشمهٔ موجکهای کروی ثانویه گرفت. فرنل به این نظر این فرض را اضافه کرد که میدان واقعی در هر نقطه در ورای جبههٔ موج برهمنهشی از تمام این موجکها است که در آن هم دامنهها و هم فازهای آنها به حساب آورده میشوند. بدینترتیب. در محاسبهٔ نقش پراش شکاف دوگانه در یک نقطه از پرده. هر نقطه از جبهة موج خروجي از هر شكاف را بهصورت چشمة موجكهايي در نظر مىگيريم كه برهم;نهش أنها میدان حاصل را بهوجود میآورد. بنابراین، در این روش، برخلاف محاسبة تداخل که در آن شکاقها دو چشمهٔ نقطهای منزوی در نظر گرفته میشوند. آرایهٔ پیوستهای از چشنمهها در هردو شکاف به حساب آورده میشود. غالباً پراش را از تداخل بر این اساس متمایز میکنند: در پدیدههای پراش، باریکههای تداخلگننده از توزیع پیوستهآی از چشمهها ناشی میشوند؛ در پدیدههای تداخل، باریکههای تداخلکننده از تعدادی چشمهٔ گسسته ناشی میشوند. البته این یک تمایز فیزیکی اساسی نیست.

ردهبندی اثرهای پراش بر اساس تقریبهای ریاضی ممکن در محاسبهٔ میدانهای حاصل صورت میگیرد. اگر هم چشمهٔ نور و هم پردهٔ مشاهده عملاً به آندازهٔ کافی دور از گشودگی پراش باشند بهطوری که بتوانیم جبهههای سرج ورودی به گشودگی و پردهٔ مشاهده را تخت در نظر بگبریم. پرش فرانهوفر یا پراش میدان دور داریم.که در این فصل بررسی میکنیم؛ وقتی این وضعیت برقرار نباشد و انحنای جبههٔ موج را به حساب آوریم. پراش فرنل یا میدان نزدیک داریم، که در قصل ۱۸ بررسی خواهیم کرد. در تقریب میدان دور. تنها وقتی پردهٔ مشاهده را نسبت به گشودگی حرکت دهیم نقش پراش از لحاظ اندازه بهطور یکنواخت تغییر میکند. در تقریب میدان نزدیک، وضعیت

پراش از تکشکاف ۴۶۹

پیچیدهتر است: هم شکل و هم اندازهٔ نقش پراش بستگی به فاصلهٔ بین گشودگی و پرده دارند. وقتی پرده را ازگشودگی دور میکنیم، تصویرگشودگی بهترتیب صورتهایی پیدا میکند که از ایتیک هندسی، پراش میدان نزدیک، و پراش میدان دور پیش بینی می شوند.

از همین آغاز باید گفته شود که اصل هویگنس فرنل که آن را برای محاسبهٔ نقشهای براش بهکار خواهیم برد خودش یک تقریب است. عبور نکردن نور از یک پردهٔ کدر به این معنی است که برهمکنش تابش فرودی با نوسانگرهای الکترونی، که درون برده به حرکت در آورده می شوند، طوری است که میدان کل صفر در ورای پرده تولید می شود. این توازن در لبهٔ گشودگی در پرده، که در آن توزیع قطع می شود. برقرار نیست. اما این نوع اثرهای لبه تنها وقتی اهمیت دارند که نقطهٔ مشاهده بسیار نزدیک به خودگشودگی باشد.

## ۱-۱۶ پراش از تکشکاف

ابتدا نقش پراش فرانهوفر از یک تکشکاف را، که گشودگی مستطیلی با مشخصهٔ طول بسیار بزرگتر از عرض است، محاسبه میکنیم. برای پراش فرانهوفر، چشمه باید به اندازهٔ کافی دور باشد تا جبهههای موجی که به شکاف میرسند اساساً تخت باشند. البته در عمل این وضعیت باگذاشتن چشمه در صفحهٔ کانونی یک عدسی مثبت تحقق می بابد. به همین ترتیب، با استفاده از یک عدسی دیگر در طرف دیگر شکاف. چنانکه در شکل ۱۶ـ۱۴ نشان داده شده است. پردهٔ مشاهده را عملاً در بینهایت میگیریم. بنابراین، نوری که به نقطهای مانند P روی پرده می رسد ناشی از پرتوهای موازی نوری است که از قسمتهای مختلف جبههٔ موج در شکاف (خطچین) میآید. بنابه اصل هویگنس فرنل، موجکهای کروی صادر از هر نقطه از جبههٔ موج را وقتی به صفحهٔ شکاف می رسد  $P$  در نظر سیگیریم و از جمع گردن این امواج مطابق با اصل برهمنهش میدان حاصل را در محاسبه میکنیم. چنانکه در شکل ۱۶ـ۱ دیده میشود. این امواج در یک فاز به P شیرسند. بهعنوان مثال، راه نوری پرتوی که از مرکز شکاف می[ید به اندازهٔ ∆ کمتر از راه نوری پرتوی است که از نقطهای به فاصلهٔ قائم s در بالای محور ایتیکی میآید.

قسمت تخت جبههٔ موج در دهانهٔ شکاف نمایشگر آرایهٔ پیوستهای از چشمههای موجک هویگنس است. هر بازه با اندازهٔ ds را یک چشمه میگیریم و برآیند تمام این نوع چشمهها را با  $P$  انتگرال گرفتن روی تمام پهنای شکاف  $b$  محاسبه میکنیم. هر بازهٔ b موجکهایی کروی در بهصورت زیر بهوجود میآورد

$$
dE_p = \left(\frac{dE_s}{r}\right) e^{i(kr - \omega t)} \tag{1.19}
$$

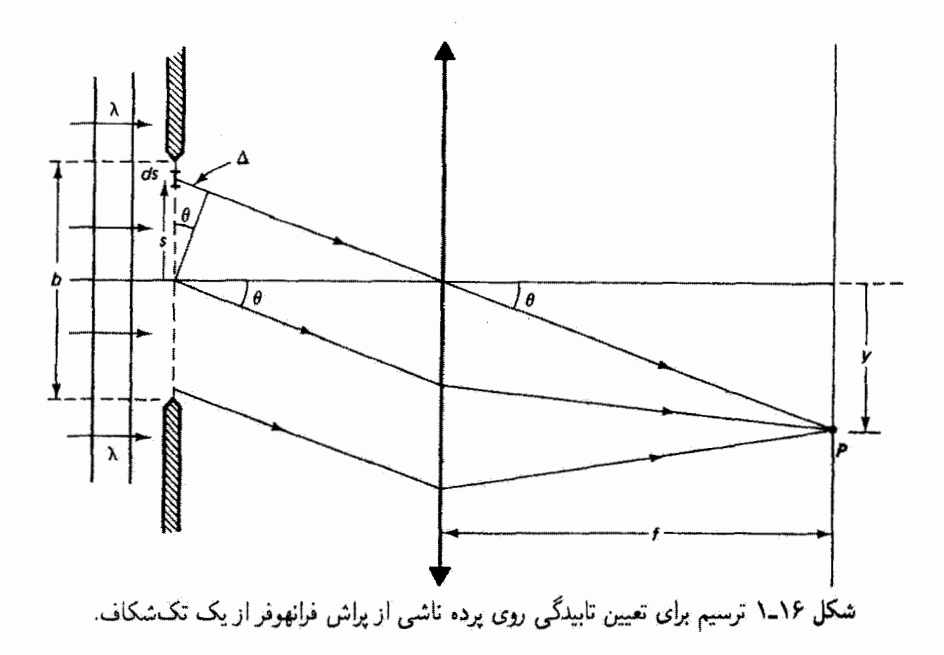

که در آن r راه نوری از بازهٔ ds تا نقطهٔ P است. دامنهٔ  $dE$  بر r تقسیم شده است زیرا موجهای کروی از لحاظ تابیدگی، مطابق با قانون عکس مجذور، با فاصله کاهش می،پابند، یعنی و  $E \propto \Lambda/r$  و  $E \propto \Lambda/r$ . بنابراین، دامنه در فاصلهٔ واحد از نقطهٔ چشمه برابر با  $E^{\tau} \propto \Lambda/r^{\tau}$ اگر برای موج ناشبی از بازهٔ ds در ° = s قرار دهیم  $r$  = r، آنگاه برای هر موج دیگری ناشبی از بازهٔ ds در ارتفاع s، با احتساب اختلاف فاز، میدان جزئی در P عبارت است از

$$
dE_p = \left(\frac{dE_\circ}{r}\right) e^{i[k(r_\circ + \Delta) - \omega t]}
$$
 (1.19)

در دامنه، یعنی  $dE_\bullet/(r_\circ+\Delta)$ ، اختلاف راه  $\Delta$  اهمیت ندارد زیرا  $\Delta\ll r$ ، و از این رو می توان از ∆ در اینجا صرف َنظر کرد. از طرف دیگر، فاز نسبت به تغییرات کوچک بسیار حساس است. برای بازههای ds در زیر محور. s منفی است و اختلاف راه برابر با  $(\Gamma_{\circ}-\Delta)$ ، متناظر با راههای نوری کوچکتر به P، است. واضح است که دامنهٔ تابش ناشی از هر بازه به اندازهٔ ds بستگی دارد. و در نتیجه وقتی تمام سهمها با انتگرالگیری با هم جمع شوند اثرکل را در P بهدست میآوریم. بنابراین. می نویسیم

$$
dE_{\bullet} = E_L ds \tag{7.19}
$$

داش از تکشکاف ۴۷۱

که در آن  $E_L$  دامنه بهازای یهنای واحد شکاف در فاصلهٔ واحد است. چنانکه از شکل دیده م شود، برای نقطهٔ P در زاویهٔ  $\theta$  زیر محور، نسبت به مرکز عدسی، داریم  $\Delta=s\sin\theta$ . با این ملاحظات، میدان جزئی در P ناشی از بازهٔ اختیاری  $d$  عبارت است از

$$
dE_p = \left(\frac{E_L ds}{r_\circ}\right) e^{i(kr_\circ + ks\sin\theta - \omega t)}
$$

با انتگرالگیری روی یهنای شکاف، داریم

$$
E_P = \left(\frac{E_L}{r_o} \int_{-b/\tau}^{b/\tau} e^{iks \sin \theta} ds\right) e^{i(kr_o - \omega t)} \tag{5-19}
$$

چون در نهایت هدف ما تابیدگی است. یعنی مجذور دامنه که آن را با  $E_R$  نشان میدهیم، تنها قسمت داخل پرانتز را نگه میداریم و انتگرال میگیریم:

$$
E_R = \frac{E_L}{r_\circ} \left(\frac{e^{ik s \sin \theta}}{ik \sin \theta}\right)_{-b/\zeta}^{b/\zeta} \tag{0.19}
$$

$$
E_R = \frac{E_L}{r_o} \frac{\lambda}{ik \sin \theta} \left[ e^{(ikb \sin \theta)/\tau} - e^{-(ikb \sin \theta)/\tau} \right] \tag{8-19}
$$

$$
\beta \equiv \frac{1}{\gamma} k b \sin \theta \qquad (\mathsf{Y}_{-}\mathsf{Y})
$$

و در نتيجه

$$
E_R = \frac{E_L}{r_\circ} \frac{b}{\Upsilon i \beta} (e^{i\beta} - e^{-i\beta}) = \frac{E_L}{r_\circ} \frac{b}{\Upsilon i \beta} (\Upsilon i \sin \beta) \qquad (\Lambda \Lambda)^{\circ}
$$

که درآ ن از معادلهٔ اویلر برای جملههای نمایی استفاده کردهایم. پس از ساده کردن بهدست میآوریم

$$
E_R = \frac{E_L b}{r_o} \frac{\sin \beta}{\beta} \tag{4.19}
$$

۴۷۲ پراش فرانهوفر

دامنهٔ میدان برایند در P، که با معادلهٔ ۱۶ـ۹ داده میشود، شامل تابع سینک ( $\beta/ \beta$ ) است  $\beta$  که در آن  $\beta$  با  $\theta$  و از این $_{\rm u}$  و با نقطهٔ مشاهدهٔ  $P$  روی پرده تغییر میکند. می $\tilde{\tau}$ وانیم با تعبیر بهصورت اختلاف فاز به آن معنى فيزيكي بدهيم. چون بهطوركلي اختلاف فاز با & داده مي شود، معادلة ١۶\_٧ نشاندهندة اختلاف راهي وابسته به  $\beta$  به اندازة  $\Delta = (\delta/7) \sin \theta$  است كه در شکل ۱۶ـ۱۶ مشخص شده است. بدینترتیب،  $\beta$  نمایشگر اختلاف فاز بین امواج ناشی از مرکز و هر یک از لبههای شکاف، با  $b/7$  = 8، است. تابیدگی در P متناسب با مجذور دامنهٔ برایند در این نقطه است. یعنی

$$
I = \left(\frac{\varepsilon_{\circ} c}{\gamma}\right) E_R^{\dagger} = \frac{\varepsilon_{\circ} c}{\gamma} \left(\frac{E_L b}{r_{\circ}}\right)^{\dagger} \frac{\sin^{\dagger} \beta}{\beta^{\dagger}}
$$

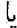

$$
I = I_{\circ} \left( \frac{\sin^{\dagger} \beta}{\beta^{\dagger}} \right) \equiv I_{\circ} \operatorname{sinc}^{\dagger}(\beta) \tag{10-19}
$$

که در آن ۲<sub>۰</sub> خاوی عوامل ثابت است. با استفاده از معادلههای ۱۶ـ۹ و ۱۶ـ۱۰ مـیٍتوانیم تغییر تابیدگی در پرده را با فاصلهٔ قائم از محور ترسیم کنیم. تابع سینک دارای این خاصیت است که وقتی شناسهٔ آن به • میل میکند خود تابع به ۱ میل میکند.

$$
\lim_{\beta \to \infty} \text{sinc}(\beta) = \lim_{\beta \to \infty} \left( \frac{\sin \beta}{\beta} \right) = 1 \tag{11-19}
$$

غیر از این مورد. این تابع بهارای  $\beta=\sin\beta=\sin\phi$  صفر می شود. یعنی وقتی

$$
\beta = \frac{1}{\gamma}(kb\sin\theta) = m\pi, \quad m = \pm 1, \pm 1, ...
$$

معادلة ١٤..( ١ نشان مىدهد چرا ٠ = m از اين شرط حذف شده است. تابيدگى بهصورت تابع در شکل ۱۶-۲ ترسیم شده است. با قرار دادن  $k = 7\pi/\lambda$ ، شرط مربوط به صفرهای تابع  $\beta$ سینگ (و در نتیجه صفرهای تابیدگی) بهصورت زیر در می اید

$$
m\lambda = b\sin\theta \tag{11-19}
$$

پراش از تکشکاف ۴۷۳

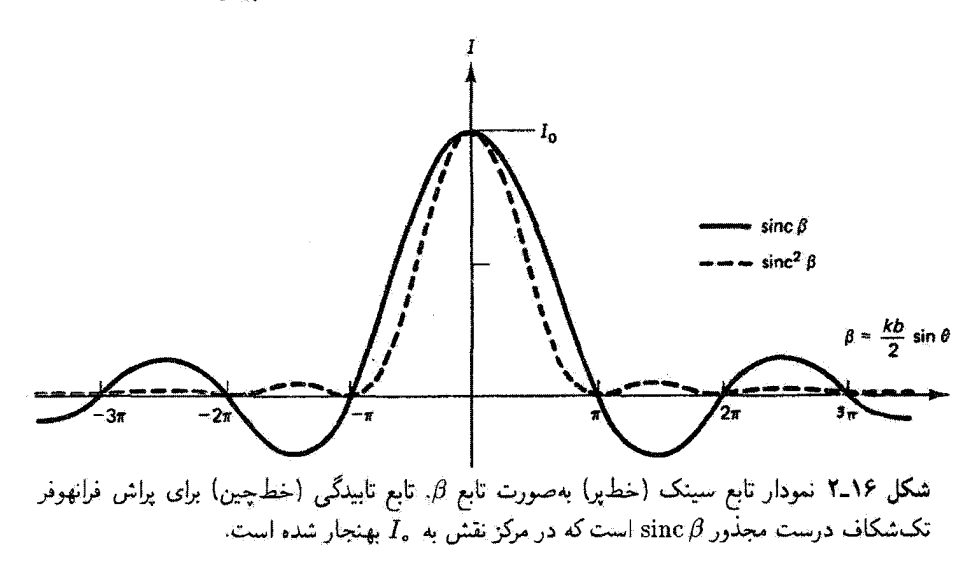

$$
y \cong \frac{m\lambda f}{b} \tag{17.19}
$$

علامت تقریب در معادلهٔ ۱۶ـ۱۳ ناشی از قرار دادن  $y/f$   $\approx y$  است، که معمولاً موجه است ريرا  $\theta$  زاويهٔ کوچکی است. نقش تابيدگی نسبت به  $y = y$  متقارن است.

ماکسیممهای ثانویهٔ نقش پراش تکشکاف درست در نقاط بین صفرها واقع نمی،شوند، اما وقتی B افزایش مییابد به این نقاط نزدیکتر میشوند. این ماکسیممها بر ماکسیممهای تابع سینگ. که مکانهای آنها در رابطهٔ زیر صدق میکنند. واقع میشوند

$$
\frac{d}{d\beta}\left(\frac{\sin\beta}{\beta}\right) = \frac{\beta\cos\beta - \sin\beta}{\beta'} = \bullet
$$

یا  $\beta = \tan \beta$ . همان $\det \omega$  در شکل ۱۶ـ۳ نشان داده شده است، زاویه با تانژانت آن در نقاط تقاطع منحنیهای  $y = \max \beta$  و  $y = \tan \beta$  برابر است. این نقاط، به استثنای  $\beta = \beta$ ، در ۴۳ $\pi$ را (و نه ه (۱). ۴۶ $\pi$ ر۲ (و نه ۵ $\pi$ ۲٫۵ $\pi$ )، ۳۶۳ $\pi$ (و نه ۵ $\pi$ ۳٫۵ $\pi$ )، و غیره واقع شدهاند، که می $\bar v$ وان با یک ماشین $\pi$ حساب تحقیق کرد. نمودار بهوضوح نشان می،دهد وقتی  $\beta$  افزایش می،یابد نقاط تقاطع به خطوط قائم که نقاط وسط را تعیین میکنند نزدیکتر میشوند. بدینترتیب، در نمودار تأبیدگی در شکل ۱۶ـ۲.

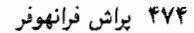

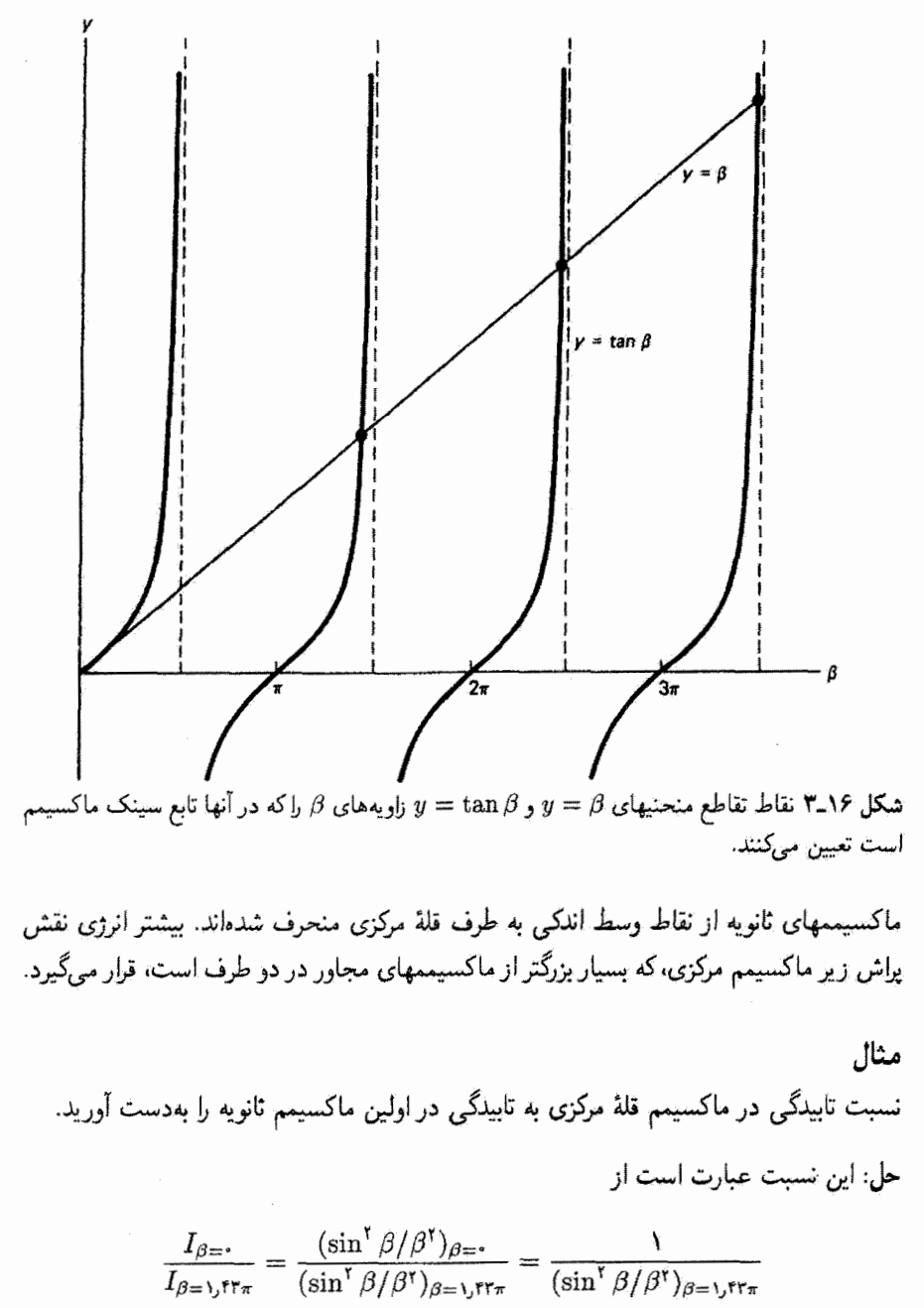

$$
= \left(\frac{\beta^{\gamma}}{\sin^{\gamma}\beta}\right)_{\gamma,\text{tr}_{\pi}} = \frac{\gamma_{\circ}\gamma\Lambda}{\gamma_{\circ}\gamma\Delta\gamma} = \gamma\gamma\gamma
$$

یهنشدگی باریکه ۴۷۵

بدینترتیب، تابیدگی ماکسیمم مربوط به نزدیکترین قلهٔ ثانویه تنها ۲٫۷ درصد تابیدگی قلهٔ مرکزی است.

ماکسیمم مرکزی اساساً نمایشگر تصویر شکاف روی یک پردهٔ دور است. مشاهده میکنیم که لبههای این تصویر تیز نیستند بلکه بهصورت یک رشته ماکسیمم و مینیمم که در سایهٔ اطراف تصویر بهتدریج محو میشوند ظاهر میشوند. این اثر نوعاً در پخشیدگی تصویر ناشی از پراش، از جمله در موارد دیگر پراش که بررسی خواهیم کرد، دیده میشود. پهنای زاویهای ماکسیمم مرکزی بهصورت زاویهٔ ۵0 بین مینیممهای اول در دو طرف تعریف میشود. با استفاده از معادلهٔ ۱۶ـ۱۲ بەازای ۱ $\pm$   $m=1$  و تقریب  $\theta$  بەجای  $\sin\theta$ ، بەدست می $J$ وریم

$$
\Delta \theta = \frac{\mathsf{Y}\lambda}{b} \tag{1\text{-}1\text{-}9}
$$

ار معادلهٔ ۱۴ـ۱۴ نتیجه میگیریم که وقتی پهنای شکاف کم میشود ماکسیمم مرکزی پهن میشود. چون طول شکاف در مقایسه با بهنای آن بسیار زیاد است، نقش پراش ناشی از نقاط جبههٔ موج در امتداد طول شکاف پهنای زاویهای بسیار کمی دارد و روی پرده قابل ملاحظه نیست. البته اندازههای نقش پراش، چنانکه از معادلهٔ ۱۶ـ۱۴ دیده میشود. به طول،موج هم بستگی دارند.

۲ـ۲ پهنشدگی باریکه

بنابه معادلة ۱۶ـ۱۴، بهنای زاویهای ماکسیمم مرکزی درمیدان دور مستقل از فاصلهٔ بین گشودگی و پرده است. بدینترتیب، اندازههای خطی نقش پراش، چنانکه در شکل ۴\_۴ نشان داده شده است، با فاصلهٔ  $L$  افزایش مییابد، بهطوری که بهنای  $W$  مربوط به ماکسیمم مرکزی با رابطهٔ زیر داده مىشود

$$
W = L\Delta\theta = \frac{\mathfrak{f}L\lambda}{b} \tag{10-19}
$$

معادلة ١٤ـ١٥ را سي توانيم بەعنوان بھن شدگبي خطبي ياريكة نور،كه ابتدا به بھناي b محدود بوده است، توصیف کنیم. در واقع، وسیله!ی که با آن باریکه در ابتدا باریک شده است به ماهیت نقش پراشی که ایجاد میشود ربطی ندارد. اگر شکاف شکل ۱۶ـ۴ راکنار بگذاریم و صرفاً یک باریکهٔ اولیه به عرض b در نظر بگیریم. تمام نتایج بالا به همین روش دوباره بهدست می[یند. یک باریکهٔ "موازی شدهٔ" نور درست مانند اینکه از یک تک روزنه خارج شده باشد بهن میشود.

۴۷۶ يراش فرانهوفر

مثال

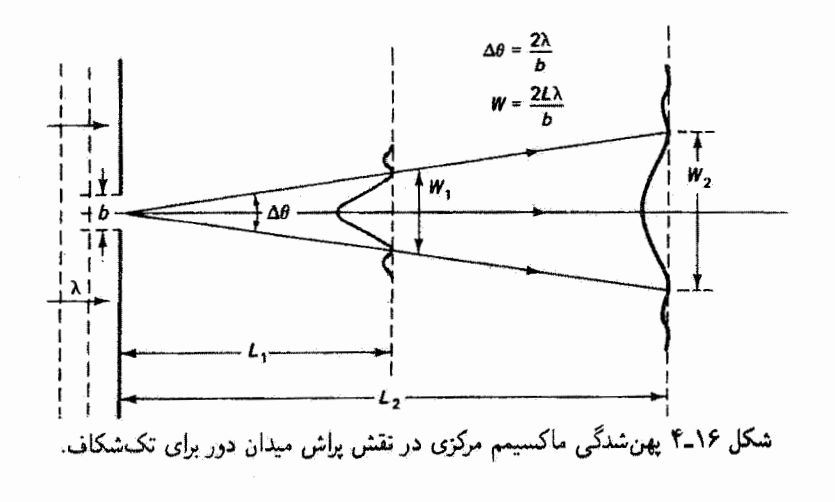

باریکهٔ موازی نوری به عرض mm ۵ر۰ = b و با طول.موج ۵۴۶ nm مسافت n۰ m را در أزمایشگاه طی میکند. پهنای نهایی باریکه را به علت پهنشدگی ناشی از پراش بهدست آورید. حل: با استفاده از معادلة ۱۶\_۱۵ داریم

$$
W = \frac{Y L \lambda}{b} = \frac{Y(1 \cdot)(\Delta f \beta \times 1 \cdot x^{-1})}{\beta \Delta x \cdot 1 \cdot x^{-1}} = Y L \lambda \text{ mm}
$$

بدین,ترتیب، حتی باریکههای لیزری بسیار موازی موقع انتشار متحمل پهنشدگی ناشی از پراش میشوند. یک پیامد بنیادی ماهیت موجی نور این است که باریکههای کاملاً موازی نور نمى توانند وجود داشته باشند.

پهن.شدگی باریکهای که معادلهٔ ۱۶ـ۱۴ توصیف میکند برای گشودگیهای مستطیلی معتبر است. برای گشودگیهای دایرهای، در بخش بعد نشان میدهیم که باید یک ضریب ۲۲ ر۱ درکنار طول موج وارد کنیم. علاوه بر این. باید به خاطر داشته باشیم که بررسی بالا مربوط به جبههٔ موج تخت با تابیدگی یکنواخت است.' پهنشدگی توصیف شده با معادله ۱۶ـ۱۵ بر اساس پراش فرانهوفر یا میدان دور بهدست آمده است که در اینجا به معنی این است که L باید بهطور معقولی بزرگ بماند. اگر بهعنوان مثال  $L$  را به اندازهٔ کافی کوچک بگیریم، معادله پهنای باریکه را کمتر از ۱. باریکهٔ لیزری معمولاً در مقطع عرضی خود دارای تابیدگی ثابت نیست. نیمرخ در مد پایهٔ خود یک تابع گاؤسی|ست. فرمول بهر شدگی آن اساساً همان معادله ۱۶ـ۱۴ است که در آن قطر باریکه جای b را میگیرد و به جای ثابت ۲ ضریب ۲۷را میشیند. پهنشدگی باریکهٔ لیزری را در فصل ۲۱ بررسی میکنیم. گشەدگىقاي مستطيلى و دايرەاي ۴۷۷

ییش بینی میکند که مخالف با فرض است. بدیهی است که  $L$  باید بزرگتر از یک مقدار مینیمم  $b$ باشد که برای یهنای باریکه مقدار  $W = W$  را می دهد، یعنی  $L_{\rm min}$ 

$$
L_{\min}=\frac{b^{\intercal}}{\texttt{Y}\lambda}
$$

میتوانیم نتیجه بگیریم که وقتی در وضعیت میدان دور هستیم که  $L \gg \frac{b^{\mathsf{T}}}{\mathsf{T}}$ 

با یک رهیافت کلیتر به معیار متداول برای پراش میدان دور می رسیم که بهصورت زیر است

$$
L \gg \frac{\text{L}^2}{\lambda} \tag{18-18}
$$

۲-۲ گشودگیهای مستطیلی و دایرهای تاکنون پراش از شکافی را توصیف کردهایم که بهنای آن، چنانکه در شکل ۱۶ـ۵الف نشان داده شده است، بسیار کوچکتر از طول آن است. اگر پهنا و طول شکاف، همچون در شکل ۱۶ـ ۵ب، با هم قابل مقایسه وکوچک باشند هر یک از آنها یهنشدگی قابل ملاحظهای ایجاد میکنند. بهازای اندازهٔ گشودگی a. برای تابیدگی. مشابه با معادلهٔ ۱۶ـ ۱۰. مینویسیم

$$
I = I_{\circ} \left( \frac{\sin \alpha}{\alpha} \right)^{\dagger}, \qquad \alpha \equiv \left( \frac{k}{\mathfrak{f}} \right) a \sin \theta \qquad (1\mathfrak{V}_{\bullet})\mathfrak{f})
$$

اکنون نقش دوبعدی بهازای نقاط  $x$  یا  $y$ که در روابط زیر صدق میکنند تابیدگی صفر را بهدست مىدهد

$$
y = \frac{m\lambda f}{b} \qquad x = \frac{n\lambda f}{a}
$$

که در آنها  $m$  و  $n$  مقادیر درست مخالف صفر هستند. معلوم می شود که تابیدگی در پرده درست حاصلضرب توأبع تابیدگی در هر یک از دو بعد است، یعنی

$$
I = I_{\circ} (\text{sinc}^{\dagger} \beta)(\text{sinc}^{\dagger} \alpha) \tag{11-19}
$$

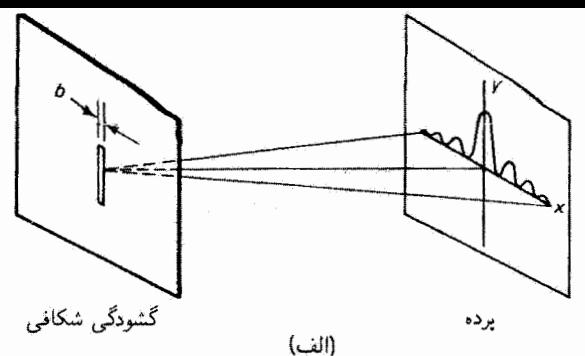

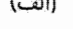

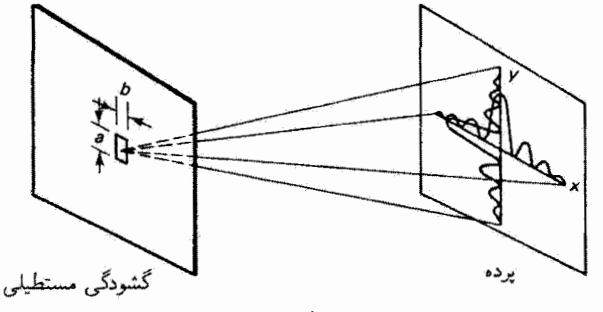

 $(\cup)$ 

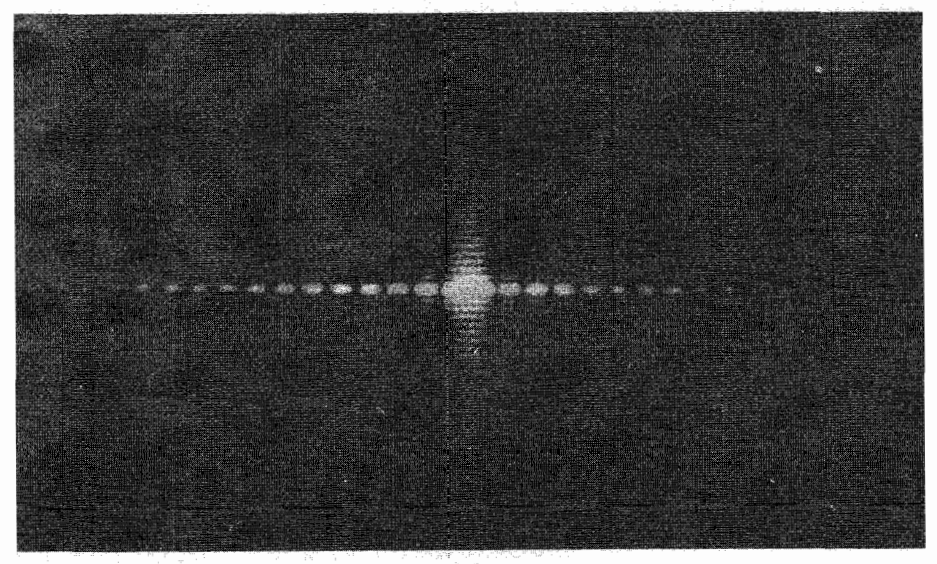

 $\mathcal{L}$ 

شکل ۵ـ۵٪ (الف) پراِش تکشکاف تنها پهنای کوچک 6 مربوط به شکاف باریک باعث پهن،شدگی نور در راستای  $x$  روی پرده میشود. (ب) پراش تکشکاف. هردو اندازهٔ گشودگی مستطیلی کوچکاند و یک نقش پراش دوبعدی روی پرده قابل مشاهده است. (ج) تصویر پراش تکشکاف مربوط به قسمت (الف). (د) تصویر پراش تکشکاف مربوط به قسمت (ب).

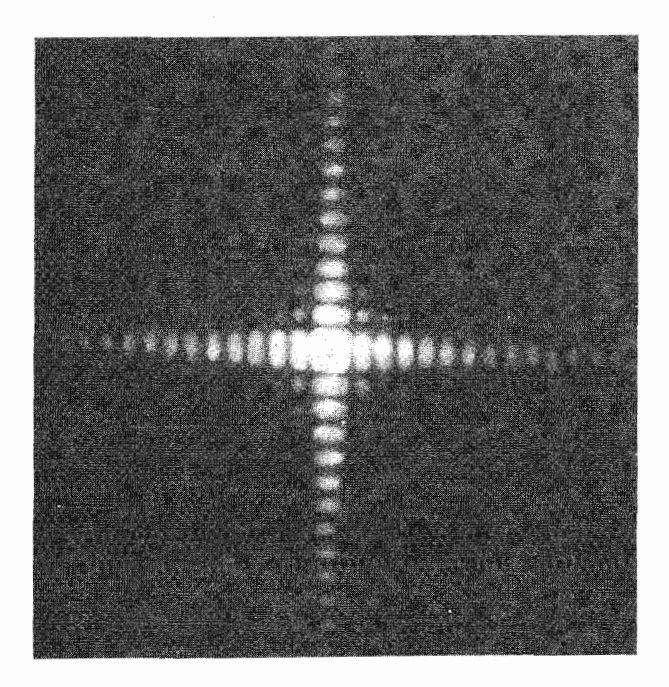

 $\{s\}$ شكل ١۶\_۵ (ادامه)

در محاسبهٔ این نتیجه، به جای انتگرالگیری ساده روی یک بعد شکاف انتگرالگیری دوگانه روی هردو بعد گشودگی صورت گرفته است. عکسهای نقش پراش تکگشودگی برای گشودگیهای مستطیلی و مربعی در شکل ۱۶ـ۵ج و د نشان داده شدهاند.

وقتی گشودگی بهصورت دایره است، انتگرالگیری روی تمام سطح گشودگی انجام میشود زیرا اندازههای افقی و قائم گشودگی با هم قابل مقایسهاند. بدین ترتیب، به جای معادلهٔ ۱۶ـ۳ اکنون تعریف میکنیم  $dE_{\circ} \equiv E_A dA$  که در آن  $E_A$  نمایشگر دامنه در واحد مساحت است. بنابراین، دامنه در P (همچون در شکل ۱۶ـ۱) با رابطهٔ زیر داده می شود

$$
E_p = \frac{E_A}{r_s} \iint e^{isk \sin \theta} dA
$$

عنصر سطح را به صورت یک نوار مستطیلی به مساحت  $ds$  =  $A$  می $\mathcal{Z}_x$  یم که در شکل ۱۶\_۱۶انف نشان داده شده است. با استفاده از معادلهٔ دایره. طول x در ارتفاع s عبارت است از

$$
x = \sqrt[k]{R^{\dagger} - s^{\dagger}}
$$

۴۸۰ یراش فرانهوفر

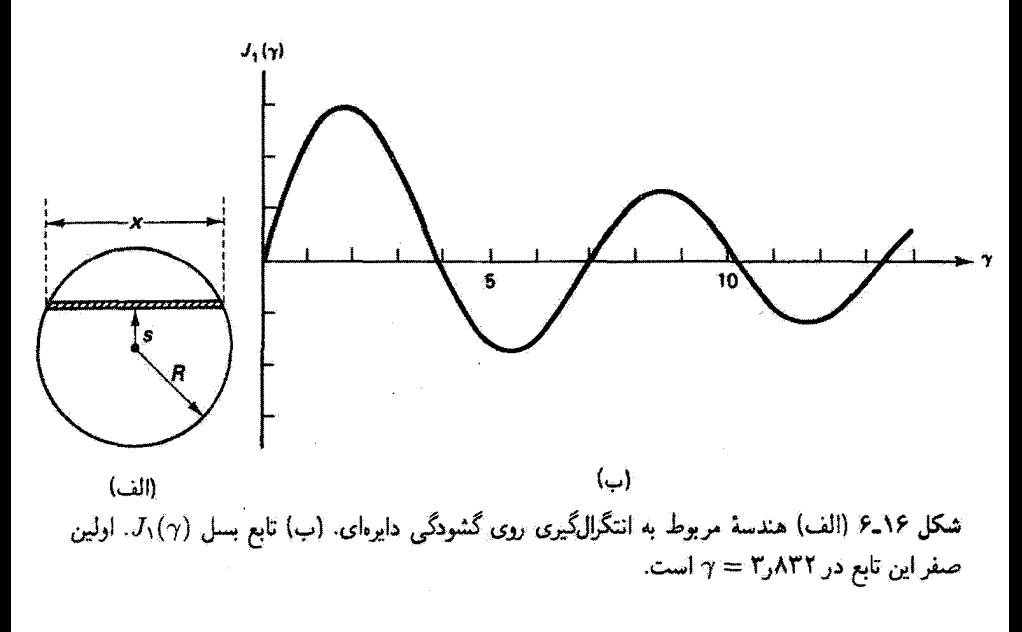

که در آن 
$$
R
$$
 شعاع گشوردگی است. در نتیجه انتگرال بالا تبدیل میشود به

$$
E_P = \frac{\Upsilon E_A}{r_o} \int_{-R}^{R} e^{isk \sin \theta} \sqrt{R^{\Upsilon} - s^{\Upsilon}} ds
$$

این انتگرال با جاگذاری  $v=s/R$  و  $\kappa\sin\theta$  به صورت یک انتگرال معین متعارف در می آید:

$$
E_P = \frac{\tau E_A R^{\tau}}{r_s} \int_{-\lambda}^{+\lambda} e^{i\gamma v} \sqrt{1 - v^{\tau}} \, dv
$$

مقدار این انتگرال عبارت است از

$$
\int_{-1}^{+1} e^{i\gamma v} \sqrt{1-v^{\gamma}} \ dv = \frac{\pi J_1(\gamma)}{\gamma}
$$

که در آن  $J_1(\gamma)$  تابع بسل نوع اول مرتبهٔ اول است که بهصورت رشتهٔ نامتناهی زیر است

$$
J_1(\gamma) = \frac{\gamma}{\gamma} - \frac{(\gamma/\gamma)^r}{\gamma^r \times \gamma} + \frac{(\gamma/\gamma)^{\alpha}}{\gamma^r \times \gamma^r \times \gamma^r} - \cdots
$$

گشودگیهای مستطیلی و دایرهای ۴۸۱

 $\gamma/\tau$  چنانکه از این بسط رشتهای دیده میشود. نسبت  $\gamma/\gamma$  بهازای مسلم دارای حد است. بدینترتیب، گشودگی دایرهای، بهجای تابع سینوسی برای تکشکاف، تابع بسل  $J_1$  را ایجاب میکند که، چنانکه در نمودار شکل ۱۶ـ۶ب نشان داده شده است، تا اندازوای مانند تابع سینوسی نوسان میکند. یک اختلاف این است که دامنهٔ نوسان تابع بسل با زیاد شدن شناسهٔ آن کاهش می یابد. اکنون می توان تابیدگی برای گشودگی دایرهای به قطر D را بهصورت زیر نوشت

$$
I = I_{\circ} \left( \frac{\gamma J_1(\gamma)}{\gamma} \right)^{\gamma}, \qquad \gamma \equiv \frac{1}{\gamma} k D \sin \theta \qquad (11.19)
$$

که در آن  $I$  تابیدگی بهازای • →  $\gamma$  یا در •  $\theta = \theta$  است. برای درک بهتر شباهت کار تابع بسل یا تابع سینوسی. معادلهٔ ۱۶\_۱۹ را یا معادلهٔ ۱۶ــ۱۷ مقایسه میکنیم. مانند  $(\sin x)/x$ ، تابع  $J_\lambda(x)/x$  وقتی  $x$  به صفر میل میکند به یک ماکسیمم میل میکند، و در نتیجه تابیدگی در مرکز نقش (° = 0) بیشترین مقدار را دارد. نقش پراش نسبت به محور اپتیکی که از مرکز گشودگی دایرمای میگذرد متقارن است و اولین صفر آن، چنانکه در شکل ۱۶ــ۶ب نشان داده شده است. وقتی است که ۳٫۸۳۴ = ۰٫ بدین ترتیب. ماکسیمم مرکزی تابیدگی وقتی به صفر می رسد که

$$
\gamma = \left(\frac{k}{\mathsf{Y}}\right) D \sin \theta = \mathsf{Y}_{\mathsf{J}} \mathsf{ATT}
$$

 $k=1\pi/\lambda$  یا، با استفاده از  $k$ 

$$
D\sin\theta = 1,11\lambda \tag{1-19}
$$

 $b\sin\theta=m\lambda$  معادلة ۱۶–۲۰ را باید با معادلهٔ مشابه آن برای شکاف مستطیلی باریک یعنی (معادلهٔ ۱۶\_۱۲) مقایسه کرد. می بینیم که به جای مقدار ۱ $m=n$  برای اولین مینیمم در نقش شکاف، در مورد مربوط به گشودگی دایرهای عدد ۲۲ر۱ نشسته است. مینیممهای بعدی به طریق مشابهی از صفرهای دیگر تابع بسل J، تعیین میشوند. نقش تابیدگی معادلهٔ ۱۶–۱۹ در شكل ١٦-١٧لف ترسيم شده آست. اين نقش با نقش شكل ١۶-٢ براي تكءشكاف مشابه است بهجز اینکه نقش مربوط به گشودگیهای دایرهای نسبت به محور اپتیکی تقارن چرخشی دارد. عکسی از این نقش در شکل ۱۶ــ۷ب نشان داده شده آست. بنابراین، ماکسیمم مرکزی، که تصویر "پراشیدهٔ" گشودگی دایرهای است، یک دایرهٔ نور است و قرص ایری نامیده میشود. توجه کنید که شعاع

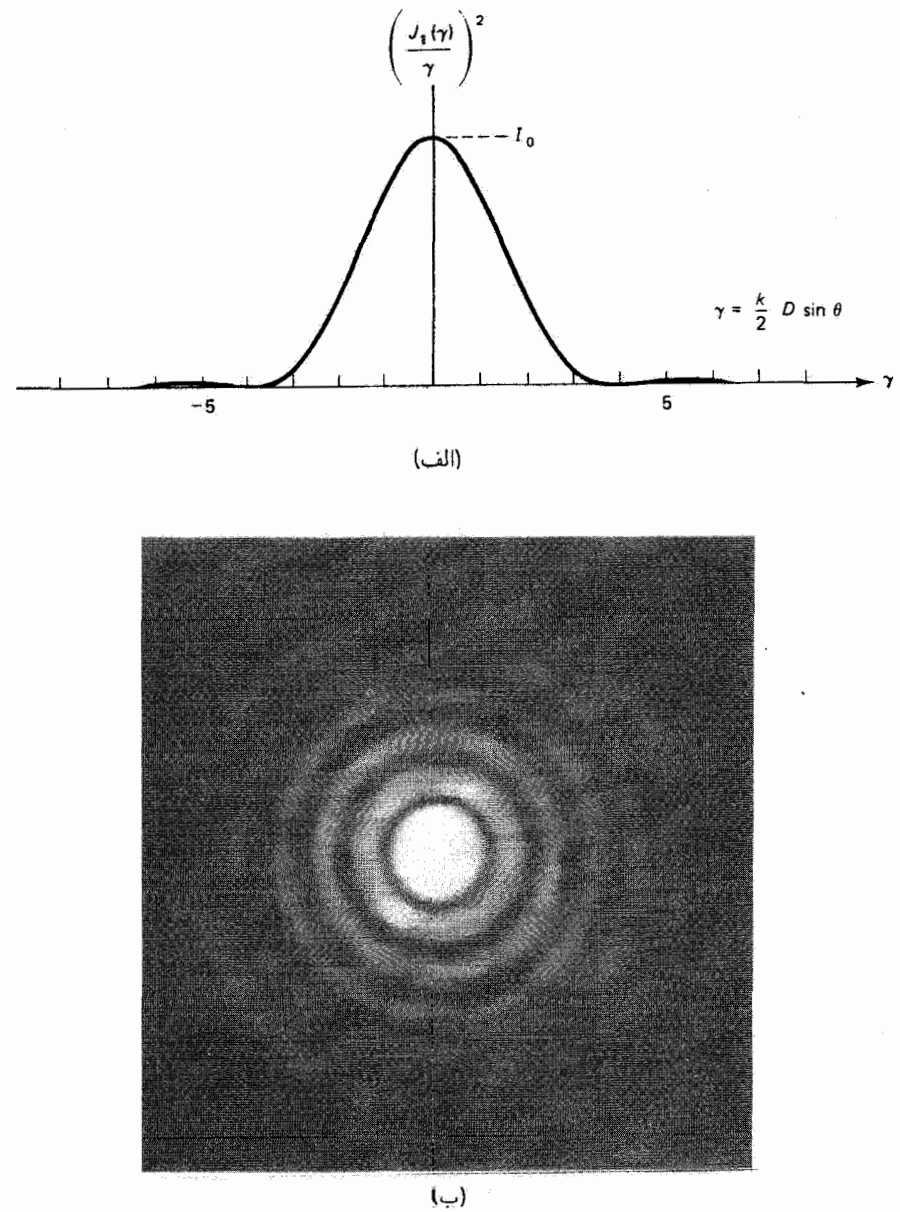

شکل ۷ـ۱۶ (الف) نقش تابیدگی گشودگی دایرهای. بیشترین مقدار انرژی نور به اندازهٔ بسیار زیادی به ماکسیمم مرکزی پراشیده می شود. (ب) تصویر پراش گشودگی دایرهای. دایرهٔ نور در مرکز مربوط به مرتبهٔ صفرم پراش است و قرص ایری نامیده می شود. تفكيك ٢٨٣

زاویهای میدان دور مربوط به قرص ایری، بنابه معادلهٔ ۱۶\_۲۰، با تقریب بسیار خوب برابر است با

$$
\Delta \theta = \frac{1}{D} \tag{11.19}
$$

## ۲-۲ تفکیک

باید متذکر شویم که در تشکیل نقش پراش فرانهوفر برای تکشکاف (شکل ۱۶ـ۱)، فاصلهٔ بین شکاف و عدسی در جزئیات این نقش اهمیت فوق|لعاده ندارد. وقتی این فاصله کوچک است. عدسی صرفاً زاویهٔ فضایی بزرگتری از نور را قطع میکند. اگر این فاصله را صفر کنیم. گشودگی و عدسی برهم منطبق میشوند. این وضعیت برای شیئی تلسکوپ روی می،دهد. بدینترتیب، تصویری که تلسکوپ تشکیل می،دهد تحت اثر پراشی است که با معادلهٔ ۱۶\_۱۹ برای گشودگی دایرهای توصیف می شود. بنابراین، وضوح تصویر یک شی نقطهای دور سنتثلاً یک ستارهــــ به علت پراش محدود می،شود. این تصویر اساساً ناحیهٔ قرص ایری را اشغال می،کند. یک چشمی که برای دیدن تصویر اولیه بهکار می٫رود و بزرگنمایی بیشتری فراهم میکند صرفاً جزئیات نقش پراش ناشی از عدسی را بزرگ میکند. حد تفکیک قبلاً در تصویر اولیه تعیین شده است. پخشیدگی چارەناپذیرى كە پراش در تصویر بەۋجود مى[ورد تفكیک دستگاه را محدود مى،كند، يعنى توانايىي آن را در ایجاد تصاویر متمایز برای نقاط متمایز شیء، چه از لحاظ فیزیکی به هم نزدیک باشند (مثلاً در میکروسکوپ) چه به اندازهٔ زاویهٔ کوچکی در عدسی از هم فاصله داشته باشند (مثلاً در تلسکوپ)،کاهش می دهد. شکل ۱۶ـ۱۸لف پراش دو شیء نقطهای را که با یک عدسی تشکیل شده است نشان میدهد. هم این دو شیء نقطهای و هم مراکز قرصهای ایری آنها به اندازهٔ زاویهٔ  $\theta$ ار هم فاصله دارند. اگر این زاویه به اندازهٔ کافی بزرگ باشد. دو تصویر متمایز، مانند آنچه عکس شکل ۱۶-۱۸مب نشان میدهد، بهوضوح دیده خواهند شد. اکنون فرض کنید اشیاء ۶٫ و S<sub>۲</sub> را به هم نزدیکتر کنیم. وقتی همپوشی نقشهای تصویر بهطور محسوس شروع میشود، تشخیص نقشها بهصورت متمایز یعنی تفکیک أنها بهنحوی که بتوان أنها را متعلق به نقاط متمایز شبیء دانست مشکلتر میشود. عکسی از دو تصویر در حد تفکیک در شکل ۱۶ــ۸ج نشان داده شده است. بنابه معیار ریلی برای تصاویر در آستانهٔ تفکیک پذیری ـــیک معیار نسبتاً اختیاری اما مفیدـــ مراکز نقشهای تصویر نباید از شعاع قرص ایری به هم نزدیکتر باشند (شکل ۱۶ـ۹). در این وضعیت، ماکسیمم یک نقش مستقیماً روی اولین مینیمم نقش دیگر می|فتد. بدینترتیب، برای حد تفکیک. همچون در معادلهٔ ۱۶\_۲۱. داریم

$$
(\Delta \theta)_{\min} = \frac{\int_{\mathcal{I}} \mathbf{Y} \mathbf{Y} \lambda}{D} \tag{Y7-19}
$$

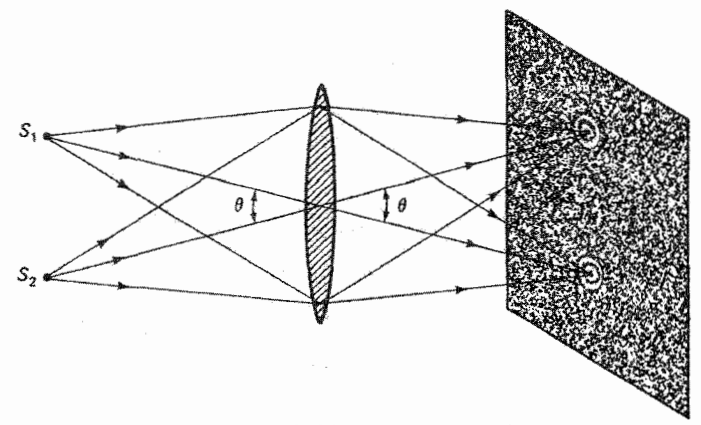

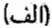

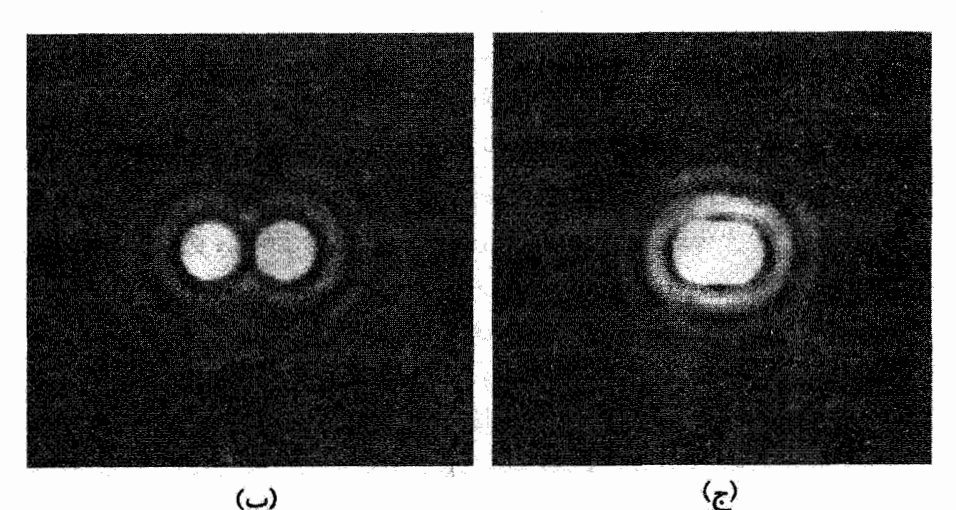

شکل ۸-۱۶ (الف) تصاویر محدود شده به علت پراش که از دو شیء نقطهای با یک عدسی تشکیل شدهاند. تا وقتی قرصهای ایری کاملاً اِز هم فاصله داشته باشند تصاویر کاملاً او هم جدا هستند. (ب) تصاویر فاصلهدار دو چشمهٔ نقطهای ناهمدوس. در این نقش پراش، دو تصویر کاملاً از هم جدا هستند. (ج) تصویر یک جفت چشمهٔ نقطهای ناهمدوس در حد تفکیک.

که در آن D اکنون قطر عدسبی است. با توجه به این نتیجه، فاصلهٔ زاویهای تفکیکپذیر مینیمم مربوط به دو نقطهٔ شیء را می توان با زیاد کردن قطر عدسی و یا کم کردن طول موج کاهش داد (تفکیک را بهتر کرد). بررسی چند کاربرد معادلهٔ ۲۶\_۲۲ را با مثال زیر شروع میکنیم.

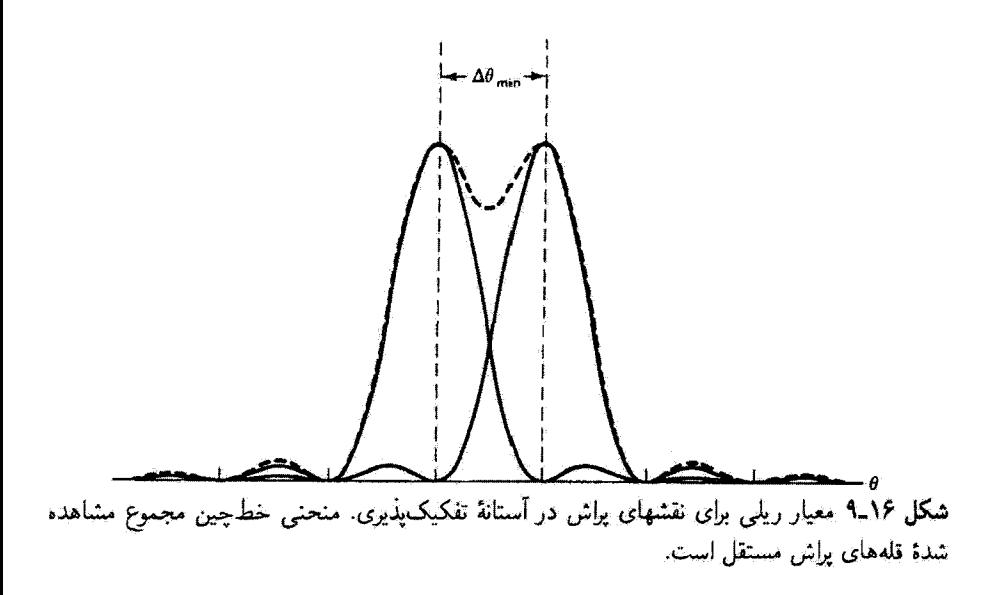

مثال فرض کنید هر یک از عدسیهای یک دوربین دوچشمی دارای قطر ۳۵mm است. دو ستاره از هم چه فاصلهای باید داشته باشند تا از لحاظ نظری توسط هر یک از عدسیهای این دوربین تفكيك يذير باشند؟

حل: از معادلة ۱۶-۲۲ با بەکار بردن طول.موج متوسط نور مرئى داريم

$$
(\Delta\theta)_{\min} = \frac{\int_{\mathcal{V}} \mathbf{f} \mathbf{f}(\Delta\theta \cdot \mathbf{x} \cdot \mathbf{f} \cdot \mathbf{f})}{\mathbf{f} \Delta \cdot \mathbf{x} \cdot \mathbf{f} \cdot \mathbf{f}} = \int_{\mathcal{V}} \mathbf{f} \mathbf{f} \cdot \mathbf{x} \cdot \mathbf{f} \cdot \mathbf{f} \cdot \mathbf{f} \cdot \mathbf{f} \cdot \mathbf{f}
$$

یا حدود ۴ ثانیهٔ کمان اگر این ستارهها نزدیک به مرکز کهکشان باشند، یعنی در فاصلهٔ d حدود <sup>ه م</sup>صف<sup>ح</sup> سال نوری از ما، فاصلهٔ واقعی آنها از هم تقریباً برابر است با

برای بهدست آوردن تصوری از این فاصله. توجه کنید که سیارهٔ پلوتو در مرز منظومهٔ شمسی تنها ۵٫۵ ساعت نوری از ما فاصله دارد. اگر ستارهها با امواج رادیویی بلند آنها آشکارسازی شوند ـــــبا استفاده از آنتنهای بشقابی به جای عدسیــــ تفکیک بنابه معادلهٔ ۲۶ـ۲۲ بسیارکمتر مىشود.

۴۸۶ براش فرانهوفر

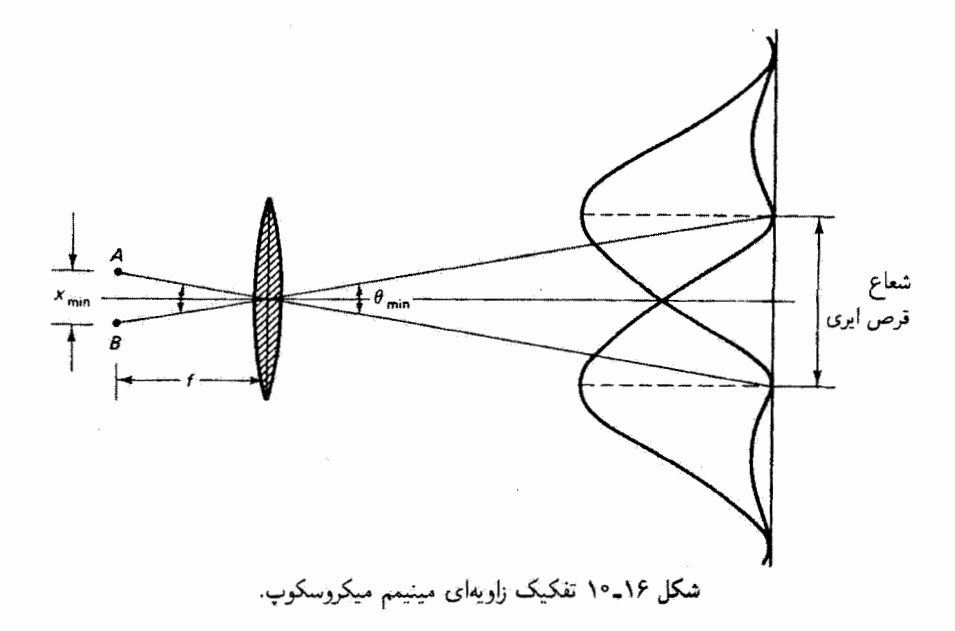

اگر عدسی، چنانکه در شکل ۱۶ـ۱۰ نشان داده شده است، شیئی میگروسکوپ باشد. مسئلة تفكيك كردن اشياء نزديك در اساس همين است. در يك تخمين تقريبي، براي استفاده از  $\bm{A}$  معادلات پراش میدان دور، از واقعیت ناتخت بودن جبهههای موجی که از نقاط شمیء نزدیک  $\bm{A}$ و B به عدسی می.خورند چشم می.پوشیم. بنابراین، فاصلهٔ مینیمم  $x_{\rm min}$  مربوط به دو شیء در آستانهٔ تفکیک نزدیک صفحهٔ کانونی عدسی با رابطهٔ زیر داده میشود

$$
x_{\min} = f\theta_{\min} = f\left(\frac{\setminus YY\lambda}{D}\right)
$$

نسبت  $D/f$  را گشودگی عددی می ${\mathsf J}$ مندکه مقدار آن برای یک شیئی غوطهور در روغن نوعاً ۲ را است. بدینترتیب، داریم

 $x_{\min} \cong \lambda$ 

تفکیک میکروسکوپ تقریباً برابر است با طول موج نور بهکاررفته، و این واقعیت مزیت میکروسکوپهای فرابنفش، پرتو ایکس، و الکترونی را در کاربردهای با تفکیک زیاد توضیح می دهد. حدود تفکیک ناشی از پراش روی چشم انسان، که میتوان آن را همچون در شکل ۱۶ـ۱۱

براش شكاف دوگانه ۴۸۷

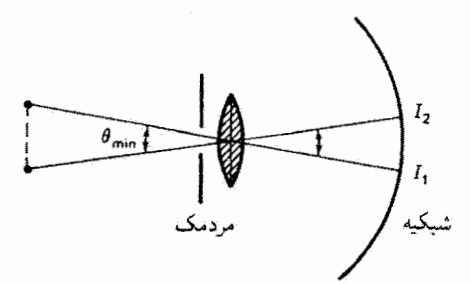

شکل ۱۶ـ۱۱ پراش ناشی از چشم باگشودگی مردمک تفکیک اشیائی راکه زاویهٔ  $\theta_{\rm min}$  می $\omega$ ازند محذود مى كىند.

با یک گشودگی دایرهای (مردمک). یک عدسی، و یک برده (شبکیه) تقریب گرفت، نیز تأثیر میکند. دید شب،که با مردمکهای توافقیافتهٔ بزرگ حدود ۸mm مصورت میگیرد، توانایی تفکیک بیشتری نسبت به دید روز دارد. اما متأسفانه برای استفاده از این وضعیت نور به اندازهٔ کافی زیاد نیست! در روز روشن، قطر مردمک میتواند t mm باشد. یا این شرایط، از معادلة ۱۶ـ۲۲ مقدار را بهازای طول موج متوسط ۵۵۰ am به دست میآوریم. از  $(\Delta\theta)_\mathrm{min}=$ ۳۳٫۶  $\times$  ۱۰ $^{-\alpha}$  rad لحاظ تجربی، معلوم شده است که جدایی mm ۱ در فاصلهٔ حدود ۲ m در آستانهٔ تفکیکپذیری یا ۵-۰ × ۵۰  $\delta \circ \pi$ ) است، که حدود  $\delta$ را برابر حد نظری است. یا نگاه کردن به دو خط با جدایی ۱mm ۱ از فواصل مختلفی که افزایش داده میشوند تا جایی که دیگر بهصورت متمایز دیده نشوند می توان تفکیک شخصی انسان (نیزبینی) را آزمون کرد. قابل تذکر است که تفکیک نظری که در بالا برای مردمکی با قطَّر ۲ mm بهدست آوردیم با مقدار ۱ دقیقهٔ کمان (rad) ۵-۰۵ × ۲۹) که اسنلن برای مشخص کردن تیزبینی عادی بهکار برد سازگار است (به فصل ٧ مراجعه كنيد).

۵\_۱۶ پراش شکاف دوگانه

نقش پراش جبههٔ موج تختی که همه جا بهجز در دو شکاف باریک مسدود شده است به همان روش مربوط به تکشکاف محاسبه میشود. اما از لحاظ ریاضی حدود انتگرالگیری در معادلهٔ ۱۶ـ۴ به حدودی که در شکل ۱۶ـ۱۲ نشان داده شدهاند تبدیل میشوند. در این مورد نیز تنها دامنه را در نظر سيگيريم و مي نويسيم

$$
E_R = \frac{E_L}{r_o} \int_{-(1/1)(a+b)}^{-(1/1)(a-b)} e^{isk\sin\theta} ds + \frac{E_L}{r_o} \int_{(\frac{1}{1})(a-b)}^{(\frac{1}{1})(a+b)} e^{isk\sin\theta} ds \qquad (17-15)
$$

۴۸۸ يراش فرانهوفر

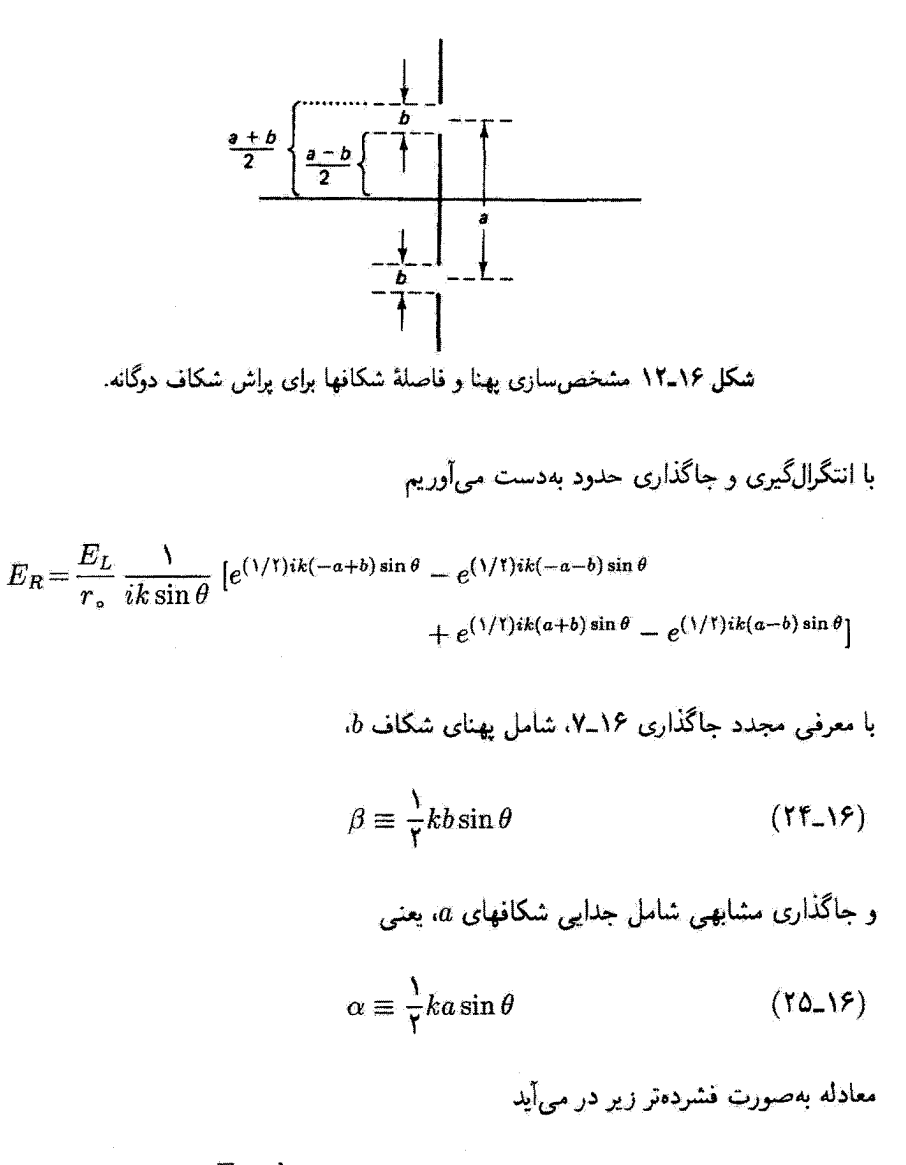

$$
E_R = \frac{E_L}{r_o} \frac{b}{\Upsilon i \beta} \left[ e^{i\alpha} (e^{i\beta} - e^{-i\beta}) + e^{-i\alpha} (e^{i\beta} - e^{-i\beta}) \right]
$$

با استفاده از معادلة اويلر داريم

$$
E_R = \frac{E_L}{r_o} \frac{b}{\Upsilon i \beta} (\Upsilon i \sin \beta) (\Upsilon \cos \alpha)
$$

بواش شكاف دوگانه ۴۸۹

و سرانجام،

$$
E_R = \frac{\gamma E_L b}{r_\circ} \frac{\sin \beta}{\beta} \cos \alpha \tag{77-19}
$$

تابيدگی اکنون برایر است با  

$$
I = \left(\frac{\varepsilon_{\circ} c}{\mathsf{r}}\right) E_{R}^{\mathsf{r}} = \left(\frac{\varepsilon_{\circ} c}{\mathsf{r}}\right) \left(\frac{\mathsf{r} E_{L} b}{r_{\circ}}\right)^{\mathsf{r}} \left(\frac{\sin \beta}{\beta}\right)^{\mathsf{r}} \cos^{\mathsf{r}} \alpha
$$

$$
I = \mathsf{f}I_{\circ} \left(\frac{\sin \beta}{\beta}\right)^{\mathsf{r}} \cos^{\mathsf{r}} \alpha \tag{11-19}
$$

که در آن

يا

$$
I_{\bullet} = \left(\frac{\varepsilon_{\circ} c}{\mathsf{Y}}\right) \left(\frac{E_L b}{r_{\circ}}\right)^{\mathsf{T}}
$$

که در معادلهٔ ۱۶ـ۱۰ برای تکشکاف تعریف شد. چون مقدار ماکسیمم معادلهٔ ۱۶ـ۲۲ برابر با ۴I، است، می بینیم تابیدگی ماکسیمم در مرکز نقش مربوط به شکاف دوگانه در مقایسه با تکشکاف چهار بار بیشتر است. این نتیجه دقیقاً باید همین باشد زیرا در اینجا باریکهها همقازاند و دامنهها با هم جمع میشوند.

با بررسی دقیقتر معادلهٔ ۱۶\_۲۷ میبینیم که این تابیدگی درست حاصلضرب تابیدگیهای مربوط به تداخل شكاف دوگانه و پراش تكشكاف است. عامل "[8/(sin 8)] در معادلة ١٤-١٠ برای پراش تکشکاف دیده می شود. عامل  $\alpha$ %، با جاگذاری  $\alpha$  از معادلهٔ ۱۶\_۲۵، عبارت است از

$$
\cos^{\mathsf{T}} \alpha = \cos^{\mathsf{T}} \left[ \frac{ka(\sin \theta)}{\mathsf{T}} \right] = \cos^{\mathsf{T}} \left[ \frac{\pi a(\sin \theta)}{\lambda} \right]
$$

که معادل عاملی است که در معادلهٔ ۱۰ـ۱۹ برای شکاف دوگانهٔ یانگ وجود دارد. عوامل سینوس وکسینوس در معادلهٔ ۱۶ـ۲۷ در شکل ۱۶ـ۱۳الف برای مورد ۶ $a = \beta$  یا ۶ $\alpha = \alpha$  ترسیم شدهاند. چون a > b، عامل cos و سریعتر از عامل  $\beta)/\beta$  (sin  $^{\mathfrak{r}}\beta$ ) تغییر میکند. حاصلضرب

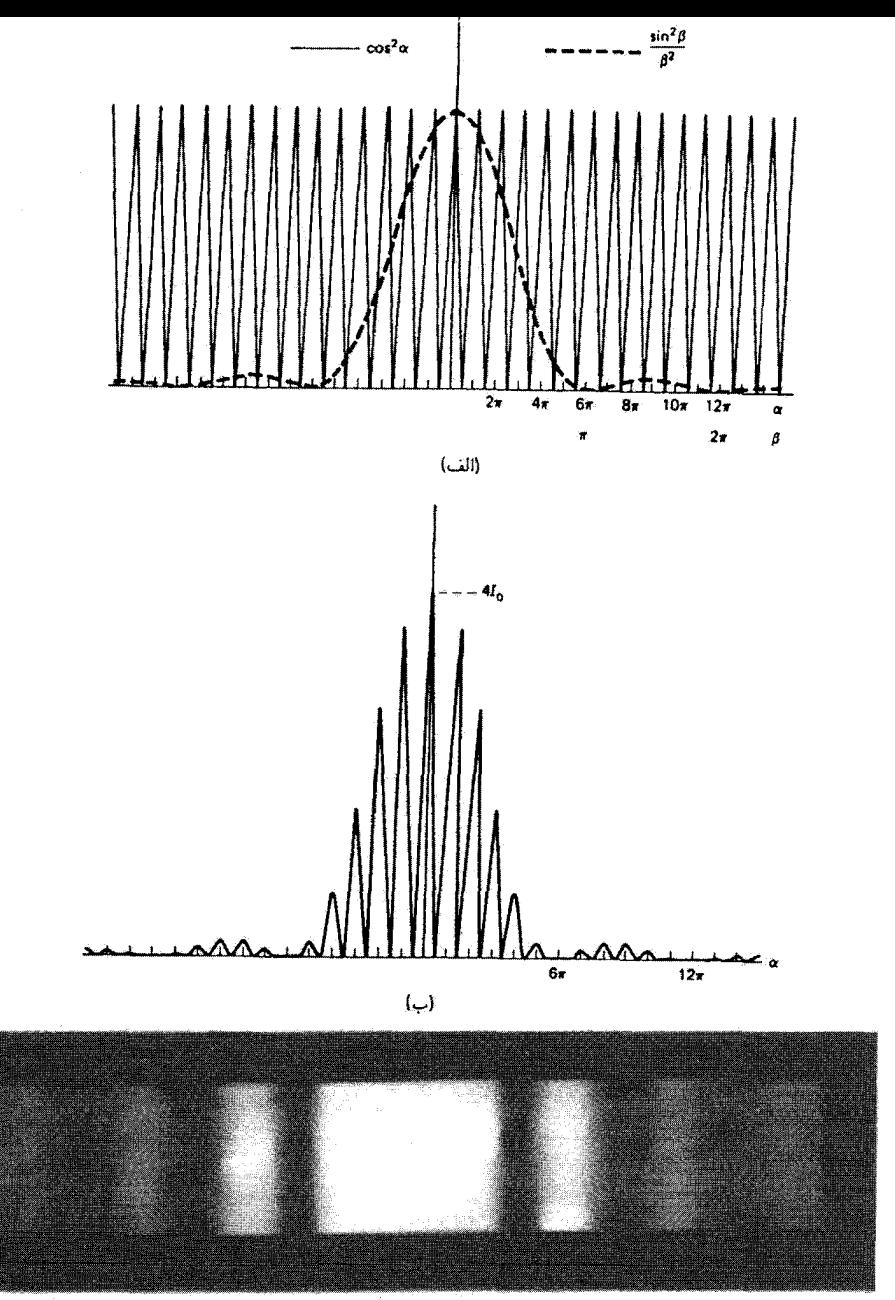

 $(\epsilon)$ 

شكل ١٣\_١٤ (الف) نمودار توابع تداخل (خطير) و براش (خطچين) براي براش فرانهوفر شكاف دوگانه وقتي جدایی شکافها شش برابر پهنای شکاف است (a = ۶b). (ب) تابیدگی برای شکاف دوگانهٔ (الف). (ج) نقش پراِش ناشی از تکشکاف. (د) نقش پراِش ناشی از گشودگی دوشکافی، که در آن هر شکاف مانند شکافی است که (ج) را ایجاد کرده است.

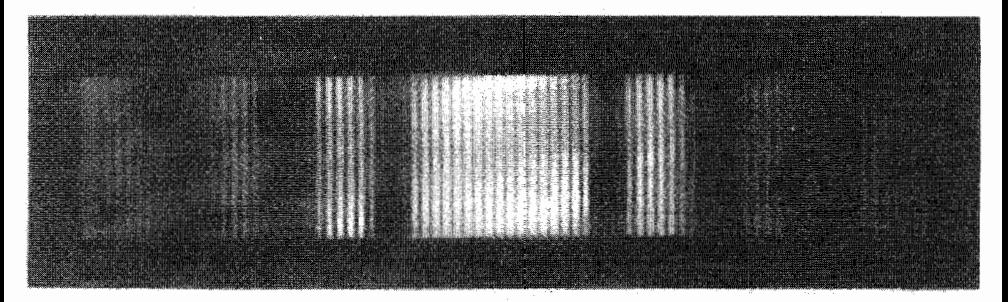

 $(s)$ شكل ١٣-١٣ (إدامه)

عوامل سینوس وکسینوس را می توان مدولاسیون نقش فریز تداخل توسط پوش پراش تکشکاف، که  $\beta=m\pi$  در شکل ۱۶ـ۱۳م نشان داده شده است، در نظرگرفت. چنانکه دیده می شود، وقتی با ..., $\#\pm\mathfrak{r}_1$ ، پوش پراش دارای مینیمم است. برحسب زاویهٔ فضایی  $\theta$ ، این شرط عبارت است از

$$
m\lambda = b\sin\theta \qquad \qquad \text{with} \qquad \qquad (10-19)
$$

كه مانند معادلة ١٣\_١٢ است. وقتى اين مينيممها اتفاقاً بر ماكسيممهاى فريز تداخل منطبق شوند،  $\alpha=p\cdot\mu=0,\pm\infty,$ نویز از نقش حذف میشود. ماکسیممهای تداخل بهازای  $\alpha=p\pi$  با روی میدهند، یعنی وقتی

> $(79 - 19)$  $p\lambda = a \sin \theta$ ماكسيممهاى تداخل:

اگر شرایط بیان شده با معادلههای ۲۶ـ۲۸ و ۲۶ـ۲۹ در یک نقطه از نقش (یک 6) برقرار باشند، از تقسیم یک معادله بر دیگری شرط مرتبههای حذف شده بهدست می آید:

$$
a = \left(\frac{p}{m}\right)b \qquad \text{if } n \neq 0 \text{ and } a = (r \cdot 1)^p
$$

$$
\alpha=\left(\frac{p}{m}\right)\beta
$$

بدینترتیب، وقتی جدایی شکافها مضرب درستی از بهنای شکاف باشد، شرط حذف فریز دقیقاً تحقق مییابد. بهعنوان مثال. اگر ۲ $a=1$  آنگاه  $\pm$ ۲,  $\pm$  , ۲,  $\pm$  ۲, ۲ مرتبههای حذف شدهٔ تداخل در این مورد هستند. برای موردی که در شکل ۱۶ـ۱۳الف و ب ترسیم شده است،  $\cdot p = \pm \mathfrak{F}, \pm \mathfrak{H}, \ldots$  داریم  $\cdot \mathfrak{F} = a$ ، و مرتبههای حذف شده مرتبههایی هستند که برای آنها شکل ۱۶\_۱۳م و د عکسهای نقش تکشکاف و نقش شکاف دوگانه با پهنای شکاف یکسان را نشان می دهد. (نسبت  $a/b$  را در این مورد تعیین کنید.) بدیهی است که اگر  $a=Nb$  و  $N$  بزرگ باشد اولین مرتبهٔ حذف شده در  $p=\pm N$  از مرکز نقش دور است. بنابراین، برای ایجاد نقش تداخل یانگ ساده برای دو شکاف باید  $b$  ها و دو نتیجه باید  $N$  بزرگ باشد. بدینترتیب، تعداد زیادی فریز در ماکسیمم مرکزی پوش پراش واقع می شوند. بهعنوان یک مورد ساده اما جالب توجه، از معادلهٔ ۱۶ـ۳۰ بهازای  $a=b$  نتیجه میگیریم تمام مرتبهها (بهجز ۰ = p) حذف میشوند. اما اگر a = b، دو شکاف بهصورت یک شکاف در میآیند و نمی،توانند فریزهای تداخل بهوجود آورند. البته نقش پراش در این مورد یک نقش پراش تکشکاف است.

۱۶\_۶ پراش از چند شکاف برای گشودگی متشکل از شکاف چندگانه (توری)، انتگرالهای معادلهٔ ۱۶\_۲۳ را همراه با شکل ۱۶\_۱۲  $j$  به  $N$  شکاف تعمیم می $\epsilon$ هیم. در رابطهٔ زیر برای دامنهٔ برایند. شکافهای انفرادی با شاخص  $N$ مشخص شدهاند

$$
E_R = \frac{E_L}{r_s} \sum_{j=1}^{N/\tau} \left\{ \int_{[-(\tau_j - \tau)a - b]/\tau}^{[-(\tau_j - \tau)a + b]/\tau} e^{isk \sin \theta} ds + \int_{[(\tau_j - \tau)a - b]/\tau}^{[(\tau_j - \tau)a + b]/\tau} e^{isk \sin \theta} ds \right\}
$$
( $\tau$ )-19)

به!زای هر (، یک جفت شکاف که بهطور متقارن بالای مبدأ (انتگرال اول) و زیر مبدأ (انتگرال دوم) قرار دارند در انتگرالگیری وارد میشوند. بهعنوان مثال، وقتی ۱ = j معادلهٔ ۱۶ـ۳۱ به معادلهٔ ۱۶ـ۲۳ برای مورد شکاف دوگانه تبدیل میشود. وقتی ۲ = j، دو شکاف بعدی که لبههای أنها در ٢/(٥– ٣a–) و ٢/(٣a– 6) زير مبدأ و ٢/(٣a– 6) و ٢/(٣a– 6)) بالای مبدأ واقع|ند منظور میشوند.` وقتی  $N/\mathfrak{r} = j = N$ ، تمام شکافها به حساب آورده میشوند. ابتدا به عبارت داخل آکولاد که آن را با *T* نشان میدهیم میپردازیم. پس از انتگرالگیری و

ا . این رابطه برای N های زوج مناسب است. اگر N بزرگ باشد زوج بودن آن اهمیتی ندارد. اما برای N های کوچک، می توانیم میداً را در مرکز شکاف مرکزی بگیریم. این رهیافت را در مسائل گنجاندهایم.
یراش از چند شکاف ۴۹۳

$$
I = \frac{1}{ik \sin \theta} \{e^{-ik \sin \theta [(\tau_{j-1})a - b]/\tau} - e^{-ik \sin \theta [(\tau_{j-1})a + b]/\tau}\}
$$
\n
$$
+ \frac{1}{ik \sin \theta} \{e^{ik \sin \theta [(\tau_{j-1})a + b]/\tau} - e^{ik \sin \theta [(\tau_{j-1})a - b]/\tau}\}
$$
\n
$$
+ \frac{1}{ik \sin \theta} \{e^{ik \sin \theta [(\tau_{j-1})a + b]/\tau} - e^{ik \sin \theta [(\tau_{j-1})a - b]/\tau}\}
$$
\n
$$
I = \frac{b}{\tau_{i\beta}} [e^{-i(\tau_{j-1})\alpha} (e^{i\beta} - e^{-i\beta}) + e^{i(\tau_{j-1})\alpha} (e^{i\beta} - e^{-i\beta})]
$$
\n
$$
I = \frac{b}{\tau_{i\beta}} (\tau_{i\sin \beta}) \{ \tau \cos [(\tau_{j-1})\alpha] \}
$$
\n
$$
I = \frac{b}{\tau_{i\beta}} (\tau_{i\sin \beta}) \{ \tau \cos [(\tau_{j-1})\alpha] \}
$$
\n
$$
I = \tau_b \frac{\sin \beta}{\beta} \text{Re}[e^{i(\tau_{j-1})\alpha}]
$$

که در آن کسینوس را بهصورت قسمت حقیقی نمایی مربوط نوشتهآیم. با توجه به معادلهٔ ۱۶ـــ۱۳. اكنون بايد مجموع رير را محاسبه كنيم

$$
S = \tau b \frac{\sin \beta}{\beta} \operatorname{Re} \sum_{j=1}^{N/t} e^{i(\tau_j - 1)\alpha}
$$

که آن را بهصورت گسترده می نویسیم:

$$
S = \Upsilon b \frac{\sin \beta}{\beta} \operatorname{Re} [e^{i\alpha} + e^{i\tau \alpha} + e^{i\theta \alpha} + \dots + e^{i(N-1)\alpha}]
$$

رشتهٔ داخل کروشه یک تصاعد هندسی با جملهٔ اول  $e^{i\alpha}$  و قدرنسبت  $r\equiv e^{i\alpha}$  و تعداد جملههای ۲/۲  $n\equiv N$  است، و مجموع آن برابر است با

$$
a\left(\frac{r^n-1}{r-1}\right)=e^{i\alpha}\left[\frac{(e^{i\alpha})^{N/1}-1}{e^{i\alpha}-1}\right]=\frac{e^{iN\alpha}-1}{e^{i\alpha}-e^{-i\alpha}}
$$

۴۹۴ بیاش فرانهوفر

این لتیجه با استفاده از معادلهٔ اویلر بهصورت زیر در میآید

$$
\frac{(\cos N\alpha - 1) + i \sin N\alpha}{\text{Y} i \sin \alpha} = \frac{i(\cos N\alpha - 1) - \sin N\alpha}{- \text{Y} \sin \alpha}
$$

كه قسمت حقيقي آن (sin Na)/( \* sin  $\alpha$ ) است. بنابراين،

$$
S = b \frac{\sin \beta}{\beta} \frac{\sin N \alpha}{\sin \alpha}
$$

و برای معادلهٔ ۱۶ـــ۱۲ داریم

$$
E_R = \frac{E_L b}{r_s} \frac{\sin \beta}{\beta} \frac{\sin N \alpha}{\sin \alpha}
$$

از مجذور این دامنهٔ برایند تابیدگی بهدست میآید:

$$
I = I_{\circ} \left(\frac{\sin \beta}{\beta}\right)^{\gamma} \left(\frac{\sin N\alpha}{\sin \alpha}\right)^{\gamma} \tag{T1-19}
$$

که در آن  $I_\circ$  حاوی تمام ثابتها است.

معادلهٔ ۲۶ـ۳۲ که در بالا برای تعداد زوج X شکاف محاسبه شد برای  $N$ های فرد نیز معتبر است (مسئلة ١٤\_١٩ را ببينيد). وقتى ١ = N و N = ١، معادلة ١۶\_٣٢ به نتايجي تبديل مى شود که قبلاً بهترتیب برای براش تکشکاف و پراش شکاف دوگانه بهدست آوردیم. قبلاً دیدیم که عامل برحسب A نمایشگر پوش براش تابیدگی برایند است. اکنون عامل ' $(\sin N\alpha/\sin\alpha)$  را که باید توصيفَكنندة تداخَل بين شكافها باشد بررسي ميكنيم. وقتى a مسأوى صفر يا مضر بي از n است، این عامل بهصورت مبهم در میآید. می توان نشان دادکه این عامل بهازای این مقادیر یک مأکسیمم است. در واقع، با استفاده از قاعدة لوپیتال برای رفع ابهام، بهازای  $\pm 1,\pm 1,\dots$  . او  $m=n, \pm 1$ 

$$
\lim_{\alpha \to m\pi} \frac{\sin N\alpha}{\sin \alpha} = \lim_{\alpha \to m\pi} \frac{N \cos N\alpha}{\cos \alpha} = \pm N
$$

و در نتیجه ماکسیممهای اصلی نقش تداخل متناسب با  $N^{\mathfrak{r}}$  هستند. تابع تداخل برای  $\mathcal{N} = N$  و ی مثبت همراه با پوش پراش در شکل ۱۶ـ۱۴الف و تابیدگی مربوط در شکل ۱۶ـ۱۴مب ترسیم $\alpha$ شده است. توجه کنید که ماکسیمهای اصلی با ۲ –  $N$  ماکسیمم فرعی کوچک از هم جدا شدهاند. وقتی $\alpha$  زیاد میشود،  $N\alpha$  بیشتر از  $\alpha$  مساوی مضرب درستی از  $\pi$  میشود، و در نتیجه

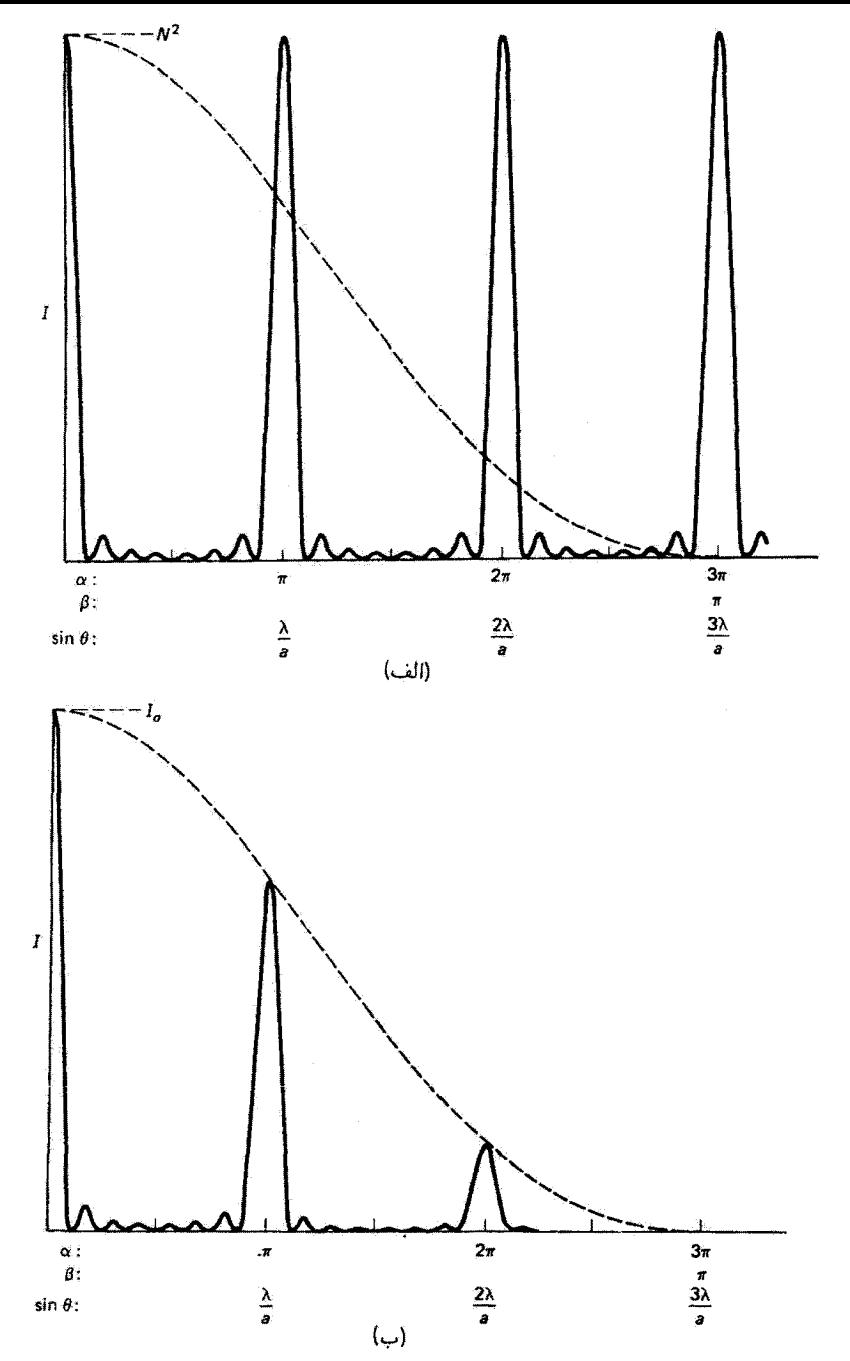

شکل ۱۶ـ۱۴ (الف) نمودار توابع تداخل (خطير) و پراش (خطچين) براي پراش فرانهوفر شکاف چندگانه وقتى ٨ = ٧. و ٣٥ = a. (ب) تابع تابيدگي براي شكاف چندگانة (الف). تابيدگي با پوش پراش (خطچين) محدود میشود.

۴۹۶ یراش فرانهوفر

 $N=1$  صورت عامل تداخل در مواردی که مخرج آن صفر نیست صفر میشود. این موارد به  $\sim$ مینیمم بین ماکسیممهای اصلی متجر میشوند. این وضعیت دقیقاً بهصورت زیر توصیف می شود

$$
p = \circ, \pm 1, \pm 1, ...
$$
 در آنها یه، که در آنها یه, یا در آنها  
\n $\alpha = \frac{p\pi}{N}$  یه  
\n\textrm{ه کسیمهای اصلی بهازای، یه, یا $p = \circ, \pm N, \pm 1$ ۷, ...  
\n\textrmه بازای نمام مقادیر دیگر ۱۲ روی میدهند

اسبابی که در آن از پراش شکاف چندگانه استفاده میکنیم توری پراش نامیده میشود. اگر N بزرگ باشد. ماکسیممهای اصلی روشن، متمایز و فاصلهدار هستند. بنابه معادلهٔ ۱۶ـ۳۳ 

$$
m\lambda = a\sin\theta \tag{TT-19}
$$

که در آن  $m$  را مرتبهٔ پراش می،نامند. با بررسی شکل ۱۶ـ۱۵ ـ می;توان معادلهٔ ۱۶ـ۳۴ را بهتز درک کرد. در این شکل سه شکاف

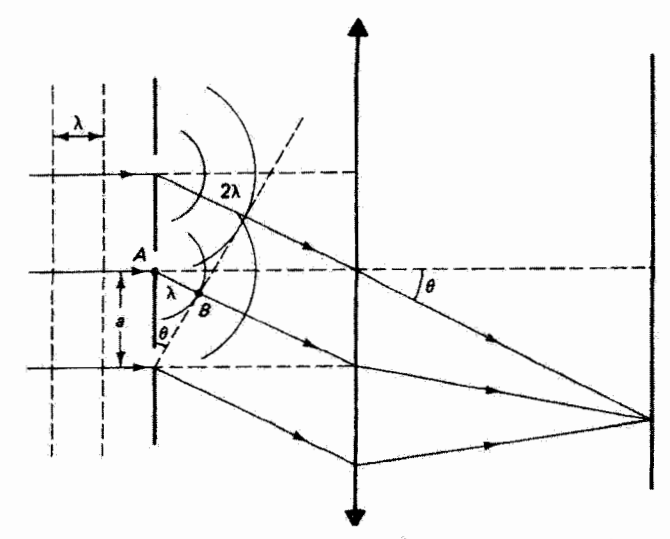

شکل ۱۶ـ۱۵ شکافهای نمونهٔ یک توری که به آن نور تکفام موازی شده تابیده است. تشکیل ماکسیمم پراش مرتبة اول نشأن داده شده است.

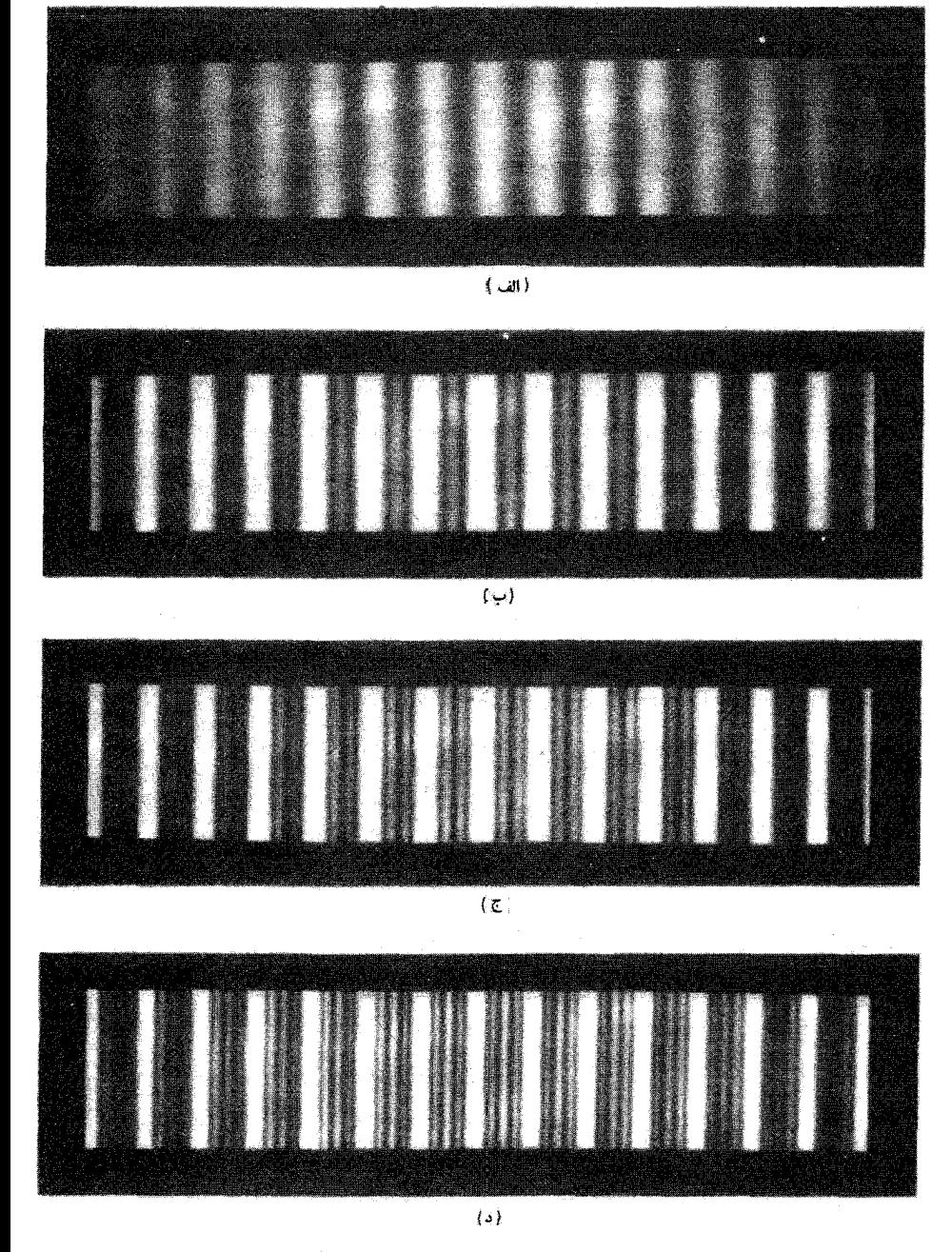

شکل ۱۶ـ۱۶ فریزهای پولش بهترتیب ناشی از دو. سه. چهار، و پنج شکاف.

از یک توری بهعنوان نمونه نشان داده شدهاندکه به آنها جبهههای موج تخت نور تکفام تابانده شده است. موجکهای خروجی از هر شکاف با انحراف زاویهای  $\theta$  نسبت به محور به شرطی همفاز به پرده می $\zeta$ بست هر اختلاف راهی مانند  $AB$ ( $\theta=0$  ) مساوی با تعداد درست  $m$  طول $\zeta$ باشد. اگر  $AB=m\lambda$ ، معادلهٔ توری ۱۶ـ۳۴ بلافاصله بهدست میآید. وقتی تمام موجها همفار وآرد می شوند. نمودار فازور برایند از جمع X فازورکه همه در یک "راستا" هستند شکل میگیرد و یک برایند ماکسیمم بهدست می[ید. در این نقاط ماکسیممهای اصلی شکل ۱۶ـ۱۴الف ایجاد میشوند. ماکسیمهای فرعی به این علت بهوجود می]یند که اختلاف فاز یکنواختی بین موجهای ناشی از شکافهای مجاور باعث می شود نمودار فازور با برایند کوچکتری تاب بردارد. در هر یک ار مینیممها، تمودار فازور یک شکل بسته تشکیل میدهد و در نتیجه خنثی سازی کامل می شود. اختلاف فاز بین موجهای ناشی از شکافهای مجاور و در راستای 0 را می توان از شکل ۱۶ـ۱۴الف. با توجه به اینکه زاویهٔ c نمایشگر نصف اختلاف فاز بین شکافهای متوالی است. بهدست آورد. بدینترتیب، اولین ماکسیمم اصلی از مرکز، در  $\pi= \alpha$ . وقتی روی میدهد که اختلاف فار بین موجهای متوالی دقیقاً ۲π باشد.

عکسهای فریزهای پراش ناشی از ۲. ۳. ۴. و ۵ شکاف در شکل ۱۶ـ۱۶ نشان داده شدهاند. بررسی این چهار عکس نشان میدهدگه وقتی تعداد شکافها زیادتر میشود ماکسیممهای اصلی باریکتر میشوند و ماکسیمهای فرعی شروع به ظاهر شدن میکنند. بهعنوان مثال، برای مورد ت $N=1^\prime=N-1^\prime$  به  $N=1^\prime=N-1^\prime$  ماکسیمم فرعی بین ماکسیممهای اصلی توجه کنید. توری پراش ــــبا Mهای بسیار بزرگــــــ را دوباره با تفصیل بیشتری در فصل بعد بررسی میکنیم.

مسائل ۱ـ۱۶ یک باریکهٔ موازی شدهٔ نور سبز جیوه در nm ۱٫۱ و۵۴۶ بهطور عمودی به شکاف<sub>تی</sub> با پهنای 1۵cm °ر° فرود سي∫يد. يک عدسي با فاصلة کانوني cm °۶ پشت شکاف گذاشته شده است. نقش يراش روى يردِّاي واقع در صفحهٔ كانونى عدسى تشكيل مىشود. فاصلة بين (اَلَفَ) ماکسیمم مرکزی و اولین مینیمم و (ب) مینیممهای اول و دوم را بهدست آورید.

۲ـ۲ تابیدگی در مرکز ماکسیمم مرکزی پراش فرانهوفر ناشی از تکشکاف را با ۲<sub>۰</sub> و تابیدگی در نقطهٔ دیگری از این نقش را با I نشان میدهیم. نسبت I/I را برای نقطهای روی پرده که از یک لبهٔ شکاف به اندازهٔ ۳/۴ طول موج دورتر از لبهٔ دیگر است تعیین کنید.

مسائل ۴۹۹

۳ـ۳ می خواهیم پهنای یک شکاف مستطیلی را از روی نقش پرآش آن که در فاصلهٔ ۲ m از شکاف تشکیل میشود بهدست آوریم. یک باریکهٔ لیزری موازی (nm ۸ را ۶۳۲) را بهطور عمودی به شکاف میتابانیم و فاصلهٔ بین مینیممهای سوم در دو طرف ماکسیمم مرکزی را چند بار اندازهگیری سیکنیم. میانگین نتایج em\$ر۵ است.

(الف) با فرض پراش فرانهوفر. پهنای شکاف را تعیین کنید.

(ب) أيا فرض پراش ميدان دور در اين مورد موجه است؟ نسبت  $L/L_{\rm min}$  را بهدست آوريد.

۴ـ۴ در نگاه به نقش پراِش میدان دور ناشی از تکشکافی که با استفاده از صافیهای جذب از یک چشمهٔ طیف گسسته به آن نور تابانده شده است، معلوم میشود که مینیمم چهارم نقش ناشی از طول موج mm ° ۴۲ دقیقاً بر مینیمم پنجم یک مؤلفهٔ طول موج دیگر منطبق است. این طول موج را تعیین کنید.

۵-۱۶ پهنای شکافهای مستطیلی راکه در نقش پراش میدان دور آنها ماکسیمم مرکزی بهترتیب دارای پهنای زاویهای °°۴، °۴۵، °°۰، و °°۱۸ است محاسبه کنید. طول موج را ۵۵۰ °۵۵ يگيريد.

۰۱۶که نقش پواش میدان دور تکشکافی با پهنای ۱۲۵µm را را در نظر بگیرید که به آن باریکهٔ نور موازی شدهٔ nm ۵۵۰ بهطور عمودی تابانده شده است.

(الف) شعاع زاويهاي قلة مركزي أن را و (ب) نسبت  $I/I$  را در نقاطی که با محور زاویههای  $\theta = \circ \omega \circ \Lambda \circ \Lambda$ ، و  $\delta$ ۳٫۵ مىسازند. بەدست أوريد.

۷\_۷\_ رصد خانهٔ لیک دارای یکی از بزرگترین تلسکوپها با قطر دهانهٔ ۳۶ in و فاصلهٔ کانونی با ۵۶ ۵۶ است. شعاعهای حلقههای روشن اول و دوم حول قرص ایری را در نقش پراش ستارهای که روی صفحة كانونى شيئي تشكيل شده است بِهدست آوريد. دو ماكسيمم فرعي اول تابع ٢[7/(7)/7]  $\gamma = \lambda$ در ۱۴ ر $\gamma = \gamma$  و ۲۴ را $\gamma = \gamma$  روی می

۸ـ۸ شبیئی یک تلسکوپ دارای قطر ۱۲ cm و فاصلهٔ کانونی cm ۱۵۰ است. نوری با طول موج متوسط nm ۵۵۰ از یک ستارهٔ دور بهصورت باریکهٔ تقریباً موازی وارد تلسکوپ میشود. شعاع قرص مرکزی نور تشکیل،دهندهٔ تصویر ستاره روی صفحهٔ کانونی عدسی را محاسبه کنید.

۱۶ـ۹ فرض کنید یک لیزرگاز CO<sub>۲</sub> باریکهٔ محدود از پراشی در طول موج $\mu{\rm m}$ ۰٫۶ با توان ۲kW و قطر ۱mm کمسیل میکند بهطوری که این باریکهٔ لیزری، با چندمدیسازی، تابیدگی

٥٥٥ يراش فرانهوفر

اساساً يكنواختى در مقطع عرضي خود دارد. قطر تقريبي لكهاى راكه روى سطح ماه. به فاصلة km ۰۰ از این لیزر، ایجاد میشود با صرف نظرکردن از پراکندگی ناشی از جو زمین بهدست آورید. تابیدگی در سطح ماه را حساب کنید.

۱۶\_۱۶ فرض کنید یک باریکهٔ لیزری (۶۳۲٫۸nm) به قطر ۲ mm محدود از پراش است و در مقطع عرضی خود تابیدگی ثابتی دارد. بر اساس پهنشدگی ناشی از تنها پراش، باریکه چه<br>مسافتی را باید طی کند تا قطر آن دو برابر شود؟

۱۱\_۱۶ دو چراغ یک خودرو به فاصلهٔ ۴۵ in از یکدیگر قرار دارند. برای انسانی که قطر مردمک شبانهٔ او درست ۵ mm آست، این چراغها در چه فاصلهای در آستانهٔ تفکیک،پذیری دیده میشوند؟ طول.موجى با مبانگين nm ۵۵۰ را در نظر بگيريد.

۱۶ـ۱۲ فرض کنید گسترهٔ تغییر مردمک در طی توافق برای چشم عادی از ۲ تا ۷ mm است. گسترهٔ فواصل متناظری را تعیین کنیدکه چشم عادی می تواند در آن جدایی اشیائی به فاصلهٔ ۱ in ۱ از هم را تشخیص دهد.

۱۳.۱۶ یک نقش پراش شکاف دوگانه با استفاده از نور سبز جیوه (۵۴۶/۱nm) تشکیل شده است. پهنای هر شکاف mm ۱۰۰ ر۰ است. ماکسیممهای تداخل مرتبهٔ چهارم در این نقش حذف شدهاند.

(الف) فاصلة شكافها را تعيين كنيد.

(ب) تابیدگی سه مرتبهٔ اول فریزهای تداخل را تسبت به ماکسیمم مرتبهٔ صفرم بهدست آورید.

۱۴\_۱۶ (الف) نشان دهید تعداد فریزهای روشنی که در قلهٔ پراش مرکزی در نقش شکاف دوگانهٔ فرانهوفر دیده میشوند از ۱ $(a/b)-1$  بهدست می $\tilde{l}$ یدکه در آن  $a/b$  نسبت جدایی شکاف به یهنای شکاف است.

(ب) اگر وقتی پهنای شکاف mm «۳و» است ۱۳ فویز روشن در قلهٔ مرکزی پراش دیده شود. جدایی شکاف را تعیین کنید.

۱۵\_۱۶ (الف) نشان دهید در نقش پراش قرانهوفر شکاف دوگانه نسبت بهنای قلهٔ پراش مرکزی به پهنای فریز تداخل مرکزی ۲a/b است که در آن a/b نسبت جدایی شکاف به پهنای شکاف است. توجه کنید که این نتیجه مستقل از طول موج است.

(ب) این نسبت قله به فریز را مخصوصاً وقتی ۵+۱ = ۵ بهدست آورید.

مسائل ٥٠١

۱۶ـ۱۶ تابیدگی نقش پراش حاصل از یک گشودگی سهشکافی را که در آن جدایی شکاف a سه  $\sin\theta$  برابر پهنای شکاف  $b$  است با انتگرالگیری محاسبه کنید. نمودار دقیقی از I برحسب  $\sin\theta$  ترسیم کنید و ویژگیهای نقش را توضیح دهید. همچنین نشان دهید نتیجهای که بهدست آوردهاید با نتیجهٔ کلبی برای N شکاف (معادلهٔ ۱۶\_۳۲) سازگار است.

۱۷ـ۱۶ نموداری کیفی برای نقش تابیدگی از هفت شکاف همفاصله که نسبت جدایی به پهنای أنها ۴ است ترسیم کنید. محور  $x$  را با مقادیر متناظر  $\alpha$  و  $\beta$  مقیاس بندی کنید.

 $b=1$ ه -\* ازیک گشودگی ١٠ شکافی که درآن جدایی شکاف  $a$ پنج برابر پهنای شکاف \*\*\*\*\*\*\*\*\*\*\*\*\*\*\*\*\*\*\*\*\*\*\*\*\* است برای تولید نقش پراش فرانهوفر با نور hmش/ و ۳۳۵ استفاده شده است. تابیدگی ماکسیممهای تداخل اصلی از مرتبهٔ اول، دوم، سوم، چهارم و پنجم را نسبت به فریز مرکزی مرتبهٔ صفرم بهدست آوريد.

۱۹\_۱۶ نشان دهید در آرایهای از N شکاف که در آن N فرد است باگرفتن مبدأ مختصات در وسط شکاف مرکزی میتوانیم به معادلهٔ ۱۶ـ۳۲ برسیم.

۱۶. ۲۰ نور همدوسی با طول موج ۵۴۶ nm وا به یک گشودگی مستطیلی به عرض mm ۱۰۰ ر۰ در راستای محور  $x$  و طول mm ۳۰۰ ر۰ در راستای محور y میتابانیم. یک عدسی با فاصلهٔ کانونی ۱m \ نور پراشیده ازگشودگی را قطع میکند و نقش پراش را روی پردهای در صفحهٔ کانونی خود می اندازد.

(الف) توزیع تابیدگی روی پرده را نزدیک مرکز نقش بهصورت تابعی از x و y (برحسب mm) و ۲<sub>۰</sub> (تابیدگی در مرکز نقش) بهدست آورید.

(ب) اولین مینیممها در راستاهای  $x$  و  $y$  در چه فاصلهای ازمرکز نقش قرار دارند؟

 $I_\circ$  (ج) تابیدگی در فاصلهٔ ۱mm از مرکز نقش در راستاهای  $x$  و  $y$  را برحسب تابیدگی $($ ج محاسبه كنيد.

تعبین کنید. (s) تابیدگی را در نقطهٔ mm) mm (x = ٢, y = ٣) تعبین کنید.

۲۱ـ۲۶ نیم پهنای زاویهای (از ماکسیمم مرکزی تا اولین میتیمم) را برای باریکهٔ پراشیده از شکافی با پهنای (الف)  $\lambda$ . (ب) ۵۸، و (ج) ۱۰۸ بهدست آورید.

۵۰۲ یراش فرانهوفر

ایع بسل  $J_{\lambda}(x)$  بهازای  $x$ های بزرگ صورت بستهای دارد که عبارت است از ۲۲ـ۱۶

$$
J_1(x) = \frac{\sin x - \cos x}{\sqrt{\pi x}}
$$

جدایی زاویهای مینیممهای پراش را در نقاط دور از محور یک گشودگی دایرهای تعیین کنید. ۲۳.۱۶ دیدیم که ماکسیممهای فرعبی در نقش پراش تکشکاف درنقاط وسط مینیممها واقع نسی شوند بلکه نزدیک به این نقاط هستند. با فرض اینکه آنها در وسط قرار دارند. الف) نشان دهید قلهٔ فرعی  $m$ ام با رابطهٔ تقریبی زیر داده میشود)

$$
I_m \cong I_{\circ} \frac{1}{\left[\left(m + \frac{1}{\gamma}\right)\pi\right]^{\gamma}}
$$

(ب) درصد خطای وارد در این تقریب را برای اولین سه ماکسیمم فرعی محاسبه کنید.

۲۴ـ۲۴ سه آنتن فرستنده با طول موج km ۱ و در یک فاز کار میکنند. فاصلهٔ آنتنها از یکدیگر ۲/۳ km است و هر آنتن در تمام راستاهای افقی بهطور یکسان تابش میکند. به علت تداخل، "باریکهٔ" فرستاده با مینیممهای تداخل محدود شده است. چند باریکهٔ کاملاً معین فرستاده میشوند؟ نیمپهنای زاویهای این باریکهها را بهدست آورید.

۲۵ـ۲۶ یک باریکهٔ نور موازی شده بهطور عمودی به سه شکاف یکسان بسیار باریک فرود می]ید. تابیدگی را در مرکز نقشی که روی پرده می افتد با  $I_{\rm max}$  نشان می دهیم.

الف) اگر تابیدگی  $I_{P}$  در نقطهای مانند  $P$  روی پرده صفر باشد. اختلاف قار بین نور وارد به $\left|I_{P}\right\rangle$ از شکافهای مجاور را تعیین کنید.  $P$ 

 $I_P/I_{\rm max}$  (ب) اگر اختلاف فار بین امواج نور وارد به P ار شکافهای مجاور  $\pi$  باشد، نسبت را بەدىست آورىد.

اج)  $I_P/I_{\rm max}$  را در اولین ماکسیمم اصلی محاسبه کنید.  $I_P/I_{\rm max}$ 

ایلگی متوسط در تمام پرده  $I_{\rm av}$  باشد، نسبت  $I_{\rm ev}$  را در ماکسیمم مرکزی بهدست  $I_{\rm F}/I_{\rm av}$ آوريد.

۲۶ـ۲۶ نمودارهای فازور نمایشگر ماکسیممهای اصلی و نقاط تابیدگی صفر را برای یک گشودگی چهارشکافی ترسیم کنید. مراجع ٥٥٣

- [1] Ball, C. J. An Introduction to the Theory of Diffraction. New York: Pergamon Press 1971.
- [2] Born, Max, and Emil Wolf. Principles of Optics, 5th ed. New York: Pergamon Press 1975. Ch. 8.
- [3] Longhurst, R. S. Geometrical and Physical Optics, 2d ed. New York: John Wiley and Sons, 1967. Ch. 10, 11.
- [4] Goodman, Joseph W. Introduction to Fourier Optics. New York: McGraw-Hill Bool Company, 1968. Ch. 3.

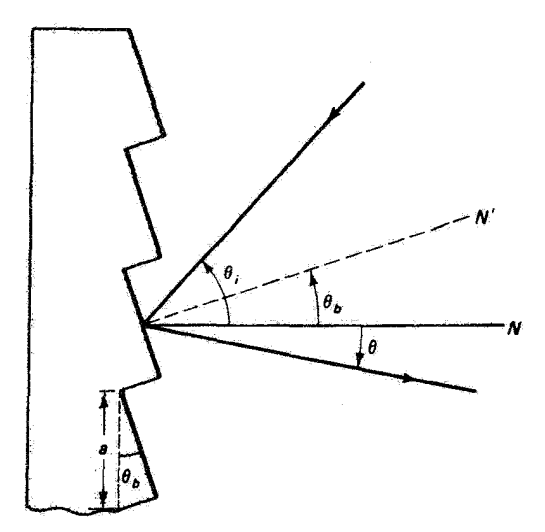

# **V**

## توری پراش

#### مقدمه

بحث فصل قبل را در اینجا به روشی صوری دربارهٔ پراش ناشی از تغداد زیادی شکاف یاگشودگی ادامه میردهیم. ابتدا معادلهٔ توری پراش را برای بررسی باریکههای نور فرودی به توری در زاویهٔ اختیاری تعمیم می،هیم. سپس در بحثهای مربوط به گستره طیفی. پاشندگی. تفکیک. و فروز توری پارلمترهایی را که از لحاظ عملی آهمیت دارند تغیین میکنیم. در پایان. به بحث مختصری دربارهٔ توریهای تداخلی و انواع رسمی طیفنگارهای توریی می پردازیم.

#### ۱/۱۷ معادلهٔ توری

اسبابهای چندشکافی دورهای راکه برای استفاده از حساسیت نقش پراش آنها به طول موج فرودی طَراحی میشوند نوری پواش می،نامند. معادلهٔ توری را که در فصل ۱۶ بهدست آوردیم می،توان به موردي تعميم دادكه جبهههاي موج تخت نور فرودي با صفحهٔ توري، همچون درشكل ١٧ـ١. اوريهٔ اختیاری میسازند. در این مورد، اختلاف راه کل برای امواج ناشی از شکافهای متوالی برابر است با

> $\Delta = \Delta_1 + \Delta_2 = a \sin \theta_i + a \sin \theta_m$  $(1 - W)$

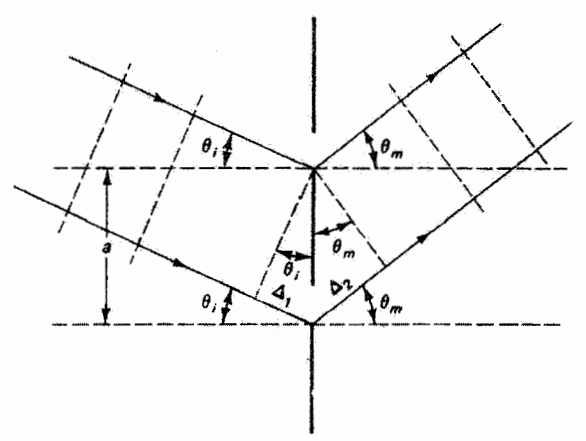

شکل ۱۷ـ۱ دو شکاف مجاور در یک توری که به آن نور فرودی در زاویهٔ  $\theta_i$  نسبت به عمود بر توری تابانده شده است. برای نور پراشیده در راستای  $\theta_m$ ، اختلاف راه کل ناشی از دو شکاف  $\Delta_1+\Delta_7$  است.

که در آن a جدایی شکاف است، و  $\theta_i$  و  $\theta_m$  بهترتیب زاویههایی هستند که پرتوهای فرودی و پراشیده با عمود بر صفحهٔ توری میسازند. دو جملهٔ سینوسی در اختلاف راه ۱۷ـ۱ بسته به راستای نور پراشیدهٔ ممکن است با هم جمع یا از هم کم شوند. برای اینکه معادلهٔ ۱/۱۷ برای تمام زاویههای پراش درست  $\theta_m$ باشد، باید یک قرارداد علامت برای زاویه وضع کنیم. وقتی پرتوهای فرودی و پراشیده در یک سمت عمود واقع|ند، همچون در شکل ۱۷\_۱،  $\theta_m$  را مثبت میگیریم. پرتوهای پراشیده اگر نسبت به عمود در سمت مقابل پرتوهای فرودی قرار داشته باشند، س $\theta_m$  را منفی میگیریم. در مورد اخیر، چنانکه از تغییر مناسبی  $\Delta$ در شکل ۱۷ـ۱ معلوم می شود، اختلاف راه کل برای امواج ناشی از شکافهای متوالی تفاضل ۵٫۰ است. در هردو مورد، وقتی  $\Lambda = m$ ، تمام امواج پراشیده همفاز هستند و معادلهٔ توری عبارت است از

$$
a(\sin\theta_i + \sin\theta_m) = m\lambda, \qquad m = \text{e}, \pm 1, \pm 1, \dots \qquad (1\text{-}1\text{V})
$$

وقتی متمایز کردن زاویهها ضرورت ندارد. شاخص پایین زاویهٔ پراش  $\theta_m$  را غالبا حذف میهکنیم. بهازای هر مقدار  $m$ ، تابش تکفام با طول $\lambda$  به علت خواص پراش(ای توری تقویت می شود. بنابه معادلة ١٧-٢، مرتبهٔ صفرم تداخل، ٥ =  $m=0$ ، برای تمام  $\lambda$ ها در $\theta_m=-\theta_u$  روی می دهد. بدین ترتیب، تمام طول.موجها در قلهٔ مرکزی یا مرتبهٔ صفرم نقش پراش مشاهده میشوند. مرتبههای بالاتر ــــهم مثبت و هم منفي ـــ خطهاي طيفي واقع در دو طرف مرتبة صفرم ايجاد ميكنند. براي يک راستاي ثابت فرود  $\theta_i$ ، راستای  $\theta_m$  مربوط به هر یک از ماکسیممهای اصلی با طول موج تغییر میکند. بنابراین، برای مرتبههای ° # m، توری طول موجهای مختلف موجود درباریکهٔ نور فرودی را از هم جدا میکند. این

۵۰۶ تورې پړاش

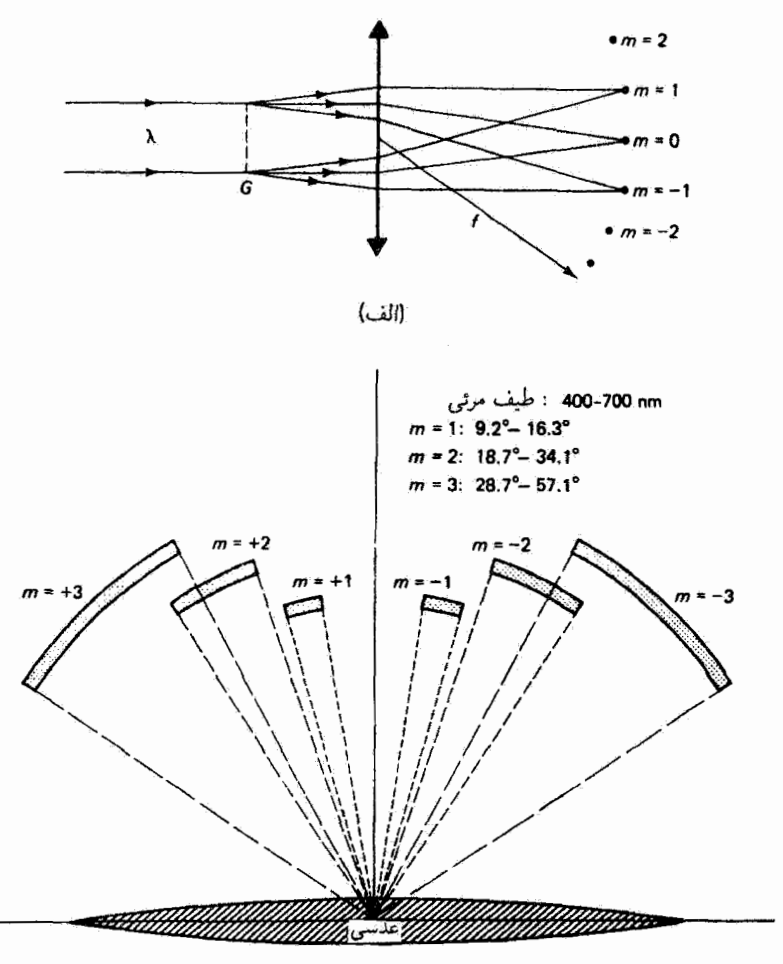

(ب)

شکل ۲ـ۷ (الف) تشکیل مرتبههای ماکسیممهای اصلی برای نور تکفام با فرود عمودی به توری G. توری میتواند جانشین منشور در طیف نما شود. تصاویر میزان شده همان شکل شکاف موازیکننده را (که نشان داده نشده است) دارند. (ب) بهنای زاویهای سه مرتبهٔ اول طیف مرثی برای توری پراشی با ۴۰۰ شیار در میلیمتر. مرتبهها برای وضوح در قواصل مختلف از عدسی نشان داده شدهاند. در هر مرتبه،کنارهٔ سرخ طیف مرئی بیشترین انحراف را پیدا مرکند. این شکل مربوط به فرود عمودی است.

ويژگي علت استفاده از توري را در تجزيهٔ طيفي و اندازهگيري طول موج توضيح ميدهد. توري به عنوان یک ابزار پراشنده به چند دلیل نسبت به منشور برتری دارد. شکل ۱۷ـ۲۱الف تشکیل مرتبههای طیفی پراش را برای نور تکفام نشان میدهد. درشکل ۱۷ـ ۲ب بهنای زاویهای طیف پیوستهٔ نور مرئی برای یک گسترهٔ طیفی آزاد توری ۵۰۷

توری معین نشان داده شده است. توجه کنیدکه مرتبههای دوم و سوم در این مورد همپوشی جزئی دارند. براي تعيين طول موج خطوط طيفي در ناحية مشترك، بايد ابتدا مرتبة واقعي اين خطوط را معلوم كنيم تا بتوانيم مقدار مناسب  $m$  را در معادلهٔ ۱۷ـ۲ بهکار ببريم. برخلاف منشور، توري انحراف بيشتري از نقطهٔ مرتبهٔ صفرم برای طول موجهای بزرگتر ایجاد میکند. بنابراین، وقتی طیف بهصورت ساده نیست، ابهام مربوط به همیوشی را غالباً از طریق آزمایش با استفاده از یک صافی برای حذف مثلاً طول موجهای کوچکتر در نور فرودی رفع میکنند. از این راه گسترهٔ طیفی نور فرودی را با صاف کردن آنقدر محدود میکنند تا همپوشی از بین برود و بتوان مرتبهٔ خطوط را بهطور صحیح تعیین کرد. گاهی نیز بهتر است گسترهٔ طول موجهایی که توری دریافت میکند ابتدا با اسبابی که پاشندگی کمتری دارد محدود شود.

۲-۱۷ گسترهٔ طیفی آزاد توری گسترهٔ طول موجهای ناهمپوش در یک مرتبهٔ خاص را گسترهٔ طیفی آزاد F مینامند. همپوشی به این علت روی می،دهد که در معادلهٔ توری حاصلضرب a sin  $\theta$  می،تواند مساوی با چند ترکیب ممکن برای نوری باشد که به دستگاه ایتیکی فرود میآید و توسط آن پردازش می شود. به عنوان مثال،  $m\lambda$ در مکان مربوط به ۸ در مرتبهٔ اول ممکن است خط طیفی مربوط به ۸/۲ در مرتبهٔ دوم، خط طیفی مربوط به ۸/۳ در مرتبهٔ سوم، و غیره واقع شوند. گسترهٔ طیفی آزاد در مرتبهٔ  $m$  را می $\tilde{\psi}$ ان با استدلال زیر تعیین کرد. اگر ۸۰ کوچکترین طول موج قابل آشکارسازی در نور فرودی باشد، بزرگترین طول موج ناهمبوش ۸۲ در مرتبهٔ  $m$  بر ابتدای طبیف مربوط به مرتبهٔ بعدی برای ۸۱ منطبق است. یا

 $m\lambda_1 = (m+1)\lambda_1$ 

بنابراین،گسترهٔ طیفی آزاد برای مرتبهٔ  $m$  با رابطهٔ زیر داده میشود

$$
F = \lambda_{\mathsf{t}} - \lambda_{\mathsf{t}} = \frac{\lambda_{\mathsf{t}}}{m} \tag{1.19}
$$

توجه کنید که این ناحیهٔ طیفی ناهمپوش برای مرتبههای بالاتر کوچکتر است.

مثال اگرکوچکترین طول موج موجود در نور یک چشمهٔ معین nm ° °۴ باشد،گسترهٔ طیفی آزاد را در سه مرتبة اول پراش توری بهدست آورید.

۵۰۸ توری براش

$$
F_m = \frac{\lambda_1}{m}
$$

بنابراين،

۲ـ۱۷ پاشندگی توری چنانکه در شِکل ۱۶ـ۱۴ب دیده میشود، مرتبههای بالاتر پراش هر چه در قسمتهای کوتاهتر پوش محدودکنندهٔ پراش واقع شوند شدتشان کمتر میشود. از طرف دیگر، شکل ۱۷ـ۲ب بهوضوح نشآن مبیدهد هر چه مرتبهٔ براش ریادتر شود طول موجها بهتر از هم جدا مبیشوند. این ویژگی بهطور دقیق با پاشیدگی زاویهای @که تعریف آن بهصورت زیر است توصیف می شود

$$
\mathscr{D} \equiv \frac{d\theta_m}{d\lambda} \tag{5.1V}
$$

که جدایبی زاویهای درگسترهٔ واحد طول موج را بهدست می دهد. تغییر  $\theta_m$  با ۸ را معادلهٔ توری ۱۷ـ۲ بیان میکند، که از آن بهدست میآوریم

$$
\mathscr{D} = \frac{m}{a \cos \theta_m} \tag{0.1V}
$$

اگر برای ثبت طیف از یک فیلم عکاسی در صفحهٔ کانونی عدسی استفاده شود. بهتر است پهنشدگی طول موجها روی این فیلم را برحسب پاشیدگی خطی  $dy/d\lambda$  توصیف کنیم که در آن در راستای فیلم است. چون  $dy = f\;d\theta$ ، پاشیدگی خطی با رابطهٔ زیر داده می شود  $y$ 

$$
\text{g.t. } \text{g.t. } \text{
$$

معکوس پاشیدگی خطی را ضریب فیلم می نامند.

ياشندگى نورى ٥٥٩

مثال

نوری با طول.موج nm ۵۰۰ بهطور عمودی به یک توری با ۵۰۰۵ شیار در سانتیمتر فرود میآید. اگر فاصلهٔ کانونی عدسی بهکار رفته ۵mر° باشد، پاشیدگی زاویهای و خطی را در مرتبهٔ اول بەدست آورىد.

$$
a=\frac{1}{\Delta^{\circ\circ\circ}\text{ cm}^{-1}}=1\times 1^{\circ-1}\text{ cm}
$$

واضح است که برای مرتبهٔ صفرم پاشیدگی نداریم. برای مرتبهٔ اول، باید در معادلهٔ ۱۷ـ۵ زاویهٔ پراش با که از معادلهٔ توری ۲–۲ بهازای ۱ $m=m$  بهدست می $\vec{l}$ ید قرار دهیم:  $\theta_{\Lambda}$ 

$$
\sin \theta_1 = \frac{(1)\lambda}{a} = \frac{\Delta \cdot \cdot \times 1 \cdot^{-\nu}}{1 \times 1 \cdot 1 \cdot 1} = \cdot \int \alpha
$$

 $\cos \theta_1 = \cos \theta_2$ بنابراین، °0ر۱۴  $\theta_3 = \theta_1$ و ۹۶۸ر اکنون ميټوانيم پاشيدگي زاوي*داي را در ناحيۀ طول*موج حدود nm °°۵ محاسبه کنيم:

$$
\mathscr{D} = \frac{m}{a \cos \theta_m} = \frac{1}{(\mathbf{Y} \times \mathbf{I} \cdot \mathbf{I}^{\circ}) (\mathbf{I} \cdot \mathbf{I} \cdot \mathbf{I})} = \mathbf{0} \mathbf{1} \mathbf{I}^{\circ} \mathbf{r} \cdot \mathbf{r} \cdot \mathbf{r} \
$$

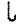

$$
\mathscr{D} = 0,195^\circ \times 1^\circ^{-\dagger} \frac{\text{rad}}{\text{nm}} \times \frac{100^\circ}{\pi \text{ rad}} = 0.0419^\circ/\text{nm}
$$

 $f\mathscr{D} = (\delta \circ \circ \text{mm})(\delta, \delta)$ ر $\delta \circ \text{md}/\text{mm} = \delta, \delta \circ \text{mm}/\text{mm}$ /nm

و ضریب فیلم برابر است با ۸۷ nm/mmر۳ = ۲۵۸ر۱/۰. یک میلیمتر از فیلم تقریباً گسترهٔ ۴nm با ۴۰Å را در خود جای می دهد.

در فرود عمودی. میهتوان معادلهٔ توری را با رابطهٔ پاشبدگی راویهآی ترکیب کرد و در نتیجه

$$
\mathscr{D} = \frac{m}{a \cos \theta} = \left(\frac{a \sin \theta}{\lambda}\right) \left(\frac{1}{a \cos \theta}\right)
$$

ىل

$$
\mathscr{D} = \frac{\tan \theta}{\lambda} \tag{V-V}
$$

بدین;ترنیب، پاشیدگی واقعاً مستقل از ثابت توری در یک زاویهٔ معین پراش است و با  $\theta$  سریعاً افزایش مریبابد. در یک زاویهٔ معین پراش، اثر افزایش ثابت توری، چنانکه معادلهٔ ۱۷ـ۵ بهوضوح نشان می،دهد، زیاد شدن مرتبهٔ پراش در آن زاویه است.

۴\_۱۷ تفکیک توری ياشيدگي افزايش يافته يا يهن شدگي طول موجها به خودي خود نسي تواند طول موجهاي مجاور را متمایزتر نشان دهد مگر اینکه خود قلهها به اندازهٔ کافی تیز باشند. این خاصیت را تفکیک طیف ثبت شده می،نامند. منظور از تفکیک توری توانایی آن در تولید قلههای متمایز برای طول موجهای نزدیک به هم در یک مرتبهٔ خاص است. یادآوری میکنیم نوان نفکیک *@* بهطورکل<sub>ی</sub> بهصورت زیر تعریف می شود

$$
\mathcal{R} \equiv \frac{\lambda}{(\Delta \lambda)_{\min}} \tag{A-1V}
$$

که در آن Δλ)<sub>min</sub>) بازهٔ طول،موج مینیمم برای دو مؤلفهٔ طیفی است که بنابه معیار ریلی در آستانهٔ تفکیکپذیری قرار دارند (شکل ۱۶\_۹), برای نور با فرود عمودی و با طول موج  $\lambda + d\lambda$ ، و ماکسیمم اصلی مرتبهٔ m، از معادلهٔ توری ۲۷ـ۲ داریم

$$
a\sin\theta = m(\lambda + d\lambda) \tag{4.19}
$$

اگر بخواهیم معیار ریلی برآورده شود. این قله باید (در یک 6) با اولین مینیمم مربوط به قلهٔ طول موج مجاور در همین مرتبه منطبق باشد، یا چنانکه می توان هم از شکل ۱۶ـ۱۴الف و هم از معادلة ١۶\_٣٣ نتيجه گرفت بايد

$$
a\sin\theta = \left(m + \frac{1}{N}\right)\lambda\tag{1-1V}
$$

 $\lambda/\textit{d}\lambda = mN$ با مساوی قرار دادن طرفهای راست معادلههای ۱۷\_۹ و ۱۷\_۱۰، بهدست میآوریم چون ۵٪ در اینجاکمترین اختلاف طول موج تفکیک پذیر است، توان تفکیک توری بنابه معادلهٔ ۱۷ـ۸

عبارت است از

$$
\mathscr{R} = mN \tag{11.1V}
$$

بوای توری N شیاری، توان تفکیک صرفاً متناسب یا مرتبهٔ براش است. در یک مرتبهٔ معین پراش، این توان تفکیک با تعدادکل شیارها افزایش می،پابد. باید توجه کرد که اگر بخواهیم N را در عرض معینی برای توری مانند W زیادترکنیم. شیارها به همان نسبت به هم نزدیکتر می شوند. برای بهدست آوردن بیشترین تفکیک، باید نور تمام عرض شیاردار توری را در بر بگیرد. اگر عرض توری مثال قبل، با ۵۰۰۰ شیار در سانتیمتر، ۸cm باشد آنگاه ۴۰۰۰۰ = N و توان تفکیک در مرتبهٔ اول °°°°۴ است. در نتیجه، بنابه معادلهٔ ۱۷ـA، در ناحیهٔ mm °°۵ = ۸، مؤلفههای طیفی با نزدیکی ۱۲۵ nm متر و را میتوان تفکیک کرد. برای مرتبهٔ دوم، این رقم به مقدار بهتر ۴۳nmه موره می رسد. و غیره. بهترین مقادیر برای توان تفکیک توری در گسترهٔ ۱۰٬۰ تا ۱۰٬ هستند. (در بررسی تفکیک نظری، باید توجه داشت که معیار ریلی تا اندازهای اختیاری است و پهنای خط طیفی نیز در تفکیک واقعی وارد میشود.) یک توری با معمعه شیار در سانتیمتر و به عرض ۲۰ cm، توان تفکیک ۱ میلیون را در مرتبهٔ پنجم فراهم میکند. اما برای نور با فرود عمودی، معادلهٔ توری تحت این شرایط طول موج ماکسیمم را (در ۹۰<sup>۰ = β</sup>) به nm ۲۰۰ محدود میکند. اگر نور فرودی در راستای عمود نباشد. طول.موج ماکسیمم پراشپذیر می.تواند افزایش یابد. بهطوری که در °۹۰ =  $\theta_i = \theta_i$  دو برابر مقدار قبل یعنی nm °۴۰ است. کار در مرتبههای بالاتر باعث می شود نور قابل دسترسی به علت قید پوش پراش بهطور جدی محدود شود. مگر اینکه وسایلبی بزای تغییر راستای قلهٔ یراش مرکزی به مرتبهٔ مورد نظر بهکار برده شوند. این منظور از طریق فروزش، که از آن بحث خواهیم کرد، تحقق می یابد. توجه کنید که توان تفکیک، مانند پاشیدگی، مستقل از جدایی شیار بوای یک زاویهٔ معین پراش است. اگر بنویسیم  $N = W/a$ ، که در آن  $W$  عرض شیاردار توری است. و از معادلهٔ توری برای فرود عمودی استفاده گنیم، معادلهٔ ۱۷–۱۱ بهصورت زیر در می آید

$$
\mathscr{R} = mN = \left(\frac{a\sin\theta_m}{\lambda}\right)\frac{W}{a}
$$

يا

$$
\mathscr{R} = \frac{W \sin \theta_m}{\lambda} \tag{11.1V}
$$

با توجه به معادلهٔ ۱۷ـ۱۲، تفکیک توری در زاویهٔ پراش  $\theta_m$  بستگی به عرض توری دارد و از تعداد شیارها مستقل است. اما برای یک نسبت ثابت  $(\sin\theta_m)/\lambda$ ، نسبت  $m/a$  نیز بنابه معادلهٔ توری ثابت است. پدین ترتیب، استفاده از یک توری با شیارهای کمتر و ثابت توری بزرگتر ایجاب میکند در یک مرتبة بالاتر  $m$  کارکنیم که در آن پیچیدگی ناشی از همپوشی مرتبهها بیشتر است. اغتشاش در مرتبههای بالاتر راگاهی با استفاده از یک ابزار پراشندهٔ دوم که طیف اول را در راستای عمود بر راستای اول مجدداً یخش میکند کاهش می دهند. یکی از این نوع ابزارها را بعداً در این فصل توصیف میکنیم.

#### ۵\_۱۷ انواع توریها

تا اینجا ئوری برآش را جدارکدری در نظرگرفتهایم که در آن شکافهایی با فاصلهٔ کم ایجاد شدهاند. واقعیت این است که توریهای اصلی فرانهوفر عبارت بودند از سیمهای باریکی که بین گامهای کمفاصلهٔ دو پیچ موازی پیچیده شده بودند یا خطهای موازی که روی شبیشهٔ دودآلوده کشیده شده بودند. بعداً استرانگ از یوششهای فلزی روی پایهٔ شیشهای که شیاردار شده بودند استفاده کرد. امروزه معمولاً توری اصل را با شیار انداختن با نوک الماس روی بایهٔ شیشهای کمانیساط یا روی لایفای از آلومینیم یا طلاکه با تیخیر در خلاً روی پایهٔ شیشهای نشانده شده است می سازند. خود پایه. یا حامل. باید ابتدا تاکمتر از ۸/۱۰ برای نور سبز صیقلی شود. ساختن ماشینهای شیارزنی گه می توانند تا ۳۶۰۰ شیار در هر میلیمتر درگسترهای به عرض ۱۰ ۱۰ یا بیشتر با عمق. شکل و فأصلهٔ یکنواخت حکّ کنند دستاورد تکنولوژی کارآمد و بیشرفته است. در جدیدترین ماشینهای شیارزنی از فنونی شامل کنترل خودکار الکترونیکی و تداخل سنجی برای افزایش دقت آنها استفاده می شود. ساخت توریهای اصل با کیفیت عالی که در پهندهایی به بزرگی ۴۶ cm یا بیشتر شیاردار شدهاند ميسر شده است.

توزیها از لحاظ نوع کار به دو صورت توری عبوری و توری بازتابی ساخته میشوند. در توری عبوری، نور از قسمتهای صاف پایهٔ شیشهای که روی آن شیارهای ایجاد شده همچون مراکز پولکندگی عمل میکنند عبور میکند؛ یا نور از تمام ناحیهٔ شیار شده عبور میکند آما به علت تغییر ضخامت اپنیکی شیارها تأخیر فاز دورهای پیدا سیکند. در مورد اول، توری را توری عبوری دامنهای سی،نامند که مانند یک جذار گدر شکافدار عمل سیکند؛ در مورد دوم، توری را نوری عبوری فازی می،نامند. در توری بازتابی، سطوح شیارها راکاملاً بازتابنده میکنند. و بازتاب دورهای نور فرودی مانند عبور دورهای امواج از توری عبوری عمل میکند. توریهای پژوهشی معمولاً از نوع بازتابی هستند. قسمتی از یک توری بازتآبی تخت در شکل ۳٬۱۷ نشان داده شده است. اختلاف راه بین پرتوهای بازتابیدهٔ معادل از شیارهای بازتابندهٔ متوالی برابر است با

 $\Delta = \Delta_{1} - \Delta_{1} = a \sin \theta_{i} - a \sin \theta_{m}$ 

که در آن فرض شده است هر دو پرتو پس از پراش دارای راستایی هستند که با زاویهٔ  $\theta_m$  مشخص

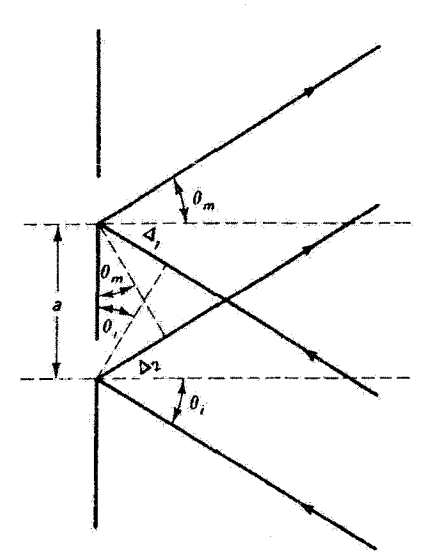

شکل ۲–۳ شیارهای مجاور در توری بازتابی که نور فرودی در زاویهٔ & تسبت به عمود بر توری به آن تابانده میشود. برای نور پراکنده در راستای  $\theta_m$  اختلاف راه کل دو موج  $\Delta_1+\Delta_4$  است.

میشود. وقتی  $\Delta = m\lambda$ ، یک ماکسیمم اصلی تداخل ایجاد میشود. و در نتیجه معادلهٔ توری بازتابی همان معادلهٔ توری عبوری است:

$$
m\lambda = a(\sin\theta_i + \sin\theta_m)
$$

برای زاویههای  $\theta_m$  و  $\theta_i$  نیز همان قرارداد علامت سابق بهکار می $_{\rm U}$ رود: وقتی  $\theta_m$ . همچون در شکل ۱۷\_۲. نسبت به عمود در طرف مقابل  $\theta_i$  است آن را منفی میگیریم. مرتبهٔ صفرم تداخل وقتی روی می،دهدکه ۰ $m=-\theta_i$  یا  $\theta_m=-\theta_n$  یعنی در راستای بازتاب آینهای از توری که همچون آینه برای تمام طول موجها عمل میکند واقع میشود. پوشش فلزی توری بازتابی باید تا حد امکان بازتابنده باشد. درگسترهٔ فراینفش ۱۱۰ تا nm ۱۶۰ بهطورکلی از پوششهای فلوتورید منیزیم یا فلوئورید لیتیم روی آلومیتیم برای تقویت بازتابندگی استفاده میشود. و پایینتر از nm م۱۰ غالباً ار طلا و پلاتین استفاده می شود. در ناحیههای فروسرخ یوششهای نقره و طلا هردو مناسبهاند. نور بِراكنده از توری تخت را باید با عدسی یا آینهٔ مقعر متمرکز کرد. وقتی جذب تابش توسط عناصر متمرکِزکِننده زیاد باشد. همچون در فرابنفش خلاً (حدود ۱ تا nm ° ° ۲). تمرکز و براش را میbتوان با هم با استفاده از نوری کاو. یعنی آینهٔ مقعری که سطح بازتایندهٔ آن را شیاردار کردهاند. انجام داد.

۱۷ـ۶ توری فروزیده

نسبت انرژی نور براکنده به انرژی نور فرودی را برای یک ناحیهٔ یکسان طول.موج و یک مرتبهٔ معین بازده مطلق توری در این ناحیه و مرتبه می،نامند. افزایش تعداد شیارهای توری باعث افزایش انرژی نور خروجی میشود. ماکسیمم اصلی پراش مرتبهٔ صفرم،که برای آن پاشیدگی وجود ندارد، نمایشگر اتلاف انرژی نور است و بازده توری راکاهش می دهد. یادآوری میکنیم که مرتبهٔ صفرم شدیدترین ماکسیمم تداخل را در بر دارد زیرا بر ماکسیمم پوش پراش تکشکاف منطبق است. فن شکلدهی به شیارهای انفرادی بهطوری که ماکسیمم پوش پراش به مرتبهٔ دیگری منتقل شود فروزش توری نامیده مے شود.

برای درک اثر فروزش، شکل ۱۷ـ۴ مربوط به توری عبوری و شکل ۱۷ـ۵ مربوط به توری بازتابی را در نظر بگیرید. برای سادگی، نور عبورکرده یا بازتابیده از یک شیار تنها نشان داده شده است، اگر چه چندین شیار بهطور جمعی در براش دخالت دارند. در هر یک از این شکلها، در (الف) وضعیت برای توری نافروزیده نشان داده شده است. و (ب) نتیجهٔ شکل دادن به شیارها را بِرای جدایی ماکسیمم یوش پراش (° = 8) از مرتبهٔ صفرم تداخل (° = m) یا ماکسیمم اصلی

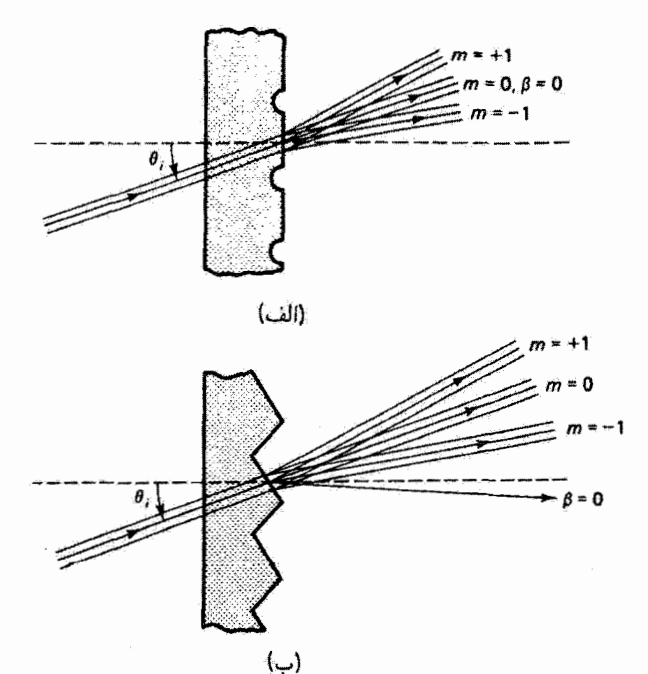

شکل ۹۷ـ۴ (الف) در نوری عبوری نافروزیده. ماکسیمم پوش پراش در ۰ = 8 منطبق بر تداخل مرتبهٔ صفرم در ۰ = m است. (ب) در توری فروزیده. این دو از هم جدا شدهاند.

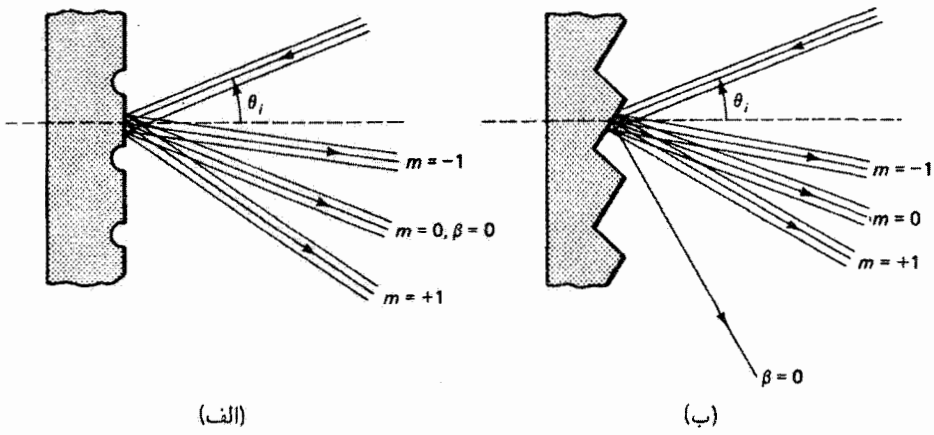

شکل ۵ـ۱۷ (الف) در توری بازتابی نافروزیده، ماکسیمم یوش پراش در <sup>ه د</sup>= 6 بر تداخل مرتبهٔ صفرم در منطبق است. (ب) در توری فروزیده، این دو از هم جدا شدهاند.  $m=m$ 

نشان می،دهد. یادآوری میکنیم که ماکسیمم پوش پراش جایی روی می،دهد که ۰ = 9، یعنی جایی که اختلاف راه میدان دور برای پرتوهای ناشبی از مرکز و لبهٔ هر شیار صفر است. اختلاف راه صفر برای این پرتوها وضعیت اپتیک هندسی را ایجاب میکند: برای نور عبورکرده (شکل ۱۷ـ۴) قلهٔ یراش در راستای باریکهٔ فرودی است؛ برای نور بازتابیده (شکل ۱۷\_۵) قلهٔ پراش در راستای باریکهٔ بازتابیدهٔ آینهای است. با ایجاد شیارهای منشورگونه (شکل ۱۷ـ۴) یا نصب سطوح آینهای شیبدار (شکل ۱۷\_۵) اختلاف راه صفر بهترتیب به راستاهای باریکهٔ شکسته و باریکهٔ بازتابیدهٔ جدید، که اکنون متناظر با مورد  $\beta = \beta$  هستند، منتقل می شود. در حالی که پوش پراش بدین ترتیب به علت شکل،دهی شیارهای انفرادی منتقل می،شود، ماکسیممهای تداخل،در جای خود ثابت می،مانند. مکان این ماکسیممها با معادلهٔ توری تعیین می شود که در آن زاویهها نسبت به صفحهٔ توری سنجیده میشود. در هر یک از شکلهای ۱۷\_۴ و ۵\_۵\_۵، یا رفتن از (الف) به (ب) نه صفحهٔ توری تغییر میکند و نه جدایی شیار. نتیجه این است که ماکسیمم پراش اکنون به مکان یک ماکسیمم اصلبی با مرتبهٔ بالاتر (° < |m) منتقلّ شده است. و توری عمدهٔ انرژی نور را در راستایی می فرستد که از همه مفیدتر است.

در پایان، باید زاویهٔ فروز مناسب را برای توری تعیین کنیم. توری بازتابی شکل ۱۷ـ۶ را در  $\theta$  نظر بگیرید که در آن باریکه به وجه یک شیار در زاویهٔ  $\theta_i$  فرود می $\vec{l}$ ید و در زاویهٔ فعلا نامعین  $N^\prime$  پراشیده میشود. هر دو زاویه نسبت به عمود  $N$  بر صفحهٔ توری اندازهگیری میشوند. عمود بر وجه شیار با  $N$  زاویهٔ  $\theta_b$  می $\omega$ ازد. این زاویه زاویهٔ فروز توری است. اکنون می خواهیم باریکهٔ پراشیده هم در شرط بازتاب آینهای از وجه شیار و هم در شرط مربوط به ماکسیمم اصلبی در

۵۱۶ توری براش

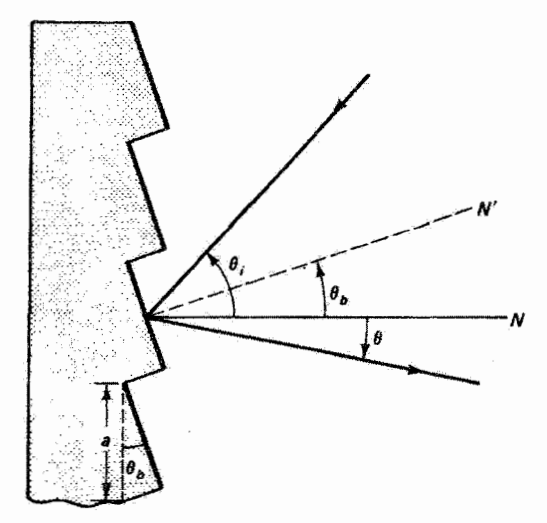

شکل ۶ــ۱۷ رابطهٔ زاویهٔ فروز b، با باریکههای فرودی و براشیده.

م ( $\theta=\theta_m$ ) صدق کند. شرط اول از مساوی قرار دادن زاویهٔ فرود با زاویهٔ بازتاب نسبت به $m$ برقرار می $\theta_i-\theta_b=\theta_m+\theta_b$  با $N'$ 

$$
\theta_b = \frac{\theta_i - \theta_m}{\gamma} \tag{17-1V}
$$

شرط دوم این است که زاویهٔ  $\theta_m$  در معادلهٔ توری زیر صدق کند

$$
m\lambda = a(\sin\theta_i + \sin\theta_m) \tag{1} \tag{1} \text{--} \text{--} \text{--}
$$

معادلهٔ ۱۷\_۱۳ نشان می،دهد زاویهٔ فروز بستگی به زاویهٔ فرود دارد. و در نتیجه زاویههای فروز مختلفی ناشی از هندسههای مختلفی امکانپذیر هستند. در مورد کلّی، معادلهای که زاویهٔ فروز باید در آن صدق کند از ترکیب معادلههای ۱۳\_۱۲ و ۱۳\_۱۴ بهدست می]ید. با منظور کردن قرارداد علامت مربوط. معادلة توري بهصورت زير در مي[يد

$$
m\lambda = a[\sin\theta_i + \sin(\theta_b - \theta_i)] \qquad (\lambda \Delta N)
$$

دو مورد خاص از معادلهٔ ۱۷ـ۱۵ را در نظر میگیریم. در وضعیت کیترو، نور در راستای عمود یا نزدیک به عمود 'N بر وجه شیار تابانده میشود، و در نتیجه، چنانگه از شکل ۱۷\_۶ و معادلة ۱۷\_۱۳ نوری فروزیده ۵۱۷

واضح است، داریم  $\theta_b=\theta_i$  و  $\theta_m=-\theta_u$ . برای این مورد خاص، معادلهٔ ۱۷ـ۱۵ بهصورت زیر در می آید

$$
m\lambda = \tan \theta_b \qquad \downarrow \qquad \theta_b = \sin^{-1}\left(\frac{m\lambda}{\tau_a}\right) \qquad \qquad \text{(19-19)}
$$

چون مقدار  $a\sin\theta_b$  مربوط به آرتفاع پلهٔ شیار است (شکل ۱۷ـ۴). میبینیم توریبی که برای طول موج À و مرتبهٔ  $m$  در وضعیت لیترو بهطور صحیح فروزیده شده باشد باید ارتفاع پلهٔ شیارش برابر با عدد درست m ضربدر نصف طول موج باشد. توریهای تجاری معمولاً با زاویهٔ فروز آنها و طول.موجهای لیترو مرتبهٔ اول متناظر مشخص میشوند.

در یک وضعیت دیگر، نور در راستای عمود N بر صفحهٔ توری تابانده میشود. در این مورد، داریم • $\theta_i = -\theta_m/7$  و ۲/س $\theta_b = -\theta_m/7$ . معادلهٔ ۱۷ـ۱۵ اکنون بهصورت زیر در می $J$ ید

$$
\theta_b = \frac{1}{\gamma} \sin^{-1} \left( \frac{m \lambda}{a} \right) \qquad \text{if } (1 \text{ V}_-1 \text{ V})
$$

مثال

(الف) یک توری با ۱۲۰۰ شیار بر میلیمتر را در نظر بگیرید که باید برای طول موج nm معتر در مرتبة اول فروزيده شود. زاوية فروز مناسب را بهدست آوريد.

(ب) توری پلکانی یک توری درشت ساخت است که برای رسیدن به تفکیک زیاد در مرتبههای بالا طراحی می شود. یک توری پلکانی تجاری رایج برای کار در مرتبهٔ ۳۰ = m را در نظر بگیرید که ۷۹ شیار بر میلیمتر در مساحت mm ۴۰۶ × ۴۰۶ دارد و در زاویهٔ ۶۳۰۲۶ فروزیده شده است. تفکیک این توری را وقتی در وضعیت لیترو بهکار می رود تعیین کنید.

حل: (الف) در وضعیت لیترو، با توجه به معادلهٔ ۱۷\_۱۶. زاویهٔ فروز باید بوابر باشد با

$$
\theta_b = \sin^{-1}\left[\frac{(1)(\hat{r} \circ \hat{r} \times (e^{-\hat{r}})(1)^{\hat{r} \circ \hat{r}})}{\hat{r}}\right] = \hat{r}1^{\circ} \cdot \hat{r}'
$$

از طرف دیگر، اگر توری را در وضعیتی بهکار ببریم که نور عمود بر توری فرود می آید، از معادلهٔ ۱۷ـ۱۷ دأريم

$$
\theta_b = \frac{1}{\gamma} \sin^{-1}[(1)(\beta \circ \alpha \times 1 \circ^{-\beta})(1 \gamma \circ \beta)] = \gamma \gamma^0 \circ \gamma^2
$$

۵۱۸ تورې پراش

(ب) در وضعیت لیترو، توری نور را با طول.موج زیر در راستای فرود برمیگرداند

$$
\lambda = \frac{\tan \theta_b}{m} = \frac{\tan \left(\frac{\tan \left(\frac{\pi}{4}\right)}{\pi}\right)}{\tan \left(\frac{\pi}{4}\right)} = \tan \theta
$$

تعداد کل خطوط توری برابر است با ۴۸۱۹۰ = ۷۹ × ۷۹ = ۷۹ و در نتیجه برای توان تفکیک داریم ۱۴۴۵۷۰ = ۲۰ × ۲۸۱۹ = ۳۰  $\mathscr{R} = mN = mN$ . بنابراین، بازهٔ طول موج تفکیک پذیر مینیمم در ناحیهٔ طول موج فروز ۷۵۵ nm برابر است با ۵nm ۰۰۰۵ nm میره $\lambda_{\min} = \lambda/\mathscr{R} = \lambda$ . تفکیک واقعی ممکن است به علت نقایص توری تا اندازهای کمتر از مقدار نظری باشد. این تفکیک بزرگ 

#### ۷-۷ بدلهای توری

هزینه و سختی ساختن توریها مانع استفادهٔ روزمره از توریهای اصل در ابزارهای طیفنمایی می،شود. تا وقتبی فن تولید بدلی ــــنمونهٔ نسبتاً ارزان اصل\_ ابداع نشده بود، پژوهشگران اندکی صاحب یک توری خوب بودند. برای ساختن توری بدل، ابتدا توری اصل را با لایهای از یک مادهٔ ناچسبنده، که می توان آن را در مرحلهٔ بعدی از اصل جذا کرد، می پوشانند. سپس روی این ماده را به روش تبخیر در خلأ با آلومینیم پوشش می،دهند. آنگاه لایهای از رزین روی این ترکیب میکشند و پایهٔ بدل آینده را روی آن قرار میدهند. پس از اینکه رزین سخت شد. میهتوان توری بدل را از اصل جدا کرد. معمولاً از این بدل اول. گر خوب باشد بهعنوان اصل برای تولید انبوه بدلهای دیگر استفاده مى شود. بدلهاى نازك ساخته شده از روى اين بدل اول را روى پايهٔ سيليكاى گداخته يا شیشه نصب میکنند و پوشش آلومینیمی با بازتابندگی زیاد را به آن اضافه می کنند. آنجه گفته شد روش متداول برای ساختن توریهای تجاری موجود است. توریهای بدل ممکن است از لحاظ کارکرد و عمر مفید بهخوبی توریهای اصل یا بهتر از آنها باشند. کارایی بدلهای با شیار عمیق میتواند بهتر ازکارایی توری اصل باشد زیرا فرایند بدل سازی قسمتهای هموار وجوه شیار را از پایین به بالا منتقل میکند و باعث اصلاح کار توری می شود.

#### ۸\_۱۷ توری تداخل<sub>ی</sub>

دسترسی به باریکههای شدید و فوق|لعاده همدوس نور تولید توری را بدون شیارزنیهای حاصل از ماشینهای توریساز امکانپذیر کرده است. در سال ۱۹۲۷، مایکلسون امکان عکسبرداری از فریزهای مستقیم تداخل را با استفاده از دستگاه اپتیکی مانند دستگاهی که در شکل ۱۷ـ۱۷لف نشان داده شده است مطرح کرد. دو باریکهٔ تکفام همدوس با هم تداخل میکنند و امواج ساکنی

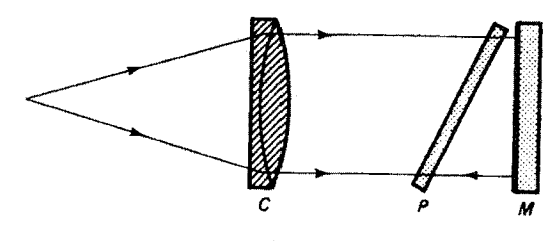

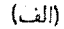

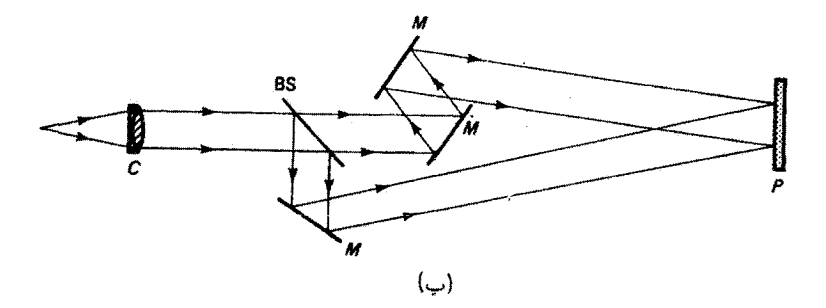

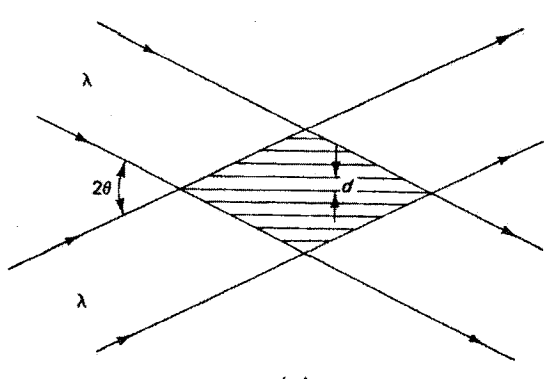

(ج)

شکل ۷ـ۷ (الف) دستگاه مایکلسون برای تولید توریهای تداخلی شامل موازیکنندهٔ C، آینهٔ M و فیلم عکاسی P. (ب) دستگاه هولوگرافیک برای تولید فریزهای تداخل شامل موازیکنندهٔ C، تقسیمگر باریکهٔ BS. أينههاى M، و فيلم حساس به نور P. (ج) توليد فريزهاى تداخل در ناحيهٔ برهمنهش دو باريكهٔ همدوس و موازی شده که با زاویهٔ ۲θ یکدیگر را قطع میکنند.

در ناحیهٔ بین عدسی موازیکننده و یک آینهٔ تخت تولید میکنند. ماکسیممهای تداخل راستخط حاصل توسط یک فیلم شیبدار و حساس به نور قطع میشوند. فریزهای راستخط را پس از ظهور فیلم میتوان دید.

توریهای نداخلی راکه با این نوع فنون اپتیکی تولید میشوند توریهای هولوگرافیک نیز می نامند. زیرا یک توری با شیارهای موازی و همهفاصله را میتوان مانند یک هولوگرام چشمهٔ نقطهای در بینهایت در نظرگرفت. دستگاههای تداخل سنجی دیگر، مانند آنچه در شکل ۱۷ـ۷ب نشان داده شده است، اساساً دستگاههایی هستند که برای تولید هولوگرام بهکار برده می شوند. امروزه جبهههای موج تداخلکننده روی فیلم بیدانهای از جنس مقاوم به نور عکسبرداری می شوند که انحلالیذیری آن به مادهٔ حکاکی متناسب با تابیدگی نوردهی است. با چرخاندن سریع پایهٔ شیشهای، فیلم مقاوم به نور بهطور یکنواخت روی سطح پایه تا ضخامت ۱µm یاکمتر پخش میشود. پس از حکاکی، نقش تداخل بهصورت شیارهای توری عبوریای حفظ میشودکه تراگسیلندگی آن در عرض شیار با نیمرخ مجذور سینوسی تدریجاً تغییر میکند. معمولاً یک بوشش فلزی بازتابنده به روش تبخیر در خلاً به توری اضافه میکنند. جدایی فریز d، که در شکل ۱۷\_۷ج نشان داده شده است، از طول موج نور و از زاویهٔ ۲۵ ببین دو باریکهٔ تداخلکننده، مطابق با رابطهٔ (۲ sin  $\lambda/($ ۲ تعیین میشود.

علاوه بر رهایی از فرایند پر هزینه و پر زحمت شیارزنی با ماشین، مزیت عمدهٔ توری تداخلی نبود خطاهای دورهای وکاتورهای در مکانهای شیار است که بهترتیب تولید شبح و چمن میکنند. بدینترتیب، توریهای تداخلی دارای خلوص طیفی زیادی هستند و بهرهٔ علامت به نوفهٔ زیادی فراهم می کنند. از طرف دیگر، نیمرخ شیار، که روی فروزش و در نتیجه بازدهی توری اثر میگذارد، به آسانی قابل تنظیم نیست. نیمرخ شیار برای توریهای تداخلی عادی، به جای اینکه مانند مورد توریهای فروزیدهٔ معمول دندانهآرهای باشد، بهصورت مجذّور سینوسی است و در نتیجه متقارن است. در فرود عمودی، نیمرخ متقارن شیار باعث توزیع مساوی نور در مرتبههای مثبت و منفی پراش میشود. اما وقتی توری در فرود غیر عمودی بهکار برده میشود سکن است نور را تنها در یک مرتبهٔ پراش (غیر از مرتبهٔ صفرم) بپراشد، و نشان داده شده است که در این مورد توزیع نور تا حد زیادی بستگی به نیمرخ شیار ندارد. بازده در این شرایط می تواند قابل مقایسه با بازده توریهای فروزیده باشد. با وجود این. با تاباندن دو طول موج تابش. که نیمرخ ترکیب فوریهٔ آنها بیشتر دندانهارهای است. به لایهٔ مقاوم به نور، یا با تغییر بعدی شیارهای متقارن با حکاکی آرگون-یون یا به روشهای دیگر، کوششهای زیادی به عمل میآید تا شیارهایی که از لحاظ نیمرخ بیشتر مانند شیارهای توریهای فروزیدهٔ معمول هستند تولید شوند. فنون تداخل در تولید توریهای پلکانی درشت $\omega$ اخت قابل اجرا نیستند.

### ۹\_۱۷ ابزارهای توریی

ابزاری را که در آن از توری بهعنوان عنصر پاشندهٔ طیفی استفاده میشود بر اساس نوع توری برگزیده برای یک کاربرد خاص طراحی میکنند. یک توری عبوری ارزان را میتوان به جای منشور در طیف نما قرار داد که در آن با دوربیتی که برای بینهایت میزان شده است می توان

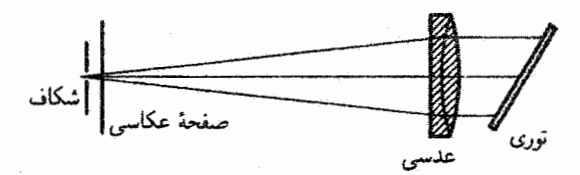

شکل ۸-۸٪ توری تخت در وضعیت لیترو. فیلم عکاسی و شکاف ورودی در راستای عمود بر صفحهٔ شکل از هم فاصله دارند.

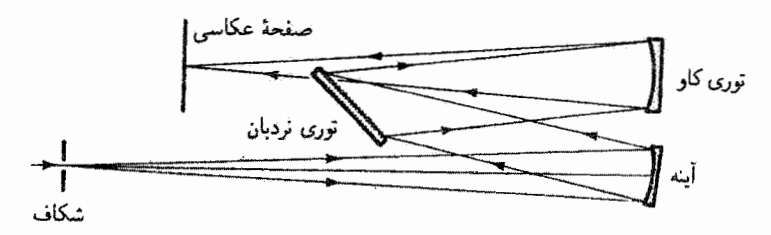

شکل ۹-۹ نمای جانبی طیف:گار پلکانی. توری پلکانی درست بالای مسیر شکاف به آینه قرار دارد، اما فیلم عکاسی در راستای افقی خارج از صفحهٔ شکل است.

طیف را مشاهده کرد. نور فرودی به توری قبلاً با یک شکاف و عدسی موازی شده است. اما در ابزارهای توریبی پژوهشی از توریهای بازتابی استفاده می شود. این ابزارها ممکن است طیف نگار باشند. که قسمتی از طیف را روی فیلم عکاسی. آرایهٔ فوتودیود. یا هر آشکارساز تصویر دیگری ثبت میکند، یا طیفسنج باشند، که در آن قسمت باریکی از طیف با عبور از شکاف خروجی به یک فوتونَفزونگر یا هر آشکارساز شار نور دیگری می $_0$ سد. در مورد دوم، طیف را می $\vec{y}$ وان با چرخاندن توری روبش کرد. طرحهای متعددی امکانپذیر هستند. که متداولترین أنها را به اختصار توصیف میکنیم. شکل ۱۷ـ۸ وضعیت لیترو ساده را تشان میدهد که در آن از یک تک عنصر میزانکننده هم برای موازی کردن نور فرودی به توری تخت و هم. در برگشت. برای میزان کردن نور روی فیلم عکاسی واقع در نزدیکی شکاف استفاده میشود. یادآوری میکنیم که در وضعیت لیترو نور در راستای عمود بر وجوه شیار فرود میآید. در طیف نگار پلکانی (شکل ۱۷ـ۹) که برای استفاده از پاشیدگی و تفکیک زیاد قابل حصول با زاویههای بزرگ فرود به توری تخت فروزیده طراحی میشود نیز از وضعیت لیترو استفاده میکنند. چنانکه قبلاًگفته شد. مرتبهٔ مفید پراش بزرگ و گسترهٔ آزاد طیفی کوچک است، و از این٫ر یک توری دوم که کاو است برای پاشیدن مرتبههای همپوش به راستای عمود بر پاشندگی توری پلکانی بهکار برده می شود. در شکل ۱۷\_۹. آینهٔ مقعر نور فرودی به یلکانی را.که نزدیک شکاف قرار دارد و شیارهای آن در

۵۲۲ توری براش

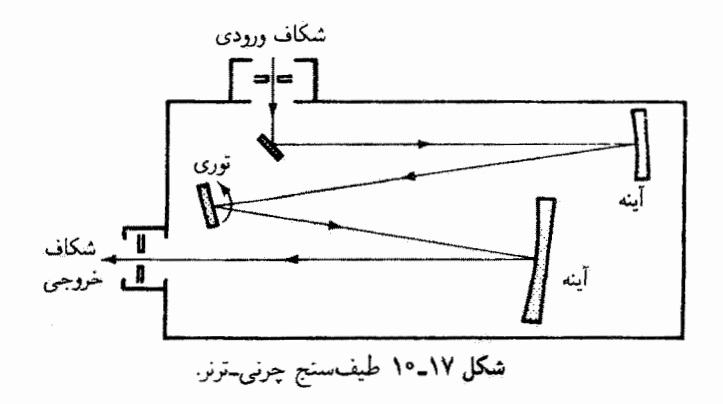

راستای افقی هستند. موازی میکند. نور پراشیده از پلکانی دوباره توسط توری کاو. که شیارهای أن در راستای قائم قرار دارند. پاشیده میشود. توری دوم همچنین طیف دوبعدی را روی فیلم عکاسی میزان میکند. شکل ۱۷ـ۱۰ دستگاه چرنی\_ترنر را در یک طیفسنج توریی نشان می دهد. نور ناشبی از شکاف ورودی با یک آینهٔ تخت به آینهٔ کاو اول، که نور فرودی به توری را موازی میکند، فرستاده میشود. نور پراشیده از توری به آینهٔ کاو دوم، که طیف را در شکاف خروجی میزان میکند. فرود می]ید. وقتبی توری چرخانده می.شود. طیف پاشیده در عرض شکاف حرکت میکند. اگر این ابزار مخصوصاً برای انتخاب طول.موجهای انفرادی ناشبی از چشمهٔ طیفی گسسته یا برای عبور دادن گسترهٔ طول موج باریکی از شکاف خروجی بهکار برده شود آن را تکفامگر مہ ,نامند.

در ابزارهای دیگر به جای عدسی یا آینهٔ میزانکنندهٔ دوم از توری کاو هم برای میزان کردن و هم برای پاشیدن نور استفاده میشود. شیارهای توری کاو نسبت به تصویر تخت سطح کاو، و نه نسبت به خود سطح کاو: همفاصلهاند. بدین طریق، ابیراهی کروی و کوما حذف می شوند. ابزارهای کاو توریبی برای طول.موجهای ناحیههای پرتو ایکس نرم (۱ تا ۲۵nm) و فرابنفش که به ناحیهٔ مرئی گسترش میLبابد بهکار می,روند. در طرح پاشن–رونگه (شکل ۱۷ـ۱۱) از دایرهٔ رولاند استفاده میشود. اگر سطح توری در مرکزش مماس با دایرهای باشد که قطرش برابر با شعاع انحنای توری کاو است، می;توان نشان داد اگر شکاف چشمه در هر نقطه از این دایره قرار گیرد خطوط طیفی کاملاً میزان شدهای روی این دایره ایجاد میکند. اگر چشمهٔ نور و شکاف، توری، و فیلم عکاسی در سه مکانی که از دایرهٔ رولاند و معادلهٔ توری تعیین میشوند در اتاق تاریک گذاشته شوند، شرایط اساسی طیف:نگار پاشن\_رونگه تحقق می یابند. چون شعاع انحنا برای توری نوعاً حدود P m است. فضایی که این طیف نگار اشغال میکند کاملا بزرگ است. استفاده از سه مرتبهٔ اول پراش از همه

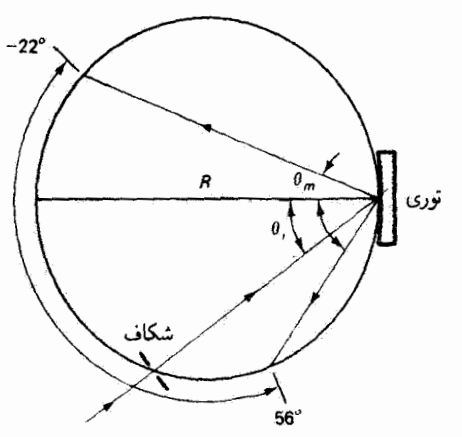

شکل ۱۱ـ۱۷ آرایهٔ یاشن-رونگه برای توری کاو. تصاویر پراشیدهٔ شکاف روی دایرهٔ رولاند تشکیل مرشوند. اگر توری ۱۲۰۰ شیار بر میلیمتر داشته باشد و ۳۰۰ =  $\theta_i$  طیف مرتبهٔ اول برای طول موجهای بین ۲۰۰ و nm ۱۲۰۰ بهترتیب بین زاویههای °۲۲– و °۵۶ می|فتد.

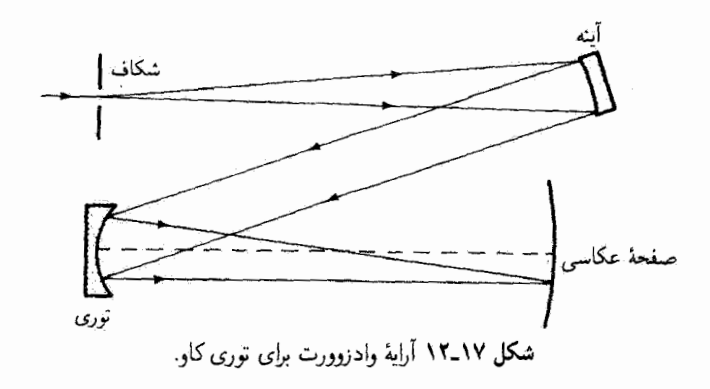

متداولتر است. معمولاً زاویههای فرود درگسترهٔ بین °۳۰ تا °۴۵ و زاویههای پراش نسبت به عمود بر توری بین °۲۵ در طرف مقابل شکاف تا °۸۵ در طرف شکاف تغییر میکنند. بدین ترتیب، بیشتر دایرهٔ رولاند برای ثبت قسمتهای مختلف طبف قابل استفاده است. در شکل ۱۷ـ ۱۱ طبف مرتبهٔ اول (۲۰۰ تا ۱۲۰۰ - ۱۲۰) روی دایوهٔ رولاند برای ۳۸۰ = پ $\theta_i = \theta_i$  تو توری ۱۲۰۰ شکاف بر میلیمتری نشأن داده شده است. خطوط طیفی که از این راه تشکیل شدهاند ممکن است به شدت متحمل استیگماتیسم باشند. در طیف نگار وادزوورت (شکل ۱۷ـ۱۲) با اضافه کردن یک آینهٔ اولیه برای موازی کردن نور فرودی به توری آستیگماتیسم حذف شده است. یا این کار، دیگر نمی توان از دارهٔ رولاند برای این طیف:گار استفاده کرد. طیفها روی گسترهای که زاویههای کوچکی با عمود بر

توری، شاید °۱۰ در هر طرف، میسازد مشاهده مییشوند. برای ثبت قسمتهای مختلف طیف، می توان توری را چرخاند و می توان از مرتبههای بالاتر استفاده کرد. این نوع طیف نگار توریبی قابلیت ساخت فشردهتری از پاشن\_رونگه دارد.

مسائل ۰۱۷ـ فاصلهٔ زاویهای بین طول.موجهای nm ۴۰۰ و nm ۴۰۰ را در مرتبهٔ دوم پراش از توری ۵۰۰۰ شیار بر سانتیمتری بهدست آورید.

۲ـ۲ (الف) پاشيدگۍ در ناحية طول.موج سرخ حول nm ۶۵۰ را (هم برحسب ۱m° و هم nm/mm) برای توری عبوری با پهنای m ۶ و ۳۵۰۰ شیار بر سانتیمتر، وقتی در طیف مرتبهٔ سوم با یک عدسی با فاصلهٔ کانونی cm °۱۵ روی پرده میزان میشود. توصیف کنید. (ب) توان تفکیک توری را تحت این شرایط بهدست آورید.

۳٬۱۷ (الف) فاصلهٔ زاویهای بین ماکسیمم اصلی مرتبهٔ دوم و مینیمم مجاور در هر طرف را برای نقش فرانهوفر ناشی از یک توری ۲۴ شیاری با جدایی شیار ۳cm \*- ۱۰ که نور nm ۶۰۰ به آن تابانده شده است بەدست آوريد.

(ب) چه طول موج کمی بزرگتر (یاکمی کوچکتر) دارای ماکسیمم مرتبهٔ دوم بالای مینیمم مجاور ماکسیمم مرتبهٔ دوم نور nm ۵۰۰ است؟

(ج) با استفاده از نتایجی که برای قسمتهای (الف) و (ب) بهدست آوردهاید. توان تفکیک در مرتبهٔ دوم را محاسبه کنید. جواب را با مقداری که از فرمول نظری توان تفکیک ۱۷ـ۱۱ بهدست مىأيد مقايسه كنيد.

۴ـ۴ چند خط باید روی یک توری عبوری ایجاد کنیم تا دوتایی سدیم (۵۸۹٫۵۹۲ nm م ۹۹۵ به۱۵۸) در طیفهای مرتبهٔ اول و دوم برای این توری در آستانهٔ تفکیک باشند؟

۵-۱۷ (الف) می خواهیم از یک طیف:نگار توریی در مرتبهٔ اول استفاده کنیم. اگر از عدسی شیشهٔ کراون برای تاباندن نور به شکاف ورودی استفاده کنیم. اولین طول.موج را در طیف حاوی خطوط مرتبهٔ دوم بهدست آورید. اگر عدسی کوارتز باشد. این طول موج چه اندازه تغییر میکند؟ قطع جذب را برای شیشهٔ کراون nm ۳۵۰ و برای کوارتز ۱۸۰ ۱۸۰ بگیرید.

(ب) در هر مورد. برای توری °۲۲۰ شیار بر میلیمتری. ابتدای همپوشی در چه زاویهٔ پراشی روی میدهد؟

(ج)گسترهٔ طیفی آزاد را برای مرتبههای اول و دوم در هر مورد بهدست آورید.

۰۱۷ـ۶ اگر یک توری عبوری که دارای ۱۶۰۰۰ خط بر اینچ و پهنای in ۵ز۲ است در سېز حدود ۵۵۰ ۵۵۰ کارکند. توان تفکیک در مرتبهٔ سوم را تعیین کنید. اختلاف طول.موج تفکیک.پذیر مینیمم را در مرتبهٔ دوم محاسبه کنید.

الف)کمترین مرتبهٔ ممکن راکه در آن خطوط  $D$  تفکیک میشوند و $\ell$ (ب) پهنایی راکه توری باید داشته باشد بهدست آورید.

۸ـ۸ سه مورد زیر را برای گشودگی چندشکافی که در آنها  $N$  تعداد شکافها است در نظر بگیرید: ر (۲) (۲ = ۰/ (۲) (۳) م.۱۵۰۰۰ = ۸/ گشودگی را مستقیماً جلو یک عدسی با $N = N$  (۲) (۲) م. فاصلهٔ کانونی ۲m میگذاریم. جدایی شکاف mm ۵۰۰ و و پهنای شکاف mm ۱ ۰ و ۱ و ست. نور فرودی، با جبههٔ موج تخت، دارای طول.موج ۵۴۶ pm شت. برای هر مورد. (الف) فاصلهٔ بین ماکسیممهای مرتبهٔ اول و دوم را روی پرده. (ب) تعداد فریزهای روشن (ماکسیممهای اصلی) راکه زیرپوش پراش مرکزی واقع می شوند. و (ج) بهنای فریز تداخل مرکزی را روی پرده بهدست آورید.

۹ـ۹ به یک توری بازتابی احتیاج داریم که بتواند در مرتبهٔ دوم طول.موجهایی به نزدیکی۲Å ° ر ° را در ناحیهٔ طیفی حول mm ۳۵۰ تفکیک کند. این توری باید در اسبابی نصب شود که نور از شکاف ورودی بهطور عمودی به توری فرود می]ٌید. اگر سازنده شیارهایی در پهنهٔ cm ۱۰ روی توری ایجاد کند.

۱۴ـ<sup>ه</sup> ۱ یک توری عبوری میخواهیم که تفکیک مرتبهٔ اول نهایی به اندازهٔ دستکم۱Ä در هر جا از طَيف مرئي (° ° F تا V۰ ° v) ايجاد كند. پهنهٔ شيار شدهٔ توري بايد ۲۰cm باشد. (الف) كمترين تعداد شيارهاي لازم را تعيين كنيد. (ب) اگر نقش پراش با عدسی ۵۰ سانتیمتری میزان شود، جدایی خطی بازهٔ ۱ آنگسترومی در همسایگی nm ۵۰۰ را بهدست آورید.

۵۲۶ نوری پراش

۱۱ـ۱۷ یک توری بازتابی کاو به شعاع ۲m با ۱۰۰۰ شیار بر میلیمتر شیارزنی شده است. نور با زاویهٔ °°۳ نسبت به عمود مرکزی توری فرود می[ید. برای کار در مرتبهٔ اول، موارد زیر را تعیین کنید. (الف) پهنشدگي زاويهاي حول عمود توري براي گسترهٔ طول موجهاي مرئي (٣٠٠ تا ٧٠٠ )؟! (ب) توان تفکیک نظری اگر پهنهٔ شیار شدهٔ توری cm ۱۰ باشد: (ج) ضريب فيلم در مجاورت nm °0۵؛ (د) شعاع دايرة رولاند در آراية پاشن\_رونگة تورى.

۱۲ـ۱۷ برای اینکه یک توری کاو به شعاع ۲m محسریب فیلمی حدود ۲nm/mm در مرتبهٔ اول داشته باشد باید دارای چند شیار در هر سانتیمتر باشد؟

۱۳ـ۱۷ یک توری بازتابی تخت با ۳۰۰ شیار بر میلیمتر در زاویهٔ ۱۰<sup>۰</sup> فروزیده شده است. (الف) اگر نور عمود بر وجوه شیارها فرود آید. توری ماکسیمم انرژی را در چه طول موجی در مرتبة اول مىفرستد؟

(ب) اگر از توری در آرایهٔ چرنی-ترنر با آینههایی به شعاع انحنای ۴ m ۳٫۴ استفاده شود، ضریب فيلم را در مرتبهٔ اول بهدست آوريد.

۱۴ـ۱۲ یک توری بازتابی با پهنهٔ شیار شدهٔ ۱۵ سانتیمتری باید برای استفاده در فرابنفش خلأ در ۲۰۰۵ هروزیده شود. اگر بخواهیم توان تفکیک نظری توری در مرتبهٔ اول °°°°°۲ باشد، زاویهٔ فروز مناسب را برای استفاده

> (الف) در وضعیت لیترو و (ب) با فرود عمودی تعیین کنید.

۱۵\_۱۷ نشان دهید فاصلهٔ d بین فریزها در تشکیل توری هولوگرافیک، همچون در شکل ۱۷\_۲بم. با  $\lambda/(7\sin\theta)$  داده میشود که در آن ۲ $\theta$  زاویهٔ بین باریکههای همدوس است. اگر این باریکهها ناشی از لیزر آرگون با طول موج ۴۸۸ nm باشند و زاویهٔ بین آنها °۱۲۰ باشد. چند شیار بر میلیمتر در اندودة تخت (n = ۱) واقع در راستای عمود بر فریزها تشکیل میشود؟ تأثیر اندود.ای با ضریب شکست زیاد روی ثابت توری چیست؟

۱۷ـ۱۶ به یک نوری برای کار در مرتبهٔ اول احتیاج داریم که بتواند دوتایی سرخ ناشی از تخلیهٔ الکتریکی در مخلوطی از هیدروژن و دوتریم. یعنی $\rm A$ ر۱ در $\rm s\,s$ ۶۳ را تفکیک کند. این توری را میتوان با یک فرور متعارف در۰۴۳ برای استفاده در وضعیت لیترو تولید کرد. (الف) تعدادكل شيارهاي لازم.

مراجع ٥٢٧

مراجع

- [1] Davis, Sumner P. Diffraction Grating Spectrographs. New York: Holt, Rinehart and Winston, 1970.
- [2] Hutley, M. C. Diffraction Gratings. New York: Academic Press, 1982.
- [3] James, J. F., and R. S. Sternberg. The Design of Optical Spectrometers. London: Chapman and Hall Ltd., 1969. Ch. 5, 6.
- [4] Ingalls, Albert G. "Ruling Engines." Scientific American (June 1952): 45.
- [5] Feynman, Richard P., Robert B. Leighton, and Matthew Sands. The Feynman Lectures in Physics, vol. 1. Reading, Mass.: Addison-Wesley Publishing Company, 1975. Ch. 30.

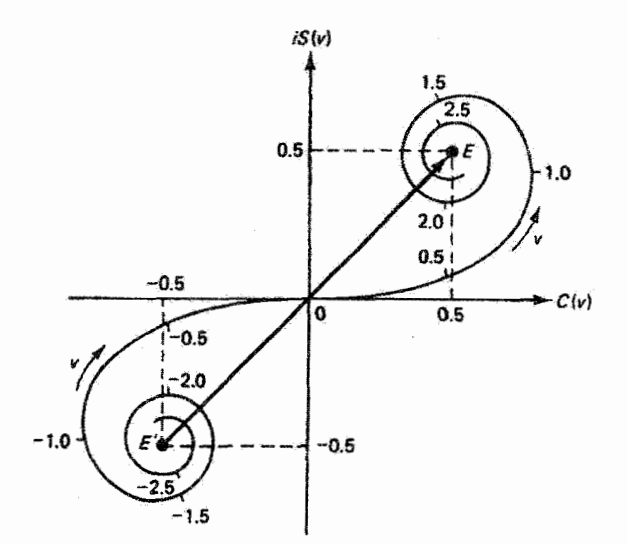

يراش فرنل

مقدمه

در دو فصل قبل با پراش فرانهوفر سروکار داشتیم، یعنی وضعیتهایی را بررسی کردیم که در آنها جبههٔ موج درگشودگی پراشنده را می توان بدون خطای محسوسی تخت گرفت. اکنون به مواردی می پردازیم که در آنها این فرض به تقریب بدی منجر می شود. یعنی مواردی که در آنها چشمه و یا پردهٔ مشاهده به اندازهای به گشودگی نزدیک\ند که باید انحنای جبههٔ موج را به حساب آورد. بنابراین، برای مشاهدهٔ نقش پراش فرنل یا میدان نزدیک نیازی به عدسی موازیکننده نیست، و به این معنای تجربی مطالعهٔ آن سادهتر است. اما بررسی ریاضی پیچیدهتر است و چنانکه خواهیم ديد تقريبًا هميشه با استفاده از فنون تقريب\$يرى انجام ميشود.

نقشهای براش فرنل انصالی بین نقشهای مشخصگنندهٔ اینیک هندسی از یک طرف و براش فرانهوفر از طرف دیگر ایجاد میکنند. در ایتیک هندسی، که در آن امواج نور را می توان پرتوهایی در نظرگرفت که در راستای خطوط راست منتشر می شوند. انتظار داریم تصویر واضحی از گشودگی ببینیم. در عمل، این نوع نصویر وقتی تشکیل میشود که پردهٔ مشاهده کاملاً نزدیک به گشودگی باشد. در مشاهدات پراش فرانهوفر،که در آنها پرده واقعاً یا با استفاده از عدسی عملاً دور از گشودگی
انتگرال براش فرنل کیرشهوف ۵۲۹

است، نقش پراش تصویر فریزداری است که کمتر شباهتی به گشودگی دارد. بهعنوان مثال، نقش دوشکافی فرانهوفر را یادآوری میکنیم. در وضعیت میانی پراش فرنل، تصویر اساساً تصویرگشودگی است اما لبههای آن فربردار هستند.

۱۸ـ۱ انتگرال براش فرنلـکیرشهوف

در شکل ۱۸ـ۱ یک آرایهٔ نوعی نشان داده شده است. جبهههای موج کروی از چشمهٔ نقطهای صادر می شوند و به گشودگی فرود می]یند. درگشودگی، جبههٔ موج هنوز هم اساساً کروی است زیرا گشودگی از چشمه دور نیست. بنابراین، اثرات پراش در میدان نزدیک در طرف دیگر گشودگی از نوع فرنل هستند. فاصله از چشمهٔ S تا نقطهٔ نمونهٔ O روی جبههٔ موج درگشودگی برابر با  $r'$  و فاصله از نقطة O تا نقطة نعونة P در ميدان برابر با r است. در مقايسه با پراش قرانهوفر، اين مورد از چند نظر مستلزم بررسی خاص است. چون امواج نزدیکشونده تخت نیستند. فاصلهٔ  $r^{\prime}$  در محاسبات وارد می شود. بهعلاوه، فاصلههای r و r دیگر چندان بزرگتر از اندازهٔ گشودگی نیستند که براش قرانهوفر بهکار رود. در نتیجه، تغییرات r و 'r، هم با نقاط مختلف O درگشودگی و هم با نقاط مختلف P در میدان. باید به حساب آورده شوند. و سرانجام. چون راستا از نقاط گشودگر<sub>ی</sub> مختلف O تا یک نقطهٔ میدان معین P را دیگر نسی توان تقریباً ثابت فرض کرد. وابستگی دامنه به راستا برای موجکهای هویگنس که درگشودگی بهوجود می[بند باید در نظرگرفته شود. این تصحیح با ضریب تمایل که بعداً بیان میکنیم به عمل می آید.

اكنون سي خواهيم با استفاده از اصل هويگنس فرنل. همچون در سورد پراش فرانهوفر. دامنهٔ برایند میدان الکتریکی را در P حاصل از برهمنهش تنام موجکهای هویگنس ناشی از جبههٔ

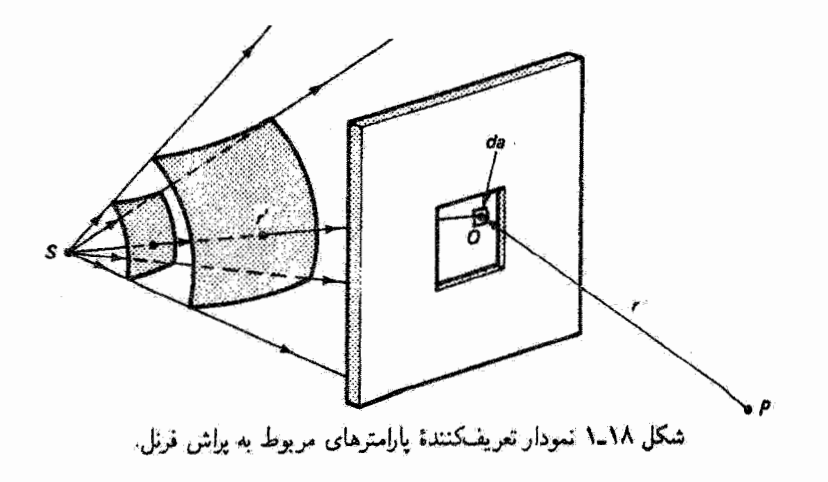

۵۳۰ براش فرنل

موج درگشودگی،که هرکدام از "نقطه"ای صادر میشوندکه در واقع یک عنصر سطح da روی جبهة موج است، بهدست آوریم. سهم ناشی از این عنصر سطح در میدان برایند در P را با موج کروی زیر نشان می,دهیم

$$
dE_P = \left(\frac{dE_\bullet}{r}\right) e^{ikr} \tag{1.1A}
$$

دامنهٔ موج ه $dE$  درگشودگی متناسب با این عنصر سطح است. و از این رو میتوانیم بنویسیم

$$
dE_{\bullet} \propto E_L da \qquad (1-\lambda)
$$

دامنهٔ  $E_L$  در نقطهٔ O دامنهٔ موج کروی ناشی از چشمه است. یا

$$
E_L = \left(\frac{E_s}{r'}\right) e^{ikr'} \tag{7-1A}
$$

بنابراین، از ترکیب این معادلهها، با تقریب یک ضریب تناسب داریم

$$
dE_P = \left(\frac{E_s}{rr'}\right) e^{ik(r+r')} da \tag{5-1A}
$$

میدان در P ناشی از موجکهای ثانوی از تمام گشودگی برابر با انتگرال سطحی زیر است

$$
E_P = E_s \iint\limits_{A_P} \left(\frac{\lambda}{rr'}\right) e^{ik(r+r')} da \tag{0.1A}
$$

معادلهٔ ۱۸ـ۵ به دو علت کامل نیست. اولاً، ضریب تمایل که امواج پراشیده را برحسب راستای انها تضعیف میکند در آن به حساب نیامده است. فعلاً این ضریب را با  $F(\theta)$  نشان می $\zeta$ هیم که تابعی است از زاویهٔ @ بین راستای تابش فرودی و راستای تابش پراشیده در نقطهٔ گشودگی O. ثانیاً. یک شرط خاص که عبارت است از تغییر قاز ۹۰ درجهای امواج پراشیده نسبت به امواج فرودی اولیه در این انتگرال منظور نشده است. در بحث زیر به این دو موضوع باز خواهیم گشت. انتگرال صحیح فرمول پراش فرنل کیرشهوف است که با رابطهٔ زیر داده می شود

$$
E_P = \frac{-ikE_S}{\Upsilon \pi} \iint F(\theta) \frac{e^{ik(r+r')}}{rr'} da \qquad (\mathfrak{H}_-\Lambda)
$$

انتگرال براش فرنل کبرشهوف ۵۳۱

که در آن  $e^{-i\pi/3} = i = e^{-i\pi/3}$  نمایشگر انتقال فاز لازم است، و

$$
F(\theta) = \frac{\lambda + \cos \theta}{\gamma}
$$

که دامنهٔ Es را محدود میکند. این فرمول انتگرالی را فرنل بهدست آورد وکیرشهوف آن را بر پایهٔ نظری دقیقتری قرار داد. در واقع، کیرشهوف نشان داد که فرضهای مورد نیاز فرنل را می توان با استدلال از قضیهٔ انتگرال گرین که به جای توابع آن جوابهای نردهای معادلهٔ موج الکترومغناطیسی گذاشته می شوند بهدست آورد.` اما نتیجهای که با معادلهٔ ۱۸\_۶ بیان شده است هنوز هم شامل تقریبهایی است مبتنی بر اینکه فاصلههای چشمه و پرده نسبت به اندازههای گشودگی بزرگ هستند واینکه اندازههای گشودگی به نوبهٔ خود نسبت به طول موج آشفتگی نوری بزرگ هستند. انتگرال معادلهٔ ۱۸ـ۶ روی سطح بستهای شامل گشودگی گرفته می شود اما فرض شده است که تنها خود گشودگی در آن سهم دارد. برای رسیدن به این نتیجه، کیرشهوف بهعنوان شرایط مرزی فرض کرد که تابع موج وگرادیان آن درست پشت قسمتهای کدرگشودگی صفراند و داخل خود گشودگی آنها همان مقداری دارند که در غیاب گشودگی باید داشته باشند. این فرضها محاسبهٔ معادلهٔ ۱۸ـ۶ را ممکن می سازند اما کاملاً موجه نیستند. بهعلاوه، در نظریهای که در اینجا توصیف می شود، تابع موج میدان E تابعی نردهای است که مجذور قدرمطلق آن تابیدگی را می،دهد. می،دانیم که در نقاط بسیار نزدیک به گشودگی باید از روشهایی استفاده شودکه در آنها خواص برداری میدان الکترومغناطیسی، از جمله اثرات قطبش، در نظر گرفته می شوند. با این همه، نظریهٔ کیرشهوف برای بهدست آوردن نتایج دقیق در اکثر موارد عملی مربوط به پراش کفایت میکند.

در مورد حدی پراش فرانهوفر، معادلة ١٨-۶ با این فرضها ساده می شود که (١) ضریب تمایل درگشودگی به علت پخششدگی کوچک در نور پراشیده تقریباً ثابت می ماند و (۲) تغییر فاصلههای ، و 'r نسبت به تغییر تابعهمایی کوچک می ماند. با خارج کردن تمام جملههای ثابت (یا تقریباً ثابت)  $r$ ار انتگرال وگنجاندن آنها در یک ثابت کلی  $C$ ، معادلهٔ ۱۸ گر بهصورت سادهتر زیر در میهآید

$$
E_P = C \iint e^{ikr} da
$$

که بیانی از اصل هویگنس فرنل است و با انتگرالی که در فصل ۱۶ برای محاسبهٔ نقش پراش فرانهوفر بهكار برديم مطابقت دارد.

۱. این محاسبه در بسیاری ازکتابها. مثلاً [۱] و [۲]. یافت میشود اما مستلزم ریاضیاتی است که فراتر از سطح این كتاب درسى است.

۵۳۳ براش فرنل

برای وضعیتهایی که در آنها فرضهای پراش فرانهوفر معتبر نیستند با معادلهٔ ۱۸ ـ۶ سروکار داریم. محاسبة اين انتگرال براي يک گشودگي معين بهطورکلي آسان نيست. فرنل روشهاي رضايتبخشي برای ساده کردن این محاسبه، یا حذف کامل آن، پیشنهاد کرد. این روشها را در موارد سادهتری که در زیر بررسی میکنیم بهکار خواهیم برد.

۲<sub>–</sub>۲ معیار پراش فرنل پیش از اینکه این موارد را بررسی کنیم می خواهیم معیاری عملی بهدست آوریم که تعیین سیکند چه وقت باید از فنون فرنل به جای روش سادهتر فرانهوفرکه قبلاًگفته شد استفاده کرد.کافی است مورد سادهای را در نظر بگیریم که در آن هم  $S$  و هم P، همچون در شکل ۱۸ـ۲. روی محور مرکزی گشودگی قرار دارند. توجه کنید که فاصلهای که با ∆ نشان داده شده است برای جبههٔ موج تخت صفر است. اما تا وقتبي △ كوچک است. يعني كمتر از طول.موج نور است. روش پراش فرانهوفرکفایت میگند. با توجه به شکل ۱۸ـ۱۳لف، میټوان این کمیت را بهصورت ریر نوشت

$$
\Delta = p - \sqrt{r'^{\dagger} - h^{\dagger}} \tag{V-1A}
$$

يا معادل آن

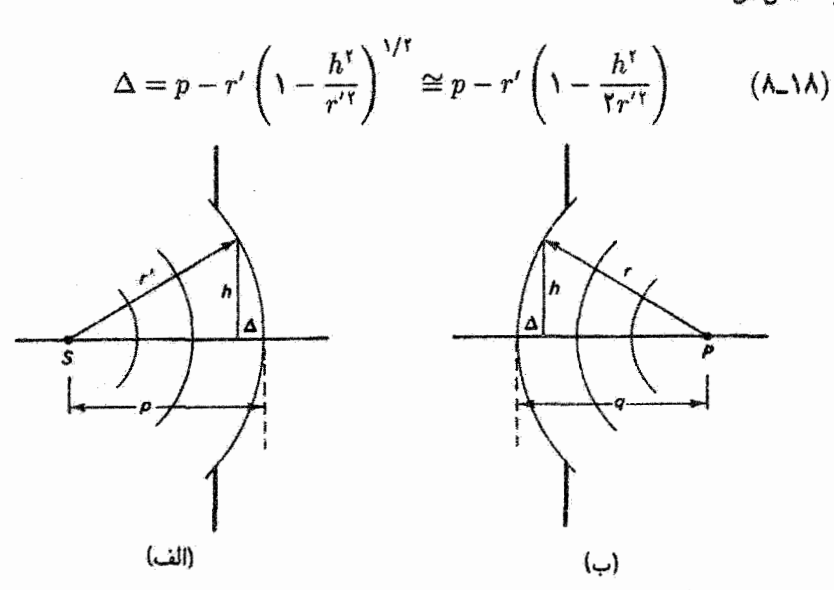

شکل ۲٫۱۸ مقطع جانبی شکل ۱۸\_۱. وقتی ۵ کوچک است انحنای جبههٔ موج (الف) فرودی و (ب) پراشیده کوچک است. ضربب تمايل ٥٣٣

که در آن پرانتز عبارت میان<sub>ی</sub> را با دو جملهٔ اول بسط  $x/5 + (x - x)^{1/5} = (x - x)^{1/5}$  تقریب گرفتهایم. چون ′r ≅  $p$ ، شرط انحنای قابل ملاحظه (مورد میدان نزدیک) عبارت است از

$$
\Delta = \frac{h^{\mathfrak{r}}}{\mathfrak{r}p} > \lambda \tag{4.1A}
$$

و به همین ترتیب برای انحنای موج پراشیده در شکل ۱۸ـ۲م داریم

$$
\Delta = \frac{h^{\dagger}}{\dagger q} > \lambda \tag{1-14}
$$

از ترکیب معادلههای ۱۸ـ۹ و ۱۸ــ ۱۰، فرمول پراش فرنل یا میدان نزدیک بهدست می]ید:

$$
\frac{1}{\gamma} \left( \frac{1}{p} + \frac{1}{q} \right) h^{\gamma} > \lambda \qquad \text{(11.14)}
$$

البته این شرط برای بعد دیگر گشودگی (عمود بر l) که در شکل ۱۸ـ۲ نشان داده نشده است نیز کاربرد دارد. وقتبی h را بزرگترین بعد گشودگی یا شعاع گشودگی دایرهای بگیریم. می $\vec{$ وانیم معادلة ١٨\_٩ يا معادلة ١٨\_١٠ را با شرط تقريبي زير نيز بيان كنيم

$$
d < \frac{A}{\lambda} \tag{17.1A}
$$

که دَر آن d نمایشگر p یا q و A مساحت گشودگی است.

# ۱۸-۳ ضریب تمایل

اثر ضریب تمایل روی موجکهای ثانوی ناشی از نقاط جبههٔ موج را فرنل معرفی کرد. یادآوری میکنیم که مطابق نظر هویگنس، چمشهٔ نقطهای موجکهای ثانوی میتواند در تمام راستاها با تأثیر یکسان تابش کند. این خصوصیت باید باعث تولید جبهههای موج جدید در جهتهای پیش سو و پس سوی انتشار جبههٔ مَوج شود. اگر چه موج معکوس وجود ندارد. اگر نقطهٔ O در شکل ۱۸ـ۳ مبدأ موجکهای ثانوی باشد که به نقطهٔ اختیار*ی P* در میدان وارد میشوند. نغییر صحیح دامنه بهصورت تابعی از زاویهٔ θ با رابطهٔ زیر داده می شود

$$
a = \left(\frac{a_{\circ}}{\mathsf{Y}}\right)(\mathsf{Y} + \cos\theta) \tag{17.1A}
$$

۵۳۴ پراش فرنل

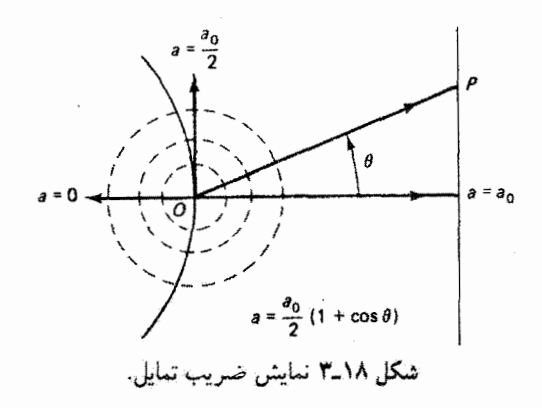

 $a$ ه در آن  $a$  دامنه در جهت پیش سو (° =  $\theta$ ) است. توجه کنید که در جهت معکوس ° =  $a$ . توجيه نظري براي اين رابطه را نيز مي توان در محاسبة كيرشهوف يافت.

۱۸-۴ پراش فرنل از گشودگی دایرهای فرض کنید گشودگی در شکل ۱۸ـ۱ یک دایره است. فرنل روش هوشمندانهای برای تحلیل این مورد خاص بدون محاسبهٔ صریح انتگرال معادلهٔ ۱۸ـ۶ ابداع کرد. در این روش او برای بررسی سهم ناشی از قسمتهای مختلف جبههٔ موج،گشودگی را به منطقههایی با تقارن دایرهای حول محور SOP تقسیم کرد. وضعیت برای یک جبههٔ موج کروی به مرکز S که از گشودگی خارج می شود در شکل ۱۸ـ۴الف نشان داده شده است. منطقهها با دایرههایی با فاصلههای خاص روی جبههٔ موج طوری تعیین می شوند که هر منطقه بهطور متوسط نسبت به منطقهٔ قبل به اندازهٔ ۸/۲ دورتر  $r_{\rm Y}=r_{\rm e}+\lambda\;r_{\rm V}=r_{\rm e}+\lambda/\hbox{N}$ از نقطهٔ میدان  $P$  است. بنابراین، در شکل ۱۸ـ۴۴لف داریع  $r_N=r_\circ + N\lambda/Y \ldots$ بدينترتيب، سهم هر منطقه دقيقاً در فاز مقابل سهم منطقه قبل. است. البته میتوان هر یک از این منطقههای فرنل یا نیم،دوره را به قسمتهای گوچکتر تقسیم کرد بهطوری که برای هر یک از منطقهها فاز از ابتدا تا انتها به اندازهٔ π تغییرکند. می $\ddot$ وانیم نشان دهیم که سهم کل ناشی از این زیرمنطقهها دارای فار مؤثری بین فارهای ابتدا و انتهای منطقه است بهطوری که اختلاف فاز مؤثر مربوط به منطقههای نیم،دورهٔ متوالبی برابر با # می شود. این وضعیت از شکل ۱۸\_۴ب نیز واضح است که در آن نمودار فاز برای موردی نشان داده شده است که هر منطقهٔ نیم،دوره به ۱۵ زیرمنطقه تقسیم شده است. هر فازورکوچک سهم ناشبی از یک زیرمنطقه را نمایش می،دهد. وقتی جهت یکی از این فازورها مخالف جهت اولین فازور بشود اولین منطقهٔ نیم،دوره کامل میشود. دامنهٔ ۵٫ (خطَّچین) نمایشگر برایند زیرمنطقههای اولین منطقهٔ نیم،دوره

یراش فرنل از گشودگی دایرهای ۵۳۵

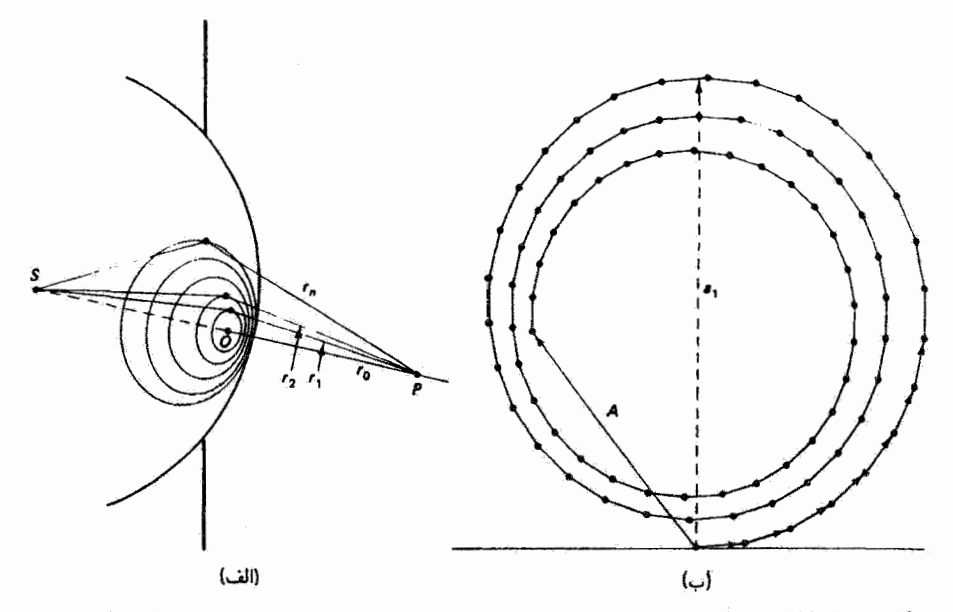

شکل ۹۸\_۴ (الف) منطقههای نیم،دورهٔ دابرهای فرنل روی جبههٔ موج کروی خارج شونده ازگشودگی. (ب) نمودار فازور برای منطقههای دایرهای فرنل. هر منطقهٔ نیم،دوره به ۱۵ زیرمنطقه تقسیم شده است. فازورهای انفرادي زاوية فاز متوسط زيومنطقهها را نشان مى،دهند و براي نمايش تأثير ضريب فاز متوالياً 0٪ كوتاهتر شدهاند. دامنة a، نمايشگر اولين منطقة نيم\وره است، و A تمام منطقههاى نشان داده شده، يعنى حدود √۵ نیمدوره، را نمایش میٍدهد.

است. توجه کنید که این دامنه با راستای مرجع زاویهٔ °۹۰ میسازد، و در نتیجه فازور مؤثر مربوط به اولین منطقه دارای فاز ۳/۲ است. برای تعداد زیادی زیرمنطقه نمودار فازور بهصورت دایره میشود و بزرگی ۵٫ قطر دایره است. در شکل ۱۸\_۴ب با اندکی کوچکتر کردن هر فازور نسبت به فازور قبل ضریب تمایل منظور شده است. بنابراین، دایرهها بسته نسیشوند بلکه به طرف داخل می پیچند. جمع آمواج در P ناشی از منطقهٔ نیم دوره را می توان بهصورت زیر نوشت

$$
A = a_1 + a_1 e^{i\pi} + a_1 e^{i\pi} + a_1 e^{i\pi} + \cdots
$$

 $(15-1)$  $A = a_{\mathfrak{r}} - a_{\mathfrak{r}} + a_{\mathfrak{r}} - a_{\mathfrak{r}} +$ 

۵۳۶ براش فرنل

دامنههای منطقهای متوالی سه تغییر مختلف را متحمل می شوند: (۱) افزایش تدریجی با  $N$  به علت افزایش اندک مساحتهای منطقهای. (۲)کاهش تدریجی با  $N$  به علت اثر قانون عکس مجذور بهازای افزایش فاصله از P، و (۳) کاهش تدریجی با  $N$  به علت ضریب تمایل. در ارتباط با اولین مورد. می;قوان نشان دادکه مساحت  $N$ امین منطقهٔ فرنل  $S_N$  با رابطهٔ زیر داده مے شود

$$
S_N = \frac{\pi r'_\circ r^{\dagger}_\circ}{r_\circ + r'_\circ} \left[ \frac{\lambda}{r_\circ} + (\dagger N - 1) \left( \frac{\lambda}{\dagger r_\circ} \right)^r \right] \tag{10-1A}
$$

کست  $\lambda/r_s$  در بیشتر موارد بسیارکوچک است. بنابراین، اگر از جملهٔ دوم کروشه در برابر جملهٔ اول صرف،نظرکنیم. معادلهٔ ۱۸ ـ۱۵ تبدیل به معادلهٔ زیر میشود که مساحت مساوی (مستقل از N) برای منطقهها بهدست می دهد

$$
S_N \cong \left[\frac{\pi r'_\circ}{(r_\circ + r'_\circ)}\right] r_\circ \lambda \tag{19-1A}
$$

وجود جملهٔ دوم، هر چند هم کوچک باشد، به معنی افزایش مساحتهای منطقهای با N و گاهش کوچک متناظر در جملههای متوالی معادلهٔ ۱۴ـ۱۴ است. اما می توان نشان داد که این افزایش باکاهش ناشی از مورد دوم یعنی اثر قانون عکس مجذور خنثی میشود. بنابراین، تنها ضریب تمایل باقی می.ماند که علت کاهش منظم دامنهها با افزایش *N اس*ت.

نمودار فازور برای جملههای دامنه در معادلهٔ ۱۸ـ۱۴ در شکل ۱۸ـ۱۵لف نشان داده شده است. فازورهای برایند متناظر، با افزودن متوالی سهم هر منطقه، در شکل ۱۸ـ۵ـمب نشان داده شد.اند. فازورهای انفرادی در شکل ۱۸ـ۱۵لف برای واضح بودن در امتداد قائم از هم جدا شد.اند. هر فازور با ماقبل خود به اندازهٔ °۱۸۰ اختلاف فاز دارد و همچنین، به علت ضریب تمایل، از آن کوچکتر است. هر فازور برایند در شکل ۱۸ـ۵ب از ابتدای فازور ۵٫ شروع میشود و به انتهای فازور  $a_N$  برای  $N$  منطقهٔ سهیم ختم میشود. به تغییر زیاد در فازور برایند  $A_N$  بهازای  $N$ های کوچک وقتی سهم مربوط به منطقهٔ جدید افزوده میشود توجه کنید. بهازای Nهای بزرگ، نمودار بەوضوح نشان مى،دەد كە دامنة برايند  $A_N$  بە مقدار ۲٪  $A_R = A_\chi$  يعنى نصف دامنة مربوط بە اولین منطقهٔ سهیم میل میکند. دیده میشودکه دامنهٔ برایند، بسته به اینکه تعداد منطقههای سهیم در آن روح یا فرد باشد. بین مقادیر کوچکنر و بزرگتر از مقدار حدی ۵۱/۲ نوسان میکند. بررسی دقیق شکل ۵-۸ نشان میدهدگه دامنهٔ برایند برای  $N$  منطقه را می $\vec{v}$ ار وقتی  $N$  زوج است با

پراش فرنل ازگشودگی دایرهای ۵۳۷

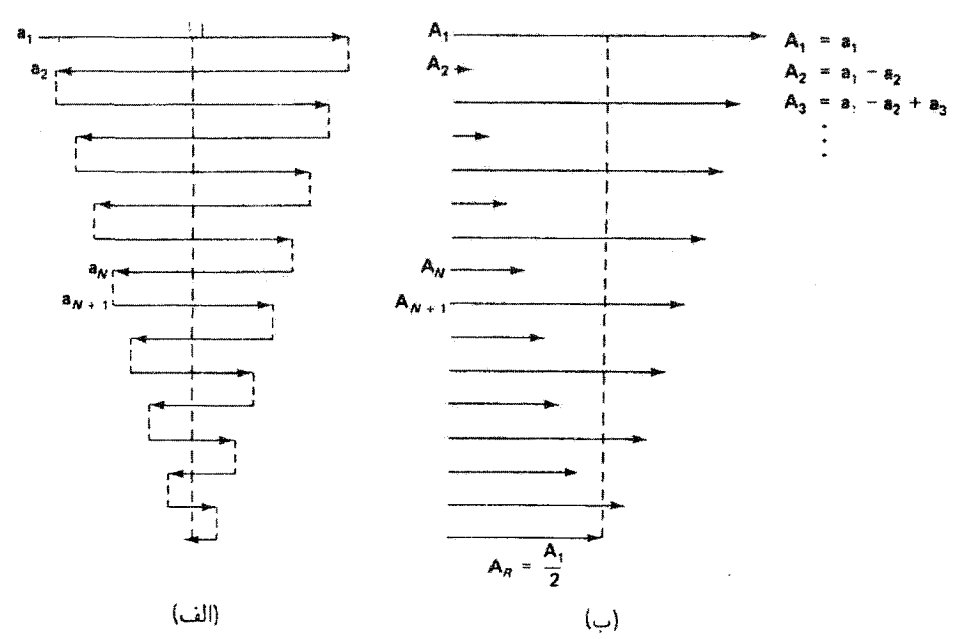

شکل ۱۸ـ۵ نمودار فازور برای منطقههای نیم،دورهٔ فرنل. فازورهای انفرادی در (الف) و فازورهای برایند در هر مرحله در (ب) نشان داده شدهاند.

رابطهٔ تقریبی زیر بیان کرد

$$
A_N \cong \frac{a_1}{\gamma} - \frac{a_N}{\gamma} \qquad \qquad \text{if} \qquad N \tag{11-14}
$$

و وقتى  $N$  فرد است با

$$
A_N \cong \frac{a_1}{\gamma} + \frac{a_N}{\gamma} \qquad \qquad \text{as} \qquad N \tag{11.14}
$$

با استفاده از شکل ۵.۱۸ یا معادلههای ۱۸\_۱۷ و ۱۸\_۱۸، میتوانیم به نتایج زیر برسیم:  $a_1$  ا اگر  $N$  کوچک باشد بهطوری که  $a_N \cong a_N$ ، دامنهٔ برایند بهازای  $N$ های فرد اساساً یعنی دامنهٔ مربوط به اولین منطقه بهتنهایی است. و بهازای Nهای زوج تقریباً صفر است. . اگر N بزرگ باشد، همچون در موردگشودگی نامحدود.  $a_N$  به صفر میل میکند و بهازای  $N$ های زوج یا فرد، دامنهٔ برایند نصف دامنهٔ اولین منطقهٔ سهیم یعنبی ۵٬/۲ آست. این نتایج باعث آثرات عجیبی می شوند که می توان آنها را با آزمایش تحقیق کرد. به عنوان مثال، فرض  $P$ کنید وقتی گشودگی دایرهای بر اولین منطقهٔ فرنل منطبق است دامنهای به اندازهٔ  $A_P = a_\lambda$  در

۵۳۸ براش فرنل

از اندازهگیری بهدست می آید. آنگاه اگر گشودگی را وسیعتر کنیم تا دومین منطقه را نیز در بر بگیرد، نور اضافی باعث دامنهٔ تقریباً صفر در P می شود! اکنون جدار کدر را کلاً برمی داریم و در نتیجه تمام منطقههای جبههٔ موج نامسدود دخالت می گنند. دامنه در P نصف دامنهٔ مربوط به گشودگی کوچک منطبق پر منطقهٔ اول بهتنهایی یعنی ۵٫/۲ می شود. چون تابیدگی متناسب با مجذور دامنه است، تامِیدگے , نامسدود در P تنعا ۱/۴ تامیدگی ناشی ازگشودگی منطقهٔ اول به تنعایی است. این گوئه نتایج از این لحاظ عجیباندکه در تجربهٔ معمولی آشکارنیستند؛اما با درک شکل ۱۸\_۵ الزاماً به دستِ می آیند.

نتیجهٔ دیگری که از لحاظ تاریخی نیز جالب است از بررسی اثر در P وقتی گشودگی با  $P$  مانع گرد یا قرصی تعویض شود که تنها منطقهٔ اول را می $\mu$ شاند بهدست می $J$ ید. نوری که به می رسد اکنون ناشی از تمام منطقهها به استثنای منطقهٔ اول است. بنابراین، اولین منطقهٔ سهیم منطقهٔ دوم است. و با همان استدلالی که در بالا بهکار بردیم نتیجه میگیریم که در P نور با دامنهٔ ۵<sub>۲</sub>/۲ دیده می شود. بدین ترتیب، تابیدگی در مرکز سایهٔ مانع باید تقریباً همان باشد که در غیاب مانع روی میدهد! وقتی مقالهٔ فرنل دربارهٔ پراش به آکادمی فرانسه ارائه شد، پواسون استدلال کرد که این پیش،بینی علناً نامعقول است و در نتیجه اساس نظری آن را بی!عتبارکرد. اما فرنل و آراگو با آزمایش نشان دادند که این لکه که بعداً کمبی با طعنه لکه پواسون نامیده شد. مطابق پیش بینبی واقعاً روی می،دهد. نقش پراش یک قرص دایرهای کدر. شامل لکهٔ پواسون. در شکل ۱۸ـ۶- نشان

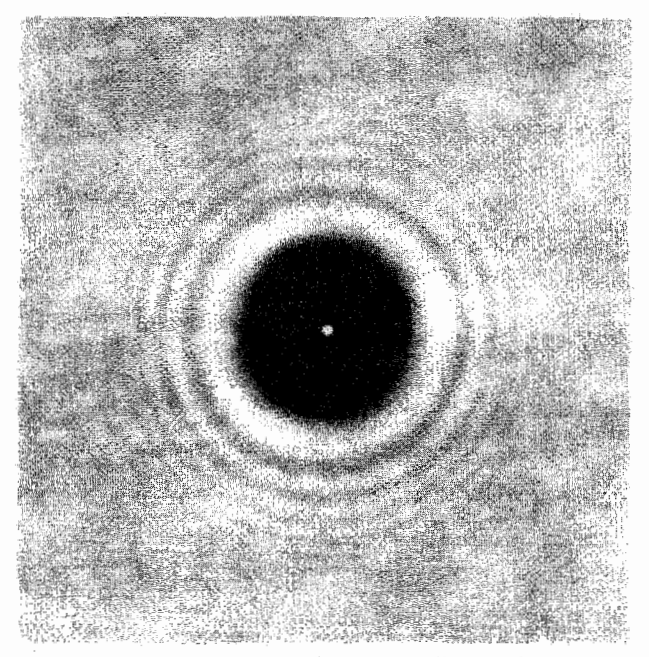

شکل ۶ـ۱۸ نقش براش ناشی از یک قرص دایروای کدرکه لکهٔ پواسون را در مرکز نشان می دهد.

انتقال فاز نور براشیده ۵۳۹

داده شده است. چنانکه غالباً در اینگونه موارد اتفاق می!فتد. مدرک تجربی قاطع قبلاً در دست بود و نزدیک به یک قرن پیش از این استدلال مشاهده شده بود. آنچه گفته شد مثالی است از احتیاج به گنجاندن نتایج تجربی در یک چارچوب مفهومی موفقیتآمیز اگر بخواهیم این نتایج تأثيري در قلمرو علم داشته باشند.

## ۵\_۱۸ انتقال فاز نور پراشیده

در شکل ۱۸ـ۵ اولین فازور اختیاراً در راستای افق ترسیم شده است و سپس فازورهای دیگر به آن مربوط شدهاند. اما چنانکه دیدیم. اولین فازور که از اولین منطقهٔ فرنل ناشبی می شود. دارای فاز مؤثر  $\pi/$ ۲ عقبتر از فاز نوری است که در امتداد محور به  $P$  می $_0$ سد. بنابراین، می $\bar{v}$ وانستیم نوری را که مستقیماً منتشر میشود با فازوری در راستای قائم نمایش دهیم، که در نتیجه زاویهٔ با ۵٫ با میساخت. اما فازور برایند مربوط به  $N$  منطقه نیز در راستای ۵٫ است. از این  $\pi/$ ۲ ملاحظات الزاماً نتيجه مىگيريم كه فاز نور در P، بنابه ممودار منطقهٔ فرنل، نسبت به فاز نورى که مستقیماً در امتداد محور به P می رسد °۹۰ اختلاف دارد. برای رفع این تناقض و سازگار کردن نتایج با فار موج بدون پراش، فرنل ناچار شد فرض کند موجکهای ثانوی به علت پراش با دریافت فار ۳/۲ نسبت به نور فرودی جبههٔ موج را ترک میکنند. ضریب نمکه برای این منظور در معادلة ١٨\_۶ وارد شده است در محاسبة كيرشهوف بهطور بديهي در همين معادله ظاهر مى شود.

### 1٨-٤ تختة منطقة فرنل

از بررسی معادلهٔ ۱۸\_۱۴ دیده میشود که اگر جملههای منفی یا جملههای مثبت از این رابطه حذف شوند دامنه و تابیدگی برایند کاملاً بزرگ خواهند شد. در عمل، این کار به معنی این است که منطقههای فرنل در جبههٔ موج یکدرمیان بسته شوند. شکل ۱۸ـ۷ نموداری از ۱۶ منطقهٔ فرنل را نشان می،دهد که در آن منطقههای فرنل یکدرمیان سیاه شدهاند. اگر عکس کوچک شدهای از این نمودار روی مادهٔ شفاف تهیه شود تختهٔ منطقهٔ فرنل بهدست می آید. اکنون شعاعهایی را محاسبه میکنیم که باید این منطقهها داشته باشند تا نسبت به نقطهٔ میدان معین P منطقههای نیم،دوره شوند. با توجه به شکل ۸/۱۸. شعاع  $R_N$  مربوط به  $N$ امین منطقه باید در رابطهٔ زیر صدق کند

$$
R_N^{\dagger} = \left(r_{\circ} + \frac{N\lambda}{\dagger}\right)^{\dagger} - r_{\circ}^{\dagger} \tag{11.1}\lambda
$$

**۵۴۰** پراش فرنل

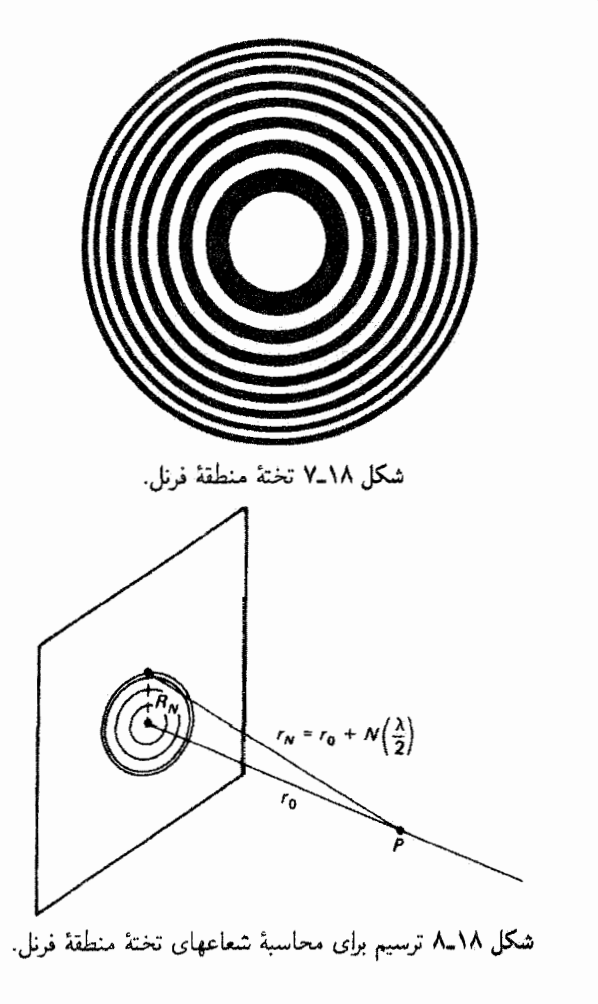

یا

$$
R_N^{\mathbf{v}} = r_{\circ}^{\mathbf{v}} \left[ N \left( \frac{\lambda}{r_{\circ}} \right) + \frac{N^{\mathbf{v}}}{\mathbf{f}} \left( \frac{\lambda}{r_{\circ}} \right)^{\mathbf{v}} \right]
$$

چون تنها دربارهٔ مواردی بحث سیکنیم که درا نها ۱ ≫  $\lambda/r$ . جملهٔ دوم درکروشه نسبت  $r_{\circ} = \mathbf{r} \circ \text{cm}$  به جملهٔ اول قابل چشمپوشی است. بهعنوان مثال، بهازای nm مه A = ۶۰۰ و داريم \*~• \ × ٢ =  $\lambda/r_\circ = \lambda/\lambda$ . بنابراين، شعاعهاي تختة منطقه تقريباً برابراند با

تختة منطقة فرنل ٥۴١

واضح است که شعاعهای منطقههای متوالی در شکل ۱۸ـ۷ متناسب با  $\sqrt{N}$  زیاد می شوند. شعاع منطقة اول ( $N=1$ ) تعيينڭنندة  $r$  يا نقطة  $P$  روى محور است كه براى آن اين هيئت بهعنوان تختهٔ منطقه کار میکند. اگر منطقهٔ اول دارای شعاع  $R_\lambda$  باشد، شعاعهای منطقههای بعدی بهترتیب عبارت $\mu$ ا از ۴۱ $R_{\lambda}$ ۴۱ را، ۲۳ $R_{\lambda}$ ، و غیره.

اگر نور با طول.موج ۶۳۲٫۸nm به یک تختهٔ منطقه تابانده شود. شعاع منطقهٔ اول را نسبت به نقطهای به فاصلهٔ ۳۰ cm از تختهٔ منطقه روی محور مرکزی بهدست آورید. چند منطقهٔ نیم،دوره در یک گشودگی با شعاعی ۱۰۰ بار بزرگتر وجود دارد؟

حل: با استفاده از معادلة ١٨\_٢٠ داريم

مثال

$$
R_1 = \sqrt{(1)(\mathbf{r} \cdot)(\mathbf{r} \mathbf{r})/\lambda \times 1 \cdot -\mathbf{r}} = \mathbf{r} \cdot \mathbf{r} \mathbf{r} \cdot \mathbf{r} \text{ cm}
$$

چون  $R \propto \sqrt{N}$ ، وقتی  $R$  به اندازه ۱۰۲ برابر بزرگتر شود  $N$  به اندازهٔ ۱۰۲ برابر بزرگتر سی شود. بنابراین. شعاع ۳۶cm ۳٫۳۴ در برگیرندهٔ ۱۰۰۰۰ منطقهٔ فرنل است.

اگر منطقههای اول، سوم، پنجم، ... عبوردهنده باشند، همچون در شکل ۱۸\_۷. آنگاه معادلة ١٨\_١۴ بهصورت زير در سيأيد

 $A_{15} = a_1 + a_2 + a_4 + a_5 + a_6 + a_{11} + a_{12} + a_{13}$ 

که در آن ۸ منطقه سهیم هستند. وقتی این چند منطقه در یک مقیاس کوچکنز مجدداً تولید شوند ضریب تمایل چندان مهم نیست و می توانیم با تقریب بنویسیم ۸۵٫ =  $A_{1}$ . برای مقایسه، این دامنه  $P$  در  $P$  به اندازهٔ ۱۶ بار بزرگتر از دامنهٔ ۵٫/۲ مربوط به تمام جبههٔ موج نامسدود است. بنابراین، در تابیدگی ۱۶۲ یا ۲۵۶ بار بزرگتر است، حتی برای یک گشودگی که تنها ۱۶ منطقه را در بر میگیرد. اگر نقطهٔ P، مانند مثال بالا. در فاصلهٔ ۳۰ سانتیمتری باشد، شعاع این گشودگی برای نور ۸ mm ۸/ ۶۳۲ بنابه معادلة ١٨\_٢٠ تنها ٧٤ mm إلى است. اين تمركز تور دريك نقطة محوري نشآن مي دهدكه تختة  $N=1$  منطقه مانند یک عدسی کار میکند که برای آن  $P$  یک نقطهٔ کانونی است. این نقطه بهازای را نقطة كانونى اول و ٣٥ را فاصلة كانونى ،f مى،ناميم. بهطورى كه بنابه معادلة ١٨\_٢٠ داريم

$$
f_1 = \frac{R_1^{\dagger}}{\lambda} \tag{11.14}
$$

نقاط کانونس دیگری هم وجود دارند. وقتی نقطهٔ سیدان  $P$  روی محور به تختهٔ منطقه نزدیک می شود، مساحت منطقهای پکسانی با شعاع R، منطقههای نیمدورهٔ بیشتری را در بر می گیرد. در معادلهٔ ۱۸\_۲۰، اگر  $R_N$  ثابت باشد وقتی  $r$  کاهش مییابد  $N$  زیاد میشود. بدینترتیب،  $r_\circ = f_\vee/$ اگر  $P$  به سمت تخته جابهجا شود. بهازای شعاع منطقهای یکسان  $R_\vee$  وقتی  $f\vee f$  = 10 داریم در این نقطه هر منطقهٔ اصلی دو منطقهٔ نیمدوره را می پوشاند و تمام منطقهها حذف  $N=7$ میشوند. وقتنی  $r_{\rm e}=f_{\rm N}/7$  داریم  $N=N$ ، و منطقهٔ اصلی به شعاع  $R_{\rm V}$  سه منطقه را شامل منی شود. از این سه منطقه دو تا حذف می شوند اما یکی باقی ماند که در برایند سهیم است. سه منطقهٔ بعدی کدر هستند. و غیره. بنابراین میهتوان نوشت

$$
A = \underbrace{a_1 - a_1 + a_1}_{a_1} - \underbrace{a_1 + a_2 - a_2}_{\text{side}} + \underbrace{a_1 - a_1 + a_1}_{a_2} - \cdots \quad (17-1\lambda)
$$

ار شش منطقهٔ اصلی اول، به جای سه منطقه تنها یکی سهم دارد، و در نتیجه تابیدگی در ۳٪ م تقریباً ۱/۹ تابیدگی در ۲<sub>۰</sub> است. البته این بحث را میbتوان به ۲<sub>۰</sub>/۵ گسترش داد که در این  $r$ ، مَوْرد منطقهٔ اصلی به شعاع  $R_1$  پنج منطقه را در بر میگیرد. و تابیدگی ۱/۲۵ تابیدگی در است، و غیره. بدینترتیب، سایر نقاط شدت ماکسیمم در راستای محور را باید از رابطهٔ زیر بهدست آورد

$$
f_N = \frac{R_{\lambda}^{\mathsf{T}}}{N\lambda} \qquad \qquad N \qquad \qquad (\mathsf{Y}\mathsf{Y}_{\mathsf{-}}\mathsf{Y}\mathsf{A})
$$

مثال فاصلههای کانونی را برای تختهٔ منطقهای که در مثال قبل توصیف شد بهدست آورید. حل: با استقاده از معادلههای ۱۸ـ۲۴ و ۱۸ــ۲۰، داریم

$$
f_N = \frac{R_1^r}{N\lambda} = \frac{r_\circ \lambda}{N\lambda} = \frac{r_\circ}{N}
$$

و در نتيجه، m ( /p = ۴ /p = ۴ /p = ۳ /p = ۴ /p = ۴ /p = ۴ /p = ۴ /p = ۴ /p و در نتيجه، f و غيره. یراش فرنل از گشودگیهایی با نقارن مستطیلی با ۵۴۳

۷-۱۸ پراش فرنل از گشودگیهایی با تقارن مستطیلی پراش از لبههای راست، گشودگیهای مستطیلی، و سیمها همگی بهسادگی با تقریب دیگری بر فرمول پراش فرنلکیرشهوف (معادلهٔ ۱۸ـ۶) بررسی میشوند. برای این هندسه، چشمهٔ S در شکلهای ۱۸ـ۱ و ۱۸ـ۲ را بهصورت شکاف میگیریم، و در نتیجه جبهههای موجی که از  $S$  خارج می شوند استوانهای هستند. یادآوری میکنیم که آمواج استوانهای از لحاظ ریاضی شبیه به امواج کروی بیان میشوند به جز اینکه دامنه بهصورت ۱/ $\sqrt{r}$  و در نتیجه تابیدگی بهصورت ۱/۲ کاهش می یابد.

قبل از بررسی کمّی این نوع موارد به روش فرنل، می خواهیم با استفاده از مفهوم منطقههای نیم،دورهٔ فرنل نتیجه را بهطورکیفی پیش:بینی کنیم. در اینجا این منطقهها نوارهای مستطیلی در امتداد جبههٔ موج، همچون در شکل ۱۸ـ۹. هستند. نشان می،دهیم که مجموع تمام فارورها اکنون نقاط انتهایی یک منحنی راکه چنبرهٔکورنو نامیده میشود بهدست میدهد. مانند سابق، فاز متوسط در P برای نور از هر منطقه به اندازهٔ نیمدوره یعنی  $\pi$  نسبت به منطقهٔ قبل پیش می[فتد. در شکل ۹-۱۸ب منطقههای نواری مستطیلی در بالا و پایین محور  $SP$  نشان داده شدهاند. برخلاف منطقههای دایرهای فرنل، مساحتهای منطقههای مستطیلی با N سریعاً افت میکنند و در نتیجه دامنههای فازور متوالی مربوط به سهمهای منطقهای بهطور بارزی کوچکتر میشوند. نمودار فازور برای دامنههای مختلط مربوط به منطقههای بالای محور می تواند مانند آنچه شکل ۱۸\_۱۰ نشان میدهد باشد. اگر منطقهٔ اول را به قسمتهای کوچکتری با افزایش فازهای مساوی تقسیم کنیم میتوانیم فازورهای متناظر را، چنانکه نشان داده شده است، با ۵۸، ۵۲، ۵۰، نمایش دهیم. وقتی

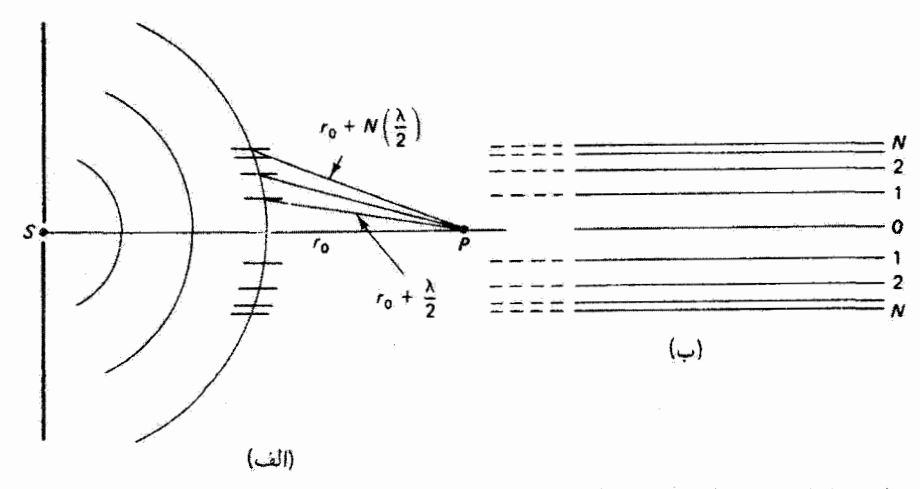

شکل ۱۸ـ۹ نمای منطقههای مستطیلی نیم،دورهٔ فرنل روی جبههٔ موج استوانهای (الف) از پهلو و (ب) از

۵۴۴ براش فرنل

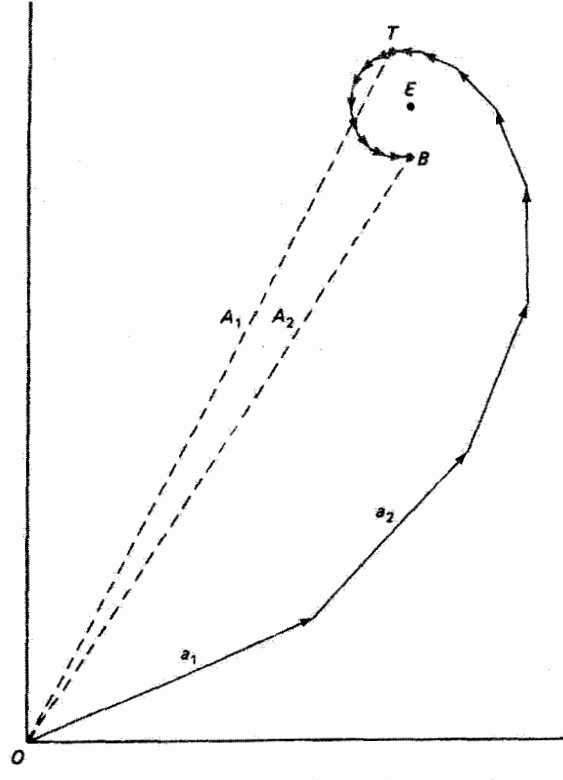

شکل ۱۸ـ۱۰ تمودار فازور برای دو نوار اول از منطقههای نیمدورهٔ فرنل که هر یک به منطقههای کوچکتری با نمو فاز مساوی تقسیم شدهاند.

اولین منطقهٔ نیم،دوره کامل میشود. آخرین فازور به اندازهٔ π نسبت به اولین فازور پیش افتاده است و انتهای آن در نقطهٔ  $T$  است. در نتیجه، مجموع تمام این سهمها فازور A۱ است. در مورد منطقههای دایرهای در شکل ۱۸ـ۴م) به فازور برایند دارای زاویهٔ فاز  $\pi/$  است و نقطهٔ  $T$  روی  $\pi/$ ۲ محور قائم می!فتد. به علت کاهش سریع بزرگیهای فازورها در این مورد. زاویهٔ فاز کمتر از است. پس از اضافه کردن تمام ربرمنطقههای دومین منطقهٔ نیم،دوره، فاز به اندازهٔ ۱۸۰ درجهٔ دیگر تغییر مرکند و آخرین فازور به نقطهٔ B ختم مرشود. فازور برایند، که دو منطقهٔ نیم<ورهٔ کامل را در بر میگیرد. Ar است. با ادامهٔ این فرایند. می بینیم که فازورها به یک منحنی هموار  $E$  میل میکنند که به سمت نقطهٔ حدی  $E$ ، مرکز چنبره، می $\mu$ یپد. در نتیجه، فازور  $A_R$  از  $O$  به نمایشگر سهمهای نصف چپههٔ موج کامل است که بالای محور SP در شکل ۱۸\_۹الف قرار دارد. با استدلال مشابهی برای منطقههای زیر این محور، یک چنبرهٔ قرینه واقع در ربع سوم بهدست میآیدکه در مبدأ O به چنبرهٔ قبل متصل میشود. اگر مختصات تمام نقاط این چنبرهٔ کورنو معلوم

حنبرة كورنو ٥٤٥

باشند. دامنههای ناشی از سهمهای مربوط به هر تعداد منطقه را می توان از این نوع ترسیم تعیین کرد و تابیدگیهای نسبی را مقایسه کرد. بررسی کتمی که این نوع محاسبات را امکانپذیر میکند در بخش بعد آمده است.

۸\_۸ چنبرهٔ کورنو اگر از اثر ضریب تمایل و تغییر حاصلضرب ′rr در مجرج معادلهٔ ۱۸\_۶ صرف نظر کنیم، انتگرال قرنل کیرشهوف با تقریب بهصورت زیر در می آید

$$
E_P = C \iint_{A_P} e^{ik(r+r')} da \tag{11-14}
$$

که در آن تمام ثابتها در  $C$  ادغام شدهاند. فرض میکنیم انتگرال سطحی روی یک سطح بسته شامل گشودگی همه جا صفر است مگر روی خود گشودگی، و در نتیجه تنها باید روی گشودگی در صفحهٔ yz در شکل ۱۸ـ۱۱الف ائتگرآل بگیریم. نمای جانبی که انحنای جبههٔ موج استوانهای را نشان می دهد در شکل ۱۸ـ۱۱مب نشان داده شده است. فاصلهٔ  $r+r$  را می توان از این شکل با تقریب تعیین کرد. بهازای  $h \ll p$  و  $h \ll p$  داریم

$$
r' = (p^{\dagger} + h^{\dagger})^{\dagger} = p \left( 1 + \frac{h^{\dagger}}{p^{\dagger}} \right)^{\dagger} \cong p \left( 1 + \frac{h^{\dagger}}{\dagger p^{\dagger}} \right)
$$

بنابراين،

$$
r' \cong p + \frac{\mathfrak{f}}{\mathfrak{f}}\left(\frac{h^{\mathfrak{r}}}{p}\right)
$$

و به همین ترتیب.

$$
r \cong q + \frac{1}{\gamma} \left( \frac{h^{\gamma}}{q} \right)
$$

در نتيجه،

$$
r + r' \cong (p + q) + \left(\frac{1}{p} + \frac{1}{q}\right)\frac{h'}{\mathsf{T}}
$$

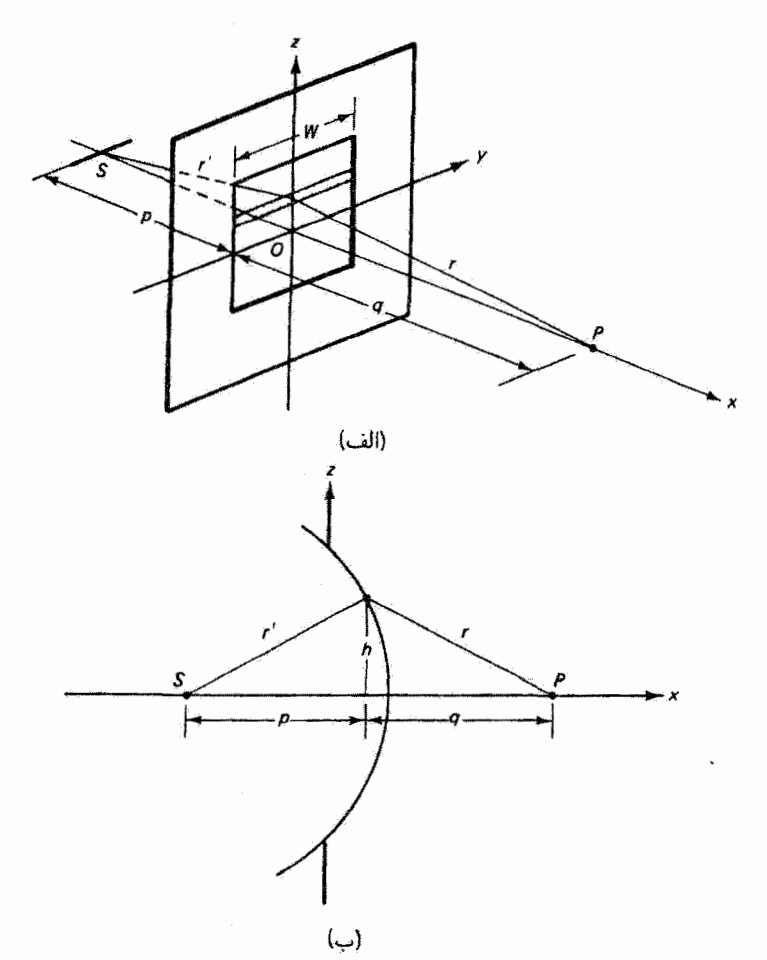

شکل ۱۸ـ۱۸ (الف) جبهههای موج استوانهای از شکاف چشمهٔ *S توسط گش*ودگی مستطیلی پراشیده مى شوند. (ب) نماي جانبي (الف).

با استفاده از نمادهای اختصاری

$$
D \equiv p + q \qquad \qquad \frac{\lambda}{L} \equiv \frac{\lambda}{p} + \frac{\lambda}{q} \tag{10-14}
$$

داريم

$$
r + r' \cong D + \frac{h^{\dagger}}{\dagger L} \tag{19-14}
$$

بنابراین، معادلة ١٨\_٢۴ بهصورت زیر در می آید

$$
E_P = C \iint e^{ik(D+h^{\dagger}/\tau_L)} da
$$

اگر عنصر سطح da را نوار خاکستری در شکل ۱۸ـ۱۸الف بگیریم آنگاه da = W dz ، و اگر عنصر سطح da را نوار خاکستری در شکل

$$
E_P = CWe^{ikD} \int e^{ikz^{\dagger}/\tau} dz \qquad (YV_{\perp}) \Lambda)
$$

با استفاده از ۲ $\pi/\lambda$ ۲ و تعویض متغیر

$$
z = \sqrt{\frac{\lambda L}{\gamma}} v \qquad \downarrow \qquad v = \sqrt{\frac{\gamma}{L\lambda}} z \tag{7.1A}
$$

 $E_P$  برای بزرگی  $E_P$  داریم

$$
|E_P| = CW \left| \int e^{i\pi v^{\intercal}/\tau} \sqrt{\frac{L\lambda}{\tau}} dv \right|
$$

با بهکار بردن قضیهٔ اویلر برای تابع ریر انتگرال و ترکیب مجدد ثابتها، میتوانیم بنویسیم

$$
|E_P| = E_u \left| \int \cos\left(\frac{\pi v^{\gamma}}{\gamma}\right) dv + i \int \sin\left(\frac{\pi v^{\gamma}}{\gamma}\right) dv \right| \qquad (\gamma \Delta \Delta)
$$

دو انتگرال در معادلهٔ بالا را انتگرالهای فرنل می،نامند که آنها را با نمادهای ویر نشان می،دهیم

$$
C(v) \equiv \int_{0}^{v} \cos\left(\frac{\pi v^{\dagger}}{\zeta}\right) dv \qquad (\mathbf{r} \circ \mathbf{v})
$$

$$
S(v) \equiv \int_{0}^{v} \sin\left(\frac{\pi v^{\mathsf{T}}}{\mathsf{T}}\right) dv \qquad (\mathsf{T} \setminus \mathsf{I} \setminus \mathsf{A})
$$

جدول ١٨\_١ مقادير عددي اين انتگرالهاي معين را بهاراي مقادير مختلف v بهدست مي دهد. چنانکه درکاربردهای متعدد خواهیم دید. مقدار حد بالایی v در انتگرالهای فرنل از روی اندازهٔ ارتفاع z درگشودگی پراش تعیین می شود.

جدول ۱۸ـ۱٪ انتگرالهای فرنل

|      |        | ັ້     |      |        |        |
|------|--------|--------|------|--------|--------|
| O    | C(v)   | S(v)   | o    | C(v)   | S(v)   |
| 0.00 | 0.0000 | 0.0000 | 4.50 | 0.5261 | 0.4342 |
| 0.10 | 0.1000 | 0.0005 | 4.60 | 0.5673 | 0.5162 |
| 0.20 | 0.1999 | 0.0042 | 4.70 | 0.4914 | 0.5672 |
| 0.30 | 0.2994 | 0.0141 | 4.80 | 0.4338 | 0.4968 |
| 0.40 | 0.3975 | 0.0334 | 4.90 | 0.5002 | 0.4350 |
| 0.50 | 0.4923 | 0,0647 | 5.00 | 0.5637 | 0.4992 |
| 0,60 | 0.5811 | 0.1105 | 5.05 | 0.5450 | 0.5442 |
| 0.70 | 0.6597 | 0.1721 | 5.10 | 0.4998 | 0.5624 |
| 0.80 | 0.7230 | 0.2493 | 5.15 | 0.4553 | 0.5427 |
| 0.90 | 0.7648 | 0.3398 | 5.20 | 0.4389 | 0.4969 |
| 1.00 | 0.7799 | 0.4383 | 5.25 | 0.4610 | 0.4536 |
| 1.10 | 0.7638 | 0.5365 | 5.30 | 0.5078 | 0.4405 |
| 1.20 | 0.7154 | 0.6234 | 5.35 | 0.5490 | 0.4662 |
| 1.30 | 0.6386 | 0.6863 | 5.40 | 0.5573 | 0.5140 |
| 1.40 | 0.5431 | 0.7135 | 5.45 | 0.5269 | 0.5519 |
| 1.50 | 0.4453 | 0.6975 | 5.50 | 0.4784 | 0.5537 |
| 1.60 | 0.3655 | 0.6389 | 5.55 | 0.4456 | 0.5181 |
| 1.70 | 0.3238 | 0.5492 | 5.60 | 0.4517 | 0.4700 |
| 1.80 | 0.3336 | 0.4508 | 5.65 | 0.4926 | 0.4441 |
| 1.90 | 0.3944 | 0.3734 | 5.70 | 0.5385 | 0.4595 |
| 2.00 | 0.4882 | 0.3434 | 5,75 | 0.5551 | 0.5049 |
| 2.10 | 0.5815 | 0.3743 | 5.80 | 0.5298 | 0.5461 |
| 2.20 | 0.6363 | 0.4557 | 5.85 | 0.4819 | 0.5513 |
| 2.30 | 0.6266 | 0.5531 | 5.90 | 0.4486 | 0.5163 |
| 2.40 | 0.5550 | 0.6197 | 5.95 | 0.4566 | 0.4688 |
| 2.50 | 0.4574 | 0.6192 | 6.00 | 0.4995 | 0.4470 |
| 2.60 | 0.3890 | 0.5500 | 6.05 | 0.5424 | 0.4689 |
| 2.70 | 0.3925 | 0.4529 | 6.10 | 0.5495 | 0.5165 |
| 2.80 | 0.4675 | 0.3915 | 6.15 | 0.5146 | 0.5496 |
| 2.90 | 0.5624 | 0.4101 | 6,20 | 0.4676 | 0.5398 |
| 3.00 | 0.6058 | 0,4963 | 6.25 | 0.4493 | 0.4954 |
| 3.10 | 0.5616 | 0.5818 | 6.30 | 0.4760 | 0.4555 |
| 3.20 | 0.4664 | 0.5933 | 6.35 | 0.5240 | 0.4560 |
| 3.30 | 0.4058 | 0.5192 | 6.40 | 0.5496 | 0.4965 |
| 3.40 | 0.4385 | 0.4296 | 6.45 | 0.5292 | 0.5398 |
| 3.50 | 0.5326 | 0.4152 | 6,50 | 0.4816 | 0.5454 |
| 3.60 | 0.5880 | 0.4923 | 6.55 | 0.4520 | 0.5078 |
| 3.70 | 0.5420 | 0.5750 | 6.60 | 0.4690 | 0.4631 |
| 3.80 | 0.4481 | 0.5656 | 6.65 | 0.5161 | 0.4549 |
| 3.90 | 0.4223 | 0.4752 | 6.70 | 0.5467 | 0.4915 |
| 4.00 | 0.4984 | 0.4204 | 6.75 | 0.5302 | 0.5362 |
| 4.10 | 0.5738 | 0.4758 | 6.80 | 0.4831 | 0.5436 |
| 4.20 | 0.5418 | 0.5633 | 6.85 | 0.4539 | 0.5060 |
| 4.30 | 0.4494 | 0.5540 | 6.90 | 0.4732 | 0.4624 |
| 4.40 | 0.4383 | 0.4622 | 6.95 | 0.5207 | 0.4591 |

چنبرهٔ کورنو ۵۴۹

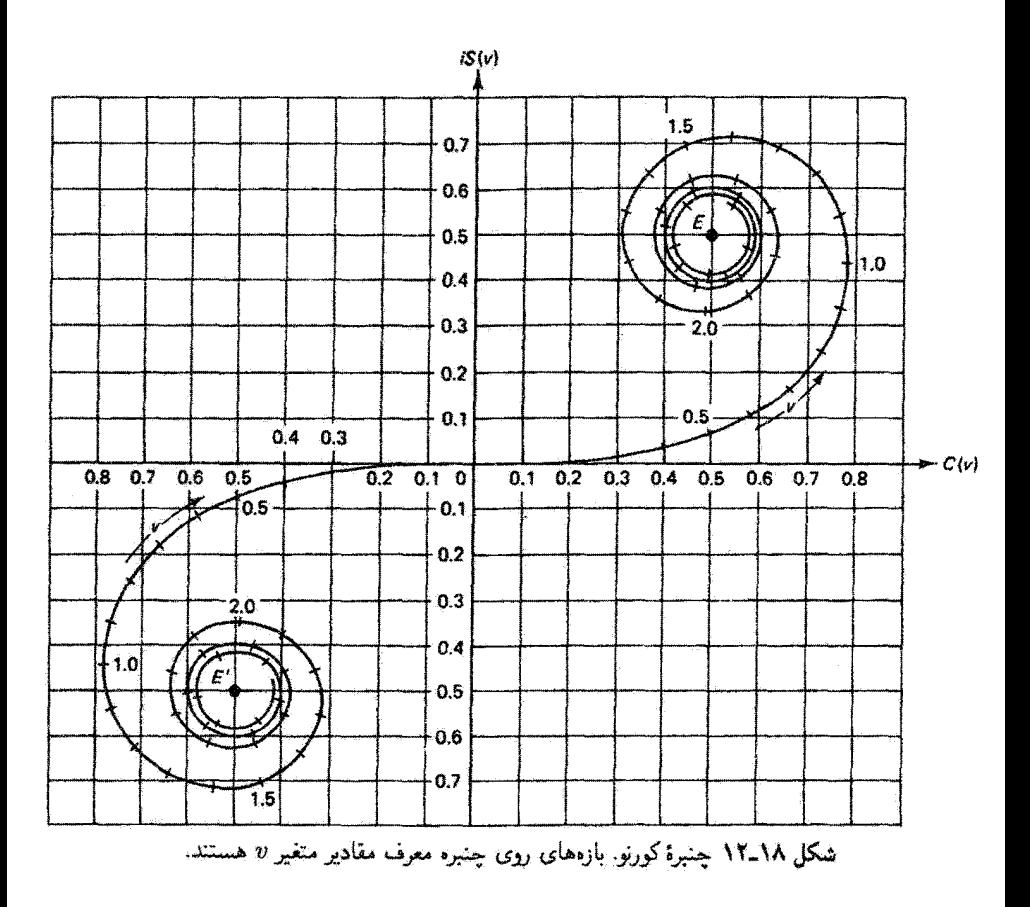

تابیدگی در P، با توجه به اینکه  $I_P \propto |E_P|^7$ ، با رابطهٔ زیر داده می شود

$$
I_P = I_{\circ}(C + iS)(C - iS) = I_{\circ}(C^{\dagger} + S^{\dagger}) \qquad (\mathbf{T}^{\dagger} \mathbf{I} \mathbf{M})
$$

اگر مقادیر انتگرالهای فرنل برحسب متغیر v را بهعنوان مختصههای حقیقی و انگاری روی صفحهٔ مختلط ترسیم کنیم نمودار حاصل چنبرهٔ کورنو خواهد بود (شکل ۱۸ـ۱۲). بنابه معادلهٔ ۱۸ـ۳۲،  $\,P\,$ خط راستی که بین دو نقطهٔ این منحنی کشیده شود متناسب با دامنهٔ میدان الکتریکی در است. زیرا بنابه رابطه فیثاغورث داریم

$$
E_P^\intercal \propto C^\intercal + S^\intercal
$$

که در آن  $C$  و  $\overline{S}$  فاصلههای روی محورهای دستگاه مختصات قائم هستند. مبدأ  $C$  با

#### ۵۵۹ پراش فرنل

ی = 2 و در نشجه با محور y که از گشودگی شکل ۱۸\_۱۱الف میگذرد متناظر است. قسمت بالایی چنبره (° < ًz و ° < 0) نمایشگر سهمهای مربوط به نوارهای گشودگی در بالای محور  $y$  است، و چنبرهٔ قرینه در پایین (۰ > z و ۰ > ۰) نمایشگر سهمهای مشابهی در ز ـ محور  $y$ است. نقاط جدی یا مراکز جنبره در  $E$  و  $E'$  به منطقههای خطی در z = ±00 مربوط می شوند.  $dl$  بهعلاوه، می توان نشان داد که متغیر v معرف طول روی خود چنبرهٔ کورنو است. عنصر طول  $dl$ روی یک منحنی در صفحهٔ  $xy$  بهطور کلی با رابطهٔ زیر داده می شود

$$
dl^{\dagger} = dx^{\dagger} + dy^{\dagger}
$$

 $c$  در اینجا  $x$  و  $y$  بهترتیب انتگرالهای فرنل  $C$  و  $S$  هستند، و در نتیجه

$$
dl^{\dagger} = \left[\cos^{\dagger}\left(\frac{\pi v^{\dagger}}{\dagger}\right) + \sin^{\dagger}\left(\frac{\pi v^{\dagger}}{\dagger}\right)\right]dv^{\dagger}
$$

$$
dl = dv \qquad (\mathbf{TT}_{\mathbf{-}}) \mathbf{A})
$$

۹\_۱۸ کاربردهای چنبرهٔ کورنو محاسبهٔ تقریبی انتگرال کیرشهوف فرنل با استفاده از چنبرهٔ کورنو ممکن میشود. چند مورد خاص را در زیر بررسی میکنیم.

جبهة موج نامسدود. گسترة قائم گشودگی از ۞– تا ۞+ است. دامنهٔ برایند Ep روی حنبرة  $E$  کورنو در این مورد فازوری است که، چنانکه در شکل ۱۸\_۱۲ نشان داده شده اسیت، از  $E^\prime$  به کشیده می شود. این نقاط دارای مختصات (۵ر۰–، ۵ر۰–) و (۵ر۰، ۵ر۰) هستند زیرا با توجه به فرمول انتگرال معین  $\sqrt{\pi/7}$ (۱/۲) $x = \cos x$  به سادگمی دیده می شود که

$$
\int_{0}^{\infty} \cos\left(\frac{\pi v^{\dagger}}{\mathsf{I}}\right) dv = \int_{0}^{\infty} \sin\left(\frac{\pi v^{\dagger}}{\mathsf{I}}\right) dv = \mathsf{I}_{\mathsf{J}} \Delta
$$

بنابراین. مؤلفههای  $x$  و  $y$  مربوط به  $E_P$  برابر یا یک هستند و  $\sqrt{Y}$  با با استفاده از معادلة ١٨\_٣٢.

$$
I_P = \mathsf{Y} I_\circ = I_u \tag{TT-\lambda}
$$

کاربردهای چنبرهٔ کورنو ۵۵۱

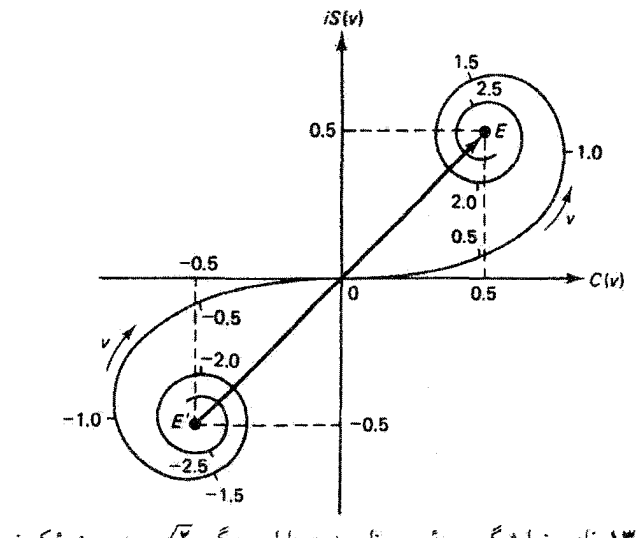

شکل ۱۸ـ۱۳ فارور نمایشگر جبههٔ موج نامسدود دارای بزرگی آ⁄ روی چنبرهٔ کورنو است.

سایر تآبیدگیها را می;توان به آسانی با این مقدار ۲ $I_u=\tau I_s$  برای جبههٔ موج نامسدود مقایسه کرد. لمبةً واست. يراش فرنل از يک لبة راست در شکل ۱۸\_۱۴الف نشان داده شده است. در نقطة ميدان P روى محور؛ يعني لمبة ساية هندسي كه براي آن م $v = x = z$ ، نيمة بالايي منطقهها و چنبرهٔ کورنو مؤثر هستند. دامنهٔ برایند،که با OE در شکل ۱۸\_۱۴ب نشان داده شده است، دارای بزرگی ۱/۰/۳ است و در نتیجه

$$
I_P = \frac{1}{\gamma} I_a = \frac{1}{\gamma} I_u \tag{70.1A}
$$

تابیدگی در نقطة P در شکل ۱۸ـ۱۴م ترسیم شده است. برای نقطهٔ پایینتر  $P^{\prime\prime}$  روی پرده، اکنون منطقهها را نسبت به محور "O"P، كه از "P به جبههٔ موج درگشودگی كشیده شده است، در نظر  $o$ میگیریم. برای  $P^{\prime\prime}$  نقطهٔ ''O مرکز جبههٔ موج را نشان میدده. همچنانکه نقطهٔ O مرکز جبههٔ موج نسبت به نقطة P را مشخص مىكند. بدينترتيب، بالاى محور  $O^nP^n$ . يعنى "نيمة بالايى جبهة موج" جدید، بعضبی از منطقههای اول در تابیدگی در نقطهٔ "P" روی پرده به علت مسدودیت سهيم نيستند. البته تمام نيمة پاييني جبهة موج بەطور مشابهي حذف شدهاند. منطقەهاي سهيم که از یک مقدار مثبت متناهی z شروع میشوند و تا ∞ ادامه مییابند با دامنهٔ  $BE$  روی چنبرهٔ كورنو نشان داده شدهاند. وقتی نقطهٔ مشاهدهٔ  $P^{\prime\prime}$  از P به نقاط پایینتر روی پرده جابهجا میشود.

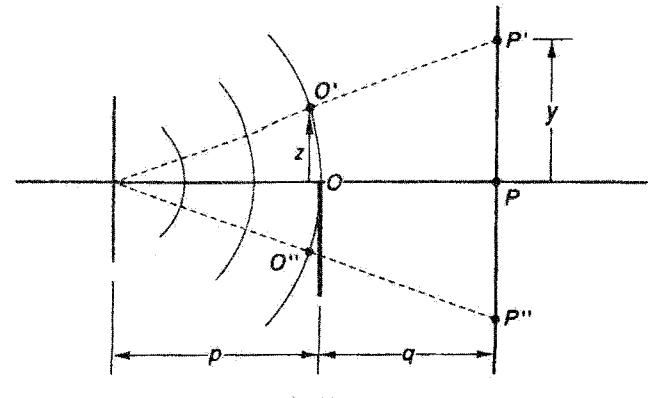

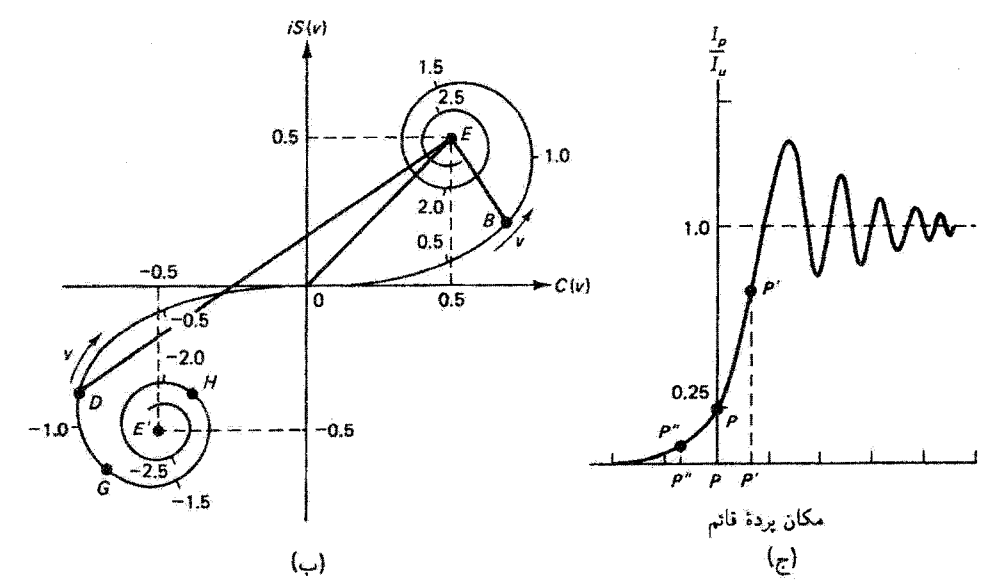

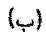

(د)

· شكل ١٨ـ٢٣ (الف) يراش لبة راست. (ب) استفاده از چنبرة كورنو در تحليل يراش لبة راست. (ج) نقش تابیدگی ناشی از پراش فرنل لبهٔ راست. (د) فریزهای پراش ناشی از یک خط راست.

کاربردهای چنبرهٔ کورنو ۵۵۳

نقطة B مربوط به فازور متناظر روی جنبرهٔ کورنو از O حرکت میرکند در حالب که سر دیگر آن در E ثابت است. می بینیم که دامنه و در نتیجه تابیدگی، چنانکه در شکل ۱۸ـ۱۴م نشان داده شده است. باید بهطور یکنوا کاهش بابد. بهوضوح دیده می شود که لبهٔ سایه تیز نیست. از طرف  $P$ دیگر، برای نقطهٔ 'P بالای P. نتیجه میگیریم که نسبت به محور آن 'P' تمام منطقههای بالایی به علاوة چند منطقة پاييني اول سهيم هستند. دامنة متناظر در شكل ۱۸\_۱۴مب مانند DE است. وقتی  $P'$  به سمت بالای پرده حرکت میکند،  $D$  روی چنبره به سمت پایین حرکت میکند. در این مورد. همچنانکه  $D$  روی حلقههای چنبره دور می $\mu$ زند. طول  $DE$  با نقاط ماکسیمم و مینیمم مختلف. چنانکه در شکل ۱۸\_۱۴م بشان داده شده است. نوسان سیگند.

مثال تابیدگی در اولین ماکسیمم بالای لبهٔ سایه را محاسبه کنید. حَلَّ: در نقطة ماكسيمم اول. ابتداى فازور در دورترين نقطه (G در شكل ١٨\_١۴مب) نسبت به قوار دارد. از روی منحنی شکل ۱۸ـ۱۲، مقدار آر۱ $v=v$  را در این نقطه می خوانیم. آنگاه از  $E$ 

جدول ۱۸ ــ۱ داريم

$$
C(1,1) = -\circ 11 \text{ of } S(1,1) = -\circ 25111
$$

 $G$ در حالی $\lambda$ ه در  $E$  داریم  $\mathfrak{o}_\mathfrak{c} = S(\infty) = C(\infty) = C(\infty)$ . بنابراین، بزرگی فازور  $GE$  برابر است

$$
E_P = [(-\circ_1 \mathsf{Y}) \mathsf{O} \mathsf{Y} - \circ_2 \mathsf{O}]^{\mathsf{Y}} + (-\circ_1 \mathsf{P} \mathsf{Y} \mathsf{Y} \mathsf{Y} - \circ_2 \mathsf{O}]^{\mathsf{Y}}]^{\mathsf{Y} \mathsf{Y}} = \mathsf{Y} \mathsf{P} \mathsf{O} \mathsf{O}
$$

و

$$
I_P = (\iota_J \beta \Delta \Delta)^{\dagger} I_{\circ} = \iota_J \mathsf{V} \mathsf{f} I_{\circ} = \iota_J \mathsf{f} \mathsf{V} I_u
$$

تابیدگی در اولین ماکسیمم ۲۷ر۱ برابر تابیدگی نامسدود است.

به همین ترتیب، با محاسبهٔ بزرگی اولین دامنهٔ مینیمم (HE در شکل ۱۸ـ۱۴ ب) بهدست میآوریم «۷۸ $I_u$ ۳» و غیره. منحنی تابیدگی به مقدار  $I_u$  مربوط به جبههٔ موج نامسدود  $I_p$ میل میکند. عکسی از نقش پراش در شکل ۱۸ ـ۱۴ د نشان داده شده است. با توجه به شکل ۱۸ـ۱۴الف، میتوان نقاط در ارتفاع  $y$  روی پرده را به نقاط متناظر در ارتفاع z روی جبههٔ موج با معادلهٔ زیر مربوط کرد

$$
y = \left(\frac{p+q}{p}\right)z
$$

مقدار z طول v روی چنبرهٔ کورنو را تعیین میکند و محاسبهٔ کتمی تابیدگی روی پرده را ممکن می,سازد.

تکشکاف. اگر گشودگی پراشنده یک تکشکاف با پهنای  $w$ . همچون در شکل ۱۸ـ۱۵الف. باشد آنگاه  $w = z$ . و از معادلهٔ ۱۸ ـــ۱۸ داریم

$$
\Delta v = \sqrt{\frac{\mathbf{r}}{L\lambda}} \Delta z = \sqrt{\frac{\mathbf{r}}{L\lambda}} w \tag{75.1A}
$$

همینکه  $L$  از معادلهٔ ۱۸ـ۲۵ محاسبه شد، بازهٔ سهیم  $\Delta v$  روی چنبرهٔ کورنو را می $\bar{u}$ وان تعیین کرد. توجه کنید که ۷ بهمنزلهٔ یک متغیر بدون بعد جهانی است که باعث میشود بتوانیم چنبرهٔ کورنو را برای  $\lambda = \Delta$ ° ترکیبهای مختلف  $q$ ،  $p$  و  $\lambda$  بهکار ببریم. بهعنوان مثال، اگر cm ^ - p =  $q = \mathrm{F} \circ \mathrm{cm}$ 

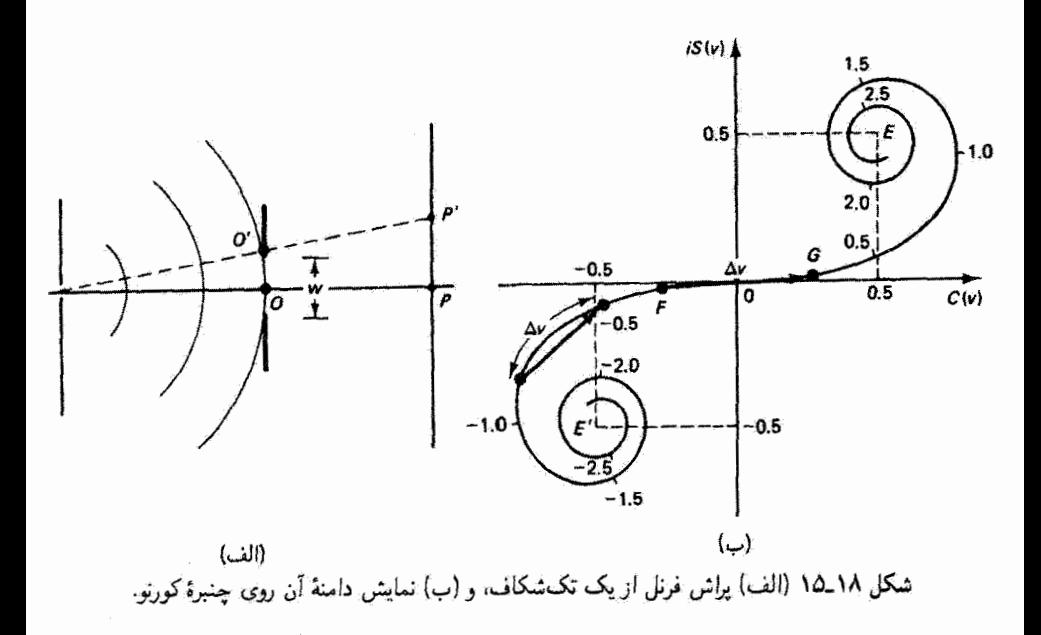

کاربردهای چنبرهٔ کورنو ۵۵۵

برای شکافی با پهنای m ۰۱ در۰ داریم ۶۳۲ر۰ = ۵ $v$ . برای محاسبهٔ تابیدگی در P، طولبی به اندازهٔ ۶۳۲ر $v=\Delta v$  روی چنبرهٔ کورنوکه، چنانکه میبینیم، نسبت به مبدأ بهطور متقارن قرار گرفته است. دامنهٔ  $E_P$  را تعیین میکند. برای نقطهای مانند  $P$  بالای  $P$ . منطقههای سهیم یک گروه در نیمهٔ پایینی جبههٔ نامسدود تشکیل می،دهند. نقطهٔ مرکز آنها <sup>ب</sup>یر زیر محور 'O'P مرکز سربوط به طول  $\Delta v$  روی چنبره را بنابه معادلهٔ ۱۸\_۲۸ تعیین میکند. وقتی  $P'$  بالای محور  $v'$ دور می شود طول ۵ $u$  روی چنبره، چنانکه نشان داده شده است، به سمت مرکز پایینی چنبره حركت ميكند. اگر جه ۵v از لحاظ طول ثابت است اما جاي آن روي قسمتهاي مختلف چنبره تعیینکنندهٔ طول وترهای مختلف و Epهای مختلف است. وقتی  $P'$  زیر محور است  $\Delta v$  روی چنبرهٔ بالایبی قوار میگیرد. بدین طریق، تابیدگی تمام نقش را می توان محاسبه کرد. از این رهیافت می توانیم استدلال کنیم که نقش پراش شکاف نسبت به مرکز آن متقارن است و همچنین تابیدگی در حالبیکه نوسان میکند هرگز صفر نیست.

مثال پهنای شکاف در شکل ۱۸ـ۱۵الف را ۱mm ۱ و طول.موج نور را nm ۵۰۰ بگیرید. فاصلهٔ بین شکاف چشمه که نور از آن خارج می شود و شکاف پراشنده r ، cm است. نقش پراش روی پردهای به فاصلهٔ ۳۰ cm از شکاف مشاهده میشود. تابیدگی را در ارتفاع ۱ mm بالای محور روی پرده بەدست أوريد.

حل: برای پارامتر L داریم V × (۲۰ + ۲۰)/ ۲۰ × ۲۰ = Pq/(p + q) = ۲۰ × ۳۰ ــ برای پارامتر L = pq/(p + q) تابیدگی را در نقطهای مانند 'P در شکل ۱۸\_۱۵الف بهدست آوریم. منطقههای سهیم مانند  $FG$  منطقههایی هستند که در وتر  $FG$  در شکل ۱۸ـ۱۵مب واقع شدهاند اما برای آنها طول کمان اندکی به پایین منتقل شده است. تعداد منطقههایی که از نیمهٔ بالایی جبههٔ موج نسبت به 'P' سهم میگیرند از آنهایی که نسبت به P سهم میگیرند کمتر است. روی پرده، نقطهٔ 'P متناظر است با . بقطة متناظر روى جبهة موج عبارت است از  $y = \lambda \operatorname{mm}$ 

$$
z = \left(\frac{p}{p+q}\right)y = \frac{\mathbf{Y} \cdot \mathbf{y}}{\Delta \cdot \mathbf{y}} = \mathbf{y} \cdot \mathbf{y}
$$
mm

بنابراین. نقطة متناظر روی چنبرة كورنو (مانند G) با طول كمان زیر تعیین می شود

$$
v_1 = \sqrt{\frac{\gamma}{L\lambda}}z = \sqrt{\frac{\gamma}{(\circ_1\gamma)(\delta \circ \circ \times \gamma \circ \neg \gamma)}}(\circ_1\gamma \times \gamma \circ \neg \gamma) = \gamma \gamma \circ \gamma \gamma
$$

۵۵۶ يواش فرنل

برای تعیین نقطهٔ پایینی  $v_{\rm f}$  (مانند  $F$ )، توجه کنید که طول  $\Delta v$  مستقل از نقطهٔ مشاهده است و مبي توان آن را از رابطهٔ زير بهدست آورد

$$
\Delta v = \sqrt{\frac{\mathsf{r}}{L\lambda}} \Delta z = \sqrt{\frac{\mathsf{r}}{L\lambda}} u
$$

که در آن برای پهنای شکاف  $w$  داریم  $w = \pm 1$  بنابراین، ۷۷۳۵ ر $\Delta v = \Delta v$  و

$$
v_{\mathfrak{k}}=v_{\mathfrak{k}}-\Delta v=\mathfrak{k}_{\mathfrak{k}}\mathfrak{r}\circ\mathfrak{k}\mathfrak{k}-\mathfrak{d}_{\mathfrak{k}}\mathsf{V}\mathsf{V}\mathfrak{r}\mathfrak{d}=-\mathfrak{r}_{\mathfrak{k}}\mathfrak{r}\mathfrak{s}\mathfrak{k}\mathfrak{k}
$$

وتر از ۷۰ تا ۷۲ روی چنبرهٔ کورنو دامنهٔ سهیم آست. مختصات این نقاط با درونیابی از جدول ۱۸\_۱ بەدىست مى]يند:

 $S(5, 1, 95) = 0.0015$  $C(1,1^{\circ}1^{\circ}) = \circ_1 f$ 19  $: v_{\lambda}$  برای ۇ  $C(-1,1551) = -0.194A$  $S(-\mathfrak{k}_j \mathfrak{k} \mathfrak{F} \mathfrak{k} \mathfrak{l}) = -\circ_j \mathfrak{k} \mathfrak{l} \circ \mathfrak{k}$  $: v_{\mathsf{y}}$  برای  $\overline{\phantom{a}}$ 

$$
E_P^{\mathfrak{r}} = [\mathfrak{e}_j \mathfrak{F} \mathfrak{f} \mathfrak{f} \mathfrak{f} - (-\mathfrak{e}_j \mathfrak{f} \mathfrak{f} \mathfrak{f} \mathfrak{h} \mathfrak{h})]^{\mathfrak{r}} + [\mathfrak{e}_j \Delta \Delta \mathfrak{f} \mathfrak{f} - (-\mathfrak{e}_j \mathfrak{f} \mathfrak{f} \mathfrak{f} \mathfrak{f})]^{\mathfrak{r}} = \mathfrak{f}_j \mathfrak{f} \mathfrak{f} \mathfrak{f}
$$

بنابراین، تابیدگی در نقطهٔ مزبور برابر است با ۱۱ $I_u$  ارا $I_\bullet = I_\circ$ ۲۱۱ . یعنی تابیدگی روی پرده. mm ۱ بالای محور، ۱۱را برابر تابیدگی مربوط به جبههٔ نامسدود در این نقطه است.

سیم. فرض کنید شکاف باریک شکل ۱۸ـ۱۵الف را با یک مانع کدر دراز و باریک مانند یک سیم تعویض کردهایم (شکل ۱۸ـ۱۶). آگر پهنای شکاف و قطر سیم با هم برابر باشند. یک جابهجایی دقيق بين منطقههاي عبوردهنده و سدكنندة جبهة موج روى مىدهد. اكنون در محاسبة دامنة برايند باید از تمام قسمتهای چنبرهٔ کورنو به استئنای قسمتی که در شکل ۱۸ـ۱۶ب با ۵ $\alpha$  نشان  $E_P$ داده شده است استفاده کنیم. واضح است که از این وضعیت، چنانکه نشان داده شده است، دو دامنه بهدست می]بندکه باید آنها را با هم جمع کرد. وقتی نقاط مختلف میدان مانند  $P^\prime$  را در نظر میگیریم، بازهٔ حذف شدهٔ ۵v روی چنبره مانند سابق حرکت میکند. نقش مرکب در یک عکس واقعی در شکل ۱۸ـ۱۷ نشان داده شده است. همچنین، مثالی از یک نقش فرنل پیچیدهتر از آنهایی که در بالا بررسی کردیم در شکل ۱۸ـ۱۸ نشان داده شده است.

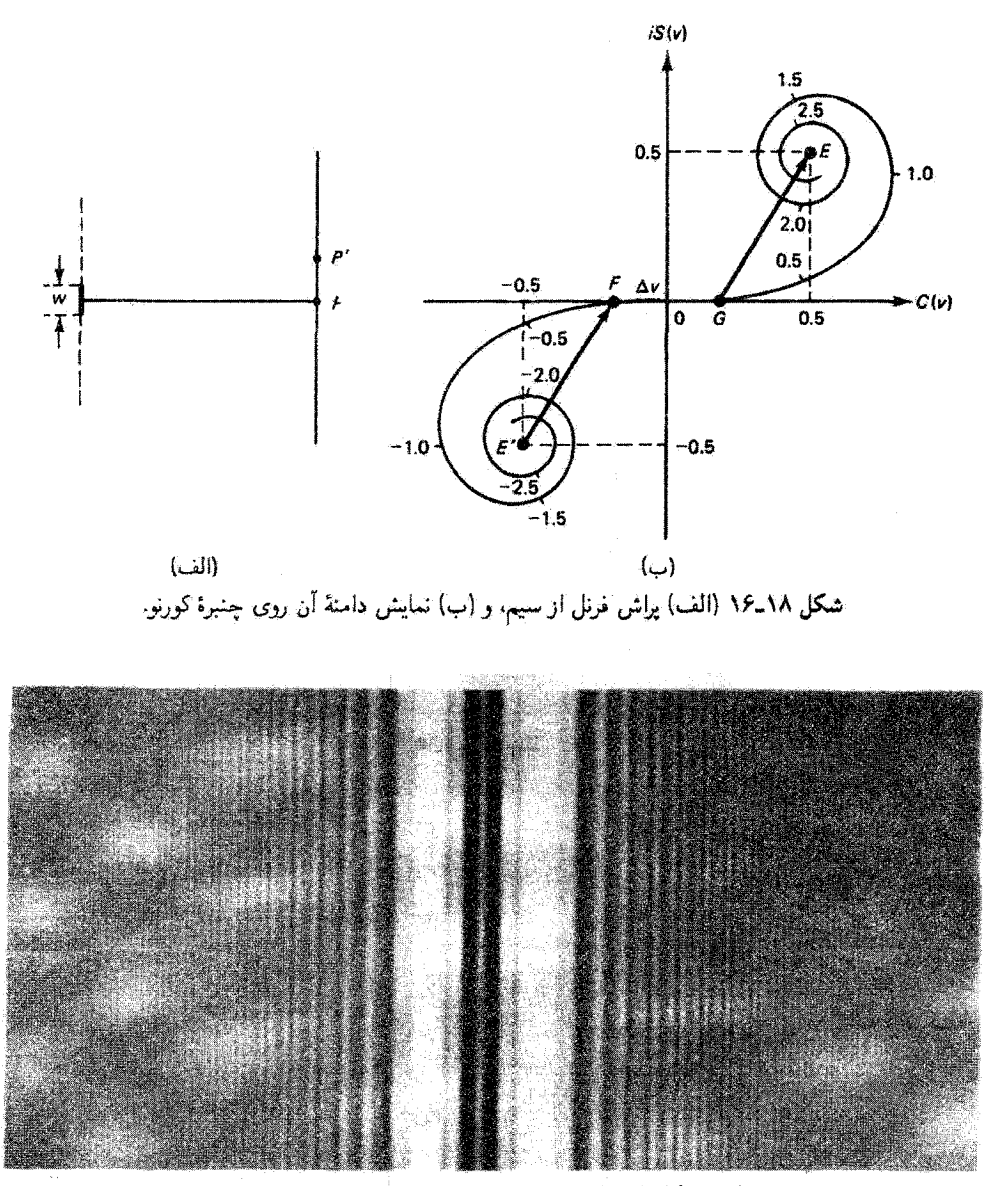

شکل ۱۸ـ۱۷ نقش پراش فرنل برای سیم باریک.

۱۸-۱۰ اصل بابینه گشودگیهایی مانند گشودگیهای شکلهای ۱۸\_۱۵ و ۱۸\_۱۶.که درآ نها ناحیههای شفاف و کدر دقیقاً تعویض شدهاند. گشودگیهای مکمل نامیده میشوند. اگر A و B دوگشودگی مکمل باشند

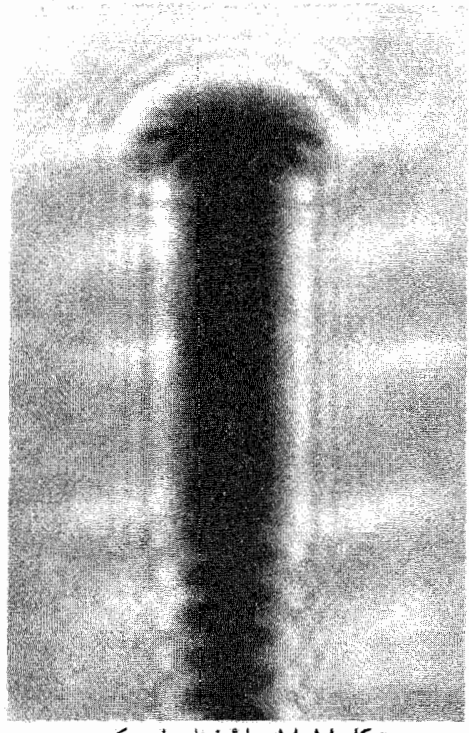

شکل ۱۸ـ۱۸ سایهٔ فرنل برای یک پیچ.

و آنها را بهنوبت در جای خود قرار دهیم و دامته را برای هر یک از آنها در نقطهای از پرده تعیین كنيم، مجموع اين دامنهها بايد با دامنة نامسدود در اين نقطه برابر باشد. اين محتواي اصل بابينه است که آن را بهصورت ریر بیان میگنیم

$$
E_A + E_B = E_u \tag{YV - \lambda}
$$

که در آن A و B نمایشگر دوگشودگی مکمل اختیاری هستند. بهعنوان مثال، برای گشودگیهای شکاف و سیم که قبلاً بررسی کردیم، میتوانیم در شکل ۱۸\_۱۶ب جمع فازورها در P روی پرده را با رابطهٔ ریر بیان کنیم

### $E'F+FG+GE=E'E$

كه درآن  $E'F+GE$  دامنة ناشي از سيم،  $FG$  دامنة ناشي از شكاف، و  $E'E$  دامنة نامسدود است. یک مورد خاص جالب توجه از اصل بابینه نقطهای است که در آن  $E_u = E_u$  بنابراین، در 

ه =  $E_u = E_u$  را بدون گشودگی ایجاد نمیکند، اما پُراش قرانهوفر، همچون در مورد نقش تشکیل شده توسط چشمهٔ نقطهای و عدسی، بهوجود می[ورد. برای ناحیهٔ خارج از قرص کوچک ایری، اساساً  $E_u = E_u = E_u$ . بنابراین، اگرگشودگیهای مکملی در این نوع دستگاهها وارد کنیم نقشهای پراش یکسانی خارج از تصویر مرکزی بهوجود می[ورند. مثلاً، عکسهای شفاف مثبت و منفی از یک نقش باعث نقش براش یکسانی می شوند. این موضوع بهویژه یادآور این واقعیت است که هولوگرامهای مثبت و منفی تصویر هولوگرافیک یکسانی ایجاد میکنند.

مسائل ۱۵/دا به روزنهای به قطر mm ۱ امواج تخت نور ۵۴۶ nm تابانده می شود. مطابق با معیار متداول، چه روشبی (میدان نزدیک یا میدان دور) را میهتوان برای مسئلهٔ پراش بهکار برد وقتبی آشکارساز در فاصلهٔ m ۵۰، m ۰۵ و am ازگشودگی باشد؟

۰۱۸–۲ به یک روزنهٔ دایرمای به قطر ۳mm در یک جدارکدر امواج تخت با طول موج nm ۵۵۰ بەطور عمودى تاباندە مىيشود. يک فوتوسلول كوچک كە روى محور مركزى حركت مىيكند چگالى توان باریکهٔ پراشیده را ثبت میکند. در حالیکه فوتوسلول به پرده نزدیک می شود. موقعیتهای سه ماکسیمم و مینیمم اول را تعیین کنید.

۳ــ۳ یک چشمهٔ دور نور سدیم (۳nm) (۵۸۹) به روزنهای دایرهای نور میتاباند. وقتی قطر روزنه را افزایش میدهیم. تابیدگی در یک نقطهٔ محوری به فاصلهٔ m ۵ر۱ از روزنه متناوباً ماکسیمم و مینیمم می شود. بهازای چه قطرهایی برای روزنه (الف) دو ماکسیمم اول و (ب) دو مینیمم اول بهوجود میآیند.

۴٬۱۸ امواج تخت نور تکفام (nm ° °۶) به یک گشودگی فرود میآیند. یک آشکارساز روی محور به فاصلهٔ ۲۰ cm از صفحهٔ گشودگی قرار دارد.

(الف) مقدار R، شعاع اولین منطقهٔ تیم،دورهٔ فرنل، را نسبت به آشکارساز بهدست آورید. (ب) اگرگشودگی یک دایره به شعاع cm ۱ و به مرکز محور باشد. چند منطقهٔ نیم،دوره را در بر میگیرد؟

(ج) اگرگشودگی یک تختهٔ منطقه باشد که منطقههای آن یک در میان سیاه شدهاند و شعاع اولین منطقه  $R_1$  باشد که در قسمت (الف) بهدست آمد. سه فاصلهٔ کانونی اول را برای این تختهٔ منطقه تعيين كنيد.

ە۵۶ يولش فونل

۵\_۵ شعاعهای تختهٔ منطقه در معادلهٔ ۱۸\_۲۰ برای مورد امواج تخت فرودی به گشودگی بهدست آمدند. اگر امواج کروی از یک چشمهٔ نقطهای محوریِ به فاصلهٔ p ازگشودگی را در نظر بگیریم، نشان دهید تغییر لازم منجر میشود به

$$
R_N = \sqrt{N L \lambda}
$$

با رابطة 4 $\gamma q + 1/2 = 1$  تعریف میشود که در آن q فاصله از گشودگی تا نقطهٔ محوری  $L$ آشکارسازی است.

۰۱۸ـ۶ قسمتهای (الف) و (ب) در مسئلة ۱۸ـ۴ را برای مورد چشمهٔ نقطهای به فاصلهٔ ۲۰ cm ( ارگشودگی حل کنید. از نتایج مسئلهٔ ۱۸ـ۵ آستفاده کنید.

۷ـ۷ یک چشمهٔ نقطهای نور تکفام (nm ° °۵) به فاصلهٔ cm °۵ از صفحهٔ گشودگی قرار دارد. نقطة أشكارسازی در طرف دیگر صفحة گشودگی و به فاصلة ۵۰ cm از آن است.

(الف) قسمت عبوردهنده در صفحهٔ گشودگی یک نوار دایرهای به شعاع داخلی mm • ∙۵ر ۰ و شعاع خارجی ۹۳۵ ۹۳۵ و۰ است. تابیدگی را در آشکارساز نسبت به تابیدگی در آنجا برای جبههٔ موج نامسدود به‹دست أوريد. از نتايج مسئلة ١٨ـ۵ـ استفاده كنيد. (ب) به همین سؤال در موردی جواب دهید که شعاع خارجی mm ۰ ° ۰ را است.

(ج) چند منطقهٔ سیمدوره در نوار دایرهای در هر مورد گنجیدهاند؟

٨-٨ مساحت بيست و ينجمين منطقة نيم،دورة فرنل از سساحت اولين منطقه، براي موردي كه چشمه و آشکارساز ۵۰ cm ازگشودگی فاصله دارند و چشمه نور nm ۵۰۰ تولید میکند. جند درصد اختلاف دارد؟

۱۸ـ۹ مـی خواهیم یک تختهٔ منطقه بسازیم که دارای فاصلهٔ کانونی ۲ m برای نور لیزر He\_Ne با طول موج A nm ار۶۳۲ باشد. نموداری از ۲۰ منطقه که یک درمیان سیاه شدهاند میکشیم و از آن عکس شقاف کوچک شدهای تهیه میکنیم. (الف) اگر شعاع اولین منطقه در ترسیم ۲۵cmر۱۱ باشد. ضریب کاهش لازم را تعیین کنید.

(ب) شعاع آخرین منطقه در ترسیم چه اندازه است؟

۱۸ـ ۱۰ یک تختهٔ منطقه در مرکز خود دارای منطقهٔ نیم،دورهٔ کدر است. قطرهای سه منطقهٔ شفاف اول را طوری تعیین کنید که تختهٔ منطقه نور موازی با طول موج nm ۵۵۰ را در فاصلهٔ ۲۵ cm از خود متمرکز کند.

۱۸ـ۱۸ نشان دهیدکه برای جبههٔ موج تخت فرودی مساحتهای منطقههای نیمدورهٔ فرنل نسبت به  $\lambda/x \ll 1$ نقطهٔ مشاهده در فاصلهٔ  $x$  از جبههٔ موج تقریباً ثابت و برابر با  $\lambda x$  هستند. فرض کنید ۱ $x \ll \lambda$ .

۱۲ـ۱۸ نور با طول.موج ۴۸۵nm بهطور عمودی به روزندای دایرهای در یک جدار کدر قرود میآید. اگر این روزنه چهار منطقهٔ فرنل را به نقطه|ی به فاصلهٔ ۲ m عبور دهد قطر آن را بهدست آورید. تابیدگی در این نقطه را با تقریب تعیین کنید.

۱۸\_۱۴ به تکشکافی با پهنای mm ۵ر۰ باریکهٔ نور موازی شدهای با طول موج ۵۴۰ ۵۴۰ تابانده میشود. برای چه نقطة مشاهدهای روی محور داریم له $v = \lambda$ ؟

۱۸ـ۱۴ به یکشکاف چشمه واقع دریک سرمیز اپتیکی نور تکفام جیوه با طول موج nm ۸ر۴۳۵ تابانده می شود. باریکهای که از این شکاف خارج می شود به یک شکاف دیگر با پهنای mm ۵ر۰ و به فاصلهٔ ۳۰ cm فرود می]ید. نور پراشیده روی پردهای که در امتداد میز اپتیکی ۱۵cm دورتر است مشاهده میشود. تابیدگی (برخسب تابیدگی نامسدود) را در پرده

(الف) روی محور و (ب) در یک لبهٔ سایهٔ هندسی شکاف پراشنده بهدست آورید.

۱۵ـ۱۸ شکافی که به آن نور سدیم فرود میآید در فاصلهٔ ۶۰ cm از یک لبهٔ راست قرار دارد و نقش پراش با سلول فوتوالکتریک در فاصلهٔ ۱۲۰ cm از لبهٔ راست مشاهده میشود. تابیدگی را (الف) در نقطهای داخل سایهٔ هندسی و به فاصلهٔ ۲mm از لبهٔ آن و (ب) در نقطهای خارج از سایهٔ هندسی و به فاصلهٔ mm ۱ از لبهٔ أن بهدست أورید.

۱۶\_۱۸ نور سبز صافي شدة جيوه (nm ١ ر١٥۴۶) از شكافي خارج مي شودكه در فاصلة ٣٠ ٣٥ از میلهآی به ضخامت mm ۵را قرار دارد. نقش پراش ناشی از میله روی صفحهای به فاصلهٔ ۶۰ cm از میله مشاهده میشود. تابیدگی این نقش را در (الف) مرکز سایهٔ هندسی میله و

(پ) لَبة سَاية هندسي تعيين كنيد.

۱۸ـ۱۸ با استفاده از چنبرهٔ کورنو و جدول مقادیر انتگرالهای فرنل، تابیدگی ماکسیمم و مینیمم دوم را برای نقش پراش میدان نزدیک ناشی از لبه راست محاسبه کنید.

۱۸ـ۱۸ پړاش فرنل در پشت سیمی به ضخامت ۳۷mm کار ۵ در فاصلهٔ ۲m از چشمهٔ نور و ۳m از پرده قرار دارد مشاهده میشود. اگر طول موج نور ۶۳۰ ۳m باشد. تابیدگی نقش براش را

۵۶۲ يراش فرنل

با استفاده از حنیرهٔ گورنو روی مجور در برده مجاسیه کنید. حواب را بهصورت یک عدد ضریدر تابیدگی نامسدود در همین نقطه بنویسید.

۱۸ـ۱۹ تایپدگی نسبی (در مقایسه با تایپدگی نامسدود) را روی محور ایتیکی مربوط به گشودگی شکاف دوگانه که هردو شکاف آن به فاصلهٔ t° cm از چشمهٔ نقطهای نور تکفام (۵۴۶ nm) و em ۱۰ از بردهٔ مشاهده قرار دارند محاسبه کنید. بهنای شکافها mm ۴۰ور و جدایی مراکز آنها o mm ۲۵ و<sup>ه</sup> است.

۲۵\_۳۰ پراش تکشکافی با استفاده از چشمهٔ نور تکفام (۴۳۵٫۸nm) که در فاصلهٔ ۲۵cm از شکاف قزار دارد تولید شده است. یهتای شکاف mm ۷۵٫۵ است و آشکارساز روی محور به فاصلهٔ ۲۵cm از شکاف قرار دارد.

(الف) نشان دهیدکه براش میدان دور در این مورد نامعتبر است.

(ب) با اینهمه، نقطهآی را بالای محور تعیین کنید که در آن براش فرانهوفر تکشکاف اولین صفر در تابیدگی را پیش بینی میکند.

(ج) اکنون تابیدگی در همین نقطه را با استفاده از براش فرنل و چنبرهٔ کورنو بهدست آورید. نتيجه را برحسب تابيدگي نامسدود بيان كنيد.

۱۸ـ۲۱ روی یک تختهٔ شیشهای ذرات کدر یکنواختی می پاشیم. وقتی از این تخته به یک چشمهٔ نقطه!ی نور در دوردست نگاه میکنیم. یک حقرهٔ پهن میبینیم که پهنای زاویه!ی آن حدود °۲ است. اندارهٔ ذروها را تخمین بزنید. [راهنمایی: از اصل بابینه استفاده کنید.]

مراجع

- [1] Born, Max, and Emil Wolf. Principles of Optics, 5th ed. New York: Pergamon Press, 1975. Ch. 8.
- [2] Guenther, Robert. Modern Optics. New York: John Wiley and Sons, 1990. Ch. 9.
- [3] Reynolds, George O., John B. DeVelis, George B. Parrent, Jr., and Brian J. Thompson. Physical Optics Notebook: Tutorials in Fourier Optics. Bellingham, Wash.: SPIE Optical Engineering Press, 1989. Ch. 9.
- [4] Longhurst, R. S. Geometrical and Physical Optics, 2d ed. New York: John Wiley and Sons, 1967. Ch. 13.

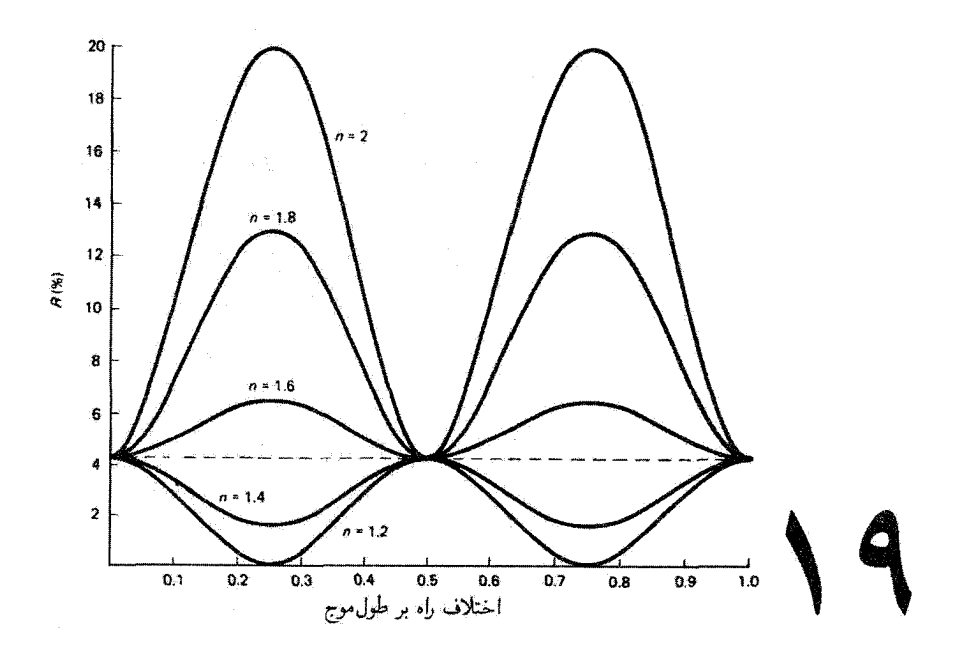

نظريةً لايەهاي چندگانه

مقدمه

اصول فیزیک تداخل برای تکلایههای دی|لکتریک را در فصل ۱۰ بررسی کردیم. آما در بسیاری ازکار بردهای مفید و جالب توجه از لایههای نازک در پشتههای چندلایهای استفاده می شود. می توان لایههای چندتایی را باکنترل روی ضریب شکست (انتخاب ماده) و ضخامت هر لایه تبخیر کرد. این نوع فنون انعطاف زیادی در طراحی پوششهای تداخل با تقریباً هر مشخصهٔ از قبل تعیین شدهای برای بازتابندگی یا نراگسیلندگی وابسته به بسامد فراهم میکنند. از جمله کاربردهای مفید این نوع پوششها عبارتاند از جندلایهایهای پادبازتاب برای استفاده روی عدسیهای ابزارهای اپتیکی و صفحههای نمایش با صافیهای چندمنظوره که با نوارهای عبور وسیع و باریک، از طول موجهای فرابنفش تا فروسرخ نزدیک، عرضه می شوند؛ بازتابگرهای گرمایی و آینههای سرد که طول موجهای فروسرخ را بهترتیب بازتاب و عبور می،دهند، و در نورافکنها بهکار برده می،شوند؛ آینههای دوفام متشکل از صافیهای نوار عبورکه روی سطوح تقسیمگرهای باریکهٔ منشوری، برای تقسیم نور به مجراهای سرخ، سبز، و آبی در دوربینهای تلویزیون رنگی، نشانده میشوند؛ و آینههای دیالکتریک بس بازتابنده برای استفاده از لیزرهای گازی و تداخل سنجهای فابری برو.

۵۶۴ نظریهٔ لایههای حندگانه

فنون رایانهای محاسبات نسبتاً مفصلی را که در تحلیل کارکرد لایهٔ چندگانه وارد می شوند بهصورت یک امر عادی در آوردهاند. اما طرح یشتهٔ چندلایهای که با مشخصههای تعیین شدهٔ اختیاری مطابقت داشته باشد کاری دشوار باقی می ماند. در این فصل یک ماتریس تبدیل برای نمایش دادن لایه و مشخص کردن گارکرد آن می سازیم. این رهیافت با آنچه در فصل ۱۱ برای بررسی بازتابهای چندگانه از لایهٔ نازک بهکار برده شد تفاوت دارد. در آنجا دامتههای تمام باریکههای بازتابیده یا عبورکرده را برای بهدست آوردن بازتابندگی یا تراگسیلندگی با هم جمع کردیم. در بررسی کلبی زیر. مفید خواهد بود که قرض کشم تمام باریکههای بازتابیده و عبورکرده قبلاً در میدانهای الکتریکی متناظری جمع زده شدهاند که در شرایط مرزی عمومی لازم برای معادلات ماکسول صدق مے کنند.

روابطي راكه از نظرية الكترومغناطيسي لازم داريم (فصل ٨) در اينجا خلاصه ميكنيم. انرژي یک موج الکترومغناطیسی تخت در راستای بردار پوئینتینگ انتشار می،یابد و با رابطهٔ زیر داده مى شود

> $S = \varepsilon_c c^{\dagger} E \times B$  $(1 - 11)$

رابطهٔ بین بزرگیهای میدان الکتریکی و مغناطیسی در این موج عبارت است از

 $E = vB$  $(Y_{-}Y_{1})$ 

که در آن سرعت موج v را میتوان برحسب ضریب شکست بیان کرد:

$$
n = \frac{c}{v} \tag{7-11}
$$

سرعت موج در خلاً ثابت و برابر است با

$$
c = \frac{1}{\sqrt{\varepsilon_{\circ} \mu_{\circ}}} \tag{f-14}
$$

که در آن ۶۰ و 4<sub>۰</sub> بهترتیب گذردهی و تراولیی فضای آزاد هستند. از ترکیب معادلههای ۱۹ـ۲. ۰۱۹–۳ و ۰۱۹–۴ رابطهٔ بین بزرگیهای میدانهای مغناطیسی و الکتریکی را می توان بهصورت زیر نیز بیان کرد

$$
B = \frac{E}{v} = \left(\frac{n}{c}\right)E = n\sqrt{\varepsilon \cdot \mu} \cdot E \tag{0.11}
$$
ماتر بس تبدیل ۵۶۵

۱-۱۹ ماتر پس تېدېل

تحلیل خود را برحسب کمیتهایی که در شکل ۱۹۹ تعریف شدهاند انجام می،دهیم. یک باریکهٔ فرودی نشان داده شده است که Eی آن فعلاً در راستای عمود بر صفحهٔ فرود است. (اما به یاد داشته باشید که برای فرود عمودی  $E_{\perp}$  و  $E_{\parallel}$  همارزاند زیرا نمی توان یک صفحهٔ یکتای فرود را مشخص کرد.) این باریکه در صفحهٔ فرود (a)که محیط خارجی با ضریب ۴۵ را از لایهٔ نامغناطیسی (پ $\mu = \mu_\circ$  ) با ضریب  $n_1$  جدا میکند متحمل بازتاب خارجی میشود. قسمت عبورگردهٔ باریکه در صفحهٔ جدایبی (b)که لایه را از پایه با ضریب  $n_s$  جدا میکند بازتاب داخلمی و غبور می،یابد. روی هر باریکه میدان E سبا علامت متداول نقطهس به سمت خارج صفحه (جهت z-) نشان داده شده است، و میدان B در جهت سازگار با معادلهٔ ۱+دا نشان داده شده است. توجه کنید که مؤلفهٔ g میدان B باید در بازتاب وارونه شود. ضمیمهها برای تعریف نامگذاری بزرگیهای میدانهای الکتریکی در مرزهای (a) و (b) اضافه شدهاند. بهعنوان مثال،  $E_{r1}$  نمایشگر  $E_{i\Upsilon}$  مجموع تمام باریکههای بازتابیدهٔ چندگانه در سطح جدایی (a) در فرایند خروج از لایه است، مجموع تمام باریکههای چندگانه در سطح جدایی (b) و به سمت پایه را نمایش می،دهد. و غیره. بدین طریق، باریکههای چندگانه را در تداخل منظور میکنیم.

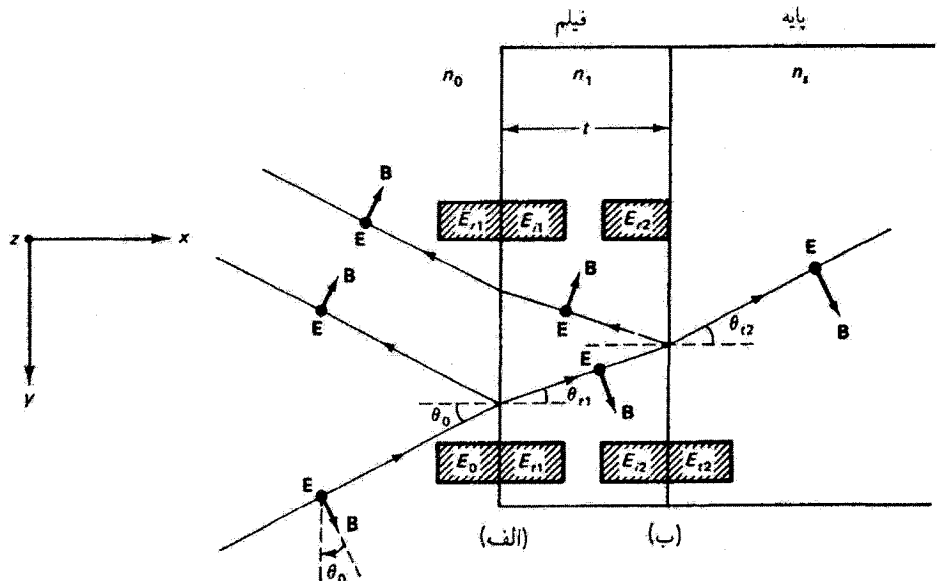

شکل ۱۹ـ۱ بازتاب باریکه از تکالأیه این تمودارکمیتهایی را تعریف میکند که از آنها برای بهکار بردن شرایط مرزی در نوشتن معادلههای ۶٬۱۹ تا ۱۹٬۱۹ استفاده شده است. توجه کنید که نقطههای سیاه نمایشگر راستای عمود بر صفحهٔ فرود هستند.

۵۶۶ نظریهٔ لایههای چندگانه

لایه را همگن و همسانگرد میگیریم. بهعلاوه، فرض میکنیم ضخامت لایه از مرتبهٔ طول،موج نور است، و در نتیجه اختلاف راه بین باریکههای چند بار بازتابیده و عبورکرده در مقایسه با طول همدوسی نور تکفام کوچک باقی میءاند. این نتیجه تضمین میکند که باریکهها اساساً همدوس هستند. و در آخر، فرض میکنیم پهنای باریکه در مقایسه با جابهجایی جانبی آن، به علت بازتابهای متعددی که سهم مهمی در باریکههای بازتابیده و عبورکردهٔ برایند دارند، بزرگ است.

شرایط مرزی برای میدانهای الکتریکی و مغناطیسی مربوط به امواج تخت فرودی به سطوح جدایی (۵) و (b) را صرفاً بیان میکنیم: مؤلفههای مماسی میدانهای **B** و Eی برایند در عرض سطح جدایی پیوسته هستند. یعنی بزرگیهای آنها در دو طرف با هم برابراند. برای موردی که در شکل ۱۹ـ۱ نشان داده شده است، E همه جا مماس بر صفحههای (a) و (b) است، در حالی که **B** شامل مؤلفة مماسى (راستاي y) و مؤلفة عمودي (راستاي z) است. بنابراين، شرايط مرزي براي میدان آلکتریکی در دو سطح جدایی عبارتاند از

$$
E_a = E_a + E_r, = E_t, + E_i,
$$
 (8-19)

$$
E_b = E_{i\tau} + E_{r\tau} = E_{t\tau} \tag{V-14}
$$

معادلههای متناظر برای میدان مغناطیسی بهصورت زیر هستند

$$
B_a = B_s \cos \theta_s - B_{r\lambda} \cos \theta_s = B_{t\lambda} \cos \theta_{t\lambda} - B_{i\lambda} \cos \theta_{t\lambda} \qquad (\lambda \Lambda)
$$

$$
B_b = B_{i\tau} \cos \theta_{t\tau} - B_{r\tau} \cos \theta_{t\tau} = B_{t\tau} \cos \theta_{t\tau}
$$
 (1-11)

معادلههای ۱۹سه و ۱۹سه را با استفاده از معادلهٔ ۱۹سه برجسب میدانهای الکتریکی می تویسیم:

$$
B_a = \gamma_{\bullet}(E_{\bullet} - E_{\tau}) = \gamma_1(E_{t1} - E_{t1}) \qquad (1 \circ \_1 1)
$$

$$
B_b = \gamma_1 (E_{i\bar{i}} - E_{r\bar{i}}) = \gamma_s E_{i\bar{i}}
$$
\n(11-14)

که در آنها

$$
\gamma_{\bullet} \equiv n_{\circ} \sqrt{\varepsilon_{\circ} \mu_{\circ}} \cos \theta_{\circ} \tag{17-19}
$$

$$
\gamma_1 \equiv n_1 \sqrt{\varepsilon_{\circ} \mu_{\circ}} \cos \theta_t, \qquad (17-19)
$$

$$
\gamma_s \equiv n_s \sqrt{\varepsilon_s \mu_s} \cos \theta_{t\tau} \tag{17.14}
$$

ماتریس تبدیل ۵۶۷

اما تفاوت  $E_{i}$  با  $E_{i}$  تنها به علت اختلاف فاز 8 است که با یک بار عبور از لایه ایجاد میشود. با استفاده از نصف اختلاف فازی که در معادلهٔ °۱-۳۳ برای دو بار عبور از لایه محاسبه شده است، داریم

$$
\delta = k_{\circ} \Delta = \left(\frac{\Upsilon \pi}{\lambda_{\circ}}\right) n_{\lambda} t \cos \theta_{t_{\lambda}}
$$
 (10-11)

بنابراين.

$$
E_{i\tau} = E_t e^{-i\delta} \tag{18-14}
$$

به همین ترتیب، داریم

$$
E_{i\lambda} = E_{r\lambda} e^{-i\delta} \tag{17.13}
$$

با استفاده از معادلههای ۱۹–۱۶ و ۱۹–۱۷ میتوانیم میدانهای  $E_{\rm{r}}$  و  $E_{\rm{r}}$  را در شرایط مرزی در (b).که با معادلههای ۱۹\_۷ و ۱۹\_۱۱ بیان شدهاند. حذف کنیم، و در نتیجه

$$
E_b = E_{t_1} e^{-i\delta} + E_{i_1} e^{i\delta} = E_{t_1}
$$
 (11-19)

$$
B_b = \gamma_1 (E_t e^{-i\delta} - E_i e^{i\delta}) = \gamma_s E_t \tag{14.14}
$$

با کنار گذاشتن موقت قسمتهای سمت راست، از حل همزمان معادلههای بالا  $E_{i1}$  و  $E_{i1}$  را برحسب  $E_b$  و  $B_b$  بهدست می $\tilde{b}$ وریم:

$$
E_{i\lambda} = \left(\frac{\gamma_{\lambda}E_b + B_b}{\gamma_{\gamma_{\lambda}}}\right)e^{i\delta} \tag{1.14}
$$

$$
E_{i\lambda} = \left(\frac{\gamma_{\lambda}E_b - B_b}{\gamma_{\gamma_{\lambda}}}\right)e^{-i\delta} \tag{11.14}
$$

و سرانجام. با جاگذاری از معادلههای ۱۹\_۴۰ و ۱۹\_۲۱ در معادلههای ۱۹\_۶ و ۱۹\_۱۰ برای مرز (a). نتیجه میگیریم که

$$
E_a = E_b \cos \delta + B_b \left(\frac{i \sin \delta}{\gamma_1}\right) \tag{17-14}
$$

$$
B_{a} = E_{b}(i\gamma_{1}\sin\delta) + B_{b}\cos\delta \qquad (17.14)
$$

۵۶۸ نظریهٔ لایههای چندگانه

که در آنها از اتحادهای زیر استفاده کردهایم

 $\forall i \sin \delta \equiv e^{ib} - e^{-i\delta}$  $\mathbf{X} \cos \delta \equiv e^{i\delta} + e^{-i\delta}$  $\mathbf{A}^{\perp}$ 

معادلههای ۱۹\_۲۲ و ۲۹\_۲۳ میدانهای کل دریک مرز را به میدانهای کل در مرز دیگر مربوط میکنند. این معادلهها را میتوان بهصورت ماتریسی زیر نوشت

$$
\begin{bmatrix} E_a \\ B_a \end{bmatrix} = \begin{bmatrix} \cos \delta & \frac{i \sin \delta}{\gamma_i} \\ i \gamma_i \sin \delta & \cos \delta \end{bmatrix} \begin{bmatrix} E_b \\ B_b \end{bmatrix}
$$
 (17-11)

ماتریس ۴ × ۲ در رابطهٔ بِالا را ماتریس تبدیل لایه می نامند. بهطورکلی، ماتریس تبدیل را بهصورت زیر می نویسیم

$$
\mathfrak{M} = \begin{bmatrix} m_{11} & m_{11} \\ m_{11} & m_{11} \end{bmatrix} \tag{70-13}
$$

اگر مرز (b) سطح جدایبی با یک لایهٔ دیگر، به جای پایه، باشد باز هم معادلهٔ ۱۹ـ۲۴ معتبر است. آنگاه میدانهای  $E_b$  و  $B_b$  به میدانهای  $E_c$  و  $E_c$  در پشت مرز لایهٔ دوم توسط یک ماتریس تبدیل دوم مربوط میشوند. بدینترتیب، با تعمیم به تعداد اختیاری N لایه. برای لایهٔ چندگانه داریم

$$
\begin{bmatrix} E_a \\ B_a \end{bmatrix} = \mathfrak{M}, \mathfrak{M}_1 \mathfrak{M}_1 \cdots \mathfrak{M}_N \begin{bmatrix} E_N \\ B_N \end{bmatrix}
$$

ماتریس تبدیل کل  $\mathfrak{M}_T$ ، نمایشگر تمام پشتهٔ چندلایهای، عبارت است از حاصلضرب ماتریسهای تبدیل انقرادی بهترتیبی که نور با آنها مواجه میشود:

$$
\mathfrak{M}_T = \mathfrak{M}_1 \mathfrak{M}_1 \mathfrak{M}_1 \cdots \mathfrak{M}_N \qquad \qquad (\mathfrak{f} \mathfrak{L}_1) \mathfrak{q}
$$

اکنون به معادلههای ۱۹\_۶. ۱۹\_۷. ۱۹\_۱۰ و ۱۹\_۱۱ بار میگردیم تا از آن قسمتهایی که قبلاً در تعیین اول ماتریس تبدیل کنارگذاشته بودیم استفاده کنیم. این معادلههای باقی.انده ماتريس تىدىل 6۶۹

عبارت آند از

$$
E_a = E_o + E_r, \qquad (YV_{-}V_{-})
$$

$$
E_b = E_{tY} \tag{11.14}
$$

$$
B_a = \gamma_{\bullet} (E_{\bullet} - E_{r1}) \tag{11-11}
$$

با استقاده از معادلههای ۱۹\_۲۴ و ۱۹\_۲۵، میتوان برای میدانهایی که با معادلههای ۱۹\_۲۷ تا ۱۹\_۳۰ نمایش داده شدهاند معادلهٔ ماتریسی زیر را نوشت

$$
\begin{bmatrix} E_{\circ} + E_{r1} \\ \gamma_{\circ} (E_{\circ} - E_{r1}) \end{bmatrix} = \begin{bmatrix} m_{11} & m_{11} \\ m_{11} & m_{11} \end{bmatrix} \begin{bmatrix} E_{t1} \\ \gamma_{s} E_{t1} \end{bmatrix}
$$
 (11-11)

معادلة ١٩\_٣١ همارز دو معادلة زير است

$$
1 + r = m_{11}t + m_{11}\gamma_s t \tag{11-14}
$$

$$
\gamma_{\circ}(1-r) = m_{\rm rt}t + m_{\rm tr}\gamma_{\rm s}t \qquad \qquad (\text{TT-14})
$$

که در آنها از ضرایب بازتاب و عبورکه با روابط زیر تعریف می شوند استقاده کردهایم

$$
r \equiv \frac{E_{r1}}{E_o} \qquad , \qquad t \equiv \frac{E_{t1}}{E_o} \tag{TT\_11}
$$

از حل معادلههای ۱۹\_۳۲ و ۱۹\_۳۳ برای ضرایب عبور و بازتاب برحسب عناصر ماتریس تبدیل بەدست سىآورىم

$$
t = \frac{\mathfrak{r}_{\gamma_{\mathbf{c}}}}{\gamma_{\mathbf{c}} m_{11} + \gamma_{\mathbf{c}} \gamma_{\mathbf{s}} m_{11} + m_{11} + \gamma_{\mathbf{s}} m_{11}} \qquad (\mathbf{70}\_1\mathbf{1})
$$

$$
r = \frac{\gamma_{\circ} m_{11} + \gamma_{\circ} \gamma_{s} m_{1r} - m_{r1} - \gamma_{s} m_{rr}}{\gamma_{\circ} m_{11} + \gamma_{\circ} \gamma_{s} m_{1r} + m_{r1} + \gamma_{s} m_{rr}}
$$
(T9-19)

اکنون می توانیم با استفاده از معادلههای ۹۹\_۳۵ و ۱۹–۳۶، همراه با عناصر ماتریس تبدیل که در معادلهٔ ۱۹\_۲۴ داده شدهاند. خواص بازتابی و عبوری لایهٔ یگانه یا چندگانه راکه با ماتریس تبدیل نمایش داده شده است محاسبه کنیم.

**۵۷۰ نظر بهٔ لایههای حندگانه** 

قبل از اینکه بحث را با کاربردهای این معادلات ادامه دهیم باید ببینیم اگر میدان الکتریکی فرودی در شکل ۱-۱ دارای قطبش دیگر یعنی در صفحهٔ فرود باشد چه تغییری لازم است در نظريه دادهشود. فرض كنيد E بل در جهت اصلي B انتخاب كنيم و در نتيجه B بل بچرخانيم تا جهت فعلی موج حفظ شود. اگر معادلات را به طرز بالا بنویسیم معلوم میشودکه تنها یک تغییر جزئی در ماتریس تبدیل ضرورت پیدا مرکند: معادلهٔ ۱۹\_۱۳ برای 7۱ اکنون تبدیل به یک کسر مر شود که عامل کسینوس در مخرج آن است. بهطور خلاصه،

$$
\gamma_1 = n_1 \sqrt{\varepsilon_0 \mu_0} \cos \theta_t, \quad \text{if } \Delta E
$$
\n
$$
\gamma_1 = n_1 \frac{\sqrt{\varepsilon_0 \mu_0}}{\cos \theta_t}, \quad \text{if } \Delta E
$$
\n
$$
\gamma_2 = n_2 \frac{\sqrt{\varepsilon_0 \mu_0}}{\cos \theta_t}, \quad \text{if } \Delta E
$$

 $\cos\theta_t$ ، توجه کنید که برای فرود عمودی، که در آن  $\mathbf{E}_{\perp}$  و  $\mathbf{E}_{\perp}$  از هم متمایز نیستند، داریم ۱ $\theta_t$   $\approx$ ۰ و روابط با هم معادل!ند. اما برای فرود مایل، نتایج را باید برای هر قطبش محاسبه کرد. برای نور ناقطبیده می;توان میانگین گرفت. بهعنوان مثال. بازتابندگی بهصورت ریر در می[اید

$$
R = \frac{1}{\tilde{\mathsf{Y}}}(R_{\parallel} + R_{\perp})
$$
 (TA-11)

۰۱۹/ بازتابندگی در فرود عمودی اکنون نظریه را برای مورد تور با فرود عمودی،که در عمل از همه بیشتر پیش میآید، بِهکار می پریم. نتایج برای مورد فرود نزدیک به عمود نیزگاملاً معتبر هستند. باریکه در تمام سطوح جدایی عمودی باقی می ماند، و در نتیجه تمام زاویهها صفراند. در معادلههای ۱۹-۱۲ تا ۱۹-۱۴، عامل کسینوس در جملههای 7 برابر با یک است. عناصر ماتریس تبدیل در معادلهٔ ۱۹\_۲۴ با تغییرات مناسب بهصورت زیر در می آیند

$$
m_{11} = \cos \delta \qquad m_{11} = \frac{i \sin \delta}{n_1 \sqrt{\epsilon_0 \mu_0}} \qquad (11.19)
$$

$$
m_{12} = i n_1 \sqrt{\epsilon_1 \mu_0} \sin \delta \qquad m_{13} = \cos \delta
$$

اینها را در معادلهٔ ۳۶ـ۳۶ جاگذاری میکنیم و پس از حدف ثابت آ $\ell_{\sigma}$  و ساده کردن، بهدست می آوریم

$$
r = \frac{n_1(n_s - n_s)\cos\delta + i(n_s n_s - n_s^{\dagger})\sin\delta}{n_1(n_s + n_s)\cos\delta + i(n_s n_s + n_s^{\dagger})\sin\delta} \qquad (\mathbf{f} \circ \mathbf{I} \mathbf{A})
$$

بازتابندگی در فرود عمودی ۵۷۱

بازتابندگی R، که اندازهٔ خروجی بازتابیده است، با رابطهٔ زیر تعریف می شود

$$
R = |r|^\dagger \tag{11-14}
$$

برای محاسبهٔ  $R$ ، ابتدا توجه کنید که ضریب بازتاب  $r$  مختلط است و صورت کلی آن عبارت است از

$$
r = \frac{A + iB}{C + iD}
$$

و در نتيجه

$$
|r|^{\mathfrak{r}} = rr^* = \frac{A + iB}{C + iD} \frac{A - iB}{C - iD} = \frac{A^{\mathfrak{r}} + B^{\mathfrak{r}}}{C^{\mathfrak{r}} + D^{\mathfrak{r}}}
$$
  

$$
\lim_{h \to 0} \frac{A + iB}{\mathfrak{r}} = \frac{A^{\mathfrak{r}} + B^{\mathfrak{r}}}{C^{\mathfrak{r}} + D^{\mathfrak{r}}}
$$
  

$$
\lim_{h \to 0} \frac{A + iB}{\mathfrak{r}} = \lim_{h \to 0} \frac{A^{\mathfrak{r}} + B^{\mathfrak{r}}}{2h^{\mathfrak{r}} + D^{\mathfrak{r}}}
$$

$$
R = \frac{n_1'(n_s - n_s) \cos^2 \theta + (n_s n_s - n_1') \sin^2 \theta}{n_1'(n_s + n_s) \cos^2 \theta + (n_s n_s + n_1') \sin^2 \theta}
$$
 (11)

مثال

حل: اختلاف فار برابر است با

$$
\delta = \frac{\Upsilon \pi}{\lambda} (n_1 t) = \frac{\Upsilon \pi}{\Delta \Lambda \mathfrak{I}_J \mathfrak{r}} (\Upsilon_J) (\Upsilon \circ) = \circ_J \Lambda \Delta \mathfrak{S} \text{ rad}
$$

و در نتیجه ۶۲۵۰\$ر• = 6sin و ۷۸۰۶ر• = 6sin. بنابراین، با جاگذاری در معادلة ۱۹\_۴۲. داريم

$$
R = \frac{Y_y Y'(1 - Y_y \Delta)^{\gamma} (\Phi_y \beta Y \Delta \Phi)^{\gamma} + [(Y)(Y_y \Delta) - Y_y Y]^{\gamma} (\Phi_y Y \Delta \Phi)^{\gamma}}{Y_y Y'(1 + Y_y \Delta)^{\gamma} (\Phi_y \beta Y \Delta \Phi)^{\gamma} + [(Y)(Y_y \Delta) + Y_y Y]^{\gamma} (\Phi_y Y \Delta \Phi)^{\gamma}}
$$

 $R = \sqrt{N}$ بدین ترتیب، ۴ ر

۵۷۲ نظریة لایههای چندگانه

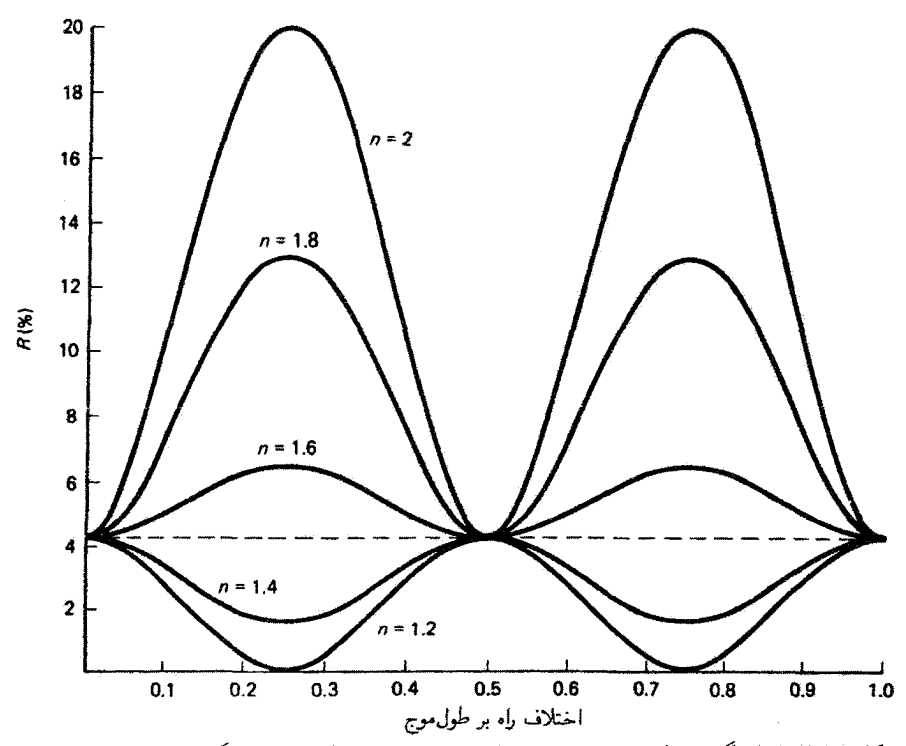

شکل ۲۰۱۹ بازتابندگی از تکلایه برحسب اختلاف راه بهنجار. خطحس نمایشگر بایهٔ شیشهای نااندوده با غريب شكست ٥٢ر\ $n_s=n$  است.

نموداری از بازتابندگی برحسب اختلاف راه نوری در شکل ۲\_۲ نشان داده شده است، که در آن محور طولها برحسب نسبتهاي  $\Delta/\lambda$  درجهبندي شده است. هر منحني به ضريب شكست لاية مختلفی مربوط میشود. اما ضریب پایهٔ شیشهای در تمام موارد برابر با ۵۲ر۱ $n_s = n_s$  انتخاب شده است. مقدار ضریب شکست لایهٔ ۳۸ بهوضوح تعیین میکند که بازتابندگی، نسبت به بازتابندگی بوای شیشهٔ نااندوده، تقویت می $\hat{u}_s$ ود (بهازای  $n_s>n_\star>n_\star$ ) یا تضعیف می $\hat{u}_s$ رد ( $n_s>n_\star$ ). منحنیها نشان میدهند که ضخامت ربع موج، و مضارب فردی از آن، یا به تقویت بهینه (پوشش با بازتابندگی زیاد) منجر میشوند یا به تضعیف ماکسیمم (پوشش پادبازتاب). با تغییر ∆ از طریق انتخاب ضخامت لایه می توان کاری کرد که این نقاط ماکسیمم یا مینیمم برای  $R$  در طول موجهای مختلف روی دهند. توجه کنید که بهارای ۵/۲ = ۵ (و هر مضرب روحِی از ربع موج) بارتابندگی دقیقاً بازتابندگی از شیشهٔ نااندوده میشود. یک تک $\mathcal{L}$ پوشش پادبازتاب، با  $n_s < n$ ، در هیچ طول موجی هرگز بیشتر از شیشهٔ نااندوده بازتاب نمرکند. تغییر دورهای  $R$  با  $\Delta$ ،که متناسب با ضخامت لایه است، یک راه عملی برای بازرسی ضخامت لایه در جریان رسوب دادن لایه فراهم میکند. لاية دوگانة يادبازتاب ٥٧٣

مورد مهم ضخامت لايۀ ربع موج، يعني

$$
t = \frac{\lambda}{\mathfrak{f}} = \frac{\lambda}{\mathfrak{f}_{n_1}}
$$

باعث میشودکه اختلاف فاز در معادلهٔ ۱۹ـ۱۵ برابر شود با ۲ $\pi n, t/\lambda_{\circ} = \pi$ ، و در نتيجه ٥ = 6 cos و sin  $\delta=1$ . در اين مورد، معادلة ١٩\_٢۴ بهصورت زير در مي]يد

$$
R = \left(\frac{n_{\circ}n_{s} - n_{\circ}^{\mathsf{T}}}{n_{\circ}n_{s} + n_{\circ}^{\mathsf{T}}}\right)^{\mathsf{T}}
$$

از معادلهٔ ۲۹ـ۴۳ نتیجه میگیریم که لایهٔ کاملاً یادبازتاب را می توان با یوششی به ضخامت ۸/۴ و ضریب شکست  $\sqrt{n_\circ n_s} = \sqrt{n_\circ n_s}$  تولید کرد. اگر پایه از شیشه با ۵۲(  $n_s = n$  باشد، ضریب  $n_s=1$  با فرض اینکه با  $n_i=n$  با فرض اینکه با  $n_i=n$  با فرض اینکه با  $n_s$ محصور شده باشد. یک انتخاب میانه از مواد پوشندهٔ موجود لایهای است از MgF<sub>۲</sub> که برای آن ۲۸ر۱ = <sub>۳۸</sub>٪. برای این لایه. معادلة ۱۹\_۴۳ بازتابندگی ۳را٪ را در ناحیهٔ مرتبی پیش بینی میکند. در حالیکه شیشهٔ نااندوده (قرار دهید  $n_{\lambda}=n_{\lambda}$  حدود ۴ر۴٪ را بازتاب میکند. این اختلاف نمایشگر حفظ انرژی نور قابل ملاحظهای در یک دستگاه ایتیکی با سطوح چندگانه است. بهعنوان مثال. پس از تنها شش سطح جدایی از این نوع. یا سه مؤلّفهٔ اپنیکی متوالی. ۹۳٪ از نور فرودی در مورد پوشش MgF<sub>۲</sub> باقی می.ماند. در حالیکه در مورد شیشهٔ نااندوده این مقدار ۷۷٪ است.

١٩\_٣ لاية دوگانة پادبازتاب

بدیهی است که مواد پوشندهٔ با دوام با ضرایب شکست اختیاری فوراً در دستزس نیستند. بِنابراین، عملاً نسیتوان تکلایههایی با بازتابندگی صفر را تولید کرد. اما با استفاده از یک لایهٔ دوگانه از لایههایی با ضخامت ربع موج اساساً دسترسی به بازتاپندگی صفر در یک طول موج با مواد پوشندهٔ موجود امکانیذیر است. در فرود عمودی، ماتریس تبدیل برای تکلایهای با ضخامت ربع موج عبارت است از

$$
\mathfrak{M}_{1} = \begin{bmatrix} \cdot & \cdot & \cdot \\ \cdot & \cdot & \gamma_{1} \\ \cdot & \cdot & \cdot \end{bmatrix}
$$

٥٧۴ نظرية لايدهاى حندگانه

ماتریس تبدیل برای دو لایه از این نوع. بنابه معادلهٔ ۱۹ـ۲۶ از حاصلضرب زیر بهدست می آید

$$
\mathfrak{M} = \mathfrak{M}, \mathfrak{M}_{\mathsf{Y}} = \begin{bmatrix} \cdot & \cdot & \cdot \\ \cdot & \cdot & \gamma \\ i\gamma_{\mathsf{Y}} & \cdot & \cdot \end{bmatrix} \begin{bmatrix} \cdot & \cdot & \cdot \\ \cdot & \gamma_{\mathsf{Y}} \\ i\gamma_{\mathsf{Y}} & \cdot & \cdot \end{bmatrix} = \begin{bmatrix} -\frac{\gamma_{\mathsf{Y}}}{\gamma_{\mathsf{Y}}} & \cdot & \cdot \\ \cdot & \cdot & -\frac{\gamma_{\mathsf{Y}}}{\gamma_{\mathsf{Y}}} \end{bmatrix}
$$

 $m_{11} = m_{11} = m_{11}$  عناصر ماتریسی عبارتاند از  $m_{11} = -\gamma_1/\gamma_2$   $m_{11} = -\gamma_1/\gamma_1$  با استفاده از این مقادیر در معادله ۱۹ـ۳۶، بهدست میآوریم

$$
r = \frac{\gamma_1^Y \gamma_* - \gamma_s \gamma_1^Y}{\gamma_1^Y \gamma_* + \gamma_s \gamma_1^Y}
$$
 (FF-19)

با جاگذاری برحسب ضرایب شکست از معادلههای ۱۹\_۱۲ تا ۱۹\_۱۴ بر سیس با مجذور کردن نتیجه. بازتابندگی بهدست میآید:

$$
R = \left(\frac{n_{\circ}n_{\tau}^{\mathsf{r}} - n_{\circ}n_{\mathsf{t}}^{\mathsf{r}}}{n_{\circ}n_{\tau}^{\mathsf{r}} + n_{\circ}n_{\mathsf{t}}^{\mathsf{r}}}\right)^{\mathsf{r}}
$$
 (f0-19)

بازتابندگی صفر از معادلهٔ ۹۱ـ۴۵ بهازای ۲٫ $n_{\rm t}^{\rm r}=n_{s}$  پیش بینی می شود. یعنی وقتی که

$$
\frac{n_{\gamma}}{n_{\gamma}} = \sqrt{\frac{n_s}{n_o}} \tag{f.9-14}
$$

برای پایهٔ شیشهای (۵۲ ر۱ $n_s = (n_s = 0$ ) و فرود از هوا (۱ $n_o = n$ )، نسبت ایدهآل برای این دو لایه عبارت است از ۲۳ ر۱ $n_\Lambda=n_\Upsilon/n_\Lambda=n_\Upsilon$ . این شرط با استفاده از دی|کسید زرگونیم (۲٫۱  $n_\Upsilon=n_\Upsilon$ ) و تری فلوئورید سریم (۶۵  $\eta_{\gamma} = n$ )، که هر دو مواد پوشندهٔ خوبی هستند تقریباً بهطور کامل برقرار میشود. تسبت ضرایب شکست برای ZrO<sub>۲ و</sub> CeF<sub>۳ ی</sub>عنی ۲۷را . بازتابندگی را بنابه معادلهٔ ۲۹ـ۴۵ به مقدار تنها ١ر٢٪ بهدست مىدهد. آراية مربوط به شكل ١٩٪ و نمودار مربوط با منحنى (الف) در شکل ۱۹ـ۴ نشان داده شدهاند. رسیدن به بازتابندگی صفر در یک طول موج نسی تواند نیاز بسیار عمومی را برای کاستن بازتابندگی در ناحیهٔ وسیعی از طیف مرئی برآورده کند. منحنی (الف) در دو طرف مینیمم خود در nm ۵۵۰ نسبتاً پرشیب است. اگر ضریب شکست پایه بزرگتر از ضریب شکست لایهٔ مجاور باشد. یعنی  $n_i > n$ ه ناحیههای وسیعتری با بازتابندگی کمتر برای پوششهای ٨/٣-٨/٢ حاصل مي شوند. در اين نوع موارد، ضريب شكست از پايه به محيط خارج مرتبأ نزول

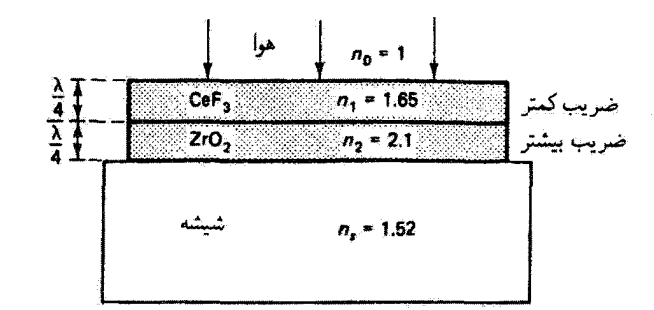

 $\lambda/\mathfrak{k}$ شكل 14٪ لاية دوگانة يادبازتاب، با استفاده از لايههايي با ضخامت ٨/٢ـ٨/٢.

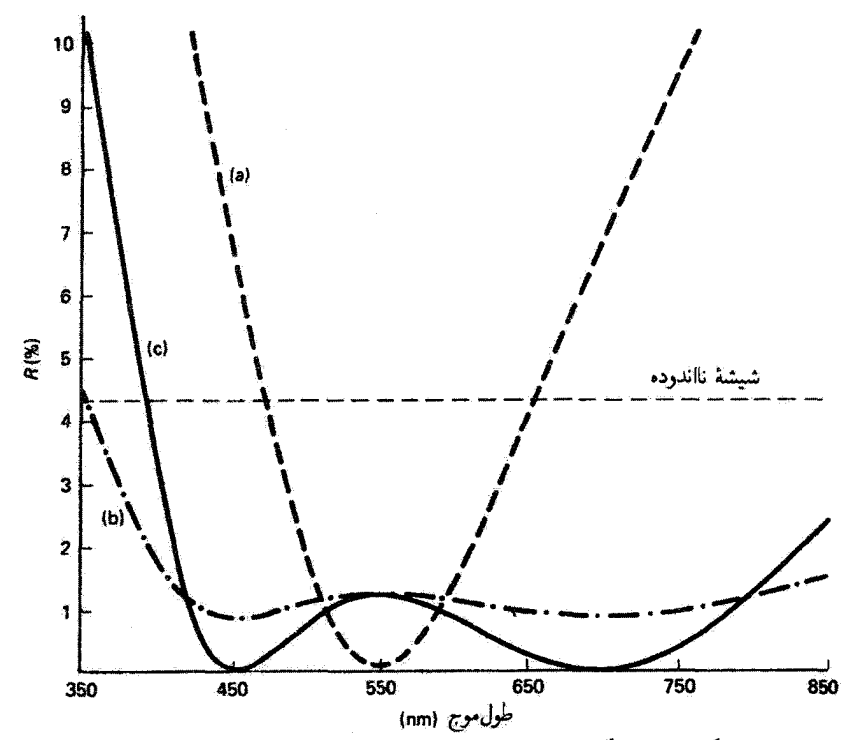

شکل ۹۹ـ۴ بازتابندگی از لایهٔ دوگانه برحسب طول موج. در تمام موارد، ( $n_*=n_\ell=0$  و ۵۲ را $n_s=n_s=0$ . ضخامتها در nm -b) تعیین شدهاند. (الف) ۴/لمـ۱/۴/ (A/۳ (متر) = n, و ۱٫۶ (و ۰٫۲ (ب) ۴/لمـ۱/۲ـ (ب)  $n_1 = \lambda_1 \lambda_2 \mu_1 = \lambda_2 \lambda_1 \lambda_2 \lambda_1 + \lambda_2 \lambda_2 \lambda_2 \lambda_3$  (x)  $n_1 = \lambda_2 \lambda_1 \lambda_2 \mu_1 = \lambda_2 \lambda_2$ 

میکند. ضریبهای به اندازهٔ کافی زیاد برای پرقراری این شرط درکاربردهای فروسرخ امکانپذیراند زیرا در این ناحیه مقادیر بزرگ  $n_s$  همچون ۴ $n_s = n_s$  برای ژرمانیم قابل دسترسی هستند. فهرستی از ضرآیب شکست مفید در جدول ۱۹شما داده شده است. اگر قید پوششهای ۸/۴ مساوی را

| (۲µm ~) فروسرغ نزدیک       | (۵۵۰ ¤۵۵۰ ~) مرثی                 | ماده                                        |
|----------------------------|-----------------------------------|---------------------------------------------|
|                            | $\lambda$ , ۳۳ $6$ $\lambda$ , ۳۰ | $\text{Na}_{\text{T}}\text{AlF}_{\text{P}}$ |
| ۲٫۳۵                       | ۱٫۳۸                              | MgF <sub>r</sub>                            |
| ۱,۴۴                       | ۱,۴۶                              | SiO <sub>r</sub>                            |
| ۵ر۱ تا ۱٫۸۵                | ۵۵ ر۱ تا مر                       | SiO                                         |
| $\mathcal{N}(\mathcal{A})$ | ∘۶ر۱∵                             | AlrOr                                       |
| $\lambda$                  | ٩٫۶۵                              | $CeF_r$                                     |
| ۷٫۷۵                       | $\lambda_k$                       | ThO <sub>r</sub>                            |
| ۸٫۹۵                       | $T_{\rm J}$                       | Nd <sub>r</sub> O <sub>r</sub>              |
| ∘ر۲                        | ۲٫۱                               | ZrO <sub>r</sub>                            |
| ٢ن٢                        | ٢٫٣٥                              | CeO <sub>r</sub>                            |
| ۲ر۲                        | ٢٫٣٥                              | ZnS                                         |
| anno 1                     | ۲٫۴                               | TiO,                                        |
| $\mathbf{r}_j$ ۳           |                                   | Si                                          |
| ه وع                       |                                   | Ge                                          |

جدول ١٩-١ ضرايب شكست براي حند مادؤ بوشنده

کنار بگذاریم، ناحیههای وسیعتر با بازتابندگی کم در ناحیهٔ مرمی طیف نیز ممکن می شوند. بهعنوان مثال، منحنیهای (ب) و (ج) در شکل ۴-۱۹ دو جواب برای این مسئلهاند که در آنها، چنانکه در شکل ۱۹ـ۵ نشان داده شده است، ضخامت پوشش درونی A/۲ است. در طول موج nm ۵۵۰ که ضخامتهای ۸/۲ و ۸/۲ برای آن تعیین شدهاند. لایهٔ ۸/۲ تأثیری روی بازتابندگی ندارد. و این لایهٔ دَوَگانه مانند يک تکلايهٔ ۸/۴ عمل ميکند. اما در طول موجهاي ديگر، لايهٔ ۸/۲ باعث مي شود کمتر از مقادیر بهدست آمده از تنها یک لایهٔ ۸/۳ باشد. بدازای ۸۵ر۱ $n=1$  (منحنی (ج)).  $R$ دو مینیمم نزدیک ۰ = R دیده میشوند. اگر چه بازتابندگی در nm ۵۵۰ برابر با ۲۶ را٪ یعنی بيشتر از مورد منحنى (الف) براى يوشش ٨/٣\_٨/٢ است، آما در ناحيهٔ وسيعي از طول.موجها از حدود ۴۲۰ تا nm مـ ۸۰ در مقادیر کمتر از این مقدار باقی می ماند. بهازای ۶ر۱ =  $n_{\rm f}$  [منحنی (ب)]، ياسخ طيفي لاية دوگانه. در حاليږكه بازتابندهتر است. روي ناحيهٔ مرئي صافتر است. اگر صْحَامتهاى لايهها را با مقاديرى غير از مضارب ٨/٣ انتخاب كنيم، باز هم جوابهاى عملى ديگرى براى لايەھاي چندگانة پادبارتاب امكانپذير سىشوند.

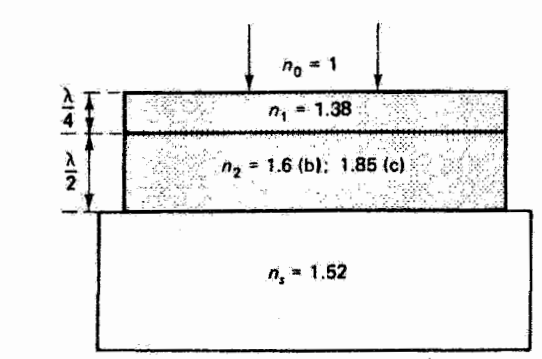

شکل ۱۹ـ۵ لایهٔ دوگانهٔ یادبارتاب با استفاده از لایه هایی با ضخامتهای ۸/۲ و ۸/۴ـ متحنیهای بارتابندگی مربوط در شکل ۱۹\_۴ نشان داده شدهاند.

منحنیهای شکل ۱۹ـ۴ با استفاده از نظریهٔ آرائه شده در این فصل محاسبه شدهاند. عناصر ماتريس انتقال كل ابتذا با تشكيل حاصلضوب ماتريسهاى انتقال لايدهاى انفرادى تغيين مىشوند. در این عناصر. اختلاف فاز 8 بهصورت تابعی از A بیان سی شود. و ضخامت لایه به مقدار لازم ۸/۴ یا ۸/۲ در یک طول موج تعیین سیشود. سپس این عناصر ماتریس در معادلهٔ ۱۹ـ۳۶ برای ضریب بازتاب بنکار برده میشوند. پس از مجذور کردن. بازتابندگی بهصورت تابعی از طول موج بەدست مىآيد. اگر چە محاسبات ممكن است دشوار باشند، اما با استفاده از يك ماشين حساب برنامەيدىر يا رايانە بە آسانىي بە انجام سىرسىند.

٢.١٩ لايەھاي سەگانة پادبازتاب راهكاري كه خطوط اصلي آن هم اكنون بيان شد براي محاسبة بازتابندگي طيفي لايههاي سهگانه نيز بەكار سىرود. استفاده از سە يا چند لاية پوشش ناحية وسيعترى با بازتابندگى كم را ممكن مىسازد که در آن پاسخ لایه صافتر است. اگر هر یک از سه لایه دارای ضخامت ۸/۴ باشد، می توان نشان دادگه بازتابندگی صفر وقتی روی میدهدگه ضرایب شکست دررابطهٔ زیر صدق کنند

$$
\frac{n_1 n_r}{n_r} = \sqrt{n_s n_s} \tag{fV-11}
$$

یک جواب عملی از این نوع در شکل ۱۹ـ۱۴هالف نشان داده شده است و با منحنی (الف) در شکل ۷-۱۹ ترسیم شده است. بهازای ضخامت ۸/۲ برای لایة میانی، همچون در شکل ۱۹\_۶ب، نتیجهٔ نسبتاً بهتری. مانند منحنبی (ب) در شکل ۱۹ـ۷. بهدست می]ید.

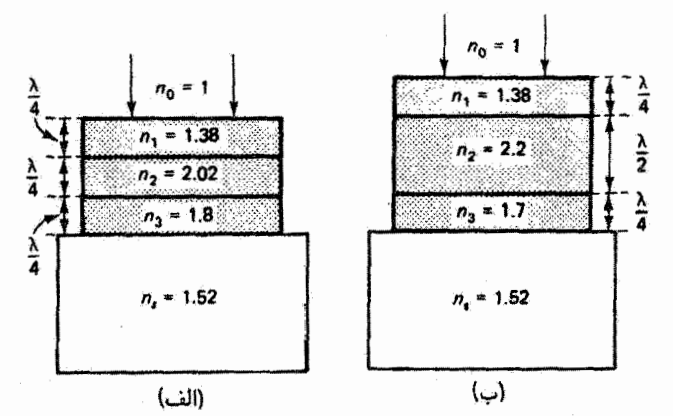

شكل 14ـ۶ لايدهاى سەگانة پادبازتاب. (الف) لايەهاى ربعــربعــربع طول.موج. (ب) لايەهاى ربع-نيمــربع طول.موج. منحنیهای بازتابندگی در شکل ۱۹\_۷ نشان داده شدهاند.

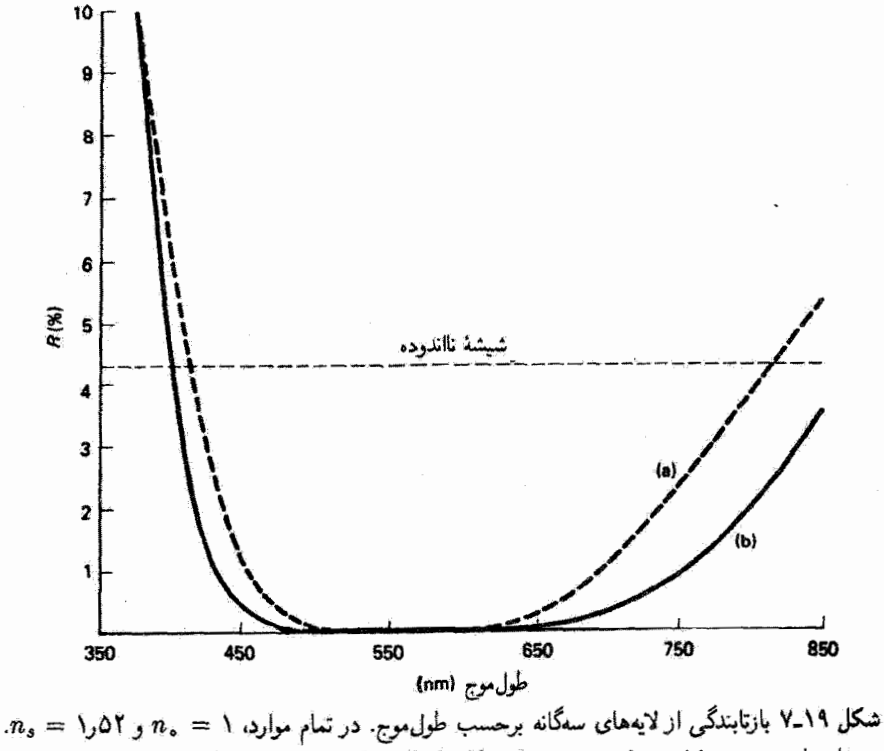

 $m_1 = Y_0 \circ Y$  شَمْامَتُهَا دَرْ nm دَمَّامَ جَمْعَ تَعْيِينَ شَدْءَانَدْ. (الف) ١/٣٦/٣-١/٣-١/٣-١/٣  $n_r = 1, Y, n_t = 1, Y, n_1 = 1, T\Lambda/2/(1 - \lambda/T - \lambda/T)$ .  $n_r = 1, \lambda$ 

اگر ترتیب لایهها در یک لایهٔ دوگانهٔ ۸/۴ـ۸/۴ که برای یادبازتاب بهینه شده است وارونه شود. و در نتيجه ترتيب بەصورت هوا\_ضريب بزرگتر\_ضريب كوچكتر\_ پايه باشد. هر سه باريكهٔ بازتابيده هنگام خروج از این ساختار همفاز هستند، و بازتابندگی به جای تضعیف شدن تقویت می شود. یک رشته از این نوع لایههای دوگانه بازتابندگی را باز هم بیشتر میکند؛ این ساختار را پشتهٔ پر بازتابندگی یا آبنهٔ دیالکتر یک مے نامند.

اکنون رابطهای برای بازتابندگی این نوع ساختار که طرح آن در شکل ۸-۸ نشان داده شده است و در آن " کمتر" و "بیشتر" به معنی ضرایب شکست کمتر و بیشتر هستند، بەدست مى]ورىم. درست مانند مورد لايەھاي دوگانۀ يادبازتاب. ماتريس تېديل براي يک لايۀ دوگانه با پوششهایی به ضخامت  $\lambda/\mathfrak{k}$  عبارت است از حاصلضرب ماتریسهای لایههای انفرادي:

 $\mathfrak{M}_{HL} = \mathfrak{M}_H \, \mathfrak{M}_L$ 

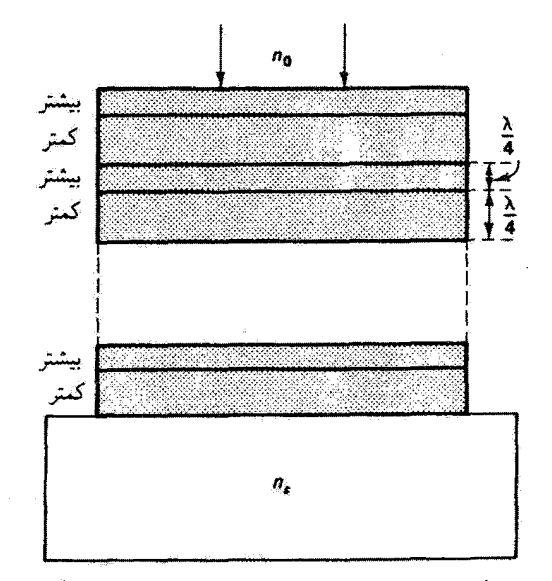

شکل ۱۹ـ۸ پشتهٔ پربازتابندگی از لایههای دوگانه با ضرایب شکست متناوباً بیشتر و کمتر. منحنبهای بازتابندگی در شکل ۱۹\_۹ نشان داده شدهاند.

۵-۱۹ لايەھاي پر بازتابندگے,

Ļ

$$
\mathfrak{M}_{HL} = \begin{bmatrix} \cdot & \cdot & \cdot & \cdot \\ \cdot & \cdot & \gamma_{H} \\ \cdot & \cdot & \cdot & \gamma_{L} \\ \gamma_{H} & \cdot & \cdot & \gamma_{L} \end{bmatrix} \begin{bmatrix} \cdot & \cdot & \cdot & \cdot \\ \cdot & \gamma_{L} & \cdot & \cdot \\ \cdot & \cdot & \cdot & \gamma_{H} \\ \cdot & \cdot & \gamma_{L} & \gamma_{L} \end{bmatrix} . \qquad (\mathfrak{f} \wedge \mathfrak{h})
$$

 $\mathfrak{M} = (\mathfrak{M}_H, \mathfrak{M}_L) (\mathfrak{M}_{H}, \mathfrak{M}_{L1}) \cdots (\mathfrak{M}_{HN} \mathfrak{M}_{LN}) = (\mathfrak{M}_H \mathfrak{M}_L)^N = (\mathfrak{M}_{HL})^N$  $(f1-11)$ 

با جاگذاری ماتریس لایهٔ دوگانه از معادلهٔ ۱۹ـــــ۸۴. بهدست سیآوریم

$$
\mathfrak{M} = \begin{bmatrix} \frac{-\gamma_L}{\gamma_H} & & \\ \cdot & & \frac{-\gamma_H}{\gamma_L} \end{bmatrix}^N = \begin{bmatrix} \left(\frac{-\gamma_L}{\gamma_H}\right)^N & & \\ & \cdot & \\ \cdot & & \left(\frac{-\gamma_H}{\gamma_L}\right)^N \end{bmatrix}
$$

برای فرود عمودی داریم

$$
\frac{\gamma_L}{\gamma_H} = \frac{n_L}{n_H} \qquad \qquad \frac{\gamma_H}{\gamma_L} = \frac{n_H}{n_L}
$$

و در نتيجه

$$
\mathfrak{M} = \begin{bmatrix} \left(\frac{-n_L}{n_H}\right)^N & \cdot \\ \cdot & \left(\frac{-n_H}{n_L}\right)^N \end{bmatrix} \tag{2.14}
$$

بنابراين، عناصر ماتريس تبذيلِ نمايشگر N لاية دوگانة بيشتريكمتر متوالى با پوششهايى به ضخامت ٨/٤ عباريتاند آر

$$
m_{11} = \left(\frac{-n_L}{n_H}\right)^N, \quad m_{11} = \left(\frac{-n_H}{n_L}\right)^N, \quad m_{11} = m_{11} = \text{ (01.14)}
$$

.<br>لايەھاي پر بازتابندگ<sub>ى</sub> ۵۸۱

با استفاده از این عناصر ماتریس در رابطهٔ ضریب بازتاب، معادلهٔ ۱۹ـ۳۶، بهدست می[وریم

$$
r = \frac{n_s \left(-n_L/n_H\right)^N - n_s \left(-n_H/n_L\right)^N}{n_s \left(-n_L/n_H\right)^N + n_s \left(-n_H/n_L\right)^N} \tag{0.14}
$$

اکنون اگر صورت و مخرج معادلهٔ ۵۲ـ۵۲ را د<sub>ار ۵</sub>۲/۰۸<sub>/۰۲</sub> / (میر) - اکنون اگر صورت و مخرج معادلهٔ برای بهدست آوردن بازتابندگی مجذورکنیم، داریم

$$
R_{\max} = \left[\frac{(n_s/n_s)(n_L/n_H)^{1/N} - 1}{(n_s/n_s)(n_L/n_H)^{1/N} + 1}\right]^{\dagger}
$$
 (0T-11)

## مثال

یک یشتهٔ یربازتابندگی مانند یشتهٔ شکل ۱۹ـ۸ از شش لایهٔ دوگانه از لایههای ۲۶/SiO<sub>۲</sub> (۲۶ ـ (n = ۱٫۴۶) و گرام (۳۵ روم بایهٔ شیشهای (۴۸ را $n=0$  ساخته شده است. بازتابندگی را برای نور (m = ۲ nm ∘۵۵ در فرود عمودی بهدست آورید.

$$
R = \left[ \frac{(\sqrt{\lambda} \mathbf{f} \mathbf{A})(\lambda \mathbf{f} \mathbf{f})(\mathbf{f} \mathbf{A})^{\mathrm{T}} - \lambda}{(\sqrt{\lambda} \mathbf{f} \mathbf{A})(\lambda \mathbf{f} \mathbf{f})(\lambda \mathbf{f})(\mathbf{f} \mathbf{f})^{\mathrm{T}} - \lambda} \right]
$$

 $.R = \frac{7}{3}$  1, 1  $\frac{1}{2}$ 

اگر N به بینهایت میل کند یا  $(n_L/n_H)$ ) به صفر میل کند. معادلهٔ ۱۹–۵۳ بازتابندگی مملا/ را پیش بینی می کند. بعضی از داده هایی که میل به این حد را نشان می دهند در جدول ۱۹ـ۲ داده شدهاند. دیده میشودکه بازتابندگی برای چندین لایهٔ دوگانه سریعاً به ۱۰۰٪ نزدیک میشود. چون بهترین بازتابندگیها بەازای کوچکترین نسبت  $n_L/n_H$  بەدست می]یند. پشتەھای پربازتابندگی را می $\vec{u}$ وان  $(n_H = \Upsilon)$ از لایههای متناوب  $(n_L = \Upsilon) \text{Mg}$  و  $(n_L = \Upsilon) \text{K}$  ) یا  $(n_H = \Upsilon)$ توليد کرد.

بازتابندگی در معادلهٔ ۵۳ـ۵۳ نمایشگر بازتابندگی ماکسیمم در طول موج 4. است که برای آن لايهها داراى ضخامت ايتيكي ٢/ 70 هستند. براى ساير طول موجها بايد ماتريس انتقال را بهصورت کلی آن، شامل اختلاف فازهای وابسته به طول موج. بهکار برد. منحنیهای بازتابندگی طیفی برای یشتههای X = Y و Z = N لایهٔ دوگانه محاسبه شدهاند و در شکل ۱۹\_۹ ترسیم شدهاند. منحنی

| $n_L/n_H=\text{\textdegree}$ بازتابندگی برحسب $N$ بهازای ۵۸۷ر<br>برای لایههای دوگانهٔ متناوب MgFr و ZnS |                  | بازتابندگی برا <i>ی \T = N</i> لایه |                   |
|----------------------------------------------------------------------------------------------------|------------------|-------------------------------------|-------------------|
|                                                                                                    |                  | $n_L/n_H$ بیشتر کمتر برحسب          |                   |
| $R(\frac{1}{2})$                                                                                        | $\boldsymbol{N}$ | $R(\it / \rm )$                     | $n_L/n_H$         |
| ۳۹٫۷۱                                                                                                   |                  | ۴٫۲۶                                | ٠,٠               |
| ۷۳٫۰۸                                                                                                   |                  | ۱۱٫۰۱                               | ۹۸ ره             |
| ۸۹٫۷۷                                                                                                   | ٣                | ۸۲ر۴۰                               | $\cdot \lambda r$ |
| 98,00                                                                                                   | ۴                | ۵۷٫۷۷                               | $^{\circ}$ yYV    |
| 98,42                                                                                                   | ۵                | ۲۴ر۲۰                               | ۷۱ ره             |
| ۹۹٫۵۶                                                                                                   | ۶                | ۲۹٫۳۵                               | ۶۷ و.             |
| ۸۵ ر۹۹                                                                                                  | ٧                | ۸۵٫۴۸                               | ۲۵۶ وه            |
| 11,10                                                                                                   | ۸                | ۸۹٫۶۷                               | ۹۵ ره             |
|                                                                                                    |                  | ۵۵ر۱۴                               | ۶۵۶ و             |
|                                                                                                    |                  | ۹۴٫۵۶                               | "\ٌ∆ُرِ∾          |
|                                                                                                    |                  | ۹۵٫۹۷                               | ∘۵ر∘              |

جدول ۲ـ۱۹ بارتابندگی پشتهٔ ربع موج بیشترکمتر

(ج) اصلاحي را در بازتابندگي ماکسيمم نشان مي دهد که وقتي حاصل مي شود که يک لايۀ اضافي با ضریب بیشتر بین یایه و آخرین لایهٔ با ضریب کمتر قرار داده شود. پهنای ناحیهٔ بر بازتابندگی در این منحنیها تقریباً مستقل از تعداد لایههای دوگانه است اما با افزایش نسبت  $n_L/n_H$  افزایش می یابد. در شکل ۱۹\_۹ این نسبت ۷۰را است و به لایههای متناوب MgF<sub>۲</sub> و ZnS روی شیشه مربوط میشود. خارج از نوار ایست مرکزی، بازتابندگی بین یک رشته ماکسیمم و مینیمم نوسان میکند. مرکز نوار ایست را با نشاندن لایههایی که ضخامت آنها در یک لای دیگری ۸/۴ است می توان منتقل کرد. صرف نظر از اتلاف انرژی نور به علت جذب و پراکندگی ضمن عبور از لایههای دىالكتريک، تراگسيلندگي درصد ساختار با  $R(\lambda)$  = ۱۰۰ = (/) داده مي شود. بدين ترتيب، این نوع ساختارها را می توان همچون صافیهای عبور نوار طراحی کرد که تراگسیلندگی طبقی آنها اساساً وارون بازتابندگی طیقی است. صافیهای عبور نوار باریک راکه مانند سنجههای فابری\_یرو عمل میکنند با استفاده از دو ساختار چندلایدای آینهٔ دیالکتریک که با لایدای مانند MgFr از هم جدا شدهاند میهتوان تولید کرد. ناحیههای طول موج باریک راکه تداخل سازنده داشته باشند سیتوان با فاصلهٔ به اندازهٔ کافی زیاد تولید کرد بهطوری که تنها یکی از این ناحیهها با یک صافی جذب متذاول رنگ به آسانی تصفیه می شود. نتیجه یک صافی با پهنای نوار عبوری به اندازهٔ شاید ۱۵Ä و تراگسیلندگی ۴۰٪ است.

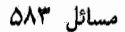

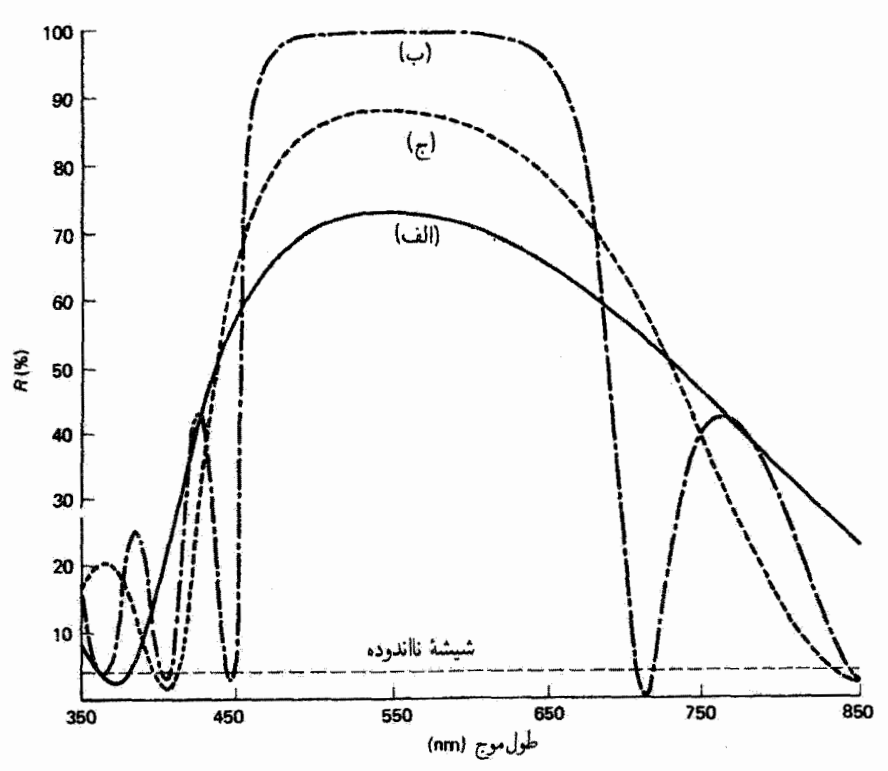

شکل ۱۹ـ۹ بازتابندگی طبفی پشتهٔ لایههای دوگانه با ضرایب بیشترکمتر برای ۲ = N (منحنی (الف)] و F = 7 [منحنبي (ب)]. منحنبي (ج) به يک پشتهٔ F = N با لايهٔ ضريب بيشتر اضافي در مجاورت  $\lambda$ یایه مربوط است. لایهها دارای ضخامت ۸/۴ در nm ۵۵۰ هستند. در تمام موارد، ۲۵٫۳۵ ه  $n_s = 1$ ,  $n_s = 1$  ,  $\delta t$   $m_L = 1$ ,  $\delta t$ 

مسائل ۱٬۰۱۹ نشان دهید وقتی میدان Eی فرودی موازی با صفحهٔ فرود است. <sub>۷</sub>۱ بهصورتی است که در معادلة ١٩-٣٧ داده شده است.

۲/۱۹ یک لایهٔ شفاف روی شبیشهای با ضریب شکست ۵۰ر۱ کشیده شده است. (الف) مقاديري براي ضخامت و ضريب شكست (نظري) لايه تعيين كنيدكه باعث مي شوند لايه برای نور ۵۰۰ nm با فرود عمودی نابازتابنده باشد. (ب) بازنابندگی این ساختار را برای نور فرودی nm ۵۵۰ بهدست آورید.

۱۹.۳ از معادلهٔ ۲۹ـ۳۲ نشان دهیدکه بازتابندگی عمودی برای تک لایهای با ضخامت نیم طول موج

۵۸۴ نظر بهٔ لایههای جندگانه

که روی یک پایه نشانده شده است برابر با بازتابندگی از پایهٔ نااندوده است:

$$
R = \frac{(n_s - n_s)^{\dagger}}{(n_s + n_s)^{\dagger}}
$$

۴\_۴ تکلایهای از ۱٫۴۶ (۴٫د۱ = n) با ضخامت ۱۳۷nm روی یک پایهٔ شیشهای (۵۲ر) = n) رسوب داده شده است. بازتابندگی عمودی را برای نور با طول موج (الف) ۸۰۰ mm:  $\left( \mathcal{S} \right)$  \* nm (ب) (ج) nm °° بهدست آورید. موجه بودن جوابهای خود را از مقایسه با شکل ۲۰۱۴ تحقیق كنىد

۰/۹ـ۶ ضخامت و ضریب شکست نظری یک تکلایه روی بایهٔ ژرمانیم (۳٫۰٪ = n) را طوری تعیین کنید که بازتابندگی عمودی برای طول موج ۲μm صفر باشد. از چه مادهٔ واقعی می توان برای این منظور استفاده کرد؟

۰۱۹ـ۹ با استفاده از ماتریس تبدیل مناسب نشان دهید بازتابندگی یک لایهٔ دوگانهٔ ربع موج۔ نیمهموج، همچون در شکل ۹۱ـ۵د یا مورد تنها یک لایهٔ ربع موج یکی است.

۱۹\_۲۰ پک برنامهٔ رایانهای برای محاسبه و یا ترسیم مقادیر بازتابندگی لایهٔ دوگانه تحت فرود عمودی

بنویسید. پارامترهای ورودی باید شامل ضخامت و ضرایب شکست لایهها و ضریب شکست پایه باشند. نتایج را با مقایسه با شکل ۱۹ـ۴ وارسی کنید.

۱۹ـ۱۱ شرطی راکه با معادلهٔ ۱۹ــ۴۷ برای بازتابندگی صفر لایههای سهگانهٔ ربعــربعــربع موج در وضعیت فرود عمودی داده شده است اثبات کنید. این کار را با تعیین ماتریس تبدیل مرکب برای سهلایهٔ ربع موج و استفاده از عناصر ماتریس برای محاسبهٔ ضریب بازتاب در معادلهٔ ۱۹ـ۳۶ انجام دهيد.

۱۹\_۱۲ با استفاده از مواد داده شده در جدول ۱۹\_۱. یک لایهٔ سهگانه با ضخامتهای ربع موج روی پایهٔ رژمانیم طرّاحی کنید که برای فرود عمودی تابش ۲µm بازتابندگی تقریباً صفر ایجاد کند.

۱۹ـ۱۳ بازتابندگی ماکسیمم در مرکز طیف مرثی را برای یک پشتهٔ پر بازتابندگی متشکل از لایههای دوگانهٔ بیشترکمتر با ۳۸ر۱ $n_L=n_H=n_H=n_H$  و ۳٫۶ روی پایهای با ضریب ۵۲ر۱ تعیین کنید. لایهها دارای ضخامت اپتیکی یکسان متناظر با ربع طول موج برای نوری با طول موج متوسط ۵۵۰ ۵۵۰ هستند. نور، همچون در شکل ۱۹ـ۸. ابتدا به مادهٔ ضریب بیشتر فرود میآید. فرود را عمودی و یشتههایی با

(الف) ٢، (ب) ۰۴ و (ج) ۸ لایهٔ دوگانه در نظر بگیرید.

۱۴ـ۱۹ یک پشتهٔ پربازتابندگی از لایههایی با ضرایب شکست متناوباً بیشتر و کمتر برای کار در  $(n = \mathfrak{k}_j \circ)$  نورسرخ نزدیک به ۲ $\mu$ m ساخته میشود. این پشته دارای چهار لایهٔ دوگانه از زرمانیم ( و ۳۵)MgF<sub>۲</sub>(۳۵)د( ۱۰)، هر یک به ضخامت اپتیکی ۵µmر۰، است. با فرض فرود عمودی و ضریب ۵۰ر۱ برای پایه. بازتابندگی را در ۴ $\mu$ ۳ محاسبه کنید.

۱۹\_۱۹ نسبت نظری ضرایب شکست بیشتر به کمتر راکه برای بهدست آوردن بازتابندگی حداقل ۹۰٪ در پشتهٔ پربازتابندگی با دو لایهٔ دوگانه با لایههای ربع موج در فرود عمودی لازم است تعیین کنید. ضریب یایه را ۵۲(۱ بگیرید.

ا سکرا نشان دهید  $R_{\rm max}$  در معادلهٔ ۱۹ـ۵۳ وقتی به ۱ میل میکند که یا  $N$  به بینهایت میل $\,$ کند یا نسبت  $n_H$ / به صفر میل کند.

مراجع

- 1] Dobrowolski, J. A. "Coatings and Filters." In Handbook of Optics, edited by Walter G. Driscoll and William Vaughan. New York: McGraw-Hill Book Company, 1978.
- 2] Knittl, Z. Optics of Thin Films, an Optical Multilayer Theory. New York: John Wilev and Sons. 1976.
- 3] Heavens, O. S. Thin Film Physics. New York: Barnes and Noble, 1970.
- 4] Macleod, H. A. Thin Film Optical Filters. New York: American Elsevier Publishing Company, 1969.
- 5] Chopra, Kasturi L. Thin Film Phenomena. New York: McGraw-Hill Book Company, 1969.
- 6] Baumeister, Philip, and Gerald Pincus. "Optical Interference Coatings." Scientific American (Dec. 1970): 58.
- 7] Nussbaum, Allen, and Richard A. Phillips. Contemporary Optics for Scientists and Engineers. Englewood Cliffs. N.J.: Prentice-Hall, 1976. Ch. 8.

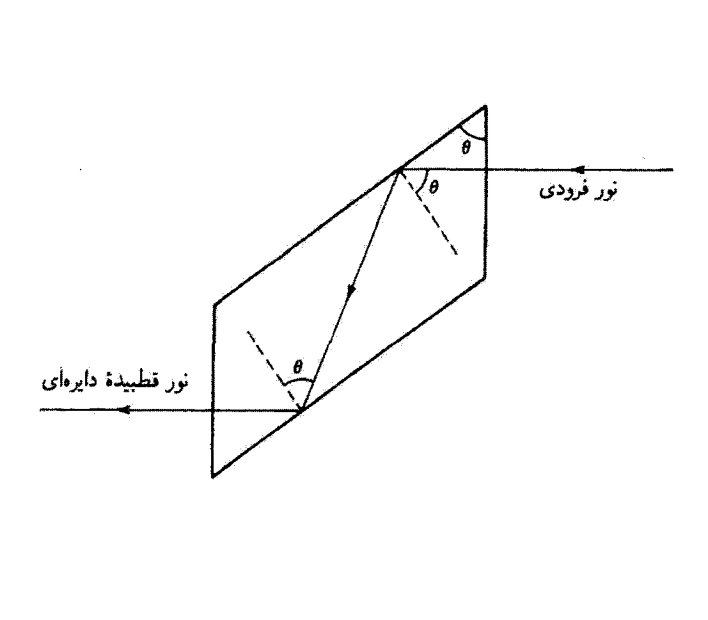

Y0

## معادلات فرنل

مقدمه

قوانین اساسی بازتاب و شکست در اپتیک هندسی را قبلاً بر اساس اصول هویگنس و فرما بهدست آوردیم. در این فصل نور را بهصورت موج الکترومغناطیسی در نظر میگیریم و نشان می(دهیم که قوانین بازتاب و شکست را می توان از این دیدگاه نیز بهدست آورد. از این مهمتر، این رهیافت همچنین به معادلات فرنل منجر می شودکه کسر عبورکرده و بازتابیدهٔ انرژی فرودی به سطح جدایی را توصیف میگنند. خواهیم دیدکه این کمیتها نه تنها به تغییر ضریب شکست و زاویهٔ فرود در این سطح بلکه به قطبش نور فرودی نیز بستگی دارند. در پایان، تفاوتهای مهم بین پازتابهای داخلی و خارجی را روشن خواهیم کرد.

## ۲۵\_۱ معادلات فرنل

در شکل ۲۰ ـ ۷ یک پرتو نور فرودی در نقطهٔ P به سطح جدایی تخت ــــصفحهٔ  $xy$ ـــــ و پرتوهای بازتابیده و شکستهٔ حاصل نشان داده شدهاند. صفحهٔ فرود صفحهٔ  $xz$  است. فرض میکنیم نور

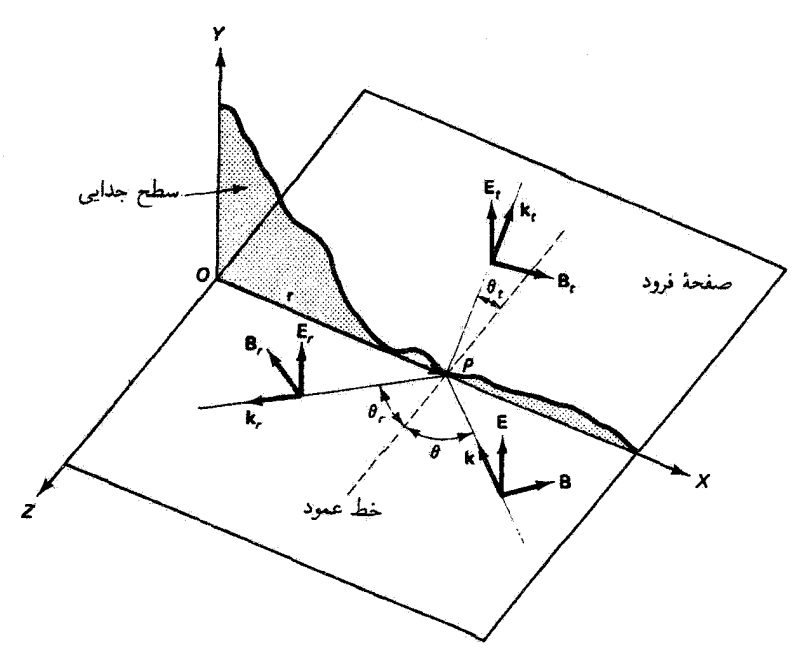

شکل ۲۰دا نمودار تعریفگر پرتوهای فرودی، بازتابیده، و شکسته در سطح جدایی تخت XY وقتی میدان الكِتريكي عمود بر صفحة فرود است (مد TE).

فرودی منتشکل از امواج هماهنگ تخت است که با معادلهٔ زیر بیان می شوند

$$
\mathbf{E} = \mathbf{E}_\circ e^{i(\mathbf{k} \cdot \mathbf{r} - \omega t)} \tag{1.7}
$$

که در آن مبدأ مختصات در نقطهٔ O گرفته شده است. بردار موج **E** مربوط به موج فرودی را در جهت y+ انتخاب کردهایم. و در نتیجه یک موج قطبیدهٔ خطی داریم. آنگاه باید جهت بردار میدان مغناطیسی مربوط B را طوری تعیین کنیم که E × B در جهت انتشار موج k قرارگیرد. این مد قطبش که در آن میدان E عمود بر صفحهٔ فرود است و میدان B در صفحهٔ فرود قرار دارد مد الکتریکی عرضی (TE) نامیده میشود. اما اگر B عمود بر صفحهٔ فرود باشد، موردی که بعداً بررسی میکنیم، مد را مد مغناطیسی عرضبی (TM) میbمند. راستای قطبش اختیاری را با یک ترکیب خطی از این دو مورد خاص نمایش می دهیم. امواج بازتابیده و عبورکردهٔ شکل ۱-۲۰ را می توان با صورتهایی مانند صورت موج فرودی ۲۰-۱

بەترتىب با معادلەھاي رېر بېان كرد

$$
\mathbf{E}_r = \mathbf{E}_{or} e^{i(\mathbf{k}_r \cdot \mathbf{r} - \omega_r t)} \tag{7.1°}
$$

$$
\mathbf{E}_t = \mathbf{E}_{ot} e^{i(\mathbf{k}_t \cdot \mathbf{r} - \omega_t t)}
$$
 (7-1°)

E<sub>t</sub> = E<sub>ote</sub> 
$$
e^{i(k_1 \cdot r - \omega_t t)}
$$
 (T-1°)  
در صفحمٔ مرزی  $xy$  که در آن هرسه موج بهطور همزمان وجود دارند باید رابطهٔ ثابتی بین  
سه دامنهٔ موج (ر در نتیجه بازتابندگی آنها) برقرار باشد که میخواهیم آن را بەدست آوریم. چون  
رابطهای از این نوع نمیتواند نه به انتخاب نقطهٔ مرزی r و نه به زمان بستگی داشته باشد، نتیجه  
میگیریم که فازهای سه موج که به r و ۲ بستگی دارند باید با هم برایر باشند:

$$
(\mathbf{k} \cdot \mathbf{r} - \omega t) = (\mathbf{k}_r \cdot \mathbf{r} - \omega_r t) = (\mathbf{k}_t \cdot \mathbf{r} - \omega_t t) \tag{4.1}
$$

بهخصوص، در نقطهٔ مرزی ° = r در شکل °۲ــ۱ داریم  $-\omega t = -\omega_r t = -\omega_t t$ 

یا

$$
\omega = \omega_r = \omega_t \tag{0.1}
$$

که نشان میدهد تمام بسامدها با هم برابراند. از طرف دیگر، در م $t = 0$  روی صفحهٔ مرزی از معادلۂ ۲۰ـ۴ بەدست مى[ورىم

$$
\mathbf{k} \cdot \mathbf{r} = \mathbf{k}_r \cdot \mathbf{r} = \mathbf{k}_i \cdot \mathbf{r} \tag{6.1°}
$$

از روابط معادلهٔ ۲۰ـ۶ چند نتیجه گرفته میشوند. اولاً، با تفریق هر رابطه از دو رابطهٔ دیگر میبینیم كه اين روابط معادل|ند با

$$
(\mathbf{k} - \mathbf{k}_r) \cdot \mathbf{r} = (\mathbf{k} - \mathbf{k}_t) \cdot \mathbf{r} = (\mathbf{k}_r - \mathbf{k}_t) \cdot \mathbf{r} = \text{°} \qquad (\text{Y-Y}^{\circ})
$$

 $\bf r$  معادلهٔ °۲\_۷ نشان می $\bf s$ هد که بردآرهای  $\bf k_f$  و  $\bf k_f$  باید در صفحهٔ متشکل از بردارهای  $\bf k$  و  $\bf r$ باشند. بنابراین، هرسه بردار آنتشار در صفحهٔ  $x$  هستند، و نتیجه میگیریم که موجهای بازتابیده

٥٩٥ معادلات فرنل

و شکسته در صفحهٔ فرود قرار دارند. ثانیاً، دو قسمت اول معادلهٔ ۲۰\_۶ راکه حاکم بر رابطهٔ بین موجهای فرودی و بازتابیده هستند در نظر بگیرید. برحسب زاویههایی که در شکل °۲ـ۱ نشان داده شدءاند. این دو قسمت معادل اند با

$$
kr\sin\theta = k_r r\sin\theta_r
$$

چون هردو موج در یک محیط حرکت مرکنند دارای طول.موجهای یکسان هستند و در نتیجه بنابراین، می $\mu$ بسیم به  $k=k_r$ 

$$
\theta = \theta_r \qquad \qquad \text{with} \qquad \qquad \text{(A-r)}\n \qquad \text{or} \qquad \text{or} \
$$

و ثالثاً. دو قسمت آخر معادلهٔ ۲۰کهٔ معادل(ند با

$$
k_r r \sin \theta_r = k_t r \sin \theta_t \tag{1.1}
$$

 $k_t = n_t \omega/c$ با استفاده از $v_r = n_r \omega/c$  و $k_r = n_t \omega/c$  معادلة 1.0 تبدیل به قانون اسئل می

$$
n_r \sin \theta_r = n_t \sin \theta_t \qquad \qquad \text{(1°-1°)}
$$

اکنون بحث را با تعیین وضعیت در مرز با استفاده از شرایط مرزی ناشی از معادلات ماکسول،که درکتابهای الکتریسیته و مغناطیس بررسی میشوند. ادامه می،هیم. این شرایط،که أنها را بدون اثبات بەكار مى يريم. ايجاب مىكنند كە مؤلفەھاى مىدانھاى الكتريكى و مغناطيسى موازی با صفحهٔ مرزی در عبور از مرز پیوسته باشند. با توجه به جهتی که در شکل ۲۰-۱۱ برای E انتخاب شده است، شرط پیوستگی برای میدان الکتریکی عبارت است از

$$
E + E_r = E_t \tag{11.1}
$$

که در آن میدان کل در سمت فرودی مرز را با برهمنهش امواج فرودی و بازتابیده و در سمت دیگر تنها با میدان عبورکرده توصیف کردهایم. توجه کنید که هرسه میدان با صفحهٔ مرزی موازی و در جهت  $+y$ هستند. در مورد میدانهای مغناطیسی متناظر، شرط مرزی برای مؤلفههای موازی بهصورت زیر است

$$
B\cos\theta - B_r\cos\theta = B_t\cos\theta_t \qquad (17.7^\circ)
$$

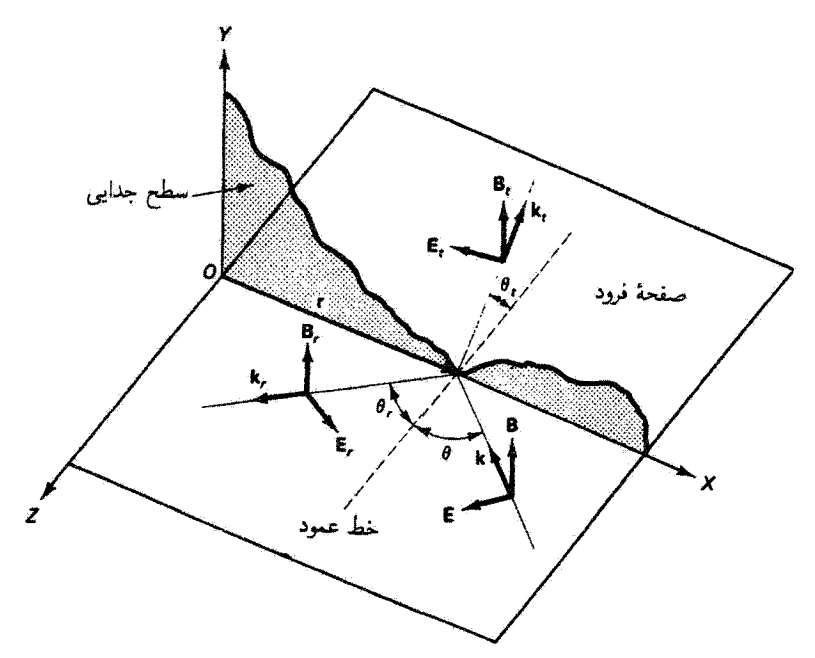

شکل ۲۰ نمودار تعریفگر برای پرتوهای فرودی، بازتابیده، و شکسته در سطح جدایی تخت  $XY$  وقتی میدان مغناطیسی عمود بر صفحهٔ فرود است (مد TM).

که در آن از معادلهٔ ۲۰ـ۸ استفاده کردهایم. علامت منفی نشان میدهدکه مؤلّفهٔ B, در باریکهٔ بازتابیده درجهت x- است. معادلههای ٢٠-١١ و ٢٠-١٢ برای بردارهای E و B به صورتی که در شکل ٢٠-١ انتخاب شدهاند معتبراند. اگر انتخاب دیگری، بهعنوان مثال با وارونه کردن بردار Eی موج فرودی (و همچنین B برای ثابت ماندن جهت موج)، صورت گیرد معادلههای ۲۰-۱۱ و ۲۰-۱۲ با تغییر علامت ظاهر می شوند. اما مفاد فیزیکی این معادلهها وقتی از روی شکلهای اصلی آنها تعبیر شوند یکی است. قبل از تعیین معنی معادلههای ۲۰\_۱۱ و ۱۲\_۱۲ برای مد TE، معادلههای مشابهی را برای مد TM، که در شکل ۲۰-۳ نشان داده شده است، بیان میکنیم. متناظر با معادلههای ۲۰-۱۱

و ۲۰-۱۲، اکنون داریم

 $B+B_r=B_t$  $(11.1)$ 

$$
-E\cos\theta + E_r\cos\theta = -E_t\cos\theta_t \qquad (1^{\circ} - 1^{\circ})
$$

معادلههای ۲۰\_۱۱ تا ۲۰\_۱۴ برای مقادیر لحظهای میدانها در مرز معتبراند. به علت مساوی بودن فازها این معادلهها برای دامنههای میدانها نیز معتبر هستند. میدانهای مغناطیسی در معادلههای ۲۰-۱۲ و ۲۰-۱۳ را می توان برحسب میدانهای الکتریکی از طریق رابطهٔ زیر بیان کرد

$$
E = vB = \left(\frac{c}{n}\right)B\tag{10-1}
$$

اکتون اگر ضرایب شکست برای محیطهای فرود و شکست را بهترتیب با  $n_{\lambda}$  و  $n_{\tau}$  تشان دهیم، معادلههای ۲۰\_۱۱ تا ۲۰=۱۴ را میتوانیم بهصورت زیر بنویسیم

$$
TE: \qquad E + E_r = E_t \qquad (18.1)
$$

$$
n_1E\cos\theta - n_1E_r\cos\theta = n_1E_t\cos\theta_t
$$
 (1V-1<sup>o</sup>)

$$
\text{TM}: \begin{cases} n_1 \perp \cos \theta & n_1 \perp_t \cos \theta \\ n_2 E + n_3 E_t & (1\Delta \cdot \mathbf{r} \cdot \mathbf{r}) \\ -E \cos \theta + E_t \cos \theta = -E_t \cos \theta_t & (1\Delta \cdot \mathbf{r} \cdot \mathbf{r}) \end{cases}
$$

$$
-E\cos\theta + E_r\cos\theta = -E_t\cos\theta_t \qquad (19.1)
$$

أنگاه، با حذف  $E_t$  از هر زوج معادلة بالا. ضريب بازتاب  $r=E_r/E$  با بهدست مي $\vec{b}_t$ وريم:

$$
\text{TE}: \quad r = \frac{E_r}{E} = \frac{\cos \theta - n \cos \theta_t}{\cos \theta + n \cos \theta_t} \tag{1.1}
$$

$$
TM: \t r = \frac{E_r}{E} = \frac{n \cos \theta - \cos \theta_t}{n \cos \theta + \cos \theta_t} \t (71.1^\circ)
$$

که در آنها از ضریب شکست نسبی  $n_\lambda$   $n = n_\tau/n$  استفاده کردهایم. و سرانجام، چون  $n$  و  $\theta_t$  از طریق قانون اسٹل به  $\theta$  مربوط سیشوند.  $\theta_t = n \sin \theta_t$  سی توانیم  $\theta_t$  را با استفاده از رابطهٔ زير حذف كنيم

$$
n\cos\theta_t = n\sqrt{1-\sin^{\dagger}\theta_t} = \sqrt{n^{\dagger}-\sin^{\dagger}\theta} \qquad (11-1)
$$

<mark>نتایج</mark> عبارت|ند از

TE: 
$$
r = \frac{E_r}{E} = \frac{\cos \theta - \sqrt{n^{\dagger} - \sin^{\dagger} \theta}}{\cos \theta + \sqrt{n^{\dagger} - \sin^{\dagger} \theta}}
$$
 (1T-1°)

$$
TM: \t r = \frac{E_r}{E} = \frac{n^{\dagger} \cos \theta - \sqrt{n^{\dagger} - \sin^{\dagger} \theta}}{n^{\dagger} \cos \theta + \sqrt{n^{\dagger} - \sin^{\dagger} \theta}}
$$
(11.1)

معادلات فرنل ٥٩٣

در معادلههای ۲۰ -۱۶ تا ۲۰ ـ ۱۹. به جای  $E_t$  اگر  $E_r$  را حدّف کنیم، به روش مشابهی معادلههای توصيفكنندة ضريب عبور  $t=E_t/E$  به دست مي آوريم:

$$
TE: \t t = \frac{E_t}{E} = \frac{\mathfrak{f}\cos\theta}{\cos\theta + \sqrt{n^{\mathfrak{f}} - \sin^{\mathfrak{f}}\theta}} \t (\mathfrak{f}\mathfrak{d}\mathfrak{r}\mathfrak{o})
$$

$$
TM: \t t = \frac{E_t}{E} = \frac{\tau n \cos \theta}{n^{\dagger} \cos \theta + \sqrt{n^{\dagger} - \sin^{\dagger} \theta}} \t (19.1^{\circ})
$$

معادلههای ٢٥-٢٥ و ٢٥-٢٢ را مى توان به روش سر يعترى نيز به دست آورد: ابتدا معادلههاى ٢٠-١۶ و ۲۵\_۱۸ را بهصورت زیر می*نویس*یم

> $t = r + 1$ TE:  $nt = r + 1$  $TM$ .

و سپس نتایج ۲۰-۲۳ و ۲۰-۲۴ را درآنها جاگذاری میکنیم. معادلههای ۲۰-۲۳ تا ۲۰-۲۶.که ضرَّایب بازتاب و عبور یعنی نسبت دامنههای بازتابیده و شکسته به دامنهٔ فرودی میدان E را تعیین مى،كنند. معادلات فرنل ناميده مى،شوند. البته در عمل ضرايب اندازهگيري شدة بازتاب و عبور به اتلافهای پراکندگی از سطح نائخت نیز بستگی دارند.

منال بازتابندگی و تراگسیلندگی را برای مدهای TE و TM مربوط به نوری که با زاویهٔ °°۳ به شیشهای با ضریب شکست ۶۰ ارا قرود میآید محاسبه کنید. حل: برای معادلههای ۲۰-۲۳ و ۲۰-۲۴ داریم

$$
r_{TE} = \frac{\cos \mathbf{r} \cdot \sqrt{1.7^{\circ} - \sin^{\circ} \mathbf{r} \cdot}}{\cos \mathbf{r} \cdot \sqrt{1.7^{\circ} - \sin^{\circ} \mathbf{r} \cdot}} = -\frac{1.7^{\circ}}{\circ}.
$$

$$
r_{TM} = \frac{1.5^{r} \cos \mathbf{r}^{2} - \sqrt{1.5^{r} - \sin^{r} \mathbf{r}^{2}}}{1.5^{r} \cos \mathbf{r}^{2} + \sqrt{1.5^{r} - \sin^{r} \mathbf{r}^{2}}} = 0.1 \text{hfs}
$$

٥٩۴ معادلات فرنل

پنابراین،

$$
R_{TE} = r_{TE}^{\dagger} = \mathbf{V}_{J} \Delta V, \qquad \mathbf{J} \qquad T_{TE} = \mathbf{V} - R_{TE} = \mathbf{V}_{J} \Delta V, R_{TM} = r_{TM}^{\dagger} = \mathbf{V}_{J} \mathbf{V} \Delta V, \qquad \mathbf{J} \qquad T_{TM} = \mathbf{V} - R_{TM} = \mathbf{V}_{J} \Delta V,
$$

۲-۳ بازتابهای خارجی و داخلی وقتبي با تعبير معادلات فرنل سروكار داريم. بايد دو وضعيت مختلف فيزيكني را آز هم متمايزكنيم:

شکل °C-۲ نموداری از معادلات °C-۲۳ تا °C-۲۶ را برای مورد بازتاب خارجی بهازای و اسمی سیمترین از در محمد از در شور معمودی و معاسمی سیمترتیب با زاویههای م $n=0$ و °°4\_ مدهای TE و TM به مقدار یکسانی برای هر یک از ضرایب بازتاب و عبور منجر مِيشُوند. مقدار منفي r براي مذهاي TE و TM نشاندهندهٔ تغيير فازي براي بردارهاي ميدان

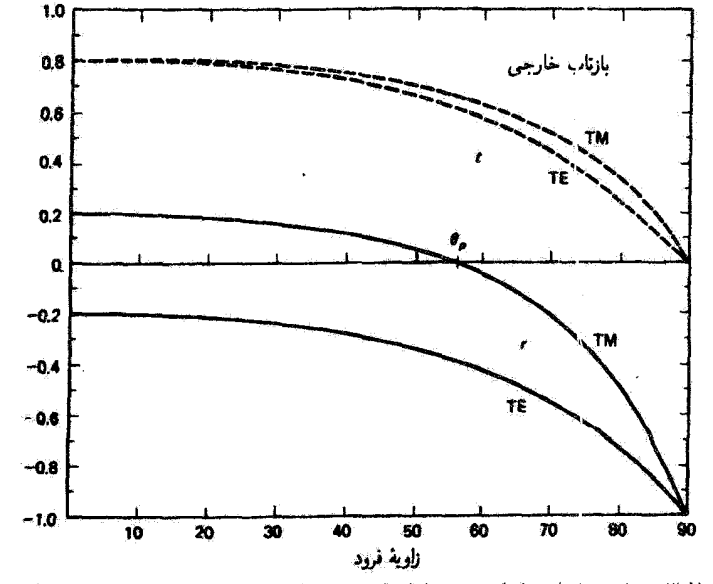

 $n=n_{\rm f}/n_{\rm t}=\Lambda_2$ شکل ۲۰هـ" ضرایب بازتاب (۲) و عبور (t) برای مورد بازتاب خارجی، با ۵۰ $\Delta$ ۰

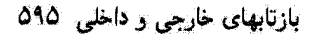

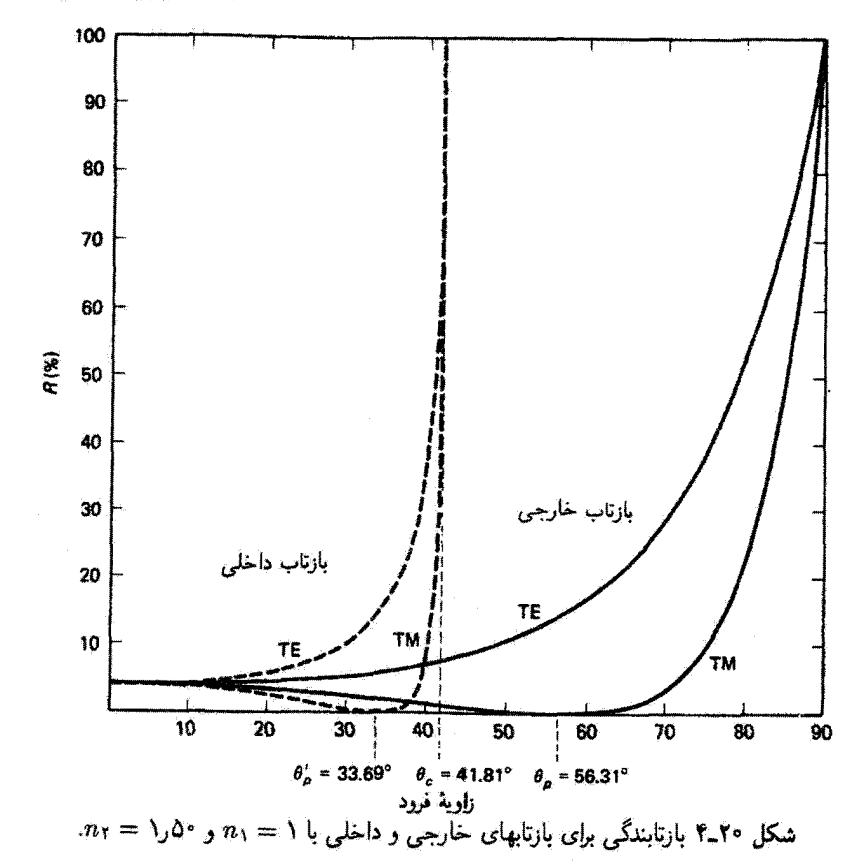

يا  $\mathbf B$  در بازتاب است که بعداً دربارهٔ آن بحث می $\mathcal Z$ نیم. کسری از توان  $P$  در موج فرودی که  $\mathbf B$ بارتابیده می شود و آن را بازتابندگی می نامند یا عبور میکند و آن را تراگسیلندگی می نامند. بستگی به نسبت مجذَّور دامنهها دارد:

$$
\text{if } R = \frac{P_r}{P_i} = r^{\mathsf{T}} = \left(\frac{E_r}{E}\right)^{\mathsf{T}} \tag{YV_Y\text{-}Y\text{-}}
$$

$$
\mathcal{F} = T = \frac{P_t}{P_i} = n \left( \frac{\cos \theta_t}{\cos \theta_i} \right) t^{\dagger} \tag{11.1°}
$$

این روابط را بعداً در این فصل توجیه میکنیم. نمودار بازتابندگی بهصورت تابعی از زاویهٔ فرود در شکل ۲۰ـ۴ نشان داده شده است. منحنی مربوط به مورد بازتاب خارجی برای مد TM تشان می،دهد که وقتی زاویهٔ قرود نزدیک °۴۰ است هیچ انرژی موجی بازتابیده نمیشود. به بیان دقیقتر، اگر  $\theta=\tan^{-1}n$ . که آن را زاویهٔ بروستر می $i$ امند و با بر $\theta$  به معنی زاویهٔ قطبنده نشان

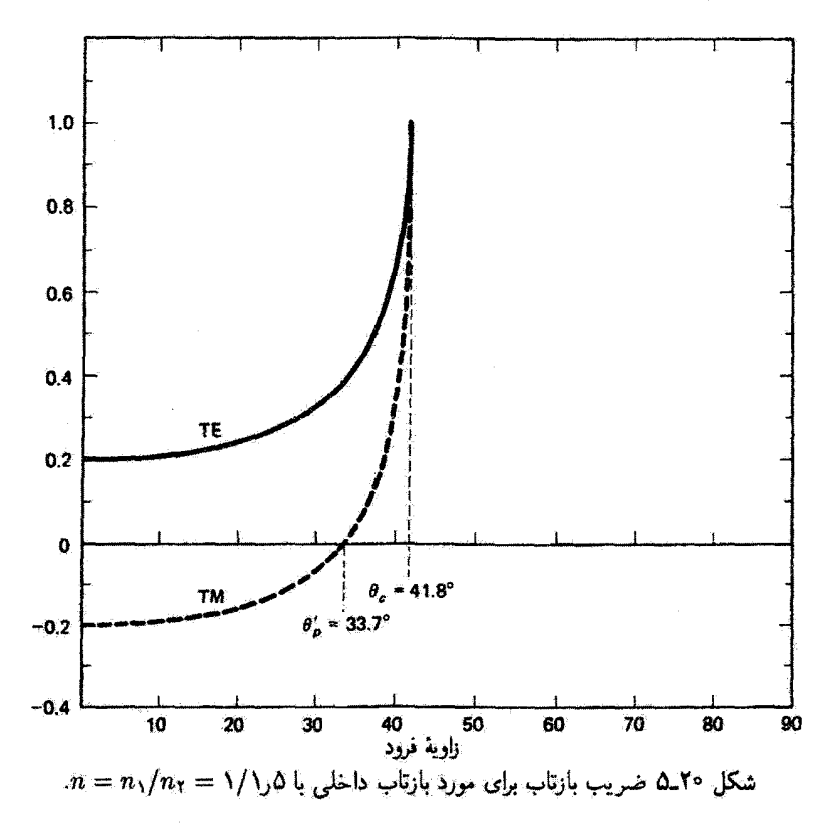

می دهند، آنگاه $r_M = R_{TM}$ . این وضعیت از صفر شدن  $r_{TM}$  در شکل ۳۰ـ۳ و صورت کسر در معادلة ٢٠ـ٣٣ نيز واضح است. در اين وضعيت  $R_{TE}$  صفر نسي شود. و در نتيجه نور بازتابيده تنها شامل مد TE است با ۱۵٪  $R_{TE} = 1$  و قطبیده خطی است. برای مورد ۵۰ (  $n = 1$  که در شکلهای ۳\_۳ و ۴\_۴ بهکار رفته است داریم ۴٬۲۰وه $\theta_p = \theta$ . در فرود عمودی (۶ = 6) برای مدهای TE و TM. معادلههای ۲۰-۲۳ و ۲۴-۲۴ بهصورت سادهٔ زیر در میآیند

$$
R = \left(\frac{1-n}{1+n}\right)^{t} \tag{14.1°}
$$

 $n$  منشان میدهد. آما می $\chi$ ۴ (از شیشهای با ضریب شکست  $\delta$ را  $n=1$  نشان میدهد. آما می $\chi$ انیم که تأيعي از طول موج است. اگر زاويهٔ فرود را تا فرود مماسى (°۹۰) افزايش دهيم، هم  $R_{TE}$  و هم برابر یا یک می شوند، اگر چه تا وقتی از زاویهٔ بروستر نگذشتهایم  $R_{TM}$  کوچک باقی می ماند.  $R_{TM}$ ضریب بازتاب برای مورد بازتاب داخلی بهآزای ۵را / n = ۱/ مثلاً وقتی نور از شبیشه وارد هوا میشود. در شکل ۲۰ ـ۵ نشان داده شده است. شواهد تغییرات فاز و وجود زاویهٔ بروستر یا

تغيير فاز در بازتاب ۵۹۷

قطبنده را میتوان همچنین در اینجا دید. اما این شکل نشان میدهد که در این مورد پیش از اینکه زاویهٔ فرود به °°۹ برسد هم  $r_{TE}$  و هم  $r_{TM}$  به مقدار ۱ می $_{\odot}$ سند. این پدیده را بازتاب داخلی کلمی می $\ln$ مند و در زاویهٔ حد  $\theta_c = \sin^{-1}n$  روی می $\epsilon$ هد. برای مثال شیشه (۵ر۱ $n=1$ ) که در  $\sin\theta_c>n$  شکل ۲۰\_۵ بهکار برده شده است داریم °۷ر۳۳ $\theta_p'=\theta_c'=0$  و °۸ر\۴ کمیت  $n^{\mathsf{t}}-\sin^{\mathsf{t}}\theta$  در زیر رادیکال منفی است و  $r_{TE}$  و  $r_{TH}$  مختلط هستند. اما به آسانی نشان داده می شود که قدرمطلقهای آنها در این گستره یک هستند که به معنی بازتاب کلی برای لست. بازتابندگی برای بازتاب داخلی در شکل ۲۰-۴ ترسیم شده است.  $\theta > \theta_c$ 

۲-۳ تغییر فاز در بازتاب مقادیر منفی ضریب بازتاب در شکلهای ۲۰ـ۳ و ۵ـ۲م نشان می،دهند که در بعضی وضعیتها داریم  $F_r = -|r|$ . بدیهی است که جهت بردار میدان الکتریکی در بازتاب معکوس میشود. به عبارت دیگر، در این نوع موارد یک انتقال فاز  $\pi$  برای  $E$  در بازتاب، چنانکه استدلال ریاضی زیر ثابت میکند. روی میدهد:

$$
E_r = -|r|E = e^{i\pi}|r|E_e e^{i(\mathbf{k}\cdot\mathbf{r}-\omega t)} = |r|E_e e^{i(\mathbf{k}\cdot\mathbf{r}-\omega t+\pi)}
$$

 $\theta>\theta_p$ بدینترتیب، در مورد بازتاب خارجی (شکل ۲۰ـ۳) در هر زاویهٔ فرودی برای مد TE و در م $\epsilon$ برای مد  $\rm TM$  یک انتقال فاز  $\pi$  برای  $E$  روی می $\rm\,$ دهد. برای بازتاب داخلی (شکل °C\_4)، تتیجه میگیریم که انتقال فاز  $\pi$  برای مد  $\rm TM$  بهازای  $\theta' < \theta'$  صورت میگیرد. اما وضعیت در ناحیهٔ  $\theta > \theta_c = \sin^{-1} n$  ، که در آن r مختلط است. مستلزم بررسی بیشتری است. وقتی،  $\theta > \theta_c = \sin^{-1} n$ رادیکال در معادلههای ۲۴ـ۴۳ و ۲۰ـ۲۴ انگاری میشود. و این معادلهها را میتوان بهصورت زیر نوشت

$$
TE: \t r = \frac{\cos \theta - i \sqrt{\sin^{\dagger} \theta - n^{\dagger}}}{\cos \theta + i \sqrt{\sin^{\dagger} \theta - n^{\dagger}}}
$$
 (T°-1°)

$$
TM: \t r = \frac{n^{\dagger} \cos \theta - i \sqrt{\sin^{\dagger} \theta - n^{\dagger}}}{n^{\dagger} \cos \theta + i \sqrt{\sin^{\dagger} \theta - n^{\dagger}}}
$$
(T)-T<sup>o</sup>)

ضریب بازتاب در هر یک از این معادلهها بهصورت  $r=(a-ib)/(a+ib)$  است. چون قسمتهای حقیقی و همچنین انگاری در صورت و مخرج کسر دارای بزرگیهای یکسان هستند.

٥٩٨ معادلات فرنل

قدرمطلقهای صورت و مخرج با هم برابراند. و r دارای قدرمطلق یک است. شناسهٔ r را می $\vec{r}$ با تبدیل معادلهٔ ۲۰ـ۳۰ بهصورت قطبی مختلط بررسی کرد:

$$
r = \frac{e^{-i\alpha}}{e^{i\alpha}} = e^{-i(\tau\alpha)}
$$

که در آن برای مد TE داریم  $\sin^{\gamma}\theta-\sin^{\gamma}\theta-\sin^{\gamma}$  اگر بنویسیم  $r=e^{-i\phi}$ ، برای فاز r داریم ۲۵ =  $\phi$ ، و روابطی که محاسبهٔ  $\phi$  را ممکن می $\omega$ ازند عبارت $\alpha$ ند از

$$
\text{TE}: \quad \tan\left(\frac{\phi}{\mathbf{y}}\right) = \frac{\sqrt{\sin^{\mathsf{T}} \theta - n^{\mathsf{T}}}}{\cos \theta} \tag{1.1-1.1}
$$

$$
TM: \quad \tan\left(\frac{\phi}{\mathbf{Y}}\right) = \frac{\sqrt{\sin^{\mathbf{Y}} \theta - n^{\mathbf{Y}}}}{n^{\mathbf{Y}} \cos \theta} \tag{TT\_Y} \circ
$$

واضح است که اختلاف فازی که از بازتاب وارد میشود میتواند مقادیری غیر از °° و °۱۸۰ داشته باشد که بستگی به زاویهٔ فرود دارند. زاویهٔ فاز  $\phi$  که از معادلههای ۲۰\_۳۲ و ۳۰\_۳۳ تعیین  $\phi_{TM}-\phi_{TE}$  میشود در شکل ۲۰ - ۳ ترسیم شده است. در این شکل همچنین انتقال فاز نسبی ترسیم شده است. توجه گنید که در زاویهٔ فرود نزدیک °۵۰ انتقال نسبی برابر با ۴۵° است. بنابراین، دو بارتاب داخلی متوالی از این نوع یک اختلاف °۹۰ بین مؤلفههای عمودی برذار E بهوجود میآورند که منجر به قطبش داپرمای نور میشود. این پدیده در لوزی فرنل قابل مشاهده است (شکل ۲۰ـ۷). نتایج را برای مورد بازتاب داخلبی خلاصه میکنیم:

$$
\phi_{TM} = \begin{cases}\n\lambda \Lambda^{\circ} \circ, & \theta < \theta_p' \\
\cdot^{\circ}, & \theta_p' < \theta < \theta_c \\
\text{r arctan}\left(\frac{\sqrt{\sin^{\dagger} \theta - n^{\dagger}}}{n^{\dagger} \cos \theta}\right), & \theta > \theta_c\n\end{cases} \tag{TT\_Y} \circ
$$

$$
\phi_{TE} = \begin{cases}\n\circ^{\circ} & \theta < \theta_c \\
\tau \arctan\left(\frac{\sqrt{\sin^{\tau} \theta - n^{\tau}}}{\cos \theta}\right), & \theta > \theta_c\n\end{cases} \tag{70.7\circ}
$$

انتقال فازها برای مدهای TE و TM و برای بازتابهای داخلی و خارجی به اختصار در شکل ۲۰ ـ۸ نشان داده شدهاند.

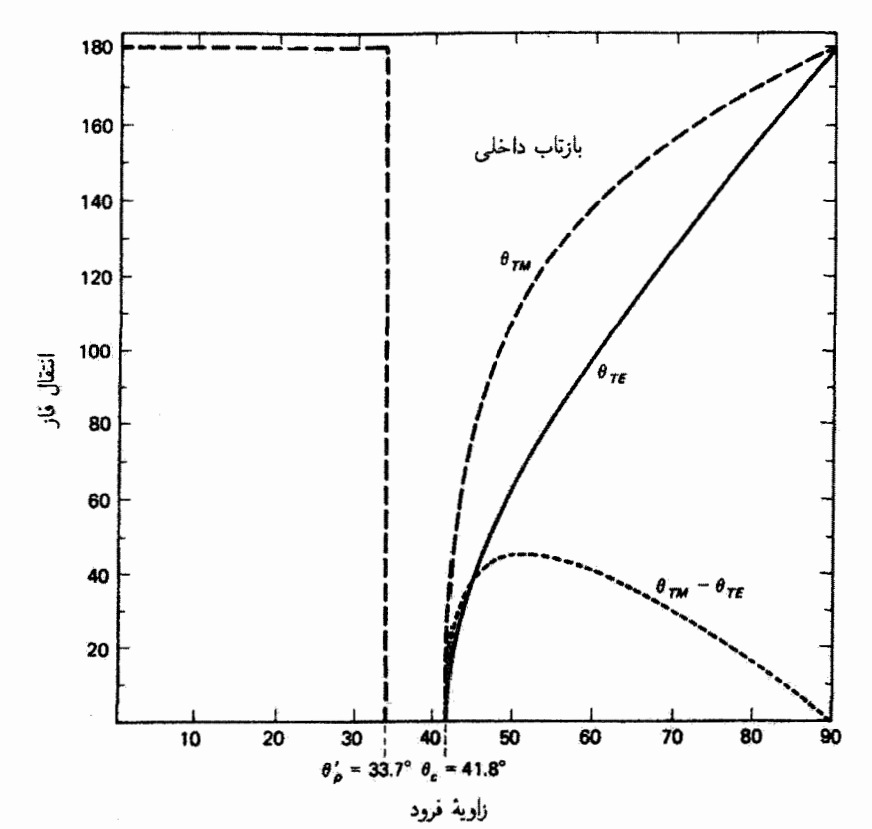

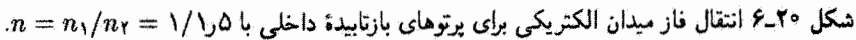

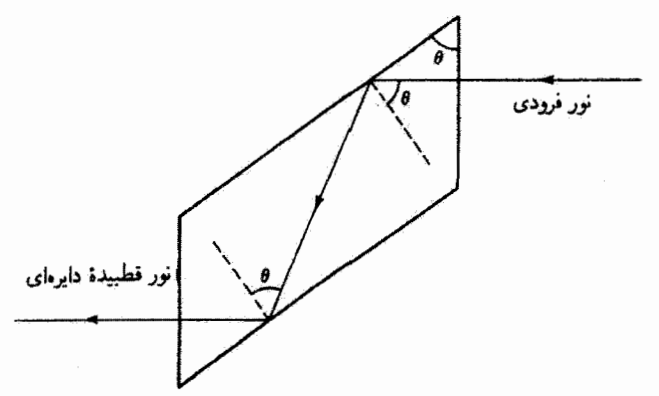

شکل °۲ـ۷ لوزی فرنل. با نور فرودی که در زاویهٔ °۴۵ نسبت به صفحهٔ فرود قطبیده است. دو بازتاب داخلی دامنههای مساوی TE و TM با انتقال فاز نسبی °۹۰ یا نور قطبیدهٔ دایرهای تولید میکنند. برای ۵۰ را $n=0$  داریم ۵۳۰  $\theta=0$ . این ابزار درگسترهٔ وسیعی از طول موجها کارایی دارد.

۶۰۰ معادلات فرنل

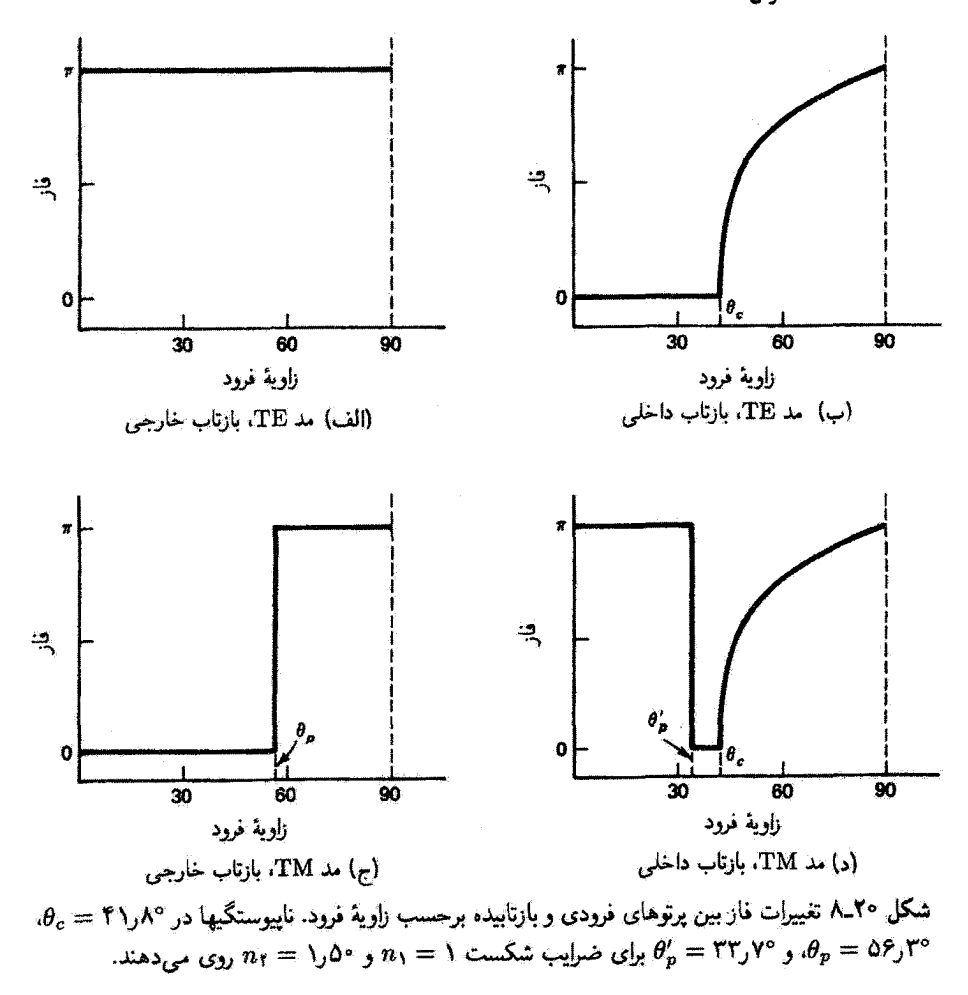

مثال انتقال فاز پرتوهای TE و TM در بازتابهای داخلی و خارجی را در مثال قبل بهدست آورید. حل: برای آن مثال داریم

$$
\theta_c = \sin^{-1}\left(\frac{1}{1.5^{\circ}}\right) = \pi \lambda_1 Y^{\circ}
$$

$$
\theta_p = \tan^{-1}(1.5^{\circ}) = 0 \lambda_2 \cdot \text{C}
$$

$$
\theta_p' = \tan^{-1}\left(\frac{1}{1.5^{\circ}}\right) = \pi \lambda_2 \cdot \text{C}
$$
یابستگی انرژی ۶۰۱

A\_۲۰ یون زاویهٔ فرود °۳۰ کمتر از % یا ج است. از معادلههای ۲۰-۳۴ و ۲۰-۳۵ یا از شکل ۲۰-۸ نتیجه سیگیریم که برای بازتاب داخلی ۸۰° (۱۸۰  $\phi_{TE} = \phi_{TE} = \phi_{TE}$ ، در حالی که شکل ۲۰ ــ۸  $\pi$  نشان میدهد که برای بازتاب خارجی °° =  $\phi_{TM} = \phi_T$  و °° ۱۸ بنابراین، یک انتقال فاز بین پرتوهای بازتابیدهٔ خارجی و داخلی برای مدهای TE و TM روی مبردهد.  $\blacktriangle$ 

ار تغییرات فار برای مدهای TE و TM در بازتاب داخلی و خارجی یک نتیجهٔ کلی می توان بهدست آورد: برای زاویههای فرودی که از فرود عمودی دور نباشند. تغییرات فازی که در بازتاب داخلی روی می.دهند (۰ برای TE، و  $\pi$  برای TM) عکس تغییراتی هستند که در همین زاویههای فرود برای بازتاب خارجی روی می دهند (π برای TE، و ۰ برای TM). برای مدهای TE و TM. دو باریکهٔ بازتابیده متحمل یک انتقال فاز نسببی π می,شوند. در مورد یک لایهٔ نازک در هوا، آنچه مهم است انتقال فار نسبی بین پرتوهای بازتابیده از سطح اول (خارجی) و سطح دوم (داخلی) است. از بررسی شکل ۲۰ـ۸ دیده میشودکه انتقال فاز نسبی π در مد TE برای زاویههای فرود داخلی کمتر از  $\theta_c$  و در مد  $\rm TM$  برای زاویههای فرود داخلی کمتر از  $\theta'_n$  روی میدهد. زاویههای فرود خارجی متناظر در سطح اول عبارت|ند از °۹۰ (مد TE) و پ $\theta_p$  (مد TM). بدین ترتیب، در مد TE انتقال فاز نسبی  $\pi$  برای تمام زاویههای فرود خارجی روی می،دهد، اما در مد TM این امر تنها برای زاویههای خارجی کمتر از م $\theta_p$  صادق است.

$$
P_i = P_r + P_t \tag{19-10}
$$

اگر بازتابندگی  $R$  را بهصورت نسبت توان بازتابیده به فرودی و تراگسیلندگی  $T$  را بهصورت توان عبورکرده به فرودی نمایش دهیم، یعنی

$$
R = \frac{P_r}{P_i} \qquad \qquad \mathcal{T} = \frac{P_t}{P_i} \tag{TV\_Y \circ}
$$

أنگاه معادلهٔ ۲۰ـ۳۶ بهصورت زیر در میآید

$$
Y = R + T \tag{Y} \Lambda_{\mathsf{L}} Y^{\circ}
$$

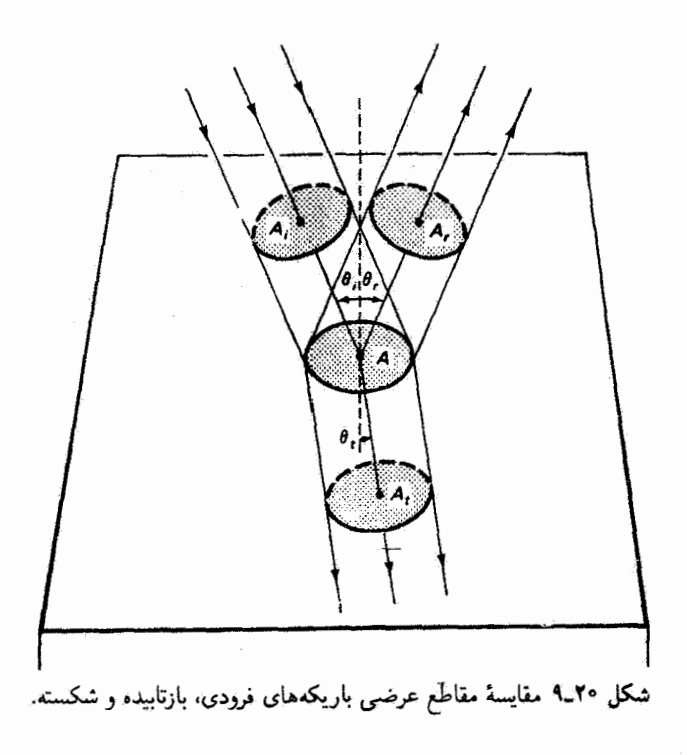

تابیدگی I چگالی توان ('W/m) است. و در نتیجه می $\mathfrak{v}$ انیم به جای معادلهٔ ۲۰ـ۳۶ بنویسیم

 $(T1 - T)$  $I_iA_i = I_rA_r + I_tA_t$ 

مساحتهای مقاطع عرضبی سه باریکهٔ فرودی، بازتابیده و شکسته (شکل ۲۰ـ۹ را ببینید) بهترتیب با کسینوس زاویههای فرود. بازتاب و شکست به مساحت A که این باریکهها در صفحهٔ مرزی قطع میکنند مربوط میشوند. بنابراین. معادلهٔ ۳۰ـ۳۹ را می توان بهصورت زیر نوشت

$$
I_i(A\cos\theta_i) = I_r(A\cos\theta_r) + I_t(A\cos\theta_t)
$$

البته بنابه قانون بازتاب , $\theta_i = \theta_r$ . همچنین با استفاده از رابطهٔ بین تابیدگی و دامنهٔ میدان الکتریکی، يعنى

$$
I=\left(\frac{\varepsilon v}{\mathsf{Y}}\right)E^{\prime}
$$

پایستگی انرژی ۶۰۳

و این واقعیت که  $v_i = v_r$  و  $\varepsilon_i = \varepsilon_r$ ، زیرا اینها به محیط یکسانی مربوط هستند، به معادلهٔ زیر می رسیم

$$
E_{oi}^{\mathfrak{r}} = E_{or}^{\mathfrak{r}} + \left(\frac{v_t \varepsilon_t}{v_i \varepsilon_i}\right) \left(\frac{\cos \theta_t}{\cos \theta_t}\right) E_{ot}^{\mathfrak{r}} \tag{†\circ \mathcal{N} \circ}
$$

کمیت  $(v_t\varepsilon_t/v_i\varepsilon_i)$  در واقع صورت پیچیدهای از ضریب شکست نسبی n است:

$$
\frac{v_t \varepsilon_t}{v_i \varepsilon_i} = \frac{v_t}{v_i} \frac{v_i^{\dagger} \mu_i}{v_t^{\dagger} \mu_t} = \frac{v_i}{v_t} = n \tag{1-1-1}
$$

در آثبات این نتیجه از روابط

$$
\mu_i=\mu_t=\mu_{\circ}
$$

که برای مواد نامغناطیسی معتبراند و از رابطهٔ

$$
v^{\mathfrak{r}}=\frac{1}{\mu\varepsilon}
$$

که برای سرعت موج الکترومغناطیسی تخت صادق است استفاده کردهایم. از جاگذاری معادلة ٢٠-٢١ در معادلة ٢٠\_٢٠ داريم

$$
E_{oi}^{\mathsf{Y}} = E_{or}^{\mathsf{Y}} + n \left( \frac{\cos \theta_t}{\cos \theta_i} \right) E_{ot}^{\mathsf{Y}}
$$
 (11-1°)

این معادلهِ از تقسیم بر قسمتِ سمت چپ و با وارد کردن ضرایبِ بازتاب r و عبور t بهصورت زیر در میآید

$$
Y = r^{\dagger} + n \left( \frac{\cos \theta_t}{\cos \theta_i} \right) t^{\dagger}
$$
 (FT-1°)

اما کمیت  $r^{\mathsf{Y}}$  همان بازتابندگی  $R$  است:

$$
R = \frac{P_r}{P_i} = \frac{I_r}{I_i} = \left(\frac{E_{or}}{E_{oi}}\right)^{\dagger} = r^{\dagger}
$$

۶۰۴ معادلات فرنل

از مقایسهٔ معادلهٔ °۲-۴۳ با معادلهٔ °۲-۳۸، رابطهٔ زیر را برای تراگسیلندگی  $T$  بهدست می آوریم

$$
T = n \left( \frac{\cos \theta_t}{\cos \theta_i} \right) t^{\mathsf{T}} \tag{f} \mathsf{f} \mathsf{I}^{\circ}
$$

توجه کنید که  $T$  برابر با تنها ً  $t^\star$  نیست زیرا باید سرعت و راستای دیگری در یک محیط جدید به حساب آورده شوند. تغییر در سرعت باعث تغییر آهنگ انتشار انرژی و در نتیجه تغییر توان باریکه می شود؛ تغییر در راستا مقطع عرضی و در نتیجه چگالی توان باریکه را تغییر می دهد. اما برای فرود عمودی، معادلهٔ °۲-۴۴ تبدیل میشود به  $r = n t^{\texttt{v}}$  و معادلهٔ °۲-۴۳ بهصورت زیر در می آید

$$
\lambda = r^{\mathsf{Y}} + nt^{\mathsf{Y}} \qquad \qquad \text{if } 0 \text{ is } (f \circ \lambda \mathsf{Y}^{\mathsf{S}})
$$

نمودار T برحسب زاویهٔ فرود را می توان به آسانی با استفاده از شکل ۲۰-۴ همراه با معادلهٔ ۲۰-۳۸ تهله کړې.

٢٥\_۵ امواج گذرا در بحث انتشار موج نور با بازتاب داخلی کلی (TIR) در یک تار نوری، پدیدهٔ نداخل خط را بیان خواهیم کرد (فصل ۲۴)که عبارت است از جفتشدگی انرژی موج به محیط دیگر وقتی به اندازهٔ کافی به موج بازتابیده نزدیک می شود. این اتلاف انرژی را بازتاب کلی بازداشته می نامند. با استفاده از نظریهای که در این فصل ارائه شده است می توانیم این پدیده را بهطور کمی توصیف كنيم. موج عبورکرده در شکست در سطح جدایی با معادلهٔ ۲۰ـ۳ داده می شود:  $E_t = E_{\bullet}$  ,  $e^{i(\mathbf{k}_t \cdot \mathbf{r} - \omega t)}$ که در آن، بنابه مختصات انتخابی در شکل ۲۰ــ۱. داریم  $\mathbf{k}_t \cdot \mathbf{r} = k_t(\sin \theta_t, \cos \theta_t, \cdot) \cdot (x, y, \cdot)$  $\mathbf{k}_t \cdot \mathbf{r} = k_t(x \sin \theta_t + y \cos \theta_t)$ 

را پەضورت ز
$$
y_t
$$
cos $\theta_t$ 

$$
\cos \theta_t \equiv \sqrt{1 - \sin^{\dagger} \theta_t} = \sqrt{1 - \frac{\sin^{\dagger} \theta}{n^{\dagger}}}
$$

#### امواج گذرا ۶۰۵

 $\sin\theta=n$  که در آن در آخرین قسمت از قانون اسنل استفاده کردهایم. در زاویهٔ بحرانبی داریم و • $\theta = \cos \theta = 0$ . بهازای زاویههایی که برای آنها  $n > n$  به هنی وقتی بازتاب داخلی کلی روی میدهد،  $\theta_t$  cos انگاری محض میشود و میتوانیم بنویسیم

$$
\cos\theta_t = i\sqrt{\frac{\sin^{\tau}\theta}{n^{\tau}} - 1}
$$

بنابراین، عامل نمای kt · r بهصورت زیر در می آید

$$
\mathbf{k}_t \cdot \mathbf{r} = k_t x \frac{\sin \theta}{n} + i k_t y \sqrt{\frac{\sin^{\mathsf{T}} \theta}{n^{\mathsf{T}}}} - \mathcal{V}
$$

اگر قرار دھیم

$$
\alpha \equiv k_t \sqrt{\frac{\sin^{\tau} \theta}{n^{\tau}} - 1}
$$

که یک عدد حقیقی مثبت است، آنگاه موج عبورکرده را میتوانیم بهصورت زیر بنویسیم

$$
E_t = E_{\texttt{o}_t} e^{-i\omega t} e^{ixk_t \sin \theta/n} e^{-\alpha y}
$$

آخرین عامل توصیفگر کاهش نمایی در دامنهٔ موجی است که در راستای  $y$  وارد محیط رقیق میشود. سایر عوامل نما شامل عدد i هستند که از آنها توابع هماهنگی با دامنهٔ یک می سازد. وقتبي موج به اندازة

$$
y = \frac{1}{\alpha} = \frac{\lambda}{r \pi \sqrt{\frac{\sin^r \theta}{n^r} - 1}} \qquad (f \in \mathcal{X}^{\circ})
$$

به محیط رقیق نفوذ *میکند دامنه به نسبت ۱/e کاهش می،یابد. انرژی این م*وج گذرا به محیط اصلی برمیگردد مگر اینکه محیط دومی در منطقهٔ نفوذ آن قرار داشته باشد. بازداشتگی بازتاب داخلی کلی اگر چه در مورد تداخل خط در تارهای نزدیک به هم که فاقد غلاف محافظ هستند مضر است اما در ابزارهایی مانند جفتگر خروجی متغیر، متشکل از دو منشور قائم که فاصلهٔ آنها در امتداد وجوه وتری را میهتوان برای تغییر مقدار موج گذرای جفتشده از یک منشور به منشور

ع6ء معادلات فرنل

مثال

دیگر به دقت تنظیم کرد. بهکار میهآیند. در یک کاربرد عملی دیگر وجه یک منشور را به سطح موجبر ایتیکی نزدیک میکنند بهطوری که موج گذرای خروجی از منشور می تواند در یک زاویهٔ (مد) معین انتشار به موجبر جفت شود.

اگر دامنهٔ یک موج گذرا در بازتاب داخلی کلی در سطح جدایی شیشه (۵۰ز۱ = n) به هوا به نسبت ١/e مقدار اصلي موج تضعيف شده باشد عمق نفوذ أن را محاسبه كنيد. فرض كنيد نور با طول موج nm ° °۵ در زاویهٔ ° °۶ به این سطح جدایبی فرود می[ید.

جل: چون ۸°/ (۱/ ۱)(۱) (- sin=) در ۶۰° بازتاب داخلی کلی روی میدهد. عمق نقوذ از معادلة ٢٥\_۴۶ بهدست مي[يد:

$$
y = \frac{\sigma \int \mathbf{d} \cdot \mathbf{r} \mu \mathbf{m}}{\mathbf{r} \pi \sqrt{\frac{\sin^{\gamma} \mathbf{F} \cdot \mathbf{r}}{(\lambda / \lambda \mathbf{d})^{\gamma}} - \lambda}} = \sigma \int \mathbf{d} \mathbf{r} \mu \mathbf{m}
$$

 $\blacktriangle$ 

20-6 خبريب شكست مختلط اکنون می خواهیم نشان دهیم برای سطح بازتابندهٔ فلزی معادلات فرنل که قبلاً بهدست آوردیم با یک تغییر مهم باز هم معتبر می،مانند. این تغییر عبارت است از اینکه ضریب شکست یک عدد مختلط میشود که قسمت انگاری آن اندازهای از جذب موج است. این موضوع را در قصل ۲۷ با تفصیل بیشتری، شامل امتحان وابستگی قسمتهای حقیقی و انگاری ضریب شکست به بسامد. بررسی خواهیم کرد.

وقتی سطح بازتابنده سطح یک دی|لکتریک همگن است ـــموردی که قبلاً در این فصل در نظرگرفتهایهــــ رسانندگی o برای این ماده صفر است. رسانندگی عبارت است از ضریب تناسب در قانون آهم:

 $j = \sigma E$ 

که در آن j چگالی جریان (A/m) است که میدان **E** ایجاد میکند. در این نوع موارد، میدانهای E و B در معادلهٔ موجى، چنانكه در فضل A توصيف شد، صدق مىكنندكه بهصورت زير است

$$
\nabla^{\dagger} E = \left(\frac{1}{c^{\dagger}}\right) \frac{\partial^{\dagger} E}{\partial t^{\dagger}} \tag{fV_Y}
$$

ضہ یب شکست مختلط ۶۰۷

موج هماهنگی را که در معادله ۴۵–۴۲ صدن میکند میتوان بهصورت زیر نوشت  
\n
$$
E = E_2 e^{i(\mathbf{k} \cdot \mathbf{r} - \omega t)}
$$

اما اگر ماده فلز باشد یا رسانندگی قابل ملاحظهای داشته باشد، معادلات اساسی الکتریسیته و مغناطیس ماکسول منجر به تغییری در معادلههای ۲۰-۴۷ و ۴۸ـ۴۸ می شوند. معادلهٔ موج حاکم بر میدان E اکنون عبارت است از

$$
\nabla^{\dagger} E = \left(\frac{\partial}{\partial t}\right) \frac{\partial^{\dagger} E}{\partial t^{\dagger}} + \left(\frac{\sigma}{\varepsilon_{\circ} c^{\dagger}}\right) \frac{\partial E}{\partial t}
$$
 (f4\_r)

توجه کنید که معادلهٔ موج جدید ۴٬۱ـ۴۹ در مقایسه با معادلهٔ ۲۰ـ۴۷ دارای یک جملهٔ اضافی شامل رسانندگی و مشتق اول  $E$  نسبت به زمان است. در نتیجه، وقتی موج هماهنگی بهصورت معادلهٔ °۲ــ۴۸ را در معادلهٔ °۲ــ۴۹ جاگذاری کنیم میبینیم بردار انتشار k باید دارای بزرگی مختلط زیر باشد

$$
\tilde{k} = \frac{\omega}{c} \left[ 1 + i \left( \frac{\sigma}{\varepsilon_{\circ} \omega} \right) \right]^{1/\tau} \tag{0.1°}
$$

جون ضريب شكست n با رابطة  $n = (c/\omega)k$  به k مربوط مىشود، ضريب شكست اكنون عدد مختلطي است بوابر با

$$
\tilde{n} = \left[1 + i\left(\frac{\sigma}{\varepsilon_o \omega}\right)\right]^{1/\tau} \tag{0.11}
$$

که آن را بهصورت کلبی زیر مینویسیم

$$
\tilde{n} = n_R + i n_I \tag{0.7-7}
$$

که در آن  $n_R=\mathrm{Re}\left(\tilde{n}\right)$  و  $n_I=\mathrm{Im}\left(\tilde{n}\right)$ . از مجذور کردن معادلههای ۲۰ـ۵۲ و ۲۰ـ۵۲ و مساوی گرفتن قسمتهای حقیقی و همچنین انگاری، می $\vec{u}$ ان نابتهای اپتیکی  $n_R$  و  $n_I$  را برحسب رسانندگی از طریق معادلههای زیر بهدست آورد

$$
n_R^{\dagger} - n_I^{\dagger} = 1
$$
  

$$
\mathbf{Y} n_R n_I = \frac{\sigma}{\varepsilon_{\circ} \omega}
$$
 (0T\_Y $\circ$ )

۶۰۸ معادلات فرتل

بهءلاوه، اگر سرشت مختلط k را بهصورت  $\tilde{k} = \left(\frac{\omega}{c}\right)\tilde{n} = \left(\frac{\omega}{c}\right)\left[n_R + in_I\right]$  $(05 - 1)$ در موج هماهنگ ۲۰ـ۴۸ وارد کنیم بهدست میآوریم

$$
E = E_{\circ} e^{-(\omega n_I r/c)} e^{i\omega(n_R r/c - t)} \qquad (\delta \delta_{-} \mathbf{Y}^{\circ})
$$

از معادلهٔ °آ\_۵۵ نتیجه میگیریم که موج در این ماده با سرعت موج  $c/n_R$  منتشر میشود و طوری جذب میشود که دامنه با آهنگی که عامل نمایی  $e^{-(\omega n_I r/c)}$  تعیین میکند کاهش می یابد. بدین ترتیب، کمیت $n_R = (\tilde{n}) = \text{Re}\,(\tilde{n}) = n$  باید مانند ضریب شکست معمولی عمل کند، و کمیت که ضریب خاموشی نامیده میشود آهنگ جذب موج در محیط رسانا را تعیین  $\text{Im}\left(\tilde{n}\right)=n_I$ میکند. این جذب که ناشی از صرف انرژی در تولید جریان رسانش 7 درماده است معمولاً با کاهش چگالی توان I نسبت به فاصله بهصورت زیر توصیف میشود

$$
I = I_{\circ} e^{-\alpha r} \tag{0.5-1}
$$

ار مقایسه با چگالی توانی که از معادلهٔ ۵۰ـ۵۵ با ۲ $\propto |E|^{\chi}$  تعیین میشود. بهدست میآوریم

$$
I = I_{\circ} e^{-\mathfrak{f} \omega n_I r/c} \tag{0} \mathsf{V}_{\bullet} \mathsf{V}_{\bullet}
$$

و در نتیجه می بینیم که ضریب جذب  $\alpha$  و ضریب خاموشی  $n_I$  با رابطهٔ زیر به هم مربوط $\mathrm{i}$ ند

$$
\alpha = \frac{\mathfrak{f}\omega n_I}{c} = \frac{\mathfrak{f}\pi n_I}{\lambda} \tag{0.15}
$$

۲۰-۷ بازتاب از فلزات باگذاشتن ñ به جای n در معادلات فرنل. معادلههای ۲۰\_۲۳ و ۲۰\_۴۴. برای فلزات داریم

$$
\text{TE}: \quad \frac{E_R}{E} = \frac{\cos \theta - \sqrt{\tilde{n}^{\dagger} - \sin^{\dagger} \theta}}{\cos \theta + \sqrt{\tilde{n}^{\dagger} - \sin^{\dagger} \theta}} \tag{0.1.1}
$$

$$
TM: \quad \frac{E_R}{E} = \frac{\tilde{n}^\dagger \cos \theta - \sqrt{\tilde{n}^\dagger - \sin^\dagger \theta}}{\tilde{n}^\dagger \cos \theta + \sqrt{\tilde{n}^\dagger - \sin^\dagger \theta}} \tag{8.1}
$$

بازتاب از فلزات 604

ما حاگذاری  $\tilde{n}$  بهصورت  $n_R + i n_I$  در معادلههای ۲۰\_۵۹ و ۲۰\_۶۰، این معادلهها بهصورت زير در مي]يند

$$
\text{TE}: \quad \frac{E_R}{E} = \frac{\cos\theta - \sqrt{(n_R^{\dagger} - n_I^{\dagger} - \sin^{\dagger}\theta) + i(\mathbf{Y}n_Rn_I)}}{\cos\theta + \sqrt{(n_R^{\dagger} - n_I^{\dagger} - \sin^{\dagger}\theta) + i(\mathbf{Y}n_Rn_I)}} \tag{81.1°}
$$

$$
TM: \quad \frac{E_R}{E} = \frac{[n_R^{\dagger} - n_I^{\dagger} + i(\Upsilon n_R n_I)]\cos\theta - \sqrt{(n_R^{\dagger} - n_I^{\dagger} - \sin^{\dagger}\theta) + i(\Upsilon n_R n_I)}}{[n_R^{\dagger} - n_I^{\dagger} + i(\Upsilon n_R n_I)]\cos\theta + \sqrt{(n_R^{\dagger} - n_I^{\dagger} - \sin^{\dagger}\theta) + i(\Upsilon n_R n_I)}}
$$
(87.1°)

در محاسیهٔ بازتآیندگی 
$$
R = |E_R/E|
$$
، میتوان ابتدا کمیت مختلط  $E_R/E$  را به نسیتی از

$$
R=(a^{\dagger}+b^{\dagger})/(c^{\dagger}+d^{\dagger})
$$

$$
z = (A^{\dagger} + B^{\dagger})^{\dagger} e^{i[atn(B/A)]}
$$

و ریشهٔ دوم آن عبارت است از

$$
z^{1/\tau} = (A^{\tau} + B^{\tau})^{1/\tau} e^{i[(1/\tau) \alpha t n (B/A)]}
$$
 (FT<sub>-</sub>  $\tau \circ$ )

سپس می;توان عبارت مختلط در معادلهٔ ۴۰۔۶۳ را با استفاده از معادلهٔ اویلر بهصورت مختلط عمومی  $C+iD$  برگرداند. این عملیات ریاضی با ماشین حساب برنامهپذیر یا رایانه به آسانی انجام میشوند. نتایج این محاسبات برای در سطح فلزی، سدیم جامد وگالیم تک بلور، در شکل ۲۰-۱۰ نشان داده شدهاند. بازتابندگی زیاد در طبف مرئی، چنانکه از منحنبهای مربوط به سدیم جامد در طول موج mm ۳ر۵۸۹ دیده می شود، مشخصنهٔ سطوح فلزی است. متحتیهای مربوط به سطح گالیم تک بلور تمایز شدیدی بین مدهای TE و TM در تابش فرودی نشان سی،دهند.

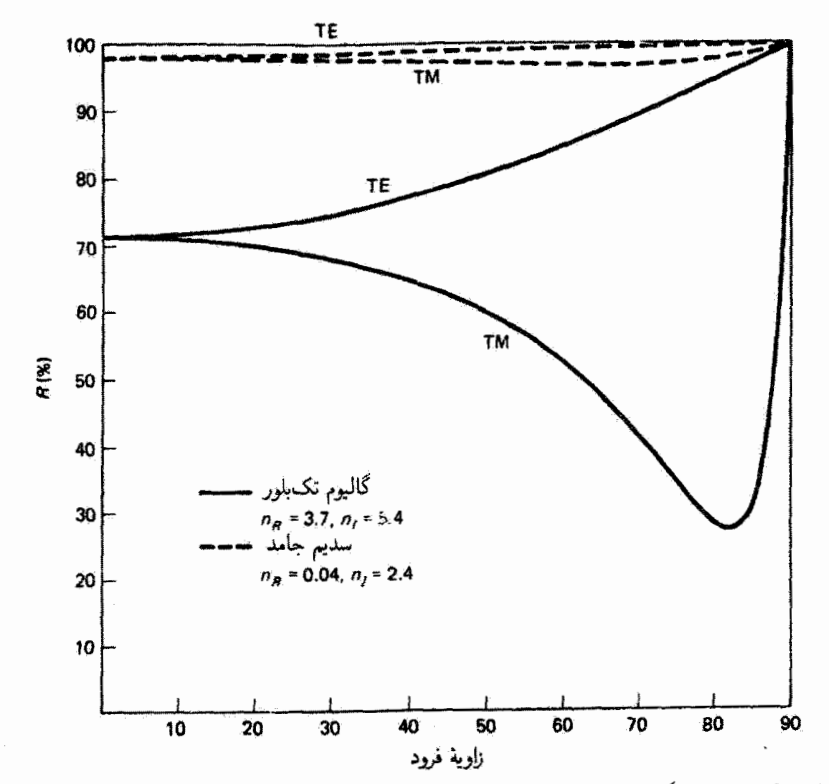

شکل ۲۰-۹ بازتابندگی از سطوح نملزی با استفاده از معادلات فرنل. مقادیر  $n_R$  و  $n_I$  برای نور سدیم با داده شدهاند. $\lambda = \delta$ ۸۹٫۲ mm

مسائل ۲۰ـ۱ نشان دهید صفر شدن ضریب بازتاب در مد TM، معادلهٔ ۲۰ـ۴۰، منجر به قانون بروستر مي شود.

۲ـ۲ـ معلوم شده است که زاویهٔ بحرانی برای یک نوع روغن ۳۳٬۳۳٬ است. زاویههای بروستر آن را برای بازتابهای خارجی و داخلی بهدست آورید.

٢-٣ زاوية بحراني و زاويههاي قطبنده را براي بازتابهاي (الف) خارجي و (ب) داخلي از شيشة فلبینت چگال با ضریب ۸۴ر۱ = n بهدست آورید.

۴..۳ وقتی محیط اول هوا است، برای چه ضریب شکستی زاویهٔ بحرانی و زاویهٔ بروستر (خارجی) با هم برابراند؟ مسائل ۶۱۱

۵ـ۲۰ نشان دهید معادلات فرنل ۲۰ــ۲۳ تا ۲۰ــ۲۶ را می توان بهصورت زیر نیز بیان کرد

TE: 
$$
r = -\frac{\sin(\theta - \theta_t)}{\sin(\theta + \theta_t)}
$$
  $t = \frac{\cos \theta \sin \theta_t}{\sin(\theta + \theta_t)}$   
TM:  $r = \frac{\tan(\theta - \theta_t)}{\tan(\theta + \theta_t)}$   $t = \frac{\cos \theta \sin \theta_t}{\sin(\theta + \theta_t)\cos(\theta - \theta_t)}$ 

۴-۵ شکلهای ۲۰-۳ و ۲۰ـ۵ را با نوشتن برنامههای رایانهای برای محاسبه و یا ترسیم نمودارها، با استفاده از معادلههای ۲۰\_۲۳ تا ۲۰-۲۶، تأیید کنید.

۷ـ۷ یک برنامهٔ رایانهای برای محاسبه و یا ترسیم منحنیهای بازتابندگی شکل °۲ـ۴ بنویسید. تراگسیلندگی متناظر را نیز ترسیم گنید.

ه×\_۸\_ک برنامهٔ رایانهای برای محاسبهٔ نموداری از انتقال فاز بهصورت تابعی از زاویهٔ فرود. همچون در شکل °۲-۶، برای  $\theta_c > \theta_c$  بنویسید.

**۴۔۹ لا**یهای از فلوئورید منیزیم با ضخامت اپتیکی ربع طول موج نوری که باید به آن فرود <del>آ</del>ید روی پایهٔ شیشهای کشیده شده است. ضریب شکست لایه ۳۸را و ضریب شکست پایه ۵۲را است. لایه را غیرجاذب فرض کنید. کمیتهای زیر را برای نور تکفام با فرود عمودی بهدست آورید: (الف) بازنابندگی از سطح هوالایه؛ (ب) بازنابندگی از سطح لایدـشیشه؛ (ج) بازتابندگی از یک سطح هواً شیشه بدون لایه؛ (د) بازتابندگی کل از ساختار (معادلهٔ ۱۹\_۴۳ را ببینید). ۲۰ـ ۱۰ بارتابندگی از آب (۳۳ر۱ = n) را برای قطبشهای

(الف) TE , (ب) TM بهازای زاویههای فرود ۰۵°۰°۰، ۴۵°، و ۹۰° محاسبه کنید.

18. نوریه یک سطح جدایی هواسالماس فرود می آید. اگر ضریب الماس ۲٫۴۲ باشد، زاویههای بروستر و بحرانی را برای بازتابهای (الف) خارجي و (ب) داخلی بهدست آورید. در هر مورد، مدهای قطبش را مشخص کنید. ۲۰ـ۱۲ بارتابندگی و تراگسیلندگی درصد مدهای

۶۱۲ معادلات فرنل

(ب) TM بهدست آورید. قسمتهای حقیقی و انگاری ضریب شکست مختلط برای نور nm ار۵۸۹ بەترتىب ۵را و ار۵ ھستند.

4⁄4 (الف) ضریب جذب را برای قلع با قسست انگاری ضریب شکست ۳ر۵ برای نور nm ۳ر۵۸۹ تعیین کنید.

(ب) در چه عمقی ۹۹٪ نور سدیم با فرود عمودی در قلع جذب میشود؟

مراجع ۶۱۳

۲۰-۱۹ (الف) از شرط پایستگی توان که با معادلهٔ ۲۰-۴۳ بیان شده است، نشان دهید ضریب عبور t برای بازتاب خارجی بایدکمتر از ۱ باشد اما برای بازتاب داخلی <sup>ب</sup>ا می تواند بزرگتر از ۱ باشد. (ب) همچنین با استفاده از معادلات فرنل ٢٠\_٢٥ و ٢٠\_٢۶ نشان دهید وقتبي زاویهٔ فرود به زاویهٔ بحرانی نزدیک می شود  $t$  باید به مقدار ۲ در مد TE و ۲/n در مد  $\rm TM$  نزدیک شود. (ج) ضریب عبور 't را برای سطح جدایی شیشه (۵ر۱ = n) و هوا ترسیم کنید.

۲۵\_۲۰ باریکهٔ نورکمعرضی (۵۴۶ nm شما بازتاب داخلی کلی از وجه وتری یک منشور ۴۵°-۹-۴۵° از جنس شیشهای با ۶۰/ n = ۱٫۶۰ به اندازهٔ °۹۰ دوران مرکند. (الف) عمق نفوذي راكه در آن دامنهٔ موج گذرا به ١/e مقدار اولیهٔ خود در سطح كاهش میں بابد علاست آورید. (ب) نسبت تابیدگی موج گذرا در فاصلهٔ ۱µm از سطح به تابیدگی در سطح را تعیین کنید. مراجع

- [1] Dichtburn, R. W. Light, vol. 2. New York: Academic Press, 1976. Ch. 14.
- [2] Longhurst, R. S. Geometrical and Physcial Optics, 2d ed. New York: John Wiley and Sons, 1967. Ch. 21.
- [3] Rossi, Bruno. Optics. Reading, Mass.: Addison-Wesley Publishing Company, 1957.  $Ch.8.$

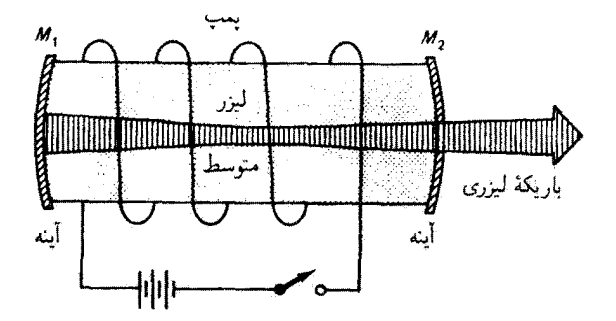

#### مقدمة

در میان ایزارهای ایتیکی که در ۵۰ سال گذشته تکوین و تکامل یافتهاند شاید لیزر از همه مهمتر باشد. لیزر از ابتدای پیدایش خود در دههٔ ۱۹۶۰، که خارج از جامعهٔ علمی تقریباً ناشناخته بود. باعث شده است که اپتیک بهصورت یکی از بالندهترین حوزههای علم و تکنولوژی امروزی در آید. ليزر اساساً يک تقويتکنندهٔ ايتيکي است. واژهٔ ليزر از حروف اول عبارت انگليسي Light Amplification by the Stimulated Emission of Radiation، به معنى "تقويت نور باگسيل القايي تابش" ساخته شده است. واژههاي اساسي در اينجا تقويت و گسيل القايي هستند. زمینهٔ نظری کار لیزر بهعنوان پایهای برای تقویتکنندهٔ ایتیکی را قبلاً اینشتین فراهم کرده بود؛ او در سال ۱۹۱۶ وجود یک فرایند تابشی راکه گسیل القایی نامیده شد پیش بینی کرد. اما از کار نظری او استفادهٔ چندانی نشد تا اینکه در سال ۱۹۵۴ چارلز تاونز و همکارانش یک تقویتکنندهٔ میکروموج بر اساس گسیل القایی تابش، که میزر نامیده شد، ساختند. چندی بعد، در سال ۱۹۵۸، آرتور شاولو و تاونز اصول میزر را با نور ناحیهٔ مرئی تطبیق دادند. و در سال ۱۹۶۰ نئودور میمان اولین ابزار لیزری را ساخت. در لیزر میمان از بلور باقوت برای محیط تقویت لیزری و از کاواک ایتیکی فابری پرو به عنوان

نظريةً كوانتومي تابش ابنشتين ـ ۶۱۵

تشدیدگر استفاده شده بود. چند ماه پس از ورود لیزر یاقوتی میمان، که نور سرخ سیر در طول موج ۴۹۴٫۳ nm گسیل میکرد. علی جوان و همکارانش نخستین لیزرگازی را ساختند. که یک لیزر نئون\_هليم بود و در ناحيههاي طيفي فروسرخ (در ۱۵µm ( ۱) و مرئي (در ۴۳۲٫۸ nm )گسيل ميكرد.

پس از تولد این لیزرهای یاقوتی و هلیمــنئون (He\_Ne)، ابزارهای لیزری دیگری، هر یک با محیط لیزری متفاوتی و با گسیل طول.موج متفاوتی، بهسرعت ساخته شدند. در بیشتر دههٔ ۱۹۶۰، دنیای صنعت و تکنولوژی به لیزر بهعنوان یک کنجکاوی علمی نگاه میکرد. و آن را به کنایه "جوابی در جستجوی سؤال" می،نامیدند. اما در دههٔ ۱۹۷۰ همه چیز تغییر کرد، و قدر ليزر را به عنوان چشمهٔ منحصر به فرد نور قوى همدوس شناختند. امروزه، تقريباً هفتهاى نيست كه کاربردهای جدیدی از لیزر، با استفاده از منابع متعدد.کشف نشوند. لیزرها، همراه باکابل تار نوری و ابزارهای فوتوالکترونیکی نیمرسانا، انقلابی در اپتیک و صنعت اپتیک ایجاد کردواند.

در این فصل. اساس پیشبینی اینشتین دربارهٔ وجود گسیل القایی را مرور میکنیم. عناصر اساسی تشکیل دهندهٔ لیزر را بررسی میکنیم، طرزکار لیزر را به زبان ساده شرح می دهیم، و مشخصات نور لیزر راکه باعث منحصر به فرد شدن آن شدهاند بیان میکنیم. در پایان، بعضی از لیزرهای متداول را که امروزه وجود دارند، همراه با پارامترهای کاری مهم آنها، در جدولی به اختصار فهرست خواهیم کرد.

## ٢١ـ١ نظرية كوانتومي تابش اينشتين

در سال ۱۹۱۶، اینشتین، هنگام مطالعهٔ فرایندهای بنیادی مؤثر در برهمکنش تابش الکترومغناطیسی با ماده. نشان دادکه وجود تعادل بین ماده و تابش مستلزم فرایند تابشی است که قبلاًکشف نشده بود و گسیل القایی نامیده شد. بنابه نظر اینشتین. برهمکنش تایش با ماده را می $\ddot{\text{u}}$ ن برحسب سه فرایند اساسی توضیح داد که عبارتاند از جذب القایی. گسیل خودبهخودی. و گسیل القایی. این سه فرایند در شکل ۲۱ـ۱ نمایش داده شدهاند.

جذب القایی (شکل ۲۱ـ۱الف). یا بهطور ساده جذب، وقتی روی می دهد که تابش حاوی فوتونهای با آنرژی  $E_{\lambda}-E_{\lambda}+h$  به ماده با انرژی حالت پایهٔ  $E_{\lambda}$  و انرژی حالت برانگیختهٔ فرود أيد. آنرژی فوتون تشديد  $h\nu$  اتم را از حالت انرژی  $E$  به  $E_\lambda$  بالا می $E_\lambda$ 

گسیل خودبهخودی (شکل ۲۱ــ۱ب) وقتبی روی می0هدکه اتمها در یک حالت برانگیخته باشند. برای شروع این گسیل وجْود تابش خارجی لازم نیست. در این فرایند. وقتی اتم در حالت برانگیختهٔ  $E_1$  است انرژیاش را خودبهخود از دست میدهد و به حالت  $E_\circ$  پایین می|فتد. و فوتونی با انرژی  $E_\lambda-E_\lambda-E_\lambda$  در یک راستای اتفاقی گسیل میشود. حتی وقتی تابش خارجی وجود داشته باشد. فوتون خودبهخودی در راستایی صادر می شود که کاملاً مستقل از راستای تابش خارجي است.

۶۱۶ اصدل ليزر

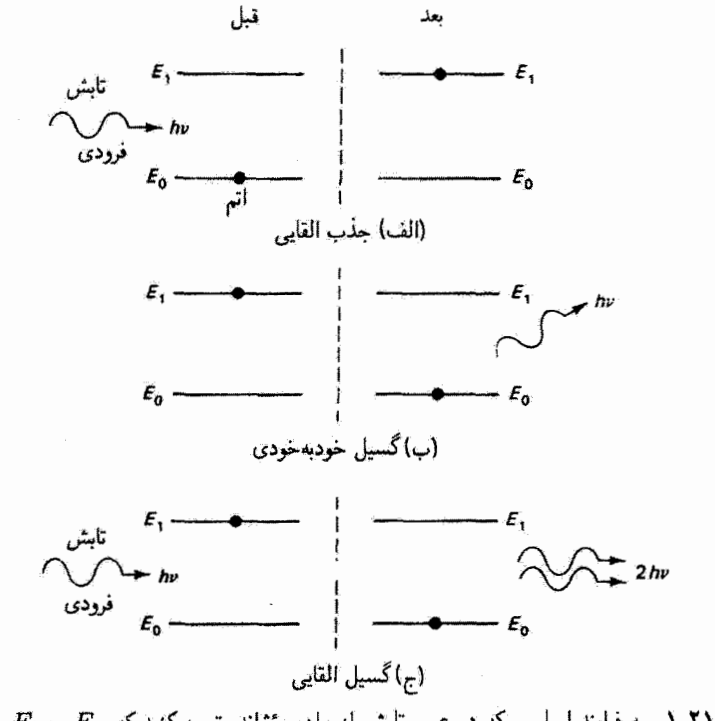

 $\hbar\nu=E_{\lambda}-E_{s}$  شکل ۲۱ـ۱ سه فرایند اساسی که در عبور تابش از ماده مؤثراند. توجه کنید که  $E_{\lambda}-E_{s}$ .

كاملاً برعكس، گسيل القايي (شكل ٢١ــاج) مستلزم وجود تابش خارجي است. وقتي يک فوتون فرودی با انرژی تشدید  $E_{\lambda}-E_{\lambda}=h$  از کنار اتمی که در حالت برانگیختهٔ  $E_{\lambda}$  است ميگذرد آن را "تحريک" ميکندکه به حالت پايينتر <sub>ه</sub> $E$  بيفند. در اين فرايند، اتم فوتونبي با همان انرژی، راستا، فار، و قطبش فوتون گذرنده گسیل میکند. بنابراین، نتیجهٔ نهایی وجود دو فوتون یکسان به جای یکی، یا افزایش شدت "باریکهٔ" فرودی است. دقیقاً این فرایند گسیل القایی است که تقویت نور در لیزرها را ممکن می سازد.

ضوایب اینشتین A و B. اثبات وجود گسیل القایی توسط اینشتین از علاقهٔ او برای درک سازوکار اساسی برهمگنش بین تابش الکترومغناطیسی و ماده ناشی شد. مروری برکار او هم جالب است و هم آموزنده. بهعنوان الگویی در این بررسی، فرض میکنیم ماده (مجموعهای از انتبها) در تعادل ترمودینامیکی با یک میدان تابش جسم سیاه است. اتمها و تابش تشدیدی در محفظهای در دمای  $T$  با یکدیگر برهمکنش میکنند. شکل ۲۱ـ۲ تصویر سادوای از اتمهای دوترازی و تابش (فوتونهای) مقید در حجم واحد اختیاری را نشان می،دهد. اگر تعادل ترمودینامیکی وجود داشته باشد. تعداد اتمهای  $N$  در تراز انرژی  $E_1$ . تعداد اتمهای  $N_1$  در تراز انرژی  $E_\Lambda$ . و تعداد فوتونها

نظرية كوانتومي تابش اينشتين ٤١٧

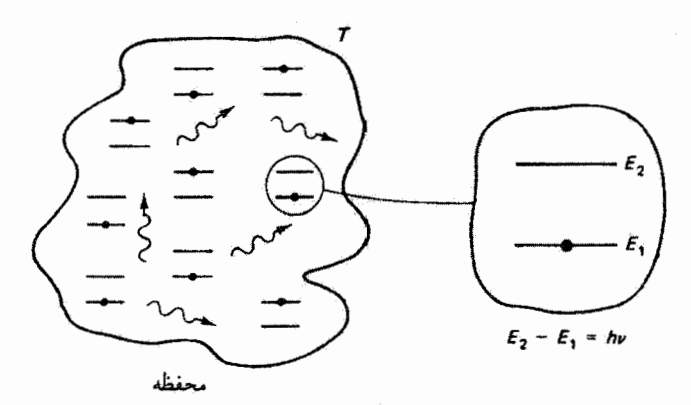

**شکل ۲-۲** یک جسم سیاه در دمای  $T$  تابشی گسیل میکند که با اتمها در جسم سیاه برهمکنش دارد.

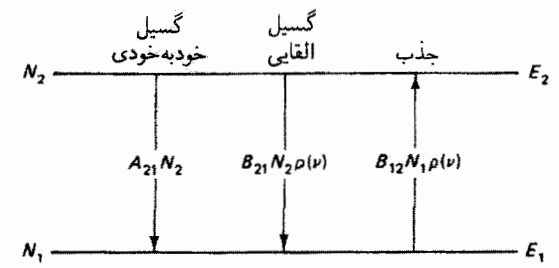

شکل ۳ـ۳۱ سه فرایند تابشی که روی تعداد انتمها در انرژی ،E و ،E مؤثراند. دو فرایند گسیل انتمها را از تراز Er خارج میکنند و آنها را به تراز E۱ اضافه میکنند. فرایند جذب باعث گذار از E۱ به E<sub>۲</sub> است.

در میدان تابش همگی ثابت می مانند. فرایندهای گسیل و جذب که فوتونهایی را به میدان تابش اضافه میکنند و از آن حذف میکنند با آهنگ ثابتی روی می،دهند که تعداد کل فوتونها را بدون تغییر میگذارد. در همین زمان، بهازای هر اتم از  $N_{\rm f}$  که در فرایند گسیل به  $E_{\lambda}$  می $_{\rm U}$ رد یک اتم از  $N$  در فرایند جذب به  $E_7$  میررد، و در نتیجه  $N_1$  و  $N_7$  تغییر نمیکنند. این وضعیت توازن در شکل ۳ــ۳ برحسب اتمهایی که از تراز  $E_1$  به  $E_7$  و از  $E_7$  به  $E_1$  می $_0$ وند نشان داده شده است.

معنی ضرایب اینشتین  $A_{11}$ ،  $B_{11}$  و  $B_{11}$  در نظریهٔ کوانتومی تابش و درکار لیزر دارای اهمیت قابل ملاحظهای است. معنی این ضرایب را از روی شکل ۲۱ـ۳ که در آن هر ضریب به یکی از سه فرایند تابشی زیر مربوط شده است بهتر می توان درک کرد.

گسیل خودبهخودی (Ar۱). اتمها در تراز انرژی Er خودبهخود به تراز E۱ فرو می افتند و فوتونهایی با انرژی ، $E_{\rm Y} - E_{\rm Y} = h$  را به میدان تابش (جمعیت فوتونها) اضافه میکنند. در همین هنگام،

جمعیت  $N_{\mathtt{Y}}$  مربوط به تراز  $E_{\mathtt{Y}}$ کاهش مییابد. آهنگ این کاهش متناسب با جمعیت در هر زمان است، یعنی

$$
\left(\frac{dN_{\mathfrak{r}}}{dt}\right)_{\mathfrak{p}} = -A_{\mathfrak{r}\mathfrak{p}}N_{\mathfrak{r}}
$$

اگر تنهاگسیل خودبهخودی روی بدهد. جواب معادلهٔ بالا عبارت است از

$$
N_{\mathbf{Y}}(t) = N_{\mathbf{Y}^{\bullet}}e^{-A_{\mathbf{Y}^{\dagger}}t}
$$

که نشان میردهد جمعیت  $N_{\rm f}$  با ثابت زمانی ۱/ $A_{\rm \scriptscriptstyle II}$  کاهش می $\mu$ بد. در حالی $\lambda$ ه تعداد در ترار  $E$  با آهنگ  $N_{\mathsf{Y}}/ \tau$  یا  $A_{\mathsf{Y}}N_{\mathsf{Y}}$  کم می شود تعداد  $N_{\mathsf{Y}}$  در ترار  $E_{\mathsf{Y}}$  با همین آهنگ  $N_{\mathsf{Y}}$ افزایش مییابد. ثابت  $\tau$  را طول عمر تابشی خودیهخودی تراز  $E_\mathrm{t}$  و ضریب  $A_\mathrm{Y}$  را آهنگ تابشی، که معمولاً برحسب اشجاعه میشود، مینامند. ضریب  $A_{\rm TV}$  یک ثابت مشخصهٔ اتم است. دقیقاً توجه کنید که <sub>خود $(dN_{\tt V}/dt)$  ربطی به حضور یا غیاب میدان تابش ندارد.</sub>

گسیل القایبی (Br۱). در این فرایند آهنگی که با آن  $N$  اتم توسط میدان تابش (فوتونها) تحریک میشوند تا از تراز E, به تراز , $E$  بیفتند متناسب است با تعداد اتمهای موجود و چگالی میدان تابش، يعنى

$$
\left(\frac{dN_{\rm Y}}{dt}\right)_{\rm QH} = -B_{\rm Y\,Y}N_{\rm Y}\rho(\nu)
$$

که در آن چگالی فوتون بهصورت تابعی از بسامد با عامل  $\rho(\nu)$  بیان شده است.

جَذَب (B<sub>۱۲</sub>). جذب نیز یک فرایند القایی است زیرا بستگی به شدت میدان فوتون دارد. در واقع، جذب (القایبی) وگسیل القایبی فرایندهای وارون هم هستند. آهنگی که با آن \N اتم از تراز انرژی به  $E_{\rm Y}$  بالا برده میشوند با رابطهٔ زیر داده می شود  $E_{\rm Y}$ 

$$
\left(\frac{dN_1}{dt}\right)_{\varphi\downarrow\varphi} = -B_{\gamma\gamma}N_{\gamma}\rho(\nu)
$$

ضریب B،۲ یک ثابت مشخصهٔ اتم است. معلوم میشود که B،۲ و B،۱ رابطهٔ نزدیکی با هم دارند؛ این دو ضریب تنها در شرایط خاص ناواگنی حالتهای اتمیِ متناظر با تزازهای انرژی ،E و E<sub>۲</sub> با هم برابراند (تراز واگن ترازی است که برای آن بیشتر از یک حالت وجود دارند.)

نظرية كوانتومي تابش اينشتين ٢١٩

اکنون که سه فرایند اساسی جذب، گسیل خودبهخودی وگسیل القایی را به ضریبهای A و مربوط کردهایم، به بیان فرضهای اینشتین و مضامین آنها می $\mathbf g$ داریم:  $B$ 

. تعادل ترمودینامیکی در دمای اختیاری  $T$  بین میدان تابش و اتمها برقرار است. . میدان تابش  $\rho(\nu)$  دارای توزیع طبیعی مشخصهٔ جسم سیاه در دمای  $T$  است. $^*$ ۳. چگالیهای جمعیت اتمی  $N_1$  و  $N_7$  بهترتیب در ترازهای انرژی  $E_1$  و  $E_7$  مطابق با توزیع بولتزمن در دمای  $T$ توزیع شدهاند. . چگالیهای جمعیت  $N_1$  و  $N_1$  نسبت به زمان ثابت $\mathfrak{t}$ .

از شکل ۲۱ـ۳ و فرضهای ۱ و ۴ نتیجه میگیریم که آهنگ تغییر تعداد اتمها در تراز E<sub>۲</sub> با رابطهٔ زیر داده می شود

$$
\frac{dN_{\tau}}{dt} = \cdot = -N_{\tau}A_{\tau\tau} - N_{\tau}B_{\tau\tau}\rho(\nu) + N_{\tau}B_{\tau\tau}\rho(\nu) \qquad (1.1)
$$

بنابه فرضهای ۲ و ۳. برای چگال<sub>ی</sub> انرژی طیفی  $\rho(\nu)$  مربوط به جسم سیاه می $نویسیم`$ 

$$
\rho(\nu) = \frac{\lambda \pi h \nu^{\nu}}{c^{\nu}} \frac{1}{e^{h\nu/kT} - 1}
$$
 (7.1)

و برای توزیع بولتزمن اتمها بین دو تراز انرژی میهنویسیم

$$
\frac{N_{\mathfrak{r}}}{N_{\mathfrak{t}}} = e^{-(E_{\mathfrak{t}} - E_{\mathfrak{t}})/k} = e^{-h\nu/k} \tag{7.1}
$$

در معادلههای ۲ــ۳ و ۲ــ۳،  $\nu$  بسامد تابش است بهطوری که  $E_{\rm t}-E_{\rm t}$  دمای جسم سیاه است. و k ثابت بولتزمن است. همچنین باید توجه کرد که معادلهٔ ۳\_۳ برای مورد خاص ترازهای انرژی ناواگن نوشته شده است. این شرط جزئی محاسبات را ساده میکند و در  $\rho(\nu)$  عین حال تأثیر مهمی روی نتیجهای که بهدست می $\mathrm{I}_{\mathbb{C}}$ ریم ندارد. با حل معادلهٔ ۱-۲۱ برای و جاگذاری  $N_{\rm V}/N_{\rm t}$  از معادلهٔ ۲۱ـ۳، داریم

$$
\rho(\nu) = \frac{A_{\tau\tau}}{B_{\tau\tau}(N_{\tau}/N_{\tau}) - B_{\tau\tau}} = \frac{A_{\tau\tau}}{B_{\tau\tau}e^{h\nu/kT} - B_{\tau\tau}}
$$
(f.1)

١. معادلة ٢.١٪ براي ρ(ν) بعني چگالني انرژي طيفي با ابعاد انرژي بر (حجم×Δν) از معادلة ٢.ـ١٢ براي تابندگي طيفي جسم سياة برحسب توان بر(مساحت×۵۸) نتيجه مي شود. ابتدا با تبديل ٨ و هـ/ به v و Δ در معادلة ٢-١٢، بهدست می $\delta$ وریم ' $(e^{h\nu/kT}-\ell)^*(e^{h\nu/kT})=(\kappa\pi h\nu^r/c^r)(e^{h\nu/kT}-1)^{-1}$  بهدست می تا معادلة ٢١ـ٢ براى (p(v) حاصل شود. [٨] را ببينيد.

از مساوی قرار دادن این رابطه با معادلهٔ ۲۱ـ۲.

$$
\frac{A_{\tau\tau}}{B_{\tau\tau}e^{h\nu/kT} - B_{\tau\tau}} = \frac{\Lambda \pi h \nu^{\tau}}{c^{\tau}} \frac{\tau}{e^{h\nu/kT} - \tau}
$$
(0.17)

و فاکتورگیری جملهٔ 
$$
e^{h\nu/kT}
$$
، بهدست میآوریم

$$
\left(\frac{A_{\mathsf{r}\mathsf{t}}}{B_{\mathsf{r}\mathsf{t}}}-\frac{\mathsf{A}\pi h\nu^{\mathsf{r}}}{c^{\mathsf{r}}}\frac{B_{\mathsf{t}\mathsf{r}}}{B_{\mathsf{r}\mathsf{t}}}\right)e^{h\nu/k} - \left(\frac{A_{\mathsf{r}\mathsf{t}}}{B_{\mathsf{r}\mathsf{t}}}-\frac{\mathsf{A}\pi h\nu^{\mathsf{r}}}{c^{\mathsf{r}}}\right) = \cdot \quad (\mathsf{F}\text{-}\mathsf{r}\mathsf{t})
$$

اکنون معادلهای شامل سهضریب اینشتین و فاقد  $N_{\rm t}$  و  $N_{\rm t}$  داریم. بنابه فرضهای بالا، معادلهٔ ۲۱ـ۶ باید برای دمای اختیاری  $T$  برقرار باشد. این امر تنها به شرطی صادق است که جملهٔ ضریب ehv/kT و جملهٔ مستقل از آن متحد با صفر باشند. بنابراین، به سادگی بهدست میآوریم

$$
\frac{A_{\mathsf{r}\mathsf{t}}}{B_{\mathsf{r}\mathsf{t}}} = \mathsf{A}\pi h \nu^{\mathsf{r}} / c^{\mathsf{r}} \tag{V\_r\mathsf{t}}
$$

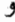

$$
B_{11} = B_{11} \tag{A-11}
$$

اهمیت معادلههای ۲۱\_۷و ۲۱-۸ فوق العاده زیاد است، و نتایج زیر را می توان از هردو آنها به دست آورد.

- ۰۱ ضرایب بنیادی اینشتین  $B_{11}$  ، $B_{11}$  و  $B_{11}$  همگی به هم مرتبطاند، و اگر یکی را با اندازهگیری يا محاسبه بدانيم همه را مىدانيم.
- ۲. ضريب گسيل القايي B<sub>۲۱</sub> و ضريب جذب (القايي) B<sub>۱۲</sub>. دستكم براي مورد حالتهاي ناواگن، با هم برابراند. این برابری مسلماً تأکیدی است بر این نکته که. چنانکه قبلاً گفته شد. گسیل القایبی یعنی فرایندی که جدیداً توسط اینشتین کشف شد و جذب، تا حد آهنگ رویداد آنها،  $dN_{\rm Y}/dt=N_{\rm Y}B_{\rm Y\prime}\rho(\nu)$  وَارون هم هستند. اما دقیقاً توجه کنید که آهنگهای  $dN_{\rm Y}/dt=N_{\rm Y}B_{\rm Y\prime}$ جون به چگالیهای جمعیت  $N_1$  و  $N_7$  بستگی دارند با هم برابر  $dN_1/dt = N_1 B_{11} \rho(\nu)$ نیستند. اگر  $N$  بزرگتر از  $N$  باشد و میدان تابش با اتمها برهمکنش کند، گسیل القایی از جذب بیشتر سیشود و فوتونها به میدان اضافه می شوند. اما اگر Ni بزرگتر از Nr باشد. جذب ازگسیل القایی بیشتر میشود و فوتونها از میدان حذف میشوند. مورد اول ( $N_{\rm t} > N_{\rm v}$ ) به افزایش (p(v)، نقویت، منجر میپشود. مورد دوم (N,  $N_{\rm Y}$ ) به کاهش (p(v)، نضعیف، منجر

عناصر اساسی لیزر ۶۲۱

میشود. برای اینکه لیزرکارکند لازم است  $N_{\rm f}$  بزرگتر از  $N_{\rm t}$  باشد. این وضعیت را وارونی جمعیت مینامند. بدون وارونی جمعیت ساوضعیتی که با چگالیهای جمعیت تعادلی که توزیع بولتزمن پیشبینی میکند متناقض است لیزرکار نمیکند.

- . جون  $B_{11}/A_{11}$  متناسب با معکوس مکعب بسامد v آست. هر چه بسامد زیادتر (طول،موج كوچكتر) باشد Br در مقايسه با Arı كوچكتر مىشود. چون Br به گسيل القايى (كه به تقویت فوتون منجر می شود) مربوط است و Ar۱ به گسیل خودبهخودی (که اگر هم سهمی در تقویت فوتون داشته باشد اندک است)، به نظر می رسد که ساختن و بهکار انداختن لیزرهای تابش طول،وجهای کوچکتر (بهعنوان مثال فراینفش یا پرتو ایکس) مشکلتر است. در واقع نیز همینطور است. حتی اگر چه لیزرهای طول موجهای کوچکتر تا حد نسبتاً زیادی توسعه بافته|ند.
- ۴. با اینکه روابط مهم بین  $A_{\rm Y1}$  و  $B_{\rm Y1}$  را بر اساس وضعیت تعادل ترمودینامیکی بهدست آوردیم اما این روابط در هر وضعیتی معتبر و برقراراند. به سختی می;توان گفت که لیزر، موقع کارکردن، محفظهای در تعادل ترمودینامیکی است. اما روابط ضرایب A و B، از آنجاکه اینها مشخصهٔ اتم هستند، باز هم معتبراند خواه اتم در میدان تابش شدید کاواک لیزر باشد خواه در کورهٔ داعَی که می توان آن را جسم سیاهی در تعادل ترمودینامیکی در نظر گرفت.

از مرور بررسی اینشتین دربارهٔ برهمکنش تابش الکترومغناطیسی با ماده دو نظر مهم برای کار کردن موفقیتآمیز لیزر بهدست می]یند. اول اینکه فرایندی، گسیل المقایی، وجود دارد که به تقویت نور منجر میشود. دوم اینکه وارونی جمعیت اتمها در تزازهای انرژی باید حاصل شود اگر بخواهیم فرایند گسیل القایی که تولیدکنندهٔ فوتونهای همدوس است از فرایند جذب که حذفکنندهٔ فوتونها است پیش بیفتد. از این نظرات برای توصیف طرز کار لیزر استفاده خواهیم کرد. اما قبلاً لیزر را بهعنوان یک ابزار در نظر میگیریم و اجزائی را که برای کار آن اساسی هستند بررسی میکنیم.

۲-۲ عناصر اساسی لیزر ابزار لیزر یک نوسانگر ایتیکی است که باریکهٔ بسیار موازی شدهٔ شدیدی از تابش همدوس راگسیل میکند. این ابزار آساساً از سه عنصر ساخته شده است: چشمهٔ انرژی خارجی یا دمنده، محیط تقویتکننده، وکاواک اپتیکی یا تشدیدگر. این سه عنصر بهصورت یک واحد در شکل ۲۱ـ۴الف و بهطور جداگانه در شکل ۲۱ـ۴ب، ج. و د نشان داده شدهاند.

دمنده. دمنده یک چشمهٔ انرژی خارجی است که وارونی جمعیت را در محیط لیزری بهوجود میآورد. چنانکه در بخش قبل توضیح داده شد. تقویت موج نوریا میدان تابش فوتون تنها دریک

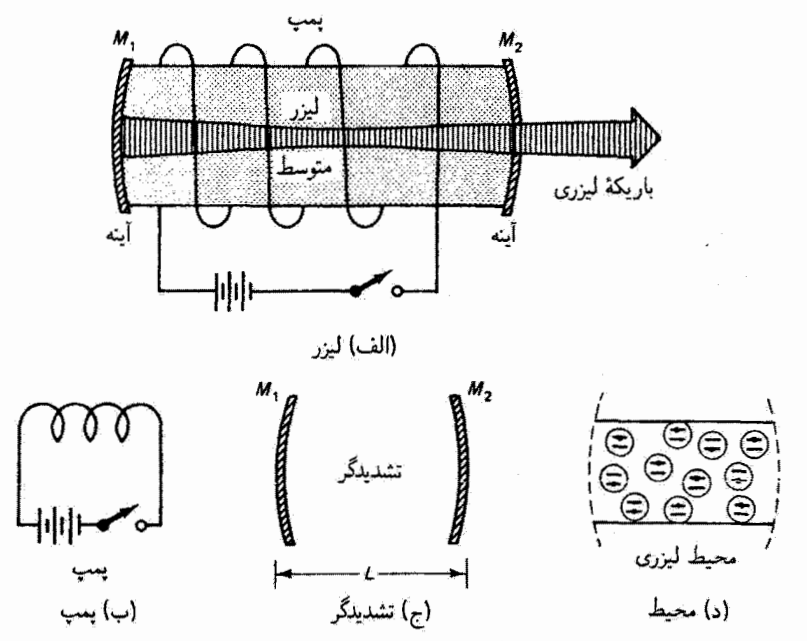

شکل ۴ـ۳ عناصر اساسی لیزر (الف) ابزار لیزر یکیارچه با باریکهٔ لیزری خروجی. (ب) چشمهٔ انرژی خارجي، يا دمنده. اين دمنده ايجادكنندة واروني جمعيت در محيط ليزري است، و مي تواند چشمهٔ انرژي گرمایی. شیمیایی. الکتریکی. یا اپتیکی باشد. باتری و مارپیچ نشان داده شده صرفاً نمادین هستند. (ج) کاواک ایتیکی تھی، یا تشدیدگر،که با دو آینه محصور شده است. (د)کاواک فعال، یا محیط لیزری. وارونی جمعیت وگسبل القایی با هم در محیط لیزری کار سیکنند و باعث تقویت نور میشوند.

محیط لیزری که در آن وارونی جمعیت بین دو تراز انرژی وجود داشته باشد روی می،دهد. در غیر این وضعیت، موج نور عبورکننده از محیط لیزری تضعیف خواهد شد.

دمندهها می توانند از نوع اپتیکی، الکتریکی، شیمیایی یا گرمایی باشند به شرط اینکه انرژی لازمی را فراهم کنند که بتواند با محیط لیزری برای برانگیختن اتمها و ایجاد وارونی جمعیت لازم همراه شود. در لیزرهای گازی، مانند لیزر He\_Ne، دمندهای که از همه بیشتر بهکار میهرود از نوع تخلیهٔ الکتریکی است. عوامل مهم حاکم بر این نوع دَمِش مقطعهای برانگیزش الکترونی و طول عمرهای ترازهای انرژی مختلف هستند. در بعضبی از لیزرهای گازی، الکترونهای آزادی که در فرایند تخلیه تولید شدهاند با اتبها، یونها یا مولکولهای لیزر مستقیماً برخورد و آنها را برانگیخته می کنند. در سایر لیزرها. برانگیزش توسط برخوردهای ناکشسان اتهـاتم (یا مولکول\_مولکول) روی سیدهد. در این رهیافت، مخلوطی از دوگار بهکار برده میشود بهطوری که دو نمونهٔ مختلف از اتمها، مانند A و B، حالتهای برانگیختهٔ \*A و \*B دارند که برهم منطبقاند. انرژی میتواند از

عناصر اساسی لیزر ۶۲۳

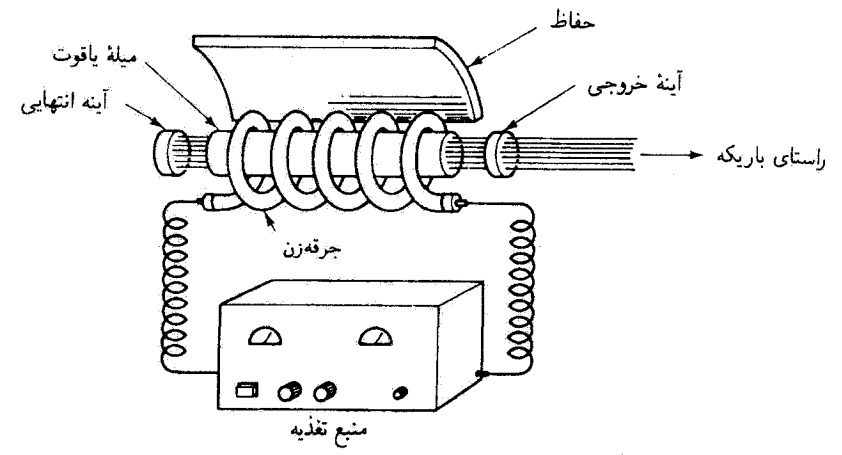

شکل ۵ـ۳۱ مؤلفههای دستگاه لیزر یاقوتی. حفاظ باعث می شود تا نور درخش،زن دوباره به میلهٔ یاقوت تابىدە شۈڭ.

یک نمونهٔ برانگیخته به نمونهٔ دیگر درفرایندی منتقل شود که اثر تهایی آن را می توان با رابطهٔ نمادین نشان داد. اتم A انرژی برانگیختگی خود را بدواً از یک الکترون آزاد یا  $A^*+B\to A+B^*$ با فرایند برانگیزش دیگری بهدست می[ورد. یک مثال جالب توجه لیزر He\_Ne است که در آن اتمهای نئون فعال لیزری با انتقال تشدیدی انرژی از اتمهای هلیم در حالت شبه پایدار برانگیخته میشوند. این اتمهای هلیم انرژی خود را از برخورد با الکترونهای آزاد دریافت میکنند.

اگر چه دمندهها یا فرایندهای برانگیزش متعدد دیگری نیز وجود دارند. تنها یک فرایند دیگر را که اهمیت تاریخی دارد ذکر میکنیم. اولین لیزر که توسط میمان در آزمایشگاههای پژوهشی هیوز در سال ۱۹۶۰ ساخته شد. یک لیزر یاقوتی تیبی بودکه در طول.موج مرئی سرخ ۳mm ۳ر۶۹۴کار میکرد. شکل ۲۱ـ۵ طرح این ابزار لیزر یاقوتی را نشان می،دهد. برای برانگیختن یونهای ناځالصبی Cr<sup>+۳</sup> در میلهٔ یاقوت، میمان از یک درخشزن مارپیچی حاوی گاز زنون استفاده کرد. این روش خاص برانگیزش مخیط لیزری را دَمِش ایتیکی می،نامند. این تنها روش عملی برای دمیدن به محیطهای جامد یا مایع است.

محيط ليزري. محيط تقويتكننده يا محيط ليزري يک قسمت مهم از ابزار ليزر است. بسياري از لیزرها از روی نوع محیط لیزری بهکاررفته در آنها نامگذاری می شوند. بهعنوان مثال، هلیم نئون (He\_Ne)، دياكسيد كربن (CO,)، و نئوديميم، نارسنگ آيتريم آلومينيم (YAG)، تا Nd). محيط لیزری، که می تواند گار، مایع یا جامد باشد، طول موج تابش لیزری را تعیین میکند. به علت اختیار زیادی که در انتخاب محیطهای لیزری وجود دارد، گسترهٔ طول،موجهای لیزری موجود از ناحیهٔ فرابنفش تا فروسرخ، وگاهی تا طول،وجهایی که کسر قابل،توجهی از یک میلیمتر هستند، وسعت

دارد. کنش لیزری در بیشتر از نصف عناصر شناخته شده، با بیشتر از هزار گذار لیزری تنها در گازها، مشاهده شده است. دوگذارکه درگازها بیشتر از همه از آنها استفاده می شود تابش مرئی ۸nmر۶۳۲ از نئون و تابش فروسرخ ۶μm ثر ۱۰ از مولکول CO<sub>۲</sub> هستند. سایر محیطهای لیزری مبتداول و تابش مربوط به آنها در جدول ۲۱ـ۲ در آخر این فصل فهرست شدهاند.

در بعضی از لیزرها محیط تقویتکننده از در قسمت تشکیل می شود: محیط لیزری میزبان و انسهای لیزری. بهعنوان مثال، میزبان لیزر Nd : YAG بلور نارسنگ ایتریم آلومینیم (که عموماً YAG نامیده می شود) است در حالیکه اتمهای لیزری یونهای نئودیمیم سه ظرفیتی هستند. در لیزرهای گاری جاوی مخلوط گازها بهطورکلی تمایزی بین میزبان و اتمهای لیزری وجود ندارد.

مهمترین لازمهٔ مخیط تقویتکننده توانایی آن برای ایجاد وارونی جمعیت بین دو تراز انرژی اتمهای لیزری است. این وضعیت با برانگیختن (یا دمیدن) اتمهای بیشتری به تراز انرژی بالاتر نسبت به اتمهای موجود درتراز پایینتر تحقق می،یابد. چنانکه قبلاً گفته شد، بدون دمش هیج وارونی جمعیتی بین هیچ جفت تراز انرژی اتمهای لیزری وجود نخواهد داشت. بنابه توزیع بولتزمن، داریم  $E_{\rm V}$  که در آن  $E_{\rm V}-E_{\rm V}+E_{\rm V}$  و ټراز بالاتر  $\Delta E=E_{\rm V}-E_{\rm V}$  نسبت به تراز پایینتر  $N_{\rm V}/N_{\rm V}=e^{-\Delta E/kT}$ همیشه کمجمعیتتر است. دمش، وگاهی دمش قوی، برای ایجاد وضعیت "غیرعادی" وارونی جمعیت لازم است. اما چنانکه معلوم شده است. حتی با دمش قوی. به علت اختلاف زیاد طول عمرهای تزارهای انرژی اتمهای قابل استفاده، تنها جفتهای مشخصی از تزارهای انرژی با طول عمرهای خودبهخودی مناسب را می توان "وارون" کرد.

تشدیدگر. با فرض وجود دمندهٔ مناسب و محیط لیزری قابل وارون کردن، سومین عنصر اساسی یک تشدیدگر است، یعنی یک "ابزار پسخور" ایتیکی که فوتونها را در محیط (تقویتکنندهٔ) لیزری به جلو و عقب می راند. این تشدیدگر، یاکاواک اپتیکی، در سادهترین نوع آن، چنانکه در شکل ۲۱ـ۴ نشان داده شده است، از یک جفت آینهٔ تخت یا خمیده تشکیل شده است که دقیقاً همردیف شدهاند و مراکز آنها روی محور ایتیکی دستگاه لیزر قرار دارند. بازتابندگی آینهٔ انتهایی باید تا حد امکان نزدیک به ۱۰۰٪ باشد. آینهٔ دیگر با بازتابندگی اندکی کمتر از ۱۰۰٪ انتخاب می شود تا قسمتی از پاریکهٔ بازتابندهٔ داخلی بتواند. بهعنوان باریکهٔ لیزری مفید خروجی، از آن عبورکند.

هندسة آينهها و فاصلة أنها تعيينكنندة سأختار ميدان الكترومغناطيسي داخل كاواك ليزرى هستند. توزیع دقیق نقش میدان الکتریکی روی جبههٔ موج باریکهٔ لیزری خروجی. و در نتیجه تابیدگی عرضی باریکه، بستگی به ساختمان کاواک تشدیدگر و سطوح آینهها دارد. چندین نقش تابیدگی عرضی،که مدهای  $TEM$  نامیده میشوند، معمولاً در باریکهٔ لیزری خروجی وجود دارند. با تضعیف کردن بهرهٔ مدهای مرتبهٔ بالاتر ـــمدهای با میدان الکتریکی شدید نزدیک لبههای یاریکهــــ

توصيف سادة طرزكار ليزر ۶۲۵

لیزر می تواند در یک تک مد بایه، یعنی مد . مTEM، کارکند. تغییر عرضی در تابیدگی این مد بهصورت گاژسی است، بهطوری که تابیدگی دارای قلهای در مرکز است و به طرف لبهها بهطور تمایی کاهش می بابد.

. مفید است که تشدیدگر لیزری را با تشدیدگر فابری پروکه با آینههای تخت موازی محصور شده است مقایسه کنیم. با توجه به شکل ۱۱ـ۸، که درآ ن کاواکی با دو صفحهٔ موازی برای تداخل سنج فابری۔یرو نشان دادہ شدہ است، شرط تشدید بهصورت ۲ $\theta_t = m\lambda$  ۲ $t\cos\theta_t = t$  دادہ میشود. اگر یک کاواک لیزری مُتشکل از دو آینهٔ تخت موازی با فاصلهٔ  $t=L$  در نظر بگیریم که در آن برای فوتونهای لیزری، که روی محور بین دو آینه به جلو و عقب بازتابیده می شوند. داریم  $\theta_t = \theta_t$  آنگاه شرط فابری۔پرو برای نشدید بهصورت سادۂ  $L=1$  × 7 در می $J$ ید. این نتیجه که غالباً با عبارت "گنجیدن تغداد درستی نیمهوج بین دو آینه" بیان میشود یادآور شرط امواج ساکن در ریسمان کشیدهای است که بین دو سر ثابت خود ارتعاش تشدیدی دارد.

یدینترتیب. مناسب است که تشدیدگر لیزری را یک تشدیدگر فابری یوو با چند متغیر در نظر بگیریم. در تشدیدگر لیزری، کاواک بهطورکلی با آینههای خمیده بهجای آینههای تخت محصور شده است. و به جای کاواک تهی که مشخصهٔ تشدیدگر فابری پیرو است کاواک پر (یا تقریباً پر) از مادهٔ بهره بهکار می رود. با وجود این، وضعیت تشدید برای مدهای محوری (یا طولی) برای دو تشدیدگر یکسان است.

۳ـ۳ توصیف سادهٔ طرز کار لیزر

سه عنصر اساسی تشکیلدهندهٔ ابزار لیزر را به اختصار توصیف کردیم. این عناصر سدمنده، محیط و تشدیدگرــــ چگونه کار میکنند؟ اساساً میدانیم که فوتونها با انرژی تشدیدی مشخصی باید در کاواک لیزری تولید شوند. باید با اتمها برهمکنش کنند. و باید از طریق گسیل القایی تقویت شوند. و تمام اینها در حین رفت و برگشت بین آینههای تشدیدگر روی می دهند. با بررسی شکلهای ۲۱ـ۶ و ۲۱ـ۷ می;وان درک نسبتاً دقیقی. هر چند کیفی. از طرز کار لیزر پیدا کرد. شکل ۲۱ـ۱۶لف آنچه راکه برای یک اتم نوعی در محیط لیزری هنگام تولید فوتون لیزری اتفاق می افتد در چهار مرحله نشان میدهد. شکل ۲۱ـ۶ب نمودار تراز انرژی واقعی برای لیزر هلیم نئون را، همراه با مشخص کردن چهار مرحلهای که در شکل ۲۱ـ۱۶لف توصیف شدهاند، نشان میدهد. سپس همین قرایند چهارمرحلهای با تمرکز روی رفتار اتمها در محیط لیزری و جمعیت فوتون در کاواک لیزری در شکل ۲۱\_۷ بشان داده شده است. اکنون این شکلها را بهترتیب بررسی مىكنيم.

در مرحلهٔ ۱ از شکل۱۴\_۶الف، انرژی از یک دمندهٔ مناسب به محیط لیزری جفت میشود.

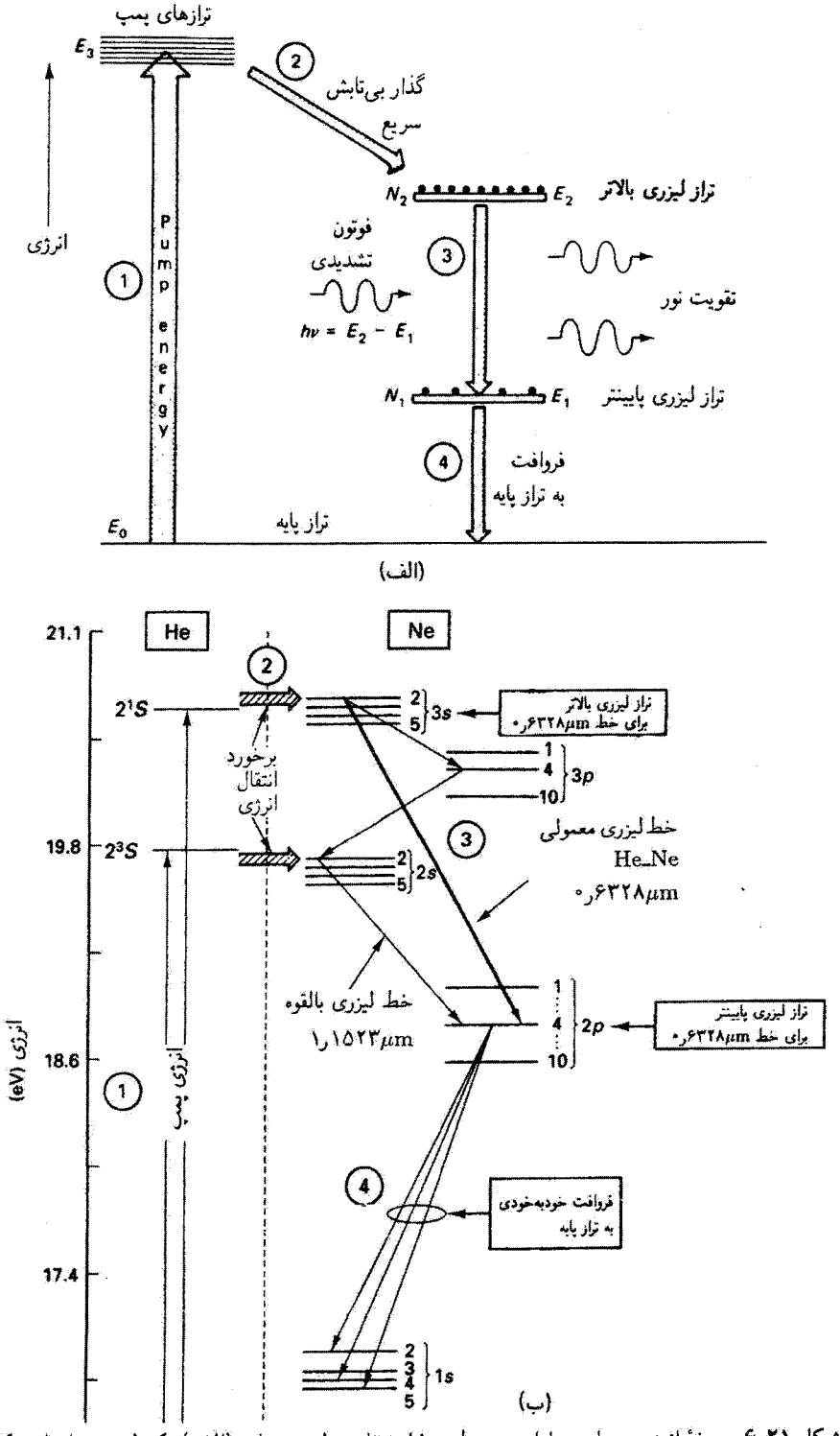

شکل ۲۱ـ۶ چرخهٔ انرژی چهارمرحلهای مربوط به فرایند تابش لیزری برای (الف) یک لیزر چهارترازی کلی و (ب) یک لیزر خاص، لیزر هلیم.نئون. (الف) چرخهٔ انرژی چهارمرحلهای برای یک اتم لیزری درگیر در تولید فوتونهای لیزری. (ب) نمودار تراز انزوی برای لیزر هلیم نئون، با نمایش تولید خط لیزری ۶۳۲۸٬μm ر برحسب جهار مرحله. توصيف سادة طرزكار ليزر ۶۲۷

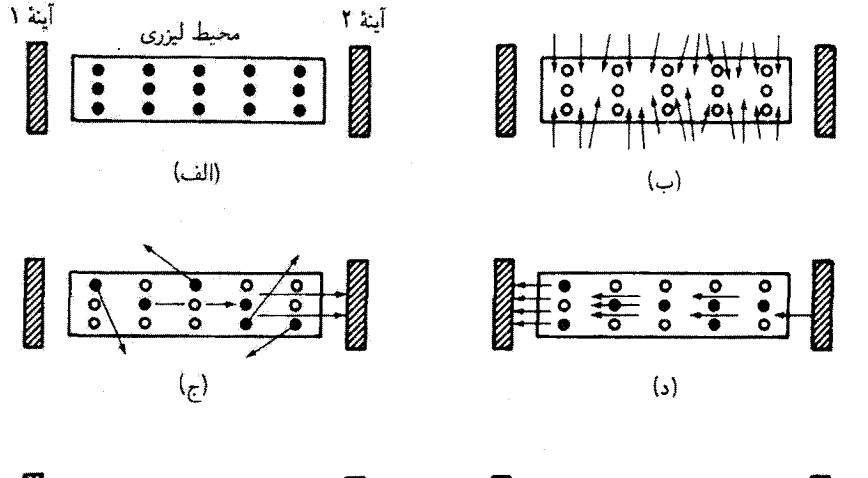

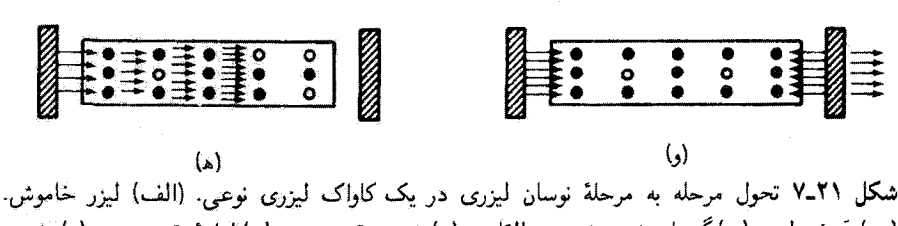

(ب) دَمِش ليزر. (ج)گسيل خودبهخودي و القايي. (د) شروع تقويت نور. (ه) ادامهٔ تقويت نور. (و) تثبيت کار لیزر.

این انرژی به اندازهٔ کافی هست تا بتواند تعداد زیادی اتم را از حالت پایهٔ  $E_{\rm e}$  به چندین حالت برانگیخته،که دسته جمعی با به $E_{\rm T}$  نشان داده شدهاند، ببرد. همینکه اتمها در این ترازها قرارگرفتند خودبهخود. از طریق زنجیرههای مختلف، دوباره به حالت پایهٔ  $E_{\rm o}$  فرو می[فتند. اما بسیاری از  $E_{\rm Y}$  آنها سفر بارگشت را ترجیحاً با یک فروافت بسیار سریع (و معمولاً بی $j$ ابش) از ترازهای دمندهٔ  $E_{\rm Y}$ به یک تراز بسیار خاص مانند Er شروع میکنند. این فرایند فرو افتادن در مرحلهٔ ۲ نشان داده شده است. نراز E<sub>۲</sub> را "نزاز لیزری بالاتر" نامید.ایم. این نراز به آین معنی یک نزاز خاص است که طول عمر زیادی دارد. در حالیکه اکثر ترازهای برانگیخته در یک اتم ممکن است در زمانهایی از مرتبهٔ ۱۰–۱۰ فروافت کنند، تراز  $E$  شبهپایدار است و طول عمر آن نوعاً از مرتبهٔ ۲s $^{-1}$ ۱۰ یعنی چند صد هزار بار بیشتر از سایر ترازها است. بنابراین، وقتی اتمها از ترازهای دمندهٔ  $E_{\mathsf{f}}$  سریعاً به  $E_{\rm X}$  سَراز یر میشوند در این تراز شیمپایدار، که بهمنزلهٔ تنگه عمل میکند، تدریجاً جمع میشوند. در  $E_{\rm X}$ این فرایند،  $N_{\mathtt{Y}}$  به مقدار زیادی افزایش می $_2$ یابد. وقتی تراز  $E_{\mathtt{Y}}$  مثلاً باگسیل خودبهخودی فروافت میکند. به تراز ، $E$ ، که "تراز لیزری پایینتر" نامیده میشود. فرو می|فتد. تراز ، $E$  یک تراز عادی است که سریعاً به حالت پایه فرو سی!فتد. و در نتیجه جمعیت با $N_{\lambda}$  نسی;فواند چندان ریاد شود. اثر

۶۲۸ اصول لیزر

نهایی عبارت است از وارونی جمعیت ( $N_{\rm Y} > N_{\rm t}$ ) که برای تقویت نور از طریق گسیل القایی لازم است.

ار کنار  $h\nu=E_{\rm Y}-E_{\rm Y}$  همینکه وارونی جمعیت برقرار شد اگر فوتونی با انرژی تشدیدی  $h\nu=E_{\rm Y}-E_{\rm Y}$ یکی از اتمهای N۲ که در تراز لیزری بالاتر هستند یگذرد (مرحلهٔ ۳) گسیل القایی می تواند روی بدهد. با وقوع گسیل القایی، تقویت لیزری شروع می،شود. دقیقاً توجه کنید که فوتونی با انرژی تشدیدی  $E_{\rm Y} - E_{\rm Y}$  می تواند همچنین باعث جذب از تراز  $E_{\rm V}$  به تراز  $E_{\rm V}$  شود، که در نتیجه در این فرایند خود فوتون از بین سیرود. اما چون Xr بزرگتر از Xi است و چنانکه قبلاً نشان دادیم ، آهنگ مربوط به گسیل القایی یعنی  $B_{\rm\scriptscriptstyle M}N_{\rm\scriptscriptstyle T}\rho(\nu)$  از آهنگ مربوط به جذب القایی، $B_{\rm\scriptscriptstyle M}=B_{\rm\scriptscriptstyle N}$ یعنی  $B_{\rm Yf}N_{\rm Y}\rho(\nu)$  بیشتر است. بنابراین، تقویت نور روی می دهد. در این وضعیت، جمعیت فوتون تشدیدی فرودی دانتاً زیاد می,شود و تابش لیزری ادامه می,یابد. این فرایند در مرحلهٔ ۳ نمایش داده شده است، که در آن فوتون تشدیدی فرودی که از "سمت چپ" نزدیک می شود ناحیهٔ اطراف یک اتبر  $N_{\rm f}$  را با همتای خود ترک میکند. در مرحلهٔ ۴. یکی از اتمهای وارون شدهٔ  $N_{\rm f}$  که در فرايند گسيل القايي به تراز ، $E$  سقوط كرده است اكنون سريعاً به حالت بايهٔ ، $E$  فرو مي/فتد. اگر دمنده هنوزکارکنند این اتم آماده است تا این چرخه را تکرارکند. و در نتیجه یک وارونی جمعیت یایا و باریکهٔ لیزری خروجی تابتی تضمین می شود.

در شکل ۲۱ــ۶ب. انرژی دمند. (مرحلهٔ ۱) با تخلیهٔ الکتریکی در مخلوط گاز کمفشار فراهم می شود، و نتیجهٔ آن صعود اتمهای هلیم حالت پایه به حالتهای انرژی بالاتری است که یکی از آنها با تراز ۲۰۶ نمایش داده شده است. آنگاه با انتقال انرژی برخوردی تشدیدی سکه امکانپذیر است زيرا ترار هليم ٣١5 تقريباً برابر با ترار نئون ٣5٢ استند مرحلة ٢ وقتي اتمهاي هليم برانگيخته انرزي خود را به اتمهاي نئون حالت پايه ميرسانند و آنها را به تراز نئون ۳s، بالا مي,برند تحقق مي,بابد. اين فزایند است که رارونی جمعیت لازم را برای تقویت مؤثر از طریق گسیل القایی تابش بهوجود می آورد.

فِرَايِند گِسيل القايبي (مرحلة ٣) بين ترازهاي نئون ٣s٢ و ٢p<sub>٢</sub> روي مي،دهد. و آين گذاري آست با بیشترین احتمال' از ۳s<sub>۴</sub> به هر یک از ده حالت Yp. این گذار منجر به فوتونهایی با طُولِموج ۶۳۲۸٬μmوَ° میشود که از طریق گسیل القایی تقویت شدهاند و باریکهٔ سرخ معمولی را که مشخصهٔ لیزرهای هلیم نئون است بهوجود می[ورند. و سرانجام، در مرحلهٔ ۴. اتم نئون در حالت انرژی ۲p، باگسیل خودبهخودی به تراز پایهٔ ۱۶ فرو می!فتد. این اتم همینکه به حالت بایه بازگشت بار هم می تواند با یک اتم هلیم برانگیخته برخورد کند و چرخه را تکرارکند. در حالبیکه شکل ۲۱\_۶ب این چهار مرحله را برای گسیل خط ۶۳۲٫۸ نانومتری لیزر He\_Ne به هم مربوط

۲. یک بحث جامع و خواندنی دربارهٔ لیزر هلیم.نئون با نمودارهای تواز انرژی و احتمالهای گذار را در [۴] می[توان ياقت. توصيف سادة طرزكار ليزر ۶۲۹

کرده است، گذارهای دیگری از تواز ۳s به توازهای ۲s و ۲p نیز برای لیزرگری صورت میگیرند. یکی از این گذارها که به خط ۱۵۲۳ $\mu$ ۱۵۲۳ را منجر میشود در شکل نشان داده شده است.

اکنون به شکل ۲۱ـ۷ می $_3$ ردازیم. این شکل اساساً همین کنش را برحسب رفتار اتمها در مجیط لیزری و جمعیت فوتون درکاواک نشان می،دهد. در (الف) محیط لیزری واقع در بین آینههای تشدیدگر ایتیکی نشان داده شده است. آینهٔ ۱ اساساً ۱۰۰٪ بازتابنده است، در حالی که آینهٔ ۲ بهطور جزئی بازتابنده و بهطور جزئی تراگسیلنده است. بیشتر اتمها در محیط لیزری در حالت پایهاند. این حالت با نقطههای سیاه نشأن داده شده است. در (پ)، انرژی خارجی (نور ناشی از درخشزن یا از تخلیهٔ الکتریکی) به محیط دمیده می,شود و بیشتر اتمها را به ترازهای برانگیخته (Er در شکل ۲۱ـ۶) بالا می برد. حالتهای برانگیخته با دایره نشان داده شدهاند. در فرایند دستر، واروني جمعيت برقرار مي شود. فرايند تقويت نور در (ج)، وقتي اتمهاى برانگيخته (بعضيي از اتمها در تراز E<sub>r در</sub> شکل ۲۱\_۴) خودبهخود به تراز E<sub>۱</sub> فرو می!فتند، شروع میشود. چون این یک گسیل خودبهخودی است، فوتونهای تولید شده در این فرایند بهطورکاتورهای در تمام راستاها منتشر می شوند. بنابراین، بسیاری از آنها با عبور از جدار جانبی کاواک لیزر از دست می روند. با این همه، بهطور کلی چند فوتون ـــکه آنها را فوتونهای "بذر" میbنامیمـــ در راستای محور اپتیکی لیزر انتشار مییابند. این فوتونها در شکل ۲۱\_۲ج با پیکانهایی که عمود بر آینه هستند نشان داده شدهاند. با وجود فوتونهای بذر با انرژی (تشدیدی) صحیح که دقیقاً بین آینهها جهت گرفتهاند و مقدار بسیاری اتم  $N$  که هنوز در حالت وارون ،E هستند. مرحلهٔ گسیل القایبی شروع میشود. همچنانکه فوتونهای بذر ازکنار اتمهای وارون Xr میگذرند.گسیل القایی فوتونهای پکسانی را در همین راستا اضافه میکند. و در نتيجه جععيتِ دائماً افزايش؛بندة فوتونهاي همدوسي كه بين آينهها به جلو و عقب بازتابيذه مي شوند فراهم میآید. این فرایند سازندگی، که در شکل ۲۱\_۷د و ه نشان داده شده است، تا وقتی اتمهای وارون و فوتونهای انرژی تشدیدی درکاواک وجود داشته باشند ادامه می،یابد. چون آینهٔ خروجی ۲ تا حدی شفاف است. کسری از فوتونهای فرودی به این آینه از آن عبور میکنند. این فوتونها باریکهٔ لیزری خارجی را که در شکل ۲۱ــلاو نشان داده شده است تشکیل سیدهند. آن فوتونهایی که از آینهٔ خروجی بازتابیده می شوند، حرکت رفتوبرگشت را در مادهٔ بهرهٔ کاواک تکرار میکنند. بدینتریب، فرایند لیزری بهطور خلاصه بستگی به عوامل زیر دارد.

- ٠. واروني جمعيت بين دو تراز اثرژي مناسب در محيط ليزري. اين وضعيت با فرايند دمش و وجود حالت شبه پایدار تحقق می پاید.
- ۲. فوتونهای بذر با انرژی و راستای مناسب، که از گسیل خودبهخودی همیشه موجودِ بین دو تراز انرژی لیزری حاصل می شوند. این فوتونها آغازگر فرایند گسیل القایی هستند.

- ۳. کاواک ایتیکی که حاوی تعداد زیادشوندهای از فوتونهای انرژی تشدیدی است و آنها را در محیط لیزری به جلو و عقب مہروہ دائماً از وارونی جمعیت برای ایجاد گسیلهای القایی بیشتر و بیشتری استفاده میکند، و در نتیجه فوتونهای بیشتر و بیشتری که بین آینهها به جلو و عقب مے روند تولید مے کند.
- ۴. جفت شدن کسر مشخصبی از موج نور لیزری (جمعیت فوتون کاواک) به خارج کاواک از طریق أينة جفتگر خروجي براي تشكيل باريكة خارجي.

مقایسهٔ تشدیدگرهای لیزری و فابری-پرو. درپایان این بخش، آموزنده است که کارکاواک (تشدیدگر) فابری۔یرو را با کار نوسانگر (تشدیدگر) لیزری و تقویتکنندهٔ لیزری مقایسه کنیم. شکل ۲۱ـ۸ این مقایسه را با سه ترسیم جداگانه نشان می،دهد. فوراً می،توان دیدکه نوسانگر لیزری (ج) مشخصههای کاواک فابری۔پرو و تقویتکنندهٔ لیزری (الف و ب) را با هم ترکیب میکند.

شکل ۲۱ـ۱۸الف یک کاواک فابرۍـیرو با طول۱موج تشدیدی ۲۰ را نشان می،دهد که برای آن شرط تشدید  $L=1$ / ۳۸٫ برقرار شده است. چنانکه شکل نشان میردهد. با دو آینهٔ تخت موازی به فاصلهٔ  $L$ که بازتابندگی مساوی (مثلاً ۹۵٪) دارند. توان خروجی برابر است با توان ورودی با البته توان گردشی بسیار زیادتری که بین آینهها محبوس شده است. (بین دو آینه مادهٔ بهره وجود ندارد.)

ترسیم بعدی (شکل ۲۱ـ۸ب)کار تقویتکنندهٔ لیزری ــمادهٔ بهره با وارونی جمعیت وگسیل القایبی۔ را بدون کاواک (یعنی بدون آینهها) نشان می،دهد. در این ترسیم. باریکهٔ ورودی (بهطور کلی یک باریکهٔ لیزری با طول موج ۸۰٫) وارد مادهٔ بهرهای میشودکه حاوی جمعیت وارون بین دو تواز انرژی مشخص  $E_{1}$  و  $E_{2}$ ، با  $E_{1} = hc/\lambda$ ، است. آنگاه این باریکهٔ لیزری ورودی موقع عبور از مادهٔ بهره از طریق گسیل القایی انرژی میگیرد، و سرانجام با توان تقویت شدهٔ قابل ملاحظهای خارج می شود.

آخرین ترسیم، شکل ۲۱\_۸ج، نشان میدهدکه چگونه نوسانگر لیزری عناصرکاواک فاېری\_پرو و مادهٔ بهرهٔ تنها را با هم ترکیب میکند و ابزار لیزر و باریکهٔ لیزری بهوجود می[ورد در این ترسیم، مادهٔ بهره که با چشمهٔ خارجی دمیده میشود شامل ترازهای وارون  $E_1$  و  $E_2$  است بهطوری که  $E_{1} - E_{2} = E_{3} = E_{4} - E_{5}$ . بهعلاوه، کاواک در طول موج  $\lambda_{Y1}$  تشدیدکننده است زیرا شرط س بوقرار میشود. بدینترتیب، با یک کاواک تشدید و یک  $m \lambda_{Y}$ ۱/۲  $= L$ مادة بھره، شرایط لازم برای نوسان لیزری فراهم می شوند.

اکنون که طرزکار لیزر و منشأ باریکهٔ لیزری را بیان کردهایم، به بررسی مشخصات نور لیزری مىپردازىم.

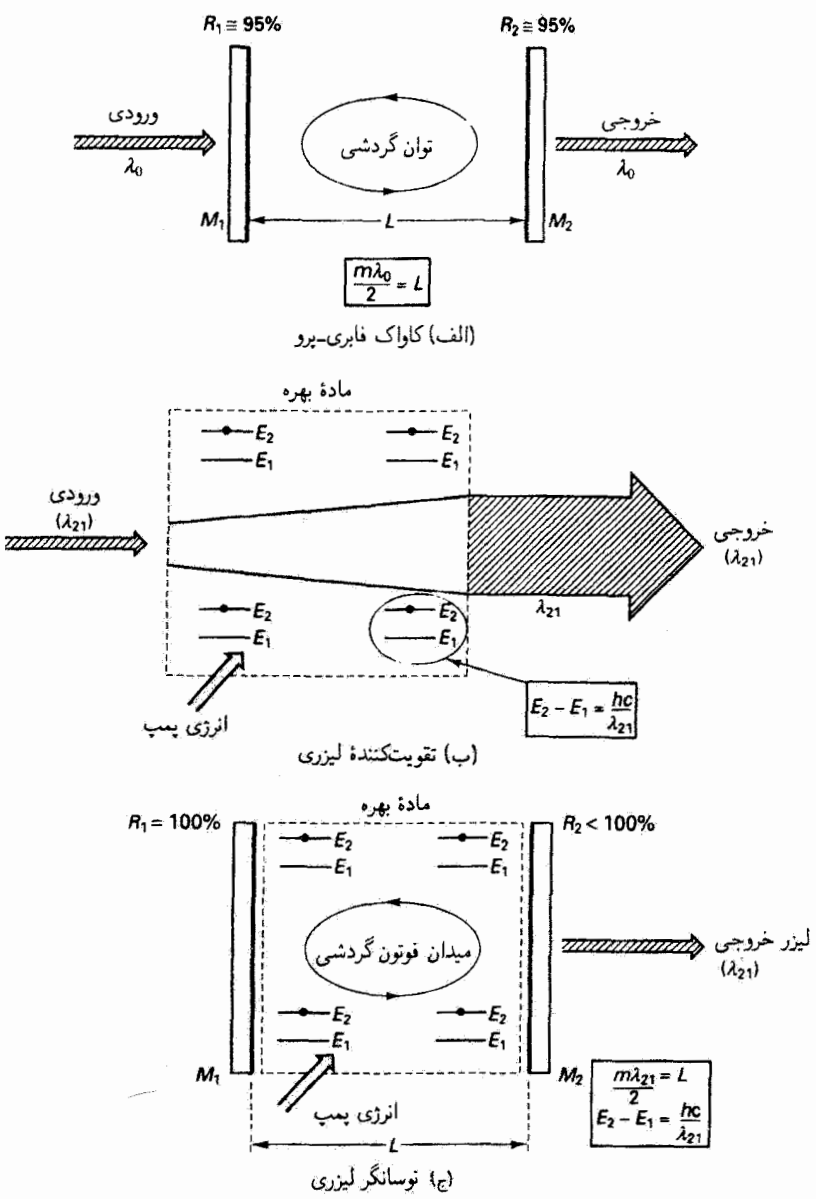

شکل ۸ـ۲ـ۸ مقایسهٔ مشخصههای اساسی کاواک فابری۔پرو، تقویتکنندهٔ لیزری و نوسانگر لیزری. (الف)  $\lambda$ ی کاواک در طول موج تشدیدی  $M$ ۱ و  $M$ ۱ به فاصلهٔ  $L$  از یکدیگر کاواک در طول موج تشدیدی تنظيم شده است. توان خروجي براير با توان ورودي است. (ب) مادة بهرة تنها (بدون آينههاي دوطرف). که با چشمهٔ انرژی خارجی دمیده میشود. دارای ترازهای جمعیت وارون E<sub>۲</sub> و E<sub>۲</sub> است بهطوریکه Er – E<sub>t</sub> =hc/Ar۱. باریکهٔ ورودی همدوس با طول.موج <sub>Ar۱</sub> در عبور از مادهٔ بهره تقویت میشود. (ج) نوسانگر ليزري عناصر كاواک تشديد فابري\_پرو و مادة بهره را براي توليد باريکه ليزري همدوس باهم تركيب مىكند.

### ۴\_۲۱ مشخصات نور ليزرى

تکفامی. نورگسیل شده از لیزر از لحاظ رنگ تقریباً خالص است، یعنی تقریباً تنها یک طول موج یا بسامد دارد. آلبته می،دانیم که هیچ نوری نمی،تواند واقعاً تکفام، به معنی تیزی نامحدود در طول موج تعریفکنندهٔ آن، باشد اما لیزر بسیار بیشتر از هر چشمهٔ دیگری به این حد ایدهآل نزدیک می شود.

تکفامی نور با فرایند بنیادی گسیلی که در آن اتمهای در حالت پرانگیخته به حالتهای انرژی پایینتر فرو می!فتند و نورگسیل میکنند تعیین می شود. در تابش جسم سیاه، در فرایندگسیل میلیاردها اتم و تعداد بسیار زیادی جفت تراز انرژی درون هر اتم دخالت دارند. چنانکه میدانیم، تابش حاصل اصلاً تكفام نيست. اگر مىتوانستيم مجموعة يكسانى از اتمهاى اين جسم سياه را انتخاب كنيم و گسیل تعیین شده از یک تک جفت از ترازهای انرژی را منزوی کنیم، تابش حاصل اگر چه ضعیفتر میشد اما قطعاً تکفامتر بود. وقتی این نوع تابش با برانگیزش غیرگرمایی تولید می شود تابش را غالباً فلوئورسائی می،نامند. شکل ۲۱ـ۹ فرایند گسیلی از این نوع را نمایش می،دهد. فلوئورسانی از قروافت تابشی اتمها بین دو تراز انرژی کاملاً معین  $E_1$  و ، $E_1$  ناشی می شود. ماهیت فلوئورسانی، که با طیف نورسنج تحلیل میشود. در نمودار نمای خط که ترسیم تابندگی طیفی برحسب طول موج است نشان داده شده است. دقیقاً توجه کنید که نور گسیل شده دارای پخششدگی طول موج  $\omega_\circ = (E_{\rm T}-E_{\rm t})/h$  مول طول موج مرکزی  $\lambda_\circ = c/\nu_\circ$  به طوری که  $\Delta\lambda$ حالیکه بیشتر نور ممکن است در طول،موج ۳٫ گسیل شود، آزمایش نشان می دهد که قسمتی از

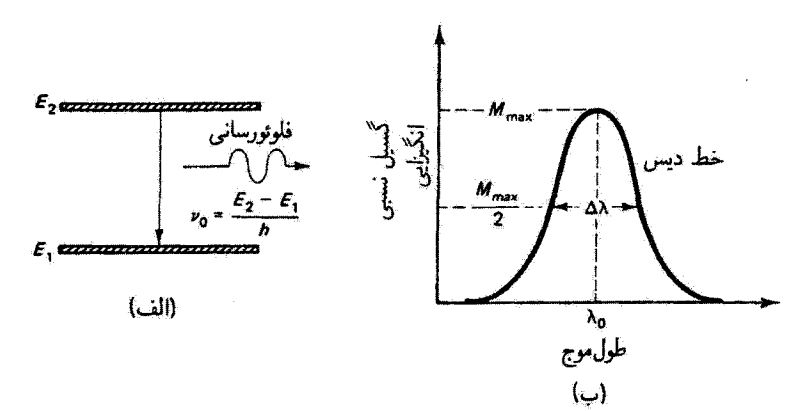

شکل ۲۱ـ۹ فلوتورسانی و محتوای طیفی آن برای فرایند قروافت تابشی بین دو تراز انرژی در یک اتم. (الف) فرایند فروافت خودبهخودی بین ترازهای انرژی کاملاً معین. (ب) محتوای طیفی فلوئورسانی در (الف) با نمایش نمایخط و پهنای خط

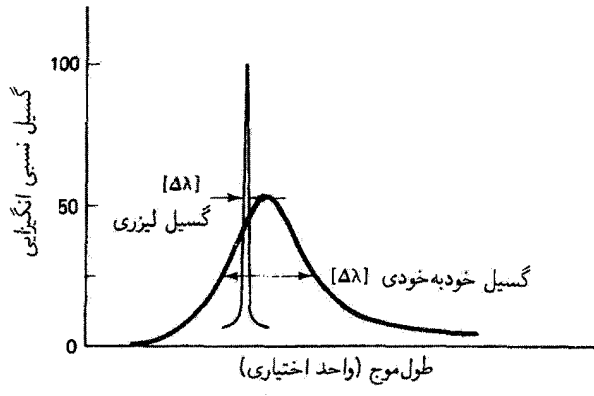

شکل ۲۱ـ۱۰ مقایسهٔ کیفی بهنای خطهای گسیل لیزری و گسیل خودبهخودی مربوط به جفت یکسانی از ترازهای انرژی در اتم. قلهٔ یهن نمایشگر نمای خط نورگسیل شدهٔ خودبهخود بین ترازهای  $E$  و  $E$  پیش ار شروع لیزرگری است. قلهٔ تیز نمایشگر نمای خط نور لیزری بین ترازهای  $E$ ا و ا $E$  پس از شروع لیزرگری است.

آن در طول.موجهای بیشتر وکمتر از ۸٫ باگسیلندگی نسب<sub>ی</sub> مختلف، چنانکه در نمودار نمای خط می.بینیم. گسیل می.شود. بنابراین. گسیل تکفام نیست. و دارای پخششدگی طول.موجی است که با ۱/۸ $\lambda$ ه داده میشود و در آن ۵۸ را غالباً بهنای خط می $i$ مند. وقتی بهنای خط در ارتفاع نصف ماکسیمم نمودار نمایخط اندازهگیری شود، آن را "پهنای کامل در نصف ماکسیمم" مے ,نامند.

در فرایند لیزری، یهنای خط ۵۸ که در شکل ۲۱ـ۹ نشان داده شده است بهطور قابل ملاحظهای باریک است و این به معنی نوری با درجهٔ بسیار زیاد تکفامی است. اساساً این وضعیت به این علت پیش می آید که فرایند گسیل القایی بهطور مؤثری نوار طول موجهای گسیل شده در فرایند گسیل خودبهخودی را باریک میکند. این باریکشدگی پهنای خط بهطورکیفی در شکل ۲۱ـ۱۰ نشان داده شده است. برای داشتن تصوری کمّی از تکفامی نور لیزری، دادههای جدول ۲۱ـ۱ را در نظر بگیزید که در آن بهنای خط یک لیزر He\_Ne با کیفیت خوب با پهنای خط خروجی طیفی لامپ تخلیهٔ سدیم نوعی و با پهنای خط نور سرخ بسیار باریک کادمیم درگستیل طیفی لامپ  $\Delta \nu = c \Delta \lambda / \lambda^{\intercal}_\circ$  کم فشار مقایسه شده است. تبدیل از  $\Delta \nu$  به  $\Delta \nu$  با استفاده از رابطهٔ تقریبی صورت میںگیرد.

دادههای جذول ۲۱ـ۱ نشان میدهندکه لیزر هلیم.نئون ۱۰ میلیون بار تکفامتر از لاسپ تخلیهٔ معمولی و حدود ۹۰۰۰۰۰ بار تکفامتر از خط سرح کادمیم است. هیچ چشمهٔ معمولی بدون صافی کردن قابل ملاحظهای نسیتواند به درجهٔ تکفامی موجود در باریکهٔ خروجی لیزرهای رایج برسد.

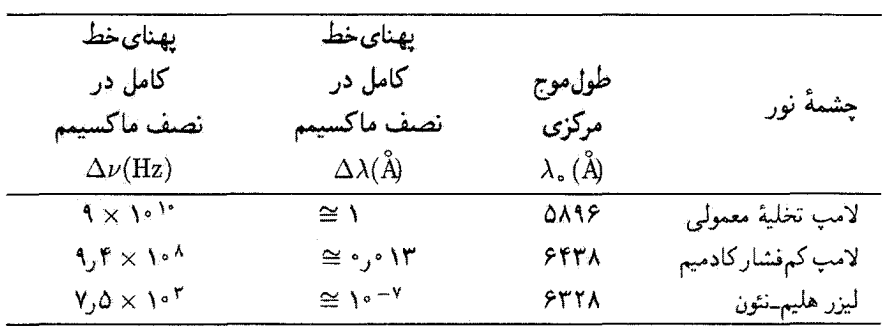

حدول ٢١\_١ مقاسية بهناي خطها

همدوسی. آن خاصیت ایتیکی نورکه لیزر را بیشتر از همه از سایر چشمههای نور متمایز میگند همدوسی است. لیزر راکاملاً بهدرستی نخستین چشمهٔ نور واقعاً همدوس می دانند. سایر چشمههای نور مانند خورشید یا لامپ تخلیهٔ گازی در بهترین وضعیت تنها تا حدی همدوس هستند.

با استفاده از تعبیر آماری می توان موضوع همدوسی را کاملاً دقیق و ریاضیاتی بررسی کرد. این بررسی تا حدی در فصل ۱۲ که به همدوسی اختصاص دارد انجام شده است. در اینجا از تحلیل ریاضی میگذریم و درکوششی تنها برای ادراک کیفی مفیدی از همدوسی لیزری همدوسی را به معنی کلی آن توصیف میکنیم.

همدوسی به زبان ساده اندازهای از درجهٔ همبستگی فازی موجود در میدان تابش چشمهٔ نور در مکانهای مختلف و زمانهای مختلف است. همدوسی غالباً بهصورت همدوسی زمانی که اندازهای از درجهٔ تکفامی نور است و همدوسی فضایی که اندازهای از یکنواختی فاز در جبههٔ موج نور است توصیف می شود. برای درک کیفی همدوسی زمانی و فضایی، مثال سادهٔ امواج آب را در نظر بگیرید که در مرکز یک برگهٔ آرام با آشفتگی دورهای منظم ایجاد می شوند. چشمهٔ این آشفتگی میتواند چوب.پنبهای باشدکه به طرزی منظم بالا و پایین می رود و دنبالهٔ منظمی از قلهها و درهها راکه به سمت برونسو حرکت میکنند، همچون در شکل ۲۱ـ۱۱، بهوجود میآورد. می توان گفت که این میدان موج آب دارای همدوسی کامل زمانی و فضایی است. همدوسی زمانی کامل است زیرا تنها يک طول موج وجود دارد: فاصلهٔ قلهبهقله ثابت مي.ماند. تا وقتي چوب پنبه حرکت بالاـــپايينـي منظمی را حفظ کند طول موج ثابت خواهد ماند. و می توان مکان قلهها و درهها را روی سطح برکه با دقت زیاد پیش بینی کرد. همدوسی فضایی نیزکامل است زیرا چوبپنبه چشمهٔ کوچکی است که امواج ایدهآلمی باقلهها و درههای دایرهای با نظم ایدهآل تولید سیکند. در نتیجه، تغییر فضایبی فاز نسبی حرکت آب در امتداد هر موج صفر است، یعنی سطح آب در امتداد یک قله یا دره همگام یا

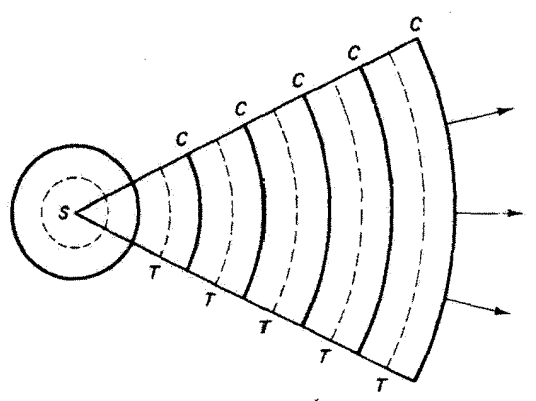

شکل ۲۱ـ۱۱ قسمتی از میدان موج آب کاملاً همدوس که از حرکت بالا و پایینی منظم یک چوب پنبه در ایجاد شده است. این میدان موج دارای جبههٔ موجهای کاملاً مرتب  $C$  (قلهها) و  $T$  (درهها) است که  $S$ نمایشگر امواج آب با تنها یک طول موج هستند.

همفاز است. جابهجایی قائم سطح آب در تمام برکه را میهتوان باز هم با دقت زیاد پیش بینی کرد. میدان موج آبی راکه در بالا توصیف شد می توان از لحاظ زمانی و فضایی ناهمدوس کرد اگر تعداد بسیار زیادی چوب پنبه، به جای یکی، با حرکتهای دورهای مختلفی و بهطورکاتورهای متغیری بالا و پایین بروند. در این وضعیت، همبستگی اندکی بین رفتار سطح آب در نقاط مختلف وجود دارد، و جبهههای موج منحنیهای هندسی کاملاً نامنظمی هستند که شکل آنها تا وقتی چوب پنبهها به حرکتهای جهشی بی[رتباط خود ادامه میدهند با بی نظمی تغییر میکند. برای رفتن از مجموعهٔ چوب.پنبههایی که باعث امواج آب میشوند به مجموعهٔ اتمهای برانگیختهای که نور ایجاد میکنند اختیاج به قوهٔ تصور چندان زیادی نیست. تولید ناهمبسته و بی[رتباط امواج آب منجر به میدان موج ناهمدوس أب میشود. تولید ناهمبسته و بی[رتباط امواج نور بهطور مشابهی منجر به میدان تابش ناھىدوس مىشود.

بنابراین. برای گسیل نور با همدوسی زیاد باید وسعت ناحیهٔ تابشکنندهٔ چشمه کوچک باشد  $\Delta\lambda=$  (که البته حد آن یک اتم است) و نوری با پهنای توار باریک گسیل کند (در حد، با  $\lambda= \Delta$ ). برای چشمههای واقعی نور، هیچیک از این شرایط قابل حصول نیستند. چشمههای واقعی نور، به استثنای لیزر، نور را از طریق کنش ناهمبستهٔ تعداد بسیار زیادی اتم با طول،موجهای مختلف بسیار زیادی گسیل میکنند. نتیجه تولید نور ناهمدوس است. برای رسیدن به اندازهای از همدوسی. می توان دو تغییر روی نورگسیل شده به عمل آورد. اولاً، برای محدود کردن وسعت فضایی چشمهٔ نور می;توان از یک روزنهٔ کوچک استفاده کرد. ثانیاً، برای کاهش قابل ملاحظهٔ یهنای خط Δλ ی

نور میتوان از یک صافی نوار باریک استفاده کرد. هر یک از این تغییرات همدوسی نور ناشبی از چشمه را بهتر میکند. اما البته در ازای آنها انرژی نور به مقدار زیادی کم میشود.

برعکس، چشمهٔ لیزری بنا به خود مأهیت تولید نور تقویت شدهٔ آن از طریق گسیل القایبی هم خروجی نوار باریک و هم درجهٔ زیادی از همبستگی فازی را تضمین میکند. یادآوری میکنیم که در فرایند گسیل القایی. هر فوتون اضافه شده به تابش القایی دارای فاز. قطبش، انرژی و جهت یکسان با موج نور تقویت شده در کاواک لیزری است. نور لیزری که بدین;ترتیب تولید و گسیل می شود هم از لحاظ زمانی و هم از لحاظ فضایی همدوس است. در واقع، می توانیم ابزار لیزر واقعی را بهعنوان یک "جشمهٔ نقطهای" بسیار قوی مجازی توصیف یا مجسم کنیم که در فاصلهای قرار دارد و در یک زاویهٔ مخروطی کوچک نور تکفام گسیل میکند. مفهوم اساسی همدوسی برای چشمههای لیزری و نالیزری در شکل ۲۱ـ۱۲ خلاصه شده است.

همدوسی زمانی و همدوسی فضایی برای نور لیزرهای معمولی بسیار بیشتر است تا برای نور چشمههای دیگر. همدوسی فضایی عرضی باریکهٔ لیزری تک مدی در تمام عرض باریکه با هر پهنایی که داشته باشد وجود دارد. همدوسی زمانی، که آن را "همدوسی فضایی طولی "هم می،نامند، به مراتب بیشتر از مورد مربوط به هر چشمهٔ معمولی نور است. زمان همدوسی بر† بزای یک لیزر عبارت است از بازهٔ زمان متوسطی که در آن میتوان فاز درست باریکهٔ لیزری را در یک مکان معین پیش،بینی کرد. طول همدوسی  $L_c$  با معادلهٔ زیر به زمان همدوسی مربوط می $\hat{$ سود

 $L_c = c t_c$ 

که در آن c سرعت نور است. بنابراین. طول همدوسی طول متوسط باریکهٔ نور است که در آن فاز موج بدون تغییر می ماند. برای لیزر He\_Ne که در جدول ۲۱\_۱ توصیف شده است، زمان همدوسی اِز مرتبهٔ چندهزارم ثانیه است (مقایسه کنید با تقریباً s <sup>۱۱</sup> – ۱۰ برای نور لامپ تخلیهٔ سدیم). و طول همدوسی برای همین لیزر چندهزارکیلومتر است (مقایسه کنید با حدود چند میلیمتر برای لامپ سدیم).

یکسویی. هرکس که باریکهٔ موازی کمءرض یک لیزر He\_Ne را برای نخستین بار می,بیند. بی،درنگ از درجهٔ زیاد یکسویی آن متعجب میشود. هیچ چشمهٔ نور دیگری، با یا بدون عدسی یا آینه، نسیتواند باریکهای با چنین تعریف دقیقی و پخش زاویهای حداقلمی تولید کند.

درجهٔ حیرتانگیز یکسویی باریکهٔ لیزری از طرح هندسی کاواک لیزری و از سرشت تکفام و همدوس نور تولید شده درکاواک ناشی می شود. در شکل ۱۳ـ۱۳ یک طرح کاواک خاص و یک باریکهٔ لیزری بیرونی با پخش زاویهای که با زاویهٔ فه مشخص میشود نشان داده شدهاند. آینههای کاواک با سطوح خمیدهای که تقعر آنها به طرف داخل کاواک است باعث "تمرکز" نور
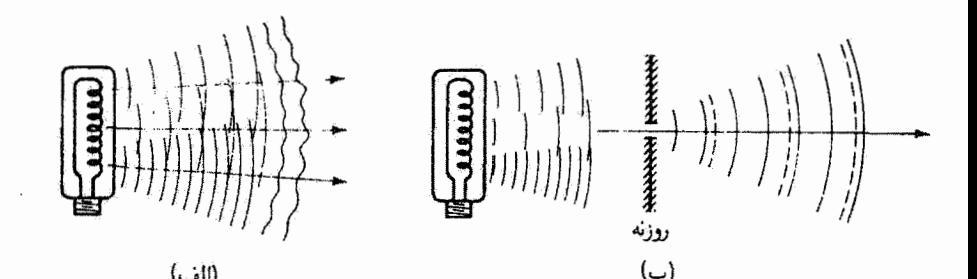

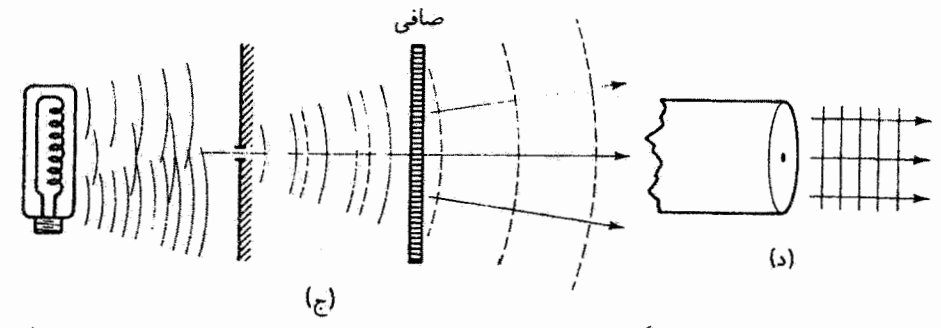

شکل ۱۲ـ۱۲ برای تولید تور نسبتاً همدوس با چراغ تنگستن باید از روزنه و صافی استفاده کرد. نور لیزر طبعاً همدوس است. (الف) چراغ تنگستن. چراغ تنگستن یک چشمهٔ گسترده است که طول موجهای بسیار زیادی گسیل میکند. این گسیل فاقد همدوسی زمانی و فضایی است. جبهههای موج نامنظم هستند و شکل آنها بەنحوى اتفاقىي تغيير مىكند. (ب) چراغ تنگستن با روزنە يک روزنة ايدوآل وسعت چشمة تنگستن را محدود و همدوسی فضایی نور آن را بهتر میکند. آما باز هم نور فاقد همدوسی زمانی است زیرا تمام طول.موجها وجود دارند. توان باريكه كاهش يافته است. (ج) چراغ تنگستن با روزنه و صافي. افزودن يک صافي نوار باریک خوب توان را بیشترکاهش میدهد اما همدوسی زمانی را بهتر میکند. اکنون نور "همدوس" است اما توان موجود بسیارکمتر از آن است که چراغ در ابتدا تابش کرده بود. (د) لیزر نوری که از لیزر میآید دارای درجهٔ زیادی از همدوسی زمانی و فضایی است. بهعلاوه، توان خروجی می تواند بسیار زیاد باشد.

بازتابیده به درون کاواک می شوند و در نتیجه در مکانی داخل کاواک کمر باریکه تشکیل می شود. ماهیت باریکه درکاواک لیزری و مشخصات آن بیرون کاواک از حل مسئلهٔ نسبتاً پیچیدهٔ امواج الکترومغناطیسی در یک کاواک باز تعیین می شوند. اگر چه جزئیات این تحلیل فراتر از هذف این بحث هستند اما چند نتیجهٔ آن ارزش بررسی دارند. تأبت میشود که زاویهٔ پخش باریکهٔ  $\phi$  با رابطهٔ زیر داده میشود

$$
\phi = \frac{1}{D} V \lambda \tag{4.11}
$$

۶۳۸ اصول لیزر

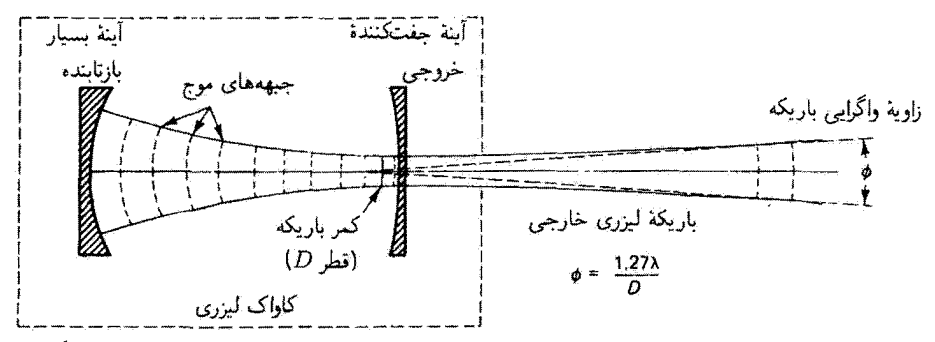

شکل ۲۱\_۱۳ باریکهٔ لیزری بیرونی و درونی برای یک کاواک معین. براش یا یخش باریکه، که با زاویهٔ واگرایی باریکهٔ  $\phi$  سنجیده میشود، به نظر می $_0$ سد که از یک گشودگی مؤثر به قطر  $D$  واقع در کمر باریکه ناشی مے رشود.

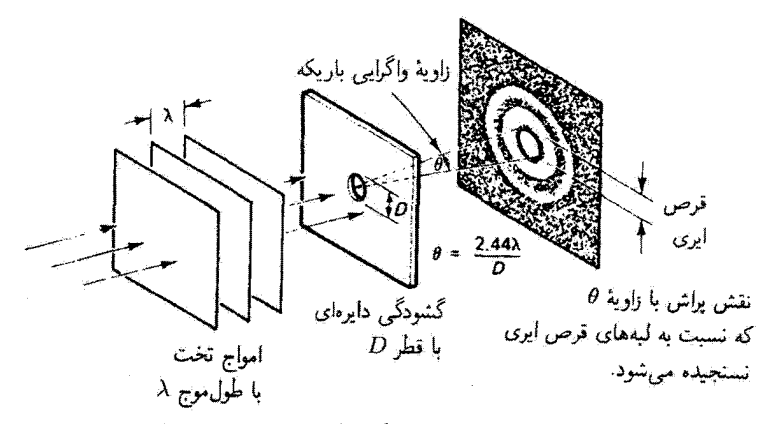

شکل ۹۱ـ۱۴ پولش فرانهوفر امواج تخت در عبور از گشودگی دایرمای. زاویهٔ واگرایی باریکهٔ 6 با لبههای قرص ایری تعیین میشود.

که در آن ۸ طول موج باریکهٔ لیزری و D قطر آن درکمر باریکه است. بهوضوح دیده می شود که معادلهٔ ۲۱\_۹ کاملاً مشابه معادلهای است که برای پخش زاویهای نور ناشی از پراش امواج تخت در عبور از روزنهٔ دایرمای بهدست آمد (فصل ۱۶). نقش حاصل شامل یک لکهٔ دایرمای روشن مرکزی، قرص ایری، است که با رشتهای از حلقههای تاریک و روشن احاطه شده است. اساس این یدیده در شکل ۲۱ـ۱۴ نشان داده شده است. زاویهٔ پراش  $\theta$  که روی قرص ایری تشکیل می شود با رابطهٔ زیر داده مهرشود

$$
\theta = \frac{\mathbf{Y}_j \mathbf{f} \mathbf{f} \lambda}{D} \tag{1^\circ-11}
$$

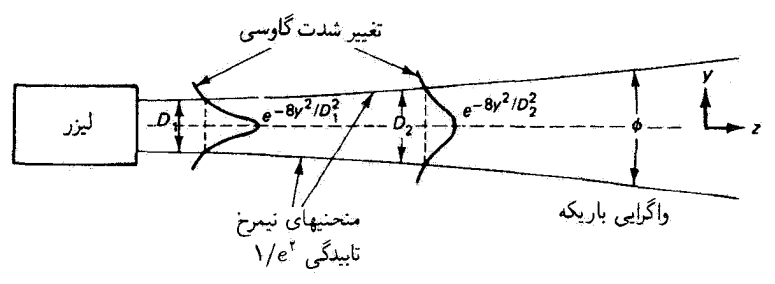

شکل ۲۱ـ۱۵ باریکهٔ گاؤسی و .TEM تطر (بهنای عرضی) باریکه بین منحنیهای نیمرخ ۲/۰ اندازهگیری می شود. این منحنیها مکان هندسی نقاطی هستند که در آنها تابیدگی باریکه در دو طرف محور ایتیکی به ۱/e۲ مقدار آن در مرکز باریکه کاهش می یابد. تغییر تابیدگی گاؤسی در در مکان در امتداد باریکه، جایی که قطرهای باریکه D1 و Dr هستند، نشان داده شده است. قطر D<sub>۲</sub> بزرگتر از D<sub>۱</sub> است زیرا باریکه مطابق با زاویهٔ واگرایی باریکهٔ ۲۷۸/Dر۱ =  $\phi = \phi$  پخش می شود.

که در آن ۸ طول $\lambda$  طول $\lambda$  نور موازی شدهٔ تکفام و  $D$  قطر روزنهٔ دایرهای است. معادلههای ۲۱\_۹ و ۲۱-۱۰ هردو متضمن نسبت یک طول.موج به یک قطر هستند. و اختلاف آنها تنها در یک ضریب ثابت است. بنابراین، به نظر می رسد که می توان زاویهٔ پخش  $\phi$  را که ذاتبی باریکههای لیزری است و با معادلهٔ ۹ـ۲۱ داده میشود برحسب پراش توصیف کرد. اگر کمر باریکه را یک گشودگی دایرهای مؤثر واقع در داخل کاواک لیزری در نظر بگیریم آنگاه با تنظیم اندازهٔ کمر باریکه میتوانیم پراش یا پخش باریکهٔ لیزری را تنظیم کنیم. در عمل، کمر باریکه از طرح کاواک لیزری تعیین می شود و بستگی به شعاعهای انحنای دو آینهٔ کاواک و فاصلهٔ بین آنها دارد. بنابراین، بایدِ بتوان، و در واقع میتوان، لیزرهایی باکمر باریکهٔ معین و در نتیجه با واگرایی باریکه یا یخش باریکهٔ معین در میدان دور ساخت، یعنی در فاصلهٔ به اندازهٔ کافی زیاد  $L$  از گشوذگی پراشنده بهطوری  $\lambda L \gg (L$ که  $\lambda/(n)$ (مساحت گشودگی

اکنون به بررسی چند نکته دربارهٔ شکلهای ۱۳ـ۱۳ و ۱۴ـ۱۲ می پردازیم که میتوانند مفید باشند. در شکل ۲۱ـ۱۴ امواج تخت با تابیدگی یکنواخت از گشودگی دایرمای عبور میکنند، یعنی شدت ميدان الكتريكي در تمام نقاط جبهة موج يكسان است. در شكل ٢١-١٣، جبهههاي موجي که "از" گشودگی مؤثر یا کمر باریکه میگذرند نیز امواج تخت هستند اما تابیدگی نور لیزر روی این صفحهها یکنواخت نیست. برای مد عرضی باکمترین مرتبه، یعنی مد . TEM یا باریکهٔ  $e^{-\lambda y^{\mathsf{t}}/D^{\mathsf{t}}}$ . كَارْسى، تابيدگى باريكه به ماريكه به طور نمايى مطابق با صورت گاؤسى کاهش می $\mu$ بد، که در آن  $y$  معرف راستای عرضمی باریکه و  $D$  پهنای باریکه در یک مکان معین در امتداد باریکه است (شکل ۲۱\_۱۵ را ببینید). گشودگی دایرهای در شکل ۲۱\_۱۴ یک گشودگی

۶۴۰ اصول ليزر

فیزیکی واقعی است، اماکیر باریکه درشکل ۲۱ـ۱۴ چنین نیست. وقتی پخش باریکه برای لیزر با پراش نور از گشودگی واقعی مقایسه میشود کمر باریکه را گشودگی موئز تعبیر میکنند. اکنون با استفاده از معادلهٔ ۲۱ـ۹ میتوان تصوری از پخش باریکهٔ کم یا درجهٔ زیاد یکسویی برای باریکههای لیزری پیداکرد.

#### مثال

(الف) لیزرهای He\_Ne (۶۳۲٫۸ nm) دارای کمر باریکهای به قطر تقریبی mm ۵ ر ۵ هستند. واگرایی باریکه را بهدست آورید.

(ب) چون کمر باریکهٔ  $D$  را میتوان با طرح کاواک لیزری و "گزینش" طول.موج با انتخاب محیطهای لیزری مختلف تنظیم کرد. حد پایینی را که برای واگرایی باریکه میتوان انتظار داشت تعیین کنید. لیزرها تا چه حد می توانند یکسو باشند؟ فرض کنید لیزری را با کمر باریکهای به قطر cm در۰ و طول موج nm م۲۰۰ طراحی کنیم. واگرایی باریکه با چه ضریبی اصلاح میشود؟

$$
\phi = \frac{1.5\gamma\gamma\lambda}{D} = \frac{(1.5\gamma)(8\gamma\gamma\lambda \times 10^{-4} \text{ m})}{\Delta \times 10^{-4} \text{ m}} = 1.5 \times 10^{-4} \text{ rad}
$$

این واگرایی باریکهٔ لیزری نوعاً وجود دارد. و نشان میدهد که در هر cm مممعه پهنای باریکه تقریباً cm گرا زیاد می,شود.  $(\cup)$ 

$$
\phi = \frac{1.1 \text{VVA}}{D} = \frac{(1.1 \text{VVA})(1.1 \text{V/A}) \cdot (1.1 \text{V/A})}{(1.1 \text{VVA}) \cdot (1.1 \text{V/A})} = 0.1 \times 10^{-6} \text{ rad}
$$

بنابراین. زاویهٔ واگرایی باریکه حدود a × 1°<sup>--۵</sup>radمیشودکه تقریباً ۳° بارکمتر است از پخش باریکه برای لیزر He\_Ne که در قسمت (الف) توصیف شد. این باریکه باید هر ۳۲۰ ۳۲۰ حدود em عراً پخش شود. واضح است که اگر اندازهٔ کمر باریکه در اختیار ما باشد و بتوانیم لیزرهایی با طولِ موجهای کمتر از فرابنفش بسازیم. هیچ حدی برای موازی و یکسو بودن باریکههای لیزری نسي توان تعيين كرد.

درجهٔ زیاد یکسویی لیزر، یا هر چشمهٔ نور دیگری، بستگی به تکفامی و همدوسی نور تولید شده دارد. چشمههای معمولی نه تکفاماند و نه همدوس. از طرف دیگر، لیزرها از این دو نظر عالی هستند. و در نتیجه باریکههای نور بسیار یکسو و موازی تولید میکنند. مشخصات نور لیزری ۶۴۱

شدت چشمهٔ لیزری. گفته شده است که لیزر هلیمـنئون یک میلیوانی صدها بار "درخشانتر" ار خورشید است. اگر چه تصور این ادعا مشکل است اما محاسبهٔ درخشایی یا روشنایی دیداری یک لیزر نوعی. در مقایسه با خورشید. آن را اثبات میکند. برای ایجاد تصوری از تفاوت بسیار ریاد بین تابندگی لیزرها و چشمههای گرمایی. مقایسهای بین آهنگهای خروجی فوتون آنها (تعداد فوتونها بر ثانيه) انجام مىدهيم.

#### مثال

الف) لیزرهای گازی کوچک نوعاً دارای ۱ mW توان خروجی P هستند. لیزرهای نئودیمیم.شیشه از نوع آنهایی که برای تولید گذار لیزر القایی در دست ساخت قرار دارند مدعی توان خروجی حدود I <sup>و ۱</sup>۴ W هستند. با استفاده از این دو مقدار حدی و انرژی متوسط ۰<sup>۱۸–۱۰</sup> برای هر فوتون سرئی (E  $h\nu$ )، گسترهٔ تقریبی آهنگ خروج فوتون را برای لیزرها $\sim$ ۱ تعيين كنيد.

(ب) برای مقایسه. یک چشمهٔ گرمایی پهن،وار با سطح تابندهای برابر با سطح کمر باریکهٔ لیزر هلیم-نئون ۱ میلی,واتی به قطر $\dim \mathfrak{g}$ 0ر° (یا مساحت آ $\mathfrak{m}^{\mathfrak{p}}$ ۰۱ × ۲  $A=1$ ) در نظر بگیرید. اگر  $\Delta\lambda=1$ و ۱۰۰۰ K میلم در طول موج $T=1$  تأبشی در طول موج گسیل کند. آهنگ خروج فوتون را برای این چشمهٔ گرمایی بهدست آورید.

حل: (الف) آهنگ خروج فوتون با  $P/h\nu$  داده می شود:

$$
\frac{P}{h\nu} = \frac{1 \cdot {}^{\circ - \tau} J/s}{1 \cdot {}^{\circ - 1} J / {}^{\circ} J} = 1 \cdot {}^{\circ} {}^{\circ} j / s
$$
\n
$$
\frac{P}{h\nu} = \frac{1 \cdot {}^{\circ} J / S}{1 \cdot {}^{\circ - 1} J / {}^{\circ} J} = 1 \cdot {}^{\circ} {}^{\circ} J / s
$$

(ب) آهنگ خروج فوتون برای این چشمهٔ گرمایی پهننوار را می توان از معادلهٔ زیر محاسبه کردا

خوتونهای گرمایی 
$$
\langle s \cong \frac{1}{\lambda^{\dagger}} \frac{1}{e^{h\nu/kT} - 1} \Delta A \Delta \nu \qquad (11.11)
$$

۱. معادلة ۱۱ـ۱۱ را مىتوان از معادلة ۲ـ۲۱ با تبديل (p(v برحسب انرژى بر واحد حجم برگسترة بسامد بدست [E/(h $\nu\times\Delta\nu$ ) به  $\rho(\nu)$  برحسب واحدهایی که فوتونهای گرمایی بر ثانیه را میدهند [E/(h $\nu\times\Delta t$ ) بددست أورد. بنابراین، در این فرایند باید هندسه را از عنصر حجم تابندهٔ همسانگرد ∆∆ (معادلة ۲۱ـ۲) به عنصر سطح تابندهٔ معادلة ٢١\_٢١) تغيير داد. (

۶۴۲ اصول ليزر

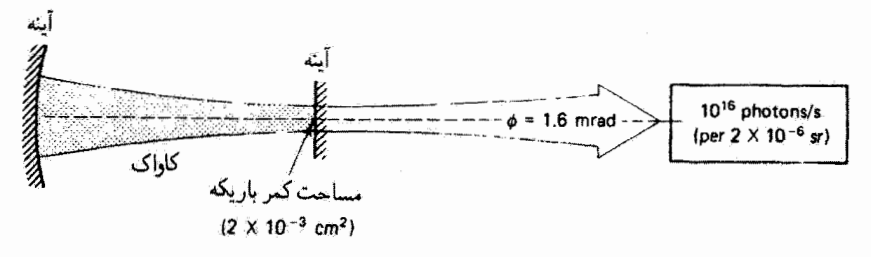

(الف)

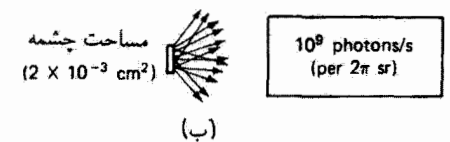

شکل ۲۱-۱۶ مقایسهٔ آهنگهای خروجی فوتون بین لیزرگازی کمتوان He\_Ne و چشمهٔ گرمایی داغ با مساحت تابندة يكسان. (الف) ليزر هليم نئون ١ ميليواتي (X = ۶۳۳ nm). (ب) چشمهٔ گرمايي نواريهن (لامبرتي)  $\Delta\lambda=1$ با مقادیر تقریبی K ۰-۳ cm ( $\Delta A=1\times1$ ۰-۳ cm ( $T=1$ ۰۰۰ K به در ا توجه کنید که لمیزر تمام فوتونها را در یک زاویهٔ فضایی کوچک (۳ × ۱۰ × ۲ × ۲ × ۱) در مقایسه با زاویهٔ فضایی ۲π برای چشمهٔ گرمایی گسیل میکند.

بسامد براپر است با ۱۵ ۱۵ ۱۰۱۴ Hz کار۴ = 
$$
c/\lambda = c/\lambda = r
$$
۲ و برای پهئای نوار بسامد بودست میآوریم  
۵۲۰۸۵ × ۵ر۷ =  $(c/\lambda^r)\Delta\lambda = \sqrt{c}$ ۸۰۰۸.

$$
\frac{h\nu}{kT} = \frac{(\ell_0 \beta \Gamma \times 1 \cdot e^{-\Gamma \Gamma} Js)(\ell_0 \Gamma \times 1 \cdot e^{\Gamma \Gamma} s^{-1})}{(1) \Gamma \Delta \times 1 \cdot e^{-\Gamma \Gamma} J/K((1 \cdot \cdot e^{\Gamma \Gamma}))} = \Gamma \Gamma_0 \Gamma \Gamma
$$

با جاگذاری این مقادیر در معادلهٔ ۲۱ـ۱۱، خروجی فوتون گرمایی بر ثانیه بهدست می آید:

$$
\left(\frac{1}{(\beta\Gamma\Gamma\times1\degree^{-1})^r m^r}\right)\left(\frac{1}{V_y V^2\times1\degree^t}\right)(\Gamma\times1\degree^{-r} m^r)(V_y\Delta\times1\degree^{1r}s^{-1})\cong\Delta\times1\degree^t
$$

آهنگی به مقدار تنها حدود °۱۰ فوتون بر ثانیه بهدست آوردهایم! این مقدار هفت مرتبهٔ بزرگی کوچکتر از آهنگ خروجی فوتون برای لیزر هلیم نئون کمتوان ۱ میلی واتبی و ۲۴ مرتبهٔ بزرگی کوچکتر از لیزر پرتوان نئودیمیم−شیشه است. این مقایسه در شکل ۲۱ـ۱۶ خلاصه شده است. ▲

همچنین از شکل ۲۱ـ۱۶ می,بینیم که لیزر هلیم\_نئون s/فوتون <sup>۱۶ ه</sup> ۱ به زاویهٔ فضایی بسیار کوچکی حدود sr <sup>۶- ه</sup> ۱ × ۲ گسیل میکند، در حالیکه گسیلندهٔ گرمایی که همچون چشمهٔ لامبرتی مشخصات نور لیزری ۶۴۳

عمل میکند s/فوتون ۱۰<sup>۹</sup> به زاویهٔ فضایبی نیمکرهٔ پیش سو (با مقدار ۲πsr) تابش میکند. اگر از ما سؤال میشد که چند فوتون گرمایی بر ثانیه توسط چشمهٔ گرمایی به زاویهٔ فضایی مربوط به لیزرگسیل می شود، جوابی برابر با تنها ۶/فوتون ۳۲۰ بهدست می آوردیم:

(1°1) فوتون 10° = 
$$
\left(\frac{Y \times 10^{-6} \text{ sr}}{\frac{2}{7} \cdot 100 \text{ sr}}\right) = 100 \text{ kg}
$$

تمایز بین s/فوتون °' °۱ برای چشمهٔ لیزری و s/فوتون °۳۲ برای چشمهٔ گرمایی اکنون حتی بارزتر شده است.

اگر مقایسهٔ شدت چشمه بین چشمههای لیزری و نالیزری را یک گام پیشنز ببریم، می توانیم تعیین کنیم چگونه تابندگی [(W/(cmʰ sr)] مربوط به چشمهٔ نالیزری پرتوان با تابندگی لیزرکم توان مقايسه مىشود.

مثال چشمهٔ نالبزری را یک لامپ جیوهٔ بسیار پرفشار میگیریم که توانایی تابندگی چشمهٔ  $L_e$  برابر با (M/(cm\*sr را دارد. این نوع لامپها تقریباً بهترین چشمهٔ پرتابندگی موجود قبل از اختراع لیزر بودند. به عنوان چشمه لیزری، یک لیزر هلیم۔نئون ۴ میلی،واتی با قطرکمر باریکهٔ mm ۵ر۰ و زاویهٔ واگرایی باریکهٔ mrad ۶را را انتخاب میکنیم که در طول.موج ۶۳۳ nm گسیل میکند. هندسهٔ مربوط در شکل ۱۷ـ۱۷ نشان داده شده است. از این شکل باید واضح باشد که لیزر را می توان یک سطح تابنده با مساحتی برابر با مساحت کمر باریکه در نظر گرفت. توان تابش این سطح برابر است با توان تابش لیزر، و سطح تنها در راویهای که توسط لیزر تعیین می شود تأبش می کند.

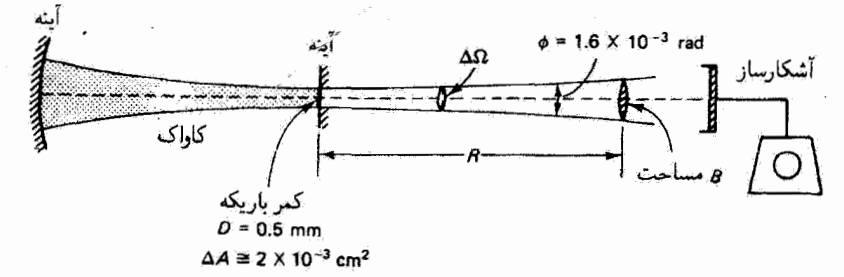

**شکل ۲۱-۱۲** تابندگی یک لیزرکمتوان HezNe. تابندگی لیزر (کمر باریکه) که آشکارساز آن را "می بیند" حدود ۱۰٬۴ W/cm۲ sr است.

۶۴۴ اصول ليزر

حل: با استفاده از تعریف تابندگی  $L_e$  برحسب توان لیزر پ $\Phi_e$ ، مساحت حِشمه یا کمر باریکهٔ A و  $\Delta\Omega$ زاویهٔ فضایی  $\Delta\Omega$ ، یعنی

$$
L_e = \frac{\Phi_e}{\Delta A \,\Delta \Omega} \tag{17-11}
$$

مقدار تابندگی لیزر برابر با ۱۰٬۴ W/cm تهصورت زیر بهدست میآید: با توجه به شکل ۲۱،۳،۱۱  $\Delta\Omega$  برای زاویهٔ فضایی  $\Delta\Omega$  داریم  $/R^\mathrm{v}$ /(مساحت  $\Delta\Omega = \Omega$ ، که در آن

$$
B = \pi \left[ R \tan \left( \frac{\phi}{\mathsf{r}} \right) \right]^{\mathsf{r}} \cong \frac{\pi R^{\mathsf{r}} \phi^{\mathsf{r}}}{\mathsf{r}}
$$

آنگاه با جاگذاری در معادلهٔ ۲۱ـ۱۲، برای تابندگی داریم

$$
L_{\epsilon} = \frac{\mathbf{f} \Phi_{\epsilon}}{\pi \phi^{\mathsf{T}} \Delta A} = \frac{\mathbf{f}(\mathbf{f} \times \mathbf{1} \cdot \mathbf{f}^{\mathsf{T}} \mathbf{W})}{\pi (\mathbf{1})^{\mathsf{F}} \times \mathbf{1} \cdot \mathbf{f}^{\mathsf{T}} (\mathbf{f} \times \mathbf{1} \cdot \mathbf{f}^{\mathsf{T}} \mathbf{cm}^{\mathsf{T}})} = \mathbf{1} \times \mathbf{1} \cdot \mathbf{f}^{\mathsf{T}} \mathbf{W} / \mathbf{cm}^{\mathsf{T}} \mathbf{sr}
$$

در اینجا نیز تفاوت میان چشمهٔ لیزری و لامپ جیوهٔ پرشدت چشمگیر است. نتیجه می گیریم جایی که درخشایی و تابندگی در انتخاب چشمههای نور اهمیت دارند تنها لیزر میتواند مطرح باشد. ▲

تمرکز پذیری. تمرکز نور در یک لکهٔ کوچک محدود از پراش کاری دشوار است. در ایتیک هندسی رسم بر این است که عدسی مثبت را با تمرکز باریکهٔ نورکاملاً موازی شده در یک "تصویر نقطهای" تشان سی،دهند (شکل ۲۱ـ۱۸الف را ببینید). سی،دانیم که تصویر نقطهای حتی در ایتیک هندسی ( - -- x) یک آرمان ناممکن است، زیرا عدسی کامل و بدون ابیراهی وجود ندارد. با این همه، آرمان تمرکز نور در یک تصویر نقطهای محدود از پراش مدتها یک هدف بوده است. اکنون لیزر با بار یکهٔ تقریباً موازی شدهٔ همدوس خود این آرمان را قابل حصول کرده است. شکل ۲۱ـ۱۸ ب مشکل تعرکز نور معمولی در یک لکهٔ کوچک را نشان سی،دهد. اولاً، نور گسیلیده ناهمدوس است. ثانیاً. چشمهٔ فیزیکی نور نمیهتواند بیش از اندازه کوچک باشد. زیرا آنگاه با نور تولیدشده کانس نسبت یا چشمه ذوب می شود. ترکیب چشمهٔ غیرنقطهای و نور ناهمدوس منجر به اندازههای نسبتاً بزرگ تصویر میشوند که مقدار آنها کم و بیش با قوانین بزرگنمایی در اپتیک هندسی تعیین می شود.

از طرف دیگر، لیزر نور همدوس شدیدی تابش میکند که به نظر می رسد از یک "چشمهٔ نقطهای" دور می آید. بنابراین، لیزر با خواص منحصر بهفرد خود بر محدودیتهای قاطعی دست می،پابد که کوشش ما را برای متمرکز کردن تابش گرمایی در یک لکهٔ کوچک ناموفق میرکنند. شکل ۲۱ـ۱۸ج یک باریکهٔ لیزری را نشان میدهد که با عدسی مثبت در لکهٔ محدوِد از پواشی مشخصات نور لیزری ۶۴۵

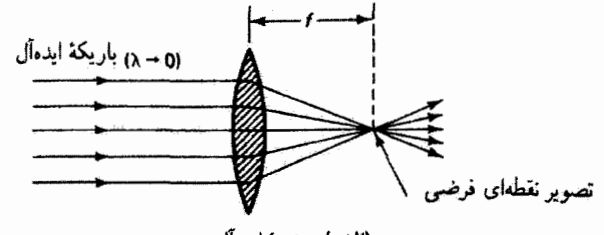

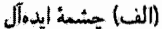

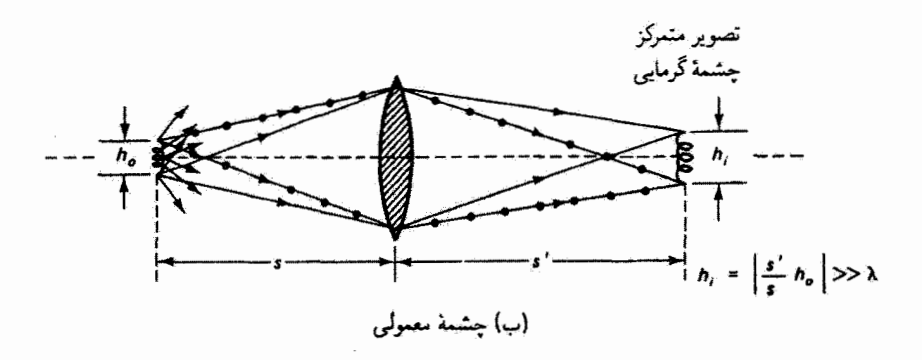

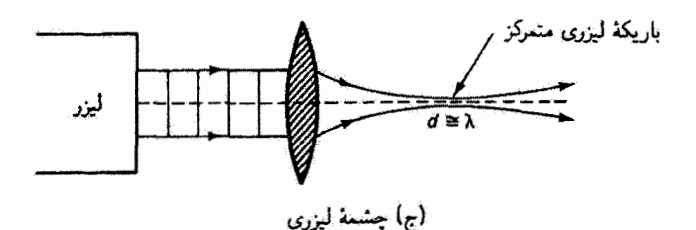

شکل ۲۱ـ۱۸ باریکههای متمرکز از چشمههای مختلف. (الف) باریکهٔ موازی شدهٔ ایدهآل در یک "نقطهٔ" فرضی مطابق با ایثیک هندسی متمرکز شده است. (ب) تابش ناهمدوس از چشمهٔ گرمایی در یک تصویر (کوچکشده) با اندازهٔ X  $k_i \gg h$  متمرکز شده است. (ج) باریکهٔ لیزری همدوس دریک لکهٔ محدود از پراش به قطر  $d \cong \lambda$  متمرکز شده است.

متمرکز شده است که قطر فوق|العاده کوچکی تقریباً برابر با طول موج نور متمرکز دارد. می توان نشان دادکه باریکهٔ لیزری با واگرایی باریکهٔ ¢که به یک عدسی، با فاصلهٔ کانونی f و قطری که چندین بار بزرگتر از بهنای باریکه است. فرود میآید در یک لکهٔ محدود از پراش متمرکز می شود که قطر آن، چنانکه در شکل ۲۱\_۱۴ نشان داده شده است، تقریباً برابر است با

> $d \cong f \phi$  $(17 - 17)$

۶۴۶ اصول ليزر

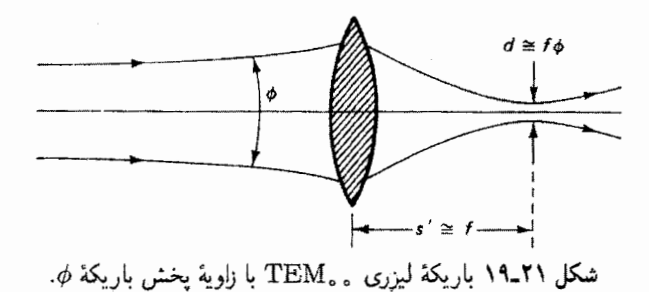

 $D$  زاویهٔ واگرایی باریکهٔ  $\phi$ ، مطابق با معادلهٔ ۲۱\_۹، برابر است با  $N/\bar{D}$ ر۱ . دقیقاً توجه کنید که  $d$  در معادلة ۹ـ۳۱ قطرکمر باریکه در لیزری است که واگرایی باریکه را "تعیین" کرده است، و در معادلة ٢١ـ١٣ قطر باريكة ليزري راكه توسط عدسي مثبت متمركز شده است نشان مى دهد. مکان لکهٔ لیزری متمرکز اساساً در صفحهٔ کانونی عدسی است ( $s' = (s)$ )، اگر چه تحلیل دقیق نشان میدهد که این در واقع یک نقریب است. و آلبته تقریب خوبی است.

با استفاده از معادلة ٢١-١٣ مي توانيم چند محاسبة تقريبي براي پيش بيني اندازة لكة بار يكههاي لیزری متمرکز انجام دهیم. با یک عدسی با فاصلهٔ کانونی m ۱ ر۰ = f و نور لیزر فرودی با واگرایی باریکهٔ ¢ مساوی با ۳−۲۰ تا rad+ \*- ۱۰ به آسانبی میتوان لکههایی بهدست آورد که قطر آنها از مرتبة m أ ~ • \ تا l \* \* (يا l \* \* (" تا l \* µm) است. اگر اين مقادير را يا طول موج ليزر دی|کسید کربن (۶µmمر۲۰ = ۸) مقایسه کنیم، مییبینیم که نور لیزر CO<sub>۲</sub> ـــو در واقع نور تمام لیزرهاــــ را مـیّتوان در لکههایی با اندازههایی از مرتبهٔ یک طول موج متمرکز کرد.

معادلهٔ ۲۱ـ۱۳ نشان می،دهدکه تمرکز نور لیزر در لکههای کوچک را می،توان با عدسیهایی با فاصلهٔ کانونی کوچک و باریکههای لیزری با واگرایی باریکهٔ کوچک به انجام رساند. اگر عدسیهای فاقد ابیراهی و با کیفیت عالی در دست باشند. در عمل میتوانیم فاصلهٔ کانونی را هر قدرکه بخواهیم کوچک انتخاب کنیم. واگرایی باریکهٔ مربوط به لیزر را.که معمولاً موقع طراحی لیزر تعیین می شود. می توان با امکانات اپتیکی اضافی که در انبساطگر باریکه یافت می شود باز هم کاهش داد. در شکل ۲۱ـ ۲۰، یک باریکهٔ لیزری موازی شده با پهنای  $W_i$  و واگرایی باریکهٔ  $\phi_i$  توسط عدسی اول انبساطگر باریکه (با فاصلهٔ کانونی ƒi, در لکهای به قطر  $d=f$ ، مطابق با معادلة ٢١-١٣. متمركز شده است. عدسي دوم (با فاصلة كانوني fy) در فاصلة fy از لكة متمركز و با fr > f، نور منبسط از لکهٔ متمرکز را جمعآوری میکند و اساساً آن را دوباره موازی میکند. واگرایبی باریکه برای این باریکهٔ منبسط شدهٔ بازموازی شده برابر است با

$$
\phi_f = \left(\frac{W_i}{W_f}\right)\phi_i = \left(\frac{f_1}{f_\tau}\right)\phi_i \tag{17-1}
$$

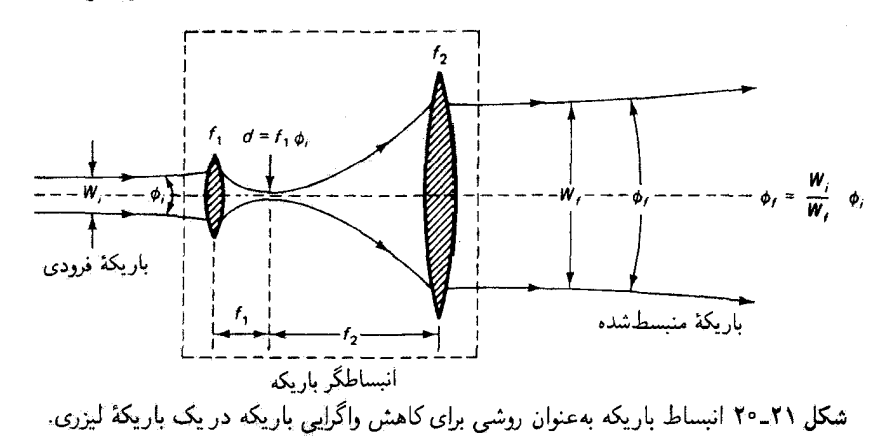

۱۴\_۲۱ که در آن کمیت $W_i$  /  $f_{\Lambda} = f_{\Lambda}/f_{\Lambda} = f_{\Lambda}/f_{\Lambda} = V_f$  را نسبت انبساط بار یکه می نامیم. اثبات اعتبار معادلهٔ مشکل نیست. پاریکهٔ فرودی، که توسط عدسی اول متمرکز شده است، دارای قطر لکهای است برابر با  $d_1 = f_1 \phi_i$ . بنابه اصل برگشت $i$ یوی نور، اگر باریکهٔ منبسط شده به سمت چپ تغییر جهت دهد و توسط عدسی دوم متمرکز شود، باید لکهٔ یکسائی در همان مکان تشکیل دهد بهطوری که جون الزاماً  $d_{\mathbf{y}} = d_{\mathbf{y}}$ ، داريم  $d_{\mathbf{y}} = f_{\mathbf{x}} \phi_f$ 

$$
f_1 \phi_i = f_1 \phi_f
$$

$$
\phi_f = \frac{f_1}{f_1} \phi_i
$$

اگر نسبت انبساط پاریکه برابر باشد با fr/f و در fr/f واگرایی باریکه برای باریکهٔ لیزری منبسط شده ۱/۵ واگرایی باریکهٔ فرودی است. منبسط شدن بهنای باریکه با ضریب ۵ منجر به کاهش واگرایی باریکه با همین ضریب میشود.

چه بهدست آمده است؟ فرض کنید یک باریکهٔ لیزری توسط یک انبساطگر باریکهٔ مناسب ۱۰ بار منبسط شود. بنابراین، باریکهٔ خروجی دارای واگرایی باریکهای است که ۱۰ بارکاهش یافته است. اکنون اگر این باریکهٔ منبسط شده را با یک عدسی با قاصلهٔ کانونی اختیار*ی f* در یک لکه کوچک متمرکز کنیم، قطر این لکه ۱/۱۰ قطر لکهای است که با همین عدسی برای باریکه منبسط نشده بهدست میآوریم. این کاهش ۱۰ بارهٔ قطر به کاهش ۱۰۰ بارهٔ مساحت لکه و در نتیجه، برای هر توان باریکهٔ لیزری معین، به افزایش مما ا باره در تابیدگی لکهٔ متمرکز منجر میشود. انرژی لیزری متمرکز در سطوح هدف کوچک باعث میشود که بتوان سوراخهای باریکی در

مواد چگال و سخت ایجاد کرد. برشها و جوشکاریهای ظریفی انجام داد، اطلاعات بسیاری را ثبت

۶۴۸ اصول ليزر

کرد، و بهطورکلی عملیات صنعتی یا پزشکی را در سطوح هدفی به اندازهٔ یکی دو طول موج به اجرا در آورد. به عنوان مثال، در چشمپزشکی،که در آن برای جراحی چشم از لیزرهای Nd : YAG استفاده میشود، تابیدگیهای هدفی به مقدار ۱۰٬۰۲ W/cm<sup>۲</sup> تا ۱۰٬۱۲ لازم هستند. این ترازهای تابیدگی با استفاده از انبساطگرهای باریکه و ابزارهای ایتیکی متمرکزکنندهٔ مناسب، چنانکه در بخش ٧ـ۵ بيان شد (مسئلة ٧ـ-١٠ را ببينيد). به أساني بهدست مي]يند.

# **۵\_۲۱ انواع و پارامترهای لیزر**

تا اینجا فرضهای بنیادی راکه باعث شدند اینشتین پی به وجودگسیل القایی ببرد بررسی کردهایم. قسمتهای اساسی تشکیل(دهندهٔ لیزر را تعیین کردهایم، طرز کارکلی لیزرها را توضیح دادمایم، و مشخصاتی راکه از لیزر یک چشمهٔ منحصر بهفرد نور میسازند بیان کردهایم. اکنون، به اختصار، به معرفی بعضی از لیزرهای رایجی که امروزه وجود دارند و به تعیین پارامترهایی که آنها را از هم متمایز میکنند میپردازیم.

گیزرها به چند پوش ردهبندی میشوند.گاهی آنها را از روی حالت مادهٔ موجود در محیط لیزری ـــگاز، مایع یا جامدـــــ وگاهی آنها را از روی روشی که دمش میشوند ــــدرخشزن، تخلیهٔ الکتریکی،کنشهای شیمیایی، و غیرمب ردهبندی میکنند. در انواع دیگر ردهبندی، لیزرها را مطابق با ماهيت خروجي أنها [تيدار يا موج پيوسته (cw)] يا مطابق با ناحية گسيل طيفي أنها (فروسرخ، مرئی. یا فرابنفش) تقسیم میکنند.

هیچ ردهبندی خاصی را برای لیزرهایی که در جدول ۲۱ـ۲ فهرست شدهآند انتخاب نکردهایم. لیزرهایی که معرفی شدهاند تأ اندازهای تمونهٔ ۳۰ تا ۴۰ لیزر متداولی هستند که امروزه عرضه می شوند. بررسی دقیق جدول ۲٫۰۱۱ وضعیت تکنولوژی لیزر را نشان می دهد. برای هر لیزری که در جدول آمده است، دادههایی دربارهٔ طول موج گسیل، توان خروجی (یا در مواردی انرژی هر تپ)، ماهیت خروجی. قطر باریکه، واگرایی باریکه. و بازده عملی درج شدهاند. جدول ۲۱ـ۲ شامل مثالهایی است از لیزرهای گازی (CO<sub>t</sub> ،He\_Ne، نیتروژن)، لیزرهای حالت جامد (یاقوت، VAG، YAG، Nd\_شیشه). لیزرهای مایع یا رزینی، لیزرهای نیموسانایی (آرسنید گالیم). لیزرهای گازی اگزایمر (فلوتورید آرگون)، لیزرهای شیمیایی (فلوتورید هیدروژن)، و لیزرهای یونی (یون آرگون). لیزرهای تپی و پیوستهکار (cw) هردو ارائه شدهاند. جدول ۲۱ـ۲ درکل شامل لیزرهایی است که طول موجهای آنها از ۱۹۳ mm (فرابنفش زرف) تا ۶μmش (فروسرخ دور) تغییر میکنند. خروجیهای توان cwی آنها از mW ۱ ر۰ تا W ۰ و ۶ تغییر میکنند، واگراییهای باریکهٔ آنها از mrad ۲ر۰ (مقطع عرضی دایرهای) تا mrad ۰۰ × ۲۰۰\$(مقطع عرضی خاگوار) تغییر میکنند؛ و بازدههای کل (انرژی خروجی لیزر تقسیم بر انرژی ورودی دمنده) از کمتر از ۱٫۱٪ تا ۲۰٪ تغییر میکنند.

جدول ٢١-٢ پارامترهای ليزر برای چند ليزر متداول

| بازده`         | واگرایی باریکه                                                                              | قطر باریکه                                                                                | نوع خروجي                            | توان یا انرژی                                                                                    | طول موج                                             | نوع ليزر           |
|----------------|---------------------------------------------------------------------------------------------|-------------------------------------------------------------------------------------------|--------------------------------------|--------------------------------------------------------------------------------------------------|-----------------------------------------------------|--------------------|
| $<$ ۰٫۱٪       | $\delta - \sqrt{y}$ mrad                                                                    | $\cdot$ , $\Delta$ – $\tau$ mm                                                            | cw                                   | $\circ$ , $\wedge$ – $\wedge$ mW                                                                 | $557,$ A nm                                         | هلیم۔نئون (گار)    |
| ∴⁄۵ر• >        | $\bullet$ 1 - 1 $\bullet$ mrad                                                              | $\lambda_1$ mm $ \lambda_1$ f cm                                                          | تپی                                  | $\cdot \cdot \cdot - \cdot J$                                                                    | $545$ , $\text{m}$                                  | ياقوت (جامد)       |
|                |                                                                                             |                                                                                           |                                      | (هر تىپ)                                                                                         |                                                     |                    |
| $0 - 107$      | $\mathcal{N} - \mathcal{N}$ mrad                                                            | $\mathfrak{r}-\mathfrak{r}$ mm                                                            | cw                                   | $r - 1$ . W                                                                                      | $\gamma_{\rm e}$ بو $\epsilon$                      | دیوکسید کربن (گاز) |
|                | $\langle \cdot, \cdot \rangle$ \ - $\mathsf{r} \times \mathsf{V}$ mrad                      | $\mathfrak{k}\times\mathfrak{k}-\mathfrak{k}\times\mathfrak{k}\circ$ mm                   | تپى                                  | $1 - r \cdot mW$                                                                                 | $\mathsf{r}\mathsf{r}\mathsf{v}\,\mathrm{nm}$       | نيتروژن (گاز)      |
|                |                                                                                             | (مستطیلی)                                                                                 |                                      | (مبانگین بهازای هر تپ)                                                                           |                                                     |                    |
| .7٪ − ار•      | $\mathbf{Y} - \lambda \mathbf{A} \text{ mrad}$                                              | $\cdot$ ۷۵ – ۶ mm                                                                         | $_{\rm cw}$                          | ۷ ۰ <b>۰۰ - ۲۰</b> مره                                                                           | $\mathfrak{h}$ of $\mu$ m                           | Nd : YAG (جامد)    |
| $t - \Delta$ / | $\mathbf{r}$ - $\mathbf{v}$ mrad                                                            | $\mathbf{r}_{\mathbf{m}\mathbf{m}} - \mathbf{r}_{j} \mathbf{\Delta} \mathbf{c}\mathbf{m}$ | تپی                                  | $\cdot$ $\lambda \Delta - \lambda \cdot \cdot J$                                                 | $\lambda$ $\cdot$ $\epsilon$ $\mu$ m                | Nd_شبشه (جامد)     |
|                |                                                                                             |                                                                                           |                                      | (هر تىپ)                                                                                         |                                                     |                    |
|                | $\langle \cdot, \cdot \rangle / \langle \cdot, \cdot \rangle = \int_0^1 f(x) \cdot f(x) dx$ | $\sim$ ۲ س $\sim$ ۲ س                                                                     | cw                                   | $\texttt{dmW} - \texttt{f} \cdot \texttt{W}$                                                     | ۴۸۸ nm یا ۱۴٫۵                                      | یون آرگون (گاز)    |
|                |                                                                                             |                                                                                           |                                      |                                                                                                  | nm                                                  |                    |
|                | $\mathcal{N} = \mathcal{N} \circ \mathcal{L}$ $\mathcal{N} = \mathcal{N}$ mrad              | mm گره – ۴ره                                                                              | $\left.\text{cw}\middle/\right.$ تپی | $\mathbf{Y} \cdot - \mathbf{A} \cdot \mathbf{M} \cdot \mathbf{m}$                                | $f \circ \circ - f \circ \circ nm$                  | رزين (مايع)        |
|                |                                                                                             |                                                                                           | (پمپشده با لیزر یون أرگون)           |                                                                                                  | (قابل تنظیم)                                        |                    |
|                | $\langle \cdot, \cdot \rangle$ ے $\mathcal{C}$ ر $\mathcal{C}$                              | $\mathcal{F} \times \mathbf{Y} = \mathbf{Y} \cdot \times \mathbf{Y} \mathbf{Y}$ mm        | تپې                                  | ۱۹۳nm بالاتراز ۱۰ (۷                                                                             |                                                     | آرگون فلورايد      |
|                |                                                                                             | (مستطيل)                                                                                  |                                      | (میانگین بهازای هر تب)                                                                           |                                                     | (اگزایمر)          |
|                |                                                                                             | $\sqrt{1 - 1}$ 1 - 10 mrad $\sqrt{1 - 1}$ mm - $\sqrt{1 - 1}$                             | $\text{cw}/\text{cv}$                | ۷۰ تا ۱۵۰ – ۱۰ رو یا                                                                             | $\mathbf{r}_1\mathbf{\hat{z}} - \mathbf{r}_{\mu m}$ | هيدروژن فلورايد    |
|                |                                                                                             |                                                                                           |                                      | mJ <sup>ه ه پ</sup> ۲ در هر تپ                                                                   |                                                     | (شیمیایی)          |
|                | $1 - 1$ o'/ $1 - 8$ $\times 9$ o mrad                                                       | $\mathrm{N}/\mathrm{A}$                                                                   | تپې/cw                               | $\mathcal{N} - \mathcal{N} \cdot mW$ . CW $\mathcal{N} \mathcal{N} \cdot - \mathcal{N} \cdot mW$ |                                                     | گاليم أرسنيد       |
|                | (خاکی شکل)                                                                                  | (سريعاً وإگرا)                                                                            |                                      | یا میانگین بهازای هر تپ                                                                          |                                                     | (دیود نیمرسانا)    |

٠١. بازده داده شده بازده عملي كل است كه غالباً آن را يراي نشان دادن نسبت توان باريكة ليزري موازا الكتريكي سويج ورودي بازده "سويجي" مينامند. توان كوانتومي، كه هميشه بیشتر از توان سویچی است، بهصورت نسبت انرژی گذار لیزر (پ<sub>لینتر</sub> $E$  – ب<sub>اتر</sub> $E$ ) به انرژی پمپ (پی $E_{\mu}$ ) تعریف میشود.

مسائل **۱–۱ ب**ا شروع از رابطهٔ آهنگ فروافت خودبهخودی برای چگالی اتم N<sub>۲</sub> در تراز انرژی برانگیختهٔ ، يعنى  $E_{\mathsf{Y}}$ 

$$
\left(\frac{dN_{\mathfrak{r}}}{dt}\right)_{\mathfrak{p}\neq\mathfrak{p}}=-A_{\mathfrak{r}\mathfrak{p}}N_{\mathfrak{r}}
$$

نشان دهید چگالی جمعیت اولیهٔ  $N_{\text{f}}$  در زمان ۱/ $A_{\text{f1}}$  به مقدار  $N_{\text{f}},e$  کاهش مییابد.

۲٫۲ فرض کنید اتمی دارای دو تراز انرژی است که به اندازهٔ انرژی متناظر با طول موج nm ۸٫۳۳٫۸ همچون در لیزر He\_Ne، از هم فاصله دارند. اگر فرض کنیم تمام اتمها در یکی از این دو تراز قرار دارند. در دمای اتاق K ۰ تات جه کسری از اتمها مطابق با توزیع بولتزمن در تراز بالاتر واقع شدهاند؟ ۳\_۳\_۱ نشان دهید معادلهٔ ۲٫۲۱ برای چگالی انرژی طیفی جسم سیاه [(AV× حجم)/توان]، یعنی

$$
\rho(\nu) = \frac{\Lambda \pi h \nu^{\tau}}{c^{\tau}} \left( \frac{1}{e^{h\nu/kT} - 1} \right)
$$

را میشود از معادلهٔ ۲ـ۱۲ برای تابندگی طیفی جسم سیاه [( $\Delta \lambda$  × مساحت)/توان]، یعنی

$$
M_{\lambda} = \frac{\Upsilon \pi h c^{\Upsilon}}{\lambda^{\delta}} \left( \frac{\Upsilon}{e^{hc/\lambda kT} - \Upsilon} \right)
$$

با تعویض متغیر از X به v (و  $\Delta\lambda$  به  $\Delta\nu$ ) و آنگاه ضرب نتیجه در ۴/c بهدست آورد. (زیرنویس صفحة ۶۱۸ را ببينيد.)

۴ـ۴ با فرض اینکه خورشید یک تابشگر جسم سیاه است، چگالی انرژی طیفی آن (p(v را در ناحیهٔ مرئی نزدیک nm ۵۵۰ هـ بهدست آورید. دمای سطح خورشید را K ۰۰۰  $\times$  بگیرید.

۵\_۲۱ چرا باید انتظار داشت که لیزرگری در طول.موجهای فرابنفش مشکلتر از لیزرگری در  $A_{\mathsf{t}}$ طول $\mathsf{a}$ و  $B_{\mathsf{t}}$ ، و نسبت  $A_{\mathsf{t}}$ ، طول $\mathsf{a}$ و السبت  $A_{\mathsf{t}}$ ، و نسبت  $B_{\mathsf{t}}$ بەدست آورىد.

**۶\_۲۱ ن**سبت گذار القایبی به گذار خود به خودی را برای نور سبز در ۵µmر° داخل یک پلاسمای جسم سیاه چگال در دمای K ۵۰۰۰ محاسبه کنید، یعنی مقدار نسبت زیر را تعیین کنید مسائل ۶۵۱

 $\mathcal{L}^{\text{max}}_{\text{max}}$ 

$$
\frac{(dN/dt)_{\text{LJJ}}}{(dN/dt)_{\text{LJ}}}= \frac{-B_{\text{Y}}N_{\text{Y}}\rho(\nu)}{-A_{\text{Y}}N_{\text{Y}}}, \qquad \left(\frac{B_{\text{Y}}}{A_{\text{Y}}}-\frac{\lambda^{\text{Y}}}{\lambda\pi h}\right)
$$

از مقدار عددی این نسبت چه نتیجهای میگیرید؟

ا V\_۲ (الف) با معلوم بودن طول موج مرکزی 4 و پهناي خط ۵۸ (پهنای کامل در نصف ماكسيمم) براي سه موردي كه در جدول ٢١\_١ آمدهاند (لامپ تخليهٔ معمولي، لامپ كم.فشار Cd. ليزر He\_Ne}، تحقيق كنيد كه بهناي خط كامل بسامد در نصف ماكسيمم Hz) همان است که در جدول داده شده است.

(ب)گسیل خطّ لیزر He\_Ne چه اندازه از. بهعنوان مثال، خط سدیم ناشی از لامپ تخلیهٔ سديم "تيزتر" است؟

۸٬۲۱ با فرض اینکه زمان همدوسی یک باریکهٔ نور تقریباً برابر با عکس پهنای خط بسامد آن (پهنای كامل در نصف ماكسیمم) است، زمان همدوسی و طول همدوسی لیزر He\_Ne در جدول ۲۰۱–۱ را بەدست آورىد.

۹ـ۹ یک لیزر He\_Ne دارای کمر باریکهای به قطر تقریباً mm ۱ است. زاویهٔ پخش باریکهٔ آن را در میدان دور محاسبه کنید.

۰۹ـ ۱۰ یک چشمهٔ گرمایی پهننوار را با سطح تابندهٔ دایرمای به قطر ۵mm ار و (تقریباً به اندازهٔ کمرهای باریکه در لیزرهای He\_Ne در نظر بگیرید. فرض کنید این سطح در دمای K فعفا نوری با طول موج ۶۳۳ nm با پهنای خط (پهنای کامل در نصف ماکسیمم) nm ۱۰۰ گسیل میکند. با استفاده از معادلهٔ ۲۱\_۱۲ نشان دهید آهنگ خروجی فوتون گرمایی حدود ۶/فوتون °°۱ × ۵ است.

۹۱ـ۱۱ یک لیزر هلیمــنئون ۱ میلیeانی را در نظر بگیریدکه در nm ۸ ب۳۲ با پهنای خط بسامد (پهنای کامل در نصف ماکسیمم) Hz (− ۱۰ ۴ Hz گسیل میکند. فرض کنید زاویهٔ کامل واگرایی باریکهٔ  $\phi$  در میدان دور برابر است با ۲۷۸/Dر۱ =  $\phi$  که در آن  $D$  قطر گشودگی پراشنده (کمر باریکه) است. شکل ۲۱ـ۱۷ را ببینید.

الف) نشان دهيد تابندگي طيفي  $\Delta\nu\Delta\Delta\Delta\nu$  =  $\phi_e/(\Delta A\,\Delta\Omega\,\Delta\nu)$  سكه در آن  $\phi_e$  توان)  $\Delta A$ لیزر،  $\Delta A$  مساحت سطح تابندہ،  $\Omega \Omega$  زاویۂ فضایی تحت تابش لیزر و  $\Delta \nu$  پھنای خط طیفی بهنای کامل در نصف ماکسیمم)گسیل لیزر استــــ از مقدّار قطر D مربوط به گشودگی پراشنده $\bm{\mu}$ مستقل لسٹ.

(ب) مقدار عددی این تابندگی طیفی را (برحسب W/m'sr Hz) برای لیزر بالا بهدست آورید.

۶۵۲ اصول ليزر

۲۱ـ۱۲ با توجه به انبساطگر باریکهای که در شکل ۲۱ـ۲۰ نشان داده شده است، فرض کنید ۱۰ =  $f_{\gamma}/f_{\gamma} = f_{\gamma}/f_{\gamma}$ و واگرایی باریکه برای باریکه فرودی ۱ mrad است. (الف) واگرایی باریکه برای باریکهٔ انبساطیافته را بهدست آورید. (ب) اگر باریکهٔ منبسط شده با یک عدسی بعدی با توان ۱۰ دیویتر متمرکز شود، کمر باریکه را در لکهٔ کانونی تعیین کنید.

(ج) اگر توان در باریکهٔ فرودی ۱mW باشد. تابیدگی (W/m<sup>۲</sup>) را در لکهٔ کانونی محاسبه کند

**۱۳\_۱**۲ با توجه به شکل ۲۱\_۱۸الف، فرض کنید ۱ W توان لیزری با طول.موج تشدید 4. به کاواک فابری۔پرو فرود میآید.

> (الف) توان خروجي را بهدست آوريد. (ب) چه ټواني در داخل کاواک گردش ميکند؟

ایم) توضیح دهید که در آینهٔ  $M$  چه اتفاقی باید روی دهد تا جوابهای شما برای قسمتهای  $\bm{\zeta}$ (الف) و (ب) معتبر باشند.

۹۱ـ۱۴ برای لیزر VAG : YAG، چهار تراز دمنده در ۵۳eV، ۴۷۵۴eV، ۶۵۳eV، و ۲.۱۱۹، و ۴٫۳۶۱eV بالای تراز انرژی حالت پایه وجود دارند.

(الف) طول موج وابسته به انرژی فوتون راکه برای اشغال هر یک از ترازهای دمنده لازم است بەدست آورىد.

(ب) با توجه به اینکه لیزر Nd : YAG فوتونهایی با طول.موج ۶۴μm°۰۶ گسیل میکند. بازدهی کوانتومی مربوط به هر یک از ترازهای دمنده را تعیین کنید.

۹۵ـ۱۲ برای اینکه یک لیزر Nd : YAG کارکند. ۷۷ °۲۵۰ توان "سویچی" برای منبع تغذیه لازم است تا لامپهای قوس الکتریکی را تحریک کند. این لامپهای قوس انرژی دمنده را برای ایجاد وارونی جمعیت فراهم میکنند. کل دستگاه لیزر. از توان ورودی (به منبع تغذیه) تا توان خروجی (باریکهٔ خروجی لیزر). با بازدههای مؤلفهای ربر مشخص میشود: ۸۰٪ــکار منبع تغذیه

۳۰٪ـــلامپهای قوس برای انرژی نور دمنده ۷۰٪ـــــــازتابگرهای اپتیکی برای تمرکز نور دمنده روی میلهٔ لیزر ۵۰٪ــــناشی از اتلافهای داخلی کاواک و یا میله

### مراجع ۶۵۳

(الف) با احتساب این بازدهها به ترتیبی که "روی می،دهند"، چه مقدار از °۲۵۰ وات اولیه برای توان در باریکهٔ خروجی موجود است؟ (ب) بازده عملی کل (بازده سویچی) را برای این لیزر بهدست آورید.

- [1] Lengyel, B. A. Lasers, 2d ed. New York: John Wiley and Sons, 1971.
- [2] Siegman, A. E. An Introduction to Lasers and Masers. New York: McGraw-Hill Book Company, 1971.

مراجع

- [3] Siegman, A. E. Lasers. Mill Valley, Calif.: University Science Books, 1986.
- [4] Thompson, G. H. B. Physics of Semiconductor Laser Devices. New York: Wiley-Interscience, 1980.
- [5] Verdeyen, J. T. Laser Electronics. Englewood Cliffs, N.J.: Prentice-Hall, 1981.
- [6] Unger, H. G. Introduction to Quantum Electronics. New York: Pergamon Press, 1970.
- [7] O'Shea, D. C., W. R. Callen, and W. T. Rhodes. Introduction to Lasers and Their Applications. Reading Mass.: Addison-Wesley Publishing Co., 1978.
- [8] Klein, M. V. Optics. New York: John Wiley and Sons, 1970.
- [9] Saleh, B. E. A., and M. C. Teich. Fundamentals of Photonics. New York: John Wiley and Sons. 1991.
- [10] Schawlow, Arthur L. "Optical Masers." Scientific American (June 1961): 52.
- [11] Schawlow, Arthur L. "Advances in Optical Masers." Scientific American (July  $1963$ : 34.
- [12] Pimentel, George C. "Chemical Lasers." Scientific American (Apr. 1966): 32.
- [13] Lempicki, Alexander, and Harold Samelson. "Liquid Lasers." Scientific American (June  $1967$ : 80.
- [14] Patel, C. K. N. "High-Power Carbon Dioxide Lasers." Scientific American (Aug. 1968): 22.
- [15] Sorokin, Peter. "Organic Lasers." Scientific American (Feb. 1969): 30.
- [16] Panish, Morton B., and Izuo Hayashi. "A New Class of Diode Lasers." Scientific Amer*ican* (July 1971): 32.
- [17] Silfvast, William T. "Metal-Vapor Lasers." Scientific American (Feb. 1973): 88.
- [18] Tsang, W. T. "The C<sup>3</sup> Laser." Scientific American (Nov. 1984): 148.

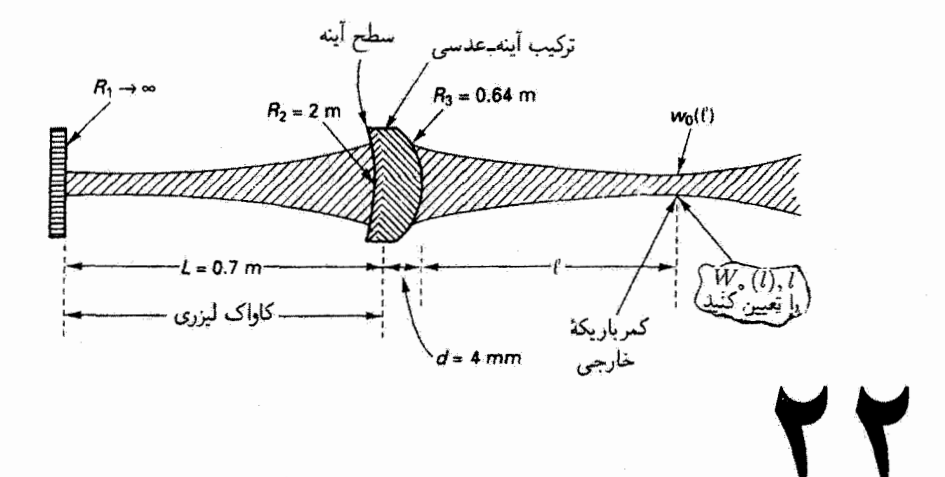

# مشخصات باريكههاى ليزري

مقدمه

در این فصل به باریکهٔ اپتیکی تولید شده با لیزر و مشخصات انتشاری این باریکه می,پردازیم. خواهیم دید که باریکهٔ لیزری مشخصات امواج تخت و کروی را دارد، و در عین حال هویت مختص به خود را حفظ مرکند. باریکهٔ لیزری در سادهترین مد خود ـــمد پایهـــ بهصورت جبهههای موج تقریباً کروی در میآید که در آن میدان الکتریکی دارای توزیع تابیدگی ٬ عرضی گاوسی جایگزیده و در نزدیکی محور انتشار است. در صورتهای پیچیدهتر دیگر، که مدهای مرتبهٔ بالاتز یا هرمیت گاؤسی نامیده میشوند. میدان الکتریکی دارای توزیعهای تابیدگی عرضی|ی است که از تغییر گاؤسی ساده منجرف میشوند و نقش مرتبی از "لکههای داغ" را نمایش میدهند. در بسیاری از موارد، باریکهٔ لیزری خروجی از آمیختهای از مدها تشکیل میشود: مد پایه و چنذین مد مرتبهٔ بالاتز.

در این فصل مأهیت باریکهٔ لیزری را بررسی میکنیم و مشخصات کلی آن را شرح می،دهیم. خواص آن را در مکانهای تزدیک به لیزر (میدان نزدیک) و دور از لیزر (میدان دور) مطالعه میکنیم.

۱. واژههای شدت و تابیدگی غالباً در متون لیزری به جای هم بهکار برده میشوند، اما منظور ما از تابیدگی توصیف نوان بر مسأحت (مثلاً °W/m) در مكاني روى صفحة "هدف" در راستاي مسير باريكه است (حدول ٢\_١ را ببيئيد). معادلة موج سەبعدى و إمواج الكترومغناطيسى 508

روشی کلی برای تعیین مشخصات آن ـــشامل انحنای جبههٔ موج و توزیع تابیدگی عرضبیــــ هنگام عبور از دستگاههای اپتیکی اختیاری بهدست می0هیم. پس از مطالعهٔ نسبتاً جامعی دربارهٔ مد پابهٔ باریکهٔ لیزری، که مد باریکهٔ گاؤسی <sub>م</sub> .TEM نامیده میشود. مدهای عرضیٰ مرتبهٔ بالاتر و توزیع تابیدگی عرضبی آنها را بررسی خواهیم کرد.

۲۲ـ۱ معادلهٔ موج سهبعدی و امواج الکترومغناطیسی در فصل ۸ با عنوان معادلة موج، انتشار امواج عرضی در محیط همگن را بررسی کردیم. دیدیم که معادلهٔ موج یکجدی حاکم بر این نوع حرکت بهصورت ریر آست

$$
\frac{\partial^{\mathsf{r}} y}{\partial z^{\mathsf{r}}} - \frac{1}{v^{\mathsf{r}}} \frac{\partial^{\mathsf{r}} y}{\partial t^{\mathsf{r}}} = \cdot \tag{1.17}
$$

در اینجا  $y$  جابهجایی عرضی موج، z مختصه در راستای انتشار موج، t زمان، و v سرعت موج در محیط انتشار همگن را نشان میدهد.

 $E(x,y,z,t)$  اگر معادلهٔ موج یک بعدی ۲۲ـ۱ را به سه بعد برای جابهجایی میدان الکتریکی در محیط همگن فاقد بار آزاد یا جریان تعمیم دهیم. معادلهٔ موج بهصورت زیر در می]ید

$$
\nabla^{\dagger} E - \frac{n^{\dagger}}{c^{\dagger}} \frac{\partial^{\dagger} E}{\partial t^{\dagger}} = \cdot \tag{1.17}
$$

که در آن  $\nabla^{\tau}$  عملگر لاپلاسی،  $n$  ضریب شکست محیط انتشار، و  $c$  سرعت موج درِ خلاِّ است. جوابهای موج تخت معادلهٔ موج. به اصطلاح جوابهای موج تخت معادلهٔ موج سهبعدی را می توان بهصورت مختلط زير بيان كرد

$$
\tilde{\mathbf{E}}(\mathbf{r} \cdot t) = \mathbf{E}_{\bullet} e^{i(xk_x + yk_y + zk_z - \omega t)} = \mathbf{E}_{\bullet} e^{i(\mathbf{k} \cdot \mathbf{r} - \omega t)} \qquad (T \cdot \mathbf{Y})
$$

که در آن بردارهای انتشار و مکان عبارتاند از

$$
\mathbf{k} = \hat{\mathbf{i}}k_x + \hat{\mathbf{j}}k_y + \hat{\mathbf{k}}k_z \qquad \mathbf{j} \qquad \mathbf{r} = \hat{\mathbf{i}}x + \hat{\mathbf{j}}y + \hat{\mathbf{k}}z
$$

و k|c/n| = /v. جوابهای موج تخت بهعنوان توابع پایه در تحلیل فوریهٔ موجهای اختیاری و بهعنوان توصیف موجه میدانهای الکترومغناطیسی که از چشمهٔ نقطهای دور به آشکارساز می رسند ۰. به تفاوت بردار یکهٔ i با عدد انگاری  $\sqrt{-\sqrt{}} = i$  و بردار یکهٔ  $\widetilde{\mathbf{k}}$  با ثابت انتشار  $k$  توجه داشته باشید.

۶۵۶ مشخصات باریکههای لیزری

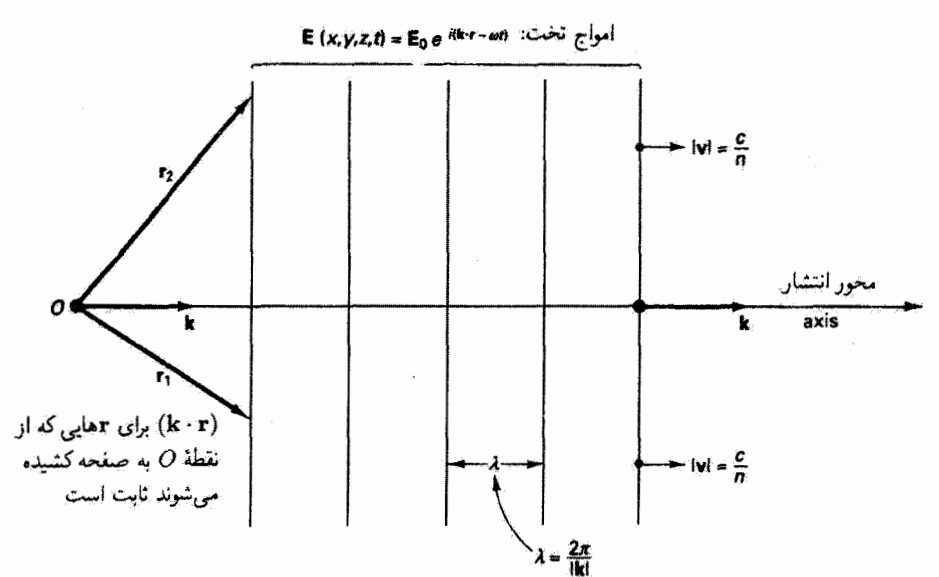

تشکل ۲۲ـ۱ سطوح فاز ثابت k·r برای امواج تخت صفحههای هندسی در راستای عمود بر بردار موج k هستند و با سرعت  $c/n$  در محیط همگنی که ضریب شکست آن  $n$  است حرکت میکنند.

مفیداند. این جوابها را از این لحاظ موج تخت می نامند که سطوح فار ثابت (k · r) صفحههای هندسی عمود بر بردار موج k هستند. ویژگیهای اساسی امواج تخت متحرک را، که در شکل ۲۲\_۱ نشان داده شدماند. در فصل A بیان کردیم.

جوابهای موج کروی معادلهٔ موج. جوابهای کروی را که در معادلهٔ موج صدق میکنند می توان بەصورت زىر نوشت

$$
\tilde{E}(r,\theta,\phi,t) = \frac{E_{\bullet}(\theta,\phi)}{r} e^{i(kr-\omega t)}
$$
 (f-17)

هندسهٔ مربوط و پارامترهای اساسی در شکل ۲۲ـ۲ نشان داده شدهاند. جوابهای موج کروی در فرمولبندی نظریهٔ پراش هویگنس، فرنل وکیرشهوف مفیداند. این امواج نمایشگر صورتی هستندکه برای موجکهای ثانوی هویگنس که ازگشودگی پراش ناشی سیشوند بهکار سی روند (بخش ۳ـ۱ را ببینید). بهعلاوه، امواج کروی توصیف معتبری از انرژی الکترومغناطیسی صادر از چشمهٔ نقطهای را نمایش می.دهند. وقتی فاصله از چشمهٔ نقطهای بسیار زیاد می.شود. امواج کروی را می.توان امواج تخت در نظرگرفت و برای توصیف ریاضی آنها معادلهٔ ۳\_۳ را به جای معادلهٔ ۲۲\_۴ بەكار برد.

## تغییر قاز امواج کروی در صفحهٔ عرضمی ۶۵۷

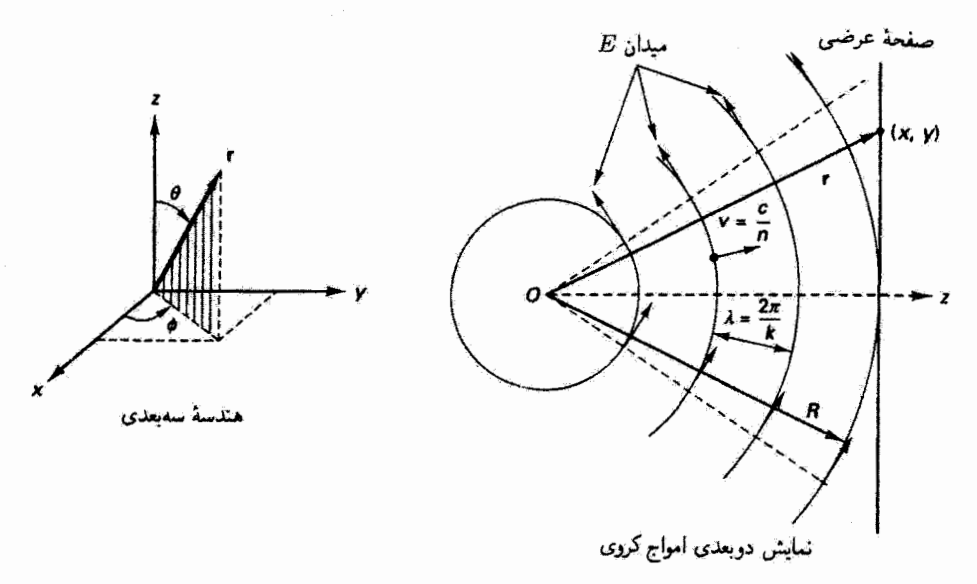

شکل ۲۳-۲ سطوح فاز ثابت برای امواج گروی کرههای هندسی هستندکه از چشمهٔ نقطهای O صادر می شوند.

۲-۲ تغییر فاز امواج کروی در صفحهٔ عرضی برای درک بهتر ماهیت باریکهٔ لیزری، مفید است که در اینجا توزیع فاز میدان الکتریکی E وابسته به امواج کروی را در صفحهای عمود بر راستای معین انتشار تعیین کنیم. در شکل ۲۲ـ۲، این صفحه بهعنوان صفحهٔ  $xy$  و راستای انتشار در امتداد محور z انتخاب شده است. در هر نقطة  $(x,y)$  از صفحة عرضی  $R\,=\,R$ ، قسمت فضایی میدان الکتریکی با رابطة زیر داده مىشود

$$
\tilde{E}(x,y)_{z=R} = (2\omega L) \times e^{ikr}
$$
 (0.11)

 $x=(x^\dagger+y^\dagger+R^\dagger)^{1/\dagger}$  که در آن  $R$  فاصلهٔ عمودی از چشمه تا صفحهٔ عرضی آست و  $x$ ار شکل ۳ـ۳۲ واضح است که R همچنین شعاع انحنای موج کرویای است که در بر این صفحه مماس است. اگر r را بهصورت ( $x,y) = (\mathfrak{e}\, ,\mathfrak{e}\, )$ 

$$
r = R \left( 1 + \frac{x^r + y^r}{R^r} \right)^{1/r}
$$
 (9-17)

۶۵۸ مشخصات باریکههای لیزری

بنویسیم و نقاط  $(x,y)$  از صفحهٔ عرضی را به نقاط نزدیک به محور انتشار محدود کنیم بهطوری گه  $x^\mathsf{t} + y^\mathsf{t} \ll x^\mathsf{t}$  که  $R^\mathsf{t} \ll x^\mathsf{t} + x^\mathsf{t}$ ، می $\bar{y}$ را با معادلهٔ ۶۲ـ۶ را با معادلهٔ

$$
r \cong R + \frac{x^{\mathsf{r}} + y^{\mathsf{r}}}{\mathsf{r}R} \tag{V-Y}
$$

آنگاه معادلهٔ ۲۲ـ۵ برای قسمت فضایی میدانِ الکتریکی E در نقطهٔ  $(x,y)$  از صفحهٔ عرضی يەصورت صريح زير در مى $\tilde{z}=R$ 

$$
\tilde{\mathbf{E}}(x,y)_{z=R} \cong (\tilde{\mathbf{E}}(x,y)_{z=R}) \times e^{ikR} e^{i(k/\tau)[(x^{\tau}+y^{\tau})/R]} \qquad (A \perp \uparrow \uparrow)
$$

بعداً از معادلة ٢٢\_٨ بهعنوان شرطي براي شناسايي موج كروي كه از يک صفحة عرضي ميگذرد. در حالی که بررسی میدان الکتریکی E را به نقاط نزدیک به محور انتشار مجدود کردهایم، استفاده خواهيم کرد.

۲۔۳ مینایے برای تعریف ساختارهای مدی باریکهٔ لیزری پیش از آنکه به ادامهٔ توصیف باریکههای لیزری بیردازیم لازم است مختصری دربارهٔ تغییر میدان الكتريكي در صفحة عمود بر پاريكه و مخصوصاً اينكه چگونه از اين تغيير براي تشخيص ساختار مدی باریکه استفاده میشود صحبت کنیم. برای این منظور، شاید مفیذ باشد که تشبیهی بین جابهجایی پوستهٔ یک طبل و مقدار میدان الکتریکی در صفحهٔ عرضی باریکهٔ لیزری انجام دهیم. برای طبل، مد پایه وقتبی روی می،دهدکه تمام پوسته که به کناره محکم شده است بالا و پایین برود در حالبي6 بيشترين حركت در مركز پوسته است و يک نيمرخ تککوهانه ايجاد مي شود. بهطور مشابه، مد پایه برای باریکهٔ لیزری وقتی وجود دارد که میدان الکتریکی در مرکز باریکه دارای بیشترین مقدار باشد و مطابق با نیمرخ گاؤسی آفت کند. این نیمرخ یک "کوهان" است که از مرکز به سمت لبههای باریکه در تمام راستاها بهطور متقارن کاهش می،یابد." شکل ۳ـ۳ مقایسهٔ جابهجایی پوستهٔ طبل و بردار میدان الکتریکی در عرض باریکهٔ لیزری را در یک لحظه نشان می دهل.

ا آخریف  $u^f\equiv (x^{\dagger}+y^{\dagger})/R^{\dagger}$  و بسط دوجعلهای  $(1+u^{\dagger})^{1/7}$  که در آن ۱ $u^f\equiv (x^{\dagger}+y^{\dagger})/R^{\dagger}$  از معادلهٔ ۳۲ـ۶. با حذف جملههای کوچکتر مرتبههای بالاتر، نتیجه میشود. ٢. لبهُ يوستهٔ مرتعش طبل كاملاً معين است اما "لبهْ" باريكهٔ ليزري معين نيست. با اينهمه، اين تشبيه اصولاً مفيد است. مبنایی برای تعریف ساختارهای مدی باریکهٔ لیزری ۶۵۹

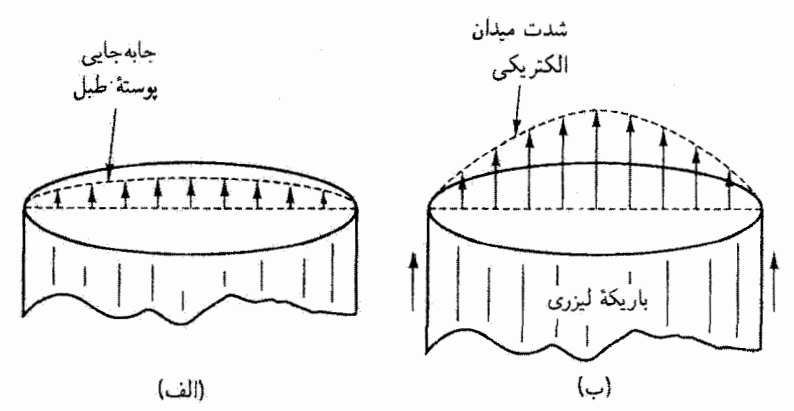

شکل ۲۲ـ۳ مقایسهٔ جابهجایی مکانیکی پوستهٔ مرتعش طبل و میدان الکتریکی باریکهٔ لیزری. (الف) نمای جانبي لحظه!ي پوستهٔ طبل مرتعش در مد پايهٔ خود. اين جابهجايي قائم در تمام قطرها يكسان است. (ب) نمای لحظهای تغییر میدان الکتریکی روی قطری در صفحهٔ عمود پر باریکه. میدان الکتریکی برای مد پایه در تمام قطرها يكسان است.

برای نشان دادن مد پایهٔ باریکهٔ لیزری از نماد . TEM استفاده میکنندکه مورد خاصبی از نمادنگاری کلی ،TEM است.' در اینجا TEM به معنی "عرضی الکتریکی و مغناطیسی" است. شاخصهای  $m$  و  $n$  تعداد دفعاتی را نشان میدهند که میدان الکتریکی بهترتیب روی  $\mathrm{TEM}_\circ$  محورهای  $x$  و  $y$ . که بر صفحهٔ عرضی باریکه منطبق شدهاند. صفر میشود. بنابراین.  $x$ نمایشگر یک "نیمرخ تککوهانه" است که در راستاهای  $x$  و  $y$  (یا هر قطری در عرض باریکه) هیچ صفری ندارد. البته مگر در لبههاکه در آنجا باریکه به صفر میل میکند.

براساس آنچه گفته شد، تغییرات میدان الکتریکی و نقشهای داغ ٔ برای ۲۴M و TEM. , TEM، و TEM بهصورتی هستندکه در شکل ۴\_۲۲ نشان داده شده است. بهعنوان مثال. مد , TEM هیچ صفری برای میدان E درراستای محور  $x$  ندارد (نیمرج تککوهانه) و یک صفر برای میدان E در راستای محور g دارد (نیمرخ دوکوهانه با صفری در نقطهٔ مرکزی). این تغییر یک نقش داغ (روی هدف) ایجاد سیکند که شامل دو ناحیهٔ تیرهٔ افقی متقارن در بالا و پایین ناحیهٔ "بی،داغ" است. بررسی دقیق تغییر میدان **E** و نقشهای داغ برای مواردی که تصویر شدهاند ـــــو و ناحیههای "داغ شده" آشکار میکند.

۱. البته مدهای عرضی که در اینجا با نماد  $\mathrm{TEM}_{m n}$  نشان داده شدهاند در تشدیدگر دوسرآینهای اینیکی با دیوارههای باز، کاراک لیزری، تولید می شوند.

۲\_ این نامکذاری به دلیل نقشی است که باریکه پرشدت وقتی با "سوزاندن" در هدف پیش مبیرود تولید میکند.

ه ۶۶ مشخصات باریکههای لیزری

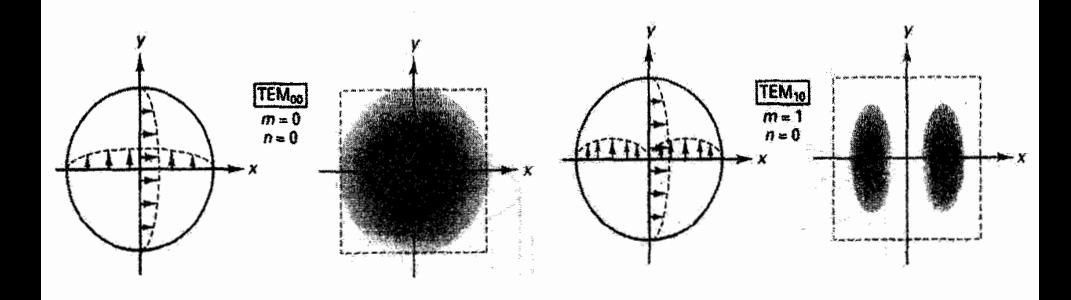

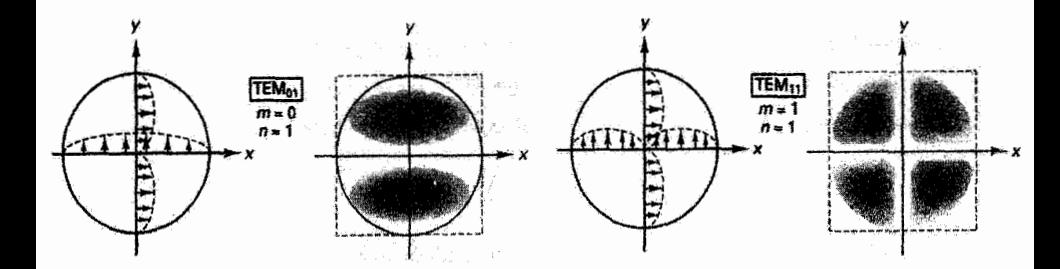

شکل ۴ــ۳ تغییرات میدان الکتریکی روی قطرهای عرضی باریکه برای چند مد مختلف TEM<sub>mn</sub>. و نقشهای داغ متناظری که این باریکهها روی هدف بهوجود میآورند.

برای رعایت سادگی در این بررسی. ما عمدتاً با باریکهٔ ه ـ TEM کار خواهیم کرد که نقش داغ آن اصولاً یک دایرهٔ نیره با بیشترین شدت داغ در مرکز (روی محور) است.

۴۔۳۔ جواب باریکۂ گاؤسی برای لیزرها

اگر سرشت الکترومغناطیسی باریکهٔ لیزری به TEM را بررسی کنیم میبینیم جبهههای موج آن سطوحی اساساً کروی با شعاعهای انحنای بزرگی هستند که با پیشروی باریکه در راستای محور انتشار افزایش می،یابند. جبههٔ موج مرکب و تنمییر تابیدگی یک باریکهٔ لیزری ۳EM<sub>۰۰</sub> که از عدسی همگرا عبور میکند بهصورتی هستندکه در شکل ۲۲\_۵ نشان داده شده است.

خطوط اصلی پر، در بالا و پایین محور z، مکان هندسی نقاطی را نمایش میدهند که برای آنها تابیدگی میدان الکتریکی باریکه در راستای عرضی برابر با ۱/e۲ مقدار آن روی محور است. بدین ترتیب، اين خطوط براى تعريف پهناى باريكة متغير پيوسته باكار برده شدهاند.كمانهاى چين در عرض محور z جبهههای موج باریکه را نشان میدهند. چون شکل هندسی جبهههای قار مشترک برای باریکه جواب باریکهٔ گاؤسی برای لیزرها ۶۶۱

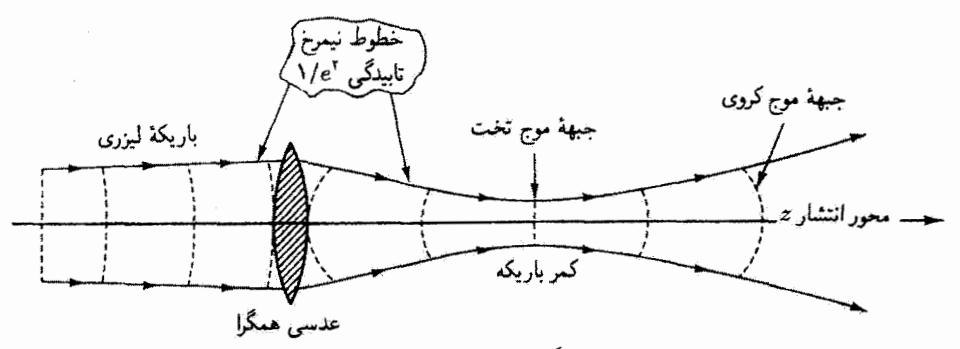

**شکل ۵-۲۲ ب**اریکهٔ لیزری بیرونی، که اساساً محدود به ناحیهٔ داخل خطوط اصلی تابیدگی ۱/e<sup>۲</sup> است. با یک عدسی همگرا متمرکز شده است. باریکهٔ فرودی فوقالعاده موازی شده است و در نتیجه جبهههای موج آن با تقریب بسیار خوب تخت هستند. عدسی همگرا شکل این جبهههای موج را تغییر میدهد و باریکه را در سمت راست خود سبا تشکیل کمر باریکهســ متمرکز میگند. باریکه ضمن انتشار پس از کمر باریکه شدیداً واگرا می شود.

لیزری فوق|لعاده موازی شده "کم و بیش" تخت است. میتوانیم یک جواب آزمونی برای میدان الکتریکی  $E(r,t)$  مربوط به این باریکهٔ لیزری از روی موج یک بعدی پهصورت زیر در نظر بگیریم ۱

$$
E(r,t) = U(x,y,z) e^{i(kz - \omega t)}
$$
 (4-11)

جملهٔ  $U(x,y,z)$ ، پس از آنکه تعیین شد، جزتیاتی را بهدست میدهد که تغییرات تابیدگی و فاز موج را. عمدتاً در راستاهای  $x$  و  $y$ . بهدقت مشخص میکنند. جملهٔ نهایی در معادلهٔ ۲۲ـ۴ صرفاً معرف سرشت موج "کم و بیش" تخت جواب است. اگر در تعیین تابع ( $U(x,y,z)$  موفق باشیم آنگاه جواب مفیدی که توصیفگر باریکه لیزری واقعی است خواهیم داشت.

تعيين تابع  $U(x,y,z)$ . چون جواب آزمونى ٣٢ـ٩ بايد در معادلة موج صدق كند. آن را در معادلهٔ ۲۳ـ۲ میگذاریم و معادلهٔ تعریفگری برای تابع هنوزنامشخص ( $U(x,y,z)$  بهدست ميآوريم:

۱. معادلة ۲۲ـ۹ را بر اساس تقریب پیرامحوری نوشتهایم. یعنی یک موج تخت را در نظر گرفتهایم که اساساً تنها در راستای محور ۵ منتشر میشود. و در نتیجه توانستهایم میدان الکتریکی  $E(x,y,z,t)$  را بهصورت نردهای معادلة ٢٢\_٩ بنويسيم.

۶۶۲ مشخصات باریکههای لیزری

از مشتق مرتبهٔ دوم  $U$  نسبت به  $z$  صرف $\vec{d}$ ر میکنیم زیرا تضعیف یکنوای  $E(x,y,z,t)$  نسبت  $\overline{U}$  به فاصلهٔ انتشار محوری کوچک است. اما مشتق مرتبهٔ اول  $U$  نسبت به  $z$  و همچنین مشتقات  $\omega \equiv kc$  نسبت  $x$  و  $y$  را نگه میداریم. آخرین جمله در معادلهٔ ۲۲ـ۱۰ آشکارا صفر است زیرا  $x$ بدینترتیب. معادلهٔ ۲۲\_۱۰ را میتوانیم ساده کنیم. و معادلهٔ زیر را که  $U(x,y,z)$  باید در آن صدق کند بهدست میآوریم

$$
\frac{\partial^{\nu} U}{\partial x^{\nu}} + \frac{\partial^{\nu} U}{\partial y^{\nu}} + \mathsf{t} i k \frac{\partial U}{\partial z} = \mathsf{e}
$$
 (1) -11)

معادلهٔ ۲۲ـ۱۱ یک معادلهٔ دیفرانسیل جزئی نابدیهی با جملههای مختلط است. برای جواب آن. یک حدس "قریب به یقین" می;نیم' که تا اندازهای از تقارن استوانهای که انتظار داریم بزرگی میدان الکتریکی باریکهٔ لیزری در راستای عرضی داشته باشد و تا اندازهای از ماهیت مختلط "که جواب  $U(x,y,z)$  باید از خود نشان دهد منبعث میشود. بنابراین، صورت زیر را  $U(x,y,z)$ مىزنيم

$$
\tilde{U}(x,y,z) = E_e e^{i\{p(z) + [(x^{\dagger} + y^{\dagger})/\tau q(z)]\}} \qquad (17.17)
$$

که در آن  $p(z)$  و  $q(z)$  توابعی کلّی هستند که باید آنها را تعیین کنیم و مقید بهقیودی هستند که معادلة ٢٢ـ١١. معادلة معرف  $\tilde{U}(x,y,z)$ ، تحميل مىكند. پس از جاگذارى معادلة ٢٢ـ١٢ در معادلة ٢٢ـ١١. بەدست مىأورىم

$$
\frac{\operatorname{Yik}\tilde{U}}{q} - \frac{k^{\mathsf{y}}}{q^{\mathsf{y}}}(x^{\mathsf{y}} + y^{\mathsf{y}})\tilde{U} - \operatorname{Yk}\tilde{U}\frac{\partial p}{\partial z} + \frac{k^{\mathsf{y}}}{q^{\mathsf{y}}}(x^{\mathsf{y}} + y^{\mathsf{y}})\tilde{U}\frac{\partial q}{\partial z} = \cdot
$$
\n
$$
\operatorname{Zik}\left[\left(\frac{\operatorname{Yik}}{q} - \operatorname{Yk}\frac{\partial p}{\partial z}\right)\left(x^{\mathsf{y}} + y^{\mathsf{y}}\right)^{\mathsf{y}} + \left(\frac{k^{\mathsf{y}}}{q^{\mathsf{y}}}\frac{\partial q}{\partial z} - \frac{k^{\mathsf{y}}}{q^{\mathsf{y}}}\right)\left(x^{\mathsf{y}} + y^{\mathsf{y}}\right)^{\mathsf{y}}\right]\tilde{U} = \cdot
$$
\n
$$
\left[\left(\frac{\operatorname{Yik}}{q} - \operatorname{Yk}\frac{\partial p}{\partial z}\right)\left(x^{\mathsf{y}} + y^{\mathsf{y}}\right)^{\mathsf{y}} + \left(\frac{k^{\mathsf{y}}}{q^{\mathsf{y}}}\frac{\partial q}{\partial z} - \frac{k^{\mathsf{y}}}{q^{\mathsf{y}}}\right)\left(x^{\mathsf{y}} + y^{\mathsf{y}}\right)^{\mathsf{y}}\right]\tilde{U} = \cdot
$$
\n
$$
\left(\operatorname{Yk}\frac{\partial p}{\partial z}\right)\left(x^{\mathsf{y}} + y^{\mathsf{y}}\right)^{\mathsf{y}} + \left(\frac{k^{\mathsf{y}}}{q^{\mathsf{y}}}\frac{\partial q}{\partial z} - \frac{k^{\mathsf{y}}}{q^{\mathsf{y}}}\right)\left(x^{\mathsf{y}} + y^{\mathsf{y}}\right)^{\mathsf{y}}\left(\frac{\partial p}{\partial z} - p^{\mathsf{y}}\right)^{\mathsf{y}}\right] = \cdot
$$

اگر معادلهٔ ۲۲ـ۱۲ باید جواب*ی بهازای تمام x و yها باشد آنگاه هر جملهٔ ضریب توانهای مختلف* باید جداگانه صفر شود. بنابراین. از "ضرایب"  $(x^{\mathsf{v}}+y^{\mathsf{v}})$  و  $(x^{\mathsf{v}}+y^{\mathsf{v}})$ ، وقتی  $(x^{\mathsf{v}}+y^{\mathsf{v}})$ ١. محاسبة دقيق معادلة باريكة گاؤسي در مرجع [١] فصل ١۶ داده شده است. أنهايي راكه مي خواهند با چزئيات این محاسبه آشنا شوند ترغیب میکنیم که روش ریگمان را امتحان کنند. جواب باریکهٔ گاؤسی برای لیزرها ۶۶۳

مساوی صفر قرار داده شوند، بهدست میآوریم

$$
\frac{\partial p}{\partial z} = \frac{i}{q} \tag{17.17}
$$

و

$$
\frac{\partial q}{\partial z} = 1 \tag{10.17}
$$

 $q(z)$  اکنون معنی محدودیتهایی را جستجو میکنیم که معادلههای ۲۲ـ۲۴ و ۲۲ـ۱۵ روی توابع و  $p(z)$  اعمال مىكنند.

تعریف شعاع مختلط انحنا. از معادلهٔ ۲۲ـ۱۴ دیده میشودکه  $p$  و $p$  بهطورکلی می $\vec{v}$ انند مختلط بأشند. همچنین، از مقایسهٔ جملهٔ دوم در نمای معادلهٔ ۲۲ـ۱۲ با جملهٔ دوم در معادلهٔ ۸-۸ـ۸،  $q(z)$  ملاحظه میشود که اگر جبهههای موج باریکهٔ لیزری واقعاً باید سرشت کروی داشته باشند. بايد تا اندازهاي شبيه به شعاع انحناي جبهة موج باشد. بنابراين، حدس فوق|لعاده "ريركانه"اي میزنیم: q را بهصورت مختلط  $\tilde{q}$  نشان میدهیم و آن را شعاع مختلط انحنا می نامیم و بهصورت زیر مینویسیم`

$$
\frac{1}{\tilde{q}} = \frac{1}{R} + i \frac{\lambda}{\pi w^{\gamma}}
$$
 (18.17)

که در آن  $R$  شعاع انحنای جبههٔ موج و  $w$  اندارهٔ عرضی بآریکه است.

باید صادقانه گفت که معادلهٔ ۲۲ـ۱۶ یک حدس مبتنی بر تجربه است که بیشتر حاصل از گذشتهنگری است تا آیندهنگری. با این همه<sub>ا</sub> این معادله مزیتهای زیادی دارد. می,بینیم که ۰۱/*ö* بهصورتي كه در معادلة ٢٢ـ١۶ داده شده است، واقعاً مختلط است، قسمت حقيقي أن (١/A) به شعاع انحنای حقیقی جبههٔ موج  $R$  مربوط میشود. و قسمت انگاری آن ( $\lambda/\pi w^{\mathfrak{r}}$ ) به اندازهٔ عرضـي باريكة  $w$  مربوط مىشود. واقعيت اين است كه بعداً خواهيم ديد  $w$  ــكه آن را (متأسفانه) "اندازة لكه" مىنامند و در نتيجه با قطر اشتباه مىشود. معرف نيم پهناى باريكه (شعاع) است. پارامتر  $w$  روی صفحهٔ عرضی از نقطهٔ محوری تا نقطهٔ پرون۵حوری که در آن تابیدگی باریکه به ١. يعضي ازكتابهاي درسي (از جمله [٦]. [٣] و [۶]) معادلة ٢٢ــ١۶ رأ با علامت منفي بين دو جملة طرف رأست می نویسند. اگر معادلهٔ ۲۲ـ۹ را مانند بالا با جملهٔ <sup>وناد</sup>ه بنویسیم معادلهٔ ۱۲ـ۱۶ با هسین صورت نتیجه می شود، و اگر معادلة ٢٢ـ٩ را با جملة <sup>عظف</sup> e<sup>—ik2</sup> بنويسمبم معادلة ١٤ـ١۶ با علامت منف<sub>ق</sub> بهدست مىآيد. در هر مورد، با داشتن مجموعهٔ سازگاری از معادلات، مشخصات یکسانی برای باریکهٔ لیزری گاؤسی بهدست میآیند.

۶۶۴ مشخصات باریکههای لیزری

۱/e۲ مقدار محوری کاهش میLیابد اندازهگیری میشود. بدینترتیب، اگر معادلهٔ ۲۲ـ۱۶ را در معادلهٔ ۲۲\_۱۲ بگذاریم بهدست میآوریم

$$
\tilde{U}(x,y,z) = E_e e^{ip(z)} e^{ik(x^{\mathsf{T}} + y^{\mathsf{T}})/\mathsf{T}R(z)} e^{-(x^{\mathsf{T}} + y^{\mathsf{T}})/w^{\mathsf{T}}} \qquad (\mathsf{V}\mathsf{L}\mathsf{T}\mathsf{T})
$$

 $\tilde{U}(x,y,z)$  صرف نظر از  $p(z)$ که آن را بعداً در این فصل تعیین میکنیم، اکنون رابطهٔ صریحی برای و در نتیجه. همراه با معادلهٔ ۲۲ـ۹. صورت کارآمدی برای تغییر زمانی و فضایی میدان آلکتریکی در باریکهٔ لیزری در دست داریم.<sup>۱</sup>

بار یکهٔ لیزری گاؤسی کروی. تا اینجا مسئله را برای نمایش ریاضی باریکهٔ لیزری "حل" کردهایم. با جاگذاری معادلهٔ ۲۲ـ۱۷ در حدس اولیهٔ

$$
E(x,y,z,t) = U(x,y,z,t)e^{i(kz - \omega t)}
$$

نمایش باریکهٔ گاؤسی را برای میدان E بهدست میآوریم:

$$
\tilde{E}(x,y,z,t) = E_e e^{ik(x^{\dagger}+y^{\dagger})/IR(z)} e^{-(x^{\dagger}+y^{\dagger})/w^{\dagger}(z)} e^{i[kz+p(z)-\omega t]} \qquad (10.17)
$$

اولین جملهٔ نمایی در معادلهٔ ۲۲ـ۱۸، که با دومین جملهٔ نمایی در معادلهٔ ۲۲ـ۸ ــکه قبلاً برای استفاده در اینجا بهدست آمنسه یکی است، نشان می دهد که هندسهٔ باریکهٔ لیزری یک سطح کروی است. دومین جملهٔ نمایی نشان میدهد که میدان الکتریکی در هر صفحهٔ عرضی (در یک z معین) بهصورت یک تابع گاؤسی که مقدار قلهای آن روی محور است افت میکند." آخرین جملهٔ نمایی حاوی اطلاعات فازی وابسته به z است. در این مرحله، تا جایی که به مربوط میشود. تنها متذکر میشویم که این تابع باید در شرط  $\partial p/\partial z = i/q$  صدق  $p(z)$ كند

بدینترتیب، در پیدا کردن جواب باریکهگونه برای معادلهٔ موج موفق بودهایم. این جواب دارای صورت صریحی است که با معادلهٔ ۱۸ـ۱۲ داده شده است و آن را باریکهٔ گاؤسی کروی می نامند. در راستای محور انتشار باریکه (راستای z) میدان الکتریکی ماهیتاً هماهنگ است اما با طول موجی ۱. یادآور میشویم که آین تنها یک جواب بسیار مفید برای معادلهٔ ۲۲ـ۱۱ است. بحث دربارهٔ جوابهای دیگر را به بخش ۲۲\_۷ موکول میکنیم. ا . فرض کردهایم که خواننده با معنی تغییر "گاوسی" صورت  $\exp(-r^\intercal/a^\intercal)$  برای باریکه متقارن استوانهای که در آن  $r' = x^{\dagger} + y^{\dagger}$  آشتایی دارد.

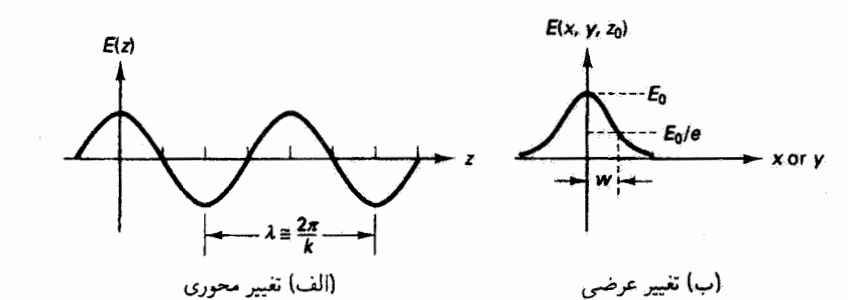

شکل ۴۲.۰٪ تغییر محوری تقریبی و تغییر عرضبی دامنهٔ میدان الکتریکی  $E(x,y,z)$  در باریکهٔ لیزری. در اینجا  $w$  پهنای باریکه در  $E$ ه است.

که تقریباً با  $\lambda=1\pi/k$ ، به علت وجود جملهٔ  $p(z)$  در آخرین نما، داده میشود. در هر صفحهٔ عرضی (با z ثابت) میدان الکتریکی بهطرزگاؤسی با فاصله از محور افت میکند. این نتایج در شکل ۲۲\_۶ نمایش داده شدهاند.

٢٢ـ۵ اندازة لكه و شعاع انحناى باريكة گاوسى فرض کنید در یک صفحهٔ عرضی مانند ° = z باریکهٔ گاؤسی دارای جبههٔ موج تخت است. یعنی  $\alpha \sim (z = 0.$  آنگاه، از معادلهٔ ۲۲ـ۱۶ داریم

$$
\frac{1}{\tilde{q}_{o}} = \frac{i\lambda}{\pi w_{o}^{\mathsf{v}}} \qquad \qquad \tilde{q}_{o} = -i\frac{\pi w_{o}^{\mathsf{t}}}{\lambda} \tag{19.17}
$$

که در آن  $\tilde{q}_{\,}$  و  $w$  بهترتیب عبارت $i$ اند از ( $\tilde{q}(z=0)$  و ( $z=w(z=0)$ . صفحهٔ  $z=z$  مکان کمر باریکه را تعیین میکند. بنابراین، پارامتر  $w\,$ ، چنانکه در شکل ۲۲ـ۷ نشان داده شده است، اندازهٔ لکه درکمر باریکه است.

برای هر صفحهٔ عرضی دیگر در ° ≠ z، از معادلهٔ ۲۲ـ۱۵ نتیجه میگیریم که

$$
\tilde{q}(z) = \tilde{q}(\cdot) + z \tag{1} \tag{1} \text{-1} \text{-1}
$$

که در آن z فاصلهٔ محوری ازکمر باریکه است. این معادله قانون اساسی انتشار برای باریکهٔ لیزری است. از ترکیب معادلهٔ ۲۲\_۲۰ با معادلهٔ ۲۲\_۱۹، بهدست میآوریم

$$
\tilde{q}(z) = z - i \frac{\pi w_s^{\dagger}}{\lambda} \tag{11.11}
$$

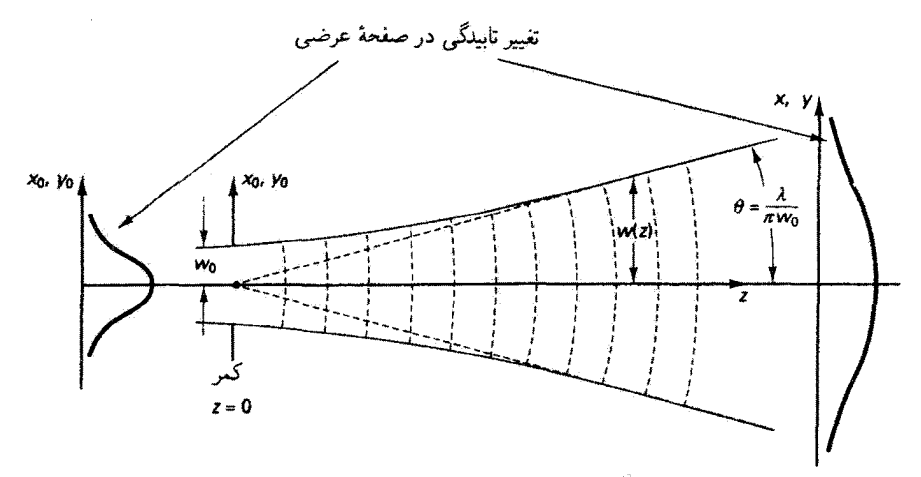

شکل ۲۲ـ۷ انتشار باریکهٔ کروی گاؤسی در راستای z. اندازهٔ لکهٔ  $w(z)$  در کمر باریکه (جبههٔ موج تخت) با ۵۰ سال با شان داده شده است. نیم زاویهٔ واکْرایی باریکهٔ ( $\lambda/(\pi w\text{_{s}})$  تنها در میدان دور معتبر است. به تفییر در تابیدگی عرضی همچنانکه باریکه منتشر میشود توجه کنید.

$$
\frac{\lambda}{\tilde{q}(z)} = \frac{z}{\left(z^{\mathsf{T}} + \frac{\pi^{\mathsf{T}} w_{\circ}^{\mathsf{T}}}{\lambda^{\mathsf{T}}}\right)} + i \frac{\pi w_{\circ}^{\mathsf{T}}/\lambda}{\left(z^{\mathsf{T}} + \frac{\pi^{\mathsf{T}} w_{\circ}^{\mathsf{T}}}{\lambda^{\mathsf{T}}}\right)}
$$
(\mathsf{T}\mathsf{T}\mathsf{T})

با مساوی قرار دادن قسمتهای حقیقی و انگاری معادلهٔ ۲۲\_۲۲ با همتاهای خود از معادلهٔ ۲۲\_۱۶. یعنی معادلهٔ تعریفگر (٪) $\tilde{q}(z)$ ، روابط مفیدی برای  $R(z)$ ٬ و ( $w(z)$ ، برحسب اندازهٔ لکهٔ  $w$  در کمر باریکه و فاصلهٔ z ازکمرِ باریکه تا صفحهٔ عرضی مورد نظر، بهدست میآوریم که عبارتاند از

$$
R(z) = z \left[ 1 + \left( \frac{\pi w_s^{\dagger}}{\lambda z} \right)^r \right] \tag{17.11}
$$

$$
w(z)^{\mathsf{Y}} = w_{\bullet}^{\mathsf{Y}} \left[ 1 + \left( \frac{\lambda z}{\pi w_{\bullet}^{\mathsf{Y}}} \right)^{\mathsf{Y}} \right] \tag{Y} \mathsf{Y} \tag{Y} \mathsf{Y} \tag{
$$

۰۱ بهءنوان قرارداد علامت، موج واگرا یا انبساطی را با R مثبت و موج همگرا را، که به سمت یک نقطه حرکت میکند، با  $R$  منفى مشخص مىكنيم. اندازهٔ لکه و شعاع انحنای باریکهٔ گاوسی ۶۶۷

معادلة ٢٢\_٢٣ شعاع انحناى جبهة موج باريكة ليزرى را بهصورت تأبعي از فأصلة z از صفحة مرجع یعنی از کمر باریکه در ° = z مشخص میکند. توجه کنید که اگر جبهههای موج کروی حول ° $z = z$  هممرکز بودند آنگاه تساوی  $z = R(z) = R(z)$  برقرار بود. اما معادلهٔ ۲۲ـ۲۳ نشان می دهد که این امر صادق نیست؛ مرکزهای تمام جبهههای موج کروی در • = z واقع نمیشوند. اما وقتی  $z\,=\,$  فاصلهٔ  $\wedge$   $\wedge$   $\pi w^{\texttt{v}}$  ذکروی هممرکز حول  $z\, \gg\, \pi w^{\texttt{v}}$ ، و جبهههای موج تقریباً کروی هممرکز حول داریم.

ناحیهای راکه با رابطهٔ

$$
z \gg \frac{\pi w_s^{\tau}}{\lambda} \tag{10-11}
$$

مشخص میشود میدان دور می،نامند.' در این ناحیه است که می،توانیم پراش از کمر باریکه (گشودگی) را پراش فرانهوفر محض در نظر بگیریم. در حد معادلهٔ ۲۲\_۲۵، معادلههای ۲۲\_۲۳ و ۲۲ـ۲۴ بهصورتهای میدان دور زیر در میآیند

$$
R(z) = z \tag{Y \mathcal{F}_- Y Y}
$$

و

$$
w(z) = \frac{\lambda}{\pi w_{\circ}} z \tag{YV-YY}
$$

بدین ترتیب، وقتی فاصله ازکمر باریکه تا هدف یا آشکارساز بسیار بیشتر از ۸/ ۲  $\pi w^{\texttt{v}}$  است، میگوییم هدف یا آشکارساز در میدان دور نسبت به لیزر قرار دارد. در این میدان دور، از معادلهٔ ۲۲ـ۲۷ واضح است که (z) یعنی اندازهٔ لکه با z بهطور خطی زیاد میشود. چون نیمزاویهٔ پخش باریکهٔ e، که در شکل ۲۲ـ۷ مشخص شده است، در بیشتر کاربردها کوچک است (۱ میلی رادیان یا کمتر) پس e an  $\theta \cong \theta$  . بدینترتیب، واگرایی باریکهٔ نیمزاویهٔ <sup>۲</sup> سیدان دور (FF) برای لیزر با رابطهٔ ٠١. در عمل، "شدت" این نامساوی را ٢٠ تا ٥٠ برابر مقدار ٨ / 7 سمیگیرند. در واقع، همیشه یک "ناحیهٔ خاکستری" بین میدان نزدیک (که در آن نظریهٔ پراش فرنل برای محاسبات جبههٔ موج لازم است) و میدان دور (که در آن نظریهٔ يواش فرانهوفر قابل قبول است) وجود دارد. وقتى شک داشته باشيم، مىتوانيم هميشه محاسبات فرنِل دقيق را انجام دهیم و با نتایج فرانهوفر تقریبی مقایسه کنیم. ۲. دقیقاً توجه کنید که در فصل ۲۱ واگرایی باریکهٔ تمام-زاویه را با حرف ¢ نشان دادیم. در اینجا واگرایی باریکهٔ نبمزاویه را با حرف G نشان می دهیم.

۶۶۸ مشخصات باریکههای لیزری

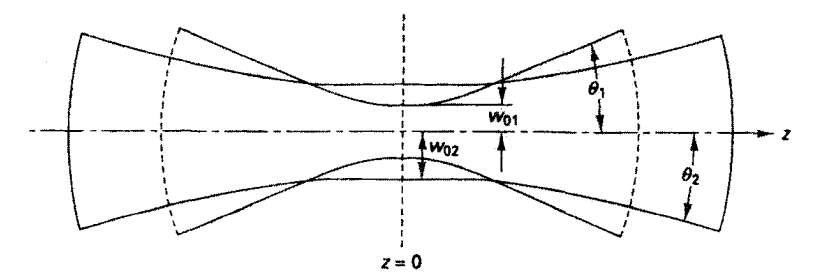

**شکل ۲۲ـ۸** دو باریکهٔ لیزری باکمر باریکه در ۰ = z. هر چه کمر باریکهٔ ۵ $w$  کوچکتر باشد واگرایی باریکهٔ بستيتر است.  $\theta$ 

زیر تعریف می شود

$$
\theta_{FF} \cong \frac{\lambda}{\pi w_{\circ}} \tag{11.11}
$$

در شکل ۲۲ـ۸، مضامین معادلههای ۲۲ـ۲۶ و ۲۲ــ۲۷ نمایش داده شدهاند. در فواصل دور از کمر، جبههٔ موج باریکه به شکل کروی با مرکز انحنا در کمر است. همچنین، درست همان طور که معادلهٔ ۲۲ـ۲۸ نشان می،دهد. هر چه کمر ۵ $w\,$  کوچکتر باشد واگرایی یا پخش باریکه، برای باریکهای که از کمر باریکه دور میشود، بیشتر است.

بنابه معادلههای ۲۲\_۲۳ و ۲۲-۲۴، اگر  $w_\circ\,$  یعنی اندازهٔ لکه درکمر باریکه و z یعنی فاصلهٔ کمر باریکه تا صفحهٔ عرضبی معلوم باشند می $\vec{v}$ انیم شعاع انحنای  $R(z)$  و اندازهٔ لکهٔ باریکهٔ را بهدست آوریم. برعکس، اگر  $w(z)$  و  $R(z)$  برای یک صفحهٔ عرضمی خاص داده شده  $w(z)$ باشند. میتوانیم جای کمر باریکه و اندازهٔ لکهٔ آن  $w_{\rm \,s}$  را به روش زیر تعیین کنیم. شکل ۲۲ـ۹ را در نظر بگیرید که در آن  $w_1$  و  $R_1$  در صفحهٔ عرضی در  $z_1$  معلوم|ند. اگر  $\tilde{q}_1$  را با استفاده از معادلهٔ ۲۲ـ۱۶ برحسب  $R_1$  و  $w_1$  بیان کنیم و معادلهٔ ۲۲ـ۲۱ را بهکار ببریم، می $\vec{v}$ وانیم بنویسیم

$$
\left(\frac{1}{R_1} + i\frac{\lambda}{\pi w_1^{\mathsf{Y}}}\right)^{-1} = z_1 - i\frac{\pi w_{\mathsf{o}}^{\mathsf{Y}}}{\lambda} \tag{14.11}
$$

اکنون اگر طرف چپ معادلهٔ ۲۲ـ۲۹ را بهطور مناسب گویا کنیم و سپس قسمتهای حقیقی و همچنین انگاری را مساوی قرار دهیم، بهدست میآوریم

$$
z_{\mathbf{v}} = \frac{R_{\mathbf{v}}}{\mathbf{v} + \left(\frac{\lambda R_{\mathbf{v}}}{\pi w_{\mathbf{v}}^{\mathbf{v}}}\right)^{\mathbf{v}}} \tag{10-11}
$$

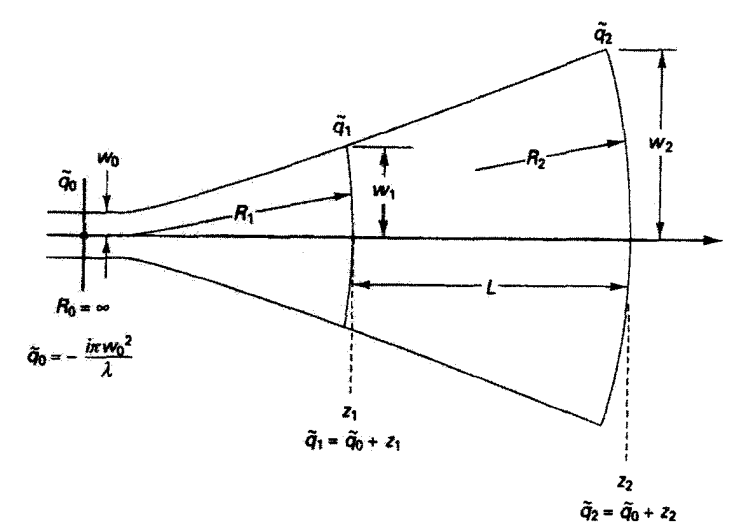

 $w$ . شکل ۲۲ـ۹ قانون اساسی انتشار برای شعاع مختلط انحنا (@). با دانستن ۷۰ و ( $R$  در 2 $\tau$  میتوانیم ۶٪ و  $w$ را بهدست آوریم. و برعکس، با دانستن " س و مکان کمر باریکه میتوانیم تمام @های "دیگر را محاسبه کنیم.

و

$$
w_{\circ} = \frac{w_{\circ}}{\left[\left[1 + \left(\frac{\pi w_{\circ}^{\mathsf{T}}}{\lambda R_{\circ}}\right)^{\mathsf{T}}\right] \right]^{\mathsf{T}}}
$$
(T1\_T)

بنابراین، با داشتن  $w_1$  و  $R_1$ ، می $\vec{v}$ ان مکان کمر باریکه و اندازهٔ آن را از معادلههای ۲۲\_۳۰ و ۲۲ـ۲۱ تعیین کرد. به علاوه. با معادلههای ۲۲ـ۲۳ و ۲۲ـ۲۳ می $u(z)$  و  $w(z)$  و  $w(z)$  را برای هر صفحهٔ عرضی دیگری نسبت به کمر باریکه تعیین کنیم.

مثال در این مثال روش استفاده از چند معادلهای راکه بهدست آوردهایم بیان میکنیم. یک لیزر هلیم-نئون <sub>ه ه</sub> TEM چهار میلیواتی (A nm هر۶۳۲ = X) را با ابعاد کاراکی که در زیر داده شدهآند در نظر بگیرید. آینهٔ چپ (R, = ۲ m) ۱۰۰٪ بازتابنده است. آینهٔ راست ( $\alpha$   $\rightarrow$  (R, = ۲) تا اندازهای بازتابنده است و باریکهٔ خروجی ۴ میلیواتی از آن عبور میکند. کمر باریکه که در آن صفحهٔ مرجع  $z = z$  را انتخاب کردهٔایم درکاواک لیزری ( $L = \lambda \; \mathrm{m})$  روی آینهٔ تخت واقع شده است. نیمرخهای

۶۷۰ مشخصات باریکههای لیزری

چین نمایشگر چبهههای موج درکاواک هستند. برای نوسان لیزری پایدار، انحنای جبهههای موج يا انحتاى آيتهها جور شده است.

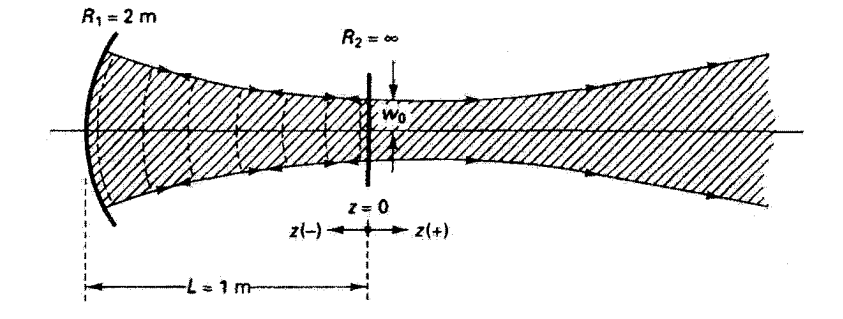

(الف) اندازة لكة 10 دركمر ياريكه را بهدست أوريد. (پ) اندازۂ لکۂ باریکۂ لیڑری  $w$  را روی آینۂ عقب تعیین کنید. اج) شعاع مختلط انحنا ( $\tilde{q}(z)$  را در ۱m  $z=z$  و  $z=z$  بهدست آورید. (د) مکان  $z_{FF}$  مربوط به میدان دور ازکمر باریکه (° = 2) را تعیین کنید. (ه) واگرایی باریکهٔ نیمزاویهٔ میدان دور  $\theta_{FF}$  را برای این لیزر محاسبه کنید.

حل: (الف) از معادلة ٢٢\_٢٢، با ٣m، ج $z=-1 \text{ m}$ ،  $R(z)=-1 \text{ m}$  ، و ٨  $\lambda=2 \pi$ ، مرتوان و به دست آورد. با جاگذاری مستقیم داریم  $w_\bullet$ 

$$
-\mathbf{Y} = -\lambda \left[ \lambda + \left( \frac{\mathbf{Y}_{j} \mathbf{Y} \mathbf{w}_{\bullet}^{\mathsf{T}}}{\mathbf{\mathcal{F}} \mathbf{Y} \mathbf{Y}_{j} \mathbf{A} \times \lambda^{\alpha-1} \times (-1)} \right)^{\mathsf{T}} \right]
$$

که از آن مقدار ۳۵ برابر با ۴۵ mm ه آر <sup>6 – ۴</sup> m \*- ۴۰ × ۴۹ ر۴ بهدست می<sub>ما</sub>آید.  $\lambda = \mathcal{F} \mathsf{f}'_j \lambda \, \text{nm}$  (ب) معادلة ٢٢\_٢٢ برا با $\mathsf{f} \times \mathsf{f} \times \mathsf{f} \times \mathsf{f} \times \mathsf{f} \times \mathsf{f} \times \mathsf{f} \times \mathsf{f} \times \mathsf{f} \times \mathsf{f} \times \mathsf{f} \times \mathsf{f}$  (ب مي نويسيم:

$$
w(z)^{r} = (\mathbf{f}, \mathbf{f} \mathbf{1} \times \mathbf{1} \cdot \mathbf{f})^{r} \left[ \mathbf{1} + \left( \frac{\mathbf{f} \mathbf{f} \mathbf{f}_{j} \mathbf{A} \times \mathbf{1} \cdot \mathbf{f}^{(r)} \times (-1)}{\mathbf{f}_{j} \mathbf{f} \mathbf{f} \times (\mathbf{f}_{j} \mathbf{f} \mathbf{1} \times \mathbf{1} \cdot \mathbf{f}^{(r)})^{r}} \right)^{r} \right]
$$

و در نتیجه ۴mmو  $\ell \geq 2$ ر  $\lambda \geq 10 \times 10 \times 10$ ر بدینترتیب، اندازهٔ لکه از شعاع ش مییابد. ۴۵ سور کمر به ۴ $w = \ell$ ر $w = \ell$  در آینهٔ عقب افزایش می انتشار لیزری در دستگاههای ایتیکی اختیاری ۶۷۱

(ج) با استفاده از معادلة ۲۲\_۲۱ داریم

$$
\tilde{q}(z) = z - \frac{i\pi w_s^{\dagger}}{\lambda} = -1 - \frac{i(\mathbf{r}_s \mathbf{1}\mathbf{r})(\mathbf{r}_s \mathbf{a} \times \mathbf{1}\mathbf{a} - \mathbf{r})^{\dagger}}{2\mathbf{r}\mathbf{r}_s \mathbf{a} \times \mathbf{1}\mathbf{a} - \mathbf{1}} = -1 - i \qquad z = -1 \text{ m/s}
$$

$$
\tilde{q}(z) = \cdot - \frac{i(\mathbf{r}_1 \mathbf{r})(\mathbf{r}_2 \mathbf{r}_3 \mathbf{r}_4 \mathbf{r}_5)}{5\mathbf{r}\mathbf{r}_1 \mathbf{r}_2 \mathbf{r}_3 \mathbf{r}_4 \mathbf{r}_5 \mathbf{r}_5} = -i \qquad (z = \cdot) \qquad z = \cdot
$$

(د) از معادلهٔ ۲۲\_۲۵، با ۳m <sup>+</sup>-۲۰ × ۳۹ ر $w_\circ = 10^{-4}$  س و ۳۲\_۸ × ۸ ر $\lambda = 10^{-4}$  بهدست ميأوريم

$$
z_{FF} \gg \frac{\Gamma_1 \Gamma \times (\Gamma_1 \Gamma \times 10^{-5})^{\gamma}}{\gamma \Gamma \Gamma_1 \Lambda \times 10^{-4}} \qquad \qquad \downarrow \qquad z_{FF} \gg 1,0 \text{ m}
$$

با استفاده از این معیار که نماد ≪ به معنی ۲۰ تا ۵۰ بار بزرگتر است، نتیجه میگیریم که میدان دور برای این لیزر °۲ تا ۵۰ m از لیزر فاصله دارد. بهعنوان مثال در m °۵ = z، محاسبات پراش فرانهوفر معتبراند.

 $\theta_{FF} = \frac{\lambda}{\pi w_{\circ}} = \frac{\mathcal{F} \mathsf{f} \mathsf{f}_j \lambda \times \mathsf{h}^{\circ - 1}}{(\mathsf{f}_j \mathsf{f}) (\mathsf{f}_j \mathsf{f} \mathsf{f} \times \mathsf{h}^{\circ - 1})}$  $=$   $\uparrow$   $\uparrow$ 

۲۲ـ۶ انتشار لیزری در دستگاههای اپتیکی اختیاری با قانون اساسی انتشار برای شعاع مختلط انحنای q، معادلهٔ ۲۲\_۲۰، و معادلههای معرف برای شعاع حقیقی انحنای  $R(z)$  و پهنای باریکهٔ  $w(z)$ ، معادلههای ۲۲ـ۲۳ و ۲۲ـ۲۴، می $\vec{v}$ انیم پارامترهای باریکه را برای انتشار لیزری در هر محیط همگنی با ضریب شکست n مشخص کنیم. اکنون می خواهیم به این مسئله بپردازیم که چگونه باریکه توسط یک دستگاه اپتیکی اختیاری شامل عدسیها، آینهها، منشورها، و غیره تغییر میکند.

مفید است که به شباهت بین رفتار امواج کروی معمولی در اپتیک هندسی و امواج گروی گاؤسی در اینجا توجه کنیم. در شکل ۲۲ـ۱۰، قانون اساسی انتشار برای هر یک از این دو موج و اثر عدسی در تغییر شکل جبههٔ موج منتشرِشونده نمایش داده شدهاند.

تناظر بین  $R(z)$  بوای امواج کروی معمولی و  $\tilde{q}(z)$  برای امواج گروی گاؤسی در معادلههای تعریفگر مسلماً شگفتانگیزاست. بهعنوان مثال، قانون انتشار لمواج کروی معمولی چنانکه میدانیم

۶۷۲ مشخصات باریکههای لیزری

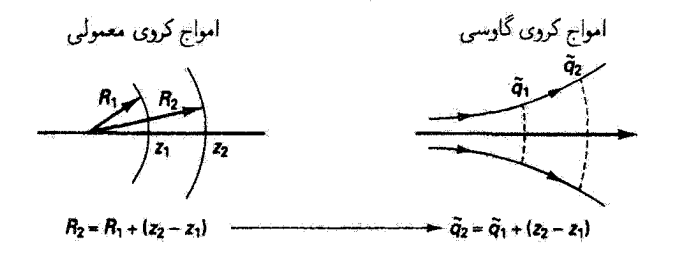

انتشار ساده

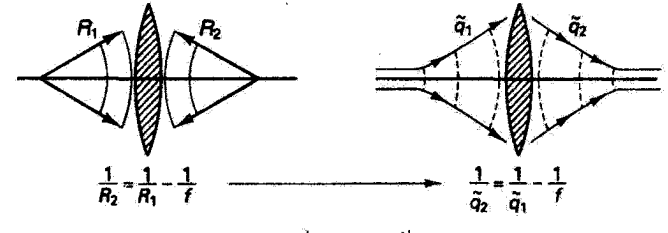

اثر عدسی ساده

شکل ۲۲ـ۱۰ تناظر بین امواج کروی معمولی و امواج کروی گاؤسی. اگر قانون مربوط به امواج کروی معمولی را بدانیم میتوانیم قانون مشابهی را برای امواج کروی گاؤسی از تعویض سادهٔ ( $R(z)$  با ( $\tilde{q}(z)$  طوری که در بالا نشان داده شده است استنباط کنیم.

با رابطهٔ زیر داده می شود

$$
R_{\mathbf{Y}} = R_{\mathbf{Y}} + (z_{\mathbf{Y}} - z_{\mathbf{Y}}) \tag{11.11}
$$

علاوهبر این. مطابق با نتیجهای که قبلاً در معادلهٔ ۲۲ـ-۲۰ بهدست آمد. قانون اساسی انتشار برای باریکهٔ لیزری عبارت است از

$$
\tilde{q}_Y = \tilde{q}_Y + (z_Y - z_Y) \tag{TT_T}
$$

که با معادلهٔ ۳۲ـ۳۲ یکسان است به استثنای اینکه  $\tilde{q}$  بهجای  $R$  نشسته است. با قوهٔ ابتکار، این تناظر٬ را به قوانین اساسی دیگر، بهعنوان مثال قانون عدسی ساده. گسترش می،دهیم. برای امواج كروي معمولي، صورت متداول اين قانون عبارت است از

$$
\frac{1}{R_{\rm Y}} = \frac{1}{R_{\rm V}} - \frac{1}{f} \tag{TT-TY}
$$

اً. میتوان نشان داد تناظری که در اینجا به آن اشاره میکنیم دقیق است و تنها یک مانستگی نیست.
انتشار لیزری در دستگاههای ایشکی اختیاری ۶۷۳

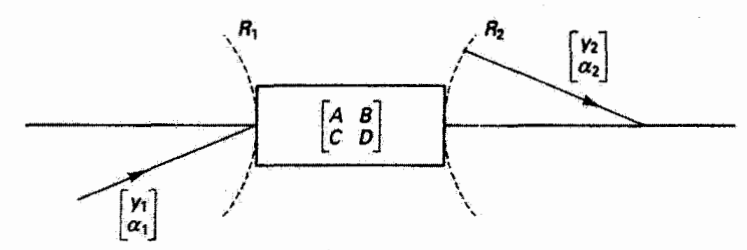

شکل ۲۲ـ۱۱ انتشار امواج کروی معمولی در یک دستگاه اپتیکی اختیاری با فرمولبندی ماتریسی.

که در آن  $R_1$  و  $R_7$  بهترتیب شعاعهای انحنا در قرود و شکست هستند، و  $f$  فاصلهٔ کانونی است (شکل ۲۲ـ ۱۰ را ببینید). اگر برای باریکهٔ لیزری چنانکه باید  $\tilde{q}$  را به جای  $R$  بگذاریم بی درنگ بەدىست مى[وريم

$$
\frac{1}{\tilde{q}_r} = \frac{1}{\tilde{q}_1} - \frac{1}{f} \tag{10-11}
$$

این رابطه تغییر شکل باریکهٔ لیزری فرودی را پس از شکست توسط عدسی نازک ساده دقیقاً پیشبینی میکند.

قانون عمومی انتشار لیزری. با تناظری که بین  $R(z)$  و  $\tilde{q}(z)$  برقرار شد. می $\tilde{v}$ ولیم با استفاده از روشهای ماتریسی که در فصل ۴ به اختصار بیان کردیم دستوری ساده اما قوی برای انتشار باریکه لیزری در یک دستگاه ایتیکی اختیاری بهدست آوریم.

شکل ۲۲ـ۱۱ را در نظر بگیرید که در آن یک پرتو فرودی با پارامترهای (۵٫٫ $\alpha_{1}$ ) به صفحهٔ ورودی یک دستگاه اپتیکی اختیاری می،ابدکه با ماتریس دستگاه کل زیر توصیف می،شود

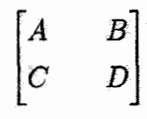

همین پرتو پس از خروج از دستگاه دارای پارامترهای  $(y_{\tt V}, \alpha_{\tt V})$ است. شعاع انحنای  $R$  برای موج كروى معمولي را مي توان به پارامترهاي پرتو پيرامحوري مناسب آن، y و z، با رابطة سادة زير مر بوط كرد

$$
R = \frac{y}{\alpha} \tag{77.1}
$$

از اپتیک ماتریسی میدانیم که وقتی پرتو ۱ توسط دستگاه اپتیکی به پرتو ۲ تغییر می،یابد.

این تغییر را میتوان با ماتریس دستگاه  $ABCD$  بهصورت زیر نمایش داد  $\begin{bmatrix} y_{\mathsf{T}} \\ \alpha_{\mathsf{T}} \end{bmatrix} = \begin{bmatrix} A & B \\ C & D \end{bmatrix} \begin{bmatrix} y_{\mathsf{t}} \\ \alpha_{\mathsf{t}} \end{bmatrix}$  $(TY_+YY)$ بنابراین، باید معادلههای ریر صادق باشند

 $y_1 = Ay_1 + B\alpha_1$  $\alpha_1 = Cy_1 + D\alpha_1$  $(T\Lambda_T Y)$ 

از نقسیم معادلهٔ اول بر دومی و با استفاده از معادلهٔ ۲۲ـ۳۶، بهدست میآوریم

$$
R_{\mathsf{t}} = \frac{AR_{\mathsf{t}} + B}{CR_{\mathsf{t}} + D} \tag{11.11}
$$

 $R(z)$  برای گسترش معادلهٔ اساسی ۲۲\_۳۹ به موج کروی گاوسی، کافی است  $\tilde{q}(z)$  را بهجای بگذاریم، و در نتیجه بهدست میآوریم

$$
\tilde{q}_r = \frac{A\tilde{q}_s + B}{C\tilde{q}_s + D} \qquad \qquad : ABCD \quad \text{if } \quad (f \circ _- f \circ )
$$

رابطة بین çr و çī در معادلة ٢٢ـ -۴ به ما امکان می.دهد تا تغییر شکل باریکهٔ لیزری را پس از اینکه از یک دستگاه اپتیکی اختیاری عبورگرد تعیین کنیم. تنها لازم است پارامتر باریکهٔ فرودی (،qٛ) را وقتی باریکه وارد دستگاه میشود و ماتریس ۲ × ۲ کل راکه مشخصکنندهٔ دستگاه اپتیکی است بدانیم. معادلهٔ ۲۲ـ ۴۰ در واقع یک نتیجهٔ مفید وکابرْمد است، و آن را غالباً فانون انتشار ABCD برای باریکههای لیزری گاؤسی کروی می،نامند. بهعنوان مثال، شکل ۲۲ـ۱۲ یک دستگاه لیزر نوعبی را نشان میدهد که می $\vec{v}$ ان قانون انتشار  $ABCD$  را برای آن بهکار برد.

مسئلهای که در شکل ۲۲\_۱۲ مطرح شده است تعیین مکان کمر باریکهٔ خارجی  $\ell$  و اندازهٔ  $\tilde{q}$ لكة آن  $w_\ast(\ell)$  است. واضح است كه از معادلة ٢٢\_٣٠ وقتى مىتوانيم استفاده كنيم كه مقدار را در جایبی درکاواک، مثلاً در آینهٔ چپ (صفحه'). و ماتریس ABCD را برای دستگاه اپتیکی. که باید در نتیجه از آینهٔ چپ تا ترکیب آینه عدسی راست به صفحهٔ عرضی شامل کمر باریکهٔ بیرونی گسترش داده شود. بدانیم. آنگاه مقدار & که از معادلهٔ ۲۲\_۴۰ محاسبه میشود هم ¢ و هم " $w$  را برای کمر باریکهٔ متمرکز بیرونی به دقت تعیین میکند. خطوط کلبی این حل را در مثال زیر میتوان دید.

١. چنانکه قبلاً اشاره شد و در مثال قبل از آن استفاده شد. می توان نشان داد انحنای جبهههای موج باریکه در آینهها با انحنای سطوح آینهها چور میشود.

انتشار لیزری در دستگاههای ایتیکی اختیاری ۶۷۵

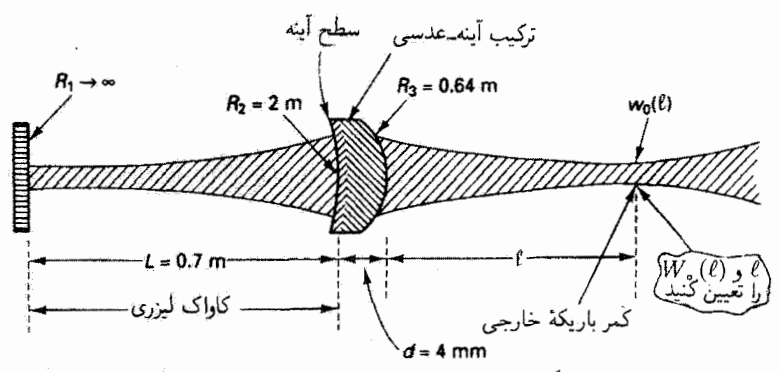

شکل ۱۲ـ۱۲ هندسهٔ یک دستگاه لیزر He\_Ne. با پارامترهایی که برای دستگاه لیزر مشخص شدهاند میتوانیم از قانون انتشار ABCD برای تعیین مکان  $\ell$  و اندازهٔ ( $v$ )  $w$  مربوط به کمر باریکه در خارج از ليزر استفاده كنيم.

مثال

برای هندسهٔ لیزر He\_Ne که در شکل ۱۲\_۲۲ داده شده است، با استفاده از قانون انتشار اندازة لكة  $w$  مربوط به كمر باريكة بيروني و فاصلهٔ آن از سطح خارجي  $R$  مربوط،  $ABCD$ به ترکیب آینه عدسی را بهدست آورید. شعاع مختلط انحنای ۵٫ را در آینهٔ تخت درکاواک تعیین کنید. آنگاه یک ماتریس ABCD برای انتشار تاکمر بار یکهٔ بیرونی بسازید. شعاع مختلط انحنای ، $\tilde{q}$ درکمر باریکهٔ بیرونی را با استفاده از قانون انتشار  $\tilde{q}_\text{Y}$ 

$$
\tilde{q}_\mathsf{t} = \frac{A\tilde{q}_\mathsf{t} + B}{C\tilde{q}_\mathsf{t} + D}
$$

تعبین کنید. آنگاه از این  $\tilde{q}_1$  اندازهٔ لکهٔ  $w$  و مکان کمر باریکه را بهدست آورید. مراحلبی که در زیر آرائه شدهاند بهصورت یک طرح کلبی هستند. جزئیات در مسائل مطرح خواهند شد. الف) رابطهای برای ۵٫ به دست آورید. $\tilde{q}$ (ب) ماتریس ABCD را برای دستگاه اپتیکی از آینهٔ تخت تاکمر باریکهٔ بیرونی تعیین کنید. از قانون انتشار  $ABCD$  برای مربوط کردن  $\tilde{q}_1(\ell)$  به  $\tilde{q}_1$  استفاده کنید.  $\ell$ 

 $R_1 \rightarrow \infty$  حل: (الف) چون در آینهٔ تخت

$$
\frac{1}{\tilde{q}_1} = \frac{1}{R_1} + \frac{i\lambda}{\pi w_1^r} \longrightarrow \frac{i\lambda}{\pi w_1^r} \qquad \qquad \tilde{q}_1 = -\frac{i\pi w_1^r}{\lambda}
$$

استفسر با اندازة لكة بالله تر آينة تخت و فاصلة لا از آينة تخت تا آينة خميدة  $R_{\rm Y}$  را با استفاده از معادلة ٢٣\_٢٣ مى نويسيم:

$$
R_{\mathfrak{k}}=z_{\mathfrak{k}}\left[\mathfrak{k}+\left(\frac{\pi w_{\mathfrak{j}}^{\mathfrak{r}}}{\lambda z_{\mathfrak{k}}}\right)^{\mathfrak{r}}\right]
$$

که در آن ۳۵ <sup>۶</sup>۳۳ × ۶۳۳ر<sup>ه</sup> = ۶<sub>۲</sub> /w m ر $\lambda = \gamma$  و ۳۱ °ر $R_{\rm f} = 1$ . (توجه کنید که بنا به قرارداد علامت برای آینههای کاواک لیزری، برای آینههای مقعر به سمت کاواک  $R$  مثبت است،  $w_1=w_1$ و در غیر این وضعیت  $R$  منفی است.) برای  $w_1$  بهدست می $\int$ وریم m \*- ۰/ × ۸\*ر۴ = ۰  $\tilde{q}_1 = -i\pi w_1^{\dagger}/\lambda = -e$ بنابراین، ۹۵۲*i* 

(ب) ماتریس دستگاه، از آینهٔ تخت تاکمر باریکهٔ بیرونی، عبارت است از

$$
\begin{bmatrix} A & B \\ C & D \end{bmatrix} = \underbrace{\begin{bmatrix} \prime & \ell \\ \cdot & \prime \end{bmatrix}}_{\text{Júzi}} \underbrace{\begin{bmatrix} \prime & \cdot \\ \frac{-\circ \cdot 0}{\circ \cdot \cdot \cdot} & \cdot \\ \frac{-\circ \cdot 0}{\circ \cdot \cdot \cdot} & \cdot \end{bmatrix}}_{\text{Júzi}} \underbrace{\begin{bmatrix} \prime & \cdot & \cdot \\ \frac{\circ \cdot 0}{\gamma} & \cdot & \cdot \\ \frac{-\circ \cdot 0}{\gamma} & \cdot & \cdot \\ \frac{-\circ \cdot 0}{\gamma} & \cdot & \cdot \end{bmatrix}}_{\text{Júzi}}.
$$

پس از انجام ضرب، داریم

$$
\begin{bmatrix} A & B \\ C & D \end{bmatrix} = \begin{bmatrix} 1 - \frac{1}{2} \Delta T \ell & \frac{1}{2} \Delta T \ell \\ -\frac{1}{2} \Delta T & \frac{1}{2} \Delta T \end{bmatrix}
$$

 $A = 1 - \epsilon_0 S T \ell$ ,  $B = \epsilon_0 V + \epsilon_0 S T \ell$ ,  $C = -\epsilon_0 S T$ ,  $D = \epsilon_0 S T$  $\tilde{q}_1 = -\epsilon_1 \mathcal{A} \Delta \mathcal{A} \tilde{i}, \quad R_{\mathcal{I}}(\ell) \longrightarrow \infty$ 

ومعادلة ٢٢\_١۶.

$$
\frac{1}{\tilde{q}_{\mathsf{T}}(\ell)} = \frac{1}{R_{\mathsf{T}}(\ell)} + \frac{i\lambda}{\pi w_{\mathsf{T}}(\ell)^{\mathsf{T}}}
$$

انتشار لیزری در دستگاههای ایتیکی اختیاری ۶۷۷

مقادیر مربوط را در قانون انتشارکه در بالا داده شد جاگذاری میکنیم. با مساوی قرار دادن قسمتهای  $w_{\rm r}(\ell) = \ell \cdot \delta$ ۴ mm میشین انگاری، پس از حل نتیجه میگیریم که ۳۵ م $\ell = \ell = 0$  (۱۳  $\mathcal{F} \, \mathrm{cm}$  بنابراین، کمر باریکهٔ بیرونی دارای اندازهٔ لکهٔ  $v_\mathsf{r}(\ell)$  به مقدار ۴ $\mathrm{mm}$  به اصلهٔ ار سطح ترکیب آینه عدسی  $R_{\mathsf{T}}$  است.

موازی کردن باریکهٔ گاوسی. باریکهٔ لیزری موازی شده، چنانکه در شکل ۲۲\_۱۳ نشان داده شده است، یک باریکهٔ گاؤسی باکمر دراز است. طول باریکهٔ موازی شده، بنابه یک تعریف اختیاری، عبارت است از فاصلهٔ بین دو صفحهٔ عرضی متقارن در دو طرف کمر باریکه بهطوری که در این صفحهها اندازة لكة  $w(z)$  با ضريب  $\sqrt{\mathsf{F}}$  نسبت به اندازة لكة  $w$  دركمركاهش يافته است. در شکل ۲۲ــ۱۳، باریکهای که از لیزر خارج میشود از یک انبساطگر باریکهٔ نوع گالیلهای عبور میکند و کمر باریکهٔ  $w$  را در فاصلهای در سمت راست عدسی همگرا تشکیل میدهد. گسترهٔ ریلی  $Z_R$  بنابه تعریف عبارت است از فاصلهٔ بین کمر باریکهٔ  $w$  و صفحهٔ عرضی که

در آن  $w(z)=\sqrt{\mathsf{F}}$ . یا بهطور معادل. جایی که مساحت عرضی باریکه دو برابر میشود.  $Z=Z_R$  گسترهٔ ریلی را می $\bar v$ ان  $\sqrt{\mathsf{F}} w$  به جای  $w(z)$  در معادلهٔ ۲۲ـ۲۴ و تعیین بەدست آورد:

$$
w(z) = \sqrt{Y}w_{\circ} = w_{\circ} \left[ 1 + \left( \frac{\lambda Z_R}{\pi w_{\circ}^{\mathsf{T}}} \right)^{\mathsf{T}} \right]^{1/\mathsf{T}} \tag{1.17}
$$

که از آن بهدست میآوریم

$$
Z_R = \frac{\pi w_s^{\mathsf{T}}}{\lambda} \qquad (\Sigma_{\mathsf{m}} \mathbf{L}^{\mathsf{T}})^{2}
$$

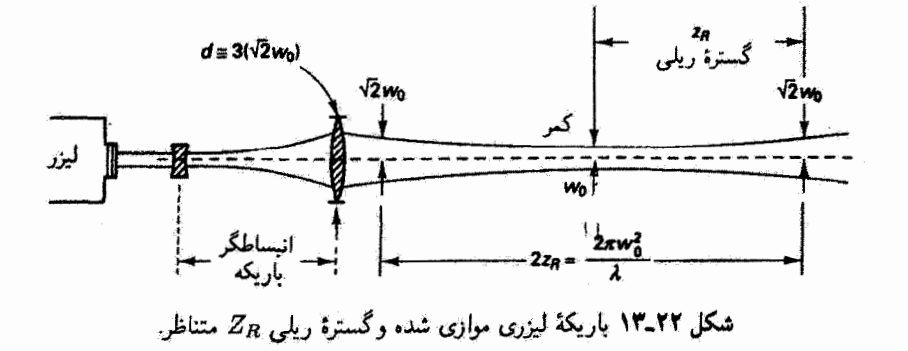

بنابراین، ناحیهٔ موازی شدگی دو گسترهٔ ریلی را، با کمر باریکه در وسط ناحیه، در بر می گیرد. چنانکه قبلاً در شکل ۲۲ـ۸ نشان داده شد، هر چه اندازهٔ لکهٔ  $w\,$  در کمر باریکه کوچکتر باشد بار یکه پس از عبور ازکمر سریعتر واگرا می شود و در نتیجه گسترهٔ ریلی، یا فاصلهای که در آن باریکه با قطر تقریباً ثابت و جبههٔ موج تخت موازی شده می ماند، کوچکتر است.

انتخاب ایزارهای ایتبکی شکل دهندهٔ بار یکه برای انتشار باریکهٔ بهینه. باریکههای لیزری را غالباً از ابزارهای ایتیکی مانند آینهها، عدسیها، انبساطگرهای باریکه، و تلسکویها عبور می دهند. اگر بخواهیم این نوع "ابزارها" مقدار انرژی لیزری عبوری را بهطور جدی محدود نکنند باید معیاری برای اندازهٔ ابزار نسبت به اندازهٔ لکهٔ باریکه تعیین کنیم.

 $a$  برای یافتن کسر توان فرودی که از یک گشودگی دایرهای (عدسی، میانبند، و غیره) به شعاع میگذرد به نمایش باریکهٔ گاؤسی , TEM، معادلهٔ ۲۲ـ۱۸، برای میدان الکتریکی در صفحهٔ عمود بر باریکه باز میگردیم:

$$
\tilde{E}(x,y,z,t) = E_e e^{ik(x^{\dagger}+y^{\dagger})/R(z)} e^{-(x^{\dagger}+y^{\dagger})/w^{\dagger}(z)} e^{i[kz+p(z)-\omega t]} \qquad (\lambda + \lambda + \lambda)
$$

جون تابیدگی باریکه متناسب با مجذور دامنهٔ میدان الکتریکی است، توان کل <sub>کل</sub>ی و در باریکه از محاسبهٔ انتگرال زیر بهدست می آید

$$
\Phi_{\mathcal{J}} = \iint_{A} |\tilde{E}(x, y, z, t)|^{\dagger} dA = \iint_{A} E_{\circ}^{\dagger}(z) e^{-\dagger (x^{\dagger} + y^{\dagger})/w^{\dagger}(z)} dA
$$

که درأ ن انتگرالگیری روی مساحت تمام مقطع عرضی باریکه انجام میشود. پس از انتگرالگیری، برای توان باریکهٔ کل بهدست میآوریم

$$
\Phi_{\mathcal{J}} = [E_{\circ}(z)]^{\mathsf{T}} \frac{\pi[w(z)]^{\mathsf{T}}}{\mathsf{T}}
$$

در اینجا  $E_\mathfrak{a}\left(z\right)$  دامنهٔ میدان الکتریکی در مرکز باریکه برای صفحهٔ عرضی در z با اندازهٔ لکهٔ است. بنابراین،  $w$ 

$$
E_{\bullet}(z) = \sqrt{\frac{\mathsf{r}}{\pi}} \frac{\mathsf{v}}{w(z)} \sqrt{\Phi_{\mathsf{J}^{\mathsf{S}}}}
$$

انتشار لیزری در دستگاههای ایتیکی اختیاری ۶۷۹

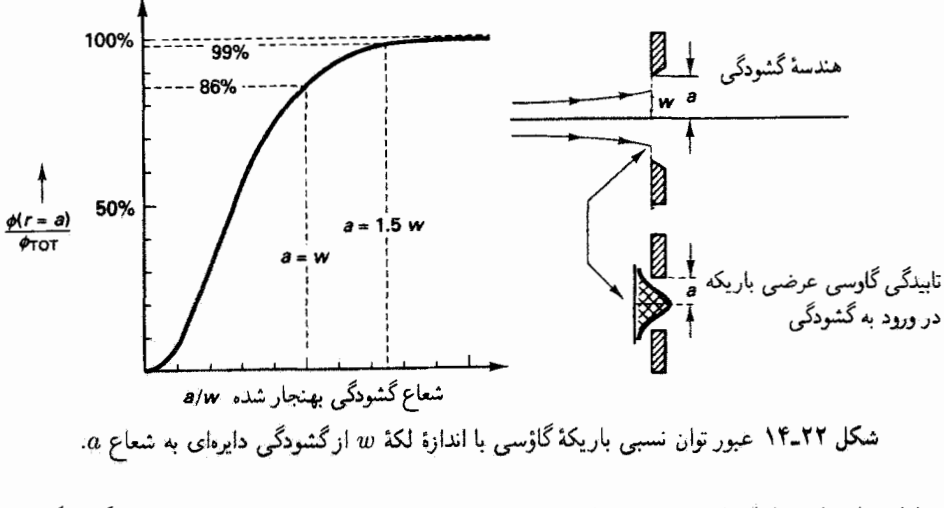

با استفاده از معادلهٔ ۱۲ـ۱۸ و محاسبهٔ توان نسبی  $\Phi_{\rm b}(r=a)/\Phi = \pm \Phi$  سبه $\Phi$  که از گشودگی دایرهای به شعاع a میگذرد، داریم

$$
\Phi_{\omega} = \frac{\Phi(r = a)}{\Phi_{\omega}} = \frac{1}{\Phi_{\omega}} \iint_{\Sigma} |\tilde{E}(x, y, z, t)|^{\dagger} dA
$$

$$
\Phi_{\omega} = \frac{E_{\circ}^{\dagger}(z)}{\Phi_{\omega}} \int_{\circ}^{a} e^{-\tau r^{\dagger}/w^{\dagger}} (\tau \pi r \, dr)
$$

و در نتيجه

$$
\Phi_{\text{max}} = 1 - e^{-(\tau a^{\dagger})/w^{\dagger}}
$$
 (FT-TT)

توان نسبی <sub>کل $\Phi(r=a)/\Phi$  که از گشودگی دایرهای به شعاع  $a$  میگذرد برحسب نسبت</sub> که در آن  $w$  اندازهٔ لکهٔ باریکه در مکان گشودگی است در شکل ۲۲\_۱۴ نشان داده شده  $a/w$ است. توجه کنید که وقتی شعاع گشودگی برابر با اندازهٔ لکه است ۸۶٪ باریکه عبور میکند (۱۴٪ مسدود شده است)، در حالیکه وقتی شعاع گشودگی به ۱٫۵ برابر اندازهٔ لکه افزایش می یابد درست نزدیک به ۹۹٪ عبور میکند.

بدینترتیب، اگر هر عنصر شکل،هندهٔ باریکه که باریکهٔ لیزری را در یک دستگاه اپتیکی معین عبور میدهد دارای قطری ۳ برابر اندازهٔ لکهٔ باریکه باشد (a = ۳w) نقریباً ۹۹٪ باریکه میگذرد. اگر چه در ۳ $u$  = 6 تقریباً تمام توان بحبور میکند. باید توجه کرد که اثرات پراش ناشبی

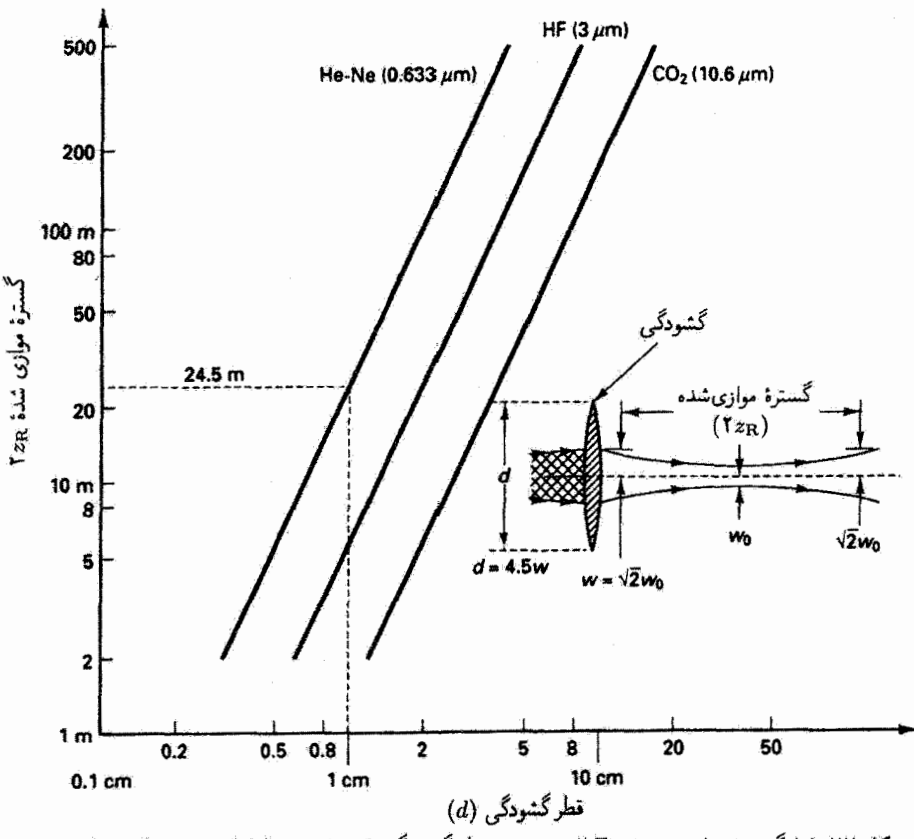

شکل ۲۲ـ۱۵ گسترهٔ موازی شدهٔ ۲ $Z_R$ ۲ برحسب قطرگشودگی d، برای باریکهٔ لیزری مشرکز درکمر ۵w،  $w = \sqrt{\gamma} w$ ، با فرض قطرگشودگی ۵ $w$ ۵ر۴  $d = 0$ که در آن

ارگشودگیهای دایرهای تیز لبه اثرات موجی روی نقش تابیدگی در میدان نزدیک وکاهش تابیدگی محوری در میدآن دور حذود ۱۷٪ بهوجود میآورند [۱]. برای خنثی کردن این اثرات براش، گشودگی راگشادتر مے کنند بهطوری که αور۴ ≌ 4. ابزارهای ایتیکی شکلدهندهٔ باریکه با قطرهایی که در معیار ۴٫۵ $w$  هم اسدق مرکنند اساساً ۱۰۰٪ توان باریکه را بدون تحمیل اثرات پراش اضافی روي باريكه عبور مي دهند.

با معادلة ۴۲\_۴۲ برای گسترة ريلي و معيار قطرگشودگي &ر† ≌ / (عبور ۹۹٪) ميتوانيم گستره ریلی برای لیزرهای نوعی را بهصورت تابعی از قطرگشودگی محاسبه کنیم. در شکل ۲۲ـ۲۵، نتايج براي ليزرهاي HF .He\_Ne (فلوتوريدهيديروژن) و CO روي تمودار لگاريتمي نشان داده شد.اند. به عنوان مثال، اگر قطرگشودگی برابر باشد با cm ۱ = ۵ $w$ ر۴، طول باریکهٔ موازی شدهٔ ۲ZR برابر است با ۴۴٫۵m برای نور He\_Ne در ۶۳۲٫۸nm بر ۴۴ = ۸ و CO را برای نور CO در

### انشار لیزری در دستگاههای ایتیکی اختیاری ۶۸۱

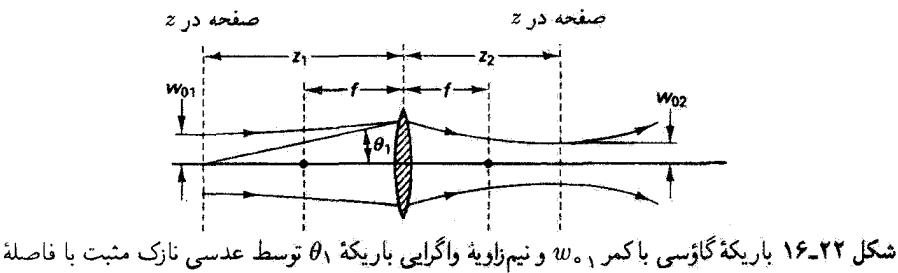

کانونی  $f$  درکمر باریکهٔ ۱٫۵ به فاصلهٔ  $Z$  متمرکز میشود.

و ۱۰ بهارای قطرگشودگی ۲ cm ۲ = س۵ر۴، طول باریکهٔ موازی شده. با افزایشی متناسب $\ell\,\mu\mathrm{m}$ با مجذور قطرگشودگی، برای لیزر He\_Ne برابر با ۹۸ m و برای لیزر CO<sub>۲</sub> برابر با ۸ ۸ر۵ می شود.

متمرکز کردن باریکهٔ لیزری. اکنون مسئلهٔ متمرکز کردن باریکهٔ لیزری گاؤسی توسط یک عدسی با فاصلهٔ کانونبی f را مطرح میکنیم. یک مورد نسبتاً کلبی را انتخاب میکنیم که در آن باریکهای با کمر باریکهٔ ,ه $w$  واقع در فاصلهٔ , $Z$  از یک عدسی نازک مثبت در سمت چپ آن به عدسی فرود میآید و باکمر باریکهٔ به $w$  واقع در فاصلهٔ  $Z$  در سمت راست عدسی متمرکز میشود. هندسهٔ مربوط در شکل ۲۲ـ۱۶ نشان داده شده است.

مسئلهای که پیش رو داریم این است: با داشتن کمر باریکهٔ  $w\text{}_{\circ}$  و فاصلهٔ  $Z\text{}_{\circ}$  در طرف فرود عدسی، کمر باریکهٔ  $w$  و فاصلهٔ  $Z$  در طرف تصویر عدسی را تعیین کنید. از قانون انتشار  $Z_{\rm V}$  معادلة ٢٢ـ ۴۰، استفاده مىكنيم كه در آن ماتريس  $ABCD$  از صفحة عرضى  $ABCD$ تا صفحهٔ عرضبی Z, را در بر میگیرد. این ماتریس بهصورت زیر است

$$
\begin{bmatrix} A & B \\ C & D \end{bmatrix} = \begin{bmatrix} 1 & Z_1 \\ 0 & 1 \end{bmatrix} \begin{bmatrix} 1 & 0 \\ 0 & 1 \end{bmatrix} \begin{bmatrix} 1 & Z_1 \\ 0 & 1 \end{bmatrix} = \begin{bmatrix} 1 - \frac{Z_1}{f} & Z_1 + Z_1 - \frac{Z_1 Z_1}{f} \\ -\frac{1}{f} & 1 - \frac{Z_1}{f} \end{bmatrix}
$$
\n
$$
(f \tau_r Y)
$$

بنابراین. قانون انتشار ABCD بهصورت زیر در میهآید

$$
\tilde{q}_\tau = \frac{\left(1 - \frac{Z_\tau}{f}\right)\tilde{q}_\tau + \left(Z_\tau + Z_\tau - \frac{Z_\tau Z_\tau}{f}\right)}{-\frac{1}{f}\tilde{q}_\tau + \left(1 - \frac{Z_\tau}{f}\right)} \qquad (6.17)
$$

با استفاده از معادلهٔ ۲۲ـ۲۹ که از آن داریم

$$
\tilde{q}_1 = -i \frac{\pi w_{\circ_1}^{\mathfrak{r}}}{\lambda} \qquad (Z_{1,1}) \qquad \qquad \mathfrak{q}_1 = -i \frac{\pi w_{\circ_1}^{\mathfrak{r}}}{\lambda} \qquad (Z_{1,1})
$$

و جاگذاری در معادلهٔ ۲۲ـ۴۵، یک معادلهٔ نسبتاً پیچیده شامل مجهولهای خواسته شدهٔ Z<sub>۲</sub> و به به دست می آوریم. پس از مساوی قرار دادن قسمتهای حقیقی و همچنین انگاری، مجهولهای  $w_{\mathfrak{o}_7}$ و Z<sub>۲</sub> را بهصورتهای زیر از هم جدا میکنیم  $w_{\rm \bullet \rm v}$ 

$$
\frac{1}{w_{\mathsf{o}_\gamma}^{\mathsf{r}}} = \frac{1}{w_{\mathsf{o}_\gamma}^{\mathsf{r}}} \left(1 - \frac{Z_\gamma}{f}\right)^{\mathsf{r}} + \frac{1}{f^{\mathsf{r}}} \left(\frac{\pi w_{\mathsf{o}_\gamma}}{\lambda}\right)^{\mathsf{r}} \tag{f2\_YY}
$$

$$
Z_{\tau} = f + \frac{f^{\tau}(Z_{\tau} - f)}{(Z_{\tau} - f)^{\tau} + (\pi w_{\tau}^{\tau}/\lambda)^{\tau}}
$$
(fV<sub>-</sub>Y<sub>1</sub>)

از معادله ۲۲\_۲۲۵ ویده میشودکه برای مورد کلی، 
$$
f \neq 2
$$
, بنابراین، واضح است که باریکهٔ گاؤسی  
ازاماً در صفحهٔ کانونی عدسی، یعنی در فاصلهٔ ۴ در سمت راست عدسی، متمرکز نمیشود.  
اما میتوانیم با استفاده از چند فرض عملی معادلههای ۲۲-۶۳ و ۳۲-۷۷ را بملور قابل  
ملاحظهای ساده کنیم، ابتدا معادله ۲۲-۴۴ را در نظر میگیریم. اگر ۱۰۰» ۷۰۰ -۴۶ در مقایسه  
عدسی مثبت قوی در فرایند تمرکز استفاده شود— آنگاه جملهٔ اول در معادله ۲۲-۲۲ در مقایسه  
با جملهٔ دوم کوچک است و کمر باریکهٔ متمرکز ۲۰۰۰ با رابطهٔ تقریبی زیر داده میشود

$$
w_{\circ \gamma} \cong \frac{f\lambda}{\pi w_{\circ \gamma}} = f\theta_{\gamma} \tag{f\lambda_1 Y}
$$

که در آن  $\lambda/\pi w_\circ$  با توجه به معادلهٔ ۲۲ـ۲۸ واگرایی باریکهٔ تمام زاویه است. اکنون به معادلهٔ ۲۲ـ۴۷ مىپردازيم. اگر يک دستگاه فبزيکى داشته باشيم که براى آن سکه وضعیت نادری نیست'ــ آنگاه معادلهٔ ۴۲ـ۴۷ تبدیل میشود به  $\pi w^{\rm v}_\bullet/\lambda \gg (Z_\Lambda - f)^{\rm v}$ 

$$
Z_{\mathbf{r}} \cong f \tag{14.17}
$$

۱. در بسیاری از موارد. همچون جوشکاری لیزری، باریکههای لیزری را پیش از متمرکز کردن در یک لکهٔ کوچک ابتدا از لحاظ مقطع عرضی منبسط میکنند. در این موارد،کمر باریکهٔ ۵۵٫ میتواند از مرتبهٔ یک سانتیمتر یاکمتر باشد و در نتیجه اعتبار نامساوی " $(Z\backslash -f)$ ) ه $w^{\mathfrak{r}}_{\bullet\bullet}$  تضمین میشود. (بهعنوان مثال، مسئلة ۲۲ـ۹ را ببینید.)

بار یکەهای گاؤسے مرتبهٔ بالاتر ۶۸۳

البته اگرکمر باریکهٔ ۳٫م در صفحهٔ کانونی عدسی واقع باشد ( $Z_\lambda = f$ )، معادلهٔ ۲۲ـ۴۲ در هر وضعیتی به معادلهٔ ۲۲ـ۴۹ تبدیل می شود.

اگر فرض کنیم ,. $w$  تقریباً برابر با شعاع عدسی است. آنگاه با ضرب صورت و مخرج معادلهٔ ۲۲ـــــ۸۹ در ۲ و با استفاده از تعریف  $f/\bar{d} \equiv f/d$  برای عدد  $f$  عدسی که در آن  $d$  قطر عدسی است، بهدست میآوریم

$$
w_{\circ_{\Upsilon}} = \frac{\Upsilon f \lambda}{\pi (\Upsilon w_{\circ_1})} = \frac{\Upsilon \lambda f \#}{\pi} \tag{0\text{-}T\Upsilon}
$$

بنابراین، بهطور کلبی هر چه #f (عدد f) عدسبی متمرکزکننده کوچکتر باشد کمر باریکه در لکهٔ متمركز كوچكتر است.

## ۲۲ـ۷ باریکههای گاؤسی مرتبهٔ بالاتر

جواب برای باریکهٔ لیزری گاؤسی کروی، که قبلاً بهصورت معادلهٔ ۲۲ـ۱۸ بهدست آمد. مد الکترومغناطیسی عرضبی پایینترین مرتبه ـــیعنبی پایهـــ راکه درکاواک لیزری بازیهلو وجود دارد نمایش میدهد. مدهای دیگری ـــمدهای مرتبهٔ بالاترــــ وجود دارند که تغییر تابیدگی آنها در صفحهٔ عرضی دارای نیمرخ گاؤسی محض نیست. به بررسی اولیهٔ خود در این فصل برمیگردیم و معادلة ٢٢\_١٢ .راكه ابتدا در أنجا بهصورت

$$
\tilde{U}(x,y,z) = E \cdot e^{i\{p(z) + \left[k(x^{\dagger} + y^{\dagger})\right]/\tilde{\mathbf{q}}(z)\}} \tag{17.17}
$$

حدس زديم به معادلة زير تعميم ميدهيم

$$
\tilde{U}(x,y,z) = E_0 g\left(\frac{x}{w}\right) h\left(\frac{y}{w}\right) e^{i[p(z)+(kr^{\dagger})/\tau \tilde{q}(z)]} \qquad (\Delta \setminus \mathbf{Y})
$$

توابع ( $g(x/w)$  و  $h(y/w)$  تغییرات پیچیدهتری را برای تابیدگی باریکه با  $x$  و  $y$  نشان می $\epsilon$ هند. با جَاگذاری معادلهٔ ۲۲\_۵۱ در معادلهٔ ۲۲\_۱۱.که معادلهٔ تعریفگر برای  $\tilde{U}$  است، بهدست میآوریم

$$
\frac{1}{w^{\tau}} \frac{g''}{g} + \frac{\tau i k x}{w} \left( \frac{1}{\tilde{q}} - \frac{1}{w} \frac{\partial w}{\partial z} \right) \frac{g'}{g} + \frac{1}{w^{\tau}} \frac{h''}{h} + \frac{\tau i k y}{w} \left( \frac{1}{\tilde{q}} - \frac{1}{w} \frac{\partial w}{\partial z} \right) \frac{h'}{h} + \frac{\tau i k}{\tilde{q}} - \tau k \frac{\partial p}{\partial z} - \frac{k^{\tau}}{\tilde{q}^{\tau}} (x^{\tau} + y^{\tau}) \left( 1 - \frac{\partial \tilde{q}}{\partial z} \right) = 0
$$
\n
$$
\tau \qquad (25.17)
$$

که در آن بریمها به معنی مشتقگیری نسبت به شناسههای  $g$  و  $h$  هستند.

بررسی معادلهٔ ۵۲ـ۵۲ نشان می،دهدکه بهازای یک z معین، یعنی یک صفحهٔ عرضی معین، عبارتی که با آکولاد شمارهٔ ۱ مشخص شده است و آن را عبارت  $g$  مینامیم تابعی از تنها  $x$  است؛ عبارت شمارهٔ ۲ یا عبارت  $h$  تابعی از تنها  $y$  است؛ عبارت ۳ مستقل از  $x$  و  $y$  است؛ و عبارت متحد با صفر است زیرا رابطهٔ  $\tilde{q} = \tilde{q}_\circ + \tilde{q} = \tilde{q}$  قانون انتشاری است که آن را معتبر میدانیم. بنابراین. معادلهٔ ۲۲ـ۵۲ می $\tilde{u}$ اند بهازای تمام  $x$ ها و  $y$ ها در یک  $z$  اختیاری صادق باشد تنها اگر (۱) عبارت g برابر با ثابتی مانند  $-\lambda_1$  باشد، (۲) عبارت  $h$  برابر با ثابتی مانند  $-\lambda_1$  باشد، و در نتیجه (۳) عبارت سوم برابر با  $\lambda_1 + \lambda_1 + \lambda_2$  باشد. برای عبارت  $g$  میزویسیم

$$
\frac{1}{w^{\mathsf{T}}} \frac{g''}{g} + \frac{\mathsf{Y}ikx}{w} \left( \frac{1}{\tilde{q}} - \frac{1}{w} \frac{\partial w}{\partial z} \right) \frac{g'}{g} = -\lambda, \tag{0\text{T}}\text{-}\mathsf{Y}
$$

می توانیم با استفاده از معادلههای ۲۲ـ۱۶ و ۲۲ـ۲۴ نشان دهیم که عبارت داخل پرانتز با رابطهٔ زیر داده می شود

$$
\frac{\lambda}{\tilde{q}} - \frac{\lambda}{w} \frac{\partial w}{\partial z} = \frac{i\lambda}{\pi w^{\dagger}}
$$
 (0<sup>2</sup>-11)

اگر از معادلهٔ ۵۴ـ۵۴ و تعویض متغیر ۲ $\sqrt{Y}x/w$  = ۶ در معادلهٔ ۲۲ـ۵۳ استفاده کنیم. بلافاصله معادلهٔ دیفرانسیل هرمیت زیر را بهدست میآوریم

$$
\frac{\partial^{\mathfrak{r}} g}{\partial \xi^{\mathfrak{r}}} - \mathfrak{r}\xi \frac{\partial g}{\partial \xi} + \frac{\lambda_1 w^{\mathfrak{r}}}{\mathfrak{r}} g = \bullet
$$
 (00.17)

این معادله دارای جواب است تنها اگر

$$
\frac{\lambda_1 w^{\mathsf{T}}}{\mathsf{T}} = \mathsf{T}m, \qquad m = \text{P}, \mathsf{Y}, \mathsf{T}, \dots \qquad \qquad (\mathsf{QFLTT})
$$

جوابهای معادلهٔ ۲۲ـ۵۵ چندجملهایهای هرمیت هستند:

$$
g(\xi) = H_m(\xi) = H_m\left(\frac{\sqrt{\tau}x}{w}\right) \tag{0V-Y}
$$

که در آن  $H_m(\xi)$  را میتوان بهازای هر  $m$  مجاز از تابع مولد زیر بهدست آورد

$$
H_m(\xi) = (-1)^m e^{\xi^r} \frac{d^m}{d\xi^m} (e^{-\xi^r})
$$
 (0 $\lambda$ -11)

باریکەھای گاؤسے مرتبهٔ بالاتر ۶۸۵

ار معادله ۲۲–۵۸ بەازای ۸,۲ و = 
$$
m = m
$$
 داریم

$$
m = \circ : H_{\circ}(\xi) = 1
$$
  
\n
$$
m = 1: H_{1}(\xi) = \tau \xi = \frac{\tau \sqrt{\tau} x}{w}
$$
  
\n
$$
m = \tau : H_{\tau}(\xi) = \tau \xi^{\tau} - \tau = \frac{\lambda x^{\tau}}{w^{\tau}} - \tau
$$
  
\n(01.17)

با اعمال شرط (۲) برای عبارت h در معادلهٔ ۲۲ـ۵۲، به روشی یکسان با مورد عبارت g اما با استفاده از تعویض متغیر  $\eta = \sqrt{\mathsf{r}} y/w$ ، بهدست میآوریم

$$
\frac{\partial^{\mathfrak{r}} h}{\partial \eta^{\mathfrak{r}}} - \mathfrak{r}\eta \frac{\partial h}{\partial \eta} + \frac{\lambda_{\mathfrak{r}} w^{\mathfrak{r}}}{\mathfrak{r}} h = \mathfrak{e}
$$
 (8.11)

که معادلهٔ دیفرانسیل هرمیت است و جوابهای آن چندجملهایهای هرمیت زیر هستند

$$
h(\eta) = H_n(\eta) = H_n\left(\frac{\sqrt{\gamma}y}{w}\right), \qquad n = \cdot, \cdot, \tau, \ldots \qquad (\xi \setminus \tau)
$$

که بهازای تمام nها از معادلهٔ مولد ۲۲ـ۵۸ بهدست میآیند. پیش از بررسی اثراتی که توابع هرمیت  $g(\xi)$  و  $h(\eta)$  روی ماهیت عرضبی تابیدگی باریکه دارند. پیامدهای شرط سوم که روی معادلهٔ ۴۲\_۵۲ تحمیل میشود. یعنی

$$
\frac{\mathbf{Y}ik}{\tilde{q}} - \mathbf{Y}k\frac{\partial p}{\partial z} = \lambda_1 + \lambda_{\mathbf{Y}} \tag{5.11}
$$

 $\lambda_1=\lambda_{\mathfrak{k}}=\cdot\lambda_{\mathfrak{k}}$  را بررسی میکنیم که در آن  $\lambda_1=\mathfrak{k}m/w^\mathfrak{k}$  و  $\lambda_1=\mathfrak{k}m/w^\mathfrak{k}$ . توجه کنید که اگر  $g(\xi) = h(\eta) = 1$  که الزاماً بهارای  $n = n - m$  صادق است (معادلهٔ ۲۲\_۵۶ را ببینید)، آنگاه ۱  $\partial p/\partial z = i/\tilde{q}$  و به جواب موج کروی گاؤسی محض باز میگردیم. در این مورد، معادلهٔ ۲۲\_۶۲ به ق تبدیل میشود که همان معادلهٔ معرف برای p است که قبلاً بهدست آمد، اما در مورد کلی که برای آن ا $\lambda$  و ا $\lambda$  صفر نیستند. معادلة ٢٢ـــ۶۲ پاید باز هم معادلة معرف برای تابع ( $p(z)$  باشد. آنگاه برای بهدست آوردن رابطهای برای  $p(z)$  باید معادلهٔ زیر را حل کنیم

$$
\frac{\partial p}{\partial z} = \frac{i}{\tilde{q}(z)} - \frac{\lambda(m+n)}{\pi w(z)^{r}} \tag{5-11}
$$

با جاگذاری (2)@از معادلهٔ ۲۲\_۱۶ در معادلهٔ ۲۲\_۶۳ وسیس ( $R(z)$  و (2) $w(z)$  از معادلههای ۲۲\_۲۳ و ۲۲\_۲۴، از معادلهٔ حاصل انتگرال میگیریم و بهدست میآوریم

$$
p(z) = \frac{i}{\mathsf{Y}} \ln \left[ \frac{\lambda^{\mathsf{r}} z^{\mathsf{Y}} + (\pi w_{\bullet}^{\mathsf{Y}})^{\mathsf{Y}}}{(\pi w_{\bullet}^{\mathsf{Y}})^{\mathsf{Y}}} \right] - (m + n + 1) \arctan \left[ \frac{\lambda z}{\pi w_{\bullet}^{\mathsf{Y}}} \right] \qquad (\mathfrak{F} \mathsf{Y} \mathsf{I} \mathsf{Y})
$$

$$
e^{ip(z)} = \frac{w_e}{w(z)} e^{-i(m+n+1)\arctan(\lambda z/\pi w_e^{\tau})}
$$
 (80-17)

 $h(\eta)$  جوابهای باریکهٔ هرمیت گاؤسی. اکنون با جمعآوری نتایجی که برای  $q$ .  $\tilde{q}$ . (ع) بهدست آوردیم و قرار دادن آنها در رابطهٔ عمومی برای میدان الکتریکی  $E(x,y,z,t)$  که ابتدا در معادلة ٢٢ـ٩ معرفي كرديم، سرانجام بەدست مى[وريم

$$
E(x, y, z, t) = E_{o} \frac{w_{o}}{w(z)} H_{m} \left(\frac{\sqrt{\tau}x}{w(z)}\right) H_{n} \left(\frac{\sqrt{\tau}y}{w(z)}\right) e^{(-x^{\tau}+y^{\tau})/w^{\tau}(z)}
$$

$$
\frac{e^{ik(x^{\tau}+y^{\tau})/fR(z)}e^{i[kz-(m+n+1)\arctan(\lambda z/\pi w_{\sigma}^{\tau})]}}{j\dot{\mathbf{i}}}
$$
\n
$$
(55.11)
$$

این رابطه برای  $E(x,y,z,t)$  مدهای مرتبهٔ بالاتر و همچنین موج کروی گاؤسی را (وقتی ه = n = n)، كه قبلاً به دست آمد، در بردارد. اولين مجموعة جملهها توصيفكر تغيير دامنة ميدان الکتریکی در هر صفحهٔ عرضی  $z$  است. چندجملهایهای هرمیت  $H_m$  و  $H_n$  تغییر ظریفتری نسبت به آنچه قبلاً جملهٔ گاؤسی محض به تنهایی یعنی

$$
e^{-(x^{\dagger}+y^{\dagger})/w^{\dagger}}
$$

توصیف میگرد ایجاد میگنند. هر چه اعداد درست  $m$  و  $n$  بزرگتر باشند تغییر دامنهٔ عرضی انحراف بیشتری از تغییر گاؤسی محض پیدا میکند. آلبته این اعداد درست مشخصهٔ مدهای مرتبهٔ بالاتر هستند.

باريكەھاي گاؤسى موتبة بالاتر ۶۸۷

 $\,m\,$ مجموعهٔ دوم جملهها، که یک فاز پیچیده است، ماهیت جبههٔ موج را بهصورت تابعی از و n توصیف میکند. باز هم می,بینیم که بهازای  $n = n = m$ ، این جملهٔ فاز تبدیل می,شود بەصورت مشخصهٔ موج کروی گاؤسی محض که قبلاً بەدست آمد. مییتوان نشان داد که بسامد وابسته به یک مد باریکهٔ مرتبهٔ بالاتر اختیاری با رابطهٔ زیر داده می شود

$$
f_{mnq} = \left[ q + \frac{m+n+1}{\pi} \left( \arctan \frac{Z_{\mathsf{r}}}{Z_R} - \arctan \frac{Z_{\mathsf{t}}}{Z_R} \right) \right] \frac{c}{\mathsf{t} L} \tag{8V-YY}
$$

که در آن  $q$  عدد مد محوری است (نه شعاع مختلط انحنا).  $m$  و  $n$  اعداد درست وابسته به چندجملهایهای هرمیت  $H_n$  و  $H_n$  هستند،  $Z$  و  $Z$  بهترتیب فاصله ازکمر باریکهٔ داخل کاواک لیزری تا آینههای  $M_1$  و  $M_\gamma$  هستند،  $L$  طول کاواک بین آینهها است. و  $Z_R$  گسترهٔ ریلی است. رابطة عمومی برای ( $E(x,y,z,t)$  در معادلة ۲۲\_۶۶ را جواب باریکهٔ هرمیت گاوسی معادلهٔ موج برای کاواک لیزری پایدار می،نامند. هر باریکهٔ اختیاری را می،توان بهصورت ترکیبی خطی از  $\tilde{q}=\tilde{q}_s+z$ باریکههای هرمیت $\tilde{z}$ ارتسی بسط داد که هریک از آنها دارای قانون انتشار یکسان است.

میدان و نقش تابیدگی برای باریکههای هرمیت گاؤسی. با استفاده از معادلة ۲۲\_۶۶ می توانیم میدان الکتریکی عرضی و تغییر تابیدگی را برای چند مد مرتبهٔ پایینتر ــــ m و nهای کوچکـــــ ترسیم کنیم و در نتیجه ماهیت نقش "داغ" را پیش بینی کنیم.

معادلهٔ ۲۲ـ۶۶ را می توانیم، بدون نقض کلیت، با قرار دادن  $w(z)$  بهازای یک صفحهٔ عرضبی مساوی با  $\sqrt{\mathsf{Y}}$  (واحد طول) سادهتر کنیم. بنابراین، شناسههای چندجملهایهای هرمیت » « تبدیل به تنها  $x$  و  $y$  میشوند. بهعلاوه، با توجه به اینکه جملهٔ فاز در معادلهٔ ۲۲ـ۶۶ سهمی در تابیدگی ندارد. میتوانیم صرفاً روابط تناسبی برای ( E $\left(x,y,z_{\,\bullet}\,\right)$  و  $|E(x,y,z_{\,\bullet})|$  را بهصورتهای زير بنويسيم

$$
E(x, y, z_{\bullet}) \propto H_m(x) H_n(y) e^{-(x^{\tau} + y^{\tau})/\tau}
$$
 (8.17)

$$
|\tilde{E}(x,y,z_{\circ})|^{\dagger} \propto [H_m(x)]^{\dagger} [H_n(y)]^{\dagger} e^{-(x^{\dagger}+y^{\dagger})}
$$
\n
$$
(\mathcal{F}^{\dagger} - \mathcal{F}^{\dagger})
$$

شکل ۲۲\_۱۷ چگونگی بهدست آمدن نقشهای تابیدگی آ $E(x,y,z_\circ)$  برای تغییر در راستای در صفحهٔ عرضی  $z$  =  $z$  را نشان میدهد. بنابه تقارن، واضح است که نتایج یکسانی برای  $x$ تغییر در راستای  $y$  بهدست میآیند. در این شکل، توابع  $H_m(x)$ ،  $H_m(x) \exp(-x^\intercal/\mathfrak{k})$  و در

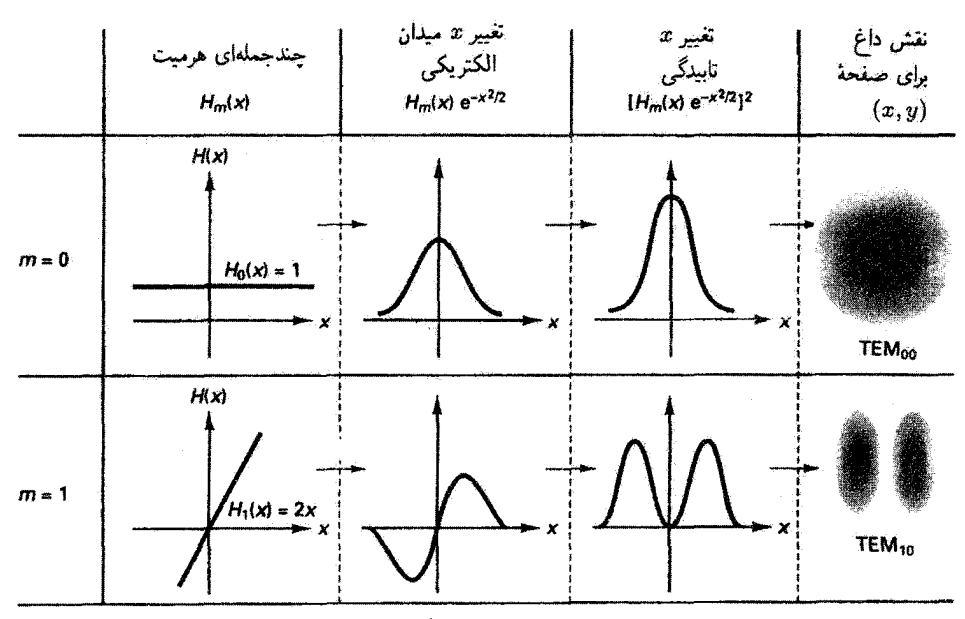

شکل ۱۷ـ۱۷ میدان الکتریکی باریکهٔ لیزری و تغییرات تابیدگی در راستای  $x$  برای دو مقدار از عدد درست هرمیت  $m$ . نقشهای داغ مربوط برای ۰ = ۰٫n، و ۰ = ۰٫n، نشان داده شدهاند.

نهایت " $[H_m(x)\exp(-x^{\intercal}/\mathfrak{k})]$ ، که مدرک مستقیمی برای نقش داغی که باید انتظار داشت بهدست میردهد. بهازای  $m=m$  و ۱ $m=m$  ترسیم شدهاند.'

از بررسی شکل ۲۲ـ۱۷ دیده میشود که تعداد صفرهای تغییر تابیدگی درراستای  $x$ ، بدون احتساب صفرهای مربوط به ناحیههای دور پوش گاؤسی، برابر با  $m$  است. بدینترتیب، برای تنها یک صفر در ° = x و یک قله در هر طرف داریم. در راستای y، همین نوع تغییر را  $m=1$  $x$  برای تابیدگی  $H_n(y)\exp(-y^\intercal/\mathfrak{k})$  باید انتظار داشته باشیم. از ترکیب تغییرات مربوط به و v برای یک جفت m و m، می,بینیم که معادلهٔ ۲۲ـ۶۹ و همتای آن برجسب v تابیدگی باریکهٔ لیزری در صفحهٔ عرضی را بهطور یکتا تعیین میکنند. چنانکه در ابتدای این فصل گفته شد، این مدها را عموما مدهای  $\mathrm{TEM}_{mn}$  می $\mathrm{J}$ می استد. وقتی  $n=n=m$ . یک باریکهٔ کروی گاؤسی با تغییر گاؤسی محض در تابیدگی داریم. وقتی  $\neq m \neq n$  و  $\neq n$  مدهای مرتبهٔ بالاتر بهدست میآیند. بعضی از نقشهای تابیدگی برای مقادیر کوچک اعداد درست هرمیت  $m$  و  $n$  که از معادلهٔ ۲۲ـ۶۹ و شکل ۲۲ـ۱۷ قابل پیش بینی هستند\_ در شکل ۲۲ـ۱۸ نشان داده شدهاند. ۱. برای اطمینان از درک آنچه شکل ۲۲\_۱۷ تشان می دهد. در مسئلهٔ ۲۲\_۱۷ از خواننده می خواهیم که سطر بعدی (مربوط به ٢ = m) را محاسبه كند.

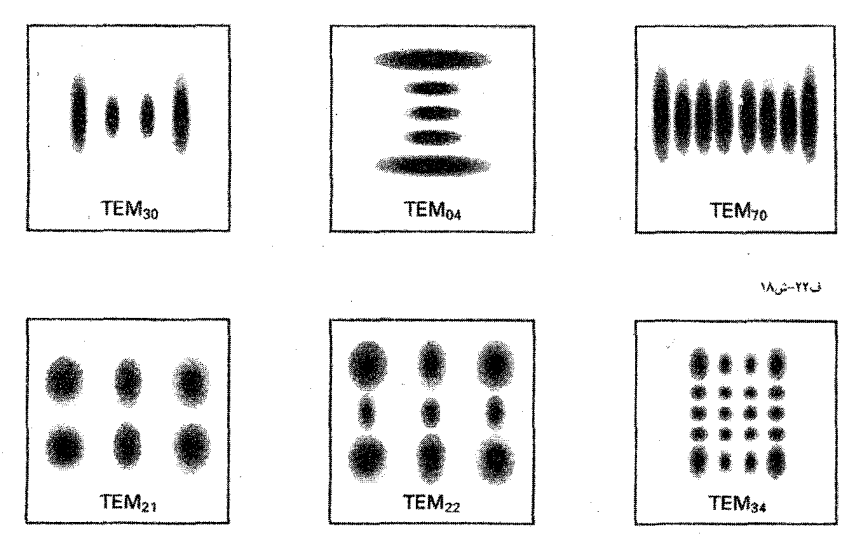

شکل ۲۲ـ۱۸ ترسیمهای سایشگر نقشهای تابیدگی یا داغ برای چند مرتبهٔ مختلف مدهای تشدیدگر ایتپکی هرمیت گاؤسی آن طورکه در عکسبرداری از باریکهٔ خروجی نوسانگر لیزری باید دیده شوند.

مسائل ۱\_۳۲ (آلف) با شروع از معادلهٔ ۲۲\_۶ مربوط به هندسدای که در شکل ۲۳\_۲ ترسیم شده است.  $u(x^* + y^*) \ll R^*$  نشان دهید که برای نقاط  $r(x, y, z)$  نزدیک به محور انتشار،که در آنها رابطة تقريبي زير بەدست مى]ىد

$$
r \cong R + \frac{x^{\mathfrak{r}} + y^{\mathfrak{r}}}{\mathfrak{r}R}
$$

اب) اکنون با استفاده از  $\times e^{ikr}$  (مقدار ثابت) $E(x,y)_{z=R}=(\tilde{E}(x,y)_{z=R})$  و رابطهٔ تقریبی برای  $r$ که در یالا داده شده است، نشان دهید

$$
\tilde{E}(x,y)_{z=R} \cong (\tilde{\mathbf{u}}_t \mathbf{u}_t) \times e^{i k R} \, e^{i k (x^\intercal + y^\intercal)/t R}
$$

۱۰\_۲۲ نشان دهید با جاگذاری  $\tilde{E}(r,t)=U(r)e^{i(kx-\omega t)}$  در معادلة موج ۲۲\_۲ معادلة ۲۲\_۲ بەدست مى[يد.

 $w_{\rm s}\,=\,$ م 20 سَبِع سَتَون ( $\lambda=8$ ۳۲ (A  $\sim$  ۳۴۲ سَبر ۱۳) سَمر باریکه  $\sim$  ۳ سَمر ۳ (در ۰ = ۶) و واگرایی باریکهٔ نیمزاویهٔ mrad آر ۰ =  $\theta$  است. در قاصلهٔ m ۵۰ = ۶ ازکتر باریکه،

(الف) مقدار شعاع مختلط انحنای  $\tilde{q}_s$  درکمر بأریکه را بهدست آورید؛ (ب) رابطهای عددی برای شعاع مختلط انحنای  $\tilde{q}$  برحسب متر را از هر یک از روابط زیر تعبين كنيد

$$
\frac{\lambda}{\tilde{q}} = \frac{\lambda}{R} + i \frac{\lambda}{\pi w^{\tau}(z)} \qquad , \qquad \tilde{q} = z - i \frac{\pi w_{\circ}^{\tau}}{\lambda}
$$

[راهنمایی: آیا صفحهٔ عرضی در فاصلهٔ m ^۵ ازکمر باریکه را میتوان در میدان دور دانست؟  $[$ اگر چنین است، دربارهٔ  $R$  و  $z$  چه میتوان گفت

۴ـ۳٪ (الف) با استفاده از معادلههای ۲۴ـ۲۳ و ۲۴ـ۲۴ در مسئلهٔ ۲۲ـ۳. ( $\kappa(z)$  و ( $w(z)$  را در ۵۰ ۵ $z=\mathfrak{c}$  بهدست آورید.

ن میدان دور درست است؟ آیا از رابطة  $w(z) \cong w(z) / z$  در میدان دور درست است؟ آیا از رابطة  $w(z) / z$  itan  $\theta \cong w(z)$ در آن  $\theta$  واگرایی باریکهٔ نیم $i$ اویه است، می $\tilde{\psi}$ ان بهعنوان یک تقریب خوب برای تعیین  $w(z)$  در استقاده کرد؟  $z = \delta \cdot m$ 

۵\_۲۲ یک لیزر هلیم-نئون ، ۴۲۸/µm) TEM (۵ = ۰٫۶۳۲۸ گرم = ۸) دارای کاواکی است به طول ۳۴ m رم با یک آینهٔ کاملاً بازتابنده به شعاع m • ۱ = ۱ (که تقعر آن به سمت داخل کاواک است) و یک آینهٔ خروجی به شعاع m • ۱ = ۱ (که این هم په سمت داخل کاواک تقعر دارد).

(الف) از تقارن هندسههای آینهها و این شرط مرزی که جبههٔ موج و انحنای آینه در آینهها جور هستند، مکان کمر باریکه درکاواک را تعیین کنید. صفحهٔ مرجع ° = z را در این مکان بگیرید. (ب) کمر باریکهٔ ۵۵٫ را بهدست آورید. اندازهٔ لکهٔ باریکهٔ  $w(z)$  را در آینههای چپ و راست کاواک محاسبه کنید. $y(z)$ (د) واگرایی باریکهٔ نیمزاویهٔ  $\theta$  را برای این لیزر بهدست آورید. (ه) اگر از معیار (X/ x /x) ۵۰  $Z_{FF} \geq 2$  استفاده کنیم، میدان دوربرای این لیزر درکجا قرار دارد؟ (و) اگر لیزر باریکهٔ ثابتی با توان ۵mW گسیل کند. تابیدگی متوسط را در مکانی که بەدىست آورىد.  $Z_{FF} = \Delta \circ (\pi w_\circ^\intercal/\lambda)$ 

۲۲ـ۶ ماتریس تبدیل پرتو متناظر با شکل ۲۲ـ۱۲ را برای عنصر خروجی لیزر، یعنی ترکیب آیندعدسی با ضخامت ۴m ۰٫۰۰۴ مرد که در آن شعاع سطح آینهٔ  $|R_{\rm r}|$  مساوی ۲ متر. شعاع سطح عدسی  $|R_{\rm T}|$  مساوی ۴ mگر» و ضریب شکست عدسی مساوی $\delta$ ۰ است، بنویسید. (الف) با استفاده از تعاریفی که در قصل ۴ برای ماتریسهای شکست و انتقال داده شدهاند.

مسائل ۶۹۱

ماتریس ABCD برای این عنصر را بهصورت زیر بسازید

$$
\begin{bmatrix} A & B \\ C & D \end{bmatrix} = \begin{bmatrix} \gamma & \cdot \\ n - n' \\ \overline{R_{\tau} n'} & \overline{n'} \end{bmatrix} \begin{bmatrix} \gamma & L \\ \cdot & \gamma \end{bmatrix} \begin{bmatrix} \gamma & \cdot \\ \frac{n - n'}{R_{\tau} n'} & \overline{n'} \end{bmatrix}
$$

مخصوصاً به معنی تغییرکنندهٔ n و  $n$  برای دو شکست و به قرارداد علامت برای  $R_{\rm r}$  و  $R_{\rm r}$  در فرمولبندی ماتریسی توجه کنید. با تقریبهای مربوط به گرد کردن، باید نتیجهٔ زیر را بهدست آورید

بسیار (ب) چون مقدار ۴ $R_{\Upsilon}| = \{R_{\Upsilon}| = 1 \ \mu_{\Upsilon} \in \mathbb{R}^n \mid A_{\Upsilon} = 1 \ \mu_{\Upsilon} \in \mathbb{R}^n \}$  بسیار كوچک است. محاسبة ABCD را با تعويض ماتريس انتقال با ماتريس يکه. يعني

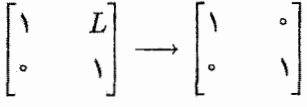

تکرارکنید. در این وضعیت، نتیجهٔ ماتریس  $ABCD$  را برای این "عدسی نازگ" تعیین کنید. ٧\_٧-٧ (الف) چون عنصر خروجی توصیف شده در مسئلة ٤\_٢ اساساً یک عدسی نازک است. ماتریس  $ABCD$  راکه در مسئلهٔ ۲۲ـ۶ (ب) پهدست می $\check{J}$ ید با ماتریس عدسی نازک یعنی

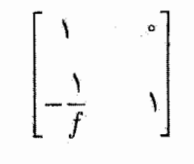

مقایسه کنید و فاصلهٔ کانونی این عنصر خروجی را بهدست آورید. (ب) با استفاده از فرمول فاصلهٔ کانونی عدسی نازک، یعنی

$$
\frac{1}{f} = \frac{n_{\tau} - n_{\tau}}{n_{\tau}} \left( \frac{1}{R_{\tau}} - \frac{1}{R_{\tau}} \right)
$$

و با توجه دقیق به قرارداد علامت برای عدسی نازک، فاصلهٔ کانونی عنصر خروجی عدسی نازک را بهدست آورید. نتایج قسمتهای (الف) و (ب) را با هم مقایسه کنید.

۹\_۳۲ (الف) با توجه به محاسبات مثال مربوط به شکل ۲۲\_۱۴ که در آن کمر باریکهٔ بیرونی  $f \mathcal{L} \cong \mathbb{R}^n$ در ۶ $\mathbb{R} \cong \mathbb{Z}$  با اندازهٔ کمر ۵۴ mm ۵ شرکز شده است، از معادلههای ۲۲ـ۴۶ و ۴۲ـ۴۷ همراه با شکل ۲۲ـ۱۶ مقادیر  $w^{\rm r}_{{\rm s}}$  و  $z_{\rm r}$  را بهدست آورید. این نتایج را با نتایجی که در آن مثال برای  $w_\bullet(\ell)$  و  $\ell$  بهدست آمدهاند مقایسه کنید.

(ب) توضیح دهید که جرا در این مورد شی توانیم از تقریبهای زیر استفاده کنیم

$$
w_{\alpha_Y} \cong \frac{f\lambda}{\pi w_{\alpha_Y}} = f\theta \qquad , \qquad z_Y \cong f
$$

۰۵\_۲۲ باریکهٔ لیزری متمرکز بیرونی . TEM را که در شکل ۲۴\_۷۲ نشان داده شده است با کمر باریکهٔ mmگار° = (#) وس واقع در فاصلهٔ m ۶°ر° از عنصر خروجی در نظر بگیرید. (الف) فاصلهٔ میدان دور را برای این کمر باریکهٔ متمرکز بیرونی محاسبه کنید.

(ب) نیمزاویهٔ واگرایی باریکهٔ میدان دور را برای باریکهٔ لیزری ناشی از کمر باریکهٔ متمرکز بەدست آوريد.

آج) یک انبساطگر باریکهٔ × ۱۰ سر راه باریکه در فاصلهٔ m ۳۰ = z پس ازکمر باریکهٔ متمرکز میگذاریم. اندازهٔ لکهٔ باریکه w را در وجوه ورودی و خروجی انبساطگر باریکه محاسبه کنید.

(د) اکنون یک عدسی نازک با فاصلهٔ کانونی cm ۱۰ و قطر مناسب در فاصلهٔ r۰ cm از .وجه خروجی انبساطگر باریکه قرار می،دهیم. با توجه به شکل ۱۶\_۱۶ و معادلههای ۲۲\_۴۶ و ۴۲ـ۴۷، ۶r، و <sub>۴</sub>۰ را برای باریکهٔ متمرکز جدید بهدست آورید. آیا می,توانستید از فرمولهای تقریبی , $\psi_{\circ\gamma}\cong f$  , و  $y=\gamma=\gamma$  در این مورد استفاده گنید؟ چرا؟ محاسبات مربوط به فرمولهای دقیق و فرمولهای تقریبی چه نسبتی با هم دارند؟

٢٢ــ١١ با داشتن رابطة

$$
\frac{\Phi(r=a)}{\Phi_{\mathcal{J}}} = \frac{1}{\Phi_{\mathcal{J}}} \iint_{\mathcal{S}_{\mathcal{J}} \triangle \mathcal{J}} |\tilde{E}(x, y, z, t)|^{\dagger} dA
$$

 $r=a$  و معادلهٔ ۱۲ـ۱۸ برای ( $\tilde{E}(x,y,z,t)$ . با محاسبهٔ انتگرال روی گشودگی دایرهای به شعاع نشان دهید توان نسبی باریکهٔ لیزری ، ه TEM که ازگشودگی عبور میکند با رابطهٔ زیر داده می شود

$$
\frac{\Phi(r=a)}{\Phi_{\mathcal{Y}}}=\mathcal{Y}-e^{-(ta^{\mathsf{T}})/w^{\mathsf{T}}}
$$

۱۲ـ۲۲ انتگرال زیر را روی تمام مقطع عرضی باریکهٔ . ه TEM محاسبه کنید

$$
\Phi_{\mathcal{S}} = \iint_{\mathcal{S}} E_{\circ}^{Y}(z) e^{-Y(x^{\mathsf{Y}} + y^{\mathsf{Y}})/w^{\mathsf{Y}}(z)} dA
$$

و نشان دهید توان کل <sub>کل</sub>ی در این باریکه برابر است با

$$
\Phi_{\mathcal{S}}=E_{\circ}^{\mathfrak{r}}(z)\frac{\pi w^{\mathfrak{r}}(z)}{\mathfrak{r}}
$$

۲۲\_۱۳ توضیح دهید چگونه می توان از یک گشودگی دایرهای قابل تنظیم (عنبیه) و یک توانسنج برای تعیین اندازهٔ لکهٔ  $w$  مربوط به باریکهٔ لیزری و مTEM در هر مکان در راستای بازیکه استفاده کرد.

۹۴ـ۱۴ طولهای باریکهٔ موازی شدهٔ ۲ $Z_R$  راکه در آن  $Z_R$ گسترهٔ ریلبی است برای باریکهٔ مربوط به ليزر VAG و (X = ۱٫۰۶۴ $\mu$ m)Nd : YAG مربوط به ليزر VAG مربوط به ليزر  $\text{TEM}_\circ$  . گشودگی  $\rm{cm}\cdot\rm{cm}$ ۰۱ (۱۰ سبت بدنست آورید. فرض کنید  $\rm{cm}$ ۰۲ (۲ $\rm{cm}$ ۰۲ د $\rm{cm}$ ۰۲ (۱۰ سبت بدنست آورید. فرض کنید قطر عدسی له به کمر باریکهٔ متمرکز  $w$  با معادلهٔ ( $\sqrt{7}w$ ر۴ = d مربوط میشود. برای هندسه و محاسبات مشابهی که برای لیزرهای هلیم نئون، فلوئورید هیدروژن، و دیاکسید کربن ه هTEM انجام شدهاند به شکل ۱۵\_۱۵ مراجعه کنید.

 $\lambda \xi = \sqrt{\mathfrak{f}}x/w$  با توجه به تابع مولد ۵۸\_۲ برای چندجملهایهای هرمیت  $H_m(\xi)$ که در آن ۱۵\_۲۴ موارد خاص مربوط به m = ۰۰، ۰۱ آرکه در معادلهٔ ۲۲\_۵۹ داده شدهاند تحقیق کنید.

مراجع

۲۲ـ۱۶ با انجام تمام محاسبات لازم نشان دهید چگونه معادلهٔ ۲۲ـ۶۵ از معادلهٔ ۲۲ـ۶۴ نتیجه مى شود.

در شکل ۱۲ـ۱۷، "جدول" را به مورد ۰ =  $n=1$  گسترش دهند. بدین ترتیب که  $N-1$ ۲ در یک سطر سوم، در ستون ۱ منحنی  $H_{\rm Y}(x)$ ، در ستون ۲ منحنی تغییر  $x$  میدان الکتریکی، در ستون ۳ منحنبي تغيير x تابيدگي، و در ستون ۴ نقش داغ منتظره را ترسيم كنيد.

- [1] Siegman, Anthony E. Lasers. Mill Valley, Calif.: University Science Books, 1986. Ch. 16.17.
- [2] Saleh, B. E. A., and M. C. Teich. Fundamentals of Photonics. New York: John Wiley and Sons, 1991. Ch. 3, 9.
- [3] Guenther, Robert. Modern Optics. New York: John Wiley and Sons, 1990. Ch. 9.
- [4] Möller, K. D. Optics. Mill Valley, Calif.: University Science Books, 1988. Ch. 15.
- [5] Gerrard, A., and J. M. Burch. Introduction to Matrix Methods in Optics. New York: John Wiley and Sons. 1975.
- [6] Verdeyen, J. T. Laser Electronics. Englewood Cliffs, N.J.: Prentice-Hall, 1981.

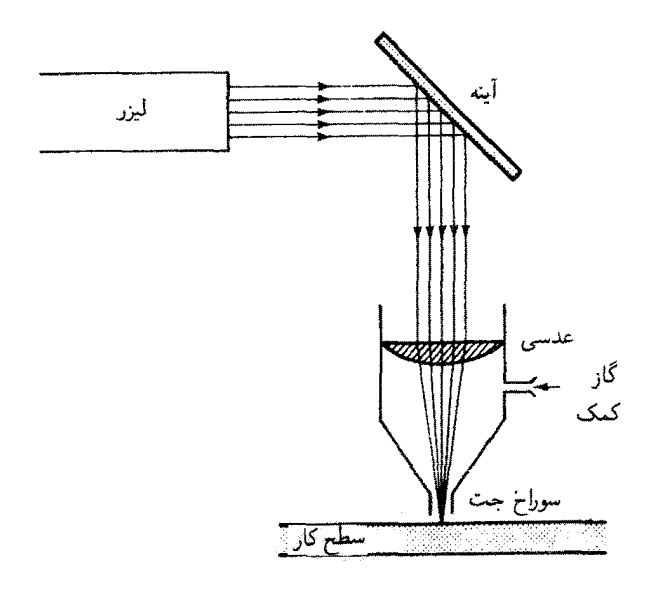

# YY

کاربردهای لیزر

وقتبی می خواهیم کاربردهای جاری در حوزهٔ سریعاً متحولی مانند تکنولوژی لیزری را شرح دهیم باید این واقعیت مسلم را بپذیر بم که این گونه اطلاعات تقریباً به همان سرعتی که ارائه می شوند کهنه میشوند. برای اطلاعاتی که درکتابهای درسی نوشته میشوند،کهنگی مخصوصاً مضطربکننده است. با این همه، به نظر با ارزش می رسد که بعضی از کاربردهای مهم لیزرها را چنانکه امروز وجود دارند توصیف کنیم.' این نوع کاربردها هم مفید بودن خواص قابل توجه نور لیزر را نشان میدهند و هم معرف تکنولوژی لیزری در اواسط دههٔ ۱۹۸۰ و اوائل دههٔ ۱۹۹۰ هستند.

مقدمه به نظر می رسد که تنوع راههای استفاده از لیزرها تنها به خلاقیت و نبوغ انسان می تواند محدود شود. طی چند دههٔ اندکی که از اختراع لیزر میگذرد، این ابزار کاربردهای متعددی در صنعت. پزشکی، کشاورزی، ساختمانسازی، سرگرمی، مخابرات، و تسلیحات یافته است. بهطور خلاصه. ١. برای این ویرایش دوم، محتوای این فصل اساساً همان است که در ویرایش اول (١٩٨٧) بیان شد. اما در آخر این فصل، بهعنوان یک گزارش روز مختصر، مروری گزینشی از تکنولوژی لیزری وکاربردهای لیزرکه در آغاز دههٔ ۱۹۹۰ به ظهور رسیدهاند ارائه میکنیم.

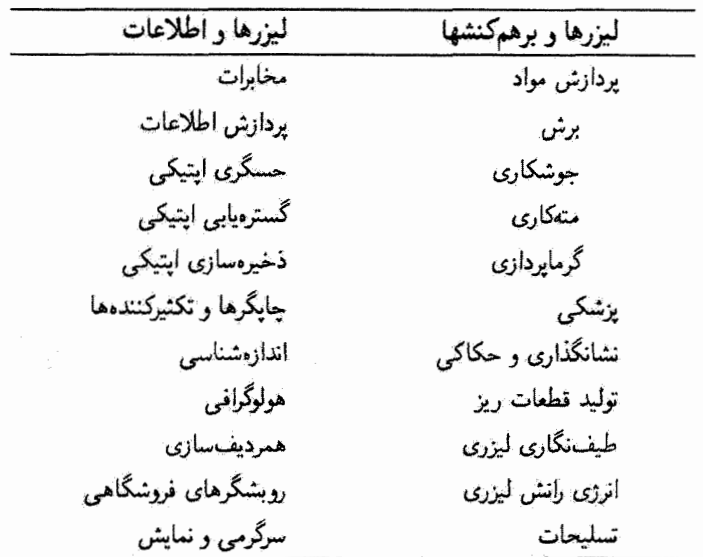

جدول ٢٣\_١ ردهبندي كاربردهاي ليزر

لیزر دنیای علم و تکنولوژی را با دقت چشمگیر خود تسخیر کرده است، و همچنان پیش می رود تا وسیلهای برای ابداعات هیجان!نگیز در زمینهٔ انفجاری تکنولوژی امواج نوری باشد.

البته خواص منحصر بەفرد لیزر ستکفامی، یکسوپی، همدوسی، و درخشایی ـــ باعث مفید بودن و مقبولیت وسیع آن شدهاند. در هرکار بردی از یک یا چند خاصیت لیزر برای رسیدن به یک هدف استفاده میشود. بیشتر کاربردهای لیزر را می توان به دو ردهٔ کلی تقسیم کرد: (۱) لیزرها و برهمگنشها، (۲) لیزرها و اطِّلاعات، که در جدول ۲۳ـ۱ فهرست شدهاند. در مورد اول، لیزر با ماده برهمکنش میکند و باعث تغییرات مطلوبی می شود که دائمی یا موقتی هستند. در مورد دوم، از لیزر برای ارسال، آشکارسازی، ذخیرهسازی، و پردازش اطلاعات استفاده می شود.

ردهٔ وسیع کاربردهایی که برهمکنش لیزرها با مآده در آنها دخالت دارد متشکل است از ماشینکاری صنعتی و پردازش مواد، استفادههای درمائی و جراحی در پزشکی، چشمههای انرژی، رلنش لیزری، حکاکی، و تولید قطعات ریز در تکنولوژیهای نیمرسانا و رایانه. ردهٔ دوم که به همان وسعت است و به لیزرها و اطلاعات مربوط می شود شامل پردازش اطلاعات، حسگری و ردهندی اپتیکی، مخابرات نوری، سرگرمیها، چایگرها و تکثیرکنندهها. اندازهشناسی، و تجهیزات ردیف.سازی در ساختمانسازی و کشاورزی است. در این فصل چندین حوزهٔ عمدهٔ کاربردهای لیزر از دو ردهٔ وسیع بالا را بررسی میکنیم.

لیزرها و برهمکنش ۶۹۷

۲۳\_۱ لیزرها و برهمکنش باریکهٔ لیزری با چگالی توان زیاد. یکسویی عالیی تکفامی. و خلوص همدوسی خود بهطور مؤثری با مواد مختلف از راههای مختلف بسیار زیادی برهمکنش میکند. توانایی نور لیزر برای ایجاد تغییرات در مادهای که با آن برخورد میکند لیزر را برای بسیاری از کار بردها، مخصوصاً در حوزههای یردازش مواد. بزشکی و گدار با باریکهٔ لیزری. ایدهآل ساخته است. در قسمتهای زیر بعضبی از دستاوردهای مهمی راکه با لیزرها در این زمینهها محقق شدهاند بیان میکنیم.

پردازش مواد. در پردازش صنعتی مواد، از لیزر برای برش، جوشکاری، متهکاری، سونش، منگنه گردن، و گرماپردازی اجسام گوناگونی استفاده می شود. لیزر برای این کارها یک حشمهٔ ایدهآل است زیرا انرژی گرمایی مناسب (فروسرخ) را در یک باریکهٔ بسیار متمرکز فراهم میکند. باریکهٔ لیزری را، که قابلیت انعطاف و تنظیم آسان دارد. بهمنظور فرستادن توان لیزری شدید. بهطور دقیق و مکرر. روی تقریباً هر هدف یا سطح کار میهتوان به شکل بهینهای در آورد. وقتبی در نظر بگیریم که یک لیزر kW ۰۵۰ با واگرایی باریکهٔ mrad ا را می توان برای تولید چگالی توان ۱٬۰۱٬ W/cm٬ روی هدف متمرکز کرد. فوراً جذابیت لیزرها در پردازش مواد را احساس میکنیم.

لیزر دی|کسید کربن گازی (CO<sub>۲</sub>) با گسیل در ۶µmو۱۰ و لیزر نئودیمیم حالت جامد (Nd : YAG) باگسیل در ۶µm، در ایزری هستند که برای تغییر مواد و سطوح فراوان بهکار می روند. متداولترین کاربردهای لیزرها در پردازش مواد معمولاً شامل فلزات در برش، جوشکاری وگرماپردازی میشوند. البته لیزرها بهطور روزافزونی در پردازش و تولید انبوه پلاستیکها و سایر مواد غیرفلزی بهکار می روند. لیزرها مخصوصاً با فرایندهای تولید خودکار و رایانهای سازگار هستند، زیرا می توان آنها را برای حرکت روی سطح قطعهٔ کار و اجرای عملیات برش و جوشکاری باکنترل رایانهای برنامهدهی کرد. ماهیت قابل انعطاف لیزرها مخصوصاً آنها را برای تولید نمونهها مناسب ساخته است. بهعنوان مثال. یک سازندهٔ خودرو میهتواند داشبردی از نوعبی پلاستیک روی رایانه طراحی کند و بعداً یک لیزر را برای در آوردن دقیق طرح مورد نظر توسط رایانه هدایت کند.

هزاران لیزر با توانهای خروجی که به ترازهای کیلووات می رسند روزانه در کاربردهای پردازش مواد بهکار برده مي شوند. از ليرزها براي اجراي جوشکاري دقيق روي گسترة وسيعي از اجزاي کوچک، مانند مهروموم کردن قطعات الکترونیکی بدون منفذ استفاده می شود. از لیزرها در جوشکاری قسمتهای انتقال خودرو برای افزایش توان تولید استفاده می شود. لیزرها در جوشکاری مجتمعهای ساختمانی برای ارتقای کنترل کیفیت بهکار می روند. لیزر در کارگاهها برای برش دقیق و اقتصادی ورقهای فلزی بهکار می رود. همچنین از لیزر برای ایجاد برشهای دقیق و سریع در پلاستیکها، لاستیک،کاغذ، پارچه و چوب استفاده مرکنند.

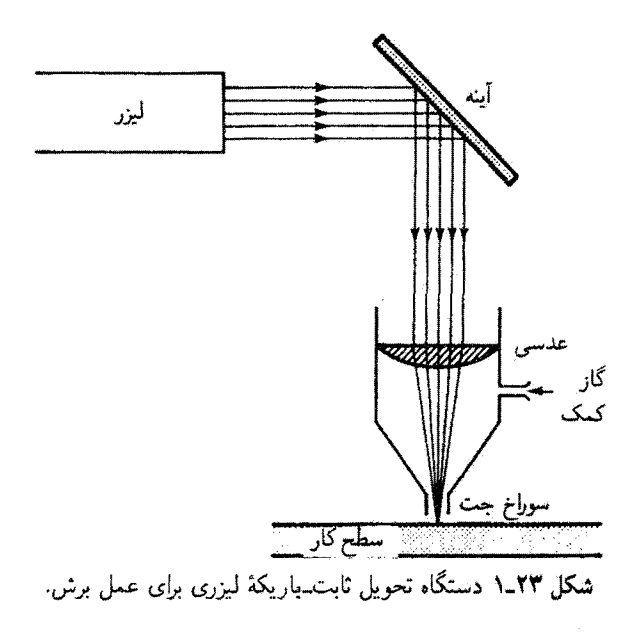

در صنایع خودرو و هواپیما، متهکاری بدون تماس توسط لیزر یک فرایند تولید حساس است. سوراخهای دقیق و قابل تکرار برای کنترل شارش هوا و مایع در مؤلفههای بادی وهیدرولیک بهطور کلی با باریکههای لیزری دقیقاً کنترل شده ایجاد می شوند. گرمایردازی موضعی سطوح فلزی که در معرض ساییدگی و خستگی هستند بافرایندهای سختسازی و غلافکاری لیزری انجام می شوند. حکاکه لیزری در مواد شکنندهٔ ماشین مانند سرامیک یخته یاقرص سیلیسیم با موفقیت بهکار برده می شود. تنظیم دقیق میکرومدارها و شبکههای مقاومت، که کار صنعتی مهمی است، با لیزرها به آسانی انجام میشود. از لیزرهای کمهتوان برای تراز کردن، اندازهگیری و آشکارسازی درزها در کاربردهای گوناگون استفاده میشود. لیزرها همچنین وسیلهٔ مناسبی برای نشانگذاری هزاران قسمت بهمنظور شناسایی و مرتب سازی فراهم میکنند.

فرایند برش لیزری یک کاربرد معمولی لیزر در صنعت است. شکل ۲۳ـ۱ یک رسام خط از دستگاه سادهٔ تحویل ثابتـباریکهٔ لیزری با جتـگاز معین را برای کاربرد برش لیزری نشان مبی دهد. گار معین برای "یف کردن" ماده در بریدگی و در عین حال تقویت فرایند سوزاندن و ذوب کردن بهکار میرود. دستگاه لیزر واقعی کمتر شباهتی به طرح شکل ۲۳ـ۱ دارد. یک مرکز ماشینکاری لیزری که میهتواند قطعاتی تقریباً با هر نوع هندسه را تحت شرایط ناسازگار برش دهد. مته کند. و جوشکاری کند در شکل ۲۳ـ۲ نشان داده شده است. تجهیزاتی که با لیزر همراهاند بهمنظور تولید توان زیادکه برای بهکار انداختن لیزر لازم است بهکار می روند.

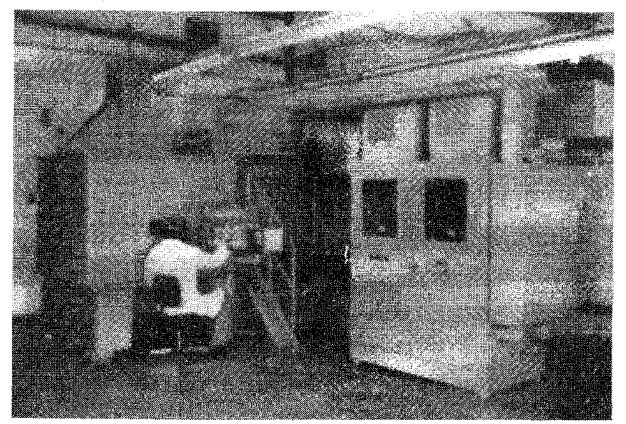

شکل ۲۳-۲ یک مرکز ماشینکاری لیزری برای کارهای سنگین که مته کردن، برش دادن و جوشکاری قطعاتی يا تقريباً هر نوع هندسه را ممكن مى سازد.

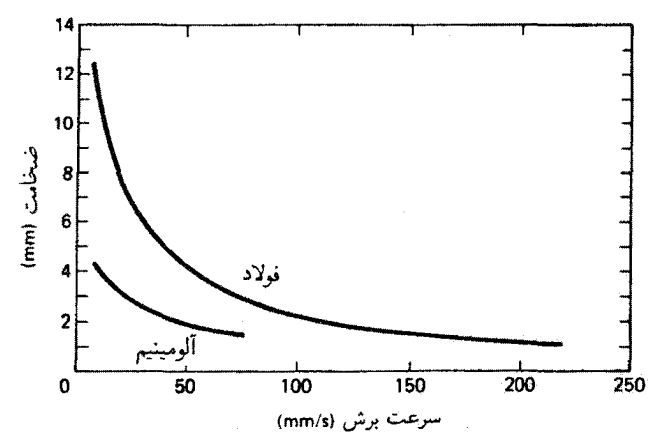

شکل ۳ـ۳ دادههای کاری نوعی برای یک لیزر صنعتی پرتوان که در عملیات برش فلز بهکار می رود.

شکل ۳ـ۳ـ۳ یک منحنی نوعی برای کار برش لیزر صنعتی پرتوان را نشان میدهد. نمودار نشاندهندهٔ ضخامت بریدگی فلز بهصورت تابعی از سرعت خطی لیزر در عمل برش است. جالب توجه است که لیزری که در تولید دادههای شکل ۲۳\_۳ از آن استفاده شده است می تواند، در هر سرعت برش مفروضی، فولاد را آسانتر از آلومینیم برش دهد. بهعنوان مثال، در سرعت برش ۵۰ mm/s، ليزر مورد نظر ۴ mm ثمولاد و ۲ mm ۲ آلومينيم را مي برد.

از لیزرها چه در برش، متهکاری یا جوشکاری استفاده شود چه در کارهای خاص بیشمار دیگر، آشکار است که لیزرها ناگزیر به صنعت و فرایند تولید پیوسته شدهاند. انتلاف لیزرها با روباتها نمایشگر یکی از کاربردهای صنعتی نوین لیزر است که آکنون در مراحل اولیهٔ پیشرفت است.

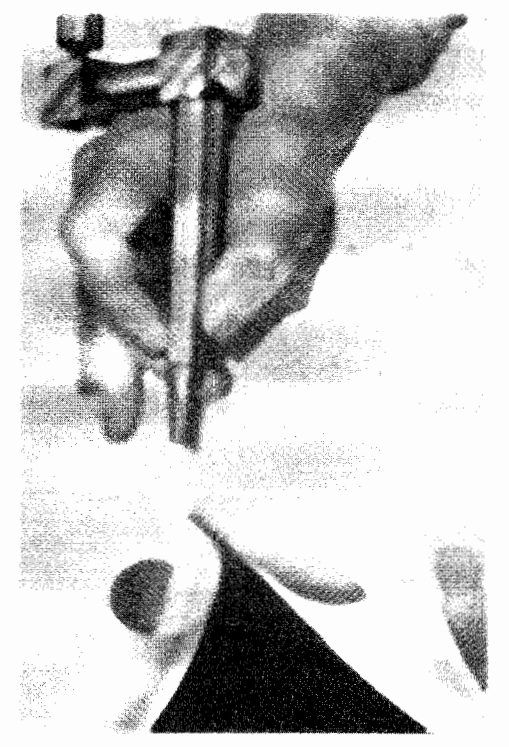

شکل ۲۳ـ۴ لیزرها در دست پزشکان به دنیای پزشکی وارد شدهاند.

امروزه، صنعت تولید در حال تهیهٔ دستگاههای عظیمی است که لیزرهای پرتوان ـــهم ،CO و هم بزرگ، یک لیزر CO<sub>۲</sub> °°۵ واتبی با یک روبات خط پیوند کار میکند تا قابهای داشبورد را از مواد زائد. بهطور مکرر و مؤثر، باکنترل کیفیت زیاد تراش دهد. تا وقتی لیزرهاو روباتها با هم کار میکنند اینگونه کاربردها چندین برابر خواهند شد.

**یزشکی.** در عمل ثابت شده است که باریکهٔ لیزری ـــبهعنوان تیغ نوریــــ می,تواند بافتهای انسان را ببرد. تبخیرکند. پاره کند. جوش بدهد. ببندد. بسوزاند. منعقد کند. بازکند و التیام دهد. بهعنوان مثال، در فصل ۷ نسبتاً به تفصیل دیدیم که چگونه از لیزرها برای معالجهٔ معایب چشم استفاده میکنند. لیزر یکی از تازهترین تجهیزات اتاقهای عمل بیمارستانها و مراکز درمان سرپایی است که بهصورتِ ابزار جراحی مفید غیر تخریبی پدیدار شده است (شکل ۲۳\_۴ را ببینید.)

لیزرهایی که امروزه در پزشکی بهعنوان ابزارهای تشخیصی و درمانی بهکار برده میشوند. همراه با دادههای وابسته دربارهٔ طول.موج، تراز توان نوعی و استفادهٔ اصلی پزشکی در جدول ۲۳ـ۲

## جدول ۲ـ۲۳ انواع ليزرها در پزشكى

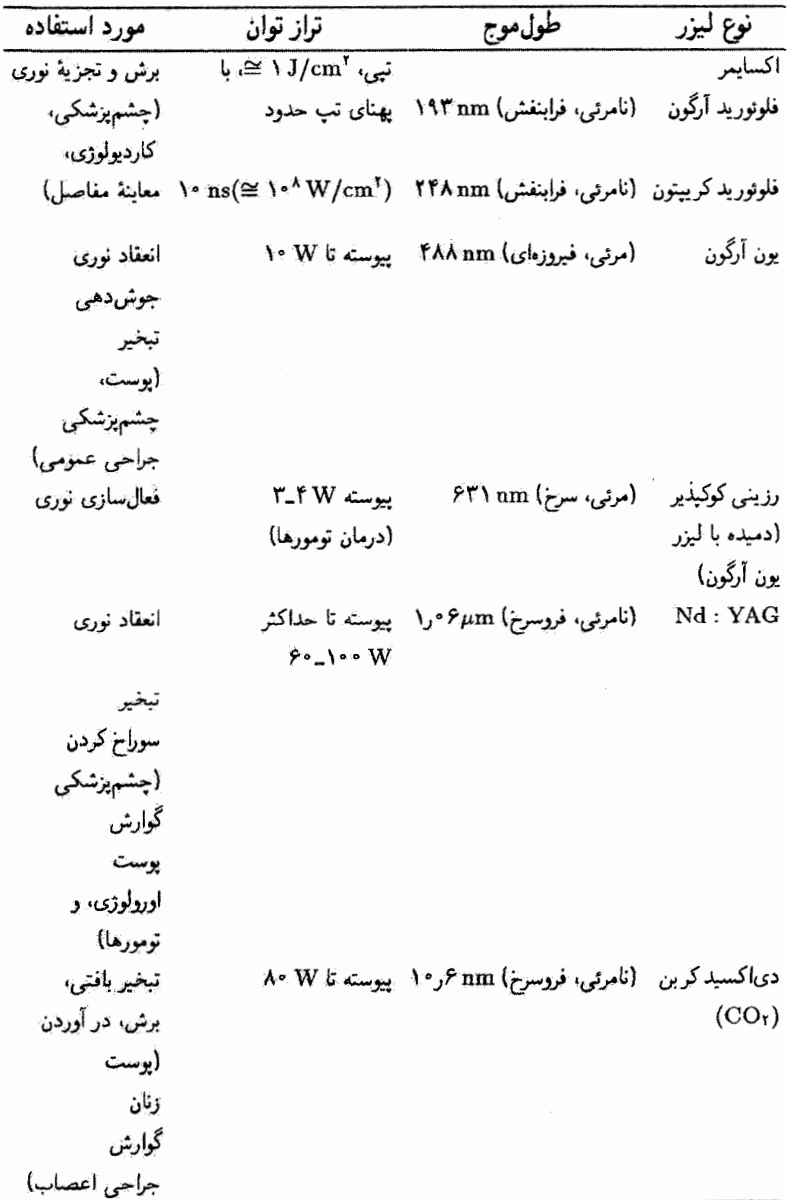

۷۰۲ کاربردهای لیزر

فهرست شدهاند. چنانکه این جدول نشان میدهد. پنج نوع لیزر که بیشتر از همه در حوزههای يزشكي بِهَكَار برده مي شوند عبارت!ند از ليزر اكسايمر، ليزر يون آرگون، ليزر Nd : YAG، لمزر ،CO، و ليزر رزيني كوكيدير. ليزرهاي اكسايمر [فلوتوريد آرگون (ArF) و فلوتوريد كرييتون (KrF)] انرژی لیزری نامرئی را در فرابنفش زرف گسیل میکنند. لیزرهای Nd : YAG و CO<sub>۲</sub> انرژی لیزری را در طرف دیگر طیف ایتیکی، یعنی فروسرخ نزدیک و دورکه باز هم نامریمی است.کسبل میکنند. لیزر یون آرگون باریکهٔ مرئی (فیروزمای)گسیل میکندکه میتوان آن را دید و در نتیجه کار با أن وکوککردن أن أسانتر است. ليزر رزيني کوکپذير، اگر چه بهطور کلي داراي توان خروجي بسیارکمی است. باریکهای گسیل میکندکه شامل طول،وجهایی است که از انتهای بنفش ناحیهٔ مرئی (۴۰۰ nm) تا قروسرخ نزدیک (nm ۹۰۰) گستردهاند. برای لیزرهای "نامرئی"، باریکههای 

لیزر ،CO، یکی از اولین لیزرهایی که در پزشکی بهطور وسیعی بهکار برده شد. انرژی فروسرخ را در ۴٫۶μm ر ۱۰ گسیل میکندکه تقریباً تماماً توسط آب جذب میشود. چون ۷۰ تا ۹۰٪ یاختهها و بافتهای بدن را آب تشکیل میدهد. لیزر CO<sub>۲</sub> میتواند برش تمیزی ایجاد کند یا. اگر تمرکز أن تيزتر باشد. مي¢واند بافت بدخيم را تبخيركند. جون ليزر همچنانكه برش مي¢هد موبرگها را میںسوزاند و می بندد، جراحی اساساً بدون خونریزی است. یک اشکال لیزرهای CO<sub>۲</sub>، تا به امروز، دشواری کاربرد آنها در تارهای نوری است؛ انتقال باریکه از لیزر تا سطح هدف غالباً با بازوهای اپتیکی مفصلدار و پر زحمت انجام میشود.

برخلاف لیزر ،CO، باریکهٔ لیزر Nd : YAG در ۶µm مرا و باریکهٔ لیزر یون آرگون در ۴۸۸ nm با تارهای نوری خوب کار میکنند. در اینجا انرژی لیزری به آسانی از چشمهٔ لیزری، بدون اتلاف توان چندانی، به تخت عمل منتقل میشود. با استفاده از دستگاههای قابل انعطافی که از تلفیق باریکههای لیزری و نمایانگرهای نورتاری (أندوسکوپها) حاصل شدهاند. جراحان میهتوانند. بهعنوان مثال. جراحی عمدهای در شکم از راه یک بریدگی به گوچکی ۱ اینچ انجام دهند.

باریکهٔ فیروزهای لیزریون آرگون از این لحاظ یکتا است که توسط اجسام سرخ و قهوهای، مانند گویچههای سرخ خون و لکهای تیره. بهطورگزینشی جذب میشود. و بنابراین می تواند خونریزی شبکیهای را متوقف کند (انعقاد نوری) و شبکیهٔ جدا شده را جوش دهد. این باریکه میتواند با نفوذ در لایهٔ بالایی بدون رنگدانهٔ بوست، بیآنکه صدمهای بزند، خالها و لکهای مادرزادی را از بین ببرد.

ليزر Nd : YAG، با نمايانگر نورتارى. نيز بەطور مؤثرى در عمليات انعقاد نورى ـــمهار يا توقف خونریزی رخمها و غدههای بزرگ یا رگهای عمق بدن— بهکار می رود. از این لیزر برای بستن رگهای کوچک خونبار شبکیه و در نتیجه درمان پارگی شبکیه که غالباً منجر به کوری می شود تا

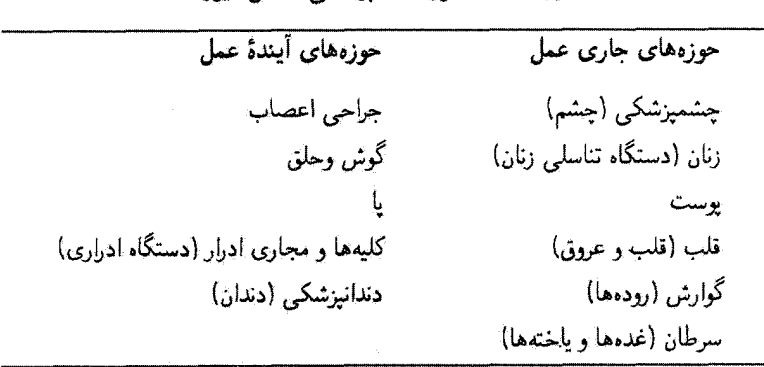

جدول ۳-۳-۳ حوزههای بزشکے, شآمل لیزرها

حدى با موفقيت استفاده شده است. براى انجام اين كار. باريكة ليزر Nd : YAG را با قطر in " " ۱/۱۰۰۰ متمرکز میگنند.

باریکهٔ لیزر Nd : YAG را در یکی ازکاربردهای تازهٔ آن در یک لکهٔ ۳۰ میکرومتری داخل چشم متمرکز کردهاند. با متمرکز شدن توانهای بیشتر از یک بیلیون وات بر سانتیمتر مربع، شکست پلاسمایی در مادهٔ زجاجیهٔ چشم روی میدهد. امواج شوک آکوستیکی پسین باعث قطع غشاهای کدرشدهٔ نامطُلوب در امتداد محور دید چشم میشوند. این مثال بی نظیر از جراحی غیرتخریبی بدون درد با دقت بیشتری در فصل ۷ بررسی شد.

این اواخر. لیزرهای Nd : YAG و اکسایمر را در مقابله با تصلب شرائین (سخت شدن شریانها) و بسته شدن وخیم رگهای قلب آزمایش کردهاند. همچنین، با نمایانگرهای نورتاری ظریف. که با دقت و آهسته به درون رگهای بزرگ پیش برده میشوند، رسوبات چرببی و جرمها را به معنبی دقیق کلمه منفجر میکنند. این فن، گرچه امیدبخش است، اما هنوز از مرحلهٔ أزمایش نگذشته است.

در جدول ۲۳ـ۳ حوزههای عمدهٔ پزشکی که در آنها امروزه از لیزر استفاده می شود یا در آینده ممکن است از این وسیله استفاده شود، بهطور خلاصه فهرست شدهاند. با نگاهی به این جدول تعدد عضوهایی از بدن که در این حوزهها قرار میگیرند معلوم میشود و بهوضوح می بینیم لیزر تا چه حد در معالجهٔ بیماریهای انسان دخالت دارد یا خواهد داشت. آشکار است که تقریباً هر قسمت مهم بدن، بزرگ یا کوچک، میتواند از یکی از انواع لیزردرمانی برخوردار باشد.

گداخت لیزر القایی. استفاده از یک چشمهٔ انرژی پایان،ناپذیر از مدتها قبل هدف دانشمندان بوده است. با درک پدیدههای گرماهستهای و گداخت که در اوایل ذههٔ ۱۹۵۰ کشف شدند، به نظر می رسید که دستیابی به این هدف اندکی نزدیکتر شده است. در واکنش گداخت هستهای مشهور

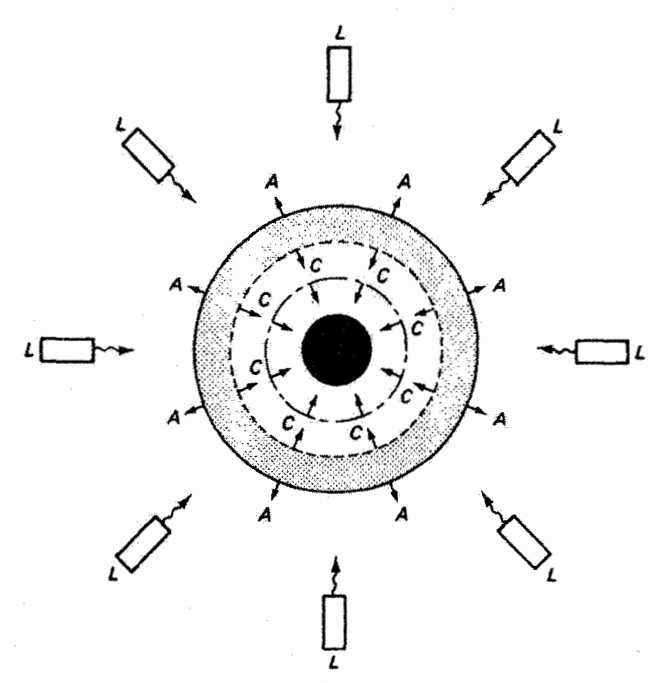

شکل ۵ـ۳۳ آرایهٔ متقارن لیزرها (L) با پرتودهی به یک گوی کوچک دوتریهستریتیم.گرمایش لحظهای سطح باعث برکَنِش (A)، انبساط برونسوی سطح، میشود. واکنش، موج تراکمی درونگرا (C)، چگالی و دمای زياد لازم براي واكنش گداخت را ايجاد ميكند.

D\_T که درآن دو ایزوتوپ هیدروژن ــــدوتریم و تریتیمــــ در هم ذوب میشوند و در هر واکنش MeV انرژی جنبشی در این فرایند آزاد میکنند، دانشمندان در پی رقابت با سازوکار تولید انرژی خورشید بودند. اما واکنش گداخت مستلزم فشار و دمای فوق|لعاده زیادی است. تکنولوژیهای عظیمی برای تحقق شرایط سخت تولید پلاسمای محدود و پرچگالی در دماهای نزدیک به دمای سطح خورشید توسعه یافتهاند. یکی از این تکنولوژیها گداخت لیزر القایی است.

اندیشهٔ اصلی نسبتاً ساده است. درگداخت لیزری، به سطح گوی سوخت گداخت، که معمولاً مخلوطی از دوتریم و تریتیم است. باریکههای لیزری پر انرژی که مانند شکل ۲۳\_۵ اطراف گوی را احاطه كردهاند بهطور يكنواخت تابانده مىشوند. گرم شدن سريع سطح گوى باعث فروسوختن (برکَنِش) مادۂ بیرونی گوی می شود. تبخیر سریع سطح بهنوبهٔ خود با یک موج تراکسی درونگرا (درونریزش) همراه است که شرایط لازم برای گداخت، یعنی چگالی زیاد و دمای زیاد، را بهوجود میآورد. در درون گوی چگالی به ۱۰۰۰۰ برابر چگالی آب می رسد و دما تا C°مقعقعقیف

بالا میرود. این شرایط اگر برای ps ۱ برقرار باشند منجر به واکنش گداخت و رهایی مقدار عظیمی انرژی در هر واکنش می شوند.

امروزه، ليزر ،OV (۳μmمر-۱۹) و ليزرهاي Nd : YAG و يا شيشهــنثوديميم (۶μmم-۱) در ترکیب با هم برای تاباندن به گویهای D\_T بهکار می روند. تکنولوژی گداخت لیزر CO<sub>۲</sub> در آزمایشگاه ملی آلاموس در نیومکزیکو در دست توسعه است؛ تکنولوژی Nd : YAG و یا شیشه نئودیمیم در آزمایشگاه ملی لاورنس لیورمور درکالیفرنیا دنبال میشود. خروجی توان لیزری دستگاههای نئودیمیم-شیشهٔ NOVA به ترار باور نکردنی ۱ تریلیون وات رسیده آست که از NOVA قویترین لیزر درکار را ساخته است. با اینهمه، هم آزمایش و هم نظریه نشان میدهند که طول موجهای کوچکتر ار ۱μm مزیتهای بسیاری در تولید موج تراکمی دارند. به همین دلیل، آزمایشهای گداخت لیزری اخیر در طول موجهای ۵۳μmو و ۳۵μmر انجام شدهاند. این آزمایشها، موافق با پیش ببینیهای نظری، کارایی طول.موجهای کوچکتر را درگیرانش و فرایند سوزش گرما هستهای تأیید میکنند. انتظار می رود که لیزرهای طول موج کوچکتر ــــلیزرهای اکسایمر یا لیزرهای الکترون آزادــــ نقش مهم روزافزوني درگداخت ليزرى داشته باشند. اگر روزي گداخت ليزري از لحاظ اقتصادي عملي شود، یکی از شیرینترین رؤیاهای انسان، تهیهٔ تأمحدود انرژی، تحقق خواهد یافت.

#### ٢-٢٣ ليزرها و اطلاعات

ما در عصر انفجار اطلاعات زندگی میکنیم. رایانهها دسترسی فوری به منابع جهانی اطلاعات. موجود در خزائن غنى دادهها، را سكن ساختهاند. در ميان همهٔ اينها، تيزرها نقش اصلي را دارند. انها در دستگاههایی بهکار می روند که اطلاعات را روبش، حس، چاپ، منتقل و ذخیره میکنند. چاپگرهای لیزری و روبشگرهای وارسی هماکنون در بازار یافت میشوند. حسگرهای لیزری برای اشکارسازی آلودگی، سرعت باد، و نقشهای هواسنجی جهانی بهکار برده می شوند. لیزرها و کابلهای تار نوری تکنولوژیهای مخابراتی را تغییر می،دهند. لیزرها و هولوگرامها به سمت یک دستگاه کارامد ذخیرمسازی و واخوانی مقادیر فراوان اطلاعات پیش می روند. در اینجا کار بردهای لیزر در پردازش اطلاعات را به اختصار بررسی میکنیم.

مخابوات لیزری. ظرفیت یک مجرای مخابراتی با پهنای  $\Delta f$  مربوط به نوار بسامد آن متناسب است. حتی با نور بسیار تکفام که برای آن  $\Delta f/f$  بسیارکوچک است. بهنای نوار  $\Delta f$  وقتی میتواند بزرگ باشد که <sub>ه</sub> بسیار زیاد باشد. بدین ترتیب، یک دستگاه مخابراتی که از امواج نور استفاده میکند، که در آن بسامدهای مرکزی  $f$  فوق|لعاده بزرگ و حدود Hz \*'\* ۱ هستند، باید اصولاً اطلاعاتي چندين برابر ظرفيت دستگاههاي راديو و ميکروموج، که در بسامدهاي مرکزي بسيار

۷۰۶ کاربردهای لیزر

کمتری کار میکنند، حمل کند. بهعلاوه، اگر نور تکفام را بتوانیم همدوس کنیم تمام اجزاء لازم برای مخابرات نوری را در دست داریم. وقتی لیزر در دههٔ ۱۹۶۰ وارد صحنه شد یک جواب دوخته بر قامت شرایط لازم برای تکفامی، همدوسی و پهنای نوار وسیع فراهم شد. اکنون پس از گذشت حدود ۴۰ سال، که تکنولوژی مخابرات لیزری جایگاه خود را تثبیت کرده است، این امید در راه تحقق يافتن است.

مقدار زیادی اطلاعات در فواصلی طولانی با دستگاههای مخابراتی متشکل از ماهوارهها. رلههای رادیوـمیکروموجی،کابلهای هممحور، و موجبرها منتقل میشوند. هر یک از این دستگاهها با امواج الکترومغناطیسی دارای طول،وجهای بزرگتر و بسامدهای کمتر از نور لیزر سروکار دارند. بهعنوان مثال، بسامد در مرکز طیف مرتبی حدود ۱۰۰۰۰۰ بار بزرگتر از بسامد امواج ۶ سانتیمتری است که در دستگاههای رلهٔ رادیوـمیکروموجی بهکار می روند. در نتیجه، ظرفیت نظری اطلاعات برای یک موج نور نوعی حدود ۱۰۰۰۰۰ بار بزرگتر از ظرفیت مربوط به یک میکروموج نوعی است. ببیتیم این عدد از کجا حاصل شده است.

دستگاههای مخابراتی دوربرد تماماً متکی پر اصل چندگسیلی، یعنی ارسال همزمان چندین پیام (اطلاعات) مختلف روی یک خط سیر، هستند. صدای معمولی انسان (مکالمه) احتیاج به یک نوار بسامد از ۲۰۰ تا F۰۰۰ تومبر تواری با پهنای Hz -۰ تا ۲۸۰ دارد. بنابراین، یک گفتگوی تلفنی می تواند روی هر نواری با پهنای Hz ۳۸۰۰ تراگسیل شود. بهعنوان مثال، این گفتگو می تواند با کابل همهحور در نوار بسامد مگاهرتز بین Hz ۱۰۰۰٬۰۰۲ و ۱۰۰۴۰۰۰ F۰۰ حمل شود. که در نتیجه حدود ۴ر% بسامد حامل هم محور موجود را اشغال میکند. از طرف دیگر، این گفتگو میتواند همچنین با یک باریکهٔ لیزر A nm) He\_Ne (۶۳۲٫۸ nm) (۴٫۷۳۸ x ۱۰ <sup>۱۴</sup> Hz) در نوار بسامد بین Hz، ۲۰۰ ۲۰۰۰ ۴۷۳۸۰۰۰۰ و Hz ۲۰۰ ۲۰۰ ۲۰۰ ۲۵ ۲۰۰ د سل شود، که آنگاه کمتر از یک بیلیونم اگر بسامد باریکهٔ لیزری را بهکار بردهایم. برای میکروموجها،که بهطور قابل ملاحظهای كوچكتر از امواجى هستندكه توسط كابلهاى هممحور حمل مىشوند، اين تباين چندان رياد نيست؛ لما حتی در اینجا نیز، ظرفیت حمل لیزر ۱۰۰۰۰۰ بار بیشتر از ظرفیت دستگاه میکروموجی است.

فرض کنید بتوانیم یک دستگاه مخابراتی لیزری با بسامد حامل Hz ۱۰٬۴ و پهنای نوار کار Hz 's ('× ( CHz) +، \ بساریم. این دستگاه خواهد توانست روی تنها یک باریکه لیزری حدود ٢٫۵ میلیون مکالمهٔ همزمان یا ٢٠٠٠ برنامهٔ تلویزیونی همزمان را حمل کند. وقتی اولین دستگاه تلفن ساخته شد، هر سیم تنها یک مکالمه را حمل میکرد. امروزه هر خط صدها مکالمه حمل میکند و هرکابل هممحور تا ۱۰۰۰ مکالمه در ساعت تراگسیل میکند. و خطها باز هم شلوغ هستند. کابلهای تار نوری را. که اندازهٔ آنها از انگشت کوچکتر است، می توان با ۱۴۴ تار

مجهزکرد. هر جفت تار می تواند ۶۷۲ پیام تلفنی همزمان روی تپهای نور لیزر حمل کند. برای کابل ۱۴۴ تاری، که بهطور قابل ملاحظهای کمحجمتر از کابل هممحور خامل مسی است، این عدد به ۰۰۰۰۰ پیام تلفنی همزمان تبدیل میشود.

دستگاههای نورتاری۔لیزری حمل اطلاعات از آنچه چندگسیلی تقسیم زمانی ناسیده میشود استفاده میکنند. این نوع دستگاه علامت صوتی را به چندین پارهٔ کوچک تقسیم میکند و مکثهای کوناه عادی در نقشهای مکالمه را با مکالمههای دیگر پر میکند، و در نتیجه ظرفیت حمل را افزایش مهردهد. برای یک تکمکالمهٔ تلفنی، فرایند نورتاری-لیزری بهصورت زیرکار میکند. امواج صوت در دهنی تلفن به امواج الکتریکی تبدیل میشوند. آنگاه یک ابزار نمونهگیر دامنهٔ هر موج الکتریکی را ۸۰۰۰ بار در ثانیه اندازه میگیرد و به هر موج یک عدد دوتایی نسبت میدهد.که این همان دستگاه اعدادی است که در زبانهای رایانهای بهکار می رود. از این راه هر صوت از لحاظ الکترونیکی رمزبندی میشود. همهٔ اینها با آهنگ میلیونها پاره در هر ثانیه انجام میگیرد. هر پارهٔ نور لیزری دوتایی سومزیده از طریق تارهای نوری منتقل می شود و در طرف دیگر خط تلفن با یک فرایند وارون به امواج صوت تبدیل میشود. لیزرهای He\_Ne و دیودی (خانوادهٔ نیمرسانای آرسنید گالیم) اخیراً به دستگاههای مخابراتی اپتیکی امروزی پیوسته شدهاند (فصل ۲۴، اپتیک تاری را ببینید). خواص اتلاف کم و پاشیدگی کم تارهای نوری تک مدی پایهــسیلیکا تراگسیل بیلیونها پارهٔ اطلاعات در هر ثانیه را در فواصل بیشتر از ۱۰۰ مایل ممکن ساختهاند. نور با طول.موجهای بُلند (۳ر۱ تا ۵μmل(۱)، که با تارهای نوری تک.دی جفت شدهاند. در کاربردهای مخابرات ایتیکی. هم روی زمین و هم زیر آب، تسلط یافته است.

دستگاههای لیزری رایج در مخابرات فضا تا ۱ بیلیون بیت در هر ثانیه را تراگسیل میکند. و این آهنگ تراگسیلی است که می تواند تمام اطلاعات موجود در دائرةالمعارف بریتانیکا یا برنامههای همزمان ۱۴ فرستندهٔ تلویزیون رنگی را در حدود ۱s پردازش کند. مؤلفههای اساسی تشکیل دهندهٔ یک دستگاه مخابرات لیزری جوی نوعی در شکل ۲۳\_۶ نشان داده شدهاند. اطلاعات ویدئو، صدا، و دادهها با الکترونیک چندگسیلی پردازش میشوند و به لیزر خورانده میشوند. آنگاه باریکهٔ لیزری مدوله در جو فرستاده می شود و در جایگاه آشکارسازی جمعآوری می شود. علامت آشکارسازی نوری، با چندگسیلی وارون، دوباره به اطلاعات ویدئو، صدا، و دادهها تبدیل میشود.

پردازش اطلاعات. لیزرها نه تنها روی تکنولوژی مخابرات. که با تراگسیل و دریافت اطلاعات جدیدی در ذخیرهسازی دادههای اپتیکی، برخوانی یا واخوانی دادههای اپتیکی و چاپ لیزری وارد میکنند. لیزرها به علت همدوسی و تمرکزپذیری عالی خود در این نوع کاربردها ایدهآل هستند.

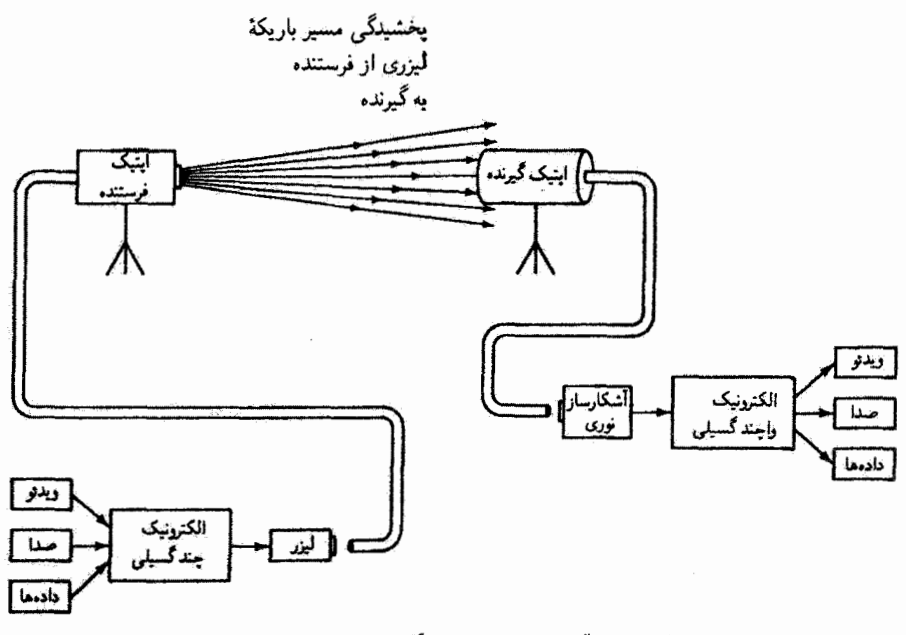

شکل ۲۳ـ۶ آرایهٔ کاری یک دستگاه مخابرات لیزری جوی.

بەعنوان مثال، ھولوگرامها کە در فصل ۱۳ بررسى شدەلند محیطهاى بسیار مؤثرى براى ذخیرهسازیاپتیکی فراهم میکنند. لیزرهایی که بیشتر از همه در پردازش اطلاعات بهکار برده میشوند لیزرهای He\_Ne، آرگون و دیودی هستند.

ذخیرهسازی اطلاعات در جوامع گئونی یک مسئلهٔ رو به رشد است. بهعنوان مثال، سازمان ناسا سالانه ۹۰۰۰ تریلیون بیت دادههای ماهوارهها وکاوههای فضایی را دریافت میکندکه باید پردازش، تعبیر و ذخیره شوند. با رشد ظاهراً نمایی دادههای تولید شده و جمعآوری شده، واضح است که دستگاههای سریع و قابل اعتماد برای پردازش اطلاعات یکی از نیازهای مهم قعلی است.

در ذخیرهسازی اپتیکی دادهها استفاده از لیزر برای ذخیره کردن اطلاعات رقومیده روی سطوح برگزیده، با ثبت نقش چاپ دائمی یا پاکشدنی، دخیل است. کوچکترین واحدی که اطلاعات رقومیده را می توان برحسب آن تقسیم گرد، یعنی یک رقم دوتایی یا پیت، ۱ در زبان دوتایی بهصورت ۰ یا ۱ ذخیره میشود. هشت ببیت یک بایت می سازند. و از یک بایت می توان برای نمایش یک - حرف الفبا مانند  $F$  یا له یو رقم اعشاری مانند اعداد ۲۷ یا ۳۲ استفاده کرد. بایت ۱ مصحصه ۱۰ می تواند نمایشگر A، و بایت ۱۰\*۱۰۰۰ میتواند نمایشگر B باشد. و غیره امروزه. دستگاههای

ا. bit. ساخته شده از BInary digiT. [م].
ليزرها واطلاعات ٧٥٩

ذخیرهسازی اپتیکی پرچگالی در حدود °۲۰ × ۴ بایت (۴ گیگابایت) را در یک طرف یک دیسک ۱۴ اینچی جای می،دهند. ظرفیت ذخیرهسازی ۴ گیگابایت معادل حدود °°°°۲۲ صفحهٔ چاپی است! زمان متوسط دسترسی از مرتبهٔ ۱s (۳۰ تا ۵s ر۰ است.

در ذخیرهسازی ایتیکی دادهها، یک چشمهٔ لیزری بهطور مناسب با ورودی الکترونیک دادههای رقومی که در بالا توصیف شد مدوله میشود. لیزر بیتهای دادهها را روی یک سطح حساس به نور که معمولاً به شکل دیسک ۳۰ سانتیمتری یا ۱۲ سانتیمتری است می;نویسد. در اینجا لیزر باعث یک تغییر دائمی یا برگشت.پذیر در رفتار اپتیکی دیسک در حفرههای میکرونی که مکان آنها به دقت تعیین شده است می شود. حفرهها از جذب سطحی انرژی لیزری که با برکَنِش سطحی همراه است ناشی می شوند. برای بازگردانی یا برخوانی، یک لیزرکم,توان,تر به طرف سطح گرفته می شود، و نور آن بازتابیده میشود یا در بعضبی موارد. مطابق با نقش دقیق تفصیل نوشته بر سطح، عبور میکند. باریکهٔ لیزری بازتابیده (یا عبورکرده) آنگاه با فوتودیودهایی که بهطور مناسب مستقرِ شدهاند و علامتهای بازگشتی را به نقش دادههای الکترونیکی اصلی ترجمه میکنند آشکارسازی می شود. ثبتهای دائمی امروزه برای ذخیرهسازی مواد بایگانی تهیه می شوند. دیسکهای فشردهٔ مردمپسند (CD) برای ثبت یا بازگردانی اطلاعت شنیداری یا دیداری نیز از این نوع هستند. ثبتهای پاکشدنی اگر چه هنوز موجود نیستند اما در دست تکمیل هستند. اینکه ثبتهای لیزری پاکشدنی قسمتی از تکنولوژی ذخیرهسازی نوین دادهها شود تنها احتیاج به زمان دارد.

چاپگرهای لیزری که می توانند سریعترین و تمیزترین چاپهای موجود را تولید کنند بهسرعت جانشین چاپگرهای سنتی میشوند. در چاپگرهای سنتی، با فشار مکانیکی یک نوار مرکبی روی کاغذ با مجموعهای از سوزنهای کوچک همچون در جایگرهای نقطه ماتریسی، یا با چرخخورشیدی که از قبل کامل شده. همچون در چاپگرهای چرخخورشیدی، تصویر بهوجود می]ید. چاپگرهای نقطه ماتریسی می توانند متن یا گرافیک تولید کنند اما فاقد تفکیک واضح هستند؛ چاپگرهای چرخخورشیدی کیفیت متن خوبی دارند اما نمی،توانند گرافیک تولید کنند. هر دو چاپگر، از آنجا که مکانیکی هستند. پر صدا و. با سرعت چند صفحه در دقیقه. نسبتاً کند هستند. در مقابل، چاپگر لیزری با باریکهٔ لیزری که سریعاً روی طبلک نوررسانا مرور میکند و بعضی از ناحیههای طّْبِلَک را بهطورگزینشی تخلیه میکند تصویر بهوجود میآورد (شکل ۲۳ـ۷ را ببینید). مرکب یا تونر،که دارای باری با قطبیت مخالف است، به سطح نوررسانا می چسبد و آنگاه با فشار وگرما به کاغذ منتقل میشود. در این فرایند. باریکهٔ لیزری لکههای چاپی بسیارکوچکتری (باز هم به علت همدوسی و تمرکزپذیری) نسبت به سوزنهای مکانیکی بهوجود میآورد و در نتیجه متنی با کیفیت بسیار پهتر ایجاد میکند. بهعلاوه. فرایند چاپ لیزری با نرمی، سکوت، و سرعت اجرا میشود. اهنگ چاپ می تواند از چند صفحه در دقیقه تا دو صفحه در ثانیه. بسته به بهای چایگر، باشد.

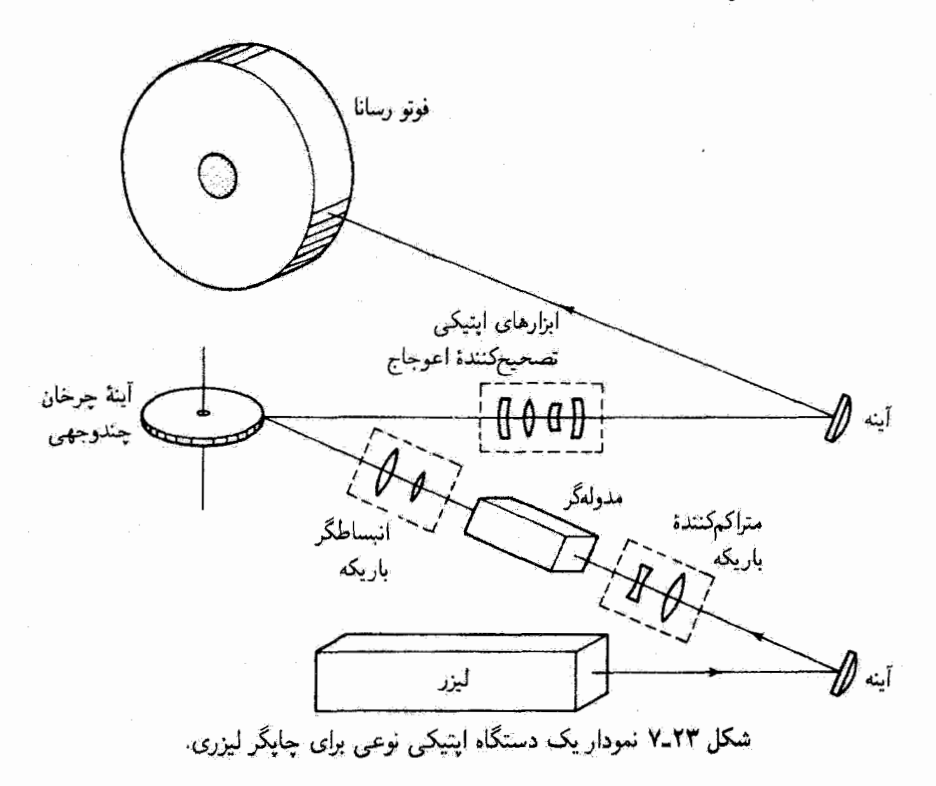

دریافت دور. موفقیتهای اخیر مأموریتهای فضایی. همراه با پیشرفتهای تکنولوژی لیزری. زمینهٔ دریافت دور لیزری را آماده کردهآند. به بیان ساده، دریافت دور شامل آشکارسازی نور براکندهٔ لیزر از هدفهایی است که نسبت به دستگاههای بازجویندهٔ لیزری فعال در دوردست واقع شدهاند. این دستگاههای لیزری ــــچشمهها و آشکارسازهاــــ غالباً در ایستگاههای فضایی قرار دارند. در حالیکه هدفهای دورکه بسیار پایینتر هستند می توانند جو زمین، زمینهای کشت شده، یا یوستهٔ سخت زمین باشند. دستگاههای مستقر در زمین، که در معرض دید هستند اما الزاماً دور نیستند، برای آشکارسازی آلودگی و دیدبانی بادهای ارضی بهکار می روند.

فن بەكاررفتە. كە غالباً رادار ليزرى يا ليدار (LIght Detcetion And Ranging، آشکارسازی و گسترهیابی نوری) نامیده میشود. به خصور چشمهٔ لیزری. هدف مناسب برای جستجو. و آشکارسازهای حساس بستگی دارد. یک لیزر ایدهآل برای هرکاربرد دریافت دور باید طول موج، گوکیدیری، توان خروجی، آهنگ تکرار تپ، و بایداری دامنه و بسامد مناسب داشته باشد. بهعلاوه، باید بهرهٔ کاری بسیار زیادی داشته باشد، از لحاظ مکانیکی مقاوم باشد. و دارای طولیعمر کاری طولانی باشد. چشمههای لیزری رایج عبارت|ند از لیزرهای دی|کسید کربن موج پیوسته، ليزرها واطلاعات ٧١١

لیزرهای تپی Nd : YAG و شیشه نئودیمیم. لیزرهای الکساندریت. لیزرهای رزینی دمیده با Nd : YAG، ليزرهاي اكسايمر، ليزرهاي Nd : YAG دميده با AlGaAs، وكَروه كاملاً جديدي أز ليزرهاي حالت جامد كوكپذير پيوسته مانند ليزرهاي فلوتوريد منيزيم كبالت (CoMgF). مجموعاً، این خانوادهٔ لیزرهای خاص طول.وجهایی را فراهم میکنند که از ۶۶ $\mu{\rm m}$ ر تا ۱۰٫۶ $\mu{\rm m}$ ر ا ربر میگیرند و برای بیشتر کاربردهای دریافت دورکافی هستند.

هدف، هر ماهیتی که داشته باشد، باید با نور لیزر بازجوینده برهمکنش کند و تغییری سنجش پذیر که بتوان آن را آشکارسازی کرد بهوجود آورد. این نوع تغییرات. که با تابش لیزری پس پراکنده به دستگاه آشکارسازی بازگردانده میشوند. شامل فلوئورسانی. طول موجهای انتقال یافتهٔ رامان. و ائر دوپلر هستند که هر یک از آنها اطلاعات مهمی دربارهٔ هویت، تمرکز، یا حرکت نمونهها فراهم میکنند. دستگاههای لیدار بسیار تخصصی. مانند لیدار جذب جزئی. لیدار رامان. و لیدار دوپلر. برای آشکارسازی مفاد اطلاعاتی خاص نهفته در تابش پس پراکنده طراحی شدهاند.

جنبهٔ هنری دریافت دور و مبارزمای که در پیش است از مروری بر دو کاربرد رایج، مربوط به اندازهگیری سرعت باد و جابهجاییهای پوستهٔ سخت زمین، فوراً آشکار میشوند. حرکت و سرعت تفصیلی بادهای گشتسپهری در مطالعهٔ نقشههای هواشناسی جهانی اهمیت فوق|لعادمای دارند. برای بیرون کشیدن این نوع اطلاعات. یک دستگاه لیزر CO<sub>۲</sub> مستقر در فضا باید از یک سفینهٔ فضایی مداری، که می تواند یک ماهوارهٔ عملیاتی یا شاتل فضایی در فواصل ۲۵۰ تا km مـه بالای زمین باشد، بەکار بیفتد. از چنین ارتفاعاتی، به توان لیزری اولیهٔ زیادی احتیاج است، وگرنه تأبش پس پراکنده ضعیفتر از آن است که آشکارسازی شود. تابش لیزری فرودی توسط ذرات غیاری که همراه باد منتقل میشوند پس براکنده میشود. محاسبات سرعت و جهت باد براساس انتقال بسامد دوپلری در تابش بازتابیده صورت میگیرند. یک لیزر CO<sub>۲ بر</sub>ای اندازهگیری سرعت باد با دقت m/s به تپهای حدوداً ۱۰ ژولی در هر ثانیه، با پایداری بسامد چندصد کیلوهرتز یا بهتر، احتیاج دارد. تجهیزات توانی بزرگ با چند کیلووات برای بهکار انداختن این نوع دستگاههای لیزری لازم هستند. مبارزه بهوضوح عبارت است از تدارک توان زیادی که ذخیره شده باشد و در مأموریت فضایی قابل دسترسی باشد.

استفاده از دستگاه لیداری که برای آشکارسازی حرکت پوستهٔ سخت زمین به فضا برده شده است در تعیین کرنشهای نزدیک مناطق زازلهخیز، تورم زمین قبل از فعالیت آتش فشانی، و نشست زمین ارزشمند است. براساس اندازهگیری زمان حرکت تپهای لیزری بسیار کوتاه (نانوئانیه) از فضا به برگشت دهندههای زمینی و برگشت، و استفاده از روشهای سادهٔ مثلث بندی، فاصله تا قسمتهای خاصی از پوستهٔ زمین با تقریب ۱ تا ۲cm تعیین میشود! با تکرار اندازهگیری در بازههای زمانی مناسب، حرکت مهم زمین آشکارسازی و دیدبانی میشود. دستگاههای مورد نظر برای مطالعات

۷۱۲ کاربردهای لیزر

پوستهای زمین شامل لیزر Nd : YAG با پهنای تپی کمتر از ns ۵ر۰ و آهنگ تکرار تپی از مرتبهٔ ۱۰ بر ثانیه است. آشکارسازی علامت پس پراکنده را می توان در سفینهٔ فضایی با تلسکوپهای جمعکنندهٔ موجود با قطر ۶ in و دستگاههای الکترونیکی فوتونفزونگر انجام داد.

ِ فنون لیداری همراه با دستگاههای لیزری دریافت دور. در آشکارسازی آلودگی، تعیین غلظت ذرات سمی، یا اندازهگیری گازهای جوی خاص و ذرات معلق در هوا بهکار می روند. از تکنولوژی دریافت اپتیکی برای آشکارسازی پسماندهای دودکشهای کارخانههای صنعتی یا آشکارسازی نشت گار در لولهها با موفقیت استفاده میشود. در یک مقیاس وسیعتر، غلظت اوزون، بخار آب، و اسیدسولفوریک جوی را می توان با دقت قابل ملاحظهای اندازهگیری کرد. به خصوص، طیف سنجهای جذب لیزری، مبتنی بر اصول جذب جزئی و فلوئورسانی تشدید. هماکنون مفید بودن خود را نشان دادهاند. اندازهگیریهای جهانی برای تعبین غلظت تعلیق ذرات جوی اهمیت زیادی دارند و در قلمرو کارایی دستگاههای دریافت دور هستند. این نوع سنجشها تأثیر ذرات معلق در هوا روی سرد شدن یا گرم شدن سیارهٔ زمین و همچنین تشکیل و تحول لایههای مه درگشتسیهر را معلوم مے کنند.

موفقیتهای ثبت شدهٔ مأموریتهای فضایی رویجر، ماهوارهٔ اخترشناسی فروسرخی، و جند مدارگرد لندسات. همراه با پیشرفتهای تکنولوژی لیژری. نشان می،دهند که دریافت دور فضابردی جو و پوستهٔ سخت زِمین یک تکنولوژی در حال پیشرفت سریع است.

#### ۲ـ۳ــ۳ پیشرفتهای تازهتر`

طی دههٔ ۱۹۹۰ فعالیت شدید لیزرها وکاربردهای لیزری در بازارکالا ادامه داشته است. تکنولوژی لیزری دائماً و با اطمینان در خوزههای جا افتادهٔ پردازش مواد، اندازهشناسی، روبش خطمرزکالاها، چاپ، ذخیرهسازی و حافظهٔ اپتیکی، مخابرات، کاربردهای تشخیص و درمان در پزشکی، امور دفاعی، و صنعت سرگرمیــنمایش به پیش رفته است.

در اوایل دههٔ ۱۹۹۰. تکوین وتکامل کالاها و ابزارهای لیزری جدید با گامهای سریع ادامه یافته است، و انتخاب طیف وسیعی از لیزرها را در پیوستاری از طول موجهای ۳μmر۰۰ (۱۳m۰ با توانهای از چند میلی وات تا چند ده وات سمکن میکند. لیزرهای جدید. با نامهایی همچون تيتانيم-ياقوت كبود، فلوثوريد منيزيم كبالت ألوده الكساندريت،  $Id:Y$  (نئوديسيم فلوثوريد ليتيم ايتريم) و NYAB (نئوديميم بورات آلومينيم ايتريم) به ليزرهاي رايج دههٔ ١٩٨٠ ــNe ال Nd : YAG ،CO<sub>۲</sub>، آرگون. و آرسنید گالیمــــ پیوستهاند.

٦. هدف مطالب این بخش ارائهٔ نمونههایی از تکنولوژی و کاربردهای لیزری در اوائل دههٔ ۹۹۹۰ استسکه مسلماً نسىتواند جامع باشد. لیزرهای دیودی اکنون با لیزر قدیمی دیرپای He\_Ne رقابت میکنند. دمش دیودی، که تهدیدی برای جانشینی لیزرهای دمیدهـلامپی است. سازگاری طیفی تقریباً ایدهآلمی بین دمنده و جذبکننده را، با بهرهٔ کاری بیشتر، قابلیت اعتماد بهتر، و تجهیزات سردکنندهٔ کمتر، ارائه میکند. در زمینهای دیگر، بلورهای دو برابرکنندهٔ بسامد. مانند NYAB و LiNbO (۲ نئودیمیم و منیز بم-ألوده) برای تولید مستقیم نور سبز نزدیک به A۳۱ nm بهکار می,روند. در دنیای مخابرات اپتیکی، تقویتکنندههای نورتاری آربیمــآلوده، که با لیزرهای دیودی دمیده میشوند. به سرعت جانشین تکرارکنندههای پرهزینه در دستگاههای مخابراتی زیر اقیانوسها میشوند.

بعضی از پیشرفتهای کنونی را در چند حوزه ــــپزشکی، دفاع لیزری، و پژوهش لیزری در جهان ریزـــ با اندکی تفصیل بیشتر بررسی خواهیم کرد

کاربردهای پزشکی. در پزشکی، لیزر هم بهعنوان ابزار تشخیص و هم ابزار جراحی همچنان فوقالعاده مفيد مانده است. در اتاقهای عمل. بهعنوان مثال. ليزرهای CO<sub>۲</sub> و Nd : YAG موفقیتهای جدیدی در یک عمل کیسهٔ صفرا (Laparoscopic Laser Cholecystectomy) نشان مىدهند. در حالى،كه عمل كيسة صفرا با ليزر رو به افزايش است. آنژيوپلاستى ليزرى (استفاده از لیزر نوک داغ برای تبخیر رسوبات در شاهرگهای بسته) در حال کاهش است. در عوض أنژیوپلاستی بالونی با استفاده از لیزر (باد کردن یک بالون کوچک برای گشاد کردن ناحیهٔ بسته در شاهرگ) امروزه یک فن پذیرفته شده است. همچنین.گاهی جراحی پشت با استفاده از گرمایش گزینشی باریکهٔ لیزری برای برداشتن مادهٔ دیسک شکستهٔ بین مهرههای پشت امکانپذیر است.

در چشمپزشکی، هنوز لیزر اگزایمر (با باریکهٔ فرابنفش) را بهعنوان "تیغ جراحی" برای تصحیح نزدیک بینی در نظر میگیرند. امروزه از دو فن استفاده می شود که هر دو مربوط به تغییر شکل سطح قرنیه هستند. یکی از اینها برش شعاعی قرنیه نامیده میشود (ایجاد شیارهای دقیقاً کنترل شده در سطح قرنیه)؛ دیگری عبارت است از تسطیح قرنیه (برداشتن مناسب بافتهای سطح قرنیه). در تشخيص پزشكي، برنامههاي پژوهشي براي توسعهٔ تكنولوژي ليزر نمك سرب ديودي كوكيذير در معاينهٔ بالینی در دست اجرا هستند. هدف این بژوهش استفاده از ایزوتوپهای ناپرتوزای پایدار به عنوان ردیاب برای کمک به آشکارسازی معلولیتهای میزیولوژیک است. ابزاربندی شامل طیفنمایی فروسرخ پرتفکیک برای اجرای تحلیل ایزوتویی بازدم انسان (یک روش غیرتخریبی) در حال طراحی است. امید می رود که این روش یک ابزار مهم آینده برای تشخیص بالینی بیماریهایی مانند دیابت باشد.

کاربردهای نظامی. فنون هدایت لیزری عامل دقت بسیار زیادی هستند که اکنون در پرتابهای نظامی امکانپذیر شده است. در سخت!فزار و دستگاههای مورد توجه امور نظامی امروزی، لیزرها باز هم در مرکز پیشرفتهای مربوط به بردیابها، هدف پابها، دستگاههای مخابرات ماهوارهای، پشتیبانی

۷۱۴ کاربردهای لیزر

دریایی مبتنی بر زادار لَیزری، و دریافت دور قرار دارند. دستگاههای لیزری فعال در این حوزهها ليزرهاي CO<sub>۲</sub> پرتوان، ليزرهاي Nd : YAG (با دمش ديودي و بسامد دو برابر)، ليزرهاي YAG اربیمــآلوده، لیزرهای دیودی، و تا حد کمتری لیزرهای الکترون آزاد (FEL) و شیمیایی (DF و HF) را شامل میشوند. طول موجهای مورد توجه عبارت اند از ۵۳۲nm ۵۳۲nm، ۴۹۳ م۸۴۰. ۴ به ۵۴ به ۵۴ بر ۳ به ۳ بر ۳ به ۶ با انرژیهای تیی که از میلی ژول تاکیلوژول گسترش دارند.

لیزرها و ریزجهان. وسایل لیزری خارق|لعاده جدید امروزه در خطوط مقدم پروهش زیراتمی دیده میشوند. خواص یکتای نور لیزر به ریستشناسان امکان داده است تا مولکولهای منفرد پروتئین متصل به غشاء داخلی گویچهٔ سرخ خَون را بررسی کنند. فیزیکدانها می توانند میلیونها اتم سدیم را در ظروف فولادی ضدزنگ شناورکنند و آنها را همزمان در فوارههای نور رهاکنند. شیمیدانها می توانند یک تک اتم هیدروژن را مشاهده کنند که یک اتم اکسیژن را از مولکول CO<sub>۴</sub> به سمت خود می کشد.

لیزرهای فمتوثانیهای (دارای طول تپ s ۱۵–۱۰) میتوانند حرکت اتمها و مولکولها را منجمد کنند، و از این روگرفتن عکسهای لحظهای از واکنشهای شیمیایی را ممکن ساختهاند. باریکههای تور لیزر، در به اصطلاح دامهای لیزری، برای احاطهکردن گروههایی از اتمها و حرکت دادن دانخواه آنها به اطراف بهکار برده می شوند. در فنونی که "ملاس اپتیکی" نامیده می شوند از تور لیزر برای ایجاد نیروهای الكترومغناطيسي كه مىتوانند اتمهاى قوق،صوتي راكند كنند استفاده مىشود. اتمهاى مهارشدة حاصل. که هم در حال سقوط آزاد و هم در حال حرکتهای نوسانی مشاهده میشوند. اندازهگیری نیروهای گرانشی با دقت بسیار زیاد و ساخت نسلهای جدیدی از ساعتهای اتمی را ممکن میسازند.

به علاوه. باریکههای لَیزری انفرادی که به عنوان "انبرک ایتیکی" بهکار برده می شوند. با نشانهگیری روی یا اطراف ذرات میکروسکوپی. مانند مولکولهای DNA، امکان مطالعهٔ ساختارهای داخلی و خارجي اين ذرات را فراهم ميكنند. ليزرها يك قسمت اساسي ميكروسكوب نيروى اتمي (AFM). "حسگر" ممتازی که روشی سریع و دقیق برای اندازهگیری جزئیات اتمی سطح را ارائه میکند. هستند. AFM با حرکت کردن بالای سطح میکروسکوپی، خطوط کلی اتمهای انقرادی را به دقت احساس و ردیابی میکند. این میکروسکوپ می;تواند حرکتی تا مرتبهٔ آنگستروم را نظارت کند. نیروهای جابهجایی به کمی ۲۰<sup>۱۰–۱</sup>۰ را موضعیابی لیزری کند، و اندازهایی از مرتبهٔ ۱۰۰*۰ μ*m<sup>۲</sup> را رویش کند. درک تفصیل سطح اتمی مواد عایق و برسانا در. بهعنوان مثال. تولید ابزارهای اپتیکی نورتاری بسیار معتبر اهمیت اساسی دارد.

کاربردهای دیگر. در این قصل سعی کردیم بعضی از کاربردهای مهمتر لیزر را در تکنولوژی نوین به اختصار بررسی کنیم. این بررسی مختصر حول دو رده کلی ترتیب یافته است: لیزرها و اطلاعات، و برهمکنشهای لیزری با ماده. از این طریق فرصت یافتیم تعدادی ازکاربردهای لیزر را

مسائل ۷۱۵

در پردازش مواد، پزشکی، گداخت لیزر القایی، مخابرات، پردازش اطلاعات، و دریافت دور مرور کنیم. این کاربردها، با اینکه بسیار مهماند، تمام راههای مختلفی که لیزرها در آنها بهکار برده میشوند نیستند. لیزرها همچنین در مهندسی راه و ساختمان (جایی که خط کاملاً مستقیم وجود ندارد)؛ در کشاورزی به عنوان دستگاههای هدایت برای شمطیح لیزری رمین؛ در صنعت نیمرسانا، که در آن لیزرها ریزابزارهای لازم برای تراش و برش دقیق در عملیات پردازش ابزار هستند؛ و در تقریحات، که در آن لیزرها رنگهای درخشان و موسیقی را در نقشهای پرتحرک و شگفتانگیز ترکیب میکنند. کاربردهای مستقیمی یافتهاند.

مسائل

۱<mark>–۲۳ یک لیزر نوع فروسرخ تپی با قلهٔ توان MW ۱۰ و واگرایی باریکهٔ mrad را در نظر بگیرید</mark> که با یک عدسی با فاصلهٔ کانونی ۲۰ cm روی سطح کار (هدف) متمرکز شده است. چگالی توان (تابیدگی) را روی هدف بهدست آورید.

 $d$  وقتی یک لیزر در یک لکه (کمر باریکه) متمرکز میشود دارای "عمق تمرکز" مشخص  $\mathsf{Y}$ است که در طول آن کمر باریکه افزایش محسوسی ندارد، و با رابطهٔ زیر داده میشود

$$
d = \left(\frac{\mathsf{Y}\lambda}{\pi}\right)\sqrt{p^{\mathsf{T}}-\lambda}\left(\frac{\mathsf{Y}f}{D}\right)^{\mathsf{T}}
$$

 $\lambda$  در اینجا  $f$  فاصلهٔ کانونی عدسی متمرکزکننده،  $D$  قطر باریکهٔ لیزری فرودی در کمر باریکه،  $\lambda$ طول موج، و p ضریب تحملی است که درجهای را که باریکهٔ متمرکز مجاز است منبسط شود و بارهم "متمرکز" در نظرگرفته شود تعیین میکند.

الف) یک باریکهٔ لبزر CO<sub>۲</sub> با Pμmقر۱۰ را در نظر بگیرید که ازکمر باریکهٔ خود با قطر A mm واگرا میشود و به یک عدسی ژرمانیم با فاصلهٔ کانونی mm ۶۰ فرود می]ید. اگر بخواهیم قطر باریکه بیشتر از ۱۰٪ مقدار مینیمم آن درکمر افزایش نیابد (۱٫۱۰٪ = p)، عمق تمرکز را در لكة كانوني بەدست أوريد.

(ب)کېر باریکه  $D'$  در صفحهٔ کاتونې عدسې زرمانیم با $f\phi = D' = D'$  داده می $\omega$ ود که در آن $\phi$ زاوية  $\rho=\lambda/D$ ١٢٧) واگرايى باريكة ليزرى فرودى است.  $D'$  و قطر باريكه در نقطة انتهايى ناحيةً عمق تمركز d را بهازاي ضريب تحمل قسمت (الف) محاسبه كنيد.

۳ـ۳ـ۳ انجام برش با لیزر را که نمودار آن در شکل ۳ـ۳ـ۳ نشان داده شده آست در نظر بگیرید. توضيح دهيد چرا يک ليزر معين با سرعت برش عرضي مثلاً Momm/s به عمق کمتری در

۷۱۶ کاربردهای لیزر

آلومینیم (۲٫۷ g/cm<sup>۲</sup>) نسبت به پولاد (۲٫۵ g/cm<sup>۳)</sup> نفوذ میکند. در فرمولبندی جواب خود، تأثیر ضرایب بازتاب و جذب و همچنین رسانایی گرمایی را در نظر بگیرید.

۴ـ۴ـ ایک باریکهٔ تیی لیزر Nd : YAG که در جراحی چشم بهکار می رود تپی با انرژی حدود ns ۱ در ۱s ا گسیل میکند. این باریکهٔ لیزری درلکهٔ کوچکی به قطر ۳۰ $\mu$ ۳۰ در داخل چشم ۱ $\mathbf{mJ}$ متمرکز می شود.

(الف) تابیدگی در لکه تمرکز را بهدست آورید.

(ب) با فرض اینکه چشم دارای ضریب شکست ۱٫۳۳ وگذردهی حذود ۲۸۶٫ است. شدت میدان الکتریکی را در لکهٔ تمرکز تخمین بزنید. [راهنمایی: از معادلهٔ ۴۲ـ۴۲ با تغییر مناسب استفاده كنيد.]

در نظریهٔ مخابرات، می دانیم که ظرفیت اطلاعات  $C$  مربوط به علامتی با توان متوسط S در  ${\mathsf S}$  $C = B \log(1 + S/N)$  حضور توان سفید نوفهٔ جمعیذیر N در مجرایی با یهنای نوار B با رابطهٔ داده میشود. (توجه کنید که ظرفیت مجرای  $C$  مستقیماً متناسب با پهنای نوار  $B$  است، که این امر علاقهٔ زیاد به لیزرها برای مقاصد مخابراتی را توجیه میکند.) فرض کنید نسبت علامت به نوفهٔ برابر با ۹ و پهنای نوار موجود در یک دستگاه مخابرات لیزری حدود MHz ۴۰۰۰ (تنها  $S/N$ ٠٠١ه ور٥٪ بسامد حامل، كه حدود Hz ١٠١۴ هـ ٣ × ٣ است) باشد.

الف) ظرفيت اطلاعات  $C$  را تعيين كنيد.)

(ب) چند مکالمهٔ تلفنی با پهنای نوار Hz ۴۰۰۰ را می توان با این دستگاه لیزری حمل کرد؟

۴۳ـ۶ در یک دستگاه لیزري، که روي ماهوارة زمین\_همگام نصب شده است، از لیزر Nd : YAG استفاده شده است که تأبش ۶μm ۰٫۰۶ را در باریکهٔ بسیار موازیشدهای با واگرایی باریکهٔ ۵μrad گسیل مے کند.

(الف) اگر لیزر ۳۶۲۰۵ km بالای زمین باشد، قطر مینیمم "جای پا"ی باریکهٔ لیزری را روی سطح زمین بهدست أورید.

(ب) اگر این لیزر تپهایی با توان MW ۲۰۰ گسیل کند. میدان الکتریکی متوسط بر تپ را در باریکهٔ لیزری در سطح زمین تعیین کنید [راهنمایی: معادلهٔ ۸\_۴۲ را ببینید.]

۷ـ۲۳ افرادی که با لیزرهای پرتوان یا باریکههای لیزری بدون حفاظ کار میکنند باید برای حفاظت خود از صدمات لیزری به پوست و چشم اندازهگیریهایی انجام دهند. بدین منظور، می توان منطقه های خطر اسمی (NHZ) برای لیزر تعریف کرد. منطقهٔ خطر اسمی نشاندهندهٔ یک فضای مخروطی است که در آن تراز تابش مستقیم، بازتابیده، یا پراکنده طی کار عادی از ترازهای تعیینشده برای مراجع ۷۱۷

نورگیری مجاز ماکسیمم (MPE) بیشتر می شود. ترازهای نورگیری خارج از این ناحیهٔ مخروطی پایینتر از تراز نورگیری مجاز ماکسیمم تعیینشده قرار دارند. ناحیهٔ مخروطی، که نوک آن روی لیزر است و سطح جانبی آن در زاویهٔ واگرایی باریکهٔ ¢ تشکیل شده است، تا برد  $R_{NHZ}$  ادامه دارد. این برد برای باریکهٔ لیزری نامتمرکز با رابطهٔ زیر داده می شود

$$
R_{NHZ} = \frac{1}{\phi} \left[ \left( \frac{{\mathfrak f} P}{\pi \mathrm{MPE}} \right)^{1/\mathfrak r} - d \right]
$$

که در آن P توان لیزر،  $\phi$  واگرایی باریکه، MPE نورگیری مجاز ماکسیمم برحسب توان بر مساحت، و d قطرگشودگی قسمت خروجی لیزر است.

الف) نمودار منطقهٔ خطر اسمی (شکل مخروطی) را ترسیم کنید و برد مخروط  $R_{NHZ}$  و  $\,$ واگرایی باریکهٔ تمام زاویهٔ ¢ را در آن نشان دهید.

ابا بوای لیزر موج پیوستهٔ S(x = \, ^ Pµm)Nd : YAG (با بوان W ^ 0. و واگرایی باریکهٔ mrad °ر۳، نورگیری مجاز ماکسیمم ۳W/cm<sup>۲ – ه</sup>۱۰ × ۱ر۵، نورگیری s ۱۰، و قطر گشودگی خروجی mm °ر۳ تعیین کنید.

۸ـ۲۳ برد RNHz (به مسئلة ۲۳ـ۷ مراجعه کنید) برای لیزری که باریکهٔ لیزری خروجی آن بلاواسطه روی یک عدسی فرود می[ید با رابطهٔ زیر داده میشود

$$
R_{NHZ} = \left(\frac{f}{b}\right) \left(\frac{\dagger P}{\pi \text{MPE}}\right)^{1/3}
$$

که در آن  $R_{NHZ}$  طول مخروطی است که از نقطهٔ تمرکز باریکه ناشبی میشود، و  $f$  فاصلهٔ کانونبی عدسی، b قطر باریکهٔ خارجشونده از لیزر، P توان لیزر، و MPE نورگیری مجاز ماکسیمم است. (الف) نمودار منطقة خطر اسمي (شكل مخروطي) را براي اين باريكة ليزرى متمركز ترسيم كنيد. (ب) برای لیزر موج پیوستهٔ Nd : YAG با توان W •۵ و قطر باریکهٔ خروجی mm •ر۵ که با یک عدسی با فاصلهٔ کانونی ۷٫۵cm محدود میشود، اگر نورگیری مجاز ماکسیمم برای این لیزر بهازای ۸ ساعت نورگیری برابر با ۲ $\rm W/cm^{\gamma}$ ۰۰ - ۹ گر۱ باشد،  $R_{NHZ}$  را بهدست آورید.

- [1] Berns, Michael W. "Laser Surgery." Scientific American (June 1991): 84.
- [2] Goldman, Leon. Applications of the Laser. Malabar, Fla.: Robert E. Krieger Publishing Company, 1982.
- [3] Ready, J. F. Industrial Applications of Lasers. New York: Academic Press, 1978.
- [4] Sliney, D. H., and H. L. Wolbarsht, Safety with Lasers and Other Optical Sources: A Comprehensive Handbook. New York: Plenum Press, 1980.
- [5] Lasers and Optronics. Morris Plains, N.J.: Elsevier Communications. Trade journal. published monthly.
- [6] Optics and Photonics, Washington, D.C.: Optical Society of America. Published monthly.
- [7] Photonics Spectra. Pittsfield, Mass.: Laurin Publishing Co. Trade journal, published monthly.
- [8] Vali, Victor. "Measuring Earth Strains by Laser." Scientific American (Dec. 1969): 88.
- [9] Berns, Michael H., and Donald E. Rounds. "Cell Surgery by Laser." Scientific American (Feb. 1970): 98.
- [10] Faller, James E., and E. Joseph Wampler. "The Lunar Laser Reflector." Scientific American (Mar. 1970): 38.
- [11] Lubin, Moshe J., and Arthur P. Fraas. "Fusion by Lasers." Scientific American (June 1971): 21.
- [12] Feld, M. S., and V. S. Letokhov. "Laser Spectroscopy." Scientific American (Dec.  $1973$ : 69.
- [13] Emmett, John L., John Nuckolls, and Lowell Wood. "Fusion Power by Laser Implosion." Scientific American (June 1974): 24,
- [14] Zare, Richard N. "Laser Separation of Isotopes." Scientific American (Feb. 1977): 86.
- [15] Ronn, Avigdor M. "Laser Chemistry." Scientific American (May 1979): 114.
- [16] Tsipis, Kosta. "Laser Weapons." Scientific American (Dec. 1981): 51.
- [17] LaRocca, Aldo V. "Laser Applications in Manufacturing." Scientific American (Mar. 1982): 94.
- [18] Anderson, Dana Z. "Optical Gyroscopes." Scientific American (Apr. 1986): 94.
- [19] Jewell, Jack L., James P. Harbison, and Axel Scherer. "Microlasers." Scientific American (Nov. 1991): 86.

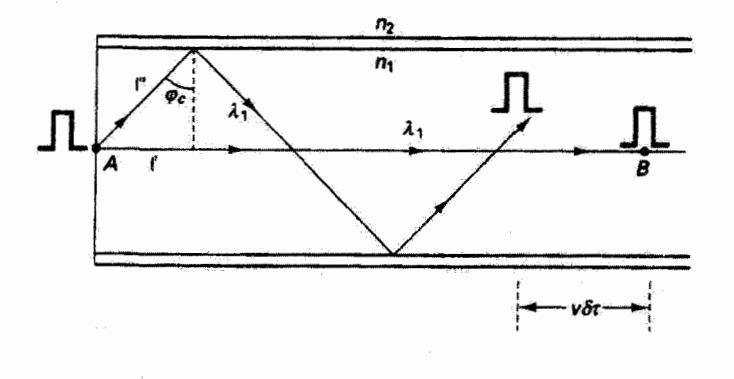

TF

اپتی<mark>ک تاری</mark>

مقدمه

چنانکه در مرورکاربردهای لیزر دیدیم. مجرابندی نور از طریق رسانهٔ شفاف اخیراً اهمیت زیادی پیدا کرده است. این اهمیت مخصوصاً به دلیل کاربردهای آن در مخابرات و پزشکی لیزری است. اگر یک استوانهٔ جامد شفاف، مانند تار شیشهای، دارای ضریب شکستی بیشتر از ضریب شکست محیط احاطهکنندهٔ آن باشد. بیشتر نوری که از یک سر آن فرستاده میشود از سر دیگر خارج میشود. و تضعیف اندک نور به علت تعداد زیاد بازتابهای داخلی کلی است. بررسی جامع ایتیک تاری مستلزم رهیافت موجی است که در آن معادلات ماکسول را باید در محیط دیالکتریک با شرایط مرزی در دیوارهٔ تار حل کرد. در این فصل یک رهیافت سادهتر و شهودی تر را انتخاب میکنیم که در آن جبهههای موج منتشرشونده با پرتوهای آنها توصیف میشوند، اگر چه به مناسبتهایی از خواص موج، مانند فار و تداخل. استفاده خواهیم کرد.

## ۲۴\_۱ کاربردها

سادەترىن استفادة تارھاي نورى، چە بەطور منفرد چە بەطوركلاقى، بەصورت لولة نوراست. بەعنوان مثال، می توان از یک کلاف تار قابل/نعطاف برای انتقال نور از داخل یک دستگاه تخلیه به خارج، که

در آنجا آسانتر قابل اندازهگیری است. استفاده کرد.^ این کلاف را میتوان در نقطهای به دو بخش یا بیشتر تقسیم کرد تا مانند یک تقسیمگر باریکه عمل کند. برای این نوع کاربردهای غیرتصویری. توزیع تارها در داخل کابل میتواند کاتورهای باشد. اما وقتی بخواهیم تصویرسازی کنیم، باید سرهای تارها در ورودی با سرهای آنها در خروجی هماراسته باشند. برای برقراری این همارایی، تارها در دو سر به هم پیوند داده می شوند. نماتار متشکل از یک کلاف از این نوع تارها است که در دو سر به عدسی شیشی و چشمی مجهز شده است. استفادهٔ پزشکان از این وسیله برای معاینهٔ ناحیههایی از شکم، شش، و اثنی عشر (دوازدهه) یک کار عادی است. بعضی از تارها بهعنوان لولهٔ نور عمل مبرکنند و نور را از چشمهٔ خارجی برای روشن کردن ناحیههای غیرقابل دسترسی داخلی منتقل میکنند. سایر نارها تصویر را برمیگردانند.

تارها را می توان باگداختن بوشش خارجی آنها یا غلافکاری به هم محکم کرد. از این طریق. نماتختههای تارنوری ساخته می شوند که از آنها بهعتوان دریچه در لامیهای پرتو کاتودی استفاده میشود. بهعلاوه. وقتی این کلافهای تارگداخته را باگرم کردن و کشیدن پاریک کنیم می توانیم تصاویر را بسته به مساحتهای نسببی وجوه ورودی یا خروجی بزرگ یا کوچک کنیم.

توان تفکیک تارهای تصویرساز به دقت همسویی تارها و، چنانکه انتظار *می ر*ود. بهقطر *لهی* هر تار بستگی دارد. یک تخمین محتاطانه [۱] برای توان تفکیک تار RP با رابطهٔ زیر داده می شود

$$
RP (\n\dot{\omega} / \text{mm}) = \frac{\Delta \circ \circ}{d(\mu m)} \tag{1.11}
$$

بنابراین، یک تار ۵ میکرومتری، بهعنوان مثال، میتواند تفکیک بزرگی حدود ۱۰۰ خط بر میلیمتر أيجاد كند.

گستردهترین کاربرد اپتیک تاری در حوزهٔ مخابرات است که در بخش زیر به آن میپردازیم.

۲۴ـ۲ دید کلی از دستگاه مخابراتی

مخابرات صوتی و تصویری و انتقال دادهها بیشتر از کاربردهای دیگر باعث توسعهٔ سریع اپتیک تاری شدهاند. مزایای رسانههای تارنوری یا موجبرها نسبت به دستگاههای موجبر میکروموج یاکابل هممحور دوسیمی غیر قابل انکار هستند. استفاده از امواج نور به جای میکروموجها و امواج رادیویی مخصوصاً جالب توجه است. زيرًا ظرفيت حمل اطلاعات موج حاصل مستقيماً با يهناي نوار بسامد موجود افزایش می یابد. بنابراین،کابل تارثوری نسبت به کابل هممحور مسی ظرفیت مخابراتی .<br>۱. جالب توجه است که معلوم شده است میلهها و مخروطهای چشم انسان با انتقال نور در طول خود. همچون در تارهای نوری، مانند لولههای نور عمل میکنند [۱]. دید کلی از دستگاه مخابراتی ۲۲۱

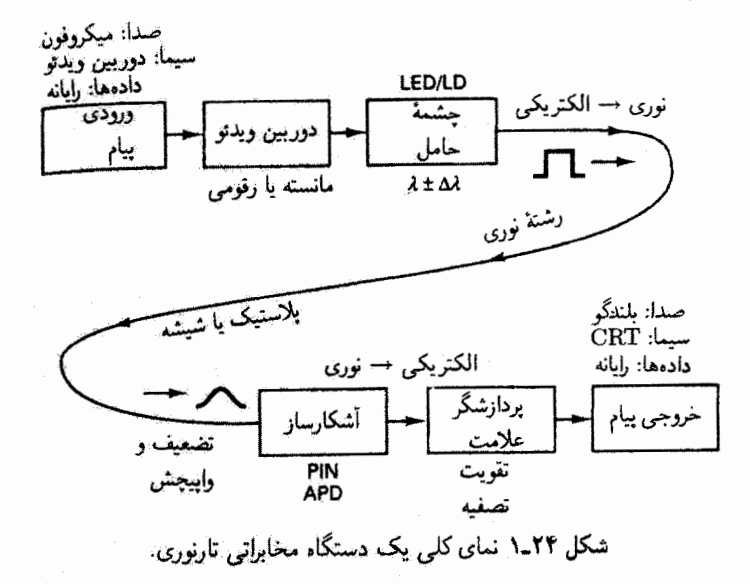

بیشتری را در کابل سبکتری که فضای کمتری میگیرد فراهم میکند. بهعلاوه، مخابرات نوری، برخلاف فنون رسانش فلزي، امكان عايقكاري الكتريكي, مصونيت از تداخل الكترومغناطيسي. و رهایی از نشت علامت را ایجاد میکند. مورد اخیر مخصوصاً جایبی اهمیت دارد که امنیت اطلاعات، همچون در شبکههای رایانهای که با دادههای محرمانه سروکار دارند، حیاتی است.

در شکل ۲۴ـ۱ یک نمای کلی از مؤلفهها و فرایندهای اساسی که در یک دستگاه مخابرات تارنوري دخالت دارند، از چشمهٔ پيام تا خروجي پيام، ارائه شده است. در سر ورودي کابل تارنوري، اطلاعاتی که باید منتقل شود با نوعی مبدل از علامت الکتریکی به علامت ایتیکی تبدیل میشود، و پس از انتقال با تار نوری از علامت اپتیکی به آلکتریکی برگردانده میشود. تار نوری بهعنوان موجبر اینیکی، برای منتشر کردن اطلاعات باکمترین واپیچش و اتلاف توان ممکن در فاصلهای که می تواند از چند متر تا چند هزار گیلومتر باشد، عمل می کند.

چشمهٔ بیام می تواند شنیداری باشد.که یک علامت الکتریکی مانسته از میکروفون را فراهم سیکند. یا ممکن است دیداری باشد. که یک علامت مانسته از دوربین ویدئو را قراهم میکند. یا می تواند اطلاعات رمزیدهٔ رقومی، مانند دادههای رایانهای بهصورت قطار تب، پاشد. پیکرههای مانسته و رقومی قابل تبدیل به یکدیگر هستند. و در نتیجه انتخاب پیکره برای انتقال از طریق تار. ماهیت اصلی علامت هر چه باشد، همیشه امکانیذیر است.

هدف مدولهساز اجرای این تبدیل در وقت لزوم و نشاندن این علامت روی موج حاملی است که چشمهٔ حامل تولید کرده است. برای گنجاندن اطلاعات علامت در موج حامل می،توان این

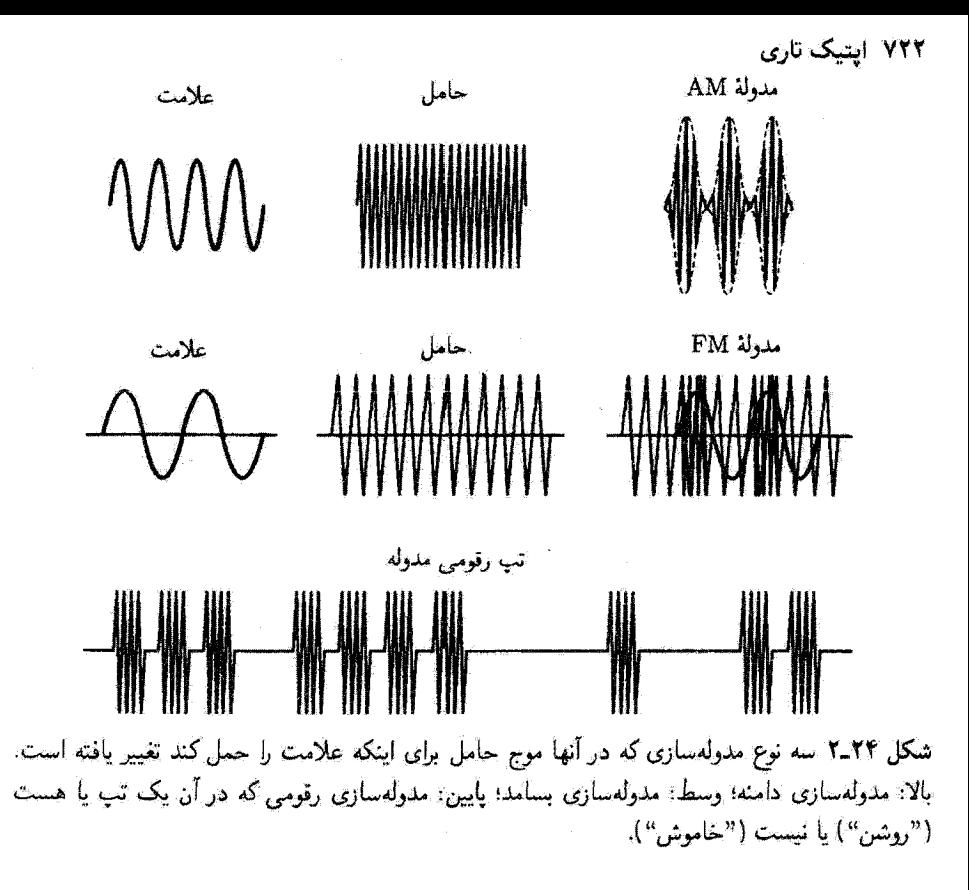

موج را از زاههای مختلفی، معمولاً با مدولهسازی دامنه (AM). مدولهسازی بسامد (FM). و مدولهسازی رقومی، مدوله کردا (شکل ۲۴\_۲ را پبینید). در دستگاههای تارنوری، چشمهٔ حامل يک ديود گسيلندۂ نور (LED) يا ليزر ديودي (LD) است (بخش ۲ـ۵ را بَبينيد). موج حاصل ایدهآل یک موج تکسامد با توان کافی برای انتشار دوربرد در تار است. در واقع، هیچ چشمهٔ نوری نسیتواند تابشی با بسامد منفرد تولیدکند. LD و LED با نوار بسامدی با طول موج مرکزی د و پهنای طیفی ۵۸ مشخص میشوند. LD ارجحیت دارد ریرا بیشتر از LED به بسامد منفرد  $\lambda$ ایدهآل نزدیک میشود؛ اما ملاحظات دیگر، چنانکه خواهیم دید، LED را در بعضی از دستگاهها قابل قبول كردءاند.

در شکل ۲۴ـ ۱، خروجی چشمهٔ حامل به تار نوری با یک علامت که تپ مربعی است نمایش داده شده است. این علامت ضمن انتشار در تار به علت سازوکارهایی که آنها را بیان میکنیم متحمل تضعیف (اتلاف دامنه) و واپیچش (تغییر شکل) میشود. تار می تواند نوعاً از شیشه یا پلاستیک با قطر ۵۰µm باشد. اگر این تار بسیار دراز باشد. ممکن است لازم شود که علامت

۰۱. بعضی از فشون مدولهسازی نور در فصل ۳۶ بررسی شدهاند.

پهنای نوار و آهنگ دادهها ۷۲۳

در یک یا چند نقطهٔ میانی با یک تکرارگر که شکل اصلی تب را تقویت و بارسازی میکند قطع شود. در سر دور تار، علامت نوری به یک آشکارساز جفت میشود که علامت ایتیکی را دوباره به علامت الکتریکی تبدیل میکند. این کار با یک رسیلهٔ تیمرسانا، که اکثراً یک دیوه PIN، یا یک ديود بهمني، يا يک فوټونيزونگر (بخش ٢\_۶) است، به انجام ميرسد. البته پاسخ آشکارساز بايد با بسامد اپتیکی علامت دریافتی کاملاً جورشده باشد. آنگاه خروجی آشکارساز با یک پردازشگر علامت که کار آن بازگیری علامت الکتریکی اصلی از حامل است ــــفرایندی که شامل تصفیه و تقویت و احتمالاً تبدیل رقومی به مانسته استب پردازش میشود. سپس خروجی پیام را می توان با بلندگو (شنیدآری)، لامپ پرتوکاتودی (دیداری)، یا ورودی رایانه (رقومی) مخابره کرد.

۲۴ـ۳ پهنای نوار و آهنگ دادهها

هر چه علامتی که باید مخابره شود پیچیدهتر پاشد گسترهٔ طول.موجهایی که برای نمایش آن لازماند بزرگتر است. خروجی یک دستگاه استریو به علامت اصلی وفادارتر از خروجی گوشی تلفن است زیراگسترهٔ بسامد بزرگتری به فرایند بازتولید اختصاص یافته است. گسترهٔ بسامد لازم برای مدوله کردن جامل در یک مجرای منفرد تلفن تنها ۴kHz است، در حالی که یهنای نوار یک ایستگاه فرستندهٔ رادیویی FM برابر با kHz ۰ تا است. در یک ایستگاه فرستندهٔ تلویزیونی تجاری، که باید علامتهای صوتی و تصویری را با هم مخابره کند، پهنای نوار MHz ۶ بهکار برده میشود. قوهٔ حمل اطلاعات زیاد باریکهٔ نوروفتی ظاهر میشودکه نسبت بسامد حامل به پهنای نوار را که اندازهای از تعداد مجراهای جداگانهای است که می توان روی حامل سوار کرد، محاسبه کنیم. برای یک ایستگاه تلویزیونی که از حامل MHz ° ۲۰ استفاده میکند این نسبت MHz/۶MHz ° ۴۰ یا ۵۰ است؛ برای یک تار نوری که از حامل طول موج ۱٫۵m/ (MHz) \*\*\* ) برای حمل اطلاعات یکسانی استفاده میکند این نسبت ۳ × MHz/۶MHz \*\*\* یا مصفحصه ۵۰ است!

اگر بتوانیم تپهای متمایز را با توالی سریعتری تراگسیل کنیم، اطلاعات بیشتری را می توانیم با تار نوری بفرستیم. این کار مستلزم بسامد بزرگتر یا در مورد اطلاعات رقومی مستلزم آهنگ بیت بزرگتر است. در مورد اخیر، قرض کنید ۸ بیت (تبهای روشن یا خاموش) برای نمایش دامنهٔ یک علامت رقومی لازماند. بنابه قضیهٔ نمونهگیری، ایک علامت مانسته باید با آهنگی دستکم دو برابر مؤلفهٔ بیشترین بسامد آن نمونهگیری شود تا با وفاداری نمایش داده شود. در مورد مجرای تلویزیونی با ۱. در مطالعات نظری و کاربردهایی که از قبل به راه افتادهاند از تارهای اربیوم آلودهٔ سبک که از انتهای فرستنده دمیده میشوند استفاده میشود بهطوری که خود تار همچون یک تقویتکنندهٔ گسترده عمل میکند بدین ترتیب، این تار می تواند اتلاقهای خود را برطرف کند و احتیاج به ایستگاههای تکرارگر راکاهش دهد یا حذف کند. [۱۹] و [۱۸] را ببینید ١. دربحت طيف نعايي تبديل فوريه در بخش ٢٥ـ٢، باز هم با اين قضيه مواجه مي شويم.

پهنای نوار MHz ۶، این نسبت به معنی این است که ۴ × ۶ MHz با ۱۴ × ۱۴ نمونه باید در هر ثانیه گرفته شود. چون هر نمونه با استفاده از ۸ بیت توصیف می شود. آهنگ دادههای لازم برابر با ۹۶ Mbps (مگابیت بر ثانیه) است. آهنگ دادهها توسط ظرفیت مدولهساز و همچنین توسط واپیچشهای تارکه مانع تشخیص واضح تپهای مجاور هستند. و در بحثهای آینده خواهیم دید. محدود مي شود.

۲۴\_۴ ایتیک انتشار

اکنون نجوهٔ انتشار تور در تار نوری را بررسی میگنیم. در اینجا شرایط انتشار موفق را عمدتاً از دیدگاه اپتیک هندسی بهدست میآوریم. بهعلاوه. تنها پرتوهای نصف!لنهاری راکه با محور مرکزی تار پرخورد میکنند در نظر میگیریم.^\_

بخش کوچکی از یک تار مستقیم را در نظر بگیرید که در شکل ۲۴\_۱۳لف نشان داده شده است. خود تار دارای ضریب شکست  $n_{\bar{1}}$  است، در حالیگه مادهٔ احاطهکنندهٔ آن (که غلات نامیده میشود) دارای ضریب شکست  $n_{\rm f}$  است، و وجوه انتهایی در معرض محیطی با ضریب شکست ه قرار دارند. پرتو A که از وجه چپ تار وارد میشود در آنجا میشکند و به نقطهٔ  $C$  روی سطح  $n_\bullet$ تار می رسد و دراین نقطه قسمتی از آن با شکست از تار خارج می شود و قسمت دیگر بازتاب  $E$  داخلی پیدا میکند. این پرتو داخلی، در حالیکه دامنهاش کم میشود، به  $D$  می $\mu$ سد، آنگاه به و … . این پرتو پس از بازتابهای چندگانه مقدار زیادی از انزژی خود را از دست می دهد. برای پرتو ... شرط بازتاب داخلی کلی صدق نسیکند، یعنی این پرتو به سطح تار در نقاط  $C$ .  $B$ .  $D$ طوری می خورد که زاویهٔ فرود تِ برای آن کمتر از زاویهٔ بحرانی ع $\varphi_{\rm c}$  است، یا

$$
\varphi < \varphi_c = \sin^{-1}(n_\tau/n_\tau) \tag{7.17}
$$

از طُرِف دیگر، پرتو B که در زاویهٔ کوچکتر  $\theta_m$  نسبت به محور وارد میشود با سطح تار در نقطهٔ طوری برخورد میکند که موازی با سطح تار شکسته میشود. پرتوهای دیگر که، همچون در  $F$ شکل ۳.۴ـ۳ب. در زاویههای  $\theta_{m}$  کا فرود می $J$ یند در سطح تار بازتاب داخلی کلی می $\downarrow$ بند. این پرتوها با دنبالغای از این نوع بازتابها، بدون اتلاف انرژی به علث شکست به خارج استوانه، در امتداد تار منتشر میشوند. اما بسته به درجهٔ شفافیت مادهٔ تار نسبت به نور، اندکی تضعیف به علت جڏب روي ميدهد.

۱. برتوهای دیگر، که برتوهای متنافر نامیده می شوند، در صفحهٔ شامل محور مرکزی تار قرار ندارند. این برتوها دارای مسیر مارپیچی مقطع در تار هستند.

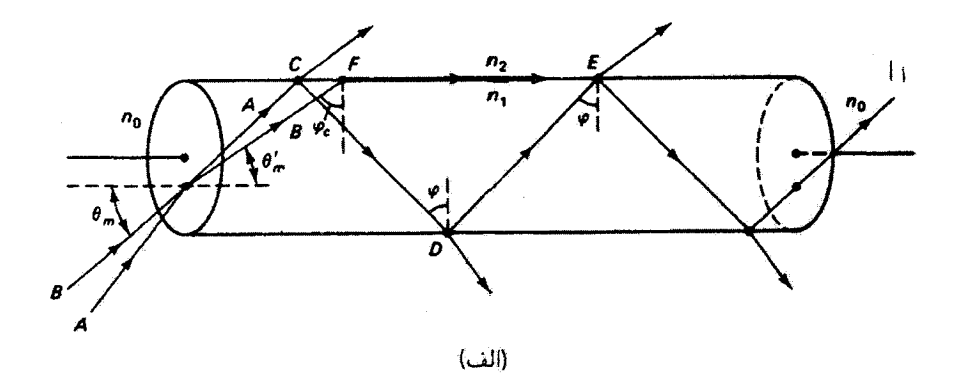

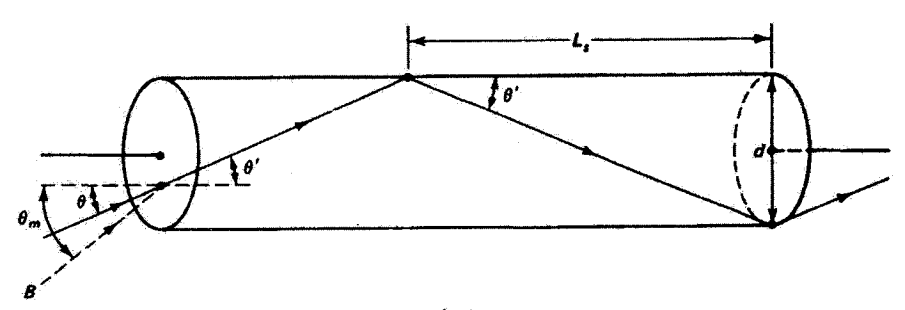

(ب)

شکل ۳ــ۳۴ (الف) انتشار پرتوهای نور در ثار نوری. پرتو B معرف بزرگترین مخروط پرتوهای ورودی است<br>که متحمل بازتاب داخلی کلی در دیوارهٔ تار میشوند. (ب) انتشار یک پرتو نوعی نور در تار نوری.

بدینترتیب. پرتو B نمایشگر یک پرتو حدی است که سطح جانبی مخروطی از پرتوهایی را تعیین میکند که برای تمام آنها شرط بازتاب داخلی کلی در تار صادق است. بدیهی است که نیمزاویهٔ ماکسیمم  $\theta_m$  مربوط به این مخروط به زاویهٔ بحرانی بازتاب  $\varphi_c$  وابسته است. در وجه ورودی داریم

$$
n_{\circ} \sin \theta_{m} = n_{\lambda} \sin \theta'_{m} \tag{7.17}
$$

 $\boldsymbol{F}$  و در نقطهای مانند

$$
\sin\varphi_c=\frac{n_\mathsf{Y}}{n_\mathsf{Y}}
$$

 $\sin^{\gamma}\varphi_c+\cos^{\gamma}\varphi_c=1$ با استفاده از این واقعیت هندسی که  $\varphi_c=\theta_m'=\theta_m'=\epsilon\circ-\varphi_c$ 

۷۲۶ انتیک تاری

ار ترکیب این روابط گشورگی عددی با تمریف زیر بودست میآید  
N.A. 
$$
\equiv n_o \sin \theta_m = n_1 \cos \varphi_c = \sqrt{n_1^{\mathsf{T}} - n_{\mathsf{T}}^{\mathsf{T}}}
$$
 (۴\_1

اگر ۱ = ہ. $n_{\circ}=n_{\circ}$  گشودگی عددی صرفاً سینوس نیمزاویهٔ بزرگترین مخروط پرتوهای نصفالنهاری (یعنی پرتوهای همصفحه با محور تار) است که با دنبالهای از بازتابهای داخلی کلی در تار منتشر  $\langle n_{\circ}\rangle$  میشوند. واضح است که گشودگی عددی نمی $\vec{v}$ راند بزرگتر از یک باشد مگر اینکه ۱  $\langle n_{\circ}\rangle$ بهعنوان مثال.گشودگی عددی ۶ر° متناظر با مخروط پذیرش °۷۴ است. توانایبی جمعآوری نور تار نوری یا گشودگی عددی آن افزایش می پاید.

همچنین از شکل ۲۴ــ۳ب می توان فاصلهٔ پرش پ $L_s$  را بین دو بازتاب متوالی پرتو نوری که در تار منتشر مه شود بهصورت زیر تعریف کرد

$$
L_s = d \cot \theta' \tag{0.17}
$$

که در آن  $d$  قطر تار است. از مربوط کردن  $\theta'$  به زاویهٔ ورود  $\theta$  با قانون اسنل، بهدست میآوریم

$$
L_s = d \sqrt{\left(\frac{n_1}{n_s \sin \theta}\right)^{r} - 1}
$$
 (9-17)

 $\ell=1$ به عنوان مثال، در مورد ۱ $n_{\circ}=n_{\circ} \circ \ell = n_{\circ} \circ \ell = n_{\circ} \circ \ell = n_{\circ}$ ، و  $d = \Delta \circ \mu$  أز معادلهٔ ۲۴ـ۶ نتیجه میگیریم که ۱۵۲ $\mu$ m / بابراین، دریک متر از این تار تعداد بازتابها (۱/ $L_s \cong \mathbb{Z}$  تقریباً ۶۵۸۰ است. در جدول ۲۴ـ۱ امکانات مختلف درونه و غلاف، با مقادیر محاسبه شدهٔ زاویهٔ

| درونه غلاف                                                                                                    | $n_{\circ}$ | $n_{\Lambda}$  | $n_{\mathfrak{r}}$  | $\varphi_c$                                                           | $\theta_{\rm max}$ | N.A.                                 | $\sqrt{L_s}$ |
|----------------------------------------------------------------------------------------------------|-------------|----------------|---------------------|-----------------------------------------------------------------------|--------------------|--------------------------------------|--------------|
| شيشە۔هوا                                                                                                    |             | ٥۵,١           | $\lambda$ , $\circ$ | <b>۴۱,٨°</b>                                                          | $\Lambda = 4000$   |                                      | 8944         |
| پلاستىكىدىلاستىك                                                                                                    |             | $\Lambda$ , ۴۹ | ۱.۳۹                | 94,10                                                                 | 0,00               | $^{\circ}$ ,0۴                       | 3384         |
| شيشە_يلاستىك                                                                                                    |             | \,۴۶           | ۲,۴۰                | $\mathsf{Y}\mathsf{F},\Delta^\circ-\mathsf{Y}\mathsf{F},\Delta^\circ$ |                    | $\cdot$ , $\uparrow$                 | 2982         |
| شيشمنشيشه                                                                                                    |             |                |                     | ۱۴٫۰ <sup>۰ می</sup> ر محمومه ۲۴٫۰۰                                   |                    | $\sigma_{\mu}$ $\Upsilon$ $\Upsilon$ | 1807         |
| تذکر: عکس فاصلهٔ پرش ( $/L_s$ ) یا پرش بر متر) برای تار با قطر ۱۰۰ $\mu {\rm m}$ و در $\theta = \theta_{\rm max}$ محاسبه |             |                |                     |                                                                       |                    |                                      |              |
| شده است.                                                                                                    |             |                |                     |                                                                       |                    |                                      |              |

جدول ۲۴ـ۱ مشخصات جند تار نوری

بحرانی،گشودگی عددی، و فاصلهٔ پرش، فهرست شدهاند. با این تعداد زیاد بازتاب، شرط بازتاب داخلی کلبی باید دقیقاً در تمام طول تار برقرار باشد. خراشها یا بی نظمیهای سطح و همچنین غبار، رطوبت و چربی سطح منابع اتلافی میشوند که انرژی نور را سریعاً کاهش می،دهند. اگر در هر بازتاب تنها ۱ر°٪ نور تلف شود، این تضعیف در طول n ۱ انرژی را با ضریبی حدود ۷۲۰ کم میکند. بنابراین. برای حفظ کیفیت اپتیکی تار لازم است که تار با لایهای از پلاستیک یا شیشه که غلاف نامیده می شود یوشانده شود. احتیاجی نیست که مادهٔ غلاف زیاد شفاف باشد اما باید با درونهٔ تار، به عنوان مثال، برحسب ضرایب انبساط سازگار باشد. ضریب شکست  $n_{\rm f}$  برای غلاف، با . $n_\mathsf{Y} < n_\mathsf{Y}$  روی زاویهٔ بحرانبی وگشودگی عددی تار تأثیر می $\mathcal{Z}$ ذارد.

غلاف اطراف درونهٔ تار وظیفهٔ مهم دیگری نیز دارد که عبارت است از جلوگیری از وقوع چیزی که بازتاب داخلی کلی بازداشته نامیده می شود. اگر فرایند بازتاب داخلی کلی را بهصورت برهمکنش آشفتگی موجی با نوسانگرهای الکترونی تشکیل دهندهٔ محیط در نظر بگیریم، بدیهی است که نفوذ كمگسترهاي براي موج به آن سوي مرز روي خواهد داد. با اينكه دامنهٔ موج در آن سوي مرز سريعاً کاهش می یابد، اگر محیط دومی در این ناحیه قرار داده شود می تواند به موج جفت شود و وسیلهای برای انتقال انرژی به خارج فراهم کند که در غیر این وضعیت به محیط اول برمی گشت. بدین ترتیب، اگر تارهای نوری لخت را بهطور فشرده در یک کلاف کنار هم قرار دهیم مقداری نشت بین تارها خواهيم داشت كه اين پديده را دركار بردهاي مخابراتي تداخل خط مي نامند. وجود غلاف با ضخامت کافی مانع نشت میشود یا، به بیان پیچیدهتر، با بازداشتگی بازتاب داخلی کلی مخالفت می کند. ۱ ادر بحث بالا فرض شده است که درونهٔ تار نوری از لحاظ ترکیب همگن است و تنها با یک ضریب شکست *ns مشخص می ش*ود. نور در این تار با بازتابهای داخلی کلی چندگانه منتشر میشود. این نوع تارها را تار ضریب پلهای می نامند ریرا ضریب شکست بین درونه و غلاف بهطور

ناپیوسته تغییر میکند. اگر تار چندین مد متمایز (یا راستای پرتو) را منتشر کند آن را تار چندمدی می نامند. وقتی تار به اندازهای باریک است که تنها برای یک مد (پرتو در راستای محور) این شرط صدق میکند تار یک بدی نامیده میشود. محدودیتهای مدهای ممکن را بعداً شرح می دهیم. نوع دیگری تارتولید میشودکه ضریب شکست آن از محور درونه بهصورت تابعی از شعاع کاهش می یابد و آن را تار ضریب ندریجی می،نامند. دربارهٔ تمام این انواع در بخشهای بعد بحث خواهیم کرد.

### ۵\_۲۴ مدهای مجاز

دریک تار نوری، تمام پرتوهایی که در محدودهٔ مخروط پذیرش تار وارد آن میشود نمی توانند انتشار موفقی در تار داشته باشند. تنها راستاهای پرتو یا مدهای مشخصی مجازاند. برای اینکه ببینیم چرا

٠١. اين مبحث در بخش ٢٠\_٥ بهطوركتي بررسي شده است.

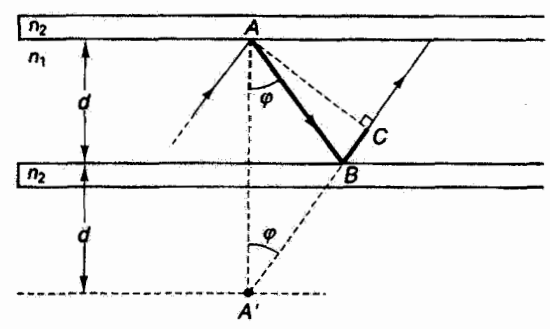

شکل ۲۴\_۴ مقطع طولبي يک موجبر تخت با نمايش انتشار موفق يک پرتو يا يکي از مدهاي ممکن. هندسهٔ مربوط براي تعيين شرط تذاخل سازنده انست.

همهٔ مدها مجاز نیستند. مورد سادهتر موجبر تخت یا تختهای راکه در شکل ۲۴ـ۴ نشان داده شده است در نظر میگیریم. درونهٔ این موجبر با ضریب شکست  $n_\lambda$  دارای مقطع عرضی مستطیلی (نه دایرهای) است و با غلافی با ضریب  $n_{\rm f}$  در بالا و پایین بهطور متقارن محصور شده است. یک پرتو تمونه نشان داده شده است که از سطح جدایی درونه غلاف در نقاط A و B متحمل دو شکست داخلی گلی میشود. با یادآوری اینکه این برتو نمایشگر امواج تختی است که در موجبر به بالا و پایین حرکت میکنند. بدیهی است که این امواج روی هم می افتند و با هم تداخل میکنند. تنها امواجی نگه داشته می,شوندکه شرط تشدید برای آنها صادق باشد. توجه کنیدکه نقاط A و روی یک جبههٔ موج مشترک از این نوع آمواج قرار دارند. اگر تغییر فاز کل که بین نقاط A و  $C$ ایجاد میشود مضربی از ۲ $\pi$  باشد آنگاه جبهههای موج تداخلکننده متحمل تداخل سازنده  $C$ میشوند و راستاهای پرتو مربوط به آنها مجاز هستند. تغییر فارکل از دو قسمت تشکیل می شود که یکی از اختلاف راه نوری ۵ ناشی میشود و دیگری تغییر فاز ۴۵٫٪ است که به علت دو بازتاب داخلی کلی که در نقاط A و B روی سی.دهند بهوجود میآید. بنابراین، برای آمواج خودنگهدار باید شرط زیر برقرار باشد

$$
\frac{\Delta}{\lambda}\mathbf{r}\pi + \mathbf{r}\phi_r = \mathbf{r}\mathbf{m}\pi
$$

که در آن  $m$  یک عدد درست است. از تمدیدهای هندسی که در شکل ۲۴\_۴ با خطاچین نشان داده شدهاند. و مثلث 'ACA را میسازند. واضح است که

$$
\Delta = AB + BC = A'B + BC = \text{Yn}, d\cos\varphi \qquad (\text{Y-Yf})
$$

و در نتیجه مدهای ممکن با رابطهٔ زیر داده میرشوند

$$
m = \frac{\operatorname{Yn}_1 d \cos \varphi}{\lambda} + \frac{\phi_r}{\pi}
$$

اما جون  $\phi_r < \pi$ ، جملهٔ دوم حداکثر برابر با یک است و در مقایسه با جملهٔ اول قابل چشمپوشی است. بدینترتیب، هر مدّ موفق انتشار در موجبر دارای یک عدد مد درست  $m$  است که به راستای مربوط میشود و با رابطهٔ زیر داده میشود  $\varphi_m$ 

$$
m \cong \frac{\operatorname{Yn}_1 d \cos \varphi_m}{\lambda} \tag{1.17}
$$

برای مقاصد فعلی ما، تعداد دقیق مدهای مجاز به اندازهٔ وابستگی کیفی مرتبهٔ مد  $m$  به مشخصات تار اهمیت ندارد. توجه کنید که مدهای مرتبهٔ پایین ــــــ های کوچکــــــ با ۹۰°  $\varphi \cong$ ، یا با راستاهای پرتو تقریباً محوری، متناظراند. و مدهای مرتبهٔ بالا $m$ های بزرگــــ متناظر با پرتوهایی هستند که با  $\varphi$ ی نزدیک به  $\varphi_c$ ، یا با زاویههای پرتو پرشیبتر، منتشر میشوند. تعداد کل مدهای منتشرشونده وقتی برابر با مقدار  $m$  است که  $\varphi_m$  cos بیشترین مقدار خود را دارد. این وضعیت در زاویهٔ بحرانی،  $\alpha$ ، روی می $\cos\varphi_c=\sqrt{n_\chi^\ast-n_\chi^\ast}=\text{N.A.}$ ، داریم ۴۰ داریم، ۴۰ $\varphi_m=\varphi_c$ مىتوانيم بنويسيم

$$
m = \frac{\tau d}{\lambda} N.A. + \lambda = \frac{\tau d}{\lambda} \sqrt{n_1^{\tau} - n_1^{\tau}} + \lambda \tag{1.17}
$$

عدد ١ را به تعداد كل مدها اضافه كردهايم تا مد "سرراست" ( ٥ = m) در ٩٠٥ = 0 را به حساب أورده باشیم. در پایان باید متذکر شویم که چون دو قطبش مستقل برای موج تخت منتشرشونده داریم،\ تعداد کل مدها دو برابر آن است که در معادلهٔ ۲۴\_۹ داده شده است.

از این تحلیل موجبر تخت برای روشن کردن دلایل فیزیکی محدودیت مدها استفاده شده است. تحلیلی که مدهای ممکن در تار استوانهای را مشخص میکند مبتنی بر اصول فیزیکی یکسانی است اما پیچیدهتر است و آن را در اینجا بررسی نمیکنیم. در این مورد. نشان داده شده است [۲ , ۳] که

$$
m_{\max} = \frac{1}{\mathsf{Y}} \left( \frac{\pi d}{\lambda} \, \text{N.A.} \right)^{\mathsf{Y}} \tag{10-17}
$$

۱. دو راستای قطبش متعامد در بخش ۱۵ـ۲ توصیف شدهاند.

۷۳۰ ایتبک تاری

توجه کنید که، همچون برای موجبر تخت، تعداد مدهای ممکن با نسبت  $d/\lambda$  افزایش می،یابد. بنابراین، تارهای قطورتر تارهای چندمدی هستند. اگر  $d/\lambda$  به اندازهٔ کافی کوچک باشد طوری که ، تنها مد محوری میتواند در تار منتشر شود. آنگاه یک تار تکمد (یا یکمدی) داریم.  $m < \mathtt{Y}$ قطر لازم برای اجرای یکمدی با تحمیل شرط 1 $m_{\rm max} < n_{\rm max}$  روی معادله ۲۴ـ۱۰ بهدست میآید:

$$
\frac{d}{\lambda}<\frac{\mathbf{Y}}{\pi(\mathbf{N.A.})}
$$

تحلیل دقیقتر [۲] نشان می دهد که حتی وقتی

$$
\frac{d}{\lambda} < \frac{\mathsf{t}_{\mathsf{J}} \mathsf{f}}{\pi(\mathbf{N}.\mathbf{A})} \tag{11-17}
$$

باز هم اجراي يگ.دي حاصل مي.شود..

مثال فرض کنید از یک تار نوری (با ضریب درونهٔ ۴۶۵را و ضریب غلاف ۴۶۰را) در طول موج ۱٫۲۵μm استفاده میشود. قطر لازم برای اجرای تک.د و تعداد مدهای منتشرشونده را بهازای تعیین کنید.  $d = \delta \circ \mu m$ 

$$
d < \frac{\gamma_{\jmath} \mathfrak{f}}{\pi(\gamma_{\jmath} \mathfrak{f} \mathfrak{f} \mathfrak{f})} \left( \mathfrak{f} \mathfrak{d} \mu \mathfrak{m} \right) \quad \mathfrak{t} \quad d < \mathfrak{V}_{\jmath} \mathfrak{f} \mu \mathfrak{m}
$$

از طرف دیگر، اگر d = ۵۰ µm، تار چندمدی است و تعداد مدهای منتشرشونده بنابه معادلهٔ ۲۴\_۱۰ برابر است با

$$
m_{\max} = \frac{1}{\Gamma} \left[ \pi \frac{\Delta^{\circ}}{1.70} \left( \frac{\epsilon}{\rho} \right) \Gamma(1) \right]^{\top} = 110
$$

 $\blacktriangle$ 

#### ٤-٢- تضعيف

شدت نور منتشرشونده در تار دائماً به علت سازوکارهای مختلفی که میتوان آنها را بهصورت اتلافهای عارضی و ذاتی ردهبندی کرد تضعیف سیشود. ناهمگنیها و اثرات هندسی در زمرهٔ

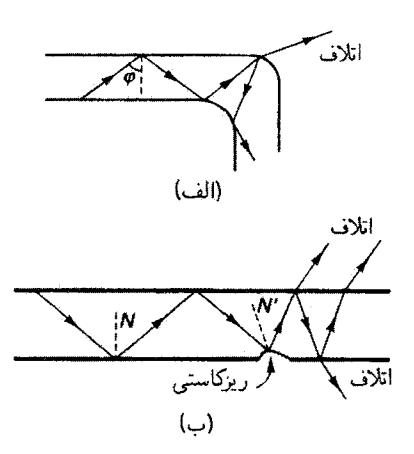

شکل ۵ـ۲۴ اتلاف تابش از تار نوری به علت (الف) خم تند و (ب) ریزکاستیها در سطح تار اتلاف جایی روی می دهد که شرط بازتاب داخلی کلی برقرار نباشد. توجه کنید که در (ب) کاستی همچنین باعث جفتشدگی مد میشود، که در این مورد تبدیل از یک مد پایینتر به یک مد بالاتر است.

اتلافهای عارضی هستند. ناهمگنیهایی که اندازههای آنها بسیار بزرگتر از طول موج ایتیکی هستند می توانند، بهعنوان مثال، از آمیختگی نامناسب مادهٔ تار قبل از جامد شدن و از سطح جدایی ناقص بین درونه و غلاف ناشی شوند. بی نظمیهای هندسی شامل خمهای تند و همچنین ریزخمهایی هستند که هردو باعث آتلاف تابش میشوند زیرا شرط بازتاب داخلی کلی دیگر برقرار نیست (شکل ۵ـ۲۴ را ببینید). سایر اتلافهای عارضی وقتی روی می،دهند که نور به درون یا به خارج تار جفت میشود. در ورودی تار اتلافهایی به علت محدودیتهای گشودگی عددی و همچنین اتلافهایی به علت بارتابهای چارهناپذیر در سطح،که انلاقهای فرنل نامیده می شوند. وجود دارند. نقش تابش و اندازهٔ چشمهٔ نور نیز ممکن است به سر ورودی تار بد وفق داده شده باشند، که این باعث کاهش بازدهی ورودی میشود. البته این نوع اتلافها در سر خروجی، که نور از تار به آشکارساز خورانده میشود. نیز روی میدهند. باز هم اتلافهای دیگری در خطهای درازتر، هر جا رابطها، جفتگرها و اتصالها لازم باشند، اهمیت پیدا میکنند. بدجورشدگی سرهای جفتشدهٔ تاروکه در آن قطر درونه و همردیف سازی عرضی و زاویهای دخالت دارند، می تواند باعث اتلاف شود. جدایی و ناسازگاری گشودگی عددی نیز امکانپذیر هستند و وقتی خوب تصحیح نشده باشند می توانند منجر به اتلافهای ېزرگې شوند.

اتلافهای ذاتی به علت جذب، هم توسط مادهٔ درونه و هم توسط ناخالصیهای باقی.مانده، و به علت پراکندگی ریلی هستند. که این یکی از ناهمگنیهای میگروسکوپیک که اندازهٔ آنها از

۷۳۲ ایشک تاری

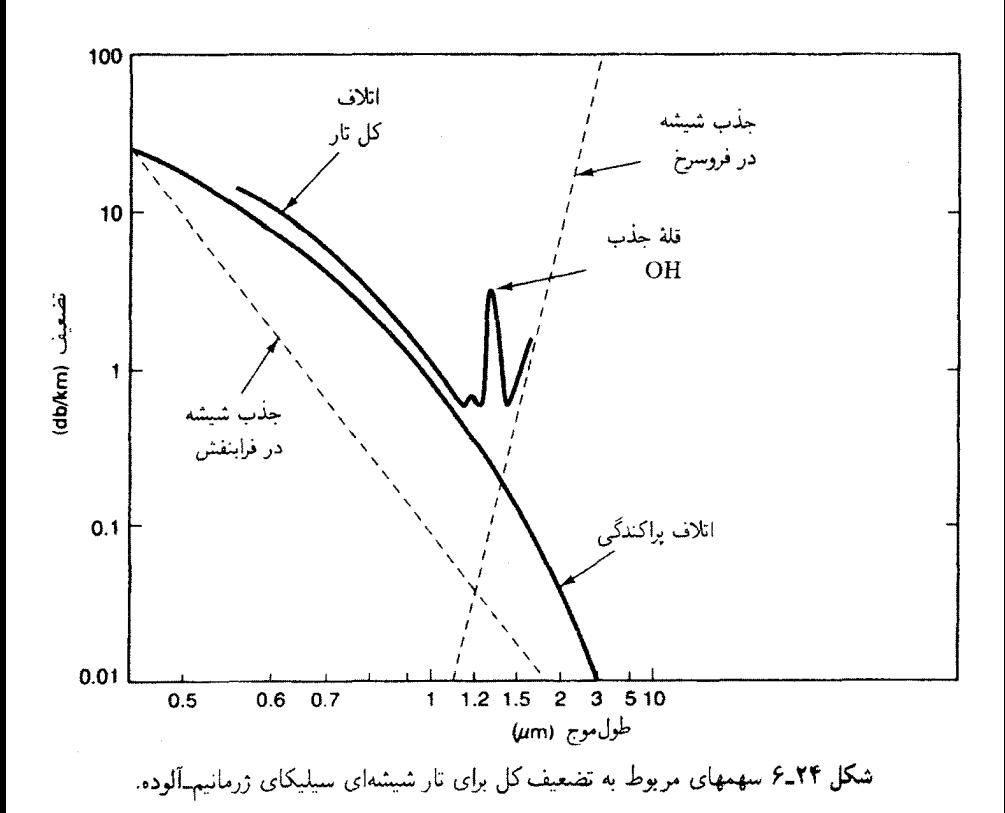

طول موج ایتیکی کوچکتر است ناشی می شود. مادهٔ درونه ــسیلیکا در مورد تارهای شیشهای۔ در ناحیهٔ نوارهای گذار الکترونی و مولکولی خود جذب میکند (شکل ۲۴ـ۶ را ببینید). جذب شدید در فرابنفش به علت نوارهای الکترونی و مولکولی روی میدهد. جذب در فروسرخ به علت نوارهای ارتعاشی مولکولی است. وقتی طول.موج به ناحیهٔ مرئی نزدیک می شود جذبهای فرابنفش و فروسرخ کاهش می،یابند. شکل ۲۴ـ۶ یک مینیمم جذب دِر نزدیکی ۳µmر\ را نشان می،دهد. ناخالصيهاي باقى مانده، مانند يونهاي فلزات واسط (V ،Cr ،Mn ،Ni ،Co ،Cu ،Fe) و مخصوصاً یون هیدروکسیل (OH)، نیز در جذب دخیل!ند، و این آخری حذب عمدهای در ۹۵ و ۱٬۲۳ و ۷۳μmار( ایجاد مریکند. براکندگی ریلی، با وابستگی مشخصهٔ ۱/۸<sup>۴</sup> خود، از تغییرات حامگز بده در چگالی یا ضریب شکست مادهٔ درونه ناشی می شود.' بهعنوان مثال، یک تار نوری که در ۴µmار۱. به جای مثلاً nm ^۰۵. تراگسیل میکند یک کاهش هفتباره در اتلافهای پراکندگی ریلی از خود نشان می دهد.

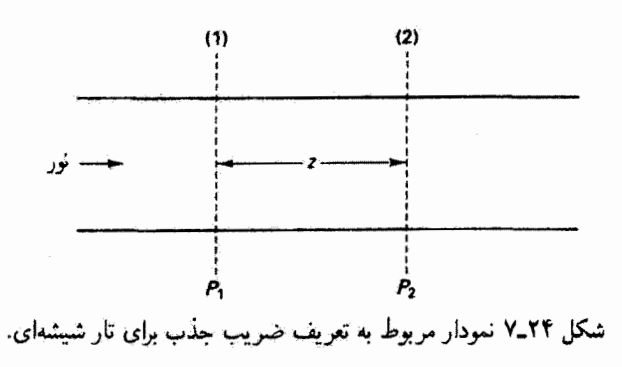

 $t$ اتلافهای جذبی در طول تار $L$  را می $\vec{p}$ ان با قانون نمایی معمولی برای تأبیدگی نور  $I$  توصیف کرد

$$
I = I_{\circ} e^{-\alpha L} \tag{17.17}
$$

که در آن a،که تابع طول موج است، ضریب تضعیف یا جذب تار است. برای تارهای نوری، معادلة تعريفكنندة ضريب جذَّب برحسب دسي،إلى (db) عبارت است از

$$
\alpha_{\rm db} \equiv V \circ \log_{V} \left( \frac{P_{V}}{P_{r}} \right) \tag{17.17}
$$

که در آن  $P_1$  و  $P_1$  عبارتاند از ترازهای توان نور در مقاطع عرضی (۱) و (۲)که در شکل ۲۴\_۷ نشان داده شدهاند. فاصلهٔ z را معمولاً بهعنوان استاندارد برابر با ۱km انتخاب مهکنند. برای مثال، اگر تار خاصبی اتلاقی معادل Adb/km ه $\alpha_{\rm db} = \alpha_{\rm db}$  را متحمل شود. تنها ۳۲٪ انرژی نور فرستاده شده به تاری به طول km ۱ به سر دیگر می رسد. (مقادیر مثفی ۵٬<sub>db</sub> نشاندهندهٔ تقویت هستند!) پیشرفتهای چشمگیری درکاهش جذب سیلیگای گذاخته صورت گرفتهاند، و در نتیجه امروزه تارهایی با آهنگ db/km ار۰ (با کار در ۵۵µmمر۱) به آسانی یافت می شوند. تارهای بلاستیکی ارزانتراند اما تا این اندازه شفاف نیستند. تضعیف کل این تارها دستکم یک مرتبهٔ بزرگی از تضعیف مربوط به شیشه بیشتر است. بنابراین، تارهای شیشهای درگار بردهای راه دور ارجحیت دارند. از شکل ۲۴ـ۸ می توان تضعیف طیفی در تارهای سیلیکایی و پلاستیکی را مقایسه کرد.

۱. چون پرتوهایی که در زاویههای فرود کوچکتر به دیوارهٔ تار برخورد میکنند فاصلهٔ بزرگتری در طول محوری پکسان در محیط جاذب طی میکنند، a تابعی از زاویهٔ قرود نیز هست.  $L$ 

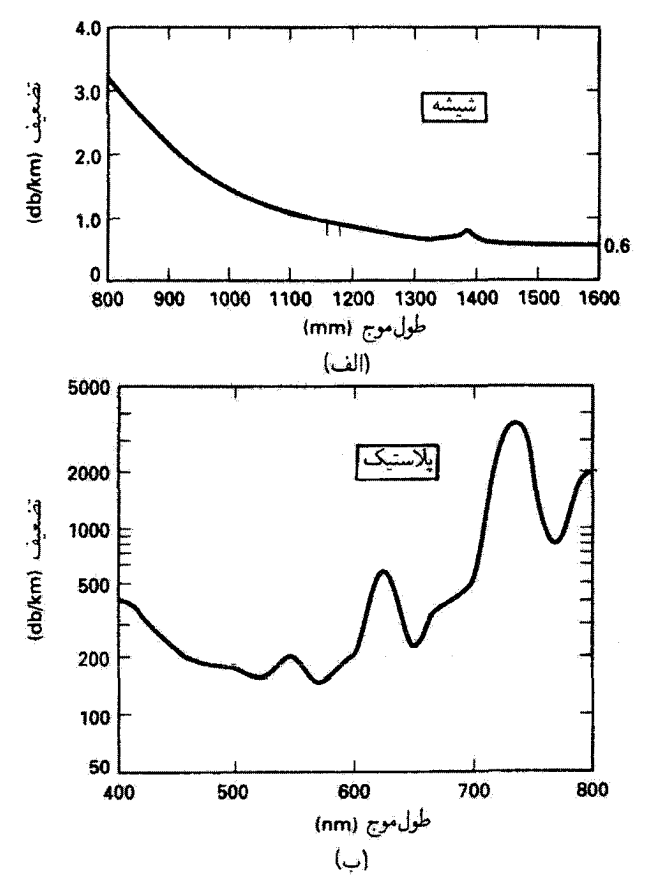

شکل ۸-۲۴ (الف) تضعیف طیفی برای تارهای چندمدی تمامشیشه. (ب) تضعیف طیفی برای کابل تاری تمامپلاستیک.

# ۲۴\_۷ واپیچش

نوری که در یک تار منتقل می شود تنها دارای اتلاف توان از طریق سازوکارهایی که در بالا بیان شدند نیست، بلکه به علت یهنشدگی تب متحمل اتلاف اطلاعات نیز می شود. وقتی نور ورودی برای انتقال اطلاعات مدوله میشود. جبههٔ موج علامت به علت ساروکارهایی که شرح داده میشوند واپیچیده میشود. علل عمدهٔ واپیچش ـــبهترتیب شدت آثرــــ واپیچش مدی، پاشندگی ماده و پاشندگی موجبر هستند.

واپیچش مدی. شکل ۲۴ـ۹ نمودار ورود یک موج مربعی (علامت رقومی) به تار را نشان میدهد. واپیچش مدی به این دلیل روی میدهد که پرتوهای منتشرشونده (مدهای تار) برای رسیدن به

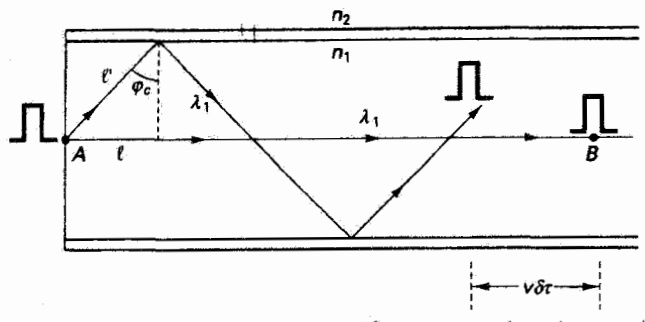

شکل ۲۴ـ۹ نمایش نموداری واپیچش مدی. یک موج مربعی ورودی در زمانهای مختلف، که به مسیر طی شده بستگی دارند. به انتهای تار می رسد. مسیرهای حدی مربوط به پرتو محوری و پرتوی که در زاویهٔ بحرانی منتشر میشود. نشان داده شدهاند. فاصلهٔ آنها پس از هر بازهٔ زمانی  $\Delta \tau$  برابر با  $\Delta \tau$  است.

خروجی مسافتهای مختلفی طی میکنند. در نتیجه، این پرتوها در زمانهای مختلفی می,رسند، و موج مربعی بھن میشود. کوچکترین فاصلهٔ  $L$  از A تا  $B$  توسط پرتو محوری طی میشود؛ بزرگترین فاصلهٔ  $L'$  از  $A$  تا  $B$  را شیبدارترین پرتو منتشرشونده که با زاویهٔ بحرانی  $\varphi_{\circ}$  بازتابیده میشود طی میکند. چنانکه از هندسهٔ شکل ۲۴ـ۹ میتوان دید. فاصلههای  $L$  و  $L^\prime$ با رابطهٔ زیر به هم مربوط میشوند

$$
\sin \varphi_c = \frac{n_{\mathfrak{f}}}{n_{\mathfrak{f}}} = \frac{\ell}{\ell'} = \frac{L}{L'}
$$

بنابراین، بازهٔ زمانی  $\delta\tau$  بین این دو پرتو عبارت است از

$$
\delta \tau = \tau_{\max} - \tau_{\min} = \frac{L'}{v} - \frac{L}{v} = \frac{L}{v} \left( \frac{n_1}{n_1} - 1 \right)
$$

که در آن v سرعت نور در درونهٔ تار است. چون  $c/n$  = v، این نتیجه را میتوان به آسانی بهصورت پخش زمانی تپ در واحد طول بیان کرد:

$$
\delta\left(\frac{\tau}{L}\right) = \frac{n_1}{c} \left(\frac{n_1 - n_1}{n_1}\right) \qquad \text{(show to the given values)}
$$

مثال

فرض کنید تاری دارای ضریب درونهٔ ۴۶ر۱ و ضریب غلاف ۴۵را است. واپیچش مدی را برای این تار بهدست آورید.

حل: با استفاده از معادلهٔ ۲۴ـ۱۴، داریم

$$
\delta\left(\frac{\tau}{L}\right) = \frac{1}{\tau \times 1 - t \text{ km/ns}} \left(\frac{1.155 - 1.150}{1.150}\right) = \text{TT} \text{ ns/km}
$$

A

نب به اندازهٔ ۳۴ ns در هر کیلومتر از تاریهن مرشود.'

واضح است که این اثر پهنشدگی باعث محدود شدن بسامد ممکن تپهای متمایز میشود. واپیچش مدی را می توان با کم کردن تعداد مدهای منتشرشونده کاهش داد. در نتیجه، استفاده از تار تک.د. با تنها یک مد منتشرشونده، بهترین راهحل است. بهترین راهحل بعدی عبارت است از استفاده از تار ضریب ندریجی (GRIN)، که در زیر شرح میدهیم.

تار ضریب تدریجی (GRIN). تار ضریب تدریجی با ضریب شکستی ساخته می شود که تدریجاً از محور درونه بهصورت تابعی از شعاع کاهش می،یابد. شکل ۲۴ـ ۱۰ نیمرخ تار ضریب تدریجی را همراه با نیمرخ تار ضریب پلهای معمولی، برای مقایسه، نشان می،دهد. در تار ضریب ندریجی، فرایند شکست پیوسته پرتوهای نور را خمیده میکند. توجه کنید که در هر نقطه از مسیر، قانون اسنل در مقیاس میکروسکوپیک برقرار است. نگهداری پرتو اکنون با فرایند شکست پیوسته. بهجای بازتاب داخلی کلی، صورت میگیرد. شکست ممکن است برای نگهداشتن پرتوهایی که زاویههای بزرگتر با محور میسازند کافی نباشد، و از این٫ر تارهای ضریب تدریجی با مخروط پذیرش نیز مشخص میشوند. وقتی نمودار ضریب شکست بهطور مناسب تنظیم شود، پرتوهایی که در شکل ۲۴ـ ۱۰م نشان داده شدهاند تشکیل حلقههای تکزمان میدهند، و این یک ویژگی تار ضریب تدریجی است که باعث کاهش واپیچش مدی است. تارهای ضریب تدریجی را نیز مانند تارهای معمولی برای حفاظت غلافکاری میکنند.

تغییر ضریب شکست با شعاع تار بهطورکلی با رابطهٔ زیر داده میشود [۴]

$$
n(r) = n_1 \sqrt{1 - \gamma \left(\frac{r}{a}\right)^{\alpha}} \Delta, \qquad s \leq r \leq a \qquad (10.17)
$$

که در آن  $n_\text{max} = (n_\text{max} - n_\text{max})/n_\text{max}$  و  $(n_\text{max} - n_\text{max})/n_\text{max} \cong \Delta \cong (n_\text{max} - n_\text{max})/n_\text{max}$  در آن ١. مقادير واقعي تا اندازهاي بهتر از پيشبيني معادلة ٢٤\_١٤ هستند. علل اين امر عبارت[ند از جفت:شدگي يا آمیختگی مد (پرتوها می;توانند ضمن عبور؛ به علت سازوکارهای پراکندگی که بهطور متوسط از مدهای بالاتر و پایینتر به مدهای میانی توان منتقل میکنند، تغییر مد دهند) و تضعیف ترجیحی (مدهای بالاترکه مسیرهای طولانیتری طی میکنند متحمل تضعیف بیشتری می شوند و از آین رو سهم کمتری در پهن شدگی کل تب دارند). برای فواصل بزرگتر، اینها منجر به وابستگی تغییریافتهای بهصورت $\tau\propto\sqrt{L}$  می شوند.

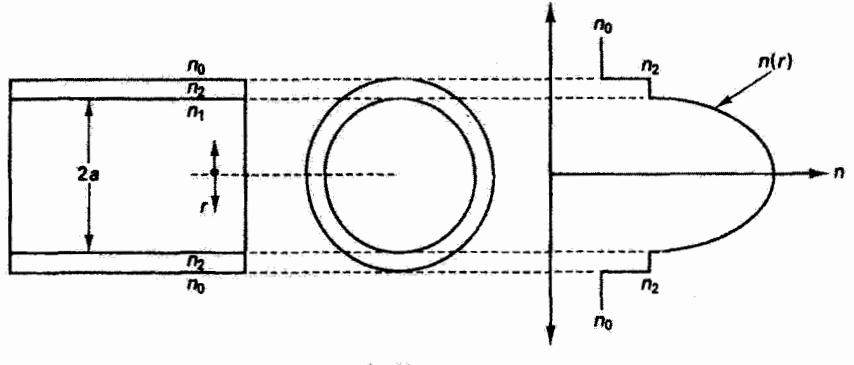

(الف)

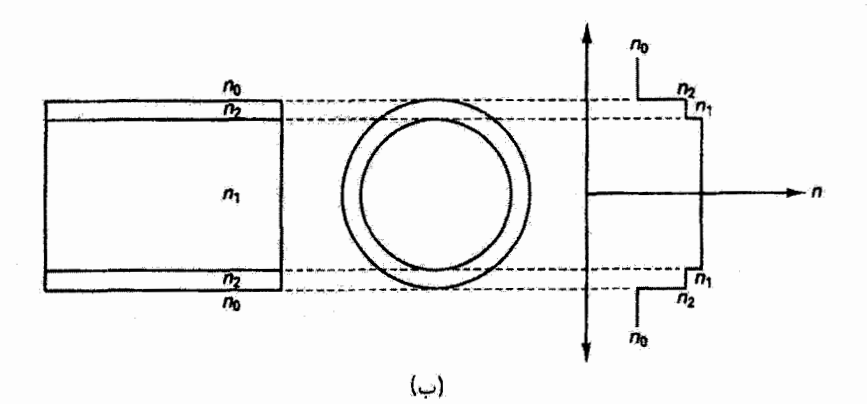

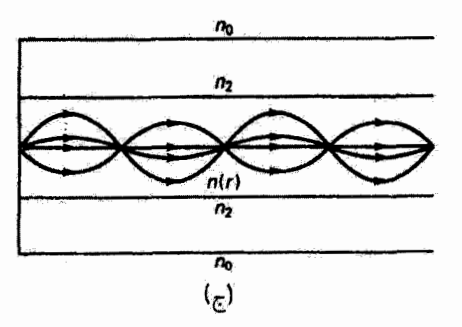

شکل ۲۴ـ۱۰ نیمرخ تار ضریب تدریجی (GRIN) با تعایشی از تغییر ضریب شکست در درونه. (ب) نیمزخ تأر ضریب پلدای که در آن ضریب درونه ثابت است وکمی بیشتر از ضریب غلاف است. (ج) چند سسیر پرتو در تار ضریب تدریجی یا نمایشی از خودمحصوری آنها بهعلت شکست پیوسته.

مدی انتخاب میشود. بهازای ۱ $\alpha=0$ ، نمودار به شکل مثلث است؛ بهازای ۲  $\alpha=5$ ، نمودار سهموی است؛ بهازای مقادیر بزرگتر ω، نمودار تدریجاً به مورد حدی خود که نمودار ضریب یلهای  $\alpha=$  بهازای  $\alpha\to\infty$  است نزدیک می $\alpha$ مود. مینیمم کردن  $\delta\tau$  برای تمام مدها مستلزم مقدار ۲ است. بنابراین، نمودار سهموی شکل ۲۴ـ ۱۰ بهینه است. می توان نشان داد [۵] که برای این مورد، یهن شنگی تب بهطور تقریبی با رابطهٔ زیر داده مبی شود

$$
\delta\left(\frac{\tau}{L}\right) = \frac{n_1}{\tau_C} \Delta^{\tau} \qquad \qquad : (\alpha = \tau \cdot \text{sgn} \cdot \text{sgn} \cdot \text{
$$

از مقایسه با واپیچش مدی در تار ضریب پلهای (معادلهٔ ۲۴ـ۱۴)، میتوانیم بنویسیم

$$
\delta\left(\frac{\tau}{L}\right)_{GRIN} = \frac{\Delta}{\zeta}\left(\frac{n_1}{c}\Delta\right) = \frac{\Delta}{\zeta}\delta\left(\frac{\tau}{L}\right)_{SI}
$$

بنابراین. عامل ۵/۲ نمایشگر اصلاحی است که تار ضریب تدریجی ایجاد میکند. برای مثال قبل، که در آن ۴۶را $n_\gamma=n_\chi=\gamma$  و ۴۵را $n_\gamma=n_\chi=n_\chi=1/$  اریم ۵/۲۹۲. تار ضریب تدریجی اثر پهن.شدگی تپ برای پیچش مدی را در این مورد با ضریب ۲۹۲ کاهش می،دهد.

پاشندگی ماده. حتی اگر واپیچش مدی وجود نداشته باشد باز هم مقداری بهنشدگی تپ به علت اینکه ضریب شکست تابعی از طول موج است روی میدهد. پاشندگی برای تار سیلیکایی در شکل ۲۴ـ۱۱ نشان داده شده است. چون هیچ چشمهٔ نوری نسی،تواند دقیقاً تکفام باشد. انتشار نور در این تار با یخش طول.موجهایی که توسط چشمهٔ نور تعیین میشوند مشخص میشود. هر مؤلفهٔ طول،موج دارای ضریب شکستی متفاوت و بنابراین دارای سرعتی متفاوت در تار است. پهنشدگی تپ به این علت روی میدهد که هر مؤلفه در زمان متفاوتی وارد میشود. نور هر چه تکفامتر باشد واپیچش ناشی از پاشندگی ماده کمتر است. برای اینکه تپ خروجی بهصورت یک نب منفرد آشکارسازی شود نباید زیاد روی تپهای مجاور بیفتد. این شرط بار هم محدودیتی برای بسامد تپهای ورودی یا آهنگی که با آن می توان بیتهای اطلاعات را فرستاد بهوجود می,آورد.

در شکل ۲۴\_۱۲، از طریق نمایش پیشروی دو تپ مربعی (با انطباق اولیه) در طول موجهای  $n$ ، و ہار در تار، پاشندگی مادہ نشان دادہ شدہ است. اگر ضرایب شکست مربوط را با  $n$  و  $\lambda$ نشان دهیم، از شکل دیده میشودکه باید  $n_1 > n_1$ . این طول موجها تنها دو طول موج از پیوستاری هستند که با پهنای طیفی ۵۸٪ی چشمه که معمولاً آن را (چنانکه نشان داده شده است) پهنای خروجی طیفی چشمه در نیم-ماکسیمم انتخاب میکنند، توصیف میشود.

واپيچش ٧٣٩

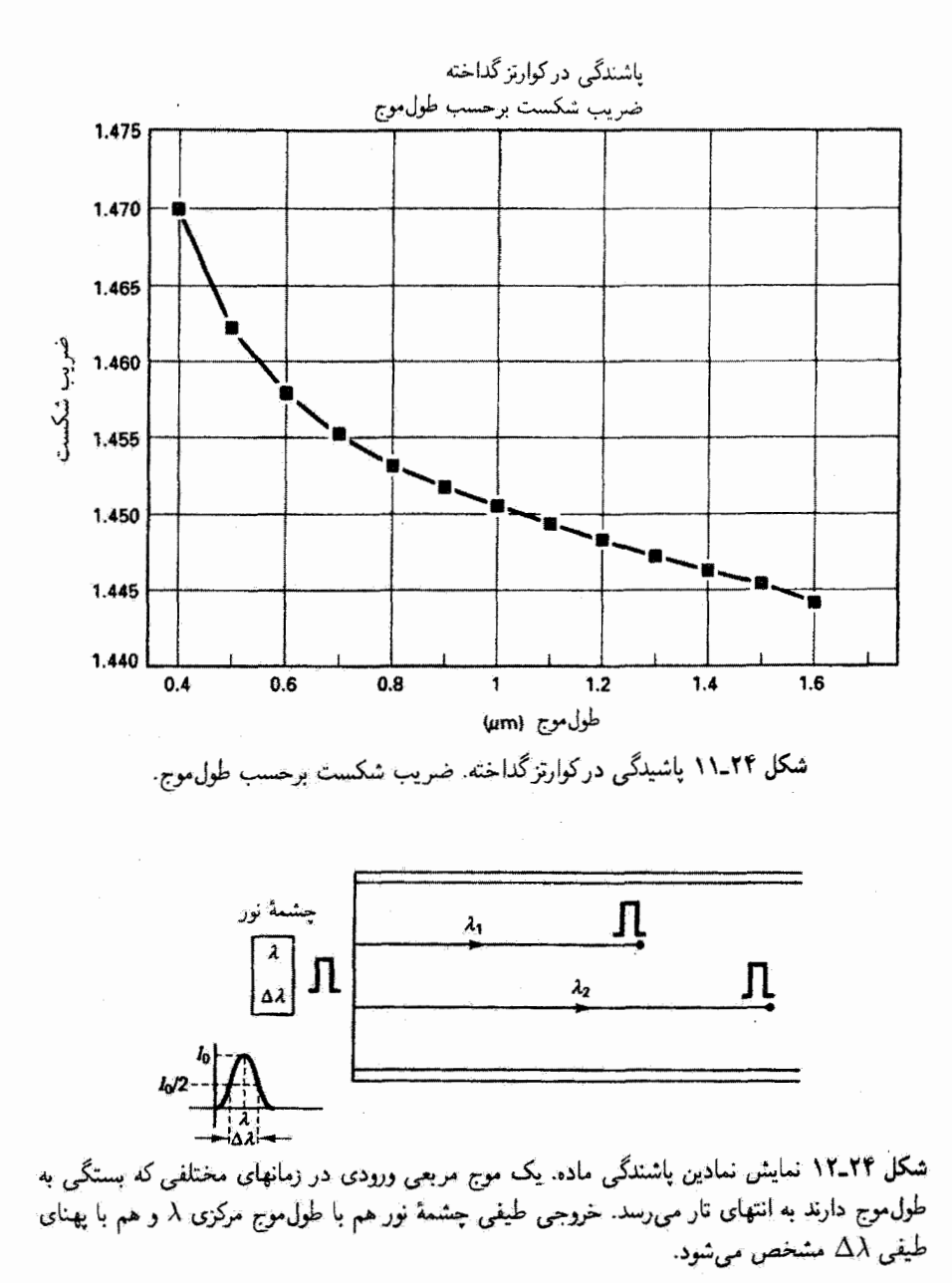

چون تار نوری پاشنده است. سرعت انتشار تپ را با سرعت گروه آن.  $v_g$ . توصیف میکنیم (بخش ۹\_۵). بنابراین، زمان لازم <sub>۳</sub> برای اینکه علامتی با بسامد زاویهای  $u$  فاصلهٔ L را در امتداد

۷۴۰ ایست تاری

تار طی کند با رابطهٔ زیر داده می شود

$$
\tau(\omega)=\frac{L}{v_g(\omega)},\hspace{0.5cm}v_g(\omega)=\frac{d\omega}{dk}
$$

اگر A، بهنای نوار علامت باشد. پخشیدگی در زمانهای ورود در واحد طول بهصورت زیر بیان مىشود

$$
\delta\left(\frac{\tau}{L}\right) = \frac{d}{d\omega}\left(\frac{1}{v_g}\right)\Delta\omega = \frac{d^{\intercal}k}{d\omega^{\intercal}}\Delta\omega
$$

اما مشتق اول  $dk/d\omega$  را می $\ddot{q}$ ان از ۲ $\pi/\lambda = n\omega/c$  ) اما مشتق اول  $dk/d\omega$  است، محاسبه كرد:

$$
\frac{dk}{d\omega} = \frac{1}{c} \left( n + \omega \frac{dn}{d\omega} \right) = \frac{1}{c} \left( n - \lambda \frac{dn}{d\lambda} \right) \tag{1V-TF}
$$

که در آن از رابطهٔ  $\lambda/d\lambda=-\omega/d\omega$  در آخرین مرحله استفاده کردهایم. با در نظرگرفتن مشتق دوم، می توانیم بنویسیم

$$
\delta\left(\frac{\tau}{L}\right) = \frac{d}{d\omega} \left(\frac{dk}{d\omega}\right) \Delta\omega = \frac{d}{d\lambda} \left(\frac{dk}{d\omega}\right) \Delta\lambda
$$

$$
\delta\left(\frac{\tau}{L}\right) = \frac{d}{d\lambda} \left[ \frac{\lambda}{c} \left( n - \lambda \frac{dn}{d\lambda} \right) \right] \Delta\lambda = \frac{\lambda}{c} \left( \frac{dn}{d\lambda} - \frac{dn}{d\lambda} - \lambda \frac{d^\dagger n}{d\lambda^\dagger} \right) \Delta\lambda
$$

$$
\delta\left(\frac{\tau}{L}\right) = -\frac{\lambda}{c} \frac{d^{\tau}n}{d\lambda^{\tau}} \Delta\lambda \equiv -M\Delta\lambda \quad \text{is also}
$$
 (1A-YF)

که در آن M خاصیتی از مادهٔ درونه است که با حاصلضرب  $\lambda/c$  و مشتق دوم پاشیدگی (۵٬۳/d $\lambda^\ast$ ) تعریف می $\mu$ ود. از معادلهٔ ۱۴ـ۱۸ دیده می $\mu$ ود که  $M$  به معنی پخش زمانی تپ $d^\ast n/d\lambda^\ast$ در واحد بهنای طیفی در واحد طول تار است. مقادیر M (برحسب ps/nm km) برای سیلیکای خالص در شکل ۲۴\_۱۳ داده شدهاند.

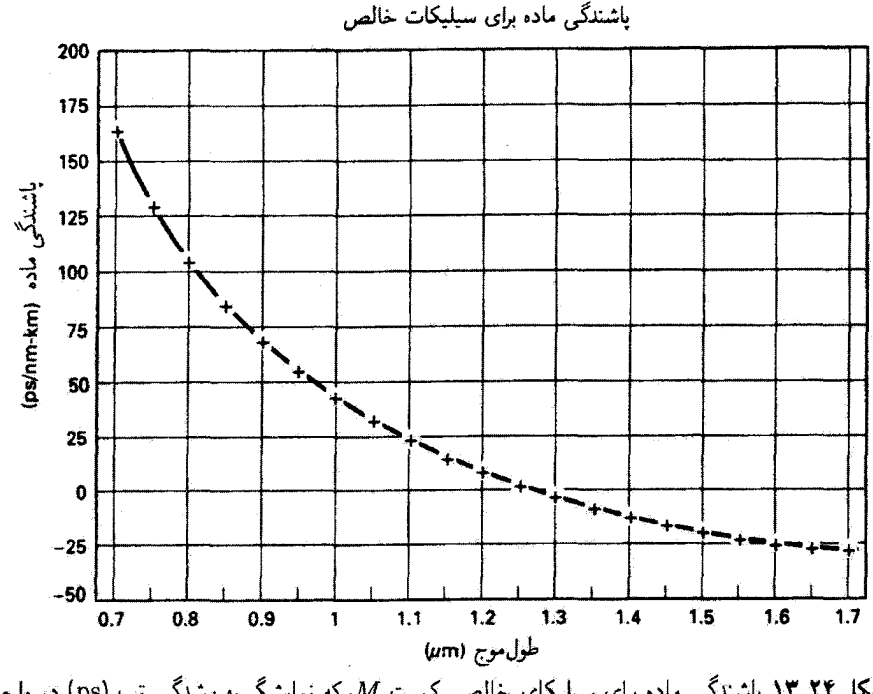

**شکل ۱۳ـ۱۳** یاشندگی ماده برای سیلیکای خالص.کمیت M، که نمایشگر یهنشنگی تپ (ps) در واحد یهنای طیفی (nm) در واحد طول تار (km) است. برحسب طول.موج ترسیم شده است. پهنشدگی تپ در ۲۷μmر۹ صفر میشود و بهازای طول.موجهای بزرگتر منفی است.

مثال

با استفاده از شکل ۴۴ـ۱۳. یخش تب ناشی از باشندگی ماده را در سیلیکای خالص برای چشمههای نور LED و LD محاسبه کنید. طول موج چشمه را ۸۲µm ر۰، با پهنای طیفی ۲۰ mm برای LED و ۱ nm ا برای چشمهٔ تکفامتر LD، بگیرید.

حل: از شکل ۶۴ــــ۱۳، برای ۸۲٬μmمره مقداری نزدیک به ۱۱۰ ps/nm km بهدست میآید. بنابراین. میتوانیم پنویسیم

LED: 
$$
\delta(\tau/L) = (\lambda \cdot \text{ps/nm km})(\tau \cdot \text{nm}) = \tau \cdot \text{ns/km}
$$
  
LD:  $\delta(\tau/L) = (\lambda \cdot \text{ps/nm km})(\lambda \text{nm}) = \tau \cdot \lambda \cdot \text{ns/km}$ 

در ۸۲µmهر ٌ، چشمهٔ LD چنانکه دیده میشود ۲۰ بار بهتر از LED است، و این نتیجهٔ مستقیم تكفامي عالي آن است.

همچنین توجه کنید که بهنشدگی تب ناشی از پاشندگی ماده بسیار کمتر از پهنشدگی ناشی از واپیچش مدی است. بنابراین، پاشندگی ماده تنها وقتی، برای تارهای تکمد و ضریب تدریجی، مهم میشود که واپیچش مدی بسیارکاهش یافته باشد. در نتیجه، اگر واپیچش مدی وجود داشته باشد، مزیت تکفامی عالی LD نسبت به LED از بین می رود. درکار بردهایی که در آنها طولهای تارها به اندازهٔ کافی کوچک هستند، تارهای پلاستیکی و چشمههای LED بهترین حد وسط بین کارایی و هزینه را ارائه میدهند. در پایان، متذکر میشویم که با توجه به شکل ۲۴\_۱۳ عملاً  $M$  در حدود ۱٫۲۷μm را از صفر میگذرد. و در نتیجه با یافتن چشمههای نوری که در این ناحیهٔ طیفی کار میکنند می توان پاشندگی ماده را نیز کاهش داد.

با تعمیم مثال عددی بالا. محدودیت پهنای نوار ناشبی از پخشیدگی تپ را تعیین میکنیم. واپیچش تپ بسامد نراگسیل و آهنگ اطلاعات را به طریقی محدود میگند که می توانیم آن را تا حدی تخمین بزنیم. بدین منظور، این معیار منطقی را اختیار میکنیم که برای تشخیص کامل تپهای مجاور از یکدیگر باید فاصلهٔ  $\delta\tau$  بین آنها کمتر از نصف دورهٔ آنها نباشد:

$$
\delta \tau > \frac{T}{\mathsf{Y}} \qquad \underline{\mathsf{L}} \qquad \delta \tau > \frac{\mathsf{I}}{\mathsf{L}}.
$$

که در آن v بسامد است. نتیجه میگیریم که بسامد ماکسیمم برابر است با<sup>۰</sup>

$$
\nu_{\max} = \frac{\mathfrak{s} \cdot \mathfrak{S}}{\delta \tau} \qquad \mathfrak{t} \qquad \nu_{\max} L = \frac{\mathfrak{s} \cdot \mathfrak{S}}{\delta(\tau/L)} \tag{11.11}
$$

برای مثال عددی بالا، بهنای نوار تقریبی را محاسبه میکنیم:

$$
\text{LED}: \ \nu_{\text{max}} L = \frac{100}{11} \text{ m/s/km} = 0.5 \text{ m/s}
$$

 $\mathcal{A}$  .

$$
LD: \nu_{\max}L = \frac{60}{100} = 50 \text{ GHz km}
$$

پاشندگی موجبر. آخرین اثری که در پهنشدگی تپ بررسی میکنیم پاشندگی موجبر نامیده میشود که یک اثر هندسی است که بستگی به پارامترهای موجبر دارد. در مقایسه با واپیچش مدی و پاشندگی ماده، پاشندگی موجبر اثرکوچکی است که تنها وقتی مهم میشود که سایر اثرات بهنشدگی ۱. این مقدار متناظر است با تقریباً بهنای نوار T db، یعنی بسامد مدولاسیونی که در آن توان علامت به علت واپیچش علامت به نصف کاهش می یابد.

وابيجش ٢٤٣

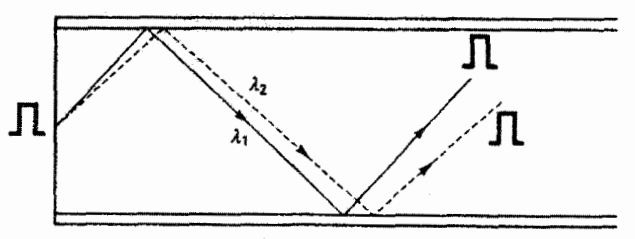

شکل ۲۴ـ۱۴ نمایش نمادین پاشندگی موجبر. حتی در یک محیط بدون پاشندگی، یک موج مربعی ورودی در زمانهای مختلف،که بستگی به طول موج دارند. به انتهای تار می رسد. برای هر مد. زاویهٔ انتشار تابعی از طول موج است.

تب اساساً حذف شده باشند. اما وجود آن، چنانکه خواهیم دید، در تعیین طول موجبی اهمیت دارد که در آن پاشندگی کل تار صفر است.

تغيير ضريب شكست با طول.وج، چنانكه قبلاًگفته شد، منجر به ياشندگي ماده مي شود. يک  $v_g$  ضریب شکست موثر  $n_{\rm eff}$  برای موج برده تعریف میکنیم بهصورت  $n_{\rm eff}=c/v_g$  که در آن سرعت گروه است. حتی اگر باشندگی ماده وجود نداشته باشد، تغییر  $n_{\rm eff}$  با ۸ برای تاری با قطر ثابت منجر به پاشندگی موجبر میشود. می توان نشان داد [۶] که  $n_{\rm eff} = n \ll n$ . چون  $\varphi$  بین ۹۰° و ج $\varphi$  تغییر میکند و  $n_{\rm Y}/n_{\rm v} = n_{\rm V}/n_{\rm v} = 2$ . نتیجه میگیریم که  $n_{\rm eff}$  بین  $n_{\rm f}$  (در °۴۰°  $\varphi$ ) و در (و برای یوتوی) (پایین،  $n_{\rm eff}$  برای پرتو مجوری تنها به ضریب درونه و برای پرتوی (پای  $n_\lambda - n_\Upsilon$ در زاویهٔ بحرانی تنها به ضریب غلاف بستگی دارد. تغییر  $n_{\rm eff}$  کاملاً کوچک است زیرا عملاً بسیار کوچک است. شکل ۲۴\_۱۴ پاشندگی موجبر را در نمایش پرتو نشان می،دهد. برای یک مد معین، زاویهٔ بین پرتو و محور تار با ۸ تغییر سیکند. بنابراین، مسیرهای پرتو و زمانهای مربوط به دو طول موج مختلف نیز با ۸ تغییر میکنند. و این تغییر منجر به بهنشدگی تب میشود. تغییر  $n_{\rm eff}$  با ۸ شبیه به پاشندگی ماده است و می توان آن نا اَرْتَـلْحَاظَ کَمَـیْ بَا تَحْعَادِلَة ۲۴ ـ۱۸.

 $n$ با  $n$  به جای  $n$ ، بیان کرد:

$$
\delta\left(\frac{\tau}{L}\right) = -\frac{\lambda}{c} \frac{d^{\dagger}n}{d\lambda^{\dagger}} \Delta\lambda \equiv -M\Delta\lambda \qquad \text{is a.e.} \qquad (1\lambda_1 + \tau)
$$
\n
$$
\delta\left(\frac{\tau}{L}\right) = -\frac{\lambda}{c} \frac{d^{\dagger}n_{\text{eff}}}{d\lambda^{\dagger}} \Delta\lambda \equiv -M'\Delta\lambda \qquad \text{is a.e.} \qquad (1 - \tau + \tau)
$$

میتوانیم سهم نسببی پاشندگیهای ماده و موجیر را با مقایسهٔ مقادیر  $M$  و  $M'$  برآورد کنیم. در شکل ۲۴\_۱۴. M از حدود ۱۶۵ تا ps/nmkm ° ۳- درگسترهٔ طیفی ۷ر° تا ۷٬۳mرا تغییر

میکند. مقادیر  $M'$  برای کوارتز گداخته در همین گستره تنها در حدود ۱ تا ps/nm km ^ر۴ تغییر میکند [۶]. بهعنوان مثال. از محاسبهٔ مربوط به پاشندگی ماده با استفاده از چشمهٔ LED در ر •، با ps/nm km • / ^ • ps/km مقدار ps/km • • ۲۲ را برای پهنشدگی تپ بهدست  $\gamma \circ f$ آوردیم. بهازای همین طول موج داریم Y ps/nm km آوردیم. بهازای آن ۱۱۰/ بارکوچکتر یعنی تنها ۴۰ ps/km است.

شکل ۲۴ـ۱۳ نشان می،دهد که  $M$  برای پاشندگی ماده در حدود ۲۷μmرا صفر می،شود و سپس در طول.موجهای بزرگتر منفی می شود. از طرف دیگر، پاشندگی موجبر همیشه مثبت است. بنابراین. از ترکیب این دو پاشندگی. طول موج مربوط به پاشندگی کل صفر به طول موج بزرگتری حدود ۱٫۳۱μm را برای یک تار نوعی منتقل می شود. در نتیجه، چشمههایی که در این طول موج یا نزدیک آن کار میکنند برای گاهش بهنشنگی تپ و افزایش آهنگ تراگسیل مناسباند. در بحث قبلی دربارهٔ تضعیف، گفتیم که جذب مینیمم در تارهای سیلیکایی در حدود ۱٫۵۵ $\mu$ m روی میدهد. نزدیکی طول موجهای مربوط به جذب مینیمم و پاشندگی مینیمم باعث کوششهایی برای برقرار کردن هر دو شرط شده است تا در نتیجه مىحنى باشندگى، با انتقال به سمت طول موجهاى بزرگتر، در ۱٫۵۵ $\mu$ m به جای ۳۱ $\mu$ را از صفر بگذرد. عوامل تغییر منحنی یاشندگی عبارتاند از استفاده از لایههای غلاف چندگانه، تنظیم اختلاف ضرایب شکست درونه و غلاف، و تغییر پارامتر نیمرم ۵٪ در تارهای ضریب تدریجی.

سه روش اصلی کاهش پهنشدگی تپ در تارها که آنها را بررسی کردیم. بهطور خلاصه عبارت[ند از (۱) استفاده از تار تک در برای حذف ولپیچش مدی. (۲) استفاده از چشمهٔ نوری با پهنای طیفی کوچک ۵۸ برای کاهش پاشندگی ماده، و (۳) استفاده از چشمهٔ نوری که در ناحیهٔ طیفی کار آن هم تضعیف و هم پاشندگی تا حد امکان کوچک آند. واضح است که طول لازم برای تار و هزینههای تجهیزات نقش عمدهای در انتخاب بهترین دستگاه برای یک کاربرد خاص دارند.

مسائل ۱ـ۳۴ پهنای نوار یک مجرای منفرد تلفن ۴kHz است. در یک دستگاه تلفن خاص، آهنگ تراکسیل Y Mbps بر۳۴ است. در یک دستگاه واقعی، بعضی از مجراها را به خدماتی مانند همزمان کردن اختصاص سی دهند. در این دستگاه، ۲۶ مجرا برای این کار در نظر گرفته شدّهاند. این دستگاه چند مجراي مستقل تلفن را مي تواند جا بدهد؟

۲.۳۴ خد نظری تعداد مجراهای ایستگاه تلویزیون راکه می توان روی یک باریکهٔ اینیکی منفرد به طول.موج ۱µm فرستاد بهدست آورید.
۳\_۳ (الف) تشان دهید برای پرتوی که در یک موجبر با بزرگترین زاویه نسبت به محور تار حرکت مبرکند، فاصلهٔ یرش  $L_s$  را مبرتوان با رابطهٔ زیر بیان کرد

$$
L_s = \frac{n_\mathfrak{r} d}{\sqrt{n_\mathfrak{r}^\mathfrak{r} - n_\mathfrak{r}^\mathfrak{r}}}
$$

 $d = \Delta \circ \mu m$  ,  $n_{\gamma} = 1$ , ۴۵۷ ,  $n_{\gamma} = 1$  , ۴۶۰ , ۱٫۴۵۷ , ۲۰ برای این پرتو در یک تار ضریب پلهای با چند بازتاب روی می دهند؟

۴ـ۴ـ در یک تار ضریب یلهای، ضریب شکست برای درونه ۵۲ر۱ و برای غلاف ۴۱ر۱ است. کمیتهای زیر را بهدست آورید: (الف) زاويۂ بحرانے، (ب) گشودگی عددی، و ج) زاویهٔ فرود ماکسیمم  $\theta_m$  برای نوری که بازتاب داخلی کلی یافته است.

م الف) نشان دهید فاصلهٔ واقعی  $x_s$  که پرتوی دریک فاصلهٔ پرش طی میکند برای تاری (به کاری ) محمد از  $\mathcal{F}_-$ که در هوا بهکار برده می شود با رابطهٔ زیر داده می شود

$$
x_s = \frac{n_1 d}{\sin \theta}
$$

که در آن  $\theta$  زاویهٔ ورود است.

ب) نشان دهید فاصلهٔ کل واقعی  $x_t$  که پرتوی با زاویهٔ ورود  $\theta$  در طول کل تار $L$  طبی میکند) با رابطة زير داده مي شود

$$
x_t = \frac{n_1 L}{(n_1^{\mathsf{T}} - \sin^{\mathsf{T}} \theta)^{1/\mathsf{T}}}
$$

۷۴۶ ایتیک تاری

ام (ج) و  $x_s$  را برای تاری به طول m ۱۰ هطر ۵۰ $\mu$ ۳ و ضریب درونهٔ ۵۰و(۰ و پرتوی (به  $L_s$  ،  $x_s$ با زاویهٔ ورود °۱۰ بهدست آورید.

مند مد میتوانند در یک تار ضریب پلهای با ۴۶۱ر۱ =  $n_1$  و ۴۵۶ر۱ =  $n_{\rm r}$  در ۷ـ۳۴ nm ^۵۵ منتشر شوند؟ شعاع دِرونه ۲۰٬µm است.

۰۸ـ شعاع ماکسیمم درونهٔ یک تار شیشهای را که برای آن ۴۶۰ر۱ $n_\gamma = n_\gamma \in \mathfrak{c}$ را  $n_\gamma = n_\gamma$ طوری تعیین کنید که تنها یک مد در طول.موج ۲۵μm را منتشر کند.

۹\_۲۴ یک موجبر تخت AlGaAs در نظر بگیریدکه برای آن ۴٫۶۰– , $n=7,$  و ۳٫۵۵– .. تعداد  $d= \Delta \circ \lambda$  مدهای مستقلبی راکه می $\tilde{u}$ انند در این موجبر منتشر شوند بهازای  $\lambda$  و بهازای بەدست أوريد.

۲۴\_۱۰ شار ۵µW درست در ورودی تاری به طول m ۱۰۰ وجود دارد. این شار درست در خروجی تار ۱µW است. ضریب جذب تار را برحسب db/km بهدست آورید.

۱۱ـ۱۲ یک کابل تار نوری به طول ۳km از سه قسمت یک کیلومتری که به هم وصل شدهاند ساخته شده است. هر قسمت دارای اتلاف db ۵ و هر اتصال دارای اتلاف l db است. اگر توان ورودی ۴mW باشد. توان خروجی را تعیین کنید.

۱۲ـ۱۲ تضعیف در طول ۱km از کابل همهحور N(۱۹/U حدود MHz در MHz ۵۰ است. فرض کنید توان ورودی به کابل mW ۱۰ و حساسیت گیرنده ۱ $\mu\mathrm{W}$  است. در این شرایط، این کابل هم.محور چه اندازه می.تواند طول داشته باشد؟ اگر به جای این کابل از یک تار نوری با<br>آهنگ اتلاف ۴ db/km استفاده شود، این خط تراگسیل چه طولی می.تواند داشته باشد؟

۱۳\_۲۴ یک تار سیلیکای ژرمانیم\_آلوده دارای اتلاف تضعیف db/km ۲ ر۱ به علت تنها پراکندگی ریلمی در طول.موج ۹۰٬۵۳m و می است. اتلاف تضعیف را در ۵۵٬۵m و است آورید.

۱۴\_۲۴ (الف) نشان دهيد تضعيف db/km با رابطة زير داده مي شود

$$
\alpha = \log_{10}(1 - f)
$$

که در آن f اتلاف توان نسبی کل از ورودی تا خروجی در تاری به طول km ۱ است. (ب) تضعیف برحسب db/km را برای تارهایی با اتلاف توان نسبی کل ۲۵٪. ۷۵٪. ۴۰٪ و ۹۹٪ محاسبه کنید.

۱۵\_۲۴ (الف) طول و

(ب) زمان عبور را برای بزرگترین و کوچکترین مسیرها در یک تار ضریب پلهای به طول ۱km، با ضریب درونهٔ ۴۶را و ضریب غلاف ۴۵را، تعیین کنید.

۲۴\_۱۶ با محاسبهٔ اختلاف زمانهای عبور مربوط به پرتو محوری و پرتوی با زاویهٔ ورود ماکسیمم ۳۵° در تاری به طول ۱km ۱۰ واپیچش مدی را برای این تار بهدست آورید. درونه را سیلیکای گداخته با ضریب ۲۴۶ر۱ بگیرید و بسامد ماکسیمم را برای تپهای ورودی که به علت این واپیچش مدی تپهای خروجی جدا از هم تولید میکنند تعیین کنید.

۱۷ـ۲۴ تأخیر زمانی را بین پرتو محوری و پرتوی که در زاویهٔ ۱۵° وارد تاری به طول km ( میشود بهدست آورید. ضریب درونه ۴۸ر۱ است.

۱۸ـ۲۴ تأخیرگروهی را بین تندترین وکندترین مدها در یک تار ضریب پلهای به طول ۱km ۱ با ۴۶ر۱ $n_\gamma=n_\gamma$  و اختلاف نسبی ضریب ۰۳° و $n_\gamma=n_\gamma/n_\gamma=n_\gamma$  که با چشمهای در طول موج ۹µm و- کار میکند محاسبه کنید.

 $\alpha =$  ۲ تأخیر ناشی از واپیچش مدی را در یک تار ضریب تدریجی به طول ۱ km با ۲  $\alpha =$  ۲ بهدست آورید. ضریب ماکسیمم درونه ۱٫۴۶ و ضریب غلاف ۴۴را است. این تار نسبت به<br>یک تار ضریب پلفای با ۴۶را = <sub>۳۱</sub> و ۴۴را = <sub>۳۲</sub> چند بار بهتر است؟

۲۹\_۲۴ از معادلهٔ ۲۴\_۱۹ میتوان پهنای نوار را برای فواصل کمتر از طول نعادلِ تار محاسبه کرد (زیرنویس صفحهٔ ۷۳۸ را ببینید). طول تعادلی برابر با ۱km در نظر بگیرید و برای این طول تار پهنای نوار ۳ دسی بل مربوط به تار چندمدی ضریب پلهای راکه پهنشدگی تپ آن با ns/km ۲۰ داده میشود بهدست آورید.

> **۲۴\_۲۴ پ**اشندگی ماده را در طول ۱km ۱ از تار سیلیکای گداخته وقتی چشمهٔ نور (الف) یک LED با مرکز nm ^۲۰ و بهنای طیفی nm ^۴ است. و (ب) یک LD با مرکز nm ۸۲۰ و بهنای طیفی ۴nm است تعیین کنید.

**۲۳\_۲۴** تأخیر زمانی کل ۵*۳ ناشی از واپیچش مدی و پاشندگی ما*ده باهم با رابطهٔ زیر داده می شود

۷۴۸ ایتیک تاری

$$
(\Delta \tau)^{\mathsf{Y}} = (\Delta \tau_{\mathsf{g} \mathsf{L}})^{\mathsf{Y}} + (\Delta \tau_{\mathsf{S} \mathsf{L}})^{\mathsf{Y}}
$$

 $\lambda = \lambda$ ۲۰ تأخیر زمانہ کل را در تاری به طول ۱۱km مکه برای آن ۴۶ر۱ $n_\lambda = 1$ ، ۲ تأخیر زمانہ کل را در تاری به طول و mm ۴۰ اسمه کا بهدست آورید.

۲۴\_۲۴ پاشندگی موجبر در یک تار سیلیکایی برای طول موجهای مختلف با استفاده از چشمههای لیزری دیودی با پهنای طیفی T nm اندازهگیری شده است. نتایج در جدول زیر آورده شدهاند.

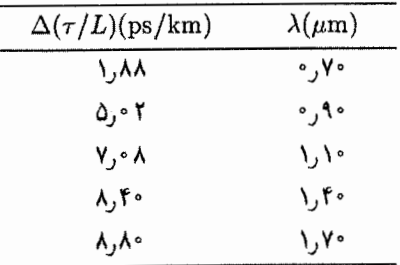

(الف) بارامتر موجبر 'M را برحسب A درگسترهٔ ۷۰ر۰ تا ۷۰۵ـ/۱ ترسیم کنید. (ب) یاشندگی موجبر را برحسب ps/km در ۲۷μmر۱ = ۸ و ۵۵μmر۱ = ۸ برای چشمهای با یهنای طیفی nm ۱ بهدست آورید.

۲۵\_۲۴ پهنشدگی تب برای تار سیلیکایی ناشی از سه علت اصلی ـــواپیچش مدی، پاشندگی ماده و پاشندگی موجبرــــ را در یک تار ضریب پلهای مقایسه کنید. در ۱ $\mu$ m  $\lambda = \lambda$ ، ضریب درونه ۲۷۰را و ضریب غلاف ۴۵۵را است. یک چشمهٔ LED با پهنای طیفی ۲۵nm را در نظر پگیرید. مقادیر پارامترهای M و M' بهترتیب ۴۳ ps/nm km و ۳ و ۳ مستند. (الف) هر مورد را جداگانه با محاسبهٔ  $\Delta \tau$  برای تاری به طول ۱km ا تعیین کنید. اب) پهنشنگی کل  $\Delta \tau$  را برای تاری به طول ۱km ا با استفاده از رابطهٔ زیر بهدست آورید  $(\mathcal{\psi})$ 

$$
(\Delta \tau)^{\dagger} = (\Delta \tau_{\text{cstr}})^{\dagger} + (\Delta \tau_{\text{slc}})^{\dagger} + (\Delta \tau_{\text{cstr}})^{\dagger}
$$

مراجع

- [1] Siegmund, Walter P. "Fiber Optics." In Handbook of Optics, edited by Walter G. Driscoll and William Vaughan. New York: McGraw-Hill Book Company, 1978.
- [2] Yariv, Amnon. Optical Electronics, 3d ed. New York: Holt, Rinehart and Winston,

مراجع ٧٤٩

1985. Ch. 3.

- [3] Cheo, Peter K. Fiber Optics Devices and Systems, Englewood Cliffs, N.J.: Prentice-Hall, 1985. Ch. 4.
- [4] Gloge, D., and E. A. J. Marcatili. "Multimode Theory of Graded-Core Fibers." Bell Syst. Tech. J. 52 (Nov. 1973): 1563.
- [5] Miller, Stewart E., Enrique A. J. Marcatili, and Li Tingye. "Research toward Optical-Fiber Transmission Systems." Proc. IEEE 61, no. 12 (Dec. 1973): 1703.
- [6] Palais, Joseph C. Fiber Optic Communications. Englewood Cliffs, N.J.: Prentice-Hall, 1988.
- [7] Guenther, Robert. Modern Optics. New York: John Wiley and Sons, 1990. Ch. 5.
- [8] Karim, Mohammad A. Electro-Optical Devices and Systems. Boston: PWS-Kent Publishing Company, 1990. Ch. 9.
- [9] Nerou, Jean Pierre. Introduction to Fiber Optics. Sainte-Foy, Quebec: Les Editions Le Griffon D'Argile, 1988.
- [10] Boyd, Waldo T. Fiber Optics Communications, Experiments and Projects. Indianapolis: Howard W. Sams and Co., 1982.
- [11] Urquhart, Paul, and Timothy J. Whitley. "Long Span Fiber Amplifiers." Applied Optics 29, no. 24 (Aug. 20, 1990): 3503.
- [12] Kapany, Narinder S. "Fiber Optics." Scientific American (Nov. 1960): 72.
- [13] Busignies, Henri. "Communication Channels." Scientific American (Sept. 1972): 98.
- [14] Cook, J. S. "Communication by Optical Fiber." Scientific American (Nov. 1973): 28.
- [15] Yariv, Amnon. "Guided Wave Optics." Scientific American (Jan. 1979): 64.
- [16] Mandoli, Dina F., and Winslow R. Briggs. "Fiber Optics in Plants." Scientific American (Aug. 1984): 90.
- [17] Katzir, Abraham. "Optical Fibers in Medicine." Scientific American (May 1989): 120.
- [18] Desurvire, Emmanuel. "Lightwave Communications: The Fifth Generation." Scientific American (Jan. 1992): 114.

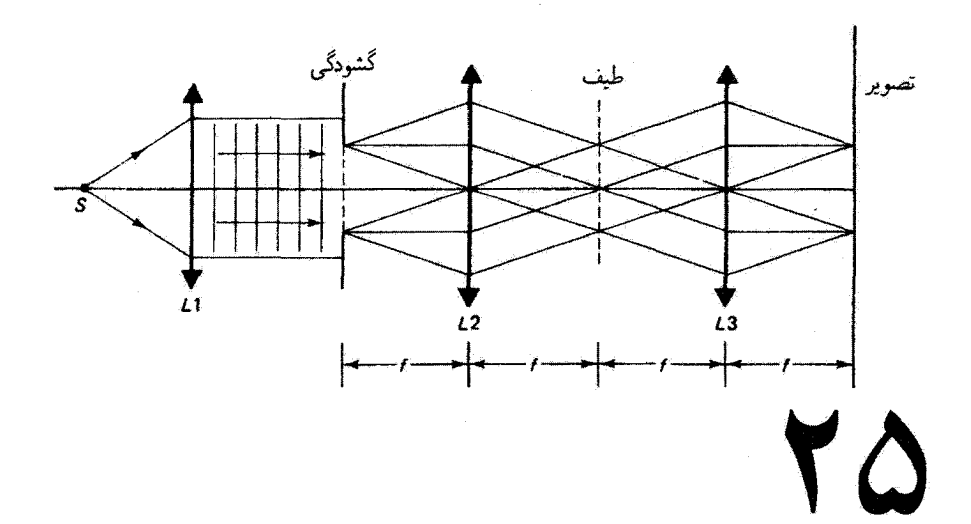

ايتيک فوريه

مقدمه

در این فصل دو حوزهٔ نسبتاً وسیع را به اختصار بررسی میکنیم که در آنها تبدیل فوریه وظیفهٔ اصلی را برای کاربردهای اپتیکی به عهده دارد. از این دو، یکی تحت عنوان کلی تصویرسازی و پردازش دادههای اپتیکی ارائه می شود و دیگری طیف نمایی تبدیل فوریهای است، و هر دو متعلق به شاخهای از فیزیک هستندکه عموماً اپتیک فوریه نامیده میشود و در آن تبدیل فوریه. همتافتگی، و همبستگی مفاهیم اصلی تحلیل ریاضی هستند.

پردازش دادههای ایتیکی از این واقعیت بهره میگیرد که عدسی ساده یک رایانهٔ تبدیل فوریه است که میهتواند یک نقش دوبعدی پیچیده را با تفکیک بسیار ریاد و با سرعت نور به یک تبدیل دوبعدی مبدل کند. نشان داده میشود که نقش پراش یک شیء فضایی که توسط عدسی تشکیل میشود یک تبدیل فوریهٔ دوبعدی یا طیف ورودی است. این نقش را می توان بهنوبهٔ خود، با نقابها و صافیها، دستکاری کرد تا تصویر نهایی که توسط یک عدسی دیگر تشکیل شده است در فرایندی که تصفية فضايي ناميده ميهشود تغييركند. چون جزئيات مختلف تصوير را ميهتوان با تصفية مناسب تغییر داد. از این فن در حوزههایی مانند افزایش تباین و بازگردانی تصویر استفاده می شود. اگر

تصویرسازی و پردازش دادههای ایتیکی ۷۵۱

تصویر مستقیماً با یک شیء دیگر مقایسه شود. این دو میهتوانند همبستهٔ اپتیکی شوند. این نوع همبستگی، بهعنوان مثال، در مسئلهٔ تشخیص نقش بهکار برده میشود. با این نوع ابزارهای اپتیکی، متون و تصاویر دوبعدی فوراً، بدون نیاز به روبش متوالی شیء، پردازش می.شوند. پردازش دادههای اپتیکی نمایشگر همگرایی سودمندی در زمینههای ایتیک، دانش اطلاعات، و هولوگرافی است. وجود ليزر بهعنوان چشمهٔ نور همدوس در اين زمينهها نيز پيشرفتهاي سريع را تضمين كرده است. طیف نمایی تبدیل فوریهای براین واقعیت بنا شده است که تغییرات فضایی یا زمانی یک نقش

تابیدگی ناشی از تابش چندفام را می توان به تجزیهٔ طیفی تابش تبدیل فوریهای کرد. این فن کاربرد دیگری از تداخل سنجی را با مزایای متمایز برای طیف نمایی امکانپذیر ساخته است. طیف نمایی تبديل فوريهاى موضوع دومين قسمت اين فصل است.

۲۵ـ۱ تصویرسازی و پردازش دادههای اپتیکی

پراش فرانهوفر و تبدیل فوریه. میخواهیم نشان دهیم که نقش پراش قرانهوفر. با تقریبهای مشخصی، تبدیل فوریهٔ توزیع دامنهٔ میدان **E** در صفحهٔ شیء است. تبدیلات فوریهٔ یک $\mu$ بعدی را که در فصل ۱۲ ارائه شدند یادآوری میکنیم:

$$
f(x) = \frac{1}{\Upsilon \pi} \int_{-\infty}^{+\infty} g(k) e^{-ikx} dk
$$
 (1.10)

$$
g(k) = \int_{-\infty}^{+\infty} f(x) e^{ikx} dx
$$
 (7-10)

معادلهٔ ۲۵ـ۱ میگوید که میتوان یک تابع نادورهای اختیاری  $f(x)$  را با جمعزدن روی توزیع پیوستهای از امواج تخت با توزیع دامنهٔ (g(k، که با معادلهٔ ۲۵ـ۲ داده میشود، ساخت. توابع و  $g(k)$  را یک جفت تبدیل فوریه می $i$ امند. این دو تابع تیدیلات فوریه یکدیگر هستند و  $f(x)$ می توان آنها را بهصورت نمادین زیر نوشت

$$
g(k) = \mathscr{F}\{f(x)\}\tag{7-10}
$$

$$
f(x) = \mathscr{F}^{-1}\{g(k)\}\tag{5.10}
$$

تبدیل تبدیل وارون یک تابع خود این تابع است:

$$
f(x) = \mathscr{F}^{-1}\{g(k)\} = \mathscr{F}^{-1}\mathscr{F}\{f(x)\} = f(x) \tag{0-10}
$$

۷۵۲ ایتیک فوریه

تَبْدِيلَات قوريه در دوبعد بهصنورت زيو در مي ٌايند

$$
f(x,y) = \frac{1}{(\Upsilon \pi)^r} \iint_{-\infty}^{+\infty} g(k_x, k_y) e^{-i(xk_x + yk_y)} dk_x dk_y \qquad (\Upsilon \llcorner \Upsilon \Delta)
$$

$$
g(k_x, k_y) = \iint\limits_{-\infty}^{+\infty} f(x, y) e^{i(xk_x + yk_y)} dx dy
$$
 (Y-10)

بنابراین، تابع نادورهای دو متغیرهٔ  $f(x,y)$  را می $\vec{v}$ وان از ترکیب امواج تختی ساخت که با دامنههای توزیع شدهاند و فاز آنها ثابت است:  $g(k_x,k_y)$ 

$$
xk_x + yk_y = \text{const.} \tag{A-10}
$$

کمیتهای  $k_x$  و  $k_y$  مؤلفههای بسامد فضایی (۲ $\pi/\lambda$ ) هستند که در بسط نمایشگر تابع مطلوب یاید بهکار برده شوند. امواج تخت انفرادی در توزیع پیوسته صفحهٔ  $xy$  را در راستای  $f(x,y)$ خطوط راستی قطع میکنند که با معادلهٔ ۸ـ۲۵ تعریف میشوند. با تغییر  $k_x$  و  $k_y$ ، شیبهای این خطوط تغییر میکنند. بنابراین، ترکیب مزبور شامل امواج تختبی با راستاهای متفاوت است.

نقش پراش فرانهوفر ناشی از یک گشودگی اختیاری واقع در صفحهٔ  $xy$  را، همچون در شکل ۲۵\_۰، در نظر بگیرید. امواج تخت تکفام از صفحه گشودگی ( $xy$ ) پراشیده می شوند. نقش  $xy$  براش روی صفحهٔ  $XY$ ، که آن را صفحهٔ طیف می $i$ امیم و در فاصلهٔ Z موازی با صفحه  $da$  است، مشاهده میشود. سهم  $dE_{P}$  در نقطهٔ اختیاری  $P$  ناشی از دامنهٔ نور از عنصر سطح حول نقطة O درگشودگی با رابطة زیر داده میشود

$$
dE_P = \left(\frac{E_s da}{r}\right) e^{i(\omega t - kr)} \tag{1.10}
$$

كه در آن r فاصله از نقطهٔ O تا نقطهٔ P است. با صرف نظر كردن از ضريب تمايل براي زاويههاي کوچک 0. معادلة ٢۵\_٩ نمايشگر يک موج کروی است که دامنهٔ آن با فاصلهٔ r کاهش مي،يابد. کمیت  $E_s$  قدرت چشمه، یعنی دامنه در واحد مساحت گشودگی در همسایگی نقطهٔ  $O$ ، است.  $da$  بنابراین، ترکیب  $E_sda$  داسنه در فاصلهٔ واحد (۱ $r=0$  از O ناشی از عنصر سطح گشودگی است. اگر گشودگی بهطور یکنواخت روشن نشده باشد یا بهطور یکنواخت شفاف نباشد. آنگاه را تابع گشودگی می $i$ مند. در معادلهٔ ۲۵ـ۹.  $\omega$  و  $k$  مربوط به خواص تابش  $E_s=E_s(x,y)$ فرودی و پراشیده هستند. نقطهٔ P در صفحهٔ طیف در فاصلهٔ  $r_{\rm o}$  از مبدأ دستگاه مختصات  $xy$ که

تصویرسازی و پردازش دادههای اپتیکی ۷۵۳

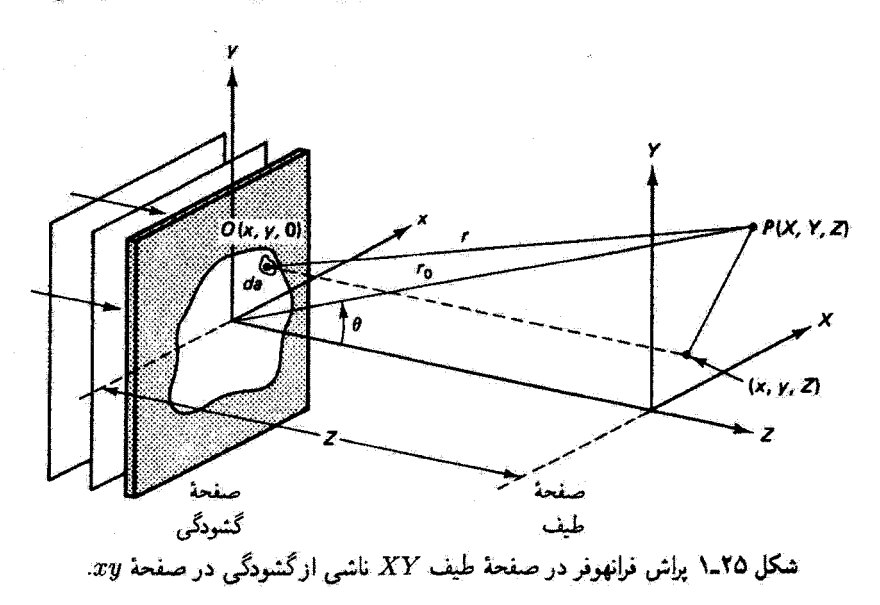

در صفحة گشودگی واقع است قرار دارد. فاصلة r را میتوان بهصورت زیر به فاصلة r، مربوط كرد. از هندسة شكل ٢٥\_١ واضح است كه

$$
r^{r} = (X - x)^{r} + (Y - y)^{r} + (Z - \cdot)^{r}
$$

$$
r_s^{\mathfrak{r}} = X^{\mathfrak{r}} + Y^{\mathfrak{r}} + Z^{\mathfrak{r}}
$$

بتابراين،

 $r^{\dagger} = r^{\dagger} - \dagger xX - \dagger yY + (x^{\dagger} + y^{\dagger}).$  $(1 - Y_0)$ 

 $y$  در حالیکه آندازههای  $X$  و  $Y$  در صفحهٔ طیف می $\tilde{p}$ تند قابل $\kappa$ حظه باشند. اندازههای  $x$  و در مقایسه با  $r$  برای پراش میدان دور نوعاً قابل چشمپوشی هستند. بنابراین، از جملههای  $x^{\mathsf{r}}$  و صرف نظر میکنیم، و معادلهٔ ۲۵ـ۱۰ را بهصورت زیر در میآوریم  $y^\star$ 

$$
r = r_{\circ} \left[ 1 - \gamma \frac{(xX + yY)}{r_{\circ}^{\gamma}} \right]^{\gamma/2}
$$
 (11-10)

۷۵۴ اینٹک فوریه

معادلة ١٥-١١ قابل تطبيق فوري با بسط دوجملهاي ٠٠٠+ ١/ (١/ ١) + ١ = ١/ (١/ ) براي نقریبهگیری است. تنها دو جملهٔ اول را نگه می،داریم. و در نتیجه

$$
r = r_{\circ} \left[ 1 - \frac{(xX + yY)}{r_{\circ}^{\dagger}} \right] \tag{17-10}
$$

در معادلة ٢٥...٩، فاصلة r هم در دامنه و هم در فاز ظاهر شده است. در دامنه مىتوان آن را با اطمينان با Z، يعني فاصلة بين صفحهها. تقريب گرفت. اما در فاز از رابطة تقريبي كه هم اكبون بەدست آوردىم استفادە مىكنيم. پس مىتوانيم بنويسيم

$$
dE_P = \left(\frac{E_s dx dy}{Z}\right) e^{i\omega t} e^{-ik[r_o - (xX + yY)/r_o]} \tag{17.10}
$$

$$
E_P = \left[\frac{e^{i(\omega t - kr_{\mathfrak{o}})}}{Z}\right] \iint E_s(x, y) e^{ik(xX + yY)/r_{\mathfrak{o}}} dx dy \quad (11.10)
$$

 $Z=1$  اگر توزیع دامنهٔ نسبی میدان الکتریکی در صفحهٔ طیف را بخواهیم، میتوانیم قرار دهیم و بنویسیم

$$
E_P = \iint E_s(x, y) e^{ik(xX + yY)/r_o} dx dy \qquad (\lambda \Delta \Gamma \Delta)
$$

آنگاه، با معرفی بسامدهای زاویهای فضایی

$$
k_X \equiv \frac{kX}{r_s} \qquad , \qquad k_Y \equiv \frac{kY}{r_s} \tag{19-10}
$$

مربوط به هر نقطة (X,Y) در صفحة طيف، ميiوانيم معادلة ٢٥ـ١٥ را بهصورت زير بنويسيم

$$
E_P(k_X, k_Y) = \iint E_s(x, y) e^{i(xk_X + yk_Y)} dx dy \qquad (\text{V-10})
$$

معادلهٔ ۱۷ـ۱۷ را با این صورت میهتوان مستقیماً با معادلهٔ ۲۵ـ۷ مقایسه کرد. و خواستهٔ ما اثبات میشود. می بینیم که  $E_{s}$  و  $E_{s}$  از طریق تیدیل فوریه به هم مربوط $\mathrm{d}$ ند. تبدیل وارون، بنایه تصویرسازی و پردازش دادههای ایتیکی ۷۵۵

معادلة ٢٥\_۶، عبارت است از

$$
E_s(x,y) = \frac{1}{(\Upsilon \pi)^{\Upsilon}} \iint E_P(k_X, k_Y) e^{-i(xk_X + yk_Y)} dk_X dk_Y \qquad (14.10)
$$

در تقریبی که گفته شد، نشان دادهایم که نقش پراش فرانهوفرکه با  $E_P(k_X,k_Y)$  توصیف می $\omega$ ود درست تبدیل فوریهٔ دوبعدی تابع گشودگی  $E_s(x,y)$  است. توزیع پیوستهٔ امواج تخت چندراستایی مؤلف باعث "خمش" نور به ناحیههای مختلف نقش پراش دوبعدی است.

تحلیل طیف اپتیکی. نقش براش فرانهوفریک گشودگی معین را با استفاده از عدسی مثبت، همچون درشکل ۲۵ـ۲، بهتر از همه مىتوان نمایش داد. نوریک چشمهٔ نقطهای (همدوس فضایی) تکفام (همدوس زماني) با عدسي ٤١ موازي ميشود و در صفحهٔ گشودگي يا ورودي يک نقش دوبعدي را روشن میکند که تراگسیلندگی آن در عرض گشودگی تغییر میکند. عدسی L۲ نقش فرانهوفر را در صفحهٔ طیف تشکیل میدهد. از ابیراهیهای عدسی صرف نظر میکنیم و همچنین فرض میکنیم گشودگی به اندازهٔ کافی بزرگ است بهطوری که مرزهای آن نقش براش را بهطور محسوس تغییر نمی،دهند. آنگاه میتوانیم تابع گشودگی را روی هر فیلم عکاسی تشکیل دهیم. برای سادگی، فرض میکنیم تابع گشودگی مانند یک موج مربعی تغییر میکند. و این را می توان با نرده رونچی بهوجود آوردکه یک توری با خطوط مستقیم موازی و ثابت توری بزرگ است و ناحیههای کدر و شفاف آن دارای پهنای یکسانی هستند. چون تبدیل فوریه یک تبدیل دامنه (و نه تابیدگی) است. موج مربعی

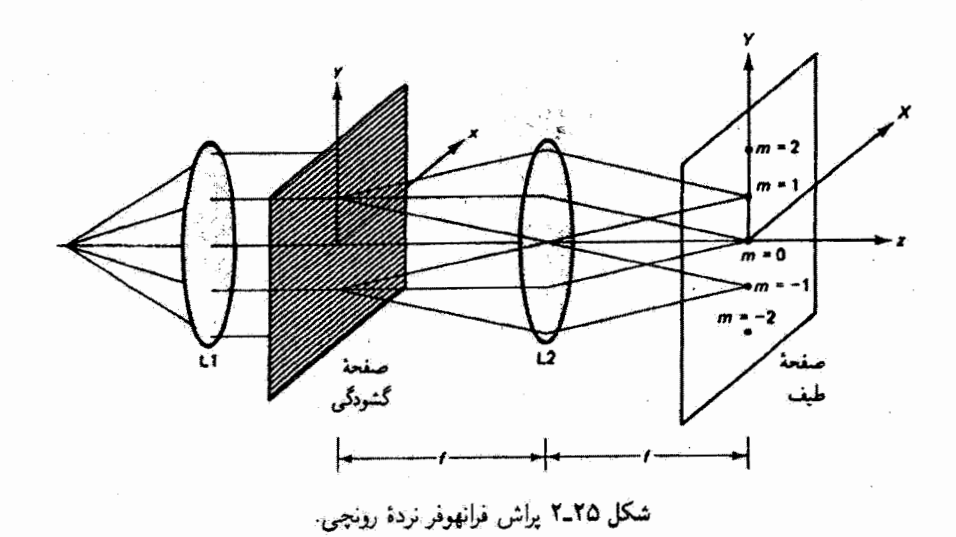

۷۵۶ ایتیک نوریه

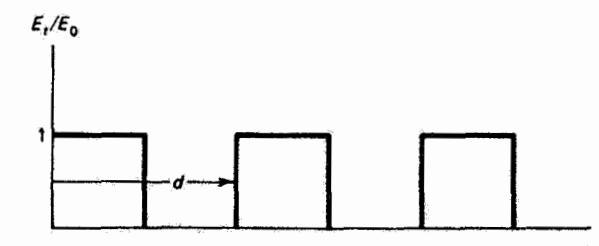

تفکل ۳ــ۳ تابع تراگستیل با دورهٔ d ناشبی از نردهٔ رونچی که در آن پهناهای کدر و تراگسیلنده با هم برابراند.

شکل ۲۵ـ۳ را با دامنهٔ نور عبورکرده توصیف میکنیم. تسبت دامنههای عبورکرده به فرودی را نزاگسیله مینامیم. و از این رو نزاگسیلندگی. که چنانکه می دانیم به نسبت تابیدگیهای  $E_t/E_\bullet$ گفته میشود، صرفاً مجذّور تراگسیله است. تابع گشودگی، که شامل دامنهها است، می تواند  $I_t/I_\circ$ تابع نزاگسیل هم نامیده شود. عدسی L۲ همچون یک عدسی تبدیل فوریه عمل میکند. با یک تابع تراگسیل در صفحهٔ کانونی اول این عدسی. نقش پراش فرانهوفرکه تبدیل فوریهٔ این تابع است در صفحهٔ کانونی دوم آن، که صفحهٔ طیف یا خروجی است، ایجاد می شود. نردهٔ رونچی همچون یک توری درشت ساخت عمل میکند و یک رشته لکههای روشن بهوجود میآوردکه به مرتبههای مختلف براش مربوط می شوند. چون خطوط نردهٔ رونچی موازی با محور z در صفحهٔ گشودگی هستند. طبق لکههای روشن در صفحهٔ خروجی. چنانکه نشان داده شده است. در راستای  $Y$ تشکیل می شود. اما بنابه معادلهٔ توری

$$
m\lambda = d\sin\theta = d\frac{Y_m}{f}
$$
 (11.10)

که در آن  $d$  دورهٔ فضایبی نرده است. لکهها را در فاصلههای  $Y_m$  از محور ایتیکی که با رابطهٔ زیر داده میشوند مشاهده میکنیم

$$
Y_m = m\left(\frac{\lambda f}{d}\right) \tag{10.10}
$$

اکنون می خواهیم نشان دهیم این رشتهٔ لکههای روشن در واقع طیف بسامدهای لازم در نمایش فوریهٔ تابع تراگسیل یا گشودگی شکل ۳-۳۵ است. بسامدهای،فضایی زاویهای لازم در انتگرال فوریه، که در معادلهٔ ۲۵ـ۱۶ معرفی شدهاند. در راستای Y با رابطهٔ زیر داده میشوند

$$
k_Y = \frac{kY}{f} \tag{11.10}
$$

تصویرسازی و پردازش دادههای ایتیکی ۷۵۷

چون تابع تراگسیل برای نردهٔ رونچی یک تابع دورهای مربعی است، با مجموعهٔ گسستهای از بسامدها در یک رشتهٔ فوریه، به جای توزیع پیوستهای از بسامدها در یک انتگرال فوریه، نمایش داده سی شود. اکنون یک عدد موج یا صورت "بهشجار" بسامدهای فضایی در رشتهٔ فوریه را با رابطة زير معرفى مىكنيم

$$
\nu_Y \equiv \frac{1}{\lambda_Y} = \frac{k_Y}{Y\pi} \tag{11.10}
$$

آنگاه، با جاگذاری ky از معادلهٔ ۲۵\_۲۱ و Y از معادلهٔ ۲۵\_۲۰، برای طیف بسامدهای فضایی که در نقش پراش ظاهر میشوند داریم

$$
\nu_Y = \frac{m}{d} \tag{17-10}
$$

بنابراین. لکهٔ مرکزی با ۰ $m=n$  مربوط به بسامد ۰  $\nu_Y=v_V$  است که آن را. مشابه با بسامدهای الکتریکی، مولفهٔ  $DC$  می $^{\dagger}$ مین امیم. لکههای مرتبهٔ اول (۱ $m=1$ ) در بالا و پایین لکهٔ مرکزی نمایشگر بسامد پایهٔ  $\nu_{Y}$  / ۱ هستند. لکههای مرتبههای بالاتر (۱  $m > n$ ) نمایشگر هماهنگهای بالاتر هستند که با  $m\nu_{Y}$  داده میشوند. میبینیم اگر بسامد موج مربعی بزرگتر باشد (خطوط نرده با  $b$ ی  $Y_{\mathsf{t}}=\lambda f/d$  کوچکتر به هم نزدیکتر باشند). بسامد پایه در طبیف قوریه نیز بزرگتر است. و فاصلهٔ افزایش می،یابد ــــنتیجهای که قبلاً در مطالعهٔ توری پراش ملاحظه کردیم.

رشتهٔ فوریهٔ زیر را (که نیز در فصل ۱۲ برای موج مربعی با تابع زوج محاسبه شد) از تحلیل فوریة تابع مربعی بهدست میآوریم

$$
f(Y) = \frac{1}{Y} + \frac{Y}{\pi} \left( \cos kY + \frac{1}{Y} \cos \tau kY + \frac{1}{\Delta} \cos \Delta kY + \cdots \right) \qquad (11.10)
$$

در اینجا یک جملهٔ ثابت (\* = k) به مقدار ۱/۲ مربوط به مؤلفهٔ DC یا لکهٔ مرکزی نقش براش، یک جمله با بسامد (فضایی) بایهٔ  $k_{\rm Y}=8\pi/d$ ، و جملههایی با هماهنگهای بالاتر فرد ۳ $k_{\rm Y}$ . ۵k۰، محمد داریم. نبود هماهنگهای زوج ممکن است در وهلهٔ اول پنابر معادلهٔ ۲۵-۲۳ عجیب باشد. زیرا با توجه به این معادله انتظار می رود که تمام هماهنگهای بالاتر در نمایش وجود داشته باشند. اما هماهنگهای زوج دقیقاً همان هماهنگهای مربوط به مرتبههای غایب در پراش توری هستند. این مرتبههای غایب ناشی از این وضعیت هستندکه، دقیقاً مانند مورد نردهٔ رونچی، جدایی شکافها دو برابر پهنای شکافها است. مجذور ضرایب رشتهٔ فوریه متناسب با تابیدگی لکههای پراش متناظر است.

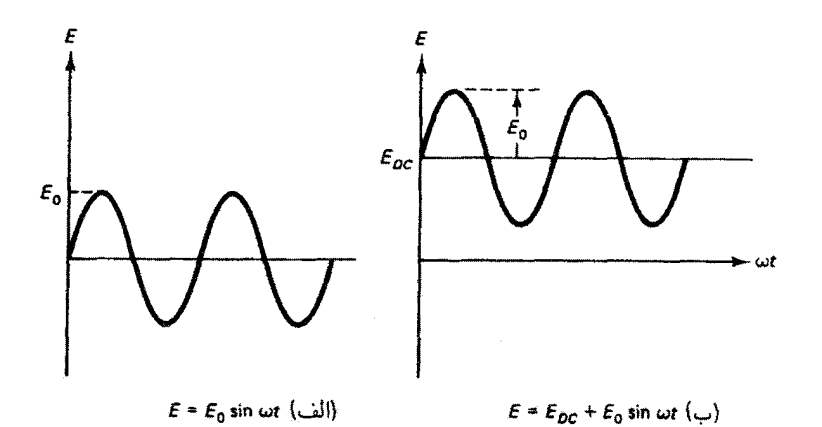

شکل ۳ـ۳۵ دامنه یا تابع تراگسیل سینوسی با (الف) جابهجاییهای منفی و (ب) جابهجاییهای تماماً مثبت. تابع گشودگی واقعی دامنهٔ منفی ندارد.

اکنون فرض کنید تابع تراگسیل به جای اینکه موج مربعی باشد یک موج سینوسی است. اگر خطوط نردهٔ رونچی دارای کدری تدریجاً متغیر باشند بهطوری که دامنهٔ عبورکرده بهطور سینوسی تغییرکند، توری سینوسی خواهیم داشت. از رشتهٔ فوریهٔ نمایشگر این نوع تابع گشودگی دیده می شود که مرتبههای بالاتر از ۱ $m=n$  در طیف پراش ظاهر نمیشوند. واضح است که تنها یک بسامد برای  $m = \, \circ \,$  نمایش موج سینوسی لازم است. پس چرا این طیف یک لکهٔ مرکزی یعنی مؤلفهٔ DC با را نیز نشان میدهد؟ کمی اندیشه روشن میکند که تابع گشودگی دامنه نمیتواند هم با قسمت مثبت و هم با قسمت منفی. مانند موج سینوسی محض شکل ۳۵ـ۱۴الف. تولید شود. یک نگاتیو عکاسی در نقاطی که کدری آنها کامل است می $\vec{v}$ اند دامنهٔ  $E = E$  بهوجود آورد اما نمی $\vec{v}$ اند مقادیر منفی ایجاد کند. بنابراین، توری سینوسی می تواند تابع گسیلی فراهم کندکه مانند تابعی است که در شکل ۲۵ـ۴م نشان داده شده است و در آن موج سینوسی به اندازهٔ یک مقدار DC جابهجا شده است. دقيقا همين مؤلفة  $E_{DC}$  است كه علامت پراش مرتبة صفرم را بەوجود مى $\mathbb{J}$ ورد.

وارون تبدیل فوریهٔ توری سینوسی نقش پراشی است که از دو شکاف بهدست می آید. چنانکه قبلاً نشان داده شد. وقتبي تداخل دو چشمهٔ نقطهاي را در نظر ميگيريم. نقش براش حاصل عبارت است از یک رشته فریزکه نقش تابیدگی آنها در عرض فریزها بهصورت مجذورکسینوس یا سینوسی است. فیلم عکاسی، یا هر آشکارساز دیگری، نقش تابیدگی را بهصورتی ثبت میکند که در شکل ۲۵ـ۴ب نشان داده شده است.

تصفیهٔ اپتیکی. قبلاً دیدیم که صفحهٔ کانونی پشت عدسی تبدیل عبارت است از صفحهٔ طیف که در آن تبدیل فوریهٔ تابع تراگسیل یاگشودگی قرارگرفته است. اگر این صفحهٔ طیف اکنون بهنویهٔ

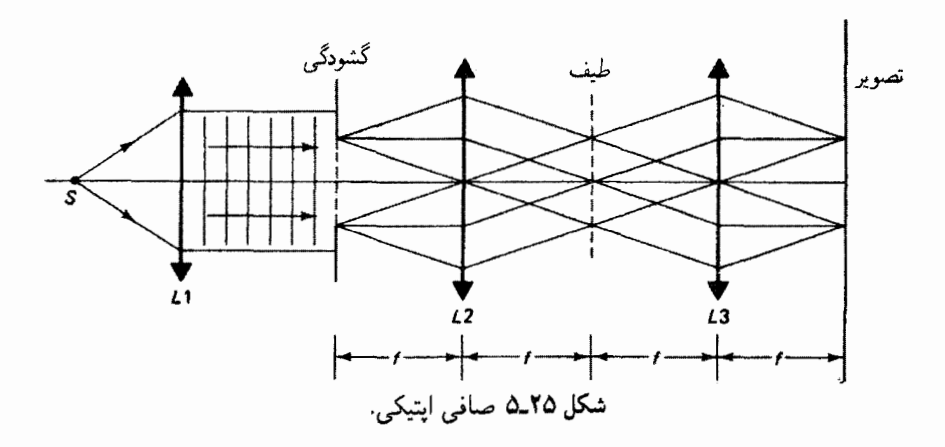

خود به منزلهٔ یک تابع گشودگی جدید برای یک عدسی دوم L۳، که مطابق با شکل ۲۵ـ۵ به اندارة يک فاصلة کانوني دورتر گذاشته شده است، عمل کند آنگاه صفحة کانوني پشت اين عدسي دوم تبدیل فوریهٔ تابع گشودگی جدید را دریافت میکند. بدینترتیب، این تبدیل فوریهٔ دوم تبدیل تابع گشودگی اصلی است و از این رو تابع گشودگی اصلی را باز میگرداند، یعنی تصویری از گشودگی اصلی در صفحهٔ کانونی پشت عدسی L۳ تشکیل میشود. این نتیجه همچنین با استفاده از قوانین اپتیک هندسی که از نمودار پرتو شکل ۲۵ـ۵ بدیهی هستند بهدست میآید.

چنانکه قبلاًگفتیم. هر لکهٔ پراش در صفحهٔ طیف. با مختصات (X, Y). نمایشگر بسامدهای فضایی موجود در صفحهٔ طیف است. هر یک از این لکههای پراش اکنون در روشن کردن تصویر گشودگی در صفحهٔ تصویر دخالت دارند. اگر جلو نور ناش<sub>ت</sub>ه از یک یا چند تا اِز اِین لکههای پراش گرفته شود بهطوری که سهم آن یا آنها در تصویر حذف شود. چه تغییری در آین تصویر بهوجود میآید؟ از مبحث رشتهٔ فوریه نتیجه میگیریم که وقتی جلو لکههای مربوط به بسامدهای فضایی بزرگتر گرفته می شود ویژگیهای ظریفتر تصویر از بین می روند. اگر تمام لکهها بهجز مؤلفهٔ DC یا باریکهٔ پراِش منحرف نشده ـــمثلاً با یک میانبند قابل تنظیم به مرکز لکهٔ مرکزی۔ـــ پوشانده شوند. صفحهٔ تصویر روشن میشود اما جزئیات تصویر أشکار نمیشوند. وقتی روزنهٔ دایرهای میانبند را بەتدرىج باز مىكنيم بسامدهاى فضايى بزرگتر پذيرفته مىشوند و تصوير بەتدرىج واضح مىشود. بنابرلین. عمل فیزیکی بازکردن میانبند از لحاظ ریاضی مشابه با منظورکردن منظم جملههای با بسامد بزرگتر و بزرگتر در رشتهٔ فوریهٔ نمایشگر تابع گشودگی است.

فرايند بستن عمدى قسمتهاى مشخصى سيعني بسامدهاى فضايى مشخصى ازنقش براش برای دستکاری تصویر را تصفیهٔ اپتیکی می نامیم. به عنوان مثال، فرض کنید تابع گشودگی برهم نهشی از دو موج سینوسی است که توسط دو توری سینوسی پشت سر هم با خطوط موازی اما فواصل خطوط یا

۷۶۰ ایشیگ فوریه

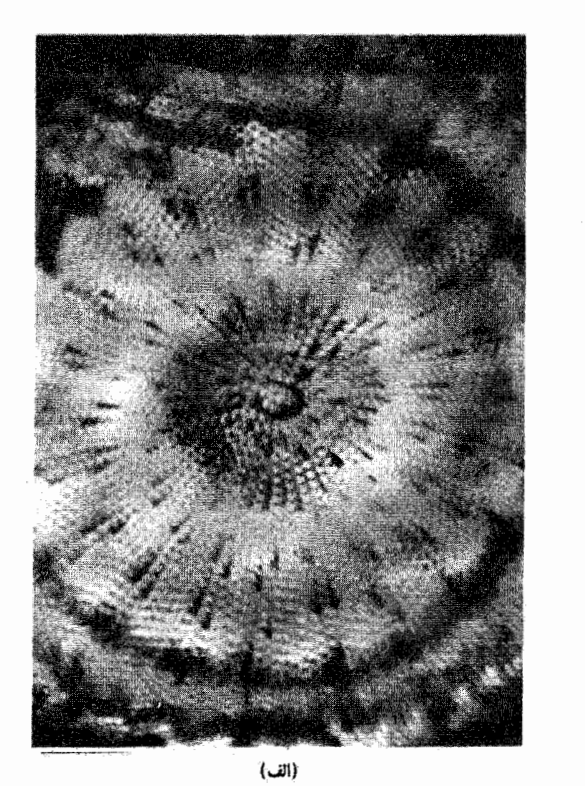

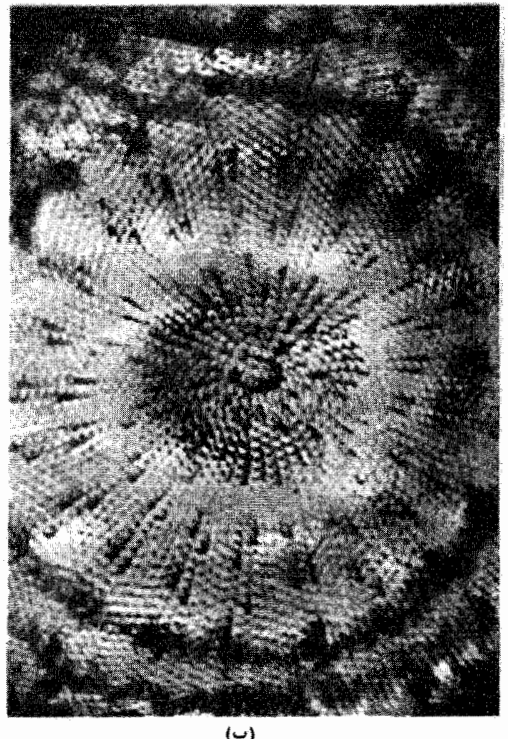

تمكل ٢٥٪ (الف) ميكروعكس ويدثوبيي يك صدف دياتوم شامل خطوط (قائم) روبش ويدئو. (ب) ميكروعكس ويذقويي (الف)كه براي حذف خطوط روبش ويدتو تصفية فضايي شذه است.

بسامدهای فضایی مختلف ایجاد شدهاند. نقش براش شامل دو جفت لکه نور، علاوه بر باریکهٔ مستقیم. است که هر جفت از یکی از بسامدهای فضایی موجود ناشی می شود. اگر جلو یکی از جفتها را بگیر یم آن بسامد از روشنایی حذف یا تصفیه میشود. این تصویر یک نقش سیتوسی از بسامد دیگر است.

این مثال نشان می،دهد که چگونه تصفیهٔ اپتیکی برای استخراج علامتهای دوروای مطلوب از نوفة زمينه يا از طرف ديگر براي حذف نوفة دورةاي از يک علامت مطلوب بهکار برده مي شود. بهعنوان مثالی دیگر، فرض کنید تابع گشودگی عبارت است از یک تصویر تلویزیونی که در آن خطوط افقی محل تصویر مرتبی هستند. نقش پراش ناشی از این تابع می تواند کاملاً پیچیده باشد. آما خطوط محل تصویر، مانند نردهٔ رونچی، یک رشته لکهٔ پراش در راستای قائم در صفحهٔ طیف بەوجود سیأورند. اگر از یک حفاظ کدر مستطیلی برای یوشاندن سهم این لگەها استفاده کنیم. يسامدهاي خط محل تصوير تصفيه مي شوند و تصوير نهايي توليد مجددي از تصوير تلويزيوني اما بدون حضور خطوط محل تصوير است. از اين فن براي حذف خطوط رويش ويدئو از ميكروعكس ویدئویی صدف، چنانکه در شکل ۲۵ـ۶ دیده میشود، استفاده شده است. تصویرسازی و پردازش دادههای ایتیکی ۷۶۱

بنابراین، از دیدگاه تصفیهٔ اپتیکی باید روشن باشد که میانبندی که تمام بسامدها بهجز بسامدهای نزدیک باریکهٔ مستقیم را می,پوشاند مانند یک صافی ایتیکی پایین گذر عمل میکند؛ میانبندی که تنها بسامدهای نزدیک باریکهٔ مستقیم را می پوشاند مانند یک صافی اپتیکی بالاگذر، عمل میکند؛ و یک گشودگی حلقوی که بسامدهای بزرگتر وکوچکتر را می پوشاند مانند یک صافی اپتیکی نوار گذر عمل میکند. یک موردِ مربوط بازداری بسامدهای فضایی کوچک. یا تصفیهٔ اپتیکی بالاگذر. برای تقویت تباین در یک عکس است. (اهمیت مؤلفههای پربسامد در رشتهٔ فوریه برای ساختن ویژگیهای ظریف تابع. مانند گوشههای موج مربعی. را یادآوری میکنیم؛ بخش ۱۲ـ۱.) تصفیهٔ پیچیدهتر در بازگرداندن تصویر، بهعنوان مثال در پخشرزدایی از عکسهای ماه. نیز بهکار برده شدهاند.

همبستگی اپتیکی. چنانکه دیدیم، تصویر شیء دوبعدی واقع در صفحهٔ گشودگی در صفحهٔ تصویر صافی اپتیکی تشکیل میشود (شکل ۲۵ـ۵). اکنون فرض کنید در مکان این صفحهٔ تصویر یک شیء دوم. یعنی یک عکس شفاف دیگر. قرار دهیم بهطوری که تصویر شیء اصلبی روی تصویر شیء دوم بیفتد. آنگاه مقدار نوری که از شیء دوم در هر نقطه میگذرد هم به مقدار نور موجود در تصویر و هم به شفافیت شیء دوم بستگی دارد. اکنون سر راه این نور یک عدسی اضافی قرار میدهیم و آن را با یک فیلم یا آشکارساز نور. واقع در صفحهٔ کانونی دوم این عدسی. ثبت میکنیم (شکل ۲۵ـ۷). در واقع، یک تحلیلگر طیف اپتیکی به صافی اپتیکی شکل ۲۵ـ۵ اضافه کردهایم. در صفحهٔ خروجی که آشکارساز قرار دارد، انتظار داریم طیف یا تبدیل فوریهٔ تابع تراگسیلی را اندازهگیری کنیم که با نور عبورکرده از شیء دوم نمایش داده میشود. این دستگاه یک ابزار آزمایش برای مقایسه یا همبسته کردن دو شیىء یا توابع تراگسیلى که این دو شىىء تعیین مىکنند

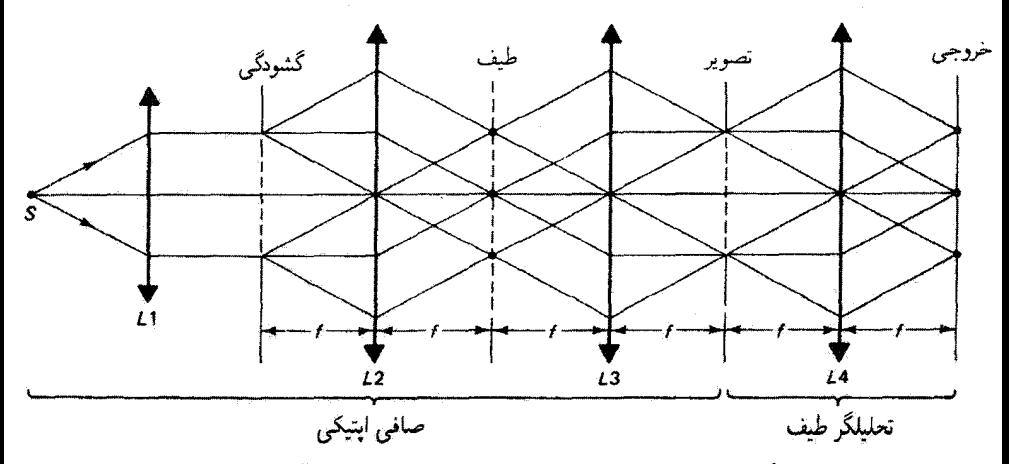

شکل ۲۵ـ۷ همېستگر آپتيکي که از ترکيب يک صافي اپتيکي و يک تجليلگر طيف تشکيل شده است.

۷۶۲ ایتیک فوریه

فراهم میکند. اگر این دو تابع یکسان باشند و طوری قرارگرفته باشند که تصویر اولی بر دومی منطبق باشد آنگاه عبور نور ماکسیمم روی میدهد و در این مورد همبستگی ماکسیمم است. اما اگر یک شیء را نسبت به دیگری جابهجاکنیم. نقاط روشن تصویر بهطورکامل بر ناحیههای شفاف شیء دوم منطبق نخواهند بود، و عبور نور و همبستگی کاهش می،پابند. بهعنوان مثال، اگر شبیء اول در صفحهٔ گشودگی تصویر عکاسی حرف A و شیء دوم در صفحهٔ تصویر نیز به همین شکل باشد. وقتی این دو شیء بهطور مناسب قرار داده می شوند باید همبستگی با درجهٔ زیاد بهدست آید؛ از طرف دیگر، اگر شیء دوم تصویر عکاسی حرف B باشد، عبور نور ماکسیمم و همبستگی به مقدار قابل ملاحظهای کاهش می یابند. این تشخیص نقش، به عنوان مثال، در تشخیص و شمارش ذرات کوچک با شکلهای مختلف، مثل گویچههای خون. یا در پژوهش برای نقشهای مشخصه در عکسهای هوایی، پرتوهای ایکس پزشکی، و مدارک اثر انگشت بهکار برده می شود.

اکنون وضعیتی راکه در بالا توصیف کردیم به زبان ریاضیات بهطور دقیقتری بیان میکنیم. فرض کنید شیء اول در صفحهٔ گشودگی با نور یکنواختی با دامنهٔ واحد روشن شود و تابع تراگسیل آن ( $E_\lambda(x,y)$  باشد. بنابراین، نور عبورکرده که دامنهٔ آن مدوله شده است و تصویر آن در مکان شهر، دوم در صفحهٔ تصویر تشکیل شده است با  $E_{\lambda}(-x,-y)$  نمایش داده می شود. مختصات منفی  $E_{\rm Y}(x,y)$  از وارونی تصویر حقیقی نسبت به شیء ناشی شدهاند. اکنون اگر تابع تراگسیل دوم باشد. نور عبورکرده با تابع حاصلضرب  $E_{\rm N} ( -x, -y) E_{\rm T} (x, y)$  توصیف می $\hat{u}$ ود. تبدیل فوریه یا طبیف این تابع تراگسیل مرکب در صفحهٔ خروجی تشکیل میشود، بعنی نقش پراش در این صفحه با رابطة زير توصيف مى شود

$$
\mathscr{F}[E_{\lambda}(-x,-y)E_{\lambda}(x,y)]=\iint\limits_{-\infty}^{\infty}E_{\lambda}(-x,-y)E_{\lambda}(x,y)\,e^{i(xk_{x}+yk_{y})}dx\,dy\qquad(7\Delta\Lambda\Delta)
$$

 $k_x$  برای اینکه در این نقش تنها باریکهٔ مستقیم یا مؤلفهٔ DC را در نظر بگیریم بسامدهای فضایی و  $k_y$  را برابر با صفر میگذاریم، و در نتیجه

$$
\mathscr{F}[E_{\mathcal{N}}(-x,-y)E_{\mathcal{N}}(x,y)]_{DC} = \iint\limits_{-\infty}^{\infty} E_{\mathcal{N}}(-x,-y)E_{\mathcal{N}}(x,y)dx\,dy \qquad \text{(Y2-16)}
$$

توابع تراگسیل  $E_1(x,y)$  و  $E_{\Upsilon}(x,y)$  در دستگاههای مختصاتی بیان شدهاند که اختلاف آنها تنها در مبدأهای آنها است که در راستای محور اپتیکی z نسبت به هم منتقل شدهاند. اگر شیء اول به اندازهٔ یک انتقال اختیاری که برای مثال با مؤلفههای  $(q_x,q_y)$  داده میشود در صفحهٔ

تصویرسازی و پردازش دادههای ایتیکی ۷۶۳

گشودگی جابهجا شود، تابع تراگسیل آن باید نشاندهندهٔ یک انتقال مبدأ در صفحهٔ  $xy$  باشد، و معادلة ٢٥\_٢۶ بهصورت كلي تر زير بيان مي شود

$$
\mathscr{F}[E_{1}(-x,-y)E_{1}(x,y)]_{DC}=\iint_{-\infty}^{\infty}E_{1}(q_{x}-x,q_{y}-y)E_{1}(x,y)dx\,dy\quad\text{(YY-10)}
$$

انتگرال معادلهٔ ۲۵ـ۲۷ مثالی است از تابع همتانتگی دوبعدی که با رابطهٔ زیر تعریف می شود

$$
\rho_{\Upsilon\Upsilon}(q_x, q_y) = \iint\limits_{-\infty}^{\infty} f_{\Upsilon}(q_x - x, q_y - y) f_{\Upsilon}(x, y) dx dy \qquad (\Upsilon \Lambda \Upsilon \Delta)
$$

اگر تابع تراگسیل دارای تقارن وارونی باشد. یعنی اگر

$$
f_1(-x,-y)=f_1(x,y)
$$

أنگاه علامتهای منفی در انتگرالده معادلهٔ ۲۵ـ۲۸ را می توان به مثبت تبدیل کرد، و انتگرال به تابع همبستگی زیر تبدیل می,شود

$$
\Phi_{\mathcal{M}}(q_x, q_y) = \mathscr{F}[f_{\mathcal{N}}(x, y) f_{\mathcal{N}}(x, y)]_{DC}
$$
\n
$$
\Phi_{\mathcal{M}}(q_x, q_y) = \iint_{-\infty}^{\infty} f_{\mathcal{N}}(x + q_x, y + q_y) f_{\mathcal{N}}(x, y) dx dy
$$
\n(11.10)

به علاوه. اگر ۴٫ و ۴٫ صورتهای منتقل شدهای از یک تابع یکسان باشند. آنگاه تابع خودهمبستگی خواهيم داشت:

$$
\Phi_{11}(q_x,q_y) = \iint\limits_{-\infty}^{\infty} f(x+q_x,y+q_y)f(x,y)dx\,dy \qquad (\mathbf{Y} \circ \mathbf{Y} \mathbf{0})
$$

توابع تراگسیل با تقارن وارونی طوری تصویر میشوند که وارونی واقعی تصویر ناشبی از عدسی آشکار نمیشود. در اینجا انتگرال خودهمبستگی معادلهٔ ۲۵ـ °۳ را به اختصار بررسی میکنیم. انتگرالده حاصلضرب دو تابع است و تنها در آن نقاط  $(x,y)$  مخالف صفر است که هر دو تابع

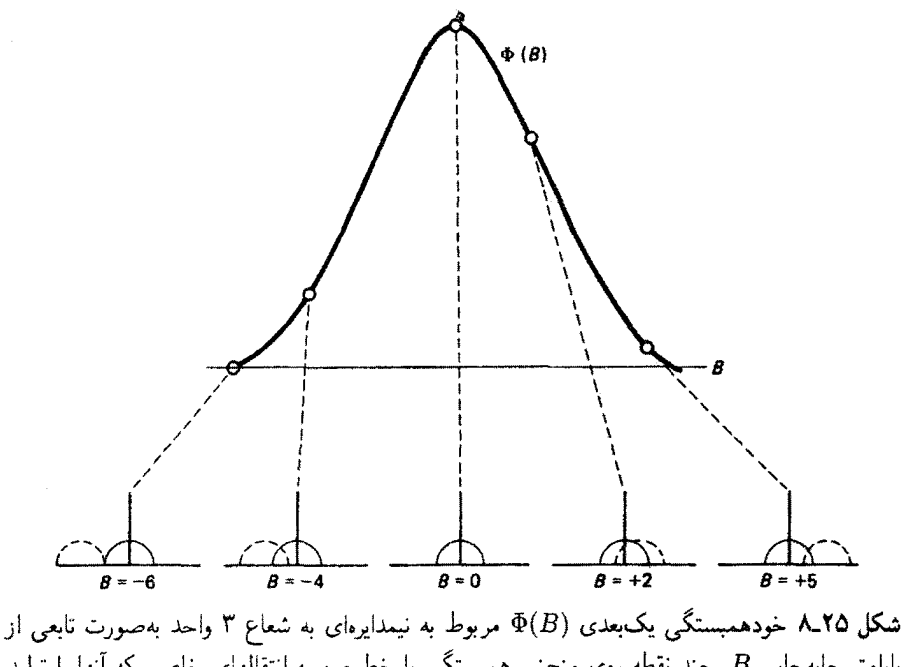

یارامتر جابهجایی B. چند نقطه روی منحنی همستگی با خطچین به انتقالهای خاصی که آنها را تولید گردهاند مربوط شدهاند.

صفر دارند. با مقادیر ثابت  $(q_x,q_y)$ ، انتگرال برابر با مساحت زیر منحنبی نمایشگر حاصلضرب دو  $(q_x,q_y)$  تابع است. واضح است که این مساحت، که آن را همبستگی مینامیم، بستگی به انتخاب دارد. اگر  $q_{x}$  و  $q_{y}$  به اندازهٔ کافی بزرگ باشند که دو تابع روی،هم نیفتند، این مساحت و همبستگی صفر میشوند. وقتی  $q_x$  و  $q_y$  هر دو صفر هستند، دو تابع برهم منطبق میشوند و یک منحنی حاصلضرب با مساحت و همبستگی ماکسیمم بهدست میآید. برای مثال، نیمهٔ بالایی یک دایره  $\,x\,$ را به عنوان تابع انتخاب میکنیم (شکل ۲۵ـ۸). وقتی یک منحنی از این نوع در راستای محور نسبت به دیگری منتقل میشود. خودهمبستگی آنها بهصورت تابعی از پارامتر  $B_x$ ، که جابهجایی محورهای y آنها است. تغییر میکند. این مثال نمایشی از همبستگی یک بعدی است.

از معادلة ٢٥\_٢٩ ديده مىشود كه همبستگى با مؤلفة DCى طيف يا نقطة طيفى مرتبة صفرم تبدیل فوریه داده میشود. بنابراین، آشکارسازی که روی محور در صفحهٔ خروجی در دستگاه همبستگی ایتیکی شکل ۲۵ـ۷ قرار داده شود همبستگی را اندازه میگیرد. بهطور دقیقتر، چون آشکارساز تنها به تابیدگی حساس است کمیتی متناسب با مجذور همبستگی را اندازهگیری میکند. وقتی شیء اول را در صفحهٔ گشودگی در راستای محور  $x$  آن منتقل کنیم، انرژی نور در باریکهٔ مستقیم تغییر میکند و تابع همبستگی  $\Phi_{17}(q_x)$  ایجاد می شود. یک تابع معین (شیء اول) تصویرسازی و پردازش دادههای ایتیکی ۷۶۵

را می;توان با چندین تابع مرجع دیگر (شیء دوم). با تقسیم این توابع مرجع در نوارهای آفقی یا مجراها در مکان شيء دوم. بهطور همزمان همبسته کرد. مؤلفههاي طيفي DCي مربوط به هر يک از مجراهای مرجع، با استفاده از یک عدسی استوانهای بهعنوان عدسی تبدیل نهایی، در صفحهٔ خروجی جدا از هم نگه داشته میشوند.

روش تشخیص نقشی که هم اکنون توصیف شد شاید برای درک از همه سادهتر باشد، اما فئون بسیار دیگری با مزایای مختلف ابداع شدهاند. در این بررسی مقدماتی، تنها می;توانیم یک رهیافت دیگر را به اختصار بیان کنیم که در آن از یک هولوگرام بهعنوان صافی فضایی استفاده میشود. این فن در سال ۱۹۶۳ توسط واندرلوگت ارائه شد. ابتداً، از نقش خاصبی که باید "تشخیص داده شود" هولوگرامی ساخته میشود. توزیع دامنهٔ این هولوگرام را با تابع *f* نشان می دهیم. صفحهٔ هولوگرافیک در صفحهٔ تبدیل فوریه قرار داده میشود. هولوگرام حاصل را صافی جورشده یا به نام مبتکر أن صافی واندرلوگت می،نامند. این صافی هولوگرافیک در صفحهٔ فوریه متوالیاً، همراه با نقشهای آزمون مختلف با توزیعهای دامنهٔ g, ig, … در صفحهٔ شبیء. بهکار برده می شود. می;توان نشان داد [۱ و ۲] که بهطورکلی سه باریکه در سه زاویهٔ متمایز بهدست می]یند. و در نتیجه سه لکهٔ متمایز در صفحهٔ تصویر ظاهر می شوند. مرکز یکی از این لکهها روی محور ایتیکی  $g$  است، و دو لکهٔ دیگر،که برون $\omega$ محوری هستند، بهترتیب همتافتگی و همبستگی توابع نقش  $f$  و را نمایش میدهند. وقتی نقش آزمون g با نقش مطلوب  $f$  جور باشد، تصویر همبستگی با لکه روشن مرکزی ظاهر میشود. و تشخیص نقش حاصل میشود.

در بعضی از فنون همبستگی اپتیکی، تشخیص نقش مستقل از اندازه و سمتگیری آن صورت میگیرد. فنون تصفیهٔ جورشده، که در آنها از نور ناهمدوس استفاده می شود. نیز برای کاهش زمینهٔ علامت به نوفه، که نوعاً در دستگاههای نور همدوس وجود دارد. ابداع شدهاند.

الگوی تصویرسازی دیگر: همتافتگی. در بخشهای قبل، تصویرسازی را بهعنوان (۱) نتیجهٔ پراش یا تحلیل فوریه، که طیفی با بسامدهای فضایی تولید میکنند. و (۲) ترکیب مجدد آنها یا ترکیب فوریه برای تشکیل تصویر، ارائه کردیم. اکنون می خواهیم ریاضیات و اصطلاحات متداول در بحث تبدیلات فوریه را با رهیافت دیگری برای تصویرسازی معرفی کنیم.

یک گشودگی دوبعدی (صفحهٔ  $xy$ ) و تصویر آن (صفحهٔ XY) ناشی از یک دستگاه اپتیکی واسطه را در نظر بگیرید. فرض میکنیم این دو مجموعهٔ محورها، همچون در شکل ۲۵ــ۱. دارای سمنگیری مشابهی هستند. در مورد دستگاه اپتیکی کامل، یک تناظر یک بدیک بین نقاط همیوغ شیء و تصویر برقرار است. برای سادگی، بزرگنمایی خطی را ۱ میگیریم. فرض کنید تابیدگی این تصویرکامل (فرضبی) یا  $I_\circ$   $I_\circ(X,Y)\equiv I_\circ(x,y)$  داده شده باشد. البته در عمل، نور ناشبی از

۷۶۶ ایتیک فوریه

هر نقطة شبيء در اطراف نقطة هميوغ تصوير آن. به علت براش و ابيراهي. يخش مي شود. در اين الگو. تصویر حاصل را همپوشی این نقاط تصویر "پخشیده" در نظر میگیریم. در یک دستگاه خطی، این نقشهای تابیدگی جزئی صرفاً باهم جمع میشوند. فرض کنید تابیدگی واقعی روی  $I_i(X,Y)$  صفحهٔ تصویر با  $I_i(X,Y)$  داده شود. واضح است که تبدیل از  $I_\bullet(X,Y)$  به  $G(x,y,X,Y)$  دستگاه اپتیکی را مشخص میکند و با یک تابع سوم، که تابع پخش نقطهای نامیده میشود، صورت میگیرد. بهعنوان مثال، در مورد یک دستگاه بدون ابیراهی، G همان تابع توصيفگر نقش ايري است (بخش ۱۶\_۳).

اكنون اگر فرض كنيم تابع پخش نقطهاى فضالحناوردا (مستقل از مختصات نقطة شيء) باشد. این تابع میتواند تنها به جابهجایی نسبی نقاط همیوغ بستگی داشته باشد:

$$
G(x,y,X,Y)=G(X-x,Y-y)
$$

علاَوهبر این، اگر نور ناشی از صفحهٔ شیء ناهمدوس باشد، تابیدگیها باهم جمع میشوند.' و برای تابیدگی در نقطهٔ تصویر  $(X,Y)$  ناشی از تمام نقاط شیء ( $x,y$ ) می $\vec{$ وانیم بنویسیم

$$
\underbrace{I_i(X,Y)}_{\text{supp} \text{ size}} = \iint \underbrace{I_a(x,y)}_{\text{supp} \text{ size}} \underbrace{G(X-x,Y-y)}_{\text{supp} \text{ size}} dx dy \qquad (\text{71-70})
$$

انتگرال معادلهٔ ۲۵ـ۳۱ را همتافتگی توابع ه $I$  و $G$  می $j$ امنده $^{\chi}$  و معمولاً با علامت زیر نشان می $\chi$ هند

$$
I_i = I_o \otimes G \tag{T1-10}
$$

 $\mathscr{F}(G)$  فرض کنید تبدیل فوریهٔ هر یک از این توابع را محاسبه کنیم و آنها را با (  $\mathscr{F}(I_\circ)$  ,  $\mathscr{F}(I_i)$  و نشآن دهیم. فضیهٔ همتافتگی (به مسائل مراجعه کنید) میگوید تبدیل فوریهٔ همتافتگی دو تابع برابر با حاصلضرب تبديلهاى انقرادى أنها است. يا بهطور نمادين

$$
\mathscr{F}(I_i) = \mathscr{F}(I_{\circ} \otimes G) = \mathscr{F}(I_{\circ}) \times \mathscr{F}(G) \qquad (\text{TT\_I}\Delta)
$$

مفاد معادلههای ۳۲ـ۳۲ و ۳۵ـ۳۳ را می توان در این جمله خلاصه کرد که همتافتگی در فضای حقیقی متناظر با ضرب در فضای فوریه است. از ترکیب این نتیجه با همارزی تبدیل فوریه و ۰۱ این انتگرال کاربردهای مهم دیگری در فیزیک دارد. و در آن باید یک تابع در هر نقطه را در تمام تابع دیگر ضرب كنيم و سپس روى نتايج جمع بزنيم. در نتيجه، أن را انتگرال بوهمههش يا تاخوردگي نيز مي،امند. ۲. اگر نور همدوس باشد، این مجموع یک مجموع برداری از ذامنههای میدان الکتریکی مختلط است.

تصویرسازی و پردازش دادههای ایتیکی ۷۶۷

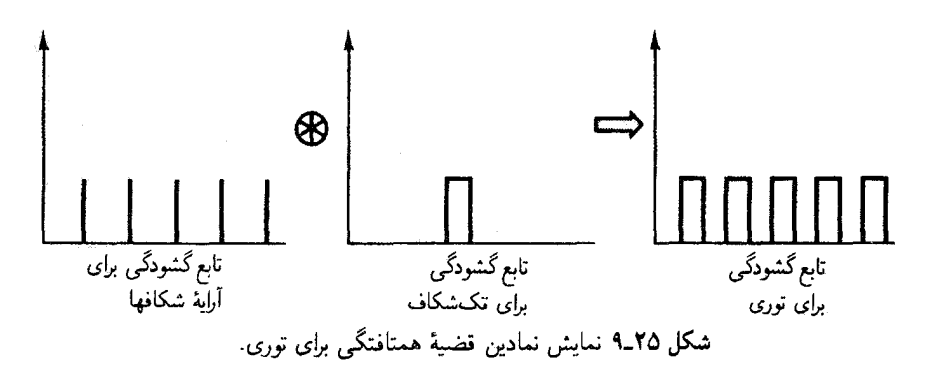

طیف بسامد فضایبی (یا تابع پراش فرانهوفر) مربوط به یک تابع گشودگی، می توانیم معادلهٔ ۲۵ـ۳۳ را بهصورت زیر تعبیر کنیم: طیف بسامد فضایی تابیدگی تصویر برابر با حاصلضرب طیف بسامد فضایی تابیدگی شیء و طیف بسامد فضایی تابع پخش نقطهای است. آخرین عامل، یعنی (G)گ، را تابع تبدیل اپتیکی (OTF) می،نامند زیرا طیف شیء را به طیف تصویر تبدیل میکند یا تغییر میدهد. بنابراین، از تابع تبدیل اپتیکی برای مشخص کردن کار دستگاه اپتیکی استفاده میشود.

به عنوان مثالی از قضیهٔ همتافتگی، نتایج داده شده در معادلهٔ ۱۶\_۳۲ برای پراش فرانهوفر توری را یادآوری میکنیم. در آنجا دیدیم که دو تابع حاصلضرب را میتوان جداگانه بهعنوان پراش از یک شکاف منفرد و تداخل از شکافهای (با یهنای قابل چشمپوشی) چندگانه تعبیر کرد. چون این تابعها تبدیلهای فوریهٔ تابعهای گشودگی مربوط به خود هستند. می توانیم بگوییم که (۱) در فضای فوریه. نقش پراش توری با حاصلضرب تبدیل فوریهٔ تابع گشودگی منفرد و تبدیل آرایهٔ چشمههای خطی تعریفگر توری داده می شود. یا اینکه (۲) در فضای حقیقی، تابع گشودگی توری همتافتگی تابع گشودگی آرایهٔ شکافها با تابع گشودگی تکشکاف است. فرمولبندی دوم از شکل ۲۵\_۹ استنباط میشود. به زبان سادهتر. اگر تبدیل فوریهٔ توابع گشودگی ساده را بدانیم، میتوانیم نقش فرانهوفر ناشی از توابع گشودگی پیچیدهتر را با استفاده از قضیهٔ همتافتگی آسانتر محاسبه کنیم.

ارزیابی دستگاه با تابع تبدیل. مشخصسازی ظرفیت تصویرسازی یک دستگاه اپتیکی صرفاً با ارائهٔ توان تفکیک آن نسی تواند ارزیابی کافی برای کارکرد دستگاه بهدست بدهد. معیار بهتر این کارکرد تابع تبدیل اپتیکی (OTF) است. برای اینکه یک دستگاه اپتیکی را بهطور مناسب آزمون کنیم به اشیائی احتیاج داریم که هم بسامدهای فضایی زیاد و هم بسامدهای قضایی کم داشته باشند. مطابق معمول، بسامدهای فضایی کم برای تصویر کردن جزئیات درشت شیء کافی هستند، در حالیکه بسامدهای فضایی زیاد برای تولید جزئیات ریزتر لازماند.

در یک فن آزمودن دستگاه اپتیکی از یک رشته نقشهای آزمون یا تاریکی متغیر سینوسی.

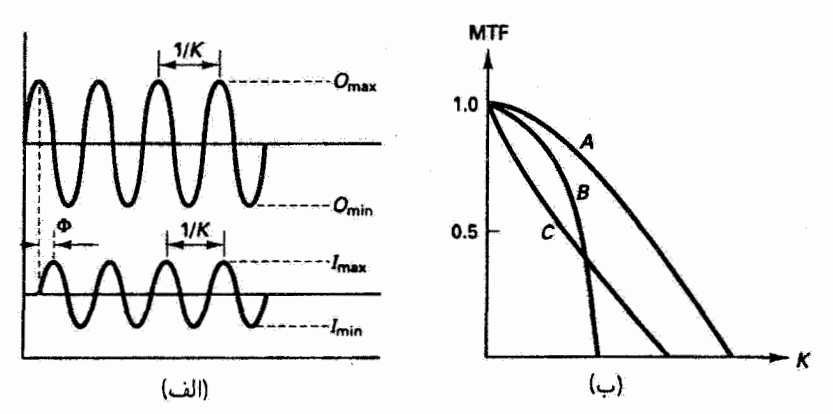

شکل ۲۵\_۱۰ (الف) تابیدگیهای سینوسی شیء و تصویر، هردو با بسامد فضایی K. دستگاه اپتیکی دارای بزرگنمایی ۱ است. (ب) نمودار تابع تبدیل مدولاسیون (MTF) برخسب بسامد فضایی برای سه دستگاه اپتيكى.

هر یک در بسامد فضایی مختلف  $K$ ، استفاده میشود. وقتی نور تابانده میشود، تصویرسازی ناهمدوس نقش آزمون صورت میگیرد. بزرگنمایی دستگاه را ۱ میگیریم. تصویر حاصل از دستگاه اپتیکی خطی نیز در همان بسامد فضایی، اما با تغییری در دامنه و فاز، چنانکه در شکل ۲۵\_۱۰الف نشان داده شده است. سینوسی است. تابع تبدیل اپتیکی OTF. وقتی بهصورت مختلط نوشته شود، هر دو تغییر را در بر میگیرد:

$$
OTF = (MTF) e^{i(PTF)}
$$
 (TT-LG)

که در آن MTF قدرمطلق و PTF فاز است. وقتی هر یک از این دو بهصورت تابعی از بسامد معلوم باشد. MTF تابع تبدیل مدولاسیون و PTF تابع تبدیل فاز است. سینوسهای متناظر با شبیء و تصویر با مدولاسیون تباین ⁄وی آنها بهصورت زیر توصیف می شوند

$$
\gamma_o = \frac{O_{\text{max}} - O_{\text{min}}}{O_{\text{max}} + O_{\text{min}}}, \qquad \gamma_I = \frac{I_{\text{max}} - I_{\text{min}}}{I_{\text{max}} + I_{\text{min}}}
$$
(70-10)

آنگاه MTF و OTF بهصورت سادهٔ زیر داده میشوند

$$
MTF = \gamma_I / \gamma_o \qquad \qquad PTF = \Phi \qquad \qquad (77.10)
$$

تعیین تابع تبدیل مدولاسیون (MTF) و تابع تبدیل اپتیکی (OTF) در بسامدهای فضایی مختلف. مانند منحنیهایی که در شکل ۲۵ـ ۲۰ ب نشان داده شدهاند، ارزیابی کاملتر کارکرد دستگاه را نسبت طیف نسایے شدیل قوریدای ۷۶۹

به تفکیک تنها امکانیذیر می سازد. سه دستگاه مشخص نشان داده شدهاند که وقتی بسامد فضایی به صفر میل میکند همگی به MTF برابر با ۱ میل میکنند. اما وقتی MTF صفر می شود حدهای تفکیک مختلفی را نشان می،دهند. دستگاه A بهوضوح بهترین کارکرد را دارد. دستگاه ارای بخذ بسامد کمتری نسبت به دستگاه C است آما کارگرد بهتری در بسامدهای کمتر دارد. c دارد که دارد  $\, {\bf B} \,$ 

## ۲۵–۲ طیف نمایی تبدیل فوریهای

طیف تمایی تبدیل فوریهای جانشینی عالی برای فنون مرسوم تحلیل طیف آست. مزیتهای خاص این فن منجر به کاربردهای وسیعی در یژوهش و صنعت شدهاند. با استفاده از ایزاری مانند تداخل سنج مایکلسون به عنوان طیف سنج، این مزیتها هم از بهکار بردن گشودگی بزرگ در ورودی علامت و هم از وجود طیف کامل در خروجی علامت ناشی میشوند. عبور انرژی زیاد که نتیجهٔ استفاده از گشودگی بزرگ است مزیت زاکینو نامیده میشود، در حالیکه بردازش همزمان گسترهٔ طيفي كامل در طي يک رويش منفرد ايزار را مزيت فلزه يا جندتايه مي نامند. بدين ترتيب، طيف سنج تبدیل فوریهای، برخلاف طیف.سنجهای توریبی و منشوری. به علت وجود شکافهای باریک. که هم بازهٔ طول،وج و هم تابیدگی موجود در هر تویت را محدود میکنند، محدود نمیشود. بهعلاوه، این فن توانایی تفکیک زیادی دارد که اصولاً تنها به علت بهنای نمونهٔ دادههای ورودی و ناحیهٔ طول موج تحت تحليل محدود مى شود.

گشودگی بزرگ و عبورکامل در تداخلسنج مایکلسون از این ابزار یک طیف سنج تبدیل فوریهای ساختهاند. در بررسی زیر نشان داده سیشود که توزیع طیفی یا طیف نگاشت (تابیدگی برحسب عدد موج) مربوط به نور فرودی به تداخل سنج مایکلسون دقیقاً تبدیل فوریهٔ توزیع تابیدگی یا تداخل نگاشت (تابیدگی برحسب اختلاف راه) مربوط به تداخل دو باریکه آن بهصورت تابعی از حرکت آینه است. شکل ۲۵ـ۱۱ نموداری از یک تداخلسنج مایکلسون را نشان می،دهد که در آن تقسیمگر باریکهٔ SP باریکهٔ ورودی طیفی ناشی از چشمهٔ S را به قسمتهای همدامنه تفکیک میکند و دوباره آنها را پس از بازتاب از آینههای M۱ و M۲ باهم ترکیب میکند. باریکههای تداخل کننده در آشکارساز D جمع میشوند. فرض کنید میدانهای الکتریکی این باریکهها برای یک مؤلفهٔ عدد موج خاص ( $k(=\mathsf{k}\pi/\lambda)$  در چشمهٔ نور، موقع ورود به آشکارساز، بهصورت زیر باشند

$$
E_{\mathcal{N}} = E_{\mathfrak{0}} \cos(kx_{\mathcal{N}} - \omega t) \tag{7V-10}
$$

و

$$
E_{\mathfrak{x}} = E_{\bullet} \cos(kx_{\mathfrak{x}} - \omega t) \tag{4.10}
$$

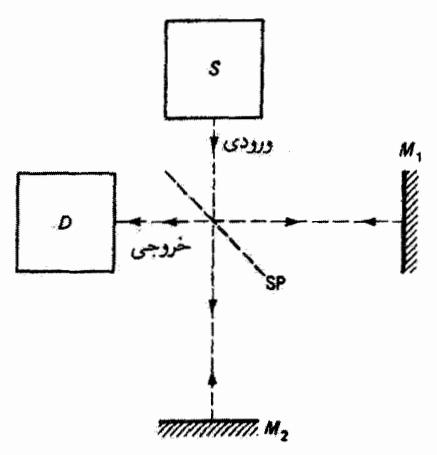

شکل ۱۵-۱۱ عناصر نداخل سنج مایکلسون که بهعنوان طیف سنج تبدیل فوریهای بهکار می رود.

که در آنها دو باریکه یک اختلاف راه فیزیکی , $x-x$  =  $x$  بین تفکیک و ترکیب مجدد متحمل شدهاند. آنگاه تابیدگی متوسط زمانی برای مؤلفهٔ k در آشکارساز عبارت است از

$$
I_k = \langle (E_1 + E_1)^t \rangle
$$
  
\n
$$
I_k = \langle (E_1 + E_1)^t \rangle
$$
  
\n
$$
I_k = \langle I_0 \rangle + \cos kx \rangle
$$
  
\n
$$
I_k = \langle I_0 \rangle + \cos kx \rangle
$$
 (T4-10)

که در آن ،I نمایشگر تابیدگی متوسط زمانی هر یک از باریکهها است. چون k دارای مقادیر پخششدهای در چشمه است.  $I_k$  را می $\bar{v}$ وان بهصورت تابیدگی  $I(k)$  بر بازهٔ واحد  $k$  تدریر تعبیر کرد که از آن تابیدگی کل روی تمام طول موجها بهدست میآید:

$$
I = \int_{0}^{\infty} I(k) dk = \int_{0}^{\infty} \Upsilon I_{\circ}(k) dk + \int_{0}^{\infty} \Upsilon I_{\circ}(k) \cos(kx) dk \qquad (\Upsilon \circ \Upsilon \wedge 0)
$$

جملة اول كه به صورت يك جملة زمينه عمل مى كند نمايشگر تابيدگى كل ثابتى است كه از تمام مؤلفه هاى طول موج در دو باریکهٔ ناتداخلکننده ناشی میشود. جملهٔ دوم نمایشگر تداخل بین دو باریکه است و مي توان آن راه بسته به اختلاف راه ω. انحراف مثبت يا منفى از جملة ثابت در نظرگرفت. افت وخيزهاى

طیف نمایی تبدیل فوریهای ۷۷۱

حول زمینهٔ ثابت توزیع طیفی (تداخل،نگاشت) را تشکیل می،دهند که با رابطهٔ زیر داده می،شود

$$
I(x) = \int_{a}^{\infty} I(k) \cos(kx) dk
$$
 (11-10)

$$
I(k) = \left(\frac{\mathfrak{r}}{\pi}\right) \int_{0}^{\infty} I(x) \cos(kx) dx \qquad (\mathfrak{f} \mathfrak{r}_{-} \mathfrak{r} \Delta)
$$

بنابراین، آشکارسازی خروجی تداخل:گاشت ( $I(x)$ ، بهصورت تابعی از اختلاف راه &، در نقطهای روی محور اپتیکی دستگاه محاسبهٔ توزیع تابیدگی طیفی  $I(k)$  را بهصورت تابعی از عدد موج & توسط انتگرالگیری تبدیل فوریهٔ معادلهٔ ۴۵ـ۴۲ امکانیذیر میکند. در شکل ۱۲ـ۴۲ سه تداخلنگاشت نمونهٔ تجربی نشان داده شدهاند که از یک تداخل٬سنج مایکلسون با ورودیهای طیفی مختلف بهدست آمدهاند. این نوع طیفنگاشتها، به علت محاسبات تبدیل فوریه با نمونهبرداری دورهای، تقریبی هستند. وقتی تابع ( $I(x)$  مجموعهٔ گسستهای از نقاط نمونه است، تبدیل فوریهٔ پیوسته را میهتوان به مجموع تبدیل کرد و آن را نبدیل فوریهٔ گسسته نامید. استفاده ار بازههای نمونهبرداری متناهی در یک بهنای نمونهٔ کل متناهی یا دریچه به محدودیتهایی در توان تفکیک دستگاه و در طول.موج مینیممی که آن را با محاسبهٔ تبدیلی بدون ابهام بردازش میکنیم منجر میشود. میتوان نشان دادکه محدودکردن دادهها به یک دریچهٔ متناهی  $x_w$  تفکیک توزیع طیفی را محدود میکند بهطوری که بازهٔ طول موج تفکیک پذیر مینیمم با رابطهٔ زیر داده می شود

$$
\Delta\lambda = \frac{\lambda^{\mathsf{T}}}{x_w} \qquad \qquad \stackrel{\text{A}}{\mathsf{T}} \tag{1.10}
$$

و در نتیجه توان تفکیک برابر است با

$$
\mathscr{R} \equiv \frac{\lambda}{\Delta \lambda} = \frac{x_w}{\lambda} \tag{ff\_f0}
$$

می بینیم که استفاده از پهناهای نمونهٔ بزرگ تفکیک را بهتر میکند. برای مثال، حرکت آینهای به اندازهٔ cm در به که اختلاف راه کل یا دریچهای به اندازهٔ n ( ایجاد سیکند. به توان تفکیک معمعه) در ۵۰۰ متر و تفکیک nm ۲۵ مره منجر میشود. طیفسنجهایی با جابهجاییهای نسبی آینه به اندازهٔ یک متر یا بیشتر ساخته شدهاند که توانهای تفکیک ۱۰<sup>۵</sup> یا بزرگتر را بهوجود میآورند. اما محذودیت مهم دیگری را نیز باید در نظرگرفت. چون تداخل نگاشت واقعی تنها یک تقریب در بازهٔ

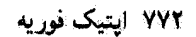

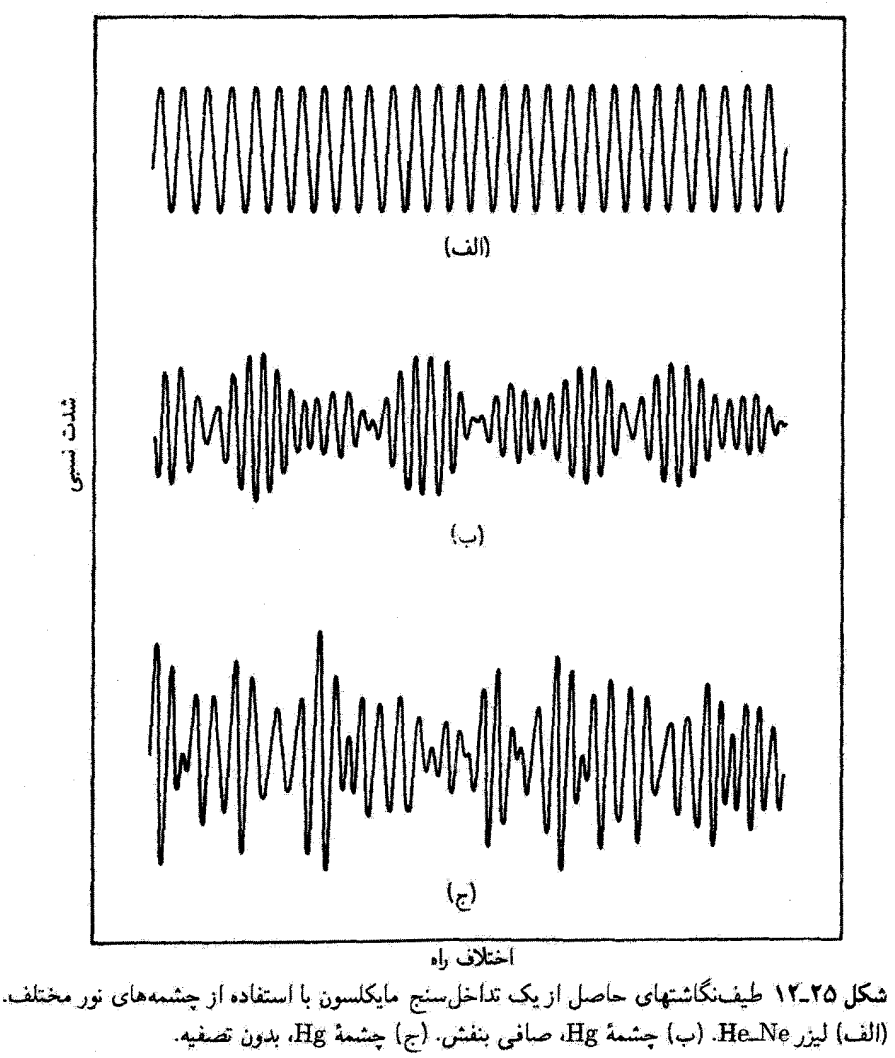

نمونهبرداری خاص (خوانش/nm) است، پدیدهٔ مشهوری در نظریهٔ نمونهبرداری که دگرنامی نامیده میشود محدودیتی روی کوچکترین طول موجی که می توان آن را با این روتین بدون ابهام پردازش کرد ایجاد میکند. طول موجهای موجود در تابش ورودی که از یک طول موج خاص X<sub>min</sub> کوچکتر هستند بهصورت طول موجهای بزرگتری در طیف تبدیل شده مشاهده می شوند. از این نوع همپوشی طول موجها می توان با توجه به معیار نیکیس جلوگیری کرد: علامت باید با آهنگی دستکم دو برابر مؤلفة بزرگترين بسامد آن نمونهبرداري شود. قابل تذكر است كه از اين معيار در توليد ثبتهاي شنيداري رقومی نوین نیزاستفاده میشودکه درآنها آهنگ نمونهپرداری kHz ۵۰ از علامت شنیداری بازسازی

مسائل ٧٧٣

دقیق بسامد شنیداری ماکسیمم X۰ kHz را تضمین میکند. این معیار به بیان معادل برحسب پارامترهای تجربی اپتیکی میگویدکه برای جلوگیری از دگرنامی باید بازهٔ نمونهبرداری کمتر از نصف کوچکترین طول موج موجود در چشمه باشد. بدین ترتیب، طول موج مینیمم با رابطهٔ زیر داده می شود

$$
\lambda_{\min} = \frac{\Upsilon x_w}{N - 1} \tag{60-70}
$$

که در آن  $N$  تعداد کل نمونهها است و در نتیجه  $N\equiv N-1$  تعداد بازمهای نمونهبرداری است. اکنون می بینیم که یک  $x_w$ ی بزرگ، که در ایجاد تفکیک خوب مفید است، می تواند همچنین به علت محدود کردن گسترهٔ طیفی طیف سنج مضر باشد. مگر آینکه N نیز بهطور مناسب بزرگ باشد. اما تعداد ماکسیمم نقاط دادهها توسط لوازم ذخیرهٔ دادههای رایانه و زمان محاسبات رایانه محدود میشود. تعداد عملیاتی که در محاسبهٔ توزیع طیفی  $I(k)$  توسط رایانه انجام میشوند تقریباً برابر با "M است. استفاده از آلگورینم کولی نوکی برای اجرای این رشته از محاسبات تعداد آنها را به حدود N $\log_{\rm f}N$ کاهش می $\epsilon$ هد و تبدیل قوریهٔ تند نامیده میشود. برای مثال، تبدیلی که در آن از ۱۰۰۰ نقطهٔ دادهها استفاده میشود از ۱۰۰۰۰۰۰ عمل به ۱۰۰۰۰۰ کاهش می یابد، و این صرفهجویی قابل ملاحظهای در هزینه و زمان رایانه است. در مثالی که هماکنون بیان شد. اگر تابش ورودی شامل طول.موجهایی در ناحیهٔ مرثی و فرابنفش نزدیک باشد،  $N$  نمی $\vec{v}$ واند کمتر از حدود ۰۰۰٬۳۷۰ باشد بدون اینکه تحلیل درست طول موجهایی به گوچکی mm ۳۰۰ به مخاطره افتد.

مسائل ٣۵\_١ (الف) فاصله از محور را براي سه لكه روشن اول حاصل از نرده رونچي (شكل ٢٤-٢) با پهنای شکاف mm ۲۵ ر۰ محاسبه کنید. تابش لیزری در ۸nm/ر۶۳۲ و یک عدسی با فاصلهٔ کانونی ۵۰ cm را در نظر بگیرید. (ب) طول موج مربوط به بسامد پایه را بهدست آورید. (ج) سه بسامد فضایی زاویهای کمترین را. جدا از مؤلفهٔ DC، که برای نمایش تابع گشودگی رونجي لازماند تعيين كنيد. (د) نسبتهای تابیدگی سه لکهٔ اول را نسبت به تابیدگی "پایه" بهدست آورید. ۲-۲۵ (الف) اگر دو تابع تراگسیل را، با پشت سرهم قرار دادن دو عکس شفاف در صفحهٔ گشودگی، روی،هم بیندازیم. تابع تراگسیل مرکب چه رابطهٔای با توابع تراگسیل انفرادی دارد؟

(ب) یک تابع گشودگی متشکل از دو نردهٔ رونچی متعامد را در نظر بگیرید. انتظار دارید چه چیزی را در صفحهٔ طیف ببینید؟

۷۷۴ ایتیک فوریه

۳ـ۲۵ چگالی اپتیکی لایه را بهصورت لگاریتم معمولی کدری آن تعریف میکنند. کدری، بهنوبهٔ خود، معکوس تراگسیلندگی  $T$  است. الف) نشان دهید چگالی اپتیکی برابر با  $\log_\Lambda T$  است. (ب) نشان دهید چگالی اپتیکی کل چند لایه مجموع چگالیهای اپتیکی انفرادی آنها است. (ج) تراگسیلندگی پشتهٔ پنجلایهای را،کهکدری هر لایهٔ آن ۲۵ر۱ است، بهدست آورید. چگالی ایتیکی کل لایههای مرکب را تعیین کنید.

۴ـ۲۵ تراگسیلهٔ سینوسی یک توری بهصورت (S $\sin(ay)$ ، با واحدهای اختیاری، تغییر میکند. (الف) با فرض عبور ماکسیمم ۱۰۰٪، برای تولید وفادارانهٔ تغییر سینوسی در تراگسیلندگی توری چه زمینهٔ ثابتی در تابع تراگسیل لازم است؟ (ب) تابع گشودگی را با و بدون جملهٔ زمینه ترسیم کنید. (ج) تابع تابیدگی در آشکارساز را بهازای تابیدگی واحد فرودی به توری بهدست آورید. 45هـ6 قضية همتافتگي را ثابت كنيد، يعني نشان دهيد اگر

$$
h(x)=f(x)\otimes g(x)
$$

آنگاه

$$
\mathscr{F}[h(x)]=\mathscr{F}[f(x)]\mathscr{F}[g(x)]
$$

۲۵ـ۶ همتافتگی در یک بعد را برای دو تپ مربعی یکسان، با ارتفاع ۱ واحد و طول ۶ واحد. ترسيم كنيد.

تابع خودهمبستگی یک بعدی  $\Phi_{11}(\tau)$  را برای تابع سینوسی  $y = A \sin(\omega t + \alpha)$  بهدست  $V$ آوريد.

۸ـ۲۵ (الف) خروجی طیفسنج مایکلسون به یک آشکارسار نور خورانده میشود. ورودی نور سبز جیوه با nm ۱ ر۴۶ است. اگر یک آینه با سرعت ۵ mm/s جابهجا شود. بسامد مدولاسیون جریان نور را تعیین کنید. (ب) بسامد زنش جریان نور را وقتی ورودی نور زرد سدیم، در۹۵۸٫۹۵۸ و۹۲۸٫۵۸۹۵،

است بەدست آورىد. [راھنمايى: معادلة ١١ـ١۴ را ببينيد.]

۲۵ـ ۱۰ نوریک جراغ جیوه به تقسیمگر باریکهٔ یک طیفسنج مایکلسون فرود می آید. طول موجهای کوتاهتر از ۳۶۰ nm از نور تصفیه مے شوند. آهنگ انتقال آینه ۵ nm/s (۷۱ است. آهنگی که با آن دادههای طیف:نگاشت نمونهبرداری مے,شوند ۱٫۲۸ خوانش بر ثانیه است. کلاً ۲۵۶ نقطهٔ دادهها برای تحلیل تبدیل فوریهای به رایانه خورانده مے شود.  $(x_w, z_{w})$ الف) بهنای در بجهٔ

> (ب) بازهٔ طول موج تفکیک پذیر مینیمم در nm ۴۰۰ (ج) طول موج مینیممی که متحمل دگرنامی نمی شود. و (د) آهنگ نمونهبرداری مینیمم مطابق با معیار نیکیس را بهدست آورید.

مراجع

- [1] Steward, E. G. Fourier Optics: An Introduction, 2d ed. New York: Halsted Press, 1987. Ch. 4, 5.
- [2] Goodman, Joseph W. Introduction to Fourier Optics. New York: McGraw-Hill Book Company, 1968.
- [3] Almeida, Silverio P., and Guy Indebetouw. "Pattern Recognition via Complex Spatial Filtering." Applications of Optical Fourier Transforms, edited by Henry Stark. New York: Academic Press, 1982.
- [4] Duffieux, P. M. The Fourier Transform and Its Applications to Optics, 2d ed. New York: John Wiley and Sons, 1983.
- [5] Françon, M. Optical Image Formation and Processing. New York: Academic Press, 1979.
- [6] Lee, S. H. ed. Optical Information Processing, Fundamentals. New York: Springer-Verlag, 1981.
- [7] Bell, Robert John. Introductory Fourier Transform Spectroscopy. New York: Academic Press, 1972.
- [8] Griffiths, Peter, and James A. de Haseth. Fourier Transform Infrared Spectrometry.

New York: John Wiley and Sons, 1986. Ch. 1-4.

- [9] Matthys, D. R., and F. L. Pedrotti. "Fourier Transforms and the Use of a Microcomputer in the Advanced Undergraduate Laboratory." American Journal of Physics 50  $(1982): 990.$
- 101 Strong, John. Concepts of Classical Optics. San Francisco: W. H. Freeman and Company Publishers, 1958. Appendix F.
- 111 Mertz, Lawrence, Transformations in Optics. New York: John Wiley and Sons, 1965. Ch. 1, 2.
- 121 Williams, Charles S., and Orville A. Becklund. Introduction to the Optical Transfer Function. New York: John Wiley and Sons, 1989.
- 13] Smith, F. Dow. "How Images Are Formed." Lasers and Light, Readings from Scientific American, p. 59. San Francisco: W. H. Freeman and Company Publishers, 1969.
- 14] Campbell, Fergus W., and Lamberto Maffei. "Contrast and Spatial Frequency." Scientific American (Nov. 1974): 106.
- 151 Bracewell, Ronald N. "The Fourier Transform." Scientific American (June 1989): 86.
- 16] James, J. F., and R. S. Sternberg. The Design of Optical Spectrometers. London: Chapman and Hall Ltd., 1969. Ch. 3.
- 17] Reynolds, George O., John B. DeVelis, George B. Parrent, Jr., and Brian J. Thompson. Physical Optics Notebook: Tutorials in Fourier Optics. Bellingham, Wash.: SPIE Optical Engineering Press, 1989.

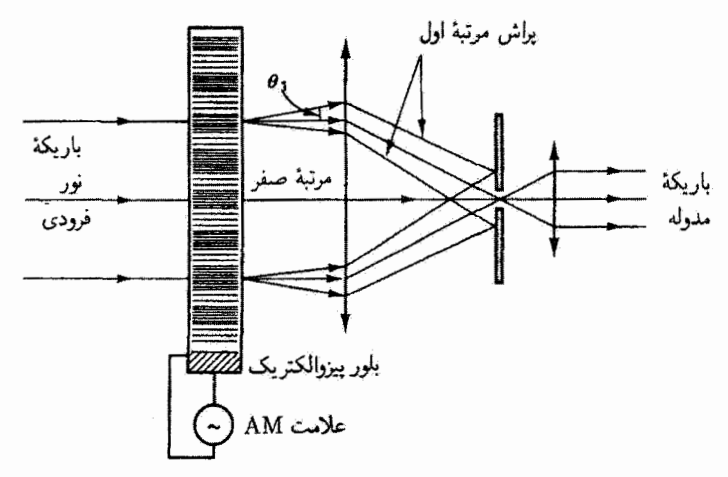

YF

اپتیک غیرخطی و مدولاسیون نور

مقدمه

مباحثی که در بیشتر این کتاب بررسی شدهاند، از جمله فرایندهای عبور، بازتاب، شکست، برهمنهش و دوشکستی، در مقولهای قرار میگیرند که اپتیک خطی نامیده می شود. وقتی از اپتیک خطی صحبت میکنیم، فرض میکنیم یک أشفتگی اپتیکی را که در محیط اپتیکی منتشر میشود منیتوان با معادلهٔ موج خطی توصیف کرد. بهعنوان پیامدی از این فرض، دو موج هماهنگ در این محیط از اصل برهمنهش پیروی میکنند. یعنی شدت نور هر چه باشد این دو موج بدون واپیچش ناشی از خود محیط یا از تداخل امواج حرکت میکنند. تنها طول موج و سرعت باریکهٔ نور در مادة شفاف براى توصيف رفتار أن لازم هستند.

اما میدانیم که وقتی شدت نور به اندازهٔ کافی ویاد باشد اپتیک خطی برای توصیف وضعیت کارایی ندارد. با ایجاد نور شدیدتر و همدوس توسط لیزرها، می,بینیم که خواص اپتیکی محیط. مانند ضریب شکست آن، تابعی از شدت نور میشود. وقتبی دو یا چند موج نور در این محیط تداخل میکنند، اصل برهم نهش دیگر برقرار نیست. این پدیدههای غیرخطی مستارم گسترش نظر یهٔ خطی!ند بهطوری که بتوان پاسخ غیرخطی مواد اپتیکی به تابش الکترومغناطیسی را در نظرگرفت.

۷۷۸ ایتیک غیرخطی و مدولاسیون نور

در این فصل قلمرو ایتیک غیرخطی را بهطور دقیقتری تعریف میکنیم، بعضی از خواص جدیدی راکه کشف شده|ند توصیف میکنیم، و دربارهٔ بعضی ازکار بردهای عملی آنها در مذولاسیون باريكة نور بحث ميكنيم.

## ۲۶۔۱ محیط غیرخطے

یدیدههای غیرخطی در نهایت از ناتوانی دوقطبیهای محیط ایتیکی برای یاسخ خطی به میدان متناوب Eی وابسته به باریکهٔ نور ناش<sub>م</sub> می.شوند. هستههای اتمی و الکترونهای درونی بهترتیب سنگینتر و مقیدتر از آن هستند که به میدان متناوب **E** در بسامد نور (حدود ۱۰<sup>۰۲ ت</sup>ا Hz <sup>و۱</sup>۰ پاسخ دهند. بنابراین. الکترونهای بیرونی اتمهای ماده عمدتاً باعث قطبش محیط اپتیکی توسط میدان Eی باریکه می شوند.' وقتی نوسانهای این الکترونها در پاسخ به میدان کوچک باشند قطبیدگی، چنانکه بعداً در بخش ۱ــ۷ شرح میدهیم، متناسب با میدان E است. اما وقتی میدان E با شدت باریکه افزایش می،یابد. تناسب دقیق شروع به خراب شدن میکند. درست همانطورکه نوسانهای هماهنگ یک فنر ساده با افزایش دامنهٔ نوسان دائماً ناهماهنگتر میشوند. وسیلهٔ دیگری برای برانگیختن رفتار غیرخطی بدون استفاده از شدتهای زیاد باریکه انتخاب بسامد اپتیکی برانگیزنده نزدیک به بسامد تشدید دوقطبیهای نوسانکننده است، و این فنی است که بهطور گستردهای در طیفخمایی غیرخطی بهکار برده میشود و آن را تقویت تشدیدی می،نامند [۱]. قطبیدگی محیط خطی ناشی از میدان الکتریکی E معمولاً بهصورت زیر نوشته می شود

$$
\mathbf{P} = \varepsilon_{\circ} \chi \mathbf{E} \tag{1.17}
$$

که در آن  $\chi$  پذیرفتاری و ی $\varepsilon$ گذردهی خلاً است. وقتی انحراف از خطیت کوچک باشد می $\bar{\iota}$ وان تغییر پذیرفتاری در محیط غیرخطی را با یک رشتهٔ توانی بهصورت ریر نمایش داد

> $\chi = \chi_1 + \chi_1 E + \chi_r E^r + \cdots$  $(T_T \times F)$

با جاگذاری در معادلهٔ ۲۶ـ۱. قطبیدگی بهصورت زیر در می]ید

$$
P = \varepsilon_{\bullet} (\chi_1 E + \chi_1 E^{\dagger} + \chi_1 E^{\dagger} + \cdots)
$$
 (T-17)

١. در اينجا منظور قطبش الكتريكي است نه قطبش موج كه در فصلهاى ١۴ و ١٥ بررسي شده است.

$$
P = P_1 + (P_1 + P_1 + \cdots)
$$
  
which 
$$
\sum_{k=1}^{n} P_k = P_2
$$

که در آن شاخصهای پایین  $\chi$  با توانهای  $E$  جور هستند و بزرگی زیادشوندهٔ جملههای مرتبههای بالاتر را نشان مى،دهند. ضرايب پذيرفتارى خطى و غيرخطى خواص ايتيكى محيط را مشخص میکنند. و این رابطه بین P و E پاسخ محیط ایتیکی به میدان راکاملاً مشخص میکند.

اولین جمله در معادلهٔ ۳\_۳. یا P، نمایشگر اپتیک خطی است که در آن قطبیدگی محیط صرفاً متناسب با میدان E است. اگر میدان E زیاد بزرگ نباشد، ضرایب جملههای با توان بزرگتر به اندازهای کوچک اند که نمیگذارند این جملهها تأثیر قابل ملاحظهای روی قطبیدگی داشته باشند. تنها اگر نور شدید همدوس موجود باشد این جملههای مرتبهٔ بالاتر مهم میشوند. همدوسی زیاد نور لیزر باعث می شود که باریکه در لکههای کوچکی با اندازهای از مرتبهٔ یک طول.موج متمرکز شود.' و در نتیجه میدانهای E با شدتی حدود V/m '° ۱۰ بهوجود میآیندکه از مرتبهٔ میدانهایی هستند که الکترونها را در محیط ایتیکی به هستهها مقید میکنند. پیتر فرانکن و همکارانش موفق به انجام اولین آزمایش ایتیک همدوس غیرخطبی [۲] در دانشگاه میشیگان در سال ۱۹۶۱ شدند. آین گروہ خروجی ہمدوس nm ۳ر۴۹۴ از یک لیزر یاقوتی تیبی را روی بلور کوارنز متمرکز کردند و تولید هماهنگ دوم. وجود مؤلفهٔ تابش همدوس فرابنفش ضعیف در ۱۵nm (۳۴۷ یعنی با دو برابر بسامد یا نصف طول موج نور برانگیزنده در خروجی، را آشکارسازی کردند. این پدیدهٔ غیرخطی را در بخش بعد بررسی میکنیم.

> ۲ـ۲۶ تولید هماهنگ دوم تولید هماهنگ دوم ناشی از سهم جملهٔ مرتبهٔ دوم در معادلهٔ ۲۶ـ۳ است:

$$
P_{\mathbf{r}} = \varepsilon_{\bullet} \chi_{\mathbf{r}} E^{\mathbf{r}} \tag{f\_f \circledast}
$$

 ${\bf E}$  که در آن جملهٔ قطبیدگی مرتبهٔ دوم  $P_1$  مربوط به محیط اپتیکی متناسب با مجذور میدان  ${\bf E}$ است. شکل ۲۶ـ ۱ قطبیدگی را بهصورت تابعی از میدان E برای مورد خطی و انحراف از خطیت به علت این جملهٔ مرتبهٔ دوم را نشان می دهد.

۱. بحث دربارة متمركزكردن باريكههاى ليزرى در بخش ٢٦ـ۴ را ببينيد.

۷۸۰ ایتیک غیرخطی و مدولاسیون نور

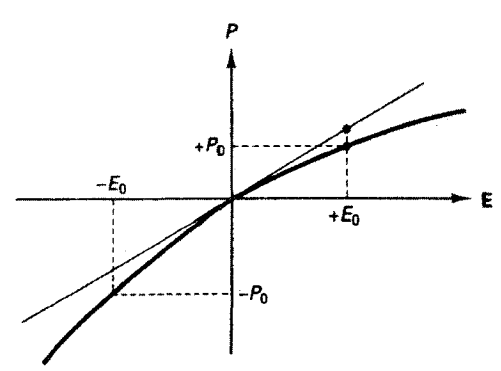

شکل ۲۶ـ۱ پاسخ نوعی غیرخطی و خطی قطبیدگی P به میدان الکتریکی اعمالشدهٔ E. برای میدانهای مثبت و منفی برابر، پاسخ محیط اپتیکی در وضعیت غیرخطی (خط خمیدهٔ سیاه) متقارن نیست. در این مورد. میدان منفی  $E$  قطبیدگی بزرگتری نسبت به میدان مثبت با بزرگی یکسان بهوجود می[ورد.

به آسانی می;قوان نشان داد که جملهٔ مرتبهٔ دوم در قطبیدگی در مادهٔ اپتیکی همسانگرد یا مادهای که مرکز تقارن دارد سهیم نیست. بلوری که دارای مرکز تقارن است با یک مرکز وارونی مشخص می شود بهطوری که اگر مختصهٔ شعاعی r به r– تبدیل شود آرایهٔ اتمی بلور بدون تغییر می.ماند و در نتیجه پاسخ بلور به یک اثر فیزیکی تغییر نمیکند. در این نوع بلور، وارونی میدان اعمال شده نباید خواص فیزیکی، مانند قطبیدگی، را ـــبه استثنای علامتــــ تغییر دهد. بنابراین، هر دو رابطهٔ زیر باید صادق باشند

$$
P_{\mathsf{t}} = \varepsilon_{\mathsf{o}} \chi_{\mathsf{t}}(+E)^{\mathsf{t}} \qquad \qquad \mathsf{t} \qquad P_{\mathsf{t}} = \varepsilon_{\mathsf{o}} \chi_{\mathsf{t}}(-E)^{\mathsf{t}}
$$

 $P_{\mathsf{t}}=P_{\mathsf{t}}=P_{\mathsf{t}}$ چون میدان  $\mathbf{E}$  مجذور شده است داریم  $P_{\mathsf{t}}=-P_{\mathsf{t}}$  که تنها وقتی درست است که بلورگوارتز.که فرانکن بهکار برد. و بسیاری از بلورهای دیگر تقارن وارونی ندارند. و از این رو می توانند تولید هماهنگ دوم را علاوه بر پدیدههای مرتبهٔ دوم دیگری که بعداً بررسی میکنیم نمایان کنند. پیدایش هماهنگ دوم در قطبیدگی را میتوان از استدلال ریاضی زیر پیش بینی کرد. اگر میدان اعمال شدهٔ E یا یکی از مؤلفههای فوریهٔ آن بهصورت زیر باشد

$$
E=E_{\rm \circ}\cos\omega t
$$

با جاگذاری آن در معادلهٔ ۲۶ـ۴ بهدست میآوریم

$$
P_{\mathbf{t}} = \varepsilon_{\bullet} \chi_{\mathbf{t}} E_{\bullet}^{\mathbf{t}} \cos^{\mathbf{t}} \omega t = \varepsilon_{\bullet} \chi_{\mathbf{t}} E_{\bullet}^{\mathbf{t}} [(\mathbf{t} + \cos \mathbf{t} \omega t)/\mathbf{t}]
$$
تولید هماهنگ دوم ۷۸۱

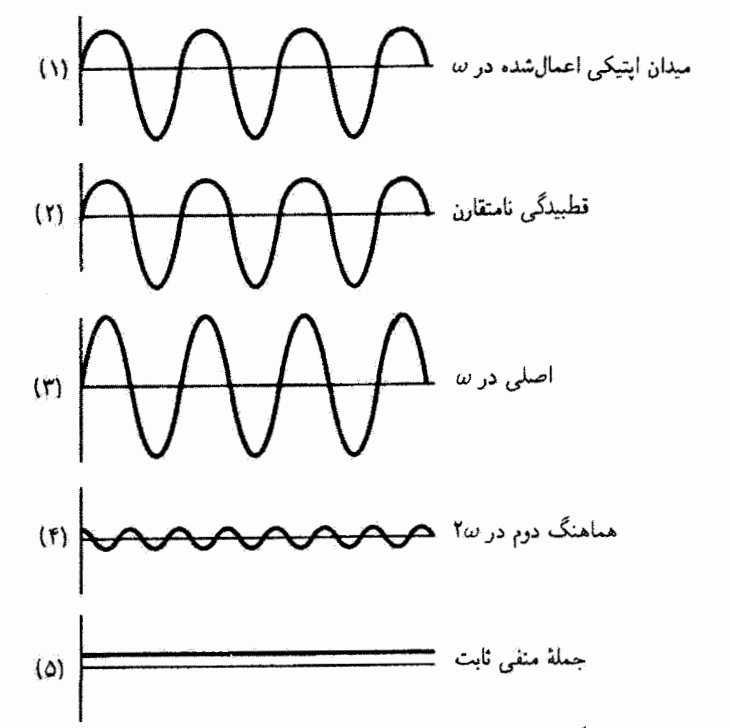

شکل ۲-۲-۲ میدان Eی برانگیزنده (۱) و اثرات آن در محیط غیرخطی: قطبیدگی نامتقارن (۲) و مؤلفههای تابشي فورية آن (٣، ۴ و ٥).

که در آن از اتحاد دو برابر زاویه برای cos۲ wt استفاده کردهایم. معادلهٔ بالا را به صورت گسترده می نویسیم:

$$
P_{\mathbf{Y}} = \frac{1}{\mathbf{Y}} \varepsilon_{\mathbf{0}} \chi_{\mathbf{Y}} E_{\mathbf{0}}^{\mathbf{Y}} + \frac{1}{\mathbf{Y}} \varepsilon_{\mathbf{0}} \chi_{\mathbf{Y}} E_{\mathbf{0}}^{\mathbf{Y}} \cos \mathbf{Y} \omega t \tag{0.19}
$$

قطبیدگی مرتبهٔ دوم  $P$  شامل جملهای است با دو برابر بسامد میدان اپتیکی اعمالشده و یک مؤلفة ثابت يا DC كه نمايشگر يكسوسازي اپتيكي است. بنابراين، نوسانهاي دوقطبي ايجادكنندة وابستگی زمانی قطبیدگی یک تابش الکترومغناطیسی با بسامد زاویهای ۲w بهوجود میآورند که، همراه با اثرهای مرتبهٔ اول بسیار قویتر در بسامد پایهٔ  $\omega$ ، در میدان حاصل مشاهده میشود. قطبیدگی نامتقارن و مؤلفههای فوریهٔ حاصل از آن در شکل ۲۰ـ۲ نشان داده شدهاند.

نوری که در بسامد ۲w بهطور پیوسته تولید شده است به علت پاشیدگی با سرعتبی متفاوت از نوری که دارای بسامد  $\omega$  است در مادهٔ اپتیکی حرکت میکند. دو موج تداخلکننده ضمن حرکت در بلور متناوباً همگام و ناهمگام میشوند. میتوان نشآن داد [۳] که شدت خروجی متناسب است با

$$
\mathrm{sinc}^\mathsf{r} \left( \frac{L \Delta k}{\mathsf{r}} \right)
$$

که در آن L مسافت داخل بلور است و k ثابت انتشار موج، برابر با nw/c، است. در اینجا، بنابراین وقتی  $k=\Delta k=1$ ، بنابراین وقتی و  $k=\Delta k=1$ ، بلور از خود یاشندگی نشان نمی $\Delta k=k_{\rm f\omega}-\rm{Y}k_{\omega}$ شدت بالا ماکسیم است. چون پاشندگی در مواد وجود دارد. • # Ak و عامل شدت تداخل حاصل بین هماهَنگ پایه و هماهنگ دوم را توصیف میکند. با توجه به بحث مربوط به تابع سینک (شکل ۲-۲ را پبینید) سیتوان نشآن دادکه تغییر در شناسهٔ تابع از یک مینیمم به یک ماکسیمم برابر یا  $\pi/$  است. تغییر متناظر در E را طول هیدوسی می،نامند.' بنابراین،

 $L_c \Delta k / \Upsilon = \pi / \Upsilon$ ,  $L_c = \pi / \Delta k$ 

طول همدوسی را میتوان با رابطهٔ زیر نیز بیان کرد

$$
L_c = \frac{\pi}{\Delta k} = \frac{\pi}{\frac{\tau \omega}{c} \Delta n} = \frac{\pi}{\frac{\tau \pi}{\lambda_o} \Delta n}
$$

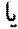

$$
L_c = \frac{\lambda_o}{\mathsf{f}\Delta n} \tag{5.19}
$$

که در آن از روابط زیر استفاده کردهایم

$$
k = \frac{n\omega}{c} \qquad \text{or} \qquad \Delta k = \frac{n_{\text{r}\omega}(\text{r}\omega)}{c} - \frac{\text{r}_{\text{n}\omega}(\omega)}{c} = \frac{\text{r}\omega}{c}\Delta n
$$

در اینجا: ۸٫ طول،موج خلأ پایه و ۵n تفاضل ضرایب شکست مربوط به هماهنگ پایه و هماهنگ دوم است.

مثال فرض كنيد Aμm و = λ طول موج بايه است و ضرايب شكست در KDP (فسفات دي هيدروزن پتاسیم) برای هماهنگ دوم ۲۸۰۲ر۱ و برای هماهنگ پایه ۱۹۰قر۱ هستند. ضخامت بلور ماکسیمم قابل استفاده در تولید نور هماهنگ دوم را بهدست آورید. ٠. اين طول همدوسي را نبايد باكميتي به همين نام كه در قصل ١٢ معرفي شده است اشتباه كرد. تولید هماهنگ دوم ۷۸۳

حل: با جاگذاری در معادلهٔ ۲۶ـ۶ داریم

$$
L_c = \frac{\partial \mu m}{(\mathbf{f})(1)\Delta \cdot 1\mathbf{1} - 1 \mathbf{f} \mathbf{A} \cdot \mathbf{f})} = \mathbf{f} \mathbf{f} \mu \mathbf{m}
$$

این محاسبه نشأن می،دهد ضخامت بلور ماکسیمم قابل استفاده در تولید نور هماهنگ دوم نوعاً بسیارکوچک است، و در مورد بالا حدود ۱۰ برابر طول موج مربوط به هماهنگ پایه است. بلورهای با ضخامتهای برابر با طول همدوسی خود بهطور تحققنایذیری کوچک هستند.

قنی که می تواند کوچک بودن طول همدوسی بلورهای غیرخطی را چاره کند شامل استفاده از دوشکستی این بلورها است. چنانکه در بخش ۱۵ـ۵گفته شد، ضریب شکست (و در نتیجه سرعت) پرتو غیرعادی E با راستا در بلور تغییر میکند. اگر راستا در بلور را طوری انتخاب کنیم که  $n_{\rm f\omega}$  برای پرتو غیرعادی  $E$  برابر با  $n_{\omega}$  برای پرتو عادی  $O$  باشد، موجهای پایه و هماهنگ دوم همگام باقی می،مانند و بلور می،تواند با ضخامت یک سانتیمتر یا در همین حدود باشد. این فن را جور کردن ضریب شکست یا جور کردن فاز می نامند و با شکل ۲۶\_۳ نمایش داده شده است. این شکل نشان می،دهد که چگونه بیضیوارهای نمایشگر سرعت برحسب راستای بلور برای پرتوهای و O یکدیگر را در راستای جورشدگی قطع میکنند.  $E$ 

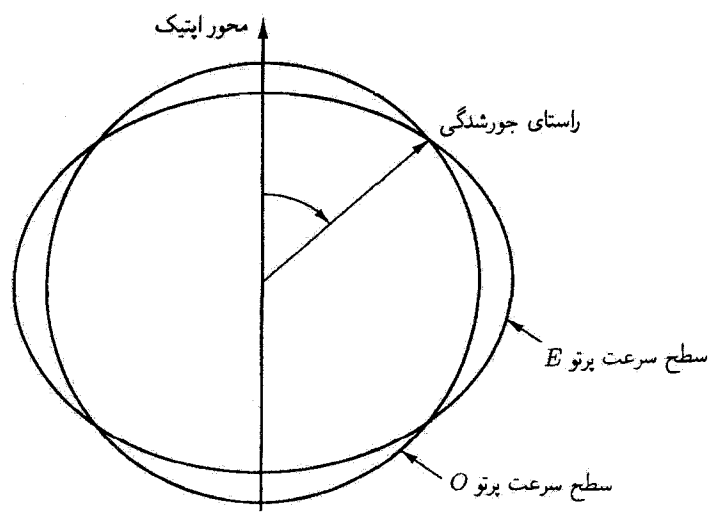

شکل ۳ـ۳۶ بیضیوارهای سرعت برای باریکههای تور با قطبش متعامد در محیط دوشکست. بیضیوار پرتو کروی است و بیضیوار پرتو  $E$  را در راستایی (که نسبت به محور اپتیک نشان دادهشده است) قطع میکند  $O$ که برای آن هر دو پرتو دارای یک سرعت هستند.

| غيرخطي                                                     | غیرخطی                                                                           | خطى                            |
|------------------------------------------------------------|----------------------------------------------------------------------------------|--------------------------------|
| مرتبة سوم:                                                 | مرتبة دوم:                                                                       | مرتبة أول:                     |
| $P_{\Upsilon}=\varepsilon$ , $\chi_{\Upsilon}E^{\Upsilon}$ | $P_{\mathfrak{k}}=\varepsilon_{\mathfrak{s}}\chi_{\mathfrak{k}}E^{\mathfrak{k}}$ | $P_1 = \varepsilon_s \chi_1 E$ |
|                                                            | مواد فاقد تقارن واروني:                                                          | ايتيک کلاسيک:                  |
| تولید هماهنگ سوم                                           | تولید هماهنگ دوم                                                                 | برهمههش                        |
| أمبختكي چار-موج                                            | أميختگي سمسوج                                                                    | بأزتاب                         |
| اثركير                                                     | يكسوسازى ايتيكى                                                                  | شكست                           |
| پراکندگی رامان                                             | تقويت پارامترى                                                                   | دوشكستى                        |
| پراکندگی بریلوئن                                           | اثر بوكلز                                                                        | جذب                            |
| هیموغسازی فار اپتیکی                                       |                                                                                  |                                |

جدول ۲۶ـ۱ فرایندهای خطی و غیرخطی

تولید هماهنگ دوم تنها پدیدهٔ غیرخطی ناشی از وابستگی درجهٔ دوم قطبیدگی به میدان الکتریکی نیست. پدیدههای دیگری، و همچنین چند پدیده که به تقریب مرتبهٔ بالآتر بعدی با بستگی دارند. در جدول ۲۶ـ۱ فهرست شدهاند. بهعنوان مثال، توجه کنید که  $P_{\sf r} = \varepsilon$  بستگی دارند. در جدول ۲۶ـ۱ برای فرایندهای غیرخطی مرتبهٔ سوم تولید هماهنگ سوم می;تواند روی دهد. در بخش زیر بعضبی از پدیدههای غیرخطی مرتبهٔ بالاتر را بررسی مرکنیم.

۳-۲۶ آمیختگی بسامد وقتی دو یا چند باریکهٔ فرودی با بسامدهای مختلف در مادهٔ دیالکتریک غیرخطی با هم تداخل میکنند آمیختگی بسامد میټواند روی دهد. فرض کنید دو موج فرودی تداخلکننده با بسامدهای ιω و γω بهصورت زیر نمایش داده شوند

$$
E=E_{\rm o_1}\cos\omega_{\rm V}t+E_{\rm o_1}\cos\omega_{\rm V}t
$$

یا بهصورت نمایی معادل زیر

$$
E = \frac{1}{\gamma} E_{\alpha_1} (e^{i\omega_1 t} + e^{-i\omega_1 t}) + \frac{1}{\gamma} E_{\alpha_1} (e^{i\omega_1 t} + e^{-i\omega_1 t})
$$

آمیختگی بسامد ۷۸۵

قطبیدگی مرتبهٔ دوم  $P_{\rm t} = \varepsilon_{\rm s} \chi_{\rm t} E^{\rm t}$  مستلزم مجذور میدان فرودی است. بدینترتیب، بنابه مشاهده. میتوانیم ببینیم که مجذّور  $E$  هماهنگهایی در ۲ $\omega_1$ ۳، ۲ $\omega_2$ ۲، ۲۰۰۰ و ۳۰۰۲ تولید میکند. به همین ترتیب، قطبیدگی مرتبهٔ سوم آمیختگی بسامدی با تمام ترکیبهای ممکن دو یا چند باریکهٔ فرودی بهوجود میآورد.

یک مورد خاص از آمیختگی بسامد فرایندی است که تقویت پارامتری نامیده می شود. بهجای س  $\omega_1\rightarrow\omega_1$  که در تولید هماهنگ دوم روی می $\zeta$ هد، می $\zeta$ وان به وضعیتی رسید که در آن $\omega_1\rightarrow\omega_1$  $\omega_{\rm Y} \to \omega_{\rm Y} + \omega_{\rm V}$ و توان از موج دمنده در ۷۳ به آمواج علامت و هرزرو در ۷۱، و ۷۲ منتقل میشود. (توجه کنید که در تولید هماهنگ دوم شارش توان برعکس است، یعنی از موج در د*لتا به* موجی با بسامد دو برابر در ۵/۲ است.) برای تجسم دقیقتر این اثر. فرض کنید یک موج علامت کوچک در با یک موج دمندهٔ قوی در  $\omega_p$  در محیط غیرخطی برهمکنش کند. یک بسامد تفاضل یا هرزرو  $\omega_s$ به صورت بسامد زنش تولید میشود. این بسامد هرزرو می تواند بهنوبهٔ خود با  $\omega_i = \omega_p - \omega_s$ بسامد دمنده زنش کند و بسامد علامت $\omega_i - \omega_p = \omega_p - \omega_i$  را افزایش دهد. بدینترتیب، در این فرایند هم موج هرزرو و هم موج علامت، باکشیدن توان از موج دمنده، تقویت میشوند. وقتبی بسامدهای علامت و هرزرو با بسامدهای تشدید در بلور غیرخطی، که بهصورت کاواک کوک شدهٔ فابری پرو عمل میکند، انطباق داشته باشند، نوسانگر پارامتری یک چشمهٔ کوکپذیر تابش همدوس است. گوک کردن کاواک با تغییر ضریب شکست کاواک از طریق کنترل دما یا اعمال میدان DC انجام می شود.

بعضی از فرایندهای غیرخطی که در جدول ۱۳۶ عنوان شدهاند در بخشهای بعد، همراه با چند کاربرد ابزاری آنها در تولید باریکههای تور مدوله، بررسی می شوند. مدولاسیون نور به هر طریقهٔ تغییر دامنه (AM)، بسامد (FM)، فاز، قطَبِش، یا رأستای موج نورگفته میشود. هدف از مدولاسیون این است که موج توانایی حمل اطلاعات پیدا کند. بهعنوان مثال، چنانکه در قصل ۲۴ توضیح داده شد. باریکههای نور از طریق تارهای نوری اطلاعات حمل میکنند. بستاورها و برشگرهای تور می توانند به طور مکانیکی مدولاسیون انجام دهند. در اینجا می خواهیم مدولاسیونی را توصیف کنیم که با تغییر ضریب شکست ماده با استفاده از وسایل الکتریکی، مغناطیسی یا آکوستیگی صورت می,گیرد.

معادلة اساسی توصیفگر رفتار غیرخطی معادلة ٣.٢۶ است که رابطة بین قطبیدگی محیط و میدان اعمال شدهٔ E را بهدست می،دهد. در بررسی محیطهای بلورین، که نمایشگر بیشتر مواد مفید آکوستو۔اپتیکی هستند، مرسوم این است که غیرخطی بودن ضریب شکست n را با معادلهای [۴] شبیه به معادلهٔ ۲۰٫۴۶ مربوط به پذیرفتاری ببان میکنند:

$$
\frac{1}{n^{\gamma}} = \frac{1}{n^{\gamma}_{\circ}} + rE + RE^{\gamma}
$$
 (Y-19)

که در آن r و R بهترتیب ضرایب الکترو اینیکی خطی و درجهٔ دوم هستند،' و فرض کردهایم اثر دیگری که بتواند n را تغییر دهد (مانندکرنش بلور) وجود ندارد. ضریب شکست در غیاب میدان است. بهطورکلی، ضریب شکست به راستای انتشار و قطبش موج نسبت به محورهای بلور  $n_{\circ}$ بستگی دارد. جون  $E$  میدان برداری است، ضرایب  $r$  و  $R$  تانسورهایی هستند که تقارن بلور زا نشان می،دهند. بسته به درجهٔ تقارن، چندین مؤلفهٔ تانسور صفر یا با همدیگر برابر می،شوند. و در نتیجه تعدادکل عناصر مستقل<sup>۲</sup>که برای نمایش یک مادهٔ بلورین خاص لازماندکاهش می،یابد [۵].

## ۲۶\_۴ اثر یوکلز

اثر یوگلز از جملهٔ خطی در معادلهٔ ۲۶\_۷، که در آن  $E$  میدان اعمال شدهٔ DC است، ناشی می شود. این اثر را می توان یک مورد خاص از آمیختگی دو موج دانست که در آن یکی از امواج موج ابتیکی فرودی است و دیگری میدانی با بسامد صفر است. میدان Eی ایتیکی می تواند کوچک باشد، زیرا خود میدان DC به اندازهای بزرگ است که رفتار غیرخطی ایجاد می کند. به طور کلی، میدان DC الکترونها را طوری دوباره توزیع میکندکه در مادهٔ قبلاً همسانگرد دوشکستی القا میشود، یا محورهای اپتیک جدیدی در بلورهای دوشکست طبیعی بهوجود می[یند. چون اثر پوکلز یک اثر مرتبهٔ دوم نسبت به قطبیدگی (معادلهٔ ۲۶ـ۳) است در مواد همسانگردی که تقارن وارونی دارند مشاهده نمیشود. تمام مواد بلورینی که اثر پوکلز از خود نشان میدهند؟ پیزوالکتریک نیز هستند، یعنی دوشکستی القایی ناشی ازکرنش مکانیکی پیدا میکنند. چون این اثر در سال ۱۸۹۳، یعنی مدتها قبل از اختراع لیزر، کشف شد حتی پیش از اینکه میدانهای ایتیکی شدید قابل دسترسی باشند به خوبی شناخته شده بود.

در یک پیکربندی سلول پوکلز، محور ایتیک طبیعی بلور موازی با میدان اعمال شده قرار داده میشود. محورهای تند وکند (FA و SA) در یک صفحهٔ عمود بر میدان اعمال شده، همچنانکه در شکل ۴\_۴\$ دیده میشود، القا میشوند. اگر بلور سلول پوکلز را بچرخانیم تا FA و SA با محورهای و تاویهٔ °۴۵ بسازند، موج نور قطبیدهٔ قائم م $E$ که درراستای میدان به بلور فرود می $J$ ید مؤلفههای  $x$ دامنهٔ مساوی روی FA و SA خواهد داشت. این مؤلفهها ضرایب شکست مختلفی و سرعتهای مختلفی در بلور پیدا میکنند. بنابراین. بلور مانند یک تأخیرگر فار (بخش ۱۴\_۲) عمل میکند. و ۱. مهم است که بین "مرتبهٔ" فرایند الکترو اپتیکی آن طور که از معادلهٔ ۳-۳ برای قطبیدگی تعیین می شود و آن طور که از معادلة ۲۶\_۷ برای "۸/n با ۵n تعبین میشود فرق قاتل شویم. بهعنوان مثال، اثر پوکلز بنابه معیار اول یک اثر مرتبهٔ دوم (شامل x۲) و بنابه معیار دوم یک اثر مرتبهٔ اول (شامل r) است. هردو معیار بهکار برده میشوند. ا، تانسور الکتروبایتیکی خطی  $p_{ij}$  با رابطهٔ  $p_{ij}$   $E_j$   $\Delta(\Lambda/n^{\intercal})_i \,=\, \sum_j p_{ij} E_j$  تعریف میشود که در آن $^*$ ۶ . ۲ . ۲ . ۲ . ۲ . ۲ . ته و z .g .z . برای مثال، در بلورهایی که تقارن سهمیل دارند تمام ۱۸ عنصر تانسور لازماند؛ در سنگ روی (GaAs) ثنها یک عنصر لازم است؛ دربلورهای با تقارن مرکزی تمام عناصر صفر هستند. ۳. تک بلورها را می توان به ۳۲ ردهٔ تقارنبی تقسیم کرد؛ از میان اینها، برای ۲۰ رده اثر بوکلز روی می،دهد.

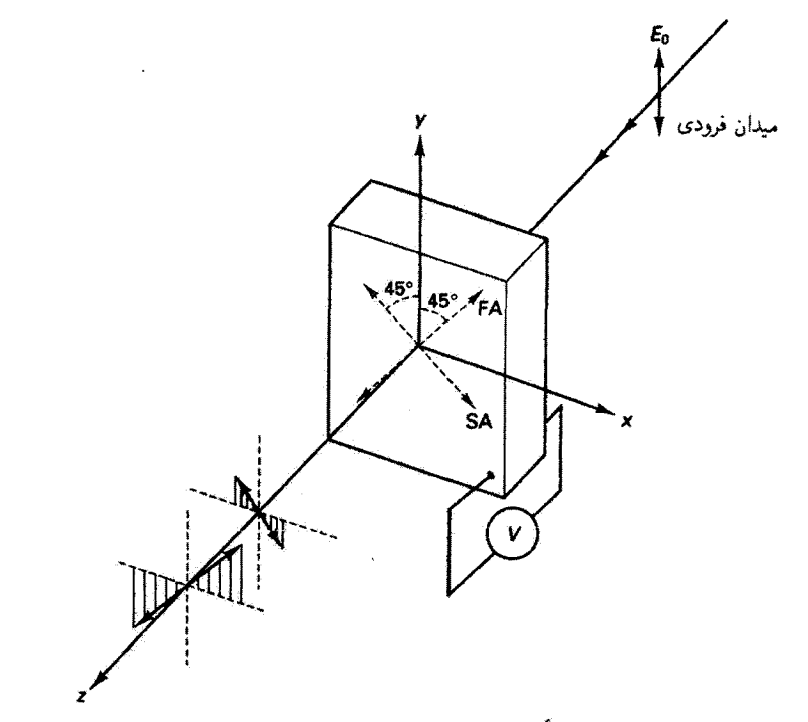

شکل ۲۶-۴ نمودار سلول یوکلز کنش تأخیری ناشی از ولتاژ اعمال شدهٔ V با جدایی مؤلفههای قطبیدهای که با محورهای تند وکند بلور عبور داده میشوند نمایش داده شده است.

 $\Delta \varphi$  مؤلف با اختلاف فاز خارج میشوند. در عبور از بلوری به طول  $L$ . یک مؤلفه به اندازهٔ  $\Delta \varphi$ تقدم فاز و مؤلفة ديگر به اندازة A $\varphi$  تأخّر قاز مىيابد، بەطورى كه فاز نسبىي آنها موقع خروج برابر است با ۴ $\Delta\varphi$ . آما ۴ $\Delta n$ ( ۲ $\pi/\lambda$ ) = ۴ $\Delta\varphi = \Delta\varphi = \Delta\varphi$  مطول موج خلاً و ۲ $\Delta n$  اختلاف  $d(\verb|1|/n^{\intercal})=rE$  راه نوری است.  $\Delta n$  از معادلهٔ ۲۶ـ۷، که بهازای تغییرات کوچک می توان آن را با تقریب گرفت، بهدست می[ید. جملهٔ \*E در اثر پوکلز قابل چشمپوشی است. بنابراین، داریم

$$
-\mathbf{Y}\frac{dn}{n^{\mathsf{T}}} = rE
$$

$$
|\Delta n| \cong \frac{r}{\mathsf{Y}} n^{\mathsf{T}}_{\circ} E
$$

با جاگذاری در رابطهٔ فار @، بهدست میآوریم

$$
\Phi = \frac{\mathbf{Y}\pi}{\lambda_{\circ}}rn_{\circ}^{\mathbf{v}} EL = \frac{\mathbf{Y}\pi}{\lambda_{\circ}}rn_{\circ}^{\mathbf{v}} V
$$

که در آن D = EL ولتار اعمال شده در طول سلول است. توجه کنید که اختلاف فاز 
$$
\Phi
$$
 مستقل از طول بلور است.

\nآز طول بلور است.

\nآکر یخواهمه سیاتل پوکلز مانند تختة تیمموچ عمل کند، باید کاری کنیم که  $\pi = \Phi$ . بناباین، ولتاز نیمموچ لازم برابر است با

\n"
$$
V_{HW} = \frac{\lambda_o}{\gamma r n_s^{\kappa}}
$$

\n"(۲-۲)

فرض کنید سلول یوکلز از بلور KD\*P به ضخامت tcm ا ساخته شده باشد و موج اینیکمی دارای طول موج Pµm\$° را باشد. ولتاز نیم موج لازم را تعیین کنید.

 $\alpha_s = n_s$  - مل: با استفاده از جدول ۲۶ـ۴، داریم m/V \*\*-~۱ × ۱ ر۲۴ =  $r = r$  و ۱۵/۱ =  $n_s$ . بنابراین

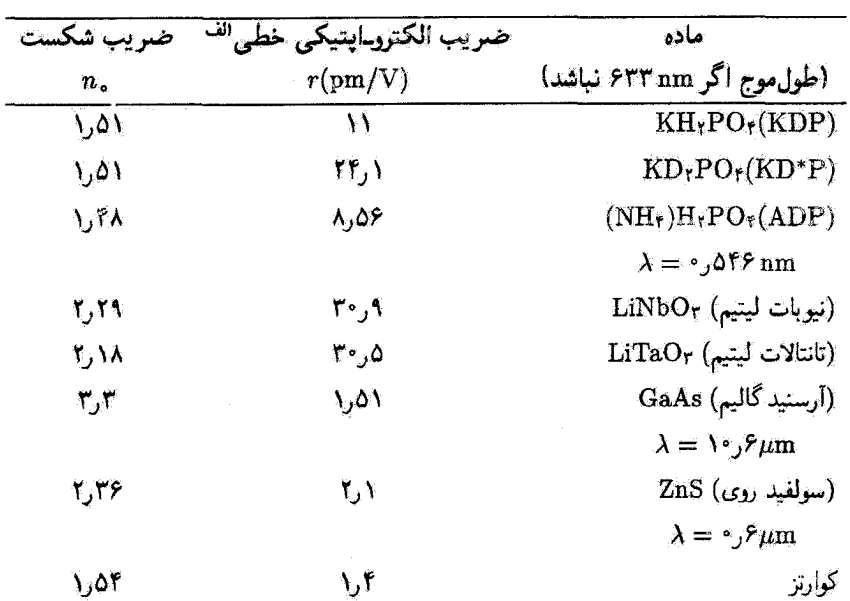

جدول ۲.۳۶ ضرایب الکترو ایتیکی خطی برای مواد نمونه

الف. بسته به تقارن بلور، مواد ببیشتر از یک ضریب الکترو اپتیکی دارند. درایتجا تنها یک ضریب برای استفاده در سلول پوکلز داده شده است. این ضریب و ضرایب دیگر را می توان در [۳] دید.

بەدست مى[ورىم

$$
V = \frac{\int_{\mathcal{J}^{\circ}} \hat{Y} \times \int_{\mathcal{J}^{\circ}}^{-\hat{Y}}}{\mathsf{Y}(\mathsf{Y}\hat{\mathsf{Y}}) \times \int_{\mathcal{J}^{\circ}} \mathsf{Y}(\mathsf{Y})} = \hat{Y}\mathsf{Y}\cdot V
$$

بدین ترتیب، اعمال ولتاژ ۴ر۶ کیلوولتی این بلور را به تختهٔ نیمهموج تبدیل میکند.

یادآوری میکنیم (بخش ۱۵\_۷)که در این مورد صفحهٔ قطبش نور خروجی به اندازهٔ °°۹ نسبت به صفحهٔ قطبش نور فرودی چرخیده است. اگر یک قطبشگر خطی که محور تراگسیل آن (TA) درراستای محور x است، همچون در شکل ۲۶\_۵، نور خروجی را قطع کند. تراگسیلندگی  $V$  دستگاه بهازای  $V = V = V_{HW}$  صفر میشود و بهازای  $V = V_{HW}$  ماکسیمم میشود. بنابراین، تغییر باعث تغییر حالت قطبش نور خروجی میشود و آن را بهطورکلی بیضوی میکند بهطوری که مؤلفهٔ أن مىتواند توسط تحليلگر عبور داده شود. در واقع، جفت قطبشگر\_تحليلگر مدولاسيون فار را $x$ به مدولاسیون دامنه تبدیل میکند. بدینترتیب، می بینیم که تراگسیلندگی دستگاه را می توان با تغییر ولتاو اعمال شده مدوله کرد. تغییرات ولتاو علامتی که روی  $V$  تحمیل میشوند در این نوع ابزار، که آن را مدولهگر الکترو اینیکی پوکلز می،نامند، به تغییرات شدت نور تبدیل می شوند.

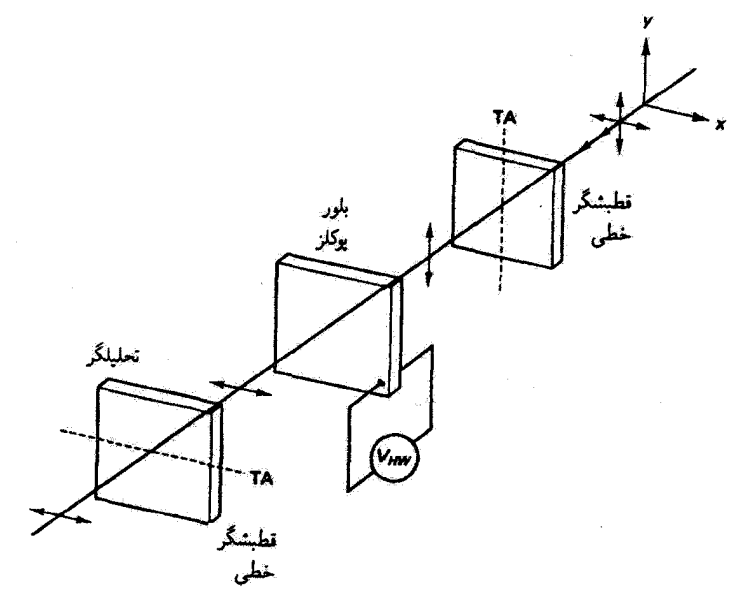

شکل ۵-۳۶ اثر اعمال ولتاز نیم موج روی سلول پوکلز وقتی که دستگاه شامل قطبشگر و تحلیلگر متعامد است. باريكة فرودي قطبيدة قائم بەصورت باريكة قطبيدة افقى خارج مىشود. بەازاى مقادير ديگر ولتار اعمال شده. باریکهٔ فرودی به تحلیلگر قطبیدهٔ بیضوی است و تنها چزنی از آن عبور میکند.

سلول پوکلز را همچنین میټوان با میدان عمود بر راستای باریکه بهکار برد. و این آرایه استقرار الکترودها را سادهتر میکند. در هندسهای که توصیف کردهایم، الکترودها معمولاً دارای سرهایی به شکل حلقه هستندکه اجازه می٫دهند نوراز آنها عبورکند ودر عین حال یک میدان نسبتاً یکنواخت در بلور فراهم مىكنند. تراگسیلندگی باریکه را می;توان با رابطهٔ زیر [۶] بیان کرد

$$
I = I_{\text{max}} \sin^{\dagger} \left( \frac{\pi}{\gamma} \frac{V}{V_{HW}} \right) \tag{4-17}
$$

که در شکل ۲۶ـ۶ ترسیم شده است. برای استفاده کردن از ناحیهٔ خطی تر تراگسیلندگی، یک تختهٔ ربع موج غالباً بین قطبشگر اولیه و بلور پوکلز گذاشته میشود. بدین ترتیب، ۵۰٪ تراگسیلندگی

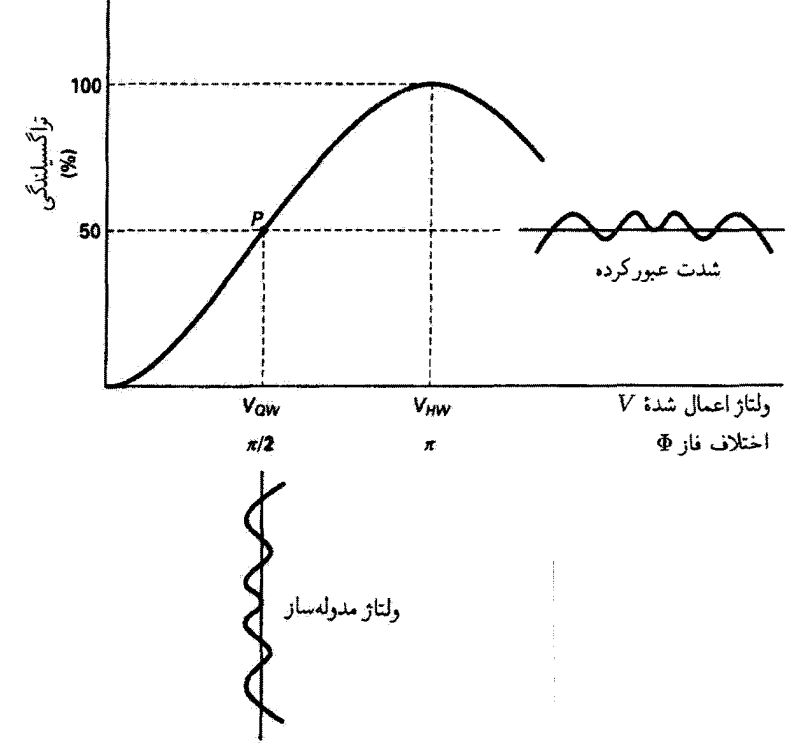

شکل ۴۶ـ۴ منحنی تراگسیلندگی برای مدولهگر سلول پوکلز. بدون تختهٔ ربع موج. وقتی ولتاژاعمال شده صفر است تراگسیلندگی صفر است. با استفاده از یک تختهٔ ربع موج بین قطبشگر و مدولهگر، تراگسیلندگی در نقطهٔ كار P بهازاي ولتاز صفر ۵۰٪ است. تحت اين شرايط، مدولهگر به علامت ورودي خطيءَ پاسخ مي،دهد. اثر يوكلز ۷۹۱

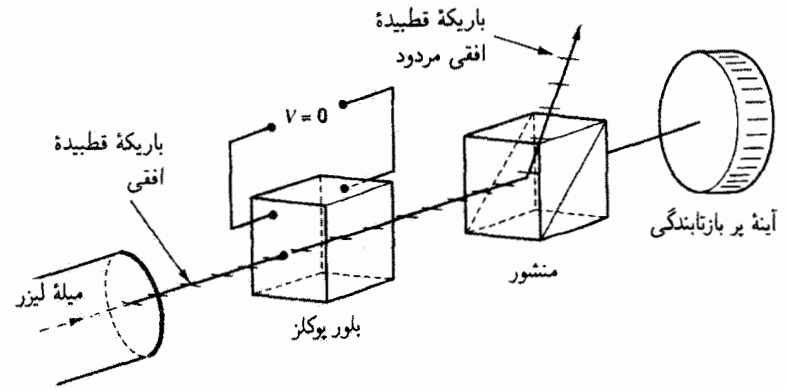

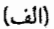

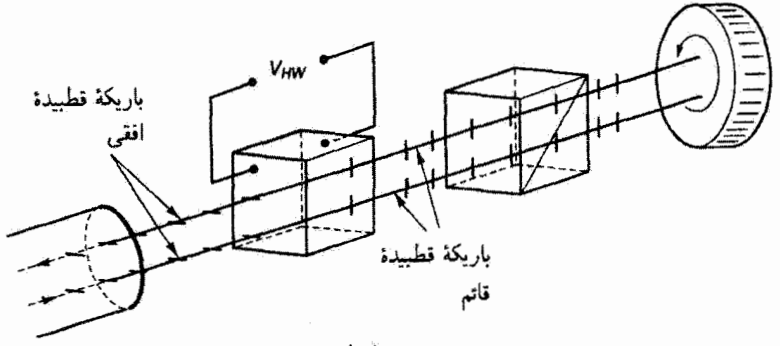

(پ)

**شکل ۲۶\_۷ کنش ک**نترل نور سلول پوکلزکه بهعنوان کلید Q بهکار می رود. پیکربندی در (الف) تراگسیل کم در ولتاژ سلول صفر و در (ب) تراگسیل زیاد در ولتاژ نیمهموج بهوجود میآورد. در (ب) باریکههای فرودی و بازتابیده برای واضح بودن از هم جدا نشان داده شدهاند. بازگشتهای مکرر باریکه به کاواک لیزری باعث شروع گسیل القایبیای میشود که تپ لیزری را بهوجود میآورد.

بهازای ° = V تولید میشود و در نتیجه نقطهٔ کار بهجای مبدأ در نقطهٔ P که در شکل نشان داده شده است قرار میگیرد. بنابراین، پاسخ دستگاه برای تغییرات ولتاژ مدولهکننده، اگر زیاد بزرگ نباشند، خطی است.

دوکاربرد دیگر سلول پوکلزکه با هم رابطهٔ نزدیکی دارند در شکلهای ۲۶ـ۷ و ۲۶ـ۸ نشان داده شدهاند. در شکل ۲۶\_۷، از سلول پوکلز بهعنوان کلید Q استفاده می شود که تخلیهٔ ناگهانی انرژی ذخیره شده در لیزر را امکانپذیر می سازد. بدون اعمال ولتاژ. بلور یوکلز باریکهٔ قطبیدهٔ خطی را از کاواک لیزری بدون تغییر حالت قطبش آن منتقل میکند. یک منشور گلان لیزر، که برای گذراندن نور قطبیدهٔ قائم کوک شده است، باریکهٔ قطبیده را دفع میکند. با اعمال ولتاژ نیم.وج،

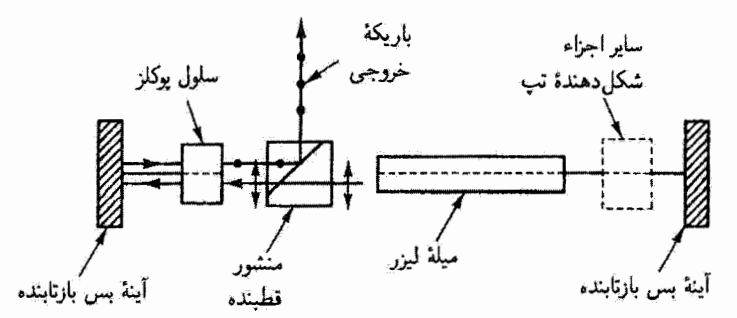

شکل ۸ـ۳۶ کنش کنترل نور سلول یوکلزکه بهعنوان تخلیهگرکاواک بهکار می رود. وقتی ولتاژ نیم موج به سلول پوکلز اعمال میشود قطبش خطی باریکهٔ لیزری را میچرخاند و در نتیجه میتوان آن را با منشور قطبنده تخلیه کرد.

باریکهٔ قطبیدهٔ خطی ناشی ازگاواک لیزری به اندازهٔ °°۹ میچرخد و در نتیجه توسط منشور گلان-لیزر عبور داده می شود و سپس از یک آینهٔ بسیار بازتابنده به عقب بازتابیده می شود. این پیکربندی اکنون حرکت رفت و برگشت سریع باریکه در کاواک لیزری را ممکن میسازد و گسیل القایبی روی می،دهد. و در نتیجه یک تب پرانرژی از تابش لیزری بهوجود می[ید. در شکل ۲۶ـ۸. از سلول پوکلز برای شروع شدن تخلیهٔ کاواک استفاده میشود. وقتی ولتاژ نیمهوج اعمال میشود. حالت قطبش باریکهٔ لیزری به اندازهٔ °°۹ میچرخد، و در نتیجه میتوان آن را با استفاده از منشور قطبنده استخراج كرد.

۲۶\_۵ اثر کِر وقتی محیط اپتیکی همسانگرد است. مانند مایعات و شیشهها، اثر پوکلز وجود ندارد و قطبش توسط آثر الکترو ایتیکی مرتبهٔ سوم که بیشتر به اثر یک مشهور است. تغییر میکند. این اثر، مانند تمام اثرهای مرتبهٔ سوم، چه ماده دارای تقارن وارونی باشد چه نباشد روی میدهد. در واقع، اثر کِر با وجود وابستگی مرتبهٔ سوم آن اولین اثر الکترو اپتیکی بود که کشف شد (۱۸۷۵). سلولهای کِر معمولاً حاوی نیتروبنزن یا دی سولفید کربن در فضای بین دو الکترودی هستند که ولتاژ، چنانکه در شکل ۴٫۲۶ نشان داده شده است، به آنها اعمال می شود. میدان الکتر یکی اعمال شده دوشکستی با محور اپتیک موازی با خودش القا میکند. بنابراین نوری که از سلول میگذرد با دو ضریب شکست مربوط به قطبشهای موازی با و عمود بر این محور ایتیک مواجه میشود. و در نتیجه

۰۱. در معادلهٔ ۲۶–۷، اثرکِر از جملهٔ "E، شامل ضریب الکتروباپتیکی درجهٔ دوم ناشی میشود.

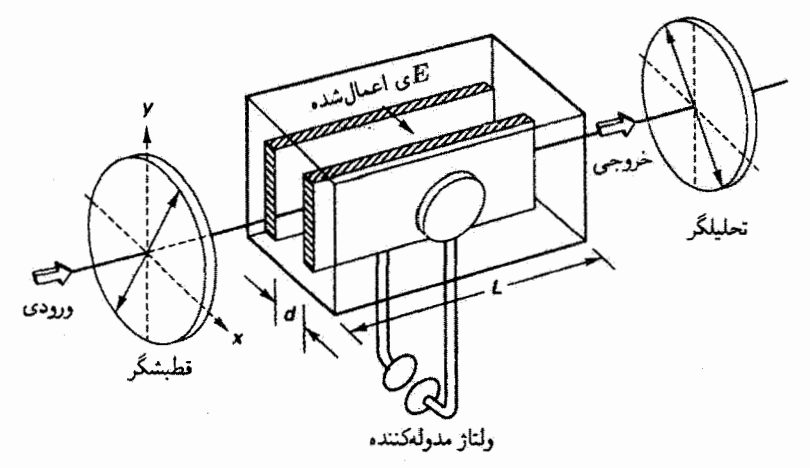

شکل ۴۶ـ۹ سلول کِر. ولتاژ اعمال شده میدانی بهوجود میآورد که عمود بر راستای باریکه است. مانند مورد سلول پوکلز، ولتاژ مدولەکنندە مدولاسيون فازى توليد مىركندكە توسط جفت قطبشگر\_تحليلگر بە مدولاسيون دامنه تبدیل می شود.

> روی می،دهد. در این مورد، معادلهٔ ۲۶\_۷ بهصورت زیر در میآید  $\frac{1}{n^{\tau}} = \frac{1}{n^{\tau}} + RE^{\tau}$   $\downarrow$   $|\Delta n| = \frac{R}{\tau} n^{\tau}_{o} E^{\tau}$  $(1° - 19)$ أزمايش نشان داده است كه اختلاف بين  $n_E$  و  $n_\sigma$  از رابطهٔ زير پيروى مىكند

$$
\Delta n = KE^{\dagger} \lambda \tag{11-19}
$$

که در آن  $K$  نابت کِر است. از مقایسهٔ معادلههای ۲۶\_۱۰ و ۲۶\_۱۱، رابطهٔ بین  $K$  و  $R$  بهدست میآید:

$$
K=\frac{Rn^{\mathsf{r}}_{\circ}}{\mathsf{t}\lambda}
$$

چنانکه برای سلول پوکلز توضیح داده شد، تأخیر فاز نسببی برای مؤلفههای عادی و غیرعادی عبارت است از

$$
\Phi = \frac{\mathsf{r}_\pi}{\lambda} \, L \Delta t
$$

با وارد کردن ثابت کِر از طریق معادلهٔ ۲۶ـــ۱۱، بهدست میآوریم

$$
\Phi = \frac{\texttt{Y} \pi K V^\intercal L}{d^\intercal}
$$

که در آن قرار دادهایم  $V=E d$ ، و  $d$  فاصلهٔ بین الکترودها است. برای اینکه سلول مانند تختهٔ نیمهوج عمل کند باید  $\pi = \Phi$ ، و در نتیجه ولتاژ لازم  $V_{HW}$  با رابطهٔ زیر داده می شود

$$
V_{HW} = \frac{d}{\sqrt{\Upsilon KL}} \tag{11.19}
$$

یک سلول کِر نیتروبنزن در نظر بگیرید که برای آن در دمای اتاق و با ۳ nm آر۵۸۹ = ۸ داریم ر الجدول ٣.٢٤ بينيد). اگر a = ١ cm و به السينيد). اگر a = ٢ cm و a = ١ د با اسينيد). اگر a = ٣ cm ولتار نیمهموج لازم را بهدست آورید.

مثال

$$
V_{HW} = \frac{\sigma_{\rho} \cdot 1}{\sqrt{(1)(1 + \rho \cdot 1) (\sigma_{\rho} \cdot \mathbf{r})}} = 12.5 \text{ FkV}
$$

بنابراین. سلول کِر در ولتاژی حدود ۲۶ kV، که بسیار بیشتر از مورد سلول پوکلز نوعی است، مانند نختهٔ نیمهوج عمل میکند.

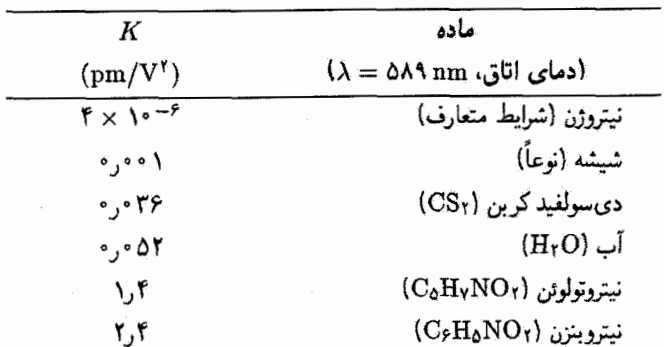

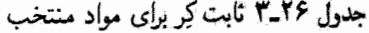

از سلول کِر میتوان بهعنوان مدولهگر به روشی که برای سلول یوکلز گفته شد استفاده کرد. به علت لزوم ولتاژهای زیادتر. و به علت سمی بودن و قابلیت انفجار نیتروبنزن. معمولاً سلول پوکلز ارحجیت دارد. با وجود این، سلول کِر بهعنوان بستاور بسیار سریع و بهعنوان جانشینی برای برشگرهای مکانیکی نور،که میتواند به بسامدهایی درگسترهٔ Hz °<sup>۱</sup>۰ پاسخ دهد،کاربرد یافته است. سلول کِر را میتوان غالباً در لیزرهای تپی دید که بهعنوان کلید Q کار میکند.

۲۶\_۶ اثر فاراده برخلاف اثرهای الکتروـاپتیکی که تا کنون دربارهٔ آنها بحث کردهایم. اثر فاراده یک برهمکنش مغناطوـاپتیکی مرتبهٔ اول است (یعنی ،  $\Delta n \propto \Delta n$ ).' وقتی مادهٔ شفافی را در میدان مغناطیسی قرار میدهیم و نور قطبیدهٔ خطی را در راستای میدان مغناطیسی از آن میگذرانیم، می بینیم نور خروجي باز هم قطبيدة خطي است اما با چرخش صفحة قطبش به اندازة  $\beta$  كه هم با ضخامت نمونهٔ  $d$  و هم با شدت میدان مغناطیسی  $B$  متناسب است:

$$
\beta = VBd \qquad \qquad (\mathbf{1}^{\mathbf{r}} - \mathbf{1}^{\mathbf{p}})
$$

در این رابطهٔ تجربی V ثابت ورده برای ماده است که معمولاً برحسب دقیقهٔ کمان بر گاوس بر سانتیمتر بیان می شود. ثابت ورده بستگی به دما و طول موج دارد. وابستگی آن به طول موج را در زیر شرح میدهیم.

یک ویژگی جالب توجه چرخش فاراده این است که جهت چرخش نسبت به راستای میدان مغناطیسی، برای یک مادهٔ معین، مستقل از راستای انتشار نور است. بنابراین، حرکت رفت و برگشت مکرر باریکهٔ نور در یک ماده روی زاویهٔ چرخش  $\beta$  تأثیر جمعی دارد. این رفتار بر عکس رفتاری است که در پدیدهٔ کاملاً مربوط فعالیت نوری (بخش ۱۵\_۶) مشاهده می شود.

چرخش اپتیکی نور قطبیده را میهتوان برحسب دوشکستی دایرهای، یعنی وجود ضرایب شکست مختلف برای مؤلفههای نور قطبیدهٔ دایرهای چپ و راست (بخش ۱۵ـ۴). توضیح داد. یادآوری میکنیم که نور قطبیدهٔ خطی معادل ترکیبی از مؤلفههای قطبیدهٔ دایرهای چپ و راست است. هر مؤلفه تأثیر متفاوتی از میدان مغناطیسی اعمال شده میگیرد و در نمونه با سرعت متفاوتی حرکت میکند زیرا ضریب شکست برای دو مؤلفه متفاوت است. نتیجهٔ نهایی عبارت است از ا. مانستههای میدان مغناطیسی اثرکِر (که در آن "An  $\propto E^\intercal$ ) عبارت $\text{div}$  از اثر فوگت (درگارها) و اثر کانن-موتن (در مایعات). که در آنها یک میدان مغناطیسی ثابت عمود بر راستای باریکهٔ نور اعمال می شود. این دو اثر بسیار کوچک اند و بیشتر از این دربارهٔ آنها بحث نسیکنیم.

مؤلفههای دایرهای چپ و راست که ناهمفار هستند و برهم.نهش آنها، در خروج از چرخشگر فاراده، نور قطبیدهٔ خطی با صفحهٔ قطبشی است که نسبت به سمتگیری اولیهٔ آن چرخیده است. یک محاسبهٔ کلاسیک [۷] برای زاویهٔ چرخش  $\beta$  رابطهٔ زیر را پیش بینی میکند

$$
\beta = \left(\frac{e}{\mathbf{Y}m} \frac{\lambda}{c} \frac{dn}{d\lambda}\right) Bd \tag{17.79}
$$

که در آن e و m بار و جرم الکترون، c سرعت نور، A طول موج، و  $dn/d\lambda$  پاشیدگی چرخشی است. از مقایسه با معادلهٔ ۱۳\_۱۳، این نظریه رابطهٔ زیر را برای ثابت تجربی وردهٔ V بهدست می دهد

$$
V = \frac{e}{\gamma m c} \lambda \frac{dn}{d\lambda} \tag{10-17}
$$

اگر مقادیر کمیتهای ثابت را جاگذاری کنیم، معادلهٔ ۲۶\_۱۵ برای  $V$  برحسب واحدهای استاندارد min /G cm بهصورت زیر در می آید

$$
V = \iota_{J} \cdot \cdot \Lambda \mathsf{f} \lambda \frac{dn}{d\lambda}
$$

می ببینیم که ثابت ورده هم با طول موج نور و هم با پاشیدگی چرخشی القایی در محیط متناسب است. مقادیر اندازهگیری شدهٔ V در ۳nmگر۵۸۹ در جدول ۲۶ـ۴ داده شدهاند.

| $V(\min / G \, \text{cm})$                | ماده             |
|-------------------------------------------|------------------|
| $\lambda = 0$ A۹ nm                       |                  |
| ۱۳۱ مره                                   | H <sub>r</sub> O |
| ۱۶۲ ق                                     | شيشة كراون       |
| $\cdot$ , $\cdot$ $\uparrow$ \ Y          | شيشة فلينت       |
| $\cdot$ , $\cdot$ $\uparrow$ r $\uparrow$ | CS <sub>r</sub>  |
| ه ۱۶۰ می                                  | CC1 <sub>r</sub> |
| ۳۵۹ فره                                   | NaCl             |
| $\cdot$ , $\cdot$ raaa                    | KCl              |
| ۱۶۶ میره                                  | كوارتز           |
| ۲۲۵ ره                                    | ZnS              |

جدول ۲۶ـ۴ ثابت ورده برای مواد منتخب

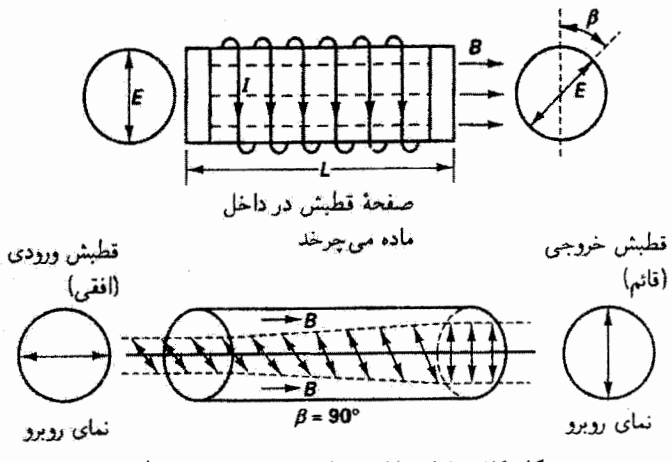

شكل ٢۶\_١٥ اثر فاراده مولد حرخش صفحة قطيش.

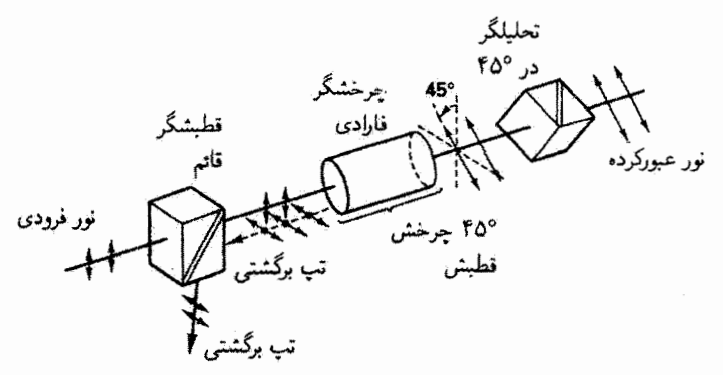

شکل ۲۶\_۱۱ جرخشگر فاراده بین جفت قطبشگر\_تحلیلگر برای ایجاد انزوای ایتیکی دستگاه اپتیکی مولد نور فرودي.

از اثر فاراده می توان برای مدولاسیون نور استفاده کرد، اگر چه مدوله کردن میدان مغناطیسی در بسامدهای بسیار زیاد عملاً مشکل است. شکل ۲۶ـ ۱۰ نمودار چرخشگر فاراده را نشان می دهد که سلولی از بلور یا مایع است که محور تقارن آن با میدان مغناطیسی موازی شده است. چنانکه در شکل دیده میشود، میدان B توسط جریان سیمپیچ برقرار شده است و چرخش قطبش در همان جهت جريان مولد ميدان است. اين هندسة خاص تعريفكنندة ثابت وردة مثبت است. شکل ۲۶\_۱۱ کار برد اصلی چرخشگر فاراده را بهعنوان منزویگر اپتیکی نشان می دهد. این منزویگر تشکیل شده است از یک چرخشگر فاراده که بین یک جفت قطبشگر\_تحلیلگر قرار دارد. چنانکه در شکل تشان داده شده است، تور قطبیدهٔ قائم فرودی به اندازهٔ ۴۵۰ در جهت پادساعتگرد توسط

چرخشگر فاراده چرخیده است و در این سمتگیری بهطورکامل از تحلیلگر عبور میکند. عناصر ایتیکی در پایین و دور از خط (که نشان داده نشدهاند) باعث پسبازتابهای ناخواستهٔ این تابش (تیهای برگشتی) در راستای محور ایتیک هستند. بردار قطبش نور بازتابیده. در عبور بار دوم از چرخشگر فاراده، به اندازهٔ ۴۵ درجهٔ دیگر در جهت چرخش اول میچرخد، و در نتیجه قطبیدهٔ افقی خارج می شود و در زاویهٔ °°۹ نسبت به راستای قطبش باریکهٔ اولیه به قطبشگر می رسد. در این حالت، این باریکه توسط قطبشگر دفع میشود و نمی تواند به دستگاه ایتیکی باز گردد. وگرنه، در مورد دستگاههای لیزری پرتوان، می تواند به مؤلفههای اپتیکی صدمه بزند. بدین ترتیب، چرخش اپتیکی عملاً دستگاه اپتیکی را از تپهای برگشتی سرگردان منزوی میکند.

منال اگر بخواهیم شبیشهٔ فلینت SF۵۸، که برای نور ۵۴۳٫۵ mm تابت وردهٔ آن ۱۱۲ min /G cm ار ۰ است. چرخش بردار قطبش °۴۵ که در یک منزویگر اپتیکی لازم است ایجاد کند. طول لازم آن را وقتی بزرگی میدان مغناطیسی kG ۹ است محاسبه کنید.

$$
\Delta \qquad d = \frac{\beta}{VB} = \frac{\text{f} \, \text{d}^{\circ} \times \text{f} \cdot \min/\text{f}}{(\text{f} \cdot \text{f} \cdot \text{f} \cdot \min/\text{G} \cdot \text{cm}) \times \text{f} \cdot \text{f} \cdot \text{f}} = \text{f} \cdot \text{f} \cdot \text{f} \cdot \text{cm}
$$

۲۶ـ۷ اثر آکوستوـاپتيکي نورکشسانی (بخش ۱۵ـ۷) تغییر ضریب شکست بلور به علت تنش مکانیکی است. این پدیده ائر آکوستو-اپنیکی یا AO ــــبرهمکنش امواج اپنیکی و آکوستیکیــــ را امکانپذیر میکندکه در آن یک موج آکوستیکی (طولی)که توسط مبدل پیزوالکتریک فراهم شده است یک تنش مکانیکی دورهای در بلور تولید میکند. موج آکوستیکی (شکل ۲۶ـ۱۲ را ببینید) از یک برشته تراکمها و انبساطها (ارتعاشهای طولی) در چگالی اتمی تشکیل شده است و در نتیجه یک تغییر دورهای ساهر چند کوچکند در ضریب شکست حول مقدار عادی آن بهوجود میآید. نور فرودی به این ساختار از ناحیههایی که ضریب شکست زیادتری دارند به اطراف پراکنده میشود. این پراکندگی را پراکندگی بریلوئن می،امند و اثر مرتبهٔ سوم دیگری است که می تواند در محیط فاقد تقارن وارونی روی دهد.

اگر بلور به اندازهٔ کافی نازک باشد. تغییرات ضریب شکست در طول آن به تغییرات متناظری درسرعت نور منجر میشود. و در نتیجه بلور مانند توری عبوری فازی (بخش ۱۷ـ۵) عمل میکند.

آثر آکوستو۔ایتیکی ۷۹۹

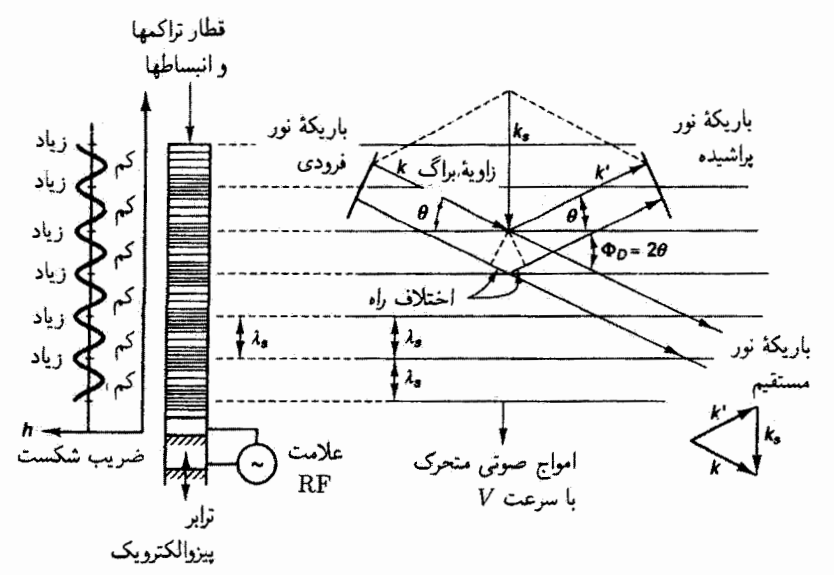

شکل ۲۶ـ۱۲ تغییر در ضریب شکست محیط به علت عبور موج آکوستیکی هماهنگ (چپ) و پراکندگی باریکهٔ نور فرودی توسط "صفحههای القایی" (راست). ضمیمه نمایشگر رابطهٔ بردارهای موج است که وقتی موج آکوستیکی دارای راستای نشان داده شده است از پایستگی تکانه ایجاب می شود.

قسمتی از باریکهٔ نور فرودی، مطابق با معادلهٔ توری پراش $\lambda = d \sin \theta_m$  که در آن ثابت توری برابر با طول موج آکوستیکی است ( $\lambda_s$  = )) و  $\theta_m$  زاویهٔ پراش مرتبهٔ  $m$ ام است. در مرتبههای مختلف پراشیده می،شود. این وضعیت را نظام رامان-نات [A] می،نامند. اگر بلور ضخیمتر باشد. ناحیههای با ضریب شکست زیادتر صفحههای عمود بر راستای موج آکوستیکی را، همچنانکه در شکل ۲۶\_۱۲ نشان داده شده است، نمایش می،دهند. در این مورد، موج نور طوری پراشیده میشود که شبیه به پراکندگی براگ پرتوهای ایکس از صفحههای بلور (نظام براگ) است. موج نور با سرعتی که حدود پنج مرتبهٔ بزرگی از سرعت موج آکوستیکی بزرگتر است از بلور عبور میکند. در نتيجه. اين توري القايي دربرابر موج نور اساساً ايستا است.

باریکهٔ نور پراشیده درراستاهایی دیده می شود که در آنها قسمتهایی از جبههٔ موج که (۱) از قسمتهای مختلف یک صفحهٔ معین و (۲) از صفحههای متوالی پازتابیده میشوند از رابطهٔ مربوط به تداخل سازنده. یعنی اینکه اختلاف راه باید مضرب درستی از طول.موج باشد. پیروی میکنند. شرط اول توسط زاویهٔ پراکندگی برابر با زاویهٔ فرود برقرار میشود. این وضعیت در شکل ۲۶ـ۲۲ نشان داده شده است. شرط دوم شرط براگ است. اختلاف راه بین موجهای فرودی و پراشیده از دو قسمت، که در شکل نشان داده شدهاند، تشکیل شده است. با توجه به هندسهٔ شکل، هر

قسمت برلبر با  $\lambda_s\sin\theta$  آست. از اینجا به معادلهٔ زیر می $\omega$ سیم

$$
m\lambda = \Upsilon \lambda_s \sin \theta = \Upsilon \lambda_s \sin \frac{\Phi_D}{\Upsilon}
$$
 (19-19)

که رابطهای است که در این زمینه توسط بریلوئن در سال ۱۹۲۱ بهدست آمد و با معادلة براگ برای یراش برتو ایکس یکی است.' در معادلهٔ ۲۶ـ۱۶، زاویهها و طول موج ایتیکی همانهایی هستند که در محيط اندازهگيري مي شوند. (مسئلة ٦۶ـ١۵ را نيز ببينيد.)

شرط براگ برای ماکسیممهای براش را می توان با استدلال جانشینی بهدست آورد که در آن از ماهیت ذرمای امواج (فصل ۱) استفاده می شود. باریکهٔ نور فرودی با بردار موج k را می،توان شاری از فوتونها در نظرگرفت که در آن هر فوتون، با بسامد زاویهای  $\omega$ ، دارای انرژی  $\hbar$ و تکانهٔ  $\hbar$  است. به همین نحو، موج آکوستیکی با بردار موج  ${\bf k}_s$  را می $\hbar$ ان شار ذرات کوانتید.ای در نظر گرفت که فونون نامیده میشوند و هر یک از آنها دارای انرژی  $\hbar\omega_s$  و تکانهٔ ћk, است. بنابراین، برهمکنش آکوستو اینیکی عبارت است از برخورد این ذرات که در آن انرژی و تکانه پایستهاند. دو بردار موج k و k<sub>s</sub> و همچنین بردار موج <sup>ب</sup>k مربوط به باریکهٔ نور پراشیده در شکل ۱۲\_۲۶ نشان داده شدهاند. پایستگی تکانه در برخورد بین فوتون و قونون ایجاب مهرکند که ، و این در مثلث برداری ضمیمه نمایش داده شده است. از طرف دیگر، اگر جهت، $\mathbf{k}'=\mathbf{k}-\mathbf{k}_s$ موج آکوستیکی عوض شود. مثلث برداری مربوط با k′ = k + k بیان میشود. بهطورکلی. داريم

$$
\mathbf{k}' = \mathbf{k} \pm \mathbf{k}_s \tag{17.77}
$$

این رابطه را با علامت جمع به این معنی تعبیر میکنیم که فوتون فرودی با یک فونون ترکیب میشود و فوتون پراشىيدە بەوجود مىياليد؛ با علامت منها، رابطه را به اين معنىي مىگىرىم كە فوتون فرودی یک فونون اضافی به موج آکوستیکی و یک فوتون به پاریکهٔ پراشیده می،دهد. بنابراین. معادلهٔ ۲۶ـ۱۷ همگسیل و هم.جذب فونون توسط شبکهٔ بلور را توصیف مرکند.

اکنون نشان می،دهیم معادلهٔ ۲۶ـ۱۷ هم/رز شرط پراش براگ است. چون بسامدهای نور از مرتبهٔ Hz ° ' • ۱ هستند، در حالیکه بسامدهای آکوستیکی بهطورکلی کمتر از Hz ° ' ۰ هستند، ۱. یک اختلاف مهم بین پراش پرتو ایکس و پراش نور در نظام براگ این است که پراکندگی نور بهنحوی پیوسته از یک توری سینوسی ضخیم، نه از صفحههای گسسته، روی می دهد. در نتیجه، تنها پراش مرتبهٔ اول  $m=1$  در اثر أكوستو اپنیكي وجود دارد. در اينباره، به بخش ٢ـ١٣ (هولوگرام چشمهٔ نقطهای) و بخش ٢٥ـ١ (تصويرسازی و پردازش دادههای اپتیکی) مراجعه کنید.

اثر آکوستو۔ایتیکی ۸۰۱

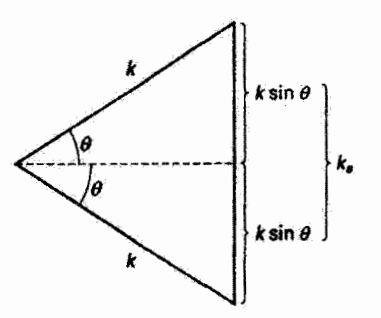

شكل ١٣ـ١٣ مثلت بردار موج در تقريب k¦ = |k| = |k]. زاوية θ زاوية براگ است. رابطة هندسي اضلاع این مثلث معادل شرط پراش براگ است.

 $\forall \mathbf{r}$ ی و اس از پرا $\omega$  پسیار بزرگتراند. یعنی  $\omega'\cong\omega'$  و در نتیجه  $\mathbf{k}'\cong\mathbf{k}$ . بنابراین. مثلث شکل ۱۶ $\omega$ برای بردارهای موج نشان میردهد 7k  $k_s = k_s$ ، یا برحسب طول موج

$$
\lambda = \mathbf{Y}\lambda_s \sin \theta \qquad (\mathbf{M}\mathbf{Y})
$$

که معادلق براگ بەازای ۱ = س است.  
پایستگی ازژی ذرات برمېکنشیکننده آیجاب میکند که ی*شا* ± *ش نا*س یا ساڻ، یا  

$$
\omega' = \omega \pm \omega_*
$$
 (۱۹\_۲)

 $\omega_s$  این رابطه نشان میدهد که بسامد فوتون پراشیده با بسامد فوتون فرودی به اندازهٔ نسبتاً کوچک  $\omega_s$ تفاوت دارد. و بسته به جهت موج آکوستیکی از آن بزرگتر یا کوچکتر است. این نقیچه راه دیگری برای رسیدن به اثر دوپلر برای نور است. وقتی نور فرودی با موج آکوستیکی نزدیک شونده برخورد میکند بسامد پراکنده بزرگتر است. و وقتی با موج آکوستیکی دورشونده (همچون در شکل ۲۶ـ۲۲) برخورد میکند بسامد پراکنده کوچکتر است.

مثال برای داشتن تصوری از بزرگی زاویهٔ پراش مرتبهٔ آول. یک مورد نوعی در نظر میگیریم که نور فرودی طول.موج nm ۵۵۰ و موج آکوستیکی بسامد MHz ۲۰۰ و سرعت m/s ۳۰۰۰ دارد. حل: پنابراین،

$$
\lambda_s = \frac{V_s}{\nu_s} = \frac{\mathbf{Y} \times \mathbf{1} \cdot \mathbf{r}}{\mathbf{Y} \times \mathbf{1} \cdot \mathbf{r}} = \mathbf{1} \cdot \mathbf{0} \times \mathbf{1} \cdot \mathbf{r}^{-\delta} \mathbf{m}
$$

با استفاده از معادلهٔ ۲۶ـ۱۶، داریم

$$
\sin \theta = \frac{\lambda}{\gamma \lambda_s} = \frac{\Delta \Delta^{\circ} \times \lambda^{\circ - 1}}{(\gamma)(\lambda \Delta \times \lambda^{\circ - \Delta})} = \text{e}_\text{J}^{\circ} \lambda \text{m}
$$

 $\theta = 1.0^{\circ}$ 

ائر آکوستوـایتیکی (AO) را می,توان برای مدولاسیون باریکهٔ نور باکنترل دامنهٔ آن (AM). بسامد آن (FM). یا راستای آن بهکار برد. شکل ۲۶-۱۴ ابزاری را برای بهدست آوردن مدولاسیون AM با استفاده از یک مادهٔ آکوستوـایتیکی نازک در نظام رامان-نات نشان می0دهد.کسری از نور که از باریکهٔ پراشیدهٔ مرتبهٔ صفر حذف می شود به بزرگی تنش القایی و در نشجه به دامنهٔ علامت رادیویے ، مدولهکننده بستگے ،دارد. شکاف تنها باریکه مرتبهٔ صفر مدوله را از خود عبور میدهد. در کاربردهای دیگر از توانایی اثر آکوستوـایتیکی برای منحرف کردن باریکه استفاده میشود. با مراجعه به شکل ۱۲ـ۲۶، دیده می شود که تغییر در بسامد و تغییر در راستای موج آکوستیکی هردو باعث تغییر در راستای باریکهٔ پراشیده می،شوند. اگر مکان حساس به بسامد باریکهٔ خروجی با یک آرایهٔ آشکارساز نور تعیین شود. این ابزار آکوستوـاپتیکی را میرتوان بهعنوان تحلیلگر طیف بهکار برد. باز

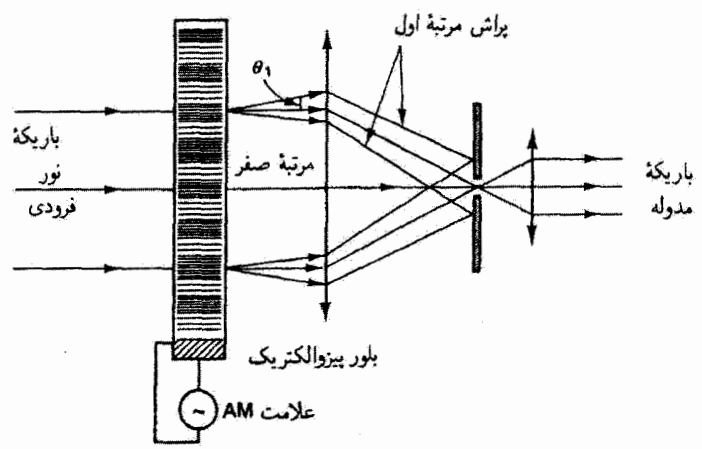

شکل ۲۶ـ۱۴ مدولاسیون باریکهٔ نور با توری آکوستوـاپتیکی در نظام رامان نات. علامت مدولهٔ محرک بلور پیزوالکتریک به باریکهٔ خروجی در مرتبهٔ صفر منتقل میشود. تنها باریکههای پراِشیدهٔ مرتبهٔ صفر و مرتبهٔ اول نشان داده شدهاند. همیوغسازی فاز آیتیکی غیرخطی ۸۰۳

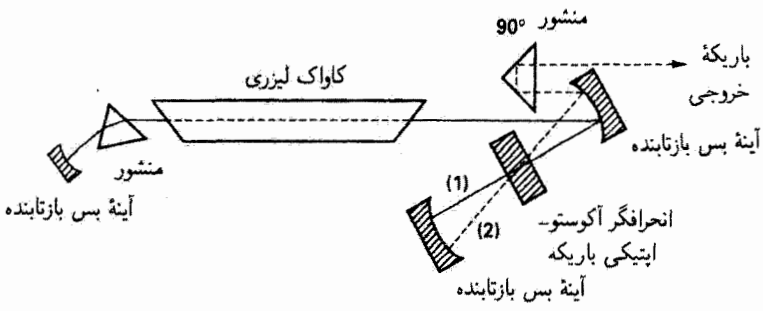

شکل ۲۶ـ۱۵ تخلیهٔ کاواک لیزری با استفاده از انحرافگر آکوستوـاپتیکی باریکه اعمال موج آکوستیکی باریکه را خارج ازکاواک لیزری منحرف میکند و تخلیهٔ کاواک را شروع میکند.

هم، چون بسامد باریکهٔ پراشیده به مقداری مساوی با بسامد آکوستیکی جابهجا می شود. باریکه را مبي توان مدولة بسامد كرد. در اين مورد. هدف از طراحي ابزار مينيمم كردن پخش زاويهاي نور پراشیده است؛ وقتی ابزار بهعنوان تحلیلگر طیف بهکار میشود، هدف از طراحی آن ماکسیمم کردن پخش زاویهای است.

کار برد دیگری از این آبزار به عنوان انحرافگر باریکه برای شروع تخلیۀ کاواک لیزری در شکل ٢۶ـ١٥ نشان داده شده است. وقتی موج آکوستیکی اعمال نشده است. باریکهٔ (۱) درکاواک به عقب و جلو حرکت میکند و تا یک مقدار ماکسیمم انرژی میگیرد. اعمال موج آکوستیکی باعث انحراف باریکهٔ (۲) خارج ازکاواک میشود و در نتیجه انرژی ذخیره شده درکاواک را تخلیه میکند.

۲۶ـ۸ همیوغسازی فاز اپتیکی غیرخطی همبیوغسازی فاز آپتیکی (OPC) نمایشگر پدیدهٔ غیرخطی مرتبهٔ سوم دیگری با چند کاربرد جذاب است. نخستین مقالههای مربوط به این پدیده، که نسبتاً تاره کشف شده است، در سالهای ۱۹۷۱ و ۱۹۷۲ توسط پژوهشگران اتحاد شوروی انتشار یافتهاند. و این نامگذاری به علت این است که برهمکنش غیرخطی ایجادکنندهٔ باریکهٔ نوری است که از لحاظ ریاضی همیوغ مختلط فضایی موج قرودی است. معنی این عبارت این است که موج جدیدی بهوجود میآید که جهت و نتامل فازكل باريكة اوليه را دقيقاً وارون ميكند. بنابراين. موج هميوغ فاز دقيقاً مسير باريكة اصلى را در جهت عکس طبی مرکند ودر هر نقطه دقیقاً شکل چبههٔ موج اصلبی را دوباره تولید مرکند.

فعلا این فرایند را بهعنوان نوع منحصر بهفردی از بازتاب در نظر میگیریم و محیط غیرخطی ايجادكنندة موج هميوغ فاز را أينة هميوغ فاز (PCM) ميiميم. براى اينكه متحصر بهفرد بودن اين فوایند را نشان دهیم، شکل ۲۶ـ۱۶ را در نظر میگیریم که بازتاب از آینههای معمولی را نمایش می دهد. در (الف) یک موج تخت از یک آینهٔ تخت (نامتناهی) ایدهآل بازتابیده می شود. موج

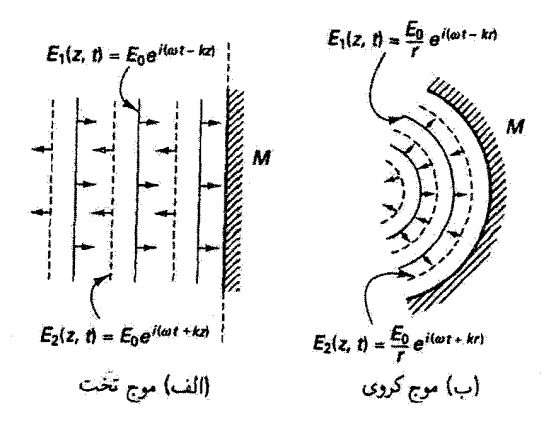

 $E_1(r, t) = Re[\Psi(r)e^{i(\omega t - kt)}]$ 

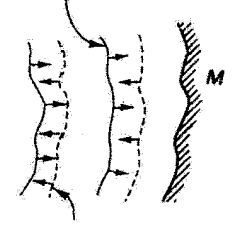

 $E_2(r, t) = Re[\Psi^*(r)e^{i(\omega t + kt)}]$ (ج) موج <sup>«</sup>تقريباً تخت"

شِکل ۱۶ـ۱۶ سه مثال از نسخهٔ وارونهـفاز جبههٔ موج فرودی در آینههای معمولی. در هر مورد، برتوهای متناظر با جبهة موج در بازناب همه جا عمود بر سطح آينه هستند. آينة هميوغ فار تمام موارد را ارائه مركند و همچنین به تغییرات لحظهای در جبههٔ موج فرودی پاسخ می،دهد.

بازتابیده نیز یک موج تخت است. برای تبیین ریاضی معکوس شدن جهت موج فرودی. علامت جِملهٔ kz را از منفی به مثبت تغییر میدهیم. اکنون می بینیم که موج بازتابیده. به استثنای علامت جملهٔ wt، همیوغ مختلط موج اصلی است و دارای خواص موج همیوغ فاز است که در بالا توصیف کردیم: موج بازتابیده مسیر باریکهٔ فرودی را در جهت عکس طبی میهکند و نسخهٔ واروند فاز آن است. شکل ۲۶ـ۱۶ب همین فرایند را برای هوج کروی فرودی نشان می دهد. تنها چیزی که برای تولید نسخهٔ وارونه فاز در بازتاب لازم است یک آینهٔ کروی مقعر است که انحنای آن با انحنای جبههٔ موج در فرود دقیقاً جور باشد. برای یک جبههٔ موج فرودی اختیاری. چنانکه در (ج) نشان داده شده است، دامنهٔ (۳)& مختلط است و شامل عاملهای دامنه و فازی است که انحراف آن را از موج تخت نشان می،دهند. این نوع موج را یک موج تخت در نظر میگیریم که با عبور از محيط واييجنده. با براش يا با مدولاسيون شكل گرفته است. نسخهٔ وارونه فاز اين موج با هميوغ

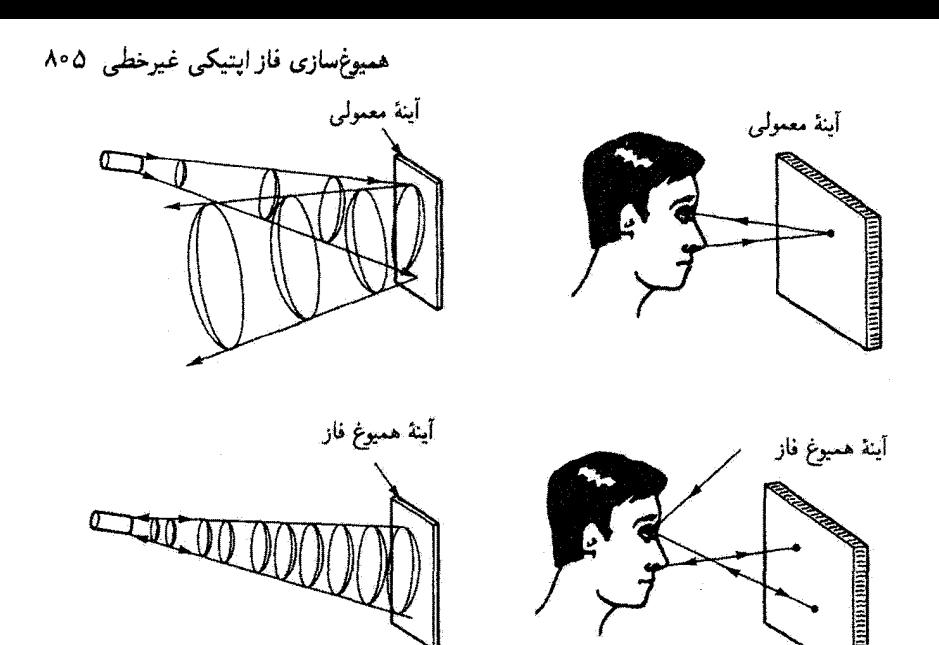

شکل ۲۶-۱۷ تفاوت بین کنش آینهٔ معمولی و آینهٔ همیوغ فاز در (الف) بازتاب جبههٔ موج واگرا و (ب) تشكيل تصوير.

مختلط گرفتن از  $\Psi(r)$  و  $ik$ ه یا به عبارت دیگر از قسمت فضایی معادلهٔ موج، بهدست میآید. برای تولید این موج با آینههای معمولی، باید سطح آینهای بسازیم که دقیقاً با جبههٔ موج فرودی در لحظة فرود جور باشد. يكتابي أينة هميوغ فار اين است كه نسخة هميوغ فار، تا وقتى گشودگى آينة همیوغ فار به اندازهٔ کافی بزرگ است که بتواند تمام جبههٔ موج را دریافت کند. مستقل از شکل جبههٔ موج فرودی تولید میشود. برخلاف آینههای معمولی، آینهٔ همیوغ فار میتواند به ویژگیهای فضایی و زمانی متغیر موج فرودی فوراً پاسخ دهد. بهطوری که موج همیوغ فاز دائماً تولید می شود.

توجه کنید که معادلات مربوط به امواج همیوغ فاز در شکل ۲۶\_۱۶ امواجی را ایجاب میکنند که از لحاظ فیزیکی همارز امواجی هستند که با دست نزدن به قسمت فضایی و برگرداندن علامت t بهدست میآیند. به این دلیل، موج همپوغیدمیفار را غالباً "نسخة وارونه زمان" موج فرودی می نامند. اگر می توانستیم ویدئویی از موج فرودی تهیه کنیم و سپس آن را در جهت معکوس نمایش دهیم. بازسازی دقیق رفتار خود موج همیوغ را مشاهده مولکردیم.

شکل ۲۶ـ۱۷الف تفاوت بین آینهٔ معمولی و آینهٔ همیونح فاز را بیشتر نمایان میکند. با یک أينة معمولي، جبهة موج واگرا پس از بازتاب بازهم واگرا آست. در حالبيكه با أينة هميوغ فاز جبهة موج بازئابیده همگرا است بهطوری که با انحنای موج فرودی در هر نقطه دقیقاً جور است و به نقطهٔ مبدأ خود بار مىگردد. براى درک کاملتر این اختلاف، ملاحظه کنید که با نگاه کردن به آینهٔ

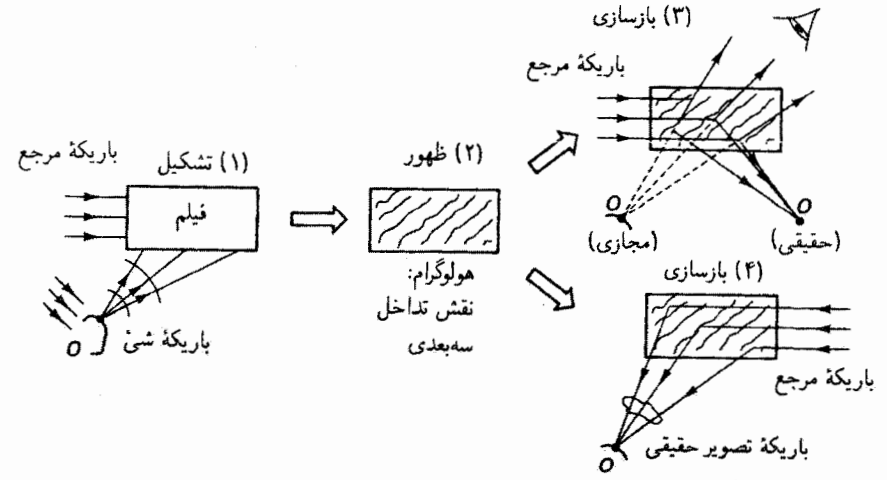

شکل ۲۶ـ۱۸ هولوگرافی متداول. مراحل (۳) و (۴) روشهای جانشین هستند. سه مرحله پیدرپی صورت مے گیرند.

معمولی و آینهٔ همبوغ فار چه خواهیم دید. در مورد اول، تصویر مثلاً نوک بینبی را می توان توسط نوری دیدکه از این نقطه واگرا میشود و پس از بازتاب از آینه به چشم وارد میشود. با آینهٔ همیوغ فار، چنانکه در شکل ۲۶ـ۱۷ب نشان داده شده است. این جبههٔ موج واگرا باید بهصورت یک جبههٔ موج همگرا که در نقطهٔ اصلی روی بینی متمرکز میشود بازگردد. بنابراین. شخصی که به أینهٔ همیوغ فاز نگاه میکند تصویر چهرهٔ خود را نسیبیند بلکه صرفاً نوری را مییبیندکه از مردمک پراکنده می شود. چشم او آینهای با روشنایی یکنواخت می بیند که درخشایی آن بستگی به شدت نوری دارد که از قرنیهٔ پوشانندهٔ مردمک به سمت آینهٔ همیوغ فاز پراکنده شده است.

یک راه درک همیوغسازی فاز اپتیکی (OPC) این است که آن را بهعنوان هولوگرافی زمان واقعی در نظر بگیریم. ابتدا، با استفاده از شکل ۲۶ـ۱۸ روند مرسوم ساخت یک هولوگرام (بخش ۱۳ـ۳) را یادآوری میکنیم. یک فیلم عکاسی را در مرحلهٔ (۱) در معرض همزمان باریکهٔ مرجع و باریکهٔ شيء قرار دهيم؛ اين دو با هم تداخل ميكنند و نقش فريز پيچيدهاي در اندودهٔ عكاسي بهوجود میآورند. در مرحلهٔ (۲) فیلم را ظاهر میکنیم تا نقش تداخل آشکار شود و هولوگرام ساخته شود. در مرحلة (٣) با دوباره تاباندن باريكة مرجع به هولوگرام. باريكة شيء بهصورت يک نسخة واروندخار از اصل مجدداً تولید میشود. وقتی باریکهٔ مرجع دارای راستای اصلی است، هم تصویر حقیقی و هم تصویر مجازی شیء اصلی تشکیل میشوند بهطوری که تصویر مجازی در مکان شیء اصلی قوار دارد. اگر باریکهٔ مرجع وارونه شود (مرحلهٔ ۴)، تصویر حقیقی در مکان شیء اصلـی تشکیل میشود. در همیوغسازی فاز اپتیکی، فرایندهای (۱). (۲) و (۴) همزمان. یا در "زمان واقعی". همیوغسازی فاز ایتیکی غیرخطی ۸۰۷

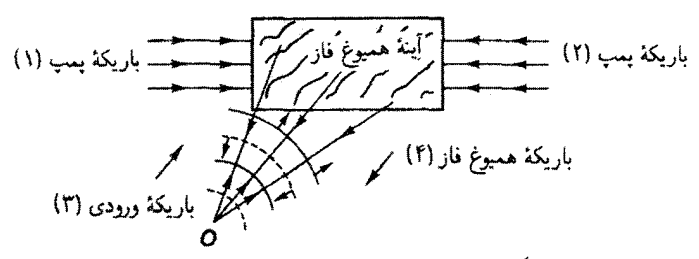

هولوگرام زمان حقيقي: (٣) + (١) باریکهٔ همیوغ فاز (۴)؛ بازتاب براگ: ((۳) + (۱) + (۲)

شکل ۱۹ـ۱۹ همپوغسازي فاز يا هولوگرافي زمان واقعي. آميختگي چارپموج که باريکهٔ خروجي را بهوجود میآورد همزمان روی می،دهد. باریکهٔ خروجی (۴) متناظر با باریکهٔ تصویر حقیقی در هولوگرام مرسوم است.

روی می،دهند. شکل ۱۴\_۱۹ یک آینهٔ همیوغ فار را نشان می،دهد که در معرض باریکههای پادـانتشار (۱) و (۲).که جای باریکههای مرجع شکل ۱۸ـ۱۸ راگرفتهاند. قرار دارد. به همین ترتیب، باریکههای ورودی (۳) و خروجی (۴) به جای باریکههای شیء و تصویر هستند. میتوانیم باریکههای (۱) و (۳) را بهصورت باریکههای تداخلکنندهای در نظر بگیریم که هولوگرام زمان واقعی، یعنی ناحیههای پیچیدهای با ضریب شکست متناوب ناشی از ناحیههای متناوب با شدت نور زیاد و کم، را بهوجود می]ورند. وقتی باریکهٔ دمندهٔ (۲) به این ساختار فرود می]ید پراکندگی براگ روی می،دهد و باریکهٔ همپوغ فاز (۴).که نسخهٔ وارونهـفاز از باریکهٔ ورودی (۳) است. تولید میشود. توجه کنید که می توانیم جای باریکههای (۱) و (۲) را در این توصیف با هم عوض کنیم، و در نتیجه براکندگی براگ وقتی روی میدهدکه باریکهٔ (۱) به نقشهای تداخل ناشی از باریکههای (٢) و (٣) فرود آيد.

این فن تولید موج همیوغ فازاپتیکی را آمیختگی چار موج می،امند، زیرا چهار موج تداخلکننده در محیط غیرخطی در آن دخالت دارند.' با توجه به شکل ۲۶\_۲۰، دو تا از باریکهها باریکههای دمنده یا مرجع هستند که در جهتهای مخالف به محیط فرود میآیند. این باریکهها معمولاً امواج تختبی هستند که طول موج آنها با طول موج باریکهٔ ورودی سوم. یعنبی باریکهٔ علامت که همیوغ فاز اپتیکی آن را می خواهیم. یکسان است. این باریکهٔ علامت می تواند هر راستایی داشته باشد. اما ارستای آن تعیینکنندهٔ راستای همیوغ فاز آن است. دامنههای باریکههای دمنده، A، و A، بسیار $A$ ، بسیار بزرگتر از دامنههای باریکههای علامت و همیوغ فاز، A<sub>۲</sub> یا A<sub>۴</sub>، هستند بهطوری میتوان آنها را .<br><mark>۱. محیطهایی که برای همیوغسازی فاز اپتیکی غیرخطی بهکار می روند به ناحیهٔ طول موج مورد نظر بستگی دارند</mark> وگسترهٔ وسیعی شامل مایعات، بخارها و جامدات تشکیل می،دهند. بهعنوان نمونهٔ محدودی از این مواد، می،توانیم الکل سولفیدکربن. بخارسدیم و بخار ید. شبیشهها، بلورهای مایع، یاقوت، لیتیم، نیوبیت. و نیمرساناهایی مانند Ge، CdTe .Si و HgCdTe را نام ببريم.

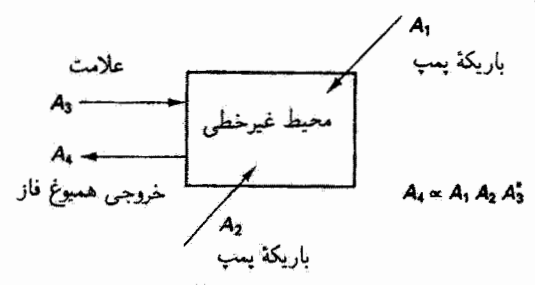

شکل ۲۶\_۲۰ هندسهٔ متداول برای همیوغسازی فاز توسط آمیختگی چارسموج. باریکههای دمندهٔ A۱ و Ar باد موازی هستند و شدت آنها از باریکهٔ علامت Ar بسیار بیشتر است. خَروجی همیوغ فاز مربوط به باریکهٔ علامت باریکهای است که با Ar نشان داده شده است.

در حجم محیط غیرخطی ثابت گرفت. تحلیل این برهمکنش [4] نشان می،دهد باریکهٔ خروجی همیوغ فار دارای دامنهای متناسب با دامندهای باریکههای دیگر است:

> $A_{\rm f} \propto A_{\rm h} A_{\rm r} A_{\rm r}^*$  $(10 - 19)$

از این تناسب نتیجه میگیریم که میهتوان با رمزبندی مناسب ـــفضایی یا زمانی\_\_ یک یا چند باريكة ورودى، باريكة هميوغ قاز را مدوله كرد.

چند خاصیت باریکهٔ همیوغ فار ایتیکی، که در بالا به آنها اشاره شد، کاربردهای جالب توجهی دارند که عبارتاند از تصحیح ابیراهی، نشانهگیری، و ردیابی. این خاصیتها از ماهیت سادهٔ موج همیوغ فارکه در بالا توصیف شد ناشی میشوند. ابتدا یک محیط شفاف واپیچنده مانند شیشهٔ برفک;رده را در نظر بگیریدکه در راه باریکهٔ نور به آینهٔ همیوغ قازگذاشته شده است. موج بهطور نایکنواخت تغییر می،پابد اما همیوغ فاز آن دقیقاً همان مسیر را برمیگردد و تغییرات موج را وارون سیکند بهطوری که عبور برگشتی در محیط واپیچنده واپیچش اولیه را خنثی میکند یا "التیام میدهد". یعنی، باریکهای که به علت عبور از دستگاه اپتیکی با ابیراهیهای جدی واپیچیده شده است با "بازتاب" از آینهٔ همیوغ فازکه آن را به همان دستگاه پس میمفرستد بازیابی میشود؛ و علاوه بر این، اگر باریکهٔ نور از یک چشمهٔ نقطهای ناشی شده باشد. موقعی که به دستگاه باز میگردد آثرات واگرایی و پراش وارونه میشوند. و در نتیجه باریکهٔ همیوغ فاز به نقطهٔ اصلی همگرا میشود. همچنین، اگر چشمهٔ نقطهای حرکت کند، باریکهٔ بازگردنده طوری تنظیم میشود که دائماً به سمت چشمه است: خاصیت نشانهگیری و ردیابی.

در اینجا چند مثال' دربارهٔ استفاده از این خاصیتها ذکر میکنیم. مثالهای دیگر را می توان در ١. هر چند کار بردهایی که در اینجا توصیف می شوند از لحاظ نظری امکانپذیراند، تمام آنها از لحاظ تجاری اجرا نشدهاند.

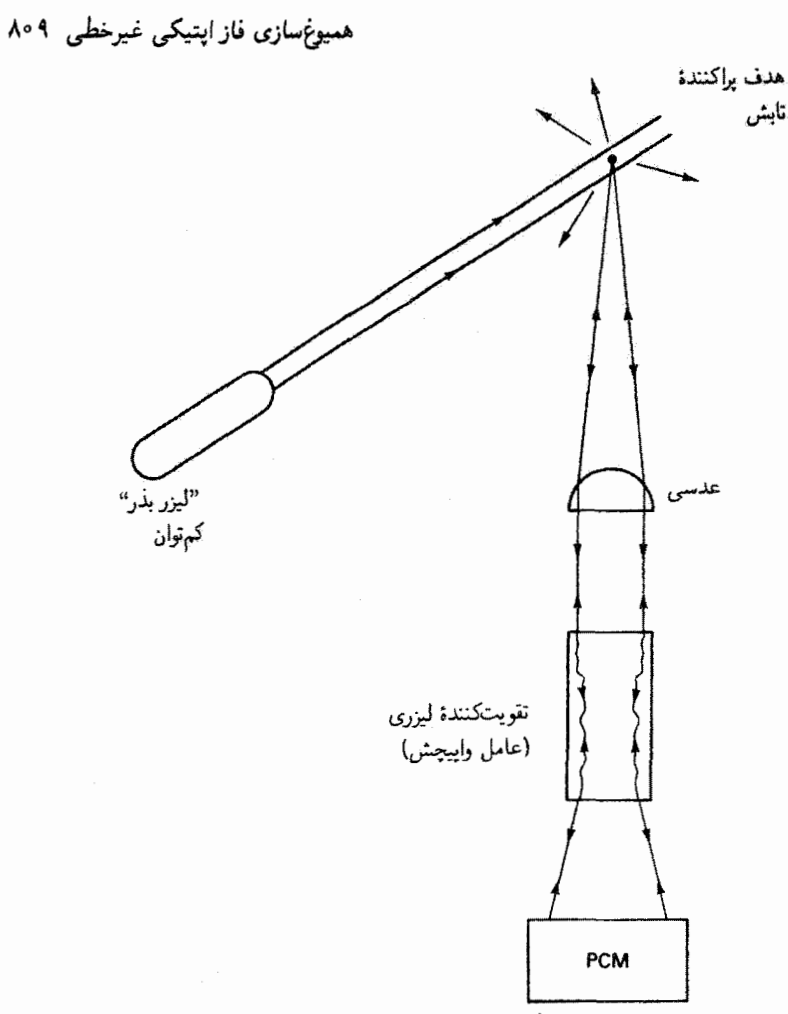

شکل ۲۶ـ۲۱ نمودار نمایش خواص نشانهگیری و هدفیابی باریکهٔ هیموغ فاز. یک باریکهٔ پرتوان و بسیار جهتدار به مرکز پراکندگی که آن را صادر کرده است باز میگردد.

مراجع آخر این فصل پیداکرد. شکل ۲۶ـ۲۱ کنش سادهٔ خودـهدفیابی با استفاده از آینهٔ همیوغ فاز را نشان میدهد. لازم است که باریکهٔ لیزری پر انرژی را روی یک هدف کوچکتر متمرکز کنیم، واین دقیقاً گداخت لیزری است که در آن، بهعنوان مثال، هدف یک گوی هیدروژن است. یک تقویتکنندهٔ لیزری که می تواند انرژی زیادی صادرکند دائماً واپیچشهایی در باریکه ایجاد میکندگه جهتداری باریکه و توانایی متمرکزکردن دقیق آن روی یک هدف کوچک را خراب میکنند. این مشکل را می توان با استفاده از یک لیزر "بذر" حل کرد که به جای توان زیاد جهتداری زیادی دارد. قسمتی از نورآین لیزرکمتوان که از ذره براکنده میشود وارد تقویتکنندهٔ لیزری میشود وگسیل القایی و تقویت را شروع میکند.

واپیچشهای ایجاد شده در این فرایند با استفاده از آینهٔ همیوغ فاز به عنوان بازتابنده حذف می شوند. نتیجه عبارت است از باریکهٔ لیزری جهتدار پرتوانی که مسیر خود را در جهت معکوس طی میکند و روی پراکنندهٔ اولیه دقیقاً همگرا میشود. در این فرایند، فرض شده است که نور از تقویتکننده چنان سریع میگذرد که ناهمگنیهای متغیر زمانی در محیط لیزری برای فرایند التیام مضر نیستند. برای افزایش توان بیشتر از ظرفیت یک تقویتکنندهٔ لیزری منفرد روی هدف، می توان تعدادی تقویتکنندهٔ لیزری را برای جمعآوری قسمتی از تابش تپی پراکنده و همزمان کردن تپهای بازگشتی آنها به هدف آرایش داد.

با تغییرکوچکی در این تصویر، می توان گسترهٔ وسیعی ازکار بردهای این طرح اساسی را بهدست آورد. فرض کنید لیزر بذر در یک ماهواره باشد و تقویتکنندهٔ لیزری آینهٔ همیوغ فاز در ایستگاه زمینی قرار داشته باشد. ماهواره می تواند باریکهٔ همیوغ فاز از ایستگاه زمینی را بازگشت دهدکه واپیچشهای ناشی از تلاطم جو و از تقویتکننده را التیام میدهد. این امر نه تنها ردیابی ماهواره بلکه مخابرات بین زمین و ماهواره را نیز امکانپذیر می سازد. اگر یکی از باریکههای دمنده تپی باشد، باریکهٔ همیوغ فار مطابق با آن روشن و خاموش میشود؛ اگر یکی از باریکههای دمنده مدولة اطلاعات شده باشد. این مدولاسیون. چنانکه معادلهٔ ۲۶\_۲۰ ایجاب میکند. به باریکهٔ همیوغ فار منتقل میشود. کاربرد جالب;توجه دیگر همپوغ،سازی فاز اپتیکی در زمینهٔ انتقال اطلاعات با تار نوری است. یادآوری میکنیم (بخش ۳ـ۳۳) که یک علامت نوری که از طریق تار نوری فرستاده می شود بهتدریج به علت پاشیدگی مذی و پاشیدگی طیفی صدمه می بیند. شکل ۲۶ـ۲۲ قسمتی از یک

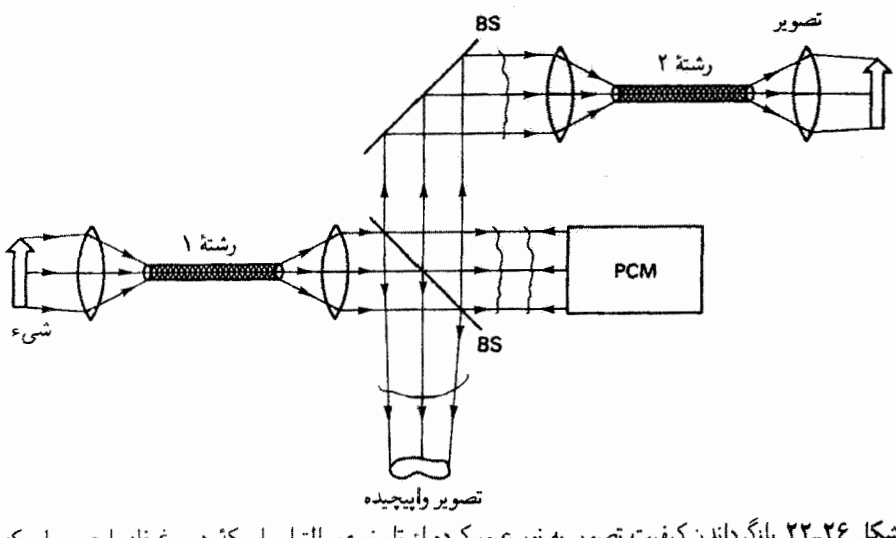

شکل ۲۶ـ۲۲ بازگرداندن کیفیت تصویر به نور عبورکرده از تار نوری. التیام باریکهٔ همیوغ فاز با عبور باریکه از یک تار یکسان دوم صورت میگیرد. تار (تار ۱) را نشان می0هد که برای انتقال تصویر یک شیء (در این مورد. پیکان) بهکار برده شده است. اگر نوری که توسط تقسیمگر باریکه به پایین بازتابیده شده است متمرکز شود، واپیچش ناشی از تار به یک تصویر معیوب منجر میشود. برای تصحیح این وضعیت، نور عبور کرده از تقسیمگر باریکه از آینهٔ همیوغ فاز بازتاب می،یابد و چنانکه نشان داده شده است به سمت یک تار دیگر (تار ۲) فرستاده میشود که فرض میکنیم یکسان با تار ۱ است. این آرایه باعث میشود تار دوم واپیچشهای ناشی از تار اول را جبران کند. و در نتیجه میتوان تصویری با کیفیت خوب در یک مکان دور تولید کرد.

مسائل ۲۶ـ۱ جملههای مرتبهٔ سوم قطبیدگی را برای یک باریکهٔ منفرد از موج تخت با دامنهٔ  $E_{\circ}$  و بسامد س بنویسید. چه بسامدهایی در موج قطبیدگی ظاهر میشوند؟  $\omega$ 

۲\_۲\$ جملههای مرتبهٔ سوم قطبیدگی را برای برهمکنش دوباریکهای بنویسید، که در آن باریکهها امواج تختبی با دامنههای  $E$  و  $E_{\mathfrak{o}_\mathfrak{f}}$  و بسامدهای  $\omega_\mathfrak{f}$  و  $\omega_\mathfrak{f}$  هستند. چه بسامدهایی توسط موج قطبیدگی تابش میشوند؟

۳.۳۶ جملههای مرتبهٔ دوم قطبیدگی را برای برهمکنش سهباریکهای بنویسید. که در آن باریکهها امواج تختبی با دامنههای ،ه $E_{\mathfrak{o}_1}$  و  $E_{\mathfrak{o}_1}$  و بسامدهای ، $\omega_1$  ،  $\omega_2$  و  $\omega_3$  هستند. چه بسامدهایی توسط موج قطبیدگی تابش میشوند؟

۴\_۲۶ بر اساس معادلة ۲۶\_۷ نشان دهید اثر الکتروـاپتیکی خطی تنها در بلورهای فاقد تقارن وارونی دیده میشود.

۵\_۲۶ (الف) طول همدوسی را برای تولید هماهنگ دوم در KDP وقتی در معرض نور تپی لیزر یاقوتی در ۶۹۴ nm قرار دارد بهدست آورید. ضرایب شکست مربوط عبارتاند از  $n(\text{YYY nm}) = 1.0^\circ \text{Y}$  و ۵۳۴ و ۵۳۴ (x) n(۲۲۷ nm)

 $\lambda_{\rm s} = \lambda_{\rm s} = \lambda_{\rm s} = \mu {\rm m}$ (ب) طول همدوسی اندازهگیری شده برای تیتانات لیتیم در ۶ $\mu {\rm m}$ ۰۶ است. تغییر ضریب شکست را در ۵۳ $\mu$ ۵۳ ر $\lambda = \lambda \,$  محاسبه کنید.

7۶ـ۶ ولتاژ نیم.موج را برای سلول طولبی پوکلز از جنس ADP (فسفات دی.هیدروژن آمونیم) در تعیین کنید. طول سلول را بهدست آورید.  $\lambda=$  ۵۴۶ nm

۷ـ۲۶ یک سلول طولی پوکلز از نیوبات لیتیم ساخته شده است. تغییر ضریب شکست و اختلاف

فاز حاصل از ولتاژ اعمال شدهٔ ۴۲۶ V را وقتی باریکهٔ نور از لیزر He\_Ne در ۶۳۲٫۸ nm است تعيين كنيد. طول بلور N cm است.

<mark>۸<sub>–</sub>۸ با</mark> استفاده از معادلهٔ ۲۶–۹ نشان دهید تراگسیلندگی سلول پوکلز را میتوان بهصورت هم نوشت.  $I = I_{\max} \sin^{\mathsf{r}}(\Phi/\mathsf{r})$ (الف) در چه مقادیری از V و Φ (بزرگتر از صفر) تراگسیلندگی صفر است؟ (ب) اگر قبل از سلول پوکلز یک تختهٔ نیمهوج معمولی قرار داشته باشد. تابیدگی را بهازای و  $V = V_{HW}$  بهدست آورید.  $V = V$ 

۹\_۳۶ در چه نوع محیطهایی اثرهای طولبی پوکلز وکِر هردو مشاهده میشوند؟ برای داشتن تصوری از شدتهای نسبی آنها، با محاسبهٔ نسبت تأخیرهای حاصل از اعمال مناسب ۱۰ kV آنها را مقایسه کنید. رابطهای برای این نسبت بهدست آورید. سسپس با در نظرگرفتن یک محیط فرضی با مقادیر توعی" $\lim_{\epsilon \to 0} \epsilon = \lim_{\epsilon \to 0} L = \lim_{\epsilon \to 0} K = \lim_{\epsilon \to 0} \mathbb{I} = \lim_{\epsilon \to 0} \mathbb{I} = \lim_{\epsilon \to 0} \mathbb{I} = \lim_{\epsilon \to 0} \mathbb{I}$  بک  $\lambda = \delta \delta$ ° محاسبهٔ عددی انجام دهید. فرض کنید nm ه

۲۶ـ ۱۰ طول سلول کِر را با استفاده از دیسولفید کربن که برای تولید تأخیر نیمهوج بهازای ولتاژ اعمال شدة ٣٠ kV لازم است محاسبه كنيد. فاصلة بين الكترودهاى سلول cm ٥ر١ است. آيا این سلول عملی است؟

۲۶\_۱۱ نشان دهید معادلة ۲۶\_۱۹ همارز اثر دوپلر برای نور است. از این واقعیت استفاده کنید که انتقال بسامد دوپلر برای نور بازتابیده از شیء متحرک دو برابر بسامد نور صادر از شیء متحرک است، یعنی ۲ $\nu u_p/v = \Delta \nu = \Delta \nu$ که در آن  $\nu$  بسامد نور،  $v$  سرعت نور در محیط، و  $u_p$  مؤلفهٔ سرعت شیء در راستای انتشار موج نور است. از هندسهٔ شکل ۲۶ـ۱۲ و شرط براگ استفاده کنید.

۱۲ـ۱۶ سرعت صوت در شيشه ۳km/s است. براى يك موج صوت با پهناى ۲cm ۰۱ ييش افتادگى  $n=1,$ آن را وقتی یک موج نور از آن عبور میکند محاسبه کنید. فرض کنید برای شیشه ۵۰ر\ $n=1,$ معنی این نتیجه چیست؟

۱۳<sub>۰</sub>۲۶ (الف) نشان دهید تغییرکوچک ۵*۵ در* زاویه حول راستای باریکهٔ پراشیده را می توان  $\Delta \theta = \Delta k_s / k$  تقریباً با  $\Delta \theta = \Delta k_s / k$  بیان کرد

(ب) نشان دهید این نتیجه را میتوان بهصورت زیر نوشت

 $\Delta\theta = (\lambda/v_s)\Delta\nu_s$ 

که در آن ۸ طول موج در محیط است.

اج) عاملی که با آن  $\Delta\theta$  از واگرایی باریکه تجاوز میکند یک عدد عملاً مفید  $N$  است که  $\Delta\theta$ "تعداد لکههای تفکیکپذیر" نامیده میشود. این عدد که یک نشانهٔ امتیاز بهشمار میرود تعداد مکانهای قابل تفکیکی را نشان میدهدکه انحرافگر باریکه میتواند باریکه را به آنها هدایت کند. اگر واگرایی باریکه را با زاویهٔ پراش  $\rho_D=\lambda/D$  بیان کنیم که در آن  $D$  قطر باریکه است، نشان دهید

$$
N=\frac{\Delta\theta}{\theta_D}=\tau\Delta\nu_s
$$

که در آن  $\tau$  زمانبی است که صوت قطر باریکهٔ اپتیکی را طی میکند.

(د) به عنوان یک مثال عددی، مدولاسیون بسامد صوت درگسترهٔ ۸۰ تا N۲۰ MHz را در کوارتزگداخته که در آن m/s °Cm ^c × ۹۵ گرa = %، در نظر بگیرید. اگر قطر باریکه Cm ۱ باشد. تعداد لکههای تفکیکپذیر را بهدست آورید.

۱۴ـ۱۴ چه بسامد آکوستیکیای برای یک موج آکوستیکی تخت، که در یک بلور آکوستو۔اپتیکی گسیل میشود. لازم است تا باریکهٔ ناشی از آییزر He\_Ne به اندازهٔ °۱ منحرف شود؟ سرعت<br>صوت در این بلور m/s ° ۲۵۰ و ضریب شکست آن در ۴۳۲٫۸nm برابر با ۶ را است.

۲۶ـ۱۵ در معادلهٔ براگ ۲۶ـ۱۸، طول موج نور و زاویه آنهایی هستندکه در محیط اندازهگیری می شوند. نشان دهید اگر محیط همسانگرد باشد و سطوح آن موازی با راستای موج آکوستیکی تخت باشند. معادلهٔ ۲۶\_۱۸ برای طول.موج و زاویهٔ پراشی که بیرون محیط اندازهگیری میشوند نیز برقرار است.

۱۶ـ۱۶ اگر باریکهٔ ناشی از لیزر He\_Ne توسط موج تخت آکوستیکی پراکندگی براگ پیداکند. وقتی بسامدها MHz ۵۰ و MHz ۸۰ هستند اختلاف زاویههای انحراف باریکهٔ لیزری را بهدست آوريد. بلورآكوستيكي ياقوت كبود با ۷۶ را $n=0$ است و سرعت صوت درآن km/s ° ° را ۱ است.

۱۷ـ۲۶ یک منزویگر اپتیکی، مانند مورد شکل ۲۶ـ۱۱، طراحی کنیدکه در آن از ZnS بهعنوان محیط فعال استفاده شود، و میدان مغناطیسی توسط سیملولهای با چگالی ۶۰ دور بر سانتیمتر  $\lambda =$ ۵۸۹ nm تولید شود که مستقیماً روی بلور ZnS پیچیده میشود. فرض گنید

۱۸ـ۲۶ یک قطعه شیشة SF۵۷ با سطوح موازی صیقلبیشده بهطول ۲٫۷۳cm نین قطبهای باریکشدهٔ آهنربای الکتریکی قرار داده شده است. سوراخ مرکزی کوچکی در قطعات قطب ایجاد شده است تا باریکهٔ قطبیدهٔ خطی لیزر He\_Ne بتواند از قطعهٔ شیشهای و موازی با راستای میدان مغناطیسی عبورکند. میدان مغناطیسی در ۹۸kG°۵٫۰ تنظیم شده است.

(الف) وقتي نور سرخ ليزر He\_Ne (با nm أر٢٣٢) بهكار برده مي شود، چرخش اندازهگيري شده min مه ۹ است. ثابت ورده را برای این شیشه بهدست آورید.

(ب) وقتم ، نور سبز لبیزر He\_Ne (با ۵۴۳٫۵ nm) بهکار برده می شود. چرخش اندازهگیری شده ۱۳۳۰ M۳۰ است. ثابت ورده را برای این شیشه بهدست آورید.

۰**۶–۱۹ ی**ک سلول مایع به طول ۵cm در میدان مغناطیسی ۴KG قرار دارد. از این سلول که بر ار دی.سولفید کربن است نور قطبیدهٔ خطی سدیم در راستای میدان B عبور میکند. چرخش کل نور و پاشندگی CS<sub>۲</sub> را در این طول موج محاسبه کنید.

۲۶ــ ۲۰ شکل یک تپ نامتقارن را قبل و بعد از بازتاب از آینهٔ معمولی و آینهٔ همیوغ فار ترسیم کنید. در مورد دوم، فرض کنید آینهٔ همیوغ فاز با شروع شدن باریکههای دمنده در لحظهای که تمام تب در محیط همیوغ فاز حرکت کرده است "روشن میشود". نشان دهید از این اثر می توان برای تصحیح پهنشنگی پاشیدگی در تار نوری استفاده کرد. (اگر لازم باشد به [۱۲] مراجعه کنید.)

۲۴\_۲۱ آرایهای برای انداختن تصویر پرشدت تیز از یک صورتک روی لایهٔ مقاوم به نورکه روی تراشة نيمرساناكشيده شده است با استفاده از آينة هميوغ فاز و بدون استفاده از عدسي ترسيم كنيد. این وسپلهای است برای انجام فوتولیتروگرافی بدون اینکه صورتک در تماس مستقیم با نزاشه باشد. (اگر لازم باشد به [۱۲] مراجعه کنید.)

## مراجع

- [1] Butcher, P. N., and D. Cotter. The Elements of Nonlinear Optics. New York: Cambridge University Press, 1990. Ch. 6.
- [2] Franken, P. A., A. E. Hill, C. W. Peters, and G. Weireich. "Generation of Optical Harmonics." Phys. Rev. Letters 7 (1961): 118.
- [3] Yariv, Ammon. Optical Electronics, 3d ed. New York: Holt, Rinehart and Winston, 1985. Ch. 8.
- [4] Kaminov, Ivan P. An Introduction to Electrooptic Devices. New York: Academic Press, 1974. Ch. 3.
- [5] Yariv, Ammon. Optical Electronics, 3d ed. New York: Holt, Rinehart and Winston, 1985. Ch. 9.
- [6] Wilson, J., and J. F. B. Hawkes. Optoelectronics: An Introduction. London: Prentice-Hall International, 1983. Ch. 3.
- [7] Pedrotti, Frank L., and Peter Bandettini. "Faraday Rotation in the Undergraduate Ad-

مراجع ٨١٥

vanced Laboratory," Am. J. Phys. 58 (June 1990): 542.

- [8] Guenther, Robert, *Modern Optics*, New York: John Wiley and Sons, 1990. Ch. 14.
- [9] Yariv, Ammon. Optical Electronics. 3d ed. New York: Holt. Rinehart and Winston. 1985. Ch. 16.
- [10] Yariv, Ammon, and Robert A. Fisher. In Optical Phase Conjugation, edited by Robert A. Fisher, Ch. 1. New York: Academic Press, 1983.
- [11] Giuliano, Concetto R. "Applications of Optical Phase Conjugation." Physics Today 34, no. 4 (April 1981): 27.
- [12] Shkunov, Vladimir V., and Boris Ya. Zel'dovich. "Optical Phase Conjugation." Scientific American (Dec. 1985): 54.
- [13] Pepper, David M. "Applications of Optical Phase Conjugation." Scientific American (Jan. 1986): 74.
- [14] Karim, Mohammad A. Electro-optical Devices and Systems. Boston: PWS-Kent Publishing Company, 1990. Ch 7.
- [15] Boyle, W. S. "Light Wave Communications." Scientific American (Aug. 1977): 40.
- [16] Giordmaine, J. A. "The Interaction of Light with Light." Scientific American (Apr.  $1964$ : 38.
- [17] Miller, Stewart E. "Communication by Laser." Scientific American (Jan. 1966): 19.
- [18] Nelson, Donald F. "The Modulation of Laser Light." Scientific American (June 1968): 17.
- [19] Pepper, David M., Jack Feinberg, and Nicolai V. Kukhtarev. "The Photorefractive Effect." Scientific American (Oct. 1990): 62.

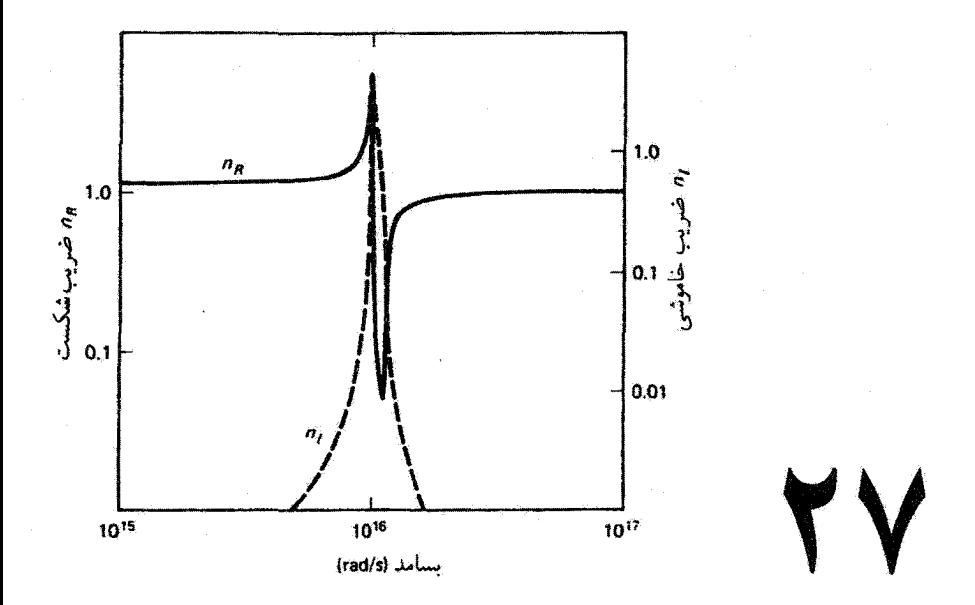

خواص ايتيكى مواد

مقدمه

امواج الکترومغناطیسی در برخورد با مواد برهمکنشهای پیچیدهای با ذرات باردار محیط بهوجود میآورند. نیروهایی به این بارها توسط میدان الکتریکی این آمواج و. به علت حرکت بارها، توسط میدان مغناطیسی این امواج وارد میشوند. در پاسخ به این میدانهای نوسانی، خود بارها نوسان میکنند و مانند تابشگر امواج الکترومغناطیسی ثانوی عمل میکنند. پنابراین. در تعیین میدان کل در یک نقطه باید میدانهای امواج چشمه و نوسانگرهای باردار را به حساب آورد. در مورد میدانهای معمولی، که کوچکتر از میدانهایی هستند که اکنون می توان با لیزرهای پرانرزی بهدست آورد. فرض می شود میدان کل برهمنهشی از میدانهای مؤلف باشد. اثرات پیچیدهٔ تمام سهمهای میکروسکوپیک از بارهای ماده در میدان برایند را می توان، برای مقاصد مشخصی، تنها با پارامترهای مادی ماکروسکوپیک، ثابتهای اپتیکی ماده، توصیف کرد. در این قصل مخصوصاً نشان می دهیم چگونه ضريب شكست و ضريب جذب براي مواد رسانا (فلزات) و نارسانا (عايقها يا ديالكتر يكها) را می توان توضیح داد. برای این کار از معادلات ماکسول و فنون ریاضی حساب بردارها استفاده مرتکشیم.
قطبیدگی مجبط دی الکترنک ۸۱۷

۲۷ـ۱ قطبیدگی محیط دیالکتریک

يک ديالکتريک ساده يعني يک مادة نارسانا راکه خواص آن همسانگرد هستند بهعنوان الگو انتخاب میکنیم. منظور از نارسانا محیطی است که. برخلاف فلز. دارای بار آزاد نباشد. بارهای مثبت به هسته های اتمهای تشکیل دهندهٔ محیط و بارهای منفی به الکترونهای مقید به این هسته ها مربوطاند. منظور از همسانگرد این است که خواص فیزیکی مورد نظر مستقل از راستا در محیط هستند، و در نتیجه می توانیم این ثابتهای فیزیکی راکمیتهای نردهای در نظر بگیریم. اعمال میدان الکتریکی به این محیط باعث جابهجایی بار میشود که در آن توریع بار منفی مقید به هستهها در جهت مخالف میدان الکتریکی منتقل می,شود. این انتقال می,تواند در یک مولکول قطبی، مانند HrO، روی دهد زیرا این مولکول دارای دوقطبی الکتریکی دائمی است، یعنی مرکزهای مؤثر توریعهای بار مثبت و منفی آن بر هم منطبق نیستند. در این مورد، اعمال میدان الکتریکی سمتگیری جدیدی برای مولکولها بەوجود میآورد که در آن، بەطور متوسط، سر مثبت دوقطبی در جهت میدان قرار میگیرد. این تمایل به همسویی را حرکت گرمایی مولکولها خنثی میکند. انتقال در توزیع بار میتواند همچنین در مولکولهای ناقطبی، مانند O<sub>۱</sub> روی دهدکه در آنها توزیعهای بار مثبت و منفی بهطور عادی دارای مرکز مؤثر یکسانی هستند. اعمال میدان منجر به انتقال کوچک ابر الکترونی نسبت به هستهٔ آن میشود و یک دوقطبی القایی بهوجود میآورد. در هر یک از دو مورد. گشتاور دوقطبی p ناشی از هر اتم یا مولکول. چنانکه در شکل ۲۷ـ۱۱لف نشان داده شده است، با حاصلضرب بار جابهجا شدة g و فاصلهٔ مؤثر بين بارهاي متبت و منفي تعيين مي شود، يا

$$
\mathbf{p} = -q\mathbf{r} \tag{1.1V}
$$

جهت گشتآور دوقطبی از بار منفی به بار مثبت است. بزرگی گشتاور دوقطبی در یک مادهٔ معین بستگی به این داردکه بار تحت تأثیر یک میدان الکتریکی معین تا چه اندازه آسان جابهجا شود. آنگاه،

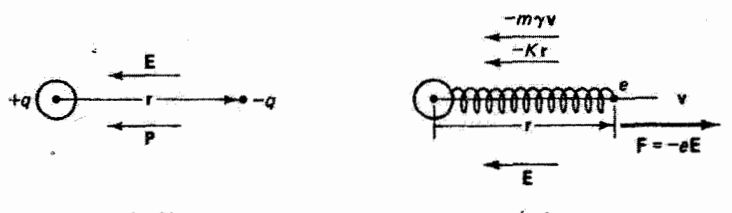

(الف)

شکل ۲۷ـ۱ دوقطبی الکتریکی بنیادی. (الف) همسویی با میدان. (ب) نیروی وارد بر دوقطبی که در راستائ ميدان الكتريكي است.

قطبیدگی P برای این محیط، بنابه تعریف، عبارت است از مجموع گشتاورهای دوقطبی در واحد حجم:

$$
\mathbf{P} = -N e \mathbf{r} \tag{1.1V}
$$

كه در آن  $N$  تعداد دوقطبيها در واحد حجم و $e$  قدرمطلق بار الكترون است.

الکترونها طوری رفتار میکنند که انگار نیروهای مقیدکنندهٔ آنها به هستهها نیروهای کشسانی هستند که با قانون هوک داده می شوند. که در آن نیروی بازگرداننده متناسب با جابهجایی و در جهت مخالف آن است. هستههای سنگینتر را می توان ساکن گرفت. زیرا این هستهها نمی توانند به تغییرات سریع میذان موج الکترومغناطیسی در ناحیهٔ اپتیکی طیف پاسخ دهند. بنابراین، می توان از الگوی سادهای استفاده کرد که در آن الکترونها با نیروهای فنرگونه به هستهٔ ثابت مقید می شوند. اما در میدان الکتریکی متناوب، نوسانهای واداشتهٔ الکترونها مقدار مشخصی آنرژی، شامل انرژیی که الکترونها به نوبهٔ خود تابش میکنند و انرژی برهمکنش با اتمهای مجاورکه بهصورت گرما ظاهر میشود، از تابش فرودی میگیرند. بنابراین، الگویی که برای الکنزونهای نوسانکننده بهگار می رود یک نوسانگر هماهنگ میرا با نیروی اصطکاکی متناسب با سرعت است. بدینترتیب، قانون دوم نيوتون براي الكترون در الگوي شكل ٢٧ـ١ ب منجر به معادلة زير مي شود

$$
-K\mathbf{r} - m\gamma \frac{d\mathbf{r}}{dt} - e\mathbf{E} = m\frac{d^{\dagger}\mathbf{r}}{dt^{\dagger}}
$$
 (T-1V)

که در آن  $K$  ثابت نیروی فنر مؤثر،  $m$  جرم الکترون، و  $\gamma$  یک ثابت اصطکاک با بعد عکس زمان است. توجه کنید که نیروی (ev × B) روی الکترون ناشی از میدان مغناطیسی تابش را ننوشتهایم؛ در واقع، این نیرو در مقایسه با نیروی (eE) ناشی از میدان الکتریکی قابل چشمپوشی است. وقتی میدان اعمال شدهٔ E ثابت است. دوقطبیها نوسان نمیکنند و در نتیجه هم سرعت و هم شتاب الکترون صفر است. در این مورد خاص، معادلهٔ ۳ـ۳٪ بهصورت زیر در می آید

$$
-K{\bf r}=e{\bf E}
$$

و با حدَّف r با استفاده از معادلة ٢٤ـ٢. فطبيدگي ايستايي با رابطة زير داده ميشود

$$
\mathbf{P} = \frac{Ne^{\dagger} \mathbf{E}}{K} \tag{2.1V}
$$

 $\mathbf{E}=\mathbf{E}_\circ e^{-i\omega t}$  اکنون فرض کنید  $\mathbf{E}$  میدان یک موج هماهنگ است که وابستگی زمانی آن با داده میشود و نوسانها با وابستگی مشابهی. یعنی  $r=r,\,e^{-i\omega t}$  پاسیخ می دهند. با جاگذاری قطبیدگی محیط دیالکتریک ۸۱۹

مشتقهای  $d{\bf r}/dt=-i\omega^{\rm v}$  و  $d^{\rm v}{\bf r}/dt^{\rm v}=d^{\rm v}{\bf r}/dt^{\rm v}$  در معادلهٔ ۲۷ـ۳. نتیجه میگیریم که

$$
\mathbf{r} = \frac{-e\mathbf{E}}{-m\omega^{\dagger} - im\omega\gamma + K} \tag{0.1V}
$$

که وقتی در معادلهٔ ۲۷ـ۲ جاگذاری کنیم قطبیدگی وابسته به زمان زیر را بهدست میآوریم

$$
\mathbf{P} = \left(\frac{Ne^{\mathsf{T}}}{-m\omega^{\mathsf{T}} - im\omega\gamma + K}\right) \mathbf{E}
$$
 (9.11)

توجه کنید که معادلهٔ ۲۷ـ۶ در مورد میدان  ${\bf E}$ ی ایستا، که با شرایط  $\omega=\omega=\gamma$  مشخص میشود، با معادلهٔ ۲۷ـ۴ توافق دارد. در تمام موارد دیگر، قطبیدگی تابعی از بسامد تابش  $\omega$  است و چون ضریب E مختلط است قطبیدگی می تواند، چنانکه خواهیم دید، فاز وابسته به بسامد نسبت به E داشته باشد. میدان E در معادلهٔ ۶ـ۶۲ باید نمایشگر میدان واقعی در دوقطبی در داخل محيط باشد. اين ميدان موضعي  $\mathbf{E}_{\rm loc}$  برهمنهش ميدان اعمال شدة  $\mathbf{E}_{\rm apo}$  و ميدان ناشي از تمام دوقطبیهای همسوی دیگر در محیط قطبیده است. درکتابهای درسی الکتریسیته و مغناطیس ثابت میکنند که سهم دوم برابر با  $\mathbf{P}/\mathbf{T}\varepsilon$  است که در آن  $\varepsilon_{\rm s}$  گذردهی قضای آزاد است. بنابراین، داریم

$$
\mathbf{E}_{\text{loc}} = \frac{\mathbf{P}}{\mathbf{Y}_{\varepsilon_{\bullet}}} + \mathbf{E}_{\text{app}} \tag{V-IV}
$$

اگر علامت E را برای میدان اعمال شده بهکار ببریم و معادلهٔ ۷آ–۷ را در معادلهٔ ۲۷ـ۶ بگذاریم. بەدست مىآورىم

$$
\mathbf{P} = \left(\frac{Ne^{\mathsf{T}}}{-m\omega^{\mathsf{T}} - im\omega\gamma + K}\right) \left(\mathbf{E} + \frac{\mathbf{P}}{\mathsf{T}\varepsilon_{\circ}}\right) \tag{A-IV}
$$

در این معادله P دو بار ظاهر شده است. اما میتوانیم معادله را صریحاً برای P حل کنیم. اگر مقدار پرانتز اول معادلهٔ ۸ـ۲۷ را با  $F$  نشان دهیم، نتیجه میگیریم که

$$
\mathbf{P} = \left(\frac{F}{1 - F/\mathbf{Y}\varepsilon_{\circ}}\right) \mathbf{E}
$$
 (1.1V)

بدینترتیب، برای ضریب E داریم

$$
\frac{F}{1 - F/\tau \varepsilon_{\circ}} = \frac{Ne^{\tau}/m}{(K/m - Ne^{\tau}/\tau m \varepsilon_{\circ}) - \omega^{\tau} - i\omega\gamma}
$$

یا تعریف کمیت داخل برانتز بهصورت گ*له، یعنی* 

$$
\omega_{\circ}^{\mathfrak{r}} \equiv \frac{K}{m} - \frac{Ne^{\mathfrak{r}}}{\mathfrak{r}_{m\varepsilon_{\circ}}} \qquad \qquad (\mathfrak{r} \circ \mathfrak{r} \mathsf{v})
$$

معادلة ٣٧\_٩ بهضوات زير در ميرآيد

$$
\mathbf{P} = \frac{Ne^{\mathsf{r}}/m}{\omega_o^{\mathsf{r}} - \omega^{\mathsf{r}} - i\omega\gamma} \mathbf{E}
$$
 (11.1V)

با قدرمطلق گرفتن از این رابطه، بهدست میآوریم

$$
|\mathbf{P}| = \frac{Ne^{\mathsf{y}}/m}{\sqrt{(\omega_{\circ}^{\mathsf{y}} - \omega^{\mathsf{y}})^{\mathsf{y}} + \omega^{\mathsf{y}}\gamma^{\mathsf{y}}}} |\mathbf{E}|
$$

واضح است که وقتبی  $\omega$  →  $\omega$ . بزرگمی P بهطور قابل ملاحظهای افزایش می،یابد. و در نتیجه وس تعايشگر بسامد تشديد براي دوقطبيهاي محيط است. معادلهٔ ۲۷ـ۱۱ بهصورت معادلهٔ  $\omega_s$ حرکت نوسانگر هماهنگ واداشته توأم با میرایی است. وقتی بسامد محرک به بسامد تشدید نوسانگر ۵٫ سیل میکند. دامنهٔ ارتعاشها بسیار بزرگ میشود و وقتبی این بسامد از ۵٫ زیادتر می شود دامنه دوباره کاهش می پابد. در مورد محیط دی الکتریک، افزایش گشتاورهای دوقطبی در تشدید به یک قطبیدگی ماکسیمم بزرگ منجر میشود. معادلهٔ ۲۷ـ۱۱ همچنین یک انتقال قاز وابسته به بسامد بین میدان اعمال شده و قطبیدگی را نشان می دهد. دور از تشدید، می توانیم  $\omega \ll \omega$ . قرار دهیم میلایی توسط به میرایی قابل چشمپوشی است. بنابراین، بهازای  $\gamma = \infty$ P و E دارای علامت یکسانی هستند و دوقطبیها همفار با میدان نوسان میکنند. اما فراتر ار تشدید. وقتی  $\omega_\ast\gg \mathbf{P}$  و E دارای علامتهای مخالف هستند که نشاندهندهٔ اختلاف فاز ۱۸۰۰ است. الکترونهای آزاد به این نحو پاسخ میدهند. وقتی ۳۵  $\omega \cong \omega$  نزدیک تشدید. ارتعاشها بزرگ هستند. در این مورد، جملهٔ میرایی در مخرج کسر معادلهٔ ۲۷ـ۱۱ قابل چشمپوشی نیست. و تقسیم بر i–که معادل ضرب در i لست. انتقال قاز °۹۰ بین E و P را نشان می،دهد. اکنون سی توان از وابستگی P به E، که در معادلهٔ ۱۱ـ۱۲ داده شده است، برای یافتن شرایطی استفاده کردکه با آنها امواج تخت می توانند در دی الکتریک منتشر شوند. معادلهٔ موج اساسی برای امواج الکترومغناطیسی در دی!لکتریک پیامدی از معادلات ماکسول است.

انتشار امواج نور در دیالکتریک ٨٢١

$$
\nabla \cdot \mathbf{E} = \frac{\rho}{\varepsilon_o} \tag{17.1V}
$$

$$
\nabla \times \mathbf{E} = -\frac{\partial \mathbf{B}}{\partial t} \tag{17.1V}
$$

$$
\nabla \cdot \mathbf{B} = \cdot \tag{1f_Y}
$$

$$
c^{\dagger} \nabla \times \mathbf{B} = \frac{\partial \mathbf{E}}{\partial t} + \frac{\mathbf{J}}{\varepsilon_o} \tag{10-17}
$$

در این معادلات، p چگالی بار است که بهطور کلی بارهای آزاد و مقید را در بر میگیرد و با بشان داده می شود. اما در دیالکتریک  $\rho_f = \rho_f$ . در درس آلکتریسیته و مغناطیس  $\rho = \rho_b + \rho_f$ معمولاً ثابت مرکنند که رابطهٔ چگالی بار مقید با قطبیدگی بهصورت زیر است

$$
\rho_b = -\nabla \cdot \mathbf{P} \tag{18.1V}
$$

به همین ترتیب، کمیت J نمایشگر چگالی جریان آست و می;تواند از بارهای آزاد و مقید ناشی شود که در نتیجه  $\mathbf{J}_f = \mathbf{J}_b + \mathbf{J}_f = \mathbf{J}_c + \mathbf{J}_f$  داریم  $\mathbf{J}_f = \mathbf{J}_f + \mathbf{J}_f$ . علاوه بر این، مے توان نشان داد

$$
\mathbf{J}_b = \frac{\partial \mathbf{P}}{\partial t} \tag{1V-YV}
$$

با این قیدها، چهار معادلة ماکسول برای دیالکتریک بهصورت ریر در میهآیند

$$
\nabla \cdot \mathbf{E} = \frac{-\nabla \cdot \mathbf{P}}{\varepsilon_{\mathbf{e}}} \tag{10.17}
$$

$$
\nabla \times \mathbf{E} = -\frac{\partial \mathbf{B}}{\partial t} \tag{11.1V}
$$

 $\nabla \cdot \mathbf{B} = \cdot$  $(T^{\circ} - TY)$ 

$$
c^{\dagger}\nabla \times \mathbf{B} = \frac{\partial \mathbf{E}}{\partial t} + \frac{1}{\varepsilon_{\circ}} \frac{\partial \mathbf{P}}{\partial t}
$$
 (11.1V)

اکنون از دو طرف معادلهٔ ۲۷\_۱۹ تاو میگیریم:

$$
\nabla \times (\nabla \times \mathbf{E}) = \nabla \times \left( -\frac{\partial \mathbf{B}}{\partial t} \right) = -\frac{\partial}{\partial t} (\nabla \times \mathbf{B}) \tag{11.1V}
$$

که در آن در آخرین مرحله ترتیب مشتقگیری نسبت به فضا و زمان را عوض کردهایم. برای قسمت چپ معادلة ٢٧ـ٢٢ مى توان از اتحاد زير استفاده كرد

$$
\nabla \times (\nabla \times \mathbf{E}) \equiv \nabla (\nabla \cdot \mathbf{E}) - \nabla^{\dagger} \mathbf{E}
$$
 (17-11)

در دی|لکتریک همگن، قطبش باعث ایجاد چگالی بار سطحی کلی میشود. در حالیکه در چگالمی بار داخلبی  $\rho_b$  = • تغییری بهوجود نسیآورد. چگالبی بار داخلبی به این دلیل صفر است که در هر سطح بستهٔ داخلی هر مقدار بارکه به علت میدان قطبنده به داخل سطح بسته حرکت میکند با مقدار بار مساوی که به بیرون سطح حرکت میکند موازنه می شود. چگالی بار سطحی به این دلیل ایجاد میشود که این موازنه در سطح امکانپذیر نیست. بنابراین. از معادلههای ۲۷ـ۱۶ و ۱۸\_۱۷ نتیجه میگیریم که ۰ = V . E، و با جاگذاری بقیهٔ معادلهٔ ۲۷\_۲۳ در معادلهٔ ۲۷\_۲۲، بەدست مى[وريم

$$
\nabla^{\dagger} \mathbf{E} = \frac{\partial}{\partial t} (\nabla \times \mathbf{B}) \tag{11.1V}
$$

برای قسمت راست این معادله می توانیم از معادلهٔ ماکسول ۲۷\_۲۱ استفاده کنیم، و در نتیجه داریم

$$
c^{\mathsf{T}} \nabla^{\mathsf{T}} \mathbf{E} = \frac{\partial^{\mathsf{T}} \mathbf{E}}{\partial t^{\mathsf{T}}} + \frac{1}{\varepsilon_{\mathsf{o}}} \frac{\partial^{\mathsf{T}} \mathbf{P}}{\partial t^{\mathsf{T}}} \tag{10-17}
$$

آخرین جمله را می توان با استفاده از معادلهٔ ۲۷ـ۱۱ برحسب E نوشت، و در نتیجه معادلهٔ ۲۷ـ۲۵ بەصورت زیر در می]ید

$$
c^{t} \nabla^{t} \mathbf{E} = \left[ 1 + \frac{Ne^{t}}{m \varepsilon_{0} (\omega_{0}^{t} - \omega^{t} - i \omega \gamma)} \right] \frac{\partial^{t} \mathbf{E}}{\partial t^{t}} \qquad (18.1 \text{V})
$$

 $\nabla^{\dagger}\mathbf{E}=-k^{\dagger}\mathbf{E}$  بان میشود، و در مورد آن  $\mathbf{E}=\mathbf{E}_{\text{e}}\,e^{i(kz-vt)}$  با و  $\partial^r\mathbf{E}/\partial t^{\mathfrak{r}}=-\omega^r\mathbf{E}$ ، از حل معادلهٔ ۲۷ـ۲۶ برای  $k^\mathfrak{r}$  بهدست می $\partial$ وریم

$$
k^{\mathfrak{r}} = \frac{\omega^{\mathfrak{r}}}{e^{\mathfrak{r}}} \left[ 1 + \frac{Ne^{\mathfrak{r}}}{m \varepsilon_{\bullet}} \frac{1}{(\omega_{\bullet}^{\mathfrak{r}} - \omega^{\mathfrak{r}} - i \omega \gamma)} \right] \qquad (11.11)
$$

انتشار امواج نور در دی الکتریک ٨٢٣

نتیجه میگیریم که تحلیل امواج تخت منتشرشونده در دیالکتریک همگن بهطور کلبی ایجاب م کند که ثابت انتشار k یک عدد مختلط باشد. این ثابت انتشار را برحسب قسمتهای حقیقی و انگاری بهصورت ریر تعریف میکنیم

$$
\tilde{k} = k_R + ik_I \tag{11.11}
$$

و این صورت را در رابطهٔ موج هماهنگ جاگذاری میکنیم:

$$
\mathbf{E} = \mathbf{E}_{\circ} e^{i(k_R z + ik_I z - \omega t)} = \mathbf{E}_{\circ} e^{-k_I z} e^{i(k_R z - \omega t)} \tag{14.1V}
$$

عامل نمایی برحسب  $k_I$  نمایشگر جذب وابسته به عمق برای موجی است که از هر لحاظ دیگر هماهنگ است. و k1 اندازهای از نضعیف دامنه این موج است. با مجذورکردن قدرمطلق دو طرف معادلة ٢٧\_٢٩. رابطة توصيفكنندة چگالبي شار انرژي بهدست مي]يد:

 $I = I_e e^{-az}$ 

که در آن  $\alpha\,=\,$  مخریب جذب محیط است. اگر ثابت انتشار مختلط باشد باید ضریب شکست نیز مختلط باشد. زیرا میتوانیم بنویسیم

$$
k = \frac{\Upsilon \pi}{\lambda} = \frac{\Upsilon \pi f}{v} = \left(\frac{\omega}{c}\right)n\tag{\Upsilon \circ \Upsilon V}
$$

اگر ضریب شکست مختلط را برحسب قسمتهای حقیقی و انگاری بهصورت زیر تعریف کنیم

$$
\tilde{n} = n_R + i n_I \tag{7'}\text{-YV}
$$

که در آن  $n_R$  ضریب شکست معمولی است و  $n_I$  را ضریب خاموشی می $i$ امند. آنگاه از معادلههای ۲۷ـ۲۸ و ۲۷ـ-۳۰ نتیجه میگیریم

$$
k_R + ik_I = \left(\frac{\omega}{c}\right) (n_R + in_I)
$$

که روابط زیر را بهدست میدهد

$$
k_R = \left(\frac{\omega}{c}\right) n_R \tag{7} \tag{7} \text{Y}
$$

و

$$
k_I = \left(\frac{\omega}{c}\right) n_I \tag{TT_Y}
$$

با نوشتن  $n^\chi$  بەصورت

$$
n^{\mathfrak{r}}=(n_{R}+in_{I})^{\mathfrak{r}}=\left(\frac{ck}{\omega}\right)^{\mathfrak{r}}
$$

و از ترکیب این معادله با معادلهٔ ۲۷\_۲۷ داریم

$$
(n_R + in_I)^{\mathsf{T}} = 1 + \left(\frac{Ne^{\mathsf{T}}}{m\varepsilon_s}\right) \frac{1}{\omega_s^{\mathsf{T}} - \omega^{\mathsf{T}} - i\omega\gamma} \qquad (\mathsf{TT\_TY})
$$

رابطههای مربوط به قسمتهای حقیقی و انگاری ضریب شکست را می توان با مساوی قرار دادن قسمتهای حقیقی و همچنین انگاری در معادلهٔ ۳۴ـ۳۴ بهدست آورد. طرف چپ عبارت است از

$$
(n_R + in_I)^{\dagger} = (n_R^{\dagger} - n_I^{\dagger}) + i(\Upsilon n_R n_I)
$$
 (TO\_VV)

طرف راست را نیز میتوان بهصورت مجموع قسمتهای حقیقی و انگاری نوشت. ابتدا صورت و مخرج جملهٔ مختلط را در همیوغ مخرج ضرب میکنیم. و پس از ساده کردن بهدست میآوریم

$$
(n_R + in_I)^{\mathsf{r}} = 1 + \left(\frac{Ne^{\mathsf{r}}}{me_{\bullet}}\right) \left(\frac{\omega_{\bullet}^{\mathsf{r}} - \omega^{\mathsf{r}}}{(\omega_{\bullet}^{\mathsf{r}} - \omega^{\mathsf{r}})^{\mathsf{r}} + \omega^{\mathsf{r}}\gamma^{\mathsf{r}}}\right) + i \left(\frac{\omega\gamma}{(\omega_{\bullet}^{\mathsf{r}} - \omega^{\mathsf{r}})^{\mathsf{r}} + \omega^{\mathsf{r}}\gamma^{\mathsf{r}}}\right)
$$
\n
$$
(\mathsf{r} \mathsf{\mathsf{F}}_{-} \mathsf{r} \mathsf{v})
$$

از مقایسهٔ طرفهای راست معادلههای ۳۵ـ۳۷ و ۲۷ـ۳۶ داریم

$$
n_R^{\mathfrak{r}} - n_I^{\mathfrak{r}} = \lambda + \frac{N e^{\mathfrak{r}}}{m \varepsilon_{\mathfrak{s}}} \left[ \frac{\omega_{\mathfrak{s}}^{\mathfrak{r}} - \omega^{\mathfrak{r}}}{(\omega_{\mathfrak{s}}^{\mathfrak{r}} - \omega^{\mathfrak{r}})^{\mathfrak{r}} + \gamma^{\mathfrak{r}} \omega^{\mathfrak{r}}} \right] \qquad (\mathbf{r} \mathbf{v}_- \mathbf{r} \mathbf{v})
$$

و

$$
\mathbf{Y} n_{I} n_{R} = \frac{N e^{\mathsf{T}}}{m \varepsilon_{\mathsf{e}}} \left[ \frac{\gamma \omega}{(\omega_{\mathsf{e}}^{\mathsf{T}} - \omega^{\mathsf{T}})^{\mathsf{T}} + \gamma^{\mathsf{T}} \omega^{\mathsf{T}}} \right] \tag{4.17}
$$

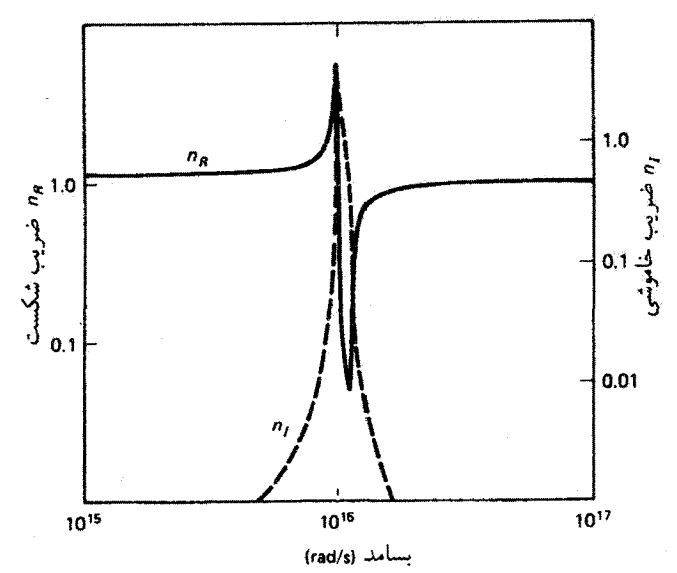

شکل ۲۷ـ۲ بستگی ضریب شکست  $n_R$  و ضریب خاموشی  $n_I$  به بسامد زاویهای برای دیالکتریک.  $N = 1 \times 1$ ° <sup>14</sup> m<sup>-14</sup> و ^1 × 1 = 1 ° <sup>14</sup> s<sup>-1</sup> ، ^1 × 1 = 1 ° 14 m<sup>-14</sup> و ^1 × 1 × 1 × 1 × 1

این معادلهها را می توان برای  $n_I$  و  $n_R$  همزمان حل کرد. وجود جرم  $m$  در مخرج این معادلهها نشان می،دهد که نوسانهای الکترونی در تعیین ضریب شکست مهمتر از نوسانهای یونی هستند. اما قطبیدگی بونی می;تواند در ناحیهٔ تشدید مهم باشد. که در آن مقدار بزرگ جملهٔ داخل کروشه مقدارکوچک ضریب حاوی جرم را جبران میکند.

شکل ۲۷ـ۲ هم  $n_R$  و هم  $n_I$  راکه از معادلههای ۲۷ـ۳۷ و ۲۷ـ۳۸ بهصورت تابع بسامد محرک  $\omega$  محاسبه شدهاند نشان میدهد. چنانکه می بینیم، جذب که با ضریب خاموشی توصیف میشود در بسامد تشدید  $\omega$  قله پیدا میکند. ضریب شکست حقیقی، همچنانکه  $\omega$  به سمت تشدید افزایش می،یابد و از آن میگذرد، خیز و افت تندی پیدا میکند و پس از آن دوباره افزایش می،یابد و در بسامدهای زیاد به مقدار ۱ $n_R = n_R \,$  میل میکند. ناحیهٔ باریکی که در آن  $n_R$  با بسامد کاهش می،یابد مغایر با پاشندگی معمولی محیطهای شفاف است و آن را ناحیهٔ پاشندگی غیرعادی می نامند. بسامد تشدیدی مانند " $\omega$  برای دی|لکتریک به معنی این است که احتمال جذب فوتونهای فرودیای که بسامد ۵۰ دارند بسیار زیاد است. جذب یکی از این فوتونها متناظر باگذار  $h f_\circ = h \omega_\circ = E_\circ = E$  در ساختار نوار انرژی ماده است. همچنانکه  $\omega$  تغییر میکند، یک رشته بسامدهای تشدید مشخصهٔ ماده خواهیم داشت. اگر این تشدید بهعنوان مثال درگسترهٔ مرئی بسامدها روی دهد، ماده قسمتی از طیف را جذب میکند و رنگی دیده میشود. در حالیکه بقیه را

عبور می دهد. مواد شفاف مانند شیشه بسامدهای تشدیدشان تنها در ناحیههای فروسرخ و فراینفش واقع شدهاند. برحسب الگوي ساده شدهاي كه براي ديالكتريک توصيف كرديم، وجود بسامدهاي تشدید متعدد را به این معنی تغییر میکنیم که الکترونها درجههای آزادی مختلفی در پاسخ به میدان اعمال شده پیدا مه کنند. برای اینکه این تعبیر را بهطور صوری بیان کنند. معادلهٔ ۲۷ـ۳۴ را معمولاً با جمعزدن روی جملههای مربوط به بسامدهای تشدید  $\omega_j$  بهصورت زیر تعمیم میدهند

$$
n^{\dagger} = 1 + \frac{Ne^{\dagger}}{m\varepsilon_{\circ}} \sum_{j} \frac{f_j}{\omega_j^{\dagger} - \omega^{\dagger} - i\gamma_j \omega}
$$
 (T1-Y)

که در آن  $f_j$ ،که قدرت نوسانگر برای تشدید  $\omega_j$  نامیده میشود، نمایشگرکسری از دوقطبیها است که این بسامد تشدید را دارند. بررسی دقیق این مسئله مستلزم کاربرد نظریهٔ کوانتومی است.

معادلهٔ باشیدگی. منظور از پاشیدگی تغییر ضریب شکست با بسامد است، که با معادلهٔ ۳۷ـ۳۹ توصیف میشود. اکنون می خواهیم نشان دهیم که پاشیدگی کوشی را، که با معادلهٔ ۶ـ۱۷ بهعنوان یک فرمول تجربی معرفی شد. میتوان از معادلهٔ ۲۷ـ۳۹ با چند فرض سادهکننده بهدست آورد. فرض میکنیم تنها یک بسامد تشدید ۵۵ در فرابنفش داریم بهطوری که بسامدهای ناحیهٔ مرئی در نامساوی  $\omega_\circ\ll\omega_\circ$  صدق میکنند. همچنین، با قرار دادن  $\gamma=\gamma$  میرایی را قابل چشمپوشی میگیریم. چون تمام دوقطبیها دارای بسامد تشدید یکسانی هستند. ۱ = f و معادلهٔ ۲۷ـ۳۹ بهصورت زیر در می]ید

$$
n^{\mathsf{r}} = \mathsf{N} + \frac{Ne^{\mathsf{r}}}{m \varepsilon_{\bullet}} \left( \frac{\mathsf{N}}{\omega_{\circ}^{\mathsf{r}} - \omega^{\mathsf{r}}} \right)
$$

توجه کنید که بهازای  $\omega_\circ \ll \omega$ ، همچون درگارها، ضریب شکست تقریباً ثابت است. همچنانکه با افزایش به ۵٫ نزدیک میشود، ضریب شکست، چنانکه در شکل ۲۷ـ۲ نشان داده شده  $\omega$ است، بەكندى افزايش مىيابد. افزايش كند ضريب شكست با بسامد (كاهش با طول.موج) مشخصة یاشیدگی عادی است.

برای بهدست آوردن معادلةً پاشیدگی کوشی، ابتدا عامل بسامد را بهصورت رشتهٔ دوجملهای بسط مىدهيم:

$$
\frac{1}{\omega_o^r - \omega^r} = \frac{1}{\omega_o^r} \left( 1 - \frac{\omega^r}{\omega_o^r} \right)^{-1} = \frac{1}{\omega_o^r} \left( 1 + \frac{\omega^r}{\omega_o^r} + \frac{\omega^r}{\omega_o^r} + \cdots \right)
$$

جریان رسانش در فلز ۸۲۷

و در نتيجه

$$
n^{\mathfrak{r}} = \mathfrak{t} + \frac{Ne^{\mathfrak{r}}}{m \varepsilon_{\circ} \omega_{\circ}^{\mathfrak{r}}} \left( \mathfrak{t} + \frac{\omega^{\mathfrak{r}}}{\omega_{\circ}^{\mathfrak{r}}} + \frac{\omega^{\mathfrak{r}}}{\omega_{\circ}^{\mathfrak{r}}} + \cdots \right)
$$

با استفاده از ۲ $\pi c/\lambda$  = ۷ و نشان دادن عاملهای ثابت با  $A'$ ،  $B'$ ،  $\ldots$ ، می $\ddot$ وانیم بنویسیم

$$
n^{\dagger} = A' + \frac{B'}{\lambda^{\dagger}} + \frac{C'}{\lambda^{\dagger}} + \cdots
$$

از دو طَرف جِذْر میگیریم و. چون 'A از تمام جِملههای مرتبههای بالاتر بزرگتر است. در طرف راست از بسط دو جملهای استفاده میکنیم. پس از دستهبندی مجدد ثابتها، بهدست میآوریم

$$
n = A + \frac{B}{\lambda^{\mathfrak{r}}} + \frac{C}{\lambda^{\mathfrak{r}}} + \cdots
$$

که همان رابطهٔ کوشی است که قبلاً برای توصیف پاشینگی عادی معرفی شد.

۳-۲۷ جریان رسانش در فلز در فلزات. وجود الکترونهای "آزاد" که به هستهٔ خاصی مقید نیستند بررسی کلی بالا برای دىالكتريكها را تغيير مىدهد. اگر چه الكترونهاى مقيد نيز وجود دارند، پاسخ الكترونهاى آزاد بر خواص الکتریکی و اپتیکی محیط حاکم است. بنابراین، در معادلهٔ ۳\_۳ قرار میدهیم ۰ = K. و معادلۂ حرکت بهصورت زیر در می آید

$$
m\frac{d\mathbf{v}}{dt} + m\gamma \mathbf{v} = -e\mathbf{E}
$$
 (f°-1V)

این معادله را میتوان به آسانی برحسب چگالی جریان رسانش J بیان کردکه با رابطهٔ زیر تعریف مىشود

$$
\mathbf{J} = -Nev \tag{11.1V}
$$

که در آن J در SI برحسب آمپر بر متزمربع است. بدین;ترتیب، معادلهٔ ۲۷ـ۴۰ با جاگذاری v از رابطة ٢٧\_۴١ به معادلة رير براي J تبديل مي شود

$$
\frac{d\mathbf{J}}{dt} + \gamma \mathbf{J} = \left(\frac{Ne^{\dagger}}{m}\right) \mathbf{E}
$$
 (f1.1V)

در موردی که میدان اعمال شده موج هماهنگ  ${\bf E}={\bf E}_s\,e^{-i\omega t}$  باشد، انتظار داریم چگالی جریان با همین آهنگ تغییرکند و می $i$ نویسیم  ${\bf J}={\bf J}_s\,e^{-i\omega t}$ . بنابراین، معادلهٔ ۴۲ـ۲۲ بهصورت زیر در می آید

$$
(-i\omega + \gamma) \mathbf{J} = \left(\frac{Ne^{\prime}}{m}\right) \mathbf{E}
$$
 (TT-YY)

در وضعیت ایستا یا DC که با ۰ =  $\omega$  مشخص میشود. داریم

$$
\mathbf{J} = \left(\frac{Ne^{\mathsf{T}}}{m\gamma}\right)\mathbf{E} \tag{f.f.YV}
$$

در نتیجه، رسانندگی ایستایی  $\sigma$ که با قانون اهم

$$
J = \sigma E \tag{f \Delta_V V}
$$

تعریف می شود با رابطهٔ نظری زیر داده می شود

$$
\sigma = \frac{Ne^{\mathsf{r}}}{m\gamma} \tag{5-1V}
$$

چون معمولاً رسانندگی را اندازهگیری میکنند. معادلهٔ ۲۷ـ۴۳ را برحسب  $\sigma$  می نویسیم:

$$
\mathbf{J} = \left(\frac{\sigma}{1 - i\omega/\gamma}\right) \mathbf{E}
$$
 (fV<sub>1</sub>V)

۲۷ـ۴ انتشار امواج نور در فلز برای یک موج الکترومغناطیسی که در محیط رسانا منتشر می شود معادلههای ماکسول ۲۷\_۱۲ تا ۲۷\_۱۵ صادق هستند. اگرچه در فلز بار آزاد وجود دارد، چگالی حجمی بار آزاد داخلی  $\rho_f$  صفر است. بار آزاد به اندازهای تحرکپذیر است که در پاسخ به میدان اعمال شده سر یعاً توزیع مجدد می یابد،

#### عمق پوستی۔ ۸۲۹

و در نتیجه چگالی بار موضعی ایجاد نمیشود. بنابراین، معادلات ماکسول مربوط عبارت اند از

$$
\nabla \cdot \mathbf{E} = \cdot \tag{f} \Lambda_{\mathbf{v}} \mathbf{y}
$$

$$
\nabla \cdot \mathbf{E} = \cdot \tag{4.17V}
$$
\n
$$
\nabla \times \mathbf{E} = -\frac{\partial \mathbf{B}}{\partial t} \tag{6.17V}
$$
\n
$$
\nabla \cdot \mathbf{B} = \cdot \tag{6.17V}
$$
\n
$$
c^t \nabla \times \mathbf{B} = \frac{\partial \mathbf{E}}{\partial t} + \frac{\mathbf{J}}{\partial t} \tag{8.17V}
$$

$$
\nabla \cdot \mathbf{B} = \cdot \tag{0} \tag{0} \cdot \mathbf{Y} \tag{0} \cdot \mathbf{X} \tag{0} \cdot \mathbf{X} \tag{0} \cdot \mathbf{X} \tag{0} \cdot \mathbf{X} \tag{0} \cdot \mathbf{X} \text{ and } \mathbf{Y} \text{ and } \mathbf{Y} \text
$$

$$
c^{\dagger} \nabla \times \mathbf{B} = \frac{\partial \mathbf{E}}{\partial t} + \frac{\mathbf{J}}{\varepsilon_o} \tag{01.1V}
$$

مانند سابق، داریم  $\nabla^{\intercal}\mathbf{E} = \nabla \times \nabla \times \nabla \times \mathbf{E}$ ، زیرا در اتحاد ۲۷ـ۲۳ باید قرار دهیم ۰ = V · E. بنابراین، با تاوگیری از معادلهٔ ۲۷\_۴۹ بهدست میآوریم

$$
-\nabla^{\dagger} \mathbf{E} = \nabla \times \left(-\frac{\partial \mathbf{B}}{\partial t}\right) = -\frac{\partial}{\partial t}(\nabla \times \mathbf{B}) = -\frac{1}{c^{\dagger}}\frac{\partial^{\dagger} \mathbf{E}}{\partial t^{\dagger}} - \frac{1}{\varepsilon_{\circ} c^{\dagger}}\left(\frac{\partial \mathbf{J}}{\partial t}\right)
$$

که در آن در آخرین مرحله از معادلهٔ ۲۷ـ۵۱ استفاده گردهایم. با جاگذاری J از معادلهٔ ۲۷ـ۴۲، به نتيجهٔ زير مي رسيم

$$
\nabla^{\mathsf{Y}} \mathbf{E} = \frac{1}{c^{\mathsf{Y}}} \left( \frac{\partial^{\mathsf{Y}} \mathbf{E}}{\partial t^{\mathsf{Y}}} \right) + \frac{1}{\varepsilon_{\mathsf{e}} c^{\mathsf{Y}}} \left( \frac{\sigma}{1 - i \omega / \gamma} \right) \frac{\partial \mathbf{E}}{\partial t}
$$
 (0.11)

برای امواج هماهنگ تختی که با  $\mathbf{E} = \mathbf{E}_\circ e^{i(kz - \omega t)}$  داده میشوند، با جاگذاری مشتقهای فضایی و زمانی لازم در معادلهٔ ۲۷ـ۵۲ و پس از حل برای ۴٪ بهدست میآوریم

$$
k^{r} = \frac{\omega^{r}}{c^{r}} + i \left( \frac{\sigma \omega \mu_{\bullet}}{1 - i \omega / \gamma} \right) \tag{0} \text{FTV}
$$

که در آن تراوایی خلاً ه $\mu$  به علت استفاده از رابطهٔ  $\mu$ ه $\epsilon, \mu$  خا $c^* = c^*$  ظاهر شده است. بار هم می بینیم که ثابت انتشار باید یک عدد مختلط باشد تا انتشار موج در فلز به طور مناسب توصیف شود.

## **۵\_۲۷ عمق پوستی**

قبل از پرداختن به مورد عامی که با معادلهٔ ۲۷ـ۵۳ توصیف میشود، مورد خاصی را در نظر میگیریم که در آن بسامد *۵*نی تابش فرودی به اندازهای کوچک است که می توان رابطهٔ زیر را یک

تقریب خوب بر معادلهٔ ۲۷ـ۵۳ گرفت

 $k^{\dagger} = i \omega \sigma \mu_{\alpha}$ 

با بیان i بهصورت <sup>2/</sup>e<sup>67</sup> و جذرگیری از دو طرف، به دست میآوریم

$$
k = (1 + i) \left( \frac{\sigma \mu_s \omega}{\tilde{r}} \right)^{1/\tilde{r}} \tag{0.5-19}
$$

اگر & را مانند سابق بهصورت مختلط  $k_R + i k_I \neq \tilde{k} = k_R + i$  بنویسیم، می $\mu$ بینیم که ضرایب حقیقی و انگاری با رابطهٔ زیر داده می شوند

$$
k_R = k_I = \left(\frac{\sigma \mu_o \omega}{\gamma}\right)^{1/\gamma} \tag{00-1V}
$$

و برای ضرایب شکست حقیقی و انگاری داریم

$$
n_R = \frac{c}{\omega} k_R = \left(\frac{c^{\dagger} \sigma \mu_{\circ}}{\dagger \omega}\right)^{1/\dagger} = \left(\frac{\sigma}{\dagger \omega \varepsilon_{\circ}}\right)^{1/\dagger} \qquad (\Delta \bar{\nu}_{\circ} \text{TV})
$$

و

$$
n_I = \frac{c}{\omega} k_I = \left(\frac{\sigma}{\gamma \omega \varepsilon_{\circ}}\right)^{1/\gamma} \tag{0V-YV}
$$

اگر صورت مختلط & را در تابع موج هماهنگ تخت واردكنيم، همچون در معادلة ٢٧ـ٢٩ بهدست می آوریم

$$
\mathbf{E} = \mathbf{E}_e e^{-k_I z} e^{i(k_R z - \omega t)}
$$

عامل نمايي حقيقي  $e^{-k_I z}$  توصيفگر جذب است. بنابراين، وقتي تابش تا عمق  $\chi$  / =  $z$  نفوذ مَی کند. دامنه به ۱/e مقداری که در سطح دارد کاهش می یابد. این فاصلهٔ خاص را با 6 نشان سیدهیم و عمق پوستی مینامیم. بنابراین.

$$
\delta \equiv \frac{\lambda}{k_I} = \sqrt{\frac{\gamma}{\sigma \mu_{\bullet} \omega}} \tag{0.1V}
$$

بسامد يلاسما ٨٣١

بدیهی است که هر چه رسانا بهتر یعنی  $\sigma$  بزرگتر باشد 6 کوچکتر است. بهعنوان مثال، برای میکروموج  $\mathcal{S}_\chi \times \mathrm{N}$ سانتیمتری، عمق پوستی در مس، با رسانندگی $\mathrm{km} \, \mathrm{N} \times \mathrm{N}$  ۸ سانتیمتری، عمق پوستی در مس، با رسانندگی است.

٢٧-۶ بسامد بلاسما اکنون به مورد عام معادلهٔ ۲۷ـ۵۳ برميگرديم و آن را برحسب ضريب شکست مختلط مي نويسيم:

$$
n^{\mathfrak{r}} = \left(\frac{c}{\omega}k\right)^{\mathfrak{r}} = \mathfrak{r} + \frac{i\sigma c^{\mathfrak{r}}\mu_{\mathfrak{r}}}{\omega(\mathfrak{r} - i\omega/\gamma)}
$$

که، با ضرب  $i\gamma/i\gamma$  در جملهٔ مختلط، بهصورت زیر در میآید

$$
n^{\mathfrak{r}} = 1 - \frac{\mu_{\mathfrak{s}} \sigma c^{\mathfrak{r}} \gamma}{\omega^{\mathfrak{r}} + i \omega \gamma}
$$
 (01-YV)

صورت کسر در جملهٔ دوم باید دارای ابعاد <sup>07</sup> باشد، و جذر آن راکه با  $\omega_p$  نشان میدهیم بسامد پلاسما می $i$ مند. بنابراین، با استفاده از معادلهٔ ۲۷ـ۴۶ و رابطهٔ  $\ell_\circ,\mu_\circ=\ell^\star=\ell^\star$  داریم

$$
\omega_p^{\mathsf{Y}} = \mu \circ c^{\mathsf{Y}} \gamma \sigma = \mu \circ c^{\mathsf{Y}} \gamma \left( \frac{N e^{\mathsf{Y}}}{m \gamma} \right) = \frac{N e^{\mathsf{Y}}}{m \varepsilon} \tag{8.1V}
$$

بسامد پلاسما یک بسامد تشدید برای نوسانهای آزاد الکترونها حول مکان تعادل آنها است. با جاگذاری در معادلهٔ ۲۷\_۵۹، بهدست میآوریم

$$
n^{\dagger} = 1 - \frac{\omega_p^{\dagger}}{\omega^{\dagger} + i\omega\gamma}
$$
 (81.1V)

که نشان می،دهد بسامد پلاسما یک بسامد بحرانی است که مقدار آن تعیینکنندهٔ حقیقی یا مختلط بودن ضریب شکست است. این را می $\vec{v}$ ران با چشمپوشی از جملهٔ  $\gamma$ ، که برای بسامدهای به اندازهٔ کافی زیاد (y  $\approx$  )) موجه است، مشاهده کرد. در این مورد، معادلهٔ ۶۱ـ۶۱ بهصورت زیر در می آید

$$
n^{\mathsf{T}} = \mathsf{1} - \frac{\omega_p^{\mathsf{T}}}{\omega^{\mathsf{T}}} \tag{7.1V}
$$

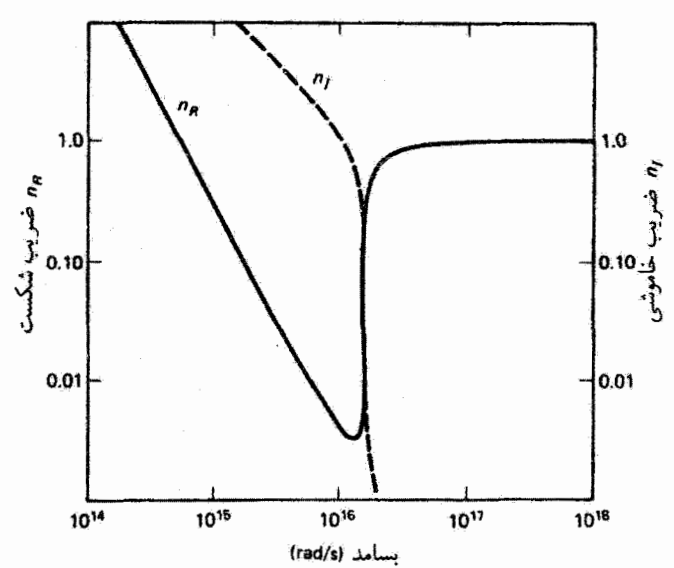

تشکل ۳ـ۳۷ وابستگی ضریب شکست  $n_R$  و ضریب خاموشی  $n_I$  به بسامد زاویهآی برای مس. مقادیر مفروض عبارتاند از ۱۰<sup>۱۶</sup>٬۶<sup>۰۰ (</sup>۲۵ × ۶۳/ر۱ = ۵<sub>۳/۵</sub> و ۱۰<sup>۱۲</sup>٬۶<sup>۰۱٬</sup> × ۱٫۱/۱ = 7. نقطهٔ تلاقی دو منحنی بر بسامد بلاسما منطبق است.

$$
n^{\mathsf{T}} = (n_R + in_I)^{\mathsf{T}} = (n_R^{\mathsf{T}} - n_I^{\mathsf{T}}) + i(\mathsf{T} n_R n_I) = 1 - \left(\frac{\omega_p^{\mathsf{T}}}{\omega^{\mathsf{T}} + i\omega\gamma}\right) \quad \text{(8T-YY)}
$$

و با مساوی قرار دادن قسمتهای حقیقی و همچنین انگاری بهدست میآوریم

$$
n_R^{\mathsf{r}} - n_I^{\mathsf{r}} = 1 - \left(\frac{\omega_p^{\mathsf{r}}}{\omega^{\mathsf{r}} + \gamma^{\mathsf{r}}}\right) \tag{8} \mathsf{F}_- \mathsf{r} \mathsf{v}
$$

$$
\mathbf{r}_{n_R n_I} = \frac{\gamma}{\omega} \left( \frac{\omega_p^{\mathfrak{r}}}{\omega^{\mathfrak{r}} + \gamma^{\mathfrak{r}}} \right) \tag{80-17}
$$

از حل همزمان این معادلهها.  $n_R$  و  $n_I$  بهصورت توابعی از  $\omega$  بهدست می $J$ یند. شکل ۲۷\_۳ منحنیهای مربوط به  $n_R$  و  $n_I$  را بهازای مقادیر مفروض  $\omega_p$  و  $\gamma$  برای مس نشان میدهد. این

منحنيها، چنانكه از معادلة ٢٧\_۶۴ واضح است، يكديگر را در ١/٢ (٢ –  $\omega=(\omega_n^{\mathsf{r}}-\gamma^{\mathsf{r}})$  قطع مىكنند. چون نوعاً  $\gamma \ll_{x} \omega_{p}$ این تلاقی در  $\omega_{p}$   $\simeq \omega_{p}$  روی می $\omega$ هد. و ناحیههای شفاف و گدر (و بسیار بازتاینده) را از هم جدا سیکند. بسامد بلاسما برای فلزات در ناحیهٔ مرتبی تا فرابنفش نزدیک قرار دارد، و در نتیجه فلزات برای تابش مرئی کدر و برای تابش فراینفش در بسامدهای به اندازهٔ کافی ریاد شفاف هستند.

بین عایق خوب و فلز خوب، که جذاگانه بررسی کردةایم. موادی مانند نیمرساناها وجود دارند که هیچیک از این موارد حدّی برای توضیح خواص اپتیکی آنها کافی نیست. خواص اپتیکی این نوع مواد سهمهای قابل ملاحظهای هم از بارهای آزاد و هم از بارهای مقید دارند و در نتیجه بآید هردو نوع رفتار را در بررسی آنها به حساب آورد.

مسائل ١-٢٧ به طوركلي، رابطة "ثابت الكتريكي" K، ثابت دي الكتريك، با ضريب شكست به صورت زير آست

 $K = n^{\tau}$ 

اللف) نشان دهید اگر  $K_R$  و  $K_I$  قسمتهای حقیقی و انگاری ثابت دیالکتریک باشند آنگاه

$$
n_R = \left[\frac{K_R + (K_R^{\tau} + K_I^{\tau})^{1/\tau}}{\tau}\right]^{\tau}
$$

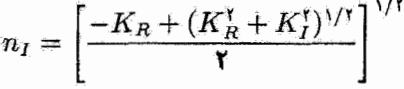

اب)  $n_I$  و  $n_I$  را برای دیالکتریک برحسب  $K_I$ . در بسامدهای به اندازه کافی زیاد بهطوری ( که  $K_I = K_R$ ، بهدست آورید.

۲ـ۳ نشان دهید در یک محیط تقریباً شفاف، رابطهٔ ضریب خاموشی با رسانندگی و ضریب شکست بهصورت زیر است

$$
\alpha = \frac{\mathbf{Y} \mathbf{Y} \mathbf{Y} \sigma}{n_R}
$$

۴٫۳ یک برنامهٔ رایانهای برای محاسبه و یا ترسیم قسمتهای حقیقی و انگاری ضریب شکست  $N$ یک دی $\mathbb E$ کتریک با معلوم گرفتن پارامتر اصطکاک  $\gamma$ ، بسامد تشدید  $\omega$  و چگالی دوقطبی بنویسید. برنامهٔ خود را با استفاده از شکل ۲۷\_۲ وارسی کنید.

۴\_۳ فرض کنید آلومینیم بهازای هر اتم یک الکترون آزاد دارد و رسانندگی ایستایی آن n (۳/Ωm د ۳٫۵۴ است. الف) ثابت اصطكاك 7.

(ب) بسامد بلاسما، و (ج) قسمتهای حقیقی و انگاری ضریب شکست را در nm ۵۵۰ بهدست آورید.

۵٬۲۷ نشان دهید معادلهٔ ۵۸٬۲۷ برای عمق پوستی در بسامد کم یک تقریب مناسب بهازای ت است.  $\omega \ll \sigma/\varepsilon$ ه یا ست.

۶ـ۳۲ عـمق پوسـتـي در مس را برای تابش (الف) Hz ۶۰ و (ب) ۳ m محاسبه کنید. ابتدا مطمئن شوید که تقریبهای مسئلهٔ ۲۷ـ۵ برقراراند. (برای مس: ۷۳/ ۲۰۰ × ۷۶/ ۵– ۲).

٧-٧ عمق پوستي (الف) آلومینیم یا رسانندگی ۳٫۵۴ × ۵۴ ر۳ و (ب) آب دریا با رسانندگی ۳/۵mگر۴ را برای امواج رادیویی kHz ۶۰ مقایسه کنید.

۸ـ۲۷ عمق پوستی یک موجبر نقرهای را برای میکروموج ۱۰ سانتیمتری محاسبه کنید. رسانندگی نقره ۴ × ۷ × ۳ است. توضیح دهید چرا موجبر برنجی نقرهاندود ارزانتر همین کارایی را دارد.

**۲۷\_۹** چگال<sub>ی</sub> انرژی نور سرخ با طول موج nm «۶۶ پا عبور از ۳۴۲ cm آب دریا به یکچهآرم مقدار اولیهاش کاهش می،یابد.

> (الف) ضریب جذب آب دریا را برای این نور سرخ بهدست آورید. (ب) در چه عمقی این نور سرخ به ۱٪ چگالی انرژی اولیهٔ خود کاهش می یابد.

۲۷ـ ۱۰ یک برنامهٔ رایانهای برای محاسبه و یا ترسیم قسمتهای حقیقی و انگاری ضریب شکست یک فلز یا معلوم گرفتن پارامتر اصطکاک  $\gamma$  و بسامد پلاسما بنویسید. نتایج خود را با مقایسه با شکل ۳-۳ وارسی کنید.

۱۱\_۲۷ مفاد نظری ثابتهای  $A$ ،  $B$  و  $C$  راکه در معادلهٔ پاشیدگی کوشی بهکار برده شدهاند تعیین كنيذ.

مراجع

- [1] Feynman, Richard P., Robert B. Leighton, and Matthew Sands. The Feynman Lectures on Physics, vol. 1. Reading, Mass.: Addison-Wesley Publishing Company, 1975. Ch. 31.
- [2] Sommerfeld, Arnold. Optics. New York: Academic Press, 1964. Ch. 3.
- [3] Javan, Ali. "The Optical Properties of Materials." Scientific American (Sept. 1967): 238.
- [4] Longhurst, R. S. Geometrical and Physical Optics, 2d ed. New York: John Wiley and Sons, 1967. Ch. 20.
- [5] Strong, John. Concepts of Classical Optics. San Francisco: W. H. Freeman and Company Publishers, 1958, Ch. 4.
- [6] Rossi, Bruno. Optics. Reading, Mass.: Addison-Wesley Publishing Company, 1957. Ch. 8.

براى مطالعة بيشتر

## مقالههای ایتبک از ساینتیفیک آمریکن (به ترتیب زمانی)

Kirkpatrick, Paul. "X-ray Microscope." (Mar. 1949): 44. Evans, Ralph M. "Seeing Light and Color." (Aug. 1949): 52. Wald, George. "Eye and Camera." (Aug. 1950): 32. Wilson, Albert G. "The Big Schmidt." (Dec. 1950): 34. Kelner, Albert, "Revival by Light." (May 1951): 22. Muller, Erwin W. "A New Microscope." (May 1952): 58. Ingalls, Albert G. "Ruling Engines." (June 1952): 45. James, T. H. "Photographic Development." (Nov. 1952): 30. LaMer, Victor K., and Milton Kerker. "Light Scattered by Particles." (Feb. 1953): 69. Waterman, Talbot H. "Polarized Light and Animal Navigation." (July 1955): 88. Rush, J. H. "The Speed of Light." (Aug. 1955): 62. Sperry, R. W. "The Eye and the Brain." (May 1956): 48. Milne, L. J., and M. J. Milne. "Electrical Events in Vision." (Dec. 1956): 113. Gordon, James P. "The Maser." (Dec. 1958): 42. Land, Edwin H. "Experiments in Color Vision." (May 1959): 84. Wald, George. "Life and Light." (Oct. 1959): 92. McClain, Edward, Jr. "The 600-Foot Radio Telescope." (Jan. 1960): 45. Bloom, Arnold L. "Optical Pumping." (Oct. 1960): 72. Kapany, Narinder S. "Fiber Opties." (Nov. 1960): 72. Arnon, Daniel. "The Role of Light in Photosynthesis." (Nov. 1960): 104. Butler, W. L., and R. J. Downs. "Light and Plant Development." (Dec. 1960): 56. Hess, Eckhard H. "Shadows and Depth Perception." (Mar. 1961): 138. Schawlow, Arthur L. "Optical Masers." (June 1961): 52. Pritchard, Roy M. "Stabilized Images on the Retina." (June 1961): 72. Evans, Ralph M. "Maxwell's Color Photograph." (Nov. 1961): 118. Wallach, Hans. "The Perception of Neutral Colors." (Jan. 1963): 107. Schawlow, Arthur L. "Advances in Optical Masers." (July 1963): 34.

مقالههای ایتیک از ساینتیفیک آمریکن (به ترتیب زمانی) ۸۳۷

Giordmaine, J. A. "The Interaction of Light with Light." (Apr. 1964): 38.

Leith. Emmett N., and Juris Upatnieks, "Photography by Laser." (June 1965): 24. Miller, Stewart E. "Communication by Läser." (Jan. 1966): 19. Pimentel, George C. "Chemical Lasers," (Apr. 1966): 32. Rock, Irvin, and Charles Harris. "Vision and Touch." (May 1967): 96. Morehead. Fred F., Jr. "Light-Emitting Semiconductors." (May 1967): 108. Hubbard, Ruth, and Allen Kropf. "Molecular Isomers in Vision." (June 1967): 64. Lempicki, Alexander, and Harold Samelson. "Liquid Lasers." (June 1967): 80. Javan, Ali. "The Optical Properties of Materials." (Sept. 1967): 238, Pennington, Keith S. "Advances in Holography." (Feb. 1968): 40. Hartmann, Sven R. "Photon Echoes." (Apr. 1968): 32. Nelson, Donald F. "The Modulation of Laser Light." (June 1968): 17. Patel, C. K. N. "High-Power Carbon Dioxide Lasers." (Aug. 1968): 22. Feiberg, Gerald. "Light." (Sept. 1968): 50. Weisskopf, Victor F. "How Light Interacts with Matter." (Sept. 1968): 60. Connes, Pierre. "How Light is Analyzed." (Sept. 1968): 72. Smith, F. Dow. "How Images Are Formed." (Sept. 1968): 96. Jones, R. Clark. "How Images Are Detected." (Sept. 1968): 110. Schawlow, Arthur L. "Laser Light." (Sept. 1968): 120. Herriott, Donald R. "Applications of Laser Light." (Sept. 1968): 140. Oster, Gerald. "The Chemical Effects of Light." (Sept. 1968): 158. Hendricks, Sterling B. "How Light Interacts with Living Matter." (Sept. 1968): 174. Fitch, James Marston. "The Control of the Luminous Environment." (Sept. 1968): 190. Neisser, Ulric. "The Processes of Vision." (Sept. 1968): 204. Sorokin. Peter. "Organic Lasers." (Feb. 1969): 30. Michael, Charles R. "Retinal Processing of Visual Images." (May 1969): 104. Metherell, Alexander F. "Acoustical Holography." (Oct. 1969): 36. Vali. Victor. "Measuring Earth Strains by Laser." (Dec. 1969): 88. Berns, Michael H., and Donald E. Rounds. "Cell Surgery by Laser." (Feb. 1970): 98. Faller, James E., and E. Joseph Wampler, "The Lunar Laser Reflector," (Mar. 1970): 38. Drexhage, Karl H. "Monomolecular Layers and Light." (Mar. 1970): 108. Heilmeier, George H. "Liquid Crystal Display Devices." (Apr. 1970): 100. Young, Richard W. "Visual Cells." (Oct. 1970): 80. Burbidge, E. Margaret, and C. R. Lynds. "The Absorption Lines of Quasi-Stellar Objects." (Dec. 1970): 22. Baumeister, Philip, and Gerald Pincus. "Optical Interference Coatings." (Dec. 1970): 58. Crewe, Albert V. "A High-Resolution Scanning Electron Microscope." (Apr. 1971): 26. Lubin, Moshe J., and Arthur P. Fraas. "Fusion by Lasers." (June 1971): 21. Panish, Morton B., and Izuo Hayashi. "A New Class of Diode Lasers." (July 1971): 32. Ingham, M. F. "The Spectrum of the Airglow." (Jan. 1972): 78.

- Ashkin, Arthur. "The Pressure of Laser Light." (Feb. 1972): 62.
- Kellermann, K. I. "Intercontinental Radio Astronomy." (Feb. 1972): 72.
- Busignies, Henri. "Communication Channels." (Sept. 1972): 98.
- Silfvast, William T. "Metal-Vapor Lasers." (Feb. 1973): 88.
- Cook, J. S. "Communication by Optical Fiber." (Nov. 1973): 28.
- Feld, M. S., and V. S. Letokhov. "Laser Spectroscopy." (Dec. 1973): 69.
- Tien, P. K. "Integrated Optics." (Apr. 1974): 28.
- Metelli, Fabio. "The Perception of Transparency," (Apr. 1974): 90.
- Emmett, John L., John Nuckolls, and Lowell Wood. "Fusion Power by Laser Implosion." (June 1974): 24.
- Campbell, Fergus W., and Lamberto Maffei. "Contrast and Spatial Frequency." (Nov. 1974): 106.
- Govindjee, and Rajni Govindjee. "The Absorption of Light in Photosynthesis." (Dec.  $1974$ : 68.
- Wurtmann, Richard J. "The Effects of Light on the Human Body." (July 1975): 68.
- Beck, Jacob. "The Perception of Surface Color." (Aug. 1975); 62.
- Ross, John. "The Resources of Binocular Perception." (Mar. 1976): 80.
- Wehner, Rudiger. "Polarized Light Navigation by Insects." (July 1976): 106.
- Price, William H. "The Photographic Lens." (Aug. 1976): 72.
- Leith, Emmett N. "White-Light Holograms." (Oct. 1976): 80.
- Zare, Richard N. "Laser Separation of Isotopes." (Feb. 1977): 86.
- Nussenzveig, H. Moyses. "The Theory of the Rainbow." (Apr. 1977): 116.
- Horridge, G. Adrian. "The Compound Eye of Insects." (July 1977): 108.
- Boyle, W. S. "Light-Wave Communications." (Aug. 1977): 40.
- Land, Edwin H. "The Retinex Theory of Color Vision." (Dec. 1977): 108.
- Dickinson, Dale F. "Cosmic Masers." (June 1978): 90.
- Spiller, Eberhard, and Ralph Feder. "The Optics of Long-Wavelength X Rays." (Nov. 1978): 70.
- Land, Michael F. "Animal Eyes with Mirror Optics." (Dec. 1978): 88.
- Yariv, Amnon. "Guided Wave Optics," (Jan. 1979): 64.
- Ronn, Avigdor M. "Laser Chemistry." (May 1979): 114.
- Quate, Calvin. "Acoustic Microscope." (Oct. 1979): 62.
- Nassau, Kurt. "The Causes of Color." (Oct. 1980): 124.
- Thomas, D. E. "Mirror Images." (Dec. 1980): 206.
- Yellott, John I., Jr. "Binocular Depth Inversion." (July 1981): 148.
- Tsipis, Kosta. "Laser Weapons." (Dec. 1981): 51.
- LaRocca, Aldo V. "Laser Applications in Manufacturing." (Mar. 1982): 94.
- Bahcall, J. N., and L. Spitzer, Jr. "The Space Telescope." (July 1982): 40.
- Abraham, Eitan, et al. "The Optical Computer." (Feb. 1983): 85.
- Poggio, Tomaso. "Vision by Man and Machine." (Apr. 1984): 106.

مقالههای ایتیک از ساینتیفیک آمریکن (به ترتیب زمانی) ۸۳۹

Mandoli, Dina F., and Winslow R. Briggs. "Fiber Optics in Plants." (Aug. 1984); 90.

Habing, Harm J., and Gerry Neugebauer. "The Infrared Sky." (Nov. 1984): 48.

Tsang, W. T. "The C<sup>3</sup> Laser." (Nov. 1984): 148.

Brookner, Eli. "Phased-Array Radars." (Feb. 1985): 94.

Shkunov, Vladimir V., and Boris Ya. Zel'dovich. "Optical Phase Conjugation." (Dec.  $1985$ : 54.

Pepper, David M. "Applications of Optical Phase Conjugation." (Jan. 1986): 74.

Hoskin, Michael. "William Herschel and the Making of Modern Astronomy." (Feb. 1986): 106.

Anderson, Dana Z. "Optical Gyroscopes." (Apr. 1986): 94.

- Ramachandran, Vilayanur S., and Stuart M. Anstis. "The Perception of Apparent Motion." (June 1986): 102.
- Craxton, R. Stephen, Robert L. McCrory, and John M. Soures. "Progress in Laser Fusion." (Aug. 1986): 68.
- Brou, Philippe, Thomas R. Sciascia, Lynette Linden, and Jerome Y. Lettvin. "The Colors of Things." (Sept. 1986): 84.
- Rowell, J. M. "Photonic Materials." (Oct. 1986): 146.

Abu-Mostafa, Yaser S., and Demetri Psaltis. "Optical Neural Computers." (Mar. 1987): 88.

- Schnapf, Julie L., and Denis A. Baylor. "How Photoreceptor Cells Respond to Light." (Apr. 1987): 40.
- Winick, Herman. "Synchrotron Radiation." (Nov. 1987): 88.
- Livingstone, Margaret S. "Art, Illusion and the Visual System." (Jan. 1988): 78.
- Slusher, Richard E., and Bernard Yurke. "Squeezed Light." (May 1988): 50.
- Loretz, Jane F., and George H. Handelman. "How the Human Eye Focuses." (July 1988): 92.
- Letokhov, Vladilen S. "Detecting Individual Atoms and Molecules with Lasers." (Sept. 1988): 54.
- Nathans, Jeremy. "The Genes for Color Vision." (Feb. 1989): 42.
- Katzir, Abraham. "Optical Fibers in Medicine." (May 1989): 120.

Bracewell, Ronald N. "The Fourier Transform." (June 1989): 86.

- Romer, Grant B., and Jeannette Delamoir. "The First Color Photographs." (Dec. 1989): 88.
- Pepper, David M., Jack Feinberg, and Nicolai V. Kukhtarev. "The Photorefractive Effect." (Oct. 1990): 62.
- Howells, Malcolm R., Janos Kirz, and William Sayre. "X-ray Microscopes." (Feb. 1991): 88.
- Winston, Roland. "Nonimaging Optics." (Mar. 1991): 76.

Berns, Michael W. "Laser Surgery." (June 1991): 84.

Robinson, Glen M., David M. Perry, and Richard W. Peterson. "Optical Interferometry of Surfaces." (July 1991): 66.

Jewell, Jack L., James P. Harbison, and Axel Scherer. "Microlasers." (Nov. 1991): 86.

Desurvire, Emmanuel. "Lightware Communications: The Fifth Generation." (Jan. 1992): 114.

497,0 nm :9799 K 17-7  $8100K15K$ 

فصل ۳  $t = (\sum_i n_i x_i)/c \sqrt{N}$  $\gamma_1 Y \Delta(x^{\gamma} + y^{\gamma}) + \gamma_2 (x^{\gamma} + y^{\gamma})^{\gamma} = \gamma_1 Y \Delta x + \lambda_2 = 0$  $f \circ \cdot \text{mm } \mathbf{Y} \cdot \mathbf{Y}$ cm ۴.۳ ° ق در حالي كه لبه بالايي آينه در ارتفاع ميان فاصلهٔ چشم شخص و رأس سر او واقع است **۳ـ۵ پرتو از پایین در ۴۵**° خارج می شود **۳ـ۶ بازتاب از سطح پایین: ۶۰را** ۷.۳ ۵۵ (۱ 1,10 mm  $\Lambda$ - $\lambda$  cm  $\mathcal{A}_-\mathcal{Y}$ ۱۰\_۳ نور از حباب در سطح تخت هم مستقیماً و هم پس از بازتاب از آینهٔ کروی شکسته میشود؛ ۲۰ cm ر۳ و ۱۰ cm  $\sqrt{\omega \, \text{cm} \cdot \text{m} \cdot \text{cm} \cdot \text{m}}$  \\\_\ ۰cm ۱۲\_۳ پشت سطح نزدیک؛ ×۳ الف)  $f = n_1 R/(n_1 - n_1)$  (الف)  $f = n_2 R/(n_1 - n_1)$  (کاو) ۱۳ـ۳ ۱۴ـ۳ (الف) مركز، ۴/۳ اندازهٔ واقعی (ب) cm ۴٫۴ پشت شیشه، ۸/۷ اندازهٔ واقعی ۱۵.۳ مجازی، معکوس، ۱۵cm از دریچه، دو برابر اندازهٔ شیء  $\Upsilon_2$  cm  $\Upsilon$  $-1°$  cm  $\frac{1}{2} + 1°$  cm  $V_T$ ۲\_۵cm ۱۸ ر۲۲ پشت عدسی؛ ۵۰را برابر اندازهٔ واقعی 4. [الف) V cm (الف) --؟ (ب) --؟ (ب) --؟ -- يا --؟- $-\delta \cdot$  cm  $\mathbf{Y} \circ \mathbf{N}$ ۳ـ۳۱ mm ۳۱ـ۳ بالو شیئی؛ مستقیم و بزرگتر از شیء ۲۲\_۳۳ تصویر نهایی بین عدسی و آینه در ۲۱/۳۴/۶) از عدسی، مجازی، معکوس، و ۱/۱۷ اندازة اوليه ۲۳ـ۳۳ (الف) ۲x الف) ۲x البا ۲x (ب) ۲x البا ۲x البا ۲x (ج) ۲x الباس ۲۱۶x الباس <u> ነ,ዖ۳ የኖ\_۳</u>

فصا, ۴  $s = -\cdot$ ,  $\lambda$  cm  $r = \gamma$ ,  $\lambda$  cm  $f_{\gamma} = \gamma$ ,  $\gamma$  cm  $f_{\gamma} = -\gamma$ ,  $\delta$  cm  $\lambda$ ,  $\gamma$  $s = -\frac{1}{2}$ الف) ۲۔۴ (الف) ۲۔۴ (الف) ۲۔۴ (۲ (الف) ۲۔۴ (ب) ۹۲cm، مسمت چپ مرکز عدسی (ج) ۷۸cm(۹ سمت چپ مرکز عدسی، با ۹٫۶٪ خطا ۴ـ٣ تصوير مستقيم و مجازى در ۶۷cmو۶ سمت چپ رأس دوم. ارتفاع cm ثارا  $s = -1.19 \text{ cm } r = 0.15 \text{ cm } f_1 = 10.171 \text{ cm } f_1 = -11.01 \text{ cm } f_1$  $h_i = -1$ ,  $\lambda$  cm  $:H_1$  ;  $s_i = \lambda$ ,  $\lambda$  cm  $w = \lambda$ ,  $\lambda$ r cm  $w = \lambda$ ,  $\lambda$  cm  $v = \sqrt{2}$ الف)  $\dim = -f_1$  (الف)  $\dim = -f_2$  (  $\dim = -f_1$  (الف)  $\Delta$  $m = -1$ ۲٫۰۵ $\times$ ب) هسویر معکوس و حقیقی، ۳۸cm از ۱۶ از مرکز کره و  $\times$ ۰۵  $\alpha = -\Delta_j$ الف) ۶\_۴ (الف) ۶\_۴  $B = Y/\mathbf{r}$  :  $C = -1/\sqrt{r}$  :  $B = \sqrt{r} + \sqrt{r}$  :  $A = 1 - x/\sqrt{r}$  (ب)  $x = \sqrt{\ln \left( \frac{1}{\zeta} \right)}$  $s = -1$  N cm  $r = -\frac{1}{2}$  N cm  $q = +1$  N cm  $p = -\frac{1}{2}$  N cm  $\Lambda$  $f_Y = \mathbf{f}$ ,  $\mathbf{f} = -\mathbf{f}$ ,  $\mathbf{f} = -\mathbf{f}$ ,  $\mathbf{f} = \mathbf{f}$  $x = -1$  or  $q = +1$  or  $p = -1$  or  $f_1 = +1$  or  $f_2 = -1$  or  $f_3 = -1$  or  $f_4 = -1$  $s = -\sqrt{\ }$  cm  $ap = -\lambda b$ ,  $\cos q = +\lambda b$ ,  $\sin f_x = +\sin f$ ,  $\cos f_y = -\frac{b}{c}$ ,  $\cos \theta = -\frac{b}{c}$  $s = -f_j \gamma$  cm  $r = -1$ ,  $\gamma$  cm الف) ١/ ( = - ٨، ٥ = 8، ١/ ١/ - = - ٢، 7 - - 7، 7 - = 0 (ب) صفحههای ورودی و  $B = -1$  (ب) صفحههای ورودی و خروجي در مکانهاي شيء و تصوير هميوغ واقع مي شوند؛ A با بزرگنمايي خطي يکي است.

7.47 *n* and *n* is 
$$
1 - 10
$$
 and  $10 - 10$  is  $10 - 10$  and  $10 - 10$  is  $10 - 10$  and  $10 - 10$  is  $10 - 10$  and  $10 - 10$  is  $10 - 10$  and  $10 - 10$  is  $10 - 10$  is  $10 -$ 

$$
B = \frac{nt}{n_L} \cdot A = \frac{n - n_L}{n_L R_1} t + 1 \text{ N }.
$$

$$
C = \frac{n_L - n'}{n'R_{\rm Y}} - \frac{n_L - n}{n'R_{\rm Y}} - \frac{(n_L - n)(n_L - n')}{n'n_L} \frac{t}{R_{\rm Y}R_{\rm Y}}
$$

$$
D = \frac{n}{n'} + \left(\frac{n_L - n'}{n'R_{\rm r}}\right) \frac{nt}{n_L}
$$

 $\alpha = -1$ ۳۰ برای ° $\alpha' = -1$ ۱۸۰ (۴ = ۲٫ و ۲۳٫۵۱° $s' = -1$  برای ° $\alpha = -1$  $\alpha' = \hat{r}_{j} \circ \Lambda \hat{ } \circ'$ ,  $s' = \hat{ } \circ \hat{r}_{j} \circ \hat{r}$  cm  $Q = Y_1$ ۹۱۲  $\omega' = Y_1$ ۳۷۱°  $\omega' = -Y_1 \delta Y \delta$  cm **۲۲\_۴**  $h = \Delta$ mm (اوره -- = /b۶۷ برای ۲۰ mm (۲۰ mm ( $h = \Delta$ mm ( $h = \Delta$ ۳۰ برای ۲۳  $\alpha' = -1$ VYY  $s' = \sqrt{5}$  of  $\gamma$ 

فصل ۵  $s' = \cdot, +\Lambda, +\Lambda$ , f cm (5)  $\Lambda$ -0  $b_z = +\mathsf{r}_j\mathsf{N}\ln w$  :  $b_y = +\mathsf{N}_j\mathsf{N}\ln w$  :  $a = +\mathsf{N}_j\mathsf{N}\mathsf{N}\ln w$ .  $b_z = \mathbf{r}_1 \mathbf{A}$  mm: $b_y = \mathbf{e}_1 \mathbf{f} \mathbf{A}$  mm : $a = \mathbf{e}_2 \mathbf{A} \mathbf{A}$  mm  $\Delta \Delta$ 9\_6 (الف) T۹۶ mm (ب) ۰٫۰ ۲۹۶ م. ۰٫۰ ۲۱ م. V\_0 (الف) mm °C, • (ب) mm ( /  $b_y = \gamma \Delta$  mm  $b_z = \gamma f \Delta$  mm  $\Delta \Delta$  $\lambda$ ل ۱۳ mm (h = ۲ cm (در ۲۵m (h = ۱ cm (h = ۱ cm), ۴۴ mm (h = ۲ cm)  $(h = \delta \text{ cm})$  (در ۱۴ $\Lambda \text{ mm}$  ( $h = f \text{ cm}$  ) (در ۱۴ $\delta \text{ mm}$  ( $h = r \text{ cm}$ )  $b_y = \cdot$ ,  $\frac{1}{2}$  mm  $b_z = \frac{1}{2}$   $\frac{1}{2}$  mm  $\frac{1}{2}$  $r_1 = V_1$ برای  $V_1 = \sigma = \sqrt{2}$ ، ۱۷٫۶۵  $r_2 = -1$  و  $r_3 = -1$  برای  $r_4 = -1$  و  $r_5 = -1$  و  $r_6 = -1$  $r_{\mathfrak{r}} = \lambda \mathfrak{d}$ ,  $\circ$  cm  $r_1 = -\mathsf{r}\mathsf{r}\mathsf{y}\mathsf{d} \, \mathrm{cm} \, \mathsf{r}\mathsf{r} = \mathsf{M}\mathsf{y}\mathsf{f}\mathsf{r} \, \mathrm{cm} \, \mathsf{M}\mathsf{L}\mathsf{d}$  $-$ ۰ ۲۱۴ (۲۰۲۰ –  $\sigma$ ی بهینه، نزدیکتر به ۱+ تا به ۱ $\sigma = +$ وأرونه هـ١۶ (الف) ٨ر٥ (ب) v cm (ب) و r1 = -١٥٥ cm (ب) ^, ( ج) ^, (-- ) با عدسي وارونه  $-1°$  cm, +  $\sim$  17- 0 ۰۸\_۸ همان جوابها  $-1$ V/V cm  $19-0$  $f_{\rm Y} = -\mathsf{r}_{\rm V} \mathsf{f}$ ٧۶ cm (بالف) R = ۱۵٫۷ cm (بالف) ۲۰  $(f_D = Y \circ \circ \circ \circ \text{cm} \colon r_{\Upsilon\Upsilon} = -\Upsilon \Upsilon f \circ \Lambda \text{cm} \cdot r_{\Upsilon\Upsilon} = \Lambda_0 \Delta \Upsilon \wedge \text{cm} \cdot \Upsilon \cdot \Delta$  $f_F =$  ۲۰٫۰۰۹۶ cm  $f_C =$  ۲۰٫۰۰۹۶ cm  $r_{11} = -1\mathbf{r}_j$ ۶۵۷۶ cm  $r_{11} = \mathbf{r}_j\mathbf{r}$ ۵۳۵ cm (الف) ۲۲.۵  $f_F = \Delta_1 \circ \gamma$ ۲۶ cm  $f_C = \Delta_1 \circ \gamma$ ۲۶ cm  $(f_D = \Delta_2 \circ \gamma \circ \gamma \text{ cm } (\rightarrow$  $\Delta_{\Delta D} = \gamma_0 \Delta \Delta \cdot \gamma_0 P_{\Delta D} = -\gamma \Delta \cdot \gamma_0 P_{\Delta D} - \gamma_0 P_{\Delta D} = -\gamma P_{\Delta D} P_{\Delta D}$ د)  $\Delta_{\Upsilon D} = \circ \Upsilon$ ۹۲۸ (د) بله  $r_{1D} = -r_{1D}$ ۹۷۷۰ cm (الف)  $r_{1Y} = r_{1Y} = -\alpha r_{1Y} + \alpha r_{1Y} = -\alpha r_{1Y} + \alpha r_{1Y} = -\alpha r_{1Y} + \alpha r_{1Y}$  $f_C = -1$ °<sub>J</sub>° °  $\omega$ ° cm  $f_D = -1$ °<sub>J</sub>° ° ° ° cm  $\left(\frac{1}{C}\right) f_{\Upsilon D} = \lambda_J$  f r<sup>4</sup>11 cm  $f_F = -\log \circ \log \mathrm{cm}$ 

فصل ۶

## $\Delta$  cm  $\tau$ . ۱۴٫۹ cm ۳۵<u>۰</u>۶ م محرم (الف) Y (ب) Mm (ج) Y cm (ب) Y (م) Y (ه) Y (1 ۳۷<sub>۰</sub>۶ (ب) × ۵۰٪ × ۷۰٪ ۸٫۷۰  $\log_{10}$  o cm  $\sqrt{2}$ م ٢٩\_٢٩ (الف) ٣x .A cm (ب) ٣x .7 بم ع ۲۵cm ۲۵ را دور از شیئی  $\mathsf{r}_j$ ار (ع)  $\mathsf{r}_j$  (ب) ۱۵ $\times$  (ب) ۱۵ $\mathsf{r}_j$  (م) ۱۲ (م) ۱۳ (ع) ۲ (م)  $-\lambda x \times -Y_1 \delta$ ft TT\_S

#### فصل ٧

 $+f$ <sub>1,</sub> $f$ <sub>D</sub> 1\_Y **٢\_٢ (الف) ٣٣ ٣٣/ ٣١/ ١٩**٠ + ٢١ (ب) ٣٣/ ٣٣/ ٣٣D (٣٢/ ٢٣) و٣٢/ ٣٢ × 6 mm (ج) ٣٢ از صفحة بنیادی دوم خود. یا ۴۲٫۳۸mm از سطح دوم خود؛ P۲٫۹ D+ ۳\_۳ (الف) ۲۲٫۳۴ mm (ب) از قرنیه (ب) mm محمر( ۲ از قرنیه  $D = \circ_j$ الف) ۲-۷۵۸۴۶ و $A = \circ_j \circ \circ \circ \circ \circ B = \circ_j \circ \circ \circ \circ A = \circ_j \circ \circ \circ \circ \circ \circ A$ الف) ۴-۷ (ب) نقاط کانونی ۱۳٫۰۱mm در جلو و ۳۴٫۳۴mm در پشت قرنیه هستند؛ نقاط بنیادی ۹۶mm با استند. تشت قرنیه هستند. ۵ـ۷ اندازههای حروف بزرگ عبارت اند از ۲۰۹ تا ۲۰۹ را برای ۳۰۶/ ۲۰ . ۴۳۶ تا ۳۳۶ ر میرای ۲۰۰/ ۲۰ .٢۶٢in ره برای ۶۰/۰۶۰ .٨٧in «ره برای ۲۰/۲۰؛ .٤٥in مره برای ۲۰/۱۵. جزئیات حرف عبارتاند از ۱/۵ اندازهٔ حرف بزرگ در هر مورد. 4\_6 (الف) + ل F (+) بله  $Y \setminus Y$ cm :-  $Y_{J} \circ D Y_{J}$ **V\_V (اَلف) يون آرگون: YAG دوگانه (ب) CO, (ج) Nd : YAG: سرخ کریپتون** ٩\_٩ (الف) نزديكبين؛ آستيگماتيسم (ب) نزديكبين (ج) دوربين (د) دوربين؛ آستيگماتيسم V-دا (الف) شیشه نور ۶µmر۱۰ را جذب مرکند. (ب) r \*-۱۰ × ۴٫۴ (ج) ۱۴٫۵ (۱۴)  $\mathsf{t} \times \mathsf{t} \cdot \mathsf{t} \times \mathsf{W}/\mathrm{cm}^\mathsf{t}$  (د)  $\Delta_{\mathcal{F}}$ الف) ۱۰٬۴ (ب) ۵μm (ب) ۱۰٬۴ W (م) ۱۰٬۴ W (م) V۵۰۰۰ (الف) ۱۲٬۳۷ (س) ۱٫۰۴ × ۱۰–۲ W/cm<sup>۲</sup> (ب) ۱٫۰۴ × ۱۰–۲۵ X\_Y (الف) \T\ J/cm (اس) عراسه) عمرا

فصل ۸  $\int_{\rho}$   $\lambda \times$   $\int_{\rho}$   $\int_{\rho}$   $\int_{\rho}$   $W/cm^{\gamma}$   $\lambda$  $y = \frac{1}{(x + 1)\Delta t}$  (الف) ۲\_۸) الف) ۸ـ۳ (الف) (۱) و (۲) نمايشگر موج متحرك\ند. زيرا در معادلهٔ موج صدق ميكنند؛ به بيان سادهتر. (١) (ب)  $y = Aw^{\mathsf{v}}$  و  $y = A \sin^{\mathsf{v}}(\mathsf{f} \pi w)$  (ب) (1) (ب) (1) (1) (1) (1) (1) (1) (1)  $+x$  در جهت  $v = \ln/s$  (۲) : $-z$  در جهت  $v = \ln/s$  $+x$  ا در جهت  $\ln/s$  \*  $\Lambda$  $\psi = \Upsilon \sin[(\Upsilon \pi/\Delta)(z + \Delta t/\Upsilon)]$  (ب)  $\psi = \Upsilon \sin \Upsilon \pi (z/\Delta + t/\Upsilon)$  (م)  $\Delta \Lambda$  $\psi = \text{K} \exp[\text{K} \pi i(z/\text{O} + t/\text{K})]$  ( $_{\overline{C}}$ )  $y = \Delta \sin[(\pi/\Upsilon \Delta)(x + \Lambda)]$  (الف)  $y = \Delta \sin(\pi x/\Upsilon \Delta)$  (الف) ۶ـ۸ V\_V (الف) r ^ و^ (ب) 1×0 0 × (ج) 1×0 (ج) 1×10 (د) 1×10 (ه) 1×0 (ه) 1×0 ms (  $\sqrt{\cdot$  cm (j)  $\sqrt{\cdot}$  cm/s (j)  $z$  (الف) ۱+ در راستای  $y$  (ب)  $-C/B$  در راستای  $x$  (ج)  $C$  در راستای  $\lambda$  $y = \lambda \delta \sin(kx + \pi/\mathsf{T})$  9. ٨\_١٥ (ب) ٩٥٥، ٥٥، ٥٥، ٥٥، ٩٥٥-. ١٥٨٥ (ج) از هر يک ٩٥٥ کم کنيد.  $A\sin[(\mathbf{Y}\pi/\lambda)(\sqrt{\mathbf{Y}}x \pm vt)]$  (ب)  $A\sin[(\mathbf{Y}\pi/\lambda)(z-vt)]$  (ألف)  $\Lambda$  $A\sin\{(\Upsilon\pi/\lambda)[(\sqrt{\Upsilon}/\Upsilon)(x+y+z)\pm vt]\}\$  $B = r$ ,  $rr \times 1$   $r$   $T : E = 1$   $r \wedge V/m$   $\Delta \Delta$ الف) N - ^' T (الف) 4x ^ ^ ' T (بالف) 19.  $f_\mathcal{N}$ الف) ۱۷/m's (ب) ۳٫۳۷ × ۱۰<sup>–۶</sup> T (۱٫۰۱ × ۱۰<sup>۳</sup> V/m (ب) ۱۶ A  $s$  برحسب  $t$  ،  $t$  ،  $E = \lambda \cdot \sin 7\pi (\lambda)$  ،  $\int_{\tau}^{s} f(x) \times \lambda \cdot f(x) dx$  برحسب  $\int_{\tau}^{s} f(x) \times \int_{\tau}^{s} f(x) dx$ ۱**۸\_۸ (الف) ۲-۰۳ /w** /m ۰۸٫۷۵ × ۱۰ × ۱٫۵۷ w (ب)  $^*W/\mathrm{m}$  (۲ × ۱۰  $^*W/\mathrm{m}$  ، ۲ × ۱۰  $^*W/\mathrm{m}$ ر  $v = \cdot$ ,  $\sqrt{2\lambda_c}$   $\sqrt{2\lambda_c}$  $v = -9,11Yc$  TT\_A  $\mathsf{Y}\Delta\lambda=\cdot\, \mathsf{Y}\mathsf{Y}\mathsf{A}\,\mathsf{Y}\mathsf{Y}\mathsf{L}\mathsf{A}$ فصل ۹

الف) موجها در راستای  $x$  در جهتهای مخالف، B، به راست و Er به چپ، با سرعت ( L۲  $x = \ln(\frac{1}{C}) t = 7/5$  بکسان ۶/۳ m/s حرکت میکنند. (ب

 $E_R = \Lambda$ \$1,0" sin( $\omega t$  + °  $\pi$ ) (ب) (1.4  $E_R = \frac{\epsilon}{2} \cdot \text{Asin}(\text{Tr}t + \text{Tr} \text{Tr})$  **7.4**  $y = \frac{1}{2}$  sin( $\omega t + \frac{1}{2}$ ,  $\gamma \cdot \frac{1}{2}$ )  $\gamma$ .  $E = 1.91 \sin(\pi t + 1.00)$   $\Delta$ -1  $\sim$  (الف) ۲۷/m (ب) ۴۷/m (ب)  $\psi(t) = 7.56 \sin(5 \cdot t + \cdot A \pi)$  Y\_4  $v_g < v_p (\downarrow) v_g = u_p [\lambda - (\omega/n)(dn/d\omega)]$  (ما) ۸\_۹  $c/\lambda$ ,  $dP$  9.9  $v_q = c/\sqrt{Y}$   $v_p = c/\sqrt{0}$   $\sqrt{0}$  $v_{\rm g} = A = \text{const.}$   $\sqrt{24}$  $\mathsf{Y}(v/c)\nu_{\circ}$   $\mathsf{Y}$ -9 ائنه  $T \cong \text{cm/s} \cong \text{VAO} \text{cm} \oplus \text{O} \times \text{cm} \oplus \text{V} \text{cm} \oplus \text{O}$ ائنه 0\_16 (الف) cm (1/ 0 cm (1/ 0 m/s (f 0 cm (1/ 0 Hz ) مخالف (ب) o - 1  $V_j f \circ \times V \circ f$  cm/s' :  $\circ$  cm/s :-  $f$  cm  $\left(\frac{1}{r}\right)$ 

 $9'0''$   $17 - 10$ TO'F." 1710 ۰۵-۱۴ cm <sup>۵-۵</sup> (× ۹ مر)؛ پهترتیب، مرتبههای ۴ و ۳ 1914nm 10.10  $\sum_{n=1}^{\infty}$ V (7) (الف) X (7) (ب) X (ب) nm (ب) X (ج) ١٥\_١٨ حباب أبصابون تحت گراني به شکل گوه در مي[يد؛ زاويۀ گوه ١٢٧٣ است. 1019-10  $1.18 \times 10^{-4}$  cm  $10 - 10$  $M_{\rm s}$  of mm  $M_{\rm s}$ rm Yr\_\o  $\gamma$ ,  $\Delta V \times 1$  o -  $\gamma$  cm  $\gamma$ ,  $\gamma$  mm  $\gamma$  o  $\gamma$ ,  $\Delta$  nm  $\gamma$  $\Delta$ ,  $\gamma$ 171nm 79-10

### فصل ۱۱

 $rrf$  nm \\_\\ ۲ـ۱۱ یک آینه گوهای با زاویهٔ °۱۷۲°س با تصویر آینهٔ دیگر،که در تقسیمگر باریکه بازتاب یافته است. می سازد. فریزهای فیزو تولید می شوند.  $\Upsilon$ rydum $\Upsilon$ -11 ٢-١١ (الف) ٨٥٥٥٥ (ب) ٧٩٩٩٤ 1\4 (الف)  $n = \lambda + N\lambda/T$  (الف)  $\Delta$ 1 ۴۵\_۶ (الف) ۲۰ ر۱۱ (ب) ۴۵٫۹°  $\lambda/\lambda \downarrow V_1 \ln m V_1$ tt' = 0.11 (الف) ٩٨٠ V/m (ب) ٣٥٥ (ج) ٢٨ رم = ٥.7 ٩٢١۶. 7. XY (2) XV (2) XV (4) X (3) X (3) X (3) X (3) X (4) X (4) X (4) X (4) X (4) X (4) X (4) X (4) X (4)  $\tan(\theta)$ ۰/۱-۱۰ (الف) ۲۸۲۶۰ (ب) ۱۰۱۳cm مره 11\_11 (الف) °-1 × 194 (٣) (ب) °-1 × 16 (ج) mm (ج) x 1 (ج) x 14 (ع) x 1 = 0 و 0 x = 1 كم) م 11\_17 (الف) ٣٢٩۶٧٠ (ب) ٣۶١ (ج) ٢٠/ × ٨.٩ 1,14cm 17.11

۸۵۰ حواب مسائل برگز بده

## 18 14.11  $\cdot$ ,  $\frac{5}{10}$  mm  $\frac{6}{10}$ 1\\_16 (الف) °°15 (ب) °°1۸ (ج) ۲  $0,54,111$

# فصا, ۱۲  $f(x) = (\frac{f}{\pi})[\sin kx + (\frac{1}{\pi})\sin \frac{f}{kx} + (\frac{1}{\delta})\sin \frac{\delta kx}{1} + \cdots]$  $f(t) = \frac{E_o}{\pi} + \frac{E_o}{r} \cos \omega t + \frac{\gamma E_o}{r \pi} \cos \gamma \omega t - \frac{\gamma E_o}{\gamma \Delta \pi} \cos \gamma \pi t + \cdots$   $\gamma$ . ا (۰۰<sup>۰٬۵۰۱</sup>)، تاگر بهنای اولی  $\sigma$  باشد پهنای دومی ۱/۵ خواهد بود. $g(\omega)=\frac{\sigma\hbar}{\sqrt{\gamma_{\pi}}}e^{(-\sigma^{\tau}\omega^{\tau})/\tau}$ بنابراین، وقتبی تابع گاوسی اولیه باریک میشود طیف بهن می شود. و برعکس.  $u = \omega \tau_o / 7$  ایک در آن  $|g(\omega)|^{\intercal} = (A^{\intercal} \tau^{\intercal}_{\star} / 7 \pi^{\intercal})(\sin u / u)^{\intercal}$  ۴ـ۱۲ ۵\_۱۲ طول همدوسی صافی نوار باریک به اندازهٔ یک مرتبهٔ بزرگی بهتر است: ۳٫۴۸ × ۲۰  $\texttt{K} \texttt{cm} \texttt{!} \texttt{!} \texttt{$ ., remm Y-IY ۸ـ۱۲ (الف) ۱۳۸nm ۰۰۰ وه (ب) ns (  $\frac{7.0 \text{ mm}}{1.11}$ Lod x 10-18 stop 870 cm 10\_17  $.156cm 11.17$  $T \times 10^7$  Hz if  $\times 10^{-4}$  A  $11$ -17 ۱۳\_۱۲ (الف) s <sup>۱۲</sup>−۰۱ × ۸۰ر۲، ۴۵cm م°ر∙ (ب) ۳۶ر∘، ۳۶ر∙ (ج) ۵۳ ۳۵، ۲٫۸ ۴٫۹۰ × ۱۰<sup>۰۰ cm</sup> ۲۵، ۲۵، ۲۵، ۲۵، ۲۵، ۲۵ ۱۲\_۱۵ (ب) ۱۵٫۱۲ ۶۳-۰٫۹۹۸ /۹۴۸-۰٫۶۳ ۰٫۹۳۷ ۱۸\_۱۲ به ۶۸۶ و. ۱۵٫۹۵cm ١٢ـ١٩ (الف) ٠، ٠، ٥، ٥٩۶cm (ب) ٨٩٥mm(.

فصل ۱۳ ۲-۱۳ (ب) ۸۶۶ و۰  $\Lambda$ ۸۲ $\mu$ m ۴... ۱۳

فصل ۱۴  
۲۵-۲ (الف) 
$$
\left[\begin{array}{c} \cdot \\ \cdot \\ \cdot \end{array}\right]
$$
: قطبدهٔ خطی در ۴۵۵–  
(ب)  $\left[\begin{array}{c} \cdot \\ \cdot \\ \cdot \end{array}\right]$  : قطبدهٔ خطی در ۴۵۵–  
(ج)  $\left[\begin{array}{c} \cdot \\ \cdot \\ \cdot \end{array}\right]$  ۱:  $\frac{1}{\sqrt{r}} \left[\begin{array}{c} \cdot \\ \cdot \\ \cdot \end{array}\right]$   
(7)  $\left[\begin{array}{c} \cdot \\ \cdot \\ \cdot \end{array}\right]$  (4)

(د) 
$$
\left[\begin{matrix} 1 \\ i \end{matrix}\right]
$$
545 -  $\frac{1}{\sqrt{1}} \left[\begin{matrix} 1 \\ i \end{matrix}\right]$ 

۳-۱۴ (الف) قطبیدهٔ خطی در راستای b ته که در جهت z+ با دامنهٔ FE، حرکت میکند. (ب) قطبیدهٔ خطی در °۱٫۱° نسبت به محور a که با دامنهٔ ۵E در جهت z+ حرکت میکند. اج) قطبیدهٔ دایرمای راست، که با دامنهٔ ۵ $E$ ۵ در جهت  $z$ – حرکت میرکند.  $\left( \tau \right)$ 700 414

$$
\mathbf{E} = E_{\circ}(\mathbf{Yk} - i\mathbf{i})e^{i(ky - \omega t)} \quad (\mathbf{y}) \mathbf{E} = E_{\circ}(\sqrt{r}\mathbf{j} + \mathbf{k})e^{i(kx - \omega t)} \quad (\mathbf{L} \mathbf{i}) \mathbf{\hat{y}} = \mathbf{M}
$$
\n
$$
\mathbf{E} = \mathbf{k}E_{\circ} \exp\{i[(x + y)k/\sqrt{r} - \omega t]\} \quad (\mathbf{y})
$$
\n
$$
\mathbf{A} = \pm C_{\circ}(m + 1/\mathbf{Y})\pi \quad (\mathbf{y}) \mathbf{B} = \circ_{\circ}(m + 1/\mathbf{Y})\pi \quad (\mathbf{y}) \mathbf{C} = \circ_{\circ}m\pi \quad (\mathbf{L} \mathbf{i}) \mathbf{M}
$$

 $A=$  الف) قطبيدة خطى. ١٨٫۴° (a = ١٨٫۴°،  $\alpha = \sqrt{1^\circ}$  (ب) قطبيدة دايرهاى راست. ١ (ج) قطبیدهٔ بیضّوی راست. نیممحور بزرگ مساوی ۵ در راستای محور a نیممحورکوچک مساوی

$$
\frac{1}{\alpha} = -\gamma \delta_{J} \cdot 1 \mathsf{V}^{\circ}
$$
ات
$$
\frac{1}{\alpha} \mathsf{S} = \frac{1}{\alpha} \mathsf{S}^{\circ}
$$

$$
\frac{1}{\sqrt{17}}\begin{bmatrix} \gamma \\ \gamma \\ \frac{1}{\gamma} + i\gamma\sqrt{\Gamma} \end{bmatrix}
$$

(ب) قطبش بیضوی با زاویهٔ میل °۰۲°۴٫۱ ت $\alpha = \alpha$ ، یا جرخیده به اندازهٔ °۰۳:

$$
\frac{1}{\sqrt{TT_{J}TVO}}\left[-\cdot\int P\delta V + i(\delta_{J})V\delta Y\right]
$$

الله) قطبيدة بيضوي با نيم حورهاى  $E_{\bullet_{x}}$  و  $E_{\bullet_{y}}$  موازى با محورهاى مختصات  $f\in V$ (ب) قطبیدهٔ بیضوی با محورهای اصلی در ۴۵<sup>۰</sup> نسبت به محورهای مختصات  $E$ و شعاع آطبیدهٔ دایرهای، به مرکز مبدأ و شعاع  $(\tau)$  $E_{\mathfrak{o}_y}/E_{\mathfrak{o}_x}$  (د) قطبیدهٔ خطی با شیب  $I = I_o$  ( $\sin^{\dagger} \theta \cos^{\dagger} \theta$ )  $\forall \dagger \Box \Psi$ 

> فصل ۱۵  $7551110$ ٢٢٫٥٩ ١۶٧٫٥٩ ٣.١٥
جواب مسائل برگزیده ۸۵۳

 $I_{\circ}$  (الف) { $\theta + \alpha \beta \sin^{\dagger} \theta + \alpha \beta \sin^{\dagger} \theta$ (الف) \" ۰٫۴۵۲۵ $I_s$  (ب) ،۴۷۵ $I_s$ ۰٫۳۵۲ (مقابل ،۲۵۱ $I_s$ ۰۰٫۲۵۲ (مقابل ،۲۵ $I_s$ ۳۷۵ $I_s$ ۰٫۴۵۲۵ در مقابل ۰  $\cdot$ ,  $\cdot$   $\gamma$ rr mm  $f$   $\Delta$ 15هـ/ (الف) شكستِ يگانه، تأخير فاز، هر قطبشي ممكن است (ب) شَكِسِت يگانه، بدون تأخير فار، ناقطبیده (ج) مانند (الف) (د) شکست دوگانه، بدون تأخیر فاز در هر باریکهٔ تفکیکشده. هر باريكه قطبيدة خطى (ه) موردهاى (الف) و (ج) 9/24 (الف) با اختلاف ۱۵mm (۱۲ ر ۱۵ mm (ب) ۱۵ سره  $\chi$ ۳۳ (ج)  $\chi_{\circ}$  (ب) ۷\_۱۵ ۰٫۰۱۶۲ $\text{mm A}$ ۰٫۰  $1009 - 10$ ۱۵-۱۰۵ (۱۰۰ ۱۵\_۱۸ (آلف) ۲۱٫۲۴ (ب) ۵۳٫۱/۰ ۱۲ـ۱۸ (الف) آمیختهای از نور ناقطبیده و قطبیدهٔ دایرهای (ب) نور قطبیدهٔ بیضوی ١٥-١٣ (الف) ٥۶٫٢٥ (ب) ١٣٣٫٨٥ 9/\_16 (الف) 0g/ml م•ر• (ب) حدود °1۶ 1۵\_۱۵ (الف) r•• mm (الف) ^۰۵ 16\_16 (الف) A,۵۷ × ۱۰<sup>-۵</sup> cm (ب) سبز ١٨\_١٨ (الف) ٩١-٥٠٩٩ (ب) ١٥μm (ج) ١٢ (ج) ١٨ (ص)  $T_1$ 10 x 10<sup>-1</sup> 19-10 ۰۱۵–۲۰ (الف) ۲۶٫۸μm (ب) ۲۶٫۸ 14,10 11\_10 ۱۵-۲۲ (الف) ۱/ ۱۴٪ (ب) ۴° را٪ نسبت به ۲٫ (ج) ۹۲ر°  $I_{\circ}$  sin<sup>'</sup>(' $\theta$ ) ''\_\ $\Delta$ ۰٫۶۰۰ (الف) ۲۲٫۵۰ (ب) ۶۰۰، فصل ۱۶

۱-۱۶ (الف) ۲۱۸cm اره (ب) ۲۱۸cm اره  $0,0905$ ۳\_۱۶ (الف) ۱۳۵ mm (ب (ب) ۱۳۹

۸۵۴ جواب مسائل برگزیده

 $I_p =$ 

جواب مسائل برگزيده ٨٥٥

۸۵۶ جواب مسائل برگزیده

° (1/4) (الف) ۱۸ $I_u$ ۰٫۰ (ب) ۱۸۲۸ (م  $\circ$  ,  $\wedge$   $\circ$   $I_u$   $\wedge$   $\vee$   $I_u$   $\wedge$   $\vee$   $\wedge$   $\wedge$  $\sim$ ,00 $I_n$  \A\_\A  $21119 - 11$ ۰٫۶۴۵ $I_u$  (ب) ۱۴۵ $\min$ ر۰ (ج) ۲۰\_۸۸  $\frac{19}{\mu m}$  T\\_\A

نصل ۲۰ ٢٨٥٥۶/ ١٥٢٥٣/ ٢٨٥٥  $\theta'_n = Y \Lambda_0 \delta^{\circ}$ ,  $\theta_p = \ell \Lambda_0 \delta^{\circ}$ ,  $\theta_c = \mathbb{E} Y_0 \delta^{\circ}$   $\mathbb{Z}$  . Yo 1, ۲۷۲ ۴\_۲۰ ٩-٣ (الف) ٥٥٪ (ب) ٢٣٣ ر٥٪ (ج) ٢۶٪ (5) ٢۶٪ (د) ٢٥\_١٥ (الف) ١ ه ر٢٪. ٢٠ ر٢٪. ٣٣ ر٥٪. ٢٠٠٪ (ب) ١ ه ر٢٪. ٢٧١ ر ٢٪. ٢٧٣. ه . ٢٧٠.  $\theta_c$  اللَّف) TE :  $\theta_c$  بدون  $\theta_p =$ ، بدون  $\theta_p =$  : بدون  $\theta_v$ ، بدون (0، بدون (0، بدون (0، بدون (0، بدون (0، بدون (0، بدون (0، بدون (0، بدون (0، بدون (0، بدون (0، بدون  $\theta_c = \text{Yf}^{\circ} \text{Yf}' \cdot \theta_p$  بدون $\text{TE } \theta_c = \text{Yf}^{\circ} \text{Yf}' \cdot \theta_p = \text{Yf}^{\circ} \text{YV}' : \text{TM } (\rightarrow)$  $T = \sqrt{(1,1)^2 + (1,2)^2 + (1,3)^2 + (1,4)^2 + (1,5)^2}$  (ب) الله) 18. (18. [18] المسجوع (18. [19] الله) 18. [19] ال  $\theta'_{p} = \mathsf{r}\mathsf{r}, \mathsf{r} \circ \theta_{p} = \Delta \Delta_{p} \mathsf{r} \circ \theta_{c} = \mathsf{r}\mathsf{r}, \mathsf{r} \circ (\mathsf{t} \Delta_{p}) \mathsf{M} \mathsf{r} \mathsf{N} \circ$  $T = \lambda \sqrt{N} R = \lambda \sqrt{N} T = \lambda \sqrt{N} R = \lambda \sqrt{N} R = \lambda \sqrt{N}$ 

جواب مسائل برگز بدء ۸۵۷

$$
T = \frac{794}{177} \cdot R = \frac{799}{17} \cdot 89 \cdot T = \frac{799}{17} \cdot 87 \cdot 8 = \frac{77}{17} \cdot 89 \cdot 100 \cdot 100 \cdot 1
$$

## فصل ۲۱  $N_r/N_1 = 1.5 \times 10^{-17}$  T\_T)  $1.5 \times 10^{-10} J/m^2$ -Hz F-Y ۴۱. ۳۰۴۸ ۰ در ۰: گسیل خود به خودی حدود ۳۱۴ بار بزرگتر از گسیل القایی است. این نباید دور از انتظار باشد زیرا هرگاه  $kT$   $\gg kT$  نسبت محاسبه شده بزرگتر از ۱ است. ۷-۲۱ (الف) جدول ۲۱ـ۱ را ببینید. (ب) پهنای خط حدود ده میلیون بارکوچکتر است fo km 10, IT ms A\_Y \  $\cdot$ ,  $\wedge$  mrad 9.7)  $\gamma$ / ۱۱\_۲۱ (ب) ۱۱\_۲۰۵ W/m<sup>1</sup>-sr-Hz الف) 10-1 (الف) 10-1 م) (ب) 10-1 (ب) 10-1 (ب) 10-1 (ج) ا $\mu$  (1) 11-1 ۲۱\_۲۲ (ألف) / ۷ (ب) ۲۰ ۲۰ ١٣\_١۴ (الف) ٨١μm/مره، ٧٥μmره: ٧٥μmره، ٥٨٥μmمره، ٥٢٥μm ره (ب) ٧۶٪؛ ٢٩٪؛ ٣٥٪؛ ٣٩٪ 1 No (الف) W (ر۳۱ اب) ۲۶ ار

فصل ۲۲  
۲-۲ (الف) (۲۴۳۰۰) 
$$
i \rightarrow ( )
$$
 برای هر یک تتریباً (۲۳۲۲۲/۱۰۰ – ۵۰ م۵۵)  
۲-۲۲۷ (الف) ۹-۲۳ ۱۹۰۰ - ۱۳۰۰ × ۱۵۰-۱۸۷  
۲-۲) (الف) مرکز کاواک (ب) ۵۳۳۸۵(ع) ۱۳۳۸ (ع) ۱۳۸۵(ه) و (ه) ۲۳۲۹۴) و۵۰ (ع) ۱۳۳۵۵(ه)

$$
\begin{bmatrix} 1 & 0 \\ -0.01110 & 1 \end{bmatrix} (0.0) 5.71
$$

٨٥٨ جواب مسائل برگزيده

77  
\n1,0.0 m (4) 1,0.0 m (14)  
\n-9,001
$$
i
$$
 (5) -10 $i$  m m (4) -10 $i$  m m (7/2) (16)  
\n1001 $\frac{AC\tilde{q}_{1}\tilde{q}_{1}^{*} + BD + AD\tilde{q}_{1}^{*} + BC\tilde{q}_{1}}{A^{*}\tilde{q}_{1}\tilde{q}_{1}^{*} + B^{*}}$  =  $\frac{1}{R(\ell)} + i \frac{\lambda}{\pi w_{1}^{*}(\ell)}$  (5)  
\n $w_{1}(\ell) \approx -0.0$  mm  $\ell \approx 9$  cm (6)  
\n $z_{1} = -0.0$  mm  $\approx -0.0$  mm (7/10-10)  
\n9.1 cm  $\approx -0.0$  cm  $\approx -0.0$  cm  $\$ 

ا
$$
Y^{\mu}
$$
\n
$$
I^{\mu} = \frac{1}{2} \int_{\mathcal{M}} \frac{1}{2} \int_{\mathcal{M}}
$$

 $-\gamma \cdot db/km \vee \gamma$  $\sim A \cdot mV$   $\Lambda$ -YF **\** km :\'T\\m \\\_\\  $\sim$ ۱۳۶ db/km ۱۳\_۲۴ ر  $-7°$  db  $-9°$  db  $-9°$  db  $-1$  $10$  db  $($ ) 19.74  $\gamma_{\mu}$ 16 م (الف) 10xm (ب) \ km (ب) 10xm (1) 10. TJTT MHz: ITT \ ns \ F\_TF YV, Y ns YV\_YF **If, Fns/km \A\_YF** 1/149 180V ps Yo\_YF TO MHZ YI\_TY ۲۴\_۲۴ (الف) ۴ns (ب) ۴ns (ب ۴۸٫۹ ns **٢٣\_٢۴**  $\mathfrak{f}$ لب) ۳۴\_۲۴ (ب) ۲۴\_۲۳ (ب $\text{ps}/\text{km}$ ۲۴\_۲۵ (الف) ns (ر٥٠) و ۷۵ v۵ م(١؛ ۷۵ × ۷٥ مر ٥ (ب) ۵ هر ۵۰

## فصل ۲۵

1.۲۵ (الف) ۶۳۳وه، ۸۹۸ر۱، ۱۶۴mm (۳) (ب) mm ۵۰وه (ج) ۵۷فر۱۲، ۲۷٫۷۰ و  $\lambda : \frac{\lambda}{\lambda} : \frac{\lambda}{\lambda 0}$  (دا) ۶۲٫۸۳ (د) ٢-٢٥ (الف) حاصلضرب آنها است ۳-۲۵ (ج) ۸ر۳۲٪؛ ۴۸ ر۰  $\text{Vol} \setminus \mathcal{N} + \sin(ay)$ الف) ۵ واحد دامنه (ج) ا $\text{Cl} \setminus \mathcal{N}$  $(\pi A^{\dagger}/\omega)\cos(\omega\tau)$  Y\_YA ۸\_۲۵ (الف) ۱۸٫۳ kHz (ب) ۸\_۲ A ۲۵ـ۹ (الف)۲A°ر• (ب)۱Å ر• ۰۵هـ ۱۰ (الف) ۲٫۸۴ × ۲٫۸۶ (پ) ۵٫۵۹ nm (ج) (ج) ۲۲۴ nm (جوانش ۸۰ ر $\sim$ 07\_11 (الف) ^−em كرا (ب) ٢۴۵۰ (ج) ؟(1۳mm/s مر•

## فصل ۲۶  $T\omega \ \omega$  1\_78  $\omega_1$   $\omega_2$ ,  $\tau \omega_1 - \omega_3$ ,  $\tau \omega_1 + \omega_3$ ,  $\tau \omega_2 - \omega_3$ ,  $\tau \omega_1 + \omega_1$ ,  $\tau \omega_1$ ,  $\tau \omega_3$ ,  $\tau \pm \tau \epsilon$

۸۶۰ جواب مسائل برگزیده

- ~ رنگی ۱۲۶، ۱۵۲\_۱۴۶ یہ طولی و عرضی ۱۵۱  $177.179$  dis ~ ابیراهی کروی در ۸۷، ۱۳۸-۱۳۱ ~ در استیگماتیسم ۱۴۳\_۱۴۰ ~ در انحنای میدان ۱۴۳\_۱۴۰ ~ درکوما ۱۳۹\_۱۳۸ ~ در وليبجش ١٣٤، ١٤٤\_١٤٤ ~كروى ٢٢، ١٣٨\_١٣١، ١٨٥، ٢٠٥\_٢٠٥ ~ مرتبة سه ١٢۶ ~ موجى ١٢٧\_١٢۶ اشک ~ تاری ۷۴۴\_۷۱۹ ~ در مخابرات ۷۲۳\_۷۲۰ غلاف در ~ ٢٢٠، ٢٢٤\_٧٢٤ مدولهساز در ~ ٧٢١ ~ غيرخطي ٢٧٢، ٨١١.٧٧٧ آمیختگی بسامد در ~ ۷۸۵\_۷۸۴ اثر یوکلز در ۷۹۲\_۷۸۶ اثر فاراده در ۷۹۷\_۷۹۶ اثرکر در ~ ۷۹۵\_۷۹۲ تولید هماهنگ دوم در ۷۸۲\_۷۷۹
- آب سياه ٢٢٣ آب مروارید ۲۳۳، ۲۳۶ آراية ياشن۔رونگه ٥٢٣، ٥٢۶ آزمایش ~ دوشکافپی (یانگ) ۶، ۳۷۷\_۳۷۶ ~ ديويېنمون وگرمړ ۸ ~ مايكلسون\_موزلى ٧ آستيگماتيسم چشم ٢٣١\_٢٣٠ آشکارسازهای تابش ایتیکی ۳۵-۲۱ آشکاریپذیری ۴۰ آلگوریتم کولی۔توکی ۷۷۳ آمیختگی بسامد ۷۸۶ـ۷۸۴ آهنگ ست ۷۲۳ آىنە ~ تخت ٥٣-٥٣ ~ دىالكتريک ٩-٣٠، ٥٧٩ ~ فرنل ۱۵\*۳-۳\* ∽ کروی ۶۲\_۶۲  $\mathfrak{r} \circ \mathfrak{r}$  لويد  $\sim$ ~ هميوغ فاز ٨١١\_٨٠٣ ابيراهي (هاي) ~ پرتوی ۱۲۷\_۱۲۶
- نمابه

∽ از فلزات ۹∝۶م۸ ه۶

خلاصة فرمولهاى ~ ٧٧

 $\Delta$ ۹۴-۶۰۱، ۲۰۵-۳۰۷  $\sim$ 

۳۹۹ هولوگرامي ۲۹۹ سامد  $AT1$  للسكا $\sim$ ~ زاویهای ۲۵۱  $YAT$ رنش ۲۸۲ ~ فضايي ٣۶٣، ٧٥٢. ٧٥۶ نہ زاویهای ۷۵۴ بولومترها ٣٥ بادکُ نگ ۱۹۷ یاسخمندی آشکارساز ۴۰ پاشندگی: ~ تار رنگی ۷۴۲\_۷۳۸ ~ ټورې پراش ۹∙۵\_۸ ۵۰ ~ در تار نوری ۷۴۳ـ۷۳۸ نہ در تولید هماهنگ ۷۸۲  $VTA_VFT$  and  $\sim$ ~ موجير 743×42×74 پاشىدگى ~بهنجار ۱۷۰، ۴۴۳ ~ چرخشی ۴۵۴، ۷۹۶ ~ خطی ۹∙۵  $\Delta$ ۰۹ زاویهای ۹ ~ غیرعادی A۲۵ ، ۴۴۳ ~ منشور ۱۶۶، ۱۷۲\_۱۶۹ يراش ۴۵، ۶۴۷  $Y$ توری $A \sim 117.7$ ۲۴، ۵۲۳–۵۰۴ می ~ ميدان دور ٣۶٨، ٣٧٧، ٣٣٩، ٤۶٧ ~ میدان نزدیک ۴۶۸، ۶۶۷ پراش از تکشکاف ۴۸۷\_۴۶۹ یهنشدگی باریکه در ~ ۴۸۰\_۴۷۹ تابیدگی ~ میدان دور ۴۷۴ تفکیک در ۴۸۶-۴۸۳

~ داخلي ۳۰۷، ۶۰۱، ۵۹۴ ~ و خسارجسي ٣٠٥\_٣٠٥. 099-801  $\sim$  داخلی کلی ۵۹۷، ۵۹۷ ~ يازداشته ٥-۶-۴-۶، ٧٢٧ ~ در تار نوری ۷۲۶\_۷۲۴ ~ در سطح کروی ۶۸\_۶۲ قانون ~ ۴۵، ۵۹، ۵۹۰ مازتابگر بخشنده ۰۱۹ ۵۳ بارتابندگی ۳۳۶، ۵۷۳-۷۵، ۵۹۶هـ۵۹۵، ۶۰۶، ۶۰۴ بازسازى هولوگرام ٣٨٩\_٣٨٩. ٣٩٣\_٣٩٣ بردار(های) ، پوسنتينگ، کا ۲۶۹، ۵۶۴  $f \circ f = f \wedge f$ جونز ۱۸ $\sim$  $F1V \sim 40$ خلاصه صورت بهنجار به ۴۰۹ برش شعاعی قرنیه ۲۳۵\_۲۳۴ برش کیسول خلفی ۲۴۰\_۲۳۶، ۲۴۳ بزرگنمایی ~ آينة كروى ۶۲\_۶۴ ~ تلسكوپ ٢٠٢-١ ٢٠ ~ چشمی ۱۸۷، ۱۹۲  $Y1.91.84.00$ ,  $\sim$ خلاصة ~ ٧٨  $\sim$  زاو بهای ۱۸۷ ~ تلسكوپ ٢-٢-٢١ ~ چشمی ۱۹۲، ۱۸۷ نہ میکروسکوپ ۱۹۴ نہ سطح شکست کروی ۷۰\_۶۹£ ~ عدسیهای نازک ۷۲\_۷۶ ~ میکروسکوپ ۱۹۴

 $\tilde{\phantom{a}}$ 

~ گسسته ۷۷۱ تحليل طيف ٢۶٠\_٧٥٥، ٧۶٩ تخته ~ ربعموج ٣١٩، ٣٢٣\_٣٢٢، ٣٢٧ ~ نسيم صوج ٣١٩، ٣٢٥-٣٢٢، ٣٢٧، VAY\_VAA . TO 9\_TS.  $F \cdot Y$ ، گابور ۲۸۹\_۲۸۸\_۳۰۳ - ۴ ~ منقطة قرنل ٣٨٩. ٣٩٧-٣٩٧.  $01100$ تخلیگر کاواک ۷۹۲ تداخل ~ چشمههای مجازی ۲۰۵-۳۰۳ ~ چندباریکهای ۳۳۲\_۳۳۷ ~ در تداخل سنج فابری۔یرو ۳۵۳\_۳۴۲ ~ در تداخلسنج مايكلسون ٣٢٣ـ٢٢٣. **TVS\_TVV** ~ در تداخل نگاشت ۲۴۴. ۷۶۹\_۷۶۹ ~ در حلقههای نیوتون ۳۱۷\_۳۱۴ ~ در شیئی میکروسکوپ ۳۱۷\_۳۱۷ ~ در لاية دىالكتريک ٢٠٥\_٢٠٥ دوباریکهای ۲۹۷\_۲۹۰  $\sim$ ~ دوشکافی ۳۰۳\_۲۹۷ ~ سازنده ۲۹۰، ۲۹۴، ۳۱۰-۲۹۷. ۲۱۱ ~ لاية جندلايهای ٢٠٨-٢٠ ~ ویرانگر ۲۹۰، ۲۹۴، ۳۶۰-۲۹۲، ۲۱۱ تداخل سنج(های) ~ تويمن\_گرين ٢٣٤\_٣٣۴ طبقەبندى ~ ۳۲۵\_۳۲۵ ~ فابری\_یرو ۳۵۳\_۳۴۱ تشدیدگر ~ ۶۲۲، ۶۳۱–۶۳۰ ~ ماخــزندر ۲۳۵ ~ مايكلسون ٣٣٣\_٣٢۶. ٣٧٧\_٣٧۶

تابیدگی ۱۸\_۱۷، ۲۳ ~ از تکشکاف ۴۷۲، ۵۵۴\_۵۵۴ ~ از چشمهٔ کاتورهای و همدوس ۲۷۷ ~ از شکاف دوگانه ۴۹۱\_۴۹۰ ~ جند باریکهای ۳۴۱\_۳۴۰ ~ در تداخل نگاشت ۷۶۹\_۷۶۹ ~ در تورې پراش ۴۹۵\_۴۹۴ ∽ در چنبرۀ کورنو ۵۵۰ ~ درگشودگی دایرهای ۴۸۱  $\sim$  دویاریکهای ۲۹۷\_۲۹۱ ~ دوربین ۱۸۳\_۱۸۲ ~ نور قطبیده ۴۳۳ ~ هولوگرام ۳۹۲ تار نورې ایتیک انتشار ~ ۷۲۶-۷۲۴ یهنای نوار به ۷۲۳، ۷۴۰ ~ تخت (تختهای) ۷۲۸  $YY^{\circ}$ ، تک مدی ۷۲۷، ۲۴۰ جدول مشخصات ~ ٧٢۶ جفت شدگی مد در ~ ۷۳۱، ۷۳۶ ~ چندمدی ۷۲۸\_۷۲۷ ~ ضريب يلهاى ٧٢٧، ٧٣٧\_٧٣۶ ~ ضريب تدريجي ٧٢٧، ٧٣٧\_٧٣۶  $VYY_+YY_1 \sim \Delta \Delta$ مذهای  $\sim$ واییچشهای ~ ۷۲۴، ۷۴۴\_۷۳۴ تأخير فاز ٢١٨، ٢٢٣\_٢٢٢، ٧٨٧\_٧٨۶، ٧٩٣ تباین در تداخل فریزها ۲۹۵ تباین فریز ۲۹۵، ۳۲۵، ۳۷۴، ۳۸۰، ۳۸۴، ۳۹۰ تبدیل انتگرال فوریه ۳۶۵ـ۳۶۲. ۷۵۱ تبديل فوريه ٢۶۶\_٣۶۲  $YYY$  کند  $\sim$ طیف سایی ~ ۷۷۳-۷۶۹

طیف نمایی تبدیل فوریدای در سه **YEA\_VYY** ~ تجومي ٣٨٢\_٢٨١ **~ نجومی 251-251 3** تراگسیلندگی ۳۳۶، ۳۴۴، ۳۴۶، ۵۹۵، ۵۹۵، 790 909, 004 ترموکویل ۳۶ ترميستور ۳۶ تشخيص نقش 751، 762 تشديدگر ليزر ۶۶۲–۶۲۱، ۶۲۴، ۶۳۱–۴۳۰ تشكيل تصوير ٥٨\_٥٨ تصفية فضايي ٧٥٠، ٧٥١ـ٧٥٨ تصوير ~ حقيقي ٥٥، ٧۶، ٢٨٩، ٣٩٤ ~ مجازی ۵۶\_۵۵، ۷۶، ۳۹۴، ۳۹۴ تصویرسازی دادههای ایتیکی ۷۶۷ـ ۷۵۰ تابع یخش نقطهای در ~ ۷۶۶ تابع تبدیل در ~ ۷۶۹\_۷۶۸ تحلیل طیف در ~ ۷۵۸ـ۷۵۵ تشخیص نقش در نہ ۷۵۰، ۷۶۲ همبستگی در ~ ۷۶۵\_۷۶۱ همتافتگی در ~ ۷۶۷\_۷۶۵ تطابق چشم ۲۲۲ تغییر فار در بازتاب ۳۰۲. ۳۰۵. ۳۱۰. ۳۲۷. 097-801 تنكيک ~ چشم ۲۲۵\_۲۲۹، ۴۸۶\_۴۸۶ <sup>ټہ</sup> در تلسکوپ ۳۸۴⊥۳۸۳  $TAO_1PAT$ ~ میکروسکوپ ۴۸۷\_۴۸۶ تقويت يارامترى ٧٨٥ تكفامگر ۵۲۲

ثابت ∽ ۹ •۵

جدول کمیتهای تابش سنجی ١٧ جدول کمیتهای نورسنجی ۱۷ جسم خاکستری ۲۷ حفت تحليلكم قطيده ۴۳۳ حكردان ۴۵۲ چشم َ ~ آسودگی ۱۰۲، ۱۹۲ آستيگماتيسم ~ ٢٣١\_٢٣٠ یاسخ ~ به انرژی تابشی ۲۳\_۲۲ تفكيك ~ ٢٢٥\_٢٢٢ تیزبینی ~ ٢٢٥\_٢٢٣ دوربینی ~ ٢٣٠\_٢٢٩ ساختمان ~ ٢١٧-٢١٧ علمی ~ ۲۱۷\_۲۱۸ ۳۳۶ لیزر درمانه, ~ ۲۴-۲۲۲، ۷۰۳ نزدیک بینی ~ ۲۲۸\_۲۲۶  $\sim$  نموداری ۲۲۰ جشمي ابیراهی ~ ١٨٩ بزرگنمایی زاویدای ~ ۱۸۷، ۱۹۲ ~ رامسدن ١٩٣\_١٨٩.١٢١٣ ~ کلنہ ١٩١ ~ هويگنس ١٩٠\_١٨٩ جشمه(های) ~ التهابي ٢٨\_٢٧ ~ پلانکی ۲۶ ~ تابش ایتیکی ۲۵\_۲۷ ~ همدوس ۲۷۷، ۶۴۵ جگالی ~ ایتیکی ۲۸۸، ۷۷۴  $AYV_AYA A Y$   $\downarrow$   $\downarrow$ چنبرۂ کورنو ۵۵۶\_۵۴۳

 $\sim$  (f ) کشودگی نسبی (عدد) 147.147 نوردهی ∽ ۱۸۲  $NA$  مىلىمترى ١٨۶ دوربينى ٢٢٠\_٢٢٩ دوشکافی بانگ ۲۰۳\_۲۹۷ دوشکستی ۴۴۸\_۴۴۲  $YAO, YAO$  دارهای ۷۵۷ دوفامى ۴۳۲\_۴۳۲ دوگانگے, موجـذرہ ۵°۸ دو منشور فرنل ۲۰۵ دىد ~برجستهنما ٢٢٣\_٢٢٣  $\tau$  تاریک ۲۲، ۲۲۲ ۲۲۲، ۲۶۳ و روشن ۲۲۲  $YYY$  دوجشمی ۲۲۲، ۲۲، ۲۲۲،  $\sim$ لیزر درمانی ~ ٢۴٠\_٢٣٢، ٧٠٣  $YY5$ - ناقص ۲۳۳\_۲۲۶ دیود(ی)  $\sim$  بهتنی ۳۸، ۷۲۳  $\sim$ گسیلندهٔ نور ۷۲۲، ۷۲۲  $Vf$  /  $Vf$  /  $Tf \sim 1$  $Yf1.YYf.$  TF LED  $\sim$  $VYY$  PIN  $\sim$ ذخيرهسازي ~ هولوگرافیک داده ۴۰۱\_۴۰۰ ~ هولوگرام ۴۰۱\_۴۰۰ ذروبين ساده ١٨٨-١٨٧ راستگردان ۴۵٢ راه نورې ۶۰ ردیابی پرتو ۱۱۳

۸۸

شعاع مختلط انحئا ۶۶۳ شكست خلاصه فرمولهای ~ ٧٧ ~ در آبنة تخت ٥٥\_٥٥ نہ در سطح تخت ۵۵ـ۵۷ ~ در سطح کروی ۷۲\_۶۸ ~ در عدسیهای ضخیم ۹۳\_۸۸ ~ در عدسیهای نازک ۸۱\_۷۲ ~ دوگانه ۶، ۴۳۳، ۴۴۸\_۴۵۰ قانون بہ اسٹل 40، 41، ۵۵ـ۵۵ ماٹریس نہ ۹۵ـ۹۶ شکل لیسازو ۴۱۱ـــ۱۴۱ شیء ~ آناستيگمات ١٢٣ ىہ غوطەور در روغن ۱۹۶ ~ مجازی ۷۲، ۷۶ صافيي نہ عبور توار ۵۸۲ ~ واندرلوگت ۷۶۳ صفحة فرود 40 ضريب ~ الكترو ايتيكي ٧٨۶ جدول ~ ٧٨٨ ~ اينشتين ۶۲۱£۶۱۶ ~ بانقاب ٢٠٧. ٣٣٧\_٣٣۶. ٥٩٢\_٥٩٢.  $90Y$  $\alpha$  تعايل ١٥٢٩، ٥٣٣ ~ جذب ١٣٣، ٢٠٨، ١٣٣، ١٢٣ بہ جورکردن قاز ۷۸۳ ~ خاموشی ۹ ۶۰ مگ۸۰۴، ۸۲۳، ۸۳۳\_۸۳۰ ~ درخشندگی, ۲۲\_۲۲ ~ ریزی ۳۴۵

جدول معادلات ~ ١١٧  $NN \sim$ نرم افزار  $\sim$ رسانندگی ۶۰۷-۶۰۶. ۸۲۸\_۸۲۸ رشتة فوريه ٢٣٩، ٣٥٩-٣٥٩، ٧٥۶ روابط استوكس ٣٣۶ روزنة دوريين ١٨٠\_١٧٩  $T\Delta$ /  $T\Delta$ ۲, ۲۵۲ ضريب ~ ٢٢٥-٣٢٥ زأو په  $\triangle$  بحرانی ۵۷، ۵۶–۵۹۵ ~ در تار تورې ۷۲۵\_۷۲۴، ۷۲۹ ~ بروستر ۴۳۲\_۴۳۲ ۲۵۲ نار ۲۵۲  $\triangle$  فروز توری ۱۵  $\sim$  $\sim$  قطبنده ۴۳۷، ۵۹۵ سايەزنى ١۶۳ سرعت  $Y\lambda$ ° 17 $\lambda$ 0 ماز ۲۸۵  $Y_{A}$ .  $Y_{A}$  $\Delta$   $\alpha$ ,  $\beta \sim$ سطح ~ يتزوال ١٤٣ ∽ دکارتی ۶۲–۵۹ ~ لامبرتي ٢٠، ٢١٠، ۶۴۲ سنجه ۳۲۲، ۳۵۳ شبكه ٢١۶ شدت ۱۸\_۱۷ شرط ~ براگ ۲۹۷، ۷۹۹ ~ سينوسي آبه ١٣٩ ∽ مرزی برای E و A۶۶ B و A۶۶ ~ هندوسی ۲۹۲\_۲۹۳، ۳۶۸ ۳۶۸ ~ توری ۵۲۰هـ۱۸۵

 $VY \sim \sim$  $\kappa$ موج ۵۱  $PAY \cap MY \cap MY = \sim$ عدسی(های) ~ بزرگ زاویه ۱۸۱ ~ يتزوال ١٨۶ ~ پروتور ۱۲۳ تبديل فورية ~ ٧٥٥ ~ تسار ١٨۶\_١٨٥ تفکیک در ~ ۴۸۳\_۴۸۳ ~ چشم ۲۲۱ ×۲۱، ۲۳۶ ~ دوربین عکاسی ۱۸۷\_۱۸۱ ~ دورنما (تلەفوتو) ۱۸۱ **~ ذروبین ساده ۱۸۸-۱۸۷** نہ سمتایی کوک ۱۲۲، ۱۸۶ ~ ضخيم ٩٣\_٨٨ نقطههای بنیادی در ۸۹ ۸۹ طراحی ~ ۱۸۶-۱۸۵ ~ عكاسى پروتور ١٢٣ گشودگی نسبی ~ ۱۸۳\_۱۸۲ ~ منظرة راييد ١١٩ـ١٨/١ ~ نازک ٨١\_٧٢ بزرگنمایی خطی در ~ ۵۵، ۶۷،  $V^*$ ترکیب ~ ۸۱\_۷۹\_۱۱۰\_۱۱۰-144-107 توان شکست در ~ ۸۰\_۷۹ خلاصة فرمولهای ~ ٧٧ روش آبه برای تعیین فاصله کانونی  $\lambda$ ۶ ~ مائریس ~ ۱ •۱\_۹۷ معادلة عدسي سازان در ٧٢٠ ١٣٦

فلوئورسانى ۶۳۲ نوتوديود ٢٨-٢٨ hee\_Ae Y & YP\_&YY , A\_YY id\_ood فوتونفزونگر ۲۵، ۷۲۳ فونون ٨٠٠ قانون ~ استفان ولتزمن ٢۶، ۴۲  $\sim$  استل ۴۵، ۴۹، ۵۸، ۴۳۷، ۵۹۰، ۴۳۷ ~ انتشار ABCD در ليزر٢٧٥\_۶۷۴ ∽ آهم ۶۰۶ ~ جابهجایی وین ۲۵، ۴۲ ~ عکس مجذور ۱۸ ~ عمومی انتشار لیزری ۶۷۴\_۶۷۳ نہ کشینوسے, لامبرت ١٩  $PTT$  مالوس ۱۳۲ قرارداد علامتى تشكيل تصوير ۶۹، ۶۹ قرص ایری ۴۸۵-۴۸۳. ۶۳۸ ترنيه ٢١٧، ٢٢٠، ٢٣١\_٢٣١ قضيه  $\sim$  دریکله ۳۵۹ ~ نىونەگىرى ٧٢٣. ٧٧٢\_٧٧١ ~ وان ستر\_تسرنيکه ۳۷۹ قطش ~ بیضوی ۲۰۵ ۲۰۱۵\_۴۱۲، ۴۲۶ ∽ جبرانگر ۴۴۷ چرخشگر ۴۲۱\_۴۲۴, ۴۲۴ ~ جرخش ويزه آ10 ~ دايسرهای ۴۵. ١٩٢. ۴۲۵\_۴۲۳. 945.707.110.07 ~ ماتریس دستگاه ۴۲۶ قطبش ابتيكي ~ از راه پارتاب ۴۳۶\_۴۳۶

معادله نيوتوني × ۸۱ عىق  $AT$ بوستے کا A Y ~ میدان ۱۸۰، ۱۸۵\_۱۸۴ عملكر لايلاسى ٢٥٨، ٥٥٥ فاز موج ٥٢، ٢٧٢-٢٧٢ فازور ٢٧٢\_٢٧٢، ٢٩٨، ٣٥٣، ٥٣٥\_٥٢٢ قاصلة يرش ٧٢۶ فاصلة كانونى ~آمنۂ کروی ۶۵ ~ دستگاه ۸۹، ۱۱۰ روش آبه برای تعیین به ۸۶ روش بسل برای تغیین ~ ۸۶ ~ سطح شكست ٨٥.4٢  $\forall f$  عدسیهای نازک ۷۴ فرمول  $557.709$  اویلر ۱۲۵۴ ~ ياشيدگي کوشي ١٧٠، ١٧٥،١٧٥ ~ عدسه سازان ۷۴، ۱۳۶ فروزش توری یراش ۵۱۱، ۵۱۴\_۵۱۴ فریز(های) ~ جايگزيده ٣١٣\_٣١٣، ٣٣٢، ٣٣٥ ~ فيزو ٢١٣\_٣١٣، ٣١٧ ~ناحايگزيده ٢٠٣، ٢١٢، ٣٣٣ ~ ھايدينگر ٣١٣  $T^*$   $T^*$   $T^*$   $T^*$   $T^*$   $T^*$   $T^*$   $T^*$   $T^*$   $T^*$   $T^*$  $TTT_TTTT_TTT_TTT_TT^2$  مضخامت ۲۱۳\_۳۳۴ فعالیت نوری ۴۵۲\_۴۵۲ انداز،گیری ~ ۴۵۲\_۴۵۲ ~ در پاشیدگی چرخشی ۴۵۴ ~ در چرخش ۴۵۲\_۴۵۲  $707 - 707 - 267$ 

۸۷۲ نیانه

گسیلندگے ، ۱۷ گشەدگەر  $PA$ ۶ عددی ۱۹۶، ۴۸۶ ~ در تار نوری ۷۲۶، ۷۳۱\_۷۳۰ ~ مستطيلي ٣٧٧-٣٧٧  $\sim$  مكملي ٥٥٩ ~ نسبي, ١٨٣\_١٨٢، ۶٨٣ لامپ ~ تخليه ١٢١ ~ تنگستن ٣٠\_٢٩ ~ قوس جيوهاي ٣١، ٤٤٤ ~ قوس جيومزنون ٣٢\_٣٢ بہ قوس دوتریم  $\mathbb{M}$  توس زنون ۳۱ ∽ قوس سديم ۳۱ ~ قوس كرين ٣١  $(s|a)$ اندازهگیری ضخامت ~ ٣١٧\_٣١٧ ~ با بارتابندگی زیاد ۵۷۲،۳۵۲، ۵۸۳\_۵۸۳ ~ يادبارتاب ٢٠٧، ٧٧٧\_٥٧٢ تداخل در ۶۰ ۲۰ ک۳۰ جدول ضريب شكست ~ ٥٧٤ ~ جندگانه ٩-٣، ٥۶٣\_٥۶٣ ~ دىالكتريک ٢٠٥\_٣٠٥ ~ جندگانه ۵۶۳\_۵۶۳ لكة يواسون ٥٣٩\_٥٣٨ ليدار ٧١٢-١٧٥ ليزر(ي) **~ اکسایمر ۲۰۲\_۲۰ ۷۰** انتشار نہ ۶۷۱\_۶۷۱ اندارة لكة ~ ٢٥\_٤٢٥ م یردازش اطلاعات با~ ۷۰۸\_۷۰۷

نہ از راہ براکندگی ۴۳۹\_۴۳۹  $\gamma$  بردارهای جونز ۴۱۷ **۴۲۶ بیضوی ۲۰۵. ۴۱۲-۴۱۲. ۴۲۶** جدول ~ ماتريسهاى جونز ۴۲۲  $F \circ \Delta$ , جزئی  $\sim$ ~ خط, ۴۰۵، ۴۰۹، ۴۲۲، ۴۱۸ـ۴۲۱  $\sim$  cludo  $717 - 697$ , 777-777, 07 دو شکستے در سہ ۴۴۶\_۴۴۲ ~ دوفام ۴۳۲\_۴۳۲ شکست دوگانه در~ ۴۴۸\_۴۴۸ فعالیت نوری در ۴۵۸-۴۵۲ نورکشسانی در ~ ۴۵۸\_۴۵۸ ~ ماتریس دستگاه ۴۲۶ قطمشگر ~ جندلايهاي ۴۳۸\_۴۳۸ ~ خطی ۲۰۷-۴۰۷ ۴۱۸\_۴۱۸ قطبیدگی الکتریکی p ۷۸۱\_۷۸۰. ۸۱۷\_۸۱۷ قطعات بارجفتشدگی ۳۹\_۳۹ کدری ۷۷۴ كلسيت ۴۵۲\_۴۴۳. ۴۵۹  $V11-V17Q$  کلید کوارتز ۴۲۶\_۴۲۵. ۴۵۰\_۴۵۰ کوانتوم ۷ كوما ١٣٢، ١٣٩\_١٣٨ گداخت لیزر القایی ۷۰۲\_۷۰۳ گرایندگی ۷۹ گسترة ريلي ۶۷۸ـ۶۷۲ گستره طیفی آزاد ~ توری ۸∙۵-۷-۵ ~ فابرى يرو ٣٥٣\_٢٥٠ كسيل القايي ٢١-٣٩. ٢٣٠. ٣٢٨ گسلمندی ۲۶

 $4V_1 \cdot 1$ , when  $\sim$ ماتريس تيديل برتو ٩٣ خلاصهای از به ۱۰۰ خلاصهای از به دستگاه ۱۰۶–۱۰۸ مانع روزنهای ۱۵۷ ىم، جدول ١۶۵ مانع میدانی ۱۶۴ ماکسیمهای اصلی ۴۹۶\_۴۹۴، ۵۰۶ ماکسیممهای فرعی ۴۹۴ محور اسك ۴۵۲\_۴۴۴ محور عبور ۴۳۳ مخروطهاي چشم ۲۱۸، ۲۲۳. ۲۲۰ مد(های) ~ گاؤسی لیزر ۶۲۵، ۶۵۵\_۶۵۴ ~ مجاز در تار نوری ۷۳۰\_۷۲۷ ~ مرتبة بالاترباريكة ليزرى ۶۵۴-۶۸۸-۶۸۳  $601.990$   $.911$  TEM  $\sim$ مدولاسيون نور ۷۸۵\_۷۸۵ مدولهسازي  $V\uparrow\uparrow$  under  $\sim$  $YXY$  فلمنه ۷۲۲ ~ رقومي ۷۲۳ مرئیت فریز ۲۹۵ مرتبههای حذف شده ۴۹۱\_۴۹۱ مردمک ∽ خروجی ۱۵۹  $\sim$  ورودی ۱۵۹ ∽، جدول ۱۶۵ مزيت واكينو ٧۶٩ مزيت فلزه ٧۶٩ مشخصات ليزر ~، تكامى ۶۳۳\_۶۳۲

تار نوری در ~ ۷۲۲ جدول انوع و يارامترهاي ~ ^20\$ م جدول کاربردهای ~ ۶۹۶ چشم درمانی با ~ ٧٠٣-٢٣٣، ٧٠٣ ~ در پزشکی، جدول ۷۰۲\_۰۱ ۷۰  $Y$ ۲۲ , ۷۴۱ , ۶۲۸ , ۶۴۹ , ۳۴ , ۷۴۱ طرزكار ~ ۶۳۰ـــــــ ۶۲۵ عناصر اساسی ~ ۶۲۵-۶۲۱ گسیل القابی ~ ۶۲۱ و ۶۱۴ مخارات ~ ٧ -٧ -٧ -٧  $940 \sim$   $s$ مشخصات باریکهٔ ~ ۶۸۹\_۶۵۴ نظریة تابش اینشتین در ~ ۶۱۱ـ۶۱۵ ~ نئوديميم شيشه ۶۲۵-۶۲۵، ۶۴۱، ۶۴۹، ۷۰۵ ~ نشون حليم ٣٣٩، ٤٣٩-٤٣٩، ٤٣٩، Vor 810 840 849 ~ ياقوتي ۶۲۳ ~ یون\_آرگون ۲∙۷\_۱ ∙۷  $.99V.99A.999.91TCO<sub>r</sub> \sim$ AII AIL A. 000 ALL  $V \cdot \Delta NOVA \sim$ .84V.84A.849.81T Nd: YAG ~ ソーレンシャ ツー・レード لوح ديد اسنلن ۲۲۶\_۲۲۵ لوزی فرنل ۵۹۸ لولة نور ٧٢٠\_٧١٩ ماتر بسر (های) ∽ انتقال ۹۴ ~ تبديل ٥۶٩\_٥۶۴ -٥٨٠ -٥٨٠  $Y$  +  $\approx$   $\approx$   $\sim$ ~ شكست ٩٥\_٩۶

ىم، تېركزېلىرى ۶۴۸-۶۴۴ ١٨، شدت ۶۴۲\_۶۴۱ ~، همدوسی ۶۳۶\_۶۳۴ ىہ، يكسويے, ۶۴۰\$۶۳۶ معادلات فرنل ٧. ٥٨٧  $\sim$  برای دی الکتر یک ۵۹۳ یہ برای فلز ۶۰۸ معادلات ماکسول ۷، ۵۶۳، ۸۲۲ـ۸۲۱، ۸۲۹ معادلة موج ٢٣٩\_٢٣۶ ~ الكترومغناطسير. «٢٤-٢٥٩، ٢٥٥  $600.109-101 \approx 70$  تخت  $TVALTA^{\circ}$  with  $505.501.101.109.509$  $100$  detain  $\sim$ ~ هماهنگ ٢٥٣\_٢٢٩ معادلة نيوتونى عدسيهاى نارك ٨١ معيار ريلي ١٧٥، ٣٣٧، ٣٨٥-٣٨٣، ٥١١ معيار تنكيس ٧٧٣\_٧٧٢ مکانیک کوانتومی ۹\_۷، ۲۸۵، ۲۶۷ منحنى ياسخ ٢٢ CIE منزویگر ایتیکی ۷۹۷ منشور انحراف زاویهای به ۱۶۹\_۱۶۵ انحراف مینیمم ~ ١٤٧\_١٤٧ ~ بادرنگ ۱۷۶ یاشیدگی بہ ۱۶۶، ۱۷۱\_۱۷۰ ~ بلين بروكا ١٧٧\_١٧۶ توان تفکیک ~ ۱۷۴\_۱۷۳ ~ ديد مستقيم ۱۷۶  $r \Delta V$  کُن ۱ ~ سرنامونت ۴۵۱ طرح ~ ١٧٩\_١٧۶

~ چشم ۲۲۰

~ در سلول یوکلز ۷۸۸ همبستگی ۷۵۰، ۷۶۵ـ۷۶۱ همتافتگی ۷۵۰، ۷۶۷\_۷۶۵ همدوسی ۳۵۸ تابع همبستگی ~ ٣٧٠  $YPA_1YYP_2A_3 \sim \sim 1$  ۳۶۸\_۳۶۸\_۳۶۸ خلاصة روابط ~ ٣٧٣  $\mathsf{TY} \circ \mathsf{TYY} \mathsf{f} \sim \mathsf{X} \circ \mathsf{Y}$  $555.55$  $\sim$  طولی ۵۸ ~ و زمانی ۳۶۶، ۳۳۶ ~ فضايہ ٢٥٨، ٣٧٢-٣٧۶، ٣٣٤-٣٣٤  $\mathsf{YVA} \sim \mathsf{u}$  $545.979$  سایزر ۶۳۶ همیوغ سازی فار ایتیکی ۸۰۳\_۸۰۳ آمیختگی چاریموج در ~ ۸۰۷ ~ در تار نوری ۱۵/۰۹-۸ ~ درگداخت هستهای ۸<sup>۰</sup>۹ـ۹ ~ غيرخطي ٨٠١١\_٨٠٣ تشانهگیری و هدفیابی در ~ ۸۰۹\_۸۰۹ هولوگرافی زمان واقعی در ~ ۸۰۶\_۸۰۶ هولوگرام  $191'' \sim$ بازسازی  $\sim$ ~ توری ۳۸۹ ~ جشمة نقطهاي ٣٩٠\_٣٨٨ ~ حجمی ۳۹۷\_۳۹۲ آ۴۰ ~ رنگین کمانی ۳۹۶ ~ زمان واقعی ۸۰×۷-۸ ه ~ فراصوتی ° ° ۳۹۹-۲۹۹ ~ نور سفید (رنگین کمانی) ۳۹۶\_۳۹۶ ~ واندرلوگت (جفت شده) ۷۶۵

۷١

ليزر